# 7. INGENIERÍAS

# **EVALUACIÓN ELECTROQUÍMICA E IDENTIFICACIÓN DE LAS PÁTINAS FORMADAS SOBRE UNA CAMPANA HISTÓRICA DE LA CATEDRAL DE CAMPECHE**

D. E. Arceo-Gómez<sup>1</sup>, J. Reyes-Trujeque<sup>1</sup>, G.E. Zambrano-Rengel<sup>1,2</sup> R. Orozco-Cruz<sup>3</sup>, T. Pérez- $López<sup>1</sup>$ 

 $1$ Centro de Investigación en Corrosión. Universidad Autónoma de Campeche. <sup>2</sup>Académica Programa Cátedras CONACyT. Ciudad de México. <sup>3</sup>Instituto de Ingeniería-Universidad Veracruzana.

## **RESUMEN**

Históricamente, la Catedral de Nuestra Señora de la Inmaculada Concepción de la ciudad de San Francisco de Campeche, México, ha sido uno de los monumentos construidos más importantes por los conquistadores españoles y declarada Patrimonio Cultural de la Humanidad desde 1999. El museo Diocesano de Arte Sacro de la catedral aloja una colección de objetos históricos, incluyendo una campana de bronce conocida como "Inmaculada Concepción Menor" que data del año 1650 con un valor histórico incalculable. El objetivo de este trabajo es proporcionar información preliminar para el diagnóstico de la conservación de las campanas históricas caracterizando electroquímica y estructuralmente a las pátinas. Se aplicó la técnica de espectroscopía de impedancia electroquímica (EIS) con la finalidad de determinar la resistencia de las pátinas ya formadas sobre la superficie de la campana utilizando un medio de lluvia ácida simulada como electrolito e interpretando y proponiendo los fenómenos relacionados con el comportamiento y formación de las mismas sobre el substrato metálico. Los estudios fueron realizados *in situ* sobre la superficie del artefacto. Complementariamente, se aplicaron las técnicas de microscopía óptica metalográfica (OM), microscopía electrónica de barrido (SEM), espectroscopía de energía dispersiva (EDS) y difracción de rayos X (XRD) para la caracterización de la aleación histórica e identificación de las pátinas formadas.

## **1. INTRODUCCIÓN**

Las campanas de las iglesias suspendidas en las torres y campanarios, son para esplendor de culto y alegría de los pueblos. El museo Diocesano de Arte Sacro de la antigua Catedral de Nuestra Señora de la Inmaculada Concepción de la ciudad de San Francisco de Campeche alberga interesantes colecciones de metal, madera, textil y pintura. Entre sus objetos más importantes se encuentra una campana de bronce conocida como "Inmaculada Concepción Menor" que data del año de 1650 con valor histórico incalculable (Figura 1). Esta pieza es considerada como un preciado tesoro de la ciudad. Está fabricada de bronce, material preferido para la construcción de estatuas de fundición y otros artefactos decorativos porque reproduce cada detalle del molde y alta resistencia a la corrosión [1,2]. La corrosión atmosférica afecta al patrimonio cultural metálico que se encuentra expuesto a la intemperie o si están situadas en el interior de museos o bodegas. El cobre y el bronce tienden a formar pátinas protectoras que dependen de su composición química, estructura cristalina, factores atmosféricos, acción indirecta de microorganismos, agentes químicos del medio ambiente y capacidad de adhesión sobre el metal base [3]. La superficie una campana histórica "Purísima Concepción Menor", presenta pátinas diversas formadas por interacción con el medio ambiente durante cientos de años desde su

fundición [4] y poseen un valor importante porque forman parte de la historia del propio monumento.

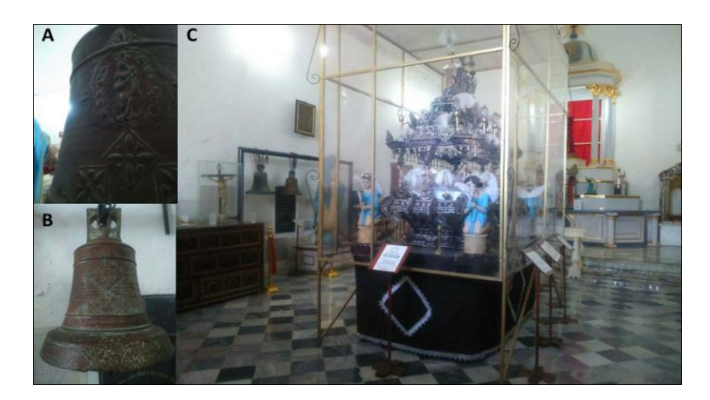

*Figura 1. Campana "Inmaculada Concepción Menor", ubicada en el Museo Diocesano de Arte Sacro de la Catedral de Nuestra Señora de la Inmaculada Concepción de la ciudad de la ciudad de San Francisco de Campeche*

#### **2. PROCEDIMIENTO EXPERIMENTAL**

#### *2.1 Campana "Inmaculada Concepción Menor"*

La Campana de bronce tiene una altura aproximadamente de 60 cm con un peso de 50 kg. La superficie de la campana presenta mayormente una pátina coloración marrón rojizo y pátinas de coloración verde oscuro [4,5]. En el interior de la campana se encuentra un badajo de hierro. En la Figura 2 se observan las partes que componen al artefacto histórico.

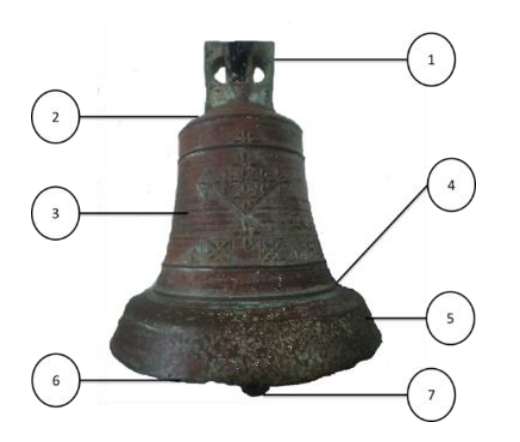

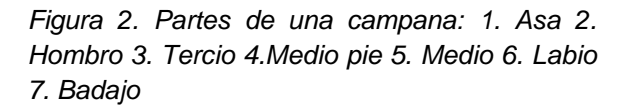

#### *2.2 Solución de lluvia ácida simulada*

La solución de lluvia ácida artificial empleada como electrolito en la aplicación de la técnica de espectroscopía de impedancia electroquímica (EIS) fue preparada mezclando sales previamente definidas [6]. Al obtener la solución base se ajustó el valor de pH hasta 4.9 con gotas de H<sub>2</sub>SO<sub>4</sub> concentrado. La cantidad de sales utilizadas para obtener la concentración adecuada por litro de solución son mostradas en la Tabla 1:

**Tabla 1:** Sales utilizadas en la preparación de 1 litro de Solución de lluvia ácida artificial [6]

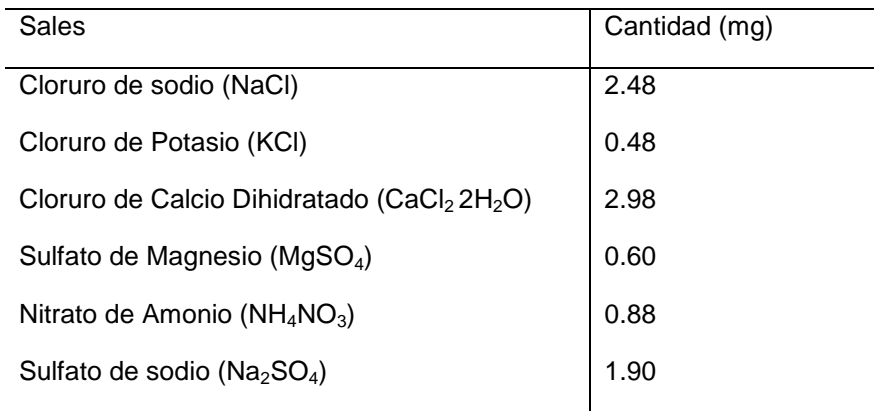

*2.3 Microscopía Electrónica de Barrido y Espectroscopía de Energía Dispersiva de Rayos X (SEM/EDS)*

Las muestras fueron observadas en un equipo SEM/EDS Philips XL30 ESEM, que permitió conocer la morfología y composición elemental de los productos de corrosión y del metal base. El equipo operó a 20 keV, una distancia de trabajo de 10 mm y un ángulo de incidencia de 0°. Un sistema acoplado SUTW-Saphire con una resolución de 131 eV fue empleado para detectar las señales de rayos X característicos generados por las muestras [4-5,7].

# *Difracción de rayos X (XRD)*

Se removieron 0.2 g de óxidos de las zonas interna y externa de la campana de acuerdo a cada coloración de pátina escogida por inspección visual; verde oscuro (zona interna y externa) y marrón rojizo (zona externa) como se muestran en la Figura 3. Posteriormente se determinaron las fases minerales presentes empleando un difractómetro de rayos X SIEMENS D5000, utilizando radiación monocromática de cobre en el rango de 2θ y un campo difraccional de 2 a 60° [4-5].

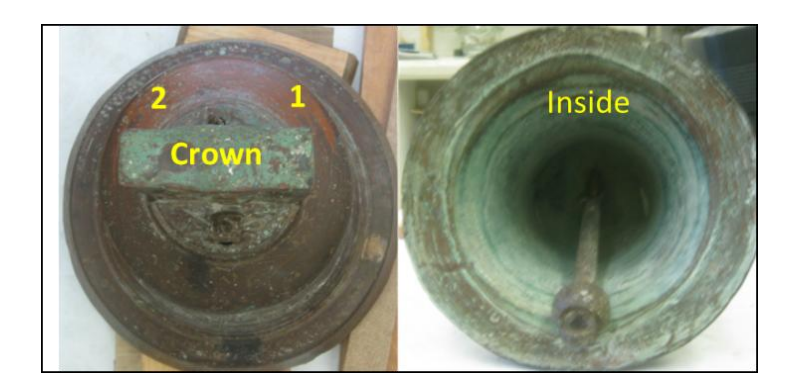

*Figura 3. Áreas seleccionadas para la remoción de óxidos y ensayo electroquímico mediante EIS (ASA, interior y medio pie puntos 1 y 2)* 

# *Espectroscopía de Impedancia Electroquímica (EIS)*

Para el estudio mediante EIS se adaptó una micro celda convencional de tres electrodos, de 1 ml de capacidad e *in situ*, en contacto la superficie metálica (Figura 4) en un área de medición de  $1cm<sup>2</sup>$  de zonas patinadas. Se empleó una solución de lluvia ácida simulada como medio electrolítico para las mediciones EIS [4]. Los parámetros empleados fueron una amplitud de señal sinusoidal de 10 mV e intervalo de frecuencia 0.005-30.000 Hz a partir del potencial de corrosión registrado. La adquisición de los datos electroquímicos se obtuvo a través de un potenciostato ACM® modelo Field Machine CM14, conectado a un sistema de adquisición de datos [4-5].

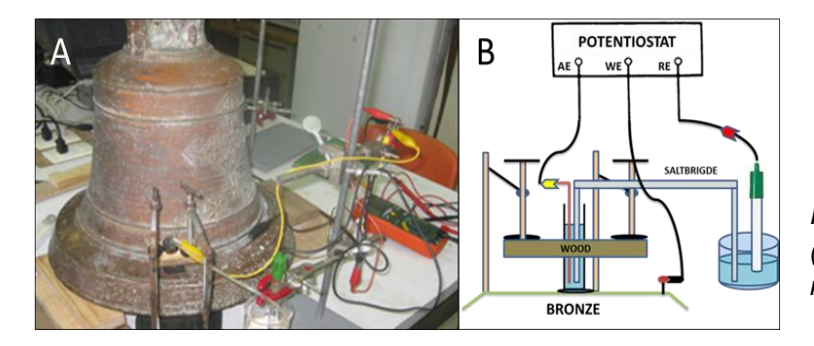

*Figura 4. Montaje (A) y esquema (B) de la celda electroquímica mediante un soporte de sujeción*

# **3. RESULTADOS Y DISCUSIÓN**

## *3.1 Caracterización química y superficial*

El análisis químico del metal base obtenido por EDS, indica que el estaño y cobre fueron los elementos presentes en cantidades de 6.26% Sn y de 93.74% Cu en wt% respectivamente. No se tienen fuentes históricas que describan el tratamiento térmico o proceso de fabricación de la aleación utilizada para la elaboración de la campana pero la información obtenida coincide con previos estudios relacionados al porcentaje de estaño presente en la misma [4]. La Figura 5 muestra las micrografías obtenidas por microscopía óptica metalográfica de la aleación histórica de bronce. Se puede observar una microestructura dendrítrica  $\alpha$ -Cu y una fase eutectoide  $\alpha$ + $\epsilon$  de cobre, además de precipitados de estaño [8].

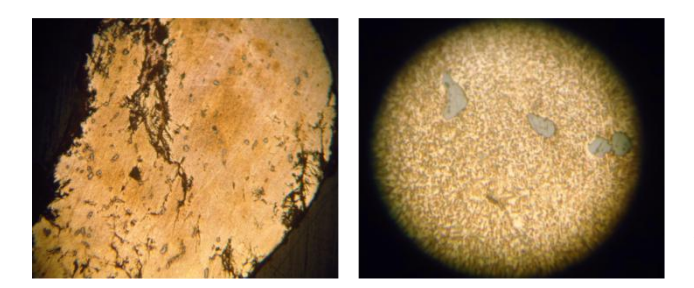

*Figura 5. Micrografías OM de la microestructura de bronce histórico, 10X y 20X*

La Figura 6 corresponde a las micrografías SEM obtenidas a 300X de amplificación y espectrogramas EDS del bronce histórico [4]. La micrografía de SEM y las espectrografías de los análisis químicos elementales asociados a la capa externa de productos de corrosión formados sobre el cupón de medición extraído, se observan en la Figura 7. Las coloraciones verde oscuro

están relacionadas con la presencia de cloruros en la composición de las pátinas. La atmósfera de la ciudad de San Francisco de Campeche es considerada como un ambiente urbano marino, calibrada según la Norma ISO 9223:1992 [9-10].

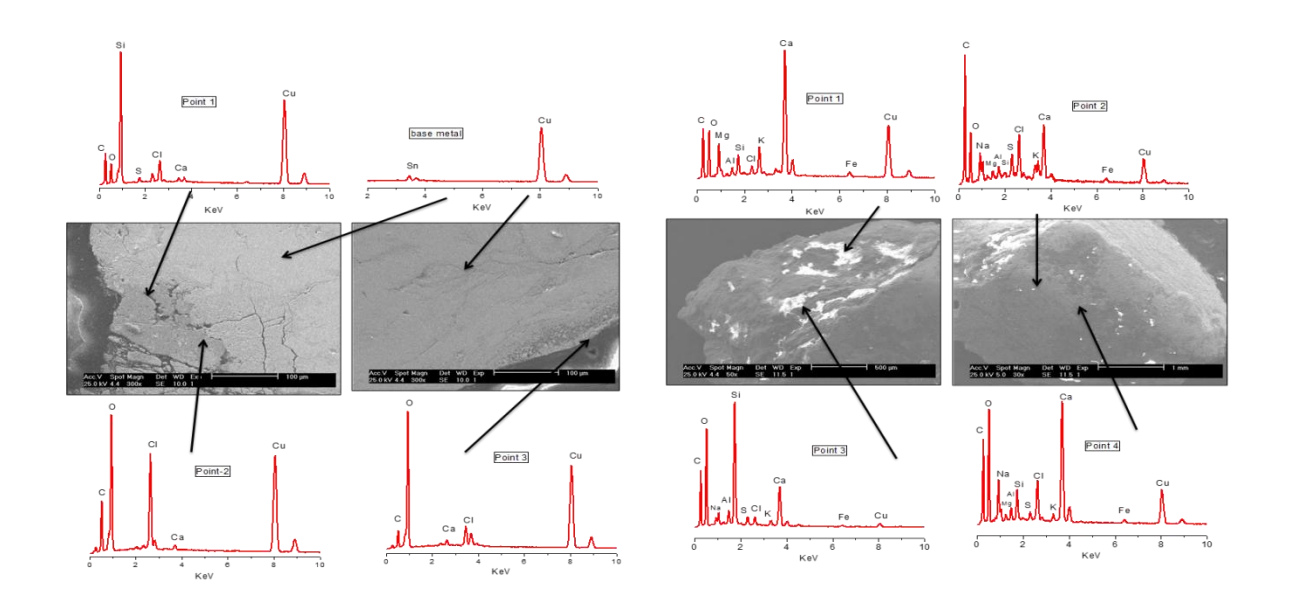

*Figura 6: Micrografías SEM, 300X de amplificación y espectrogramas EDS del bronce histórico*

*Figura 7: Micrografías SEM, 30X y 50Xde amplificación y espectrogramas EDS pátinas formadas*

#### *3.2 Identificación de las fases cristalinas*

La Tabla 2 muestra las fases cristalinas identificadas en las pátinas color verde oscuro y marrón, seleccionadas por inspección visual. Las fases cristalinas de los productos de corrosión provenientes del cobre fueron: cuprita (Cu<sub>2</sub>O), atacamita (Cu<sub>2</sub>Cl(OH)<sub>3</sub>) y nantoquita (CuCl). Partículas como polvo y otros contaminantes atmosféricos son transportados por el viento y se depositan en la superficie de la campana. Se identificaron la calcita, la sanidina, el cuarzo y el yeso, todos de origen eminentemente mineral [4,8]. También fueron identificados compuestos originados por microorganismos como la Whewellita (CaC<sub>2</sub>O<sub>4</sub> H<sub>2</sub>O) y Weddellita (CaC<sub>2</sub>O<sub>4</sub> 2H<sub>2</sub>O). Los desechos metabólicos de las aves contienen ácidos oxálicos que en presencia de humedad forman estos oxalatos de calcio hidratados y dihidratados que pueden acelerar el proceso de corrosión y deterioro de la superficie metálica de los monumentos y otras estructuras pertenecientes al patrimonio histórico [11].

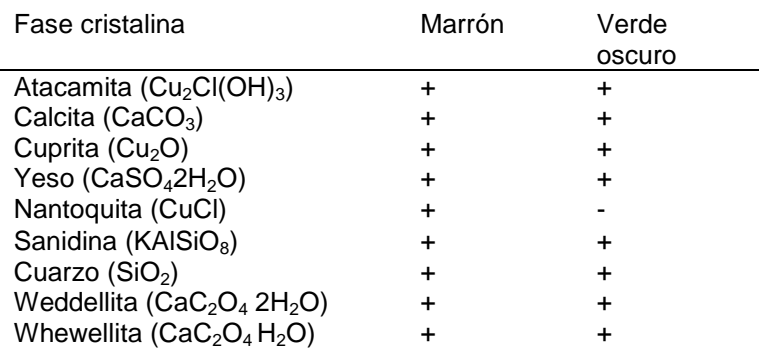

**Tabla 2.** Fases cristalinas identificadas en las zonas de la campana

La morfología de las pátinas formadas en la zona externa de la campana (Tipo II) mayormente de color marrón rojizo, está compuesta por una capa interna de nantoquita adherida al metal base, la cual se forma por un proceso bajo control de difusión aniónica de iones cloruro propios de la región de la ciudad de Campeche, una capa de cuprita y finalmente una capa de atacamita [12]. Una representación de los tipos de pátinas caracterizadas puede observarse en la Figura 8:

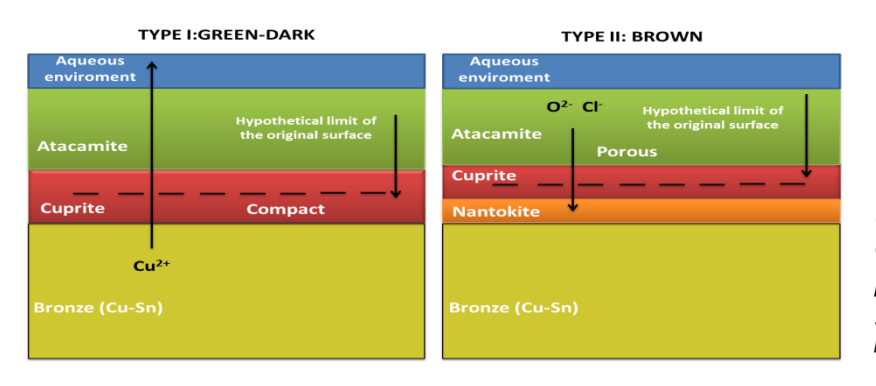

*Figura 8. Morfología y descripción de los tipos de pátinas formadas en la superficie de la campana [12]*

## *3.4 Caracterización Electroquímica. EIS*

Las figuras 9 a la 12 presentan los diagramas Nyquist de impedancia y su correspondiente simulación. Las mediciones fueron realizadas 'in situ' sobre dos zonas cubiertas de pátinas verdes y dos zonas cubiertas de pátinas marrón rojizo seleccionadas por inspección visual en superficies expuestas de la campana. Los datos de impedancia de los diferentes experimentos muestran semicírculos capacitivos deprimidos a altas frecuencias y centrados en el eje real, con una tendencia a formar un segundo semicírculo a frecuencias intermedias y posteriormente seguidos por un trazado recto a bajas frecuencias, lo cual indica que se caracteriza puntualmente a un proceso electroquímico mixto bajo un control de transferencia de carga y difusión que se produjo a través de la capa protectora presente [13-14]. El primer semicírculo describe el proceso de transferencia de carga desde el metal hacia el exterior mientras que la tendencia de aparición del segundo semicírculo emerge debido a la presencia de las pátinas protectoras sobre la superficie metálica. El diámetro del semicírculo es equivalente a la resistencia por transferencia de carga,  $R<sub>ct</sub>$ , la cual es directamente proporcional a la resistencia del material en presencia de las pátinas estudiadas. Las mayores resistencias oscilan entre 100.000 Ω cm<sup>2</sup> y 400.000 Ω cm<sup>2</sup>, valores que corresponden a pátinas Tipo I de color verde oscuro, compacto y uniformes [12]. Las menores

resistencias que oscilan entre 1.500 Ω cm<sup>2</sup> y 40.000 Ω cm<sup>2</sup> se obtuvieron por mediciones realizadas sobre pátinas Tipo II, de color marrón rojizo, con presencia de nantoquita en su análisis de identificación y que por su naturaleza porosa puede disminuir las propiedades protectoras de las pátinas formadas en estas zonas. Presumiblemente las condiciones microambientales y la acción de compuestos químicos de la atmósfera urbano marina de la ciudad de San Francisco de Campeche, pueden reducir la capacidad protectora de las pátinas, lo que conlleva al deterioro la superficie de la campana [4,9].

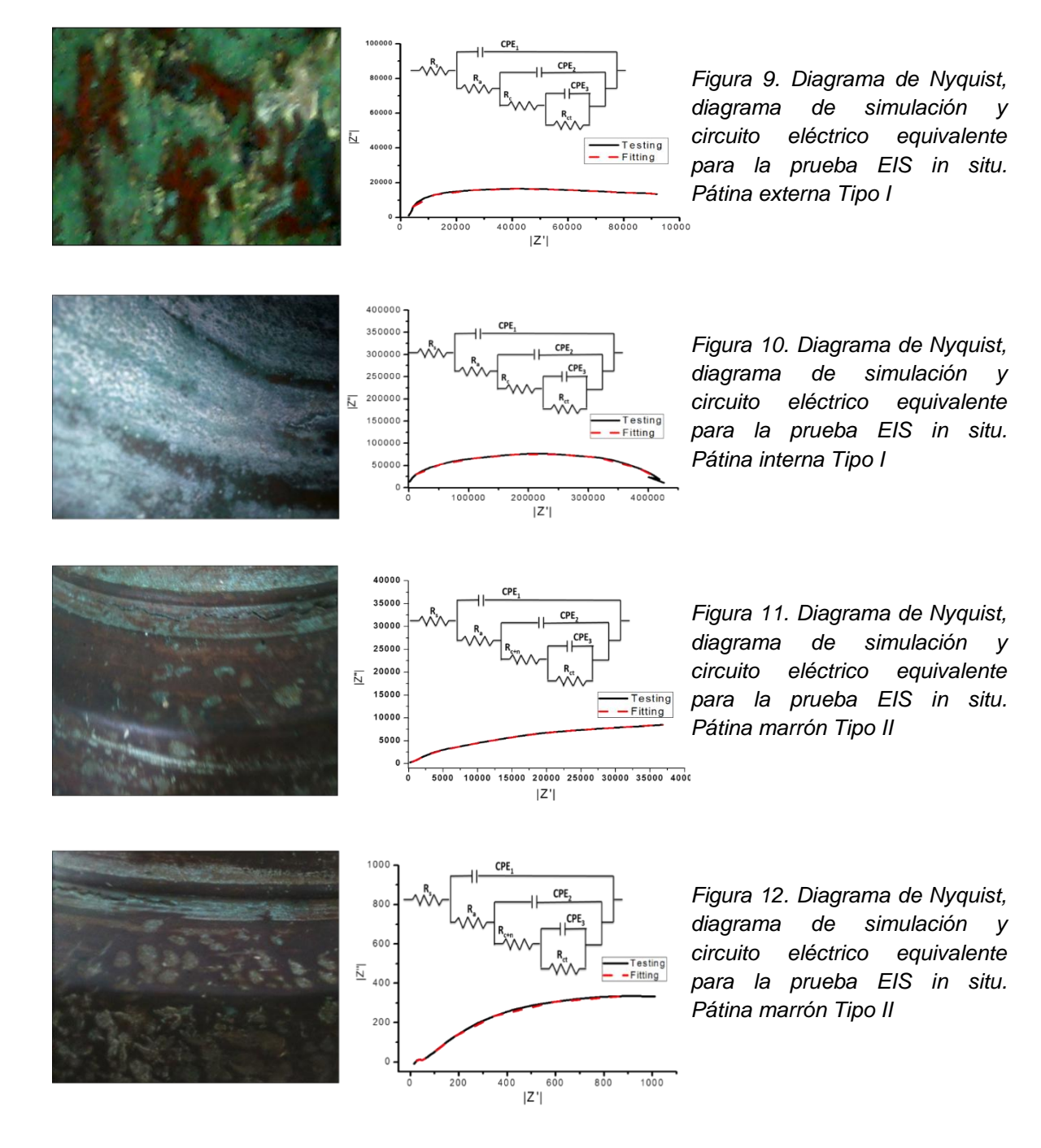

El circuito eléctrico equivalente propuesto para la simulación y obtención de parámetros electroquímicos se observa en la Figura 13, en donde  $R_s$  se asocia a la resistencia de la solución,  $R_a$  representa la oposición al paso de corriente de capa exterior de la pátina de atacamita, CPE<sub>1</sub> elemento de fase constante relacionada con la capacitancia de la misma; los arreglos de los elementos de fase constante y capacitancia  $R_c$ -CPE<sub>2,</sub> y  $R_{c+N}$ -CPE<sub>2</sub> se asocian a la capa interna de la pátina tipo I (cuprita) y tipo II (cuprita y nantoquita),  $R_{ct}$  resistencia a la trasferencia de carga y CPE3 elemento de fase contante asociado a la doble capa del bronce [15].

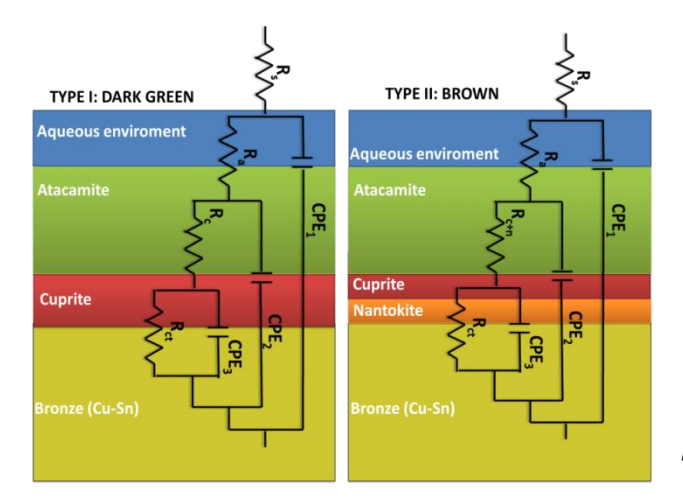

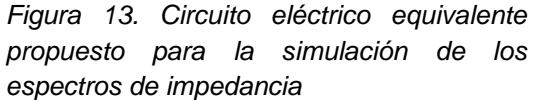

Los parámetros electroquímicos obtenidos por la simulación de los espectros de impedancia se presentan en la Tabla 3:

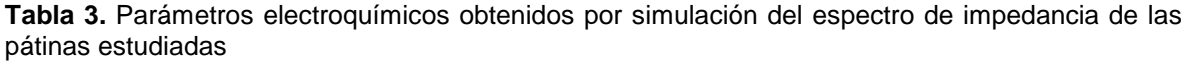

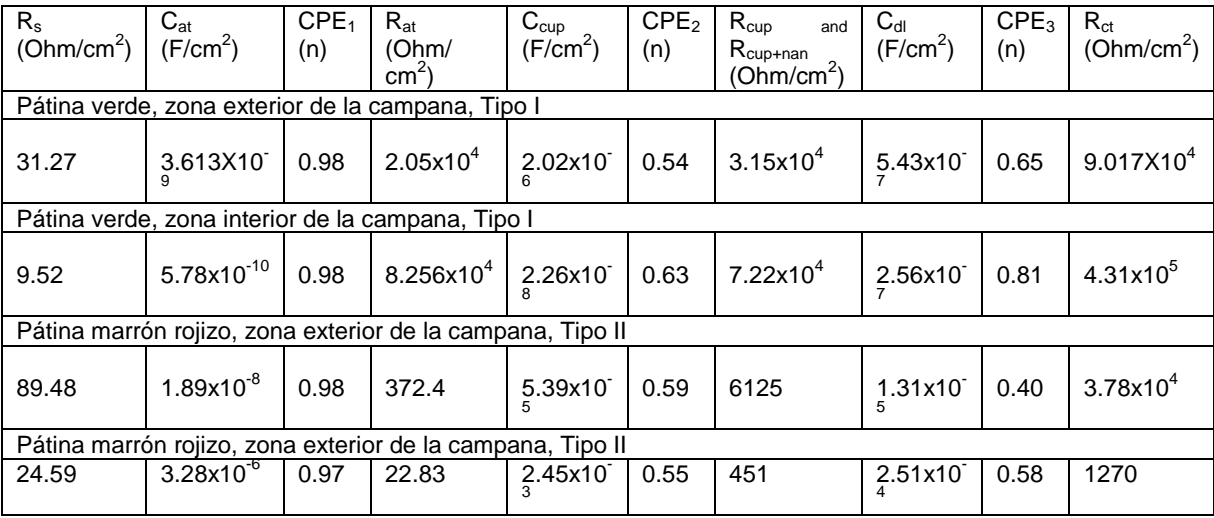

## **4. CONCLUSIONES**

Los parámetros electroquímicos obtenidos permiten dilucidar acerca de dos tipos de pátinas formadas sobre la superficie del material antiguo por exposición a la atmósfera durante un largo período de tiempo histórico y la naturaleza protectora actual de las mismas.

Las pátinas de cobre identificadas son mezclas de cuprita (Cu<sub>2</sub>O), atacamita (Cu<sub>2</sub>Cl(OH)<sub>3</sub>) y nantoquita (CuCl). Se identificaron otras fases cristalográficas de origen mineral correpondientes a calcita, sanidina, cuarzo y yeso, que se depositan en la superficie de la campana por acción del viento y el medio ambiente circundante.

Se identificaron compuestos originados por microorganismos como la Weddellita (CaC<sub>2</sub>O<sub>4</sub>H<sub>2</sub>O) y Whewellita (CaC<sub>2</sub>O<sub>4</sub>2H<sub>2</sub>O) provenientes de los desechos metabólicos de las aves.

La resistencia a la trasferencia de carga es directamente proporcional a las propiedades protectoras de las pátinas estudiadas. Las mayores resistencias oscilan entre 100000 Ω cm<sup>2</sup> y  $\frac{1}{400000}$  Ω cm<sup>2</sup>, valores que corresponden a pátinas Tipo I de color verde oscuro. Las menores resistencias oscilan entre 1500 Ω cm<sup>2</sup> y 40000 Ω cm<sup>2</sup> que corresponden a pátinas Tipo II, de color marrón rojizo.

# **BIBLIOGRAFÍA**

- 1. Megahed M (2014) Int J Res Sci 2319-7064.
- 2. Leban M, Kuhar V, Kosec T et al (2010) Adv Mat Res 265-269.
- 3. Kratschmer A, Odnevall I, Leygraf C (2002) Corros Sci 425-450.
- 4. Arceo D (2013) Evaluación de los efectos de la corrosión atmosférica en una campana histórica mediante pruebas electroquímicas y de análisis de superficie, Universidad Autónoma de Campeche (Tesis de Licenciatura), San Francisco de Campeche, México.
- 5. Mendoza L (2012) Evaluación de la corrosión atmosférica sobre campanas históricas del patrimonio cultural campechano, Universidad Autónoma de Campeche (Tesis de Posgrado), San Francisco de Campeche, México
- 6. Torres F (2009) Efecto en de la lluvia en materiales pétreos del patrimonio histórico del Estado de Campeche, Universidad Autónoma de Campeche (Tesis de Posgrado), San Francisco de Campeche, México.
- 7. Reyes J., Gutiérrez G., Centeno G. (2008). Chemical characterization of crusts formed in mortars of historical buildings in San Francisco de Campeche City, México.
- 8. Scott D (1991) Metallography and microstructure of ancient and historic metals, the Getty conservation institute, Los Angeles, U.S.
- 9. Corvo F, Pérez T, Reyes J et al (2009) Enviromental degradation of infrastructure and cultural heritage in coastal tropical climate, Cap 1, San Francisco de Campeche, México.
- 10. Mariaca L, Genescá J, Uruchurtu J *et al* (1999) Corrosividad Atmosférica MICAT-México. Plaza y Valdés, México.
- 11. Vasiliu A, Buruiana D (2010) Int J Conserv Sci 83-92.
- 12. Payer J, Ball G, Ricket B *et al* (1995) Mat Sci Eng A 91-102.
- 13. García E, Uruchurtu J, Genescá J (1998) An Quim 335:341.
- 14. Pérez-Herranz V, Montanes MT, García-Anton J *et al* (2001) Corrosion 835:842.
- 15. Muresan L, Varvara S, Stupnisek E *et al* (2007) Electrochim Acta 7770-7779.

# **ESPIRALGRAMAS GENERADOS POR LA OBSTRUCCIÓN DE UNA REJILLA ANULAR**

J. E. Martínez Gonzalez,<sup>1</sup> J. A. Cravioto Tellez,<sup>1</sup> L. García Lechuga,<sup>1</sup> G. Reséndiz López,<sup>2</sup> M. A. Sandoval Hernández,<sup>2</sup> I. A. Bonilla Jiménez,<sup>2</sup> J. A. Martínez Domínguez,<sup>2</sup> G. Rodríguez Zurita,<sup>3</sup> N.-I. Toto-Arellano<sup>1,\*</sup>

 $1$ Centro de Tecnologías Ópticas y Fotónicas de la Universidad Tecnológica de Tulancingo, Hgo., México. <sup>2</sup>Universidad Tecnológica de Xicotepec de Juárez, Pue., Puebla, México. <sup>3</sup>Benemérita Universidad Autónoma de Puebla, Pue., Puebla, México.

#### **RESUMEN**

En este trabajo se presenta un método experimental para generar patrones interferométricos con simetría en espiral, usando un interferómetro de Mach-Zehnder. Para generar el espiralgrama, en uno de los brazos se coloca una rejilla anular la cual es obstruida con un escalón de fase, en el otro brazo se genera un frente de onda esférico, al interferir los dos haces se generan los patrones con simetría en espiral. Los resultados experimentales muestran que se pueden obtener espirales cuyo giro depende del signo de la fase, en interferometria convencional no se puede saber el signo de la fase inspeccionando los interferogramas. Pasa verificar que el giro de la espiral está asociado con el signo de la fase óptica se calculara está usando la técnica de cuatro corrimientos de fase por polarización. Se presentan los resultados para fases con signo positivo y negativo.

## **1. INTRODUCCIÓN**

Existen métodos estándar para generar interferogramas en espiral [1-2], las características de estos patrones permiten determinar el signo de la fase, es decir si esta fase posee fuentes o sumideros, inspeccionando el giro de la espiral [1], por ello que es conveniente poder generar patrones en espiral por métodos simples. Observaciones experimentales sugieren que se pueden obtener interferogramas con esta simetría si se genera un haz Bessel [3-8] y se coloca una obstrucción en amplitud [9-12] y el haz obstruido se hace interferir con un frente de onda esférico fuera de eje [13]. Como se mostrara a continuación se pueden obtener interferogramas espirales con vórtices embebidos si se coloca convenientemente una obstrucción en  $z_0$ < z, al haz Bessel generado con una apertura anular y una lente de focal  $f_0$ =z. Algunos autores sugieren métodos para el procesamiento de estos patrones en espiral para obtener la fase del frente de onda que se está estudiando [14]. Como en interferometria convencional, es útil poder hacer los corrimientos necesarios en una sola toma, por lo que es conveniente analizar, si los algoritmos convencionales de corrimiento de fase funcionan para el análisis de patrones espirales. A continuación se muestran resultados preliminares obtenidos, del análisis de patrones de interferencia espiral usando el método de 4 corrimientos en una sola toma [15,16].

#### **2. ARREGLO EXPERIMENTAL**

La Figura 1 muestra el arreglo experimental utilizado para generar patrones espirales multiplexados con corrimientos de fase generados por modulación en polarización. El sistema es iluminado con luz que es polarizada a 45 por el arreglo  $Q_0$ - $P_0$ . El primer Divisor polarizante separa las componentes perpendicular y paralela del haz incidente.

En uno de los brazos del Interferómetro *Mach*–*Zehnder* (IMZ) se genera un haz Bessel de orden cero, colocando una pantalla anular a una distancia *f*<sup>0</sup> de una lente positiva, frente al haz Bessel se coloca una obstrucción a una distancia z<sub>0</sub>. El otro brazo del IMZ representa al frente de onda de prueba, de manera que el patrón de interferencia generado es la suma del frente de onda con el Bessel obstruido. El patrón de interferencia generado a la salida del IMZ se polariza circularmente y se introduce en un sistema 4-*f* [15] que genera replicas del patrón de interferencia original, cuyo corrimiento de fase puede ser operado por separado colocando convenientemente polarizadores lineales a los ángulos adecuados [16].

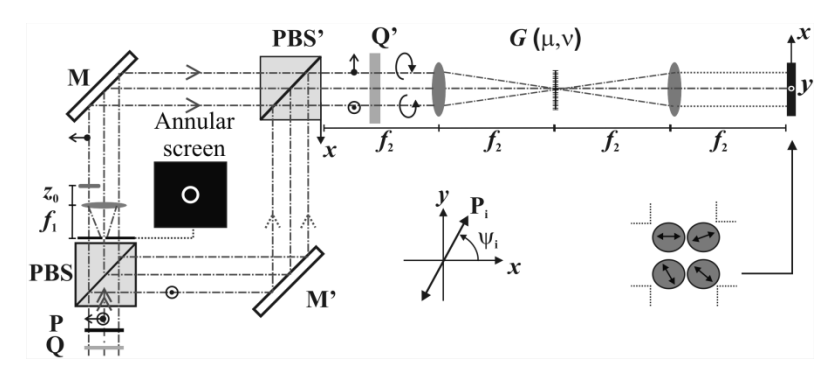

*Figura 1. Arreglo experimental para generar espirales y obtener la fase con cuatro espiralgramas obtenidos de manera simultanea; P: Polarizadores; Q: Retardadores; f: focales; G(): Rejillas de fase; : ángulo de giro de los polarizadores. Rejilla anular: r1-r<sup>0</sup> es el ancho del anillo; Z0, parámetros del haz Bessel; d: radio de la lente, f0: focal de lente.* 

## **3. SIMULACIONES Y RESULTADOS EXPERIMENTALES**

La Figura 2 muestra diversos patrones espirales, generados para diferentes geometrías de la obstrucción, en todos los casos la obstrucción bloqueo la mitad del haz Bessel. En las figuras 2(a)- 2(c), se puede notar que la carga topológica que representa el numero de brazos que tiene la espiral es 1, sin embargo para el caso de la figura 2(d), la espiral tiene dos brazos y esto esta relacionado con una carga topológica de 2; estos resultados experimentales permiten entrever que la carga topológica se puede asociar con la forma de la obstrucción que se esta usando para generar la espiral. En los recuadros en rojo se puede observar que en este caso los patrones espirales experimentales presentan bifurcaciones embebidas de signos opuestos, este resultado es un indicador de que a fase de estos patrones tienen un vórtice en esas regiones.

Para obtener la fase, se ha propuesto usar el algoritmo convencional de cuatro pasos [16], con el propósito de mostrar que este algoritmo se puede utilizar para extraer la fase, se realizo la simulación presentada en la Figura 3, cada patrón de la fila superior presenta un corrimiento mutuo de 90 y en la fila inferior se muestra la fase obtenida, como se puede observar el algoritmo de cuatro corrimientos funciona para extraer la fase de este tipo de patrones.

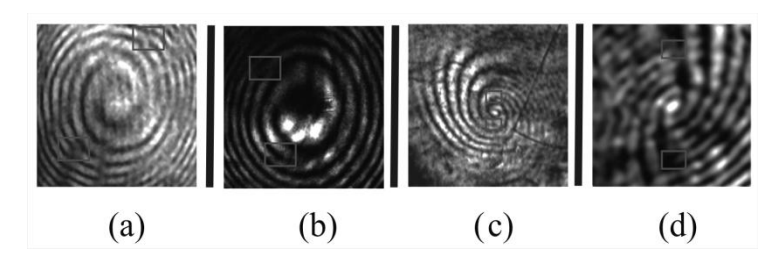

*Figura 2. Espiralgramas obtenidos con diferentes obstrucciones. (a) y (b) Pantalla opaca. (c) y (d) Navaja de fase. Note las bifurcaciones indicadas por el recuadro.*

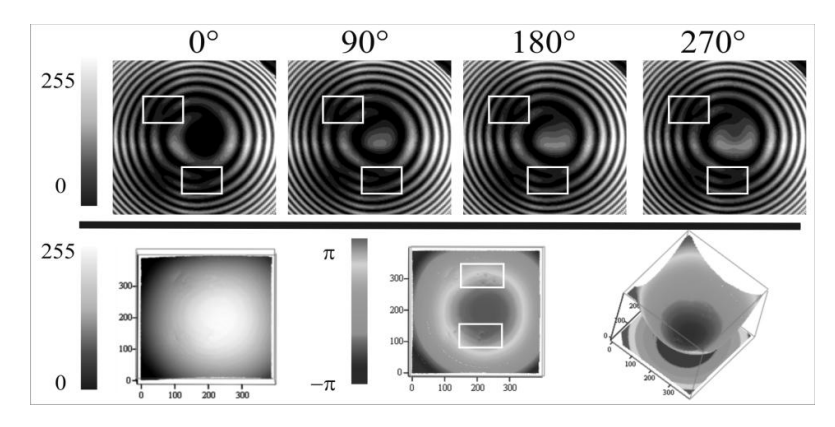

*Figura 3. Patrones espirales simulados y fase desenvuelta.*

Con el propósito de mostrar que el algoritmo de cuatro corrimientos [16] se puede utilizar para extraer la fase de patrones en espiral se realizo la simulación presentada en la Fig. 3, cada patrón de la fila superior presenta un corrimiento mutuo de 90 y como se puede observar en la fila inferior el algoritmo de cuatro corrimientos funciona para extraer la fase de este tipo de patrones.

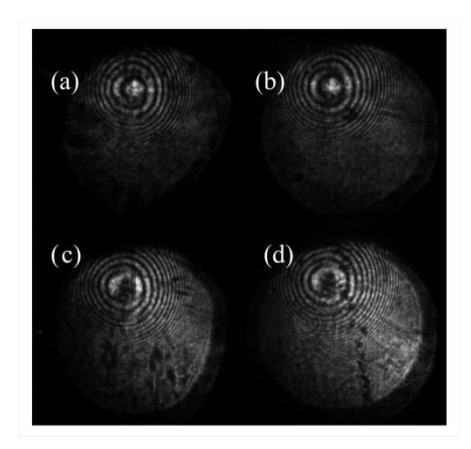

Figure 4. Patrones espirales generados por la malla de fase. Se puede observar la inversión del *contraste de la fase lo que simplifica el arreglo de polarizadores lineales (a) y (b) corrimientos de 0 . (c) y (d) corrimientos de* 

Con este resultado se proceso la fase experimental para diversos espiralgramas. La Figura 4 muestra los cuatro espiralgramas obtenidos en una sola toma con corrimientos de fase relativos de  $\pi/2$ . En la figura 5 se muestran los interferogramas y la fase procesada. Se puede observar que en este caso los patrones espirales experimentales obtenidos presentan bifurcaciones embebidas de signos opuestos (Fig. 5(a)). En la Fig. 5(b) se muestra la fase obtenida, en las figuras en falso color se ha invertido el contraste para observar con mayor claridad los vórtices generados por las bifurcaciones en los patrones (recuadros). Como era de esperarse la fase obtenida representa la forma del frente de onda que se está haciendo interferir con el haz Bessel obstruido.

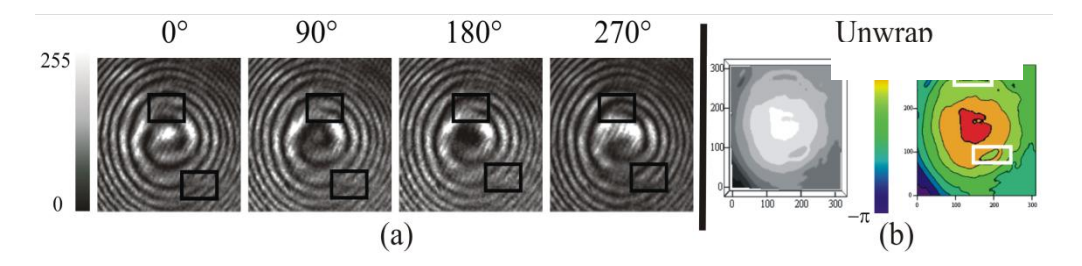

*Figura 5. Resultados experimentales. Reconstrucción de un perfil de fase experimental de un frente de onda esférico con el método propuesto. (a) Espiralgramas con corrimiento relativos de 90° y (b) Fase desenvuelta. Los vórtices asociados a las bifurcaciones se remarcan en el recuadro.*

# **4. APLICACIONES PARA LA INSPECCIÓN DEL SIGNO DE LA FASE**

En la Figura 6 se muestra los resultados obtenidos para la aplicación propuesta: la inspección del signo de la fase. En la fila superior se muestran los espiralgramas generados para una fase que representa un valle y en la fila inferior los espiralgramas correspondientes a una fase que presenta una cresta, se puede observar como para cada caso, el giro de la espiral es opuesto.

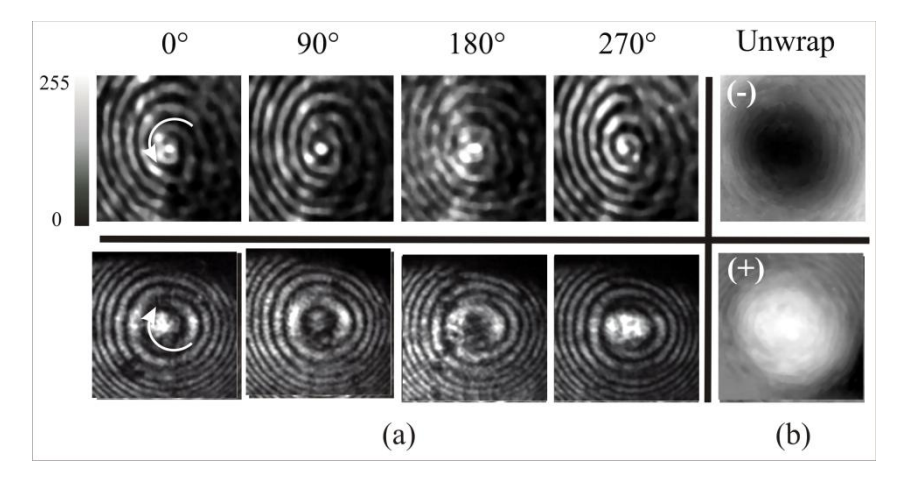

*Figura 6. Espiralgramas con giros opuestos. (a) Patrones de interferencia. (b) Fase desenvuelta.* 

#### **5. CONCLUSIONES**

Como se menciono en el texto, los patrones en espiral se pueden obtener usando un axicon e inclusive un modulador espacial, pero estas componentes especiales no se pueden adquirir fácilmente, sin embargo método propuesto, no requiere de alguna de estas componentes por lo que la técnica puede ser implementada en algunos laboratorios de docencia. Adicionalmente las observaciones experimentales muestran que se puede asociar la carga topológica con la forma de la obstrucción. Finalmente podemos verificar que se puede determinar el signo de la fase inspeccionando el signo de la espiral que se genera.

#### AGRADECIMIENTOS

Esta investigación forma parte de la **iniciativa** de creación del Programa de Ingeniería en Fotónica de la Universidad Tecnológica de Tulancingo. El *C.A. Sistemas Optoelectrónicos* de la Universidad Tecnológica de Xicotepec de Juárez agrádese al PRODEP por el apoyo brindado.

El autor N.I. Toto-Arellano expresa su más sincero agradecimiento a sus compañeros de viajes a través del espacio y el tiempo *Pati* y *Damián*.

## **BIBLIOGRAFÍA**

- 1. S. Fürhapter, A. Jesacher, S. Bernet, and M. Ritsch-Marte, Spiral interferometry, Opt. Lett. 30 (2005) 1953-1955.
- 2. Ch. V. Felde, P. V. Polyanskii, H. V. Bogatyryova,Comparative analysis of techniques for diagnostics of phase singularities, Eighth International Conference on Correlation Optics. Edited by Kujawinska, Malgorzata; Angelsky, Oleg V. Proceedings of the SPIE, Volume 7008 (2008) 70080F-70080F-7.
- 3. A. Jesacher, S. Fürhapter, S. Bernet, and M. Ritsch-Marte, Spiral interferogram analysis, J. Opt. Soc. Am. A 23 (2006) 1400-1409.
- 4. J. Durnin, Exact solutions for nondiffracting beams, J. Opt. Soc. Am. A, 4 (1987) 651.
- 5. J. Durnin, Difraction-Free beams, Phys. Rew. Lett. 58(1987)1499-1501.
- 6. M. R. LaPointe et al., Review of Nondiffracting Bessel Beams, NASA Contractor Report 187188 (1991).
- 7. Z. Bouchal: Dependence of Bessel beam characteristics on angular spectrum phase variations, J. Mod. Opt. 40 (1993) 1325.
- 8. S. Chavez-Cerda, G.S. McDonald, and G.H.C. New: Nondiffracting beams: Travelling, standing, rotating and spiral waves, Opt. Commun. 123 (1996) 225.
- 9. I. A. Litvin, M. G. McLaren, A. Forbes,Propagation of obstructed Bessel and Bessel-Gauss beams, Laser Beam Shaping IX. Edited by Forbes, Andrew; Lizotte, Todd E. Proceedings of the SPIE, Volume 7062 (2008) 706218-706218-8.
- 10. C. A. McQueen, J. Arlt, and K. Dholakia, An experiment to study a "nondiffracting" light beam Am. J. Phys., 67(199), 912-915.
- 11. J. Rushin: Modified Bessel nondiffracting beamsJ. Opt. soc. Am. A 11 (1994) 3224.
- 12. V. Kollarova et al., Application of nondiffracting beams to wireless optical communications Unmanned/Unattended Sensors and Sensor Networks IV. Edited by Carapezza, Edward M.. Proceedings of the SPIE, Volume 6736 (2007) 67361C.
- 13. C. Jun et al., Generation of Optical Vortex Using a Spiral Phase Plate Fabricated in Quartz by Direct Laser Writing and Inductively Coupled Plasma Etching, Chinese Physics Letters, 26 (2009) 014202.
- 14. A. Jesacher, S. Fürhapter, S. Bernet, and M. Ritsch-Marte, *Spiral interferogram analysis*, J. Opt. Soc. Am. A 23 (2006) 1400-1409.
- 15. G. Rodriguez-Zurita, C. Meneses-Fabian, N. I. Toto-Arellano, J. F. Vázquez-Castillo, and C. Robledo-Sánchez, One-shot phase-shifting phase-grating interferometry with modulation of polarization: case of four interferograms," Opt. Express 16 (2008) 7806-7817.
- 16. N. I. Toto-Arellano, G. Rodriguez-Zurita, C. Meneses-Fabian, J.F. Vázquez-Castillo, Phase shifts in the Fourier spectra of phase gratings and phase grids: an application for one-shot phase-shifting interferometry, Opt. Express 16 (2008) 19330-19342.

# **MODELADO DE LAS PROPIEDADES MECÁNICAS Y TÉRMICAS DE MATERIALES COMPÓSITOS POLÍMERO-NANOTUBOS DE CARBONO**

Rafael Vargas-Bernal, Paulina Monzerrat Rangel-López, Karen Deyeanne Zariñan-Berrúm, Gabriel Herrera-Pérez

Departamento de Ingeniería en Materiales, Instituto Tecnológico Superior de Irapuato, Carretera Irapuato-Silao Km. 12.5, C.P. 36821.

#### **RESUMEN**

La electrónica flexible ofrece una alternativa tecnológica de bajo costo y manufactura a escala de producción en masa que cambiará radicalmente la perspectiva de la tecnología que sustituirá a materiales semiconductores tales como el silicio para un amplio espectro de aplicaciones potenciales. Los dispositivos electrónicos pueden ser diseñados usando materiales compósitos basados en polímeros y nanotubos de carbono. La gran ventaja de estos materiales es que ellos se pueden conformar a una forma deseada y flexionarse durante su uso. Entre las propiedades físicas que son explotadas en estos materiales se encuentran las propiedades mecánicas, eléctricas, térmicas y magnéticas únicas que son obtenidas al añadir un pequeño porcentaje de nanotubos de carbono al polímero ya sea termoplástico o termofijo. Durante la fase de diseño de estos materiales compósitos es importante predecir el porcentaje en volumen de nanotubos de carbono para obtener determinadas propiedades lo cual puede ser alcanzado a través del modelado matemático de las propiedades requeridas. En este trabajo se modelan las propiedades mecánicas y térmicas requeridas para aplicaciones flexibles manteniendo una conductividad eléctrica en el rango de semiconductor para una concentración de nanotubos de hasta 5 % en volumen. Propiedades mecánicas tales como el módulo de Young, mientras que propiedades térmicas tales como la conductividad térmica son estimadas usando diferentes materiales poliméricos. Es encontrado que estas propiedades se incrementan proporcionalmente con la concentración de nanotubos presente y alcanzan un valor de saturación cuando el efecto de percolación es alcanzado. Este tipo de predicción permitirá al diseñador conocer los valores mínimo y máximo de tales propiedades para implementar dispositivos electrónicos con el mejor aprovechamiento de las propiedades mecánicas y térmicas conjuntamente con las eléctricas.

## **1. INTRODUCCIÓN**

Un modelo matemático es una descripción de un sistema usando conceptos y lenguajes matemáticos [1]. Los modelos matemáticos son usados en las ciencias naturales (tales como física, biología, ciencias de la tierra, y meteorología) y en disciplinas de ingeniería (tales como ciencias computacionales, e inteligencia artificial), así como en las ciencias sociales (tales como economía, psicología, sociología y ciencias políticas). Los físicos, ingenieros, estadistas, analistas de la investigación de operaciones, y economistas usan los modelos matemáticos más extensivamente. Un modelo puede ayudar a explicar un sistema y a estudiar los efectos de diferentes componentes, y para hacer predicciones acerca de su comportamiento.

Los nanotubos de carbono son alótropos de carbono con nanoestructura cilíndrica con una razón longitud a diámetro grande con propiedades inusuales para aplicaciones tales como nanotecnología, electrónica, óptica y otros campos de la ciencia y tecnología de materiales [2]. En particular, debido a su conductividad térmica, propiedades mecánicas y eléctricas extraordinarias, los nanotubos de carbono encuentran aplicaciones como aditivos en varios materiales estructurales y aplicaciones en el área electrónica. Los nanotubos de carbono se pueden claseficiar en nanotubos de capa o muro simple (SWNTs) y nanotubos de múltiples capas o muros (MWNTs), de acuerdo al número de hojas de grafeno (redes hexagonales de átomos de carbono con espesor de un átomo) que lo conforman una o más de una, respectivamente.

Los polímeros en general tienen una conductividad térmica baja debido a la densidad atómica baja, enlace químico, estructura molecular compleja y la anarmonicidad en las vibraciones moleculares [3]. La transferencia de calor en polímeros ocurre por las vibraciones de la red o fonones las cuales causan resistencia térmica. Particularmente, materiales termofijos como las resinas epóxicas tienen una amplia variedad de aplicaciones en ingeniería involucrando las propiedades térmicas. Ellas tienen favorablemente propiedades tales como compatibilidad con muchos materiales, resistencias térmica y química superiores con respecto a otros materiales termofijos. Por el contrario, ellas son frágiles, tienen una resistencia al impacto baja y resistencia al desgaste baja. Además, las resinas epóxicas son pobres conductoras de calor y corriente eléctrica. Por lo tanto, una de las aproximaciones para mejorar la conductividad térmica de las resinas epóxicas es reforzarlas con rellenadores como lo es el caso de los nanotubos de carbono, los cuales tienen buenas propiedades térmicas. La propiedad térmica por excelencia de un material se le conoce como conductividad térmica. La conductividad térmica es la propiedad de un material para conducir calor. La transferencia de calor ocurre a una razón inferior a través de materiales de conductividad térmica baja y viceversa. Los materiales de conductividad térmica alta son usados en aplicaciones en pozos de calor, mientras que los materiales de conductividad térmica baja son usados como aisladores térmicos. Los nanotubos de carbono de pared simple (SWNTs) tienen una conductividad térmica de 6000 W/mK, mientras que la resina epóxica tiene una conductividad térmica de 0.25 W/mK [4]. De acuerdo a los valores anteriores es factible que incluso un pequeño porcentaje de nanotubos de carbono en la resina epóxica pueda mejorar la conductividad térmica del material compósito obtenido entre este par de materiales. Los nanotubos de carbono pueden crear trayectorias conductoras de calor cuando alcancen el umbral de percolación o valor mínimo requerido en porcentaje en volumen para que pueda producirse transporte de calor a través de los nanotubos. Los rellenadores con razón de aspecto grande son capaces de crear una trayectoria conductora. Los materiales compósitos basados en estos materiales pueden ser usados como adhesivos, pinturas, cubiertas, y materiales compósitos en dispositivos electrónicos miniatura para manejar la transferencia de calor. En este proyecto se realiza la simulación de los modelos matemáticos de Maxwell-Garnett, Regla de las Mezclas de Reuss, Regla de las Mezclas de Voigt y el modelo Halpin-Tsai [1, 4, 5] para predecir el valor de la conductividad térmica que puede alcanzar un material compósito formado por resinas epóxicas y nanotubos de carbono de muro simple (SWNTs). Además, se comparan los valores obtenidos por los modelos matemáticos con los datos experimentales reportados con otros investigadores, a fin de identificar cuál modelo se aproxima más a los valores experimentales.

Además de las propiedades térmicas, los materiales compósitos basados en polímeros y nanotubos de carbono pueden presentar propiedades mecánicas que los polímeros sin refuerzo con rellenadores [1]. Las propiedades mecánicas de los polímeros dependen de la razón de deformación, temperatura, y condiciones ambientales. Su comportamiento esfuerzo-deformación puede ser frágil, plástico o altamente elástico. En particular, el módulo de Young es de órdenes de magnitud inferior que el de los metales. Polímeros como el polimetilmetacrilato (PMMA) son una alternativa económica al policarbonato (PC) cuando una resistencia mecánica extrema no es necesaria, pero se requiere una facilidad de manejo y procesamiento. El PMMA no-modificado se comporta de una manera frágil especialmente bajo una fuerza de impacto. Cuando éste es modificado puede alcanzar resistencia al impacto y al rayado. Una de las propiedades mecánicas clave de los materiales compósitos es el módulo de Young. Éste se define como la propiedad mecánica de los materiales sólidos elásticos lineales y define la relación entre el esfuerzo y la deformación en un material. Un módulo de Young constante se aplica sólo a materiales elásticos

lineales. Un material perfectamente rígido tiene un módulo de Young infinito debido a que una fuerza infinita es necesitada para deformar tal material. Los nanotubos de carbono de múltiples paredes (MWNTs) tienen un módulo de Young de 30 GPa [6], mientras que el polimetilmetacrilato (PMMA) tiene un módulo de Young de 3.2 GPa [7]. De acuerdo a los valores anteriores es factible que incluso un pequeño porcentaje de nanotubos de carbono en el polimetilmetacrilato (PMMA) puede mejorar el módulo de Young del material compósito obtenido entre este par de materiales. En particular, en este trabajo se realiza la simulación de los modelos matemáticos de Maxwell-Garnett, Regla de las Mezclas de Reuss, Regla de las Mezclas de Voigt y el modelo Halpin-Tsai [1, 4, 5] para predecir el valor del módulo de Young que puede alcanzar un material compósito formado por polimetilmetacrilato (PMMA) y nanotubos de carbono de múltiple muro (MWNTs). Además, se comparan los valores obtenidos por los modelos matemáticos con los datos experimentales reportados con otros investigadores, a fin de identificar cuál modelo se aproxima más a los valores experimentales.

## **2. TEORÍA**

Los modelos matemáticos que son ampliamente usados para predecir las propiedades físicas de los materiales compuestos se pueden dividir en dos grupos: reglas de mezclas y modelos. En este trabajo se analiza el comportamiento de la conductividad térmica y módulo de Young del material compósito haciendo uso del modelo de Maxwell-Garnett, regla de las mezclas de Reuss, regla de las mezclas de Voigt, y el modelo Halpin-Tsai [1, 4, 5]. Los modelos para ambas propiedades son similares, la única diferencia es la propiedad física que se desea determinar. Las ecuaciones matemáticas correspondientes a cada uno de los modelos antes mencionados se enumeran a continuación donde la notación básica es la siguiente: *K* es la conductividad térmica a través del espesor del material compósito, *k<sup>f</sup>* es la conductividad térmica del nanotubo de carbono, *k<sup>m</sup>* es la conductividad térmica de la matriz, *v<sup>f</sup>* es la fracción volumétrica de nanotubos de carbono, y *v<sup>m</sup>* es la fracción volumétrica de la matriz.

*Regla de las Mezclas de Voigt*

$$
K = k_f v_f + k_m v_m \quad (1)
$$

*Regla de las Mezclas de Reuss*

$$
K = \frac{k_f k_m}{k_f v_m + k_m v_f} \quad (2)
$$

*Modelo de Maxwell-Garnett*

$$
K = k_m \left[ 1 + 2v_f \frac{\left(\frac{k_d}{k_m} - 1\right)}{\left(\frac{k_d}{k_m} + 2\right)} \right]
$$
\n
$$
K = k_m \left[ 1 - v_f \frac{\left(\frac{k_d}{k_m} - 1\right)}{\left(\frac{k_d}{k_m} + 2\right)} \right]
$$
\n(3)

*Modelo de Halpin-Tsai*

$$
K = k_m \left[ \frac{1 + \zeta \eta v_f}{1 - \eta v_f} \right], \eta = \frac{\frac{k_f}{k_m} - 1}{\frac{k_f}{k_m} + \zeta}, \zeta = 1 \quad (4)
$$

#### **3. PARTE EXPERIMENTAL**

Con el fin de predecir el valor de la conductividad térmica así como el módulo de Young del compósito polímero-nanotubos de carbono. Para ambas variables, se ha estudiado el comportamiento en forma teórica al simular la regla de las mezclas de Voigt, regla de las mezclas de Reuss, el modelo de Maxwell-Garnett y el modelo de Halpin-Tsai. Particularmente, la conductividad térmica es estudiada para compósitos basados en resina epóxica y nanotubos de carbono. En el caso del módulo de Young, éste es evaluado para compósitos basados en polimetilmetacrilato (PMMA) y nanotubos de carbono. Además se compara el desempeño de los modelos con respecto a los resultados experimentales reportados por otros investigadores. El propósito de la comparación es determinar cuál de los modelos predice de manera cuantitativa más aproximadamente el valor de ambas propiedades físicas. Aunque teóricamente el porcentaje de nanotubos incorporados al compósito puede ir del 0 al 100 %, en las gráficas que serán presentadas la sección de resultados se ha reducido el porcentaje volumétrico hasta el valor experimental máximo que fue reportado. Los valores teóricos que fueron usados para el modelado son los descritos en la sección de introducción.

#### **4. RESULTADOS**

Las simulaciones de las reglas de las mezclas y los modelos matemáticos de compósitos basados en resina epóxica y nanotubos de carbono para predecir la conductividad térmica del compósito, así como los datos experimentales reportados por otros autores en la literatura [4, 8], son ilustrados en la Figura 1.

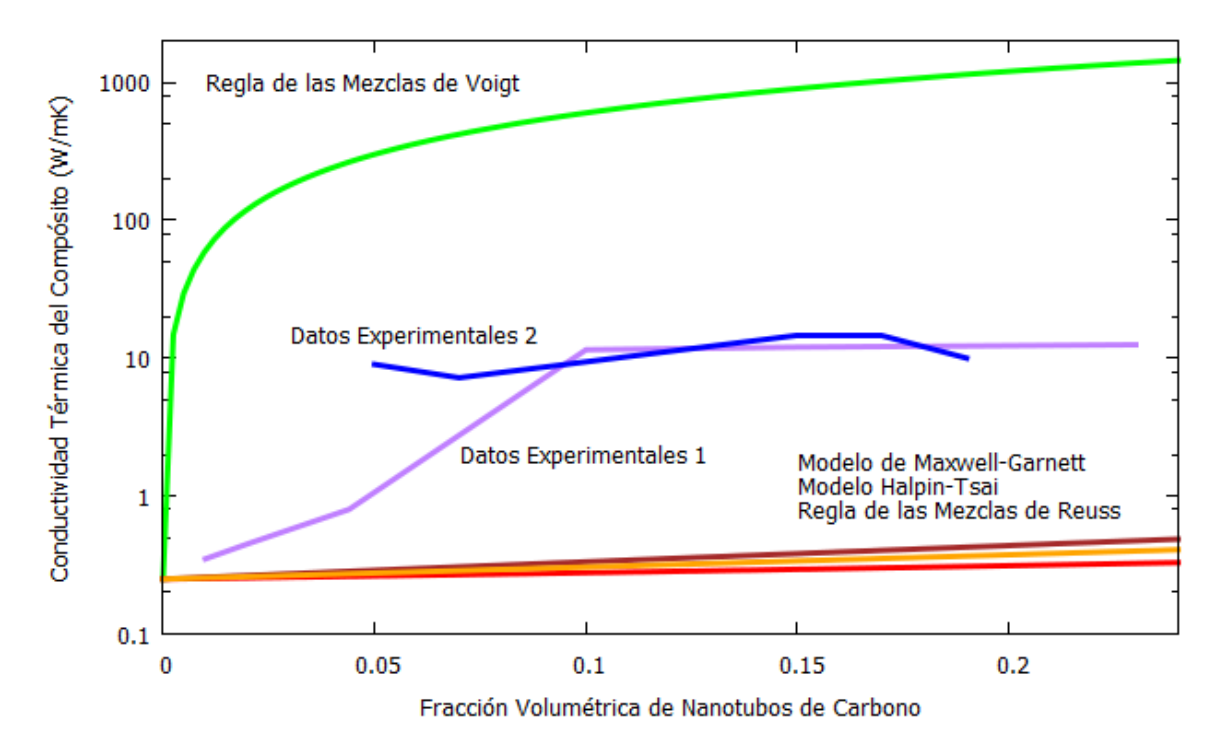

*Figura 1. Conductividad térmica de compósitos resina epóxica-nanotubos de carbono.*

Analizando los resultados obtenidos e ilustrados en la Figura 1 se puede deducir que los datos experimentales presentan valores menores que aquellos predichos por la regla de las mezclas de Voigt y mayores que los valores predichos por la regla de las mezclas de Reuss, el modelo Maxwell-Garnett y el modelo Halpin-Tsai. La regla de las mezclas de Voigt es el único modelo que predice una tendencia ascendente para concentraciones bajas de nanotubos de carbono mientras que los otros modelos solamente predicen que va a incrementar pero con una pendiente muy pequeña la cual se incrementará para valores excesivamente grandes de nanotubos de carbono. En forma general, ninguno de los modelos teóricos aquí presentados es capaz de predecir numéricamente el valor que tendrá la conductividad térmica del compósito resina epóxicananotubos de carbono para las diferentes fracciones volumétricas de nanotubos de carbono incorporadas al compósito.

Las simulaciones de las reglas de las mezclas y los modelos matemáticos de compósitos basados en polimetilmetacriltato (PMMA) y nanotubos de carbono para predecir el módulo de Young del compósito, así como los datos experimentales reportados por otros autores en la literatura [9, 10], son ilustrados en la Figura 2.

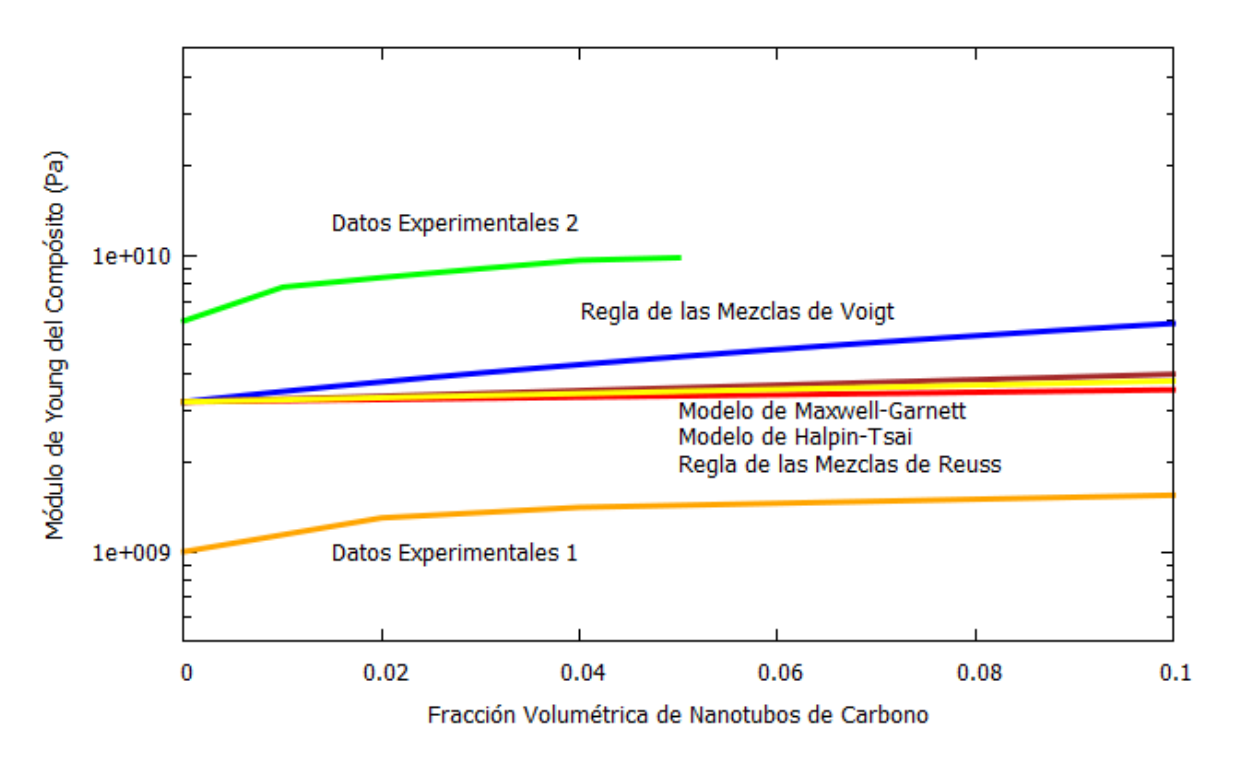

*Figura 2. Módulo de Young de compósitos polimetilmetacrilato (PMMA)-nanotubos de carbono.*

Analizando los resultados obtenidos e ilustrados en la Figura 2 se puede deducir que los datos experimentales presentan valores mayores o menores a los predichos por la regla de las mezclas de Voigt, la regla de las mezclas de Reuss, el modelo de Maxwell-Garnett y el modelo de Halpin-Tsai. La regla de las mezclas de Voigt es el único modelo que predice una tendencia ascendente para concentraciones bajas de nanotubos de carbono mientras que los otros modelos solamente predicen que va a incrementar pero con una pendiente muy pequeña la cual se incrementará para valores excesivamente grandes de nanotubos de carbono. En forma general, ninguno de los

modelos teóricos aquí presentados es capaz de predecir numéricamente el valor que tendrá el módulo de Young del compósito polimetilmetacrilato (PMMA)-nanotubos de carbono para las diferentes fracciones volumétricas de nanotubos de carbono incorporadas al compósito.

## **5. CONCLUSIONES**

El uso de nanotubos de carbono como elementos reforzantes a polímeros en definitiva fortalece las propiedades eléctricas, térmicas y mecánicas como fue demostrado para materiales basados en resinas epóxicas y nanotubos de carbono de pared simple y/o polimetilmetacrilato y nanotubos de carbono de múltiples muros. Los modelos matemáticos permiten predecir propiedades y su comportamiento tanto cualitativo como cuantitativo tales como conductividad térmica y módulo de Young. En este trabajo fue encontrado que en el caso de la conductividad térmica los valores experimentales reportados se encuentran entre los valores máximo y mínimo reportados por los modelos matemáticos que han sido propuestos. Para el caso del módulo de Young, los valores experimentales se encuentran ya sea por arriba o por debajo de los valores predichos por los modelos. Esto motiva al desarrollo de nuevos modelos matemáticos que consideren aspectos adicionales a los incluidos en los modelos publicados a fin de mejorar la predicción del comportamiento de las propiedades antes de la manufactura del material compósito ya sea a nivel laboratorio o en producción a gran escala.

## AGRADECIMIENTOS

Los autores quieren agradecer el apoyo económico al proyecto No.152524 de CONACYT (Consejo Nacional de Ciencia y Tecnología) de su convocatoria de Ciencia Básica 2010 y al proyecto 284.15-PD de PRODEP (Programa para el Desarrollo Profesional Docente). Se agrade el apoyo del Instituto Tecnológico Superior de Irapuato (ITESI), para asistir a presentar este trabajo.

# **BIBLIOGRAFÍA**

- 1. R. Pal, Electromagnetic, Mechanical, and Transport Properties of Composite Materials, 2015, Boca Raton, FL: CRC Press.
- 2. B.P. Grady, *Carbon Nanotube-Polymer Composites: Manufacture, Properties, and Applications*, 2011, Hoboken, NJ: John Wiley.
- 3. K. Srinivas, and M.S. Bhagyashekar, "Thermal Conductivity Enhancement of Epoxy by Hybrid Particulate Fillers of Graphite and Silicon Carbide", *Journal of Minerals and Materials Characterization and Engineering*, Vol. 3, No. 2, 2015, pp. 76-84.
- 4. M. Zimmer, X. Fan, J. Bao, R. Liang, B. Wang, C. Zhang, and J. Brooks, "Through-Thickness Thermal Conductivity Prediction Study on Nanocomposites and Multiscale Composites", *Materials Sciences and Applications*, Vol. 3, No. 3, 2012, pp. 131-138.
- 5. D. Chauhan, N. Singhvi, and R. Singh, "Effect of Geometry of Filler Particles on the Effective Thermal Conductivity of Two-Phase Systems", *International Journal of Modern Nonlinear Theory and Application*, Vol. 1, No. 2, 2012, pp. 40-46.
- 6. A.H. Barber, R. Andrews, L.S. Schadler, and H.D. Wagner, "On the Tensile Strength Distribution of Multiwalled Carbon Nanotubes", *Applied Physics Letters*, Vol. 87, No. 20, 2005, pp. 203106.
- 7. J.T. Seitz, "The Estimation of Mechanical Properties of Polymers from Molecular Structure", *Journal of Applied Polymer Science*, Vol. 49, No. 8, 1993, pp. 1331-1351.
- 8. A.M. Marconnet, N. Yamamoto, M.A. Panzer, B.L. Wardle, and K.E. Goodson, "Thermal Conduction in Aligned Carbon Nanotube-Polymer Nanocomposites with High Packing Density", *ACS Nano*, Vol. 5, No. 6, 2011, pp. 4818-4825.
- 9. R.B. Mathur, S. Pande, B.P. Singh, and T.L. Dhami, "Electrical and Mechanical Properties of Multi-Walled Carbon Nanotubes Reinforced PMMA and PS Composites", *Polymer Composites*, Vol. 29, No. 7, 2008, pp. 717-727.
- 10. J.-T. Luo, H.-C. Wen, W.-F. Wu, C.P. Chou, "Mechanical Research of Carbon Nanotubes/PMMA Composite Films", *Polymer Composites*, Vol. 29, No. 12, 2008, pp. 1285- 1290.

# **DIAGNÓSTICO Y ANÁLISIS DE CONDICIONES DE SEGURIDAD Y SALUD LABORAL EN MIPYMES PRODUCTORAS DE QUESOS Y DULCES DE LECHE EN LA REGIÓN ALTOS NORTE, JALISCO.**

Figueroa Ayala Lorena, García Azpeitia Lilia, Villegas Romero Mario Alberto, Martha Leticia López Pérez, Martínez Rodríguez Monica Yaneth. Instituto Tecnológico de Lagos de Moreno.

Instituto Tecnológico Superior de Lagos de Moreno.

## **RESUMEN**

En las empresas de la región Altos Norte es necesario que se implementen estrategias para lograr que sean competitivas y disminuir el impacto ambiental que estén generando.

La seguridad en el trabajo como factor social es importantísima, y como factor de rentabilidad es sin duda un aspecto sumamente relevante a tener en cuenta y en mente por parte del accionista o empresario. Sin embargo, se le minimiza pensando tal vez que los riesgos de accidentes son muy pocos y que otros aspectos son prioritarios, tales como los ingresos, las ventas, la compra de materia prima, etc.

Se detectarán los diferentes riesgos existentes que atenten en contra de la seguridad e integridad de los trabajadores en las empresas de quesos y dulces de leche, teniendo el mapeo de riesgos se procederá a proponer estrategias para eliminarlos o controlarlos según sea el caso.

Se atenderá y se dará solución a la problemática detectada en el diagnóstico, respecto al tema de la seguridad e higiene industrial, ya que estos aspectos son de suma importancia social y económicamente.

La investigación sobre las condiciones de seguridad y salud laboral se realizó en 5 empresas, las cuales fueron 3 de dulces de leche y 2 productoras de quesos. Se trabajó con apoyo de alumnos de Ingeniería Industrial del Instituto Tecnológico Superior de Lagos de Moreno.

Como resultados se tienen los instrumentos para recolectar los datos necesarios y procedimiento para la realización del diagnóstico respecto a seguridad y salud laboral que servirá a las diferentes empresas de quesos y dulces de leche para contribuir a ser competitivas y de bajo impacto ambiental.

## **1. INTRODUCCIÓN**

Una de las regiones con mayor actividad industrial, es la región de los Altos en el estado de Jalisco. Los Altos pertenece a una de las once regiones que integran la zona geoeconómica del centro-occidente mexicano; en la que el desarrollo de la actividad ganadera ha seguido el mismo patrón que en toda la zona geoeconómica, donde ha sido de una gran trascendencia histórica la demanda de productos pecuarios en la región y en el centro del país como alimentos para consumo humano (Tipología de las cadenas industriales y la calidad de la leche en Los Altos de Jalisco, 2003).

Uno de los sectores industriales principales en el municipio de Lagos de Moreno que representa el 34 % de la economía es la agroindustria, principalmente la referente a la producción de leche y sus derivados, lo que incluye desde negocios familiares hasta la mediana empresa y las empresas trasnacionales. Pero no menos importantes son el ramo de servicio, el metal mecánico y la manufacturera.

La salud laboral se preocupa de la búsqueda del máximo bienestar posible en el trabajo, tanto en la realización del trabajo como en las consecuencias de éste, en todos los planos, físico, mental y social. Se deberá controlar el mantenimiento de dicho equilibrio, utilizando las técnicas más adecuadas. Las técnicas de seguridad eliminan o disminuye el riesgo e su origen en vez de, minimizar las condiciones del accidente

Para todas las diferentes tipos de empresas que elaboran productos son indispensable el uso del Equipo de Protección Personal (E.P.P.), los cuales están destinados a proteger al trabajador contra accidentes y enfermedades que pudieran ser causados por agentes o factores generados con motivo de sus actividades de trabajo. Así también se mostrara las señaléticas que son parte de las medidas preventivas y las cuales deben de existir en toda empresa. Y así como identificar aquellos riesgos a los que están expuestos los trabajadores como todo el personal en general que tenga acceso a la empresa.

Para que las organizaciones alcancen sus objetivos deben de contar con un plan de higiene adecuado, con objetivos de prevención definidos, condiciones de trabajo óptimas, un plan de seguridad del trabajo dependiendo de sus necesidades.

Este proyecto de investigación se encuentra dentro de la línea de investigación: "sistemas y procesos de producción sustentable", en la sub línea: 1. Análisis y mejoras para la seguridad e higiene del trabajo para un ambiente sustentable.

Es importante mencionar que el proyecto se realizó en etapas, que consisten en el diseño de las herramientas y desarrollar el diagnóstico respecto a las condiciones de seguridad e higiene laboral de las empresas que es lo que se presenta en el artículo.

# **2. FUNDAMENTO TEÓRICO**

## Seguridad

La seguridad como factor de rentabilidad, aumenta la calidad del producto, mejora las condiciones de trabajo, evita riesgos innecesarios, previene accidentes y disminuye las cuotas al Seguro Social por tener un bajo índice de siniestralidad. Sin embargo, para que el empresario haga conciencia de los riesgos referentes a seguridad industrial, es necesario proporcionarle un conocimiento integral y simplificado de la problemática de la seguridad en el trabajo, con el fin de que aplique el reconocimiento, la evaluación y control de riesgos en la empresa, para mejorar la salud de la organización.

Los accidentes industriales o las condiciones de trabajo poco seguras pueden provocar enfermedades y lesiones temporales o permanentes e, incluso, causar la muerte. También ocasionan una reducción en la eficiencia y pérdida en la productividad de cada trabajador. Por ello, la importancia de que las empresas cuenten con un sistema integrado de seguridad industrial, y así llevar a cabo de una mejor manera la disminución y la regulación de los riesgos de accidentes y enfermedades profesionales a las que están expuestos los trabajadores.

Objetivos específicos de la Seguridad Industrial

El campo que abarca la seguridad en su influencia benéfica sobre el personal, y los elementos físicos es amplio; en consecuencia, también sobre los resultados humanos y rentables que produce su aplicación. No obstante, sus objetivos básicos y elementales son:

• Evitar la lesión y muerte por accidente. Cuando ocurren accidentes hay una pérdida de potencial humano y con ello una disminución de la productividad.

• Reducción de los costos operativos de producción. De esta manera se incide en la minimización de costos y la maximización de beneficios.

• Mejorar la imagen de la empresa y, por ende, la seguridad del trabajador para un mayor rendimiento en el trabajo.

• Contar con un sistema estadístico que permita detectar el avance o disminución de los accidentes, y sus causas.

• Contar con los medios necesarios para desarrollar un programa y un plan de seguridad industrial que permita a la empresa desarrollar las medidas básicas de seguridad e higiene, contar con sus propios índices de frecuencia y de gravedad, determinar los costos e inversiones que se deriven de lo anterior. (Obregón Sánchez).

Factores que intervienen en los accidentes.

Por ambiente y condiciones del trabajo no sólo se debe entender los factores de naturaleza física, química o técnica (materias utilizadas o producidas, equipos empleados y métodos de producción aplicados) que pueden existir en el puesto de trabajo, sino que también deberán considerarse aquellos otros factores de carácter psicológico o social que puedan afectar de forma orgánica, psíquica o social la salud del trabajador como consecuencia de un accidente o bien al someterlo a trabajar en condiciones extremas. (Cortés Díaz, 2002).

## **3. OBJETIVOS ESPECÍFICOS**

#### ETAPA 1

Diseñar instrumentos y procedimientos para recolección de datos sobre seguridad e higiene laboral.

Estructurar programas e instrumentos para la realización del diagnóstico referente a Seguridad y salud laboral para los dos tipos de empresas.

# ETAPA 2

Realizar el diagnóstico de seguridad y salud laboral en empresas de quesos y dulces de leche.

## **4. DESARROLLO**

Se realizaron visitas a diferentes empresas de dulces de leche, en Lagos de Moreno fueron: MORAM, Tío Juan, La Vaquita de Lagos, Productos Techani, en San Juan de los Lagos se visitó la empresa La Zagala. Las empresas productoras de quesos son: La Cañada, Peña Colorada y Productos LADEM y en el municipio de Encarnación de Díaz se visitó a la empresa Productos Lácteos Flores.

Las empresas que aceptaron participar y permitieron realizar el diagnóstico son las siguientes:

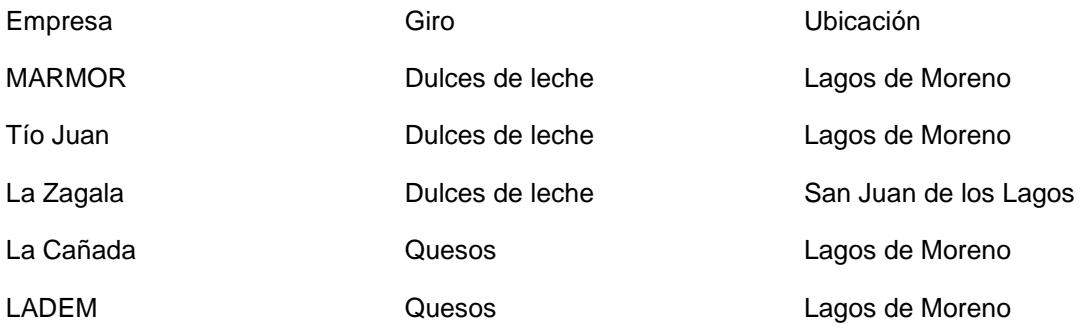

Se realizaron visitas tanto para dar inicio el diagnóstico, como para dar seguimiento a las actividades y hacer el cierre del diagnóstico.

Se diseñaron los procedimientos e instrumentos para la recolección de datos sobre seguridad y salud laboral para los dos tipos de empresas en base a la Normativa Oficial Mexicana de la Secretaría de Trabajo y Previsión Social (STPS).

Se estructuraron los programas e instrumentos para realizar el diagnóstico sobre sobre seguridad y salud laboral para los dos tipos de empresas. Generando formatos, guías, capacitaciones, etc.

Inspecciones del área de trabajo

Identificación de riesgos

Análisis de riesgos

Identificar medidas de control y reglas de trabajo seguras

Desarrollo de reglas de trabajo seguro

Adiestramiento y capacitaciones para los trabajadores

Se realizó el diagnóstico sobre las condiciones respecto a seguridad y salud laboral en empresas de quesos y dulces de leche.

Con apoyo de los formatos se recaba información para posteriormente analizarla.

#### **5. RESULTADOS**

Después de realizar las visitas a las 5 empresas productoras de quesos y de dulces de leche y desarrollado el diagnóstico, se obtuvieron resultados significativos para identificar problemática y necesidades en todas las áreas de la empresa, respecto a condiciones de seguridad e higiene.

El diagnóstico se realizó contemplando puntos específicos los cuales se engloban en 5 rubros: encargado de seguridad en la empresa, seguridad en las instalaciones, condiciones de ambiente laboral, organización en seguridad y salud y por último seguridad en procedimientos específicos con los cuales se realizó el análisis para obtener datos estadísticos.

Se presentan los siguientes datos donde muestra porcentajes de cumplimiento en los rubros mencionados.

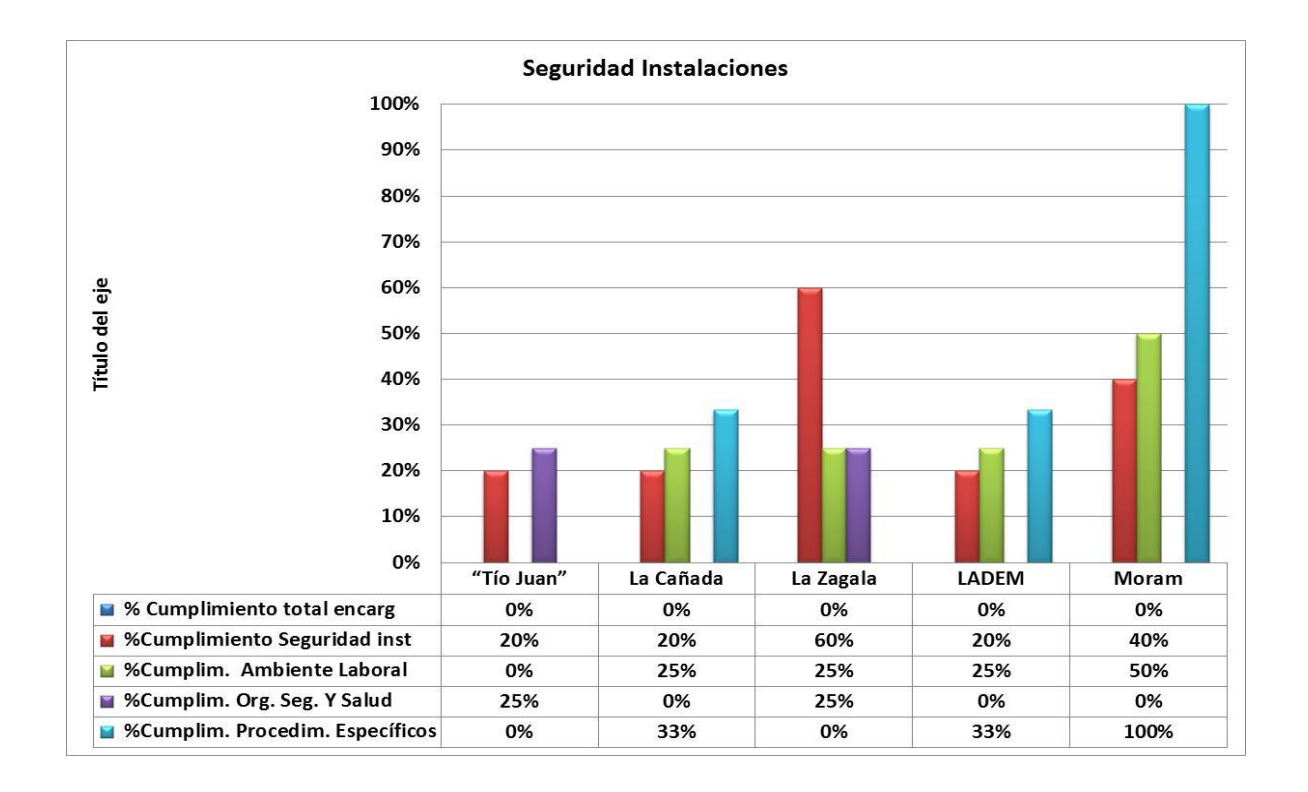

De las cinco empresas ninguna cuenta con encargado de seguridad e higiene laboral.

En cuanto a la seguridad en las instalaciones se tiene un cumplimiento del 20% al 60%, lo cual indica la existencia de áreas de oportunidad.

El porcentaje de cumplimiento en ambiente laboral se tiene de 0% a50%, son condiciones aún con mayores necesidades de atención.

De igual manera en el rubro de organización en seguridad y salud que se tiene de un 0% a un 25%, mostrando aún más áreas de mejora e inicio de inclusión de temas de seguridad en la empresa.

Respecto a seguridad en procedimientos específicos el diagnóstico arrojó datos del 0% al 100%, en algunas empresas hay mucho que implementar en cuanto a este rubro.

De acuerdo a estos datos se realizó un análisis global para determinar en qué condiciones se encuentra cada empresa en cumplimiento de medidas de seguridad, se presenta en el siguiente gráfico.

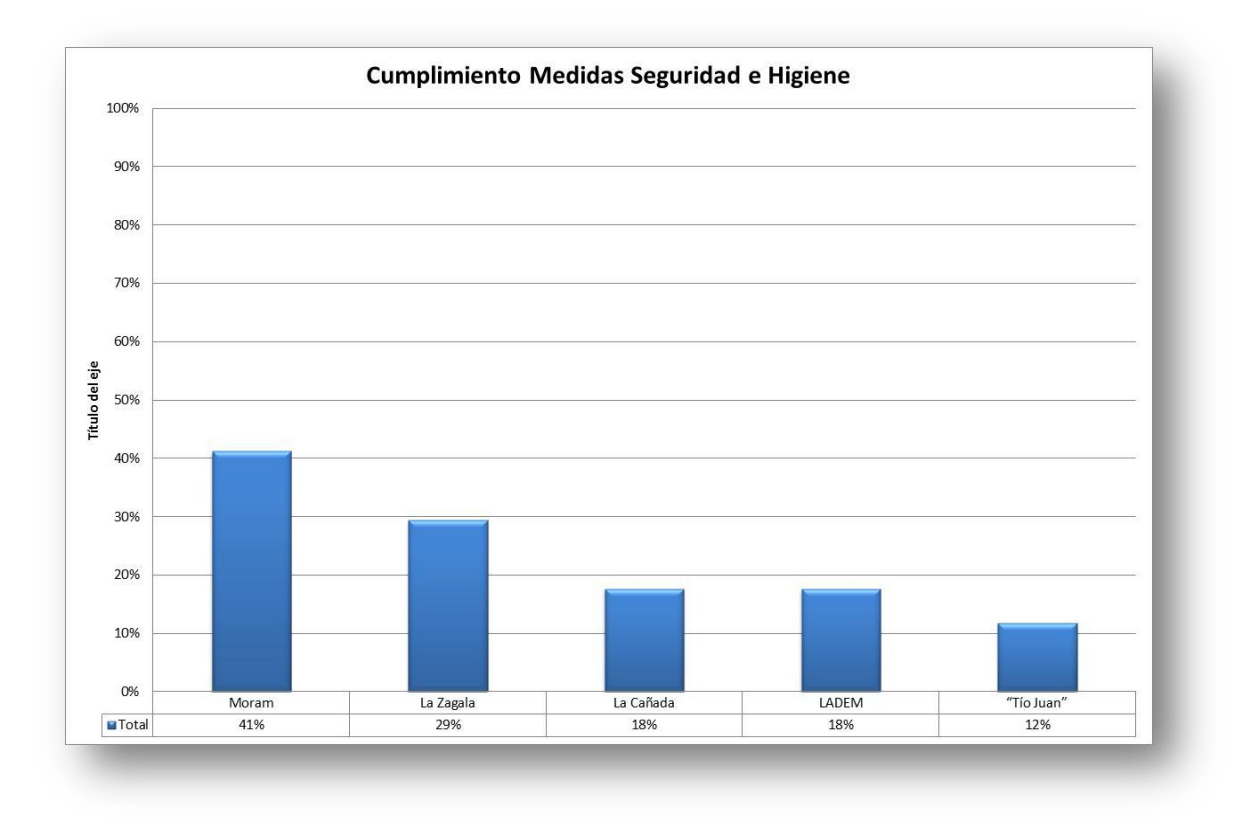

Las empresas con mayor necesidad y condiciones de riesgo son Tío Juan, LADEM, y La Cañada. Es importante mencionar que las 5 empresas muestran deficiencia ya que el porcentaje de cumplimiento de manera global va de un 12% a 41%, las áreas de oportunidad son evidentes.

## **6. CONCLUSIONES**

Es evidente después de este estudio que es necesario capacitar al personal de las empresas sobre la necesidad e importancia de adecuar y mantener la empresa en condiciones seguras para sus trabajadores, se implementará un programa de 5´S que es la base para la mejora en cualquier área, así como realizar mapeo de riesgos, etc. La implementación de un programa de seguridad e higiene laboral es evidentemente necesaria.

Aunque los temas de seguridad en la mayoría de las empresas lo ven como gastos es de gran importancia convencer a los empresarios que es una inversión justificada, ya que sus trabajadores estarán más seguros, lo que finalmente se verá reflejado en ganancias para todos.

# **BIBLIOGRAFÍA**

- 1. Cortés Díaz, José María. Seguridad e Higiene en el Trabajo. Técnicas de planeación de riesgos. 3ª. Edición. Editorial Alfaomega. México, D. F. 2002.
- 2. Obregón Sánchez María Guadalupe. Una Semblanza sobre la Seguridad Industrial. Instituto Estatal para la Seguridad en el trabajo, de la STPS. mobregon@ipn.mx
- 3. "NORMA Oficial Mexicana NOM-017-STPS-2008, Equipo de protección personal-Selección, uso y manejo en los centros de trabajo", 2008, STPS, Diario Oficial. www. stps.gob.mx
- 4. SEIJAL. 2011. Sistema Estatal de Información Jalisco. Consultado en octubre de 2012. http://www.jalisco.gob.mx/wps/portal/seijal

## **USO INTEGRAL DEL XOCONOSTLE**

María del Carmen Veles Rico<sup>1</sup>, Jorge Alberto González Mendoza<sup>1</sup>, Cinthya Cecilia Piña Bernal<sup>1</sup>, Karina Jiménez Caballero<sup>1</sup>, Estefana Alvarado Bárcenas<sup>1</sup>. Jorge Antonio Bonilla López<sup>1</sup>.

ITR, extensión Apaseo el Alto, Gto. Carretera Apaseo el Alto- Jerécuaro.

## **1. INTRODUCCIÓN**

En la actualidad existe una gran demanda de productos naturales provenientes de plantas que crecen en regiones áridas y semiáridas en las que se incluyen especies pertenecientes a las cactáceas. Hablar de la importancia de las cactáceas productora de frutos comestibles, implica referirse a varios géneros de la familia de las cactáceas que han jugado un papel muy importante en la cultura y alimentación del pueblo Mexicano, desde el arribo de los primeros pobladores hasta nuestros días, y que no han tenido la atención que se merecen. Por lo cual nosotros hablaremos de la cactácea o el nopal del xoconostle. El xoconostle proviene del Náhuatl: xocotl que significa fruto verde o inmaduro y Nochitli; cactus. El xoconostle (opuntia xoconostle spp) su nombre científico proviene del náhuatl que significa tuna acida, es una especie conocida en nuestra región como nopal. Es una cactácea resistente a la sequía y ha sido un motivo de investigación en nuestro país como fuente de ingreso o como fuente de recursos naturales con una amplia gama de usos y beneficios a los seres humanos .Por las investigaciones realizadas el xoconostle tiene distintos usos y aplicaciones en la cultura Mexicana, como tratamiento en algunas enfermedades o como prevención de ellas. De las cuales puede ser útil en el control de la glucosa sérica en individuos con DM2. En personas sanas puede coadyuvar a prevenir estados de hiperglucemia y alteración en la concentración de colesterol y triglicéridos, que puede relacionarse con síndrome metabólico. Sus propiedades de este fruto son las siguientes un alto contenido de fibra, auxilia en el control de problemas gastrointestinales. Contiene propiedades con alto contenido de fibra, es rico en vitaminas C, A, K, B<sub>1</sub>, B<sub>2</sub>, B<sub>3</sub>, Calcio, Cobre, Hierro, Fosforo, Magnesio, Potasio y antioxidantes. Se visualiza de diversos puntos de vista como ecológico por su gran resistencia a la sequía debido a su adaptación y conformación de su metabolismo. Proviene de la erosión de los suelos por su sistema radicular reteniendo la mayor cantidad de tierra con sus raíces. Además de ser un cactus con multiplicidad de formas, las cactáceas son organismos vegetales dispuestos de tal manera que pueden reservar toda el agua que necesitan para crecer y medrar en condiciones extremas. Las variedades más comunes y comerciales son el xoconostle cuaresmeño y el xoconostle burrero. Este fruto es uno de los más desperdiciados en el centro de nuestro país por lo cual nos importa conocer sus propiedades y beneficios que aporta los seres humanos. Por lo cual tenemos varios productos analizados para el mercado del fruto del xoconostle. Un aporte financiero para el productor Mexicano y no pérdidas en el producto. En promedio, la cosecha regional equivale a 15 toneladas por hectárea de las cuales se desperdicia un 70% de fruto. Siendo el uso integral del xoconostle, una excelente alternativa para enfrentar problemas en el estado de Guanajuato como: erosión del suelo, escasez de agua, bajas oportunidades de empleo y desarrollo de algunas comunidades

# **2. MATERIALES Y MÉTODOS**

El trabajo se desarrolló en el instituto tecnológico de Roque, Extensión Apaseo el Alto, para llevarse a cabo se dividirá en cuatro etapas a) en la parte agronómica que consistirá en la adaptación del cultivo de las plantas progenitoras de xoconostle. Las cuales se establecerán en las parcelas didácticas del instituto, b) El material biológico utilizado serán frutos de xoconostle

colectados de la comunidad el terrero, la variedad colectada es conocida como xoconostle "cuaresmeño", para el deshidratado del fruto se retiró gloquideos, las semillas y fue sometido a una temperatura 50ºC, para el secado con una duración de 48h, se molió y se determinó un análisis bromatológico como extracto etéreo, fibra dietaría, proteínas, cenizas, carbohidratos bajo la normatividad del manual AOAC y realizadas por triplicado y La harina de xoconostle como complemento fueron preparados productos alimenticios, como una barra nutricional a base de harina, mermelada, cristalizado de xoconostle con alto contenido de fibra y con la pulpa en fresco se elaboraron varios productos tales como: mermelada, cristalizado (se utilizó la cascara), dulce enchilado (chamoy) y licor. Para la elaboración de la aceptación de los productos se llevó una evaluación hedónica con apoyos de los estudiantes del instituto, fue una gran aceptación de los productos, c) con la finalidad de encontrar un punto de equilibrio financiero se desarrolló un balance administrativo de los costos implícitos en el proyecto y d) una parte complementaria será la divulgación del proyecto apoyado por la especialidad de ingeniería de la información con el diseño de una página que promueva el desarrollo del proyecto

## **3. RESULTADOS**

El contenido de nutrientes después de haberse realizado el análisis bromatológico se encontró un alto contenido en agua y en carbohidratos (Cuadro 2), es importante mencionar que además de los nutrientes el consumo de este alimento fija gran cantidad de calcio en los huesos

**Cuadro 2.** Composición proximal del xoconostle entero, en base húmeda.

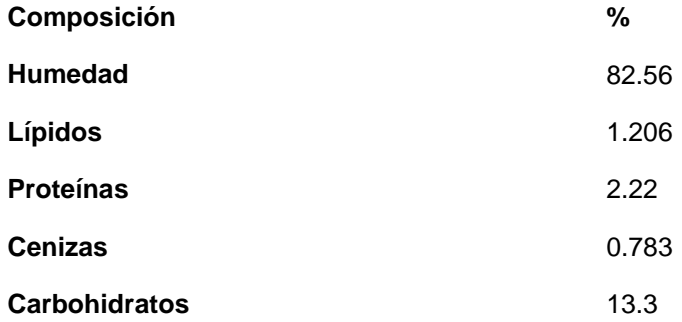

Los componentes dependen de las condiciones de cultivo y del estado de madurez del fruto. El producto estrella elaborado en este caso la barra ofrece al consumidor un sustituto de snack pero reducido en azucares y con un alto nivel de fibra, será a partir de una pasta de hojaldre y con un relleno de mermelada de xoconostle y por lo tanto el sabor característico del fruto. Estará dirigido para el público en general pero en especial a personas con diabetes y/o hipertensión. La presentación del producto constara de una pieza de 40gr, en un empaque amigable con el medio ambiente, de fácil transporte y con un costo de \$ 8,00 c/u.

# **4. CONCLUSIÓN**

La factibilidad del xoconostle para cultivo es muy aceptable, por lo cual es un recurso muy extenso y con poca explotación en nuestro país. Por lo cual nos da gran beneficio en diferentes aspectos ya sean para la salud o para el proceso de industrialización. Y gracias a esto también, México puede crecer y causar un beneficio de este producto del fruto del xoconostle y permita que desarrolle el campo y así de ese modo nos damos cuenta que, aparte de ser rico para consumo, crecemos y nos favorecen sus propiedades para nuestra salud.

# **BIBLIOGRAFÍAS**

- 1. Alonso-castro, A. J. 2007. Escrutinio de Actividades Tipo Insulina en Plantas Usadas. Tradicionalmente como Antidiabéticas. Tesis de Maestría en Ciencias en la Especialidad de Biología Molecular. Instituto Potosino de Investigación científica y tecnológica. San Luis potosí. 36 p.
- 2. Arias. M. C. G. y M. A. Martínez C. 1988. Jardín de Introducción de Procedencias de Nopal (Opuntia ssp.).In: Memoria de la III Reunión Nacional y I Reunión Internacional. El nopal. 10-14 de Octubre. Saltillo, Coah México pp: 81-86.
- 3. Almanza R.A 1999." Cocina indígena y Popular. Recetario Guanajuatense del Xoconostle" Comisión Nacional Para la Cultura y las Artes. México Distrito Federal.

# **DIMENSIONAMIENTO DE UN RECUPERADOR DE CALOR DE PLACAS PARA UN SISTEMA DE AIRE-ACONDICIONADO POR ABSORCIÓN**

Yuridiana R. Galindo Luna<sup>1</sup>, Rosenberg J. Romero D.<sup>2</sup>

<sup>1</sup>Posgrado en Ingeniería y Ciencias Aplicadas, Universidad Autónoma del Estado de Morelos, Cuernavaca, Morelos, <sup>2</sup>Centro de Investigaciones en Ingeniería y Ciencias Aplicadas, Universidad Autónoma de Estado de Morelos,

## **RESUMEN**

Los sistemas de aire-acondicionado por absorción, representan una opción viable para afrontar el problema del calentamiento global, ya que utilizan fluidos amigables al medio ambiente y reducen el consumo eléctrico debido a que pueden alimentarse con calor residual o energía solar. La configuración de estos sistemas consta de cinco componentes principales: evaporador, condensador, absorbedor, generador y recuperador de calor. Dentro del recuperador de calor tiene lugar el intercambio de calor sensible, al mejorar su desempeño, disminuye la energía suministrada y aumenta el Coeficiente de Operación (*COP*). El método ε-NTU se basa en el hecho de que las diferencias de temperatura en un intercambiador son función del coeficiente global de transferencia de calor (U), el área del intercambiador (A), el producto de las masas y de las capacidades caloríficas de los fluidos ( $C_c$  y  $C_h$ ) y utiliza parámetros adimensionales como la relación de capacidad (R), efectividad (ε) y el número de unidades de transferencia (NTU), para dimensionar un equipo nuevo. Los coeficientes de película y las propiedades de la mezcla NaOH-H2O fueron programados mediante expresiones reportadas en literatura. De acuerdo con los resultados el área necesaria para llevar a cabo este proceso es 0.379 m<sup>2</sup>, 0.839 NTU y 0.923 R. La ε a flujo cruzado fue calculada como 0.87, capaz de alcanzar un ΔT promedio de 20°C para ambas corrientes. Con estas características y manteniendo condiciones de operación fijas, el *COP* aumenta en promedio 10.4%, impactando positivamente en el consumo de energía.

# **1. INTRODUCCIÓN**

Los avances tecnológicos y el crecimiento económico de los países se encuentran basados en la energía. El aumento en la demanda energética conduce al incremento de emisiones de gases de efecto invernadero y contribuye al calentamiento global. Un ascenso en la temperatura promedio global impacta en el aumento del uso de sistemas de aire-acondicionado y contribuye a la aceleración de la demanda energética [1]. Un sistema por absorción utiliza fluidos refrigerantes más amigables al medio ambiente. La configuración del aire-acondicionado por absorción consiste en un generador, condensador, evaporador, absorbedor y un recuperador de calor. El ultimo componente impacta directamente en el coeficiente de operación, el cual está definido como la relación entre el frío producido y la energía térmica empleada para producirlo (*COP*). La finalidad del trabajo es determinar las dimensiones de un intercambiador de calor que logre una disminución en la carga de suministro y eleve el *COP* de este ciclo termodinámico.

# **2. TEORÍA**

Para realizar el análisis térmico de cualquier intercambiador existen tres técnicas prominentes, MLTD, ε-NTU y P-NTU. Las anteriores comparten la misma metodología con algunas variaciones sutiles. El primer método es complicado ya que no se encuentra en función de la diferencia entre la temperatura constante y la media aritmética de la temperatura variable, y esto se debe a que las temperaturas de ambos fluidos cambian durante su paso dentro del intercambiador [2]. La metodología P-NTU se utiliza a menudo para calcular el factor F (factor de corrección) para LMTD [3]. El método ε-NTU se basa en el hecho de que las diferencias de temperatura en un intercambiador son función del coeficiente global de transferencia de calor (U), el área del intercambiador (A) y el producto de las masas y de las capacidades caloríficas de los fluidos frío y caliente, por tanto evita iteraciones engorrosas a través de términos logarítmicos y representa un método elegante utilizando parámetros adimensionales de manera sencilla para dimensionar equipo nuevo o calcular el rendimiento de uno en uso [4]. Estos métodos de diseño se basan intrínsecamente en las siguientes simplificaciones e idealizaciones:

El intercambiador de calor opera en estado estacionario.

Todas las propiedades físicas son constantes en el PHE (Plate Heat Exchanger). Por lo tanto, la influencia de las variaciones de la propiedad del fluido dependiente de la temperatura se ignoran, y el coeficiente global de transferencia de calor y el número de unidades de transferencia de calor de ese modo se consideran constantes a lo largo de la longitud del flujo.

La temperatura es uniforme y la distribución de flujo de fluido en cada paso del intercambiador, y cada corriente de fluido es perfectamente mezclada en cualquier sección cruzada al interior de cada canal de flujo.

La conducción de calor es principalmente perpendicular al flujo de fluido en los canales inter-placa.

La pérdida de calor a los alrededores, externo al intercambiador se desprecia, el PHE se encuentra bien aislado, así como los espacios entre la cubierta y las placas, para asegurar estas condiciones.

No existe cambio de fase (condensación o ebullición) en cualquier corriente de flujo, o si un fluido experimenta cambio de fase, entonces se produce bajo condiciones de temperatura constante de saturación (presión constante) y condiciones constantes del coeficiente global de transferencia de calor; la tasa de capacidad de calor efectiva para este produce entonces  $C_{max} = \infty$  [5].

# **3. METODOLOGÍA**

El dimensionamiento de los intercambiadores de calor se determinara por el método ε-NTU, el coeficiente global de transferencia de calor es calculado como sigue:

$$
U=\frac{1}{\frac{1}{h_h}+\frac{\delta}{k_p}+\frac{1}{h_c}}\qquad(1)
$$

Los coeficientes de ensuciamiento  $R_{f,h}$  y  $R_{f,c}$  son depreciados debido a que el equipo es nuevo, las características de la placa fueron tomadas del trabajo de Chung [6] y González [7]. C es la velocidad de flujo de la capacidad de flujo de calor o el producto de la masa y la capacidad calorífica tanto del fluido frío (c), como del caliente (h).

$$
C_h = \dot{m}_h C p_h \qquad (2)
$$

$$
C_c = \dot{m}_c C p_c \qquad (3)
$$

En el desarrollo del método se advierten tres nuevos parámetros adimensionales [8]:
Relación de capacidad (R): Cociente entre el producto C frío o caliente que numéricamente sea menor entre el mayor.

$$
R = \frac{c_{min}}{c_{max}} \tag{4}
$$

Efectividad (ε): Cociente del calor que se transfiere en el equipo y el máximo valor que termodinámicamente podría alcanzarse.

$$
\varepsilon = \frac{Q}{c_{min}(T_{h,i} - T_{c,i})}
$$
(5)

Se considera flujo cruzado dentro del intercambiador, por tanto la efectividad es definida como:

$$
\mathcal{E} = \frac{1 - exp[-(1 - R)NTU]}{1 - R * exp[-(1 - R)NTU]} \qquad (6)
$$

Número de unidades de transferencia (NTU): Representa una medida del tamaño del intercambiador.

$$
NTU = \frac{UA}{c_{min}} \qquad (7)
$$

El coeficiente global de transferencia de calor implica a los coeficientes de película tanto del fluido frío como del fluido caliente, es necesario utilizar la ecuación de Hewitt según los trabajos reportados por Ibarra-Bahena et al [9] y Marcos et al [10].

$$
h_{liq} = 0.4 \frac{k_{liq}}{d} Re^{0.64} Pr^{0.4}
$$
 (8)

Dónde:

$$
Re = \frac{G * d}{\mu} \qquad (9)
$$
  

$$
G = \frac{m}{N * b * w} \qquad (10)
$$
  

$$
Pr = \frac{C_p * \mu}{k_{liq}} \qquad (11)
$$

Las propiedades físicas de la mezcla  $H_2O$ -NaOH, son calculadas con base en los siguientes:

La conductividad térmica de la mezcla [11] se obtiene como sigue:

$$
\lambda = \lambda_{w} + \sum_{j=1}^{j=3} \sum_{i=0}^{i=3} e_{ij} \left(\frac{r}{r_{0}}\right)^{i} m^{j} \quad (12)
$$

Los valores de  $e_{ij}$  son tomados de la siguiente tabla:

Tabla 6. Valores de e<sub>ii</sub>.

| Valores  |               |  |
|----------|---------------|--|
| $e_{01}$ | 0.32900544    |  |
| $e_{02}$ | $-0.02199082$ |  |
| $e_{03}$ | 0.00150693    |  |
| $e_{11}$ | -1.10485830   |  |
| $e_{12}$ | 0.05910099    |  |
| $e_{13}$ | $-0.00432735$ |  |
| $e_{21}$ | 1.25038030    |  |
| e22      | $-0.04440717$ |  |
| $e_{23}$ | 0.00337632    |  |

La viscosidad es tomada de la Figura 5. Viscosidades de soluciones de sosa cáustica, del manual de solución de sosa cáustica [12].

Capacidad calorífica tomada de los datos reportados por Rossini [13] y Schrodle [14].

# **4. RESULTADOS**

Los parámetros del intercambiador fueron tomados de un intercambiador de placas tipo Brazed, los cuales fueron proporcionados por el proveedor [15]. Los resultados son presentados en la Tabla 1, en esta se observan los coeficientes de película para cada sustancia (h, tanto del lado frío y caliente) el coeficiente global de transferencia de calor (U), las unidades de transferencia (NTU), el área necesaria (A) y la eficiencia. La metodología muestra es necesario un intercambiador con 13 placas, de las cuales 11 son efectivas.

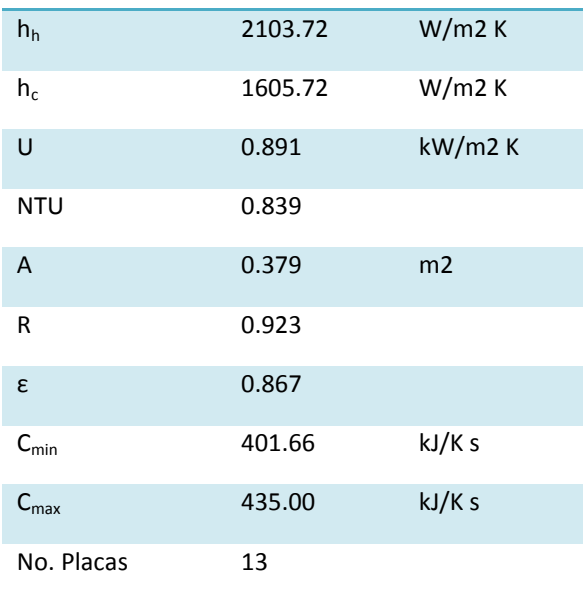

## **Tabla 1:** Resultados

La comparación del desempeño de este intercambiador de calor, fue evaluado bajo las siguientes condiciones:  $T_{gen}$  =90° C,  $T_{con,abs}$  =35°C y  $T_{eva}$ = 10°C. La Grafica 1 muestra el COP cuando el aire acondicionado posee este componente y si él.

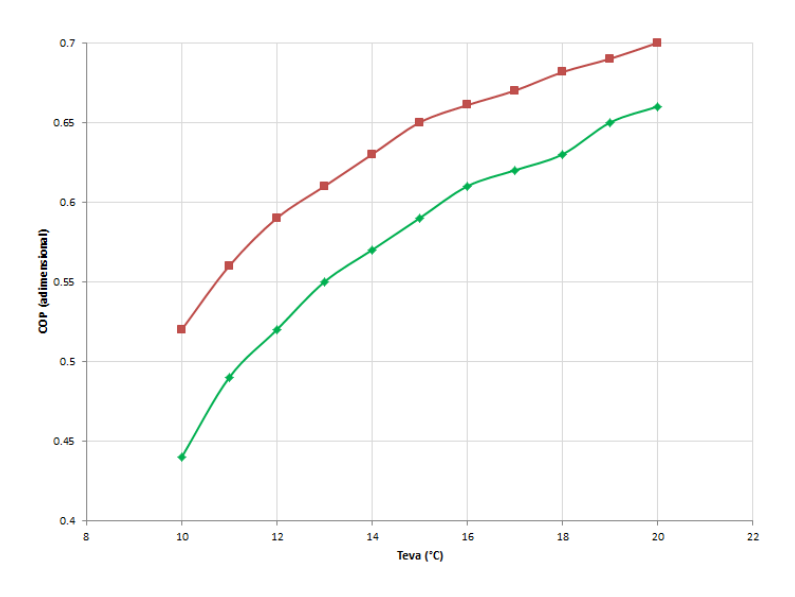

*Grafica 1: Comparación del COP, usando un recuperador de calor y sin él.*

En la Grafica 1 se observa el aumento del COP en un 10.4% con respecto al desempeño del ciclo que no lo tiene integrado. Lo anterior resulta en un mejor aprovechamiento de la energía de suministro, ya que reduce la carga térmica necesaria.

### **5. CONCLUSIONES**

De acuerdo con los resultados el proceso necesita un recuperador de calor con un área de 0.379 m<sup>2</sup>, 0.839 NTU y 0.923 R. La ε a flujo cruzado fue calculada como 0.87, capaz de alcanzar un ΔT promedio de 20°C para ambas corrientes. Este intercambiador se propone sea de placas termosoldadas, tipo Brazed, el cual debe contener 13 placas en su interior. Con estas características y manteniendo condiciones de operación fijas, el *COP* aumenta en promedio 10.4%.

#### AGRADECIMIENTOS

Al proyecto CeMIE-Sol P09 y al proyecto de ciencia básica CB-167434.

### **BIBLIOGRAFÍA**

1. Ali Al, Alili, Yunho Hwang, Reinhard Radermacher, Review of solar termal air conditioning technologies, International Journal of Refrigeration, 39; pp. 4-22, 2014

- 2. Carrier International Limited, "Manual de aire acondicionado, Marcombo", ediciones técnicas, 2009.
- 3. Shah Ramesh K.,Sekulic Dusan P., "Fundamentals of heat exchanger design", Editorial Jhon Wiley & Sons INC, 2003.
- 4. Ismail Teke, Ozden Agra, S. Ozgur Atayilmaz, Hakan Demir, "Determining the best type of heat exchangers for heat recovery", Applied Thermal Engineering, 2010, 30; pp. 577–583.
- 5. Wang L., Sundén B.,Manglik R.M., "Plate heat exchanger: design, applications and performance", WIT press, 2007.
- 6. Chung Woo Jung, Seung Sun An, Yong Tae Kang, "Thermal performance estimation of ammonia-water plate bubble absorber for compression/absorption hybrid heat pump application", Energy, 2014, 75; pp. 371-378.
- 7. González Nerga Fernando, "Determinación experimental del coeficiente de convección y el factor de fricción de un intercambiador de placas", Tesis de licenciatura, Universidad Carlos III de Madrid, España, 2008.
- 8. Kays W., London A.L., "Compact Heat Exchanger", Tercera edición, Mc Graw-Hill, New York, 1984.
- 9. Ibarra-Bahena J., Romero R.J., Velazquez-Avelar L.,Valdez-Morales C.V., Galindo-Luna Y.R., "Evaluation of the thermodynamic effectiveness of a plate heat exchanger integrated into an experimental single stage heat transformer operating with Water/Carrol mixture", Experimental Thermal and Fluid Science, 2013, 51: pp. 257–263.
- 10. Marcos J.D., Izquierdo M., Lizarte R., Palacios C.A., Infante Ferreira, "Experimental boiling heat transfer coefficients in the high temperatura generator of a double effect absorption machine for the lithium bromide/water mixture", International Journal of Refrigeration, 2009, 35: pp. 627-637.
- 11. Alexey A. Alexandrov, "The equations for themophysical properties of aqueous solutions of sodium hydroxide,  $14<sup>th</sup>$  International Conference on the Properties of Water and Steam", Kioto, Japón, 2004.
- 12. Manual de solución de soda caustica, The Dow Chemical Company, versión en español, Estados Unidos, 2001.
- 13. Rossini Frederick D., "Heat capacities in some aqueous solutions, Mc Graw-Hill", New York, 1929, pp: 313-339.
- 14. Schrodle Simon, Konigsberger Erich, May M. Peter, Hefter Glenn, "Heat capacities of aqueous solutions of sodium hydroxide and water up to 300°C at 10 MPa", Geochimica et Cosmochimica Acta, 2008, 72: pp. 3124–3138.
- 15. Catalogo: Heating and cooling solutions de Alfa Laval, 2012-2013.

# **DIAGNÓSTICO DE LA ACEPTACIÓN DE LA TECNOLOGÍA CCC COMO UN MECANISMO DE SEGURIDAD EN UNA IES**

Ma. Susana Flores Alarcón<sup>1</sup>, Juan Armando Herrera Rivas<sup>1</sup>, Kevin Martín del Campo Fernández<sup>1</sup>, Silvana M. Flores Barajas<sup>1</sup> y Claudia J. Torrero Flores<sup>1</sup>

<sup>1</sup>Instituto Tecnológico de la Laguna

### **RESUMEN**

En el transcurso de los años en los que hemos sido parte de la comunidad de educación superior, notamos que un problema creciente es la seguridad dentro de la institución, ya que las personas encargadas de ella no cuentan con las herramientas suficientes para hacer su trabajo eficientemente, provocando que personas ajenas a la institución tengan acceso a ella, a los estudiantes y al personal de la institución, incluso a sus pertenencias.

La seguridad es un aspecto que siempre se debe tener presente en cualquier contexto; en este caso específico, instituciones estudiantiles. Éstas en su mayoría contratan un servicio de seguridad privada, sin embargo, los incidentes de seguridad aún se siguen presentando.

Se realizó un estudio dentro del instituto con el objetivo de conocer el grado de uso de la tecnología Comunicación de Campo Cercano (CCC) en el instituto, con la finalidad de implementar un sistema informático que ayude en la identificación de la población que ingresa y sale de la institución, propiciando un ambiente seguro en las distintas zonas que componen el plantel.

Los resultados muestran a la tecnología CCC apta y económica para utilizarse como una herramienta que apoye al personal de seguridad de la institución.

### **1. INTRODUCCIÓN**

La seguridad es un aspecto que siempre se debe tener presente en cualquier contexto. En el caso del ámbito público, es imprescindible disponer de esta clase de servicios, especialmente cuando se ven involucrados algunos aspectos como la seguridad de otros, en un caso específico, la de un conjunto de estudiantes que conforman una institución. Para lograr dicho servicio, la mayoría de las instituciones otorga prestaciones como la contratación de seguridad privada, la cual se debe encargar de permitir el acceso a la institución sólo a aquellas personas que pertenezcan a ésta.

Como estudiantes por dos años en el Instituto Tecnológico de La Laguna, sabemos que uno de sus principales inconvenientes es la forma en que las personas encargadas de la vigilancia realizan su labor. No pretendemos menospreciarlos ni remarcar sus errores. Entendemos que en una escuela con tantos estudiantes como los hay en esta, es difícil estar al tanto de todas las personas que ingresan y salen de ella. Lo que esto provoca es que las personas ajenas a la institución tengan acceso a ella, a los estudiantes, al personal académico y a los vehículos que se encuentran en los distintos estacionamientos. Precisamente consideramos que el problema se presenta cuando los vigilantes asignados en cada entrada no dedican su atención a toda la zona que deben cubrir ya que se concentran en identificar a las personas que llegan a la institución. Somos conscientes de que la seguridad en el Instituto Tecnológico de La Laguna es muy escasa por lo que debe haber un

cambio que sea beneficioso para los alumnos y para la integridad de la institución, el cual intentaremos realizarlo mediante una investigación de tipo experimental.

# **2. TEORÍA**

Comunicación de Campo Cercano, CCC abreviado, es una forma de comunicación sin contacto entre dispositivos como teléfonos inteligentes o tabletas. CCC permite a un usuario conectar el teléfono inteligente con un dispositivo compatible con CCC para enviar información sin necesidad de tocar los dispositivos o ir a través de múltiples rutinas. La tecnología CCC es popular en algunas partes de Europa y Asia, y se está extendiendo rápidamente en todo Estados Unidos.

Tanto las empresas como los individuos se benefician de la tecnología de comunicación de campo cercano. Mediante la integración de tarjetas de crédito, billetes de metro, y cupones de papel de todo en un solo dispositivo, un cliente puede subir a un tren, pagar la compra, canjear cupones o puntos de tienda, e incluso intercambiar información de contacto absoluto con la señal de un teléfono inteligente. Tiempos de transacción más rápidos significan menos tiempo de espera en la cola y clientes más satisfechos.

## **3. PARTE EXPERIMENTAL**

Se llevó a cabo la aplicación de una encuesta para obtener el valor estadístico para conocer cuántas personas conocen de la tecnología CCC y si la han utilizado alguna vez. También se tomó como base un estudio del INEGI, en la zona Norte, específicamente en Coahuila.

Con ello exponemos con estas evidencias que los alumnos que pertenecen a esta clase de instituciones, al menos en su mayoría, sí disponen de estos dispositivos y además tienen cierta dependencia hacia ellos, lo cual nos permite saber con certeza que siempre los traen consigo.

### **4. RESULTADOS**

El análisis de las respuestas a la encuesta aplicada se muestra en los siguientes párrafos. Y se muestran aquellos relacionadas con la seguridad y la tecnología CCC. Así se encontró que solo el 5% de la población encuestada tenía conocimiento de esta tecnología (Figura 1).

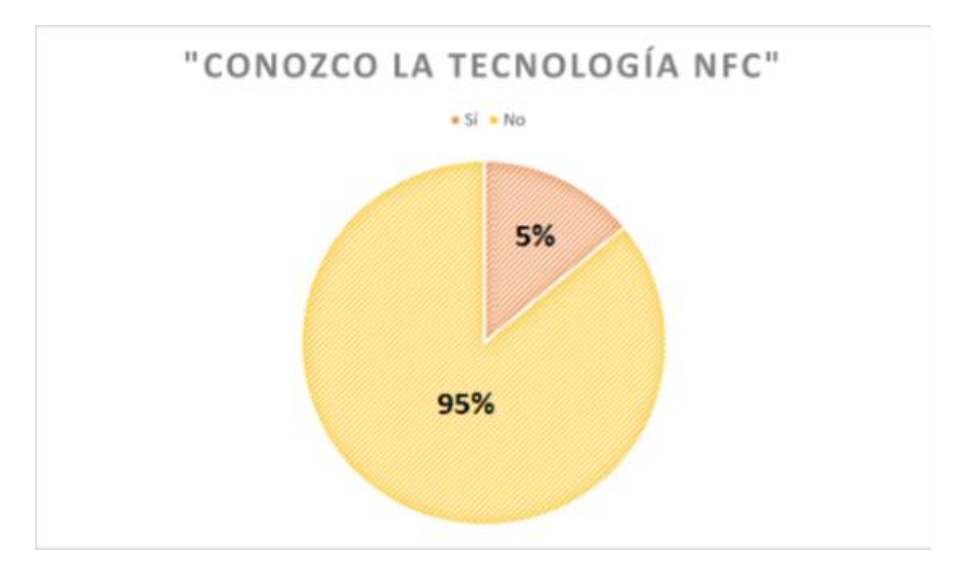

*Figura 1. Porcentaje de personas encuestadas que conocen acerca de la tecnología CCC (Acrónimo NFC)*

Como consecuencia de las respuestas dadas a la pregunta de si conocían la tecnología CCC, la mayoría de las respuestas a la pregunta de si conocían si su dispositivo contaba con la conexión CCC, fue negativa.

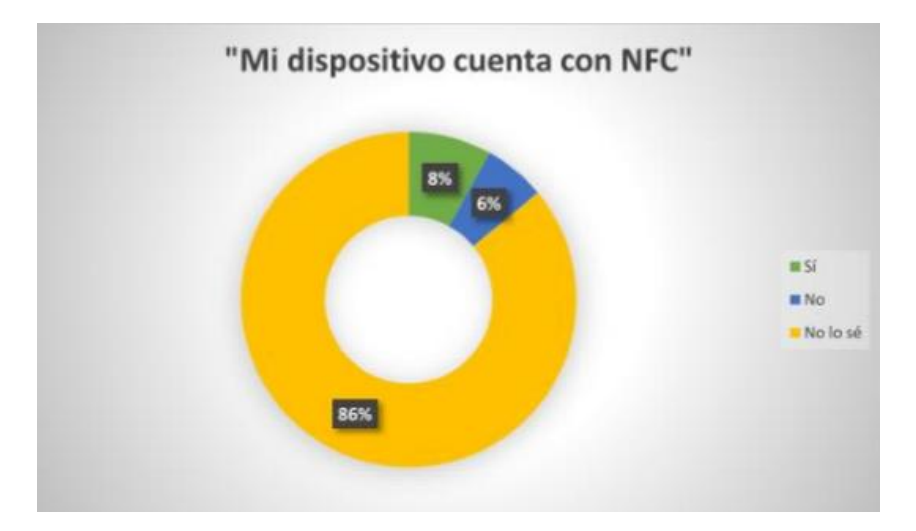

*Figura 2. Gráfica del porcentaje de personas que tienen conocimiento de si su dispositivo cuenta con la tecnología CCC (Acrónimo NFC)*

Otra de las preguntas de la cual consta la encuesta fue en relación a si el personal de vigilancia realizaba su labora adecuadamente. Encontrando que más de la mitad de los estudiantes consideran que el personal de vigilancia realiza su labor adecuadamente, mientras que el 46% considera que hay errores en el sistema.

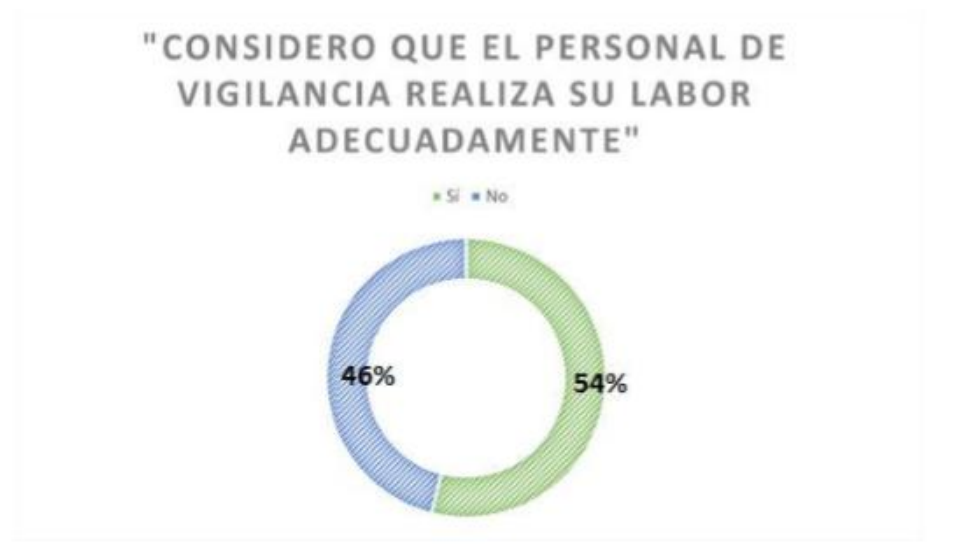

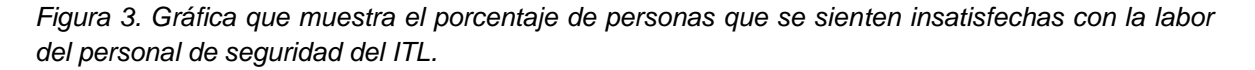

Así mismo, en una pregunta abierta a "Sugerencias", las personas otorgaron los siguientes datos como sugerencia en el mejoramiento de la seguridad en una IES:

"Verificar quiénes entran a la escuela"

"Control más profundo de personas ajenas al Tecnológico"

"Asegurarse de que los vigilantes piden la credencial"

"Tener un mayor control de las personas que ingresan a nuestra institución para impedir el paso a extraños"

"Controlar a las personas que vienen a la institución ya sea por visita o por alguna otra razón"

"Más seguridad en el estacionamiento"

"Contar con mayor vigilancia en los estacionamientos para evitar el daño o robo de los vehículos tanto de los alumnos como del personal de la institución"

"Contar con cámara de seguridad dentro de la institución para contar con un nivel más alto dentro de esta, para poder verificar quiénes ingresan y qué actividades realizan dentro de la misma"

"Realizar un rondín entre los salones para verificar no hagan mal uso de estos y evitar cualquier tipo de daño a la infraestructura"

"Negar la entrada a vendedores ambulantes, ya que no puedes saber qué otras actividades pueden realizar dentro de la institución"

"Contar con un mejor sistema de alumbrado en la instalación, ya que a partir de cierta hora no hay una buena visibilidad"

### **5. CONCLUSIONES**

En base a los resultados de las encuestas aplicadas, la comunidad estudiantil piensa que la seguridad dentro de la institución es muy escasa y necesita ser mejorada. Otro punto que se vio fue que la mayoría de la comunidad estudiantil no conoce la tecnología CCC ni sabe si su dispositivo cuenta con ella, por lo que se puede observar que el aprovechamiento de esta tecnología no está en pleno auge a pesar de que es muy común encontrarlo en casi todos los dispositivos móviles de distintas marcas de conocimiento comercial.

## **BIBLIOGRAFÍA**

- 1. Instituto Nacional de Estadística y Geografía (2014) Estadísticas sobre disponibilidad y uso de tecnología de información y comunicaciones en los hogares, 2013. Fecha de consulta: 31 de agosto de 2015. URL: http://www.inegi.org.mx/prod\_serv/contenidos/espanol/bvinegi/productos/metodologias/M ODUTIH/MODUTIH2013/MODUTIH2013.pdf
- 2. Rubén Andrés (2015) NFC: qué es y para qué sirve esta conexión inalámbrica, ComputerHoy.com, Fecha de consulta: 31 de agosto de 2015. URL: http://computerhoy.com/noticias/life/nfc-que-es-que-sirve-esta-conexion-inalambrica24207

3. Anónimo (2014) NFC en el móvil: cómo, cuándo y para qué, Club XATAKA Android, Fecha de consulta: 31 de agosto de 2015. URL: http://www.xatakandroid.com/mundogalaxy/nfc-enel-movil-como-cuando-y-para-que

**ANEXO A:** Encuesta Tecnología NFC aplicada a los estudiantes de la institución.

Contesta las siguientes preguntas encerrando una opción en cada una.

1. ¿Qué dispositivo(s) móvil(es) llevas contigo al Instituto Tecnológico de La Laguna?

a) Celular b) Tablet/iPad c) Ambos d) Ninguno Marca y modelo: \_\_\_\_\_\_\_\_\_\_\_\_\_\_\_\_\_\_\_\_\_ 2. ¿Con qué sistema operativo trabaja(n) ese (esos) dispositivo(s)? Puedes marcar dos opciones. a) Android b) iOS c) Windows Phone d) Otro: 3. ¿Qué tan frecuentemente llevas este (estos) dispositivo(s) a la institución? Celular: a) Diariamente b) 3-4 veces por semana c) 1-2 veces por semana d) Solo cuando lo necesito Tablet: a) Diariamente b) 3-4 veces por semana c) 1-2 veces por semana d) Solo cuando lo necesito 4. ¿Conoces la tecnología NFC? a) Sí b) No 5. ¿Tu dispositivo cuenta con ella? a) Sí b) No c) No lo sé 6. ¿Qué tan frecuentemente la utilizas? Nunca la he usado La he usado 1 o 2 veces La he usado de 3 a 10 veces La uso habitualmente La uso diariamente 7. ¿Qué medio de transporte usas para ir a la escuela? a) Auto propio b) Transporte público (Taxi o autobús) c) Vehículo no motorizado 8. ¿Consideras que el personal de vigilancia realiza su labor adecuadamente? a) Sí b) No 9. ¿Has tenido algún incidente por falta de seguridad/vigilancia dentro de la institución? Descríbelo. a) Sí b) No 10. ¿Qué consideras que debería modificarse en cuanto a la seguridad dentro de la escuela?

## **BRAZO ROBOT CON INTERFAZ EN LABVIEW**

Lemus Martínez Ivonne Berenice, Juárez Álvarez Uriel, Rodríguez Pedroza Griselda, Núñez Olvera Oscar Fernando

#### IICO-UASLP. ITSLP

#### **RESUMEN**

El presente trabajo muestra un brazo robot que es manipulado mediante una interfaz en LabVIEW. Se hizo uso de un microcontrolador de la familia de microchip pic18f4553 y pic18f2550, el primero para controlar los 7 servomotores del manipulador y el segundo para controlar el motor a pasos que tiene la junta 1.

### **1. INTRODUCCIÓN**

Actualmente pequeñas y medianas empresas no están automatizadas, esto se debe principalmente al hecho de que los equipos automáticos tienen elevados costos, así como también es elevado el costo por capacitación de personal para que sea capaz de controlar dichos equipos.

El presente trabajo muestra un prototipo de brazo robot que puede manipularse atreves de una interfaz realizada en LabVIEW que además presenta un bajo costo de elaboración comparado con algunas marcas comerciales que tengan las mismas características.

## **2. TEORÍA**

#### ANÁLISIS CINEMÁTICO DIRECTO

Consiste en determinar cuál es la posición y orientación del extremo final del robot, con respecto a un sistema de coordenadas que se toma como referencia, conociendo los valores de las articulaciones y los parámetros geométricos de los elementos del robot.

Dado que un robot se puede considerar como una cadena cinemática formada por objetos rígidos o eslabones, unidos entre sí mediante articulaciones, se puede establecer un sistema de referencia fijo situado en la base del robot y describir la localización de cada uno de los eslabones con respecto a dicho sistema de referencia.

En robótica se utiliza la representación de Denavit-Hartenberg quien propuso en 1955 un método matricial que permite establecer de manera sistemática un sistema de coordenadas (Si) ligado a cada enlace i de una cadena articulada, determinando las ecuaciones cinemáticas de la cadena completa. (Robot Dynamics and Control)

Con este método mencionado, sacamos el modelo cinemático de nuestro manipulador y obtuvimos la siguiente **tabla 1**.

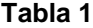

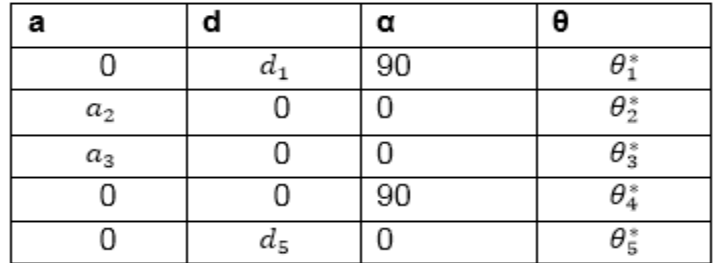

Y a continuación mostraremos el diagrama cinemático del manipulador en la **figura 1**. Cada cilindro representa una junta, por lo que se deduce que es un manipulador de 5 grados de libertad.

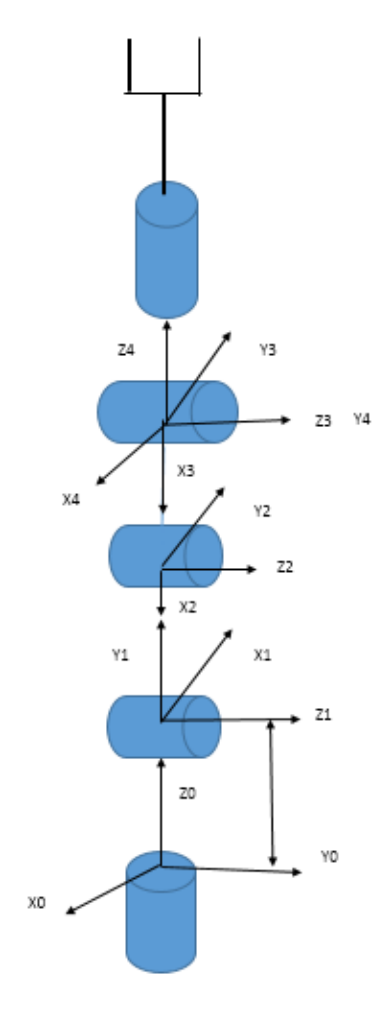

*Fig.1 Diagrama cinemático*

En las siguientes figuras se muestran las

operaciones matriciales para obtener el modelo cinemático. Se puede ver en la **figura 2** que A1, A2, A3, A4, A5 representan la posición de cada junta con respecto a la base, donde H representa la posición del efecto final con respecto a la base del manipulador.

| Α4<br>= |   |         |         |                         |
|---------|---|---------|---------|-------------------------|
|         | 1 | 0       | 0       | 0                       |
|         | o | 0       | $^{-1}$ | 0                       |
|         | O | 1       | o       | 0                       |
|         | o | o       | o       | 1                       |
| $A5 =$  |   |         |         |                         |
|         | 1 | o       | 0       | ٥                       |
|         | o | 1       | o       | 0                       |
|         | O | o       | 1       | з                       |
|         | ō | o       | ō       | 1                       |
| $H =$   |   |         |         |                         |
|         | 1 | 0       | 0       | 15                      |
|         | o | $^{-1}$ | 0       | $\overline{\mathbf{o}}$ |
|         | o | o       | $-1$    | 11                      |
|         | 0 | o       | o       | 1                       |
|         |   |         |         |                         |

*Fig. 3 Matriz de transformación homogénea*

# **3. APLICACIONES DIDÁCTICAS**

### *A. LABVIEW*

LabVIEW es un entorno de programación destinado al desarrollo de aplicaciones, similar a los sistemas de desarrollo comerciales que utilizan lenguaje C o BASIC. Sin embargo, LabVIEW se diferencia de dichos programas, estos lenguajes de programación se basan en líneas de texto para crear el código fuente del programa, mientras que LabVIEW emplea la programación gráfica o lenguaje G para crear programas basados en diagramas de bloques [2].

### *B. MICROCONTROLADOR*

Un microcontrolador es un circuito integrado que en su interior contiene una unidad central de procesamiento (CPU), unidades de memoria (RAM y ROM), puertos de entrada y salida y periféricos. Estas partes están interconectadas dentro del microcontrolador, y en conjunto forman lo que se le conoce como microcomputadora. Los PIC son una familia de microcontroladores tipo RISC (del inglés Reduced Instruction Set Computer, en español Computador con Conjunto de

instrucciones Reducidas) fabricados por Microchip Technology Inc. y derivados del PIC1650, originalmente desarrollado por la división de microelectrónica de General Instrument C [5].

### C. MIKROC

Es un compilador con todas las funciones ANSI C durante 5 arquitecturas de microcontroladores diferentes. Es una buena solución para el desarrollo de código para el microcontrolador. Cuenta con IDE (ambiente de desarrollo integrado) intuitivo, potente compilador con optimizaciones avanzadas y una gran variedad de bibliotecas de hardware y software, y otras herramientas adicionales. Cada compilador viene con archivo de ayuda integral y un montón de ejemplos fáciles de usar, diseñado para ayudarle a empezar en poco tiempo [4].

## *PROGRAMACIÓN DE UN ROBOT*

En la actualidad no existe normalización alguna en cuanto a los procedimientos de programación de robots. Por el contrario, cada fabricante ha desarrollado su particular método, válido únicamente para sus propios robots. Sin embargo, existen algunos sistemas de programación que han servido de modelo para el desarrollo de otros. Tal es el caso del lenguaje AL desarrollado por la universidad de Stanford en los años setenta y que ha servido de referencia para muchos de los sistemas comerciales existentes. También es necesario indicar que, a pesar de la variedad de sistemas de programación existentes en el mercado, en todos ellos se dan una serie de características comunes.

## *A. CRITERIO DE PROGRAMACIÓN POR GUIADO*

La programación por guiado o aprendizaje consiste en hacer al robot, o a una maqueta del mismo, la tarea (llevándolo manualmente por ejemplo) al tiempo que se registran las configuraciones adoptadas, para su posterior repetición de manera automática.

# *B. CRITERIO DE PROGRAMACIÓN TEXTUAL*

Como alternativa a la programación por guiado, el método de programación textual permite indicar la tarea al robot mediante el uso de un lenguaje de programación especifico. Un programa se corresponde ahora, como en el caso de un programa general, con una serie de órdenes que son editadas y posteriormente ejecutadas. Existe un texto para el programa, la programación textual puede ser clasificada en tres niveles: robot, objeto y tarea, dependiendo de que las ordenes se refieran a los movimientos a realizar por el robot, al estado en que deben ir quedando los objetos manipulados o al objetivo (o al sub objetivo parcial) a conseguir (Fundamentos de robótica).

# **4 .RESULTADOS**

En la figura 4 mostramos nuestro manipulador, ya elaborado. Hemos hecho varios prototipos con aluminio y acrílico, probando diferentes longitudes en los eslabones, y este prototipo ha sido de los mejores, ya que es más liviano lo que produce un par menor por lo que los servomotores se ven menos forzados. El fabricante de los servomotores dice que estos ejercen un torque de 15Kg-cm, pero en la práctica nos hemos dado cuenta que no es muy cierta esta aseveración.

En la figura 5 mostramos nuestra interfaz de usuario para controlar cada una de las juntas del manipulador. Por lo pronto es algo sencilla, pero en el trabajo futuro agregarnos controles para poder guardar las posiciones de cada junta para poder guardar rutinas.

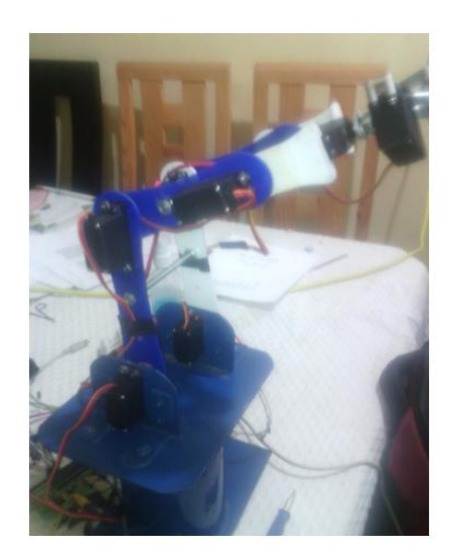

*Fig. 4 Manipulador*

En los controles que se observan en la figura 5 en el panel frontal se puede ver que tienen un rango de 120 a 236 estos valores representan el movimiento en grados de cada junta, 120 equivale a 0 grados y 236 a 90 grados.

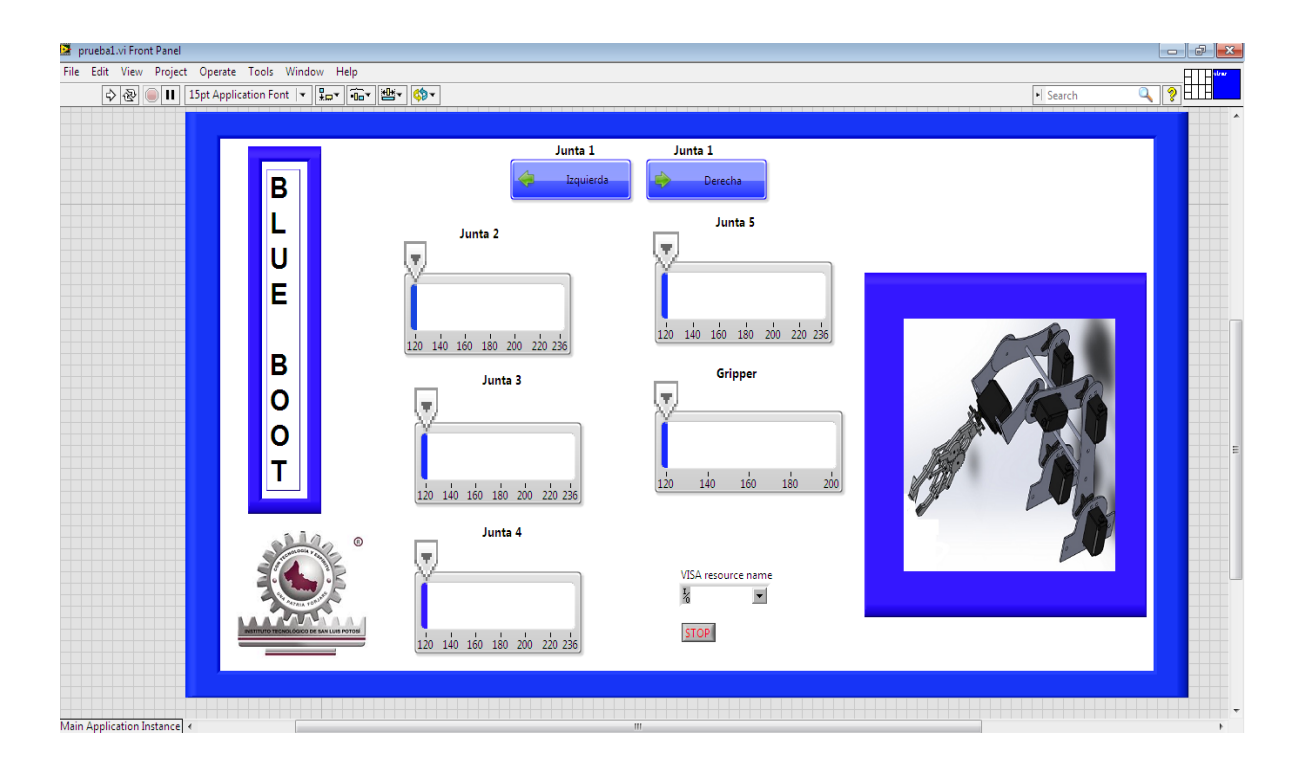

*Fig. 5 Panel frontal*

Como se puede ver en la figura 6 en el diagrama a bloques, se utilizó comunicación USB, se mandó al microcontrolador un arreglo, el de pulso el cual contenía valores de controles numéricos.

El microcontrolador recibe los valores del arreglo y los coloca en una subrutina que genera pulsos en las salidas del puerto B, así que dependiendo del valor que tengan los arreglos tardará más en decrementar las variables, generando el ancho de pulso para los motores, por medio de una interrupción que se genera cada 20 milisegundos, se genera la frecuencia requerida de los 50 Hertz.

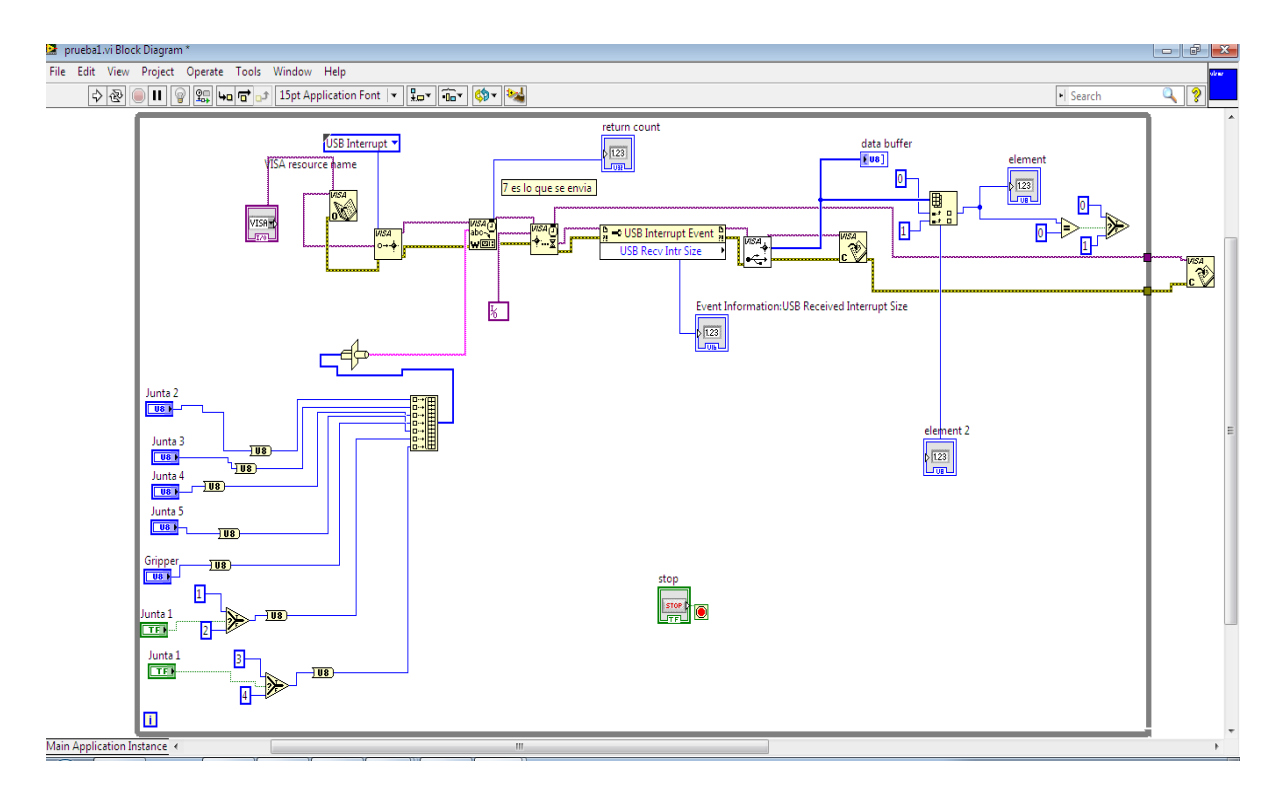

*Fig. 6 Diagrama a bloques*

### **5. CONCLUSIONES**

Este proyecto fue el comienzo del análisis cinemático inverso, hubo dificultades para poder determinarlo, así que solamente pudimos programarlo para que el movimiento de los servomotores sea lineal, esto nos ayudará en trabajos posteriores a poder implementarlo con visión artificial, ya que se pretende realizar el modelado cinemático inverso y por medio de una cámara y de las herramientas de visión que tiene LabVIEW arrojar coordenadas de la posición de la pieza que se desea tomar. Otra dificultad fue la estructura del manipulador ya que tuvimos que hacer pruebas para ver si los servomotores tenían el par suficiente para cargar la estructura en las peores condiciones.

# **BIBLIOGRAFÍA**

- 1. Barrientos. (1997). Fundamentos de robótica, Mc Graw Hill.
- 2. "Definición". Web. 04 Jun. 2008. http://sandralabview.blogspot.mx/2008/06/definicin.html
- 3. ¨Costo de curso de programación de robot Fanuc¨ Web.26 Ene.2010. http://robot.fanucamerica.com/support-services/robotics- training/schedule/mexico.aspx
- 4. ¨mikroC¨ Web. 06 Ene. 2014. http://yourmecatronica.blogspot.mx/2014/07/programador-altonivel-mikrobasic.html
- 5. ¨Microcontroladores PIC¨ Web. 29 Feb.2016. https://es.wikipedia.org/wiki/Microcontrolador\_PIC
- 6. Spong.(2004). Robot Dynamics and Control, (n. edit).

# **SIMULACIÓN DEL FLUJO DE AIRE SOBRE UNA GEOMETRÍA SEMIELÍPTICA PARA OBTENER LOS PERFILES DE PRESIÓN**

Oscar I. Balderas Cabrera<sup>1</sup>, Christian I. Balderas Cabrera<sup>2</sup>, Arturo F. Méndez-Sánchez<sup>2</sup>, Leonor Pérez Trejo<sup>2</sup>

<sup>1</sup>Ingeniería Aeronáutica, ESIME, Instituto Politécnico Nacional, CDMX, México. <sup>2</sup>Departamento de Física, Escuela Superior de Física y Matemáticas, Instituto Politécnico Nacional, CDMX, México.

#### **RESUMEN**

La generación ecológica de electricidad es un tema de relevancia actual, debido a los altos niveles de contaminantes en el aire producto de las emisiones tóxicas, principalmente de  $CO<sub>2</sub>$ , que tienen como consecuencia un cambio climático acelerado. Una opción de generación ecológica doméstica viable es utilizar generadores eólicos de arrastre. Estudiar este tipo de sistemas con herramientas computacionales, permite el ahorro de tiempo en el diseño y los costos de producción. En este trabajo se analizan los perfiles de presión de un álabe de geometría semi-elíptica y la estabilidad de la geometría al variar los parámetros geométricos de longitud de álabe y distancia a las paredes de un túnel de viento. Se utilizó el software de elemento finito Comsol Multiphysics 5.1 para modelar en 2D y resolver el sistema físico en un régimen transitorio. Para cada caso, se obtuvo la gráfica de velocidad instantánea y el perfil de presión sobre la superficie de la geometría propuesta. Los resultados arrojan que la presión neta sobre la superficie de la geometría aumenta al incrementar las dimensiones del álabe, mientras que la estabilidad de la geometría no cambia marcadamente y es independiente de la variación de los parámetros geométricos del mismo.

### **1. INTRODUCCIÓN**

Los primeros generadores eólicos que se realizaron fueron del tipo multipalas con la finalidad de aprovechar la energía del viento para el bombeo de palas a inicios del siglo XX. Sin embargo se cree que estos molinos fueron inspirados por unos molinos creados más de 200años antes por Heron en su escrito de Pneumatica. Así como el construido en Persia alrededor del siglo VIII [1]. Por otro lado, el cambio climático se ha visto acelerado debido a los altos niveles de contaminantes en el aire producto de las emisiones tóxicas derivadas del CO2. Por ello la generación de electricidad ecológica está teniendo mayor relevancia. Particularmente, los generadores eólicos de arrastre aprovechan la fuerza que se genera debido al impacto del aire sobre la superficie. Estos generadores tienen como característica principal generar movimiento a bajas velocidades. La energía captada por el rotor de la máquina eólica se transforma inicialmente en energía mecánica disponible en un movimiento. Este movimiento puede utilizarse para impulsar dispositivos que la transformen en otra forma de energía, que en este caso es la energía eléctrica. En este trabajo se analizan los perfiles de presión de un álabe de geometría semi-elíptica y la estabilidad de la geometría al variar los parámetros geométricos de longitud de álabe y distancia a las paredes de un túnel de viento donde éste está localizado.

# **2. TEORÍA**

Para analizar las características de un generador de arrastre, primeramente se analizará las condiciones en que un cuerpo inmerso en un flujo de aire es expuesto a presiones. A la gráfica de presión contra longitud de la superficie, se le llama perfil de presión o gráfica de distribución de presión. Para obtener la presión neta sobre la superficie se realiza la diferencia de la presión de la parte inferior de la geometría (*pl*), menos la presión localizada en la parte superior (*pu*) de la geometría bajo estudio. Los momentos producidos por estas diferencias de presiones van a depender de gran medida de la distribución de la presión neta *pl-pu,* lo que dará como resultado un momento neto.

Los perfiles de presión *pl-pu*, sirven para calcular el centro de presión X<sub>cp</sub>. Dicho centro de presión es fácil de calcular cuando se tiene una distribución de presión uniforme o que tenga la forma de una figura geométrica simple. En muchas ocasiones la distribución de presión no es uniforme o puede cambiar de forma de un instante a otro, esto hace difícil el cálculo del centro de presión. Para los perfiles aerodinámicas el flujo está localizado paralelo a la forma, en donde se presenta un levantamiento con un arrastre mínimo, mientras que en los generadores se requiere que el flujo impulsor sea perpendicular al álabe para que en estas geometrías se genere una presión neta sea lo más grande posible para generar un momento neto impulsor originado por un arrastre.

Para la realización de simulaciones relacionadas con el flujo de un fluido sobre una forma geométrica, se consideran las ecuaciones de Navier-Stokes, que describen el comportamiento del flujo de un continuo. A continuación se muestran estas ecuaciones [2]:

Ecuación de conservación del momentum

$$
\rho \frac{\partial \mathbf{u}}{\partial t} + \rho (\mathbf{u} \cdot \nabla) \mathbf{u} = \nabla \cdot [-p\mathbf{l} + \mu (\nabla \mathbf{u} (\nabla \mathbf{u})^T)] + F \tag{1}
$$

$$
\frac{\partial \rho}{\partial t} + \nabla \cdot (\rho \mathbf{u}) = 0 \tag{2}
$$

Las condiciones de frontera consideradas

F = 0, debido a que no se le están agregando fuerzas adicionales al sistema.

Condiciones de pared estática

$$
\mathbf{u} = \mathbf{0} \tag{3}
$$

Dado que no hay movimiento en las pared, la variable u toma el valor de 0.

Ecuación de condiciones de entrada del flujo (dependiente de la velocidad del flujo)

$$
u = -u_0 n \tag{4}
$$

Ecuaciones de condiciones de salida

$$
\left[-pl + \mu(\nabla u + (\nabla u)^T) - \frac{2}{3}\mu(\nabla \cdot u)l\right]n = -\widehat{p_0}n\tag{5}
$$

$$
\widehat{p_0} \le p_0\tag{6}
$$

Donde:

u es el vector de velocidad del aire, ρ es la densidad del aire, F corresponde a las fuerzas externas que se agreguen al sistema, µ es la viscosidad cinemática, p es la presión del flujo, t es el tiempo, n es el vector unitario de velocidad  $yT =$ temperatura del aire.

Las ecuaciones anteriores se resolvieron considerando flujo laminar e incompresible a una velocidad menor a 0.3 Mach.

Los generadores eólicos de arrastre emplean distintas geometrías con la finalidad de mejorar el arrastre obtenido, entre ellas podemos mencionar el Giromill, Darreus, Darreus Delta, Savonius, turbina de viento americana. Es de mencionar que la geometría de arrastre depende en gran forma del tipo de geometría que emplea. Particularmente, en este trabajo estamos interesados en utilizar una copa semi-elíptica que es otro tipo de pala que puede ser utilizada en los generadores eólicos de arrastre y es muy similar a los anemómetros, ya que se conoce que esta es una de las geometrías que generan mejor arrastre [3]. En la figura siguiente se muestra la copa semi-elíptica que se pretende estudiar.

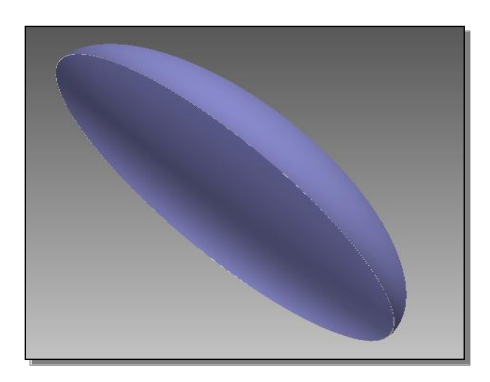

*Figura 1. Copa semi-elíptica en vista de isométrico.*

# **3. SIMULACIÓN**

El estudio numérico realizado, hizo empleo del software de simulación Comsol Multiphysics 5.1, que es un programa que se encarga del diseño de geometrías y utiliza modelos precargados para la resolución de ecuaciones diferenciales parciales mediante la técnica de elemento finito. Las ecuaciones diferenciales y sus condiciones de frontera empleadas fueron descritas en la sección anterior. Además, para este estudio se consideró el aire en condiciones de atmosfera estándar al nivel del mar como las propiedades físicas descritas en la tabla 1. El estudio numérico se realizó dependiente del tiempo (t), esto es, comenzar desde t= 0s con un paso de 0.1s hasta alcanzar un tiempo de t=2s. Una vez que el programa terminó de realizar la simulación correspondiente, se procede a extraer los valores de presión en la superficie de la geometría para los tiempos t=0.1s, 1s, 2s. Así como el campo de velocidades correspondiente.

### *Construcción de la geometría*

Para la construcción de la geometría, El software empleado permite determinar los conjuntos de puntos XY que dan forma a ésta. En la figura 2 se observa la geometría construida en dos dimensiones para simplificar las simulaciones considerado una altura de 0.25in y 1in de apertura. Sin embargo, las diferentes dimensiones consideradas se muestran en la tabla 2.

| Propiedad           | Valor           | Unidad de medida  |
|---------------------|-----------------|-------------------|
| Presión             | 1               | atm               |
| Temperatura         | 273.15          | °K                |
| Viscosidad dinámica | $1.480x10^{-5}$ | Pas               |
| Densidad            | 1.225           | Kg/m <sup>3</sup> |
| Velocidad           | 10              | m/s               |

*Tabla 1.* Propiedades del aire al nivel del mar.

**Tabla 2.** Dimensiones de las elipse

| Apertura L (in) | Distancia a la pared del túnel D (in) |
|-----------------|---------------------------------------|
| 1.5             | 0.15                                  |
| 2.0             | 0.30                                  |
| 4.0             | 0.50                                  |
|                 |                                       |

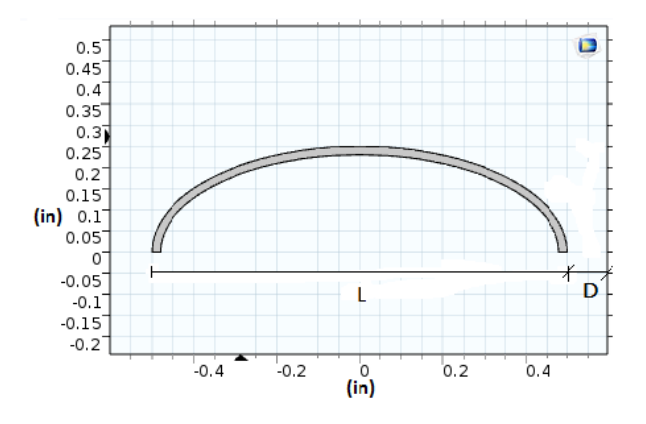

*Figura 2. Perfil de la copa semi-elíptica.*

Estas geometrías propuestas fueron estudiadas empleando un conducto rectangular que simula un túnel de viento por donde fluye el aire. En la figura 3 se ilustra este conducto de dimensiones 30in×1.3in. A la mitad del túnel (15in) se localiza la geometría a estudiar. No obstante, dado que la longitud de apertura cambia en este estudio, también varía el ancho del canal ya que cambia la distancia D para tener las mismas consideraciones de frontera.

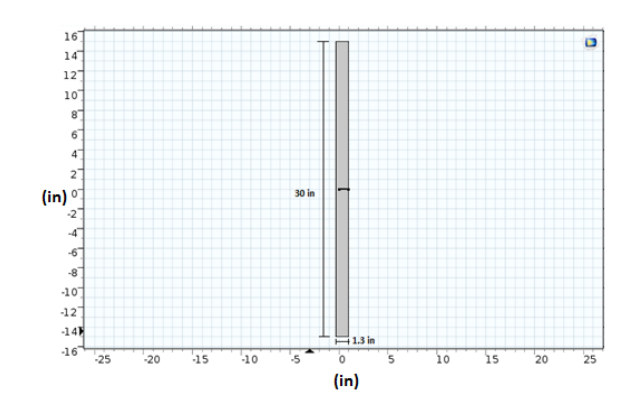

*Figura 3. Conducto o tunel de viento.*

#### *Mallado*

Para resolver el problema se utilizó un mallado controlado por el software, éste tipo de malla construye los elementos finitos de tal forma que se acomoden al tipo de física que se va a analizar. Como éste caso es de dinámica de fluidos (CFD), el programa realiza un afinamiento colocando capas de elementos rectangulares cercanas a la superficie, con el fin de obtener una mejor aproximación de los resultados. En la figura 4, se pueden observar las capas de elementos que se construyen en las paredes.

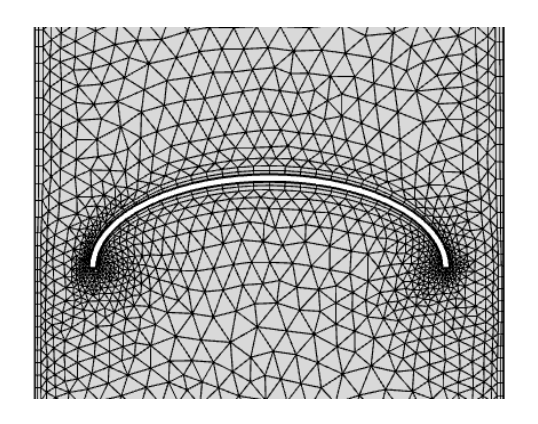

*Figura 4. Capas de mallado adyacentes a las paredes.*

### **4. RESULTADOS**

En el siguiente grupo de figuras 5 a 7, se grafican los perfiles de presión para cada una de las geometrías estudiadas para tiempos de 0.1, 1 y 2s, como puede verse, se observa un comportamiento uniforme de la presión sobre toda la superficie, las presiones se incrementan y después se disminuyen conforme aumenta el tiempo a un estado más estable. Asimismo, se muestra como la presión aumenta al incrementarse la longitud de apertura, por lo que como era de esperarse a mayor área, mayor presión se obtiene y por consecuencia mayor torque. Se puede observar en la figura 7 un pequeño cambio en la estabilidad del perfil de presión. La estabilidad es

casi constante para todas las geometrías, excepto para la geometría más grande ya que en los primeros segundos de simulación se notan irregularidades en los bordes, pero en un tiempo de 2s la estabilidad se mantiene.

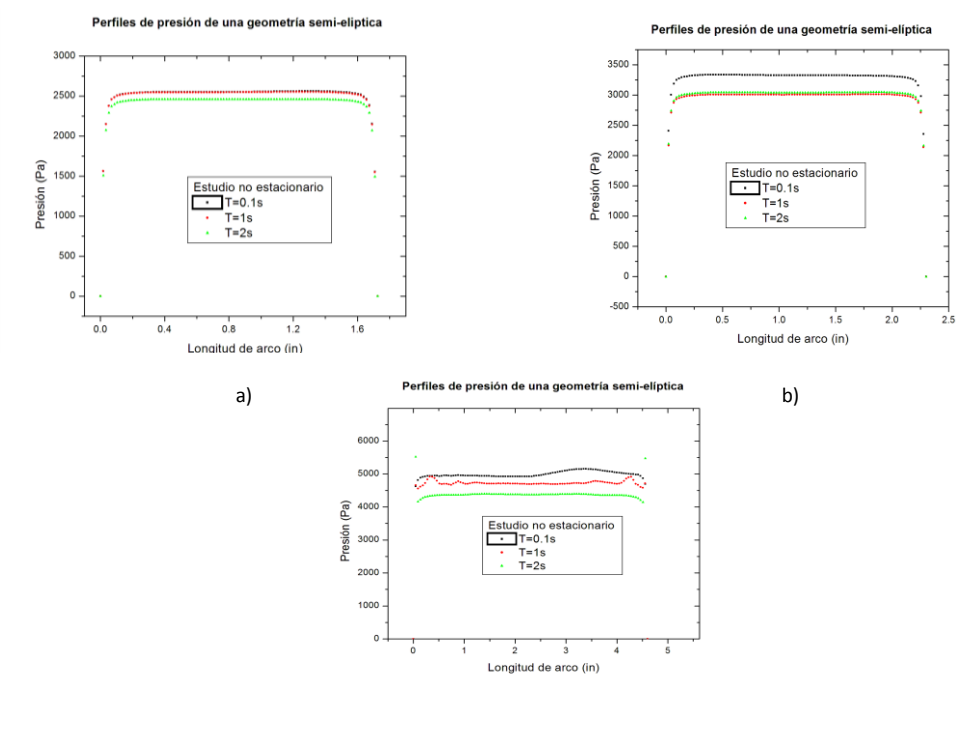

c)

*Figura 5. a) Perfil de presiones para una longitud de arco de 1.5in, b) Perfil de presiones para una longitud de arco de 2.0in, c) Campo de velocidades obtenido a una longitud de arco de 4.0*

En la figura 8 se presenta el campo de velocidades obtenido para diferentes longitudes de apertura. En todos los casos se pude ver que el vórtice generado en la parte de atrás de la geometría está adherido a la superficie por el desprendimiento de la capa límite y sus dimensiones se incrementan al aumentar la longitud de la geometría. Asimismo, como se observa las velocidades se incrementan al incrementar la longitud de apertura de las geometrías lo cual es coherente con las gráficas de presión obtenidas.

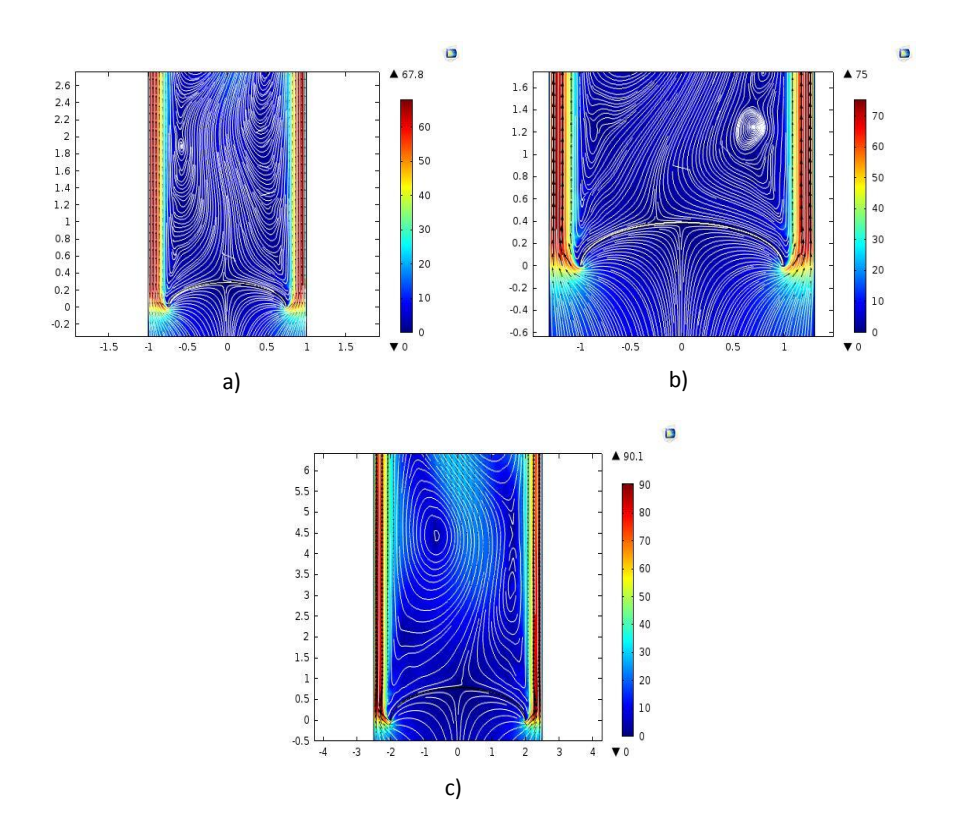

*Figura 6 a) Campo de velocidades L=1.5 D=0.15, b) Campo de velocidades L = 2.0 D = 0.30 c) Campo de velocidades L=4.0 D=0.50.*

### **5. CONCLUSIONES**

Se realizó una modelación en 2D de elemento finito para resolver el sistema físico en un régimen transitorio de un álabe de geometría semi-elíptica en un intervalo de 0 a 2 segundos. Para cada caso, se obtuvo la gráfica de velocidad instantánea y el perfil de presión sobre la superficie de la geometría propuesta. Los resultados arrojan que la presión neta sobre la superficie de la geometría aumenta al incrementar las dimensiones del álabe, mientras que la estabilidad de la geometría no cambia marcadamente y es independiente de la variación de los parámetros geométricos del mismo. Asimismo, los resultados obtenidos pueden tomarse como referencia para el diseño alabes de generadores eólicos de arrastre.

### **BIBLIOGRAFÍA**

- 1. D. A Spera, "Wind Turbine Technology," 2 edition, ASME Press, 2009.
- 2. Comsol ab, "Structural Mechanics Module User's Guide", United States, October 2014.
- 3. Oscar Ignacio Balderas Cabrera, Christian Ignacio Balderas Cabrera, Arturo F. Méndez-Sánchez, Leonor Pérez Trejo. "Obtaining pressure profile and field velocity of blades for wind turbines carry over effects, using Comsol Multiphysics 5.1", ISUM 2016.

# **USO DEL ENDOCARPIO DE COCO PARA ELABORACIÓN DE UN ADSOBENTE DE GASES ÁCIDOS**

J.L. Altamirano-Corona, M.C. Chávez-Parga, H. González-Rodríguez, M.A. Béjar-Ubaldo, J. Espino-Valencia.

Facultad de Ingeniería Química, Universidad Michoacana de San Nicolás de Hidalgo, Morelia, México.

#### **RESUMEN**

Michoacán es un importante productor de palma de coco, esta especie es la base para elaborar una gran variedad de materiales como el carbón activado, fabricado a partir del endocarpio de coco. El carbón activado posee buenas propiedades texturales y adsorbentes, sin embargo, interactúa débilmente con los gases ácidos, no obstante, esta capacidad puede incrementarse si la cantidad de grupos básicos aumenta sobre su superficie utilizando agentes alcalinos en su activación. En este trabajo se ha realizado la síntesis de carbón activado utilizando como agentes alcalinos los óxidos de calcio, magnesio y zinc, mezclados en diferentes proporciones con un polvo a base de endocarpio de coco e hidróxido de sodio. Posteriormente fueron caracterizados por: Microscopía electrónica de barrido para identificar la morfología general de las muestras, difracción de rayos X para conocer la forma cristalográfica en la que se encuentran los componentes en las muestras, espectroscopía IR para identificar los posibles grupos funcionales en la superficie del carbón activado, determinación del índice o número de yodo para conocer la cantidad aproximada de sitios activos y finalmente determinación del tamaño de partícula y cuantificación del área superficial. Se han obtenido materiales con morfología que demuestran buena distribución de los componentes en la superficie, presencia de grupos básicos, números de yodo mayores al del carbón activado comercial, tamaño de partícula menor a los 2 micrómetros y área superficial mayor al de los óxidos de calcio, magnesio y zinc debido al proceso de deslignificación. Lo anterior indica que los materiales puedan utilizase, efectivamente, como adsorbentes de gases ácidos.

## **1. INTRODUCCIÓN**

La adsorción de gases en sólidos microporosos y mesoporosos, es uno de muchos procesos utilizados para la eliminación de gases, sin embargo, algunas veces en necesario que el adsorbente sea selectivo hacia un tipo específico de gas, por ejemplo  $CO<sub>2</sub>$ , H<sub>2</sub>S, NO<sub>x</sub>, acetaldehído, etc. La modificación de adsorbentes como el carbón activado [1], mediante la incorporación de óxidos de calcio [2], [3], magnesio [4], y zinc [5], puede otorgarle la capacidad de adsorber gases ácidos (incluso algunos con reactividad baja, como el  $CO<sub>2</sub>$ , [6]), siendo relativamente sencillo y económico de sintetizar. Para poder eliminar gases ácidos mediante la adsorción, es necesario que el sólido adsorbente cuente con sitios activos del tipo básico [7]. La incorporación de hidróxidos, óxidos u otros materiales anfóteros al carbón activado resulta en el incremento de la capacidad de adsorción de sustancias ácidas [8], modificando el carácter naturalmente ácido del carbón [9]. La incorporación de más de un tipo de óxido, puede otorgarle al nuevo material la capacidad de remoción de una gran cantidad de gases ácidos y evitar problemas de sinterización [10], [11]. Materiales sintetizados a partir de precursores de carbón y óxidos de calcio, magnesio, zinc, hierro, níquel, etc., [12], [13], [14], [15], son frecuentes en literatura pero las combinaciones aún son escasas y generalmente se utiliza el método de impregnación húmeda. En éste trabajo se propone la incorporación simultánea de tres precursores de compuestos básicos a través de una síntesis *in-*situ, en un solo procedimiento térmico. De esta manera se obtiene el soporte carbonoso con óxidos metálicos y algunos otros compuestos incorporados en la superficie y que fungirán como nuevos sitios activos.

El óxido de calcio ha sido utilizado tanto en tratamientos de aguas como de gases. Este compuesto tiene capacidad para reaccionar con ácidos fuertes en condiciones ambientales al igual que a altas temperaturas, ya que interacciona incluso con  $CO<sub>2</sub>$ . Si el CaO es incorporado a la par de otros compuestos, las energías necesarias para la adsorción, pueden llegar a decrecer ya que la presencia de otros átomos con diferencia en electronegatividad altera la transferencia de cargas entre la superficie donde se encuentre el átomo de calcio y el gas a adsorber [16]. La sinterización después de cada ciclo adsorción-desorción disminuye en el CaO cuando se mezcla con materiales como el MgO [10]. El óxido zinc y otros compuestos del mismo metal, [17], [18], han presentado resultados favorables en la eliminación de contaminantes en aguas residuales, captura de compuestos ácidos que contengan nitrógeno como los "NO<sub>x</sub>" y otros contaminantes gaseosos, [19] cuando son incorporados al carbón. El óxido de magnesio reacciona bien con gases ácidos con presencia de azufre y cuenta con la capacidad de adsorber  $CO<sub>2</sub>$  a temperaturas menores a las del CaO aunque también se reportan buenos resultados a temperaturas elevadas, [20]. Por tanto, la incorporación simultánea de los óxidos de calcio, magnesio y zinc al carbón activado, podría ofrecer la oportunidad de obtener un material con características químicas y estructurales adecuadas para poder llevar a cabo la adsorción de varios gases ácidos tolerando varios ciclos de adsorción-desorción. En este trabajo se llevaron a cabo las síntesis de carbón activado a partir de polvo de endocarpio de coco con incorporación *in-situ* de precursores de CaO, MgO y ZnO. Se caracterizaron los materiales logrados mediante DRX, IR, medición de tamaño de partícula, SEM y adsorción de  $N<sub>2</sub>$ , para determinar cristalinidad de los compuestos más abundantes en el material, identificar grupos funcionales, observar morfologías y determinar el efecto de su incorporación sobre el área superficial y tamaño de partícula, con el fin de asociar posteriormente estos cambios con su capacidad de adsorción de gases ácidos.

### **2. PARTE EXPERIMENTAL**

### *Síntesis:*

Para la síntesis del material adsorbente, se utilizó como precursor de carbón, polvo a base de endocarpio de coco con un tamaño de partícula promedio de 42 micrómetros. Este material fue tratado térmicamente a 115 °C durante 12 horas para eliminar la humedad. Acetatos de calcio, magnesio y zinc en polvo se utilizaron como precursores de los óxidos y carbonatos de calcio, magnesio y zinc. Para los lavados, se utilizó agua destilada y la reacción de carbonización se llevó a cabo en tubos de acero al carbón con tapa tipo rosca. Se prepararon cinco muestras de carbón: la primera siguiendo un procedimiento estándar [21]; posteriormente se prepararon mezclas del precursor de carbón con acetato de calcio; polvo de coco con acetato de zinc; polvo de coco con acetatos de calcio y zinc y finalmente polvo de coco con acetatos de calcio, magnesio y zinc, de acuerdo con las relaciones másicas indicadas en la [Tabla 1.](#page-62-0) Las mezclas de polvos se introdujeron dentro del reactor. Se sometieron durante cuatro horas continuas a carbonización a una temperatura de 800 °C. La mufla se calentó previamente al ingreso de las muestras, de manera que la temperatura de carbonización fuese casi constante desde el comienzo. Las muestras se dejaron enfriar dentro de los tubos hasta alcanzar la temperatura ambiente, las mezclas se resguardaron en recipientes cerrados para evitar la humidificación. Una fracción de cada muestra fue separada para llevar a cabo un lavado con 100 mL de agua destilada por cada 3 gramos de carbón formado sobre un papel filtro. En el caso de la muestra con los tres precursores de óxidos, se realizó un lavado en solución acuosa con agitación durante 1 hora para determinar si el procedimiento de lavado ofrecía cambios importantes. Las muestras lavadas fueron secadas durante 12 horas a 115 °C para después ser resguardadas en recipientes herméticos y ser llevadas a caracterización.

### *Caracterización:*

Las muestras fueron observadas a través de un microscopio metalográfico Van Guard para identificar características macroscópicas. Se caracterizaron también a través de microscopía electrónica de barrido con el equipo JEOL JSM-5910L, con la técnica de retrodispersado, a fin de analizar la forma y distribución de las partículas formadas sobre el carbón activado así como la morfología general de éste. Para llevar a cabo la identificación de la cristalinidad de especies presentes y cuantificación, se utilizó difracción de rayos X con un equipo Bruker D8 Advance Davinci. Para la identificación de grupos funcionales que se utilizó un espectrómetro de infrarrojo Bruker Tensor 27, llevando a cabo la determinación del porciento de transmitancia y reflectancia total atenuada (ATR). Se realizó también la cuantificación del área superficial de los materiales mediante el método BET de un solo punto, con una relación del 70% de nitrógeno y 30% helio en el flujo de gas, dentro de un analizador de área superficial Horiba 9600. El tamaño de partícula fue determinado en un equipo Coulter LS100Q.

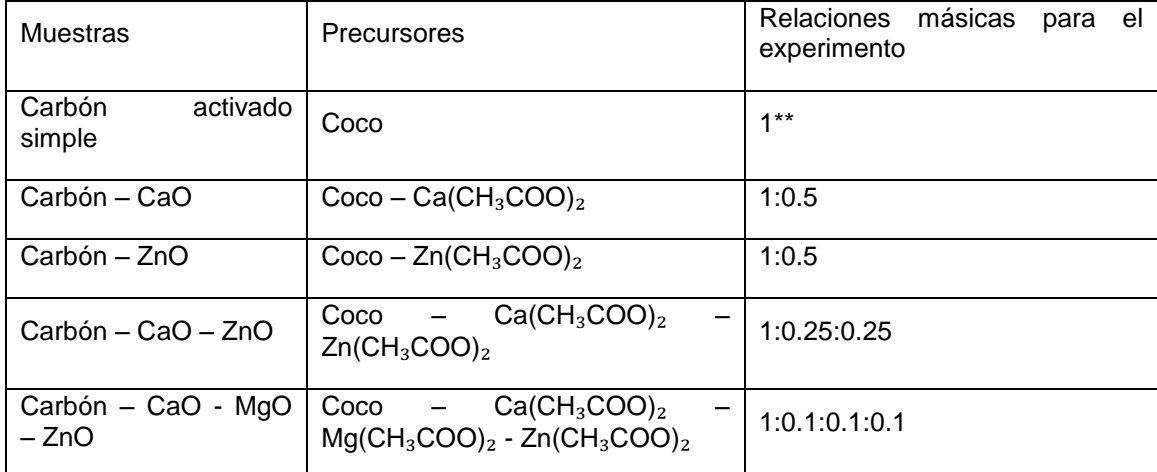

<span id="page-62-0"></span>**Tabla 1.** Muestras y sus relaciones másicas.

*\*\*La muestra de carbón activado simple, fue preparada con una proporción másica 1:2 de polvo de coco e hidróxido de sodio. Posterior a la carbonización, el sodio fue removido con una solución de HCl hasta alcanzar un pH de 7 y finalmente fue lavado con agua destilada y secado a 115 °C durante 12 horas, de acuerdo con la metodología que proponen Béjar-Ubaldo y Rodríguez-Flores, [21].* 

# **3. RESULTADOS**

En un microscopio metalográfico Van Guard con hasta 4X de aumento, las muestras lavadas y sin lavar fueron observadas, resultando que las mismas presentaron alto brillo metálico, forma de gránulos pequeños y dureza considerable al tacto, especialmente los que fueron preparados con acetato de zinc. Los materiales que contenían únicamente el precursor de calcio, resultaron frágiles al tacto, presentaron un color más grisáceo y menos brilloso, mientras que aquellos que contenían los tres precursores, obtuvieron características intermedias. El carbón activado simple, resultó en un color negro y brillante, en forma de polvo más fino.

### *Balance de masa:*

En la [Tabla 2,](#page-63-0) se muestran las cantidades de materiales que fueron utilizados para las síntesis, calculando el rendimiento másico, el cual es la relación entre la masa del carbón obtenido y la masa teórica deseada, la cual es igual al valor de masa inicial. Comparando con otros carbones activados, se obtuvieron rendimientos ligeramente mayores a los reportados en el caso del carbón sin precursores metálicos y dentro de lo típico para los que contenían los precursores de Ca, Mg y Zn, [22], [23], [24].

### *Caracterización por rayos X:*

Se llevó a cabo la difracción con rayos X del material sintetizado a partir del coco y los precursores de calcio y zinc y polvo de coco con precursores de calcio, magnesio y zinc. Es de notar que no existe formación de CaO, o la cantidad formada no excede el 4%, lo cual es el límite que el equipo maneja para poder identificar materiales. Esto indica que es necesario elevar la temperatura de calcinación para liberar el  $CO<sub>2</sub>$  del carbonato de calcio y transformarlo a óxido. En el material a base de los precursores de Ca, Mg y Zn, se formaron durante la síntesis estructuras cristalinas cúbicas de magnesio metálico, así como cristales hexagonales de óxido de zinc, carbonato de calcio, óxido de magnesio y una calcita a base de calcio y magnesio (Ca<sub>0.936</sub>Mg<sub>0.064</sub>O<sub>3</sub>), [25], [26], [27], [28], [29], [30]. Los compuestos en mayor proporción en los materiales emiten señales perceptibles en ambas muestras, las cuales se ilustran en la [Figura 1.](#page-64-0) Es de notar, que las formaciones de zinc, son fáciles de percibir a través de difracción de rayos X, más no así en SEM, lo cual lleva a pensar a que el óxido de zinc formado, es parte de la estructura interna del carbón y no forma estructuras tipo "nano-hamburguesa" sobre la superficie del material como en las otras muestras.

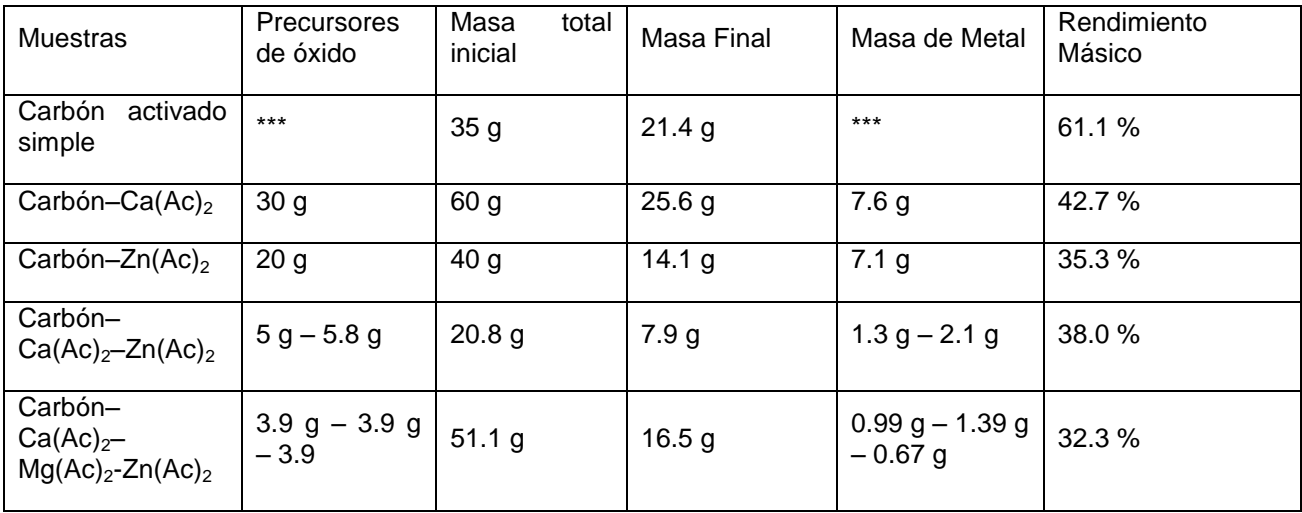

# <span id="page-63-0"></span>**Tabla 2.** Rendimientos.

*\*\*\* Se utilizaron 70 g de NaOH con 35 g de polvo de coco, obteniendo una masa final de carbón de 21.4 g después de la neutralización con 300 mL de solución de HCl al 36.6% y el lavado con agua destilada.*

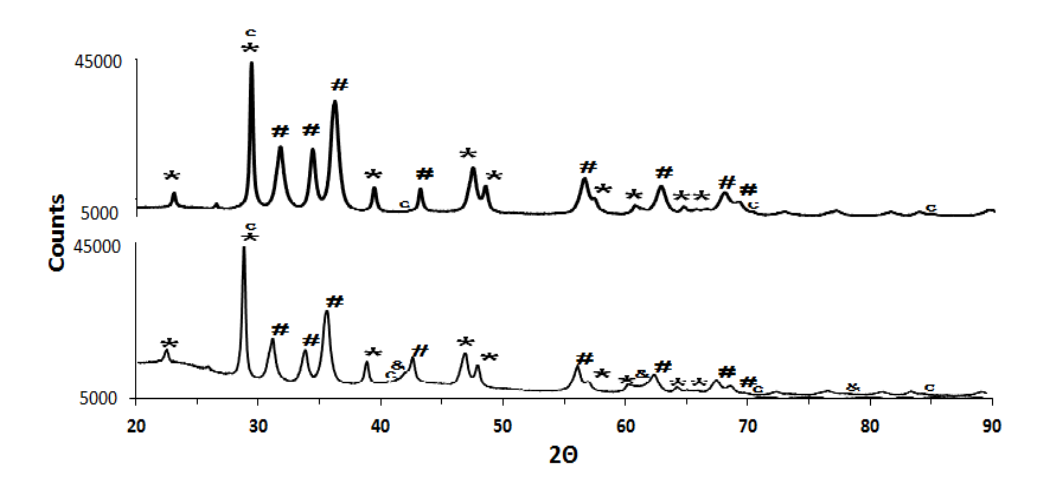

<span id="page-64-0"></span>*Figura 1. Comparación entre los difractogramas del carbón-Ca-Mg-Zn y carbón-Ca-Zn. c = señal del carbono; \* = Señal de CaCO3; # = Señal de ZnO; & = señal de MgO.*

#### *Caracterización por IR*

Como parte de la caracterización de los materiales producidos, se realizó un análisis de espectroscopía de infrarrojo a las muestras, logrando identificar las señales de carbonato de calcio, óxido de magnesio y óxido de zinc en los materiales, así como algunos grupos funcionales propios del carbón activado.

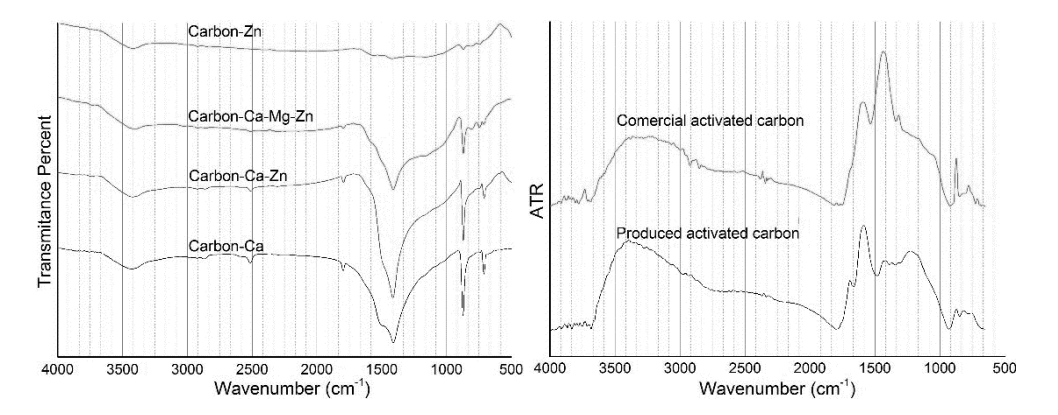

*Figura 2. Espectros infrarrojos medidos para los carbones activados. El gráfico de la izquierda es una comparación entre las muestras que contienen precursores de metal. El gráfico de la derecha compara la señal de ATR de carbón activado producido sin precursores metálicos y un carbón vegetal activado comercial (Meyer, lot K1112461).*

La muestra de carbón activado simple fue comparada, sólo para esta caracterización, contra un carbón vegetal comercial obteniendo como diferencia más notable, una intensidad mucho menor en la señal carbón sintetizado en los números de onda relacionadas con posibles grupos C–H (~1422 cm-1 ), y en el caso del carbón comercial, la señal emitida por las vibraciones de los grupos

hidroxilo, son menores (~3500 cm<sup>-1</sup>). Otros grupos funcionales, son identificables en el carbón activado simple en los números de onda de ~1225 cm<sup>-1</sup> (C-O de ésteres; -CH<sub>2</sub>-), ~1584 cm<sup>-1</sup> (C=C) y ~1691 cm<sup>-1</sup> (C=O de aldehídos y lactonas). Para el resto de las muestras, se puede apreciar que los espectros de cada una siguen una forma muy parecida, diferenciándose entre ellos sólo en la intensidad de las señales. La muestra elaborada sólo con el precursor de zinc, no presenta el pico tan intenso en el número de onda ~1500 cm<sup>-1</sup>, el cual está relacionado con el carbonato de calcio. Fue posible identificar grupos hidroxilo (~3500 cm<sup>-1</sup>), grupos carboxílicos (~1790 cm<sup>-1</sup>) y grupos alcoxi C-O-C (~1100 cm<sup>-1</sup>), presencia de dobles y triples enlaces carbono-carbono (~3000 y 2900 cm-1 , respectivamente), los cuales son fundamentales durante la adsorción de gases. Lo anterior indica que es posible la interacción entre la superficie y los gases ácidos, dada la presencia de formaciones óxido-metálicas y por la existencia de grupos funcionales básicos, principalmente hidroxilos y alcoxi.

#### *Microscopía electrónica de barrido:*

Las estructuras formadas por el carbón y los componentes a base de calcio tienden a aglutinarse poco sobre del carbón lo que indica una buena distribución del mismo en la superficie y muy probablemente dentro de la estructura del carbón mismo, esto es significativo ya que en otros trabajos [31], se menciona la poca tendencia de estos compuestos a formar laminillas y monocristales. Se pudo observar la presencia de tiras o fajas de material desordenas, las cuales no son perceptibles en los materiales con presencia de magnesio. En el caso del carbón activado, elaborado con acetato de zinc y coco, posee algunas características muy llamativas en comparación con el resto de las muestras sintetizadas, ya que a simple vista, el material posee un brillo metálico más intenso que en las otras muestras, esto es debido a que el óxido de zinc tiende a formar pequeños cúmulos sobre la superficie del carbón de una manera homogénea. Las formaciones o cúmulos parecidos a las "nanoarquitecturas tipo hamburguesa" [17], sólo estuvieron presentes en las muestras con zinc únicamente y en menor proporción cuando se combinaron los precursores de calcio y zinc, sin embargo, están ausentes en la muestra con los tres precursores metálicos. La síntesis de carbón con precursores de calcio y zinc, trajo consigo un material que combina características de los materiales anteriores pues se siguen presentando los microscópicos cúmulos a base de zinc, y los laberintos o laminillas presentes en el material con calcio. Pero a diferencia de la primera muestra, existen formaciones mayores donde se aglutinan grandes cantidades de materiales cálcicos y de zinc. Tomando en consideración las fracciones de precursores usadas en otros trabajos [3], [4], se sintetizó el material con los tres precursores mostrado en el inciso "d" de la [Figura 3,](#page-66-0) el cual muestra estructuras más definidas con gránulos de compuestos de calcio y magnesio en la superficie pero muy pocos de zinc, lo que podría indicar que éstos son parte de la estructura interna del carbón. Comparando los materiales anteriores con el carbón activado simple, de la [Figura 3\(](#page-66-0)e), es notable el incremento de cavidades, característico de los carbones comunes, lo que provoca una mayor área superficial específica en comparación al resto de las muestras.

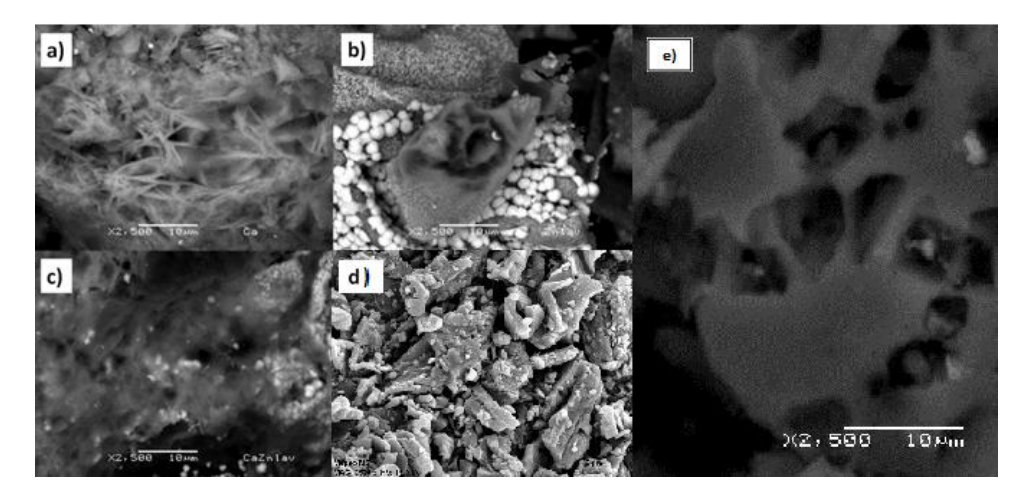

*Figura 3. Imágenes SEM del carbón activado antes del lavado con zoom de 2500 X. a) carbón con precursor de calcio; b) carbón con precursor de Zn; c) carbón con precursores de calcio y zinc; d) carbón con precursores de calcio, zinc y magnesio; e) carbón activado simple.*

<span id="page-66-1"></span><span id="page-66-0"></span>**Tabla 3.** Área superficial específica (ASE).

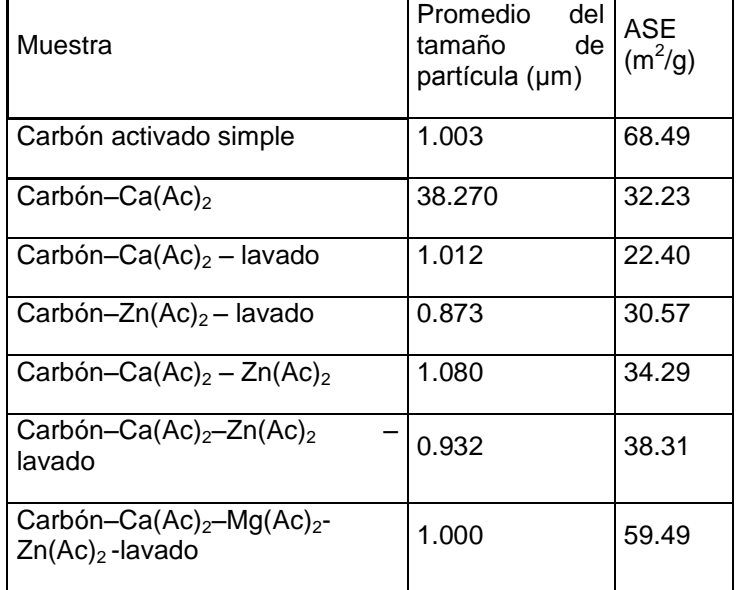

### *Área superficial específica:*

Después de esta serie de experimentos, se llevó a cabo el análisis de área superficial mediante el analizador Horiba 9600. Los valores de áreas específicas se muestran en la

[Tabla](#page-66-1) **3**, en la cual es apreciable un valor mayor de área superficial específica en el carbón activado simple y en el carbón con los tres precursores metálicos en comparación con el resto de las muestras. Sin embargo, estos valores obtenidos son pequeños, por lo que es necesario mejorar el proceso de activación para que los materiales puedan adquirir mayor área superficial así como asegurar una menor pérdida de material durante la síntesis. En cuanto al tamaño de partícula, todas de las muestras obtuvieron tamaños menores a los 2 μm después de los lavados por lo que no es necesaria una metodología tan extenuante.

## **4. CONCLUSIONES**

Durante la síntesis de los materiales con precursor de calcio, se formaron sólo carbonatos, por lo que es necesario incrementar la temperatura de carbonización para llevar a cabo la descomposición del carbonato y obtener la fase oxidada del metal, la cual es la deseada para éste trabajo. Dado que hay presencia de grupos hidroxilo así como alcoxi y óxidos de magnesio y zinc, es muy probable que la mayor parte de sitios activos en las muestras de carbón sean del tipo básico, lo cual se considera favorable ya que se podrá tener una mayor interacción entre los gases ácidos y la superficie de los materiales desarrollados. Aunado a esto, la distribución del material sobre la superficie es homogénea por lo que es probable que los sitios activos se encuentren igualmente distribuidos. La presencia de los precursores de Ca, Mg y Zn en el carbón activado, produce un material que combina las características químicas y estructurales de estos componentes, por lo que puede llegar a ser un adsorbente muy eficiente, sin embargo se deberá mejorar la etapa de activación del carbón para asegurar una mayor área superficial aprovechando el tamaño de partícula obtenida y que las eficiencias están dentro de los rangos normales reportados.

# **BIBLIOGRAFÍA**

- 1. Enviromental Process Development Department, Industrial Machine & Plant Development Center, Ishikawajima-Harima Heavy Industries Co., Ltd., «Adsorption of water vapor and carbon dioxide at carboxilic functional groups on the surface of coal,» Fuel, nº 80, pp. 757- 764, 2001.
- 2. J. Fernández, F. González, C. Pesquera, C. Blanco y M. J. Renedo, «Study of the CO2/sorbent interaction in sorbents prepared with mesoporous supports and calcium compounds,» Ind. Eng. Chem. Res., nº 49, pp. 2986-2991, 2010.
- 3. L. A. Ramírez-Montoya, V. Hernández-Montoya, A. Bonilla-Petriciolet, M. A. Montes-Morán, R. Tovar-Gómez y M. R. Moreno-Virgen, «Preparation, characterization and analyses of carbons with natural and induced calcium compounds for the adsorption of fluoride,» Journal of Analytical and Applied Pyrolysis, nº 105, pp. 75-82, 2014.
- 4. M. Bhagiyalakshmi, P. Hemalatha, M. Ganesh, P. Mei Mei y H. Tae Jang, «A direct synthesis of mesoporous carbon supported MgO sorbent for CO2 capture,» Fuel, nº 90, pp. 1662-2667, 2011.
- 5. O. Haibo, H. Jian Feng, L. Cuiyan, C. Liyum y F. Jie, «Synthesis of carbon doped ZnO with a porous structure and its solar-light photocatalytic properties,» Materials Letters, nº 111, pp. 217-220, 2013.
- 6. S. Choi, J. H. Drese y C. W. Jones, «Adsorbent materials for carbon dioxide capture from large anthropogenic point sources,» ChemSusChem, nº 2, pp. 796-854, 2009.
- 7. J. Nishino, «Adsorption of water vapor and carbon dioxide at carboxylic functional groups on the surface of coal,» Fuel, nº 80, pp. 757-764, 2001.
- 8. S. Hosseini, E. Marahel, I. Bayesti, A. Abbasi, L. C. Abdullah y T. S. Y. Choong, «CO2 adsorption on modified carbon coated monolith: effect of surface modification by using alkaline solutions,» Applied Surface Science, nº 324, pp. 569-575, 2015.
- 9. M. Fombuena y A. Valentín, «Manual del carbón activado,» Aguapedia, Sevilla, 2010.
- 10. L. Li, D. L. King, Z. Nie y C. Howard, «Magnesia-Stabilized calcium oxide absorbents with improved durability for high temperature CO2 capture,» Ind. Eng. Chem., nº 48, pp. 10604- 10613, 2009.
- 11. A. Barroso-Bogeat, M. Alexandre-Franco, C. Fernández-González y V. Gómez-Serrano, «Preparation and Microstructural Characterization of Activated Carbon-Metal Oxide Hybrid Catalysts: New Insights into Reaction Paths,» Journal of Materials Science & Technology, nº 31, pp. 806-814, 2015.
- 12. L. K. G. Bhatta, S. Subramanyam, M. D. Chengala, S. Olivera y K. Venkatesh, «Progress in hydrotalcite like compounds and metal-based oxides for CO2 capture: a review,» Journal of Cleaner Production, vol. http://dx.doi.org/10.1016/j.jclepro.2014.12.059, pp. 1-26, 2015.
- 13. H. Yang, Z. Xu, M. Fan, R. Gupta, R. B. Slimane, A. E. Bland y I. Wright, «Progress in carbon dioxide separation and capture: A review,» Journal of Environmental Sciences, nº 20, pp. 14-27, 2008.
- 14. J. Yang, F. N. Gu, H. J. Wang, Y. Zhou, J. Y. Yang, Z. Y. Wu y J. H. Zhu, «The metalincorporated mesoporous carbon with high performance in capture and degradation of volatile nitrosamines,» Catalysis Today, nº 148, pp. 88-96, 2009.
- 15. D. I. Jang y S. J. Park, «Influence of nickel oxide on carbon dioxide adsorption behaviors of activated carbons,» Fuel, nº 102, pp. 439-444, 2012.
- 16. H. Takahashi, K. Yuki y T. Nitta, «Chemical modification of rutile TiO2 (1 1 0) surface by ab initio calculations for purpose of CO2 adsorption,» Fluid Phase Equilibria, nº 194-197, pp. 153-160, 2002.
- 17. M. Zhou, X. Gao, Y. Hu, J. Chen y X. Hu, «Uniform hamburger like mesoporous carbonincorporated ZnO nanoarchitectures: One-pot solvothermal synthesis, high adsorption and visible-light photocatalytic decoloration of dyes,» Applied Catalysis B: Environmental, nº 138-139, pp. 1-8, 2013.
- 18. A. Zyoud, H. N. Nassar, A. El-Hamouz y H. S. Hilal, «Solid olive waste in environmental cleanup: Enhanced nitrite ion removal by ZnCl2-activated carbon,» Journal of Environmental Management, nº 152, pp. 27-35, 2015.
- 19. E. Kowsari y B. Bazri, «Synthesis of rose-like ZnO hierarchical nanostructures in the presence of ionic liquid/Mg2+ for air purification and their shape-dependent photodegradation of SO2, NOx, and CO,» Applied Catalysis A: General, nº 475, pp. 325- 334, 2014.
- 20. K. K. Han, Y. Zhou, Y. Chun y J. H. Zhu, «Efficient MgO-based mesoporous CO2 trapper and its performance at high temperature,» Journal of Hazardous Materials, nº 203-204, pp. 341-347, 2012.
- 21. M. A. Béjar-Ubaldo y P. F. Rodríguez-Flores, «Carbón activado vegetal como soporte de un catalizador metálico,» Morelia, 2010.
- 22. J. A. Solís-Fuentes, M. Morales-Téllez, R. C. Ayala-Tirado y M. d. C. Durán-de-Bazúa, «Obtención de carbón activado a partir de residuos agroindustriales y su evaluación en la remoción de color del jugo de caña,» Tecnología, Ciencia, Educación del Instituto Mexicano de Ingenieros Químicos A.C., vol. 27, nº 1, pp. 36-48, 2012.
- 23. A. Gómez, W. Klose, S. L. Rincón y W. Wiest, «Proceso de producción de carbón activado a partir de cáscaras de palma de aceite en un horno rotatorio y su aplicación en la limpieza de NO,» Palmas, vol. 25, nº Especial - Tomo II, pp. 461-471, 2004.
- 24. A. Gómez, S. L. Rincón y K. Wolfgang, «Carbón activado de cuesco de palma. Estudio de termogravimetría y esturctura.,» Kassel University Press, Kassel, Alemania, 2010.
- 25. H. G. Schimmel, J. Hout, L. C. Chapon, F. D. Tichelaar y F. M. Mulder, «Hydrogen Cycling of Niobium and Vanadium Catalyzed Nanostructured Magnesium,» Journal of the American Chemiacal Society, nº 127, pp. 14348-14354, 2005.
- 26. J. Paquette y R. J. Reeder, «Single-crystal X-ray structure refinements of two biogenic magnesian calcite crystal sample LS,» American Mineralogist, nº 75, pp. 1151-1158, 1990.
- 27. E. Schiebold, «Ueber die Kristallstruktur des Periclas,» Zeitschift fuer Kristallographie, Kristallgeometrie, Kristallphysik, Kristallchemie (-144.1977), nº 56, pp. 430-430, 1921.
- 28. K. Kihara y G. Donnay, «Anharmonic thermal vibrations in ZnO Model: 3-c, at T = 293 K,» The Canadian Mineralogist, nº 23, pp. 647-654, 1985.
- 29. E. Zolotoyabko, E. N. Capi, J. S. Fieramosca, R. B. Von Dreele, F. Marin, G. Mor, L. Addadi, S. Weiner y Y. Politi, «Differences between Bon Lengths in Biogenic and Geological Calcite,» nº 10(3), p. 1207, 2010.
- 30. J. Fayos, «Possible 3D carbon structures as progressive intermediates in graphite to diamond phase transition Note: mathematical model,» Journal of Solid State Chemistry, nº 148, pp. 278-285, 1999.
- 31. U. Burghaus, «Surface chemistry of CO2 Adsorption of carbon dioxide on clean surfaces at ultrahigh vacuum,» Progress in Surface Science, nº 89, pp. 161-217, 2014.

# **ADSORCIÓN SELECTIVA DE O2-N<sup>2</sup> EN UNA ZEOLITA NATURAL DE SAN LUIS POTOSÍ, MÉXICO**

Rodolfo García<sup>1</sup>, Miguel Ángel Hernández<sup>2</sup>, Karla Quiroz<sup>2</sup>, Vitalii Petranovskii<sup>3</sup>, Roberto Portillo<sup>4</sup>, Efraín Rubio $5$ 

<sup>1</sup> Facultad de Ingeniería Química BUAP. <sup>2</sup> Departamento de Investigación en Zeolitas ICUAP-BUAP  $3$ Centro de Nanotecnología y Nanociencias UNAM.  $4$ Facultad de Ciencias Químicas BUAP.  $5$ Centro Universitario de Vinculación y Transferencia de Tecnología BUAP.

#### **RESUMEN**

Se presentan los resultados experimentales de la comparación de la capacidad de adsorción de  $O<sub>2</sub>$  $y$  N<sub>2</sub> en una zeolita natural sometida a diferentes tratamientos químicos. Las zeolitas son aluminosilicatos con estructura nanoporosa que les confiere importantes propiedades como adsorbentes e intercambiadores iónicos, entre otras aplicaciones. Se empleó difracción de rayos X para determinación de fases cristalinas, espectroscopia de energía dispersiva para determinar composición química elemental y la morfología de sus partículas fue obtenida mediante microscopía electrónica de barrido. El efecto en la variación del cambio de la estructura de la muestra tratada químicamente se observó mediante adsorción de  $N<sub>2</sub>$  a 77 K, lo cual permitió conocer los parámetros texturales tales como área superficial, volumen de mesoporos y de microporos. La capacidad de adsorción fue evaluada mediante cromatografía gas-sólido manejando un intervalo de temperaturas de 25-100°C. Posteriormente, los datos de adsorción se ajustaron a las teorías Langmuir y Freundlich para determinar los coeficientes de separación. Se determinó que la muestra corresponde a una zeolita tipo clinoptilolita potásica y se observó que a medida que se realizan los tratamientos químicos, el material acompañante tiende a disminuir. De acuerdo a las isotermas evaluadas se encontró que la muestra N tiene un mejor comportamiento en la adsorción de ambos gases, mientras que en el cálculo de los coeficientes de separación, presentó mayor selectividad hacia el N<sub>2</sub>. De acuerdo al modelo de Langmuir se observó el siguiente comportamiento  $a_m(N_2)$ : 2N>NAT>1N, asimismo  $a_m(O_2)$ : NAT>2N>1N.

### **1. INTRODUCCIÓN**

Las zeolitas son aluminosilicatos porosos, cristalinos con estructura tetraédrica. Su estructura está formada por moléculas de  $SiO<sub>4</sub>$  y AlO<sub>4</sub> unidas entre sí, la cual tiene poros de diferentes dimensiones en los cuales pueden entrar diferentes moléculas [1]. Poseen una gran área superficial de hasta varios cientos de m<sup>2</sup> por gramo y capacidades de intercambio catiónico de equivalentes por kg [2].

De manera natural, estos materiales existen ubicados en diferentes yacimientos que contienen diversos tipos de zeolita [3] a lo largo de la República Mexicana.. En la tabla 1 se muestra la distribución de dichos materiales en el país. Las zeolitas tienen un gran número de aplicaciones en la industria como adsorbentes, intercambiadores iónicos y tamices moleculares [4]. Como se puede apreciar en la tabla 1, la zeolita tipo clinoptilolita es una de las más abundantes en México y es de gran interés a nivel industrial debido a su bajo costo, pureza, accesibilidad y disponibilidad [5]. Dicha zeolita contiene en su estructura cationes como Na<sup>+</sup> y K<sup>+</sup> que le brindan un gran potencial en procesos de remoción de componentes presentes en el aire [6].

Las zeolitas han atraído gran interés del sector empresarial para el desarrollo de nuevos materiales, lo cual ha propiciado un aumento en su producción y consumo [7], al ser consideradas una alternativa viable para el desarrollo e implementación de nuevas tecnologías, en comparación con las zeolitas sintéticas, las cuales tienen un costo considerablemente más elevado [8].

Uno de los procesos industriales de mayor importancia es la separación del N<sub>2</sub> y O<sub>2</sub> del aire. El N<sub>2</sub> ocupa el segundo lugar de la producción industrial de gases, mientras que el  $O<sub>2</sub>$  ocupa el cuarto lugar. Existen diferentes técnicas aplicadas en los procesos de adsorción entre las cuales se encuentra la adsorción por vaivenes de presión (PSA por sus siglas en inglés), la cual consiste en la medición de las variaciones de  $N_2$  en la presión en lechos fijos de los adsorbentes donde se adsorbe selectivamente el nitrógeno al inducirle una corriente de aire. Este es un ejemplo de aplicación de las zeolitas debido a que dicha separación se produce mediante la interacción del momento cuadrupolar de la molécula del nitrógeno con la estructura cristalina de la zeolita, produciéndose así una adsorción selectiva [9].

El objetivo del presente trabajo es comparar las capacidades de adsorción de  $N_2$  y de  $O_2$  en una zeolita natural mexicana tipo clinoptilolita para determinar que compuesto presenta una mayor afinidad hacia dicho material.

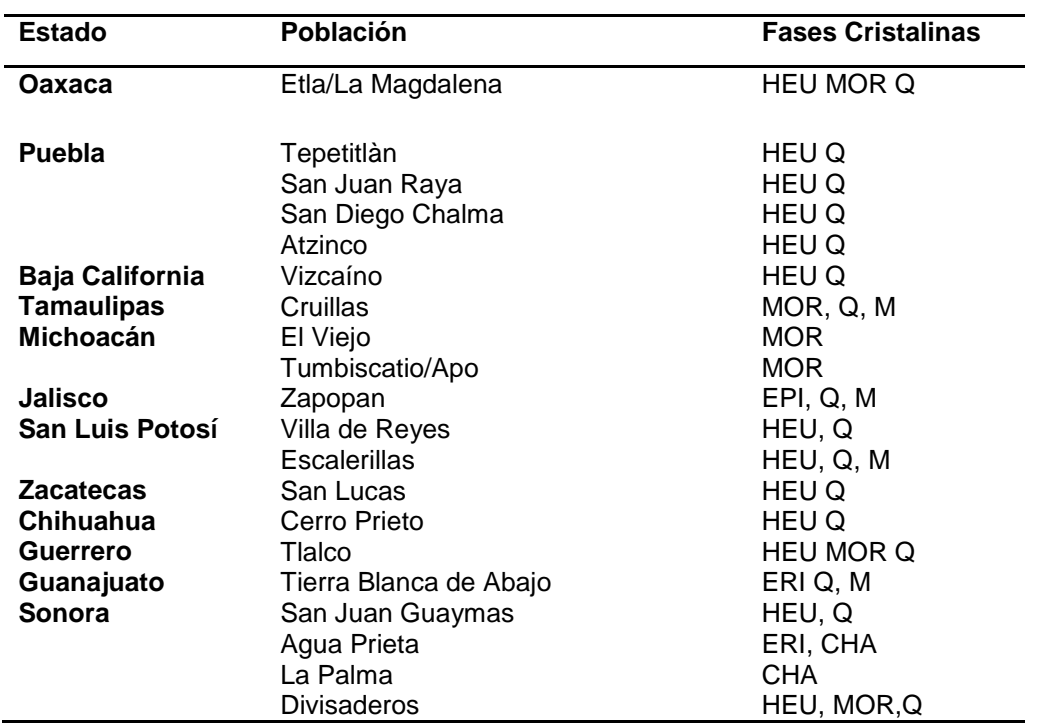

## **Tabla 1.** Yacimientos de Zeolitas en México

*Siendo HEU= Clinoptilolita, MOR= Mordenita, ERI=Erionita, EPI= Epistilbita, M= montmorillonita, Q= cuarzo, CHA=Chabasita*
## **2. PARTE EXPERIMENTAL**

La zeolita natural fue obtenida de un yacimiento de San Luis Potosí, México, la cual fue sometida a diferentes tratamientos químicos utilizando HCl a diferentes concentraciones.

#### Caracterización de la zeolita

## *Difracción de Rayos X (DRX)*

La determinación de las fases cristalinas presentes en la muestra se llevó a cabo mediante difracción de rayos X a fin de identificar a qué tipo de zeolita pertenece la muestra en cuestión.

*Microscopía Electrónica de Barrido (MEB) y Espectroscopia de Dispersión de Energía (EDS)*

El uso de esta técnica permitió conocer la textura superficial, tamaño y morfología de las partículas que forman el material. Asimismo mediante un espectrómetro de energía dispersiva fue posible determinar la composición química elemental de la muestra.

#### *Adsorción de alta resolución de N<sup>2</sup>*

Una vez aplicados los tratamientos de HCl, las muestras resultantes fueron analizadas mediante técnicas de adsorción de alta resolución de  $N_2$  mediante las cuales se determinaron los parámetros texturales de la zeolita, tales como el área superficial, volumen total de poros, así como distribución de tamaño de poros por Dubinin-Astakhov (DA) y Barrett-Joyner-Halenda (BJH). Antes de la adsorción, las muestras fueron desgasificadas meticulosamente a 623 K durante 20 h a una presión inferior a 10<sup>-6</sup> Torr.

#### Adsorción de  $N_2$  y O<sub>2</sub> por cromatografía de gases

En cuanto a la obtención de los cromatogramas de adsorción de  $N_2$  y  $O_{2}$  los tiempos de retención se midieron en un cromatógrafo de gases Gow-Mac 69-350 equipado con un detector de conductividad térmica en el intervalo de temperaturas de 25 – 100 °C y utilizando He como gas portador. Se utilizaron columnas cromatográficas de acero inoxidable empacadas con las zeolitas a estudiar. Previo a las corridas experimentales, las zeolitas empacadas en las columnas se sometieron a un proceso de deshidratación in situ en un flujo regulado de gas portador a 573 K durante 3 h.

## **3. RESULTADOS**

#### Difracción de Rayos X (DRX)

El patrón de difracción de rayos X (figura 1) muestra señales agudas que indican cristalinidad en el material. Las señales características encontradas en 2θ ~ 27° indican la presencia de cuarzo (tarjeta JCPDS 3-0427), y las señales en 2θ: 9.85°,11.08°, 13.03°, 14.84°, 16.86°, 17.02°, 19.04°, 20.73°, 22.35°, 23.88°, 25.42°, 26.24°, 27.00°, 28.09°, 30.01°, 32.31°, 32.57° y 34.80° indican la presencia de clinoptilolita (tarjeta JCPDS 3-0427) [12].

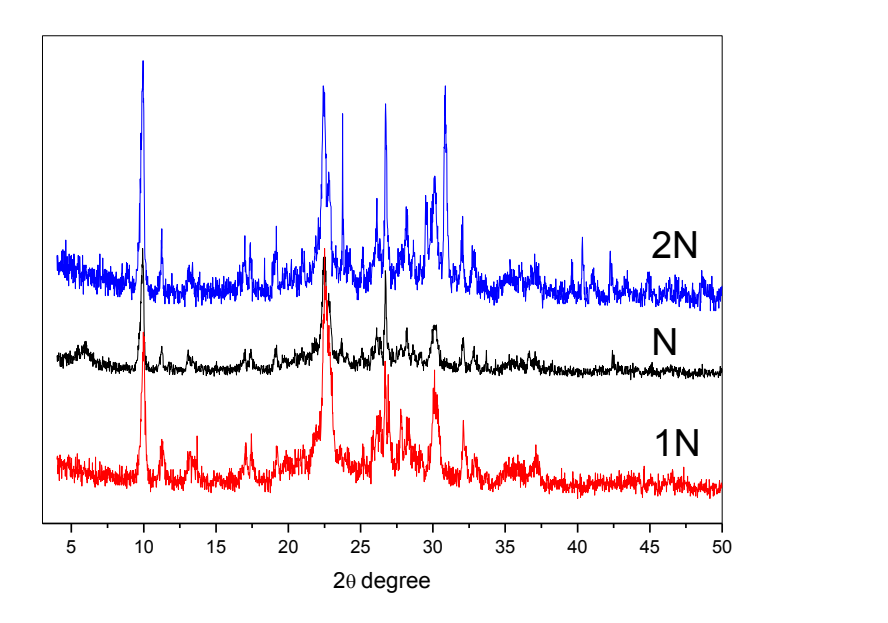

*Figura 1. Patrón de Difracción de Rayos X*

Con base en el difractograma se puede apreciar que la cristalinidad del material no es afectada por los tratamientos químicos aplicados a la muestra.

Microscopía Electrónica de Barrido (MEB) y Espectroscopia de Dispersión de Energía (EDS)

Las microscopías electrónicas de barrido (figura 2) permitieron conocer la morfología y la composición de las partículas de la zeolita.

Además se obtuvo la composición química elemental (tabla 2), la cual demuestra que es una zeolita potásica debido a la presencia mayoritaria de K<sub>2</sub>O, además de presentar una relación Si/Al de 5.43.

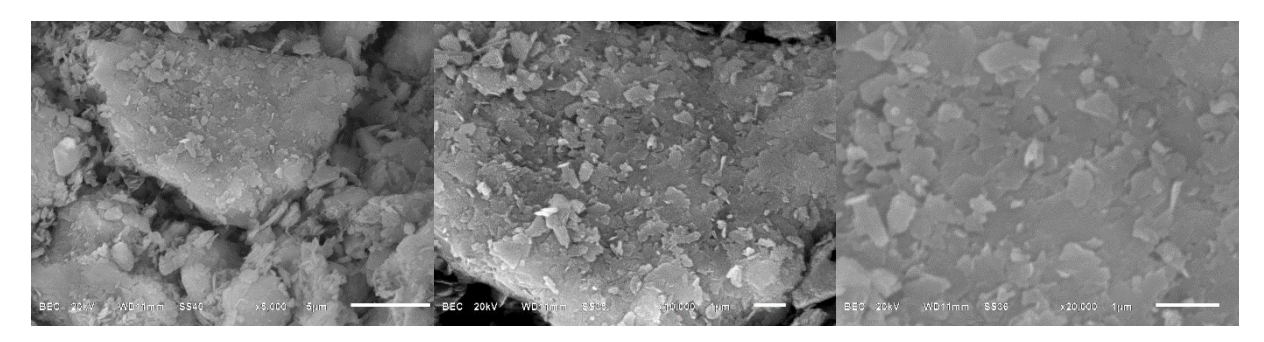

*Figura 2. Microscopías electrónicas de Barrido (MEB)*

**Tabla 2.** Composición química de zeolita de San Luis Potosí.

| Muestra SiO <sub>2</sub> Al <sub>2</sub> O <sub>3</sub> Fe <sub>2</sub> O <sub>3</sub> CaO MgO Na <sub>2</sub> O K <sub>2</sub> O Si/Al PxC |  |                                                 |  |  |  |
|----------------------------------------------------------------------------------------------------|--|-------------------------------------------------|--|--|--|
| <b>N</b>                                                                                                    |  | 64.70 11.90 2.28 2.03 0.78 0.74 5.10 5.43 12.47 |  |  |  |

#### Adsorción de N<sub>2</sub>

Las isotermas de adsorción (figura 3) muestran un comportamiento híbrido tipo I-IV característico de los materiales porosos como las zeolitas naturales [10]. En estas isotermas además se observa un ciclo de histéresis tipo H3, el cual indica la presencia de poros en forma de placas paralelas, congruente con la información obtenida mediante difracción de rayos X.

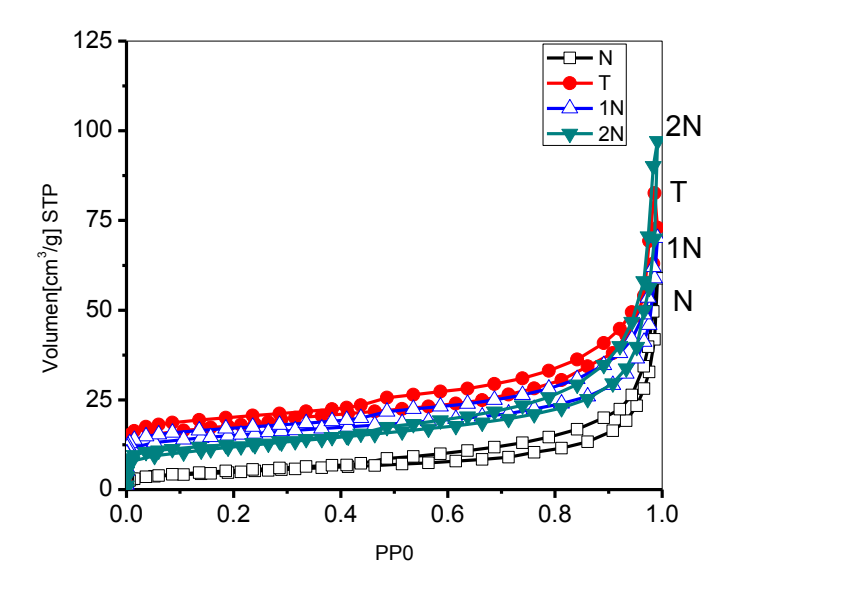

*Figura 3. Isotermas de adsorción de N<sup>2</sup>*

A partir de la determinación de las isotermas de  $N_2$ , se obtuvieron los parámetros texturales de las zeolitas con diferentes modificaciones en su estructura observando una tendencia para el volumen de microporos: T>H1>H2>N. Esto, permitió observar que la agresividad de los tratamientos realizados tiene influencia directa sobre la densidad de la muestra debido al desalojamiento de las cavidades de la matriz zeolitica. La tabla 3 muestra los resultados obtenidos

**Tabla 3**. Parámetros texturales de zeolitas de Clinoptilolita de San Luis Potosí, México

| Zta       |       | Aв    | $\mathtt{C_{B}}$ |       |                    | $W_{0t}$           | meso               | Dp   |
|-----------|-------|-------|------------------|-------|--------------------|--------------------|--------------------|------|
|           | m'/q  | m'/q  |                  | m*/q  | cm <sup>3</sup> /g | cm <sup>3</sup> /g | cm <sup>3</sup> /g | nm   |
|           | 83.71 | 59.04 | $-143.4$         | 32.32 | 0.127              | 0.015              | 0.137              | 1.66 |
| <b>1N</b> | 71.44 | 49.91 | $-134.9$         | 27.28 | 0.107              | 0.013              | 0.116              | 1.78 |
| N         | 27.77 | 17.35 | 138.8            | 1.927 | 0.090              |                    | 0.099              | 1.76 |
| 2N        | 61.51 | 40.99 | 1307             | 13.13 | 0.149              | 0.006              | 0.146              | 2.0  |

Los resultados anteriormente obtenidos muestran que la muestra que recibió tratamiento térmico (T), presenta una mayor área superficial. De manera natural la zeolita clinoptilolita se caracteriza por la presencia de mesoporos, para lo cual es válido utilizar el modelo BET, cuya constante presenta un valor positivo. En el caso particular de las muestras T y 1N dicho valor es negativo, lo cual indica la creación de microporos debido al desalojamiento de impurezas dentro de sus cavidades internas.

Adsorción de  $N_2$  y  $O_2$  por cromatografía de gases

Las isotermas de adsorción de N<sub>2</sub> y O<sub>2</sub> obtenidas experimentalmente se muestran en la figura 4.

Las isotermas de adsorción muestran que la zeolita natural (N) adsorbió una mayor cantidad de  $N_2$ , mientras que la muestra que retuvo una mayor cantidad de  $O<sub>2</sub>$  fue la N a una temperatura de 50 °C. Además se puede apreciar que al disminuir la temperatura aumenta la afinidad de la muestra N hacia el  $O<sub>2</sub>$  siendo esta la muestra que presentó un mejor comportamiento en comparación con las demás.

Con base en las isotermas de adsorción se puede observar que la muestra de manera natural representa un mejor adsorbente para  $O_2$  y  $N_2$  y que no se requiere aplicar tratamientos. Los datos de adsorción se evaluaron mediante los modelos matemáticos de Langmuir y Freundlich, mediante los cuales se obtuvieron los coeficientes de separación empleando las constantes de Henry. Los resultados obtenidos se muestran en la tabla 4.

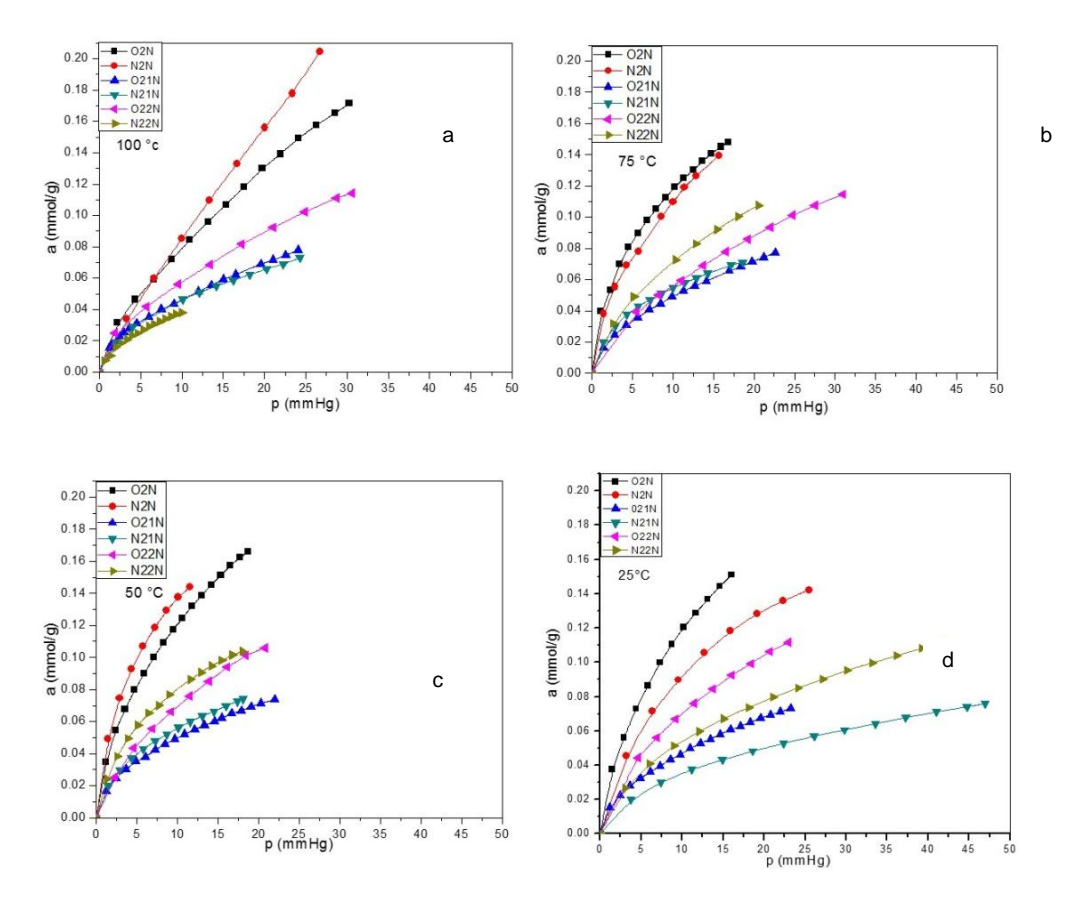

*Figura 4. Isotermas de adsorción de N2 y O<sup>2</sup> : a) a 100°C, b) a 75 °C, c) a 50°C, d) a 25°C*

Con base en los parámetros de adsorción obtenidos es posible apreciar que el proceso de adsorción para ambos gases ocurre en multicapa debido a que se presentó una mayor linealidad al aplicarse el modelo de Freundlich. Además al ser el valor del coeficiente de selectividad α>1 se puede observar que la muestra presenta una mayor afinidad hacia el nitrógeno en la mayoría de los casos debido a una mayor interacción entre las moléculas del adsorbato y la estructura de la zeolita.

| Temperatura<br>$(^{\circ}C)$ | Muestra        | gas            | $a_m$  | $R^2$ | $K_F$   | $\mathsf{n}$ | $R^2$ | $K_{\rm H}$ | $\alpha$ |
|------------------------------|----------------|----------------|--------|-------|---------|--------------|-------|-------------|----------|
| 100                          | $\overline{N}$ | O <sub>2</sub> | 0.197  | 0.96  | 0.0177  | 1.507        | 0.999 | 0.0035      | 1.77     |
|                              |                | N <sub>2</sub> | 0.521  | 0.996 | 0.0118  | 1.162        | 0.997 | 0.0062      |          |
|                              | 1N             | O <sub>2</sub> | 0.0717 | 0.946 | 0.0141  | 1.889        | 0.997 | 0.0010      | 1.039    |
|                              |                | $N_2$          | 0.0792 | 0.951 | 0.0132  | 1.874        | 0.997 | 0.0011      |          |
|                              | 2N             | O <sub>2</sub> | 0.115  | 0.946 | 0.0165  | 1.676        | 0.995 | 0.0019      | 0.248    |
|                              |                | $N_2$          | 0.0473 | 0.977 | 0.00994 | 1.676        | 0.994 | 0.0005      |          |
| 75                           | $\overline{N}$ | O <sub>2</sub> | 0.159  | 0.961 | 0.0373  | 2.014        | 0.998 | 0.0059      | 0.871    |
|                              |                | $N_2$          | 0.168  | 0.969 | 0.0308  | 1.8          | 0.998 | 0.0052      |          |
|                              | 1N             | O <sub>2</sub> | 0.0819 | 0.973 | 0.0137  | 1.738        | 0.999 | 0.0011      | 1.278    |
|                              |                | $N_2$          | 0.0803 | 0.99  | 0.0179  | 1.62         | 0.994 | 0.0014      |          |
|                              | 2N             | O <sub>2</sub> | 0.132  | 0.962 | 0.0144  | 1.66         | 0.998 | 0.0019      | 1.429    |
|                              |                | $N_2$          | 0.146  | 0.992 | 0.0186  | 1.71         | 0.999 | 0.0027      |          |
| 50                           | $\overline{N}$ | O <sub>2</sub> | 0.189  | 0.984 | 0.0329  | 1.78         | 0.998 | 0.0062      | 1.273    |
|                              |                | $N_2$          | 0.187  | 0.995 | 0.0422  | 1.935        | 0.993 | 0.0079      |          |
|                              | $1N$           | $\mathsf{O}_2$ | 0.0754 | 0.967 | 0.0155  | 1.967        | 0.999 | 0.0012      | 1.249    |
|                              |                | $N_2$          | 0.0847 | 0.984 | 0.0172  | 1.965        | 0.998 | 0.0015      |          |
|                              | 2N             | O <sub>2</sub> | 0.167  | 0.997 | 0.0196  | 1.799        | 0.996 | 0.0033      | 0.87     |
|                              |                | $\mathsf{N}_2$ | 0.125  | 0.993 | 0.0228  | 1.851        | 0.992 | 0.0029      |          |
| 25                           | $\overline{N}$ | O <sub>2</sub> | 0.188  | 0.983 | 0.0305  | 1.707        | 0.999 | 0.0057      | 0.86     |
|                              |                | $N_2$          | 0.196  | 0.997 | 0.0252  | 1.819        | 0.991 | 0.0049      |          |
|                              | $1N$           | $\mathsf{O}_2$ | 0.0742 | 0.962 | 0.014   | 1.899        | 0.999 | 0.0010      | 0.877    |
|                              |                | $N_2$          | 0.0864 | 0.983 | 0.0106  | 1.943        | 0.998 | 0.0009      |          |
|                              | 2N             | O <sub>2</sub> | 0.165  | 0.995 | 0.0183  | 1.722        | 0.999 | 0.0030      | 0.655    |
|                              |                | $N_2$          | 0.127  | 0.986 | 0.0155  | 1.876        | 0.998 | 0.0020      |          |
|                              |                |                |        |       |         |              |       |             |          |

**Tabla 4.** Parámetros de los ajustes de Freundlich y Langmuir en la adsorción de CO<sub>2.</sub>

## **4. CONCLUSIONES**

A partir de los estudios de caracterización se determinó que la zeolita utilizada corresponde a una clinoptilolita potásica con una relación Si/Al de 5.43 y un área superficial con un valor máximo de 83.71 m<sup>2</sup>/g. Las isotermas de adsorción de N<sub>2</sub> muestran que las modificaciones realizadas en la zeolita modifican sus parámetros texturales, si bien estas modificaciones aumentan sus valores de

superficie específica, estas no son benéficas en el proceso de adsorción de  $O_2$  y N<sub>2</sub> por cromatografía de gases, eso posiblemente es debido a que la muestra natural presenta poca resistencia mecánica y al ser modificada químicamente, se afecta la estructura de la zeolita, lo que resulta en la compactación de la muestra por la rápida saturación de los gases. Se pudo observar con base en el coeficiente de selectividad que la muestra presenta una mayor afinidad hacia el N<sub>2</sub>, siendo la muestra N a una temperatura de 100°C la que presentó un mayor coeficiente de selectividad (α=1.77), mientras que la muestra N fue la que presentó una mayor afinidad hacia el O<sup>2</sup> a 25°C, por lo cual, se puede inferir que la zeolita clinoptilolita natural utilizada en este trabajo no requiere un tratamiento químico adicional para aumentar sus capacidades de adsorción lo cual representa ventajas económicas debido a que se reducen los costos de dicho material en su implementación en procesos a gran escala.

# **BIBLIOGRAFÍA**

- 1. D. W. Breck, Zeolite Molecular Sieves, Nueva York: Wiley, 1974.
- 2. D. Ming y F. Mumpton, «Zeolites in Soil,» de Minerals in Soil Enviroments, Madison, WI, Soil Science Society of America, 1989, pp. 17-25.
- 3. V. Petranovskii y M. Á. Hernández, «Zeolita-una roca útil,» RD- ICUAP, 2015.
- 4. R. Barrer, Zeolites and Clay Minerals as Sorbents and Molecular Sieves, Londres: Academic Press, 1978.
- 5. W. Wise, Handbook of Natural Zeolites, Napoles: De Frede, 2013.
- 6. M. Hernández, F. Rojas, L. Corona, V. Lara, R. Portillo, M. Salgado y V. Petranovskii, «Evaluación de la porosidad de zeolitas naturales por medio de curvas diferenciales de adsorción,» Revista Internacional de Contaminación Ambiental, vol. 21, nº 2, pp. 71-81, 2005.
- 7. F. Borsatto, «Natural zeolite market and strategic considerations,» de Handbook of Natural Zeolites, Sharjah, Bentham Science Publishers, 2012, pp. 11-27.
- 8. S. E. L. S. C. Lehman, «Zeolite and mesoporous silica nanomaterials: greener syntheses, enviromental applications and biological toxicity,» Enviromental Sicence Nano, vol. 1, pp. 200-213, 2014.
- 9. P. Bosch, M. T. Olguín y S. Bulbulian, Zeolitas Naturales: Características, propiedades y usos, México, D.F: Universidad Nacional Autónoma de México, 2011.
- 10. M. Thommes, K. Kaneko, A. Neimark, J. Olivier, F. Rodriguez, J. Rouquerol y K. S. W. Sing, «Physisorption of gases, with special reference to the evaluation of surface area and pore size distribution,» Pure Appl. Chem, vol. 87, nº 9-10, pp. 1051-1069, 2015.
- 11. Z. Liu, F. Ottaviani, L. Abrahams, X. Lei y N. Turro, «Characterization of the External Surface of Silicates Employing Electron Paramagnetic Resonance,» Journal of Physical Chemistry, vol. 108, nº 39, pp. 8040-8047, 2004.
- 12. M. Treacy y J. Higgins, Collection of simulated XRD powder patterns for zeolites, Elsevier, 2001.

# **DESARROLLO DE INTERFAZ GRÁFICA DE USUARIO PARA EL CÁLCULO NUMÉRICO DE VALORES INTERMEDIOS MEDIANTE INTERPOLACIÓN POLINÓMICA Y SPLINES**

Jakqueline Herrera García<sup>1</sup>, Enrique Sáenz Leyva<sup>1</sup>, Juan C. Solorio Leyva<sup>1</sup>, Manuel G. Núñez Ochoa<sup>1</sup>

<sup>1</sup> Instituto Tecnológico de La Piedad

## **RESUMEN**

Una actividad frecuente en el quehacer de científicos e ingenieros de prácticamente todas las áreas implica la estimación de valores intermedios en un conjunto de datos determinado. En los cursos de métodos numéricos que se ofrecen en el Tecnológico Nacional de México, en el nivel de licenciatura, los estudiantes aprenden a resolver este tipo de problemas empleando, ya sea, interpolación polinomial, la cual consiste en determinar el polinomio de n-ésimo grado que se ajuste a n+1 puntos asociados con los datos, o bien, interpolación mediante trazadores (splines), que consiste en colocar polinomios de grado inferior en subconjuntos de los puntos asociados con los datos. En el presente trabajo, se presenta una interfaz gráfica de usuario para dos de los métodos más comunes empleados en la interpolación polinómica y tres métodos de trazador. La herramienta permite al usuario realizar el cálculo numérico de valores intermedios y además ilustra gráficamente el desarrollo de cada uno de los métodos.

## **1. INTRODUCCIÓN**

Es común encontrarnos con situaciones donde se desea establecer relaciones entre variables como por ejemplo, la variación de la longitud de un metal con la temperatura, la estatura de un niño con respecto a su edad, o bien la población en un estado o país conforme pasan los años. Por lo general, la información se recaba utilizando diversos medios y se registra en forma de tablas de datos tomados en intervalos definidos.

Una vez que se tiene la información de la relación entre las variables de estudio, los datos se representan gráficamente mediante un conjunto específico de puntos en el plano cartesiano. Si se requiere estimar la relación entre estas dos variables para un punto intermedio, comúnmente se utiliza la interpolación [1,2,3], ya que interpolar significa [3] estimar el valor conocido de una función en un punto, tomando una media ponderada de sus valores conocidos en puntos cercanos al dado.

La interpolación polinomial consiste en determinar el polinomio único de n-ésimo grado que se ajuste a n+1 puntos asociados con datos.

En los cursos de métodos numéricos de los programas académicos de las carreras de ingeniería que se ofrecen en el Tecnológico Nacional de México se destina una unidad al estudio de los métodos de interpolación. Los métodos para encontrar el polinomio de grado n que interpola n+1 puntos que consideran generalmente los programas son las diferencias divididas de Newton y los polinomios de interpolación de Lagrange. Asimismo, se incluyen también lo que se denominan métodos de interpolación segmentada, o trazadores, donde, por lo regular, se estudian los casos de trazadores lineales, cuadráticos y cúbicos.

Algunos textos [1,2] presentan el pseudocódigo de los programas para los métodos señalados en el párrafo anterior; otros [3,4], listan los programas de cómputo en uno o más lenguajes en específico. Nakamura [4], muestra el código en Matlab para el método de interpolación de Lagrange. En su libro, se lista un programa tipo función en Matlab, que exhibe la estimación numérica de la interpolación.

En este trabajo, presentamos una interfaz gráfica de usuario para la interpolación polinómica y de trazadores, considerando los métodos de diferencias divididas de Newton, polinomios de interpolación de Lagrange, trazadores lineales, cuadráticos y cúbicos. El software presenta para cada uno de los métodos el desarrollo del cálculo numérico de las estimaciones mediante las interpolaciones y gráficas que ilustran el método en un ambiente amigable con el usuario. Contiene también ayudas e información general sobre los métodos y su aplicación.

En esta etapa del desarrollo del proyecto, se ha realizado la interfaz gráfica empleando Matlab debido a la gran cantidad de ventajas que ofrece el software. Se ha considerado, en una siguiente etapa, realizar la interfaz para dispositivos móviles con el sistema operativo Android, buscando una mayor accesibilidad para el usuario.

En el marco teórico del presente trabajo, se listan los métodos para la interpolación polinómica y de trazadores. En cada uno de ellos, se presenta el algoritmo para la estimación de los valores en puntos intermedios. Asimismo, se señalan las herramientas utilizadas para el desarrollo de la interfaz. Después, se describen las características generales de la interfaz, su contenido y su funcionamiento. Por último, se mencionan algunas conclusiones sobre los resultados obtenidos.

#### **2. TEORÍA**

#### DIFERENCIAS DIVIDIDAS DE NEWTON

Para ajustar un polinomio de n-ésimo grado a n+1 puntos asociados con datos, se tiene [1] el polinomio de interpolación de Newton

$$
f_n(x) = b_0 + b_1(x - x_0) + b_2(x - x_0)(x - x_1) + \dots + b_n(x - x_0)(x - x_1) \dots (x - x_{n-1}),
$$
 (1)

donde

$$
b_0 = f(x_0)
$$
  
\n
$$
b_1 = f[x_1, x_0]
$$
  
\n
$$
b_2 = f[x_2, x_1, x_0]
$$
  
\n
$$
b_n = f[x_n, x_{n-1}, ..., x_1, x_0].
$$
\n(2)

Las evaluaciones de la función colocadas entre corchetes son diferencias divididas finitas. Por ejemplo, la primera diferencia dividida finita en forma general se representa como

$$
f[x_i, x_j] = \frac{f(x_i) - f(x_j)}{x_i - x_j}.
$$
 (3)

La segunda diferencia dividida finita, que representa la diferencia de las dos primeras diferencias divididas, se expresa en forma general como

$$
f[x_i, x_j, x_k] = \frac{f[x_i, x_j] - f[x_j, x_k]}{x_i - x_k}
$$
 (4)

En forma similar, la enésima diferencia dividida finita es

$$
f[x_n, x_{n-1}, \dots, x_0] = \frac{f[x_n, x_{n-1}, \dots, x_1] - f[x_{n-1}, x_{n-2}, \dots, x_0]}{x_n - x_0}.
$$
 (5)

#### POLINOMIOS DE INTERPOLACIÓN DE LAGRANGE

El polinomio de interpolación de Lagrange es simplemente una reformulación del polinomio de Newton, como se señala en [1], que evita el cálculo de diferencias divididas, y se representa como

$$
f_n(x) = \sum_{i=0}^n L_i(x) f(x_i)
$$
 (6)

Donde

$$
L_i(x) = \prod_{\substack{j=0 \ j \neq i}}^n \frac{x - x_j}{x_i - x_j}.
$$
 (7)

#### INTERPOLACIÓN MEDIANTE TRAZADORES (SPLINES)

Un procedimiento alternativo para ajustar puntos asociados con datos mediante polinomios, consiste en colocar polinomios de grado inferior en subconjuntos de los puntos. Tales polinomios conectores se denominan trazadores o splines.

#### Trazadores lineales

Los trazadores de primer grado para un conjunto de puntos asociados con datos ordenados pueden definirse como un conjunto de funciones lineales

$$
f(x) = f(x_0) + m_0(x - x_0) \qquad x_0 \le x \le x_1
$$
  

$$
f(x) = f(x_1) + m_1(x - x_1) \qquad x_1 \le x \le x_2
$$
  

$$
f(x) = f(x_{n-1}) + m_{n-1}(x - x_{n-1}) \qquad x_{n-1} \le x \le x_n,
$$
 (8)

Donde  $m_i = \frac{f(x_{i+1}) - f(x_i)}{f(x_i)}$  $\frac{i+1}{x_{i+1}-x_i}$  es la pendiente de la línea recta que une los puntos.

## Trazadores cuadráticos

La estimación también se puede realizar considerando polinomios de segundo grado entre cada par de puntos asociados con datos. El polinomio en cada intervalo se puede representar como [1]

$$
f_i(x) = a_i x^2 + b_i x + c_i.
$$
 (9)

Así, para n+1 puntos asociados con datos  $(i=0,1,2,...,n)$  existen n intervalos y 3n constantes desconocidas por evaluar. Las siguientes condiciones permiten evaluar estas incógnitas.

Los valores de la función de polinomios adyacentes deben ser iguales en los nodos interiores.

La primera y la última función deben pasar a través de los puntos extremos.

Las primeras derivadas en los nodos interiores deben ser iguales.

Suponer que en el primer punto la segunda derivada es cero.

#### Trazadores cúbicos

Si la estimación se realiza utilizando polinomios de tercer grado para cada intervalo entre los nodos, entonces las funciones interpolantes reciben el nombre de trazadores cúbicos, y están dados por [1]

$$
f_i(x) = a_i x^3 + b_i x^2 + c_i x + d_i,
$$
 (10)

Donde, para n+1 puntos asociados con datos (i=0,1,2,…,n) existen n intervalos y 4n constantes desconocidas por evaluar. Para evaluar estas incógnitas, se deben cumplir las primeras tres condiciones señaladas en el caso de trazadores cuadráticos. Además, se requieren otras dos condiciones, que son:

Las segundas derivadas en los nodos interiores deben ser iguales.

Las segundas derivadas en los nodos extremos son cero.

## 3. Herramientas para la programación

Las GUIs, también conocidas como interfaces gráficas de usuario (por sus siglas en inglés Graphical User Interfaces), proveen botones y otros elementos simples para controlar aplicaciones en la computadora [5], eliminando la necesidad de aprender un lenguaje o escribir comandos para correr la aplicación.

"MATLAB apps" son programas que contienen a su vez programas en MATLAB con una presentación en forma de GUIs, los cuales automatizan una tarea o un cálculo. La GUI por lo regular contiene elementos de control tales como menús, barras de herramientas, botones y barras deslizables. GUIDE (graphical user interface design environment), es un ambiente de diseño de GUIs que tiene herramientas para diseñar interfaces de usuario para aplicaciones a la medida del usuario. Al utilizar el editor GUIDE, el usuario puede diseñar su interfaz en un ambiente visual. Luego GUIDE genera automáticamente el código en MATLAB para generar la interfaz, la cual se puede modificar de acuerdo a las necesidades particulares de la aplicación que se desarrolla.

Asimismo, la herramienta para desarrollar cálculos con variables simbólicas "Symbolic Math Toolbox" de MATLAB, permite al usuario realizar operaciones simbólicas desde la línea de comandos de MATLAB, al definir expresiones matemáticas en forma simbólica y realizar operaciones con ellas. A las funciones se les llama utilizando la sintaxis común para los usuarios de MATLAB y con ellas se pueden llevar a cabo operaciones como la integración, derivación, simplificación, solución de ecuaciones y algunas otras tareas.

Por ejemplo, el cálculo de la integral  $\int (x^2 + \sin xy + 1) dx$  se realiza en MATLAB con el siguiente código en la ventana de comandos.

>> syms x y  $\frac{1}{2}$  >>int(x^2+sin(x\*y)+1,x) ans=  $x + x^3/3 - \cos(x^*)/y$ ,

Mientras que para la integral  $\int (x^2 + \sin xy + 1) dy$  se tiene

>> syms x y  $\frac{1}{2}$  >>int(x^2+sin(x\*y)+1,y) ans=  $y^*(x^2+1)-cos(x^*y)/x$ .

Se pueden evaluar integrales indefinidas, integrales definidas, límites, sumas de series, generar series de Taylor y transformadas de Laplace, Fourier y Z y sus inversas. También se pueden realizar cálculos con vectores como su gradiente, divergencia, rotacional, Jacobiano, Laplaciano y potencial.

De igual forma, la herramienta para el cálculo simbólico permite al usuario simplificar expresiones simbólicas, transformar expresiones en formas particulares o reescribirlas en términos específicos, y también reemplazar parte de estas expresiones tanto con valores simbólicos como numéricos.

## **3. DESARROLLO DE LA INTERFAZ**

En el presente trabajo se muestran interfaces gráficas de usuario con varios métodos de interpolación, realizadas por nuestro equipo de colaboradores.

En la figura 1, se muestra el menú principal de la interfaz para los métodos, estos incluyen diferencias divididas, multiplicadores de Lagrange, así como trazadores lineales, cuadráticos y cúbicos.

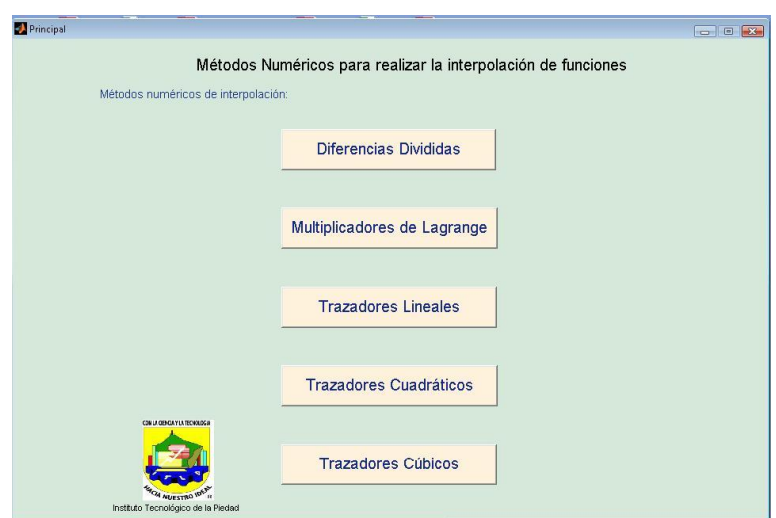

*Figura1. Menú principal de la interfaz gráfica de usuario de métodos numéricos para realizar interpolación de funciones.*

En el menú principal, el botón con el título "Diferencias Divididas" nos vincula con la interfaz gráfica de usuario para el método de diferencias divididas de Newton, ver figura 2. En el lado izquierdo de la interfaz se agrupan un conjunto de campos donde se especificarán los valores de las variables de entrada del método.

El método de diferencias dividas requiere como datos de entrada un conjunto de n+1 puntos  $\{(x_0,y_0),(x_1,y_1),...,(x_n,y_n)\}\$ asociados a datos, los cuales se introducen en el campo denominado "Puntos" en la forma de una matriz de (n+1)x2, de acuerdo a la sintaxis que emplea el software. Por ejemplo, para 4 puntos, la entrada sería de la forma  $[x_0, y_0; x_1, y_1; x_2, y_2; x_3, y_3]$ . También, nos pide el valor de la abscisa del punto a interpolar. Al pulsar el botón ejecutar, se corre el programa de interpolación obteniéndose como resultado el polinomio interpolante de Newton de grado n, el cual se muestra en el campo "polinomio", donde es posible visualizar la expresión matemática para esta función interpolante. La interfaz muestra también el resultado de la interpolación, es decir el valor de la función en el punto a interpolar, en el campo "Resultado de interpolar". En el extremo superior derecho se puede observar una ventana de gráficos donde se muestra la gráfica del polinomio interpolante que resulta de aplicar el método de diferencias divididas para el conjunto de datos dados. Los asteriscos en color rojo denotan el conjunto de puntos asociados a datos, y el asterisco en color verde señala el punto que resulta de la interpolación. El encabezado de esta ventana es una expresión algebraica para el polinomio interpolante de Newton. En el extremo inferior izquierdo de la interfaz de se muestra una tabla donde se presentan los resultados del cálculo de la matriz de diferencias divididas, lo que complementa la ilustración del desarrollo del método.

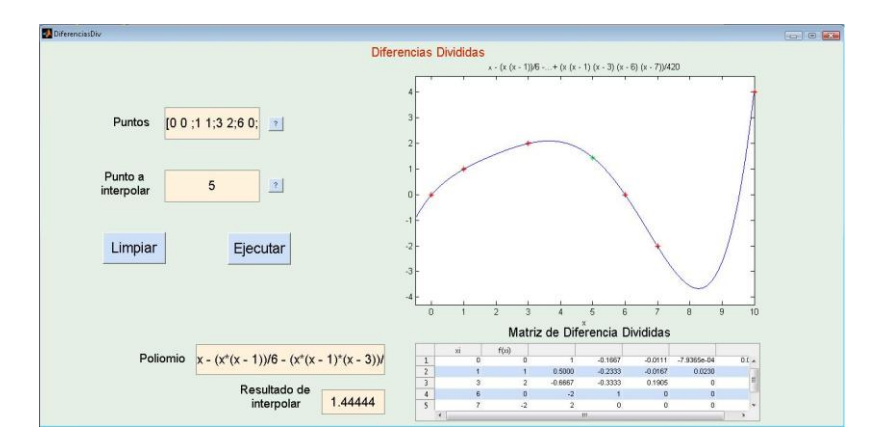

*Figura 2. Interfaz gráfica de usuario para el método de diferencias divididas.*

En todos los métodos existe también el botón "limpiar", que permite borrar toda la información tanto en los espacios destinados a los parámetros de entrada, como en las ventanas de gráficos y de las tablas de resultados.La interfaz cuenta además, en cada uno de los campos de entrada con botones de ayuda para guiar al usuario en las características de los parámetros.

Si se cambia el valor de alguno de los parámetros de entrada y se pulsa el botón de "ejecutar", el software realiza los cálculos con los nuevos valores y actualiza los resultados, lo mismo en la ventana de gráficos que en la tabla de resultados.

El vínculo en la interfaz para el método de Multiplicadores de Lagrange, nos lleva a la ventana que se muestra en la figura 3.

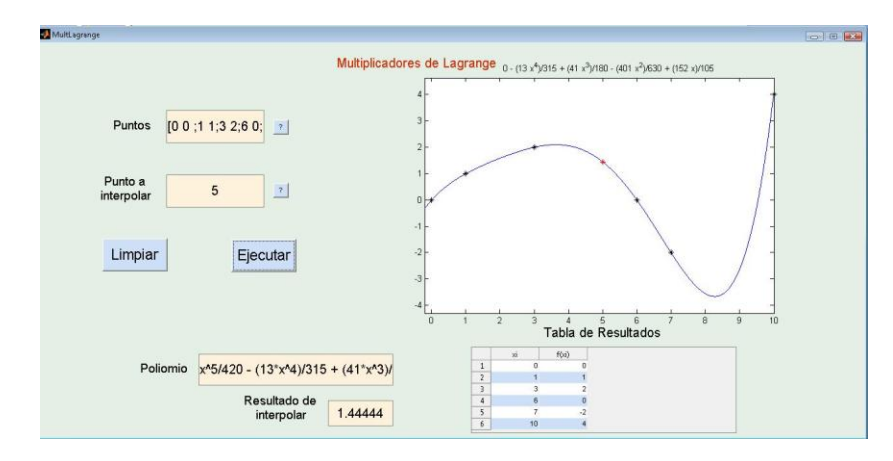

*Figura 3. Interfaz gráfica de usuario para el método de regla falsa.*

Dada la similitud de este método con el de diferencias divididas, los elementos de ambas interfaces son muy similares. La única diferencia se puede apreciar en la tabla de resultados, ya que en esta interfaz se muestran los puntos asociados a los datos.

Para el método de trazadores lineales se tienen los siguientes elementos que conforman su interfaz gráfica, ver figura 4.

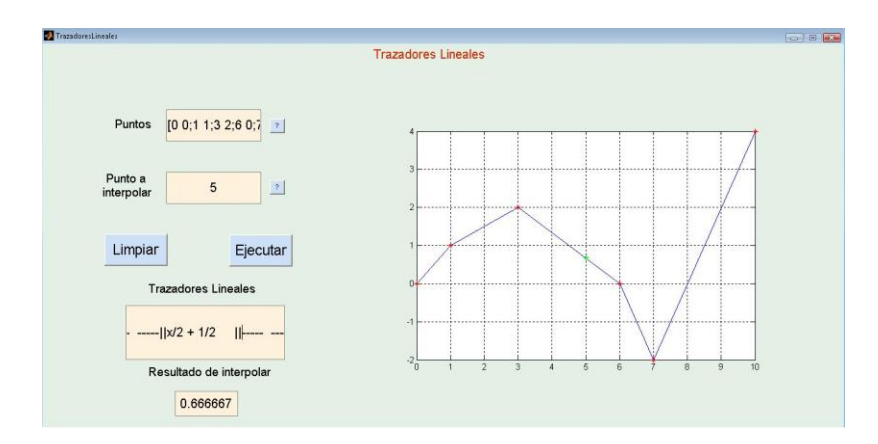

*Figura 4. Interfaz gráfica de usuario para el método de trazadores lineales.*

Al igual que en los métodos anteriores, los parámetros de entrada son el conjunto de puntos asociados a datos y el valor a interpolar. En el campo "Trazadores lineales" de la interfaz se muestran expresiones algébricas para cada uno de los trazadores lineales asociados a los distintos intervalos que conforman el conjunto de puntos de los parámetros de entrada. Asimismo, se muestra en el campo "Resultado de interpolar" la estimación del valor de la función en el punto donde se desea interpolar. La ventana de gráficos muestra la gráfica de la curva compuesta por los diferentes trazadores lineales asociados a cada intervalo. Los asteriscos color rojo señalan los puntos asociados a los datos de entrada y el asterisco en color verde señala el punto a interpolar.

Al pulsar el botón "Trazadores cuadráticos" en el menú principal, la herramienta nos direcciona a la interfaz que se muestra en la figura 5. De igual forma se requieren como entrada un conjunto de puntos asociados a datos, en el campo "Puntos", y el valor de la abscisa del punto a interpolar, en el campo "Punto a interpolar".

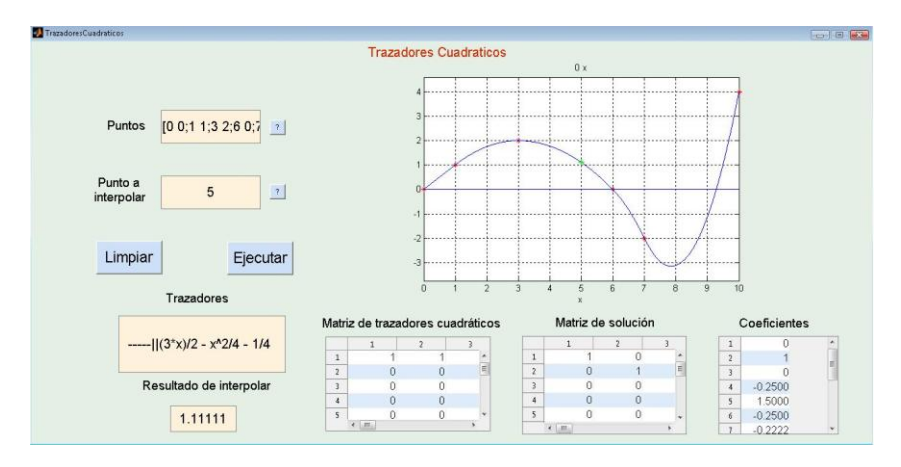

*Figura 5. Interfaz gráfica de usuario para el método de trazadores cuadráticos*

.

En el campo "Trazadores" de la interfaz se muestran expresiones algébricas para cada uno de los trazadores cuadráticos asociados a los distintos intervalos que conforman el conjunto de puntos de los parámetros de entrada. Asimismo, se muestra en el campo "Resultado de interpolar" la estimación del valor de la función en el punto donde se desea interpolar. La ventana de gráficos muestra la gráfica de la curva compuesta por los diferentes trazadores cuadráticos (parábolas) asociados a cada intervalo. Los asteriscos color rojo señalan los puntos asociados a los datos de entrada y el asterisco en color verde señala el punto a interpolar.

Esta interfaz muestra tres tablas de resultados. La que lleva el encabezado "Matriz de trazadores cuadráticos" se refiere a la matriz aumentada del sistema de ecuaciones lineales que resulta de considerar las cuatro condiciones señaladas con anterioridad en el marco teórico. En el campo "Matriz de solución" se muestra la reducción de la matriz aumentada del sistema por el método de eliminación de Gauuss-Jordan, lo que permite obtener las soluciones, es decir, los valores de los coeficientes para los polinomios interpolantes de segundo grado en cada intervalo. Los valores de estos coeficientes se muestran de forma explícita en la tabla titulada "coeficientes".

Por último, en la figura 6 se muestra la interfaz para el método de trazadores cúbicos, quizá uno de los más utilizados para interpolar puntos asociados a datos. Los parámetros de entrada son los mismos que en los casos anteriores. También la interfaz muestra una curva compuesta por las gráficas de los polinomios interpolantes de tercer grado correspondientes a cada intervalo. En este caso, la tabla "Matriz de trazadores cúbicos" muestra la matriz aumentada del sistema de ecuaciones lineales que se obtiene al considerar las seis condiciones señalas en el marco teórico para el caso de trazadores cúbicos. Las otras dos tablas son equivalentes a las presentadas en el método de trazadores cuadráticos.

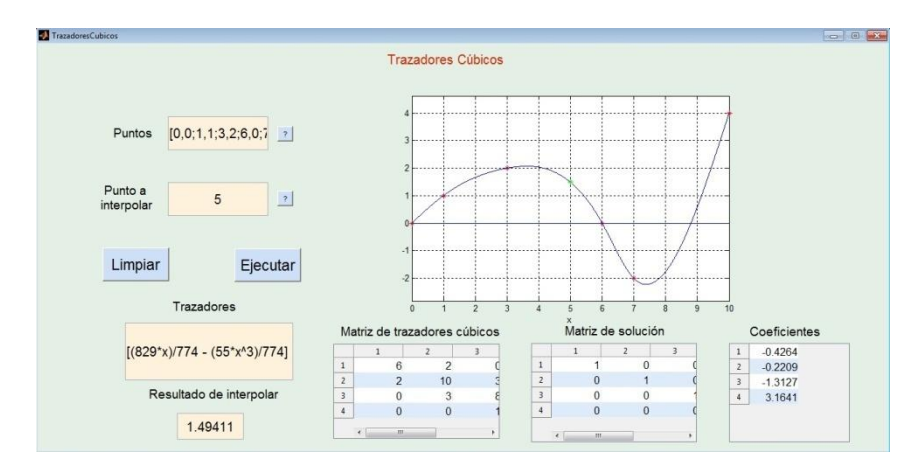

*Figura 6. Interfaz gráfica de usuario para el método de trazadores cúbicos.*

## **4. CONCLUSIONES**

En el presente trabajo se presenta una herramienta de ayuda en el proceso de formación y desarrollo de competencias para el estudio de los métodos numéricos. A través de interfaces gráficas, amigables con el usuario, esta herramienta permite realizar cálculos numéricos para estimar valores de una variable dependiente mediante diversos métodos de interpolación. Consideramos que la interacción con el software es simple y muy práctica. Los parámetros de entrada se alimentan al software de forma directa a través del llenado de campos. Además, existen vínculos de ayuda en cada una de las interfaces para guiar al usuario. En principio, esta aplicación pudiera ser utilizada por estudiantes de ingeniería y otras áreas aún sin tener conocimientos de programación.

El desarrollo de cada uno de los métodos se ilustra a través de la ventana de gráficos con la que cuenta cada interfaz. En las gráficas se observa con claridad la curva interpolante, resaltándose los puntos asociados a los datos y el punto correspondiente a cada interpolación. Las tablas de resultados que se incluyen complementan la ilustración de los métodos, ya que muestran los valores numéricos más significativos. La realización de este trabajo ha sido posible gracias a las ventajas que ofrece el software de Matlab como son la herramienta para elaborar GUIs (Graphic User Interface) y el toolbox de matemática simbólica, que permite evaluar y graficar funciones de una manera muy práctica. Por razones de espacio, en el presente trabajo no ha sido posible listar el código de los programas para las interfaces. En una siguiente etapa de este proyecto, se tiene contemplado desarrollar una interfaz para la interpolación numérica usando dispositivos móviles.

## **BIBLIOGRAFÍA**

- 1. Chapra S. y Canale R., "Métodos Numéricos para Ingenieros", 6ª. Ed., Mc Graw Hill, (2011).
- 2. Burden R.L. y Faires J:D., "Análisis Numérico", 6<sup>a</sup>. Ed., International Thomson, (1998).
- 3. Mathews J. y Kurtis F., "Métodos Numéricos con Matlab", 3ª. Ed., Prentice Hall, (2000).
- 4. Nakamura S., "Análisis Numérico y Visualización Gráfica con Matlab" ,1ª. Ed., Prentice Hall, (1997).
- 5. http://www.mathworks.com/discovery/matlab-gui.html. (24/09/2015)

# **ESTIMACIÓN Y COMPARACIÓN DE LA PRODUCCIÓN DE ENERGÍA ELÉCTRICA DE UN SFCR EVALUADA MEDIANTE PARÁMETROS DE GEOMETRÍA SOLAR**

C. J. Yerena-Moreno<sup>1</sup>, M. C. Arenas-Arrocena<sup>2</sup>, B. Ruiz-Camacho<sup>3</sup>, M. Acosta-Flores<sup>1</sup>, O. Martinez-Alvarez<sup>\*1</sup>.

<sup>1</sup>Ingeniería en Energía. Universidad Politécnica de Guanajuato. <sup>2</sup>Escuela Nacional de Estudios Superiores Unidad León, UNAM. <sup>3</sup>Departamento de Ingeniería Química, Universidad de Guanajuato, División de Ciencias Naturales y Exactas.

## **RESUMEN**

En este trabajo se presenta la evaluación de los componentes de radiación solar, directo B(0) y difuso D(0), sobre la horizontal mediante ecuaciones de geometría solar y el uso del modelo Hay Davis, obteniendo los componentes correspondientes sobre el plano del generador D<sub>d,m</sub>(β,α), B<sub>d,m</sub> (  $\beta$ , α), R<sub>d,m</sub>(β, α), la cantidad efectiva incidente de irradiación mensual para superficies inclinadas Def,d,m (β,α), Bef,d,m (β,α), Ref,d,m (β,α). Se realizó la estimación de la producción de energía eléctrica para un sistema fotovoltaico de 4.5kW mediante la cantidad de irradiación obtenida de forma teórica, para esto se utilizaron tres fuentes de datos; la estación meteorológica de la NASA, la red de estaciones meteorológicas de la fundación Guanajuato Produce y datos obtenidos mediante un estudio de radiación realizado por CONCYTEG (Consejo Nacional de Ciencia y Tecnología de Guanajuato) en el año 2013. Cabe señalar que los datos teóricos se compararon con un sistema fotovoltaico real, el cual ha sido monitoreado desde su puesta en marcha mediante un sistema de monitoreo Envoy. Se realizaron cálculos a diferentes ángulos de inclinación 18º, 20.53º y 23º para cada fuente de información para poder apreciar la influencia del ángulo de inclinación y ángulo de incidencia de los rayos del sol en la generación de energía eléctrica. Adicionalmente también se evaluaron los ángulos 50º, 60º y 90º utilizando el programa Helioscope, sketchup para realizar un diseño en 3D y Shadow Analysis.

## **1. INTRODUCCIÓN**

En la actualidad la generación de energía es un tema de bastante interés, ya que para poder satisfacer la energía de los hogares e industrias se requiere el uso de fuentes no renovables como lo son el carbón o gas natural los cuales son hidrocarburos y generan gases que contribuyen al efecto invernadero, se puede apreciar como el calentamiento global está modificando las condiciones climáticas, sequias extremas, huracanes y fuertes precipitaciones son cada vez más frecuentes [1]. Es claro que se requiere un cambio en la obtención de la energía eléctrica ya que nos estamos acabando todos los recursos naturales así como el planeta mismo. Una alternativa al uso de fuentes no renovables es utilizar las energías renovables como lo son la energía eólica, solar (fotovoltaica y térmica), hidroeléctrica, la energía de la biomasa y biocombustibles, ya que cada una de estas tecnologías no ocasionan ningún daño al medio ambiente.

La energía proveniente del sol está siendo ampliamente utilizada como fuente de energía primaria mediante los paneles fotovoltaicos y dispositivos térmicos, en este trabajo se hablará sobre el uso de la energía fotovoltaica como alternativa para la generación de energía eléctrica. Los sistemas fotovoltaicos transforman la radiación emitida por el sol en energía eléctrica en corriente directa debido al uso de los paneles fotovoltaicos, los cuales son el componente principal de estos sistemas en conjunto con la estructura, cableado e inversor.

El silicio es el principal material utilizado como semiconductor en la fabricación de los paneles fotovoltaico ya que es el segundo elemento más abundante en la corteza terrestre después del oxígeno con un contenido del 25%, en la naturaleza no se encuentra de forma pura, por lo cual se tiene que extraer de óxidos de silicio y purificarlo para poder ser utilizado en la elaboración de silicio para aplicaciones fotovoltaicas [2].

En la actualidad los sistemas fotovoltaicos están siendo ampliamente utilizados para generar energía eléctrica en las industrias y residencias con la expectativa de disminuir los costos por el consumo de dicha energía [3], con cada sistema de este tipo instalado se está contribuyendo a disminuir las emisiones de  $CO<sub>2</sub>$  u otros gases de efecto invernadero. Debido a la gran respuesta en utilizar energía fotovoltaica en todo el mundo, es necesario trabajar sobre la forma en como son diseñadas las instalaciones fotovoltaicas, factores como radiación efectiva sobre el generador, temperatura, sombras en el sistema, orientación e inclinación pueden ser variables que de ser consideradas pueden aproximar la generación de energía real con las estimaciones realizadas en los cálculos previos a la instalación. Esto es importante ya que en algunas ocasiones las personas propietarios de algún sistema fotovoltaico se encuentran insatisfechos, ya que su sistema está generando menor energía que la que se tenía prevista, en algunas ocasiones esto sucede ya que no se realizó una estimación de la cantidad de radiación efectiva incidente sobre el plano del generador, se omiten efectos de objetos ubicados cerca del sistema los cuales pueden generar sombra en alguna estación del año, para poder realizar una estimación aproximada de la producción en sistemas se realizó la evaluación de irradiancia e irradiación efectiva sobre el plano del generador, se utilizó un sistema de 4.5kW instalado en Celaya Guanajuato (figuras 1, 2), el cual se encuentra monitoreado permitiendo utilizar la información recaudada para compararla con las estimaciones teóricas.

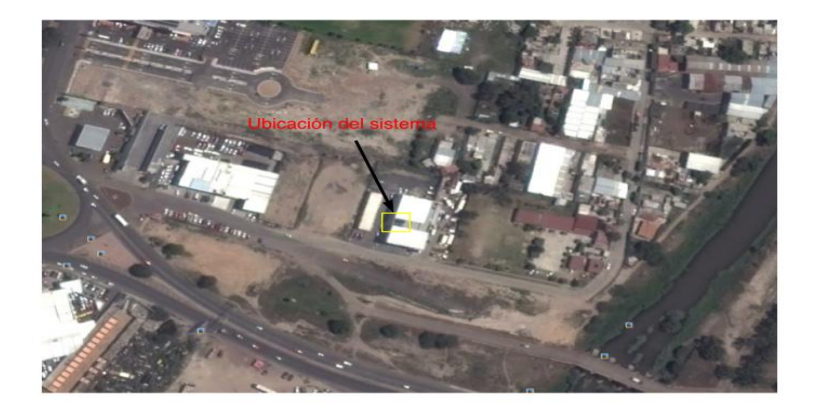

*Figura 1. Ubicación sistema fotovoltaico de 4.5kW.*

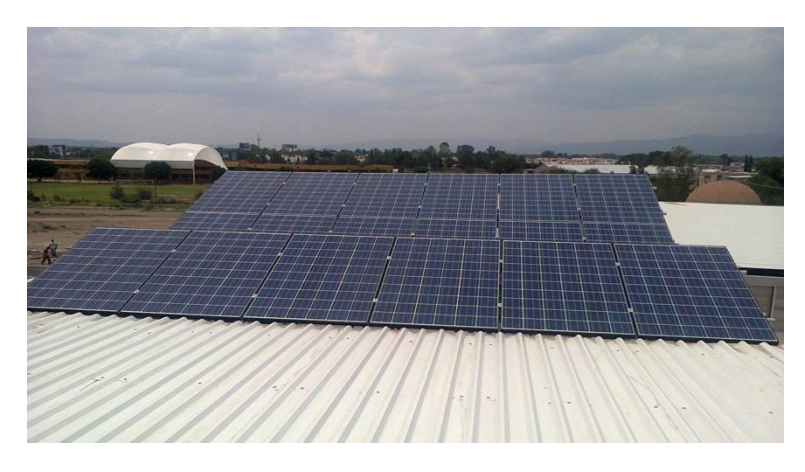

*Figura 2. Sistema Fotovoltaico de 4.5kW.*

# **2. TEORÍA**

El efecto fotovoltaico es el fenómeno responsable de la generación de energía eléctrica en los módulos fotovoltaicos, cuando un semiconductor se encuentra expuesto al bombardeo de fotones y estos poseen energía suficiente para desprender los electrones ubicados en la banda de valencia del material tipo N a la banda de conducción se genera una diferencia de tensión con la terminal positiva [4]. El material por excelencia en la actualidad para los paneles fotovoltaicos es el silicio, el cual por si solo es un semiconductor intrínseco ya que no posee ningún tipo de impureza, para poder utilizar este material para fines fotovoltaicos es necesario incrustar impurezas en el materia para dotarlo de exceso de electrones o huecos, para esto se suele utilizar fosforo y boro, el primero se utiliza para generar un semiconductor tipo N y el segundo un tipo P, esto ya que el fosforo tiene un mayor número de electrones en su capa de valencia y el boro tiene menor número comparado con los del silicio.

Para realizar estimaciones de radiación es necesario partir de algún historial de datos, mediante un piranómetro o pirhéliometro. Con estos instrumentos es posible recaudar información de radiación solar que generalmente se encuentran como datos irradiación (Energía por unidad de área), dado que la irradiancia (Potencia por unidad de área) puede considerarse numéricamente igual con la irradiación para un intervalo de tiempo de una hora, ya que ésta sería el valor promedio para dicho intervalo [5] y los datos de irradiancia son estimados a partir de datos de irradiación [5]. Dado que las estaciones climatológicas normalmente cuentan con piranómetros para censar la radiación es necesario realizar una separación de los componentes de radiación ya que dichos dispositivos miden la cantidad de radiación de forma global. Las aportaciones de radiación pueden llegar de forma directa sobre alguna superficie sin que los rayos del sol sean desviados por ningún tipo de materia, a esto se le conoce como el componente de radiación directo, cuando los rayos del sol se ven desviados ya sea por partículas, nubosidades, gases o cualquier otro tipo de sustancia se le conoce como componente difuso [6,7].

La relación entre la radiación solar en la superficie y la radiación extra-atmosférica nos da una medición sobre la transparencia de la atmosfera o nubosidad, un estudio realizado por Liu y jordan demostró que sin importar la latitud, la fracción de tiempo durante la cual la irradiación global es evaluada, igual o menor a cualquier valor, existe una dependencia del parámetro que denominaron índice de claridad  $K_{Tm}$  [8], debido a esto se puede considerar que el índice de claridad puede caracterizar el clima solar de cualquier ubicación, este parámetro puede calcularse de forma diaria o mensual, para obtener el índice de claridad mensual mediante la ecuación 1.

$$
K T m = \frac{G d(0)}{B0(0)} \tag{1}
$$

Donde *G<sub>dm</sub>*(0) es la irradiación global, B<sub>0</sub>(0) es la irradiación extra-atmosférica.

Para poder realizar la separación de los componentes de radiación es necesario utilizar una correlación empírica entre la fracción difusa de la irradiación global sobre la horizontal, mediante la ecuación 2 se obtiene la fracción difusa [9,10].

$$
F D m = 1 - (1.13 * K T m)
$$
 (2)

Una vez obtenido el valor de la fracción difusa, es posible estimar en componente de irradiación difuso el cual es el producto de la irradiación global con  $F_{Dm}$ . Las ecuaciones mencionadas nos permiten separar los dos componentes de irradiación incidentes sobre la horizontal, sin embargo esta cantidad de energía no es la incidente en los módulos fotovoltaicos, ya que son superficies inclinadas y parte de la energía puede perderse por reflexión en la cubierta o ser absorbida por una capa de suciedad en el módulo, por lo cual es necesario realizar primero una transformación de la irradiación en irradiancia sobre la horizontal y posteriormente obtener la energía incidente sobre la superficie del generador el cual tiene una orientación e inclinación arbitraria.

Al tener una superficie inclinada parte de la energía que llega del sol será reflejada por diferentes superficies, esto origina que exista un componente de radiación adicional el cual aporta energía al generador, en menor escala que los componente directo y difuso (figura 3) [11].

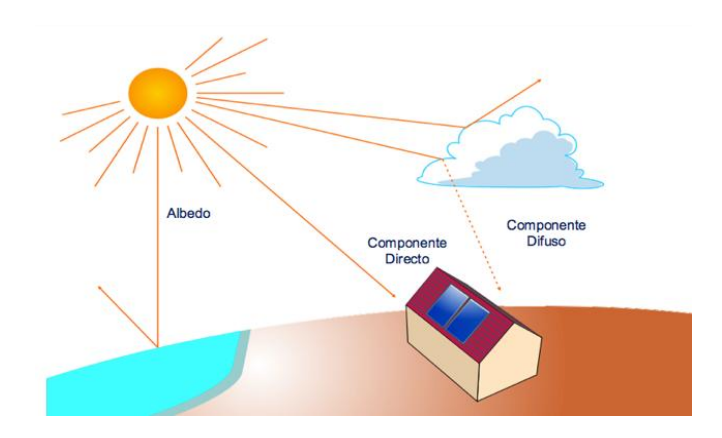

*Figura 3. Componentes de radiación.*

Partiendo de irradiación es posible estimar la potencia promedio incidente para una determinada hora mediante las siguientes correlaciones [12]:

$$
\frac{B_0(0)}{B_{0d}(0)} = \frac{\pi}{T} * \frac{(cos(\omega) - cos(\omega_S))}{(\frac{\pi}{180}\omega_S * cos(\omega_S) - sin(\omega_S))}
$$
(3)

$$
r_D = \frac{D(0)}{D_d(0)} = \frac{B_0(0)}{B_{0d}(0)}\tag{4}
$$

$$
r_G \frac{G(0)}{Gd(0)} = \frac{B_0(0)}{B_{od}(0)} = (a + b * cos \omega)
$$
 (5)

$$
a = 0.409 - 0.5016 * sin(\omega_s + 60)
$$
 (6)

$$
b = 0.6609 + 0.4767 * sin(\omega_s + 60)
$$
 (7)

En donde B<sub>0d</sub>(0) es la irradiación diaria directa y D<sub>od</sub> (0) la difusa, mientras que D(0) y B(0) son los componentes de irradiancia, para efectos de facilitar el cálculo se puede considerar la irradiación promedio para cada uno de los meses, ⍵ es el ángulo horario el cual se calcula con la ecuación 8 y representa el movimiento aparente del sol en la bóveda celeste,  $\omega_{\rm S}$  es el ángulo a la salida del sol [6], la ecuación 9 permite obtener su valor .

$$
\omega = \frac{(hora\,solar - 12)*15^{\circ}}{1h} \tag{8}
$$

$$
-cos(\omega_S) = (-tan(\delta) * tan(\emptyset)
$$
 (9)

$$
\delta = 23.45^{\circ} * sen\left(\frac{360 * (dn + 284)}{365}\right) \tag{10}
$$

La ecuación 10 permite calcular la declinación solar [13], este ángulo es el formado por el plano de la eclíptica con el ecuador terrestre y su valor se encuentra entre  $\pm 23.45^\circ$  para el solsticio de verano e invierno y 0º para los equinoccios. Para poder estimar la energía incidente sobre el plano del generador es necesario conocer el ángulo con el cual los rayos solares inciden sobre la superficie ya que esto definirá la cantidad de energía que podrá ser aprovechada por los dispositivos, esto puede ser posible mediante la ecuación 11.

$$
cos\theta_{S} = sen(\delta) * sen(\emptyset) - [signo(\emptyset)] * sen(\delta) * cos(\emptyset) * sen(\beta) * cos(\alpha) + cos(\delta) * cos(\emptyset) * \ncos(\beta) * cos(\omega) + [signo(\emptyset)] * cos(\delta) * sen(\emptyset) * sen(\beta) * cos(\alpha) * cos(\omega) + cos(\delta) * sen(\alpha) * \nsen(\omega) * sen(\beta)
$$
\n(11)

La ecuación 11 permite obtener el ángulo de incidencia para módulos con cualquier tipo de orientación e inclinación (α,β), la orientación o azimuth α es el número de grados que hay de desviación con el sur 0º si los módulos están orientados hacia el sur verdadero, en algunas ocasiones suele utilizarse otro tipo de nomenclatura en donde se considera que de norte a sur existe 180º. Es posible simplificar la ecuación 11 cuando los módulos se encuentran orientados hacia el sur, esto facilita bastante el cálculo del ángulo de incidencia, la ecuación 12 es la simplificación de dicha ecuación.

$$
cos (\theta_S) = [signo] * sen(\delta) * sen (abs(\phi) - \beta) + cos(\delta) * cos(abs(\phi) - \beta) * cos(\omega)
$$
\n(12)

Mediante el Modelo Hay - Davis se puede obtener la irradiancia difusa para superficies inclinadas, este modelo considera el aporte del componente difuso proveniente de dos regiones, una región circunsolar y otra isotrópica, la primera región es considerada como si fuese radiación directa y la segunda es considerada isotrópica, esto quiere decir que la radiación es uniforme en todas direcciones en la esfera celeste, para poder aproximar más este modelo se hace uso de un coeficiente de anisotropía *K*<sup>1</sup> el cual indica la porción de cada una de estas dos regiones [14]. Las siguientes ecuaciones permiten el cálculo de los componentes de radiación sobre una superficie inclinada.

$$
B(\beta, \alpha) = \frac{B(0) * cos(\theta_S)}{cos(\theta_{2S})}
$$
 (13)

$$
Cos(\theta_{2S}) = cos(\phi) * cos(\omega) * cos(\phi) + sen(\delta) * sen(\phi)
$$
 (14)

$$
D(\beta, \alpha) = D^{I}(\beta, \alpha) + D^{C}(\beta, \alpha)
$$
\n(15)

$$
K_1 = \frac{B(0)}{B_0(0)}\tag{16}
$$

$$
D^{I}(\beta, \alpha) = D(0)(1 - K_1) \frac{1 + cos(\beta)}{2}
$$
 (17)

$$
D^{C}(\beta, \alpha) = \frac{D(0)*k_1 * cos(\theta_S)}{cos\theta_{ZS}}
$$
\n(18)

$$
R(\beta, \alpha) = p * G(0) * \frac{1 - \cos(\beta)}{2} \tag{19}
$$

$$
G(\beta, \alpha) = B(\beta, \alpha) + D(\beta, \alpha) + R(\beta, \alpha) \tag{20}
$$

G (β,α) es la irradiación total incidente sobre la superficie inclinada.

## **3. PARTE EXPERIMENTAL**

El proceso de evaluación de los componentes de radiación se llevó a cabo mediante el uso de las ecuaciones antes mencionadas, se diseñó una hoja de cálculo donde se ingresaron las ecuaciones correspondientes así como los datos de radiación obtenidos de las tres fuentes de información NASA [15], Concyteg y fundación Guanajuato Produce. Los cálculos se llevaron a cabo para diversos ángulos de inclinación desde 20º a 90º, para realizar los cálculos de irradiancia se tomaron intervalos de una hora y se utilizaron los días promedio para cada mes, en donde la declinación es muy similar al promedio de la declinación de todo el mes, estos días se encuentran entre la segunda semana de cada mes (figura 4).

| <b>199 Insertar A</b><br>$\overline{\phantom{a}}$<br>$= 100$<br>Callel (Cuessi) + 12<br>An Air<br>Calmiel<br>松<br>$\sim$<br>$\sim$<br>TV Aveni tiera<br>简。<br><b>Mill Danislav</b> 1<br>N - K - S - H - A - A -<br>$k = 6$ on $M_{\odot}$<br>$=$<br>with 1<br>$-12$<br>to better come to<br><b>Faceway</b><br><b>Dari Ranmako</b><br><b>Ballion</b><br>a . Formate 1<br>die outside<br>parties testing<br>MI<br>$\mathbb{R}^2$<br>$-5$<br><b>U2G</b><br><b>EFIGE CIR</b><br>Solar<br>Cátculo de componentes de radiación solore el plano horizontal y generador.<br>interfactor horizonte devia premade temporal<br>and a latitude<br><b>HEART</b><br>$\label{eq:3} \mathcal{L}_{\mathcal{M}_{\mathcal{F}}\left( \mathcal{M}_{\mathcal{F}}\right) \left( \mathcal{M}_{\mathcal{F}}\right) \left( \mathcal{M}_{\mathcal{F}}\right) }$<br>$\label{eq:2.1} \mathcal{L}^{(1)} = \mathcal{L}^{(1)}$<br>ι.<br>Ë<br>٠.<br><b>MAGAZI</b><br><b>TITE</b><br><b>Billian</b><br>$\frac{1}{2} \left( \frac{1}{2} \right) \left( \frac{1}{2} \right) \left( \frac{1}{2} \right)$<br>$\frac{1}{2} \left( \frac{1}{2} \right) \left( \frac{1}{2} \right) \left( \frac{1}{2} \right)$<br><b>Section</b><br><b>Service</b><br>$\sim$<br>$\sim$<br>$\frac{1}{2} \left( \frac{1}{2} \right) \left( \frac{1}{2} \right) \left( \frac{1}{2} \right)$<br>We are the total<br>Comparentes on la Horizontal<br>W.<br>惡<br>$-1$<br><b>The Contract</b><br>鶎<br>z.<br>141912<br>$-1$<br>$-10-14$<br>F<br>$-114$<br>m<br>w<br>man<br>m<br>$\frac{4}{2}$<br>-<br>ī<br>in a se<br>$-11$<br>또<br>=<br>$\equiv$<br>≕<br>÷<br>$-22$<br>œ<br>$-300$<br><b>ACRES</b><br>Jack. | $0 - 1$                              |
|----------------------------------------------------------------------------------------------------|--------------------------------------|
|                                                                                                    | $\overline{a}$<br>$0.97 -$<br>$-104$ |
|                                                                                                    |                                      |
|                                                                                                    |                                      |
|                                                                                                    | <br>---                              |
|                                                                                                    | <br>£                                |
|                                                                                                    | <br><br>                             |
|                                                                                                    | <b>Service</b>                       |
|                                                                                                    |                                      |
| 147.144                                                                                                    |                                      |
| Ì<br>Ī<br>E.<br>book<br>÷<br>E<br><b>Home</b><br>$\rightarrow$<br>舙<br>1989<br>$\sim$<br>$100 - 100$<br>$\overline{\phantom{a}}$                                                                                                    |                                      |
| COMMITMENT DE ENERGIA   PACIACIÓN EFECTIVA<br>ANGUALO DE INCIDENCIA<br><b>TRAN</b><br><b>RESIA MADER</b><br>- INAUTAMOUL SORIE EL DEVERADOR<br>1,0424.0<br>4.9                                                                                                    | ۰                                    |

*Figura 4. Hoja de cálculo diseñada para el análisis de los componentes de radiación y generación de energía eléctrica.*

Una vez obtenidos los componentes de radiación, se procedió a evaluar las condiciones del sistema, para esto se realizó un diseño en 3D mediante el programa sketchup y el programa shadow analysis (figura 5), por otra parte se consideraron los valores típico de pérdidas en sistemas fotovoltaicos para las caídas de tensión, pérdidas por temperatura, sombreado, eficiencia de transformación de la tecnología de transformación CD en CA [10] .

Por último se realizó una estimación de producción mediante el programa Helioscope (figura 6), añadiendo los calibres de los conductores, recorrido del cableado, módulos fotovoltaicos y microinversores utilizados en la instalación.

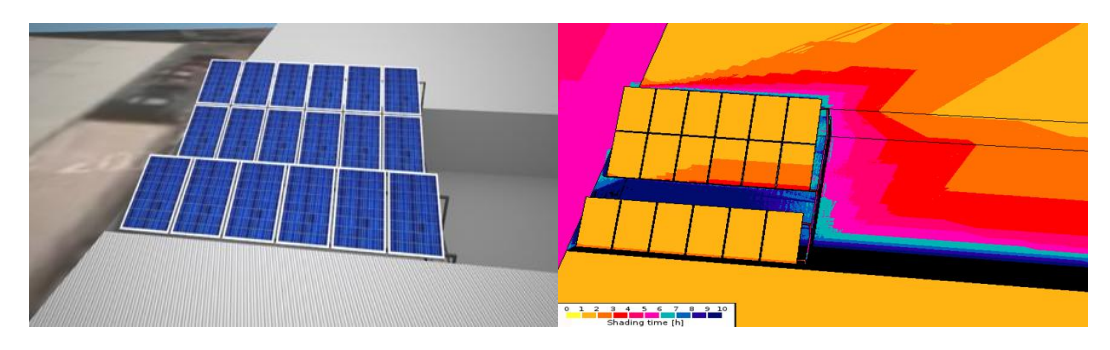

*Figura 5. Diseño 3D y Simulación de sombras.*

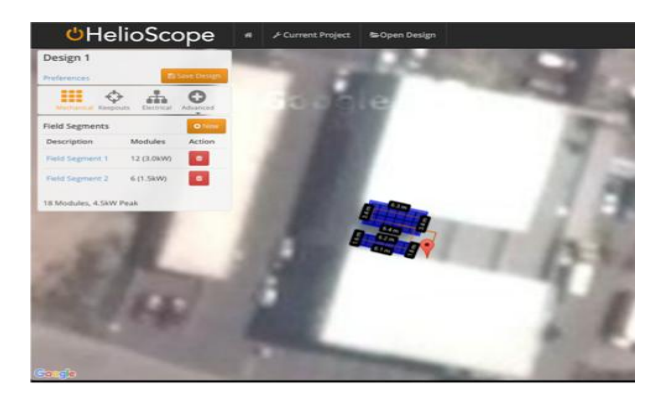

*Figura 6. Simulación mediante Helioscope.*

# **4. RESULTADOS**

La figura 7 muestra la respuesta del ángulo de incidencia para dos temporadas del año, puede verse como mientras más grande sea el ángulo de inclinación menor es el ángulo de incidencia en invierno, se espera que mientras menor sea el ángulo de incidencia mayor será el aprovechamiento de los dispositivos ya que lo que se busca es la perpendicularidad de los rayos, para el caso de verano sucede lo contrario, el ángulo de incidencia aumenta para superficies con ángulos más prominentes. Dicho esto se espera que la producción se magnifique o disminuya dependiendo del ángulo y temporada del año, por lo cual el ángulo de inclinación siempre debe ser un factor a considerar.

Al realizar la comparación de la producción de energía los datos obtenidos para la información proporcionada por la red de estaciones meteorológicas de la Fundación Guanajuato Produce mostraron una mejor aproximación a los datos reales de generación de energía, cabe señalar que la información utilizada corresponde al año durante el cual el sistema estuvo operando, las demás fuentes de información muestran un promedio de irradiación de 22 años (NASA) y datos del 2013 (Concyteg ). La figura 8 muestra los resultados obtenidos mediante las simulaciones, mostrando que la aproximación obtenida se puede considerar útil a la hora de realizar simulaciones de sistemas fotovoltaicos, la parte de simulación y diseño previo es un tema de gran importancia, ya que los sistemas estarán funcionando bajo diversas condiciones las cuales deben ser consideradas.

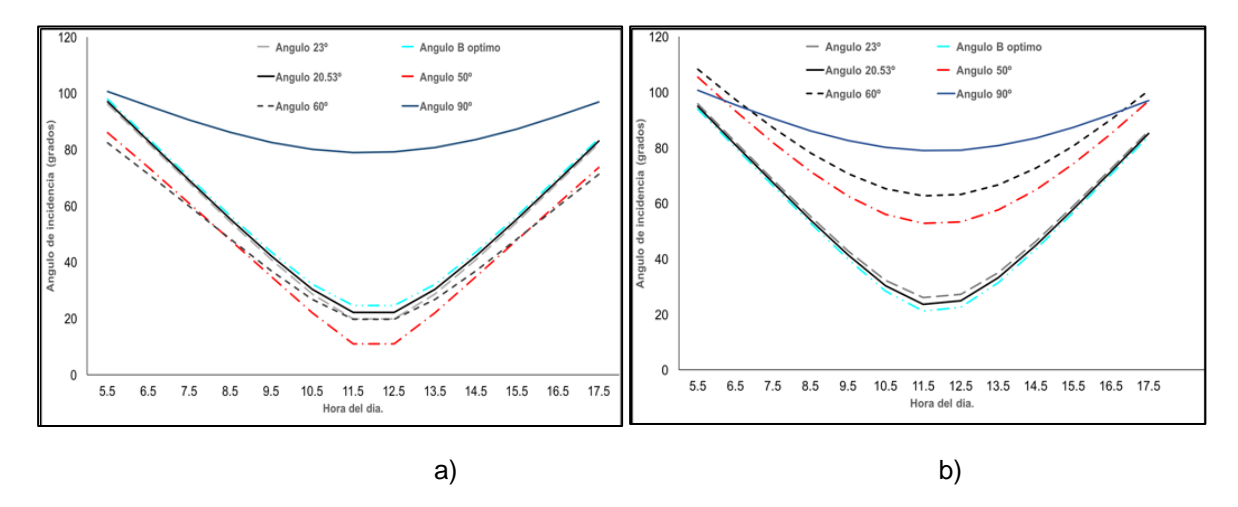

*Figura 7. Respuesta del ángulo de incidencia en diversa época del año. Los efectos del ángulo de inclinación para el solsticio de invierno se muestran en a) y en b) los efectos para el solsticio de verano.*

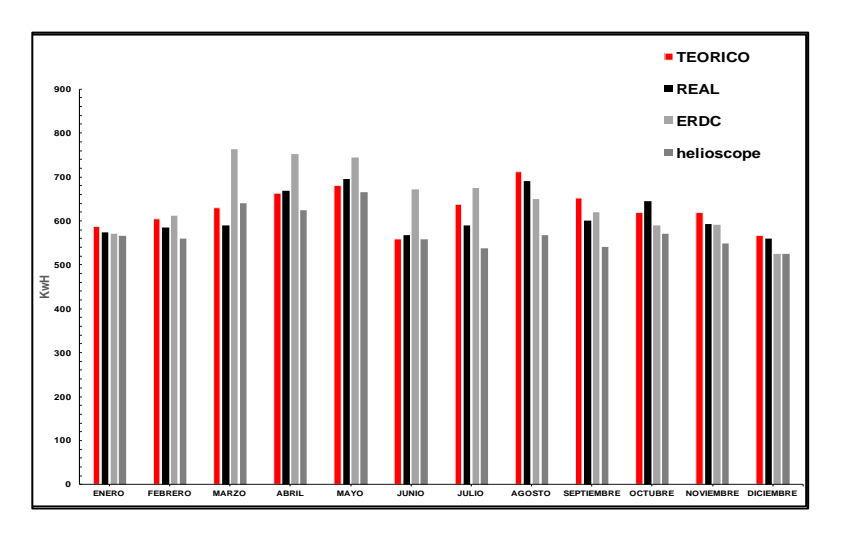

*Figura 8. Comparativa de producción energética*

## **5. CONCLUSIONES**

La simulación hecha mediante parámetros solares se acerca a la producción real del sistema fotovoltaico, esto mediante la información proporcionada por la red de estaciones de la Fundación Guanajuato Produce con un 2.5% de error. La producción simulada con los datos del 2013 presentó una sobre producción en comparación a lo reportado, las condiciones climáticas fueron considerablemente diferentes entre el 2013 y 2015. Se observó que el ángulo de inclinación de 23º ofrece una mejor aproximación del comportamiento del sistema, coincidiendo con el ángulo con el cual se instalaron los paneles fotovoltaicos. El uso de estaciones climatológicas ofrece datos más confiables sobre las condiciones de operación en sistema fotovoltaicos y permite realizar estimaciones más precisas, aunque el uso de datos obtenidos mediante imágenes satelitales como los que ofrece la NASA no deben descartarse para un posible uso, ya que no siempre es posible contar con información del sitio de estudio mediante piranómetros u otro tipo de dispositivos de medición. La simulación de sistemas fotovoltaicos debe realizarse considerando la mayor cantidad de variables ya que lo que se busca es predecir el comportamiento de los sistemas durante su tiempo de operación, por lo cual es necesario seguir trabajando sobre los modelos para la obtención de dichas variables y la metodología a seguir. El diseño de una hoja de cálculo como la realizada para la obtención de los componentes de radiación es una alternativa al uso de simuladores comerciales para la simulación de sistemas fotovoltaicos y permite considerar la cantidad de energía efectiva incidente sobre los sistemas, en la figura 8 la barra con el nombre ERDC corresponde a una simulación de producción de energía eléctrica con la energía solar incidente sobre la horizontal. Si se compara con la barra correspondiente a la generación real de energía no existe una aproximación en el comportamiento real del sistema con el teórico, esto no sucede con la estimación teórica realizada en este trabajo ya que los efectos de la inclinación y orientación fueron considerados.

## **BIBLIOGRAFÍA**

- 1. M. Julia, B.F. Adrián, "Cambio climático: una visión desde México", SEMARNAT, 2004.
- 2. M.A. Monica "Materiales y materias primas"vol.33 pp.11-14, Buenos Aires, Argentina, 2011.
- 3. Greentechmedia,"Global PV Demand Outlook 2015-2020: Exploring Risk in Downstream Solar Markets", 2016.
- 4. H. D Young & R. A Freedman, "Física universitaria con física moderna", vol.2, Addison-Wesley, 2009.
- 5. L. Antonio, H. Steven, "Handbook of photovoltaic Science and Engeineering", John Wiley & sons , segunda edición, capítulo 22, pp 993-1006, 2011.
- 6. P. L. Oscar "Energía solar fotovoltaica", Creative Commons,(España, 2012).
- 7. T. Markavart and L. Castañer, "Practica handbook of photovoltaics: Fundamental and applications, Elsevier advanced Tecnology,2003.
- 8. R.C.J Liu y B.Y.H, "The interrelationship and characteristic distribution of direct, difusse and total radiation", Solar Energy, col, pp.1-19, 1960.
- 9. J. Page. Proc. U.N Conf. New sources energy, 378-390, 1961.
- 10. J. Page, "The calculation of monthly mean solar radiation for horizontal an inclined surfaces from sunshine record for latitudes 40N-40S", U.N Conference of new sources of energy, vol. 4, pp.378-390, 1961.
- 11. Labal M., An Introduction to solar radiation, Academic Press, 1983.
- 12. Collares-Pereira M, Rabl A, sol. Energy 22, 155-164, 1979.
- 13. P.Cooper, "The abortion of radiation in solar stills", Solar Energy, vol. 12, No.3, pp. 333-346, 1969.
- 14. J.E Hay and C. Davis, "Estimating solar irradiance on inclined surfaces: A review and assessment of methodologies", International Journal of Solar Energy, Vol.3, no 6, pp. 481- 497, 1986.
- 15. NASA Surface Meteorology and Solar Energy data set: eosweb.larc.nasa.gov/sse.

## **APLICACIONES DEL DMD**

Susana L. Burnes Rudecino, Ma. Araiza Esquivel, C. Olvera Olvera, S. Villagrana, A. López-Martínez, P.Rodríguez-Juárez.

Universidad Autónoma de Zacatecas, Unidad Académica de Ingeniería Unidad Eléctrica

## **RESUMEN**

Los dispositivos digitales que utilizan micro espejos, conocidos como DMD (Digital micro-mirror device)<sup>1</sup> han tenido una amplia influencia en la tecnología de las televisiones de alta definición, así  $\cos$ omo en la mejora de imágenes y de video<sup>2</sup>, utilizan el procesamiento digital de la luz con una alta variedad de funciones, tales como mejora de imágenes, detección de características, reconocimiento de objetos, compresión de datos, etc. En la compresión de datos, el DMD reduce gran cantidad de datos sin pérdidas considerables de la información y de la calidad de la imagen. Una eficiente programación de los millones de pixeles del DMD proporciona numerosos grados de libertad, con lo cual es posible modular la luz incidente con alta precisión para generar frentes de onda con determinadas características<sup>3</sup>, compensarlas en tiempo real y proveer una alta resolución de las imágenes obtenidas. Además, para lograr un buen desempeño del DMD es necesario controlar la imagen resultante, puesto que cambia periódicamente con el tiempo. Por la versatilidad que presenta el DMD resulta de suma importancia su estudio para futuras aplicaciones.

## **1. INTRODUCCIÓN**

Los sistemas de proyección actuales utilizan la tecnología DLP (Digital Light Processing), se han ido desarrollando desde 1987, por la compañía Texas Instruments<sup>4</sup>. Por la amplia gama de aplicaciones a la que se ha enfocado; han hecho de esta tecnología una parte importante de los dispositivos de proyección. Las aplicaciones de esta tecnología van desde la medición y sensado, iluminación inteligente, control de ondas de luz, forma de rayos láser, corrección en frentes de onda distorsionados, microscopía de alta resolución, mediciones de canales característicos, información del quantum, física atómica, opto genética, enfoque en tiempo real a través de medios difusos, modulación de intensidad, modulación espacial, creación de modos transversales de láser, por mencionar algunas<sup>3,4</sup>.

La parte principal de esta tecnología es el DMD; el cual proporciona a las imágenes un mayor brillo y mayor contraste; permitiendo al observador tener una experiencia visual más real<sup>4</sup>, al tener una mayor cantidad de tonalidades pues únicamente dependen del tiempo de exposición de la luz sobre de él. Y la resolución de la imagen corresponderá a la cantidad de micro espejos del DMD, pues cada micro espejo corresponde a un pixel en la imagen proyectada<sup>4</sup>.

Estudios recientes han demostrado que los DMD son mejores moduladores de luz espacial con respecto a los de cristal líquido en velocidad, sensibilidad de espectro y modulación polarizada<sup>3</sup>. Y su rápida implementación en sistemas ópticos han facilitado el desarrollo *Figura1. Micro espejos [4].*

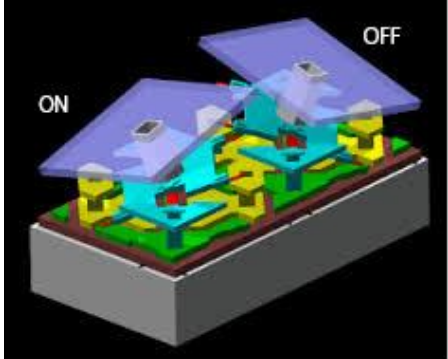

de nuevos proyectos de investigación<sup>1,2,3,4,5</sup>.

## **2. TEORÍA**

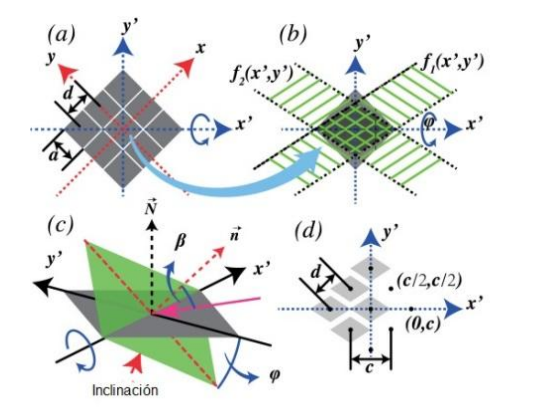

El DMD es un sistema micro electro mecánico (MEMS, Micro-Electro-Mechanical System), formado de numerosos micro espejos de aluminio; los cuales adaptan o compensan el frente de onda de luz incidente, velozmente. Al ser su modo de operación binaria, cada micro espejo tiene dos estados de operación. En la posición de encendido *ON*, el micro espejo direcciona la luz al lente de proyección o a un sensor de imagen y en la posición *OFF*, la luz se orienta hacia un disipador de calor<sup>5</sup>, ver Figura 1. Para colocarlos en alguna de estas dos posiciones, se debe considerar el ángulo de inclinación de +12˚ y -12˚ con respecto a la diagonal principal. Su manipulación mecánica y eléctrica está dada por las diferentes capas de silicio que hay debajo de él.

*Figura 2. Posición de micro espejos del DMD [3].*

Cada micro espejo está recubierto de aluminio altamente reflejante para dar un amplio espectro de

respuesta. Puesto que el ensamble del micro espejo está montado sobre una memoria CMOS su manipulación se da de forma electrónica y a gran velocidad por la configuración lógica a base de FPGAs de su tarjeta de control<sup>6</sup>. Dado que se combinan las técnicas de adquisición y localización rápida de datos con esta lógica y con métodos rápidos de adquisición o compresión, los sistemas implementados con estos dispositivos logran trabajar en tiempo real<sup>4</sup>.

Análisis de difracción<sup>3</sup>

Para efectos de simplificar este análisis se considerarán todos los microespejos en estado ON, y el sistema de coordenadas estará trasladado al eje de coordenadas  $(x', y')$ , sobre la diagonal principal, ver Figura 2.

Para obtener la función reflejante de un micro espejo en este estado, se considerará la función de transmitancia de un micro espejo al superponer dos funciones rectangulares, cuya función se escribe como:

$$
t_0(x',y') = rect\left(\frac{x'}{b} - \frac{y'}{bcos\varphi}\right) rect\left(\frac{x'}{b} + \frac{y'}{bcos\varphi}\right), \qquad \dots (1)
$$

Teniendo un ángulo de inclinación φ con respecto a y', con a el lado del micro espejo y  $b = \sqrt{2}a$ .

El cambio de fase se agrega considerando el ángulo de inclinación φ, y entonces la función de transmitancia se puede reescribir como:

$$
t_0(x',y') \approx rect\left(\frac{x'}{b} - \frac{y'}{b\cos\varphi}\right)rect\left(\frac{x'}{b} + \frac{y'}{b\cos\varphi}\right)exp\left[\frac{i2\pi y'}{\lambda}\left(\frac{\sin\beta}{\cos\varphi} - \tan\varphi\right)\right],\tag{2}
$$

Siendo λ la longitud de onda de la luz incidente, β es el ángulo incidente con respecto a la normal del micro espejo en estado ON.

El modelo de difracción de la malla de micro espejos del DMD puede ser formada por la convolución de la función de transmitancia y la función peine, de la siguiente manera:

$$
t(x',y') \approx \left[ rect\left(\frac{x'}{b} - \frac{y'}{bcos\varphi}, \frac{x'}{b} + \frac{y'}{bcos\varphi}\right) \times exp\left(\frac{i2\pi y}{\lambda}\right) \right] * \left[ comb\left(\frac{x'-y'}{c}, \frac{x'+y'}{c}\right) \right] rect\left(\frac{x'-y'}{W}, \frac{x'+y'}{W}\right), \quad ... \tag{3}
$$

En la función obtenida todos los términos constantes irrelevantes serán ignorados. Cuando el ancho de todo el arreglo de micro espejos en dirección de la diagonal principal es W' y la rejilla de paso es d, en la ecuación (3)  $\gamma = \frac{s}{s}$  $\frac{\sin \rho}{\cos \varphi}$  – tan  $\varphi$  y  $c = \sqrt{2}d$ . Al aplicar la transformada de Fourier, la función en el dominio espectral se puede reescribir como:

$$
T(\xi',\eta') = \mathbb{F}[t(x',y')] \approx \sum_{n=-\infty}^{\infty} \sum_{m=-\infty}^{\infty} \text{sinc}\left\{\frac{b}{2}\left[\frac{m+n}{c} - \left(\frac{m-n}{c} - \frac{\gamma}{\lambda}\right)\cos\varphi\right], \frac{b}{2}\left[\frac{m+n}{c} + \left(\frac{m-n}{c} - \frac{\gamma}{\lambda}\right)\cos\varphi\right]\right\} \times \text{sinc}\left[\frac{w}{2}\left(\xi' - \eta' - \frac{2n}{c}\right), \frac{w}{2}\left(\xi' + \eta' - \frac{2m}{c}\right)\right],\tag{4}
$$

aquí ξ' y η' son las coordenadas en el dominio de la frecuencia. Rotando el sistema de coordenadas  $(x', y')$  de la diagonal a la x central como se muestra en la Figura 2, la función en el dominio espectral, considerando el proceso de filtrado espacial queda como sigue:

$$
T(\xi,\eta) = \sum_{n=-\infty}^{\infty} \sum_{m=-\infty}^{\infty} sinc\left\{p\left(\frac{n}{d} + \frac{\gamma}{\lambda\sqrt{2}}\right) - q\left(\frac{m}{d} - \frac{\gamma}{\lambda\sqrt{2}}\right), -q\left(\frac{n}{d} + \frac{\gamma}{\lambda\sqrt{2}}\right) + p\left(\frac{m}{d} - \frac{\gamma}{\lambda\sqrt{2}}\right)\right\} \times sinc\left[W\left(\xi - \frac{n}{d}\right)\right]
$$
\n
$$
\frac{n}{d}, W\left(\eta - \frac{m}{d}\right)\right],
$$
\n(5)

*m* y *n* son los órdenes de difracción después del filtrado espacial.  $p = \frac{a}{r}$  $\frac{(a+1)}{2}$ ,  $q = \frac{a}{2}$  $\frac{\sqrt{9-1}}{2}$ ,  $W = \frac{W}{l}$  $\frac{w}{\sqrt{2}}$ , es el ancho de toda la rejilla en la dirección  $y$ .

En el plano de la imagen, el campo de luz será expresado ignorando la función  $rect\left(\frac{x}{u}\right)$  $\frac{x}{w}$ ,  $\frac{y}{w}$  $\frac{y}{W}$ ) y las constantes irrelevantes:

$$
I(x,y) = |F[T(\xi,\eta)]|^2 \approx \left|\sum_{m=-N}^{N} \sum_{m=-N}^{M} \text{sinc}\left[p\left(\frac{n}{d} + \frac{y}{\lambda\sqrt{2}}\right) - q\left(\frac{m}{d} - \frac{y}{\lambda\sqrt{2}}\right), -q\left(\frac{n}{d} + \frac{y}{\lambda\sqrt{2}}\right) + p\left(\frac{m}{d} - \frac{y}{\lambda\sqrt{2}}\right)\right] \exp\left(\frac{i2\pi nx}{d}\right) \exp\left(\frac{i2\pi nx}{d}\right)
$$
\n(6)

#### **2. APLICACIONES DEL DMD**

El DMD tiene miles de micro espejos del tamaño de 13.7μm, formados en un arreglo matricial de 1024x768; que se inclinan para direccionar la luz a la posición deseada, generando imágenes a altas velocidades, pues su tarjeta controladora está completamente configurada con lógica FPGA de alta velocidad, además del USB 3.0 que utiliza para comunicarse. Tiene un rango espectral que cubre longitudes de onda desde 350nm UVA a 2500 nm NIR $^{6}$ . Estos dispositivos se han ido utilizando ampliamente desde los 80s, en diferentes ramas de aplicación, por su sensibilidad espectral, velocidad y modulación de luz<sup>6</sup>. En el área de la investigación y de acuerdo a la literatura, estas características potenciales han sido reportadas en diferentes proyectos:

Para técnicas de holografía, se generan los hologramas de Lee al modificar la luz coherente en diferentes modos, tales como modo Laguerre-Gaussiano, Bessel-Gaussiano o Mathieu-Gaussiano<sup>7,8</sup>.

En métodos de iluminación, se han desarrollado diferentes métodos para iluminar objetos en medios dispersos, al ver que DMD aumenta la intensidad de la luz $^9$ .

Debido a que tiene la habilidad de direccionar la luz, el DMD se emplea para enfocar la luz a través de un medio disperso. Usando diferentes caminos ópticos para aplicaciones con múltiples longitudes de onda, en diferentes medios dispersos tales como vidrio grafilado<sup>10</sup>, pétalo de flores,  $c$ áscara de huevo, y un diente humano $^{11}$ .

También se utiliza para modificar los frentes de onda en imágenes de super-alta resolución como en microscopía. Se provee un patrón de iluminación para un microscopio con 90nm de resolución lateral. Obteniendo imágenes seccionales de alta resolución en granos de polen y de una neurona del cerebro de un ratón. La profundidad de penetración con este tipo dispositivo es de 200μm sin degradación de la imagen<sup>12</sup>.

Usando algoritmos genéticos, emplean el DMD, para enfocar la luz a través de medios dispersos optimizando el frente de onda y obteniendo asì una imagen clara y enfocada, aun cuando se utiliza un vidrio difusor<sup>13</sup>.

Debido al largo tiempo de procesamiento requerido por el sensado comprimido con la técnica de un solo pixel, con el DMD se logra mejorar el tiempo de procesamiento, incluso comparable con el video actual<sup>14</sup>.

Al aprovechar la iluminación Kohler, en Optogenética, se aplica el DMD para limitar el control del espacio temporal de la actividad neuronal descrita en el cerebro de un pez cebra<sup>15</sup>.

# **3. RESULTADOS**

Después de observar todas las ventajas citadas en la literatura, se implementó un sistema óptico

El sistema está formado por un láser de 633nm de 5mW de potencia (LS), un objetivo de microscopio (MO), un pinole (P), el objeto (OBJ), dos lentes biconvexos (L), una cámara Allied Stringray F-

para el procesamiento de imágenes utilizando el DMD como modulador de luz, como se puede ver en la Figura 3.

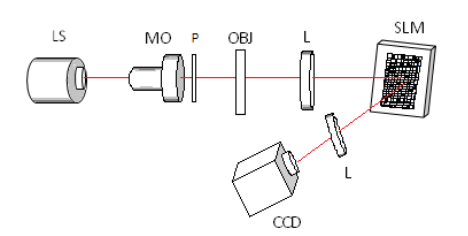

*Figura 3. Diagrama esquemático del sistema implementado.*

145 a 16fps con una resolución de 1.4Mp (CCD) y un subsistema de alto funcionamiento, Vialux V-7001 para longitudes de onda de 400 -700nm (SLM). El sistema funciona como sigue: básicamente se utiliza un haz abierto de un láser, el frente de onda se propaga incidiendo sobre un primer lente, el frente de onda colimado ilumina una transparencia propagándose hacia el DMD, el frente de onda es reflejado y modulado hacia una segunda lente y enfocado en la cámara CCD, registrando la imagen. La Figura 4 muestra una fotografía del sistema implementado con todos los dispositivos mencionados anteriormente.

La calibración del sistema, se llevó a cabo colocando todos los micro espejos en la posición ON, de manera que el frente de onda modulado esté orientado hacia el segundo lente y el sensor de imagen. Colocando así, los dispositivos en la posición correcta.

Para probar el sistema se emplearon diferentes imágenes de prueba. En la Figura 5a) se muestra la imagen de una carreta proyectada sobre el DMD con todos los espejos en la posición ON (+12˚).

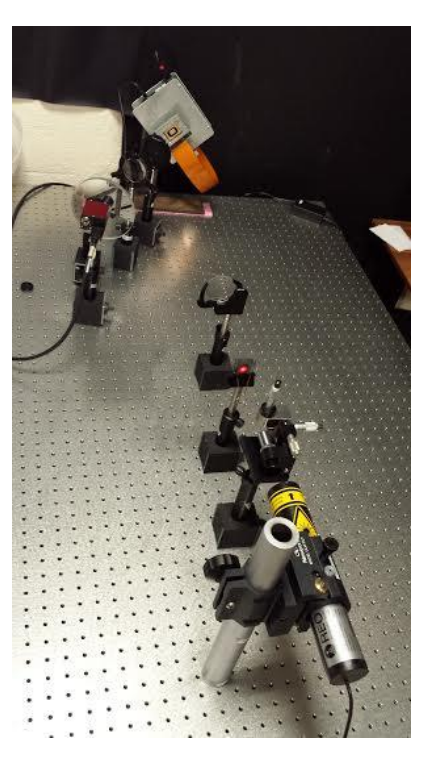

*Figura 4. Fotografía del sistema óptico implementado.*

Posteriormente se programaron diferentes patrones en el DMD para llevar a cabo la modulación. En la Figura 5 b) se usó una cuadrícula 4x4; en c) una cuadrícula de 8x8, en d) un patrón de 16x16, en e) un patrón de 64x64, en f) un patrón de 256x256, en g) un patrón de Fresnel y finalmente en la Figura 5 h) un cuadro de Mondrai.

Como se puede observar en las imágenes registradas, el empleo de diferentes patrones usados para modular imágenes permite extraer características específicas de la imagen en estudio. De manera que llevar a cabo la modulación de luz con este tipo de dispositivos es rápido.

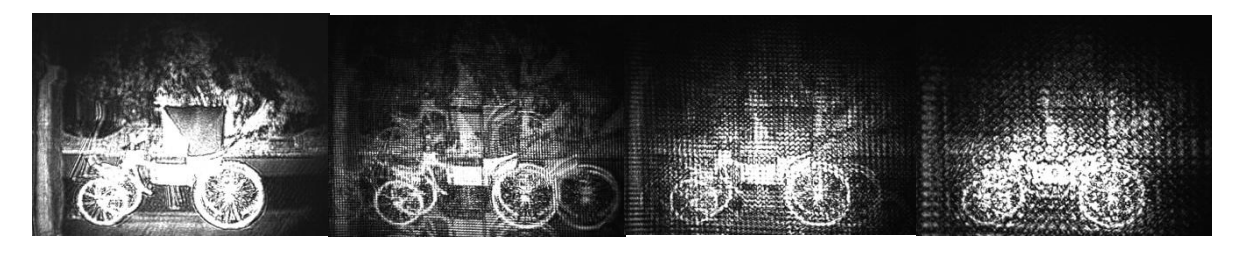

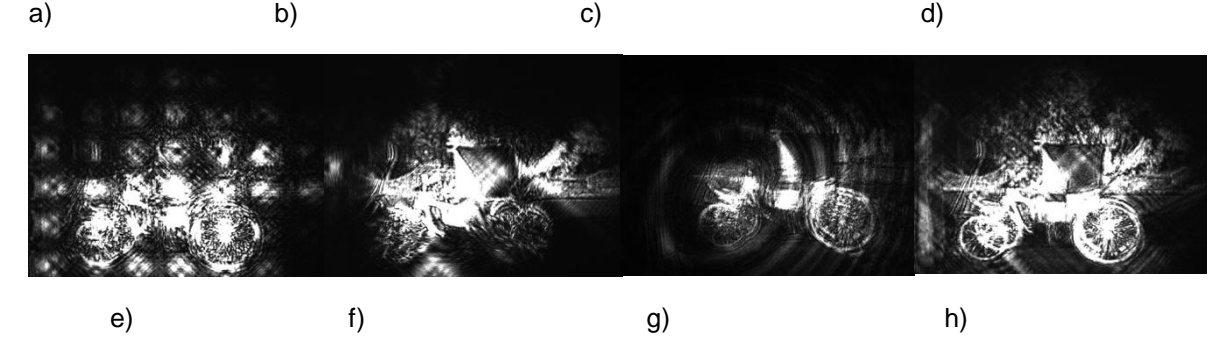

*Figura 5. Modulación de luz con diferentes imágenes de modulación: a) Espejos en ON. b) Cuadrícula 4x4, c) Cuadrícula 8x8, d) Cuadrícula 16x16, e) Cuadrícula 64x64, f) Cuadrícula 256x256, g) Fresnel, h) Cuadro de Mondrai.*

## **4. CONCLUSIONES**

De acuerdo a la literatura<sup>1-3,5,7-13</sup>, el DMD es una excelente alternativa para modulador un frente de onda. El DMD con tarjeta controladora permite tener un mayor control del dispositivo, logrando trabajar en tiempo real, modificar y controlar activamente la luz incidente, modular de forma eficaz la luz (polarizada o no polarizada), aumentar su intensidad, velocidad y sensibilidad espectral en el sistema. Además, de manipular los rayos incidentes para producir los rayos deseados y enfocarlos en la posición deseada, modificando así el frente de onda, sin llevar a cabo cambios exhaustivos en el sistema. En las aplicaciones de muestreo compresivo se mejora el manejo de los datos, haciendo el proceso de adquisición y compresión de forma más veloz. La facilidad de programar la modulación de la imagen a un nivel de pixel permite una mayor flexibilidad en la implementación de métodos de realce de imágenes.

## AGRADECIMIENTOS.

Uno de los autores agradece a CONACYT por el apoyo parcial para la realización de este trabajo.

## **BIBLIOGRAFÍA**

- 1. S. Goorden, J. Bertolotti, & A. Mosk, "Superpixel-based spatial amplitude and phase modulation using a digital micromirror device", Opt. Express., Vol 22,15, 2014, pp.17999- 18009.
- 2. W. Feng, F. Zhang, X. Qu, & S. Zheng, "Per-Pixel Coded Exposure for High-Speed and
- 3. High-Resolution Imaging Using a Digital Micromirror Device Camera", Sensors, Vol.16, 3, 2016, pp. 331.
- 4. Y. Ren, R. Lu, & L. Gong, "Tailoring light with a digital micromirror device", Ann. Phys. Vol. 527, 7-8, 2015, pp. 447-470.
- 5. 2016, DLP7000, Texas Instruments TI.com, http://www.ti.com/product/DLP7000, fecha de acceso: 3/junio/2016.
- 6. Nayar, S., Branzoi V. & Boult T., "Programable Imaging using a Digital Micromirror Array", IEEE, Vol. 1, 2004, pp. 436-443.
- 7. 2016, SuperSpeed V-Modules, ViALUX GmbH, http://www.vialux.de/en/superspeed-vmodules.html, fecha de acceso: 3/junio/2016.
- 8. Y. Ren, M. Li, K. Huang, J. Wu, H. Gao, Z. Wang & Y. Li, "Experimental generation of Laguerre-gaussian bean using digital micromirror device", App. Opt, Vol. 49, 10, 2010, pp.1838-1844.
- 9. M. McLaren, M. Agnew, J. Leach, F. Roux, M. Padgett, R. Boyd & A. Forbes, "Entangled Bessel-Gaussian beams", Opt. Express, Vol. 20, 21, 2012, pp. 23589-23597.
- 10. D. Akbukut, T. Huisman, E. Putten, W. Vos, and A. Mosk. "Focusing light through random photonic media by binary amplitude modulation". Opt Express, 19(5): 4017-4029, Feb 2011.
- 11. D. Conkey, A. Caravaca-Aguirre &R.Piestun, "High speed scattering medium characterization with application to focusing light through turbid media", Opt. Express, Vol. 20, 2, 2012, pp.1733-1740.
- 12. M. Vellekoop & A. Mosk, "Focusing coherent light through opaque strongly scattering media", Opt. Lett., Vol. 32, 16, 2007, pp. 2309-2311.
- 13. D. Dan, Ming Lei, B. Yao, W. Wang, M. Winterhalder, A. Zumbush, Y. Qi, L. Xia, S. Yan, Y. Yang, *et al*, "DMD-based led illumination super-resolution and optical sectioning microscopy". Sci. Rep., Vol. 3, 1116, 2013, pp. 1-7. DOI:10.1038/srep01116
- 14. X. Zhang & P. Kner, "Binary wavefront optimization using a genetic algorithm", Journal of Opt., Vol. 16, 12, 2014, pp. 125704.
- 15. N. Radwell, K. Mitchell, G. Gibson, M. Edgar, R. Bowman & M. Padgett. "Single-pixel infrared and visible microscope", Opt., Vol.1, 5, 2014, pp. 285-289.
- 16. P. Zhu, O. Fajardo, J. Shum, Y. Zhang & R. Friedrich, "High-resolution optical control of spatio temporal neuronal activity patterns in zebrafish using a digital micromirror device", Nat. Proto., Vol. 7, 7, 2012, pp. 1410-1425.

# **HÍDROGELES DE COLAGENO BIOFUNCIONALIZADOS CON LA CATELICIDINA HUMANA LL-37 Y SU POTENCIAL APLICACIÓN EN INGENIERÍA TISULAR**

María C. Lona-Ramos, Laura E. Castellano-Torres, J. Jorge Delgado-García, Birzabith Mendoza-Novelo

<sup>1</sup>Depto. de Ingeniería Química, Electrónica y Biomédica, DCI Universidad de Guanajuato.

#### **RESUMEN**

Introducción: Uno de los retos en la ingeniería tisular y los biomateriales es la reparación y/o regeneración de heridas en el cuerpo.

Los hidrogeles pueden absorber y retener grandes cantidades de agua, proporcionan un ambiente hidratado y poroso, facilitando el crecimiento y la comunicación celular. Empleándose también en sistemas de liberación controlada. Los hidrogeles de origen natural como los obtenidos a partir de colágeno, presentan mayor biocompatibilidad, biodegradabilidad y bioactividad, en comparación con los sintéticos.

La catelicidina humanal LL-37 es un péptido antimicrobiano tiene la capacidad de inhibir el crecimiento de bacterias, hongos y virus; además tiene propiedades inmunoreguladores, funcionando como quimioatrayente de células y favoreciendo la angiogénesis.

Método: El colágeno es obtenido de tejidos como el tendón de Aquiles bovino y submucosa de intestino delgado porcino a través de hidrolisis acido-enzimática; posteriormente es entrecruzado con un prepolímero de poliuretano y biofuncionalizado con el LL-37.

Resultados y Conclusiones: En este trabajo se explora el uso de hidrogeles biofuncionalizados como matriz de liberación del LL-37 y la actividad de este en la reparación de heridas cutáneas. A la fecha se han obtenido hidrogeles capaces de gelificar a condiciones fisiológicas y además se ha logrado mejorar sus propiedades por medio de entrecruzamientos químicos, estas propiedades los hacen química y físicamente más estables aumentando la resistencia a la degradación proteolítica al ser implantados ratas Wistar.

## **1. INTRODUCCIÓN**

Uno de los principales retos de la ingeniería tisular es la reparación y/o regeneración de heridas en tejido suave, donde los biomateriales juegan un papel muy importante.

Los biomateriales híbridos, es decir, materiales compuestos por al menos dos materiales distintos, presentan ciertas ventajas, ya que pueden combinar las propiedades de cada componente buscando una contribución sinérgica para mejorar las características fisicoquímicas y las funciones biológicas.

En la actualidad se investiga el uso de hidrogeles con diversas aplicaciones biomédicas, como materiales para lentes de contacto, separación de proteínas, matrices de liberación controlada y encapsulamiento de células.

Los hidrogeles son redes poliméricas tridimensionales (3D) interconectadas y tienen la capacidad de absorber y retener grandes cantidades de agua. El uso de hidrogeles en ingeniería tisular como andamio presenta diferentes ventajas dado que puede proporcionar soporte mecánico para facilitar la adhesión y crecimiento celular. Aunado a esto, los hidrogeles presentan una estructura altamente porosa, la cual permite una rápida difusión de moléculas, como nutrientes y en algunos casos la migración celular. Otra ventaja se de los hidrogeles como biomateriales es el ambiente hidratado favorable para la supervivencia celular.

Los hidrogeles pueden clasificarse de acuerdo a su origen, en polímeros naturales, sintéticos y compuestos. Los polímeros naturales, como colágeno y elastina, proporcionan propiedades mecánicas únicas, como biocompatibilidad, biodegradabilidad y funciones biológicas.

Para la aplicación de los hidrogeles como biomateriales se requiere que puedan ser degradados en condiciones fisiológicas, aspecto que favorecen los polímeros naturales. Sin embargo, la tasa de degradación debe ser controlada, para modular el efecto de las proteasas presentes en el organismo. Para cumplir esto, comúnmente se hacen reticulaciones químicas. Entre los polímeros naturales más empleados está el colágeno que presenta la ventaja de tener una secuencia altamente conservada entre especies lo que favorece la biocompatibilidad del biomaterial.

Recientemente los hidrogeles bioactivos han surgido como andamios prometedores dado que pueden proporcionar propiedades mecánicas ajustables y pueden mediar funciones biologicas a nivel molecular, así como también pueden proporcionar un microambiente favorable para el crecimiento celular y la formación de nuevo tejido.

Para mejorar la bioactividad de los hidrogeles ya sea que provengan de polímeros naturales o sintéticos, se les adicionan moléculas tales como fármacos, interleucinas, factores de crecimiento y/o péptidos antimicrobianos.

Los péptidos antimicrobianos (AMPs) están compuestos por pequeñas secuencias de aminoácidos y tienen la capacidad de inhibir el crecimiento de microbios, bacterias, hongos y virus. Los AMP´s están ampliamente distribuidas plantas, insectos, animales e incluso peces. Estos son sintetizados en sitios donde tiene lugar la primera línea de defensa, como son, la piel, las mucosas de las vías respiratorias y digestivas, formando parte de la inmunidad innata y respondiendo de manera rápida y no específica ante patógenos.

Inicialmente, los AMPs eran estudiados por su capacidad para inhibir el crecimiento de patógenos, sin embargo, recientemente se ha encontrados que estos péptidos también juegan un papel importante procesos inmunoregulatorios y en la reparación de heridas.

Los péptidos antimicrobianos pueden clasificarse de acuerdo a su tamaño, conformación tridimencional, aminoácidos presentes, etc. La clasificación más común es en familias en donde se encuentran las defensinas y las catelicidinas. Las defensinas son péptidos catiónicos, no glicosilados, ricos en arginina y su estructura contiene tres cisteínas que forman puentes disulfuro intramoleculares muy característicos. Por otro lado las catelicidinas, se caracterizan por presentar un dominio altamente conservado en el extremo N-terminal y uno altamente variable en el extremo C-terminal. En su mayoría los AMPs son moléculas catiónicas con regiones hidrofobicas.

El LL-37 es la única catelicidina humana identificada hasta ahora, la cual es la parte C-terminal de la proteína humana antimicrobiana catiónica (hCAP 18), que es expresada principalmente por neutrófilos y células epiteliales.

La catelicidina hCAP18/LL-37 no solo actúa eliminando bacterias de manera directa, sino que también puede neutralizar el lipopolisacarido bacteriano y funciona como una molécula multifuncional que está involucrada en modulación de diversas respuestas del huésped, como son

actividad antibacteriana, quimiotaxis celular, activación de las células epiteliales, angiogénesis, reparación de heridas epitaliales y la activación para la secreción de citocinas.

El LL-37 esta compuesto por la siguiente secuencia de aminoácidos:

## LLGDFFRKSKEKIGKEFKRIVQRIKDFLRNLVPRTES

La cual tiene una conformación α-hélice (Fig.1) que presenta una carga positiva neta de 6 y un total de grupos hidrofóbicos del 35%, lo cual es importante ya que se plantea que la interacción con los patógenos es a través de cargas.

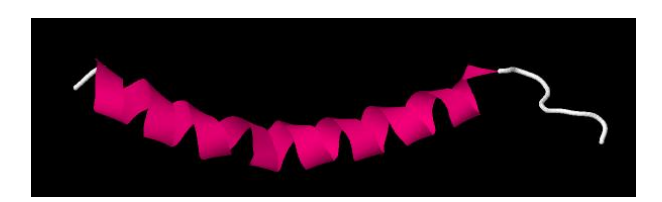

*Figura 2: Estructura de α-hélice de la catelicidina humana LL-37. Fuente: Protein data bank.*

Dado todo lo anterior y considerando las propiedades favorables de los polímeros naturales como el colágeno, en el presente trabajo se propone la elaboración y el estudio de hidrogeles a base de colágeno entrecruzados con un oligómero de uretano, que mejore las propiedades mecánicas y regule la degradación proteolítica; a las vez que libera la catelicidina humana LL-37 para cumplir funciones antimicrobianas y de inmunorreguración en heridas cutáneas.

## **2. PARTE EXPERIMENTAL**

Descelularización de tejidos: En este trabajo se emplearon dos tipos de tejidos, submucosa del intestino delgado porcino (SIS) y tendón de Aquiles de origen bovino. Ambos tejidos se sometieron a un protocolo de eliminación de material celular y nuclear. El proceso de descelularización se llevó a cabo mediante el uso de un detergente no iónico (Tritón X-100) que favorece el rompimiento celular, seguido de varios lavados con PBS (Amortiguador salino de fosfatos). Posteriormente, se realizó un tratamiento con nucleasas (DNAsa y RNAsa) para la eliminación de DNA y RNA.

Obtención del colágeno: Los tejidos descelularizados se esterilizaron empleando una solución de ácido peracético/etanol (0.1 y 4 % respectivamente).

La obtención del colágeno se realizó mediante una hidrolisis ácido-enzimática de tejidos descelularizados, utilizando concentraciones bajas de ácido clorhídrico y pepsina.

Preparación de los hidrogeles: La solución de colágeno se mezcló con el péptido LL-37 y con PBS 10X, en una relación 1:10. Posteriormente la solución se neutralizó a pH de 7.4 y se incubó a 37°C para inducir la gelificación.

Caracterización fisicoquímica: Se avaluó el contenido de DNA residual en ambos tejidos después de la descelularización, también se determinó el contenido se glicosaminoglicanos sulfatados de los tejidos antes y después de la descelularización y en las soluciones de colágeno.

Se determinó la concentración de proteína total en ambas soluciones de colágeno y se realizó una electroforesis de las soluciones de colágeno.

#### **3. RESULTADOS:**

La figura 2 muestra la proporción de DNA purificado de los dos tejidos animales descelularizados respecto de los tejidos no tratados. El proceso de descelularización no mostró la misma efectividad para ambos tejidos. Esto puede deberse a que en el tendón, las fibras se encuentran compactadas, a diferencia del SIS, que al ser una membrana, es más fácilmente penetrada por el detergente y las enzimas.

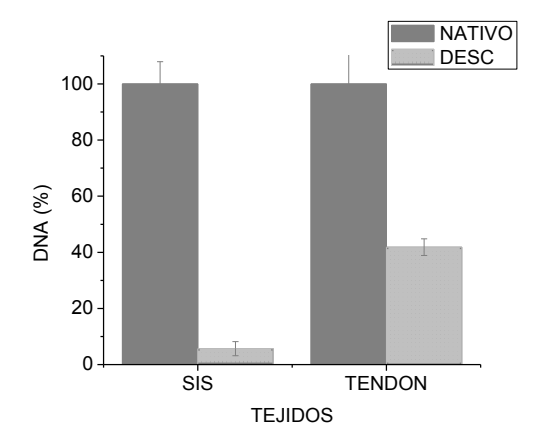

*Figura 3 Proporción de DNA removido de los tejidos. En la figura se muestra el porcentaje de DNA*  residual de ambas fuentes de tejido (nativo y descelularizado). Los resultados muestran el *promedio y la desviación estándar de los datos; n=3.*

El contenido de glicosaminoglicanos sulfatados (GAGS) disminuyó en la diversas etapas del proceso de obtención de colágeno, como se aprecia en la figura 3. Las concentraciones de GAGS en las soluciones de colágeno finales en ambas fuentes de tejidos fueron similares. Considerando que Baranska Rybak reportó la que presencia de GAGS puede inhibir la actividad de la catelicidina humana LL-37, la reducida presencia de GAGS en los hidrogeles podría tener ventajas en la actividad del LL-37.

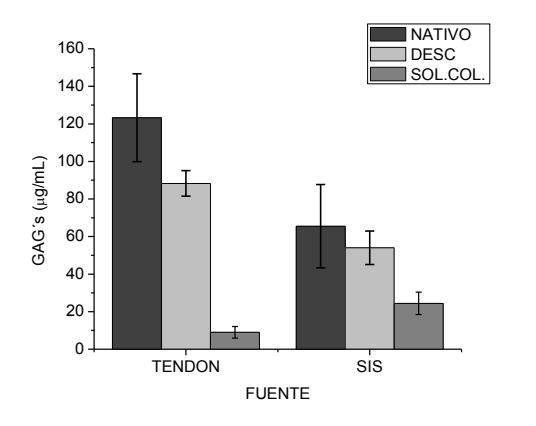

*Figura 4: Disminución del contenido de glicosaminoglicanos sulfatados en tejidos antes (NATIVO) y después de proceso de descelularización (DESC); como en las soluciones de colágeno obtenidas (SOL. COL.). Los resultados muestran los promedio y desviación estándar; n=3.*

Para tener indicio del contenido de colágeno en ambas soluciones, se cuantificó la proteína total en cada una de ella. Estos resultados se muestran en la figura 4. Estadísticamente no hay variación en el contenido de proteína total en ambas soluciones, las cuales son de 2.5 y 2.7 mg/ml para tendón y SIS, respectivamente.

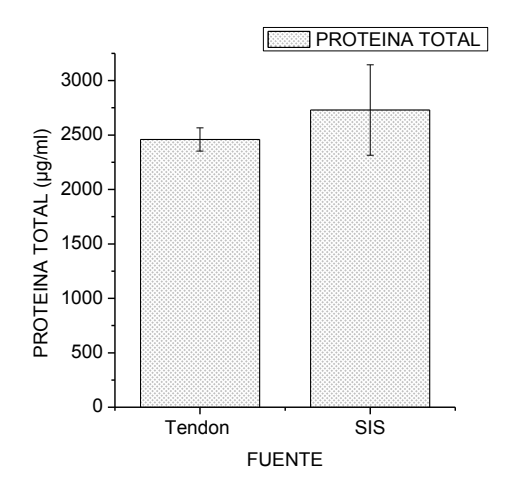

*Figura 5: Contenido proteico en las soluciones de colágeno de ambos tejidos. Los resultados muestran el promedio de la desviación estándar; n=3.*

Estas soluciones se emplearon para la formación de los hidrogeles, en presencia del péptido LL-37. La gelificación se lleva a cabo en aproximadamente 20 minutos, sin embargo, para llevar a cabo cada la caracterización estos se dejaron madurar gelificar al menos dos horas.

En la figura 5 se muestra la apariencia de los hidrogeles únicamente de colágeno (a partir de colágeno de tendón de Aquiles), de colágeno entrecruzado y de colágeno entrecruzado y funcionalizado con el LL-37. En general todos los hidrogeles son fácilmente manipulables y estables en condiciones ambientales.

El proceso de preparación de los hidrogeles diseñados como andamios para ingeniería tisular, es de gran importancia ya que en esta etapa se modulan las propiedades del material. Al generar hidrogeles biofincionalizados con el péptido LL-37, es importante no retener una gran cantidad de GAGS o de sales para que la actividad del péptido no se vea inhibida. Con este tipo de hidrogeles biofuncioalizados, se probará su efecto sobre la reparación de heridas cutáneas.

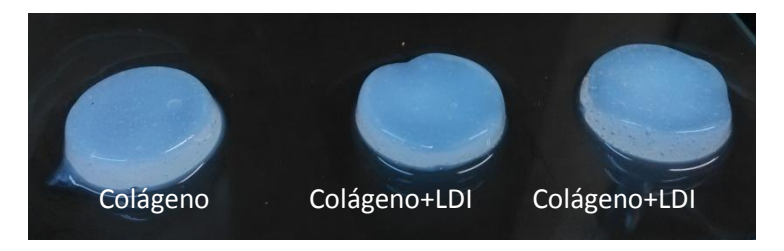

Figura 6: Apariencia de los hidrogeles después de dos horas de gelificación a 37°C. Hidrogeles *capaces de gelificar a condiciones fisiológicas y estables en condiciones ambientales.*
### **4. CONCLUSIONES**

Los hidrogeles producidos en este trabajo se obtuvieron a partir de tejidos descelularizados y estabilizados a través de un entrecruzamiento químico con oligómeros de uretano derivado de LDI. Estos hidrogeles tienen la ventaja de gelificar en condiciones fisiológicas a la vez que permiten la incorporación de la catelicidina humana LL-37.

## **BIBLIOGRAFÍA**

.

- 1. Q. Chen, "Progress and challenges in biomaterials used for bone tissue engineering: bioactive glasses and elastomeric composites", Progress in Biomaterials., Vol. 2, 1, 2012, pp. 1-22.
- 2. H. Kuen, "Opportunities for Multicomponent Hybrid hydrogels en Biomedical Aplications," Biomacromolecules Vol. 16, 1, 2012, pp. 28-42.
- 3. J. Zhu, "Design properties of hydrogel tissue-engineering scaffolds," Expert Rev Med Devices Vol. 8, 5, 2011, pp. 607-626.
- 4. C. Fulton, "Expression of natural peptide antibiotics in human skin," Research Letters Vol. 350, 9093, 1997, pp. 1750-1751.
- 5. B. Rybak, "Glycosaminoglycans inhibit the antibacterial activity of LL-37 in biological fluids," Journal of Antimicrobial Chemotherapy Vol. 57, 2, 2006, pp. 260-265.
- 6. E. Guani, "Antimicrobial peptides: General overview and clinical implications in human health and disease," Clinical Immunology., Vol. 135, 1, 2009, pp. 1-11

# **APLICACIÓN DE VISIÓN POR COMPUTADORA E INTELIGENCIA COMPUTACIONAL EN ENTOMOLOGÍA FORENSE**

María Fernanda Hernández Luquin<sup>1</sup>, Rocío Alfonsina Lizárraga Morales<sup>1</sup>, Eduardo Vázquez Santacruz<sup>2</sup>

1División de Ingenierías Campus Irapuato-Salamanca, Universidad de Guanajuato, <sup>2</sup>Licenciatura en Ciencia Forense. Facultad de Medicina. Universidad Nacional Autónoma de México.

#### **RESUMEN**

La entomología forense es el uso de los insectos en investigaciones con fines legales. Este estudio brinda información decisiva en la determinación del intervalo post mórtem. La determinación correcta de los artrópodos encontrados en una escena de crimen, son una valiosa información para dictaminar el juicio del entomólogo forense. En este trabajo se presenta una herramienta automatizada para la clasificación de insectos del tipo mosca de la familia Calliphoridae a partir de imágenes. Para esta propuesta, se obtuvieron imágenes de individuos previamente catalogados por un experto en entomología forense. Primero, dichas imágenes fueron segmentadas utilizando el algoritmo de Otsu y se llevó a cabo una extracción de características de color (CIELAB, CIELUV y HSI) y textura (Características de Unser). Con estas características se entrenó un clasificador estadístico de una sola clase con el fin de crear un prototipo de las moscas de la familia Calliphoridae. El sistema se probó con imágenes diferentes a las utilizadas en el entrenamiento, dando resultados preliminares del 68% de clasificación de individuos de la misma clase y 71% de rechazo para individuos de otras familias. Esta herramienta brindará apoyo en el juicio del entomólogo al momento de arribar al espacio de investigación, reduciendo significativamente el tiempo requerido para la identificación de insectos.

#### **1. INTRODUCCIÓN**

La entomología forense es el uso de los insectos en investigaciones con fines legales. En las ciencias forenses, la fauna cadavérica (necrófaga o necrófila) incluyendo a los artrópodos constituyen una valiosa ayuda para fijar la fecha o data de la muerte en ciertos casos, así como otros aspectos relacionados con las circunstancias de la muerte y lugar de los hechos [1]. Cuando grupos de artrópodos se ven involucrados en un caso de interés forense, el escaso conocimiento de los insectos que se desarrollan en la evidencia, ocasiona que la búsqueda de indicios entomológicos no sea efectiva y esto repercute en que tales indicios no sean encontrados o no se tome el tamaño de muestras necesario para la investigación. Por otra parte, un recurso fundamental para la entomología forense, conlleva la correcta determinación taxonómica de los individuos. En específico, insectos de la familia Calliphoridae son de gran interés ya que comúnmente se ven involucrados en un espacio de investigación forense [2]. El reconocimiento de insectos basado en imágenes, son usadas para mejorar la identificación y ser una herramienta de apoyo a entomólogos.

En la actualidad, existen diversas investigaciones relacionadas con la identificación de insectos basadas en técnicas computacionales. En [3] y [5] se realiza la clasificación de mariposas, basada en características de color, forma y textura. Estas características son procesadas en un clasificador basado en conjuntos aproximativos. En la investigación [8] se determina algunos tipos de insectos mediante la extracción de características de los espacios de color RGB y HSI. También se extraen características de texturas usando matrices de co-ocurrencia para ser procesadas en un clasificador de distancia mínima. En [9] se presenta un trabajo en el cual se realiza la clasificación de insectos usando un modelo computacional basado en inteligencia de enjambre. En la propuesta [10] se clasifican algunos tipos de Catarinas mediante el análisis de histogramas de color RGB y los descriptores de Fourier. El análisis en común entre las investigaciones es la extracción de características de color, forma y textura para ser procesadas por un clasificador.

El propósito de este trabajo es desarrollar en colaboración con expertos de la Universidad Nacional Autónoma de México (UNAM) del área de la entomología forense, un sistema de clasificación que apoye en la determinación taxonómica de insectos (mosca) de la familia Calliphoridae. Primero, dichas imágenes fueron segmentadas para definir la región de interés y se llevó a cabo una extracción de características de color y textura. Con estas características se entrenó un clasificador estadístico de una sola clase con el fin de crear un prototipo de la clase de interés.

El presente documento se estructura de la siguiente manera: en la sección 2 se presenta el marco teórico donde se expone a detalle las técnicas computacionales usadas para la clasificación de insectos. En la sección 3 se muestran los experimentos y resultados del clasificador. En la sección 4 se presentan las conclusiones del trabajo.

# **2. MARCO TEÓRICO**

La identificación de artrópodos de la familia Calliphoridae, generalmente se hace mediante el análisis de características morfológicas [12]. El desarrollo del sistema está compuesto por dos etapas: Etapa de entrenamiento y etapa de pruebas como se muestra en la Fig.1. En este caso, para el desarrollo de un sistema que clasifique un individuo de interés, se desarrolló un sistema basado en análisis de imágenes y en extracción de características de: color y textura. Inicialmente, las imágenes fueron segmentadas utilizando el algoritmo de Otsu para delimitar la zona de interés. Las características obtenidas a partir de la imagen segmentada son procesadas para entrenar un clasificador de una sola clase y posteriormente ser integradas en un sistema capaz de realizar la identificación automática del insecto. En las siguientes secciones se describirá cada uno de los bloques que conforman el sistema.

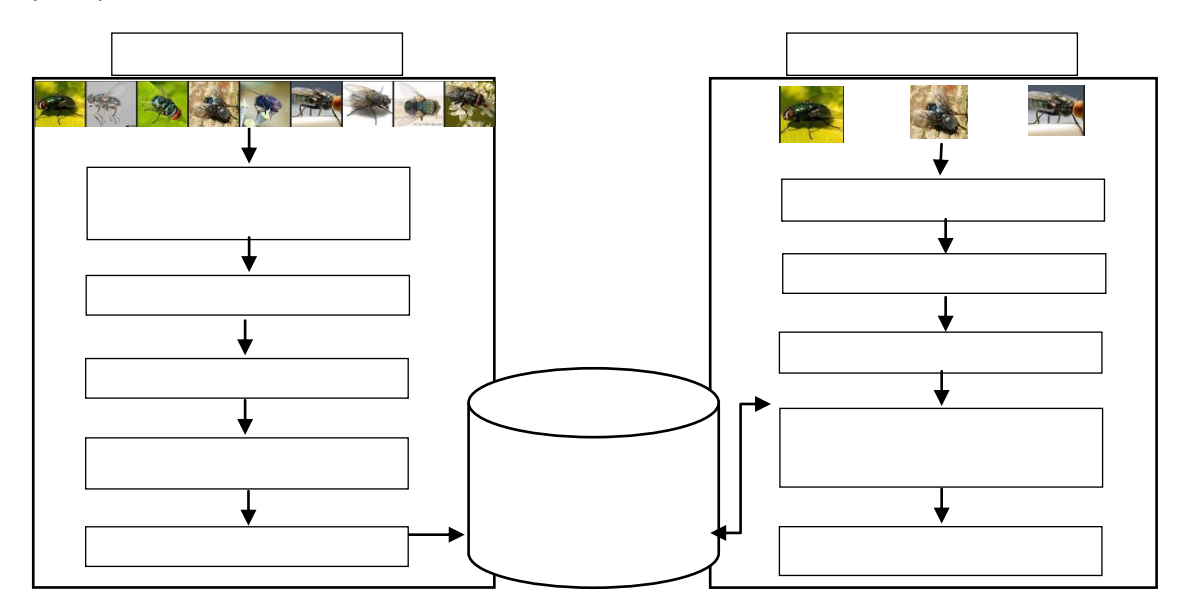

*Fig. 1 Diagrama general del sistema propuesto*

#### 2.1 Características de color

Existen distintas características visuales que utilizan los expertos para la clasificación de insectos de la familia Calliphoridae. Cada individuo presenta peculiaridades en su color y textura, que mediante técnicas de visión por computadora se puede realizar la extracción de esas características de forma cuantificable.

En este proyecto se hace uso de los espacios CIEXYZ, CIELAB, CIELUV, y HSI para la extracción de características de color [13]. El uso de espacios de color es debido a que estos se asemejan a la percepción visual humana. Estos espacios son interpretados mediante modelos matemáticos abstractos en los cuales se describen los colores como una tupla de números [14]. Otra característica importante es que se puede tener un rango más amplio de colores, a diferencia de un espacio RGB. Los espacios de color son calculados mediante las siguientes Ecuaciones (1)- (10). Donde r,g,b ∈[0,1], dividiendo cada componente R, G, B entre 255.

$$
\begin{bmatrix} X \ Y \ Z \end{bmatrix} = \begin{bmatrix} 0.6061 & 0.1735 & 0.2004 \\ 0.2989 & 0.5866 & 0.1145 \\ 0.0000 & 0.0661 & 1.1162 \end{bmatrix} \begin{bmatrix} r \\ g \\ b \end{bmatrix}
$$
 (1)

El espacio de color CIELAB se define mediante las Ecuaciones (2)-(5).

$$
f(t) = \begin{cases} t^{\frac{1}{3}} & t > \sigma^3 \\ \frac{t}{3\sigma^2} + \frac{16}{116} & t \le \sigma^3 \end{cases},
$$
 (2)

$$
L^* = 116f\left(\frac{Y}{Y_n}\right) - 16\,,\tag{3}
$$

$$
a^* = 500 \left[ f\left(\frac{X}{X_n}\right) - f\left(\frac{Y}{Y_n}\right) \right],\tag{4}
$$

$$
b^* = 200 \left[ f\left(\frac{Y}{Y_n}\right) - f\left(\frac{Z}{Z_n}\right) \right],\tag{5}
$$

donde  $\sigma = 6/29$ .

El espacio de color CIELUV se define mediante las Ecuaciones (6)-(10).

$$
u' = \frac{4X}{X + 15Y + 3Z},
$$
\n(6)

$$
v' = \frac{9Y}{X + 15Y + 3Z},\tag{7}
$$

$$
L^* = 116 \left(\frac{Y}{Y_n}\right)^3 - 16 \,,\tag{8}
$$

$$
u^* = 13L^*(u' - u'_n),
$$
  
\n
$$
v^* = 13L(v' - v'_n),
$$
\n(9)

$$
13L(v'-v'_n)\,,\tag{10}
$$

Donde el blanco de referencia está dado por los valores  $X_n = 95.05$ ,  $Y_n = 100.00$  y  $Z_n = 108.88$ .

El espacio de color HSI se define mediante las Ecuaciones (11)-(14).

$$
H = \begin{cases} \theta, & B \le G \\ 360 - \theta, & B > G \end{cases} \tag{11}
$$

$$
\theta = \cos^{-1} \frac{\frac{1}{2} [(R - G) + (R - B)]}{\sqrt{(R - G)^2 + (R - B)(G - B)}},
$$
\n(12)

$$
S = 1 - \frac{3}{R + G + B} [\min(R, G, B)],
$$
\n(13)

$$
I = \frac{1}{3}(R + G + B). \tag{14}
$$

#### 2.2 Características de textura

El análisis de texturas es un área de investigación importante en visión por computadora y procesamiento de imágenes. Una textura visual, es percibida como una propiedad de superficie de los objetos y es una referencia significativa para su caracterización [15]. Así también la textura puede ser definida como un conjunto de determinados patrones existentes en las superficies físicas, perceptibles al ojo humano y que traen gran cantidad de información sobre la naturaleza de la superficie. Para caracterizar la textura de un insecto se usan los descriptores: media, varianza, energía, correlación, contraste, homogeneidad y entropía propuestas por Unser [15]. Para el cálculo de estos descriptores es necesario obtener los histogramas de sumas  $h_s$  y diferencias  $h_d$ . Los histogramas de sumas y diferencias son calculados sobre la imagen y están dados por las Ecuaciones (15)-(19). Donde  $d_1, d_2$  son los parámetros del histograma.

$$
h_s(i; d_1, d_2) = h_s(i) = \{(k, l) \in D, S_{k,l} = i\}
$$
\n(15)

$$
h_d(j; d_1, d_2) = h_d(i) = \{(k, l) \in D, d_{k, l} = j\}
$$
\n(16)

Está definido N como el número total del conteo.

$$
N = \{D\} = \sum_{i} h_s(i) = \sum_{j} h_d(j)
$$
\n(17)

El histograma de sumas y diferencias normalizado es:

$$
P_s(i) = \frac{h_s(i)}{N}; (i = 2, ..., 2N_g)
$$
\n(18)

$$
P_d(i) = \frac{h_d(i)}{N}; (i = -N + 1, ..., N_g - 1)
$$
\n(19)

Una vez obtenidas las distribuciones de probabilidad de sumas  $P_s$  y diferencias  $P_d$ , se extraen los descriptores de textura mediante las Ecuaciones (20)-(26).

$$
Media = \frac{1}{2} \sum_{i} i * P_s(i) = \mu
$$
\n(20)

$$
Varianza = \frac{1}{2} \left( \sum_{i} (i - 2\mu)^2 P_s(i) + \sum_{j} j^2 P_d(j) \right)
$$
 (21)

$$
Energy = \sum_{i} P_s(i)^2 * \sum_{j} j^2 P_d(j) \tag{22}
$$

$$
Correlación = \frac{1}{2} \left( \sum_{i} (i - 2\mu)^2 - \sum_{j} j^2 P_d(j) \right)
$$
\n(23)

$$
Homogeneidad = \sum_{j} \frac{1}{1+j^2} P_d(j)^2 \tag{24}
$$

$$
Contraste = \sum_{j} j^{2} P_{d}(j)^{2}
$$
\n(25)

$$
Entropy = -\sum_{i} P_s(i)Log(P_s(i)) - \sum_{j} P_d(j)Log(P_d(j))
$$
\n(26)

#### 2.3 Sistema de clasificación

El reconocimiento de insectos basado en imágenes es un nuevo campo de investigación, donde se aplican métodos inteligentes como el procesamiento de imágenes y el reconocimiento de patrones, para la identificación de características analizadas por expertos en la determinación de una especie. Generalmente las características usadas en una imagen para el reconocimiento de insectos son: color, forma y textura [17]. En este trabajo de investigación se desarrolla un clasificador de una sola clase, es decir, el sistema será capaz de identificar una especie de mosca de la familia Calliphoridae.

Si se tiene un conjunto de M imágenes de la cuales corresponden a un individuo de una sola especie, se extraen S características y se construye un vector promedio característico F denominado prototipo que se define mediante la Ecuación (27).

$$
F = \frac{1}{M} \sum_{\alpha=1}^{M} F_S
$$
 (27)

Se requiere calcular la distancia de cada imagen al prototipo, para posteriormente calcular un promedio de distancias y su desviación estándar mediante las Ecuaciones (28) y (29) respectivamente. La distancia se calcula usando la distancia Euclideana.

$$
\langle d \rangle_{s} = \frac{1}{M} \sum_{\alpha=1}^{M} d(F_M, F_s) \tag{28}
$$

$$
\sigma_s^2 = \frac{1}{M} \sum_{\alpha=1}^M (d(F_M, F_s) - _{s})
$$
\n(29)

El criterio de clasificación de una sola clase, básicamente consiste que a partir de una nueva muestra, se extraen sus características  $F_{nrueba}$  y se obtiene la distancia al vector prototipo  $D_{nrueba}$ .

Para determinar si  $F_{prueba}$  pertenece a una clase, se realiza la condición de la Ecuación (31). Esta condición evalúa si la distancia de la muestra se encuentra entre el rango de distancia promedio más o menos su varianza.

$$
D - C\sigma \le D_{prueba} \le D + C\sigma \tag{31}
$$

### **3. EXPERIMENTOS Y RESULTADOS**

La clasificación de los insectos está basada en dos etapas: etapa de entrenamiento y etapa de pruebas. De una base de datos de imágenes, para la etapa de entrenamiento se han tomado 8 muestras de imágenes de individuos de una misma especie como se muestra en la Fig. 2; para la etapa de pruebas se han seleccionado 16 imágenes de las cuales 8 muestras son de la misma especie que las del entrenamiento como se muestra en la Fig. 3, y 8 imágenes son de insectos fuera de interés (observe la Fig.4). Estas imágenes se adquirieron de un banco de insectos en México, ubicado en el departamento de Ciencias Forenses de la (UNAM), su captura se realizó en ambientes controlados.

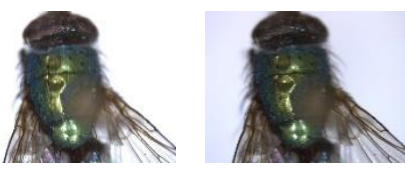

**Fig. 2 Imágenes de entrenamiento**

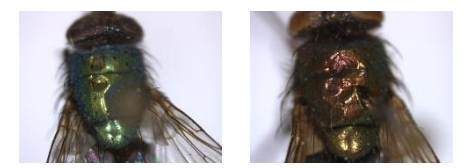

*Fig. 3 Imágenes de pruebas*

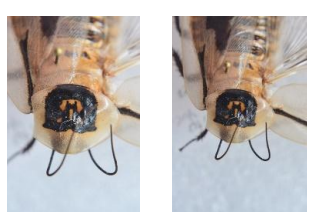

*Fig. 4 Imágenes de pruebas*

En la extracción de características, se obtiene un vector con los valores correspondientes a la extracción de componentes de: CIELAB, CIELUV, HSI, media, varianza, contraste, energía, correlación, entropía y homogeneidad. Al final se obtiene un vector con 15 características para cada individuo. Para la clasificación se requiere determinar un prototipo de la muestra, esté consta de un promedio de las características obtenidas de las imágenes de entrenamiento.

Para el criterio de clasificación se aplica la Ecuación (31), esta ecuación implica un parámetro C, el cual tiene la propiedad de ser ajustado para tener una mejor aproximación del clasificador. Su función es modificar las dimensiones del rango en que una muestra se considera perteneciente a la clase. Se realizaron experimentos para verificar el desempeño del clasificador dependiendo del parámetro C. Este parámetro se fue modificando en el rango [0.2,0.4,…,2.0], donde se analizó la variación del error. Para el cálculo del error se tomaron un total de 16 muestras y se estimó la precisión y exactitud con la que fueron clasificadas, las estimaciones están definidas en las Ecuaciones (32)-(34).

$$
Error = \frac{FP + FN}{N_{\text{max}}} \tag{32}
$$

$$
Precision = \frac{TP}{TP + FP}
$$
\n(33)

$$
Exactitud = \frac{TP + TN}{TP + FP + FN + TN}
$$
\n(34)

Donde se realizan las siguientes definiciones:

TP Verdaderos Positivos: Insectos A clasificados como insectos A

TN Verdaderos Negativos: No insectos clasificados como no insectos

FP Falsos Positivos: No insectos clasificados como insectos A

FN Falsos Negativos: Insectos A clasificados como no insectos

En la Tabla 1. Se muestran los cálculos del error, precisión y exactitud para un total de 16 muestras, a distintos valores del parámetro C.

|                                                                             |  | $C=0.2$ $C=0.4$ $C=0.6$ $C=0.8$ $C=1.0$ $C=1.2$ $C=1.4$ $C=1.6$ $C=1.8$ $C=2.0$      |  |  |  |       |
|-----------------------------------------------------------------------------|--|--------------------------------------------------------------------------------------|--|--|--|-------|
| Error                                                                       |  | $0.375$ $0.3125$ $0.3125$ $0.4375$ $0.4375$ $0.375$ $0.4375$ $0.375$ $0.375$ $0.375$ |  |  |  |       |
| <b>Precisión</b> 1 1 0.7142 0.5555 0.5555 0.6 0.5454 0.583 0.583 0.583      |  |                                                                                      |  |  |  |       |
| <b>Exactitud</b> 0.625 0.6875 0.6875 0.5625 0.5265 0.625 0.5625 0.625 0.625 |  |                                                                                      |  |  |  | 0.625 |
|                                                                             |  |                                                                                      |  |  |  |       |

*Tabla 1 Estimación de error*

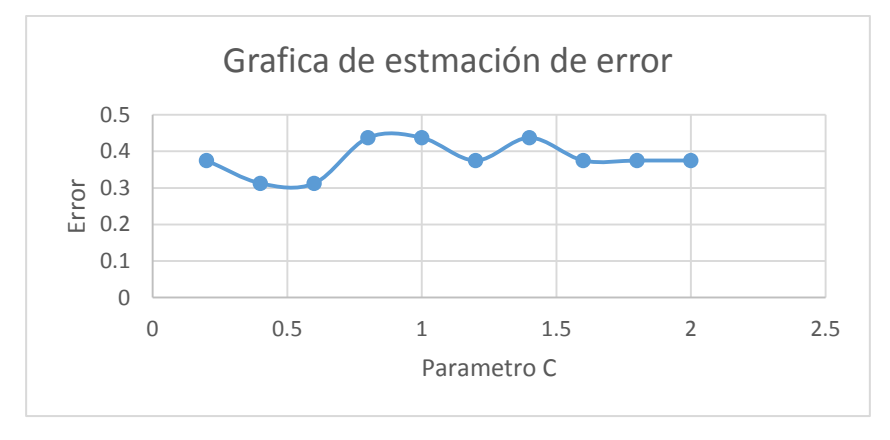

*Fig. 5 Grafica de estimación de error*

Un análisis en la gráfica de estimación de error Fig.5 como resultado final permite observar que el parámetro C que mejor se ajusta a la clasificación es 0.4 y 0.6. Pero el que se ajusta a una mejor precisión y exactitud es el parámetro C con el valor de 0.4.

#### **4. CONCLUSIONES**

En este trabajo se propuso un sistema de clasificación para la identificación automática de insectos para aplicaciones de entomología forense. En nuestro método utilizamos características de color (CIELAB, CIELUV, HSI) y de textura (Media, Varianza, Energía, Correlación, Contraste, Homogeneidad y Entropía) en un clasificador de una sola clase, el cual nos da resultados prometedores para esta aplicación.

## **BIBLIOGRAFÍA**

- 1. Byrd, J. H.; CASTNER, J. L. "Forensic entomology: the utility of arthropods in forensic investigations". CRC, Boca Raton, FL, 2010.
- 2. Williams, Kirstin; VILLET, Martin. "Morphological identification of Lucilia sericata, Lucilia cuprina and their hybrids (Diptera, Calliphoridae)". ZooKeys, 2014, Vol. 420, pp. 69.
- 3. Yılmaz, K., Lokman, K., Faruk, E. Ö, & Ramazan, T. "Identification of Butterfly Species with Rough Set Approach Based on Textural Features". International Journal of Computer Vision, Machine Learning and Data Mining, 2015, Vol. 1.
- 4. Check-Teck, Foo; SU-XIN, Wong. "Intelligent Recognizing and Classifying of Tubularshaped Objects: A Case Study of Mystical Tibetan Dzis". En Natural Computation, 2007. ICNC 2007. Third International Conference on. IEEE, 2007. pp. 202-206.
- 5. Wang, J., Ji, L., Liang, A., & Yuan, D. "The identification of butterfly families using contentbased image retrieval". Biosystems engineering, 2012, Vol. 111, 1, pp. 24-32.
- 6. Hassan, S. N. A., Rahman, N. N. S. A., Htike, Z. Z., & Win, S. L. "Vision Based Entomology-How to Effectively Exploit Color and Shape Features". Computer Science & Engineering, 2014, Vol. 4, 2, pp. 1-11.
- 7. Hassan, S. N. A., Rahman, N. N. S. A., Htike, Z. Z., & Win, S. L. "Vision Based Entomology: A Survey". International Journal of Computer Science and Engineering Survey, 2014, Vol. 5, 1, pp. 19-31.
- 8. Zhu Le-Qing, Zhang. "Auto-classification of insect images based on color histogram and GLCM". En Fuzzy Systems and Knowledge Discovery (FSKD), 2010 Seventh International Conference on. IEEE, 2010. Vol 6, 1, pp. 2589-2593.
- 9. White, C. E., Tagliarini, G. A., & Narayan, S. "An algorithm for swarm-based color image segmentation". En SoutheastCon, 2004. Proceedings. IEEE. IEEE, 2004. pp. 84-89.
- 10. Lim, J., Cho, J., Nam, T., & Kim, S. "Development of a classification algorithm for butterflies and ladybugs". En TENCON 2006. 2006 IEEE Region 10 Conference. IEEE, 2006. pp. 1-3.
- 11. Liao, S. K., Han, Y. E., & Lin, C. H. "Segmentation of Natural Image Based on Symmetry Features". En Innovative Computing, Information and Control (ICICIC), 2009 Fourth International Conference on. IEEE, 2009. pp. 523-527.
- 12. Pohjoismäki, J. L., Karhunen, P. J., Goebeler, S., Saukko, P., & Sääksjärvi, I. E. "Indoors forensic entomology: colonization of human remains in closed environments by specific species of sarcosaprophagous flies". Forensic Science International, 2010, Vol. 199, 1, pp. 38-42.
- 13. Li, J. F., Wang, K. Q., & Zhang, D. "A new equation of saturation in RGB-to-HSI conversion for more rapidity of computing". En Machine Learning and Cybernetics, 2002. Proceedings. 2002 International Conference on. IEEE, 2002. p. 1493-1497.
- 14. Correa-Tome, F. E., Sanchez-Yanez, R. E., & Ayala-Ramirez, V. "Comparison of perceptual color spaces for natural image segmentation tasks". Optical Engineering, 2011, Vol. 50, 11, pp. 117203-117203-11.
- 15. Unser Michael. "Texture classification and segmentation using wavelet frames". Image Processing, IEEE Transactions on, 1995, Vol. 4, 11, pp. 1549-1560.
- 16. Guillen-Bonilla, J. T., Kurmyshev, E., & González, E. "Algorithm for training the minimum error one-class classifier of images". Applied optics, 2008, Vol. 47, 4, pp. 541-547.

# **CARACTERIZACIÓN DE MATERIALES COMPUESTOS LAMINARES PARA APLICACIÓN EN LA INDUSTRIA AERONÁUTICA**

Genaro Javier Pantoja Serrano<sup>1</sup>, César Andrés Segoviano Rosales<sup>1</sup>, Juan Erick Cerpa Calixto<sup>1</sup>, Isis Rodríguez Sánchez $1$ 

<sup>1</sup> Unidad Profesional Interdisciplinaria de Ingeniería Campus Guanajuato del Instituto Politécnico Nacional.

#### **RESUMEN**

Uno de los factores más importantes para la selección de materiales y de sus aleaciones en el sector aeronáutico es su relación entre el peso y la resistencia. Los materiales compuestos que más se utilizan en la construcción de aeronaves civiles y militares son; la aramida, la fibra de vidrio y principalmente la fibra de carbono. Sin embargo, a pesar de que este último tiene grandes capacidades de resistencia mecánica y baja densidad, los métodos usados en su fabricación son muy complejos, lo cual provoca que este material sea de costo muy elevado en comparación con todos los otros materiales de uso estructural. Debido a esto, en el presente proyecto se caracterizan algunos materiales compuestos fabricados a base de una matriz polimérica, fibra de vidrio, partículas cerámicas y una estructura tipo malla de acero inoxidable, esto con el objetivo de combinar las características de la fibra de vidrio y las del acero, para elaborar un material compuesto laminar que tenga la ligereza de la fibra de vidrio y las propiedades mecánicas del metal. Con la finalidad de analizar el comportamiento del material, se llevaron a cabo ensayos de tensión, impacto, facilidad de perforación, absorción de agua y flamabilidad de acuerdo a normativas ASTM. Después de realizar las pruebas de caracterización de los materiales, se observó que la adición de partículas cerámicas incrementó la estabilidad y propiedades mecánicas, así mismo, la malla de acero inoxidable hizo posible el aumento de la resistencia a la tensión.

### **1. INTRODUCCIÓN**

Los materiales compuestos surgen como respuesta a la demanda de nuevos sistemas con propiedades que son imposibles de reunir en un solo tipo de material. Además, la creciente diversidad de aplicaciones de los materiales compuestos a lo largo de los últimos años, ha generado gran optimismo en el futuro de la tecnología. En la Figura 1, se muestra gráficamente el porcentaje de uso de materiales compuestos para sus distintas aplicaciones en el año 2000.<sup>1</sup> El porcentaje mostrado en dicha imagen no ha cambiado significativamente en los últimos años.

El desarrollo de materiales compuestos toma la integración de dos o más materiales como mínimo, de diferentes características que ofrezcan funcionalidades únicas para el desarrollo de estructuras o productos finales. Una desventaja de los materiales compuestos son sus altos costos de producción y procesos de manufactura no estandarizados, además de su poca capacidad de reciclaje.

Los compuestos de matriz polimérica son los mejor caracterizados y los de mayor utilización industrial. Desde 1980, aviones civiles y militares incorporan progresivamente éstos materiales en su estructura externa, hasta un 40% del peso total.<sup>2</sup>

Son aspectos clave la alta resistencia mecánica y alta rigidez además de las características antes mencionadas. Los materiales compuestos se utilizaron por primera vez en aviación militar en cantidades significativas; las primeras aplicaciones fueron en radomos y posteriormente en estructuras secundarias y componentes internos. Sin embargo, el módulo de flexión en la fibra de vidrio es bajo en comparación con el de los metales, por lo que fue hasta la introducción de los refuerzos de fibra de carbono que se desarrollaron estructuras primarias de materiales compuestos.<sup>3</sup>

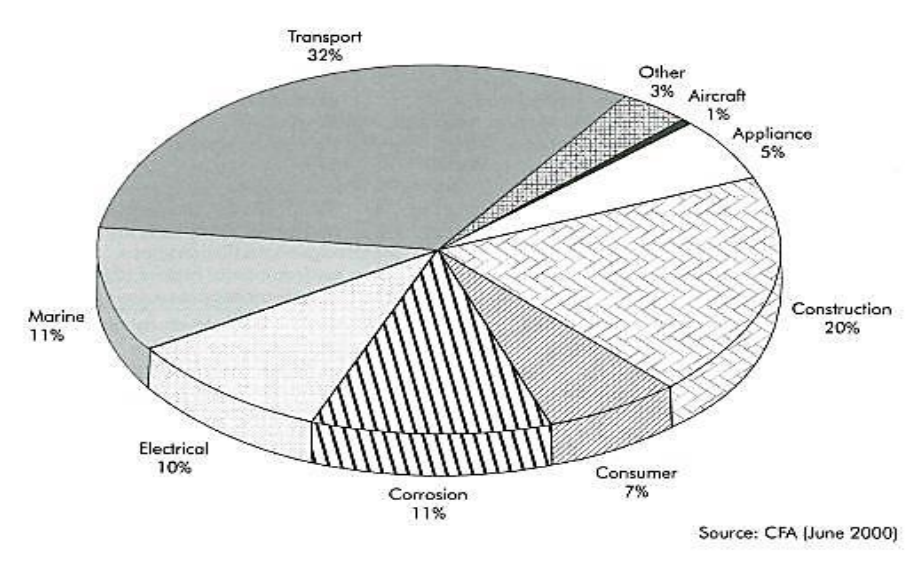

Estimated 3.9 billion pounds of composites shipments

Figura 1) Porcentaje de uso de los materiales compuestos en el año 2000 (Strong, A. B. 2008. Fundamentals of Composites Manufacturing: Materials. Methods, and Applications. Society of Manufacturing Engineers, p.12)

## **2. TEORÍA**

Un material compuesto es un sistema de materiales formado por una mezcla o combinación debidamente dispuesta de dos o más micro o macro constituyentes con una separación interna, que difieren en forma y composición química y son esencialmente insolubles entre sí.<sup>4</sup>

Normalmente los materiales compuestos se clasifican en tres categorías de acuerdo a sus formas: materiales particulados (formados o reforzados por agregados de partículas), fibras (materiales reforzados por fibras) y materiales estructurales (laminares y "sándwich").<sup>5</sup>

Los materiales compuestos estructurales, son clasificados generalmente en dos importantes tipos; los materiales compuestos laminares y los materiales compuestos tipo sándwich. Ambos tienen importantes aplicaciones en todo tipo de industrias, pero haciendo énfasis en aeronáutica, los materiales compuestos laminares son generalmente usados para fabricación de partes exteriores (piel de la aeronave) y paneles interiores, y los materiales compuestos tipo sándwich son muy usados en los interiores de las palas de helicópteros y partes internas de todo tipo de aeronaves.

Los materiales compuestos laminares se caracterizan por su elevada resistencia en todas las direcciones, siendo además ligeros y de bajo costo. Pueden tener también propiedades térmicas interesantes, y generalmente se diseñan para que su resistencia a la abrasión y la corrosión sea buena. Estos materiales están conformados por láminas de materiales con elevada resistencia en

una determinada dirección (madera, plásticos reforzados con fibras alineadas). Estas láminas se apilan y se pegan entre sí de manera que las direcciones preferentes de elevada resistencia se van alternando. De ésta manera el material final tiene una elevada resistencia en todas las direcciones (evidentemente siempre inferior a la que tendría en la dirección preferente si todas las láminas se apilaran en igual orientación).

Los materiales desarrollados en la presente investigación son de tipo laminado, por lo cual, los ensayos más relevantes son los de tensión.

#### **3. RESULTADOS**

#### 3.1 RESULTADOS DE ENSAYOS DE TENSIÓN

Las siguientes graficas muestran los resultados de las pruebas de tensión de diversos tipos de materiales compuestos elaborados en la presente investigación, estas pruebas se realizaron con base en la norma ASTM D3039 "Método de prueba estándar para propiedades de tensión de materiales compuestos con matriz polimérica". El objetivo de este análisis es comparar las propiedades de tensión de estos materiales al variar las cantidades de concentración de micropartículas de materiales cerámicos (arcilla, porcelana de laboratorio y vidrio tipo Pyrex®) y variando también la cantidad de mallas de acero inoxidable.

De manera comercial, se usan normalmente solo dos de los tipos de probetas analizados; la resina sin ningun reforzante y el plástico reforzado con fibra de vidrio (2 capas de fibra). Los resutados entre las pruebas de resistencia a la tensión de estos dos materiales, son los mostrados en las Gráfica 1:

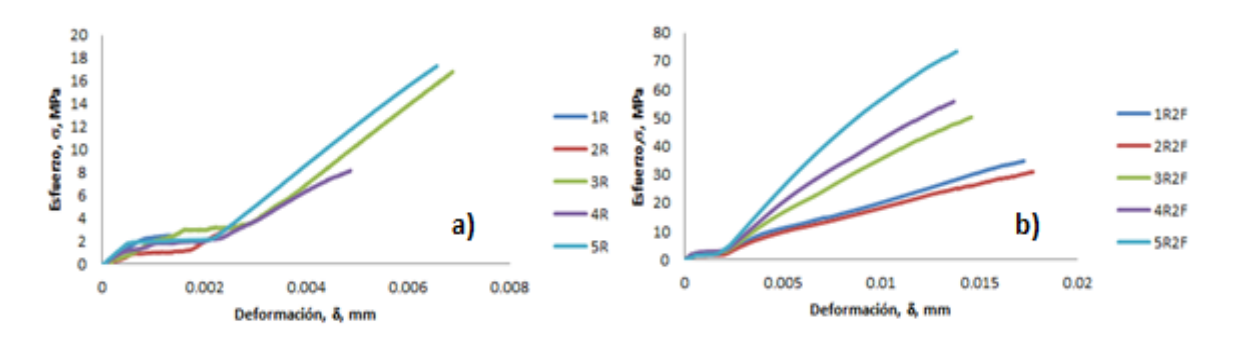

Gráfica 1. Resultados de ensayos de tensión de probetas de resina poliéster (a) y de resina poliéster reforzada con dos capas de fibra de vidrio (b).

En la Gráfica 1, se puede observar un comportamiento que no es constante en ninguno de sus dos componentes (esfuerzo y deformación), esto podría deberse principalmente variaciones milimétricas en las dimensiones finales del espesor y acabado de los objetos de prueba. Otra posible causa es la presencia de microburbujas y microfisuras en las probetas.

En la Gráfica 1b, se puede observar que la inclusión de dos capas de fibra de vidrio a la resina poliéster, aportan en algunos casos una cantidad de resistencia a la tensión de más del doble del máximo alcanzado por uno de los objetos de prueba de resina sin refuerzo. También se puede observar que el comportamiento de las curvas de esfuerzo-deformación en el segundo caso son más constantes y similares entre sí, esto significa que las capas de fibra de vidrio aportan estabilidad a las probetas, logrando así mejorar su eficiencia. Analizando estos datos, se puede ver cuán grande es la aportación de resistencia y estabilidad de la fibra de vidrio (las probetas de R2F mostraron un incremento de la resistencia a la tensión de 237.658% en comparación con las probetas de resina sin refuerzo), motivo por el cuál esta combinación de materiales es uno de los materiales compuestos de mayor uso en la actualidad.

En la Gráfica 2, se muestran los resultados de las pruebas a los especímenes fabricados con la matriz polimérica antes mencionada, pero esta vez reforzados solo con una capa de malla de acero inoxidable para hacer un comparativo con el refuerzo de fibra de vidrio:

Por otro lado, observando la Gráfica 2, se puede ver que entre las curvas descritas, se obtuvo una estabilidad aún mayor en comparación con la gráfica 1b (fibra de vidrio como refuerzo), además se observó que realizando un promedio de los resultados mostrados en la gráfica 1a y la gráfica 2c y 2d, en estas últimas se logró obtener una resistencia a la tensión mucho mayor (21.745% mayor que las probetas de resina sin refuerzo en el caso de R1M, y 54.712% mayor que las probetas de resina sin refuerzo en el caso de R2M).

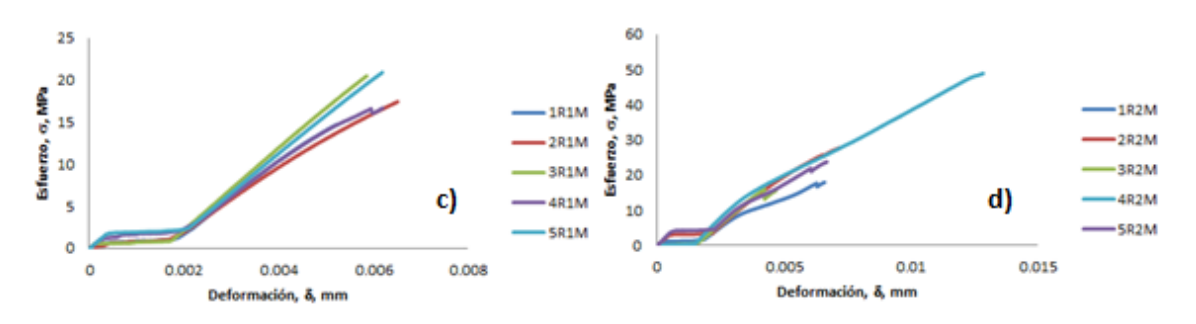

Gráfica 2. Resultados de ensayos de tensión de probetas de resina poliéster reforzadas con una malla de acero inoxidable (c) y de resina poliéster reforzada con dos mallas de acero inoxidable (d).

Realizando una combinación de los refuerzos principales anteriormente descritos (R1M y R2F) y la matriz de poliéster, se obtienen los resultados mostrados en la Gráfica 3e.Para observar el incremento de resistencia a la tensión, se aumentó progresivamente el número de mallas y fibras a 2 y 3 respectivamente (Gráfica 3f), y después se incrementó nuevamente esta cantidad a una capa más de cada reforzante laminar, para así realizar las pruebas y obtener los resultados correspondientes (Gráfica 3g).

En la Gráfica 3e, se puede observar que con ambos tipos de refuerzo, se puede mantener una resistencia promedio de un buen nivel (53.776 MPa), además de un buen grado de repetibilidad y reproducibilidad. La combinación de ambos refuerzos también logró una mejor estabilidad en la deformación (0.014) de todos los objetos de prueba. En las gráficas 3f y 3g, se puede observar que los valores correspondientes a esfuerzo (86.604 MPa y 103.303 MPa respectivamente) y deformación (0.019 y 0.021 respectivamente), los cuales tuvieron un incremento no proporcional a la cantidad de refuerzo, pero si mayor que el mostrado en la Gráfica 3e y las anteriores.

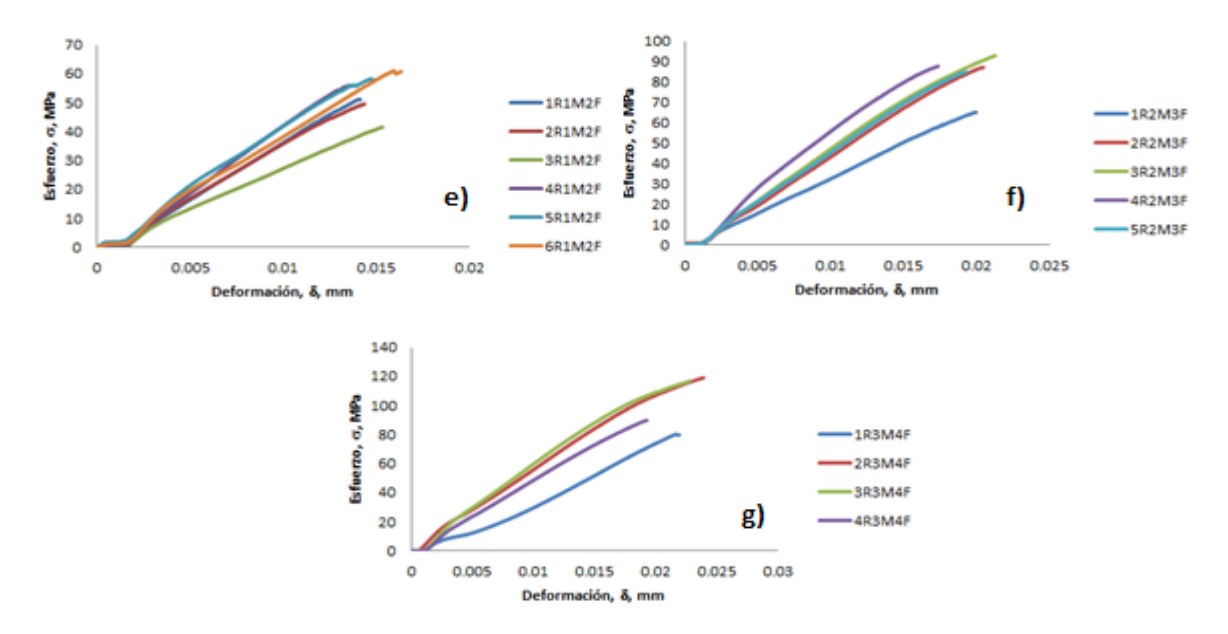

Gráfica 3. Resultados de ensayos de tensión de probetas de resina poliéster reforzadas con una malla de acero inoxidable y dos capas de fibra de vidrio (e), de resina poliéster reforzada con dos mallas de acero inoxidable y tres capas de fibra de vidrio (f) y de resina poliéster reforzada con tres mallas de acero inoxidable y cuatro capas de fibra de vidrio (g).

En la Gráfica 4, se muestran los resultados de esfuerzos máximos y esfuerzos promedio de las probetas de resina poliéster reforzadas con mallas de acero inoxidable y fibra de vidrio (sin partículas).

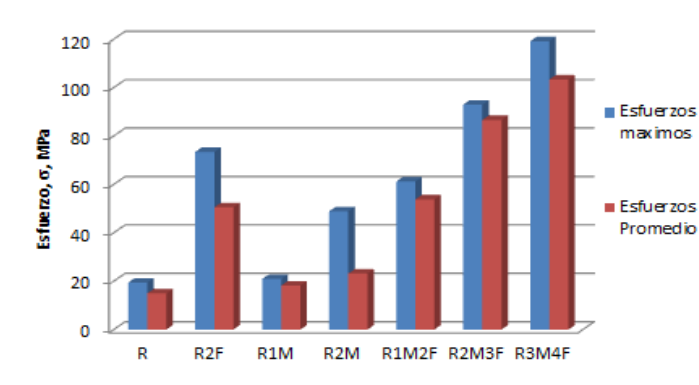

**R3M4F** 1.899 **Gráfica 4. Comparación de esfuerzos máximos y esfuerzos promedio de las probetas de resina poliéster reforzadas con malla de acero inoxidable y fibra de** 

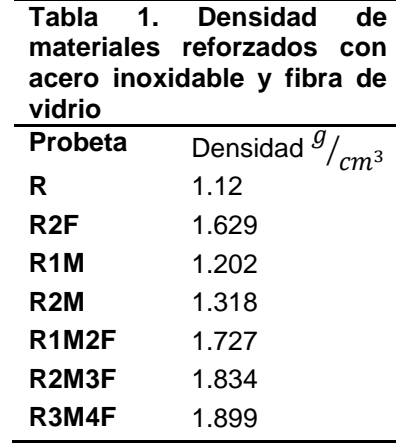

Después de analizar los resultados mostrados en las Gráfica 4 y en la Tabla 1, en el esfuerzo promedio de las probetas de resina poliéster reforzadas con 3 mallas de acero inoxidable y 4 capas de fibra de vidrio, se observa un aumento del 591.262% en comparación con las probetas de

resina sin refuerzo, éste aumento tan significativo no se observa en su densidad, ya que el aumento fue de solo el 0.779  $q/cm<sup>3</sup>$ . Ahora, al comparar las probetas R3M4F con las de R2F se ve claramente un aumento del 104.722% en el esfuerzo promedio, mientras que la densidad solo aumentó 0.27  $g/cm<sup>3</sup>$ .

Al finalizar las pruebas de tensión de todas las probetas reforzadas con partículas, se concluyó que el material que ofrece mayor resistencia a la tensión es aquel que está compuesto por 20% de partículas de Pyrex® en la matriz de resina poliéster, tres mallas de acero inoxidable y cuatro capas de fibra de vidrio (20Py3M4F). En la Gráfica 5 se muestra la comparación entre los materiales reforzados con los tres tipos de partículas estudiadas, pero con misma cantidad de mallas y fibra de vidrio.

Observando los resultados de los esfuerzos promedio de los materiales estudiados más resistentes en el presente trabajo, es evidente que en las probetas 20Py3M4F se registró un aumento 843.008% en comparación con las probetas R y un aumento de la densidad de 1.126  $g/cm^3$ , esto nos indica que este material duplica la densidad de la resina, pero no alcanza la densidad del aluminio, la cual es de 2.7  $g/cm<sup>3</sup>$ . Al comparar ahora las probetas 20Py3M4F con las R2F, se observa un aumento de 179.278% en esfuerzo promedio, mientras que en la densidad se obtuvo un aumento de 0.617  $g/cm^3$ .

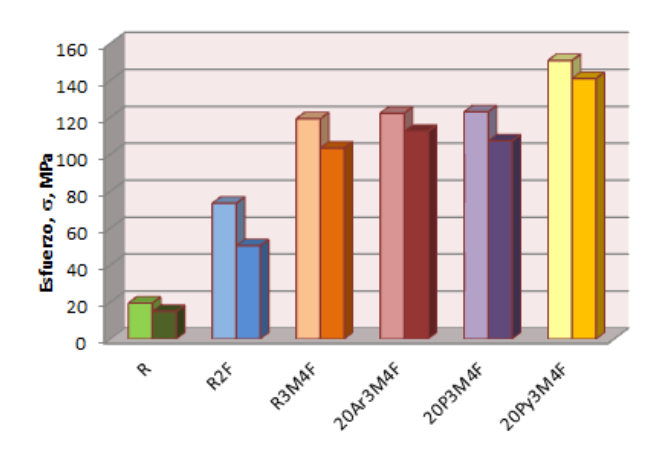

**Gráfica 5. Comparación de esfuerzos máximos y esfuerzos promedio entre las probetas estudiadas más resistentes y las comerciales más comunes.**

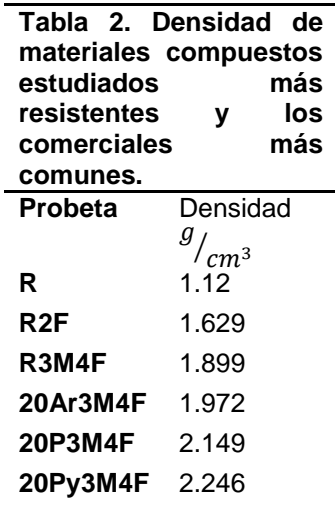

#### 3.2 RESULTADOS DE ENSAYOS DE FLAMABILIDAD

Para realizar las pruebas de flamabilidad, se fabricaron probetas bajo las especificaciones de la norma ASTM D 635-03 "Método de prueba estándar para rango de quemado y/o extensión y tiempo de quemado de plásticos en posición horizontal". Esta norma específica que los objetos de prueba deben tener las siguientes dimensiones; 125.0 ±5 mm de longitud, 13.0±0.5 mm de ancho y un rango de espesor que va desde 3.0 mm como mínimo, hasta 13.0 mm como máximo. El corte se realizó con un disco diamantado el cual permitió que el acabado superficial fuera muy fino.

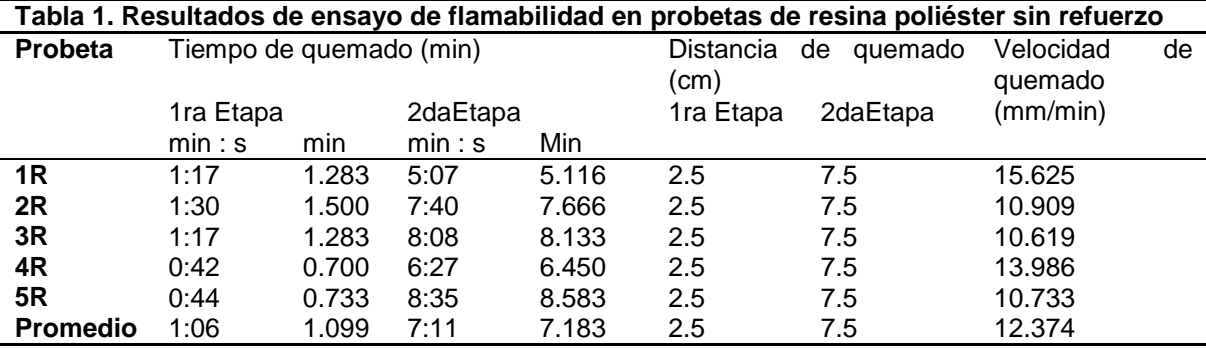

### **Tabla 2. Resultados de ensayo de flamabilidad en probetas de combinación Resina 80%- Pyrex 20%/ Malla de acero (5) /Fibra de vidrio (6)**

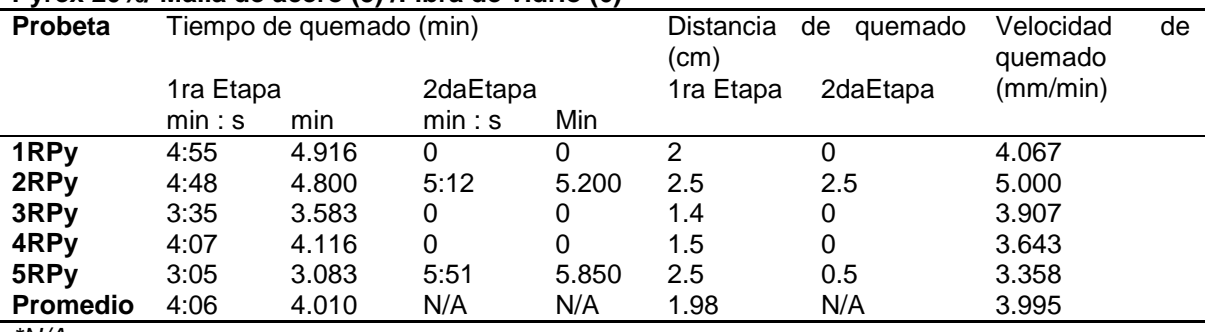

*\*N/A*

Los resultados obtenidos de las pruebas se muestran en las tablas 1 y 2, la velocidad de quemado en algunas pruebas NO APLICA debido a que la norma usada como referencia, sugiere que aquellas probetas que no sobrepasen la primer marca establecida de quemado (2.5 cm desde el extremo inicial) no deberán ser tomadas en cuenta, ya que indica que su nivel de flamabilidad es muy bajo. Esto significa que el material reforzado con partículas de Pyrex® (20Py3M4F) tiene un nivel de flamabilidad baja y poca (casi nula) tendencia a la propagación del fuego.

## 3.3 RESULTADOS DE ENSAYOS DE ABSORCIÓN DE AGUA

Las Tablas 3 y 4, muestran los resultados de las pruebas de absorción de agua realizadas con base en la norma ASTM C 272 – 01 "Método de prueba estándar para absorción de agua para construcciones de materiales núcleo de estructuras tipo sándwich", las probetas utilizadas están compuestas por una mezcla de 20% micropartículas de cerámicos (arcilla, porcelana de laboratorio o Pyrex®) y 80% resina, además se reforzaron con 5 mallas de acero y 6 láminas de fibra de vidrio.

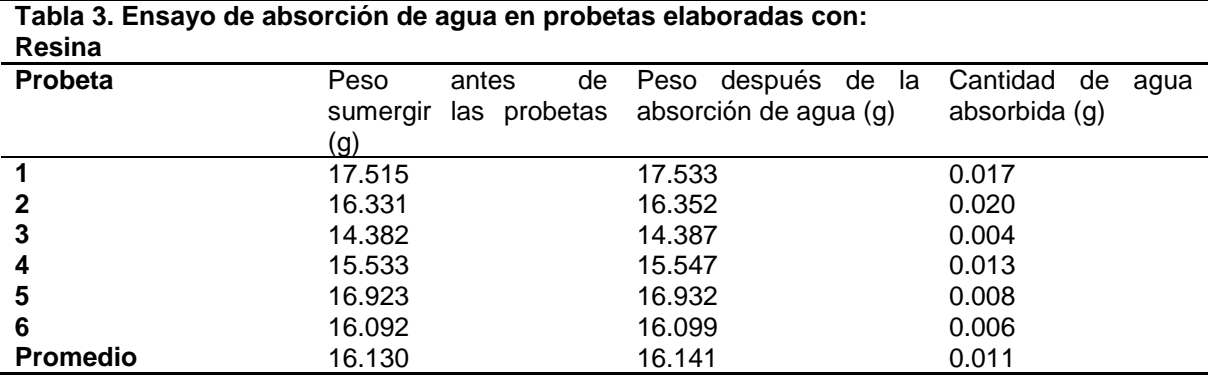

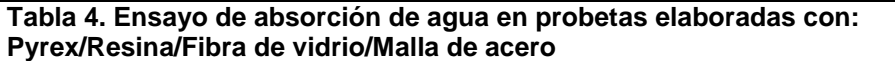

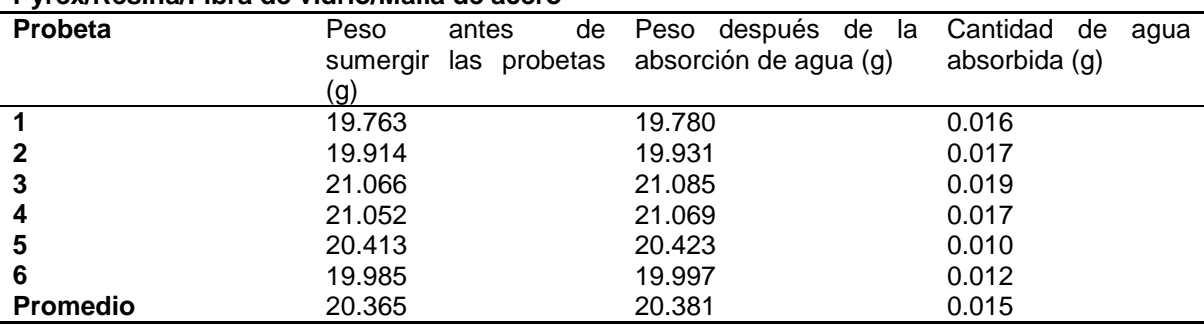

Al observar los resultados de las pruebas, se observa que la cantidad de agua absorbida por el material es mínima, y la poca cantidad de agua que se logra acumular se localiza en las paredes laterales de las probetas que es dónde se realizó el corte, lo cual genera pequeños poros y grietas en donde se logran introducir algunas partículas de agua. Se puede concluir que los materiales probados son impermeables ya que no permiten el paso de humedad ni de líquido. Suponiendo que este material fuera usado en alguna parte del avión que estuviera expuesta a contacto directo con líquidos (fuselajes de avionetas o tanques de combustible), esto no presentaría ningún problema de absorción de líquidos (y posible congelamiento de partes) debido a que las caras donde hubiese sido realizado el corte de las piezas, no estarían expuestas a líquidos como lluvia o combustible.

### **4. CONCLUSIONES**

La mejor combinación de reforzantes utilizados en la presente investigación para la resina poliéster es 20% de partículas de Pyrex® en la matriz, tres capas de malla de acero inoxidable y 4 capas de fibra de vidrio (20Py3M4F). Estos reforzantes incrementaron 843.008% el esfuerzo promedio en comparación con la resina sin reforzantes. Esto significa que la resistencia máxima de este material (150.665 MPa) se aproxima mucho a la del aluminio 6061-T6, la cual es de aproximadamente 165MPa pero su densidad es más baja. Además, se registró un aumento de la densidad de 1.126  $q/cm^3$ , esto nos indica que este materialduplica la densidad de la resina poliéster sin refuerzo, pero no alcanza la densidad del aluminio (que es uno de los materiales más utilizados en la industria aeronáutica y automotríz), la cual es de 2.7  $g/cm<sup>3</sup>$ , al comparar ahora las probetas

20Py3M4F (140.924 MPa) con las R2F (50.464 MPa de resistencia promedio a la tensión de la resina poliéster reforzada con dos capas de fibra de vidrio), se observa un aumento de 179.278% en esfuerzo promedio, mientras que en la densidad se obtuvo un aumento de 0.617  $g/cm<sup>3</sup>$ .

También se observó que las partículas cerámicas sí aportaron resistencia a la tensión, siendo las partículas de vidrio Pyrex® las que lo hicieron en mayor cantidad (37.6206 MPa) en comparación con las probetas reforzadas con igual cantidad de mallas de acero y capas de fibras de vidrio pero sin partículas (R3M4F), contrario a la afirmación del libro mencionado en la referencia 6, en el cual el autor hace especial énfasis en que las partículas aportan una mínima resistencia a la tensión y que solo se usan como relleno de la matriz para hacer más barato el material.<sup>6</sup> En el presente trabajo se demostró que la afirmación de este autor es cierta en algunos casos, en ésta investigación fue correcta para las partículas de arcilla blanca y porcelana de laboratorio.

Los ensayos de flamabilidad demostraron que los materiales compuestos reforzados con mallas de acero inoxidable, fibras de vidrio y partículas cerámicas, no son flamables, caso contrario a lo que ocurre a las probetas de Resina poliéster, las cuales se queman por completo con una velocidad promedio de 12.374 mm/min.

Las pruebas de absorción de agua indicaron que los materiales compuestos reforzados con mallas de acero inoxidable, fibras de vidrio y partículas cerámicas, tiene una capacidad muy baja (casi nula, al igual que las probetas de resina poliéster sin refuerzo) de absorción, que se deriva de los microporos generados durante el corte de las probetas al momento de su fabricación.

Para trabajos futuros, se podrían investigar los efectos que tienen otros tipos de partículas al añadirlas a la matriz polimérica (no necesariamente resina poliéster) con el fin de encontrar otras partículas que aporten propiedades mecánicas como lo hicieron en la presente investigación las partículas de vidrio Pyrex®.

## **BIBLIOGRAFÍA**

- 1. A.B. Strong, "*Fundamentals of Composites Manufacturing: Materials, Methods, and Applications".*Society of Manufacturing Engineers (Dearborn, Michigan, 2008). Capítulo 1,23, pp. 15, 543-567.
- 2. J.F. Shackelford,"*Introducción a la Ciencia de Materiales para Ingenieros".* Pearson Prentice Hall.(Universidad de California, Davis, 6ta edición,2005), Capítulo 14 pp. 507, 508.
- 3. Instituto Tecnológico del Plástico. (2014). *Los composites en el sector aeronáutico*. Ingenieros.es, Portal de Ingenieros Españoles. Navarra, España. AIMPLAS. http://www.ingenieros.es/noticias/ver/los-composites-en-el-sector-aeronautico/4533.
- 4. W. Smith/ J.Hashemi, "*Fundamentos de la Ciencia e Ingeniería de Materiales".* 4ta Edición. The McGraw-Hill Companies, (University of Central Florida/ Texas Tech University, 4ta edición, 2006).Capítulo 12,pp. 648-649.
- 5. D.R. Askeland, "Ciencia e Ingeniería de los Materiales", International Thomson Editores (Universidad de Missouri-Rolla, 3ra edición, 1998). Capítulos 14, 15, 16, pp.400-413, 433,450,493,508-547
- 6. F.C. Campbell, "Structural Composite Materials", ASM International (Materials Park, Ohio, 2010)Capítulo1, 2, 3, pp.7-10, 31-32, 63-64.
- 7. F.D. Del Castillo, "*Lecturas de Ingeniería 5: Materiales y sus Propiedades" (*Departamento de Ingeniería, Facultad de Estudios Superiores Cuautitlán, UNAM, 2008). (pp. 12, 13, 22, 23).

# **VALORACIÓN DEL POTENCIAL EÓLICO PARA LA INSTALACIÓN DE UN AEROGENERADOR EN UNA IES**

Romero de la Cruz A., Hernández Prieto M. L., Saavedra Ramírez G., Serrano Hernández O.

Tecnológico de Estudios Superiores de Cuautitlán Izcalli.

### **RESUMEN**

En este trabajo se realizó la valoración del potencial eólico en los edificios de Gobierno (G), Telemática y Cómputo (T) y Posgrado e Investigación (P) del Tecnológico de Estudios Superiores de Cuautitlán Izcalli (TESCI), con el objetivo de ubicar el sitio óptimo de instalación de un aerogenerador. Para conseguirlo, se hicieron lecturas en los puntos Noroeste (NO), Noreste (NE), Suroeste (SO) y Sureste (SE) de las azoteas de cada uno de los edificios mencionados. Los parámetros estimados para determinar el sitio de colocación fueron, además de la dirección del viento: velocidad máxima y mínima, desviación estándar, temperatura y presión atmosférica. Dentro de los resultados se destacan los altos promedios de velocidades en los diferentes puntos del edificio T que van desde 3.8 a 4.3 m/s (13.68 a 15.48 km/h), mientras que el edificio G mantiene rangos bajos en sus cuatro puntos; sin embargo, el edificio P arrojó una velocidad de 4.6 m/s (16.56 km/h) en el NO, lo que le ubica como el mejor sitio de montaje del aerogenerador.

Hay que tener presente que, para considerar un sistema de energía eólica, es necesario que la media de velocidad de viento sea de al menos 4 m/s y, preferiblemente, mayor a esto, sin exposición a flujos de aire muy turbulentos, como es el caso del TESCI.

## **1. INTRODUCCIÓN**

La actual crisis ambiental global ha motivado a desarrollar sistemas de generacion de energia renovable con el fin de mitigar los efectos adversos que ha dejado a su paso la utilizacion de combustibles fosiles como: carbon, petroleo y gas natural llamadas fuentes convencionales. Dentro de las posibilidades energéticas y medioambientales de los distintos tipos de energías amigables la eólica, por su carácter limpio e inagotable, permite un gran desarrollo en aquellas áreas que cuentan con el potencial necesario para su aplicación (Menéndez, 1999). Este tipo de fuente alterna es de fácil obtención y no contaminan, por lo que cada día más países se interesan en la búsqueda de nuevos métodos para su aprovechamiento. Poco a poco el desarrollo de nuevas tecnologías favorece la búsqueda de espacios propicios para implementación y aprovechamiento de estas fuentes energéticas (Fajardo *et al.,* 2010). La evaluación del comportamiento del viento se considera el primer paso para evaluar un proyecto de generación de energía eólica a través del cálculo del potencial eólico en la zona (Kumaraswamy *et al.,* 2009). Los parámetros característicos que permiten evaluar el potencial eólico en las zonas de interés se consideran variables como: velocidad y dirección del viento, velocidad máxima y mínima, desviación estándar, temperatura y presión atmosférica (Vergara *et al.,* 2014).

El TESCI, institución cuya misión es la formación de profesionales, docentes e investigadores promotores del desarrollo sustentable, mediante el fomento del cuidado ambiental, se ha unido al proceso de localización de sitios de potencial eólico. Los datos presentados en este trabajo incluyen el de mes de febrero 2016, cuyos promedios del mejor sitio de instalación del

aerogenerador son: velocidad del viento 4.6 m/s, presión barométrica 778 hPa, temperatura 18.91  $\mathrm{^{\circ}C}$ , que dan un potencial eólico de 0.31996 kW.

# **2.-PARTE EXPERIMENTAL**

#### *2.1 .-Evaluación de los parámetros característicos*

Para llevar a cabo el presente trabajo en el TESCI, localizado en las coordenadas latitud 19.6467 y longitud -99.2284, se seleccionaron los edificios G, T y P, los cuales se muestran en la figura 1, con el fin de evaluar los parámetros de dirección del viento: velocidad máxima y mínima, desviación estándar, temperatura y presión atmosférica en sus puntos NO, NE, SO y SE; el equipo utilizado fue: Un anemómetro digital marca Smart Sensor y un termómetro alta/barómetro marca Casio modelo SGW 300H.

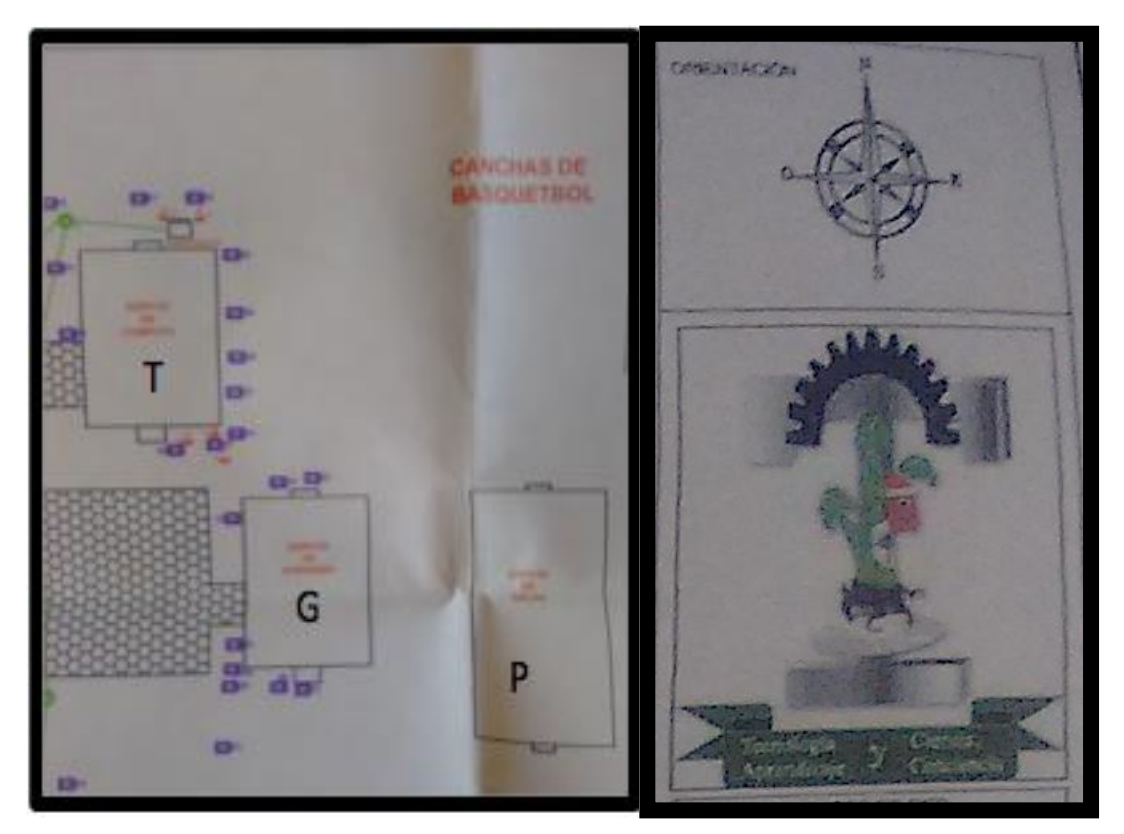

*FIGURA 1.- Edificios G, T y P del TESCI.*

Se compararon con los datos históricos de mayo 2015 a mayo del 2016 reportados (Meteored, 2016) del Municipio de Cuautitlán Izcalli, procedentes de la Estación Meteorológica Aeropuerto Licenciado Benito Juárez Intl, ubicado a una latitud de 19,4363 y longitud de -99,0721 a una distancia de 27. 52 Km del TESCI .

## *2.1.-Evaluación de la potencia eólica*

La determinación del potencial eólico se evaluó del sitio con mayor velocidad de viento promedio, tomando en cuenta la ecuación general (1), que puede obtenerse del viento que atraviesa un área, circula en forma perpendicular y varía con el cubo de la velocidad de viento (Gámez *et al.,* 2008).

$$
P = \rho v^3 \pi r^2
$$
 (1)

Donde:

P = Potencia en watts

 $r =$  Densidad del aire (1,225 kg/m a presión atmosférica del nivel del mar a 15  $^{\circ}$ C).

v = Velocidad del viento en metros por segundo (m/s).

r = Radio del rotor (aspas) en metros.

$$
\begin{bmatrix}\n \text{min}_{p=1.225} & e & 8435 \\
0 & 288\n \end{bmatrix}\n \begin{bmatrix}\n \frac{-z}{z} & -\frac{(T-15)}{288} \\
0 & 0 & 0\n \end{bmatrix}
$$
\n(2)

Donde el valor de z es la altura en msnm y T es la temperatura en  $^{\circ}$ C.

Para realizar el calculo se suponen 2 aerogeneradores de baja potencia eólica modelos denominados IT-PE-100 y SP-500, con un diámetro de rotor de 1.7m y 3m respectivamente, figura 2 y 3 (Chiroque *et al.,* 2008).

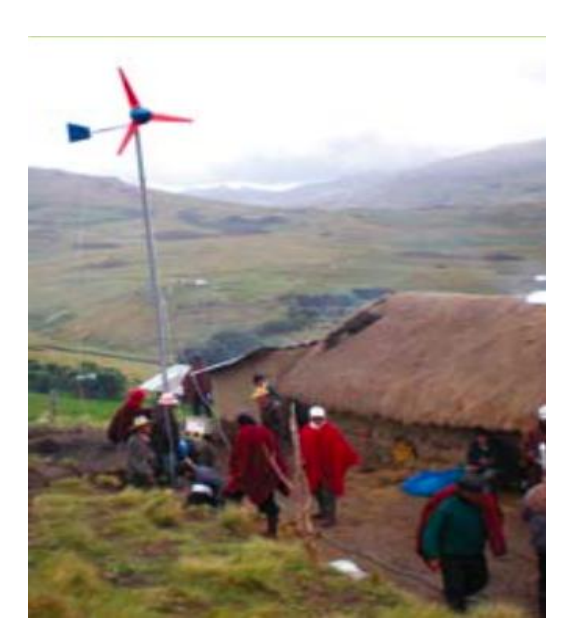

*Figura 2.- Aerogenerador IT-PE-100 (Chiroque et al., 2008).*

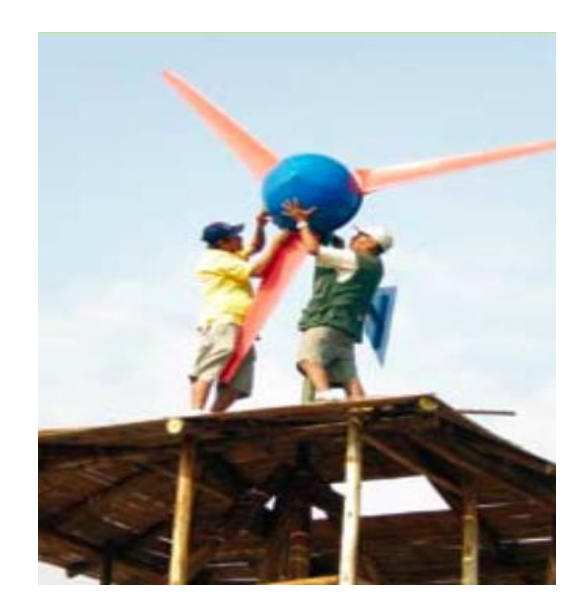

*Figura 3.- Aerogenerador SP-500 (Chiroque et al., 2008).*

## **3. RESULTADOS**

### *3.1.-Evaluación de los parámetros característicos*

La tabla 1 muestra los resultados de la evaluación de los parámetros evaluados a los 3 edificios, para determinar el potencial eólico.

| Edificio                      | G                        |           |                          |                          | P                        |                          |                          |                          | T         |                          |       |                          |
|-------------------------------|--------------------------|-----------|--------------------------|--------------------------|--------------------------|--------------------------|--------------------------|--------------------------|-----------|--------------------------|-------|--------------------------|
| de<br>Punto<br>evaluación     | <b>NE</b>                | <b>NO</b> | S <sub>O</sub>           | <b>SE</b>                | <b>NE</b>                | <b>NO</b>                | <b>SO</b>                | <b>SE</b>                | <b>NE</b> | <b>NO</b>                | SO    | <b>SE</b>                |
| Velocidad<br>promedio (m/s)   | 3.32                     | 3.14      | 3.01                     | 03.97                    | 4.36                     | 4.60                     | 4.10                     | 4.39                     | 3.80      | 4.30                     | 4.29  | 4.16                     |
| Temperatura<br>(°C)           | 24.05                    | 23.33     | 23.18                    | 23.20                    | 19.26                    | 18.91                    | 18.47                    | 19.11                    | 25.25     | 25.43                    | 25.10 | 25.46                    |
| Velocidad<br>máxima (m/s)     | 4.43                     | 4.07      | 4.07                     | 4.02                     | 4.60                     | 4.80                     | 4.32                     | 4.55                     | 4.22      | 4.44                     | 4.76  | 4.56                     |
| Velocidad<br>mínima<br>(m/S)  | 2.00                     | 2.87      | 1.88                     | 2.72                     | 2.12                     | 2.32                     | 2.95                     | 2.17                     | 2.06      | 2.65                     | 2.64  | 2.33                     |
| Desviación<br>estándar        | 0.74                     | 0.77      | 0.77                     | 0.67                     | 0.97                     | 0.86                     | 0.66                     | 0.65                     | 0.68      | 0.64                     | 0.75  | 0.85                     |
| Presión<br>atmosférica<br>hPa | 790                      | 782       | 782                      | 783                      | 778                      | 780                      | 782                      | 778                      | 790       | 791                      | 790   | 790                      |
| del<br>Dirección<br>viento    | $\overline{\phantom{a}}$ | ٠         | $\overline{\phantom{a}}$ | $\overline{\phantom{0}}$ | $\overline{\phantom{a}}$ | $\overline{\phantom{a}}$ | $\overline{\phantom{a}}$ | $\overline{\phantom{a}}$ | -         | $\overline{\phantom{0}}$ |       | $\overline{\phantom{a}}$ |

**Tabla1.-** Concentrado de los parámetros evaluados para determinar el potencial eólico

De acuerdo a los resultados obtenidos en los sitios de muestreo NE, NO, SO y SE de los edificios P, G y T la velocidad de viento promedio va de 3.01 m/s a 4.60 m/s en todos los sitios, considerada como viento ligero en la Escala Beaufort, debido a que se encuentran entre el rango de 0.3 a 5.4 m/s (Semar, 2016), siendo el punto NO del edificio P que arrojó el valor más alto, así como la velocidad máxima con 4.80 m/s; la mínima se tuvo en el punto NE del edificio G con 2.00 m/s; la temperatura osciló en todos los sitios en un rango de 18.47 a 25.46  $^{\circ}$ C; la presión atmosférica se reportó en un rango de 778 a 791 hPa.

**Tabla 2.-** Concentrado anual velocidades de viento del periodo mayo 2015 a mayo del 2016 de Cuautitlán Izcalli

| <b>MES</b> |  | T. MEDIA T. MÁX   T. MÍN   V. MEDIA VIENTO   RACHAS MÁX |             |
|------------|--|---------------------------------------------------------|-------------|
|            |  | Promedios   17.50°C   27.23°C   8.84°C   11.03 Km/h     | l 56.18Km/h |

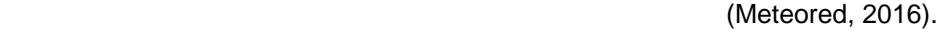

La tabla 2 reporta el histórico anual de mayo 2015 a mayo 2016 del Municipio de Cuautitlán Izcalli. Se observa que la temperatura media de este periodo es de 17.50  $\rm{^{\circ}C}$ , la máxima y mínima son 8.84 y 27.23  $\mathrm{^{0}C}$  respectivamente; la velocidad media del viento tuvo un valor de 11.03 km/h (3.063 m/s) considerada como viento ligero en la escala de Beaufort (Semar, 2016) y se tuvieron rachas máximas de 56.18 km/h (15.605 m/s).

#### *2.1.-Evaluación de la potencia eólica*

Para evaluar la densidad del viento se tomó en cuenta la altura de 2208.33 snm y temperatura de 18.91 <sup>o</sup>C del edificio P en su punto NO, sitio en el que se encontró el valor más alto de velocidad de viento promedio con 4.60 m/s. La determinación del potencial eólico se evaluó mediante la ecuación general (1), suponiendo en el cálculo el valor de los radios de los rotores 0.85 m y 1.5 m de los aerogeneradores tipo IT-PE-100 y SP-500; los valores obtenidos fueron de 102.74 W y 319.96 W respectivamente. Asi en cantidad de energía que se obtendría 0.3690 MWh y 1.151 MWh

$$
P = 1.225 e
$$
\n
$$
P = \frac{(0.9301)(4.60)^{3} \pi (0.85)^{2}}{2} = 102.74 W
$$
\n
$$
P = \frac{(0.9301)(4.60)^{3} \pi (0.85)^{2}}{2} = 319.96 W
$$
\n
$$
P = \frac{(0.9301)(4.60)^{3} \pi (1.5)^{2}}{2} = 319.96 W
$$

Utilizando los datos obtenidos con el histórico de mayo de 2015 a mayo del 2016 de la tabla 2 se reportan los siguientes valores 0.9346 Kg/m<sup>3</sup> de densidad de viento, 30.48 W y 94.92 W de potencial eólico para aerogeneradores tipo IT-PE-100 y SP-500 respectivamente. Así en cantidad de energía que se obtendría 0.109 MWh y 0.341 MWh

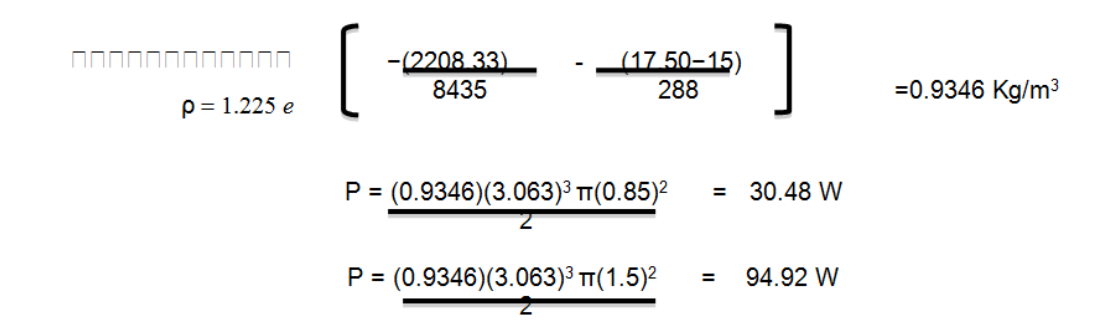

Los resultados obtenidos indican la idoneidad técnica y económica de instalar sistemas eólicos a pequeña escala, que van desde los 50 W hasta 1 kW, orientados a satisfacer cargas institucionales o pequeñas cargas productivas, como el micro-aerogenerador SP-500, debido a que es de baja potencia, diseñado para aprovechar desde brisas suaves (3 m/s) hasta vientos fuertes. El aerogenerador de baja potencia puede ser usado para satisfacer cargas como televisores pequeños de 12 a 14 pulgadas, radiograbadoras, cargadores de teléfonos celulares, iluminación, así como para atender cargas sociales como escuelas, para alimentar computadoras, centros de carga de baterías, sistemas de comunicación y puestos de salud (Chiroque *et al.,* 2008).

#### **4. CONCLUSIONES**

La velocidad de viento promedio va de 3.01 m/s a 4.60 m/s, siendo este último valor reportado por el edificio P en su sitio NO, considerada como viento ligero en la Escala Beaufort, debido a que se encuentran en el rango de 0.4 a 5.4 m/s y dentro del mismo se ubica el dato del histórico anual de mayo 2015 a mayo 2016 del Municipio de Cuautitlán Izcalli, donde se observa la velocidad media del viento de 11.03 km/h (3.063 m/s).

Existe idoneidad técnica y económica de instalar sistemas eólicos como el micro-aerogenerador SP-500, debido a que es de baja potencia, diseñado para aprovechar desde brisas suaves (3 m/s) hasta vientos fuertes y puede satisfacer algunas de las demandas energéticas del TESCI.

Es necesario llevar acabo la valoración eólica durante un año debido a que ésta depende de la velocidad del viento, el cual no es constante.

La dirección del viento no se reporto pero es una característica importante que se tiene que evaluar en las próximas mediciones del potencial eólico.

# **BIBLIOGRAFÍA**

1. Menéndez *et al.,* 2000, "Análisis técnico económico preliminar para generar electricidad con energía renovable", Ingeniería Mecánica 1, pp 61-66

- 2. Fajardo et al., 2010, "Evaluación del potencial eólico de una zona del estado de Zacatecas, México", Tecnol. Ciencia Ed. (IMIQ), 25 (2) pp 95-98.
- 3. Vergara *et al.,* 2014, "Evaluación del potencial solar y eólico del campus central de la Universidad Industrial de Santander y la ciudad de Bucaramanga, Colombia", Rev. UIS.Ingenierías, vol13, n.2, pp 49-57.
- 4. Kumaraswamy *et al.,* 2009. "A statistical analysis of wind speed data in west central part of Karnataka based on Weibull distribution function" IEEE Electrical Power & Energy Conference (EPEC ), pp. 1–4.
- 5. Gámez *et al.,* 2008, "Impacto en la generación de electricidad con fuentes no convencionales de energía en el sistema electroenergético mexicano", Energética Vol.XXIX,No.3, pp 18-25
- 6. Meteored, recuperado de http//Histórico%20del%20clima%20en%20Cuautitlán%20Izcalli, visto en línea el 29 de mayo del 2016
- 7. Chiroque et al., 2008, "Microaerogeneradore de 100 y 500 W. Modelos IT-PE-100 y SP-500", Soluciones Prácticas – ITDG, pp 1-15.
- 8. SEMAR recuperado de http://meteorologia.semar.gob.mx, visto en línea el 29 de mayo del 2016

# **FABRICACIÓN, MICROESTRUCTURA Y PROPIEDADES MECÁNICAS DE LA ALEACIÓN ALCUMNNI DE ALTA ENTROPÍA**

Valeria Miranda López<sub>1</sub>, Cristóbal Ricardo Escamilla Illescas<sub>1</sub>, Karen Ledezma Gutiérrez<sub>1</sub>, Tania Soriano Cruz<sub>1</sub>, Maribel Saucedo Muñoz<sub>1</sub> y Víctor Manuel López Hirata<sub>1</sub>

<sup>1</sup>Escuela Superior de Ingenieria Química e industrias extractivas (ESIQIE), IPN.

#### **RESUMEN**

Las aleaciones de alta entropía (HEA por sus siglas en inglés High-Entropy Alloy), preferentemente definidas como aquellas aleaciones que contienen al menos cinco elementos principales de aleación, cada uno con porcentaje atómico entre 5% y 35%, han generado un gran interés, debido a que mantienen la promesa de propiedades tales como mayor resistencia mecánica y estabilidad termodinámica de la fase a causa de su alta entropía configuracional. Todo esto contribuye a obtener aleaciones con propiedades químicas y físicas.

En este trabajo se realizó la fabricación de una aleación de alta entropía, a partir de la elección de un sistema de aleación prometedor, AlCuMnNi. Se calcularon parámetros característicos de aleaciones de alta entropía y se encontró que la aleación cumple con los criterios fijados para dichos parámetros.La estabilidad de las fases se analizó a través del software Thermo-Calc para obtener las posibles fases formadas y la entropía de mezclado. Los resultados indican la estabilidad de 2 fases, fcc y bcc.

La aleación se analizó por difracción de rayos X, microscopía electrónica de barrido y dureza Vickers y se encontró la presencia de ambas fases como lo predijo Thermo-Calc con una alta dureza.

## **1. INTRODUCCIÓN**

Recientemente ha surgido el interés por la investigación y desarrollo de las aleaciones de alta entropía, conocidas también por sus siglas en inglés como HEAs (High Entropy Aloys). En un sentido amplio, éstas son preferentemente definidas como aquellas aleaciones que contienen al menos cinco elementos principales de aleación, cada uno con porcentaje atómico entre 5% y 35%(1). Sin embargo, este tipo de aleaciones también se definen como aleaciones multicomponentes que constan de más de cuatro elementos con igual fracción molar en su composición (2) (3). Estas aleaciones han llamado mucho la atención debido a sus notables propiedades mecánicas, incluyendo alta dureza, buena resistencia al desgaste y alta resistencia a la corrosión y alta temperatura de reblandecimiento.

El concepto de alta entropía introduce un nuevo camino para el desarrollo de materiales avanzados con propiedades únicas y oportunidades prometedoras, que no se pueden lograr mediante la técnica clásica de microaleación basada en un solo elemento dominante.

El principio básico detrás de las HEAs es que las fases de solución sólida se estabilizan por su relativamente alta entropía de mezclado en comparación con compuestos intermetálicos, especialmente a alta temperatura. Esto les permite ser sintetizadas, procesas, analizas, manipuladas y utilizadas por nosotros.

En principio, pueden existir miles de montajes basados en la tabla periódica; sin embargo, las aleaciones candidatas para posibles aplicaciones de ingeniería tienen que ser cuidadosamente seleccionadas, con selección de fase como el primer paso crítico para buscar aleaciones con propiedades deseables (2).

Este trabajo plantea la fabricación de una aleación de alta entropía, seleccionando un sistema prometedor, AlCuMnNi, y analizándolo por el método CALPHAD, a través del software Thermo-Calc para obtener las posibles fases formadas y la entropía de mezclado. También se mostrará la microestructura obtenida de la aleación seleccionada, así como sus propiedades mecánicas.

### **2. TEORÍA**

### 2.1 Aspectos termodinámicos

En termodinámica, la transformación de fase depende de la diferencia de energía libre de Gibbs,

$$
\Delta G_{mix} = \Delta H_{mix} - T \Delta S_{mix} \tag{1}
$$

Donde  $ΔGmix$  es el cambio en la energía libre de Gibbs que surge de la mezcla de los constituyentes individuales,  $\Delta H$ mix y  $\Delta S$ mix son los cambios en la entalpía y la entropía, respectivamente.

Las soluciones sólidas tienen una entropía configuracional relativamente mayor en comparación con compuestos intermetálicos. Por lo tanto, se espera que la fase de solución sólida sea más estables a altas temperaturas debido a la expresión dependiente de la temperatura de  $\Delta Smix$ . Sin embargo, la entalpia de mezclado de algunas HEAs es bastante negativa, y como resultado, no puede ser evitada la formación de compuestos intermetálicos. Por consiguiente, la entalpía de mezclado es otro parámetro importante a considerar en el diseño de HEAs (2).

#### 2.2 Entropía

La entropía es una propiedad termodinámica que pude ser utilizada para determinar la energía disponible para el trabajo útil en un proceso termodinámico. Puede verse como una medida de desorden molecular. Cuando un sistema se vuelve más desordenado, las posiciones de las moléculas son menos predecibles y la entropía aumenta. (3)

Para las HEAs, la entropía de mezclado es expresada como:

$$
\Delta S = -R \sum_{i=1}^{n} C_i ln C_i \tag{2}
$$

Donde R es la contante de los gases (8.314 J/(K mol)), ci es el porcentaje atómico del componente i, y n es el número de componentes de la aleación La entropía de mezclado es mayor cuando la fracción molar de todos los componentes es igual (3).

Por ejemplo, para la aleación Al25Cu25Mn25Ni25 la entropía de mezclado es 11.53 J/(K mol), mientras que para Al14.3Cu28.6Mn28.6Ni28.6 la entropía de mezclado es igual a 11.24 J/(K mol)  $(4).$ 

#### 2.3 Aleaciones de alta entropía

Las HEAs tienen elementos multi-principales que están en igual o cerca de las proporciones iguales, atómicas. En lugar de formar la microestructura compleja anticipado con una mezcla de compuestos, las HEAs tienden a formar una solución sólida sencilla FCC o BCC, o una mezcla de ambos estructuras. Esta tendencia se debe a la alta entropía de mezclado de las fases de la solución (2).

De la ecuación de Boltzman se observa que sí ΔHmix se mantiene constante, una mayor entropía de mezcla conducirá a una menor energía de Gibbs, haciendo la aleación más estable.

$$
\Delta G_{mix} = \Delta H_{mix} - \Delta S_{mix}T \quad (3)
$$

Al ser aleaciones muy estables, presentan mayor resistencia a la corrosión, al desgaste y mejores propiedades mecánicas que cualquier acero (1) (2).

Termodinámicamente, un sistema alcanza el equilibrio cuando la energía de Gibbs del sistema alcanza su mínimo global a temperatura y presión constantes.

Se ha establecido que se tiene una aleación de alta entropía cuando la entropía configuracional es mayor a 1.5R, lo cual se logra a partir de 5 elementos; sin embargo, existen aleaciones como CoCrFeNi, que a pesar de tener 4 elementos son consideradas aleaciones de alta entropía (7).

A pesar de que HEAs se basan en el concepto de elementos multi-principal, esto no significa que uno puede desarrollar HEAs por simple mezcla de un montón de elementos juntos con una relación atómica igual.

Aunque el nombre de HEAs y el hecho de que éstas tienen gran entropía de mezclado dan la impresión de que la entropía de mezcla es el factor dominante en la formación de las fases de solución sólida; sin embargo, no existe evidencia sólida de apoyo a este argumento.

De la regla clásica de Hume-Rothery sabemos que, para formar una solución sólida, las propiedades de los elementos de aleación deben tener tamaño atómico y electronegatividad similar. Sin embargo, la regla de Hume-Rothery no es aparentemente aplicable a la formación de solución sólida en HEAs.

El efecto de tamaño atómico, la entalpía de la mezcla entre los elementos de aleación también juega un papel importante en la selección de fase de HEAs, además de la alta entropía.

2.4 Criterios para la formación de solución sólida en aleaciones de alta entropía

Se han propuesto varios criterios en la literatura para el diseño de aleaciones de alta entropía a alta temperatura:

- Alta Entropía de mezcla.
- Baja entalpía de mezcla, que es debido a que una gran entalpía de mezcla resulta en la segregación de los diferentes elementos, y una gran entalpía negativa de mezcla promueve la formación de compuestos,
- Pequeña diferencia de tamaño atómico, que favorece la formación de la fase de solución sólida, etc.

*2.4.1 Diferencia de tamaño atómico* 

Para describir el efecto global de la diferencia de tamaño atómico entre los elementos de la aleación, se utiliza el parámetro, el cual es expresado como:

$$
\delta = \sqrt{\sum_{i=1}^{n} c_i (1 - r_i / \bar{r})^2}
$$
\n
$$
\bar{r} = \sum_{i=1}^{n} c_i r_i
$$
\n(4)

Donde ri es el radio atómico para el elemento i y ci es el porcentaje del elemento i en la aleación. (5) (7)- (8)

#### *2.4.2 Parámetro Ω*

El parámetro Ω se define como la combinación de los efectos combinados de entropía y entalpía de mezclado para predecir la formación de una fase de solución solida entre los distintos elementos de la aleación y se expresa:

$$
\Omega = \frac{T_{\rm m} \Delta S_{\rm mix}}{|\Delta H_{\rm mix}|} \tag{6}
$$
\n
$$
T_{\rm m} = \sum_{i=1}^{\rm n} C_i (T_{\rm m})_i \tag{7}
$$

Donde T<sub>m</sub> es el promedio de la temperatura de fusión de los n elementos de la aleación y  $(T_m)$  es el punto de fusión de cada componente de la aleación. El valor de  $\Omega$  se puede utilizar para estimar la capacidad de formación de la solución sólida. (6) (8)

#### *2.4.3 Concentración de electrones de valencia*

La concentración de electrones de valencia (VEC) es definida como:

$$
VEC = \sum_{i}^{n} c_i (VEC)_i \tag{8}
$$

Donde ( $VEC$ ) es la concentración de electrones de valencia de cada elemento. (5) (9)- (11)

#### 2.5 Thermo-Calc

Thermo-Calc es un software que realiza cálculos termodinámicos tales como equilibrios de fase estables y meta-estables, cantidades de fases y sus composiciones, temperaturas de transformación, diagramas de fase (binario, ternario y multi-componente), entre otras (12).

Es una útil herramienta para el diseño de nuevas aleaciones con más de 3 componentes al proporcionar, con sus diferentes módulos, una amplia variedad de cálculos termodinámicos y generar tablas y gráficos de interés para el campo académico e industrial en gran cantidad de sectores.

El módulo diagramas de fase permite el cálculo, trazo y edición de diagramas de fase, para sistemas binarios, ternarios y sistemas multicomponentes, en los cuales los ejes pueden ser varias combinaciones de temperatura (T), (P), (V), composición química, entre otros. El diagrama de fases resultante es automáticamente trazado por el módulo.

Thermo-Calc puede calcular el equilibrio en un punto del diagrama de fases proporcionando datos termodinámicos tales como entalpía y entropía de mezclado, fases presentes en el punto propuesto y composición en fracción molar y fracción masa.

### **3. PARTE EXPERIMENTAL**

Se utilizó el programa Thermo-Calc para obtener las fases estables en equilibrio simple, cantidad de fases, valores de entalpía y Energía libre para diferentes composiciones del sistema AlCuNiMn, con el fin de obtener una aleación con una sola fase BCC o FCC, o combinación de ambas y seleccionar una composición para estudiar.

Dado que la entropía de mezclado es mayor cuando la fracción molar de todos los componentes es igual (3), se trabajó con la aleación Al<sup>o.25</sup>Cuo.25Ni<sub>0.25</sub>Mn<sub>0.25</sub>.

Fueron calculados los diagramas de fase de cada elemento de la aleación con respecto a la temperatura para determinar las fases presentes.

Para realizar estos cálculos se usó la versión "*2015a"* de Thermo-Calc. La base de datos utilizada fue específica para superaleaciones identificada como "TCNi8*.tdp*".

Se fabricó la aleación por fusión a partir de elementos puros en un horno de arco eléctrico compacto tipo MAM-1, Edmund Bühler GmbH, con atmosfera de argón de 0.8 atm, y corriente eléctrica de 117 A. La muestra obtenida se refundió bajo las mismas condiciones cuatro veces más para homogeneizar la composición de la misma.

La aleación se analizó por microscopía óptica, difracción de rayos X, microscopía electrónica de barrido y dureza Vickers.

#### **4. RESULTADOS**

Al calcular los criterios de entalpía, entropía, diferencia de tamaño atómico, *Ω,* y concentración de electrones de valencia establecidos por diferentes autores para aleaciones de alta entropía se obtuvieron los parámetros reportados en la tabla 1.

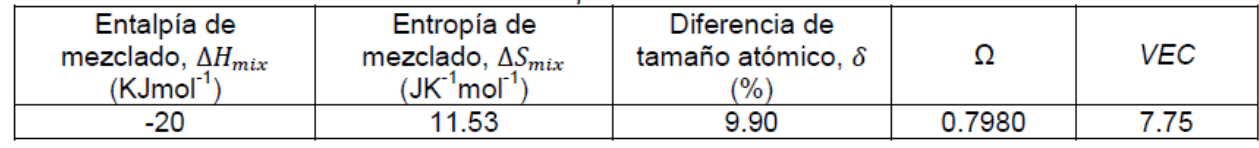

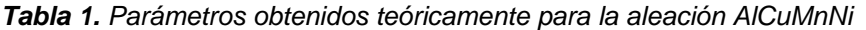

Guo et al. (9) encontraron que la formación de solución sólida requiere satisfacer tres parámetros simultáneamente: entropía de mezclado, entalpía de mezclado y diferencia de tamaño atómico (δ). Encontraron que la entalpía de mezclado debe estar en un intervalo de −22 y 7 kJ/mol, diferencia de tamaño atómico hasta 8.5% y entropía en un intervalo de 11 hasta 19.5J/(K·mol). En la tabla 1 se observa que la entalpía de mezclado y la entropía de mezclado de la aleación AlCuMnNi se encuentran en los intervalos establecidos por dichos autores para formar solución sólida.

Zhang et al. (13) determinaron que para formar aleaciones de solución sólida se debe cumplir con una entropía configuracional entre 12 a 17.5 J/K.mol, que solo se logra en aleaciones con más de 5 elementos; sin embargo, existen aleaciones (14) como CoCrFeNi o CuNiFeCr, que a pesar de tener 4 elementos se consideran aleaciones de alta entropía Ellos también determinaron que se requiere una diferencia de tamaño atómico (δ) menor a 10.5% (11), parámetro con el que cumple la aleación AlCuMnNi.

Por otra parte, Fuyang et al. (14), Sheng et al. (15) y Liu et al. (16), encontraron que la concentración de electrones de valencia (VEC) determina la estabilidad de fase de una aleación de alta entropía, estableciendo que la fase FCC es estable a una VEC igual o mayor a 7.8 (14)(16) u 8 (15), mientras la face BCC es estable a una VEC igual o menor a 6.7 (16), 6.87 (15) o 7 (14) y en los intervalos en la estabilidad de fase FCC y BCC son estables ambas fases. La VEC para la aleación AlCuMnNi es de 7.75, valor que cae en el intervalo que predice la estabilidad de 2 fases fcc y bcc.

El módulo de equilibrio simple de Thermo-Calc predijo dos fases estables para la aleación AlCuMnNi, fcc y bcc. La figura 1 muestra las fases presentes en la aleación AlCuMnNi, bcc y fcc.

Yang y Zhang (6) determinaron un nuevo criterio para determinar la estabilidad de fase solución sólida en aleaciones de alta entropía estableciendo que la relación TmSmix/|Hmix| es positiva, y mayor a 1 en la mayor parte de las aleaciones estudiadas, y en aquellas con un valor de relación menor se encontraron compuestos intermetálicos y segregaciones. La relación calculada con datos teóricos de entropía y entalpía de mezclado para la aleación AlCuMnNi arrojo un valor de 0.7980, que si bien no es mayor a uno, es positivo.

Esta relación también se calculó con los datos termodinámicos mostrados en la tabla 2 obtenidos con el módulo de equilibrio simple de Thermo-Calc.

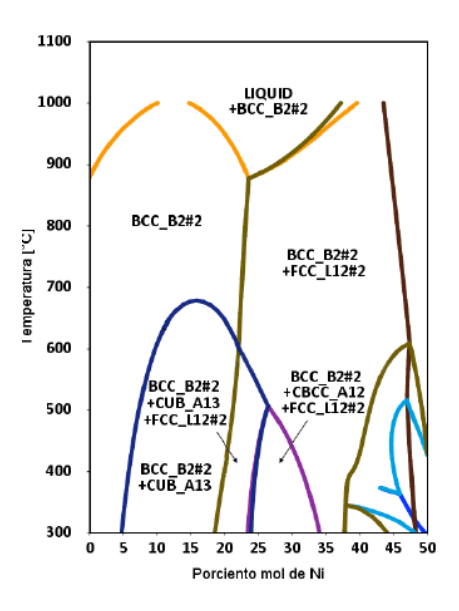

*Figura 1. Diagrama de fases obtenido en Thermo-Calc con la base TCNi8 para la aleación AlCuMnNi.tdp, T vs %Ni.*

*Tabla 2. Datos Termodinámicos arrojados por Thermo-Calc en el módulo de equilibrio simple con la base de datos TCNi8.tdp*

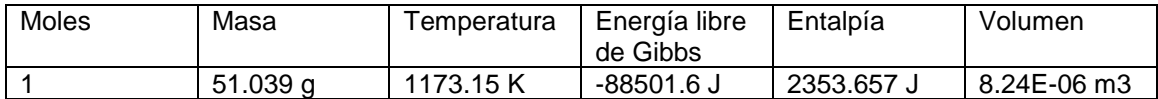

*Tabla 3. Parámetros obtenidos con datos arrojados por Thermo-Calc con la base de datos TCNi8.tdp para la aleación AlCuMnNi.*

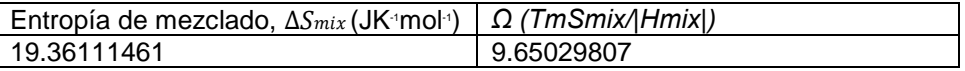

En la tabla 3 se muestran la entropía de mezclado y parámetro *Ω* calculados a partir de los datos de entalpía y energía libre de Gibbs proporcionados por el módulo de equilibrio simple de Thermo-Cal.

La misma relación calculada a partir de los datos termodinámicos obtenidos con Thermo-Calc muestra un valor mucho mayor al teórico, positivo y mayor a uno, indicando una estructura sin intermetalicos ni sergregaciones.

En la figura 2 se muestra el difractograma de la aleación AlCuMnNi fabricada, en el cual se indican las fases presentes en la aleación. La aleación muestra dos fases, fcc y bcc como se predijo por Thermo-Calc.

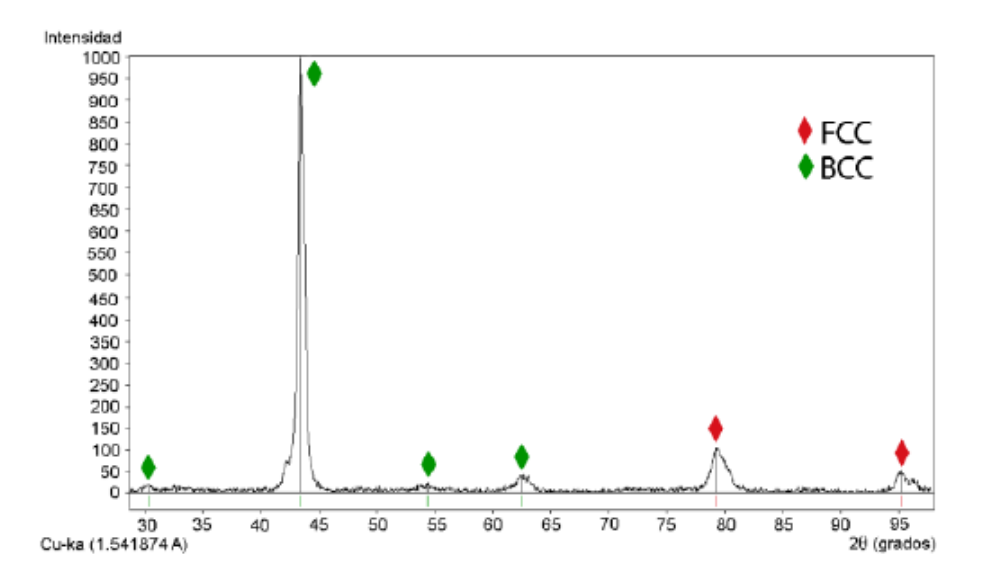

*Figura 2. Difractograma de rayos X de la aleación AlCuMnNi fabricada.*

El difractógrama muestra 6 picos correspondientes a dos fases, donde los picos 1, 2, 3, 4 corresponden a una fase bcc y los picos 5 y 6 corresponden a una fase fcc.

Ya que en el difractógrama, el mayor número de picos y el pico de mayor intensidad son característicos de la fase bcc, se puede asumir que esta fase se encuentra en mayor proporción.

En la figura 3 se presenta la micrografía a 100 aumentos de la aleación AlCuMnNi fabricada, en la que se observan 2 fases, una dendrítica y una interdendrítica.

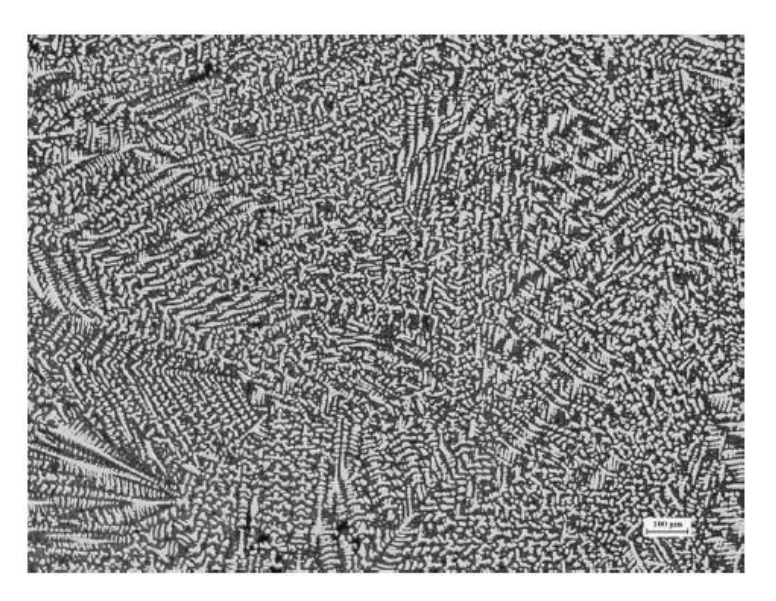

*Figura 3. Microestructura de la aleación AlCuMnNi fabricada por MO, 50X.*

El diagrama de Scheil para la aleación AlCuMnNi calculado en Thermo-Calc permitió entender el proceso de solidificación de las fases presentes en el estado de colada. El diagrama obtenido se presenta en la figura 9.

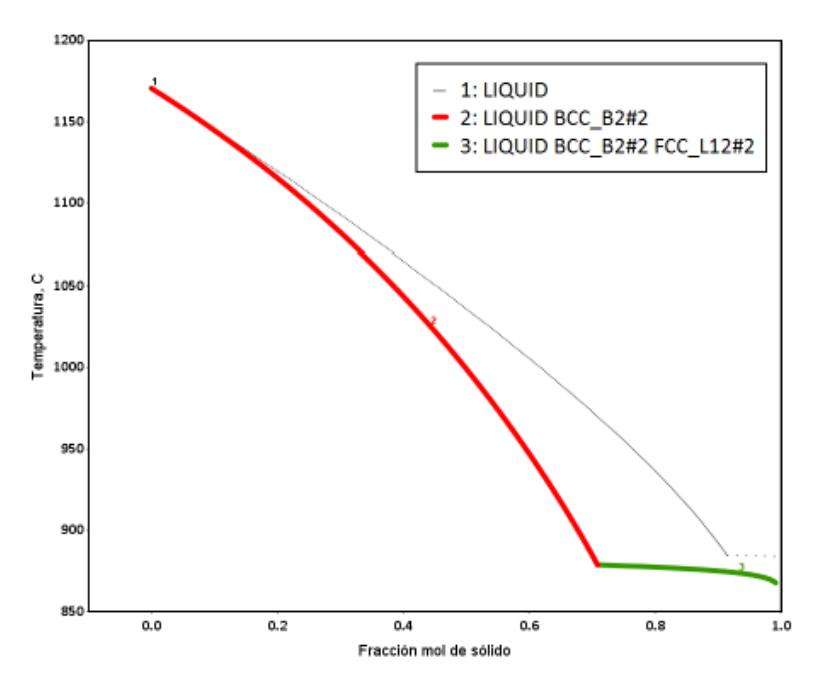

*Figura 4. Diagrama de Scheil para la aleación AlCuMnNi.*

De acuerdo al diagrama de Scheil, figura 4, las fases esperadas en el estado de colada son 2; BCC y FCC, en donde la fase BCC solidifica primero y se encuentra en mayor proporción (cerca del 70%).

El mapeo composicional del MEB de la aleación AlCuMnNi fabricada, figura 5, muestra que la fase dendrítica (fase discontinua) es rica en aluminio y níquel, mientras la fase interdendrítica (fase continua) es rica en manganeso y cobre. También se observa en la imagen original del mapeo que la fase en mayor presencia es la bcc, como predijo el diagrama de Scheil.

Bajo estas afirmaciones, podemos deducir que la face bcc, rica en cobre y manganeso corresponde a ser la fase interdendrítica. Mientras la fase fcc, con mayor contenido de aluminio y cobre que la fase bcc, y alto contenido de níquel y manganeso corresponde a la fase dendrítica.

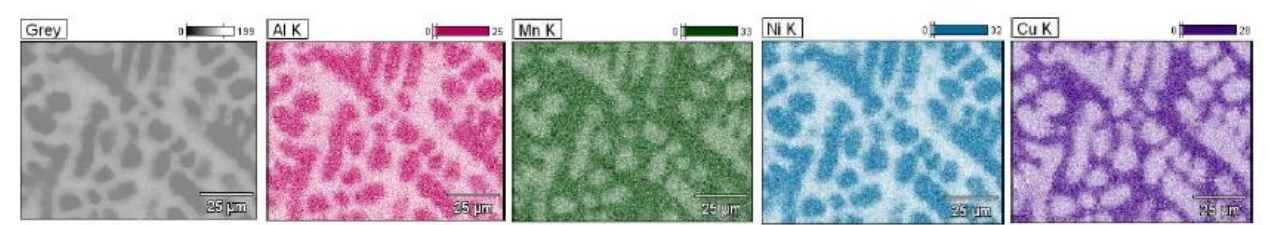

*Figura 5. Mapeo de composiciónde la aleación AlCuMnNi fabricada.*

La dureza de la aleación AlCuMnNi fabricada arrojó un valor de 358.8 HV, comparable con otras aleaciones de alta entropía (14), tales como NiCoFeCrTi0.3 (350 HV), NbVZrTi (328.5 HV).

### **5. CONCLUSIONES**

En este estudio se realizó la fabricación, caracterización microestructural y prueba de dureza para una aleación propuesta como aleación de alta entropía, Alo.25Cuo.25Mno.25Nio.25, llegándose a las siguientes conclusiones:

1. La aleación Al0.25Cu0.25Mn0.25Ni0.25 cumple los parámetros establecidos para una aleación de alta entropía, por lo que es una aleación de alta entropía.

2. La aleación Al0.25Cu0.25Mn0.25Ni0.25 consta de 2 fases en su microestructura: fase interdendrítica, bcc, presente en mayor cantidad con respecto a la fase fcc, rica en cobre y manganeso; y fase dendrítica rica en níquel y manganeso.

3. La dureza obtenida de la aleación fabricada, 358.8 HV, es comparable con otras aleaciones de alta entropía (6), tales como NiCoFeCrTi0.3 (350 HV), NbVZrTi (328.5 HV).

4. Thermo-Calc es capaz de simular aleaciones de alta entropía.

5. El cálculo de parámetros tales como diferencia de tamaño atómico, entropía, entalpía, VEC y Ω, pueden predecir si una aleación puede o no ser considerada de alta entropía antes de invertir recursos en su fabricación.

## **BIBLIOGRAFÍA**

1. J.W. Yeh, "Alloy Design Strategies and Future Trends in High-Entropy Alloys", JOM, Vol 65, 12, 2013, pp.1559-1771.

- 2. W. Zhinjun, et al., "Phase Selection in High-Entropy Alloys: From Nonequilibrium", JOM, Vol. 66, 10, 2014, pp. 1966-1972.
- 3. E.S.Machlin, "An introduction to aspects of thermodynamics and kinetics relevant to materials science" (Elsevier, Gran bretaña, 2007), Chapter 1, pp.6-7.
- 4. F. Tian, et al., "Empirical design of single phase high-entropy alloys with high hardness", Intermetallics, Vol. 58, 2015, pp. 1-6.
- 5. M.C. Gao, "Computational Thermodynamic and Kinetic Modeling", JMM & MS, Vol. 64, 7, 2012, pp. 828-829.
- 6. X. Yang and Y. Zhang, "Prediction of high-entropy stabilized solid-solution in multicomponent alloys", Mater. Chem. Phys., Vol. 132, 2012, pp. 233-238.
- 7. Y. Zhang, et al., et al., "Solid-Solution Phase Formation Rules forMulti-component Alloys", Adv. Eng. Mater., Vol. 10, 6, 2008, pp.534-338.
- 8. Y. Zhang, X. Yang, and P.K. Liaw, "Alloy Design and Properties Optimization of High-Entropy", JOM, Vol. 64, 7, 2012, pp. 830-838.
- 9. S. Guo, and C.T. Liu, "Phase stability in high entropy alloys: Formation of solid-solution phase or amorphous phase", Progr. Nat. Sci., 21, 2011, pp. 433-446.
- 10. W.H. Liu, et al., et al., JOM, Vol. 66, 10, 2014, pp. 1973-1983.
- 11. S. Guo, C. Ng, and C.T., "Effect of valence electron concentration on stability of fcc or bcc phase in high entropy alloys", J. Appl. Phys. Vol 109, 063533, 2011, pp. 103505.
- 12. 12. Thermo-Calc**.** Thermo-Calc. Thermo-Calc Software. [Online] 2015. [Cited: Noviembre 16, 2015.] http://www.thermocalc.com/products-services/software/thermo-calc/
- 13. Y. Zhang et al., "Microstructures and properties of high entropy alloys", Prog. Mater. Sci., 61, 2014, pp. 1-93.
- 14. F. Tian et al., "Empirical design of single phase high-entropy alloys with high hardness", intermetallics, Vol. 58, 2015, pp. 1-6.
- 15. S. Guo et al., "*Effect of valence electron concentration on stability of fcc or bcc phase in high entropy alloys", AIP, Vol. 109,* 103505, *2011.*
- 16. W.H. Liu et al., "*The Phase Competition and Stability of High-Entropy Alloys", Vol. 66, 10, JOM, pp. 1973-1983.*

## **DISEÑO DE UN SISTEMA DE ENERGÍA SOLAR FOTOVOLTAICO PARA CUBRIR LA DEMANDA ELÉCTRICA DE UN SISTEMA DE AIRE ACONDICIONADO**

José Eduardo Jasso Almazán<sup>1</sup>, Rosenberg Javier Romero Domínguez $^{2^*}$ 

<sup>1</sup>Centro de Investigación en Ingeniería y Ciencias aplicadas (CIICAp), Universidad Autónoma del Estado De Morelos, Av. Universidad No. 101. Col. Champila, Cuernavaca, Morelos, C.P. 62209, México.

#### **RESUMEN**

El presente trabajo, calculó y diseño un sistema de energía solar fotovoltaico para cubrir la demanda eléctrica de un sistema de aire acondicionado por absorción. El sistema fotovoltaico fue configurado a partir de la demanda energética de los aparatos que componen el sistema de aire acondicionado, con base en los parámetros meteorológicos de Cuernavaca. En la introducción se menciona de manera general el funcionamiento de los sistemas fotovoltaicos. En la metodología se describen las etapas para el diseño de un sistema de energía solar fotovoltaico, así como el dimensionamiento del regulador. Por otro lado, los resultados muestran los consumos de los aparatos involucrados en el sistema de aire acondicionado, así como los datos climatológicos, la potencia fotovoltaica y el número de reguladores necesarios para cubrir el sistema. Se concluyó que el sistema fotovoltaico, con base en las condiciones meteorológicas de Cuernavaca y la demanda eléctrica, tiene la capacidad de convertir el sistema en autónomo.

### **1. INTRODUCCIÓN**

A través de la historia del ser humano, los recursos naturales se han contemplado como bienes y servicios, los cuales se pueden definir como cualquier parte de la naturaleza que pueda ser usada para producir un servicio a las personas o cualquier otra especie [1]. Sin embargo, la utilización de los recursos naturales ha llegado a niveles en donde se considera una sobreexplotación provocando que los precios y la contaminación ambiental aumenten en gran medida [2]. De acuerdo con datos recaudados del informe "Key World Energy Statics" de la agencia internacional de energía (IEA International Energy Agency, por sus siglas en inglés) de Estados Unidos, en el 2013 a nivel mundial el mayor recurso usado para generar energía fue el petróleo con un 31.1% del total, seguido por el carbón y gas natural con un 28.9% y 21.4% respectivamente [3]. En México, la situación es más critica debido a que el mayor recurso natural utilizado para la generación de energía es el petróleo con un 64.31%, seguido por el gas natural con un 23.56% en el 2014 [4]. Por lo anterior, se ha abierto la puerta a nuevas oportunidades para la utilización de energías renovables, especialmente la energía solar [5].

La radiación solar total transmitida a la tierra es aproximadamente de 1.74x1017 W [6]. La utilización práctica de la energía solar tiene como objetivos principales contribuir a reducir la concentración de gases de efecto invernadero en la atmósfera y en disminuir el uso de los recursos no renovables. Existen 2 clases generales de dispositivos que son capaces de utilizar la energía solar, los cuales son los sistemas fototérmicos y los sistemas fotovoltaicos. Los sistemas fotovoltaicos son capaces de convertir directamente la radiación solar en energía eléctrica mediante la asociación de células fotoeléctricas elementales [7]. Un módulo fotovoltaico se puede
definir como, un conjunto de fotopilas ensambladas para generar electricidad cuando se expone a cualquier tipo de luz u onda electromagnética [8].

Por otro lado, el arreglo de los paneles fotovoltaicos puede conducir a una instalación exitosa de un campo fotovoltaico, o el daño de todos los dispositivos conectados a él. Cuando el arreglo del campo fotovoltaico se conecta en serie, el voltaje total del sistema aumenta y toma un valor igual a la suma de los voltajes parciales. En cambio, la intensidad de corriente total es igual a la de un solo panel. Caso contrario sucede cuando el campo fotovoltaico es conectado en paralelo, donde la corriente aumenta y el voltaje se mantiene constante [9]. En este estudio la aplicación en sistema de aire acondicionado es necesaria la utilización de energía, la cual puede ser abastecida con energía solar. Para su funcionamiento las bombas de engranes y de vacio fueron calculadas para el transporte de fluidos, estas bombas se utilizan para originar una ganancia en carga estática de un fluido procedente de una energía mecánica que transmite en su eje por medio de un motor [10].

### **2. PARTE EXPERIMENTAL**

En esta sección se describen los parámetros de los dispositivos eléctricos a utilizar en el sistema de aire acondicionado, así como las etapas en que se divide el cálculo de la potencia fotovoltaica y la configuración del campo fotovoltaico y del dimensionamiento del número de reguladores:

Etapa 1. Evaluación de las necesidades. Se evaluó la tensión y potencia de los aparatos eléctricos que serán alimentados con el conjunto paneles fotovoltaicos.

Etapa 2. Energía solar recuperable. Se calculó la energía recuperable necesaria para cubrir la demanda eléctrica. Por lo mismo fue necesario determinar la orientación e inclinación de los paneles solares, así como los parámetros meteorológicos de Cuernavaca y posibles sombras.

Etapa 3. Obtención de la potencia fotovoltaica y definición del campo solar. Se determinó la energía solar necesaria para cubrir la demanda eléctrica del sistema, considerando las pérdidas que se tienen dentro de estos dispositivos, así como el arreglo de los paneles fotovoltaicos, tomando en cuenta un acomodo en paralelo, serie o serie-paralelo.

Etapa 4. Dimensionamiento del regulador. Se debe tomar en cuenta la corriente de entrada, la corriente de salida y la cantidad de reguladores necesarios para no afectar ni a los paneles ni a los aparatos eléctricos que son parte del sistema de aire acondicionado.

#### **3. RESULTADOS**

Etapa 1

Para estimar la energía consumida se tomaron en cuenta los aparatos eléctricos que se encuentran en la Tabla 1, considerando un uso diario de estos:

# Aparato eléctrico | Unidades | Potencia requerida en kW Horas de funcionamiento Consumo diario en kW-h Microbombas 2 0.07457 8 1.19312 Bomba de vacio  $\begin{array}{ccc} 1 & 0.17325 & 2 & 0.3465 \end{array}$ Fan and coil  $\begin{array}{|c|c|c|c|c|} \hline 5 & 0.032 & 8 & 1.28 \ \hline \end{array}$ Sistema de control  $\begin{vmatrix} 1 & 0.01 & 8 \end{vmatrix}$  0.08

## **Tabla 1.-** Listado de aparatos eléctricos y uso de tiempo

El consumo diario de energía calculado es de 2.89 kW. Considerando las pérdidas eléctricas, que incluyen las pérdidas del regulador (0.8) se obtiene un consumo final de:

### Cf=2,899.62/0.8= 3,624.525 Wh/día

#### Etapa 2

Cuernavaca se localiza en el noroeste del estado de Morelos. El clima predominante es el semicálido con temperatura media anual de 20.7°C [11]. En la Tabla 2 se muestra la irradiación que se tuvo en Cuernavaca durante el 2012 [12], tomando estos datos para el cálculo:

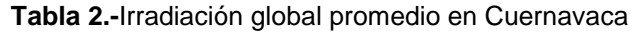

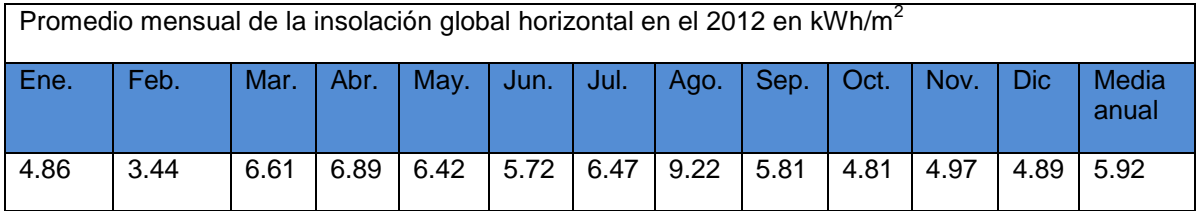

Asimismo para Cuernavaca se debe de tener una orientación de los paneles hacia el sur, ya que la ubicación física donde se encuentran es en el hemisferio Norte de la Tierra. Por otro lado la inclinación que deben tener los paneles debe ser igual a la latitud del sitio (Cuernavaca) el cual es de:

Inclinación de los paneles 19°

## Etapa 3

Como se observa en la Tabla 3, para los cálculos se tomaron en cuenta los siguientes parámetros de los paneles fotovoltaicos y condiciones climatológicas de Cuernavaca:

## **Tabla 3.**- Condiciones meteorológicas y parámetros para el sistema fotovoltaico

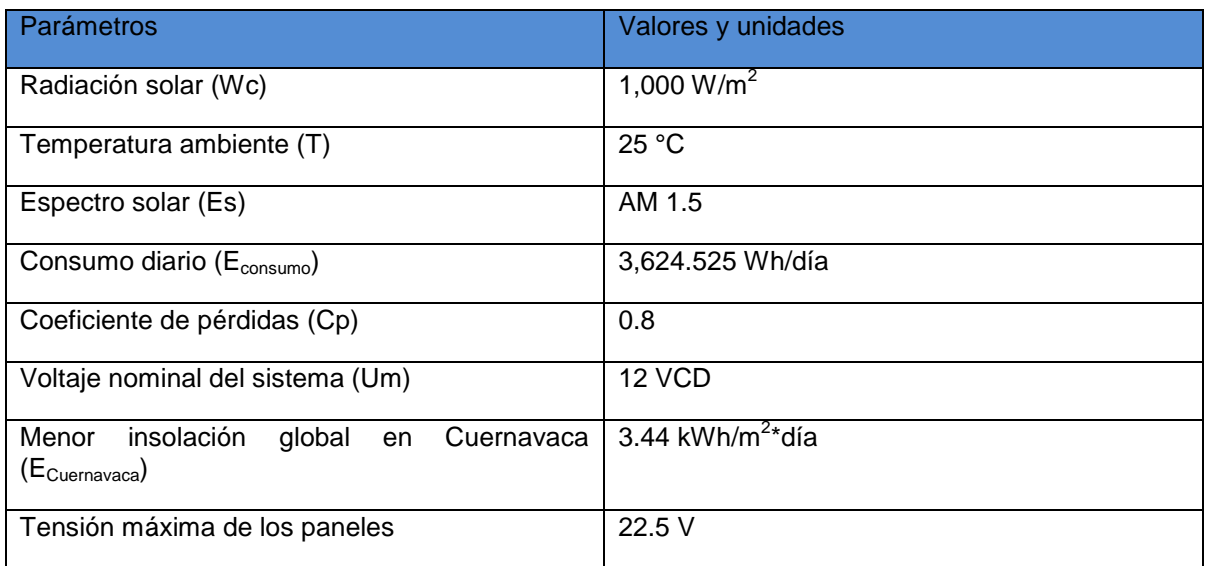

Para conocer la potencia para alimentar a los dispositivos eléctricos se realizaron los siguientes cálculos:

Energía consumida en amperios (QAh)=  $E_{\text{consum}}/U_m$ =302.04 Ah

Corriente necesaria (Im)= QAh/ E<sub>Cuernavaca</sub>\*Cp=109.75 A

Potencia fotovoltaica (PF)=Im\*Um\*Wc= 2 469 471.07 W

Calculada la potencia necesaria y con base en la Tabla 4 que incluye las características de los paneles solares, se determinaron el número de paneles necesarios para cubrir la demanda.

Número de paneles = PF/Ppanelsolar\*E<sub>cuernavaca</sub> \* RP=6.56

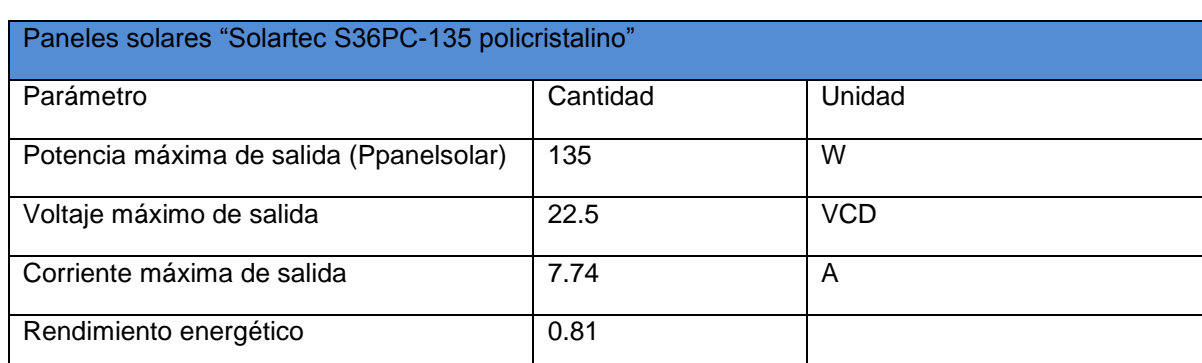

### **Tabla 4.-** Características de los paneles solares

Este valor se redondea al siguiente valor entero que resulta en 7 paneles solares. Para establecer la conexión entre módulos, se tomó en cuenta la tensión máxima de corriente entre la tensión del sistema, de acuerdo a la siguiente ecuación:

Número de paneles en serie= 12/22.5=0.53

Este valor corresponde a 1 fila en serie. Mientras que el número de paneles a colocar en paralelo será de 7 paneles del campo.

Etapa 4

Para el cálculo del número de reguladores para proteger a los paneles solares, se utilizaron los parámetros presentados en la Tabla 5:

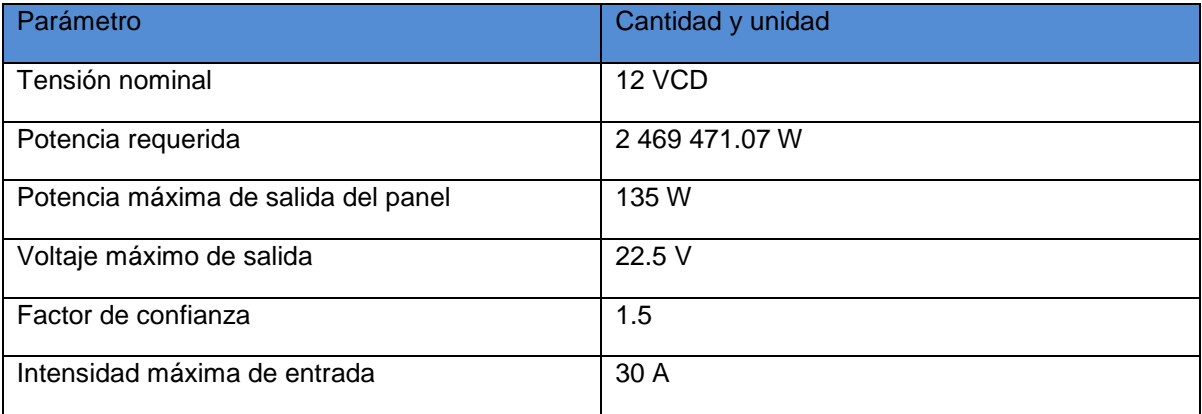

#### **Tabla 5.-** Parámetros para estimar el número de reguladores

Corriente de entrada al regulador (Iin)= 1.5\*7\*7.4=81.27 A

Corriente de salida del regulador (Iout)= 5 A

Número de reguladores (Nregulador)= 81.72/30=2.70

Redondeando el número de reguladores al número entero más cercano resulta en 3 reguladores conectados al sistema fotovoltaico.

#### **4. CONCLUSIONES**

Se logró realizar el diseño y cálculo del sistema fotovoltaico con base en la energía consumida de los aparatos que componen el sistema de aire acondicionado por absorción, resultando en 3.64 kW-h diarios de energía. El sistema constituye de 7 paneles fotovoltaicos de acuerdo a los parámetros climatológicos de Cuernavaca; estos son capaces de cubrir la demanda eléctrica que consume el sistema de aire acondicionado por absorción. De acuerdo con los datos obtenidos el arreglo de los paneles debe ser una configuración en una fila de paneles conectados en serie y 7 paneles conectados en paralelo. Cabe mencionar que este sistema es autónomo, ya que no será necesario conectar el sistema a la red eléctrica. Por otro lado, el sistema fotovoltaico deberá de cubrir la energía de los aparatos durante una jornada de 8 horas de operación de bombas y controlador, con 2 horas de operación de bombas de vacío, por lo que será necesario diseñar un

sistema de control que verifique que se está suministrando la energía eléctrica necesaria para el correcto funcionamiento del sistema de aire acondicionado.

#### Agradecimientos

Los autores agradecen a los proyectos CONACYT - CB-167434 y CEMIE-SOL-P09 por el apoyo para el financiamiento de este trabajo.

#### **BIBLIOGRAFÍA**

- 1. Raven, P.H., Berg, L. R. y Hassen, D.M., "What it's environment", *Environment*. 7ma edición, p. 5-6 y G-12, Estados Unidos, Ed. Wiley, 2010.
- 2. Daut, I., Adzrie, M., Irwanto, Ibrahim P., Fitra, M. Solar Powered Air Conditioning System, Energy Procedia, 36; 444-453 (2013).
- 3. Al-Ulga, A.A., El-Shaarawi, M.A.I., Said, S.A.M., Al-Qutub, A.M., Techno-economic analysis of solar-assisted air conditioning systems for commercial buildings in Saudi Arabia, Renewable and Sustainable energy Reviews, 54; 1301-1310 (2016).
- 4. Wu, J., Shi, Z., Zheng, S., Zhao, L., Feng, Q., Luo, H., Yang, S. Wang, Y., Energy Procedia, 14; 393-398 (2012).
- 5. Li, Y. Zhang, G. Lv, G.Z., Zhang, A.N., Wang, R. Z., Perfomance study of a solar photovoltaic air conditioner in the hot summer and cold winter zone, Solar Energy, 117; 167-179, (2015).
- 6. Romero Tous, M. *Energía solar térmica*, p. 13-23, España, Ed. CEAC, 2009.
- 7. Jutglar, L. "Radiación solar", *Energía solar*. p. 9-31, Barcelona, España. Ed. CEAC. 2004.
- 8. Labouret, A. y Villoz, M., *Energía solar fotovoltáica: Manual práctico*, p. 42, España, Ed. A. Madrid Vicente y Mundi-Prensa, 2008.
- 9. Zetina M., A. y Zetina C., A. "Aplicaciones de pilas", *Electrónica Básica*, p. 304, México, Ed. Limusa, 2004.
- 10. WATERGYMEX. *Sistemas de bombeo*. Recuperado el 12 de Noviembre de 2015, de http://www.watergymex.org/contenidos/rtecnicos/Sistemas%20de%20bombeo%20y%20mot ores/CURSO%20BASICO%20DE%20EFICIENCIA%20EN%20SISTEMAS%20DE%20BOM BEO.pdf
- 11. Guerrero González, M.A. *Suelos agropecuarios del estado de Morelos*, p. 77, México, Ed. Centro Regional de Investigaciones Multidisciplinarias, 1993.
- 12. Instituto de Energías Renovables-UNAM. *Promedio mensual de la Insolación Global Horizontal* [México]. Recuperado el 7 de Noviembre de 2015, de http://xml.cie.unam.mx/xml/se/cs/datos\_rad.xml.

# **IMPLEMENTACION DE TECNICAS DE SOFT-COMPUTING PARA EL DISEÑO DE REDES NEURONALES ARTIFICIALES**

Olga Quiroz Ramírez<sup>1</sup>, Manuel Ornelas Rodríguez<sup>1</sup>, Andrés Espinal Jiménez<sup>1</sup>, Daniela Adriana Sánchez Vizcarra<sup>2</sup>, Martin Carpio Valadez<sup>1</sup>, Alfonso Rojas Domínguez<sup>1</sup>, Héctor Puga Soberanes<sup>1</sup>.

<sup>1</sup>Tecnológico Nacional de México-Instituto Tecnológico de León, <sup>2</sup>Tecnológico Nacional de México-Instituto Tecnológico de Tijuana

#### **RESUMEN**

Las redes neuronales artificiales (RNAs) han sido ampliamente utilizadas en diferentes áreas de la ciencia y tecnología, debido a su capacidad de modelar problemas complejos en aplicaciones como reconocimiento de patrones, optimización, predicción, aproximación de funciones, etc. Previo a la operación de las RNAs, se requiere una etapa para definir su arquitectura y optimizar sus pesos con el objetivo de obtener un correcto funcionamiento de las mismas. Para solucionar estos problemas, el presente trabajo propone una metodología evolutiva donde la arquitectura se diseña de forma indirecta y los valores de los pesos se calibran de forma directa. Se muestra un análisis de los resultados obtenidos en los experimentos, donde se utilizó la función lógica XOR.

Palabras clave: Redes Neuronales Artificiales, Gramáticas evolutivas, UMDA, Clasificación de patrones

### **1. INTRODUCCIÓN**

Las redes neuronales artificiales (RNAs) surgen en 1960 como una manera de imitar el funcionamiento del cerebro humano, con la finalidad de realizar tareas como reconocer objetos, señales como el sonido, recordar patrones y muchos otros [7]. La capacidad de las RNAs las convierte en una herramienta poderosa para diversas aplicaciones, tales como la clasificación [8, 6, 9, 3, 10], sin embargo, su uso plantea una serie de problemas, principalmente en su proceso de desarrollo. Este proceso puede ser dividido en dos partes: el desarrollo de la arquitectura y el entrenamiento. El desarrollo de la arquitectura se refiere al proceso de determinar el número de capas ocultas en la RNA, la cantidad de neuronas en cada capa, como van a estar interconectadas las neuronas y establecer la función de activación a utilizar. El entrenamiento se refiere a calcular los valores de las conexiones (pesos).

Para resolver estos problemas, en este trabajo se hace uso de Gramáticas Evolutivas (GE) para optimizar una parte de la arquitectura que consiste en obtener el número adecuado de neuronas en la capa oculta. Por otro lado, para la calibración de valores de los pesos se emplea el Algoritmo de Distribución Marginal Univariada (UMDA). La red neuronal diseñada será tipo feedforward, con una sola capa intermedia y será aplicado a la clasificación de patrones.

Este documento está organizado de la siguiente manera: en la sección 2 se presentan los fundamentos teóricos utilizados en esta investigación. La sección 3 muestra el diseño experimental. Los resultados obtenidos se despliegan en la sección 4. Por último las conclusiones y trabajo futuros se muestran en la sección 5.

## **2. MARCO TEÓRICO**

#### 2.1 Gramáticas evolutivas (GE)

Las Gramáticas evolutivas están basadas en la programación genética y principios de la biología molecular. Este algoritmo evolutivo establece normas de producción en una forma gramatical Backus-Naur Form (BNF), definición usada en un proceso de mapeo genotipo-fenotipo de un programa [11]. Backus Naur Form (BNF) es un metalenguaje usado para expresar gramáticas libres de contexto, es decir, una notación en forma de reglas de producción está formada por terminales y no terminales.

Una gramática puede estar representada por la tupla, {N, T, P, S}, donde N es el conjunto de no terminales, T el conjunto de terminales, P el conjunto de reglas de producción que mapea el elemento de N a T y S un símbolo de inicio [1].

Las Gramáticas evolutivas (GE) muestran una forma única de las gramáticas utilizada en el proceso de programación automática, donde cada cadena está conformada por codones, los cuales son grupos consecutivos de 8 bits y representan un valor entero. Los valores son tratados a través de un proceso de mapeo que permite elegir una regla de producción de la BNF que sea adecuada para ese valor [10]. La regla de producción se observa en (1).

$$
Regla = C\%r \tag{1}
$$

Donde c es el valor del codón y r el número de producción disponible para el actual no terminal. Un ejemplo del proceso de mapeo para una GE se muestra en la Figura 1:

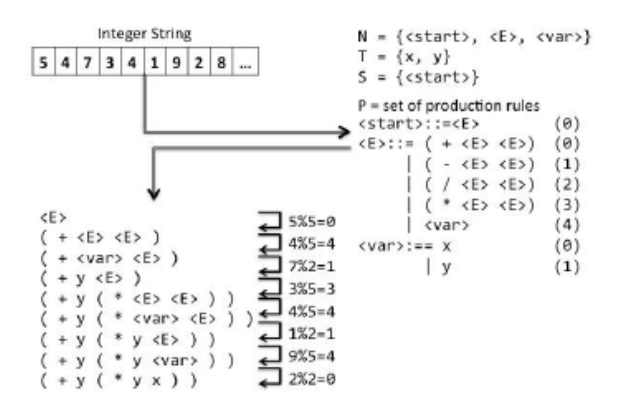

*Figura 7. Proceso de mapeo de una GE [5]*

En el ejemplo se muestra la transformación de un genotipo a un fenotipo usando la gramatica evolutiva BNF. El primer paso es generar una cadena (denominada genotipo), se aplica (1) y a partir del símbolo no terminal de inicio <E> se hace referencia a cada codón, indicando por cual producción se reemplazará el actual símbolo no terminal. El genotipo será mapeado hasta que no haya más no terminales, obteniendo así una salida denominada fenotipo.

#### 2.2 Redes neuronales feedforward

Las Redes Neuronales unidireccionales o de propagación hacia adelante (feedforward) son aquellas en las que ninguna salida es entrada de la misma neurona en la misma capa o capas precedentes. La información en este tipo de redes va en una única dirección desde las neuronas

de entrada hasta las neuronas de salida [12]. La relación entre la respuesta y la entrada de una neurona, se realiza a través de una función de activación o de transferencia [2]. El aprendizaje en las RNAs se obtiene ajustando iterativamente los pesos de conexión. Este proceso de aprendizaje se puede dividir en tres tipos: aprendizaje supervisado, no supervisado y por refuerzo. El aprendizaje supervisado está fundamentado en la comparación directa entre la salida actual y la salida esperada. Existen algunos algoritmos de optimización que se basan en descenso de gradiente, como el algoritmo de propagación hacia atrás o backpropagation, que pueden ser utilizados para ajustar iterativamente los pesos de conexión y minimizar el error. El aprendizaje por refuerzo es un tipo de aprendizaje supervisado que se basa en que la salida real sea correcta. El aprendizaje no supervisado se basa en la similitud de los datos de entrada. La esencia de un algoritmo de aprendizaje son las entradas, que determinan la actualización de los pesos. Algunas reglas de aprendizaje populares son la regla delta, de Hebb y de aprendizaje competitivo [13].

#### 2.3 UMDA

El Algoritmo de Distribución Marginal Univariada (UMDA) es un algoritmo metaheurístico que pertenece al campo de algoritmos de estimación de distribución (EDA) y está basado en la población [13].El algoritmo se muestra a continuación [4].

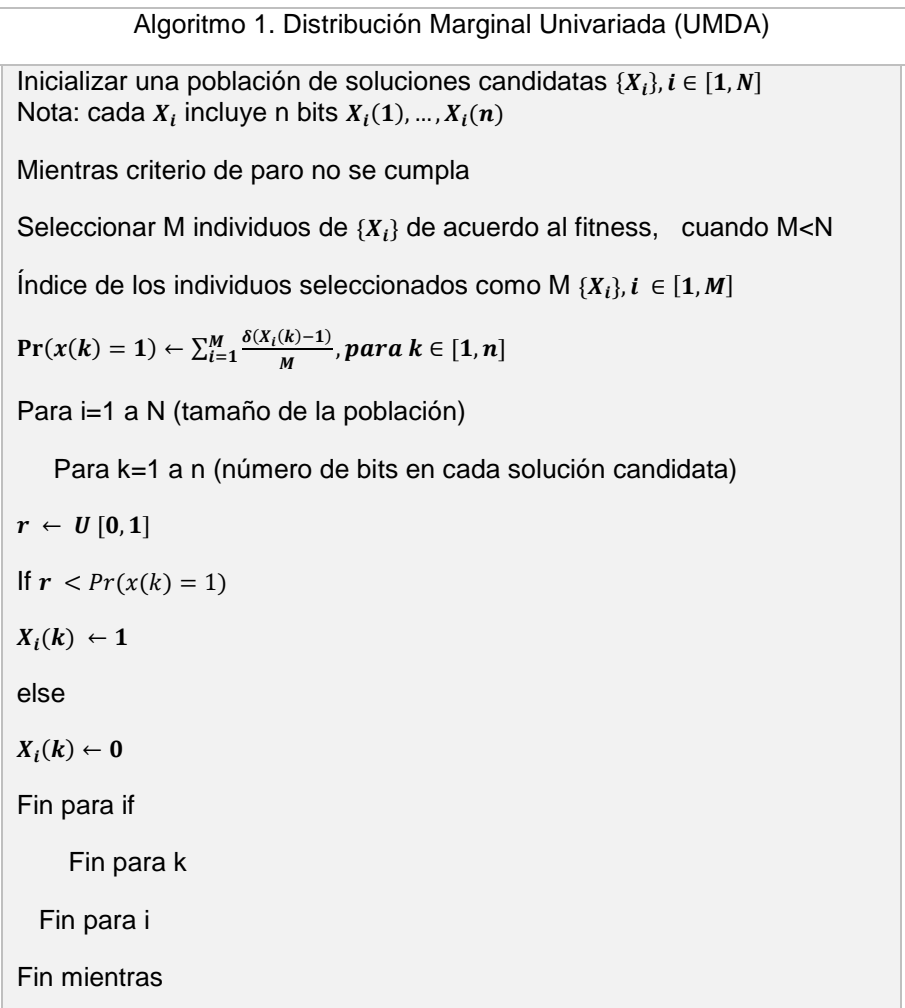

### **3. EXPERIMENTACIÓN**

La propuesta de esta investigación sobre el diseño de redes neuronales fue probada con la función lógica XOR. La Tabla 1 muestra las características de esta función lógica.

| función | <b>Clases</b> | Instancias | Atributos |
|---------|---------------|------------|-----------|
| XOR     | 0.1           |            |           |

**Tabla 2.** Características de la función lógica XOR

El trabajo propone una metodología de diseño de arquitecturas de RNAs para problemas de reconocimiento de patrones. La metodología propuesta requiere obtener los parámetros de diseño de la red neuronal (ver Figura 2), así como los pesos, para lo cual UMDA en esta propuesta se encarga de estimar los valores de estas conexiones. Por otro lado UMDA trabaja como motor de búsqueda en un proceso de mapeo genotipo-fenotipo aplicado a una gramatica evolutiva que permitirá definir el número de neuronas de la capa oculta, que es uno de los parámetros necesarios para el diseño de una red neuronal. La función con la que se activa la neurona es la función sigmoidea.

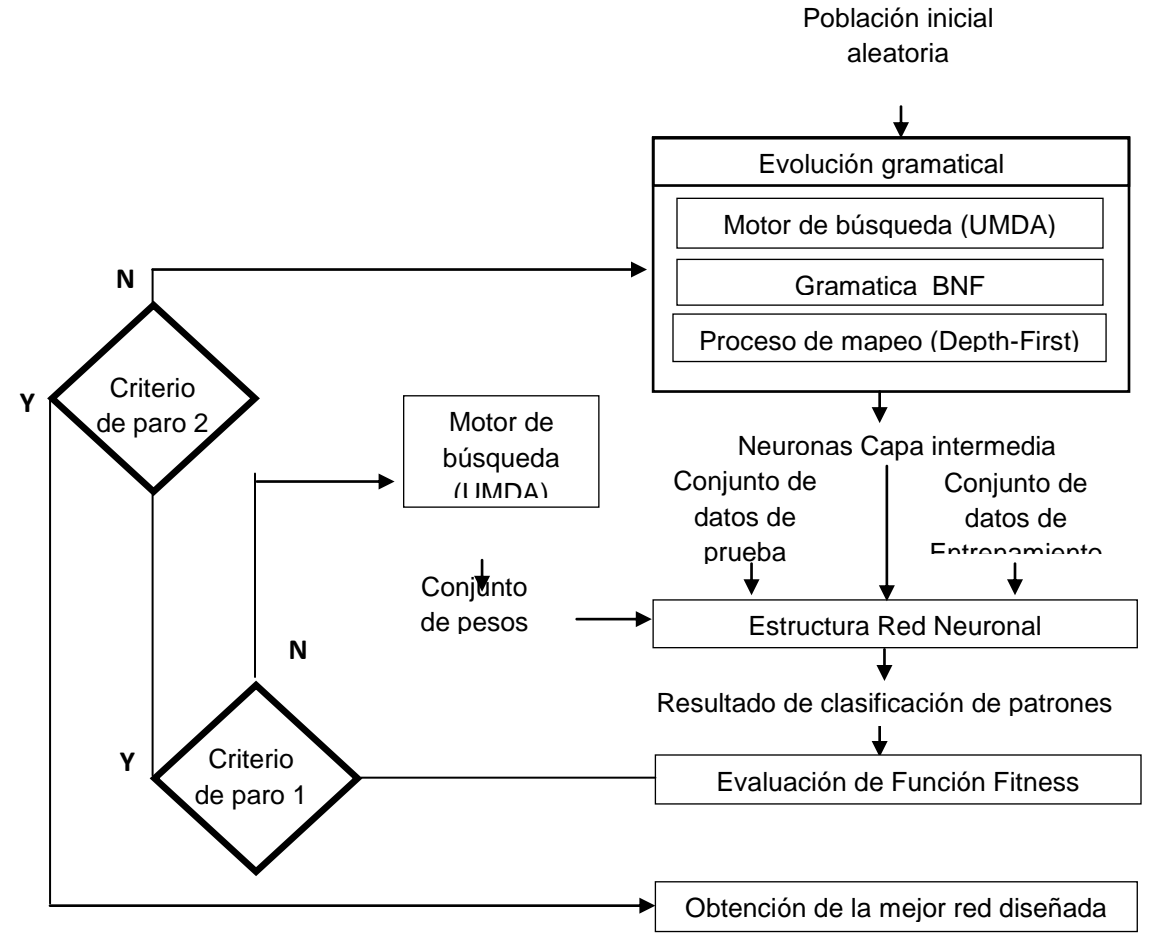

*Figura 8. Diagrama metodológico para el diseño de redes neuronales*

## **4. RESULTADOS**

A continuación se presentan las arquitecturas de 10 redes neuronales diseñadas con la metodología propuesta. Así también se muestran sus respectivos errores cuadráticos, calculados entre el valor esperado y el valor obtenido por la red neuronal y aplicada a la función lógica XOR:

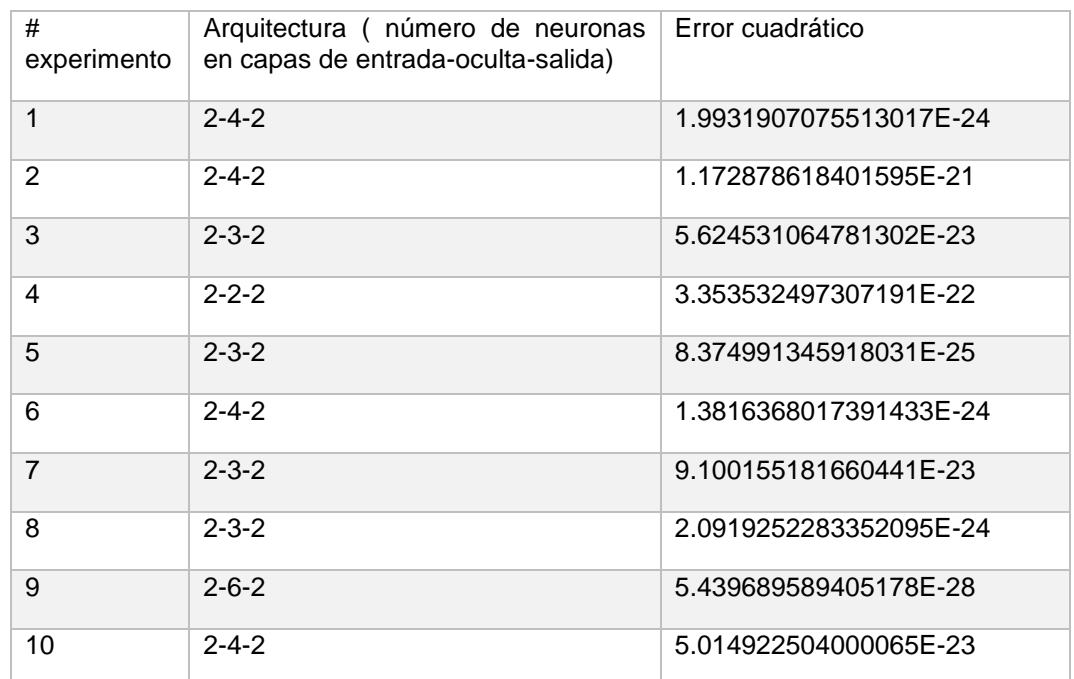

**Tabla 2.** Resultados del entrenamiento de las redes neuronales diseñadas para la función lógica XOR

## **5. CONCLUSIONES**

Este trabajo presenta una metodología evolutiva para el diseño automático de redes neuronales totalmente conectadas y con una capa intermedia, para resolver problemas de reconocimiento de patrones.

El número de neuronas de la capa intermedia fue diseñado de manera indirecta por medio de una gramatica evolutiva, cuyo motor de búsqueda fue el UMDA. La optimización de los pesos en las interconexiones de las neuronas fue realizada también con UMDA, el cual trabaja de manera independiente al proceso de evolución gramatical.

Las redes diseñadas se probaron con la función lógica XOR, obteniéndose valores adecuados del error cuadrático.

Como trabajo futuro, esta metodología se probará con distintas bases de datos utilizadas en el estado de arte, se modificará la gramática evolutiva para diseñar otros aspectos de la arquitectura de la red, tal como el número de capas ocultas, tipo de función de activación, interconexiones entre neuronas, etc.

#### AGRADECIMIENTOS

Se agradece al Consejo Nacional de Ciencia y Tecnología (CONACYT) México y al Tecnológico Nacional de México por el apoyo brindado en esta investigación.

### **BIBLIOGRAFÍA**

- 1. C. Ryan, J. Collins and M. Neill, 'Grammatical evolution: Evolving programs for an arbitrary language', Lecture Notes in Computer Science, pp. 83-96, 1998.
- 2. De Mingo Lopez, L.F., Gomez Blas, N., Arteta, A.: The optimal combination: Grammatical swarm, particle swarm optimization and neural networks. Journal of Computational Science 3(1-2), 46–55 (2012)
- 3. D. Rivero, J. Dorado, J. Rabuñal and A. Pazos, 'Generation and simplification of Artificial Neural Networks by means of Genetic Programming', Neurocomputing, vol. 73, no. 16-18, pp. 3200-3223, 2010.
- 4. D. Simon, *Evolutionary optimization algorithms*. Hoboken, New Jersey: John Wiley & Sons Inc., 2013.
- 5. A. Espinal, 'Developing Architectures of Spiking Neural Networks by Using Grammatical Evolution Based on Evolutionary Strategy', Springer International Publishing Switzerland, pp. 71-90, 2014.
- 6. E. Cantu-Paz and C. Kamath, 'An Empirical Comparison of Combinations of Evolutionary Algorithms and Neural Networks for Classification Problems', IEEE Trans. Syst., Man, Cybern. B, vol. 35, no. 5, pp. 915-927, 2005.
- 7. F. Ahmadizar, K. Soltanian, F. AkhlaghianTab and I. Tsoulos, 'Artificial neural network development by means of a novel combination of grammatical evolution and genetic algorithm', Engineering Applications of Artificial Intelligence, vol. 39, pp. 1-13, 2015.
- 8. G. Zhang, 'Neural networks for classification: a survey', IEEE Trans. Syst., Man, Cybern. C, vol. 30, no. 4, pp. 451-462, 2000.
- 9. M. Castellani and H. Rowlands, 'Evolutionary Artificial Neural Network Design and Training for wood veneer classification', Engineering Applications of Artificial Intelligence, vol. 22, no. 4-5, pp. 732-741, 2009.
- 10. M. Castellani, 'Evolutionary generation of neural network classifiers—An empirical comparison', Neurocomputing, vol. 99, pp. 214-229, 2013.
- 11. M. O'Neill and C. Ryan, 'Grammatical evolution', IEEE Transactions on Evolutionary Computation, vol. 5, no. 4, pp. 349-358, 2001.
- 12. R. Flórez López and J. Fernández Fernández, Las redes neuronales artificiales. Oleiros, La Coruña: Netbiblo, 2008.
- 13. S. Ding, H. Li, C. Su, J. Yu and F. Jin, 'Evolutionary artificial neural networks: a review', Artificial Intelligence Review, vol. 39, no. 3, pp. 251-260, 2011.
- 14. Zhao, C. Han, B. Wei and D. Han, "A novel Univariate Marginal Distribution Algorithm based discretization algorithm", Statistics & Probability Letters, vol. 82, no. 11, pp. 2001-2007, 2012

# **DISEÑO WEB RESPONSIVO PARA LA DIFUSIÓN CULTURAL DE LA COMUNIDAD INDÍGENA TARAHUMARA**

Enrique Cuan Durón<sup>1</sup>, Carolina Meléndez Gurrola<sup>2</sup>, Elisa Urquizo Barraza<sup>1</sup>, Diego Uribe Agundis<sup>1</sup>

<sup>1</sup> Instituto Tecnológico de La Laguna. <sup>2</sup> Escuela de Sistemas de la Universidad Autónoma de Coahuila

### **RESUMEN**

En este trabajo se presenta la aplicación de la filosofía de diseño web adaptable, adaptativo o responsivo, conocido por las siglas RWD del inglés Responsive Web Design, esta filosofía tiene como objetivo adaptar la apariencia de las páginas web al dispositivo que se esté utilizando para visualizarla. Hoy día las páginas web se visualizan en varios tipos de dispositivos tales como tabletas, teléfonos inteligentes, libros electrónicos, laptops, computadoras de escritorio, etc. Además, aún dentro de cada tipo, cada dispositivo tiene sus características concretas: tamaño de pantalla, resolución, potencia de CPU, capacidad de memoria, entre otras. Esta tecnología pretende que con un solo diseño web, se tenga una visualización adecuada en cualquier dispositivo. Se muestra el desarrollo de un sitio web que permite la difusión cultural de la comunidad indígena Tarahumara o rarámuris con el objetivo de apoyar la preservación de las costumbres y tradiciones de grupos indígenas de la región. Este sitio web puede visualizarse en cualquier dispositivo móvil, de cualquier compañía fabricante, sin ningún problema no importando el software instalado, ya sea Android, IOS o Windows Phone. Las ventajas fundamentales de la implementación del RWD son la siguientes: Reducción de costos en el desarrollo, eficiencia a la hora de realizar los procesos de mantenimiento y actualización del contenido, mejora de la usabilidad, ya que la navegación por parte del usuario es mucho más cómoda, así como ayuda al posicionamiento web, al utilizarse una única URL.

## **1. INTRODUCCIÓN**

El trabajo se enfoca en crear un sitio web responsivo sobre los indígenas mexicanos ya que México posee una gran riqueza cultural que se manifiesta en la historia de sus pueblos y en la variedad de lenguas y costumbres. Desde que los primeros habitantes nómadas llegaron al actual territorio que ocupa la República Mexicana, hace aproximadamente 30 mil años, los hombres y las mujeres han dejado rastro de su existencia en los primitivos asentamientos humanos a lo largo de nuestro país, así como en las ciudades y centros ceremoniales que construyeron los distintos grupos étnicos.

Estas culturas nos dejaron huella de su sabiduría y conocimientos transmitidos de generación en generación, a través de diversas formas de enseñanza según la época: leyendas, costumbres, códices, pinturas, formas de organización para el trabajo, la producción, etcétera. Parte de ello se ha encontrado alrededor de los sitios arqueológicos y ciudades, que se fueron descubriendo al paso del tiempo.

Con la llegada de los españoles a la República Mexicana, las culturas nativas se transformaron debido a la conquista militar, a la imposición de una reciente ideología y a la necesidad de adaptarse a las nuevas circunstancias para su supervivencia. Estas culturas indígenas se conservan hasta la actualidad y han surgido otras nuevas que, a lo largo de los últimos cinco siglos, se han derivado del contacto y la relación entre diferentes pueblos. Al fenómeno de coexistencia de diversos pueblos con culturas diferentes se le llama multiculturalidad.

El reconocimiento de nuestras raíces y de las culturas indígenas actuales debe ser parte de la base de nuestra convivencia para construir la sociedad y el país que queremos: intercultural y democrático. [1]

### **2. DISEÑO WEB RESPONSIVO**

El incremento en el uso de dispositivos móviles tales como teléfonos celulares, tabletas de diferentes dimensiones utilizados como medios de navegación web dispositivos de navegación web, esto nos conduce implementar un Diseño Web Responsivo conocido como RWD por sus siglas en inglés Responsive Web Design, el cual consiste en realizar un que se diseño adapte a estos aparatos, de dimensiones más reducidas que la clásica pantalla de una computadora, y con la capacidad de ser usados en cualquier lugar. Para lograrlo algunos sitios web han optado por crear versiones propias para smartphones y tabletas, otros mantienen un mismo sitio web para todos los dispositivos. En el primer caso, implica un mayor esfuerzo para abarcar tantas resoluciones como tamaños de pantalla existen. En el segundo, según como se haya diseñado el sitio web es posible que no se visualice correctamente en los teléfonos, o que algunas funcionalidades se vean afectadas [2].

Para mayor divulgación de la información es muy importante y se vuelve casi indispensable, que los entornos de navegación actuales deben poder ser aprovechados desde cualquier dispositivo. No adaptarse a esta realidad condena a los sitios web a brindar un servicio cada vez menos satisfactorio. La tendencia actual es unificar los canales de información en una única web, una única URL, un solo espacio virtual que mantenga las mismas funcionalidades y características que definen cada sitio web, adaptándose progresivamente a los cientos de modelos de dispositivos móviles que actualmente están en el mercado.

El Diseño Web Responsivo comprende una serie de técnicas y pautas de diseño que permiten adaptar sitios web al entorno de navegación del usuario, entendiendo como entorno de navegación la multiplicidad de dispositivos, móviles o no, por medio de los cuales los usuarios pueden acceder y navegar en internet. Este concepto surge en el año 2010 de la mano del diseñador web norteamericano Ethan Marcotte (Marcotte, 2010, 2011), sin embargo, los orígenes se remontan al surgimiento y atomización de los dispositivos móviles. En el año 2008 el consorcio internacional W3C, que da difusión a pautas, recomendaciones y buenas prácticas para el diseño y mantenimiento de páginas web, planteaba una serie de recomendaciones específicas para la web en móvil, utilizando el nombre de "One Web", definiendo el camino al que debería apuntar el diseño web para múltiples dispositivos. "One web" se refería a la creación de una web para todos englobando contenidos, experiencia de usuario y accesibilidad a todos los dispositivos disponibles en el mercado (desktop, tabletas, smartphones, consolas...).

Precisamente a esto apunta la conceptualización de RWD, ya que no sólo involucra aspectos relativos al diseño, sino que también apunta a que la experiencia de usuario pueda ser igualmente satisfactoria indistintamente del dispositivo del que se acceda a la página web (Marcotte 2010). El RWD, como guía de buenas prácticas para el diseño de páginas web enfocadas en la navegación multiplataforma, resume muchas ventajas, entre ellas:

Una única URL, olvidándonos de la multiplicidad de canales, como subdominios mobile- friendly o aplicaciones móviles. Se mejora la usabilidad y la satisfacción del usuario, ya que se mantienen los mismos contenidos y funcionalidades al ser siempre una única página web, indistintamente del dispositivo móvil desde el cual se navegue, además sólo es necesario un único desarrollo de código html, válido para una gran cantidad de dispositivos.

En este trabajo nuestro objetivo es elaborar un sitio web web responsivo que sirva para informar a público en general que esté interesado en conocer acerca de los indígenas mexicanos, en su historia, costumbres, cultura, gobierno, educación, tradiciones, etc. y sea adaptable a distintos dispositivos electrónicos, hacer una aplicación en google que al igual sea informativa.

## **3. SITIO WEB PARA LA DIFUSIÓN CULTURAL DE LA COMUNIDAD TARAHUMARA**

El Diseño Web Responsivo se basa en dos conceptos principales, las media queries y el ancho de capas, que engloban a su vez una serie de buenas prácticas, que permiten adaptar los sitios web a cualquier dispositivo, móvil o no (Frain 2012; Kadlec; Gustafson, 2012). Un aspecto que se toma en cuenta son las Media queries, estas permiten definir la presentación del contenido según el medio y sus características, como la resolución de pantalla o funciones de accesibilidad. Los diseñadores que deseen hacer páginas web sensibles a dispositivos móviles se encuentran en la situación de lidiar con el cambio de contexto inicial para el que estaban pensadas las mismas. En vista de esto, y bajo los lineamientos de la W3C, se han incluido en la nueva versión del CCS3 las media queries. Estos son uno de los módulos que componen esta actualización, permitiendo adaptar la presentación de páginas web basándose en condiciones como la resolución de pantalla o en dispositivos específicos.

Dicha adaptación se logra mediante la identificación de algunas de las características del dispositivo en que se mostrará la web; literalmente "query" equivaldría a "pregunta", por lo que las etiquetas y atributos del código CSS preguntan: ¿qué dispositivo se está usando?

Para esto se definen condiciones específicas a cada dispositivo, incluidas en las instrucciones CSS que dan forma a la web. Una vez se identifique el dispositivo desde el que se accede, y por ende la resolución de su pantalla, se mostrará un diseño fluido que se adapte, cambiando y aplicando una serie de instrucciones CSS definidas para ese tamaño en particular.

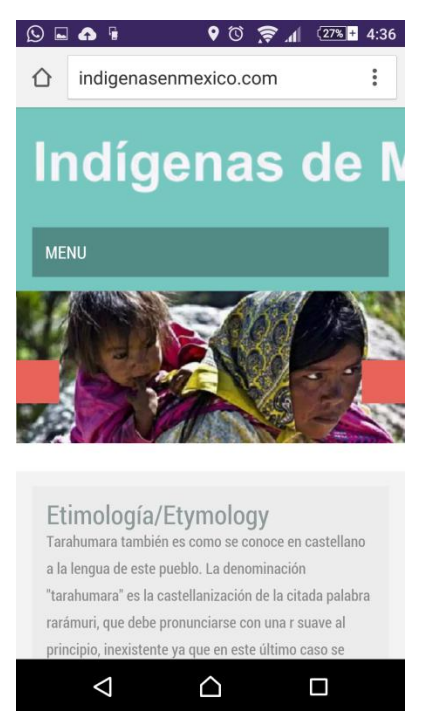

Otro aspecto que se considera es el diseño fluido, el principal concepto donde se apoya el RWD, se propone dejar atrás al pixel y los anchos fijos y predefinidos de las webs tradicionales. El ancho, en píxeles, de las capas en las que se estructura una web debe ser fluido y adaptable, adoptando proporcionalidad según sea el caso. Entonces al visualizar la web a través de una pantalla pequeña de móvil se mantendrán todos los elementos de la misma pero de un tamaño más pequeño, reorganizados, proporcionales entre ellos y con respecto al tamaño original.

En el desarrollo de esta aplicación se realiza una búsqueda en páginas acerca de los indígenas mexicanos y del pueblo tarahumara de otros creados. La intención fue estudiarlas tendencias, observar las similitudes y extraer conclusiones.

Los diseños se realizaron teniendo en cuenta los diferentes tamaños de pantalla (Figura 1 y Figura 2). La interfaz de usuario se diseñó de manera similar a la de las aplicaciones móviles, funcionando como una plantilla que se repite en las páginas de la web y adaptando los elementos al tamaño de la pantalla.

*Figura 1. Diseño web visto desde un Smartphone.*

Para el desarrollo de la web se basó en la metodología propuesta en [3], se comenzó por construir la estructura con HTML5, definiendo el orden de los contenidos y su jerarquía.

Posteriormente se dio el estilo deseado con CSS3, ajustando el diseño a los diferentes tamaños de pantalla mediante los Media Queries. Se trabajó con CSS3 y JavaScript para animar tanto los elementos de la interfaz, como los contenidos gráficos. Por otro lado, la interacción de botones, menús y otras funciones se realizó con JQuery, una librería de JavaScript.

A lo largo del proceso de desarrollo se realizó una serie de pruebas que permitieron solucionar errores y advertir limitaciones en el diseño, sobre todo en el caso de dispositivos móviles y navegadores desactualizados. La evaluación final fue la publicación de la web y su difusión en las redes sociales. Se realizó un seguimiento con Google Analytis con el objetivo de extraer conclusiones. Se observó el comportamiento de los usuarios dentro del sitio web y los navegadores y los dispositivos más utilizados.

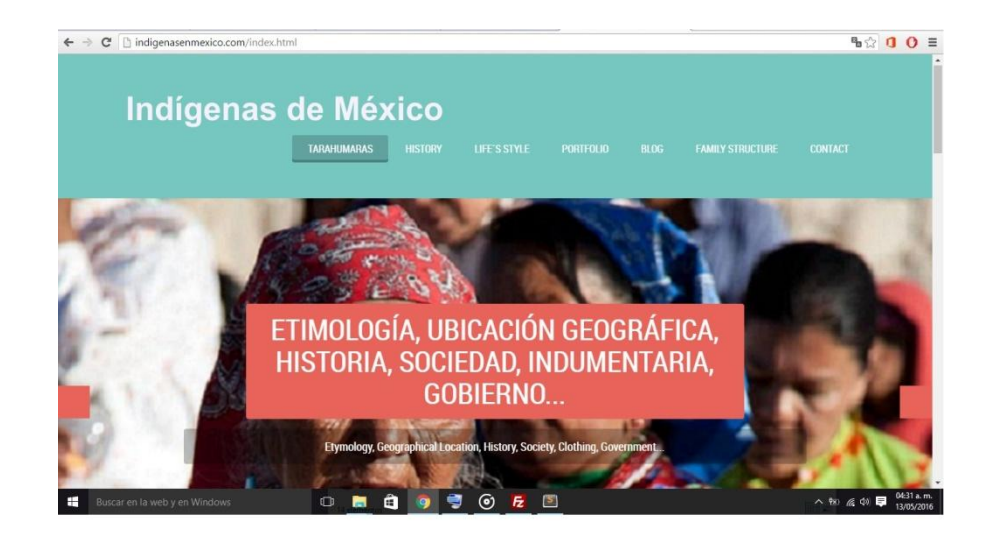

*Figura 2. Diseño web visto desde una computadora de escritorio.*

## **4. CONCLUSIONES**

El Diseño Web Responsivo se centra en un diseño flexible y fluido que adapta su apariencia al tamaño de la pantalla del dispositivo o la ventana del navegador según va haciéndose más grande o pequeña. Se tiene como objetivo principal desarrollar un solo sitio web para todos los dispositivos sea móvil o no.

Diseñar entornos de navegación para un solo dispositivo de uso impone una restricción de uso que deja de tener sentido en la actualidad cuando de antemano sabemos que cualquier sitio web podrá ser consultado desde múltiples medios. No adaptarse a esta realidad parece condenar a los sitios web a brindar una experiencia de usuario cada vez menos satisfactoria.

Unificar los canales de información en una única web, una única URL, un solo espacio virtual que mantenga las mismas funcionalidades y características que definen cada sitio web, adaptándose progresivamente a los cientos de modelos de dispositivos móviles que actualmente están en el mercado, en una tendencia de consumo que llegó para quedarse y parece fortalecerse con el

tiempo. Eso es el Diseño Web Responsivo. Ya no es algo nuevo, desconocido o inalcanzable, está aquí, ahora y cada vez son más las páginas web que nacen, o renacen, bajo esta tendencia.

# **BIBLIOGRAFÍA**

- 1. CONEVyT, «Consejo Nacional de Educación para la Vida y el Trabajo, México.,» 2010. [En línea]. Available: http://www.conevyt.org.mx/. [Último acceso: 5 mayo 2016].
- 2. González, Daniel; Marcos, Mari Carmen (2013). «Responsive web design: diseño multidispositivo para mejorar la experiencia de
- 3. usuario». BiD: textos universitaris de biblioteconomia i documentació, desembre, núm. 31. http://bid.ub.edu/es/31/gonzalez2.htm´. [Último acceso: 5 mayo 2016].
- 4. Ortega Ávila, Johanna Fernanda (2015). « Un acercamiento a la Metodología de Diseño Web Responsivo desde la perspectiva del Programador ». Revista Tecnológica ESPOL – RTE, Vol. 28, N. 1, 102-109, (Agosto 2015).

## **EVALUACIÓN DE LA DISTRIBUCIÓN DE TAMAÑO DE NANOPORO POR CURVAS DIFERENCIALES DE ADSORCIÓN DE ZEOLITAS TIPO CLINOPTILOLITA MODIFICADAS QUÍMICAMENTE**

Valeria Amellalli Hernández<sup>1</sup>, J. Miguel Ángel Hernández Espinosa<sup>2</sup>, Karla Quiroz Estrada<sup>2</sup>, Efraín Rubio<sup>3</sup>, Roberto Portillo<sup>4</sup> y Martha Alicia Salgado Juarez<sup>5</sup>

 $1$  Facultad de Ingeniería Química, BUAP.  $2$  Departamento de Investigación en Zeolitas, BUAP.  $3$ Centro Universitario de Vinculacion y Transferencia Tecnológica, BUAP. <sup>4</sup> Departamento de Catálisis de la Facultad de Ciencias Químicas, BUAP. <sup>5</sup> Facultad de Ciencias Químicas, BUAP.

### **RESUMEN**

Este trabajo de investigación se basó en la comparación de la distribución de tamaño de nanoporo de la zeolita tipo clinoptilolita proveniente de San Juan Guaymas, Sonora, México. Las muestras de zeolita fueron tratadas químicamente a diferentes concentraciones de HCl para ser caracterizadas posteriormente por diversas técnicas tales como difracción de rayos X (DRX) y espectroscopia de energía de dispersión (EDS). Estas proporcionaron información de los efectos de los tratamientos en su estructura, morfología y composición química elemental, respectivamente. En cuanto a sus parámetros texturales, se realizaron experimentos de adsorción de Nitrógeno a 77 K obteniendo la superficie específica con la ecuación Brunauer-Emmett-Teller (BET) en el caso de la zeolita natural y la ecuación de Langmuir para las zeolitas modificadas químicamente, mientras que el volumen total de poro se determinó por medio de la regla de Gurvischt, al mismo tiempo se llevó a cabo el análisis de distribución de tamaño de nanoporo a partir de la construcción de curvas diferenciales de adsorción (CDA), que se basan en el análisis de los datos experimentales obtenidos y representados por el método t, dando como resultado una gráfica de los cambios del volumen adsorbido (V) contra el espesor de la capa adsorbida (t). Todo lo anterior, con la finalidad de comparar este análisis con los resultados obtenidos por el método clásico de Barret-Joyner-Halenda (BJH) así como con la estimación por Non Local Density Functional Theory (NLDFT).

#### **1. INTRODUCCIÓN**

La adsorción de moléculas fluidas en la superficie de un sólido ocurre cuando la superficie del sustrato es expuesta a un gas o un líquido y se define como el enriquecimiento de la densidad del fluido en la vecindad de la interfase del sólido-fluido. Bajo ciertas condiciones existe un aumento considerable en la concentración de uno de los componentes fluidos y el efecto total depende de la superficie específica [1]. Basándose en esta suposición, los adsorbentes industriales son altamente porosos o cuentan con un tamaño de partícula realmente pequeño. Entre los adsorbentes microporosos más representativos se encuentran las zeolitas. Este tipo de minerales, son aluminosilicatos altamente cristalinos compuestos por redes tridimensionales de tetraedros enlazados cuya pieza central es el oxígeno [2]. Las zeolitas pueden ser naturales o sintéticas, y aunque las zeolitas sintéticas presentan un excelente desempeño, su costo elevado y la mínima cantidad obtenida son aspectos a considerar en sus aplicaciones. Por otro lado, existe un pequeño grupo de zeolitas naturales que presentan bajos costos, su cantidad, pureza, accesibilidad y disponibilidad las vuelve atractivas en diversas aplicaciones. Dentro de este grupo reducido se encuentran la mordenita, erionita, ferrierita, chabazita, filipsita y clinoptilolita [3]. La clinoptilolita es la zeolita más abundante en México, esta zeolita natural es un excelente adsorbente industrial,

tamiz molecular y catalizador [4]. Se ha comprobado que las zeolitas químicamente modificadas presentan mejores propiedades que sus precursoras, entre estas características mejoradas se encuentran su volumen total de poro, actividad catalítica y estabilidad hidrotérmica [5]. Dentro de la utilización de zeolitas como adsorbentes, un aspecto de gran relevancia es su caracterización, lo cual implica el conocimiento de la evaluación de la distribución de tamaño de poro denominada por sus siglas como PSD, la cual está basada teóricamente en la ecuación de Kelvin y sus modificaciones. Sin embargo, estos modelos no son suficientes para calcular la distribución de tamaño de poro en distintos medios porosos heterogéneos, especialmente porque la ecuación Kelvin no provee directamente un radio de poro, factor considerado por Barrett-Joyner-Halenda (BJH), mientras que el método propuesto en este trabajo fue el de las curvas diferenciales de adsorción que son un método empírico que no se encuentra restringido por postulados de otras ecuaciones, además de que también ilustra el proceso de llenado gracias a los cambios ocurridos en las pendientes del gráfico t correspondiente [7].

### **2. PARTE EXPERIMENTAL**

En este trabajo se utilizó la zeolita tipo clinoptilolita proveniente de San Juan Guaymas, Sonora, Mexico y se le designó el nombre de NAT. Las muestras recibieron diferentes tratamientos, uno tipo térmico que se basó en someter la muestra a 573 K durante 8 horas, mencionada como Z8 T, y los tratamientos químicos donde se varió la concentración de HCl: 0.01, 1 y 2 N, etiquetados y mencionados como H1, H2 y H3. Las distintas muestras fueron analizadas por DRX, EDS y adsorción de N<sub>2</sub> a 77K con una desgasificación previa de 20 horas una presión menor a 10<sup>-6</sup> Torr.

### **3. RESULTADOS**

La figura 1 muestra los resultados de los análisis de difracción de rayos X, donde es posible observar que el tratamiento térmico resultó poco favorable para la estructura de la zeolita ya que cambia las fases cristalinas a fases amorfas, sin embargo, al observar los difractogramas de las zeolitas modificadas químicamente, se observan señales que mejoran conforme aumenta la concentración del HCl, la diferencia entre la muestra H2 y H3 no es evidente en este análisis, pero estos cambios son análizados y cuantificados en estudio de las isotermas de adsorción de  $N_2$ (Tabla 2).

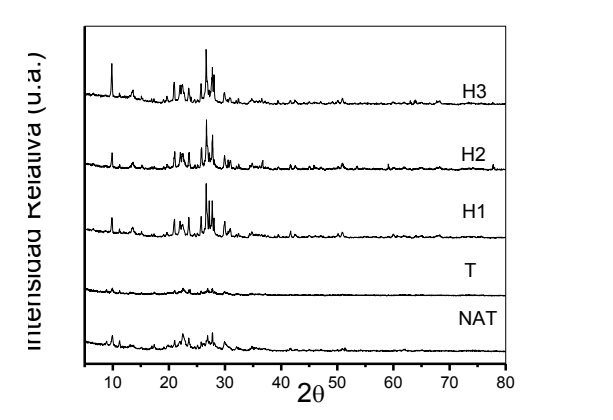

*Figura 1.* Difractogramas de clinoptilolita

En las isotermas de adsorción de Nitrógeno de la Figura 2, se observa que al aumentar la concentración de HCl se hizo notoria la presencia de microporos lo cual influyó en el aumento de capacidad de volumen adsorbido de  $N_2$ .

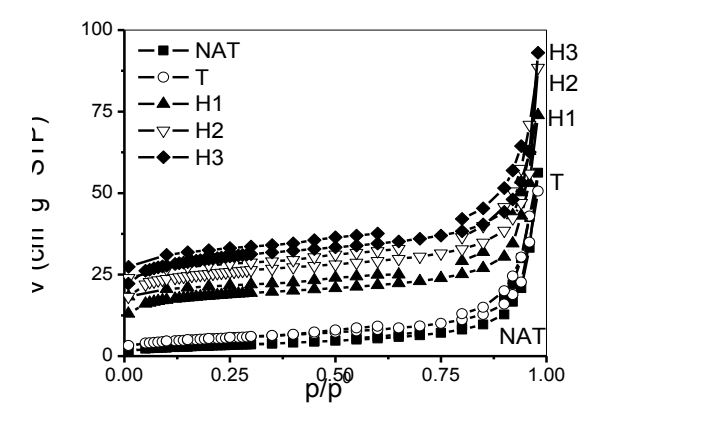

*Figura 2. Isotermas de adsorción de Nitrógeno a 77K de la clinoptlilolita*

A partir de estas isotermas y aplicando las ecuaciones de Langmuir y BET, se obtuvieron los parámetros texturales de la muestra que se muestran en la Tabla 2. En la zeolita natural y la sometida al tratamiento térmico, se aplicó la ecuación BET para materiales mesoporosos y heterogéneos y su correcta aplicación se corroboró con el valor positivo de la constante de BET,  $C_B$ , mientras que a las muestras a las que se les realizaron tratamientos químicos, la constante resultó negativa, razón por lo cual se aplicó la ecuación Langmuir para materiales micro y nanoporosos, presentando un coeficiente de correlación más cercano a uno, por lo tanto se consideran las áreas superficiales obtenidas con este método y se aprecia un notable aumento en estos valores debido a que los tratamientos eliminaron materia orgánica que bloqueaba los poros disminuyendo su área superficial específica.

|                | $A_{SBET}$<br>(m <sup>2</sup> /g) | $C_B$    | $R_{\text{BET}}$ | $A_{sL}$<br>$(m^2/g)$ | $R_{Langmuir}$ | $K_L$  | V <sub>Σ</sub><br>$\text{(cm}^3\text{/g)}$ |
|----------------|-----------------------------------|----------|------------------|-----------------------|----------------|--------|--------------------------------------------|
| <b>NAT</b>     | 11.32                             | 97.47    | 0.999            | 17.89                 | 0.9955         | 18.115 | 0.0461                                     |
| т              | 18.54                             | 206.8    | 0.999            | 30.12                 | 0.9976         | 17.284 | 0.0348                                     |
| H1             | 59.81                             | $-70.18$ | 0.998            | 87.08                 | 0.9997         | 64.721 | 0.0771                                     |
| H <sub>2</sub> | 80.32                             | $-65.63$ | 0.998            | 119.6                 | 0.9996         | 62.678 | 0.0722                                     |
| H3             | 95.28                             | 70.07    | 0.998            | 142.2                 | 0.9999         | 57.665 | 0.0990                                     |

**Tabla 2.** Parámetros Texturales de clinoptilolita

De la misma manera, en las espectroscopias de energía dispersiva presentadas en la Tabla 3, es posible notar los efectos de los tratamientos, donde se observa una disminución de aluminio en las muestras conforme aumenta la concentración de HCl del tratamiento, así como se corrobora que se trata de una zeolita clinoptilolita tipo potásica al poseer el mayor porcentaje elemental respecto a los otros cationes intercambiables. .

|                                              |  | O Na Mg Al Si K Ca Fe |  |  |
|----------------------------------------------|--|-----------------------|--|--|
| NAT 59.02 - 0.78 5.97 28.78 3.36 0.96 1.14   |  |                       |  |  |
| T 49.54 0.44 0.87 7.00 36.02 4.01 1.24 1.15  |  |                       |  |  |
| H1 56.9 0.68 0.25 5.51 30.8 4.33 0.71 0.83   |  |                       |  |  |
| H2 57.65 0.36 0.32 5.47 30.43 4.11 0.63 1.04 |  |                       |  |  |
| H3 58.15 0.43 0.42 4.99 31 3.55 0.5 0.98     |  |                       |  |  |

**Tabla 3.** Composición Química de las zeolitas por Espectroscopia de Energía Dispersiva

Al evaluar la distribución de tamaño de nanoporo de esta zeolita por los métodos convencionales como BJH y propuestas de vanguardia como NLDFT representadas en la Figura 3 se pueden observar diferentes familias de poros, en el gráfico BJH (Figura 3.a), se muestra la existencia de una familia predominante de poro con valor de ~4nm, esta señal es más intensa en la muestra natural respecto a las tratadas químicamente, sin embargo, estas últimas presentan un segundo diámetro con valor inferior a 2 nm y de las cuales se obtuvo la siguiente secuencia en intensidad:H3>H2>H1>t. Esto nos confirma que dichos tratamientos son efectivos en el aumento de la nanoporosidad de las zeolitas. Mientras que los resultados obtenidos por medio de la estimación NLDFT se representan en la Figura 3b, tanto la muestra natural como la térmica no presentan familias de poros con amplitudes inferiores a 2 nm, mientras que las muestras H1, H2 y H3 poseen diámetros unimodales con valores cercanos a 1.5 nm. Se puede observar que las muestras H2 y H3 no presentan grandes diferencias en esta familia de poros.

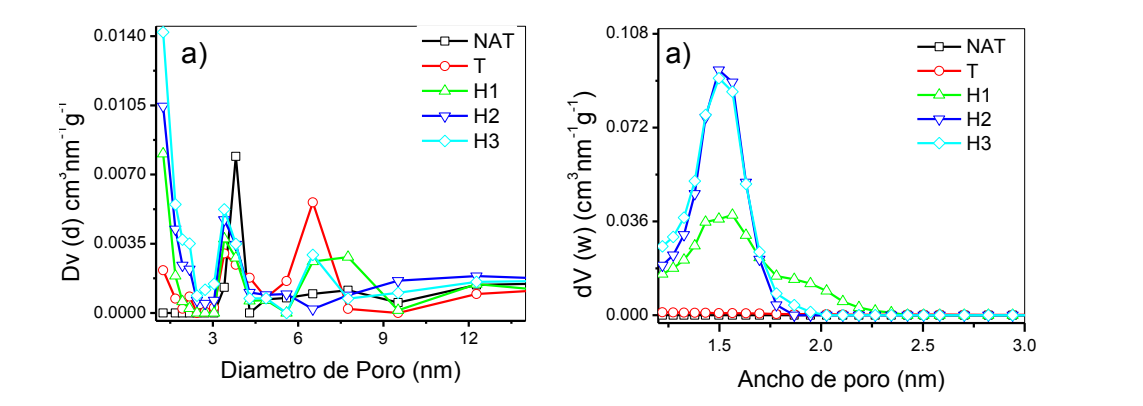

*Figura 3. Distribución de tamaño de poro de clinoptilolita estimado por a) BJH y b)NLDFT*

Respecto al método de curvas diferenciales de adsorción, se presenta la siguiente gráfica en la Figura 4. En esta gráfica se observan cuatro familias diferentes de poro para la muestra natural, mientras que para la H1 con menor concentración de HCl se observan diámetros bimodales y para H2 y H3 resulta en la homogeneización y aumento de la intensidad con diámetros unimodales de valor de 1.5nm,, en el caso de la muestra natural, se debe recordar que se está midiendo el espesor de capa adsorbida por lo que esa distribución con 4 diferentes diámetros de poro puede explicarse por la materia orgánica acumulada que desaparece al aplicar el tratamiento térmico y la desaluminización química con HCl. En la muestra H3 nuevamente se comprueba que el tratamiento químico mejoró la presencia de una familia de nanoporos.

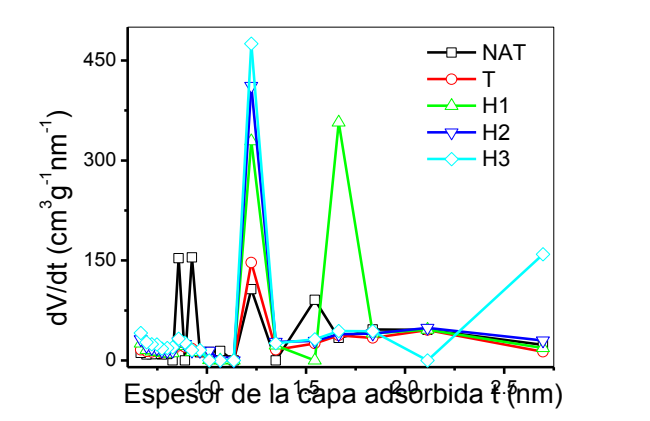

*Figura 4. Distribución de tamaño de poro de clinoptilolita estimado por CDA*

## **4. CONCLUSIONES**

1. El método de curvas diferenciales de adsorción propuesto para evaluar la distribución de tamaño de nanoporo es un método empírico con numerosas ventajas respecto a la evaluación de distribución de tamaño de nanoporo debido a que no considera ninguna teoría específica e ilustra de manera fenomenológica el proceso de llenado de poro. 2. Mientras que el método BJH resultó en diámetros mayores a 2 nm y el NLDFT excluyó su presencia en las muestras natural y tratada térmicamente. El método CDA arroja resultados más exactos al poder representar el cambio en la disminución de la intensidad en los cuatro diámetros originales de la muestra natural, conforme aumenta la concentración de HCl aplicado a las muestras. 3. Los resultados de este trabajo demuestran la existencia del llenado de nanoporos en zeolitas tipo clinoptilolita y los valores presentados son de mayor exactitud y pueden ser corroborados con los métodos clásicos de estimación de distribución de tamaño de poro. 4. Los tratamientos químicos realizados en la zeolita tipo clinoptilolita, demuestran que estos son un método efectivo para eliminar impurezas de naturaleza orgánica y ensanchar los canales de la zeolita sin afectar la estructura cristalina de la misma, por el contrario, las fases cristalinas resultaron más definidas y desarrolladas, mientras que el método térmico resultó desfavorecedor para la estructura y no realizó cambios significativos en el desempeño como adsorbente, siendo mínima la diferencia respecto a la muestra natural. Por lo que, los tratamientos químicos mejoraron sus propiedades texturales y el método propuesto de evaluación de distribución de tamaño de poro tuvo resultados favorecedores al caracterizar la clinoptilolita estudiada.

## **BIBLIOGRAFÍA**

- 1. F. Rouquerol, J. Rouquerol, Kenneth Sing, P. Llewellyin, and G. Maurin, "Adsorption by Powders and Porous Solids": Academic Press, 2014.
- 2. G.V Tsitsishvili, T.G. Andronikashvili, G.N. Kirov, and L.D. Filizova, "Natural Zeolites", Gran Bretaña: Ellis Horwood limited, 1992.
- 3. M.W. Ackley, S.U. Rege, and H. Saxena, "Application of natural zeolites in the purification and separation of gases", Microporous and Mesoporous Materials, no. 61, 2003, pp. 25-42.
- 4. D.W. Breck, "Zeolite Molecular Sieves: structure, chemistry and use". New York: Wiley, 1974.
- 5. M. A. Hernández et al., "Comparación de la capacidad de adsorción de CO2 en clinoptilolitas naturales y tratadas químicamente," Superficies y Vacío, no. 23, 2010, pp. 67- 72.
- 6. Ch. Baerlocher, L. B. McCusker, and D. H. Olson, "Atlas of Zeolite Framework Types", Elsevier B.v., 2007.
- 7. H.Y. Zhu and G.Q. Lu, "Estimating Pore Size Distribution from the Differential Curves of Comparison Plots", Studies in Surface Science and Catalysis, no. 128, 2000, pp. 243-250.

# **IMPACTO AMBIENTAL Y MITIGACIÓN SUSTENTABLE EN CONTRAPOZOS DE LOS CAMPOS PETROLEROS HUMAPA, EN METLALTOYUCA, PUEBLA.**

Rodolfo Adrián Vargas Solano

Centro de Investigación Atmosférica y Ecológica, Xalapa, Veracruz,.

#### **RESUMEN**

El presente proyecto nace de la necesidad de advertir el impacto al medio ambiente ocasionado por las diferentes actividades petroleras en la zona situada en el sector 4 del proyecto Aceite Terciario del Golfo, la cual comprende los campos petroleros Humapa y Coyol, localizados en Metlaltoyuca, Puebla.

Como resultado de la evaluación documental realizada y la observación en sitio, se detectaron áreas de oportunidad para implementar una metodología con el fin de prevenir, mitigar y remediar, lugares que sufran algún tipo de contaminación por vertimiento de hidrocarburos, basándonos en los principios de desarrollo sostenible.

La metodología de investigación establecida se enumera a continuación:

1. Investigación sobre actividades de exploración y producción de hidrocarburos.

2. Evaluación de impacto ambiental. - Determinando las causas terminales, factores ambientales afectados, determinación de efectos y deducción de factores de corrección.

3. Fase experimental. - Investigación sobre los factores de corrección obteniendo conclusiones sobre el efecto, factores ambientales afectados, plantear alternativas, soluciones a adoptar y puntos a incorporar en la legislación a futuro.

4. Evaluación final e informe de sostenibilidad.

Los resultados de la evaluación de impacto ambiental a través de la Matriz de Leopold, nos determina los factores que afectan las zonas de estudio, para permitirnos corregir el impacto ambiental de estas áreas.

Finalmente concluimos, que es posible implementar sistemas que nos permitan prevenir, mitigar y en su caso corregir con el menor daño al entorno ecológico, asimismo como medida de prevención proponer en materia protección ambiental, la revisión y utilización de nuevas normas y procedimientos para la realización de actividades relacionadas con la exploración y explotación del petróleo.

### **1. INTRODUCCIÓN**

Actualmente, la industria petrolera está comprometida cada vez más con la protección al medio ambiente y a la optimización de los recursos energéticos que proporciona el subsuelo a través de los hidrocarburos. Para lograr lo anterior se pretende implementar acciones para mitigar los daños que pudieran ocasionar al medio ambiente en las actividades petroleras, por eso es importante llevar a cabo el estudio del área que comprende el sector 4 del proyecto Aceite Terciario del Golfo, en específico en los campos Humapa, ubicado en el municipio de Metlaltoyuca, Puebla.

Como punto principal del área de estudio debemos conocer las características ambientales (bióticas y abióticas) y los posibles daños que se pudieran causar a estos, así como también la orografía, hidrografía, el predominante del lugar, los principales ecosistemas, sus recursos naturales, la fauna local. El estudio se basa en la contaminación que ocasionan los contrapozos, los cuales podemos describir como una estructura de concreto de aproximadamente 4 m largo, 2 m de ancho,  $2 \text{ m}$  de alto para contener un volumen de 16 m<sup>3</sup>, el cual sirve para recolectar cualquier tipo de residuo que se genere en su interior, como son fugas de aceite, lluvias intensas en el área, que ocasiona que los contrapozos se llenen agua y se desborden sobre las macroperas, por lo anterior es importante crear un cultura sustentabilidad, dicho de este término podemos decir que: el desarrollo sostenible, sustentable o perdurable se aplica al desarrollo socio-económico y fue formalizado por primera vez en el documento conocido como Informe Brundtland (1987), fruto de los trabajos de la Comisión Mundial de Medio Ambiente y Desarrollo de Naciones Unidas, creada en Asamblea de las Naciones Unidas en 1983. Dicha definición se asumiría en el Principio 3.º de la Declaración de Río (1992):

"Satisfacer las necesidades del presente sin comprometer las capacidades que tienen las futuras generaciones para satisfacer sus propias necesidades".

El debate sobre sustentabilidad, manejo ambiental y desarrollo sostenible es amplio y complejo. Su rápida incorporación de estos términos en la sociedad actual y en la aplicación en las distintas actividades, ha generado muchos casos de estudio, pero hasta el momento nadie se ha preocupado por definirlo, las empresas petroleras en general le han dado más valor a remediar los daños al medio ambiente que prevenir estos, sin considerar los posibles daños irreversibles que pudieran originar su inobservancia.

## **2. TEORÍA**

Las principales fuentes de contaminación del aire, el agua y el suelo en la producción de petróleo y gas natural son los vertidos de petróleo y las emanaciones de gas en tierra o en el mar, ácido sulfhídrico presente en el petróleo y emanaciones de gas a la atmósfera, productos químicos

En la siguiente tabla se muestran algunos de los impactos más significativos generados por la E&PH2, así como la instalación que lo generará y el impacto producido.

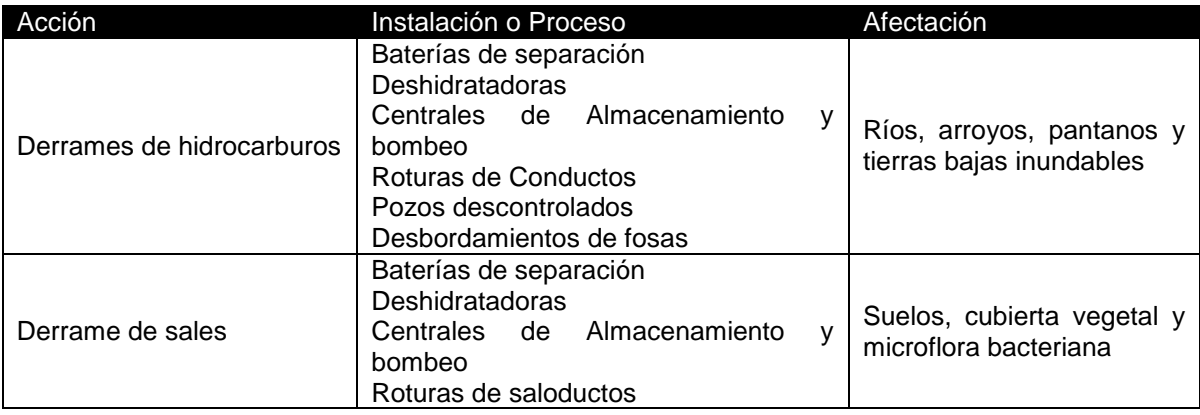

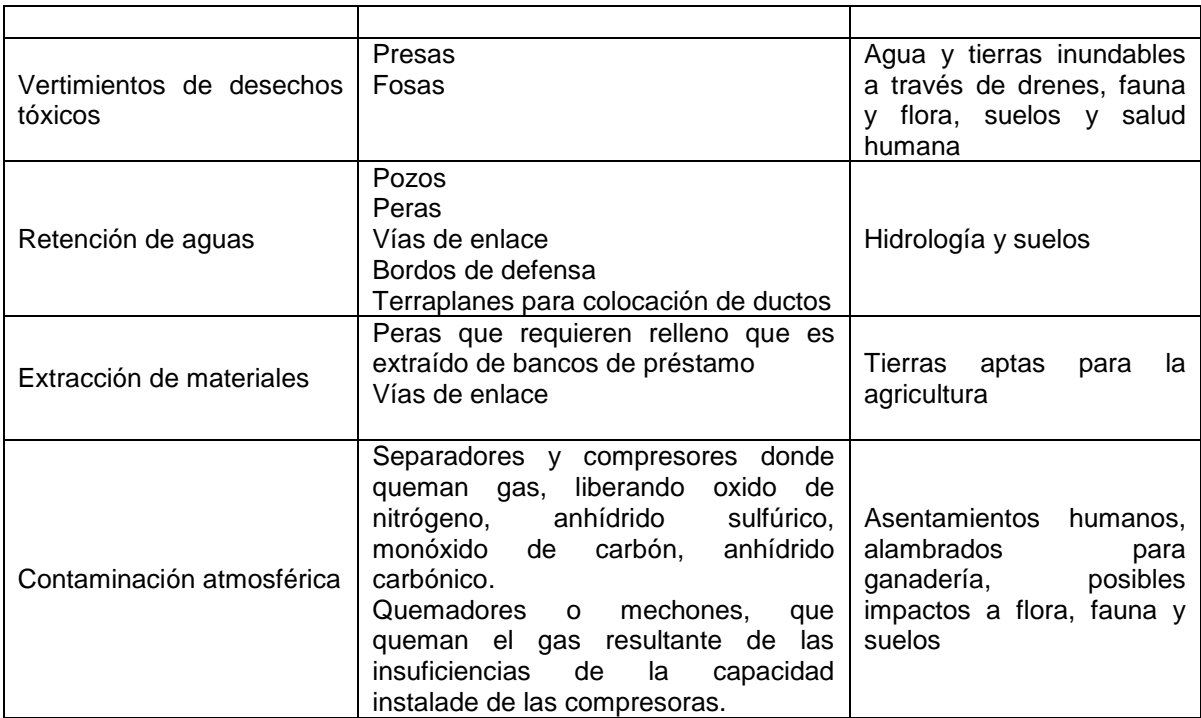

La tabla anterior muestra las afectaciones causadas, pero los daños más severos y estructurales son aquellos que se causan por la creación de infraestructura petrolera y que han implicado modificaciones a los corredores naturales, impactando no solo a las comunidades de la región sino al entorno ecológico.

Derivado de lo anterior, se entiende que la explotación petrolera es sin duda una de las actividades económicas más contaminantes y de mayores impactos sociales y medio ambientales.

La falta de aplicación de criterios ambientales en la construcción de infraestructura petrolera y en su operación, podría ser corregida si se emplea una correcta planeación en la exploración y producción de hidrocarburos en el contexto del desarrollo sostenible, lo que ayudaría a parar los daños que día a día se realizan y así mejorar el concepto que se tiene de esta actividad, como un acto de gran impacto ambiental.

## **3. PARTE EXPERIMENTAL**

En la realización de la presente investigación fue necesario llevar a cabo una investigación de tipo descriptiva documentando areas afectadas por derrames ubicados en el municipio de Metlaltoyuca, Puebla, la remediación llevada a cabo, así como también las areas que se consideraron como pasivo ambiental.

Así como también fue precisa la utilización de la investigación documental, ya que esta se caracteriza por la utilización de documentos; recolecta selecciona, analiza y presenta resultados coherentes, la parte documental es porque la información que aquí se muestra fue obtenida de diversas fuentes como son libros, manuales así como la información relacionada con la investigacion en cuestion de como se atienden este tipo de eventos en otras partes del mundo.

Es importante llevar a cabo el monitoreo de las areas más conflictivas o donde se han empresentado en forma recurrente eventos no deseados.

Se elaborá un programa en orden cronologico de las actividades de la investigación experimental.

### **4. RESULTADOS**

Como resultado de la investigación podemos afirmar que existe, la posibilidad de daño ecología a consecuencia de contaminación por hidrocarburo, debido que en el área que se está evaluando, en el año se presentan periodos de lluvia intensa ocasionando con esto, que los contrapozos se llenen de agua, siendo imposible el poder atender la gran cantidad de contrapozos que se encuentran en la zona a través de la succión y transportación por pipas, y en consecuencia se desborden pudiendo llegar a los cuerpos de aguas que predominan en la región, presas construidas por los ganaderos de la localidad

Por lo anterior es importante implementar las medidas necesarias de prevención para evitar alguna catástrofe ecología.

### **5. CONCLUSIONES**

Para acercarse a la protección ambiental en la actividad petrolífera se requiere conocer primero los instrumentos aplicables para el control que actualmente se utilizan en la industria. Los sistemas de manejo ambiental que actualmente se operan, consisten en procedimientos internos de manejo ambiental, los cuales han sido desarrollados por la industria para la industria, en respuesta de la creciente legislación ambiental, y del aumento del interés público por los temas ambientales.

Es importante establecer metodologías de control ambiental basados en estándares internacionales, así como también formas internas de manejo ambiental, las cuales se presentan a continuación.

- ISO 14.000
- Evaluación de Impacto Ambiental
- Planes de Manejo
- Análisis de Riesgo Ambiental
- Planes de Riesgo Ambiental
- Planes de Contingencia
- **Monitoreos**
- Auditorías Ambientales
- Planes de Abandono

#### **BIBLIOGRAFÍA**

- 1. J.A.Serna, "Investigación sobre acondicionamiento ambiental y sostenibilidad en las prospecciones petrolíferas" Tesis doctoral, Universidad Politécnica de Madrid, Madrid, España.
- 2. J.S.Flores, "Macroperas autosustentables en campos del Proyecto aceite terciario del golfo, "chicontepec"" Tesis Ingeniería Petrolera, Universidad Nacional Autonoma de México, México, D.F.

#### **SINTESIS Y CARACTERIZACION DE POLVOS DE TIO<sup>2</sup> CON W OBTENIDOS POR SOL GEL**

Ma. Guadalupe Garnica Romo<sup>1</sup>, Cindy Sinaí Velázquez Gonzalez<sup>2</sup>, Leandro García Gonzalez<sup>3</sup>, Maricela Villicaña Mendez<sup>4</sup>, Laura Lorena Díaz Flores<sup>5</sup>

<sup>1</sup> Facultad de Ingenieria Civil, Universidad Michoacana de San Nicolas de Hidalgo, Morelia. <sup>2</sup> Estudiante de Maestría en Ciencias en Ingeniería Física, Facultad de Ciencias en Físico-Matemáticas, Universidad Michoacana de San Nicolas de Hidalgo.<sup>3</sup> Centro de Investigación en Micro y Nanotecnología, Universidad Veracruzana.<sup>4</sup> Facultad de Ingeniería Química. Universidad Michoacana de San Nicolas de Hidalgo. <sup>5</sup> Facultad de Ingeniería, Universidad Juárez Autónoma de Tabasco.

#### **RESUMEN**

Se sintetizaron y caracterizaron polvos de  $TiO<sub>2</sub>$  dopados con W (Tungsteno) por sol gel. Las muestras que se sintetizaron fueron TiO<sub>2</sub> sin W, y las siguientes cantidades de W (0.5 y 1 %w) los cuales fueron sintetizados por el proceso sol-gel una vez obtenidos estos polvos se caracterizaron estructural y morfológicamente por difracción de rayos X (DRX), microscopia electrónica de barrido y microanálisis por dispersión de energía para determinar los elementos químicos de la muestras. La síntesis presento aumento en la acidez del  $TiO<sub>2</sub>$  dopado con W la cual presenta mayor afinidad hacia la foto-oxidación de los polvos dopados con W. Los patrones de difracción de rayos X muestran la fase TiO<sub>2</sub> (anatasa) con y sin W y además de que las muestras dopadas con W presentan un corrimiento hacia la fase β-Tungsteno. Las micrografías presentan microesferas de  $TiO<sub>2</sub>$ , y con EDX podemos confirmar la presencia de los elementos químicos de cada una de las muestras.

#### **1. INTRODUCCIÓN**

El método sol-gel es una técnica muy útil para la síntesis de diversos materiales, parte de sus ventajas es que ofrece elevada pureza, diversidad de composiciones, estabilidad química y térmica, alto grado de homogeneidad, además de una ruta química que permite fabricar materiales amorfos y policristalinos de forma relativamente sencilla con características especiales en su  $composición$  y propiedades. El dióxido de titanio, TiO<sub>2</sub>, es un material versátil que tiene aplicaciones en diversos productos, tales son pigmentos, lociones de protección solar, electrodos electroquímicos, condensadores, celdas solares, como colorante de alimentos e incluso en las pastas dentífricas. Existen varios métodos para la preparación de fotocatalizadores de TiO<sub>2</sub>, como son electroquímicos.

En los últimos años, varios enfoques de dopaje de tugsteno han sido desarrollado para mejorar la actividad fotocatalítica de  $TiO<sub>2</sub>$ , se encontró que la actividad fotocatalítica en luz visible de nanopolvos TiO<sub>2</sub> producida por síntesis pulverización de llama (FSS) se mejoró significativamente por el W-dopaje, así como por tratamiento térmico adicional de los nanopolvos. Ya se ha demostrado que la actividad fotocatalítica de las capas de  $TiO<sub>2</sub>$  se mejora cuando se combina con WO<sub>3</sub>. Tres razones se han propuesto para este comportamiento. Una que vez la excitación óptica se lleva a cabo en las capas compuestas del  $WO_3$ -TiO<sub>2</sub>, los electrones fotogenerados pueden transferir a la banda de conducción más baja de  $WO<sub>3</sub>$ , mientras que el hueco se mueve para evitar la banda de valencia del TiO<sub>2</sub> y optimizar en la reducción de la recombinación electrón-hueco y

mejora la actividad fotocatalítica en consecuencia. WO $_3$  es un material apropiado para acoplarse con TiO<sub>2</sub> porque WO<sub>3</sub> tiene un potencial de banda de conducción adecuado para permitir la transferencia de electrones fotogenerados de  $TiO<sub>2</sub>$  y facilitar la separación carga efectiva. También se ha demostrado que la superficie de capas de  $WO_3$ -TiO<sub>2</sub> es más ácida que la de TiO<sub>2</sub> puro. El aumento de la acidez puede generar una mayor afinidad de capas  $WO_3-TiO_2$  para especies con electrones no apareados; por lo tanto, estas películas podrían absorber más OH o  $H_2O$ , y crear más radical OH necesario para reacciones foto-oxidación. Además, debido a la brecha de banda inferior la energía, la capacidad de absorción de la luz de los sistemas de  $WO_3$ -Ti $O_2$  es mayor que la de las capas de TiO<sub>2</sub>. Esto resulta en la generación de más e- y h + pares.

## **2. PARTE EXPERIMENTAL**

La síntesis del sol- gel de TiO<sub>2</sub>-W se realiza siguiendo la ruta indicada por A. Mayoufi y colaboradores (2014). El sol de titania fue dopado al 0.5%w y 1 %w de W

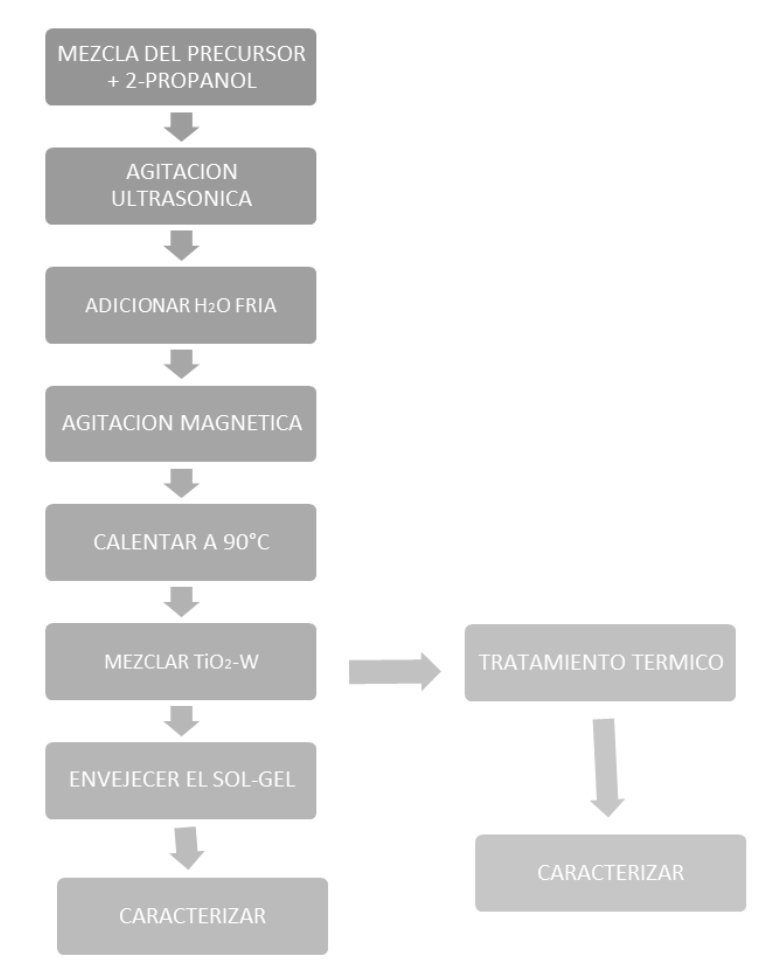

#### **3. RESULTADOS**

Por difracción de rayos X

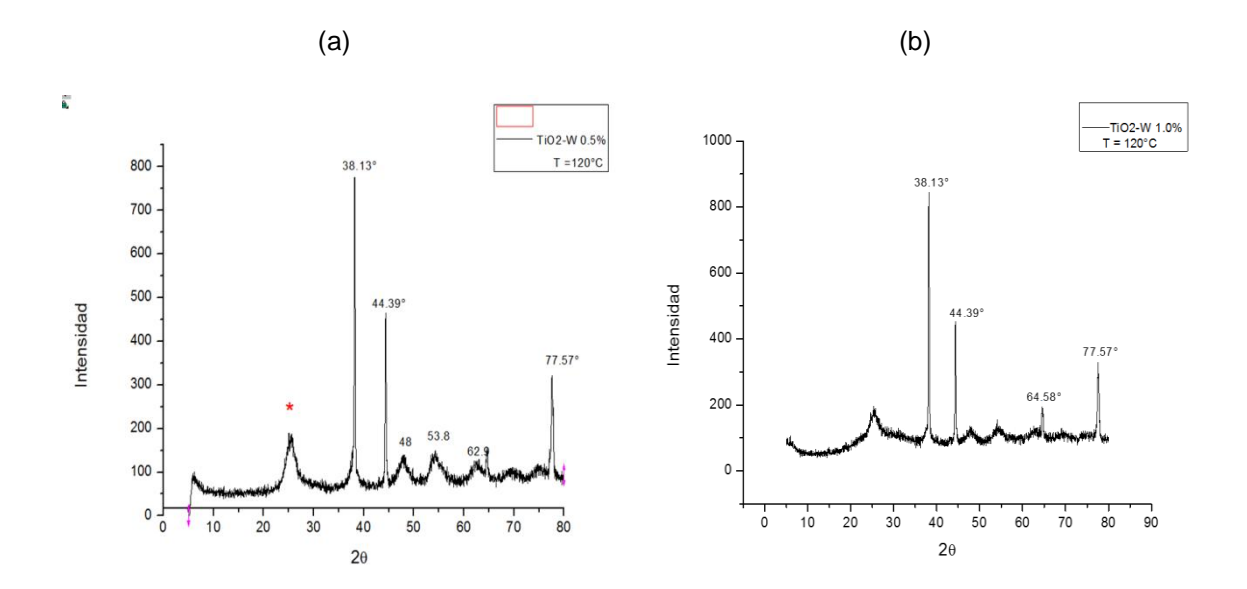

*Figura 1. Patrones de difracciones de rayos X de polvos de (a) TiO2, (b) TiO<sup>2</sup> dopado con 1%w de W*

En la figura 1 se presenta los espectros (a) Se pueden observar claramente los picos de difracción de la muestras secada a 120 °C donde se muestra la estructura del TiO<sub>2</sub> en su fase anatasa en 20: 25, 48, 53.9, 55,37.8, 62.69, 36.94, 38.57 y 75 °, en el cual no se detectan las otras fases del TiO<sub>2</sub> como son brookita y rutilo. En la figura 1(b) para la muestra dopada con 1% de W secada a 120 ºC, se observa patrón de difracción el TiO<sub>2</sub> se encuentra en su fase anatasa, y que podría ser que se forme β oxido de W en forma amorfo.

Cuando son tratados a 450 °C a una hora, las muestras de TiO<sub>2</sub> y dopadas al 0.5 y 1%w de W se observa que en la muestra de TiO<sub>2</sub> solo está en su fase amorfa y la muestra de TiO<sub>2</sub> dopada al 1% de W podemos observar los picos de difracción de la fase anatase del TiO<sub>2</sub> y la fase β oxido de W amorfo como se muestra en la Figura 2.

Microscopia electronica y EDS en las siguientes micrografías podemos observar la morfología de los polvos asi análisis de dispersion. En la imagen 1 podemos observar los polvos de TiO<sub>2</sub> tratados a 450C a una hora, podemos observar en forma de bulto y en el análisis de EDS podemos observar solo la presencia de Ti y O. lo cual se corrobora con DRX.

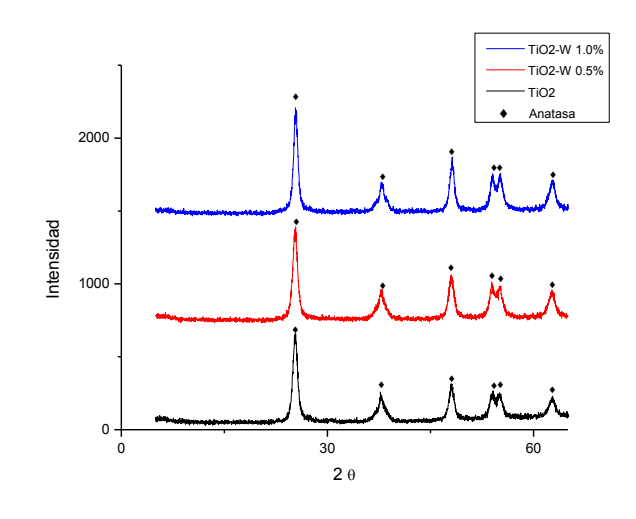

*Figura 2. Muestras con tratamiento térmico a 450°C*

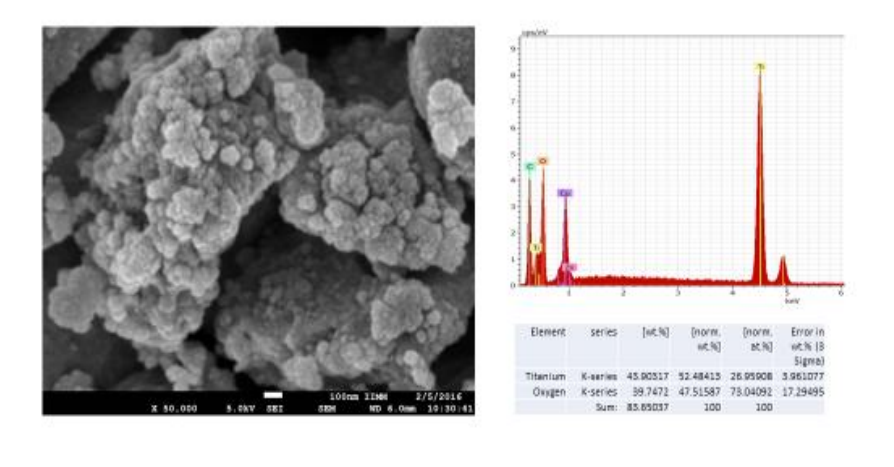

Imagen 1. TiO<sub>2</sub> calcinado a 450°C

En la imagen 2 podemos observar la morfologia de los polvos de TiO<sub>2</sub> dopados con 1% de W se observa en el analisis de EDS la presencia de Ti, O y W con lo cual corroboramos que el W esta presente.

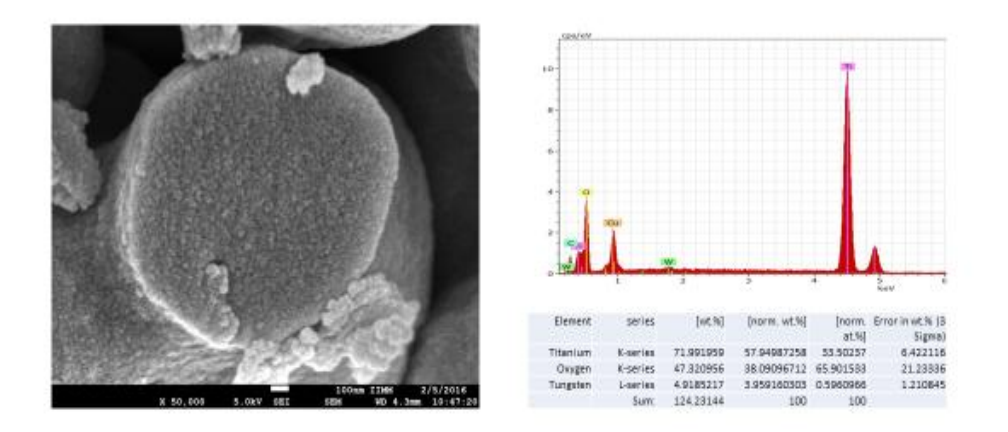

Imagen 2. TiO<sub>2</sub>-W 1.0% a 450°C

### **4. CONCLUSIONES**

Se pudieron obtener polvos de TiO<sub>2</sub> y dopados con W al 0.5 y 1% de W, por el proceso sol gel.

Que las muestras dopadas con W pueden ser usadas como solución para crecimiento de películas delgadas transparentes. Lo cual nos garantizara el crecimiento de películas delgadas transparentes con buenas propiedades ópticas

### **BIBLIOGRAFÍA**

- 1. P. Pichat, Chemical Degradation Methods for Wastes and Pollutants: Environmental and Industrial Applications, Marcel Dekker Inc., N.Y., Basel, 2003, pp. 77–119T. Kreis, "Speckle Metrology," in *Holographic Interferometry* (Akademie Verlag Inc., New York, NY, 1996), Chapter 4, pp. 125-149.
- 2. W. Song, W. Xiaohong, Q. Wei, J. Zhaohua, Electrochim. Acta 53 (2007) 1883–1889
- 3. S. Karuppuchamy, N. Suzuki, S. Ito, T. Endo, Curr. Appl. Phys. 9 (1) (2009) 243–248
- 4. J. Chen, J. Zhang, Y. Xian, X. Ying, M. Liu, L. Jin, Water Res. 39 (2005) 1340–1346
- 5. M. Takahashi, K. Tsukigi, T. Uchino, T. Yoko, Thin Solid Films 388 (2001) 231–236
- 6. K.D. Kim, H.T. Kim, Colloids Surf. A: Physicochem. Eng. Aspects 207 (2002) 263–269.

## **ELECTRODEPÓSITO DE HIERRO Y COBRE SOBRE FIELTRO DE CARBÓN PARA SU APLICACIÓN EN PROCESOS TIPO ELECTRO-FENTON HETEROGÉNEO**

Jennifer A. Bañuelos<sup>1</sup>, Marvin Pérez<sup>2</sup>, R. Valdez<sup>3</sup>, N. Arjona.<sup>3</sup>

Centro de Innovación Aplicada en Tecnologías Competitivas, León, Gto., 37545, México. Tecnológico Nacional de México, Instituto Tecnológico de Tijuana, Tijuana, B.C., 22414. México. Centro de Investigación y Desarrollo Tecnológico en Electroquímica, Subsede Tijuana, B.C., 22444, México.

#### **RESUMEN**

En el presente trabajo se llevaron a cabo electrodeposiciones de hierro y cobre mediante la técnica electroquímica de cronoamperometría con distintos tiempos de deposición (10, 100 y 1000s) sobre material de fieltro de carbón con la finalidad de obtener electrodos para su aplicación en procesos tipo electro-Fenton heterogéneo. Una vez obtenidos los electrodos fueron caracterizados mediante microscopía electrónica de barrido (SEM) y por espectroscopia de rayos X de energía dispersiva (EDS). Posteriormente estos electrodos preparados fueron evaluados en su eficiencia para la decoloración y degradación de un colorante modelo (anaranjado de metilo II, 50 ppm) midiendo el porcentaje de disminución de color y disminución de la demanda química de oxígeno (DQO). El mejor electrodo alcanzó el 98.3% y 92% de eficiencia de decoloración y degradación, respectivamente.

### **1. INTRODUCCIÓN**

Industrias textiles, pintura, papel y plástico liberan enormes cantidades de colorantes provenientes de sus procesos al alcantarillado. Estos colorantes son altamente tóxicos y relativamente estables en el medio ambiente, lo que hace que los tratamientos convencionales de las aguas residuales sean complicados e ineficientes [1]. Una alternativa emergente y prometedora para eliminar los contaminantes orgánicos presentes en efluentes acuosos consiste en el uso del reactivo de Fenton, una mezcla de  $H_2O_2$  y iones de  $Fe^{2+}$  que produce radicales libres hidroxilo (OH), generando una fuente de especies oxidantes fuertes (2.8 V vs ENH) que destruyen a los contaminantes presentes en efluentes residuales [2]. Una de las desventajas de este método es la adición al medio de H<sub>2</sub>O<sub>2</sub> por ser costoso y de difícil manejo. Para superar esto el proceso electro-Fenton ha demostrado ser un método eficaz y atractivo el cual implica la producción in situ de H<sub>2</sub>O<sub>2</sub> por reducción de O<sub>2</sub> vía dos electrones en un material de cátodo carbonoso en presencia de hierro o en algunos casos de otros metales de transición como el cobre [3]. Sin embargo, debido a su naturaleza homogénea, el tratamiento produce una alta concentración de iones de hierro en el efluente final. La eliminación requerida de hierro a partir de las soluciones acuosas resultantes produce lodos residuales que son caros y difíciles de disponer [4]. Este inconveniente se puede eliminar mediante la utilización de materiales sólidos para soportar las especies de hierro y obtener un sistema conocido como electro-Fenton heterogéneo. Usando este enfoque, se han estudiado diferentes materiales tales como membranas de Nafión [5], resinas de intercambio iónico [6] y materiales zeolíticos [7]. Sin embargo estos materiales resultan costosos y con limitada área superficial. Es por ello, que en este trabajo se propuso utilizar material de fieltro de carbón ya que su costo económico es más bajo y posee una alta área superficial [8].

Por otro lado, el depósito de óxidos metálicos sobre los soportes se puede preparar por síntesis química pero el uso de borohidruro de sodio como agente reductor tiene la desventaja de ser un reactivo corrosivo e inflamable [9]. La síntesis electroquímica se está desarrollando como un método verde para la electrodeposición de hierro sobre material de carbón. Debido a esto, con el fin de eliminar los reactivos contaminantes de la síntesis química se desea obtener material nanoparticulado de hierro y cobre aumentando la velocidad y eficiencia de reacción de los procesos tipo Fenton mediante el depósito de los materiales mediante una técnica electroquímica.

## **2. TEORÍA**

Las tecnologías avanzadas de oxidación (TAO's) se basan en la producción de especies fuertemente oxidantes tales como los radicales libres hidroxilo (OH) aplicándose ampliamente durante la última década para la eliminación de agentes contaminantes recalcitrantes. Entre las TAO's se encuentra el reactivo de Fenton que es una combinación de sales ferrosas (II) con peróxido de hidrógeno  $H_2O_2$ , mientras que los procesos tipo Fenton involucran una serie de reacciones térmicas catalizadas por sales metálicas de transición que conducen a la descomposición del H<sub>2</sub>O<sub>2</sub>. El mecanismo clásico para el proceso Fenton identifica a los OH como las principales especies reactivas a través de la reacción 1:

$$
H_2O_2 + Fe^{2+} \longrightarrow Fe^{3+} + OH + OH (1)
$$

Por otro lado, ha sido reportado que el Cu (I) en solución acuosa puede funcionar como un proceso tipo Fenton y actuar como catalizador, ya que los radicales libres hidroxilo pueden ser generados a partir de la reacción 2:

$$
H_2O_2 + Cu^+
$$
  $-\Theta u^{2+} + {}^{'}OH + OH^{'} (2)$ 

#### **3. PARTE EXPERIMENTAL**

A continuación se describe la metodología empleada en este trabajo de investigación, todos los reactivos utilizados fueron grado reactivo marca Aldrich preparados con agua deionizada. Todo el material fue previamente lavado y puesto en una solución de HNO<sub>3</sub> al 10%, nuevamente lavado con agua deionizada y puesto a secar durante 24 horas.

3.1 Preparación de las sales precursoras para el electrodepósito

Para llevar a cabo la síntesis de nanopartículas por vía electroquímica se prepararon dos electrolitos soporte. Uno de ellos de Na<sub>2</sub>SO<sub>4</sub> a una concentración de 0.5 M, este electrolito soporte fue utilizado en la síntesis de nanopartículas con sales precursoras de sulfatos. El segundo electrolito fue preparado a partir de NaCl con la misma concentración anterior de 0.5 M, y fue empleado en la síntesis de nanopartículas con sales precursoras de cloruros.

Enseguida se procedió a la preparación de las sales precursoras metálicas. Se prepararon dos soluciones de hierro y dos soluciones de cobre, una a partir de sulfatos (FeSO<sub>4</sub> y CuSO<sub>4</sub>, 5mM) y la otra a partir de cloruros, respectivamente (FeCl<sub>3</sub> y CuCl<sub>2</sub>, 5mM). Una vez preparadas las 4 soluciones, éstas se acidificaron a pH 2.0 con  $H_2SO_4$ .

#### 3.2 Preparación de los electrodos

Los electrodos de fieltro de carbón donde se llevó a cabo el electrodepósito de las nanopartículas se cortaron de manera homogénea para obtener un área geométrica de 2.25 cm<sup>2</sup>. Enseguida, todos los electrodos se activaron y limpiaron de impurezas poniéndolos en agitación a 600 rpm en  $H<sub>2</sub>SO<sub>4</sub> 0.1 M$  durante 20 minutos. Una vez transcurrido este tiempo se dejaron secar durante 24 horas. Para llevar a cabo la deposición de nanopartículas sobre el fieltro de carbón se utilizó una celda electroquímica. La celda electroquímica tenía una capacidad de 25 mL siendo una celda sin dividir con tres compartimientos en donde se colocaron los distintos electrodos. Como electrodo auxiliar o contra electrodo se utilizó un alambre de platino en forma de espiral, como electrodo de referencia Ag/AgCl 3 M NaCl y como electrodo de trabajo fieltro de carbón. Se optó por la técnica electroquímica conocida como cronoamperometría en la que se aplica el potencial de reducción del metal durante un determinado tiempo (10, 100 y 1000s) a través de un potenciostato-galvanostato Epsilon Bas. Todas las muestras se mandaron a CIDETEQ en la ciudad de Tijuana, para una caracterización por Microscopia Electrónico de Barrido (SEM) y Análisis elemental EDS.

3.3 Decoloración de anaranjado de metilo II en la solución

Se prepararon muestras de colorante con una concentración de 50 ppm con  $Na<sub>2</sub>SO<sub>4</sub> 0.05$  M como electrolito y un pH 3.0 ajustado con  $H_2SO_4$ , posterior a esto se realizaron las decoloraciones con cada uno de los electrodos en las que se depositó metal, con un potencial determinado (-600 mV vs Ag/AgCl 3 M NaCl) durante una hora tomando alícuotas cada 15 minutos para realizar las mediciones en el espectrofotómetro y determinar la concentración de decoloración en la celda.

# **4. RESULTADOS**

## 4.1 Caracterización de los electrodos preparados por SEM y EDS

La Figura 1 muestra las imágenes SEM tomadas a las nanopartículas de hierro (fig.1a y 1b) y cobre (fig. 1c y 1d) electrodepositadas sobre el fieltro de carbón con un tiempo de deposición de 1000 segundos a partir de las diferentes sales precursoras. Es claro que en la figura 1c correspondiente al cobre a partir de una solución de  $CuSO<sub>4</sub>$ , se observa mayor cantidad de partículas depositadas sobre el fieltro de carbón, afirmación que se comprueba más adelante en la sección de resultados mediante el análisis de EDS que se llevó a cabo para cada electrodo preparado. Así mismo, para ésta superficie se aprecia mayor aglomeración de partículas sobre el fieltro de carbón que para el resto de electrodos donde además se observa una distribución más homogénea y dispersa. Esto probablemente se deba a que también hay menos cantidad de partículas sobre la superficie del fieltro de carbón.

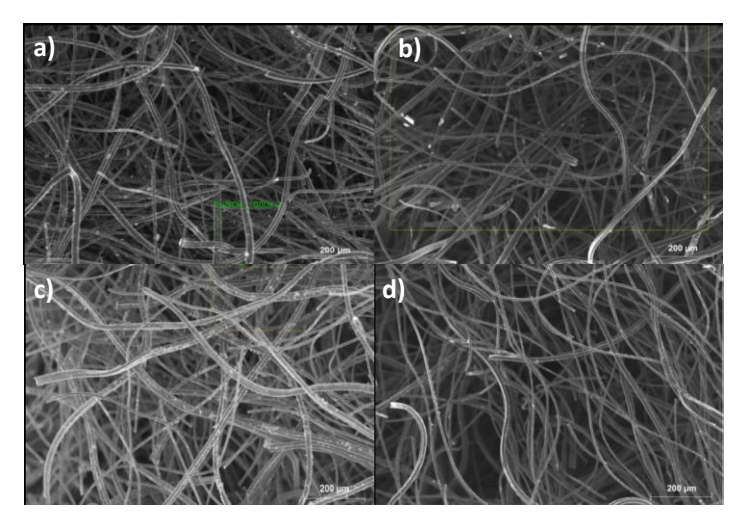

*Figura 1. Imágenes SEM del electrodo de fieltro de carbón con un tiempo de electrodeposición de 1000s a partir de sales precursoras de a)FeSO4, b)FeCl3, c)CuSO<sup>4</sup> y d)CuCl<sup>2</sup> en una solución de Na2SO<sup>4</sup> 0.5 M.*

En la tabla 1 se presentan los resultados del análisis elemental realizado a los electrodos preparados con hierro y en la tabla 2 a los electrodos preparados con cobre. Es claro que como se había mencionado en los resultados de SEM la cantidad de hierro electrodepositada sobre el fieltro de carbón es mayor conforme aumenta el tiempo de deposición, situación que se repite con los electrodos con cobre depositados sobre el fieltro de carbón. Así mismo se puede comprobar que el electrodo con cobre preparado a partir de  $CuSO<sub>4</sub>$  presenta una mayor cantidad de metal en su superficie de hasta 2.22 veces en comparación con el electrodo preparado a partir de CuCl<sub>2</sub>. Finalmente se puede observar que tanto el hierro como el cobre que se encuentra en la superficie de los electrodos de fieltro de carbón se debe al electrodepósito de los mismos, ya que el análisis elemental de las muestras antes del electrodepósito indican que el fieltro de cabrón no tiene hierro ni cobre presente.

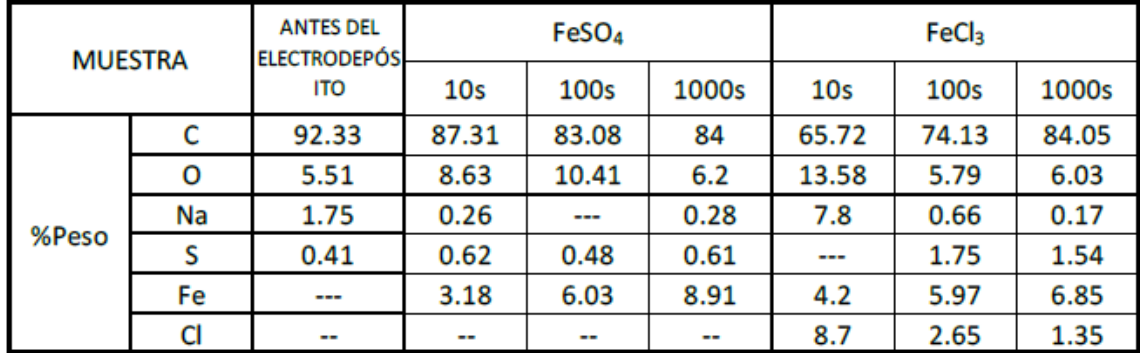

**Tabla 1.** Análisis elemental (%) mediante EDS de los electrodos con electrodepósito de hierro.

**Tabla 2.** Análisis elemental (%) mediante EDS de los electrodos con electrodepósito de cobre.

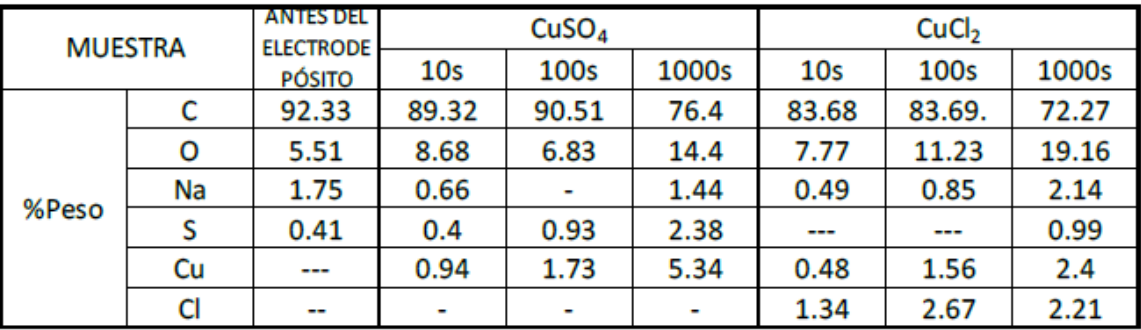

## 4.2 Decoloración y degradación de anaranjado de metilo II

En la figura 2 se puede apreciar la decoloración del anaranjado de metilo II con los electrodos de fieltro de carbón con hierro. El porcentaje máximo de decoloración se alcanzó con el electrodo preparado a partir de la solución precursora de FeSO<sub>4</sub> con un tiempo de deposición de 10s siendo del 98.3%. Sin embargo no hay una marcada diferencia en la decoloración de la muestra utilizando el resto de los electrodos preparados. Lo mismo sucede en la figura 3 donde se muestran los

resultados para los electrodos con cobre, en donde se alcanza un porcentaje máximo de decoloración de 97.4% con el electrodo preparado a partir de la sal precursora de CuSO4.

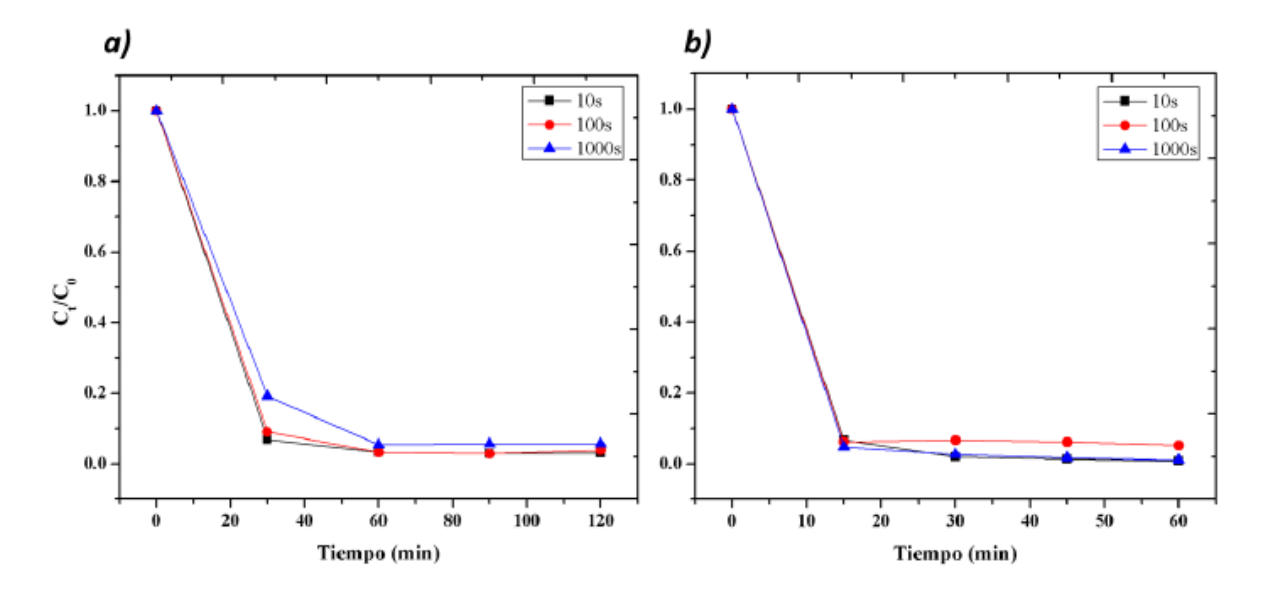

**Figura 2.** Decoloración de anaranjado de metilo II utilizando un electrodo con hierro a partir de a)FeSO<sub>4</sub> y b)FeCl<sub>3</sub>

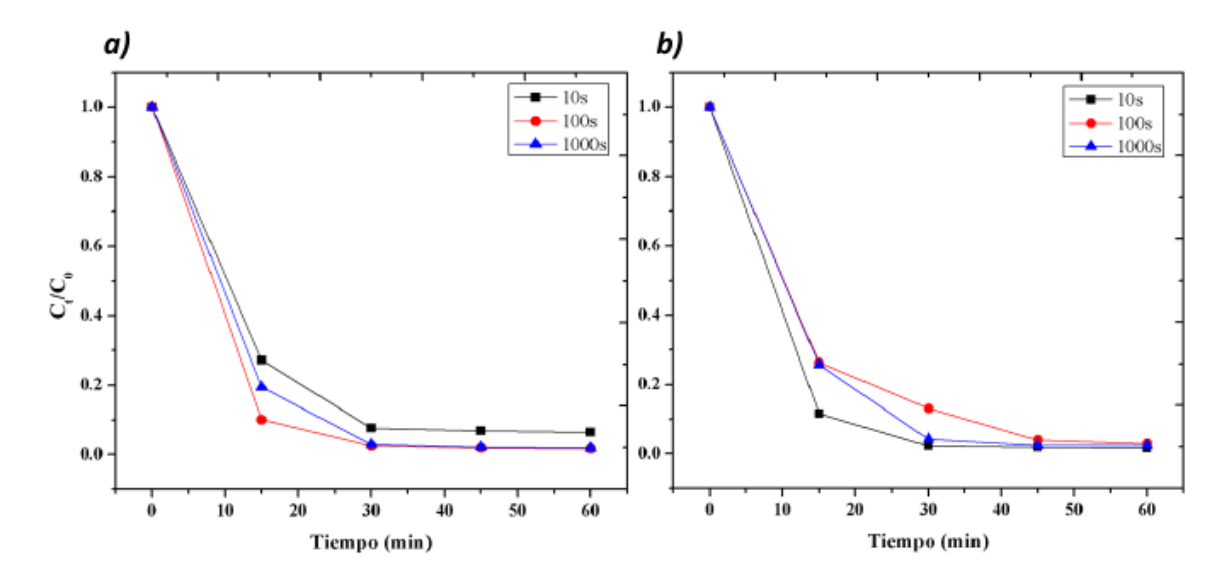

**Figura 3.** Decoloración de anaranjado de metilo II utilizando un electrodo con cobre a partir de a)CuSO<sub>4</sub> y b)CuCl<sub>2</sub>

En la figura 4 se puede apreciar el porcentaje de disminución de la demanda química de oxígeno del anaranjado de metilo II con los electrodos de fieltro de carbón con hierro y cobre. A diferencia de la decoloración en este caso si se pude observar una diferencia marcada en el porcentaje de
eficiencia de los distintos electrodos, resultando de una máxima degradación del 92% cuando se utilizó el fieltro de carbón electrodepositado con hierro a partir de una sal precursora de FeSO4, siendo el mismo electrodo que alcanzó la máxima decoloración. También es evidente que el proceso electro-Fenton funciona más eficientemente cuando se utiliza hierro como promotor de la reacción que cuando se utiliza cobre, esto se debe probablemente a que con el hierro se obtienen cantidades mayores de radicales libres hidroxilo quiénes son los encargados de decolorar y degradar la materia orgánica presente en el efluente acuoso.

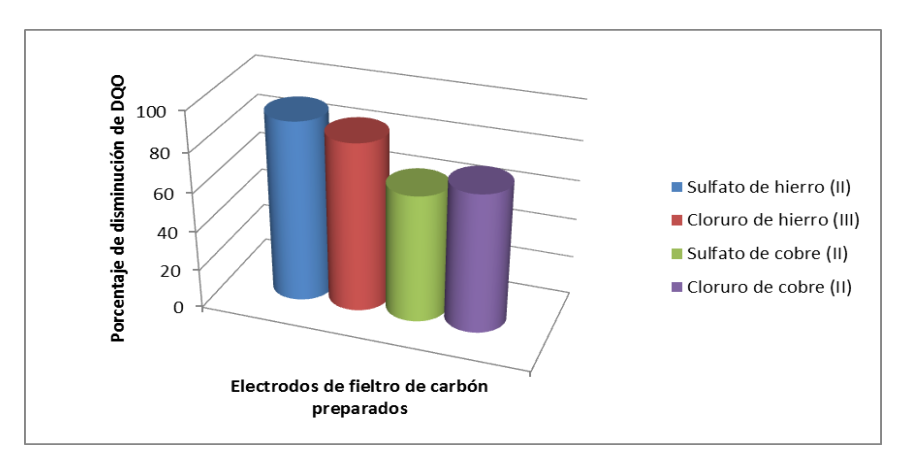

**Figura 4.** Comparación de la disminución de la demanda química de oxígeno utilizando los electrodos preparados con un tiempo de deposición de 10 segundos.

## **5. CONCLUSIONES**

Se logró realizar el depósito de los metales de hierro y cobre por la técnica de cronoamperometría aplicando el potencial de reducción de cada metal respectivamente a tres diferentes tiempos de deposición (10 s, 100 s y 1000 s). De los electrodos preparados con hierro el que más cantidad de metal depositado obtuvo fue el preparado a partir de la sal precursora de  $FeSO<sub>4</sub>$  con un tiempo de deposición de 1000s y de los electrodos de cobre fue el preparado a partir de CuSO<sub>4</sub> con un tiempo de deposición de 1000s. Sin embargo, en cuanto a eficiencia de decoloración y degradación no fueron los electrodos con mayor cantidad de metal los que alcanzaron las eficiencias de tratamiento electro-Fenton heterogéneo más altas, sino aquél preparado con  $FeSO<sub>4</sub>$  con un tiempo de deposición de 10s y la menor cantidad de hierro electrodepositado sobre su superficie, logrando un 98.3 % y 92 % respectivamente.

### **BIBLIOGRAFÍA**

- 1. Bañuelos, J. A.; Rodríguez, F. J.; Manríquez-Rocha, J.; Bustos, E.; Rodríguez,A.; Cruz, j. C.; Arriaga, L. G.; Godínez,L. A. "Novel Electro-Fenton Approach for Regeneration of Activated Carbon". Environ. Sci. Technol. 2013, 47, 7927−7933.
- 2. E. Brillas, C.A. Martínez-Huitle, "Decontamination of wastewaters containing synthetic organic dyes by electrochemical methods. An updated review", Applied Catalysis B: Environmental, Vol. 166-167, 2015, pp. 603-643.
- 3. D. Nichela, A. Berkovic, M. Constante, M. Juliarena, F. García Einschlag, "Nitrobenzene degradation in Fenton-like systems using Cu(II) as catalyst. Comparision between Cu(II) and Fe(III)-based systems", Chem. Eng. J., Vol. 228, 2013, pp. 1148-1157.
- 4. Ramirez,J.; Mendez M.; Meas Y.; Rodríguez, F. J.; Journal of Applied Electrochemistry 2010, 40, 1729.
- 5. Gumy,D.; Fernandez-Ibanez P.; Malato, S.; Pulgarin, C.; Enea, O.; Kiwi J., Catalysis Today 2005, 101 375.
- 6. Feng, J.; Hu, X.; Yue, P. L.; Chemical Engineering Journal 2004, 100, 159
- 7. Kasiri,M. B.; Aleboyeh,H.; Aleboyeh,A. Applied Catalysis B: Environmental 2008, 84, 9.
- 8. Zhang,C.; Zhou,M.; Ren,G.; Yu,X.; Ma,; Yang,L. J.; Yu F. "Heterogeneous electro-Fenton using modified ironecarbon as catalyst for 2,4-dichlorophenol degradation: Influence factors, mechanism and degradation pathway". Water Research. 2015, 70, 414-424.
- 9. Bañuelos, J. A.; Garcia-Rodriguez, O.; Rodriguez-Valadez ,F.J.; Godinez,L. A. "Electrochemically Prepared Iron-Modified Activated Carbon Electrodes for Their Application in Electro-Fenton and Photoelectro-Fenton Processes". J. Electrochem. Soc. 2015, 162,154- 159.

# **DISEÑO Y CONSTRUCCION DE UNA CÁMARA DE GERMINACIÓN PARA LACTUCA SATIVA**

Roel González Montes de Oca<sup>1</sup>, Javier Hernández Perez<sup>2</sup>, Maricela Villanueva Ibáñez<sup>3</sup>, Marco Antonio Flores González<sup>4</sup> y Miguel Ángel Aguilera Jiménez<sup>5</sup>

 $a$ Universidad Politécnica de Pachuca, Carr. Pachuca- Cd. Sahagún Km 20, 7715477510.  $b$ Universidad Tecnológica Valle del Mezquital, Carretera Ixmiquilpan –Capula Km 4.

## **RESUMEN**

En la actualidad, los estudios realizados referentes al efecto de los desechos residuales en el cultivo de productos para el consumo humano a nivel laboratorio demanda invernaderos con dimensiones menores a las comerciales. En el caso de estudio de nanomateriales y sus consecuencias en el medio ambiente se comienza el análisis de la interacción de residuos de materiales en escala nanométrica que puedan ser depositados en efluentes residuales cuyo destino final sea el riego de cultivos para consumo humano. Para tal objeto se requieren cámaras de germinación para lotes menores a mil semillas por experimento en condiciones controladas de temperatura y la simulación de día-noche, generando un registro de las variables de interés como lo son la temperatura, la humedad y la iluminación. Con tal objetivo, se ha desarrollado una cámara de germinación para Lactuca Sativa cuyo proceso inicial se calcula para lotes de 300 semillas en periodos de 7 días dentro de la cámara manteniendo una temperatura promedio de 20° Celsius para un primer lote y 18° Celsius para un segundo lote cuya repetición se estima en función de los resultados recabados. La cámara se ha desarrollado en un espacio cerrado de 2x2 metros de base y una altura de 2.5 metros dando un volumen de 10m3 que son enfriados por una unidad de aire frío y calentados por una resistencia eléctrica instalada el interior del evaporador de la unidad de frío. La unidad de monitoreo, control y registro de datos se basa en una plataforma electrónica con un microcontrolador PIC18F4550 que opera una etapa de estado sólido conformada por un arreglo de optoacopladores con salida a TRIAC y sus respectivos transistores que energizan a un ventilador primario de la cámara de germinación, la unidad fría, la resistencia eléctrica y las lámpara fluorescentes.

### **1. INTRODUCCIÓN**

Hay una necesidad en la industria de tener una variedad más amplia de productos, con diferentes requerimientos tecnológicos, aumento de la vida útil del producto, desarrollo en menor tiempo y a los más bajos costos; esto con el único fin de satisfacer las necesidades del ser humano. el estudio de los diferentes tipos de climas para el óptimo crecimiento de alguna materia prima indispensables un tema que ha trascendido y se ha diversificado en áreas tales como la industria farmacéutica, alimenticia, en esta última década haciendo énfasis en la mayor conservación de los productos.

### OBJETIVO GENERAL

Diseño, construcción, entrenamiento y puesta en marcha de una cámara de germinación para Lactuca Sativa y valoración de agentes contaminantes en su riego.

# **2. TEORÍA**

La termodinámica es la rama de la ciencia que trata sobre la acción mecánica del calor. el término termodinámica proviene de las palabras griegas therme (calor) y dynamis (fuerza), lo cual corresponde a lo más descriptivo de los primeros esfuerzos por convertir el calor en energía.

Hay ciertos principios fundamentales de la naturaleza, llamados leyes de termodinámica, que rigen la existencia de los seres humanos en la tierra, varios de los cuales son básicos en el estudio de la refrigeración.

Primera ley de termodinámica, también conocida como principio de la conservación de la energía, si se realiza un trabajo sobre un sistema, la energía interna del sistema cambiará. Segunda ley de termodinámica, afirma que las diferencias entre sistemas en contacto tienden a igualarse.

La temperatura es la escala usada para medir la intensidad de calor y es el indicador que determina la dirección en que se moverá la energía del calor. También puede definirse como el grado de calor sensible que tiene un cuerpo en comparación con otro. En el sistema ingles se le llama fahrenheit, y en el sistema internacional se denomina Celsius o kelvin.

El calor es una forma de energía, creada principalmente por la transformación de otros tipos de energía en calor frecuentemente definido como energía en tránsito, porque nunca se mantiene estática ya que siempre está transmitiéndose de los cuerpos cálidos a los cuerpos fríos.

La refrigeración.

En 1902 Willis Carrier sentó las bases de la refrigeración moderna. En 1915 Carrier y seis de sus amigos fundaron la compañía de ingeniería Carrier cuyo objetivo era el control de la temperatura y humedad.

### Ciclo básico de refrigeración

La estrategia habitual en la refrigeración es saturar de calor el refrigerante. a continuación, transferir el refrigerante a un lugar donde el calor puede ser eliminado de él, presentado de otro modo, el refrigerante es un líquido que recoge el calor por evaporación a baja presión y temperatura y luego renuncia a este calor por condensación a una mayor presión y temperatura.

### **3. PARTE EXPERIMENTAL**

El material de estudia a ser implementado para la estructura es aluminio ya que este posee una buena resistencia mecánica y a la corrosión además de un peso mínimo. Adicionalmente consta de 4 paneles de vidrio, también se requiere de eliminar la luz solar ocupando una cubierta de polietileno, siendo estos forrados en su interior con una placa uniforme de unicel, debido a su bajo coeficiente de transmisión térmica.

### Implementación.

El sistema se basa en un microcontrolador PIC18F4550 con un programa que realizando diferentes rutinas se encarga del control y monitoreo de la cámara de germinación. El PIC mencionado anteriormente se cableará al circuito de potencia que alimentará a los actuadores, para el óptimo funcionamiento. Los diferentes tipos de componentes para la puesta en marcha de la cámara de germinación son los siguientes:

**Tabla 1:** Elementos electrónicos para el control

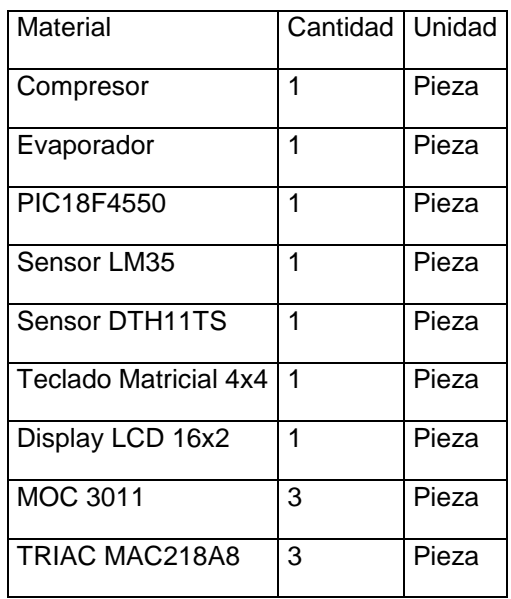

Control de la cámara de germinación

Para el control de esta cámara de germinación se ocupa el PIC18F4550

Estrategias de control encendido-apagado:

También llamado de dos posiciones o de on-off, es el método más sencillo para controlar procesos y dispositivos. Ejemplo de control encendido-apagado es el sistema de calefacción de una casa. el sistema se compone básicamente de un termostato, un controlador, ventilador, suministro de gas, válvula y quemador. El termostato está en el interior de la casa y mide el valor real de temperatura. si la temperatura cae por debajo del valor objetivo el termostato transmite una señal al controlador, el cual enciende un ventilador y abre por completo la válvula de gas para que éste inicie una combustión. Después, el calor de la combustión es transferido al aire que circula hacía las habitaciones de la casa por el impulso del ventilador. Cuando la temperatura se eleva por arriba del valor objetivo, el termostato envía una segunda señal y la válvula se cierra por completo. de este modo la temperatura de la casa deja de aumentar.

Se ha implementado este control debido a que en un sistema como este no se requiere de un tiempo de respuesta alto ya que por más rápido que se activen los distintos actuadores la respuesta en la temperatura cambia lentamente hasta llegar a la temperatura deseada.

### Diagrama de bloques

El sistema de calefacción puede ser representado con un diagrama de bloques. en él se representa una señal de entrada (set point), de retroalimentación (feedback), de error y una señal de salida. la señal de set point o valor objetivo es sumada a la señal de retroalimentación (proveniente del termostato) y de ellas resulta la señal de error, la cual es utilizada por el controlador para producir una señal de salida. la señal de salida es recibida por el pic y manda la orden requerida.

## **4. RESULTADOS**

En la realización de las etapas de potencia para este proyecto, se usó como base el programa *proteus* para realizar pruebas y verificar que cada uno de los componentes realice su trabajo adecuadamente, antes de hacer el ensamble de los componentes en una tableta.

Estos dos elementos mencionados anteriormente fungen como opto acoplador para la protección de la etapa de control. Además de estos grades elementos fueron utilizadas distintas resistencias en la realización de la etapa de potencia la cual se muestra a continuación:

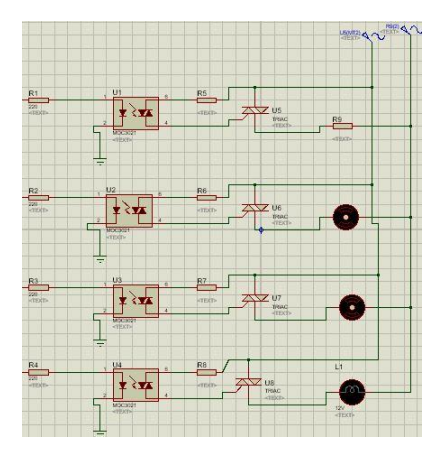

*Fig. 1 Etapa de potencia*

Para hacer uso de LabVIEW se necesita tener un dispositivo como un microcontrolador ya que nos permite crear y controlar las rutinas para que exista una comunicación con LabVIEW y así adquirir los datos, en este caso del sensor de temperatura LM35 y de humedad DTH11TS [1]

Una vez ingresados los datos en forma decimal se muestran por medio de indicadores propios de LabVIEW como se observa en la siguiente figura, y de esta manera tener monitoreo de los valores.

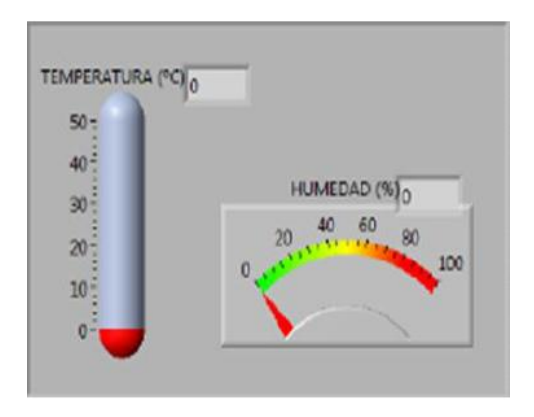

*Fig. 2 Panel frontal de la aplicación*

Además de mostrar los datos se genera un informe detallado del sistema en un archivo de tipo excel donde consta de un encabezado configurado manualmente, la fecha, las medidas obtenidas con sus respectivas horas que son tomadas y así llevar un control exacto. [2]

|                         | $\overline{A}$                                          | B         | $\mathbf{c}$                                                                                      | D              |   | $E = F$ | G | н |  |
|-------------------------|---------------------------------------------------------|-----------|---------------------------------------------------------------------------------------------------|----------------|---|---------|---|---|--|
| 1                       |                                                         |           |                                                                                                   |                |   |         |   |   |  |
| $\overline{a}$          |                                                         |           |                                                                                                   |                |   |         |   |   |  |
| ä                       |                                                         |           | Escuela Superior Politécnica del Litoral.                                                         |                |   |         |   |   |  |
| đ                       |                                                         |           | Facultad de Ingeniería Eléctrica y Computación                                                    |                |   |         |   |   |  |
| 5                       |                                                         |           |                                                                                                   |                |   |         |   |   |  |
| 6                       |                                                         |           | "Sistemas de Adquisición de Datos de Húmeda y Temperatura utilizando tecnologia 1 WIRE y Labview" |                |   |         |   |   |  |
| 7                       | Pecha y Horo                                            |           | Temperatura                                                                                       | <b>Hunedad</b> |   |         |   |   |  |
| $\overline{\mathbf{g}}$ | 2011-06-24 11h39m32s                                    |           | 28                                                                                                | 81             |   |         |   |   |  |
| $\overline{9}$          | 2011-06-24 11h39m33s                                    |           | 28                                                                                                | 80             |   |         |   |   |  |
| 10                      | 2011-06-24 11h39m34s                                    |           | 28                                                                                                | 81             |   |         |   |   |  |
| 11                      | 2011-06-24 11h39m35*                                    |           | 28                                                                                                | 81             |   |         |   |   |  |
| 12                      | 2011-06-24 11h39m36s                                    |           | 28                                                                                                | 81             |   |         |   |   |  |
| 13                      | 2011-06-24 11h39n37s                                    |           | 28                                                                                                | 81             |   |         |   |   |  |
| 14                      | 2011-06-24 11h39m38s                                    |           | 28                                                                                                | 81             |   |         |   |   |  |
| 15                      | 2011-06-24 11h39m39s                                    |           | 28                                                                                                | 81             |   |         |   |   |  |
| 16                      | 2011-06-24 11h39m40s                                    |           | 28                                                                                                | 81             |   |         |   |   |  |
| 17                      | 2011-06-24 11h39m41s                                    |           | 28                                                                                                | 80             |   |         |   |   |  |
| 18                      | 2011-06-24 11h39m42s                                    |           | 28                                                                                                | 80             |   |         |   |   |  |
| 19                      | $2011 - 06 - 24$                                        | 11h39m43s | 28                                                                                                | 80             |   |         |   |   |  |
| 20                      | 2011-06-24                                              | 11h39miis | $28^{\circ}$                                                                                      | 81             |   |         |   |   |  |
| 21                      | $2011 - 06 - 24$                                        | 11h39m45s | 28                                                                                                | 80             |   |         |   |   |  |
| 22                      | 2011-06-24 11h39m46s                                    |           | 28                                                                                                | 81             |   |         |   |   |  |
| 23                      | 2011-06-24 11h39m47s                                    |           | 28                                                                                                | 81             |   |         |   |   |  |
| 24                      | 2011-04-04 11-30-48-<br>* * * H Hoja1, Hoja2, Hoja3, 97 |           | 24                                                                                                | en.            | п |         | × |   |  |

*Fig.3. informe del sistema*

Después de haber revisado todos los procesos que realiza LabVIEW se muestra el diagrama de bloques.

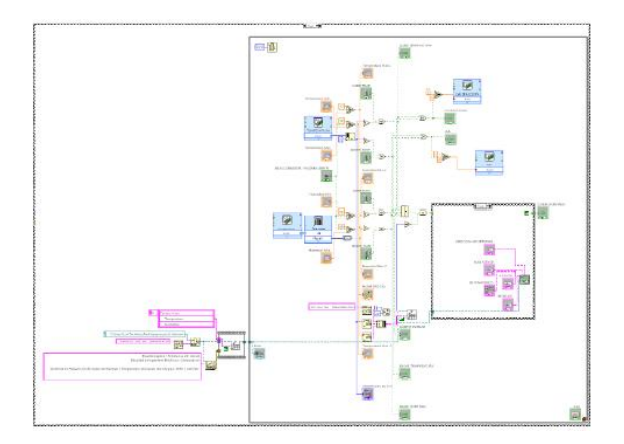

*Fig. 4. Diagrama de bloques*

Aplicación de la investigación.

Material de la cámara de refrigeración

- **Compresor**
- Ventilador
- Condensador
- **Evaporador**
- Sensor LM35
- Sensor DTH 11TS
- **Calefacción**

Todo el material antes mencionado, conforma el sistema de microclima.

Se realizó el diseño de la estructura de la cámara de germinación en el cual se realizaron pruebas para saber que materiales eran más factibles para la conservación de la temperatura ideal [3].

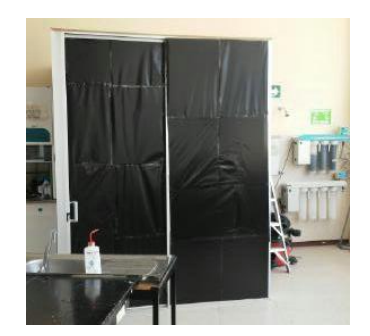

*Fig. 5. Cámara de germinación*

Se investigó que tipo de equipo de refrigeración era más factible para poder mantener toda la cámara de germinación a una temperatura estable.

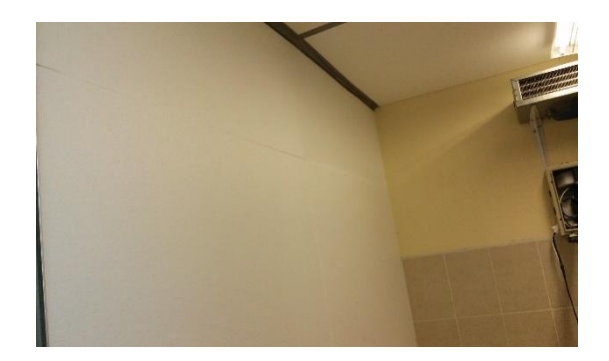

*Fig. 6. Material aislante*

Después de eso se diseñaron los circuitos de potencia para poder conectar el equipo de refrigeración, condensador y la calefacción, se desarrolló el sistema de control para poder manipular el sistema de refrigeración y la calefacción para poder mantener la temperatura ideal de 20 grados centígrados, para visualizar y controlar la temperatura consta de un LCD, y un teclado matricial.

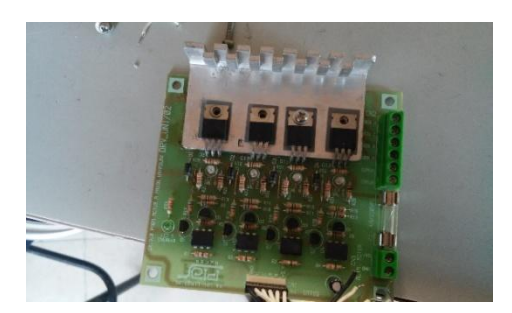

*Fig.7. Etapa de potencia*

Cuando se tuvo todo el material se hicieron pruebas para observar el funcionamiento del sistema y calibrar los sensores, comprobar el buen funcionamiento del sistema de potencia.

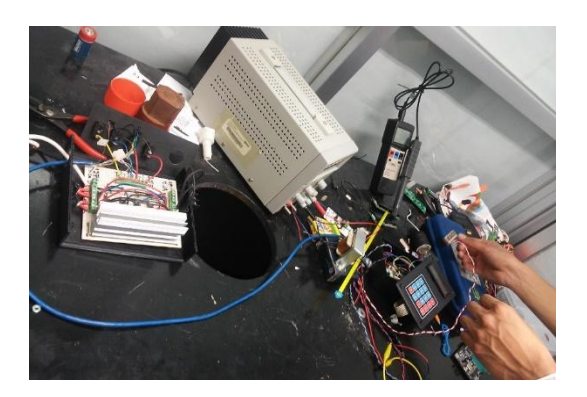

*Fig.8 Calibración de sensores*

Después de esto se instaló todo el sistema de refrigeración y calefacción con toda la etapa de potencia y el sistema de control en la cámara de refrigeración se ha conectado todo y realizado pruebas para comprobar su funcionamiento en los diferentes ámbitos mecánico, eléctrico, electrónico y de control.

### **5. CONCLUSIONES**

La implementación de este tipo de controladores como es lógica difusa se puede aplicar en cualquier proceso en el que la variable pueda ser medida, por ejemplo, presión, flujo, nivel, ph, conductividad, densidad, temperatura (en este caso) etc.

Es muy importante hacer notar que la selección del elemento primario de medición es fundamental en el lazo de control, ya que ningún controlador automático puede ser mejor que su sistema de medición, es por tanto un engaño el seleccionar un controlador de alta resolución si la variable a controlar tiene una exactitud muy pobre.

La temperatura es una variable muy común y una de las más importantes ya que está presente en casi cualquier fenómeno físico, es por eso que también es una variable difícil de controlar.

## **REFERENCIAS**

- 1. Richard G. Budynas y J. Keith Nisbett, Diseño en Ingeniería Mecánica de Shigley, octava edición, Editorial Mc Graw Hill, 2004
- 2. [Robert L. Norton, Diseño de Máquinas, Editorial Person Prentice Hall, 1999
- 3. Antonio Barrientos, "Fundamentos de potencia", Editorial Mc Graw Hill ,1997.
- 4. Elizabeth Villota, "Control moderno y óptimo", Editorial Mc Graw Hill, 2013.
- 5. Ramón P. Ñeco García, "Apuntes de sistemas de control", Editorial Mc Graw Hill, 2013.
- 6. Subirsaha, "Introducción a los sistemas de refrigeración", Editorial Mc Graw Hill, 2001.

# **MODELO MATEMÀTICO PARA LA PREDICCIÒN DE LA VELOCIDAD DE CORROSIÒN EN ALEACIONES Zn-Al-Cu**

Casandra Fuentes Pérez, Gabriela Anahid López Pérez Karen Linnete Lozada Ortiz, Alejandra Camarillo Villegas, Susana M. Arreola Robles

Universidad Politécnica del Valle de México

#### **RESUMEN**

Los diagramas de fase, comúnmente se utilizan para conocer las fases existentes de las aleaciones, y en consecuencia, sus propiedades mecánicas, tales como tensión, elongación, dureza, nanodureza<sup>1</sup> entre otras. Sin embargo, no se conoce su velocidad de corrosión. Esta se caracteriza una vez realizada la aleación<sup>2,3</sup>. Se propone establecer una ecuación que permita predecir la velocidad de corrosión en aleaciones Zn-Al-Cu, para así conocer antes de su fundición, su comportamiento en medios ácidos. Para ello, se tomó una zona del diagrama de fases de Al-Zn-Cu, y se fundieron tres aleaciones con diferentes porcentajes de estos metales, se homogenizaron y después se limpiaron en un baño ultrasónico, pesaron y se metieron a una solución de HCl 2.0 M. Se pesaron a diferentes intervalos de tiempo, entre uno y otro, se sacaban, se lavaban con agua destilada y con cuidado, se secaban para poderlas pesar. Una vez terminado este proceso, se volvían a limpiar en el baño ultrasónico y meterlas a una solución nueva, hasta completar 4 horas de inmersión. La muestra con mayor contenido de Zn, tuvo una menor velocidad de corrosión. Las tres siguieron un comportamiento de exponencial con un ajuste del 83.4%.

## **1. INTRODUCCIÓN**

La civilización no se concibe sin la evolución de los materiales. Por muchos años, los metales son los compuestos para fabricar herramientas, edificios, prótesis, transporte terrestre, marítimo y/o aéreo. El sistema Al-Zn-Cu, son ampliamente utilizadas a nivel mundial. En especial, cuando las concentraciones de Cu están encima del 2 y 3% estas tienen propiedades mecánicas tales como la resistencia a la tensión, resistencia al desgaste entre otras [1], siendo utilizadas sobre todo en la fabricación de cojinetes. Actualmente, no ha habido estudios donde el porcentaje de Cu sea mayor al 5%, por eso la importancia de este trabajo.

Para poder estudiar de una manera metódica las aleaciones, se hace con base en los diagramas de fase [2], donde podemos conocer el tipo, número y la forma de las fases presentes cambiando las cantidades de cada material y la temperatura, la cual puede ir desde la temperatura ambiente hasta la temperatura en la cual un material está en su fase líquida.

En el presente trabajo, se tomó una zona del diagrama de fases de la aleación Zn-Al-Cu, para realizar 3 aleaciones, cerca de la composición eutectoide, que es una zona muy estudiada por presentar propiedades superplásticas. El objetivo será medir su velocidad de corrosión y establecer un modelo matemático que nos permita saber el tiempo de vida de este tipo de aleaciones.

# **2. TEORÍA**

El aluminio es muy abundante en la corteza terrestre, tiene una fase α con estructura cristalina FCC con una constante de red a=0.404 nm. Es un material muy resistente a la corrosión y puede modificarse sus propiedades mecánicas mediante aleaciones, tratamientos térmicos y mecánicos [4].

El Zn a temperatura ambiente es quebradizo pero entre 100-150ºC es blando y maleable. De 200- 300ºC se vuelve quebradizo. Cuando el Zn y el Al se mezclan se obtienes aleaciones que son ZA-8, ZA-12 y ZA-27 las cuales son realizadas a bajas temperaturas y han sido sustitutos de piezas de bronces como cojinetes [5,6].

Aleaciones Zn-Al-Cu (Figura1), posee propiedades muy interesantes como alta resistencia a la corrosión, alta resistencia mecánica, baja densidad, alta conductividad eléctrica y térmica, comportamiento no magnético y buenas propiedades ópticas [7].

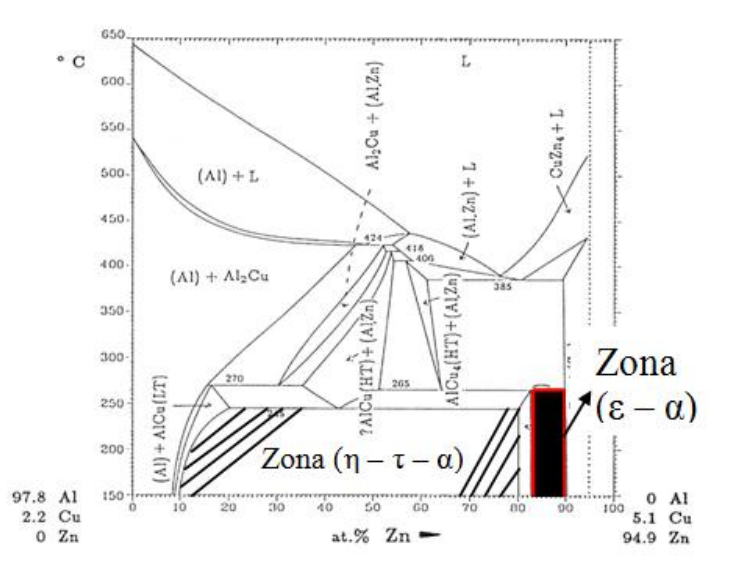

*Figura 1. Diagrama de Fases Zn-al con 5% Cu. Muestra las zonas*  $(\eta - i - \alpha)$  *y*  $(\varepsilon - \alpha)$ *.* 

Se han encontrado modelos matemáticos que permiten pronosticar el cambio de dureza en una alecciones de colada a una aleación libre de estructura dentritica, así como el módulo de Young de acuerdo a los tratamientos térmicos a los que son sometidas diferentes aleaciones Zn-Al-Cu [8]

# **3. PARTE EXPERIMENTAL**

### FABRICACIÓN DE LAS ALEACIONES

Se utilizaron materiales con 99.9% de pureza. Los metales se cortaron y se limpiaron con una solución al 16% de ácido nítrico y alcohol etílico. La lingotera y el crisol se recubrieron con pintura de zirconia. La fundición se realizó en una mufla carca Milenium a 750ºC ±5ºC. una vez que estaba la fundición se vacío en la lingotera con dimensiones de 2x2x20cm. En la tabla 1 se muestra la composición de cada muestra.

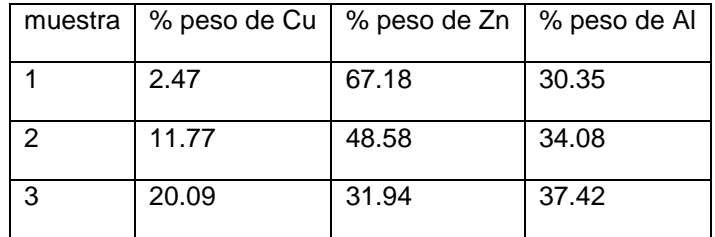

**Tabla1.** Composición química de las aleaciones.

# TRATAMIENTO TÉRMICO

Las barras se sometieron a un proceso de homogenización de 180 horas a 350°C para eliminar la estructura de colada, posteriormente se cortaron en muestras de 2x2x1 cm.

Después sufrieron un proceso de templado el cual fue un calentamiento de 350°C por 20 horas y se enfriaron en agua de hielo a 2°C. de esta forma se tiene un punto de inicio para el proceso de envejecimiento. El cual consistió en colar las muestras a 350°C durante 15, 60, 480 y 1440 minutos.

#### VELOCIDAD DE CORROSIÓN.

Las muestras primero se limpiaron en un baño ultrasónico, pesaron y se metieron a una solución de HCl 2.0 M. Se pesaron a diferentes intervalos de tiempo, entre uno y otro, se sacaban, se lavaban con agua destilada y con cuidado, se secaban para poderlas pesar. Una vez terminado este proceso, se volvían a limpiar en el baño ultrasónico y meterlas a una solución nueva, hasta completar 4 horas de inmersión.

### **4. RESULTADOS**

La velocidad de corrosión de las muestras bajo estas condiciones experimentales mencionadas anteriormente, las podemos apreciar en la gráfica 1.

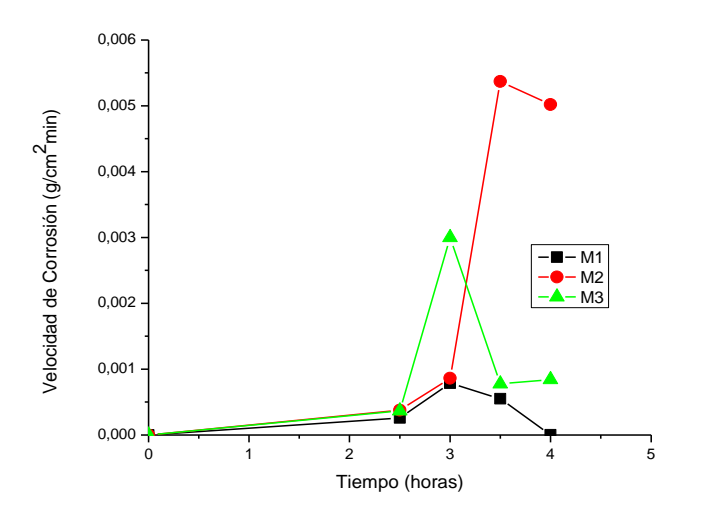

*Grafica 1. Velocidad de corrosión de las aleaciones Zn-Al-Cu*

Obteniéndose las siguientes ecuaciones para su predicción de la velocidad de corrosión:

M1:  $-0.0002x^2 + 0.001x - 0.001$  con un ajuste del 86.14%

M2:  $-0.0004x^3 + 0.0036x^2 - 0.0094x + 0.0061$  con un ajuste del 91.61%

M3:  $0.0006x^4 - 0.0071x^3 + 0.029x^2 - 0.458x + 0.0233$  con un ajuste del 98.87%

#### **5. CONCLUSIONES**

La muestra 1 que contiene mayor cantidad de Zn, se deshizo completamente al termino de las 4 horas de inmersión.

La muestra 2 es la que mayor resistencia tuvo a corroerse, los cual nos hacer replantearnos la metodología experimental, debido a que se esperaba que la muestra 3 al tener mayor contenido de Al tuviera este comportamiento.

Se tendrá que disminuir la concentración de la solución de HCl para que nos dé mayor tiempo de exposición y poder obtener modelos más consistentes.

También se variará las cantidades de los materiales en la misma zona para poder corroborar la hipótesis que parte de este trabajo: Mayor cantidad de Al no garantiza una mayor resistencia a la corrosión.

## **BIBLIOGRAFÍA**

- 1. E.J. Kubel, "Advanced Materials & Process", Metal Progress, Vol. 7 p.51 1987
- 2. A. G. Evans, "Perspectiva on the development of high-toughness ceramics", J. Am. Ceram. Soc., Vol. 73, 2, 1990, pp. 187-206.
- 3. T. Kreis, "Speckle Metrology," in *Holographic Interferometry* (Akademie Verlag Inc., New York, NY, 1996), Chapter 4, pp. 125-149.
- 4. Handbook, American Society for Metals, 10 ed. Ohio. P. 2.41-2.52, 1990.
- 5. E. Gervais, H. Levert, M.Bess "The Develoment of a Family of Zinc Base Foundry Alloys, AFS Transaction, Vol. 88, 1980, p 183.
- 6. R.J. Barnhurts, E. Gervais, F. D. Bayles, "Gravity Casting of Zinc-Aluminium alloys Solidification Behavior of ZA-8, ZA-12 y ZA-27", AFS Transactions, Vol. 81 p 569, 1983.
- 7. P. Villars, A. Prince, H. Okamoto, "Handbook of Ternary Alloy Phase Diagrams" ASM, E.U Vol. 3 p 3417-3432, 1995.
- 8. D. Villegas

# **PROPUESTA DE UN MODELO SISTÉMICO PARA LOGRAR LA CALIDAD EN UNA ORGANIZACIÓN**

Lauro Montes García, Roberto Higuera Cantú, Norma Angélica Ortiz Orozco, Luis Manuel Villalpando Llamas, Eduardo Arellano Ruiz

Instituto Tecnológico de La Piedad.

## **1. INTRODUCCIÓN**

Uno de los caminos para hacer frente a la constante globalización es la mejora de la calidad. Este logro no sólo causa un impacto positivo en la sociedad -porque ayuda a reducir el desempleo, moderar la inflación y elevar el nivel de vida, sino también en las organizaciones, ya que constituye como uno de los mejores modos para aumentar la productividad, competitividad y rentabilidad de las mismas.

Deming (Deming, 1986) ha puesto de manifiesto, a través de diversos ejemplos reales, que la mejora de la calidad produce una reacción en cadena a través de la disminución de los costos porque no habría tantos reprocesos, un aumento en la producción porque disminuiría la cantidad de artículos defectuosos y la relación producción a la alza y los costos a la baja provoca un incremento en la productividad y, en consecuencia la mejora de la competitividad ganándose cuota de mercado al aumentar el volumen de ventas y el rendimiento económico. Garantizándose, de esta forma la supervivencia de la organización y manteniéndose los puestos de trabajo.

La no calidad produce un elevado costo social.

### **2. MÉTODO**

Ver a la Organización como un SISTEMA ya que es un conjunto de elementos interrelacionados o que interactuan. (NMX-CC-9000-IMNC-2008)

Ver el interior de la organización con enfoque de PROCESOS los cuales transforman requisitos de entrada en requisitos de salida.

Proceso alta dirección (directivos o de gerencia).

Procesos necesarios para el desarrollo y elaboración de bienes y/o servicios (operativos o transformadores).

Procesos de apoyo (de gestión).

Por parte del eje de la CALIDAD se persigue la definición de los requisitos y características del bien y/o servicio y el eje de AUDITORIA establece la verificación y seguimiento del desempeño y cumplimiento de los requisitos establecidos.

Por último lo SUSTENTABLE del modelo le permite a la organización perdurar en el tiempo a través del buen uso de los recursos.

# **3. RESULTADOS**

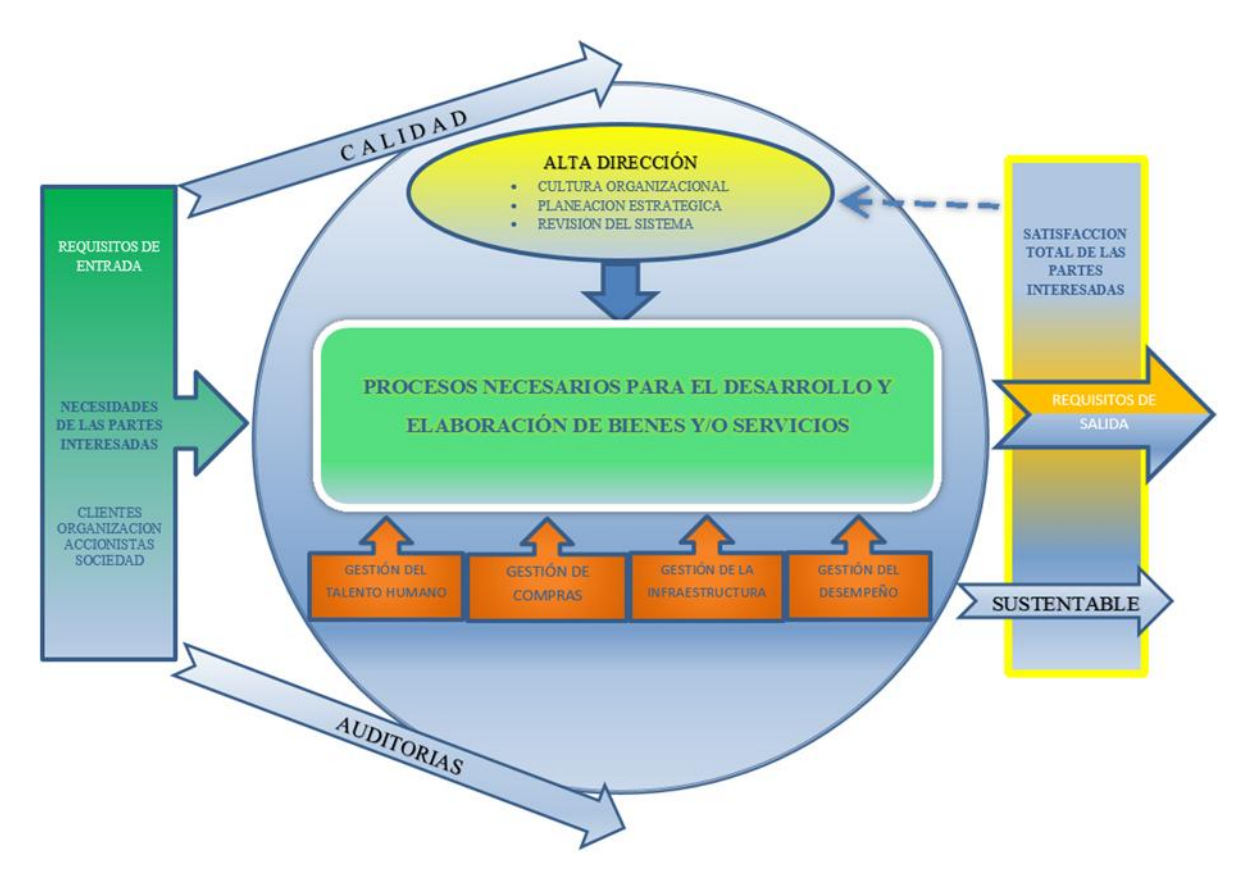

*Fig.1 Modelo sistémico para lograr la calidad en una organización.*

El modelo sistémico propuesto, tiene como principal propósito lograr la calidad e impulsar la mejora de la productividad y competitividad de las organizaciones, logrando la satisfacción de todas las partes interesadas.

El modelo sistémico plantea una serie de elementos relacionados, conforma los componentes claves de una organización. Hoy en día la calidad es algo que las organizaciones persiguen a toda costa con métodos, avances tecnológicos, teorías, filosofías o estrategias que le brindan una esperanza y una oportunidad para alcanzar estándares de calidad de clase mundial, que es a lo que aspira la mayoría de las organizaciones; sin importar su tamaño. Para nosotros es importante que al adoptar este modelo se lleve a cabo un proceso de sensibilización, participación y compromiso de todas y cada una de las personas que laboran en la organización, que permee de principio a fin resaltando la importancia de establecer los estándares de CALIDAD en uno de sus ejes y la verificación de su cumplimiento a través de las AUDITORIAS en otro de sus ejes con la finalidad de obtener una organización más SUSTENTABLE a través del tiempo.

El sistema está formado por una serie de procesos relacionados que interactúan unos con otros, cuenta con tres tipos de procesos: ALTA DIRECCION (o de gerencia), LOS NECESARIOS PARA EL DESARROLLO Y ELABORACION DE BIENES Y/O SERVICIO (operativos) y los de APOYO (GESTIÓN DEL TALENTO HUMANO, GESTIÓN DE COMPRAS, GESTIÓN DE LA INFRAESTRUCTURA Y GESTIÓN DEL DESEMPEÑO). Estos tres tipos de procesos son considerados de vital importancia para lograr resultados de calidad en las organizaciones.

Los resultados que se pretenden alcanzar con el proceso de ALTA DIRECCION son: establecimiento de la cultura organizacional, la planeación estratégica y la revisión a intervalos planificados del sistema.

A la alta dirección le corresponde normalmente desarrollar una visión, una misión apropiadas, establecer la planeación estratégica y la revisión del sistema de la organización, así como de proveer información al resto de los procesos. El termino alta dirección se refiere al grupo relativamente reducido de personas situadas en los niveles más elevados de la escala jerárquica de la organización. Los altos ejecutivos utilizan tres dispositivos clave para fijar y documentar la dirección por la que desean que avancen sus organizaciones. En esencia, la cultura organizacional a través de la misión, visión y valores marcan la dirección general de la empresa, mientras que los objetivos organizativos centran el punto de mira en la definición de metas más especificas.

La misión de una organización es la finalidad que explica la existencia de una organización. La misión da respuesta a la pregunta: ¿Cuál es nuestra razón de ser? Senge señala que las organizaciones exitosas poseen un sentido más amplio de finalidad que va más allá de la satisfacción de las necesidades de sus accionistas y empleados. Buscan contribuir al mundo en alguna manera única, añadiéndole una fuente distintiva de valor. Por lo general, la declaración de la misión de una organización contiene información sobre qué tipo de productos o servicios produce la organización, quienes son por lo general los clientes y cuáles son sus valores esenciales. Los valores esenciales son los que responden a la pregunta ¿Cómo queremos obrar? consecuentemente con nuestra misión, en el camino hacia el logro de nuestra visión.

La visión de la organización resume los valores y aspiraciones de la misma en términos muy genéricos sin hacer planteamientos específicos sobre las estrategias utilizadas para que se hagan realidad. Senge sostiene que la visión organizativa es la respuesta a la pregunta ¿Qué es lo que queremos crear? Senge explica que las visiones que se comparten en la organización crean un sentimiento de comunidad que impregna a la organización en su conjunto y hacen que sus diversas actividades sean coherentes. Como consecuencia de todo ello, el trabajo se hace parte de la búsqueda de un propósito de mayor alcance que se materializa en los productos y servicios de la organización.

Con LOS PROCESOS NECESARIOS PARA EL DESARROLLO Y ELABORACION DE BIENES Y/O SERVICIOS nos referimos a todos aquellos procesos operativos que se requieren para transformar los recursos en los bienes y/o servicios aportándoles valor, es decir, conforme a los requisitos de entrada.

Son los procesos clave en la organización, sin los cuales no tendría sentido y son los responsables de lograr los objetivos, van a depender del tipo y tamaño de organización.

Como ejemplo de este tipo de procesos operativos pueden ser, el proceso productivo, el proceso logístico, el proceso de comercialización etc.

Los procesos de apoyo (GESTIÓN DEL TALENTO HUMANO, GESTIÓN DE COMPRAS, GESTIÓN DE LA INFRAESTRUCTURA Y GESTIÓN DEL DESEMPEÑO) proporcionan los recursos al resto de procesos según los requisitos de estos.

### GESTIÓN DEL TALENTO HUMANO

Fortalecer el proceso de gestión del talento humano

Contar con una gestión del talento humano completamente integral permite a la organización enfocarse en la ejecución de la estrategia para ser más productivos, mejorando así el desempeño de la organización y sus ganancias.

El proceso de gestión del talento humano es el responsable de la selección, reclutamiento y entrenamiento del personal cuyos fines permiten enfocarse en encontrar y atraer a la gente correcta con las habilidades correctas en el momento correcto, y esto a su vez nos ayuda a obtener los siguientes beneficios:

El área encargada de atraer y adquirir talento se convierte en estratégica dentro de la organización.

Los empleados tienen la seguridad de que reciben la capacitación y el desarrollo de las habilidades requeridas.

Los empleados y sus gerentes mejoran su desempeño.

El potencial de los empleados contribuye a impulsar y fortalecer los cambios organizacionales o los ajustes estratégicos.

Enfoque integrado, entender y apoyar un sistema de reconocimiento y recompensa al personal.

Gestionar el ambiente de trabajo necesario para lograr la conformidad de los bienes y/o servicios de la organización.

#### GESTIÓN DE COMPRAS

Fortalecer el proceso de gestión de compras

Contar con una gestión de compras completamente integral permite a la organización enfocarse en la ejecución de la estrategia para ser más productivos, mejorando así el desempeño de la organización y sus ganancias.

El proceso de gestión de compras es responsable de controlar el costo de los bienes ordenados, los niveles de inventario y desarrollar relaciones mutuamente beneficiosas con los proveedores con la finalidad de asegurarse de que el producto adquirido cumple los requisitos de compra especificados.

#### GESTIÓN DE LA INFRAESTRUCTURA

Fortalecer el proceso de gestión de la infraestructura

Contar con una gestión de la infraestructura completamente integral permite a la organización enfocarse en la ejecución de la estrategia para ser más productivos, mejorando así el desempeño de la organización y sus ganancias.

El proceso de gestión de la infraestructura es el responsable de proporcionar y mantener la infraestructura necesaria para lograr la conformidad con los requisitos de los bienes y/o servicios proporcionados por la organización.

## GESTIÓN DEL DESEMPEÑO

Fortalecer el proceso de gestión del desempeño

Contar con una gestión del desempeño completamente integral permite a la organización enfocarse en la ejecución de la estrategia para ser más productivos, mejorando así el desempeño de la organización y sus ganancias.

El proceso de gestión del desempeño es el responsable de saber cuál es el desempeño de su organización a través de un cuadro de mando que incluya indicadores (financieros, clientes, procesos internos, desarrollo del personal etc. ), de inicio el desempeño siempre debe referenciarse a los objetivos planteados. Siempre serán punto de referencia para saber si estamos en buen estado.

## **4. CONCLUSIONES**

Las organizaciones que fomentan la participación e involucramiento del personal que conoce los problemas y sabe cómo resolverlos tienen mayor éxito, hay que confiar en esta acción, pues genera calidad en los procesos.

Mantener siempre alta motivación y compromiso por parte de todos los involucrados, son la base para que el modelo se implemente adecuadamente y proporcione los resultados, ya que tiene un enfoque simple que permite su correcta aplicación y retroalimentación.

Se ha elegido ya una organización de la localidad para la aplicación del modelo sistémico propuesto, el proceso de implantación se espera se dé en un lapso de seis meses, con resultados que propicien la mejora continua en materia de calidad.

## **BIBLIOGRAFIA**

- 1. H. Gutiérrez, "Calidad Total y Productividad". México, 1997: McGraw Hill, pp. 3-23.
- 2. H. Gutiérrez, "Control estadístico de calidad y seis sigma". México, 2004: McGraw Hill, pp. 4-17.
- 3. Deming, W. (1986). "Quality, Productivity and Competitive Positive". E.U.: Cambridg University Press.
- 4. NMX-CC-9000-IMNC-2008. Sistemas de Gestión de Calidad-Fundamentos y Vocabulario.

# **CARACTERIZACIÓN DE FUERZA APLICADA EN TERAPIAS DE REHABILITACIÓN PARA SUJETOS DE CONTROL Y UN CASO DE ESTUDIO**

R. De León-Lomelí <sup>1</sup>, J. S. Murguía<sup>2</sup>, E. González-Galván<sup>1</sup>, Ricardo Eliu Lozoya Ponce<sup>3</sup>

<sup>1</sup>Facultad de Ingeniería, Universidad Autónoma de San Luis Potosí (UASLP). <sup>2</sup>Facultad de Ciencias, Universidad Autónoma de San Luis Potosí. <sup>3</sup>Instituto Tecnológico y de Estudios Superiores de Monterrey Campus San Luis Potosí.

### **RESUMEN**

La discapacidad motora congénita o adquirida, es un padecimiento presente en un alto porcentaje de la población, que usualmente es tratada mediante procesos de fisioterapia y terapia ocupacional. Para medir el grado de discapacidad de un paciente se emplean diferentes escalas que, dan un valor estimado mediante cuestionarios y pruebas físicas. Sin embargo, esta valoración tiende a ser subjetiva, ya que no es capaz de medir el nivel de avance que se logra con cada sesión, como resultado en muchos casos se genera desánimo y deserción de los pacientes a las sesiones de terapia.

Como alternativa, se sugiere caracterizar las señales provenientes del movimiento de las extremidades durante las sesiones de terapia, para tener un control más cuantitativo del grado de avance del paciente durante el proceso de rehabilitación. En el presente trabajo, se presenta un primer análisis a las señales de fuerza generada durante un proceso

de terapia previamente propuesto. Se realiza un comparativo de las series temporales de los sujetos de control con cinco sesiones de terapia de una paciente con artritis idiopática juvenil.

Dentro de la metodología se propone realizar tres análisis principales: análisis estadístico, análisis de correlación de las señales, y análisis de energía contenido en las señales. Estos tres se aplican a las señales de fuerza que se obtienen del proceso de rehabilitación.

Con los resultados obtenidos en este estudio es posible realizar una clasificación de las señales que permita diferenciar entre personas sanas y personas con alguna discapacidad motriz en extremidades superiores.

Keywords: DFA; DWT; fisioterapia.

# **1. INTRODUCCIÓN**

La discapacidad motriz es un problema de salud pública que afecta a la población sin importar edad o condición social, pudiendo ser congénita o adquirida. La rehabilitación de los pacientes es vital para su reincorporación a la vida laboral y en muchas ocasiones a los roles sociales. Una opción de rehabilitación es mediante terapia ocupacional, esto mediante un conjunto de procedimientos y un proceso de pensamiento, que es capaz de intervenir con la población con discapacidad a través de diversos juegos, que se utilizan en la atención terapéutica, basados en características relacionadas con la propia discapacidad.<sup>1</sup>

En el Centro de Rehabilitación y Educación Especial de San Luis Potosí(CREE) se brinda terapia ocupacional a niños y adultos que requieren algún tipo de rehabilitación, ya sea por enfermedades congénitas o adquiridas. En este centro se aplican juegos lúdicos y didácticos para incentivar el movimiento y capacidades cognitivas, que permitan un avance en su motricidad, razonamiento y sociabilidad. Por otra parte, el grado de discapacidad de cada paciente se establece de acuerdo a escalas como el Test de Lovett y el índice de Barthel (Tabla1)<sup>2</sup>. Estas escalas se basan en la independencia de los pacientes para llevar a cabo actividades diarias como en el tipo de movimiento que se realiza con las extremidades. Sin embargo, estas escalas tienden a ser subjetivas.

| Indice de Barthel |                                         |          |               |  |  |  |  |  |  |
|-------------------|-----------------------------------------|----------|---------------|--|--|--|--|--|--|
|                   | Actividades                             | C/Ayuda  | Independiente |  |  |  |  |  |  |
|                   | Comer                                   | 5        | 10            |  |  |  |  |  |  |
| 2                 | Pasar de la silla a la cama y viceversa | $5 - 10$ | 15            |  |  |  |  |  |  |
| 3                 | Aseo personal                           |          | 5             |  |  |  |  |  |  |
| 4                 | Sentarse y salir del Toilette           | 5        | 10            |  |  |  |  |  |  |
| 5                 | Bañarse                                 |          | 5             |  |  |  |  |  |  |
| 6                 | Caminar sobre plano                     | 10       | 15            |  |  |  |  |  |  |
| 7                 | Subir y bajar escaleras                 | 5        | 10            |  |  |  |  |  |  |
| 8                 | <b>Vestirse</b>                         | 5        | 10            |  |  |  |  |  |  |
| 9                 | Control de intestino                    | 5        | 10            |  |  |  |  |  |  |
| 10                | Control de vejiga                       |          | 10            |  |  |  |  |  |  |

Table 1. Índice de valoración de discapacidad de Barthel.

Como alternativa se propone establecer una escala gradual de avance motriz, obtenida mediante la caracterización de las señales que el cuerpo genera durante el proceso de terapia. En este documento se muestra un primer análisis referente a la fuerza que el paciente aplica en diferentes sesiones de terapia, utilizando como herramienta un robot industrial marca Fanuc 210. La realización del sistema de rehabilitación ha sido previamente descrita en la referencia<sup>3</sup>. El manejo de la terminal del robot permite al usuario realizar trayectorias predefinidas, con la finalidad de fortalecer las extremidades superiores (hombro, codo y muñeca).

Al día de hoy se han realizado algunos estudios para establecer el grado de movilidad muscular, donde las señales más utilizadas son las provenientes de mediciones como el electroencefalograma(EEG), electromiogramas(EMG), y electro cardiograma (ECG). Estas se emplean para control de prótesis en humanos con distrofia o amputación de miembros, 4,5,6,7,8,9 para revisión de avance en terapia y rehabilitación<sup>10,11</sup>. Han sido empleados para monitorear puntos específicos del cuerpo humano, como por ejemplo para medir la fatiga y fuerza muscular,  $12,13$  y para monitorear y analizar señales cerebrales.<sup>14</sup> Para analizar estas señales, se han empleado diversas técnicas de procesamiento, que han permitido comprender, entender y en ocasiones descubrir el funcionamiento del cuerpo humano bajo ciertos padecimientos. Este proyecto plantea utilizar la técnica de Análisis de Fluctuaciones sin Tendencia (DFA por sus siglas en inglés), así como un análisis de energía basado en transformada Discreta Wavelet (DWT) para caracterizar el movimiento de extremidades superiores, a partir del seguimiento de trayectorias pre-establecidas. En esta parte se presenta una comparativa entre los resultados obtenidos por los sujetos de control y la paciente.

## **2. MÉTODOS**

#### 2.1. DFA

El algoritmo DFA fue propuesto en 1994 por Peng y sus colaboradores para cuantificar las propiedades de correlación en las series de tiempo fisiológicas.<sup>14</sup> El análisis numérico de la serie temporal  $x(t_k)$ , donde  $t_k = k\Delta t$  y k = 1, 2, ..., N, utilizando el algoritmo de DFA consiste en los siguientes pasos:

$$
y(k) = \sum_{i=1}^{k} (x(t_i) - \langle x \rangle)
$$

de las series, restando la media.

(1) Determinar el perfil  $i=1$  de la serie temporal, que es la suma acumulada

(2) Dividir la serie temporal integrada  $y(t_k)$  en N ventanas de longitud s.

(3) Calcular la tendencia local en cada ventana mediante el método de polinomio por mínimos cuadrados de grado m, representado por la curva interpolada  $y_s(t_k)$ .

(4) Calcular la secuencia de fluctuación local asociada a cada ventana, dada por

$$
Y_s(t_k) = y(t_k) - y_s(t_k), \quad k = 1, 2, ..., N.
$$

(5) Calcular la función de fluctuación Fm definida como

$$
F_m(s) = \left(\frac{1}{N} \sum_{k=1}^{N} Y_s(t_k)^2\right)^{1/2},
$$

Que corresponde a la raíz cuadrática media de la secuencia  $Y_s(t_k)$ .

(6) Repetir el procedimiento para diferentes longitudes de segmento s, donde el tamaño de las ventanas se establece entre n<sub>min</sub> ≈ 5 y n<sub>max</sub> ≈ N/4.<sup>1</sup>

Con el objetivo de determinar si la serie de tiempo presenta un comportamiento de escala, la función de fluctuación  $F_m(s)$  debe revelar una ley de escalamiento en potencia

$$
F_m(s) \sim s^{\alpha}, \tag{3}
$$

Donde el exponente de escalamiento α puede ser estimado como la pendiente de la recta formada al graficar log( $F_m(s)$ ) versus log(s), cuantificando las propiedades de correlación de las series temporales. El valor de α= 0.5 indica que la señal es no-correlada (o ruido blanco). Si 0 < α< 0.5, la señal presenta un comportamiento anticorrelado (alternancia entre valores pequeños y grandes), y las series de tiempo se dice que son anti-persistentes; si 0.5 < α < 1, la correlación en las series de tiempo es persistentes, donde los valores grandes en la señal son más probables de aparecer después de valores grandes y viceversa. Valores particulares de  $\alpha$  = 1 y  $\alpha$  = 1.5 corresponden a ruido  $1/f<sub>y</sub>$  movimiento Browniano, respectivamente.<sup>17,18,19,20,21</sup>

2.2. DWT

La transformada wavelet es una técnica de análisis de multi-resolución, ya que a partir de una forma de onda básica (wavelet madre) que es escalada y trasladada, es posible obtener un estudio a escala de las señales analizadas. La función de escalamiento Ψ(t) se define como la solución de la ecuación recursiva:

$$
\varphi(t) = \sum_{k} a(n)\varphi(2t - n)
$$
4)

La wavelet básica se puede generar a partir de la función de escalamiento mediante la siguiente ecuación:

$$
\Psi(t) = \sum_{k} h_1(n) \sqrt{2} \varphi(2t - n)
$$
\n(5)

Donde n es un número entero y h1(n) es el conjunto de coeficientes asociados a cada wavelet. Esta función es también generadora de nuevas funciones wavelet hijas, que se emplean para describir mejor una señal, mediante la ecuación:

$$
\Psi_{j,k}(t) = 2^{j/2} \Psi(2^j t - k) \Big|_{0,0}
$$

Donde 2<sup>j</sup> es el factor de escalamiento en el tiempo *t* que da el efecto de multiresolución y k es el término que implica la traslación en *t*. Al aplicar las operaciones de traslación y escalamiento a la función wavelet madre se genera un espacio  $W_i$  que es ortogonal al que se genera cuando se aplica el mismo proceso a la función de escalamiento básica. Las ecuaciones 4 y 5 generan espacios en el plano bidimensional de modo que cualquier función de este plano puede escribirse de la forma:

$$
f(t) = \sum_{k} c_{j_0}(k)\varphi_{j_0,k}(t) + \sum_{k} \sum_{j=j_0}^{\text{inf}} d_j(k)\Psi_{j,k}(t)
$$

Donde j<sub>0</sub> puede ser cero o negativo. Los coeficientes **c** y **d** se conocen como los coeficientes de la transformada discreta wavelet (o DWT) de la señal *f(t).* Estos coeficientes tienen la capacidad de describir la señal original y se pueden usar de manera similar a los coeficientes de Fourier para las operaciones de análisis, descripción, aproximación y filtrado de señales.<sup>21</sup> Cuando se aplica esta función en un primer nivel de descomposición se realiza una bisección de los componentes de frecuencia, es decir, se puede considerar a la DWT como dos filtros: uno pasa bajas y otro pasa altas, con una respuesta de acuerdo a la Fig. 1(a). El resultado de esta operación es una separación de frecuencias en dos bloques, en el primero se agrupan los componentes de la señal de frecuencia baja (también llamados aproximaciones) y el segundo bloque contiene los componentes de frecuencia alta (o detalles). Este algoritmo puede usarse de manera reiterativa para así formar los bancos de filtrado.

Los cuales dividen el espectro de la señal en bloques de frecuencia tantas veces como niveles de descomposición se tengan, como se muestra en la Fig.1.

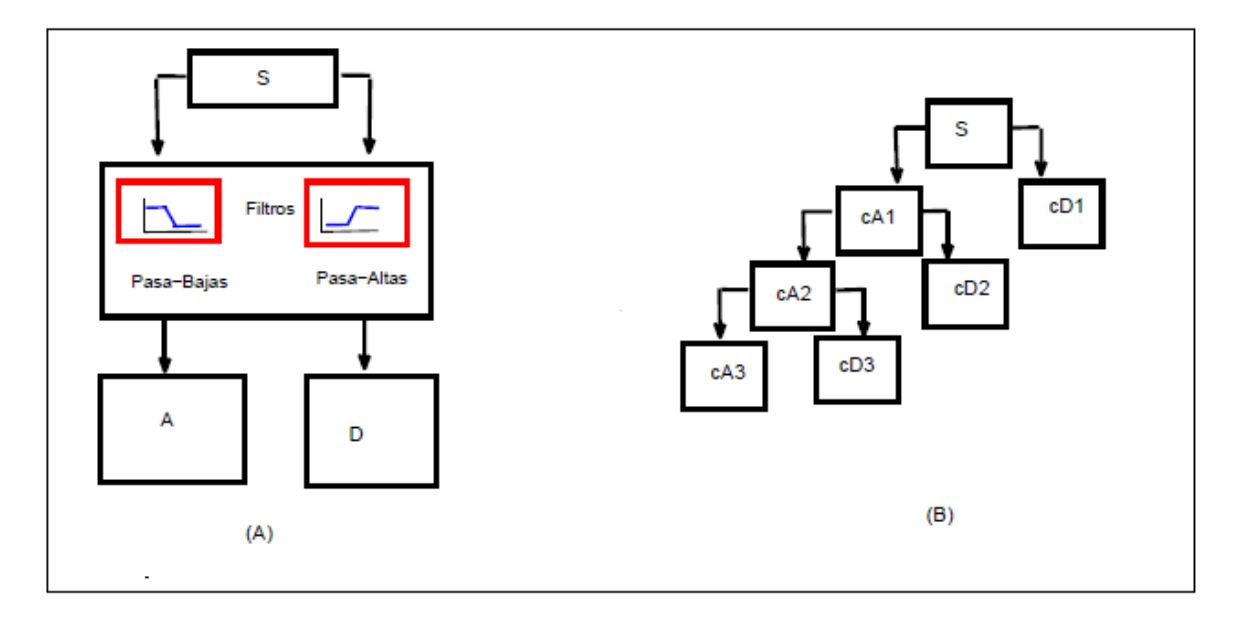

*Fig. 1. árbol de descomposición usando DWT. (A)Proceso de filtrado mediante DWT. (B)Banco de filtros usando DWT. En esta investigación se utilizan los bancos de filtrado para separar las frecuencias principales de las señales, permitiendo analizar solamente los componentes de frecuencias altas.*

### **Análisis de Concentración de Energía**

El Análisis de Concentración de Energía (ACE), es una metodología propuesta en este documento que provee un enfoque de energía (análisis a nivel de escala) de las señales. Algunas de las ventajas que pueden obtenerse con esta metodología son: es posible encontrar el instante de tiempo en el cual se agregó un disturbio a la señal, en caso de tratarse de una señal con periodicidades; en el caso de señales de movimiento no periódicas, un estudio con ACE, permite generar el perfil de energía que describe el comportamiento seguido. Si bien se presentan resultados con señales obtenidas en un robot industrial, esta técnica se plantea como un método de caracterizar otros tipos de trayectorias seguidas.

El proceso de análisis que se propone es el siguiente:

Dado un vector de datos x(s) que describe una trayectoria con un periodo de muestreo *s* y una longitud *I*, se define una ventana de tamaño inicial n<sub>1</sub> (tamaño inicial), de al menos 10 muestras.

Calcular la energía presente en los datos de las m ventanas, donde *m = l=n*; los resultados se almacenarán en un vector de energía  $E(n_1)$ . El cálculo de energía se hace de acuerdo a la siguiente ecuación:

$$
E_s = \sum_{i=1}^k |x_i|^2
$$

Redefinir el tamaño de ventana a un valor n<sub>2</sub> donde n<sub>1</sub> < n<sub>2</sub> y regresar al paso dos.

El proceso se repite variando de manera incremental el tamaño de la ventana, desde *n<sup>1</sup>* hasta *n<sup>p</sup>* limitado por la condición máxima sugerida de 10<n<2<sup>p</sup> donde  $p = log_2(l)$  - 3

(8)

Interpolar los vectores  $E(n)$  para obtener una longitud final  $I_2=2^n$  donde  $I_1 < I_2$ 

Finalmente la suma de los vectores forman el perfil de energía de la señal

#### **2.3. Datos**

El sistema de rehabilitación fue previamente desarrollado y por lo tanto no estuvo dentro de los objetivos del trabajo. Sin embargo, para situar en contexto las sesiones de rehabilitación se hará una descripción del mismo, para más detalles remitirse a la referencia.<sup>4</sup> Dada la diversidad de patologías propuestas, el sistema de rehabilitación contempla la posibilidad de personalizar el trabajo para cada paciente.

El terapeuta tiene la posibilidad de trazar la rutina de rehabilitación en el espacio de

trabajo, guiando al robot, este procedimiento se conoce como la enseñanza del robot. Al mismo tiempo, se va generando el archivo de trayectorias dentro del controlador del robot, para posteriormente extraer los datos. La lectura de datos se hace utilizando la terminal de enseñanza .<br>desarrollada en la referencia<sup>4</sup>, la cual cuenta con botones de interfaz para la comunicación entre el terapeuta y el controlador del sistema. El primero de ellos es para cambiar los movimientos del robot, el segundo botón guarda las trayectorias que el terapeuta predefina. Un tercer botón indica la finalización del programa. Las trayectorias obtenidas dan la posición tridimensional de un punto en el extremo del manipulador, así como la orientación de la herramienta colocada en la base del robot. La secuencia de coordenadas sucesivas define la trayectoria a seguir por parte del paciente. Una vez que el robot reproduce la trayectoria generada por el terapeuta, se dice que se ha llevado a cabo el aprendizaje del robot.

Durante la interacción paciente-robot, el sistema robótico guía al paciente a través de la trayectoria establecida previamente por el terapeuta, teniendo los siguientes tipos de movimientos:

Movimientos pasivos. El robot se encarga de mover la extremidad lesionada, en este caso la muñeca, hacia el objetivo con una trayectoria predeterminada.

Movimientos activos asistidos. El paciente trabaja en conjunto con el robot para realizar los movimientos necesarios para llegar a su objetivo.

Movimientos activos restringidos: El robot proporciona cierta resistencia en la dirección del movimiento deseado para que el paciente llegue a la meta aplicando el máximo esfuerzo.

Otro de los beneficios de los sistemas robóticos, es el incremento graduado que se aplica en la fuerza al paso de las sesiones de terapia de rehabilitación. Lo cual implica un incremento en la fuerza dinámica de la mueca, la fuerza estática, en la movilidad articular y en el estiramiento de los músculos que intervienen en dichos movimientos.

El sensor FS-10iA capta las señales de fuerza y torque que el paciente ejerce durante las terapias de rehabilitación. Estos datos, en conjunto con los de posición, son de absoluta relevancia ya de que a partir de ellos se busca formar un archivo clínico del paciente que permita monitorear la recuperación de sus funciones motoras.

### **3. RESULTADOS Y DISCUSIÓN**

Durante el proceso de terapia con el robot se obtuvieron los datos de las trayectorias y orientación seguidas, así como de la fuerza y torques aplicados, tanto por los sujetos de control como de la paciente. En este artículo se muestra el análisis realizado a las señales de fuerza y una comparción entre los resultdos de ambos grupos de estudio.

En la Fig. 2 se muestran los datos de las señales de fuerza, en los seis sujetos de control (SC) (Fig. 2ª) y las seis sesiones de la paciente (Fig. 2b). Se pueden observar las bandas en la cuales la persona aplica más fuerza para realizar los movimientos. Esta característica permite diferenciar entre SC y entre pacientes, ya que la forma de interactuar de cada uno de ellos es diferente.

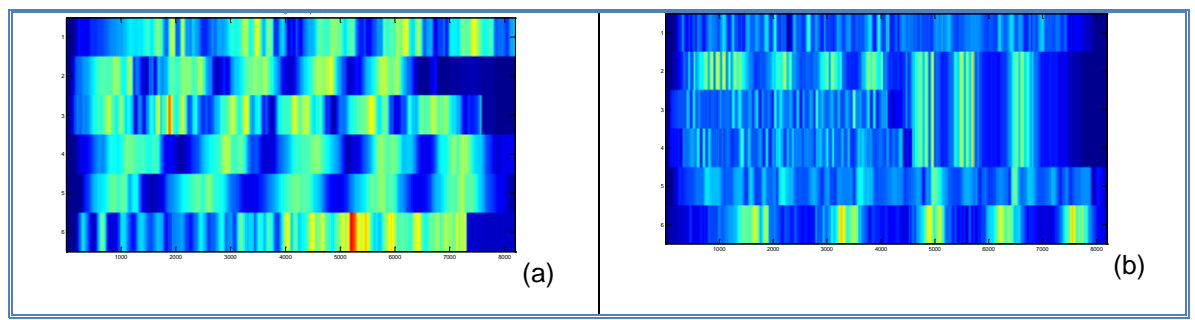

*Fig. 2. Señales de fuerza en (a) los sujetos de control y en (b) la paciente.*

El primer análisis que busca generar una característica de diferenciación es el Análisis de Fluctuaciones de Energía (DFA), como ya se mencionó anteriormente, el valor de alfa que cada señal arroja, representa el grado de correlación de la misma, permitiendo con esto caracterizar las señales.

En la Fig. 3 se presenta una comparación del valor medio de alfa en las señales de fuerza de los SC contra los valores obtenidos en cada una de las sesiones de la paciente. Como es de suponer, los valores de la paciente se encuentran por debajo del valor medio de los SC, esto debido al bajo tono muscular provocado por la patología. Sin embargo, se observa que al paso de las sesiones, este valor tiene un incremento gradual con tendencia al valor medio.

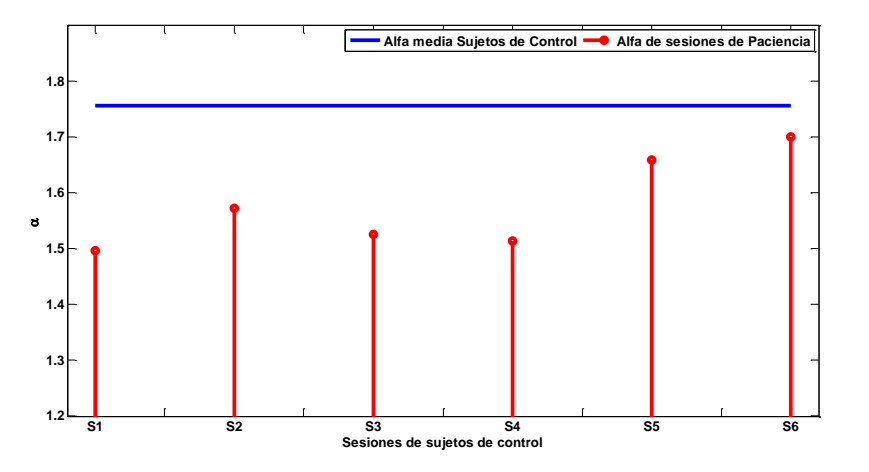

*Fig. 3. Comparativa en los valores de alfa obtenidos por los SC y en las diferentes sesiones de la paciente.*

El segundo estudio que se aplicó a estas señales es el de Análisis de Concentración de Energía. Este método propone un análisis de escala que permite identificar el perfil de energía de las señales. En la Fig. 4 se presentan los espectros de energía obtenidos con en ambos grupos de control. Primeramente se muestra el de los SC (a), y en la segunda parte el de las seis sesiones de la paciente. Se aprecia diferencia en los valores máximos alcanzados en ambos casos, así como la peridiocidad en que se aplican los máximos de energía.

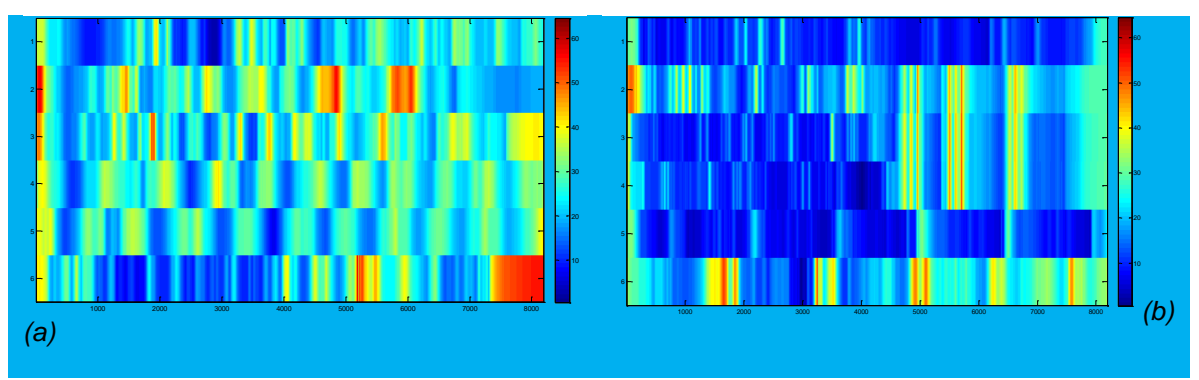

*Fig. 4. Espectros de energía de los (a) SC y (b) de la paciente. Este se obtuvo con el análsis de concentración de energía (ACE).*

Para complementar el estudio de energía se decidió realizar la huella de energía generada a partir de la descomposición de la señal usando la transformada Wavelet discreta, anteriormente descrita.

En las figuras 5, 6 y 7 se presenta el resultado de los análisis en tres casos específicos, un sujeto de control, la primera y sextas sesiones de terapia de la paciente.

Resulta interesante esta comparación, dado que es posible apreciar la diferencia que existe entre la resultante del SC y la de la primera sesión del paciente. Mientras el perfil de energía del SC es uniforme y muestra periodicidad, el perfil de energía de la fuerza aplicada por el paciente, presenta más desuniformidad. Sin embargo, en la sexta sesión, tiene un valor medio del perfil mayor, así como periodicidades adecuadas a la trayectoria propuesta.

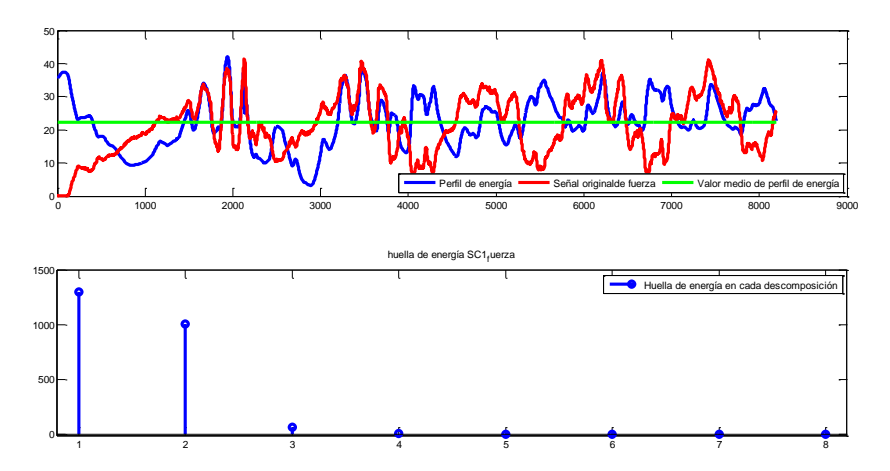

*Fig. 5. Resultados de análisis de energía de la señal de fuerza para el SC1.*

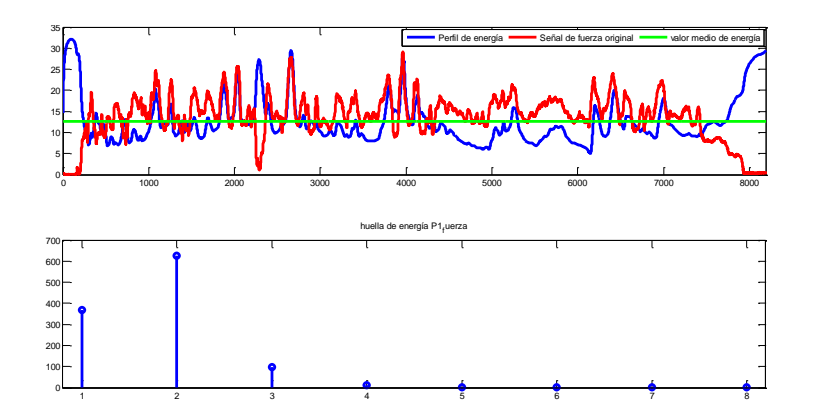

*Fig. 6. Resultados de análisis de energía de la señal de fuerza para la primera sesión de la paciente.*

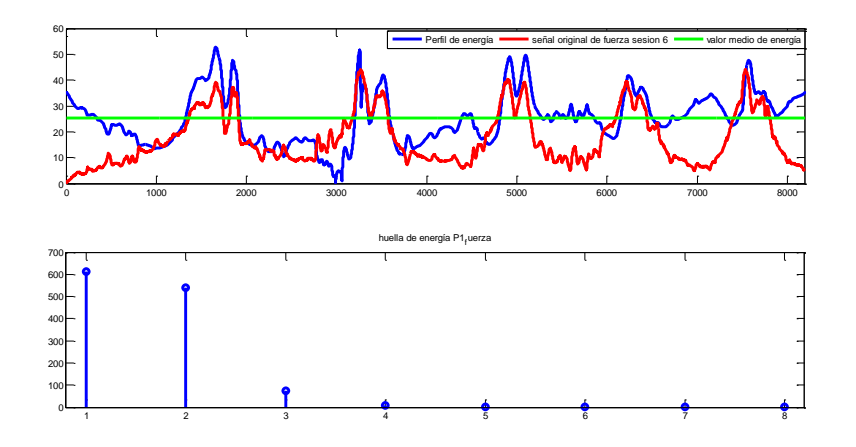

*Fig. 7. Resultados de análisis de energía de la señal de fuerza para la sexta sesión de la paciente.*

En la siguiente tabla se muestran los resultados obtenidos en los análisis. Dado que los resultados de la huella de energía en los detalles d4 a d8 son muy similares, se omitieron.

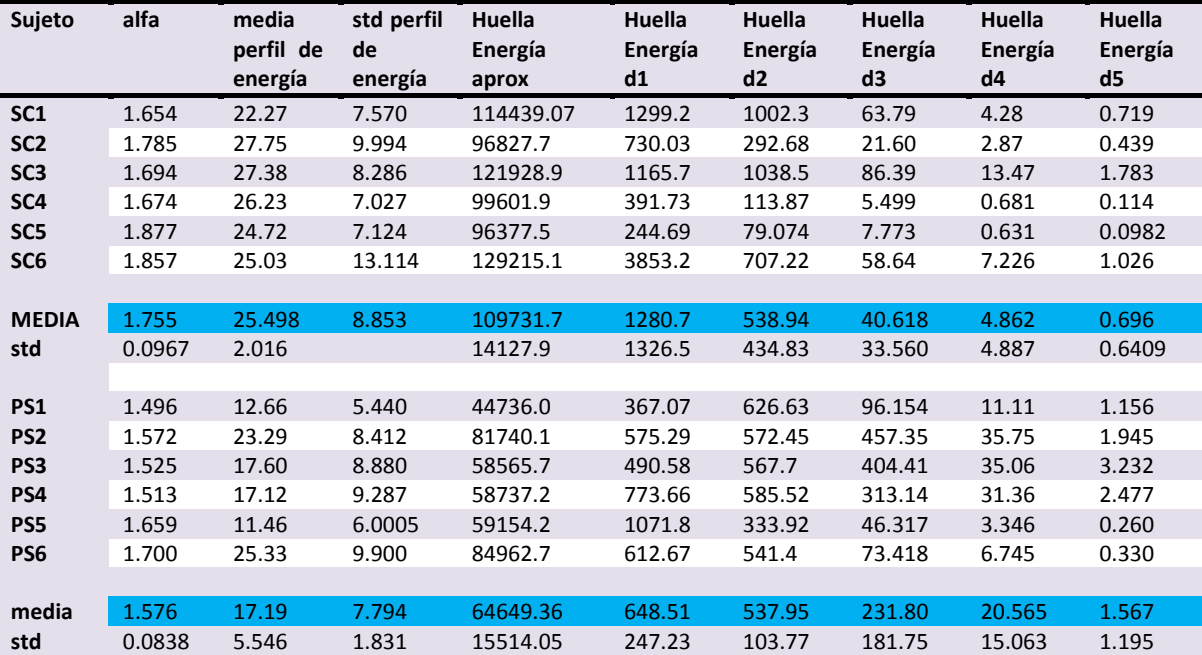

**Tabla 1.** Concentrado de valores de los análisis de grado de correlación, perfil de energía y huella de energía realizados.

El índice alfa, obtenido mediante DFA, permite distinguir el grado de correlación de las señales de fuerza. Se aprecia que existe una diferencia notable, específicamente entre los valores medios de los sujetos de control y los calculados para las diferentes sesiones de la paciente. En esta característica se observa la evolución que tuvo la paciente, pues pasó de un valor de 1.49 en la primera sesión a un valor de 1.7 en la última, esto refleja que al paso de las terapias contaba con una mayor estabilidad en la fuerza aplicada al realizar los ejercicios.

En cuanto al análisis de contenido de energía, nuevamente se verificó que esta característica permite diferenciar entre sujetos de control y sujetos patológicos. Para los controles, el valor medio de energía se calculó en 25.489±2.01 mientras que, para la paciente, este valor se encontró en 17.19±5.5.

Finalmente, al obtener la huella de energía mediante DWT se encontraron diferencias en los valores de los detalles. En la primera descomposición, el valor medio de la huella de energía en los detalles es casi del doble, mientras que para las descomposiciones 3 a 5 los valores medios de la paciente, en el mismo parámetro, cuadruplicaban los calculados para las señales de los SC. Este fenómeno se debe a lo siguiente. Conforme avanzaban las sesiones, la paciente logró tener más control sobre los movimientos, distribuyendo mejor a fuerza que aplicaba a lo largo de la sesión. Además, dado que la fuerza de los SC es mayor, la diferencia de amplitud, entre la primera componente y el resto de las señales, se incrementa.

Por otra parte, se encontró que la huella de energía de las aproximaciones en la octava descomposición, es mayor que la de la paciente, como consecuencia de la debilidad muscular propia de los pacientes con dicha patología. Se puede apreciar que este valor se incrementó conforme las sesiones avanzaron.

#### **4. CONCLUSIONES**

En el presente trabajo, se propone una nueva metodología de análisis para el estudio y caracterización de señales de fuerza, aplicada en sesiones de terapia de rehabilitación.

Dentro de los resultados se puede concluir lo siguiente:

Las señales obtenidas en el proceso de rehabilitación pueden ser analizadas por técnicas de escala, ya que es importante obtener información de los eventos que se suscitan en la sesión de terapia. Caracterizar estas señales permite clasificarlas y eventualmente generar una escala de medición que permita al terapeuta dar seguimiento al proceso de una forma objetiva.

Se observó que la paciente tuvo un grado de avance en cuanto a la fuerza que imprimió en las sesiones de terapia, esto le permitió mejorar el control que ejercía sobre el efector final del robot.

La metodología propuesta para obtener el perfil de energía permite caracterizar las señales, así como obtener información en tiempo de las condiciones en que se realizó la sesión. Caracterizar la energía de las señales permitió observar los puntos en los cuales los Sc y la paciente tuvieron que imprimir más fuerza.

### **REFERENCIAS**

- 1. Mulligan, Terapia ocupacional en pediatría. Proceso de evaluación, Ed. Médica Panamericana, (2006).
- 2. Guía de práctica clínica para el manejo de pacientes con ictus en atención primaria, Guías e práctica clínica en el SNS, Anexo 6,102, (2012).
- 3. U. Martínez, E. González Galván, "Desarrollo de un sistema para rehabilitación de muñeca", Tesis para obtener grado de maestría, Centro de Investigación y Estudios de Postgrado de la Universidad Autónoma de San Luis Potosí, 2015.
- 4. J.Chu, I. Moon, S. Kim, and M. Mun, IEEE/RSJ International Conference In Intelligent Robots and Systems (IROS), 2005, (3511).
- 5. J. Ezquerra, J. S. Mora, and J. A. Moreno, 14th Annual International Conference of the IEEE Engineering in Medicine and Biology Society (IEMBS),(Paris 1992), 1437.
- 6. M. Lucas, A. Gaufriau, S. Pascual, C. Doncarli, and D. Farina, Biomedical signal and processing control 3, 169 (2007).
- 7. M. Arvetti, G. Gini, and M. Folgheraiter, Proceedings of the 2007 IEEE 10th International Conference on Rehabilitation Robotics (Noordwijk, 2007), 531.
- 8. G.C. Matrone, C. Cipriani, M.C. Carrozza and G. Magenes, Journal of NeuroEngineering and Rehabilitation 9, 40 (2012).
- 9. R. Song, K. Y. Tong, X. L. Hu, S. F. Tsang, and L. Li, EMBS Annual International Conference, (New York City 2006), 4945.
- 10. G. Li, A. E.Schultz, and T. A Kuiken, Neural Systems and Rehabilitation Engineering, IEEE Transactions on 18, 185 (2010).
- 11. J. Rafiee, M.A. Rafiee, F. Yavari, M.P. Schoen, Expert Systems with Applications 38, 4058 (2011). E.D. Engeberg, S. Meek, IEEE Transactions on Biomedical Engineering, 55,70 (2008).
- 12. T. Vukova, M. Vydevska-Chichova, N. Radicheva, Journal of electromyography and kinesiology 18, 397 (2008).
- 13. J. Rafiee, M.A. Rafiee, N. Prause,and M.P. Schoen, Expert systems with applications 38, 6190(2011)
- 14. C.-K. Peng, S.V. Buldyrev, S. Havlin, M. Simons, H.E. Stanley, and A.L. Goldberger, Phys. Rev. E 49, 1685 (1994).
- 15. J. á lvarez-Ramírez, E. Rodríguez, J.C. Echeverría, H. Puebla. Chaos Solitions and Fractals 36, 1157 (2008).
- 16. R. Nagarajan, R. G. Kavasseri,"Minimizing the effect of trends on Detrended fluctuation analysis of long-range correlated noise", Physica A, 182 (2005).
- 17. D. Deligniéres, S. Ramdani, L. Lemoine, K. Torre, M. Fortes, and G. Ninot, J. Math. Psychology 50, 525 (2006).
- 18. J.W. Kantelhardt, S.A. Zschinegner, E. Koscielny-Bunde, S. Havlin, A. Bunde, and H.E. Stanley, Physica A 316, 87 (2002).
- 19. J. S. Murguía, J. E. Pérez-Terrazas, and H. C. Rosu, Europhysics Letters 87, 28003 (2009).
- 20. R. de León-Lomelí, J.S. Murguía, I. Chouvarda, IEEE Member, M.O. Méndez, E. González-Galván, A. Alba, G. Milioli, A. Grassi, M.G. Terzano, and L. Parrino. Engineering in Medicine and Biology Society (EMBC), 2014 36th Annual International Conference of the IEEE (Chicago, EU, 2014), 2249
- 21. R. de León-Lomelí, H. Calleja G., "Detección de interarmónicos usando Wavelets", Tesis para obtener grado de maestría, cenidet, 2005.

# **GENERACIÓN DE BIOMETANO A PARTIR DE MATERIAL LIGNOCELULÓSICO EN RÉGIMEN MESÓFILICO EN SUSTRATO SEMISECO.**

Said Alfonso Damas Tinoco1, Karla Peña Contreras1, Liliana Márquez Benavides1, Juan Manuel Sánchez Yáñez2, Christian Omar Martínez Cámara3.

1Laboratorio de Residuos Sólidos y Eficiencia Energética, Instituto de Investigaciones Agropecuarias y Forestales, Universidad Michoacana de San Nicolás de Hidalgo. 2Laboratorio de Biotecnología Ambiental del Instituto de Investigaciones Químico-Biológicas IIQB, Universidad Michoacana de San Nicolás de Hidalgo. 3Departamento de Ingeniería Química y Bioquímica. Instituto Tecnológico de Morelia.

#### **RESUMEN**

El uso de papel y cartón por la sociedad se ve reflejado por las grandes cantidades que son enviadas a rellenos sanitarios (3.4 millones ton por año). Una vez en el relleno los materiales lignocelulósicos (MLig) son degradados por bacterias metanogénicas en un proceso lento debido al contenido de lignina. Las pruebas de potencial bioquímico de metano (PBM) ayudan a analizar el impacto ambiental que tienen estos materiales al degradarse anaeróbicamente.

En este trabajo se realizó un estudio a escala laboratorio para conocer el PBM de 5 tipos de MLig (cartón, papel bond, papel glossy, papel sanitario y periódico). Se montaron biorreactores en régimen mesófilo por triplicado que incluían MLig e inóculo (mezcla de excreta de vaca, lodos residuales y tierra de jardín) y controles con inóculo solamente; cada 5 días se realizaron mediciones de biogás y de metano por cromatografía de gases (Varian CP-300).

Los resultados mostraron que el tipo de MLig influye en la generación de metano. Durante los primeros 60 días tuvieron lecturas con tendencias similares; sin embargo, en el día 113 el papel bond incrementó su producción acumulada de CH<sub>4</sub> de 351.62 ml hasta 1007 ml, mientras que el resto no superó los 500 ml CH<sub>4</sub> en el mismo periodo.

Palabras claves: *Lignina, papel, cartón, PBM, metano*

### **1. INTRODUCCIÓN**

El uso de papel y cartón por la sociedad se ve reflejado por las grandes cantidades que son enviadas a rellenos sanitarios (3.4 millones ton por año), estos ocupan 2.5 m<sup>3</sup> por ton de papel y generan emisiones de 3 ton de gases de efecto invernadero (GEI) por tonelada de papel  $a$ proximadamente $1$ .

La digestión anaerobia es el proceso que sufren los materiales y que tienen como producto principal biogás y que depende de un gran número de variables. Se ha trabajado a nivel laboratorio por diferentes metodologías, siendo la más usada en sustrato húmedo (ST<10%)<sup>2</sup> pues se tienen biodegradaciones más rápidas y son en biorreactores de volumen grande, pudiendo con es medir parámetros como DQO, NTK, humedad etcétera. Los biorreactores semisecos o secos tienen la ventaja de poder trabajar con volúmenes más pequeños de fácil manipulación y teniendo valores más reales por el tiempo biodegradación<sup>3</sup>.

Los materiales lignocelulosicos constan de tres componentes principales: celulosa, hemicelulosa y lignina; siendo materiales que pueden degradarse de forma natural proviene de residuos en rellenos sanitarios, el consorcio microbiano encargado de degradar el material depende de varios parámetros para una biodegradación completa del material.

El objetivo de este trabajo es demostrar la capacidad de degradación anaerobia e impacto ambiental de material lignocelulosico (Papel bond, glossy, sanitario, periódico y cartón), mediante digestión anaerobia en reactores mesófilicos semiseco (10%≤ST≥20%) utilizando el método de Potencial Bioquímico de Metano (PBM).

## **2. PARTE EXPERIMENTAL**

La metodología utilizada en esta experimentación se describe a continuación desarrollada en tres fases.

FASE I: Construcción de sistemas de actividad de inoculo.

*Actividad 1:* Preparación de sustrato para RDASS.

*Actividad 2:* Montaje de RDASS.

FASE II: Operación y seguimiento de RDASS.

*Actividad 1:* Alimentación de RDASS.

*Actividad 2:* Medición de parámetros (Sólidos Totales, Sólidos Volátiles Totales, pH).

FASE III: Prueba de Biodegradabilidad Anaerobia (PBM).

*Actividad 1:* Pretratamiento de MLD.

*Actividad 2:* Montaje pruebas Batch.

*Actividad 3:* Seguimiento de la prueba de CH<sup>4</sup> y biogá*s.* 

2.1 Construcción de sistemas de actividad de inoculo.

Para alimentar los reactores de digestión anaerobia de sustrato sólido (RDASS) se preparó una mezcla 60% (p/p) residuos sólidos orgánicos y 40% (p/p) papel bond, enriquecida con lodos biológicos en proporción 59:1<sup>4</sup>.

Los residuos orgánicos (residuos de piña, jícama, melón y mango) fueron obtenidos de un expendio de gazpachos de la ciudad de Morelia, Michoacán (Tabla ); en un horno a 105°C por 24 h se deshidrataron y posteriormente se pasaron a un molino para rastrojo con criba de 4 mm hasta tener partículas uniformes, finalmente se almacenaron hasta su utilización.

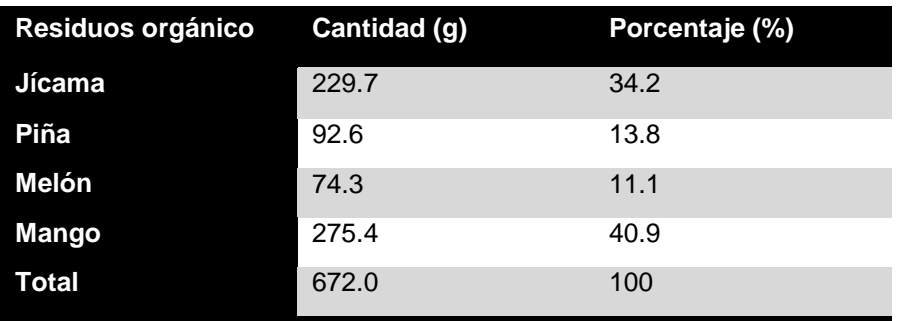

**Tabla 3.** Composición de residuos orgánicos para alimentación de RDASS.

El papel bond se obtuvo de desechos de papel de oficina cortado en tiras 5X20 cm y después triturado en molino para rastrojo. Los lodos biológicos se obtuvieron de una planta de tratamiento de aguas residuales que cuenta con un Reactor de Flujo Ascendente (RAFA) de la ciudad de Quiroga, Michoacán.

Se mezclaron de forma homogénea los materiales descritos en la tabla y colocaron en un frasco con capacidad de 2L y se sellaron para evitar pérdidas o fugas de biogás.

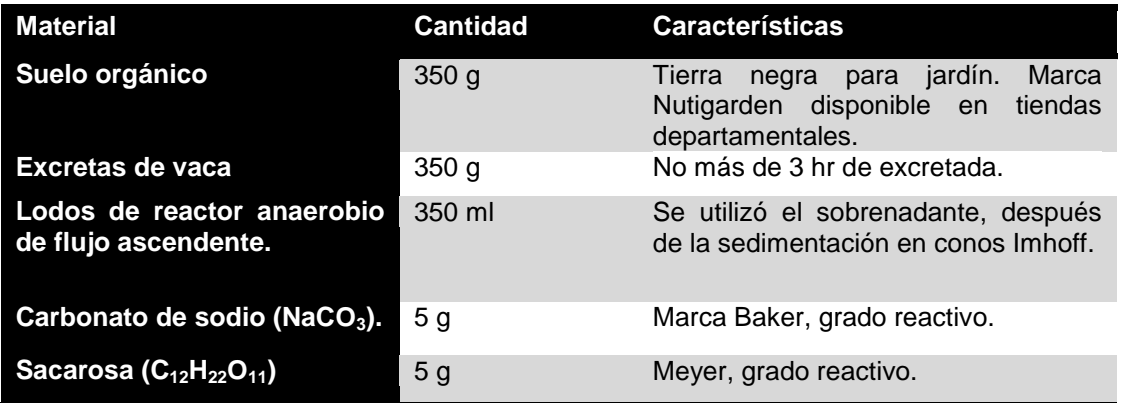

## **Tabla 4.** Composición de material para RDASS

#### 2.2 Operación y seguimiento de RDASS.

Al sellarse los biorreactores se incubaron a 35°C durante un lapso de 95 días y se conectaron a un sistema de medición de biogás por desplazamiento de líquido (Figura ). Para comprobar la calidad del biorreactor se tomaban muestras y se realizaban mediciones de sólidos totales, sólidos totales volátiles, pH y humedad.

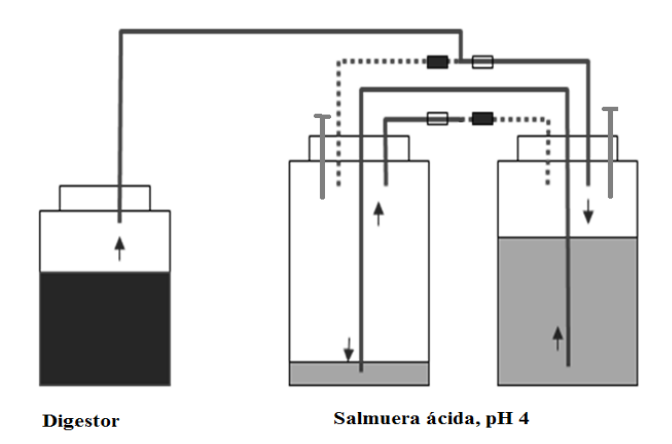

*Figura 9. Reactor de digestión anaerobia se sustrato sólido conectada a un sistema de medición de biogás por desplazamiento de líquido.*

## 2.3 Prueba de Potencial Bioquímico de Metano (PBM)

Se seleccionaron 5 tipos de materiales lignocelulósicos (MLig): papel bond, papel glossy, periódico, cartón y papel sanitario; se cortaron en tiras y después se molieron para reducción de tamaño. Posterior en botellas de vidrio (250 ml) se montaron las pruebas por cuadruplicado de cada tipo de MLig junto con inoculo metanogénico activo y 100 ml de agua destilada para tener un total de 10 g en base seca. Se incubaron a una temperatura mesófilica (35°C) por 200 días y se hicieron lecturas de gas por cromatografía de gases en condiciones de operación de 12ml/min del flujo de gas acarreador  $(N_2)$ , temperatura de horno, inyector y detector de 40°C, 150°C y 250°C respectivamente.

### **3. RESULTADOS**

Caracterización química del MLig, fracción biodegradable (FB) y seguimiento a la activación de inoculo.

Los MLig se caracterización previamente antes de someterlos a biodegradación para contabilizar la concentración de lignina y holocelulosa y así determinar el porcentaje de biodegradación al final de la prueba. La fracción biodegradable se calculó y se determinó que tipo de papel tiene más cantidad de materia a biodegradar, ambos resultados se muestran en la tabla .

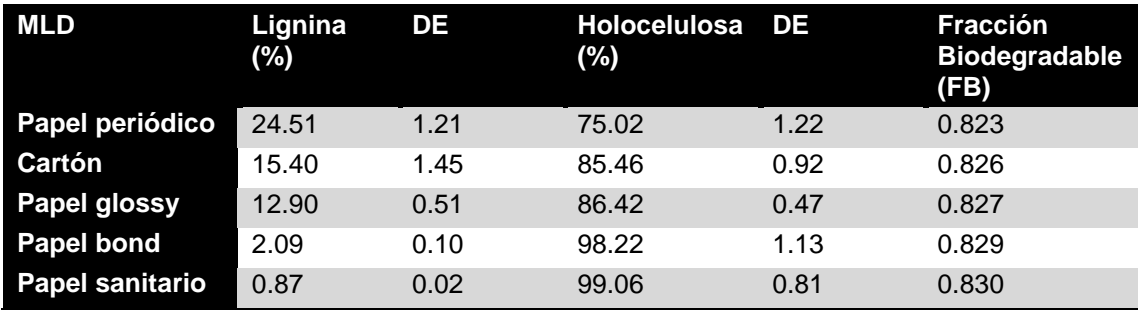

**Tabla 5.** Composición de lignina, holocelulosa y fracción biodegradable (FB).

Se muestra en la tabla que el papel sanitario es aquel que contiene menos cantidad de papel bond y por lo tanto mayor cantidad de fracción biodegradable, mientras que aquel que tiene mayor cantidad de lignina es el periódico. Estos resultados no eran esperados pues el papel al tener mayor coloración oscura es proporcional a la cantidad de lignina presentes, resultado que el cartón lo contradice.

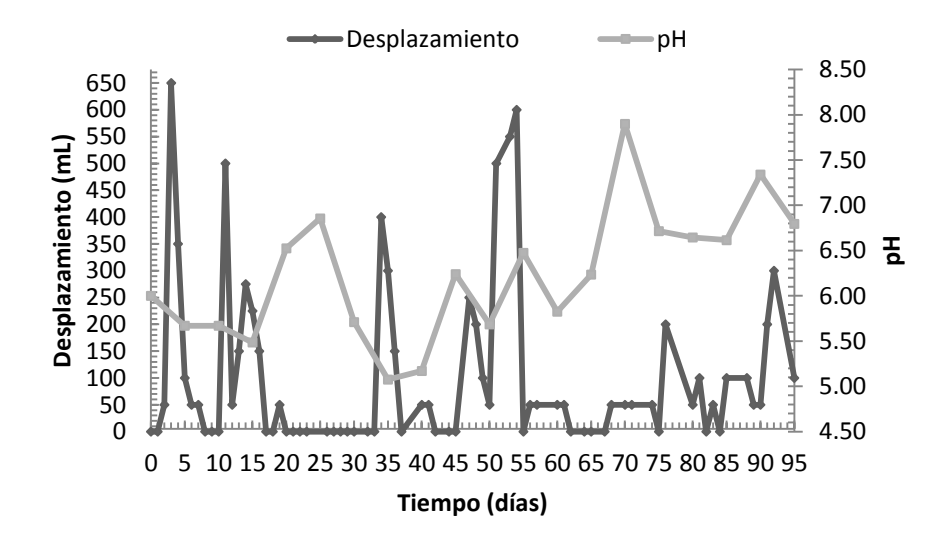

*Gráfica 1. Desplazamiento de gas y pH de inoculo en RDASS en régimen mesófilico (35°C).*

La gráfica anterior muestra el comportamiento que tuvo el RDASS con el inoculo durante los 95 días de biodigestión, observándose un comportamiento distinto con algunas fases similares en cierto días. En algunos días no hubo desplazamiento de líquido mostrado a la vez con el valor de pH pues una formación anaerobia de metano es favorecido con un valor de pH cerca de la neutralidad.

Se calcularon los valores de sólidos totales, solidos totales volátiles, pH y humedad para verificar la eficiencia del biorreactor cada 5 días; con estos valores se verifico el comportamiento que tenía el inoculo en la producción de biogás.

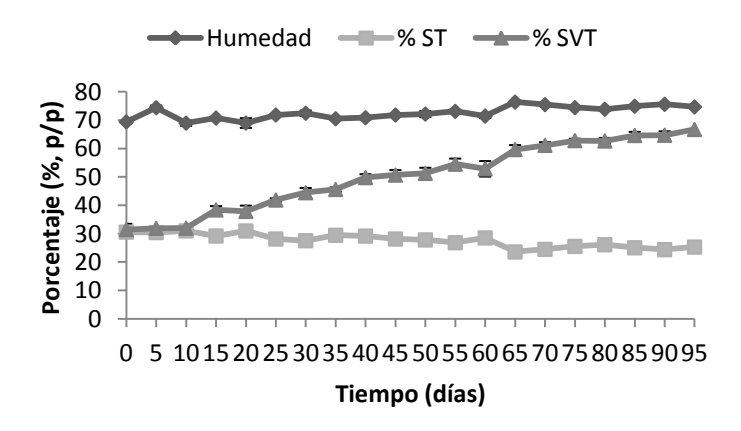

*Gráfica 2. Humedad, ST y SVT del biorreactor con inoculo.*
El valor de los sólidos totales volátiles (SVT) fue aumentando debido al pH que se estuvo manipulando neutralizando el biorreactor e impidiendo que llegará a una fase acidogénica y posterior a metanogénesis.

Los MLign mostraron una biodegradación traducida a metano considerable, la siguiente grafica muestra valores de metano acumulado en el transcurso de 200 días de biodegradación.

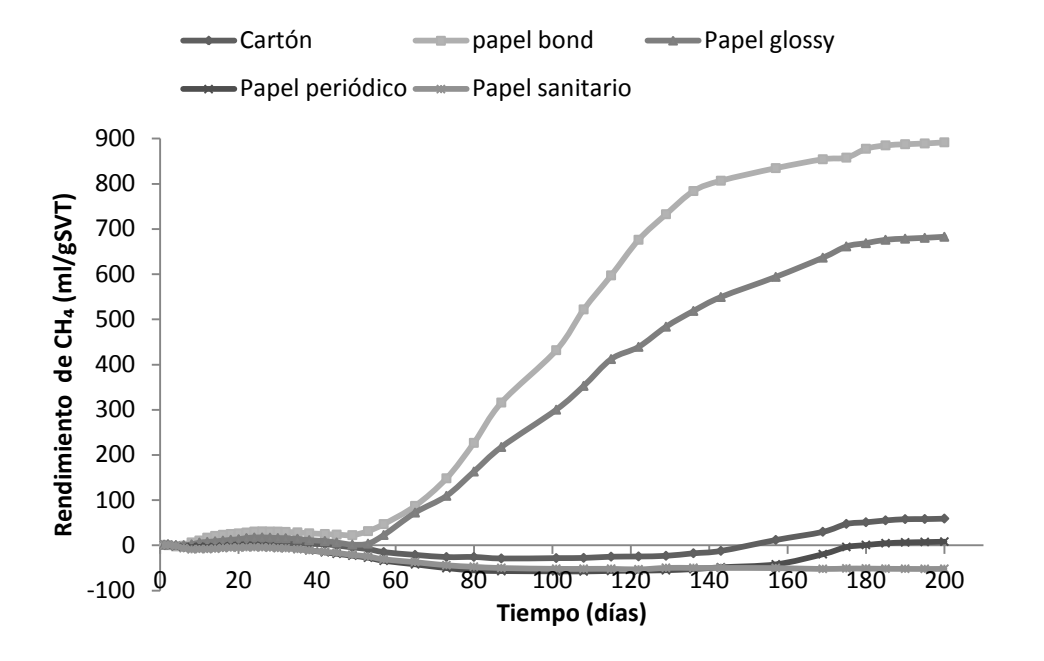

*Gráfica 3. Metano acumulado de distintos tipos de MLig en biorreactor semiseco a 35°C.*

El MLig que tuvo mejor rendimiento fue el papel bond con un valor de PBM igual a 891.57 mlCH4/gSVT, el papel glossy también tuvo un rendimiento alto de biodegradación. Los valores de papel bond y glossy tuvieron una tendencia similar en su degradación variando en sus valores, esto puede coincidir con la cantidad de celulosa y hemicelulosa disponibles en los papeles. De acuerdo a la teoría, entre mayor cantidad de celulosa tenga un material es fácilmente biodegradado pero con el papel sanitario no cumple lo anterior siendo el material que menor rendimiento tuvo en valores de metano acumulado.

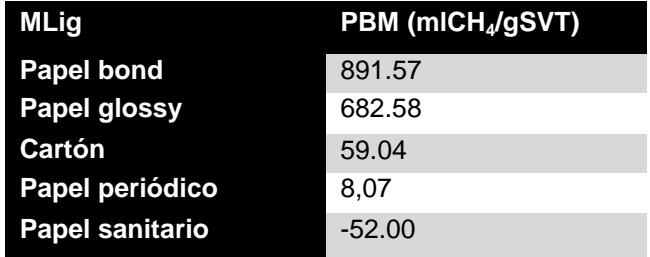

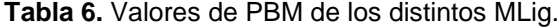

### **4. CONCLUSIONES.**

La prueba de potencial bioquímico de metano (PBM) es una herramienta útil para determinar el tiempo de degradación de cualquier residuo y a su vez el impacto ambiental que tendría. Existen estudios que se basan en biodegradación en biorreactores de baja tasa (bajo contenido de solidos totales), los estudios en biorreactores con un rango de solidos totales mayor al 10% aun presenta variación. Se demuestra en este trabajo que los tiempos de digestion son más prolongados y los rendimientos dependen del material a biodegradar; se demuestra el contenido de metano producido por materiales como el papel que puede dar una idea de las grandes cantidades generadas en los rellenos sanitarios y el impacto negativo que puede tener en la sociedad y en el ambiente.

# **BIBLIOGRAFÍA**

- 1. Cámara del papel, (2012). Plan de manejo para los residuos de papel y cartón en México. Cámara Nacional de las Industrias de la Celulosa y del Papel.
- 2. Fernández, J., Pérez, M., Romero, L.I., 2008. Effect of substrate concentration on dry mesophilic anaerobic digestion of organic fraction of municipal solid waste (OFMSW). Bioresour. Technol. 99 (14), pp 6075–6080.
- 3. Forester, J., Pérez, M., Romero, L.I., 2008. Influence of total solid and inoculum contents on performance of anaerobic reactors treating food waste. Bioresour. Technol. 99 (15), pp 6974-7002.
- 4. H. M. Poggy-Varaldo, R. Rodríguez-Vázquez, G. Fernández-Villagómez, F. Esparza-García, 1997. Inhibition of mesophilic solid-substrate anaerobic digestion by ammonia nitrogen. Appl Microbiol Biotechnol. 47, pp 284-291.

# **ANÁLISIS EXERGÉTICO DEL PROCESO DE PRODUCCIÓN DE HUEVO PARA PLATO EN UNA GRANJA NO TECNIFICADA**

Ziomara De la Cruz Barragán<sup>1</sup>, Ma. Concepción Vega Cruz<sup>1</sup>, Liliana Márquez-Benavides<sup>1</sup>, J. Jesús Pacheco Ibarra<sup>2</sup>, Christian Omar Martínez Cámara<sup>3</sup>.

<sup>1</sup> Laboratorio de Residuos Sólidos y Eficiencia Energética, Instituto de Investigaciones Agropecuarias y Forestales, Universidad Michoacana de San Nicolás de Hidalgo. <sup>2</sup> Facultad de Ingeniería Mecánica. Universidad Michoacana de San Nicolás de Hidalgo. <sup>3</sup>Departamento de Ingeniería Química y Bioquímica. Instituto Tecnológico de Morelia

### **RESUMEN**

La creciente explotación de los recursos energéticos ha llevado al ser humano a buscar alternativas de ahorro de energía proveniente de combustibles fósiles; los análisis exergéticos arrojan información precisa sobre los puntos de fugas y la magnitud de pérdidas energéticas en procesos industriales.

En México, aproximadamente el 80% de los procesos de producción de huevo para plato, se llevan a cabo en granjas no tecnificadas, en las cuales no se ha optimizado el uso y ahorro de energía, esto representa pérdidas energéticas y económicas para la granja.

En este trabajo se presenta el análisis exergético para una granja no tecnificada de producción de huevo en Tepatitlán, Jalisco, se caracterizó la infraestructura energética, y se elaboraron diagramas, balances energéticos y exergéticos en cada equipo requerido para este proceso. Las condiciones ambientales consideradas de la zona fueron del verano 2015.

Se realizó la medición de las variables correspondientes (temperatura, presión, lúmenes, corriente, voltaje, capacidad, etc.) y mediante los balances exergéticos elaborados en cada equipo de la granja fue posible obtener la magnitud en kWh de los flujos que intervienen en dichos equipos.

Se identificaron los focos de irreversibilidades, obteniéndose una eficiencia global del proceso del 53.28%, y se presentaron alternativas de ahorro energético que aumentarán esta eficiencia, propiciando un ahorro económico.

Palabras claves: *Energía, Análisis exergético, Huevo para plato, Exergía de alimentos.*

### **1. INTRODUCCIÓN**

El notorio desarrollo de la avicultura en México ha alcanzado un nivel tecnológico de eficiencia y productividad que le ha permitido posicionarse actualmente en una de las industrias de mayor auge a nivel mundial, compitiendo con empresas extranjeras en calidad y presentación tanto de carne como de huevo para plato; ajustándose rápidamente a los niveles demandados por la población.

De acuerdo a los reportes de la Unión Nacional de Avicultores (UNA) en el año 2015, el consumo per cápita de huevo en México fue de 22.2 kilogramos, lo que lo ubica como el primer país a nivel mundial en consumo de huevo fresco. Así mismo, los reportes de la UNA mencionan que durante

el 2015 se produjeron 2, 022,305 toneladas de huevo para plato, posicionándose México en el 5° lugar a nivel mundial en producción de huevo para plato (UNA, 2015).

La avicultura permite obtener, en cortos periodos de tiempo, huevo para plato de gran calidad con una elevada retribución de los forrajes consumidos, por ejemplo, de una gallina ponedora, con una puesta anual de 240 huevos que pesan en promedio 58 gramos cada uno, se obtienen de 14 kg de alimento, lo cual supera en ocho veces su propio peso. Además, por cada kilogramo de producción de huevos se consumen tres de alimento (UNA, 2013).

Debido a la creciente demanda, la industria avícola mexicana requiere la integración industrial y comercial para seguir compitiendo internacionalmente. Es necesario, para una mayor productividad de las granjas, conocer el gasto energético neto de las mismas, así como puntos de fugas y opciones de ahorro. Sin embargo aún existen granjas avícolas no tecnificadas, de las cuales se estima que la eficiencia del proceso puede incrementar si se realizan estudios sobre los gastos energéticos que hay en dichas granjas.

La exergía es la máxima cantidad de trabajo útil que puede obtenerse de un sistema por intercambio de materia y energía con el medio a través de un proceso reversible (Moran M. J. et al 2008). Los conceptos de exergía han sido aplicados a conversión de energía, optimización de procesos, diagnostico, análisis de sistemas complejos y análisis de sostenibilidad, entre otros. En esta investigación de hablará específicamente de exergía termodinámica. La cuantificación de la exergía termodinámica puede ser usada para evaluar y mejorar los procesos de producción avícola en México. La exergía identifica las mejoras en eficiencias y reducciones en las pérdidas energéticas atribuidas a un mal manejo de combustibles y energía eléctrica usados en el proceso de producción de huevo para plato.

Esta investigación tiene como objetivo hacer un análisis exergético del proceso de producción de huevo para plato en una granja no tecnificada en Tepatitlán De Morelos, Jalisco; con el fin de realizar propuestas de ahorro de energía (electricidad y gas L.P.).

## **2. TEORÍA**

## **2.1 Industria avícola en México.**

Dentro de las actividades ganaderas en México, la explotación de los productos de ave (carne y huevo), sobresalen de manera importante. Para 2014 se estimó una producción de 5.4 millones de toneladas. El principal componente de las actividades pecuarias lo conforma la producción de carne en canal de ave, la cual aporta el 53% del valor de producción total y el huevo participa con el 47% restante, por lo que en ese año se alcanzó una producción de 2.54 millones de toneladas de huevo para plato (SIAP-SAGARPA, 2014).

Según datos de la UNA en 2013 se registró a México en primer lugar a nivel mundial en consumo de huevo, en segundo lugar se encontraba Singapur con 19.7 kg; en tercer lugar Malasia con 19,4 kg; China en cuarto lugar con 16.1 kg, y en quinto Argentina con 13.7 kg.

Las cifras preliminares a agosto 2015 para la producción de huevo a nivel nacional fueron de 1, 717,308 de toneladas según el Servicio de Información Agroalimentaria y Pesquera (SIAP) en 2015. El Estado de Jalisco se posiciona en el primer lugar en dicha producción, estimándose un total de 905,466 toneladas producidas en el 2015 (SIAP, 2015).

### **2.2 Granjas avícolas**

Las granjas avícolas son establecimientos agropecuarios para la cría de aves de corral tales como pollos, pavos, patos, y gansos. Estas cuentan con diferentes unidades de producción o casetas en las cuales se lleva a cabo la crianza de las aves y producción de carne o huevo para plato (SAGARPA, 2009).

### 2.2.1 Tipos de granjas avícolas

La avicultura en México presenta diferentes características, en base al esquema tecnológico que utilizan existen tres sistemas de producción diferenciados, siendo: tecnificadas, semi-tecnificadas y no tecnificadas o tipo siglo XVIII (SAGARPA, 2009).

#### 2.2.1.1Granjas avícolas tecnificadas

- Maneja los adelantos tecnológicos a las necesidades de su producción y a las condiciones del mercado en el país.
- Muestran un grado de integración total, al iniciar su proceso productivo con la explotación de aves progenitoras y terminar con la concurrencia directa a los mercados minoristas de los principales centros urbanos.
- Cuentan con sus propios laboratorios de diagnóstico y servicios técnicos, para mantener altos niveles de calidad sanitaria de sus inventarios y cumplir con las exigencias establecidas por las diferentes campañas zoosanitarias oficiales.
- 2.2.1.2 Granjas avícolas semi-tecnificadas
	- Opera bajo sistemas variables de tecnificación, lo que se traduce en menores niveles de productividad.
	- En cuanto a servicios técnicos, son carentes y en los últimos años, a través de las campañas zoosanitarias se ha dispuesto de asesoría en materia sanitaria que les ha permitido disminuir pérdidas por enfermedad y mortalidad en la parvada.
- 2.2.1.3 Granjas avícolas no tecnificadas (tipo siglo XVIII).
	- El esquema productivo es el tradicional y carecen de tecnologías modernas, por lo tanto, sus parámetros productivos son menores que en granjas tecnificadas.
	- Como resultado de las acciones previstas en las campañas zoosanitarias oficiales, se ha logrado la incorporación de métodos mínimos de manejo de las aves explotadas en el traspatio y su control sanitario, a fin de evitar que éstas se constituyan como foco de infección hacia granjas semi-tecnificadas y tecnificadas.

### **2.3 Identificación de las irreversibilidades**

Se dice que un proceso es irreversible si, una vez que el proceso ha tenido lugar, resulta imposible devolver al sistema y a todas las partes del entorno a sus respectivos estados iniciales. Mientras que un proceso es reversible si ambos, sistema y entorno, pueden devolverse a sus estados iniciales (Moran M.J. *et al* 2008).

Las irreversibilidades internas serán aquellas que ocurran dentro del sistema. Las irreversibilidades externas serán aquellas otras que ocurran en el entorno, a menudo en el entorno inmediato (Moran M.J. *et al* 2008).

Los procesos irreversibles incluyen una o más de las siguientes irreversibilidades:

1. Transferencia de calor a través de una diferencia finita de temperaturas.

- 2. Expansión libre de un gas o líquido hasta una presión más baja.
- 3. Reacción química espontánea.
- 4. Mezcla espontanea de sustancias con diferente composición o estado.
- 5. Rozamiento, tanto de deslizamiento como de viscosidad en el seno de un fluido.
- 6. Flujo de corriente eléctrica a través de una resistencia.
- 7. Magnetización o polarización con histéresis.
- 8. Deformación inelástica.

## **2.4 Entropía**

Cuando dos estados estables de un sistema están conectados por diferentes procesos internos reversibles, nos encontramos con que la integral del calor intercambiado a más de su temperatura no depende de la trayectoria del proceso. Esto significa que existe una función que sólo depende de las propiedades de estado del sistema, esta función se llama "entropía". La variación de entropía viene dada por (Ecuación 1) (Moran M.J. *et al* 2008):

$$
S_2 - S_1 = \int_1^2 \left(\frac{\delta Q}{T}\right)_{\substack{int\\ rev}} \tag{Ec. 1}
$$

Donde:

 $S_2-S_1=$  Cambio entrópico

δQ= Transferencia de calor

T= Temperatura

### **2.5 Ambiente de referencia para la exergía**

Todo sistema funciona interactuando con entornos de alguna clase. Es importante poder distinguir las diferencias entre el ambiente usado para calcular la exergía y el entorno del sistema. El término entorno se utiliza para referirse a todo aquello no incluido en el sistema.

Para el cálculo de exergía, distinguimos entre el entorno inmediato, en el que las propiedades intensivas pueden variar durante las interacciones con el sistema, y una mayor extensión del entorno a una distancia tal que las propiedades intensivas no se modifican por ningún proceso que afecte al sistema y al entorno inmediato. El término ambiente identifica esa mayor extensión del entorno (Moran M.J. et al 2008).

## **2.6 Exergía**

La exergía de un sistema termodinámico es el máximo trabajo teórico útil (trabajo de eje o trabajo eléctrico) obtenible mientras un sistema, que interactúa con un único entorno, se lleva a un completo equilibrio termodinámico con dicho entorno, a esto se le conoce como punto muerto. Cuando está en punto muerto, el sistema está a la temperatura y la presión de su entorno, no posee energía cinética ni potencial y no interactúa con este. La exergía es una medida de partida del estado del sistema en el entorno (Moran M.J. *et al* 2008).

Cuando se especifica el entorno, se le puede asignar un valor a la exergía, la cual puede ser considerada como una propiedad del sistema. El valor de la exergía, como se define en la Ecuación 2, no puede tener un valor negativo y no se conserva, ya que es destruida por las irreversibilidades. La exergía específica por unidad de masa es (Moran M.J. *et al* 2008):

$$
a = (u - u_0) + P_0 (v - v_0) - T_0 (s - s_0) + C^2 / 2 + gz
$$

Donde:

a= Exergía especifica por unidad de masa

u= Energía especifica

 $P_0$ = Presión en punto muerto

V= Volumen especifico

 $T<sub>0</sub>=$  Temperatura en punto muerto

S= Entropía especifica

C<sup>2</sup> = Energía cinética

gz= Energía potencial

El subíndice (0) denota el punto muerto.

Cuando una masa fluye a través de las fronteras de un volumen de control, hay una transferencia de exergía que acompaña a los flujos de masa y trabajo. Esto recibe el nombre de flujo específico de exergía o exergía física de un flujo de material, y está dada por la Ecuación 3:

$$
b_f = (h - h_0) - T_0 (s - s_0) + C^2 / 2 + gz
$$
 (Ec. 3)

Donde:

h= Entalpía

### **3. PARTE EXPERIMENTAL**

Para llevar a cabo el análisis exergético de la granja fue necesario delimitar el área de estudio del proceso completo de producción de huevo para plato. Para este trabajo nos enfocamos en la etapa de producción de huevo para plato y los requerimientos energéticos necesarios. Esta etapa es la que se lleva a cabo en la granja avícola. Ya que se delimitó el volumen de control a analizar (Figura 3.1), se prosiguió al levantamiento de datos en una granja no tecnificada de producción de huevo en Tepatitlán De Morelos, Jalisco mediante una encuesta aplicada a la granja analizada. Esta incluye un inventario de todos los equipos y sus especificaciones, los cuales son necesarios en los tres tipos de casetas de pollitas que hay en la granja: caseta de cría, desarrollo, y postura; así como las temperaturas y presiones requeridas y obtenidas en cada una de estas. Posteriormente, en un programa estructurado de Excel, se calculó de forma vinculada los balances de masa, energía, exergía, eficiencias en los equipos, etapas y la del proceso completo.

 $(Ec. 2)$ 

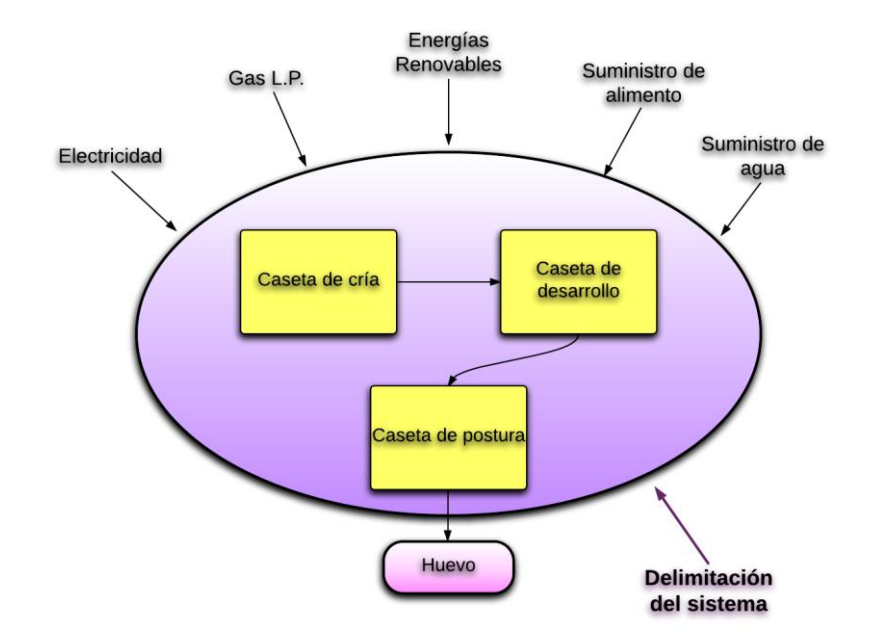

*Fig. 3.1 Diagrama del volumen de control analizado en una granja no tecnificada de producción de huevo en Tepatitlán Jalisco.*

### **4. RESULTADOS**

En la Tabla 4.1 se presentan los resultados obtenidos del análisis exergético de la granja durante las 76 semanas que dura el proceso de producción para 1800 Ton de huevo. Se muestran los valores de exergías de entrada, salida y destruida en cada etapa del proceso, sin incluir el proceso de calefacción. Se observa que el proceso de producción de huevo para plato en la granja analizada tiene una eficiencia del 53.28%, por lo tanto el 46.72% de la exergía es destruida.

**Tabla 4.1.** Resultados obtenidos del análisis exergético del proceso de producción de huevo en una granja no tecnificada en Tepatitlán De Morelos, Jalisco.

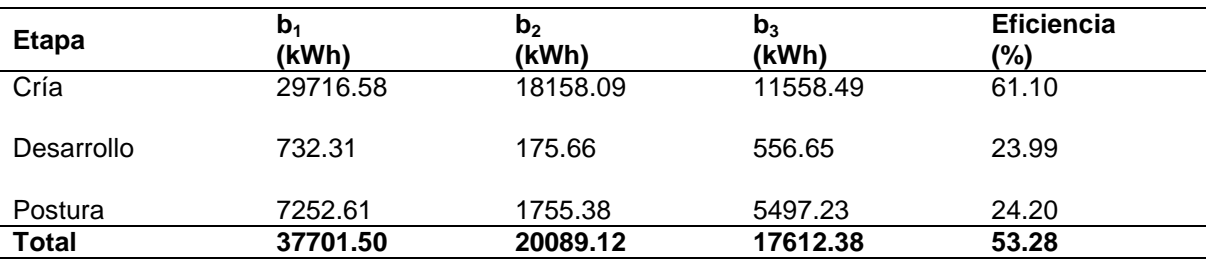

En la Tabla 4.2 se presentan las exergías de entrada, de salida y destruida por cada tonelada de producción de huevo para plato en la granja analizada, estas se encuentran también registradas por cada etapa del proceso. Se compara con la magnitud de las exergías de entrada, salida y destruida calculada para cubrir los requerimientos energéticos de mil aves al día.

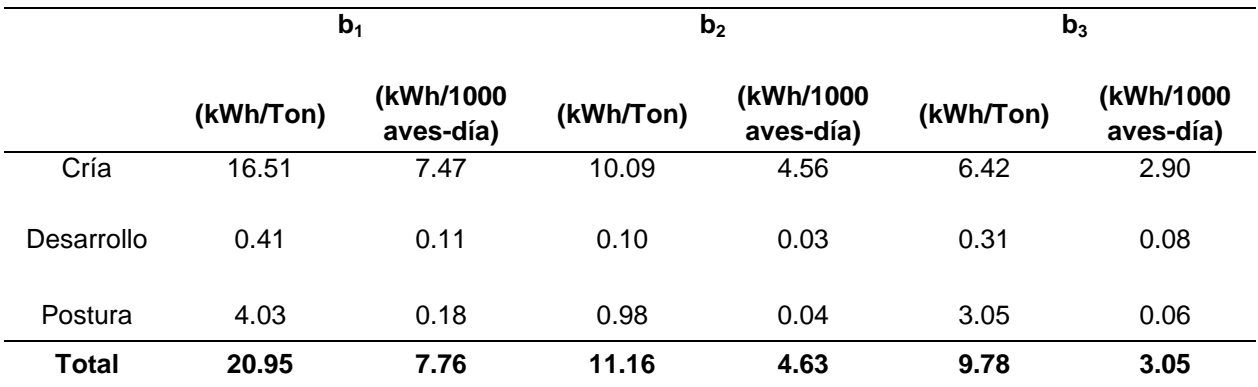

**Tabla 4.2.** Exergía registrada por tonelada de producción y por cada mil aves al día.

j

De la encuesta realizada a la granja analizada se obtuvo que habitan un total de 283,590 aves. Estas aves son las requeridas para llevar a cabo una producción de 1800 Toneladas de huevo para plato durante las 76 semanas que dura el proceso, es posible obtener una relación del total de producción en kg y el número de aves en total que hay en la granja:

$$
Production\ de\ huevo\ por\ ave = \frac{1800000\ kg}{283590\ aves} = 6.53\frac{kg}{ave}
$$

Se obtienen 6.53 kg de huevo por cada ave en la granja, esta cantidad representa la importancia de mantener a las pollitas en las condiciones ambientales óptimas y disminuir el porcentaje de mortandad en la granja.

En la Figura 4.1 se observa una comparativa entre las eficiencias energéticas y las eficiencias exergéticas, las primeras tienden a ser menores, dado que estas consideran únicamente la capacidad del equipo a la entrada y el trabajo que pueden producir a la salida, pero no toman en cuenta como las variables del ambiente influyen en dicho trabajo, por lo que la eficiencia exergética es específica para cada condición ambiental. Es importante señalar que en el caso del calentador, la eficiencia obtenida en el análisis exergético es la del proceso de calefacción, esta depende de las condiciones físicas y ambientales del espacio donde se encuentra operando el equipo (zona geográfica, área, ventilación, temperatura, etc.). La eficiencia del proceso de calefacción en esta granja se ve afectada por tratarse de una caseta abierta, del clima de la región y del volumen de la unidad de producción. Es por esto que al comprarse con la eficiencia interna del equipo exista una variación de esta dimensión.

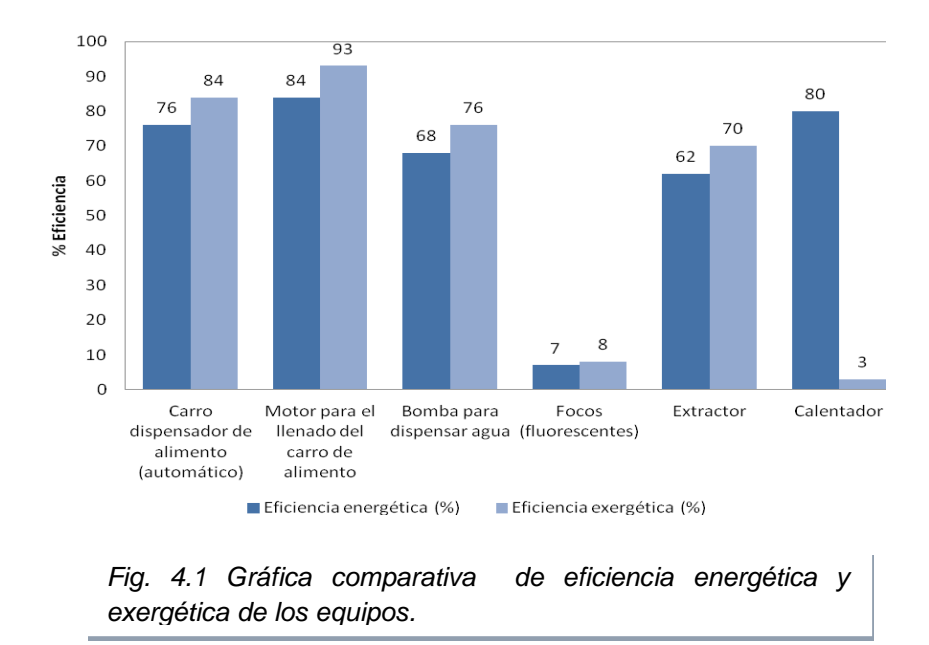

En la Tabla 4.3 se presenta la energía usada y la exergía útil por equipo requerida en el proceso para la producción de 1800 Ton de huevo para plato en las 76 semanas de duración del proceso. También se muestran los valores de energía y exergía en cada equipo que son aprovechados por cada mil aves al día.

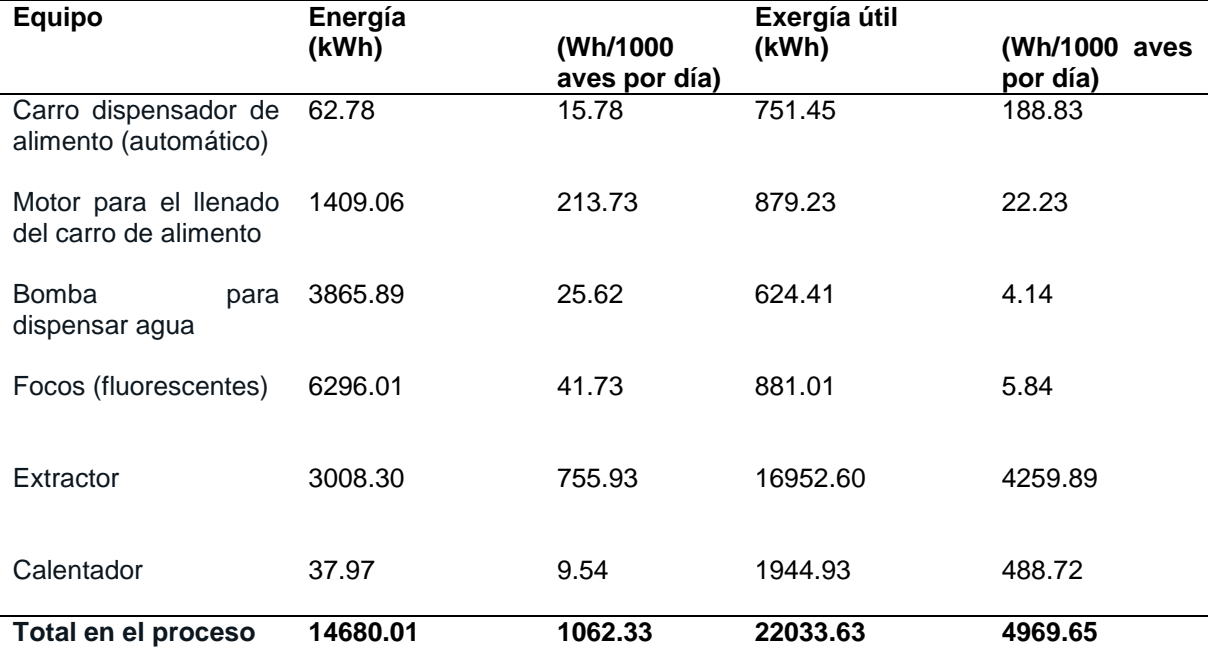

Tabla 4.3. Comparación entre la energía usada total y la exergía útil total del proceso.

La energía y exergía son conceptos diferentes que, a pesar de tener las mismas unidades, no pueden ser relacionados mediante porcentajes de aprovechamiento. Sin embargo, con base en la producción y sabiendo la cantidad de energía y exergía útil que son requeridas para producir 1800 Ton de huevo en 76 semanas, es posible determinar la energía y exergía útil se requieren para obtener 1 kg de este producto:

$$
Energya \ \, por \ kg \ de \ \, huevo = \frac{14680.01 \ kWh}{1800000 \ kg} = 0.008156 \frac{kWh}{kg} = 8.16 \frac{Wh}{kg}
$$

$$
Exergia\ \textit{por}\ \textit{kg}\ de\ \textit{huevo} = \frac{22033.63\ \textit{kWh}}{1800000\ \textit{kg}} = 0.01224\frac{\textit{kWh}}{\textit{kg}} = 12.24\frac{\textit{Wh}}{\textit{kg}}
$$

#### **5. CONCLUSIONES**

Mediante la metodología del análisis exergético realizado para el proceso de producción de huevo en una granja no tecnificada en Tepatitlán de Morelos Jalisco fue posible cumplir con los objetivos propuestos al inicio de esta investigación.

Las conclusiones a las que se llegaron en este estudio fueron las siguientes:

El total de energía consumida en la granja por todos los equipos requeridos para brindar las condiciones necesarias a las pollitas desde la etapa de cría, desarrollo y postura durante todo el proceso de producción de 1800 Ton de huevo para plato y en el verano del 2015 es de 14,680 kWh.

Se obtuvo que la exergía útil total es de 20,089.12 kWh, por otro lado la exergía destruida por las irreversibilidades del proceso es de 17,612.38 kWh.

Se identificaron como los puntos de mayor pérdida energética y exergética al proceso de calentamiento en la caseta de cría, la extracción también en la caseta de cría, y la iluminación en todas las casetas.

La eficiencia exergética global del proceso de producción de huevo para plato durante las 76 semanas analizadas durante el verano del 2015 es del 53.28 %, este valor indica que es necesario realizar cambios en los equipos utilizados o adaptarlos para hacer el proceso más eficiente.

La creciente explotación de los recursos energéticos en el mundo ha llevado al ser humano a buscar alternativas de ahorro de energía proveniente de combustibles fósiles; los análisis exergéticos arrojan información precisa sobre los puntos de fugas y la magnitud de pérdidas energéticas en cualquier proceso, es por eso que es imprescindible la realización de estudios en este ámbito.

## **BIBLIOGRAFÍA**

1. Morán, M. J., Shapiro, H. N. (2008). "Fundamentos de Termodinámica Técnica". Ed. Reverté S. A. Barcelona, España. pp. 201-360.

- 2. UNA, (2015). Unión Nacional de Avicultores. http://una.org.mx/ (Fecha de consulta: Octubre del 2015).
- 3. SAGARPA (2009). Manual de Buenas Prácticas Pecuarias Producción de Huevo para Plato. Primera edición, 2009.
- 4. SIAP-SAGARPA (2014). Servicio de información agroalimentaria y pesquera. http://www.siap.gob.mx/avance-de-la-produccion-pecuaria/ (Fecha de consulta: Octubre del 2015).<br>5. SIAP
- (2015). Servicio de información agroalimentaria y pesquera. http://www.siap.gob.mx/avance-de-la-produccion-pecuaria/ (Fecha de consulta: Octubre del 2015).

## **EL ANÁLISIS CAUSA RAÍZ COMO UNA HERRAMIENTA DEL MANTENIMIENTO CENTRADO EN CONFIABILIDAD PARA LA SOLUCIÓN EFECTIVA DE PROBLEMAS**

Jorge Luis Medina López $^{\rm 1}$ 

<sup>1</sup>Universidad Autónoma Metropolitana-Azcapotzalco,

#### **RESUMEN**

El objetivo del presente trabajo es indagar sobre el método "Análisis Causa Raíz" (ACR), ampliamente utilizado en el sector industrial automotriz, y sus alcances en otros campos disciplinarios. Si bien es común hablar de dicha herramienta, el entendimiento acerca de su pleno significado aún representa un área de oportunidad. El ACR es solicitado como un procedimiento mandatorio por algunas plantas armadoras de vehículos en México cuando surge algún problema o falla grave en sus líneas de producción o en las de sus proveedores. Sin embargo, al estudiar los orígenes, desarrollo y aplicación del ACR, llaman la atención tanto la cantidad variada y disímbola de definiciones sobre el tema, como la presencia de mitos. Por lo anterior, se examinan los principios teórico-metodológico-normativos (Moubray<sup>1</sup>, 1997; SAE JA-1012<sup>2</sup>, 2002) que subyacen al método ACR, proceso que demanda un discernimiento del "Mantenimiento Centrado en Confiabilidad" (MCC), una herramienta fundamental para eliminar los orígenes o minimizar las consecuencias de los fallos. Asimismo, se informa una propuesta de cuatro pasos concretos que constituyen la quintaesencia del ACR y un caso real en una planta del sector automotriz al noreste de México. Se concluye que la aplicación del ACR considerando una serie de principios secuenciados produce beneficios tangibles; además, existe potencial para su uso en distintos ámbitos educativo-laborales. Por el contrario, una aplicación simplista del ACR conlleva el riesgo de no resolver o incluso agravar los problemas.

Palabras clave: Análisis Causa Raíz, Mantenimiento Centrado en Confiabilidad.

### **1. INTRODUCCIÓN**

Desde el inicio de la humanidad el individuo se ha visto en la necesidad de resolver problemas, algunas veces para sobrevivir y otras para aumentar su grado de confort, lo cual es algo inherente a la naturaleza humana. Sin embargo, hay diversas maneras de intentar resolver un problema: algunas mejores que otras. También existen aspectos que –si son tomados en cuenta en la solución– elevan radicalmente la probabilidad de éxito; por el contrario, si no se consideran, se vuelven una receta al fracaso.

Un sinnúmero de métodos se utiliza para resolver problemas: unos más o menos complejos; otros, incluso, de uso mandatorio, por ejemplo, en las plantas armadoras automotrices; además, hay los que se hacen extensivos a los proveedores cuando presentan algún problema que afecta la producción. No obstante, la aplicación de estas técnicas no garantiza que los problemas se resuelvan efectivamente, puesto que en numerosas ocasiones los llegan a complicar.

Con base en lo señalado, el indagar sobre la solución efectiva de problemas constituye una necesidad empresarial y un interés profesional, en especial, debido a la diversidad de metodologías existentes tanto en la teoría como la práctica, donde algunas conllevan semejanzas o coincidencias; otras, por el contrario, proponen herramientas novedosas o creativas, empero, al final de cuentas se pierden en la forma y olvidan el fondo, sin lograr los resultados prometidos.

Por lo anterior, en este trabajo se presenta una propuesta de cuatro pasos, la cual –se considera– integra la esencia de las más efectivas metodologías para la resolución de problemas, y donde algunos de sus pasos, de forma paradójica, van contra la tendencia natural del ser humano cuando se dispone a resolver una dificultad. Asimismo, se describe un caso real de un intento de sistematizar la solución de problemas en una planta automotriz al noreste de México.

# **2. TEORÍA**

2.1. Definición del Análisis Causa Raíz (ACR)

Si se preguntara a distintos expertos una definición de ACR, cada uno de ellos ofrecería una definición distinta a la de los demás. Difícilmente más de dos especialistas coincidirían sobre su significado. Asimismo, los juicios de quienes han trabajado en la industria o han conformado al menos en una ocasión un equipo de ACR serían aún más dispersos.

El sondeo de una "definición de Análisis Causa Raíz" en el motor de búsqueda de google en internet arroja alrededor de 240,000 resultados, los cuales van desde explicaciones que se ofrecen en las páginas web como Wikipedia hasta otras, donde se promete revelar los secretos del ACR (Paradies<sup>3</sup>, 2011). Algunas de estas fuentes afirman que se trata de un método, otras de una metodología, arte e, incluso, existe quien le denomina proceso.

A continuación se recopilan las definiciones de la Real Academia Española<sup>4</sup> (2016) sobre los vocablos método, metodología y proceso:

- *Método*
- 1. m. Modo de decir o hacer con orden.
- 2. m. Modo de obrar o proceder, hábito o costumbre que cada uno tiene y observa.
- 3. m. Obra que enseña los elementos de una ciencia o arte.
- 4. m. Fil. Procedimiento que se sigue en las ciencias para hallar la verdad y enseñarla.
	- *Metodología*
- 1. f. Ciencia del método.

2. f. Conjunto de métodos que se siguen en una investigación científica o en una exposición doctrinal.

- *Proceso*
- 1. m. Acción de ir hacia delante.
- 2. m. Transcurso del tiempo.

3. m. Conjunto de las fases sucesivas de un fenómeno natural o de una operación artificial.

Con base en estas definiciones, la cuarta enunciación en referencia al "método" describe al ACR de forma más precisa, debido a que lo que se busca es un procedimiento que se pueda seguir para encontrar la causa de algo que sucedió (normalmente un problema o accidente por ejemplo), con el fin de eliminar su recurrencia o de prevenir y/o minimizar sus consecuencias.

Cabe señalar que el ACR es una herramienta del Mantenimiento Centrado en Confiabilidad (MCC) que es utilizado de forma mandatorio en la industria área desde los años sesenta (Moubray<sup>1</sup>, 1997).

#### 2.2. HISTORIA del Análisis Causa Raíz

En la actualidad, el Análisis Causa Raíz (ACR) gana cada vez más relevancia, no solo en la industria automotriz y los departamentos de calidad donde es común su utilización. También en los campos de la medicina, el transporte, la industria aérea, plataformas petroleras y otras áreas del quehacer humano, esta herramienta se ha integrado paulatinamente en la búsqueda de soluciones a problemas graves que se enfrentan.

Los investigadores (Bright Hub Inc.<sup>5</sup>, 2012) aún no se han puesto de acuerdo si la primera persona en hablar del concepto ACR fue Sakichi Toyoda o Taiichi Ohno. Lo cierto es que ambos ingenieros fueron los padres de lo que hoy se conoce como el *Toyota Production System* (*TPS*, por sus siglas en inglés). De igual forma, la empresa *Toyota* fue la primera en institucionalizar el ACR como un método de uso extensivo en sus plantas de manufactura. Como un hecho histórico, en el documento de *Toyota Model* se encuentra la siguiente cita: "Observe el taller de producción sin ideas preconcebidas y con la mente en blanco. Repita 5 veces por qué para cada asunto" (Taiichi Ohno, citando en Liker<sup>6</sup>, 2011, p. 301).

#### 2.3. Mitos Sobre el Análisis Causa Raíz

El ACR suele acompañarse de ciertos mitos, los más comunes de los cuales se revisan y se esclarecen a continuación.

El ACR no es el método 5 porqués. Frecuentemente, el ACR se confunde con el preguntar durante cinco veces consecutivas la interrogante "¿Por qué?", con el fin de encontrar la causa raíz de un problema. El ejercicio "5 porqués" es de muy fácil aplicación, sin embargo, su principal desventaja consiste en que es útil solo cuando el problema no es complejo. Cuando se pretende resolver problemas de gran calado u hondura, se termina por llegar a callejones sin salida o, peor aún, agravar la dificultad original.

El ACR es un proceso reactivo. Es común que el ACR se emplea cuando un problema se ha suscitado, no obstante, esto no implica que en realidad sea reactivo. El ACR es perfectamente compatible con casos proactivos de análisis, como se verá más adelante en la propuesta de cuatro pasos (sección 2.4.). Para la realización efectiva de un Análisis Causa Raíz no se necesita esperar a que se presente un problema, de hecho, su aplicación previa a que éste emerja evita lidiar con el conjunto de sus consecuencias.

Una persona es la responsable del ACR. En algunas empresas manufactureras es habitual encontrar a una persona que atiende temas de confiabilidad y de análisis de problemas: puede laborar en el departamento de calidad, mantenimiento o ingeniería. Con todo, no importa a que área pertenezca, sino el no incurrir en el error de designarla como la única responsable de "llenar" el formato de ACR, 8 D´s (8 Disciplinas) u otro documento afín, que usualmente se solicita por parte de la dirección o el cliente (planta armadora) cuando acontece un problema importante en la línea de producción. Si bien el ACR debe tener un facilitador, también, mientras más complejo es un problema, más implica la formación de un equipo de especialistas de diversas áreas para su atención.

Todos los ACR deben ser realizados por un equipo interdisciplinario. El caso contrario al designar a una sola persona como responsable del ACR es el formar equipos para la atención de cualquier problema que se presente en la planta. Lo que condiciona la creación o no de un equipo de ACR es la complejidad del problema, debido a que a veces acontecen situaciones que pueden ser fácilmente atendidos por el personal de línea (operarios, ajustadores, técnicos), las cuales no

ameritan la conformación de un equipo para su análisis; no obstante, hay otras donde resulta estrictamente necesaria la integración de un equipo interdisciplinario.

Los problemas tienen solo una causa raíz. En realidad no se debe hablar de análisis causa raíz, sino de causas raíz, en plural. A continuación se plantea un ejemplo, con el fin de ilustrar: ¿Cuántas causas pueden ocasionar un dolor de cabeza? Ciertamente, la respuesta es más que una: pueden ocurrir varias razones, algunas de las cuales se ilustran en la figura 1 mediante el ejemplo "Dolor de cabeza".

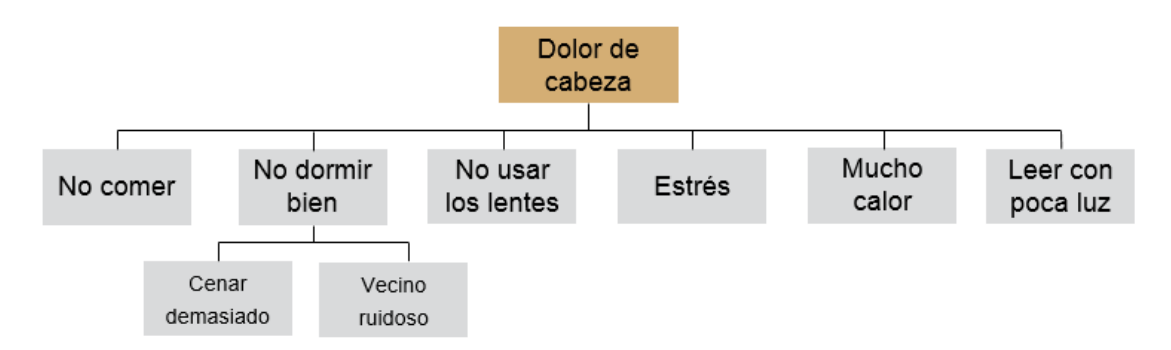

*Figura 1.* Ejemplificación de múltiples causas para el caso "Dolor de cabeza". Elaboración propia.

Según se observa, se establecen seis posibles "causas" que ocasionan dolor de cabeza, las cuales no son las únicas y no agotan todos los orígenes posibles de dicho malestar. Es claro asumir que puede haber más. De igual forma, si bien el recuadro "No dormir bien" es causal de que se tenga dolor de cabeza, también éste conlleva sus propias causas: en el ejemplo se observan dos, "Cenar demasiado" y "Vecino ruidoso". De forma sucesiva, cada causa a su vez suele ramificarse en otras, hecho por el cual en realidad un problema tiene un número vasto de causas.

Lo expuesto indica que si en una investigación mediante el ACR se determina una causa raíz en específico, en paralelo, se debe tener cuidado en evaluar otras causas potenciales que puedan producir el mismo problema. Lo anterior constituye una muestra de la naturaleza proactiva del método.

### 2.4. Una propuesta de 4 pasos

El material bibliográfico disponible en internet acerca de los diferentes métodos llamados "ACR" apunta a que en la gran mayoría se enumeran distintos pasos desde su concepción, también su número varía. Por ejemplo, si se consulta Wikipedia<sup>7</sup> (2016, una de las fuentes menos confiables), en la sección denominada "Proceso general para realizar y documentar un análisis de causa raíz de una acción correctiva" se establece 12 pasos. Por otro lado, Pemex<sup>8</sup> (s.f.) presenta una "Metodología de Análisis Causa Raíz" conformada por 10 pasos. En suma, se podría enumerar una cantidad mayor y variopinta de pasos para realizar el ACR que diversas instituciones e individuos postulan. Por otro lado, en estos variados métodos denominados ACR subyacen algunos denominadores comunes, mismos que pueden ordenarse en 4 pasos concretos que se ilustran en la figura 2.

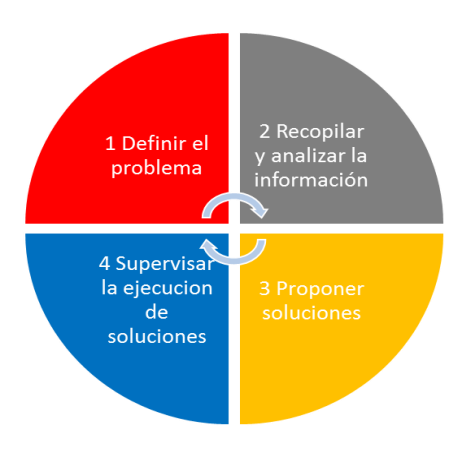

*Figura 2. Cuatro denominadores comunes de la variedad de ACR. Elaboración propia.*

Definir el problema. Puede parecer trivial, sin embargo no lo es. Para ilustrar el postulado, se transcribe una anécdota real en la industria automotriz. Durante la elaboración de un ACR de un problema en específico, se reunió el equipo que desarrollaría el análisis. El facilitador les pidió a los integrantes que escribieran en un papel el problema que tenían que solucionar, sin mostrárselo a los demás. Al terminar la tarea, la sorpresa del equipo fue mayúscula cuando escucharon los diferentes enunciados de problemas, mismos que el facilitador leyó en voz alta. Es decir, existe una tendencia a que cada persona vea una dificultad desde la óptica de su profesión o experiencia; por lo cual es importante definir el problema y que esta definición se realice con el consenso del equipo.

Recopilar y analizar la información. El factor tiempo es valioso. Mientras más pronto se recolecten evidencias e información del problema en cuestión, mejor. Incluso, hay empresas donde el ACR de un problema o accidente comienza instantes después de sucedido el evento: acordonar el espacio y fotografiar las áreas de interés no es privativo de las investigaciones de las escenas del crimen que se acostumbran transmitir por TV. De hecho, se guardan muchas semejanzas entre ambos análisis. Una frase anónima que clarifica este paso dice: "Tu análisis es tan bueno o tan malo como la información que recopilas". Al respecto, resulta importante extender una amplia recomendación para que los integrantes del equipo se abstengan de proponer soluciones cuando se está recopilando y analizando la información, puesto que se tiende a buscar pruebas que refuercen hipótesis preconcebidas. La esencia de este paso subyace en el entender: qué sucedió antes y qué después, por qué sucedió. En otras palabras, primero se debe ser capaz de describir la secuencia de hechos que llevaron hasta la situación o problema que se desea resolver. Posteriormente, se busca entender por qué tal evento sucedió.

Proponer soluciones. Cuando el ACR es llevado de forma ordenada y cumpliendo los dos pasos anteriores, es frecuente encontrar la o las causas raíz, así como una o más soluciones que lo eliminan, o bien, minimizan las consecuencias en caso de una posible recurrencia. Como parte de la verificación de que las soluciones abarquen integralmente el problema se mencionan tres causas raíces que se deben haber identificado en el paso dos. Primero, la Causa Física, que básicamente describe los hechos que sucedieron para que se haya producido el evento indeseable. Segundo, la Causa Humana, misma que se refiere a la intervención inapropiada u omisión del ser humano. Finalmente, la Causa Latente es debida a la ausencia o deficiencia de los sistemas formales que se traducen en procedimientos, guías, normas culturales. En la elección de las soluciones se debe asegurar que cubren las tres raíces mencionadas anteriormente, si se tiene

que elegir una solución de varias propuestas por el equipo. En esta disyuntiva se recomienda hacer un análisis costo-beneficio, con el fin de determinar cuál solución se implementará primero.

Supervisar la ejecución de soluciones. Este último paso es igual de importante que los tres anteriores, no obstante, si no se supervisa la debida ejecución de la(s) solución(es) elegidas por el equipo, se corre el riesgo de incurrir en fallas y que todo el ACR no dé los resultados esperados. Es común realizar un Análisis Causa Raíz disciplinado, cumpliendo con los tres pasos mencionados anteriormente, encontrar las raíces que ocasionaron el problema, emitir las recomendaciones pertinentes y, sin embargo, después advertir que no se implementaron las soluciones y que todo sigue igual o incluso que se ha vuelto a presentar el mismo problema.

### 2.5. CASO REAL

En una planta de la industria del sector automotriz al noreste de México, se presenció la aplicación del método "5 porqués" de forma generalizada. La planta estaba conformada por más de 500 equipos de producción de diversa índole, tales como tornos, prensas, balanceadoras. En particular, se tenían problemas de baja productividad debido a una prensa automatizada compuesta por complejos sistemas electrónicos, neumáticos e hidromecánicos y que presentaba fallas diariamente. Bajo la dirección de un ejecutivo de origen extranjero y eventualmente poco familiarizado con los temas de ACR, se ordenó que todos los paros de la prensa fueran atacados mediante el método "5 porqués", incluso, se mandó imprimir formatos con 5 campos donde debían de anotarse las respuestas a cada "porqué" por parte de los técnicos de mantenimiento cuando se tuviera alguna falla. Satisfecho con la medida, el tomador de decisiones manifestó en una reunión que personalmente supervisaría los formatos falla por falla y que esperaba que en poco tiempo se terminarían los problemas en dicho equipo. Después de un par de meses la situación de la prensa no había mejorado, sino empeoro, porque los técnicos además de las fallas de la máquina enfrentaban un proceso burocrático y con frecuencia los formatos "5 porqués" no se completaban o se colocaba la frase "Causa raíz desconocida". Meses después la persona al mando dejó su cargo y en la empresa se buscó asesoría sobre ACR. Por la iniciativa del departamento de mantenimiento se implementaron los 4 pasos propuestos en este trabajo y al cabo de medio año aproximadamente se observó una reducción significativa en las fallas, así como un incremento en la producción del equipo, llegando a establecer records de producción.

Existe una frase anónima que dice "Si no sabes cómo funciona, no sabrás como falla". Una de las causas que por las cuales no funcionaba la aplicación generalizada descrita arriba, obedece a que tal y como mencionó Albert Einstein "No podemos resolver los problemas con el mismo nivel de pensamiento que usamos cuando los creamos" (Aprendizajeyvida<sup>9</sup>, 2013). Así que una de las causas que impedía al personal técnico encontrar las raíces de los problemas, era la carencia de entrenamiento: tanto en el ACR, como en aspectos específicos del funcionamiento del equipo, el cual tenían que mantener. Una vez que se proporcionó la capacitación y se siguieron los pasos del método ACR, solo fue cuestión de tiempo que los resultados satisfactorios se presentaran.

### **3. CONCLUSIONES**

Un buen ACR no se lleva a cabo solamente en el escritorio. Si bien es necesario redactar el informe y quizá analizar fotos con la ayuda de una computadora, el verdadero ACR se realiza donde sucede el problema, guarda semejanzas con el principio de Toyota (*genchi genbutsu*) "Vaya a verlo usted mismo para comprender a fondo la situación" (Liker<sup>6</sup>, 2011, p. 301).

Como se puede constatar con base en el caso real descrito, uno de los errores suele residir en que se pretende solucionar problemas complejos con un método de análisis superficial. Tal proceder llega a ocasionar más dificultades: el personal involucrado se preocupa por cumplir con la burocracia que en buscar las verdaderas causas de los problemas e incluso advertir las carencias o lagunas de conocimiento que impiden avanzar en la implementación de soluciones efectivas.

Asimismo, una de las conclusiones importantes se relaciona con el fenómeno de la predisposición que los seres humanos poseen para buscar soluciones a los problemas. Desde el inicio de la humanidad hasta nuestros días el ser humano ha estado solucionando retos y problemas. Sin embargo, este mismo impulso, inclinación o tendencia a priori de buscar soluciones a veces puede obstaculizar el encontrar las más efectivas e, incluso, puede bloquearlas, ya que el procedimiento comprende los momentos específicos donde intencionalmente no se debe buscar soluciones, sino datos y evidencias, con las cuales posteriormente se estará en posibilidad de proponer respuestas creativas y efectivas. Como establecen Kogon, Merril y Rinne<sup>10</sup> (2015) en su libro *Las 5 elecciones: El camino hacia una productividad extraordinaria*, "En un mundo donde se nos paga por pensar, crear e innovar nuestro cerebro, es nuestra herramienta primaria para crear valor" (pp. 38-39).

En conclusión, el uso de métodos que les permitan a las personas no desviarse y aprovechar el potencial del cerebro humano en la búsqueda de soluciones, coadyuvarán a desarrollar entornos de trabajo más productivos y enriquecedores. En síntesis, la aplicación del ACR con la consideración de una serie de principios secuenciados produce beneficios tangibles; además, existe potencial para su uso en distintos ámbitos educativo-laborales. Por el contrario, una aplicación simplista del método ACR conlleva el riesgo de no resolver o incluso agravar los problemas.

## **BIBLIOGRAFÍA**

- 1. Moubray, J. (1997). *Reliability Centered Maintenance*. USA, NY: Industrial Press Inc.
- 2. SAE JA-1012: 2002 (2002). *A guide to the Reliability-Centered Maintenance (RCM) Standard*. USA: SAE International.
- 3. Paradies, M. (2011). *7 secretos / secretos del análisis Causa raíz*. [Blog]. Recuperado de <http://www.taproot.com/archives/24424>
- 4. Real Academia Española (2016). *Diccionario de la lengua española* (23<sup>ª</sup> ed.). Madrid, España: Espasa.
- 5. Bright Hub Inc. (2012). *How Has the Root Cause Analysis Evolved Since Inception?* Recuperado de http://www.brighthubpm.com/risk-management/123244-how-has-the-rootcause-analysis-evolved-since-inception/
- 6. Liker, J.K. (2011). *Toyota: Cómo el fabricante más grande del mundo alcanzó el éxito*. Bogota, Colombia: Grupo Editorial Norma.
- *7.* Wikipedia. (2016). *Análisis Causa Raíz*. Recuperado 20 de abril de 2016 de https://es.*wikipedia.org/wiki/An%C3%A1lisis\_de\_causa\_ra%C3%ADz*
- 8. *Pemex. (s.f.). Metodología de Análisis Causa Raíz (ACR). Guía de aprendizaje*. Recuperado de

[http://aprendizajevirtual.pemex.com/nuevo/guias\\_pdf/Guia\\_SCO\\_Analisis\\_Causa\\_Raiz.pdf](http://aprendizajevirtual.pemex.com/nuevo/guias_pdf/Guia_SCO_Analisis_Causa_Raiz.pdf)

- 9. Aprendizajeyvida. (2013). *17 Grandes Lecciones de Einstein: Soluciones Atómicas Para Problemas Relativos.* Recuperado de http://aprendizajeyvida.com/2015/03/16/grandeslecciones-de-einstein/
- 10. Kogon, K., Merril, A., & Rinne, L. (2015). *Las 5 elecciones: El camino hacia una productividad extraordinaria*. Penguin Random House.

# **DISEÑO DE METODOLOGÍAS Y HERRAMIENTAS PARA EL DIAGNÓSTICO E IMPLEMENTACIÓNDEL PLAN DE GESTIÓN AMBIENTAL Y DE MANEJO DE RESIDUOS SÓLIDOS, EN MIPYMES**

Lilia Garcia Azpeitia<sup>1</sup>, Karina Marlene Hernández Salas <sup>1</sup>, Lorena Figueroa Ayala <sup>1</sup> y Mario Alberto Villegas Romero<sup>1</sup>.

1 Instituto Tecnológico Superior de Lagos de Moreno, Jalisco.

### **RESUMEN**

Éste proyecto de investigación fue parte de un modelo multidisciplinario dirigido a MIPYMES de dulces de leche y quesos de la región Altos Norte, para el desarrollo de empresas competitivas de bajo impacto ambiental. Estructurado en cuatro etapas, diseño y adecuación, diagnóstico de empresas, análisis de resultados e implementación del modelo. El objetivo de este proyecto fue desarrollar las herramientas para el diagnóstico, análisis e implementación del plan de gestión ambiental y manejo de residuos sólidos, en MIPYMES de quesos y dulces de leche. Se elaboró el procedimiento para realizar el diagnóstico ambiental que permitiera en la investigación de campo en las empresas obtener los mismos datos para su comparación. Se estructuró el formato para el informe de impacto ambiental para este tipo de empresas. Se diseñó una política ambiental elemental, considerando las particularidades de estas MIPYMES. Se desarrolló un plan de manejo de residuos sólidos (RS) conforme a la Norma Ambiental Estatal NAE-SEMADES-007/2008 Jalisco, procedimiento para el manejo de residuos de manejo especial conforme a la Norma NOM-161-SEMARNAT-2011, y para el manejo de residuos peligrosos según la norma Oficial Mexicana NOM-052-SEMARNAT-2005. Se esbozó un plan de mejoras para cumplir con los aspectos de la legislación ambiental para "empresa limpia" de la Procuraduría Federal de Protección al Ambiente. Al concluir el proyecto se aportó la metodología y herramientas para el diagnóstico y la implementación del plan de gestión ambiental y el manejo de residuos sólidos para empresas de manufactura alimenticia de quesos y dulces de leche. ¨Lo que facilitó en una etapa posterior de la investigación integral la recolección de datos en cinco empresas (tres de dulces de leche y dos de quesos), facilitó el análisis de la información y la implementación del plan para la gestión ambiental y para el manejo de residuos sólidos en dos empresas.

### **1. INTRODUCCIÓN**

Éste proyecto fue parte de un proyecto interdisciplinario en el que se estructuró un modelo bajo un enfoque sistémico que al implementarlo permitiera que las empresas regionales de este giro se desarrollaran competitivamente bajo un rumbo sustentable, realizado de de 2014 a 2015.

En un pre diagnóstico reportado en 2010 en las empresas que elaboran quesos y dulces de leche en Lagos de Moreno, Jalisco; se evidenció la falta de competitividad, deficiencias en todas las áreas y un impacto ambiental negativo. Se encontró que ninguna de las empresas monitoreadas tratan sus aguas residuales; no tienen un manejo adecuado de residuos sólidos; es ineficiente el uso de agua potable, energía eléctrica y energéticos.

El objetivo de esta investigación fue adecuar las metodologías y programas para el desarrollo de empresas de bajo impacto ambiental de acuerdo a la normatividad mexicana. Dirigida a MIPYMES de quesos y dulces de leche en la región Altos Norte, Jalisco.

En éste proyecto de investigación se adecuaron las metodologías y programas para el desarrollo de empresas de bajo impacto ambiental de acuerdo a la Normatividad Mexicana. Se diseñó en su primera etapa el procedimiento para el análisis de impacto medioambiental; se estructuró la política ambiental elemental; se desarrolló un programa de manejo de residuos sólidos y residuos de manejo especial. Se incluyó también el desarrollo del plan de mejoras para cumplir con los aspectos de la legislación ambiental de acuerdo a la Procuraduría Federal de Protección al Ambiente.

# **2. TEORÌA**

La política ambiental es el conjunto de objetivos, criterios y orientaciones generales para la protección del medio ambiente de una sociedad en particular, tales políticas deben emplear una amplia variedad de instrumentos y planes para poder ser puestas en marcha. La política ambiental de una empresa es la declaración formal de las intenciones y principios que efectúa la organización en relación con su desempeño ambiental global. Proporciona un marco para la acción y establece objetivos y metas ambientales.

Es importante mencionar que para una MIPYME no es una tarea fácil, pero sin embrago estas políticas generan nuevos procesos y tecnologías más benéficas con el medio ambiente y desarrollan nuevas formas de que las empresas se desarrollen competitivamente bajo un enfoque sustentable.

La política ambiental tiene que permear a todo el personal operario o administrativo, pero sobre todo ser parte de la filosofía de la alta gerencia. Que incluya un compromiso de mejoramiento continuo y prevención de la contaminación. Debe ser apropiada a la naturaleza, escala e impactos ambientales de las actividades, productos o servicios que desarrolla la empresa e incluir el compromiso de cumplir con la legislación y reglamentación ambiental. Debe proporcionar el marco de trabajo para establecer y revisar los objetivos y metas ambientales; estar documentada, implementada y mantenida además de ser comunicada a todos los empleados.

Para poder entender el impacto de las empresas de dulces de leche y quesos de la región es necesario identificar todos y cada uno de los residuos así como su clasificación, considerando: residuos sólidos son residuos que no son líquidos o gaseosos, tales como bienes duraderos y no duraderos, envases, paquetes, papeles instrumentos averiados y residuos inorgánicos misceláneos. La recuperación de recursos es el término utilizado para definir la separación de determinados materiales de la cadena de residuos con el propósito de reciclarlos o de fabricar composta a partir de ellos.

Los desechos son los residuos sólidos que permanecen después de la separación de los materiales destinados al reciclaje y el compostaje. Estos son los materiales que se queman o se entierran (Masters, 2008). Según datos de la SEMARNAT establecen una clasificación de residuos (tabla 1).

Las normas ambientales mexicanas consultadas especifican el tipo de residuo y la cantidad permitida, y la separación de los mismos. Tener un registro de las leyes y normativas ambientales vigentes es indispensable en la etapa del desarrollo de prácticas de responsabilidad ambiental en la empresa. Para la adecuada separación de residuos es necesaria la implementación o apego a las normas Mexicanas y Estatales: NOM-161-SEMARNAT-2011, NAE-SEMADET-007/2008 y NOM-052-SEMARNAT-2005. En estas normas se mencionan las medidas necesarias de separación de residuos, así como sus etapas y las posibles disposiciones finales de tales residuos, también especifican las cantidades permitidas de residuos y su clasificación por colores.

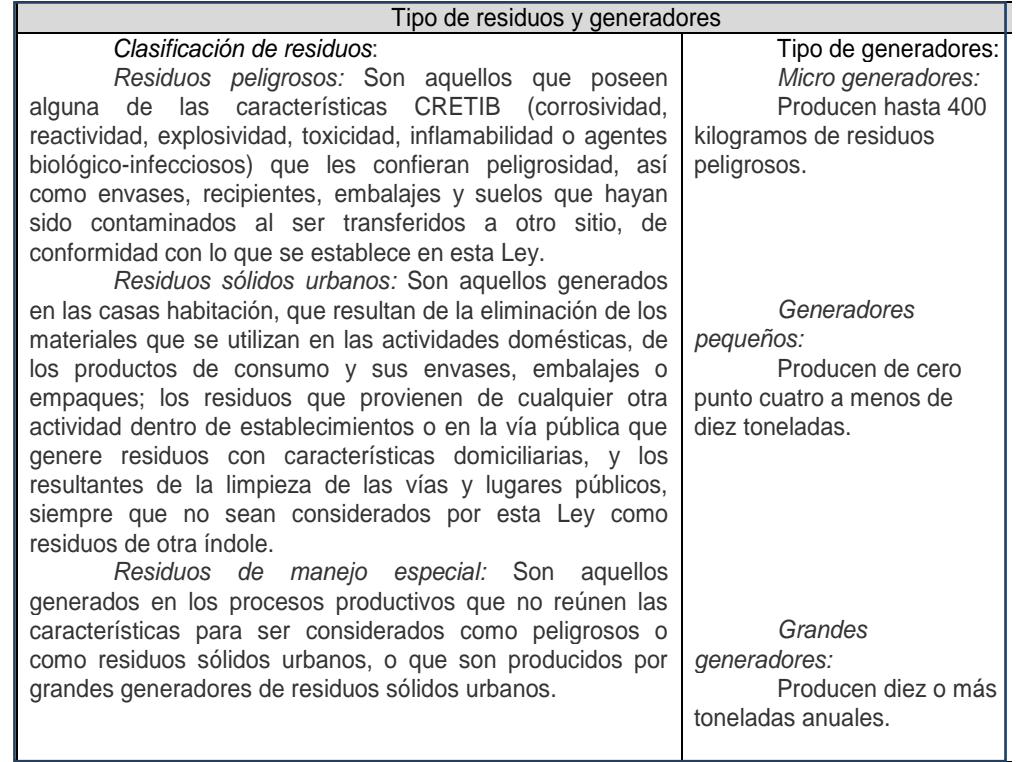

**Tabla 1.** Tipo de residuos y generadores (SEMARNAT, 2004).

### **2. PARTE EXPERIMENTAL**

Se realizó la revisión de la metodología de ¨Producción más limpia¨ (Van Hoff y cols., 2010), estrategias para empresas sustentables, páginas oficiales como Procuraduría Federal de Protección al Medio Ambiente (PROFEPA), Secretaria de Medio Ambiente y Desarrollo Territorial (SEMADET), Secretaria de Medio Ambiente y Recursos Naturales (SEMARNAT), Instituto Nacional de Estadística y Geografía (INEGI), y de normas nacionales y estatales, para analizar el contexto en el que se encuentra la Región Altos Norte de Jalisco en cuanto al posible impacto ambiental por la generación de residuos, uso de recursos, de energéticos y energía, y datos económicos en las empresas de quesos y dulces de leche. Para realizar un diseño acorde a la normatividad mexicana se analizaron las normas Oficiales Mexicanas NOM-161-SEMARNAT-2011, la NOM-001- SEMARNAT-1996, la NOM-052-SEMARNAT-2005 y la norma estatal NAE-SEMADET-007/2008.

Posteriormente se analizaron las alternativas para formar empresas competitivas y amigables con el medio ambiente por medio de una gestión ambiental, las actividades, de planificación, responsabilidades, procedimientos procesos y recursos para el desarrollo óptimo de un sistema de gestión ambiental dentro de las mismas, que conlleven a una política ambiental base de fácil implementación, se investigó acerca de la problemática de los sectores productivos en cuanto a la contaminación específica de cada sector y sus causas.

Se consultó la ¨guía de auto evaluación ambiental¨ emitida por PROFEPA se identificó la falta de diversas metodologías y planes de manejo con el que las empresas en estudio carecen, por tal motivo el diseño de formatos de diagnóstico y programas de manejo de residuos que

posteriormente se desarrollan en el documento son con el único objetivo de identificar la cantidad de residuos que generan y evidenciar el mal uso de energía y energéticos que si aún no superen las cantidades estipuladas en las normas, se apeguen a un sistema de tratamiento que conlleve a la misma a una recuperación monetaria de todos los residuos que no tenían tratamiento.

En la segunda parte se diseñó en seis partes todo lo referente al diagnóstico ambiental hasta el programa de manejo de residuos sólidos para la implementación. Se estructuró el procedimiento para diagnosticar el impacto de las empresas en cuestión considerando que serían siete las diagnosticadas en todas las áreas tanto administrativas como de proceso y se requeriría una uniformidad en los resultados obtenidos, tanto para su manejo como para su análisis. Se diseñaron formatos en los cuales se registrará el consumo de agua potable, energía eléctrica, generación de residuos sólidos y aguas residuales. Se realizó el diseño de formato para el informe ambiental de las empresas. Se diseñó la política ambiental base para ambos tipos de empresas y por ultimo un programa de manejo de residuos y un plan para revisión y mejora del programa según parámetros establecidos por la PROFEPA (figura 2.1).

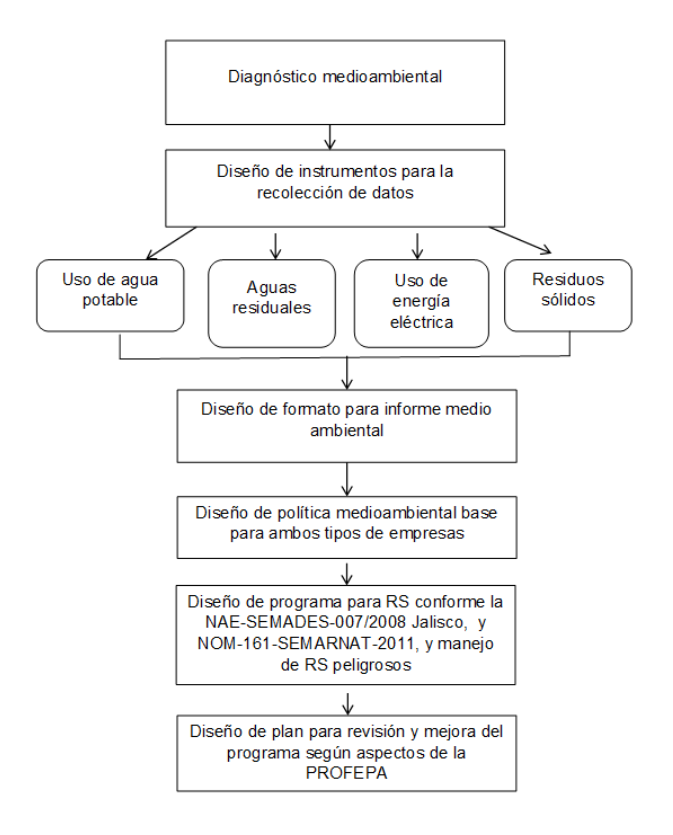

*Figura1. Metodología de trabajo.*

Todo el diseño de herramientas se estructuró según parámetros indispensables de conocer para la auto evaluación ambiental según la guía expedida por la PROFEPA, para evaluar la situación de las empresas a través de distintas fuentes de información como la visita previa por las instalaciones, toma de fotografías de todas las áreas de producción, evaluación del conocimiento de los trabajadores acerca de los impactos que genera su empresa y obtener los datos necesarios por medio de distintos formatos de evaluación adicionales a la guía de auto evaluación, como uso de luz eléctrica, agua potable, manejo de residuos y así priorizar las áreas de intervención para establecer de inmediato los planes de manejo para contrarrestar estas deficiencias.

### **3. RESULTADOS**

Toda la revisión teórica que se realizó tuvo como resultado el poder estructurar las herramientas para el diagnóstico y posteriormente para la implementación del programa ambiental dentro del proyecto integral en etapas posteriores. Los resultados entonces los podemos dividir en dos partes generales, una el procedimiento y herramientas para el diagnóstico estandarizado de siete empresas. Se diseñó la metodología para realizar el diagnóstico medioambiental para cada uno de los tipos de empresas, quesos (Figura 2) y dulces de leche. Para la recolección de datos e identificación de impactos medioambientales será necesario el llenado de cinco formatos para registro de uso de agua potable en empresas, uso de agua potable en empresas de dulces leche, registro de la toma de aguas residuales, uso de energía eléctrica, generación de residuos sólidos, con los cuales se obtendrán los resultados que requiere el diagnóstico medioambiental.

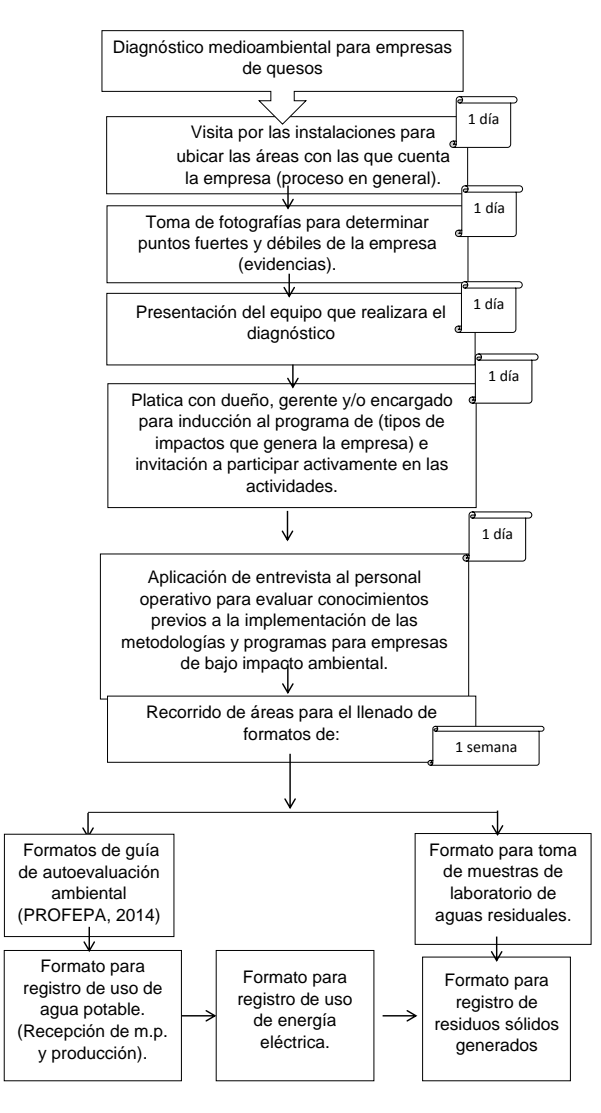

*Figura 2. Metodología para el diagnóstico medioambiental en las empresas.*

Para la obtención de datos en cuanto al uso de agua potable en las empresas será necesaria la inspección de las áreas de proceso desde recepción hasta generación de producto terminado. Las empresas de acuerdo a lo reportado en 2010 no tienen una trampa de grasa para disminuir la contaminación de las aguas residuales. Parte del diseño para el diagnóstico de estas empresas fue también monitorear las aguas residuales y conocer el cumplimiento o no de parámetros de acuerdo a la normatividad de SEMARNAT para en el diseño delas herramientas a implementar se consideraran aquellas que permitieran reducirlos contaminantes (figura 3ª).

De igual forma para la recolección de datos de los residuos sólidos se diseñó un formato considerando el tipo de residuos que se generan, de acuerdo al pre diagnóstico realizado en 2010 como parte de un proyecto de investigación inicial de la línea "sistemas y procesos de producción sustentable" y bajo la norma estatal; adecuado a los dos tipos de empresas. Los procesos aunque sea de procesado lácteo tienen diferencias específicas (figura 3b).

Se estructuró un formato para informe ambiental con la finalidad de que constituyera un instrumento de evaluación que permita conocer el estado en el que se encuentran este tipo de empresas y su impacto al medio ambiente, en este caso se evaluará la situación en la que se encuentran las empresas. Al realizar el formato de informe ambiental se consideró la metodología sugerida por la PROFEPA en 2014 para el ¨diagnóstico y reporte de los factores contaminantes de una auditoría ambiental¨, como empresas regionales muchas veces no es que se quiera incumplir las normas, es la falta de conocimiento del daño ambiental de sus procesos debido a la falta de competitividad, consideramos que el cumplimiento ambiental es un indicador actual de competitividad empresarial.

Como segunda parte de los resultados se generó una política ambiental en la cual se establecen este tipo de directrices y compromisos con los que estas empresas productoras de dulces de leche y quesos deben cumplir. Esta política se desarrolló de acuerdo a las estrategias necesarias para el desarrollo de una política ambiental de fácil implementación dentro de las empresas según las actividades y medidas con las que cada empresa pueda comprometerse. Esta constituiría la primera parte en la implementación en la etapa 4 del modelo.

En esta parte de resultados se desarrolló el programa de manejo de residuos sólidos, residuos sólidos de manejo especial y residuos peligrosos apegado a la normatividad federal y estatal. La adecuación o socialización del conocimiento se realizó con base en la norma estatal NAE-SEMADET-007/2008, siendo una parte fundamental el considerar las características de sus procesos. Asimismo se clasificaron los residuos sólidos peligrosos y no peligrosos de las empresas conforme a la consulta de estudios anteriores realizados en empresas de lácteos.

La norma estatal NAE-SEMADET-007/2008 estipula que es de carácter obligatorio la separación y clasificación de los residuos desde la fuente generadora promoviendo su reutilización y reducción y valorizando los residuos que sean susceptibles de reincorporarse en un proceso productivo. Ésta norma demanda en primera instancia dos tipos de separaciones conforme a las características físicas, químicas y biológicas de cada residuo. Para ambos tipos de empresas se consideró factible la implementación de la primera y segunda separación de residuos.

Un aspecto de suma importancia para la implantación de planes o programas en las empresas es la capacitación, por lo que el plan para la capacitación sobre el manejo de residuos sólidos se diseñó según las necesidades del proyecto para la participación e incorporación del personal para la identificación de residuos y clasificación, recolección de los residuos y disposición final y a los parámetros establecidos en la ¨Guía para la empresa ambientalmente sustentable¨ los cuales explican la necesidad de mantener procedimientos dentro de la empresa para que los empleados tomen conciencia de la importancia de actuar en conformidad con la política ambiental y conozcan de los impactos de su trabajo, los beneficios ambientales derivados de un mejor manejo de energéticos y residuos y sus responsabilidades y actividades dentro de la empresa. Se realizaron ayudas visuales para ser utilizadas en la implementación (figura 4ª y 4b).

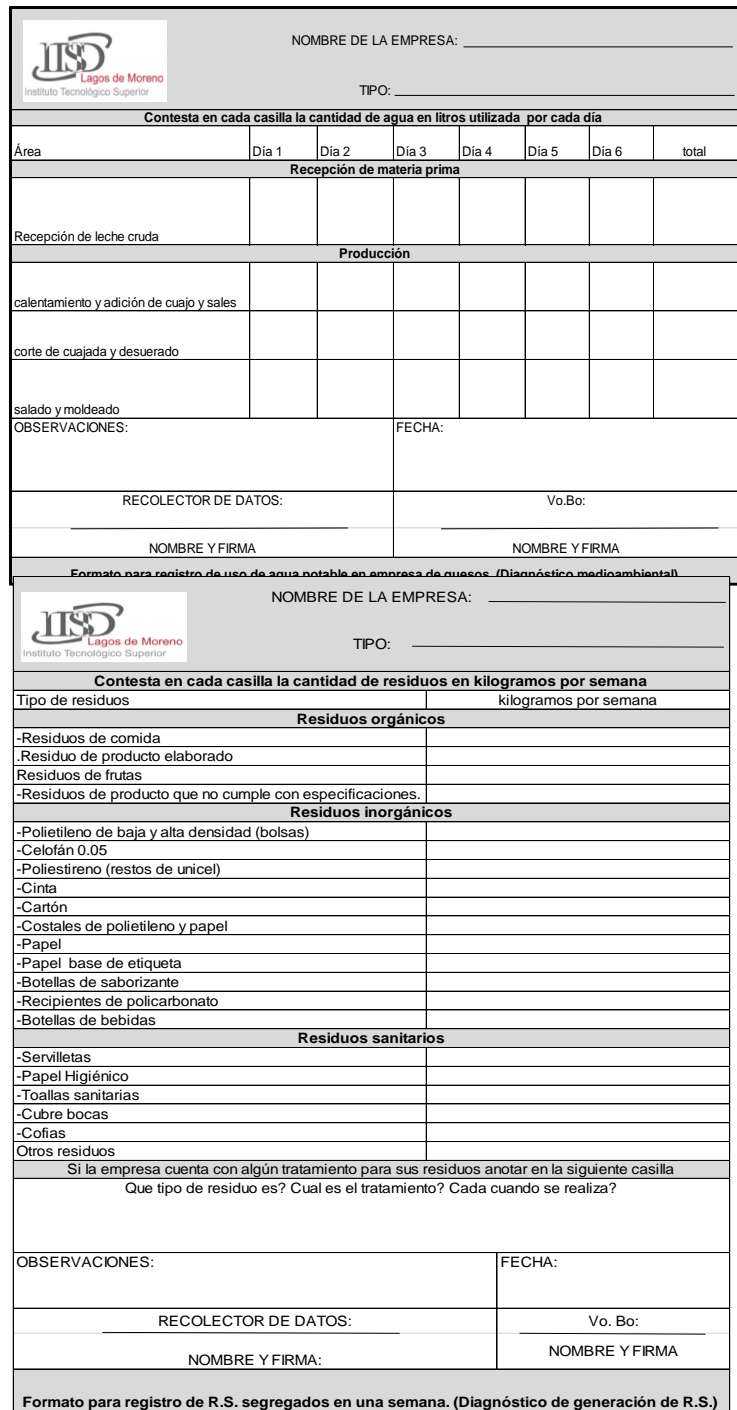

*Figura 3 a y b. Formatos para registro de uso de agua potable y residuos sólidos, para el diagnóstico.*

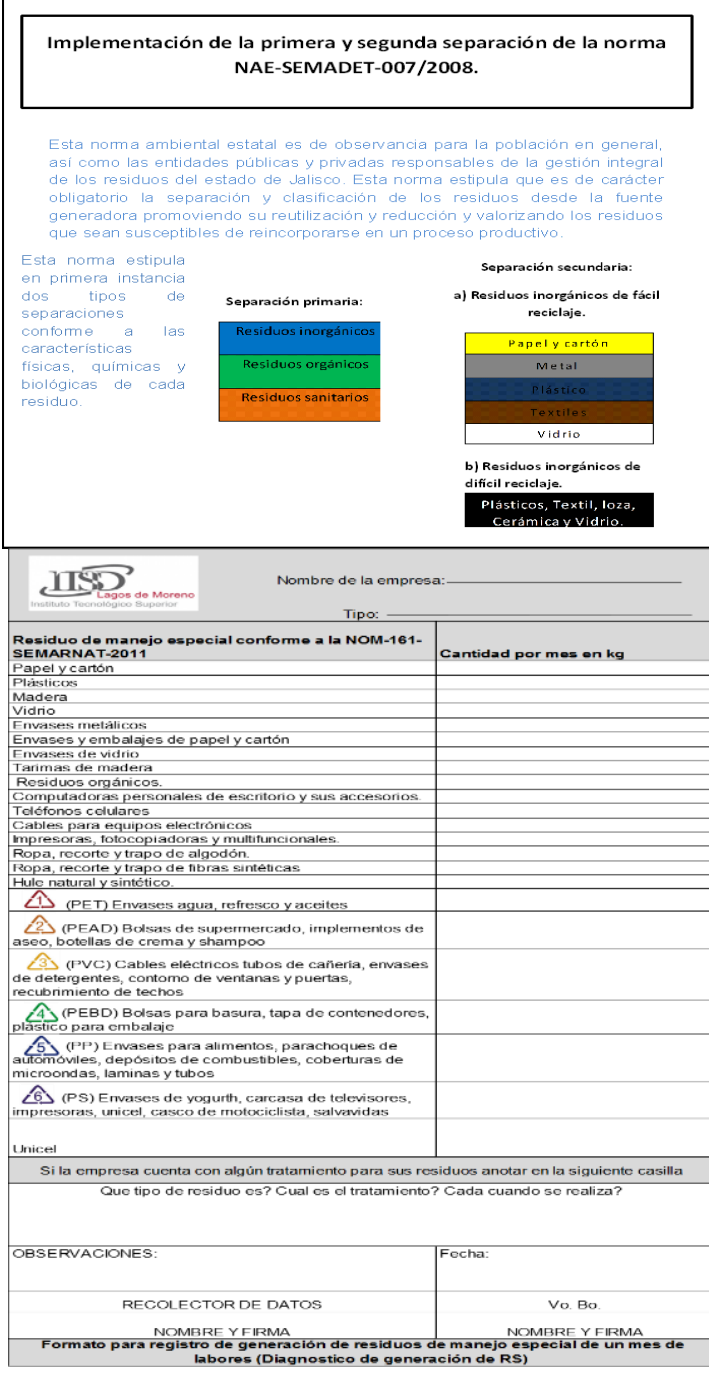

*Figura 4 a y b. Ayuda visual para la capacitación sobre manejo de residuos sólidos y formato de registro para el programa.*

El procedimiento para los residuos de manejo especial se desarrolló según lo estipulado en la Norma Oficial Mexicana NOM-161-SEMARNAT-2011.

Para la revisión y mejora del programa desarrollado por éste proyecto se consideró la comparación en cuanto a la segregación de residuos y se consideró una mínima adecuación de los planes y metodologías dentro del programa ambiental como un aspecto importante para que las empresas regionales crezcan competitivamente bajo un enfoque de sustentabilidad.

# **4. CONCLUSIONES**

En éste proyecto de investigación se adecuaron las metodologías y programas para el desarrollo de empresas de bajo impacto ambiental de acuerdo a la Normatividad Mexicana. Se diseñó en su primera etapa el procedimiento para el diagnóstico e informe de impacto medioambiental. En la segunda parte se estructuró la política ambiental elemental dirigida para empresas MIPYMES de dulces de leche y quesos artesanales; se desarrolló un programa de manejo de residuos sólidos y residuos de manejo especial. Se incluyó también el desarrollo del plan de mejoras para cumplir con los aspectos de la legislación ambiental de acuerdo a la Procuraduría Federal de Protección al Ambiente, no con la finalidad de que se certificaran en la implementación del modelo, si con el fin de que se concientizaran de la necesidad apremiante de implementar herramientas, mejoras en procesos de producción y administrativos para disminuir su impacto en el medio ambiente.

Al realizar éste proyecto se tuvieron los planes y programas sobre los aspectos medioambientales para las MIPYMES de quesos y dulces de leche. Lo que permitió realizar el diagnóstico en la segunda etapa del proyecto integral de manera uniforme disminuyendo el error experimental en el muestreo de datos. Y se tuvieron los programas a implementar en la tercera parte del proyecto general, para el desarrollo de empresas competitivas de bajo impacto ambiental.

## **BIBLIOGRAFÍA**

- 1. NOM-001-SEMARNAT-1996, que establece los límites máximos permisibles de contaminantes en las descargas de aguas residuales en aguas y bienes nacionales vigente para el manejo de las aguas residuales de las empresas, cantidades y especificaciones con las que deben contar para una disposición final. Secretaria de medio ambiente y recursos naturales.
- 2. NOM-052-SEMARNAT-2005. Norma Oficial Mexicana que establece las características, el procedimiento de identificación, clasificación y los listados de los residuos peligrosos. Secretaria de medio ambiente y recursos naturales.
- 3. NOM-161-SEMARNAT-2011. Norma Oficial Mexicana, que establece los criterios para clasificar a los Residuos de Manejo Especial y determinar cuáles están sujetos a Plan de Manejo; el listado de los mismos, el procedimiento para la inclusión o exclusión a dicho listado; así como los elementos y procedimientos para la formulación de los planes de manejo. Secretaria de medio ambiente y recursos naturales.
- 4. NAE-SEMADET-007/2008. Norma estatal ambiental que establece los Criterios y especificaciones técnicas bajo las cuales se deberá realizar la separación, clasificación y valorización de los residuos en el Estado de Jalisco.
- 5. SEMARNAT, 2010. Secretaria de medio ambiente y recursos naturales. Directorio de centros de acopio de materiales provenientes de residuos en México.
- 6. SEMARNAT. 2014. Propuesta de programa para la prevención y gestión integral de residuos sólidos del estado de Jalisco.
- 7. Van Hoff, Bart, Honroy, Nestor y Saer, Alex. 2010. Producción más limpia. Paradigma de gestión ambiental. Editorial Alfaomega grupo S.A. de C.V México.

# **IMPLEMENTACIÓN DE UN NODO DE RED EN LA UTEZ COMO PARTE DE LA GRID MORELOS**

Martha E. Luna Ortiz<sup>1</sup>, Oscar Salinas Avilés<sup>1</sup>, Marco Cruz Chávez<sup>2</sup>, Alejandro Caballero Morales<sup>1</sup>, María Fernanda Díaz<sup>1</sup>, Beatriz Amado Sánchez<sup>1</sup>

<sup>1</sup>Universidad Tecnológica Emiliano Zapata del Estado de Morelos. <sup>2</sup>Universidad Autónoma del Estado de Morelos. Centro de Investigación en Ingeniería y Ciencias Aplicadas

### **RESUMEN**

Actualmente la UTEZ se encuentra en el proceso de incorporación a la GRID Morelos, mediante la instalación del NODO UTEZ y aportando los conocimientos y experiencia en la administración e instalación de redes y telecomunicaciones utilizando mecanismos de seguridad informática. La GRID Morelos permite ejecutar aplicaciones y algoritmos que requieren de alta capacidad de procesamiento y almacenar grandes cantidades de información y asegurar una alta disponibilidad de dichos servicios.

Con la implementación del NODO UTEZ para la GRID Morelos, se contará con una infraestructura de alto rendimiento en cuanto a procesamiento, almacenamiento y disponibilidad en un entorno de red, mediante la conexión de Redes Virtuales Privadas, preferentemente, implementando además mecanismos de seguridad que favorezcan la confidencialidad de la información en cualquiera de sus estados, con un enfoque principal en la algorítmica computacional en problemas de optimización en ambientes GRID, trabajando en colaboración para la Red de Colaboración "GRID Computacional Morelos para el Estudio de Problemas Complejos".

Hasta el momento el proyecto se encuentra en etapa de Desarrollo, en donde las principales actividades que se llevan a cabo hasta el momento son la configuración de un sistema de seguridad en red para prevenir intrusiones y que no genere grandes latencias en la ejecución de los algoritmos computacionales al momento de estar activo en el ambiente GRID, esto mediante el uso de certificados Globus y la implementación de un servidor de alto rendimiento dedicado al procesamiento de aplicaciones, algoritmos y además con gran capacidad de almacenamiento de información. De los resultados esperados, se desarrolla un documento que establezca las políticas de seguridad de la información para la GRID, así como el desarrollo de proyectos de evaluación de algoritmos computaciones que involucren métodos heurísticos en ambientes distribuidos para estudios de problemas de optimización combinatoria.

## **1. INTRODUCCIÓN**

El Proyecto de la GRID Morelos, requiere expandir su capacidad de procesamiento para el desarrollo y pruebas de algoritmos computacionales complejos, esto mediante la creación del NODO de la UTEZ (Universidad Tecnológica Emiliano Zapata del Estado de Morelos). Además, en entornos GRID, es imprescindible el hecho de incorporar mecanismos de seguridad que permitan que la información que se distribuye, entre los diferentes nodos de la Grid, viaje de manera segura, confiable, cifrada y conserve en todo momento su integridad y disponibilidad, es decir, en las etapas del procesamiento, la distribución y el almacenamiento. La creación del Nodo de la UTEZ en la Grid MORELOS, permitirá la creación, mejora y aplicación de métodos y algoritmos en optimización combinatoria, promoviendo siempre el uso de mecanismos de seguridad robustos que protejan los recursos de la GRID y los procedimientos que se estén ejecutando, procurando mitigar intrusiones en la red que representen un riesgo para los recursos y procesos. Cada Institución que conforma la Grid se hará cargo del funcionamiento de cada Nodo, Morelos y para el caso particular de la UTEZ, aportará sus conocimientos y experiencias en la configuración de un sistema de seguridad en red para prevenir intrusiones y que no genere grandes latencias en la ejecución de los algoritmos computacionales al momento de estar activo en el ambiente Grid.

# **2. TEORÍA**

En los entornos Grid, los equipos de cómputo son compartidos y trabajan en conjunto a través de redes de telecomunicaciones o Internet, debido a que su ubicación física las coloca a distancias de área amplia, esto significa que no solo se comparte información, sino también poder de cálculo y capacidad de almacenamiento, en términos técnicos al cálculo se le denomina *"Grid Computing"* y al almacenamiento se le conoce como *"Grid Data"*. Trabajar en entornos o arquitecturas grid permite el uso compartido de aplicaciones e incluso dispositivos como servidores, equipos de red, equipos de seguridad.

Este concepto se deriva de una analogía entre el cómputo y las redes eléctricas, a la cual no importa en donde se enchufe, ni de dónde se esté tomando dicha energía eléctrica.

Aunque existe otro concepto similar, "Cluster Computing", su principal diferencia rádica en la distancia geográfica a la que se encuentran los equipos de cómputo, en el caso del "Cluster Computing" se categoriza en las redes de área local, y los entornos Grid se clasifican en redes de área amplia o metropolitana, esto significa que una Grid es un conjunto de "Clúster computing" dedicados al procesamiento de algoritmos complejos y que requieren consumir grandes recursos ce cómputo y almacenamiento [1].

Para garantizar los principios de seguridad informática, confidencialidad, integridad y disponibilidad, es importante conocer los diferentes mecanismos de seguridad que se deben implementar en entornos de Grid, para ello es importante considerar las siguientes clasificaciones de ataques de red:

- Ataques de reconocimiento
- Ataques de acceso
- Ataques de Softare malicioso (Malware)
- Ataques de Denegación de Servicio

Para mitigar en gran medida los ataques antes mencionados, se implementan las Redes Virtuales Privadas, basadas en la arquitectura IPSec, las cuales ofrecen conectividad flexible y escalable. Las conexiones de sitio a sitio pueden proporcionar una conexión remota segura, rápida y confiable. Con una VPN con IPsec, la información de una red privada se transporta de manera segura a través de una red pública. Esto forma una red virtual en lugar de usar una conexión dedicada de capa 2. Para que siga siendo privado, el tráfico se cifra a fin de mantener la confidencialidad de los datos.

IPsec es un estándar IETF que define la forma en que se puede configurar una VPN de manera segura mediante el protocolo de Internet, es un marco de estándares abiertos que detalla las reglas para las comunicaciones seguras.

IPsec depende de algoritmos existentes para implementar comunicaciones seguras también permite que se implementen nuevos y mejores algoritmos sin modificar los estándares existentes de IPsec.

IPsec funciona en la capa de red, por lo que protege y autentica los paquetes IP entre los dispositivos IPsec participantes, también conocidos como "peers". IPsec protege una ruta entre un par de gateways, un par de hosts o un gateway y un host. Como resultado, IPsec puede proteger prácticamente todo el tráfico de una aplicación, dado que la protección se puede implementar desde la capa 4 hasta la capa 7 [2].

### **3. PARTE EXPERIMENTAL**

Para iniciar con éste proyecto, primeramente fue necesario determinar los factores que potencializaban la factibilidad de conformar el Nodo UTEZ para la GRID Morelos, de éste análisis, surge la cadena de valor que persigue este proyecto, y la cual se conforma de la siguiente manera:

En la UTEZ, desde el 2010 se ha impulsado el trabajo de los cuerpos académicos, fomentando el desarrollo de investigaciones, para colaborar en la Grid es necesario determinar el equipamiento necesario para llevar a cabo el proyecto, enfocándose en primera instancia en la conexión del Clúster de la UTEZ a la GRID y proporcionar los mecanismos de seguridad informática necesarios para la prevención de ataques de red e intrusiones nocivas.

El CA Redes Convergentes Seguras proporcionará las características necesarias para la implementación de seguridad informática en el entorno de la Grid, además, implementará el Clúster de la UTEZ para anexarse a de la GRID Morelos, para ser capaz de proporcionar equipos de alto rendimiento para la evaluación de algoritmos computacionales y el desarrollo de aplicaciones con requerimientos de altos niveles de procesamiento y gran capacidad de memoria

A través de la Red de Colaboración "GRID Computacional Morelos para el Estudio de Problemas Complejos", trabajar en conjunto para implementar la GRID Morelos conectando el Nodo UTEZ que permita la Creación, mejora y aplicación de métodos y algoritmos en optimización combinatoria, promoviendo siempre el uso de mecanismos de seguridad robustos que protejan los recursos de la GRID y los procedimientos que se estén ejecutando, procurando mitigar intrusiones en la red que representen un riesgo para los recursos y procesos.

Se llevarán a cabo evaluaciones, pruebas y ejecuciones de algoritmos computacionales en servidores de alto rendimiento, implementando mecanismos de seguridad informática, utilizando los diferentes nodos que conforman la Grid.

Actualmente la UTEZ cuenta con una infraestructura de red estable y una conexión hacia la red externa con un ancho de banda aceptable para la conexión a otras redes a través de una VPN. En cuanto al recurso humano, se cuenta con alumnos becarios y los miembros del CA Redes Convergentes Seguras que se harán cargo de realizar la implementación del Nodo UTEZ así como las conexiones pertinentes.

Del análisis anterior, se desprende la siguiente acción prioritaria, como parte del Proyecto del NODO UTEZ para la Grid Morelos: Implementar mecanismos de seguridad de la información en la Grid para mitigar intrusiones o ataques de red que generen problemas de alta latencia, variaciones de jitter, sobrecarga en los equipos, principalmente, en la ejecución de los algoritmos computacionales al momento de estar activo en el ambiente Grid.

Para ello, el Cuerpo Académico Redes Convergentes Seguras, se encuentra en la etapa de evaluación de los principales ataques de red que pueden impactar en la Grid Morelos, además se están realizando las configuraciones correspondientes para activar la conexión de los clúster

mediante una Red Virtual Privada VPN. Es importante considerar la estructura actual de la Grid Morelos, la cual se muestra en la figura 1.

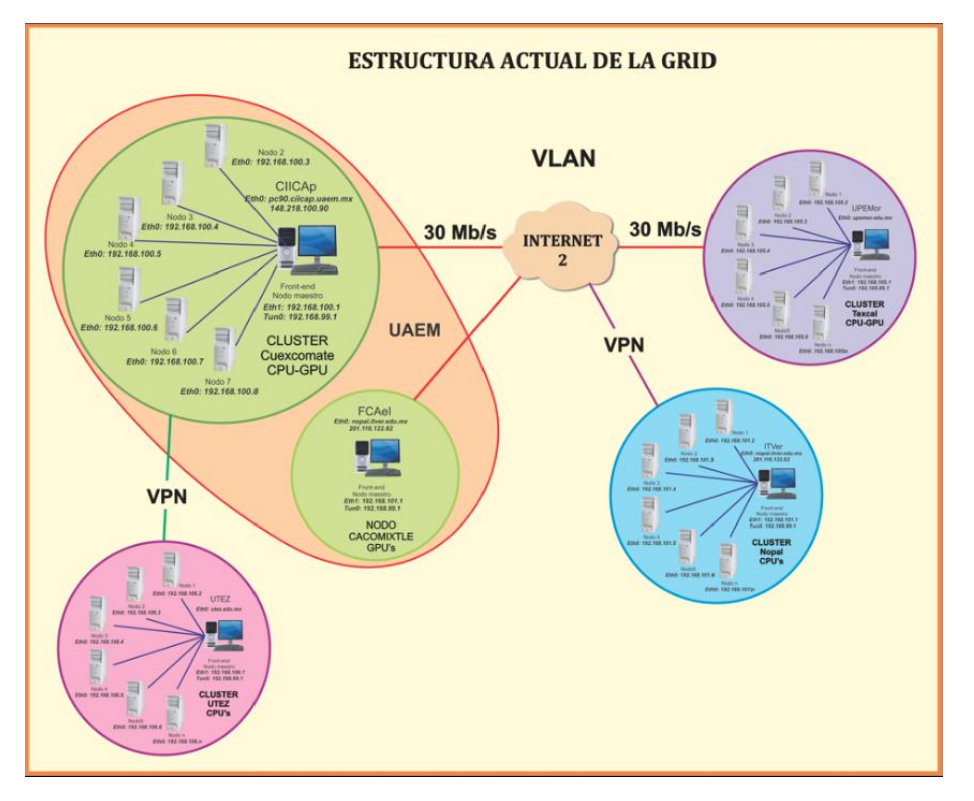

*Figura 1. Estructura Actual de la Grid Morelos [3]*

### **4. RESULTADOS**

Como resultados parciales del desarrollo del proyecto del Nodo UTEZ de la Grid, se encuentran en fase de análisis las siguientes actividades:

Conformar el documento formal de políticas de seguridad de la información para la GRID Computacional Morelos.

Colaborar en proyectos de evaluación de algoritmos computaciones que involucren métodos heurísticos en ambientes distribuidos para estudios de problemas de optimización combinatoria.

Las actividades que se encuentran en etapa de desarrollo son las siguientes:

Reforzar la infraestructura de red con la que cuenta actualmente la Universidad para el desarrollo de proyectos de investigación.

Implementar los mecanismos de seguridad adecuados para prevenir intrusiones o ataques de red que puedan generar problemas de latencia, pérdida de información, entre otros, en la ejecución de los algoritmos computacionales al momento de estar activo en el ambiente Grid.

### **5. CONCLUSIONES**

Al finalizar el proyecto de la Red de Colaboración "GRID Computacional Morelos para el Estudio de Problemas Complejos", se pretende contar con la conexión del clúster a la GRID Computacional Morelos" mediante un servidor de alta capacidad que permita la ejecución de algoritmos computacionales que sean requeridos por centros de investigación, instituciones o empresas que no cuenten con equipos dedicados, implementando siempre mecanismos de seguridad de la información robusta para mitigar y evitar intrusiones no autorizadas.

Para lograr esto, es importante analizar a detalle los aspectos de seguridad inherentes a los ámbitos Grid, y los aspectos de seguridad particulares en cada nodo.

Para por último realizar el documento formal de las políticas de seguridad que regirán las operaciones de acceso, procesamiento y almacenamiento en la Grid.

### **BIBLIOGRAFÍA**

- 1. Kiranjot Kaur, Anjandeep Kaur Rai; "A Comparative Analysis: Grid, Cluster and Cloud Computing", International Journal of Advanced Research in Computer and Communication Engineering, Vol. 3, Issue 3, Recuperado 31 de marzo de 2016.
- 2. Bustos, E. (2007). Componentes básicos para una red segura bajo VPN. *Revista Inventum*,  $1(3), 2 - 7$
- 3. Cruz, Marco. Grid Morelos. Recuperado de: http://www.gridmorelos.uaem.mx/ el 01 de junio de 2016.

## **INSPECCIÓN DE PAVIMENTOS CON EL GEORADAR**

Araceli Aguilar Mora<sup>1</sup>, Jessica Montserrat Romero Téllez<sup>1</sup>, Miguel Ángel Figueras Corte<sup>1</sup>, Graciela Eunice Bouchan Vargas<sup>2</sup>

<sup>1</sup>Facultad de Ingeniería, BUAP. <sup>2</sup>Estudiante de posgrado, Facultad de Ingeniería, BUAP.

### **RESUMEN**

La obtención de espesores de las capas de la estructura de un pavimento para el análisis de su estado requiere de la extracción de núcleos y de excavaciones, éstos además de brindar resultados muy puntuales, demandan tiempo y recursos, lo que resulta poco eficiente, riesgoso y además de reducir la vida útil de los pavimentos. El georadar se usa como complemento en estos estudios por ser una técnica no destructiva que proporciona eficazmente la misma información, disminuye de forma considerable el número de extracciones de núcleos, dado que los datos obtenidos de ellos son indispensables para calibrar los resultados del ensayo con georadar. La medición consiste en la emisión y recepción de pulsos electromagnéticos de corta duración que se reflejan al atravesar las diferentes capas del pavimento. El receptor capta esas reflexiones generando un registro, del cual se determinan patrones para los diferentes materiales que componen la estructura y de esta forma calcular el espesor de cada capa. La profundidad en metros correspondiente al cambio de capa que se obtiene a través de velocidades de onda de las capas atravesadas. Además se pueden evaluar la base y subbase de manera continua, lo cual permite tener datos que no se pueden obtener fácilmente con métodos tradicionales que involucran perforaciones. En este trabajo se describe el uso del georadar para definir los espesores de las capas de un pavimento, se muestra la sección del registro tomado para su inspección, en éste se observan zonas de infiltración como áreas blancas y zonas de grietas, que se infieren porque la continuidad horizontal que lo caracteriza como pavimento asfáltico "sano" se pierde.

## **1. INTRODUCCIÓN**

La tecnología GPR (Ground Penetrating Radar) utiliza campos electromagnéticos para detectar estructuras y cambios en las propiedades de los materiales, es una técnica que se fundamenta en la emisión y recepción de ondas electromagnéticas. Se aplica en diferentes disciplinas de la ingeniería civil, por ejemplo, para la detección de elementos como el concreto, asfalto y otros materiales de construcción; así como en áreas de investigación donde se requiere conocer el subsuelo. Una de las ventajas de este método es que se adquieren imágenes del subsuelo en tiempo real y de manera continua.

La obtención de espesores de las capas de la estructura del pavimento para el cual se pretende realizar el análisis de su estado se necesita de una serie de ensayos destructivos como la extracción de núcleos y excavaciones, estos ensayos además de proporcionar resultados muy puntuales, requieren de tiempo y recursos, por lo que pueden resultar poco eficientes, riesgosos y además reducen la vida útil del pavimento, debido a esto, se ha introducido el uso del georadar en el estudio de pavimentos al ser un procedimiento no destructivo que proporciona los mismos resultados de una manera más eficiente y eficaz, a través de la toma y recepción de mediciones a partir de pulsos electromagnéticos de corta duración, los cuales ayudarán a determinar patrones para los distintos materiales que componen la estructura de manera que se logre calcular el

espesor de las capas. Además se pueden evaluar las capas de base y subbase de manera continua, lo cual permite contar con una cantidad de datos que no se podrían obtener fácilmente con métodos tradicionales que involucran perforaciones. También se utiliza como apoyo en los estudios de losas y estructuras de concreto, ya que permite obtener el espesor de las capas, reduciendo variables independientes en los cálculos para el diseño de refuerzos en firmes flexibles, basados en el espesor y módulo de rigidez de cada una de las capas.

### **2. DESCRIPCIÓN DEL GEORADAR**

El georadar es un sistema electromagnético, su principio básico es la radiación a través de una antena transmisora muy próxima al subsuelo, la cual emite pulsos electromagnéticos de corta duración. El pulso radiado penetra en el suelo donde parte de él se refleja hacia la superficie cada vez que interacciona con un objeto, estructura o algún cambio en la estratigrafía del terreno con propiedades electromagnéticas diferentes. La señal reflejada es recibida, amplificada, digitalizada y almacenada para posteriormente, mediante un procesado adecuado, se obtienen las características y posibles anomalías del subsuelo.

Los componentes principales del georadar son (figura 1): las antenas (encargadas de la emisión y recepción de las ondas electromagnéticas), el módulo central (controla el comportamiento de la antena y realiza la transmisión de datos al medio de grabación), sistema de posicionado (posiciona al georadar de acuerdo a una referencia topográfica dada, generalmente se utiliza odómetros o GPS) y computador de adquisición (almacena los datos en un medio magnético y muestra las

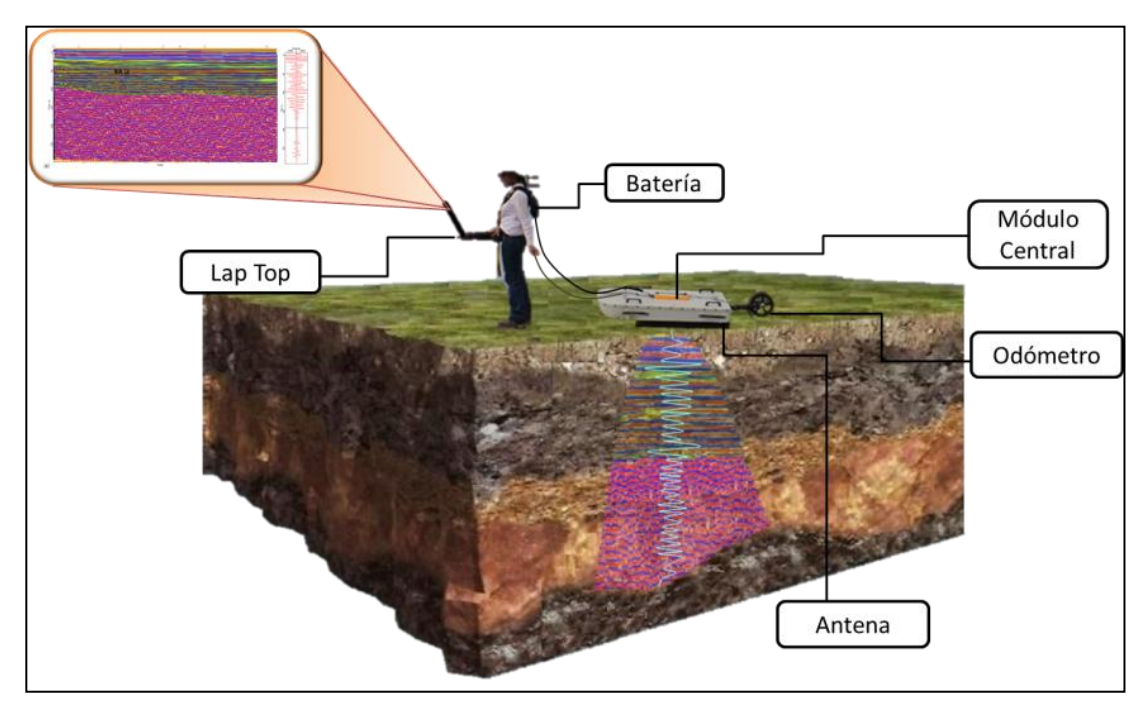

mediciones realizadas).

*Figura 1. Componentes y funcionamiento del georadar.*

Los registros obtenidos en la prospección con georadar son conocidos como radagramas. Las antenas se definen totalmente por su frecuencia central de emisión, que corresponde a toda la

banda de frecuencias emitidas por la antena y determinan las características de la onda del georadar. Las antenas de georadar varían en un dominio de frecuencias, que van de 10 MHz hasta 3 GHz y según la frecuencia de la onda se tendrá cierta longitud de la onda. La longitud de onda define la resolución y la profundidad de cada antena, de manera general se tiene que, a menor frecuencia, mayor profundidad pero menor resolución. Y a mayor frecuencia, menor profundidad, pero mayor resolución. La longitud de onda, la resolución y la profundidad de penetración real, se definirán por las características del equipo, modificándose para cada material estudiado.

## **3. DETERMINACIÓN DE ESPESORES DEL PAVIMENTO**

El uso de georadar en la determinación de los espesores de la estructura de los pavimentos para evaluar el deterioro vial y posterior mantenimiento resulta muy práctico al ser un método no destructivo para llevar a cabo la medición de los mismos, de una manera rápida y sin ocasionar daños que en algunas ocasiones pueden ser el inicio de deterioros futuros.

El georadar puede pasarse sobre cualquier superficie del pavimento, un transmisor emite ondas electromagnéticas que reflejan parte de su energía al atravesar las diferentes capas del pavimento. El receptor capta esas reflexiones y genera un registro de éstas en una gráfica profundidad (ns) vs distancia (m). La profundidad está determinada por el tiempo en que la onda (o parte de ella) sale del transmisor y llega al receptor.

Es importante mencionar que las propiedades electromagnéticas de los materiales varían por las condiciones *in situ*, grado de compactación, humedad, composición química, condiciones atmosféricas, etc., por lo cual no es posible ubicarlos en rangos que nos permitan definir sin ningún tipo de incertidumbre a que material corresponde el tipo de señal recibida, por ello se deben realizar calibraciones antes de tomar las mediciones definitivas con el georadar. Para realizar las calibraciones se toman datos con el georadar, y posteriormente por medio de la extracción de un núcleo se correlacionan las capas del pavimento con las reflexiones observadas en el radagrama. De esta forma se miden los espesores de la estructura del pavimento en campo y de forma indirecta con el georadar. Si no es posible efectuar la extracción de núcleos se pueden realizar sólo calibraciones de profundidad realizando mediciones en algún punto donde se conoce la profundidad de algún objeto enterrado conocido, y de forma indirecta inferir las reflexiones producidas por las capas de pavimento. De la medición se obtienen perfiles continuos de la estructura del pavimento, encontrando en ellos niveles constantes y amplitud de las trazas que conforman el radagrama, cada uno de estos niveles corresponde a una capa de la estructura, de igual manera se pueden presentar cambios significativos en las amplitudes que determinan posibles anomalías en la estructura y/o presencia de otros elementos en la misma.

### **4. RESULTADOS**

En el radagrama de la figura 2, se muestra la sección de un registro tomado sobre un pavimento para su inspección, en él se observa zonas de infiltración como áreas blancas en el registro y zonas de grietas, que se infieren porque la continuidad horizontal que caracteriza a este pavimento asfáltico "sano" se pierde.
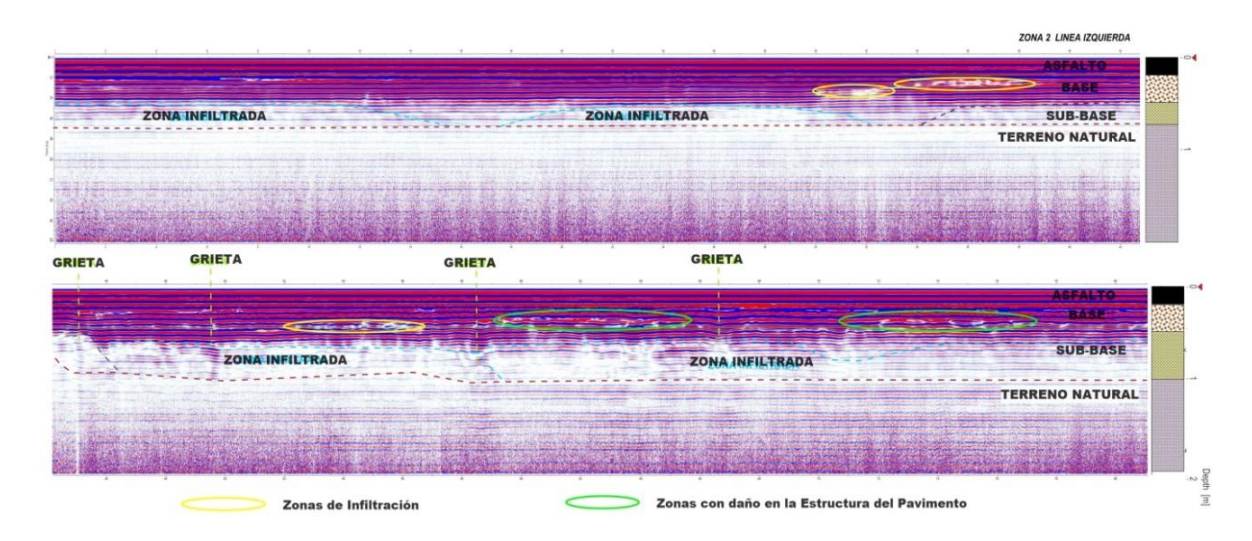

*Figura 2. Registros obtenidos en la inspección de pavimentos con el georadar. Línea amarilla: infiltraciones en el pavimento. Línea verde: daños en la estructura del pavimento.*

En la figura 3 se muestra el registro con georadar para analizar la continuidad y deficiencia de una estructura de pavimento flexible, mientras que la figura 4 presenta: a) las reflexiones originadas en cada cambio de material a partir de las cuales puede ser diferenciada cada capa y b) el espectro de frecuencias, donde se observa la frecuencia central en el registro (732 MHz), la cual se utilizó para el cálculo de la longitud de onda. Finalmente se calcularon los parámetros electromagnéticos mediante la prospección con georadar para cada una de las capas del pavimento (Tabla 1).

Las capas que forman el pavimento analizado son: i) carpeta asfáltica, ii) base hidráulica compuesta por arena arcillosa y grava limosa – arcillosa bien graduada y iii) sub-base conformada por arena arcillosa y grava. Las permitividades obtenidas son típicas para los materiales empleados en pavimentos, sin embargo cabe señalar que la permitvidad y velocidad electromagnética no son una propiedad índice, por lo tanto, no deben ser utilizadas para definir el tipo de material.

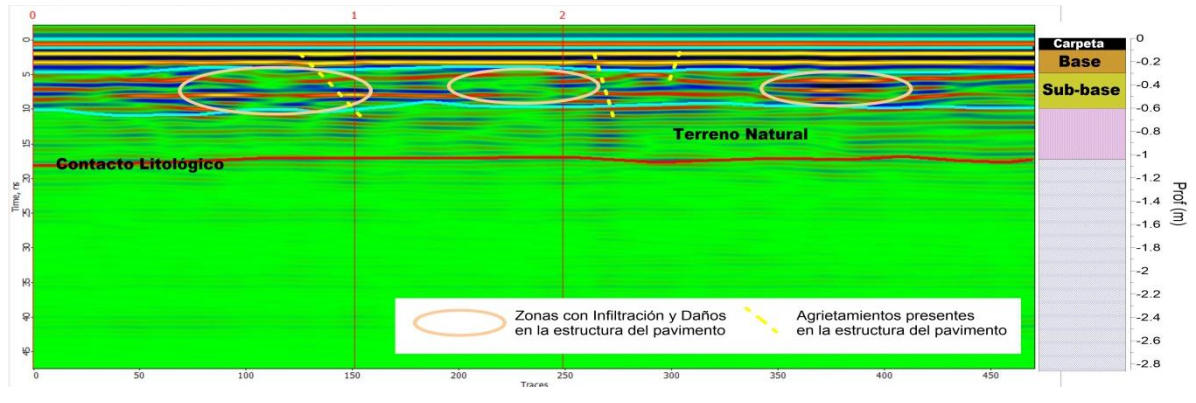

*Figura 3. Registros obtenidos en la inspección de pavimentos con el georadar.*

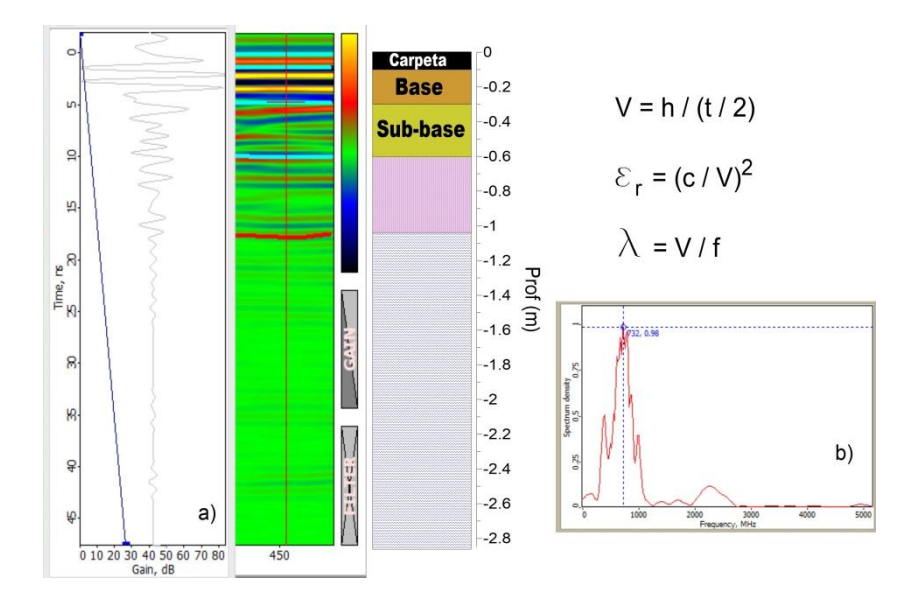

*Figura 4. Análisis de longitud de onda y parámetros electromagnéticos.*

**Tabla 1.** Cálculo de parámetros electromagnéticos para las capas de un pavimento.

| Capas de Pavimento | h1    | h <sub>2</sub> | Espesor         | t1   | t2         | tiempo          | Velocidad   | Longitud<br>de onda | Permitividad |
|--------------------|-------|----------------|-----------------|------|------------|-----------------|-------------|---------------------|--------------|
|                    |       |                | $\Delta h$ (cm) |      |            | $\Delta t$ (ns) | $V$ (cm/ns) | $\lambda$ (cm)      | εr           |
| Carpeta asfáltica  | 0.00  | 10.00          | 10.00           | 0.00 | 1.55       | 1.55            | 12.90       | 17.63               | 5.41         |
| Base hidráulica    | 10.00 | 30.00 20.00    |                 | 1.55 | 5.45       | 3.90            | 10.26       | 14.01               | 8.56         |
| Sub-base           | 30.00 | 60.00          | 30.00           | 5.45 | 10.95 5.50 |                 | 10.91       | 14.90               | 7.56         |
| Terreno natural    |       |                |                 |      |            |                 |             |                     |              |

#### **5. CONCLUSIONES**

La implementación del georadar para obtener espesores en las capas del pavimento evita daños ocasionados por la extracción de núcleos conservando la condición del pavimento, consecuentemente, no se requiere realizar reparaciones en la zona afectada, disminuyendo el tiempo en la recolección de datos *in situ* economizando recursos.

Para los casos presentados, en el primero se identificaron en el pavimento zonas de infiltración y zonas de grietas, que para la banda de colores utilizada se identifica por tonalidades blancas que representan las amplitudes menores, producidas por la atenuación de la onda. Mientras que para el segundo se calcularon los parámetros electromagnéticos que caracterizan a cada material, observando como la longitud y amplitud de onda que se define por la banda de colores es diferente para cada material, lo que nos permite definir el espesor de las capas de pavimento, su continuidad y calidad.

# **BIBLIOGRAFÍA**

- 1. Caicedo, B., Mancera, E., Alonso, J. *Aplicaciones del georadar de subsuelo en obras civiles*. [Consultado en línea: https://revistaing.uniandes.edu.co/pdf/Rev18-5.pdf]
- 2. Martin, J. (2004). *Análisis del subsuelo utilizando técnicas geofísicas*. Sistema Georadar RAMCA/GPR. VIII Congreso Nacional de Topografía y Cartografía
- 3. SERGBEN Ingeniería del Subsuelo S. A. de C. V. (2014). Archivo Particular

# **ANÁLISIS DE LA PRECIPITACIÓN Cu4Ti EN UNA ALEACIÓN Cu-4%Ti ENVEJECIDA ISOTÉRMICAMENTE**

Felipe Hernández Santiago<sup>1</sup>, Valeria Miranda López<sup>1</sup>, Arturo Ortiz Mariscal<sup>1</sup>, Maribel L. Saucedo Muñoz<sup>1</sup>, Víctor M. López Hirata<sup>1</sup> y Eumir Serrano Rosales<sup>1</sup>

<sup>1</sup>Instituto Poliécnico Nacional (ESIQIE). UPALM Edif. México, DF 07300.

#### **RESUMEN**

Se presenta un estudio de la precipitación de la fase metaestable  $\beta$  Cu4Ti durante el envejecido de una aleación Cu-4%Ti a 400, 500 y 600 °C por diferentes tiempos. Los precipitados son cuboidales y coherente con la matriz rica en cobre y promueven el endurecimiento de la aleación. La simulación de la precipitación con Thermo-Calc Prisma permitió seguir la evolución del radio equivalente promedio de los precipitados y los resultados de la simulación muestran una buena concordancia con los resultados experimentales.

## **1. INTRODUCCIÓN**

Las aleaciones Cu-Ti que son susceptibles a endurecimiento por envejecimiento contienen aproximadamente entre 1 y 5 % peso Ti (1 – 6 % atómico Ti) y han mostrado propiedades físicas y mecánicas capaces de sustituir a las aleaciones Cu-Be las cuales son caras y tóxicas. Además, presentan una buena resistencia a la corrosión, mejor resistencia mecánica a altas temperaturas y un mejor comportamiento a la distribución de esfuerzos. La conductividad eléctrica de las aleaciones envejecidas, sin embargo, es menor que la de las aleaciones Cu-Be [1]. El proceso de precipitación y el endurecimiento en aleaciones Cu-Ti han sido sujeto de diferentes estudios. La descomposición de fases ocurre por descomposición espinodal para este sistema de aleación durante las primeras etapas de envejecido [2]. Diferentes técnicas experimentales [3] se han utilizado para el estudio de la separación de fases en estas aleaciones, tales como mediciones de resistividad eléctrica, difracción de rayos X (DRX) y microscopía electrónica de transmisión (MET), para poner en claro las bases del mecanismo que controla la formación de las características microestructurales que éstas presentan, como son: la periodicidad y el alineamiento de dos fases. No se ha presentado un análisis de la evolución morfológica de las fases formadas por la reacción de descomposición durante los tratamientos de envejecido a 400, 500 y 600 °C por diferentes tiempos de 10 minutos hasta 200 horas de envejecido. Un marcado incremento en la dureza se ha reportado durante la descomposición de la fase coherente y metaestable Cu<sub>4</sub>Ti  $\beta'$  en las aleaciones envejecidas <sup>[5]</sup>. La disminución de dureza, después de envejecidos prolongados, se atribuye a la precipitación celular de la fase estable Cu<sub>3</sub>Ti  $\beta$  junto con la matriz rica en cobre en forma laminar [4].

Recientemente, el uso del software comercial Thermo-Calc Prisma se ha aplicado al estudio de la precipitación no solamente en aleaciones, sino también en aleaciones multicomponentes. Los resultados de este software permiten el análisis de la cinética de la precipitación desde sus primeras etapas hasta el la etapa de engrosamiento. Por lo que su aplicación en la precipitación de aleaciones Cu-Ti parece una buena alternativa para un mejor endentimiento de la misma.

El propósito del presente estudio es realizar un análisis de la precipitación en una aleación Cu-4%Ti envejecida a 400, 500 y 600 °C por diferentes tiempos con el software Thermo-Calc Prisma , y comparar los resultados calculados con los correspondientes experimentales para lograr un mejor entendimiento de la precipitación en el sistema de aleación Cu-Ti.

## **2. PARTE EXPERIMENTAL**

La aleación Cu-4 %Ti se obtuvo mediante fusión de los elementos Cu y Ti puros (99.9%). Primero se preparó una aleación de Cu-50 %Ti en un mini-horno de arco eléctrico con atmósfera de Ar. La cantidad de aleación que se preparo es de 15 a 20 g. Para una mayor homogeneización de la aleación, ésta se fundió varias veces en el horno, obteniéndose una serie de lingotes con esta composición. Posteriormente, se ajustó el contenido de Cobre para obtener la aleación Cu-4 %Ti mediante fusión convencional, empleando un crisol de alúmina de 30 mm de diámetro dentro de un horno de tubo vertical de resistencias de grafito con atmósfera de gas argón. Para evitar la oxidación de los elementos dentro del horno, se mantuvo un flujo de gas argón durante la fusión, manteniendo la temperatura de 1600 °C por 1 h durante el cual se agito el baño líquido por medio de una barra de alúmina para obtener un buen homogeneizado del baño. Transcurrido el tiempo de fusión, el lingote se dejó enfriar dentro del horno hasta temperatura ambiente manteniendo el flujo de gas argón y bajando un poco el crisol de alúmina de la zona caliente, se obtuvo una barra redonda de 30 mm de diámetro y 50 mm de longitud. El lingote obtenido con la composición química adecuada, fue cortado con un disco de diamante en muestras de 15 mm de espesor, las cuales se encapsularon en tubos de cuarzo y se homogeneizaron a una temperatura de 950 °C en un horno de tubo horizontal durante 10 días. Trascurrido el tiempo del tratamiento térmico de homogeneizado, las muestras fueron enfriadas rápidamente en agua con hielo. Posteriormente, se laminaron en frío hasta un espesor de 10 mm. Seguido de esto, las muestras se encapsularon y se aplicó un tratamiento de solubilizado a una temperatura de 950ºC por 10 horas y posteriormente se templaron en agua con hielo para retener una solución sólida sobresaturada.

Los tratamientos térmicos se realizaron en un horno de tubo horizontal, con una atmósfera de gas Ar y una variación de temperatura de  $\pm 2^{\circ}$ C. Cabe señalar que se utilizó la misma muestra para cada temperatura de envejecido y para ser caracterizada por DRX, MEB, y HV. Otra muestra de 10 x 10 x 3 mm se trató térmicamente a la misma temperatura y tiempo de envejecido, pero de ésta se cortó una muestra a cada tiempo y temperatura por electroerosión. Esta se utilizó para ser caracterizada por MET. La figura 1muestra el historial térmico de la aleación a las diferentes temperaturas de envejecido.

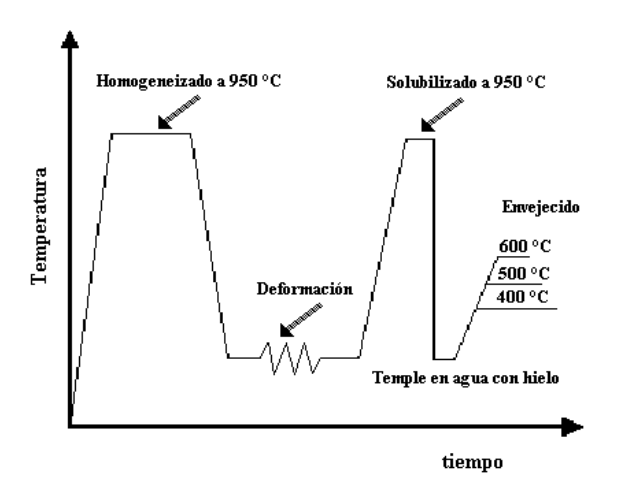

 *Figura 1. Historial térmico del sistema binario Cu-4% Ti a diferentes temperaturas de envejecido.*

# **3. METODOLOGÍA NUMËRICA**

TC-PRISMA [6] es un software que puede realizar cálculos de la cinética de precipitación en aleaciones multicomponentes y multifases. Se basa en la solución numérica de las ecuaciones diferenciales establecidas en la teoría de Langer y Schwartz y el modelo numérico de Kapmann [5]. TC-Prisma usa datos de composición química, temperatura del envejecido y energía interfacial de la matriz y el precipitado y puede utilizarse para realizar cálculos de:

Nucleación y crecimiento, disolución y engrosamiento de precipitados.

Evolución de la distribución de tamaño de partícula

Radio de la partícula

Fracción de volumen y la composición del precipitado

Velocidad de nucleación y la velocidad de engrosamiento

Diagramas TTP

Estimación de la energía interfacial de componentes múltiples.

Para realizar la simulación es necesario la composición química, datos cinéticos de difusión y la energía interfacial entre precipitado y fase matriz.

## **4. RESULTADOS**

Para observar la evolución microestructural de las muestras tratadas térmicamente a 400, 500 y 600 ºC para tiempos cortos de envejecido se observaron por microscopía electrónica de transmisión, MET. Esta secuencia se muestra, por ejemplo en la figura 2, para la muestra envejecida a 400 °C por diferentes tiempos. La figura 2 (a) muestra la micrografía del MET de la muestra solubilizada y templada, la cual indica solo la presencia de la fase rica en cobre con una estructura cristalina cúbica centrada en las caras, fcc por sus siglas en inglés, de acuerdo a la identificación del patrón de difracción de electrones con eje de zona <100>. Las figuras 2 (d-f) muestran claramente que la morfología de los precipitados es cuboidal desde tiempos cortos de envejecido. Asimismo, el patrón de difracción de la figura 2 (c) indica que las manchas de difracción del precipitado y matriz se traslapan lo que sugiere que la intercara entre estos es coherente. También se observa en las figuras 2 (f-i) que los precipitados se alinean en las direcciones cristalográficas de la matriz más suaves, direcciones <100>, las cuales presentan menor energía de deformación y por lo tanto facilitan la precipitación. Por otra parte, el patrón de difracción de la figura 2(h) indica la presencia de superreflexiones, las cuales provienen de una estructura ordenada del tipo Ni4Mo. Esto indica que los precipitados corresponden a la fase metaestable  $\beta'$  (Cu<sub>4</sub>Ti). Asimismo, se observa en las figuras 2 (q-i) que al transcurrir el tiempo de envejecido, los precipitados se engrosan y adquieren una forma de placas alargadas sobre la dirección <100>. Las mismas características se presentaron para la aleación envejecida a 500 y 600 °C, pero la cinética fue más rápida debido a la mayor difusión atómica.

La figura 3 presenta las curvas de envejecido, dureza versus tiempo de envejecido, para la aleación envejecida a 400, 500 y 600 °C. La mayor dureza se obtuvo a 400 °C debido a la precipitación con un tamaño de precipitados de menor tamaño que a las otras temperaturas. Por otro lado, la figura 4 muestra la gráfica del radio equivalente contra el tiempo de envejecido, en escala logarítmica, calculada por Thermo-Calc Prisma para la aleación envejecida a 400 °C. Aquí se observan claramente tres etapas: la etapa de nucleación de la fase precipitada en los primeros tiempos, hasta 0.01 h. Posteriormente la etapa de crecimiento hasta 0.1 h y finalmente la etapa de engrosamiento de los precipitados. En esta misma figura se incluye los datos experimentales del

radio equivalente de los precipitados y para tiempos cortos se observa una buena concordancia entre ambos. Para tiempos largos, los experimentales están por debajo de los calculados.

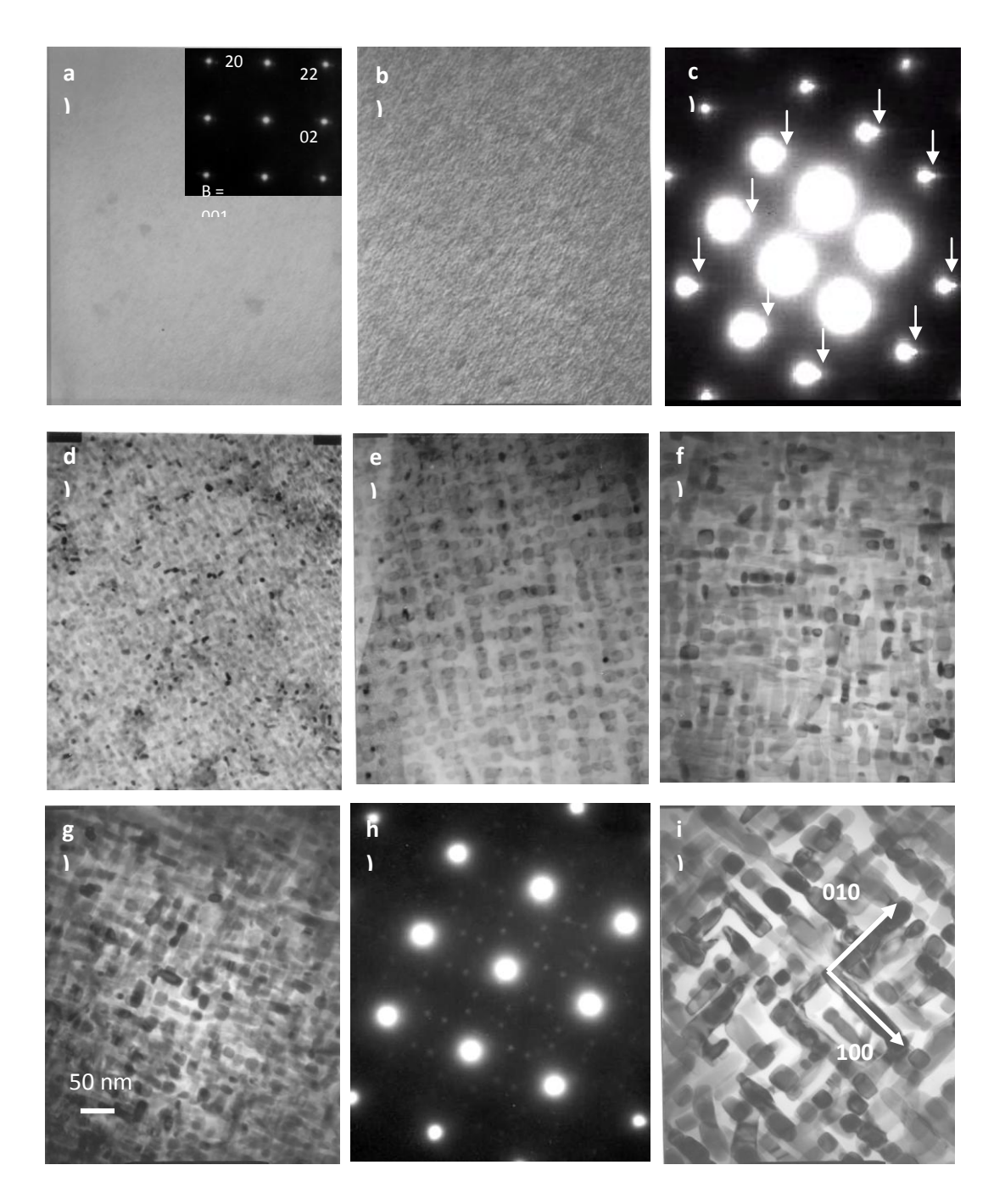

*Figura 2. Imagénes de campo claro del MET de la aleación Cu-4%Ti envejecida por a) 0 b) 5, d) 25, e) 75, f) 100, g) 150 e i) 200 h y patrón de difracción de electrones envejecida por c) 5 y h) 150 h a 400ºC.* 

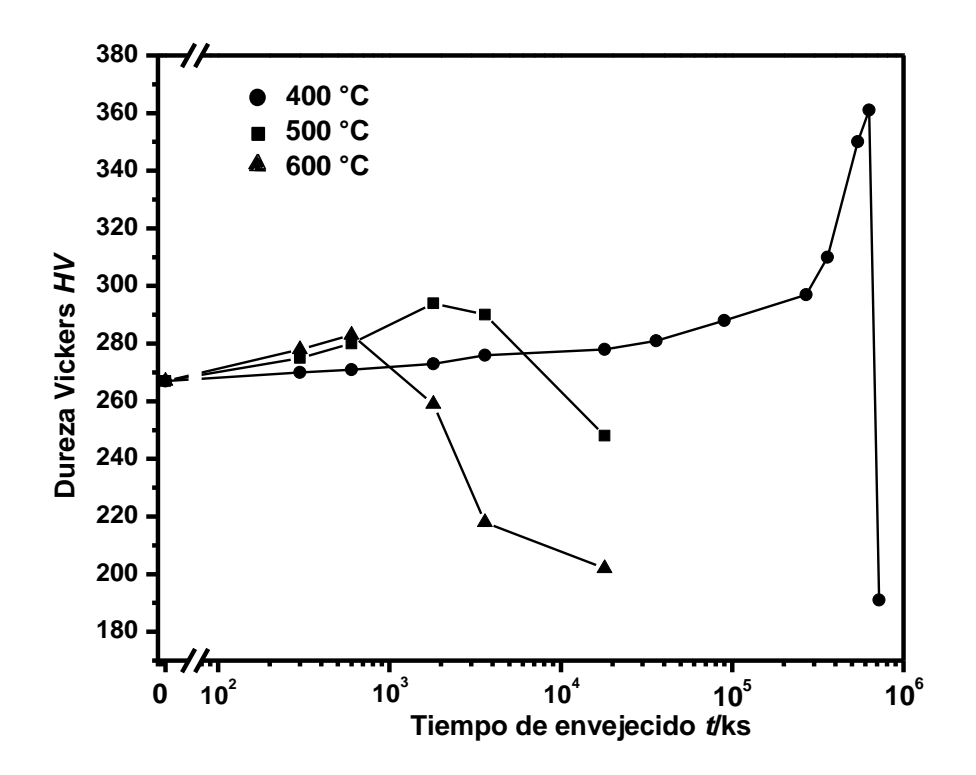

*Figura 3. Curvas de envejecido para 400, 500 y 600 °C.*

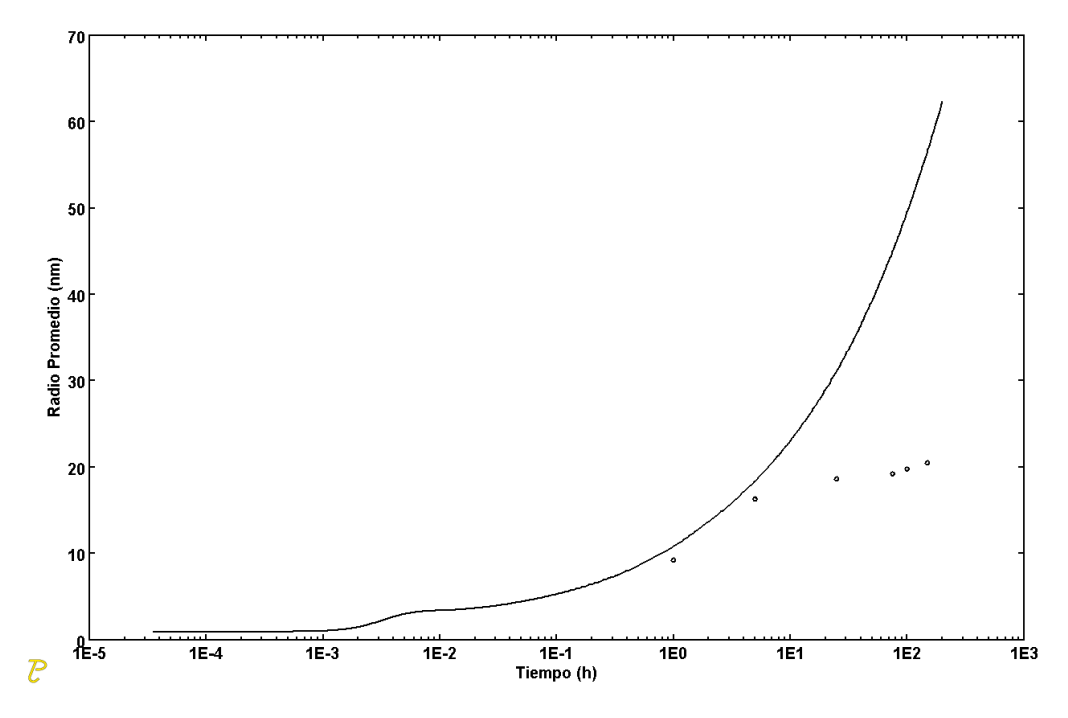

*Figura 4. Gráfica del radio equivalente promedio versus el tiempo de envejecido a 400 °C.*

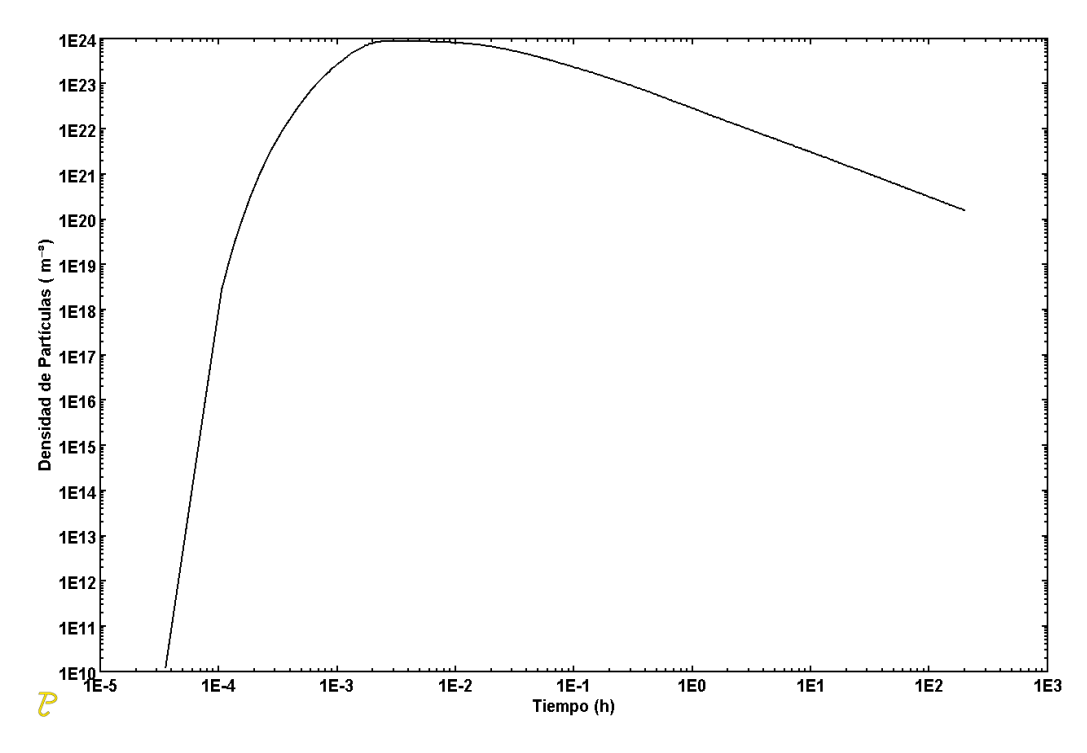

*Figura 5. Gráfica de la densidad calculada de precipitados contra tiempo para 400 °C.*

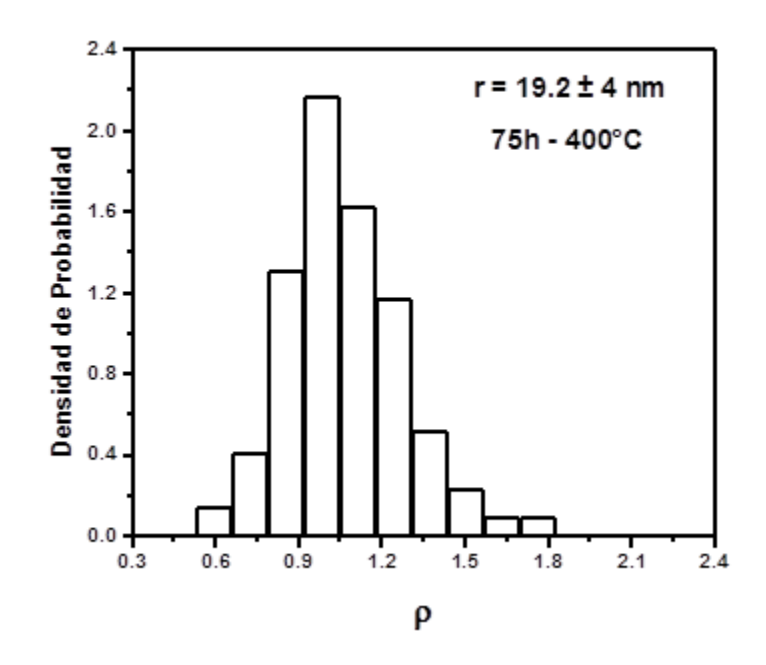

*Figura 6. Gráfica de la distribución de tamaños para 400 °C.*

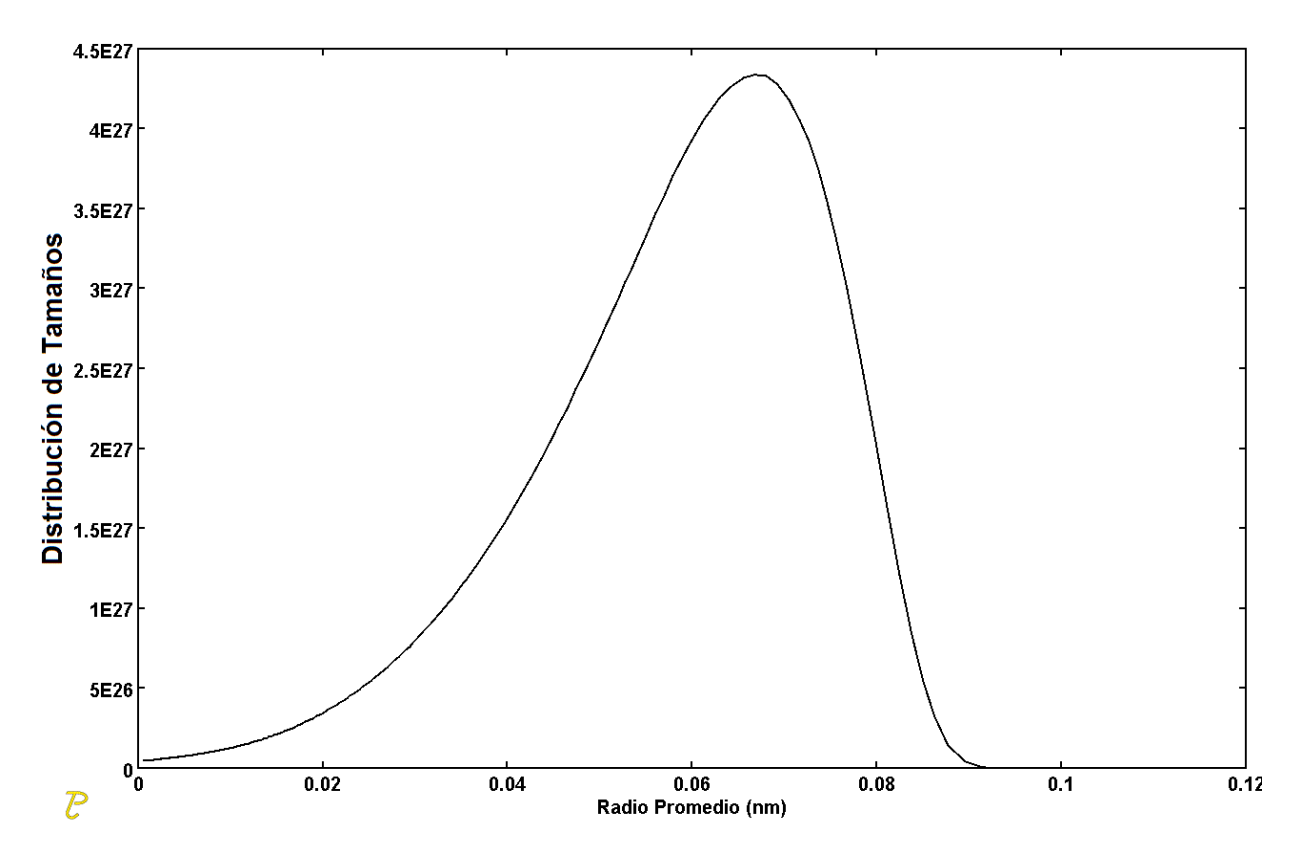

*Figura 7. Gráfica de la distribución de tamaños calculada para 400 °C.*

La variación calculada de la densidad de precipitados con el tiempo de envejecido se presenta en la figura 5 para 400 °C. Ésta indica claramente que en la etapa de nucleación la densidad de partículas se incrementa, después en la de crecimiento hay una etapa estacionaria y a continuación disminuye rápidamente durante la etapa de engrosamiento de los precipitados.

La figura 6 muestra la distribución de tamaño real de precipitados, frecuencia contra radio normalizado con respecto al valor promedio, p, para la aleación envejecida a 400 °C, la cual se puede comparar con la calculada para 400 °C por 100 h, figura 7. Se observa que las distribuciones de tamaño muestran cierta concordancia.

#### **5. CONCLUSIONES**

Se presentó un estudio de la precipitación de la fase  $\beta$  Cu4Ti en una aleación Cu-4%Ti tanto de forma experimental, así como con el software Thermo-Calc Prisma. Los resultados experimentales muestran claramente el endurecimiento de la aleación originado por la precipitación.Los resultados de la simulación permiten el análisis de cada una de las etapas y son congruentes con la tendencia de los resultados experimentales.

# **BIBLIOGRAFÍA**

- 1. D. E. Laughlin y John W. Cahn, "Spinodal Decomposition in Age Hardening Copper-Titanium", Acta Metallurgica, Vol. 23, 1975, pp. 329-338.
- 2. W. A. Soffa y A. Datta, " The Structure and Properties of Age Hardened Cu-Ti Alloys", Acta Metallurgica, Vol. 24, 1976, pp. 987-1001.
- 3. J. Dutkiewicz, "Electron Microscope Study of the Effect of Deformation on Precipitation and Recrystallization in Copper-Titanium Alloys", Metallurgical Transactions A, Vol. 8A, 1977, pp. 751- 761.
- 4. S. Nagarjuna, M Srinivas, K. Balasugramanian y D. S. Sarma, "On the Variation of Mechanical Proprieties with Solute Content in Cu-Ti Alloys", Materials Science and Engineering, Vol. 32, 1999, pp. 3375- 3385.
- 5. G. Kostorz, "Phase Transformations in Materials" (Wiley-VCH, Alemania, 2001), pp. 314- 474, 2001. www.Thermo-Calc.com.

# **EVALUACIÓN DE LA POTENCIA TÉRMICA EN CONFIGURACIONES SERIE-PARALELO DE COLECTORES SOLARES DE CANAL PARABÓLICO PARA ACONDICIONAMIENTOS DE ESPACIOS**

Luis Santiago Jiménez Ávila, Rosenberg Javier Romero Domínguez<sup>\*</sup>

Centro de Investigación en Ingeniería y Ciencia Aplicadas (CIICAp). Universidad Autónoma del Estado de Morelos.

### **RESUMEN**

El presente trabajo muestra la evaluación de configuraciones serie-paralelo para la potencia térmica de colectores solares de canal parabólico (CCPs) para las condiciones de radiación y temperatura ambiente del Valle de Cuernavaca. La evaluación de las configuraciones que requiere un ciclo termodinámico para acondicionamientos de espacios; con la finalidad de reflejar un ahorro energético y reducción del CO<sub>2</sub> emitido a la atmosfera del sistema fototérmico comparado con sistemas convencionales eléctricos. Los resultados muestran el flujo másico del fluido de trabajo que circulará por el tubo absorbedor del CCPs y sus características físicas (entre ellas su densidad) con respecto a las condiciones meteorológicas del Valle de Cuernavaca. Se concluyó que las configuraciones en serie-paralelo de CCPs para el acondicionamiento de espacios y la instrumentación requerida para el campo solar cubrieron las necesidades del proyecto, obteniendo así un ahorro energético y la disminución de  $CO<sub>2</sub>$  en la atmosfera, al emplear un sistema fototérmico autónomo asistido por energía solar.

## **1. INTRODUCCIÓN**

La economía de un país se ve repercutida por las actividades productivas del hombre significando una demanda en el uso de la energía principalmente en el sector industrial, por ende, su crecimiento se ve reflejado en un contexto social, económico y ambiental.

Hoy en día, el consumo de la energía eléctrica es indispensable para cualquier actividad. México, al ser uno de los países en vías de desarrollo consume cada vez mayores cantidades de energía albergando un problema en la extracción y el uso ineficiente de los recursos no renovables como es el petróleo. Asimismo, las actividades productivas y la generación de la energía eléctrica para el consumo de las mismas tienen como consecuencia emisiones de gases de efecto invernadero (GEI) a la atmosfera ocasionando el aumento de la temperatura media de la corteza terrestre y por ende acelerando el cambio climático. Entre los GEI que aceleran el cambio climático se encuentran el dióxido de carbono (CO<sub>2</sub>), metano (CH<sub>4</sub>), óxidos de nitrógeno (NO<sub>x</sub>), hidrofluorocarbonos (HFC), solo por mencionar algunos. Por lo tanto, una de las medidas para mitigar el cambio climático es el uso energías renovables mediante el desarrollo de tecnologías emergentes [1].

Entre las alternativas para producir electricidad se encuentran las energías alternas, las cuales se consideran como fuentes de energías renovables y administradas adecuadamente pueden explotarse de manera ilimitada.

La principal fuente de energía renovable es el Sol. Así mismo, la cantidad de esta energía fuera de la atmósfera define la constante solar o también llamada irradiación, considerándose como la energía captada en el espacio fuera de la atmosfera por una superficie de un metro cuadrado por un segundo (W/m<sup>2</sup>) [2].

Actualmente el uso más común de la energía térmica, es en el área térmica teniendo aplicación en calentamiento de agua. Es así que este trabajo de investigación se centra en la utilización de CCPs para generación de calor que sea utilizable en un sistema de aire acondicionado autónomo sin el empleo del suministro eléctrico convencional.

La era moderna de la energía solar empezó a despegar por la crisis petrolera de 1973 incrementando la investigación y desarrollo de distintos tipos de captación y aprovechamiento de la energía solar. En las últimas décadas la tecnología a base de energía solar ha pasado la fase experimental y ha evolucionado hacia la industria ofreciendo un gran potencial al mundo en la producción de energía barata a largo plazo, renovable y sin producción de contaminantes en su operación. Así, la energía solar cada vez encuentra más aplicaciones sumamente prácticas y atractivas como es el acondicionamiento de espacios [3].

Los sistemas térmicos de enfriamiento solar son utilizados para brindar confort en el sector residencial, comercial e industrial. Para aprovechar la energía térmica proveniente del Sol es necesario usar sistemas de captación solar mediante colectores.

Entre las configuraciones para la instalación de estos sistemas se mencionan las de serie que son aquellas en donde las terminales están unidas por un solo circuito; mientras que las configuraciones en paralelo se definen por ser interconexiones por más de una ramificación a través del cual se traslada el fluido de trabajo [4].

## **2. PARTE EXPERIMENTAL**

Para la evaluación de la potencia térmica de un número de colectores solares de canal parabólico se realizaron las siguientes etapas para el diseño e instalación de sistemas fototérmicos, las cuales son:

Etapa 1. Adquisición de información meteorológica y operacional de CCPs.

Se adquirieron datos climatológicos del Valle de Cuernavaca, las especificaciones de operación de los CCPs con base a su área de captación solar y el fluido de trabajo circundante por el tubo de absorción.

Etapa 2. Interpretación de los datos obtenidos.

Se realizó una evaluación teórica con los datos obtenidos mediante el software Excel con el fin de estimar las condiciones de operación del fluido de trabajo.

Etapa 3. Calculo de las potencias térmicas para configuraciones en serie-paralelo.

Se realizó la potencia térmica para un CCPs, seguido de ello se realizó la potencia térmica total para una configuración en serie-paralelo con el fin de estimar el número de colectores solares para la potencia térmica demandada de 17.6 kW por el ciclo termodinámico.

Etapa 4. Análisis de la potencia obtenida.

Se realizó la evaluación de las configuraciones serie-paralelo de CCPs con el fin de estimar su ahorro energético y por ende la disminución de  $CO<sub>2</sub>$  atmosférico durante su operación.

## **3. RESULTADOS**

En esta sección, se realiza la evaluación de la potencia térmica de CCPs para acondicionamiento de espacios con una carga térmica de 17.5 kW. Por lo tanto, se obtuvieron los siguientes resultados por etapa.

Etapa 1. Adquisición de información meteorológica y operacional de CCPs.

Se obtuvieron datos de la estación meteorológica de la CONAGUA ubicada en Cuernavaca, Mor. Sin embargo, para el cálculo de la potencia térmica se utilizó una radiación de 1000 W/m<sup>2</sup> debido a que la NMX-ES-001-NORMEX-2005 dice que para el procedimiento no se debe exponer el colector  $\alpha$  una radiación menor de 800 W/m<sup>2</sup>.

El clima es un factor de importancia en la operación del sistema. De acuerdo a CONAGUA, la temperatura máxima y mínima promedio en los últimos 10 años es 31 y 23°C, respectivamente. Asimismo, el registro de la humedad relativa del Valle de Cuernavaca cuenta con los valores entre 50 y 70%, con registros máximos en el mes de Septiembre debido a la temporada de lluvias.

Por otro lado, los CCPs usados en la operación tienen un área total de 5.25 m<sup>2</sup> de captación solar, y, el área transversal del tubo absorbedor por donde circunda el etilenglicol como fluido de trabajo  $\text{es } 0.002 \text{ m}^2$ .

Etapa 2. Interpretación de los datos obtenidos.

Para evaluar el número de CCPs necesarios para obtener una potencia de 26.92 kW se interpretaron los datos obtenidos en la etapa 1 mediante la herramienta de Excel, en la figura 1 se muestran los datos de temperatura con respecto a su densidad. Cabe señalar que el punto de fusión y ebullición del etilenglicol es de -12 y 197°C, respectivamente.

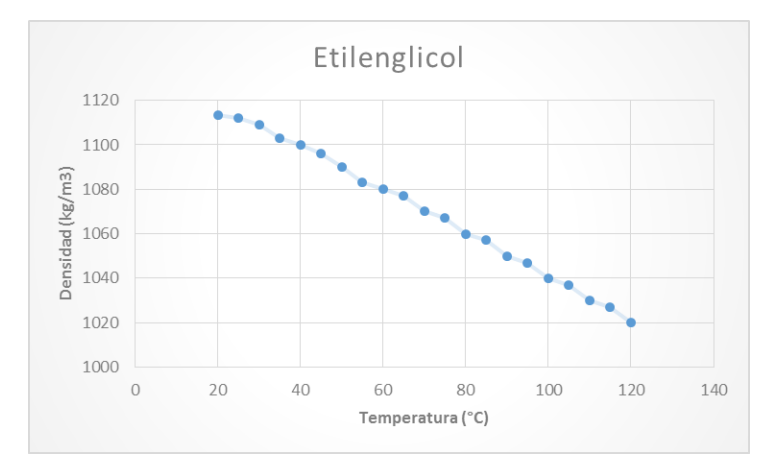

*Figura 1. Comportamiento de la densidad con respecto a la temperatura*

De acuerdo a la figura anterior, se observa que a mayor temperatura la densidad del etilenglicol desciende asintóticamente. Por lo tanto, el comportamiento que tiene la densidad en los colectores solares no será representativa debido a que no representa una diferencia notable debido a su punto de fusión y ebullición.

Etapa 3. Cálculo de las potencias térmicas para configuraciones en serie-paralelo.

Para la evaluación del número de colectores necesarios para la potencia térmica establecida en la investigación se consideró los datos de la tabla 1 mediante una configuración en serie. Cabe señalar que la configuración en paralelo no representó un incremento en la potencia y temperatura, por ende, no se consideró en el presente trabajo de investigación.

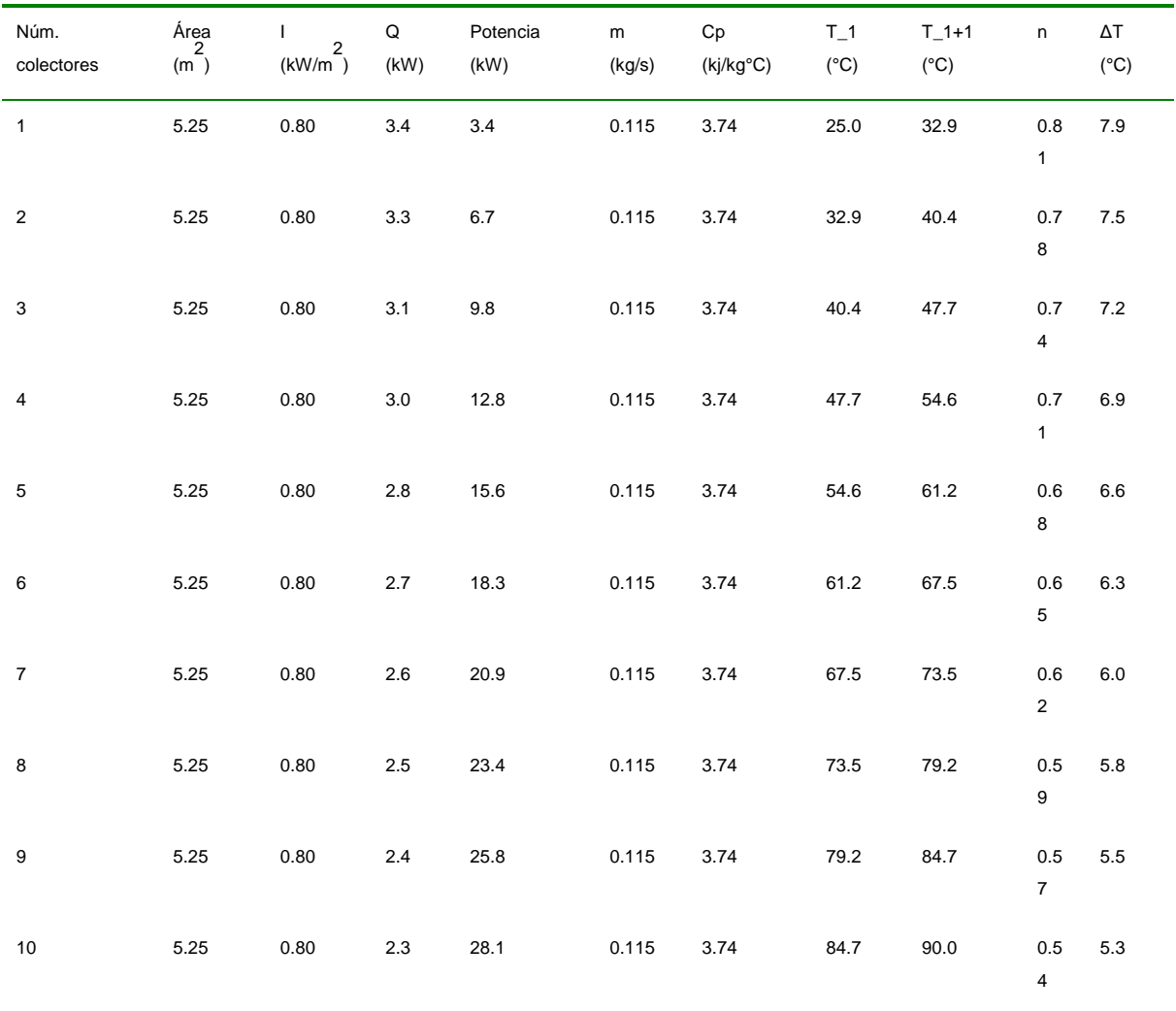

## **Tabla 1.**Evaluación del número de CCPs

De acuerdo a la potencia térmica demandada de 26.92 kW, el número necesario de CCPs con respecto a los datos obtenidos en la tabla 1 corresponden a 10. Por consiguiente, al instalar 5 CCPs con relación a los parámetros establecidos en la tabla 1 se obtendría una potencia térmica de 28.1 kW.

Etapa 4. Análisis de la potencia obtenida.

De acuerdo a los datos obtenidos en el Software Excel, se menciona que la potencia máxima dada por 10 colectores solares conectados en serie-paralelo es de 28.1 Kw, sin embargo, la potencia térmica limite necesaria para que el sistema de acondicionamiento de aire funcione de manera óptima es de 26.92 Kw.

De acuerdo al Programa de GEI México para la evaluación en la reducción de las emisiones de  $CO<sub>2</sub>$  con respecto a la potencia térmica demandada por el sistema se muestra en la tabla 2 el factor de emisión de  $CO<sub>2</sub>$  para diferentes tipos de combustibles.

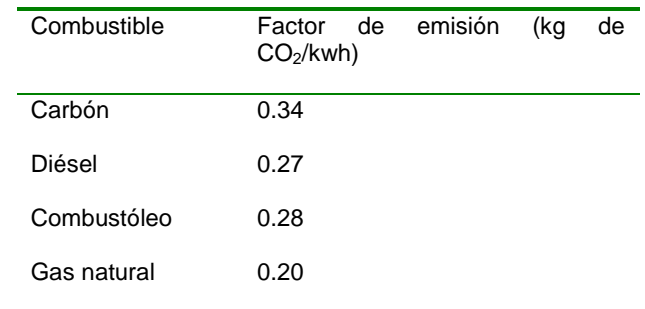

**Tabla 2.** Modificación del factor de emisión de CO2 de diferentes tipos de combustibles (SEMARNAT (Programa GEI México))

Finalmente, se determinó la reducción de kg de  $CO<sub>2</sub>$  mediante la siguiente ecuación:

*Emisions* = 
$$
\sum
$$
 *consumo de combustibles* \* *factor de emisions* (1)

Obteniendo los siguientes resultados:

Carbón  $\rightarrow$  $\frac{\mathrm{d} \epsilon \mathrm{d} \sigma_2}{kwh} =$ 

Diésel  $\rightarrow$  $\frac{\mathrm{d} \epsilon \mathrm{d} \sigma_2}{kwh} =$ 

Combustóleo  $\rightarrow$  $\frac{\text{ue } \text{co}_2}{\text{kwh}} =$ 

Gas natural  $\rightarrow$  Emisiones = 19.60 kwh  $*$  0.20  $\frac{kg \text{ det } C_2}{kwh}$  =

Un ciclo de absorción accionado con energía solar fototérmica es una alternativa para la reducción en las emisiones de  $CO<sub>2</sub>$ Esto se aprecia de acuerdo a los resultados obtenidos de la ecuación 1. Cabe mencionar que los kg de  $CO<sub>2</sub>$  son valores representativos por una hora de operación del sistema fototérmico autónomo asistido por energía solar.

## **4. CONCLUSIONES**

El análisis de la operación del sistema de aire acondicionado solar indica que un campo de 10 colectores en serie garantizan la operación del proyecto.

La evaluación de la potencia térmica en configuraciones serie-paralelo para condicionamiento de espacios servirá como fomento a nuevas investigaciones en el uso eficiente de las energías renovables, logrando así promover la implementación de sistemas que estén enfocados en la sustitución de la energía convencional y apostando por nuevas tecnologías que aporten beneficios en diferentes procesos.

El software Excel es una eficiente herramienta para la evaluación de la potencia térmica necesaria para conocer el número de CCPs.

De acuerdo al Programa de GEI y a los cálculos realizados en el presente trabajo de investigación; la energía solar térmica es una buena alternativa para la mitigación de GEI debido a que en su proceso no se genera emisiones de  $CO<sub>2</sub>$ .

AGRADECIMIENTOS: Los autores agradecen a los proyectos CONACYT - CB-167434 y CEMIE-SOL-P09 por el apoyo para el financiamiento de este trabajo.

# **BIBLIOGRAFÍA**

- 1. Instituto Nacional de Ecología y Cambio Climático (INECC), "México. Cuarta Comunicación Nacional ante la Convención Marco de las Naciones Unidas sobre el Cambio Climático", *Inventario Nacional de Emisiones de Gases de Efecto Invernadero.* p. 61-62. México, Ed. Instituto Nacional de Ecología (INE), 2010.
- 2. Méndez, J., Cuervo R. y ECA ITF, "Energía solar", *Energía Solar Térmica.* p. 31-33, España. Ed. Fundación Confemetal (FC), 2008.
- 3. Valdes, B. & Serie Conmemorativa 50 aniversario UABC, (2006), *Tecnología en la UABC,*  Editorial Porrúa, B. California, México, pág. 93-99.
- 4. Mendoza, C., "Circuitos de ca en serie y en paralelo". *Introducción al análisis de circuitos*. P. 636-660, México, Ed. Pearson Educación, 2004.
- 5. Norma Mexicana. NMX-ES-001-NORMEX-2005.
- 6. SEMARNAT (Programa GEI México). (s.f). Recuperado el 13 de noviembre de 2015, de http://www.geimexico.org/factor.html

# **LA TECNOLOGÍA CCC COMO OPCIÓN PARA MEJORAR EL CONTROL DE ACCESO A UNA UNIVERSIDAD**

Sergio Adrián Núñez Robledo<sup>1</sup>, Oscar Eduardo Figueroa<sup>1</sup>, Ma. Susana Flores Alarcón<sup>1</sup>, Silvana M. Flores Barajas<sup>1</sup> y Rocío Iveth Flores de la Cruz<sup>1</sup>

<sup>1</sup>Instituto Tecnológico de la Laguna

### **RESUMEN**

Las instituciones de educación superior han mejorado la seguridad para acceder a sus instalaciones, pero aún se siguen presentando incidentes relacionados con la seguridad. A partir de un estudio del uso de la tecnología Comunicación de Campo Cercano (CCC), se consideró pertinente llevar a cabo la construcción de un sistema informático que permita conocer quien ingresa y quien sale de la universidad.

La tecnología CCC, permite la comunicación sin contacto entre dispositivos móviles como los teléfonos inteligentes, tabletas y/o una tarjeta que integre esta tecnología en ella con dispositivos que estén preparados para recibir y enviar información, sin necesidad de tocar los dispositivos o ir a través de múltiples rutinas. El tiempo de conexión entre dispositivos es extremadamente rápido y se hace automáticamente.

Los resultados muestran a la tecnología CCC apta y económica para utilizarse como una herramienta que apoye al personal de seguridad de la institución. Lo que ha conducido a que se construya una aplicación que utilice la interfaz de programación de aplicaciones NFC, para dispositivos móviles con sistema operativo Android.

# **1. INTRODUCCIÓN**

La seguridad es un aspecto que siempre se debe tener presente en cualquier contexto. En el caso del ámbito público, es imprescindible disponer de esta clase de servicios, especialmente cuando se ven involucrados algunos aspectos como la seguridad de otros, en un caso específico, la de un conjunto de estudiantes que conforman una institución.

Para lograr dicho servicio, la mayoría de las instituciones otorga prestaciones como la contratación de seguridad privada, la cual se debe encargar de permitir el acceso a la institución sólo a aquellas personas que pertenezcan a ésta, el contratar seguridad privada puede ser beneficiosa ya que una persona puede utilizar sus sentidos para realizar el trabajo, por otra parte la seguridad que brinda una persona puede verse corrompida a tal grado que permitirían el acceso a cualquier otro individuo, no perteneciente a la institución, poniendo en peligro la integridad de la universidad, así como la seguridad de los alumnos.

Un servicio prestado por individuos de una empresa privada, en su mayoría, son otorgados por contratos, los cuales no aseguran que el empleado sea fiel a su labor, por lo que algunos pueden simplemente entrar a dicho servicio para involucrar a individuos con otra clase de fines.

# **2. TEORÍA**

Comunicación de Campo Cercano, CCC abreviado, es una forma de comunicación sin contacto entre dispositivos como teléfonos inteligentes o tabletas. CCC permite a un usuario conectar el teléfono inteligente con un dispositivo compatible con CCC para enviar información sin necesidad de tocar los dispositivos o ir a través de múltiples rutinas. La tecnología CCC es popular en algunas partes de Europa y Asia, y se está extendiendo rápidamente en todo Estados Unidos.

Tanto las empresas como los individuos se benefician de la tecnología de comunicación de campo cercano. Mediante la integración de tarjetas de crédito, billetes de metro, y cupones de papel, de todo en un solo dispositivo, un cliente puede subir a un tren, pagar la compra, canjear cupones o puntos de fidelidad tienda, e incluso intercambiar información de contacto absoluto con la señal de un teléfono inteligente. Tiempos de transacción más rápidos significan menos tiempo de espera en la cola y clientes más satisfechos.

En un principio, el uso de la tecnología NFC podría ser en cualquier situación en la que sea necesario el intercambio de datos de manera inalámbrica.

La tecnología CCC puede funcionar de dos maneras: activa, en el que ambos dispositivos (con CCC) generan un campo electromagnético y pueden intercambiar información con otros dispositivos y pasiva, en el que sólo un dispositivo está activo, mientras que el otro aprovecha ese campo e intercambia información.

Existen tres modos de comunicación: punto a punto, destinado al intercambio de datos o establecimiento de comunicaciones entre dispositivos CCC; lectura-escritura, destinado a la lectura/escritura sobre etiquetas; y por último la emulación de tarjeta: el dispositivo CCC se comporta como una tarjeta inteligente sobre la cual un lector puede obtener información.

A pesar de que relacionamos esta tecnología con los teléfonos celulares, también se encuentra en televisiones, bocinas, audífonos, tablets y consolas. Al principio, las etiquetas con CCC eran muy costosas, pero eventualmente, todos los dispositivos móviles (o al menos la mayoría) ya la tienen implementada, como en un principio se adaptó el Bluetooth como una característica básica.

Las personas interesadas en la comunicación de campo cercano a menudo se preguntan qué puede hacer por ellos y cómo puede hacer su vida más fácil. Los múltiples usos de la tecnología CCC ofrecen beneficios en una serie de tareas de todos los días que van desde el pago de las tiendas de comestibles hasta recibir tratamientos de atención médica adecuados.

En el Mobile World Congress de Barcelona se vio como las posibilidades de identificación de la tecnología NFC eran idóneas para mejorar los procesos de registro y control de acceso a todo tipo de eventos. Las llamadas NFC Badge eran acreditaciones con un chip NFC que permitían a los que las portaban poder acceder al recinto de la feria directamente y sin tener que mostrar repetidamente la acreditación física convencional.

El sistema poco a poco se va implantando o se podría implantar al menos como opción en otros eventos de todo tipo, tales como eventos deportivos, conciertos, acceso a hospitales y, por supuesto, acceso a oficinas de trabajo o instituciones públicas y privadas.

Otro gran uso es en los medios de transporte como los subterráneos y trenes los cuales requieren un portador para comprar un boleto con base en el número de viajes que planean tomar. Algunas ciudades ofrecen ahora un servicio con CCC. El uso de un teléfono inteligente no sólo permite el acceso de los pasajeros del metro, también permite realiza un seguimiento del número de viajes que le quedan. Los pasajeros pueden entrar y salir mucho más rápido y tienen la facilidad de pagar por viajes adicionales.

Además de los sistemas de pago, el CCC se puede utilizar para ayudar a los clientes a encontrar información. Mediante la colocación de etiquetas CCC en exhibiciones de productos, un cliente puede poner su teléfono inteligente sobre la etiqueta para obtener más información sobre un producto o servicio que capta su interés. Además de la reducción en los tiempos de espera, CCC permitiría a los clientes pre-cargar sus cupones o puntos de recompensa en su teléfono inteligente automáticamente. Tener todo en un solo lugar, el cliente nunca pierde la oportunidad de ahorro porque se le olvidó un cupón o su tarjeta de recompensas en casa.

La identificación, el acceso a lugares donde es precisa una identificación podría hacerse simplemente acercando nuestro teléfono móvil o tarjeta con chip CCC a un dispositivo de lectura. El módulo de expansión RFID/CCC es un dispositivo que permite su uso como lector/escritor, en modo emulador de tarjetas y para aplicaciones peer-to-peer.

Este dispositivo permite implementar múltiples y diversas aplicaciones; sistemas de control de acceso y aplicaciones peer-to-peer con teléfonos inteligentes, entre otras.

La tecnología de comunicación de campo cercano no es sólo para las personas o clientes. Las empresas pueden beneficiarse de esta tecnología. Los gerentes pueden comunicarse rápidamente con los empleados y una empresa, ya sea grande o pequeña, puede mejorar la satisfacción del cliente a través de los sistemas de pago y de información sin contacto.

Las actualizaciones en tiempo real son de vital importancia en el mundo de los negocios de ritmo rápido. El seguimiento de los empleados y la lectura de las notas actualizadas de personal o los administradores pueden ocurrir a través del uso de CCC. Los administradores pueden realizar un seguimiento de los empleados al instante para ofrecer una programación más eficaz en todo el día. Si un cliente necesita ayuda, todo lo que un gerente tiene que hacer es enviar una señal de su teléfono inteligente a través de una etiqueta CCC con la información pertinente para comprobar que está en el departamento adecuado para ayudar al cliente.

### **3. METODOLOGÍA**

Un marco de desarrollo de software que lleva a una conclusión exitosa de sistemas de software es el Proceso Unificado de Desarrollo Software o simplemente Proceso Unificado (PU). Se caracteriza por estar dirigido por [casos de uso,](http://es.wikipedia.org/wiki/Casos_de_uso) centrado en la arquitectura y por ser [iterativo e incremental,](http://es.wikipedia.org/wiki/Desarrollo_en_espiral) compuesto por cuatro fases: a) inicio, b) elaboración, c) construcción y d) transición. Cada una de estas fases es a su vez dividida en una serie de iteraciones (la de inicio puede incluir varias iteración,es en proyectos grandes). Estas iteraciones ofrecen como resultado un incremento del producto desarrollado que añade o mejora las funcionalidades del sistema en desarrollo.

En la fase inicial se ha localizado los actores y la funcionalidad del sistema asociada a ellos, encontrando: a) gestión de identificación, b) gestión de invitados, c) registro de usuarios, d) identificación del actor registrado, e) identificación del actor externo. Como requerimientos no funcionales se identificó: a) duración de datos en memoria, b) eliminar registro por inactividad, c) poca intervención del usuario, d) portabilidad. A partir de los requerimientos establecidos se inició el diseño del prototipo en dispositivo móvil. En la Fig. 1 se muestra la pantalla que muestra el IDE de programación, lo cual permitirá que se revise el diseño como finalmente aparecerá en el dispositivo móvil. En Código 1, se presenta una parte del código que se esta generando.

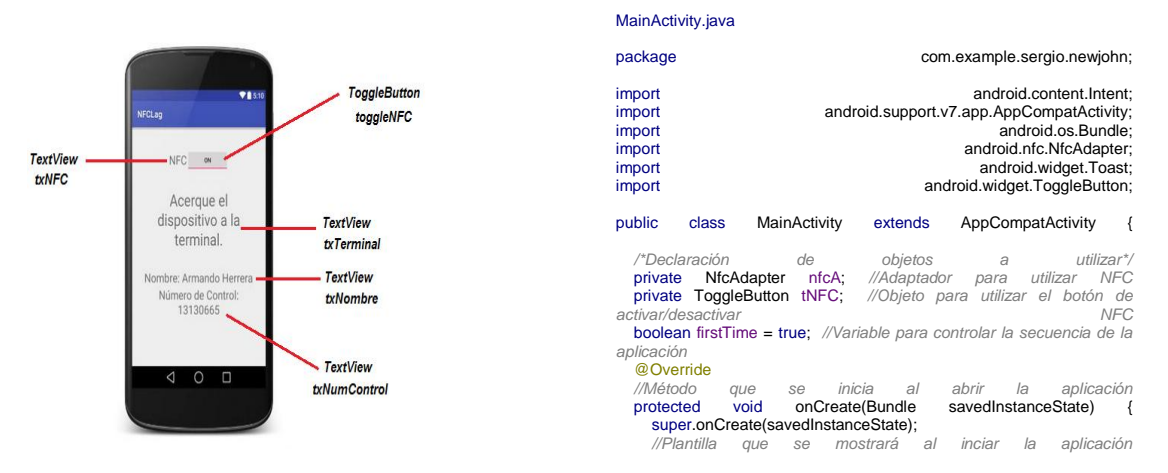

*Fig. 1 Pantalla del IDE de programación Codigo 1. Extracto del código del prototipo*

## **4. CONCLUSIONES**

La tecnología CCC tiene sus raíces en la identificación por radiofrecuencia. CCC es en realidad un subconjunto de RFID con un alcance de comunicación más corta para fines de seguridad. En 2004, Nokia, Sony y Philips se unieron para formar el CCC Fórum. Este grupo se dedica a promover la seguridad, la facilidad de uso, y la popularidad de comunicación de campo cercano. Su objetivo es educar a las empresas sobre la tecnología y mantiene normas que permiten al CCC operar entre diferentes dispositivos. Aquellos que deseen crear dispositivos compatibles con CCC deben cumplir estas normas establecidas por el Foro de la CCC. Esto asegura que cualquier usuario con cualquier dispositivo CCC puede utilizarlo con cualquier otro dispositivo CCC o etiqueta CCC.

En cuanto a implementar tarjetas CCC en los teléfonos celulares en vez de usar tarjetas, es más fácil que una persona pierda una tarjeta de plástico que su celular. La gran mayoría de los usuarios no pueden estar más de 10 pies lejos de su celular. La gente tiende a mantener sus celulares en las manos las 24 horas del día, los 7 días de la semana, haciendo que sea más conveniente usar el celular para poder identificarse en una terminal o hasta poder abrir una puerta, en vez de tener que tardarse en buscar en un bolso o un bolsillo una tarjeta de plástico.

De hecho, los teléfonos implementados con CCC proporcionan más ventajas de seguridad adicionales que una tarjeta de identificación tradicional, ya que el CCC generalmente no está habilitado hasta que el teléfono este desbloqueado, permitiendo que haya una capa extra de protección en la forma de una PIN.

Los departamentos de seguridad también evitan el problema de tener que cargar con un extenso inventario de tarjetas de reemplazo, aparte del personal y los problemas de seguridad que conllevan con las tarjetas perdidas.

En cuanto a la seguridad, la tecnología CCC es considerada novedosa, y ya se conocen vulnerabilidades de seguridad que afectan tanto a las aplicaciones que hacen uso de esta tecnología como a diferentes implementaciones por parte de distintos fabricantes. A pesar de que estos fallos fueron encontrados por investigadores de seguridad y no han sido explotados en entornos reales, pueden suponer una amenaza en el futuro.

Las amenazas en la seguridad en las comunicaciones coinciden con la mayoría de las tecnologías inalámbricas de las comunicaciones. Entre estas amenazas, se destacan las siguientes: "Sniffing" o "eavesdropping", donde el atacante puede utilizar una antena que amplifique la banda de 13.56MHz (la banda en la que funcionan las transmisiones de la tecnología CCC) de manera que el atacante pueda recibir la señal; lectura de datos, es semejante al anterior, pero en este caso el atacante puede interaccionar con el dispositivo de la víctima.

En base a lo anteriormente establecido de la tecnología CCC, se concluye que, a pesar de las potenciales amenazas descubiertas, la tecnología CCC es capaz de servir como un mecanismo de seguridad de acceso a una institución de educación superior, como se ha visto en algunos eventos internacionales, en donde se utilizan gafetes con esta tecnología para el control de acceso, de igual forma podría ser implementada en dispositivos celulares para el control de acceso de la institución de educación superior.

La implementación de la tecnología CCC como sistema de control de acceso puede ser de gran ayuda para propiciar un ambiente seguro en las distintas zonas que componen el plantel y salvaguardar la integridad del instituto estableciendo una cultura social responsable.

## **BIBLIOGRAFIA**

- 1. Instituto Nacional de Estadística y Geografía (2014) Estadísticas sobre disponibilidad y uso de tecnología de información y comunicaciones en los hogares, 2013. Fecha de consulta: 31 de agosto de 2015. URL: http://www.inegi.org.mx/prod\_serv/contenidos/espanol/bvinegi/ productos/metodologias/ MODUTIH/MODUTIH2013/MODUTIH2013.pdf
- 2. Anónimo (2014) NFC en el móvil: cómo, cuándo y para qué, Club XATAKA Android, Fecha de consulta: 31 de agosto de 2015. URL: http://www.xatakandroid.com/mundogalaxy/nfc-enel-movil-como-cuando-y-para-que
- 3. Rubén Andrés (2015) NFC: qué es y para qué sirve esta conexión inalámbrica, ComputerHoy.com, Fecha de consulta: 31 de agosto de 2015. URL: http://computerhoy.com/noticias/life/nfc-que-es-que-sirve-esta-conexion-inalambrica- 24207
- 4. Anónimo (2013) NFC Tags Explained, Kimtag, Fecha de consulta: 31 de agosto de 2015. URL: http://kimtag.com/s/nfc\_tags
- 5. Harler, Curt (2013) Access Control & Identity: Got NFC?, SecurityInfoWatch, Fecha de consulta: 31 de agosto de 2015. URL: http://www.securityinfowatch.com/article/10943461/near-field-communicationsandsmartphones- for-access-control

# **INGENIERÍA DE SOFTWARE APLICADA AL DESARROLLO DE UN SISTEMA DE PLANIFICACIÓN DE RECURSOS DE MANUFACTURA MRPII**

Enrique Cuan Durón<sup>1</sup>, José Luis Delgado Asistente<sup>1</sup>, Elisa Urquizo Barraza<sup>1</sup>, Mario Antonio Hernández Villegas<sup>2</sup>

<sup>1</sup>Instituto Tecnológico de La Laguna. <sup>2</sup>Escuela de Sistemas de la Universidad Autónoma de Coahuila

#### **RESUMEN**

En este trabajo se presenta el Proceso Unificado (UP) en el desarrollo de un Sistema MRP II (Sistema Planificador de los recursos de Manufactura). El UP es un proceso de la ingeniería de software que proporciona un enfoque disciplinado para asignar tareas y responsabilidades definiendo el qué, quién, cuándo y cómo desarrollar el software. Su objetivo es garantizar la producción de software de alta calidad que cumpla con las necesidades de los usuarios finales dentro de un presupuesto y tiempo predecible. La idea principal del UP, es bastante simple, divide y vencerás. El Proceso Unificado se basa en el desarrollo de software de manera iterativa e incremental, esto es, dividimos los proyectos de desarrollo, grandes y complejos, en mini-proyectos que nos permitirán administrarlos y terminarlos exitosamente. La clave aquí es que estos miniproyectos llamados iteraciones contienen todos los elementos de un proyecto de desarrollo de software normal: Planeación, Análisis y Diseño, Construcción, Integración y prueba, Liberación interna o externa. También se muestra el modelado del sistema MRP II utilizando el Lenguaje de Modelado Unificado (UML) que es una notación de diagramación estándar que nos permite transmitir información de una manera muy visual. Gracias a que es independiente de la metodología, de la plataforma e incluso del lenguaje de desarrollo, es la herramienta ideal para la generación de los distintos artefactos necesarios en el proceso de desarrollo de software, ya que permite la comunicación de las ideas de una manera muy fluida entre el analista y el cliente, o entre el diseñador y del desarrollador.

## **1. INTRODUCCIÓN**

La enorme competencia comercial que se vive día a día, obliga a las empresas manufactureras a encontrar nuevas formas de producción que agilicen y faciliten sus procesos para satisfacer clientes que cada vez se vuelven más exigentes en cuanto a tiempos de entrega y costos se refiere, pero además demandan soluciones que permitan cambios en diseños y materiales con poco o nulo impacto en los precios [1]. Es por ello que se decide implementar la metodología MRP II en un desarrollo propio, adecuándola a las particularidades de la empresa.

Cómo metodología de desarrollo se utiliza el Proceso Unificado, teniendo como resultado artefactos como los documentos de visión y alcance, hasta casos de uso completos, pasando por documentos más técnicos cómo los diagramas de clases o actividades donde se usó UML, lo que nos permitió la creación de diagramas independientes de la plataforma de desarrollo.

El desarrollo fue iterativo e incremental, así se inició con los catálogos base, que aunque no son tan complicados, nos permitieron definir con mayor precisión las características básicas requeridas para el comportamiento general de la aplicación, aspectos como la navegación entre las distintas

operaciones de crear, leer, actualizar y borrar fueron determinadas en estas primeras iteraciones. En las iteraciones posteriores, relacionadas con las solicitudes, se fue implementando la lógica MRP II adecuándola al negocio, en los casos más complicados como el plan maestro de producción o el programa de embarques, se diseñaron interfaces totalmente diferentes al resto de las solicitudes debido a las características únicas de las mismas. En las iteraciones finales se llevó a cabo el desarrollo de los distintos reportes, tanto específicos como generales, contando para ello ya con datos de pruebas en la aplicación.

# **2. INGENIERÍA DE REQUISITOS**

En el desarrollo de software uno de los objetivos es desarrollar software que cumpla con los requerimientos y especificaciones indicadas por los usuarios. La Ingeniería de Software proporciona las metodologías y herramientas para lograr que el desarrollo de software cumpla con las especificaciones, así como las métricas para medir la calidad del mismo. La ingeniería de requisitos es una disciplina que proporciona los mecanismos para entender lo que el cliente quiere, analizando sus necesidades, evaluando la factibilidad y negociando una solución razonable, especificando la solución sin ambigüedades, validando la especificación y administrando los requerimientos cuando ellos son transformados en un sistema operacional .[2]

Antes de que el software pueda ser diseñado, el 'sistema' en el cual éste reside debe ser entendido. Para lograr esto, el objetivo general del sistema debe ser determinado; el rol del hardware, software, personas, bases de datos, procedimientos y otros elementos del sistema deben ser identificados; y los requerimientos operacionales deben ser analizados, especificados, modelados, validados y administrados. Estas actividades son la base de la ingeniería de requisitos. [3].

El análisis de requerimientos es una tarea de la ingeniería de software que sirve como puente entre la ingeniería de requerimientos a nivel sistema y el diseño de software. Las actividades de la ingeniería de requerimientos resultan en la especificación de las características operacionales del software (funciones, datos y comportamiento), indican la interfaz del software con otros elementos y establece restricciones que el software debe cumplir. [3]

El diseño es una representación significativa de ingeniería de algo que se va a construir. Éste puede ser trazado a los requerimientos del cliente y al mismo tiempo evaluado por calidad contra un conjunto de criterios predefinidos de un "buen" diseño. En el contexto de la ingeniería de software, el diseño se centra en las cuatro principales áreas de importancia: los datos, la arquitectura, las interfaces y los componentes. [3]

La transformación de lo que se requiere construir en el cómo se va construir, necesita de un paso intermedio: determinar quién va a hacer que. La asignación de responsabilidades en el diseño de software es una habilidad crítica. Realizar un buen diseño requiere de habilidades creativas, experiencia, el sentido de hacer un buen software y un compromiso hacia la calidad.

### **3. PROCESO UNIFICADO**

Es un proceso de la ingeniería de software. Proporciona un enfoque disciplinado para asignar tareas y responsabilidades definiendo el qué, quién, cuándo y cómo desarrollar el software. Su objetivo es garantizar la producción de software de alta calidad que cumpla con las necesidades de los usuarios finales dentro de un presupuesto y tiempo predecible.

Las fases del Proceso Unificado son: Incepción, Elaboración, Construcción y Transición.

En la fase de Incepción se busca establecer la factibilidad, establecer un caso de negocio para demostrar que el proyecto entregará beneficios cuantificables al negocio, capturar los requerimientos esenciales para determinar el alcance del proyecto e identificar los riesgos críticos.

En la fase de Elaboración el principal objetivo es crear una línea base arquitectural ejecutable, además de: refinar la evaluación de riesgos, definir los atributos de calidad (porcentaje de defectos, densidad de defectos, etc.), capturar los casos de uso, hasta un 80% de los requerimientos funcionales, crear un plan detallado de la fase de construcción, formular una declaración que incluya recursos, tiempo, equipo, personal y costo.

En la fase de Construcción se tiene como objetivo completar todos los requerimientos, análisis y diseño, y evolucionar a la línea base arquitectural generada en la Elaboración hacia el sistema final. La fase de Transición consiste en el despliegue de un sistema completo en la comunidad del usuario con el objetivo de corregir defectos, preparar al usuario para el nuevo software, ajustar el software para funcionar en el sitio del usuario. modificar el software si problemas imprevistos son encontrados, crear manuales de usuario y proporcionar consultoría al usuario.

La idea principal del Proceso Unificado, es bastante simple, divide y vencerás. El Proceso Unificado se basa en el desarrollo de software de manera iterativa e incremental, esto es, dividimos los proyectos de desarrollo, grandes y complejos, en mini-proyectos que nos permitirán administrarlos y terminarlos exitosamente. La clave aquí es que estos mini-proyectos llamados iteraciones contienen todos los elementos de un proyecto de desarrollo de software normal: Planeación, Análisis y Diseño, Construcción, Integración y prueba, Liberación interna o externa.

El software obtenido después de cada iteración, se toma como base para la siguiente iteración, la diferencia que existe entre la línea base actual y la anterior se conoce como incremento.

Desarrollar software iterativamente ofrece los siguientes beneficios: Los malos entendidos son hechos evidentes de manera temprana en el ciclo de vida, cuando es posible reaccionar a ellos, este enfoque permite y promueve la retroalimentación del usuario para elegir los requerimientos reales del sistema, el equipo de desarrollo es obligado en enfocarse en aquellas cuestiones que son más críticas para el proyecto y son protegidos de aquellas cuestiones que los distraen de los riesgos reales del proyecto, las pruebas iterativas y continuas, permiten una evaluación objetiva del estado del proyecto, las inconsistencias entre requerimientos, diseño e implementación, son detectadas temprano, la carga de trabajo del equipo, especialmente el equipo de prueba, se extiende de manera más uniforme a través del ciclo de vida, el equipo puede apoyarse en las lecciones aprendidas y por lo tanto puede continuamente mejorar el proceso, se puede dar evidencia concreta a los interesados en el estado del proyecto a través de su ciclo de vida.

Como se muestra en la figura 1, el Proceso Unificado se divide en fases, cada fase puede tener una o más iteraciones y en cada iteración podemos realizar las cinco disciplinas y cualquier otro flujo de trabajo adicional. Algunas de las principales disciplinas son: Requerimientos, Análisis, Diseño, Implementación y Prueba.

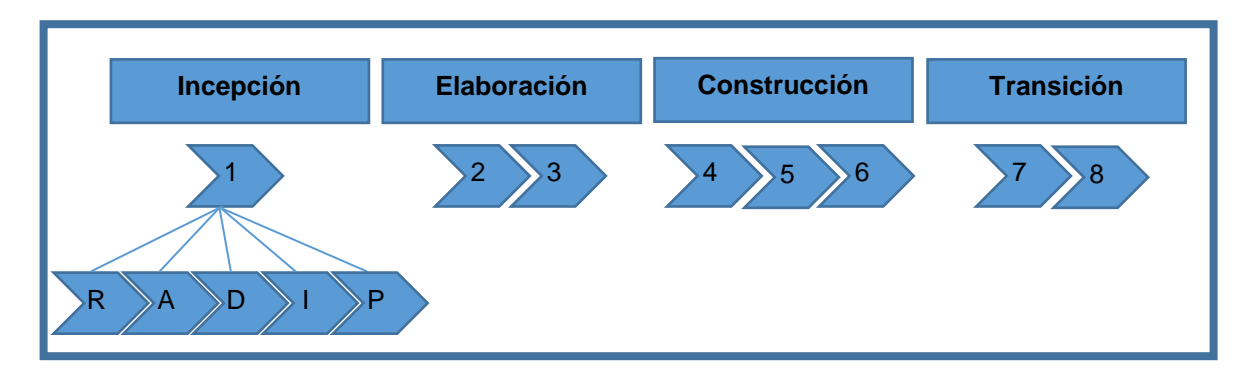

Figura 1. *Fases, Iteraciones y Disciplinas.*

## **4. DIAGRAMAS DE CASOS DE USO**

Para la representación del diseño conceptual contamos con diagramas específicos en UML como son los diagramas de Casos de Uso y Actividades, con ellos logramos representar las distintas interacciones que el usuario tiene con el sistema, nos permite comunicar la idea al usuario y recibir retroalimentación de su parte sin incluir aún información técnica con respecto al desarrollo del proyecto.

Los diagramas de casos de uso son una forma de mostrar al cliente de una forma visual la serie de funciones que los usuarios podrán realizar en los distintos roles que desempeñan dentro de la empresa (Figura 2).

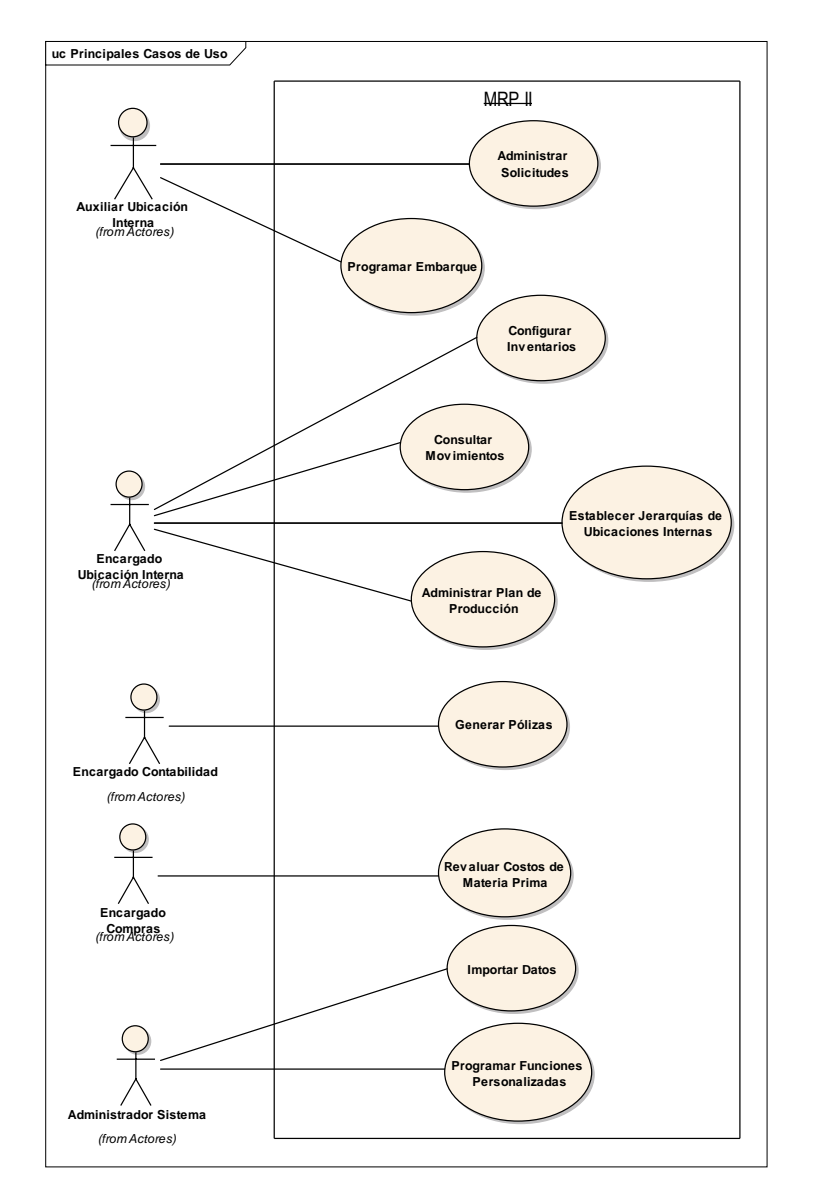

*Figura 2. Algunos de los Principales Casos de Uso del sistema MRPII.*

## **5. CONCLUSIONES**

En este artículo se presenta como la metodología del Proceso Unificado apoyada con el UML ha sido muy útil de tal manera que en la fase desarrollo se tiene ya una idea clara de la forma en que se implementarán las funcionalidades requeridas, los artefactos nos han permitido refinar los requerimientos y al mismo tiempo nos permite comunicar la idea principal a los desarrolladores para su implementación. Otra de las ventajas de haber generado estos artefactos es usarlos como un punto de inicio para el análisis durante el mantenimiento de la aplicación.

El desarrollo de software a la medida aunque pudiera verse como una inversión costosa, al final es una inversión y como tal debe analizarse, es decir, el software a desarrollar ¿ayudará a la empresa a aumentar sus ingresos y/o a disminuir sus costos?

# **BIBLIOGRAFÍA**

- 1. Planeación de los Recursos de Fabricación, Universidad Nacional de Colombia. http://www.virtual.unal.edu.co/cursos/sedes/manizales/4060015/Lecciones/Capitulo%20III/m rp2.htm
- 2. Thayer, R.H. y M. Dorfman, "Software Requirements Engineering", 2nd Edición, IEE Computer Society Press, 1997.
- 3. Roger S. Pressman. Software Engineering a Practitioner's Approach. Mc Graw Hill. 5a Edición.

# **TRATAMIENTO BIOLÓGICO DE AGUAS RESIDUALES PROVENIENTES DE LA INDUSTRIA LÁCTEA PARA LA GENERACIÓN DE BIOGÁS Y BIOSÓLIDOS**

Luz Brenda Montserrat Crespo Pérez<sup>1</sup>, Germán Cuevas Rodríguez<sup>1</sup>, Arodí Bernal Martínez<sup>1</sup>

<sup>1</sup>Universidad de Guanajuato, Campus Guanajuato, División de Ingeniería Civil.

# **RESUMEN**

El tratamiento biológico de aguas residuales lácteas es una opción económica y viable, sin embargo este tipo de aguas tiende a volverse ácida rápidamente a causa de la fermentación del azúcar de la leche produciendo ácido láctico, descendiendo el pH a 4.5-5 1 lo cual puede ser un problema para el desarrollo óptimo en un digestor. La codigestión es el tratamiento anaerobio, donde un conjunto de residuos orgánicos de diferente origen y composición, mejora el balance de nutrientes y características fisicoquímicas del sustrato, y por lo tanto, ayuda a una mejor estabilización del digestor y así mismo a una mayor producción de biogás<sup>2</sup>. El objetivo de este trabajo fue evaluar el potencial de producción de biogás a través de la codigestión anaerobia de aguas residuales lácteas y lodos residuales provenientes de una planta de tratamiento de aguas residuales. Para dicho trabajo se obtuvieron porcentajes de eliminación del 85% para DQO y 93% para AGVs, con una producción de biogás del 3.6 L/día y con una índices de germinación del 64.8%, concluyendo que la codigestión empleada es una alternativa para la recuperación y reutilización de aguas residuales, así como la generación de biogás y biosólidos.

# **1. INTRODUCCIÓN**

La agroindustria quesera (AIQ) mexicana se enfoca a la producción de quesos frescos, siendo las empresas queseras más importantes en México, aquellas que se ubican en el norte y en los estados de Jalisco y Guanajuato, alrededor del 40% de estas empresas cuentan con procesos artesanales<sup>3</sup>.

El suero lácteo por sí solo, es el efluente resultante de la fabricación de queso que se origina después de separar la leche, la caseína y las grasas mediante coagulación. El suero constituye aproximadamente el 90% del volumen de la leche y contiene la mayor parte de sus componentes solubles en agua (retiene aproximadamente el 55% de los nutrientes de la leche), por lo que, este líquido es producido en grandes cantidades por las industrias que se dedican a la fabricación de dicho alimento. El suero lácteo en conjunto con otras sustancias como ácidos, álcalis, detergentes, desinfectantes y otros productos de limpieza para aparatos y maquinas conforma las Aguas Residuales Lácteas (ARL), y debido a las características que posee, ocasionan un serio problema ambiental, ya que en ocasiones este efluente es dispuesto de manera inadecuada<sup>1</sup> a cuerpos de agua y drenajes municipales sin tratamiento previo, lo que conlleva a la alteración de las propiedades fisicoquímicas de los ecosistemas con los que entra en contacto. Actualmente, el suero lácteo se puede utilizar para fabricar alimentos para el ganado, deshidratarlo y convertirlo en leche en polvo para consumo humano e incluso en la fabricación de algunos fertilizantes.

Debido a la gran cantidad de materia orgánica que contiene, otra opción para su disposición es la implementación de un bioproceso anaerobio, para la generación de biogás, sin embargo las ARL tienden a volverse ácidas muy rápidamente a causa de la fermentación del azúcar de la leche produciendo ácido láctico, sobre todo en ausencia de oxígeno y la formación simultánea de ácido .<br>butírico, descendiendo el pH a 4,5 – 5,0<sup>1</sup>.

La digestión anaerobia de ARL es una opción económica y viable para el tratamiento de las mismas, sin embargo este tipo de sustrato puede ser un problema para el desarrollo óptimo en un digestor. Es por ello, que la codigestión es el tratamiento anaerobio, donde una mezcla de dos o más residuos orgánicos de diferente origen y composición, mejora el balance de nutrientes y las características fisicoquímicas del sustrato, y por lo tanto ayuda a una mejor estabilización del digestor y asimismo a una mayor producción de biogás y a la generación de biosólidos de una mejor calidad.

# **2. PARTE EXPERIMENTAL**

Para el cumplimiento del objetivo planteado, esta investigación se dividió en tres etapas: la primera fue el muestreo y la caracterización fisicoquímica de los sustratos ARL y Lodos Primarios (LP) y el pretratamiento, la segunda etapa fue el desarrollo de la codigestión anaerobia en un codigestor a escala de laboratorio y la tercera etapa fue el bioensayo de toxicidad de los lodos digeridos.

### **Etapa 1. Muestreo, caracterización fisicoquímica y pretratamiento de los sustratos**

El ARL fue muestreada de la empresa ubicada en Silao, Gto., (Figura 1), y los LP provienen de la planta de tratamiento de aguas residuales de JAPAMI (Figura 1), en la ciudad de Irapuato, Gto. Los sustratos fueron caracterizados fisicoquímicamente de acuerdo a los métodos estándar (APHA, AWWA, WPCF, 1998), y los parámetros determinados para cada uno de los sustratos fueron: DQO total y soluble, Sólidos Totales, Disueltos y Suspendidos (ST, SD, SS), Conductividad, pH, alcalinidad, Ácidos grasos volátiles (AGV), Proteínas, Azúcares y Sulfatos.

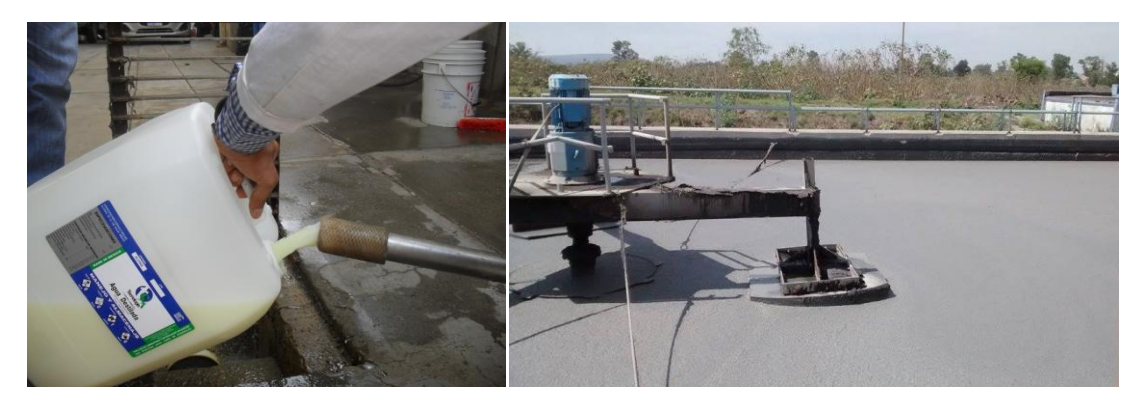

*Figura 1. Muestreo de las ARL de la industria láctea (Izq) y muestreo de los LP de la Planta de Tratamiento JAPAMI (Der).*

Una vez que los sustratos fueron caracterizados, recibieron un pretratamiento previo a su mezclado, el cual consistió en el tamizado de los LP, a fin de eliminar los sólidos gruesos que podrían ocasionar daños en el sistema hidráulico. Seguido de este pretratamiento se realizó la mezcla de sustratos y se ajustó el pH dentro de un rango de 6.75-7 con NaOH•1N.

## **Etapa 2. Implementación del bioproceso anaerobio**

La codigestión anaerobia se operó a nivel laboratorio (Figura 2), mediante un reactor discontinuo de vidrio de borosilicato de 3 L, enchaquetado manteniendo una temperatura de 35 C, previsto de un agitador magnético para brindar al sistema una mezcla completa y un termómetro de vidrio para el registro de la temperatura. Este reactor fue alimentado con una mezcla 1:1 de los sustratos (ARL:LP) y sin ajuste de pH. Tanto la alimentación como la purga del reactor, fueron realizadas con ayuda de bombas peristálticas y sus respectivos controladores automáticos.

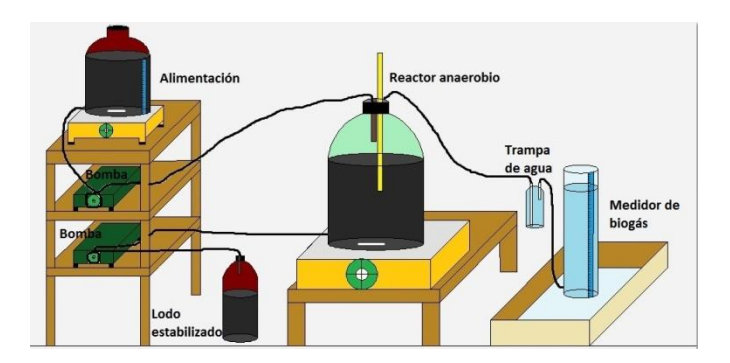

*Figura 2. Codigestor anaerobio.*

En el sistema se evaluaron dos Cargas Orgánicas (CO): 1.3 y 2.0 gDQO/L•d, con sus respectivas variaciones de caudal y Tiempo de Retención Hidráulico (TRH). En la tabla 1 se muestran las condiciones a las cuales se operó el sistema.

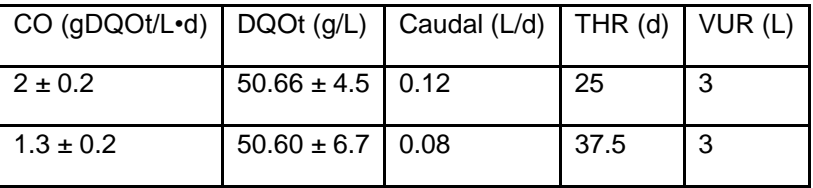

Tabla 1. Condiciones de operación en el digestor anaerobio.

Semanalmente se determinaron parámetros tales como: DQOt, DQOs, SS, conductividad, pH, alcalinidad parcial y total, AGVs y sulfatos para el influente y efluente del reactor. Diariamente se registró el volumen de biogás producido, a través del desplazamiento de líquido en una columna de agua. Para cada CO se llevó a cabo un estudio microbiológico (Coliformes Totales, Fecales y Salmonella). La evaluación del reactor se llevó a cabo durante 6 semanas consecutivas para cada CO.

# **Etapa 3. Bioensayo de toxicidad**

Se realizaron bioensayos de toxicidad para evaluar el potencial de germinación de semillas de lechuga con los lodos generados por la mejor CO. Estos lodos fueron secados y evaluados en tres relaciones de Suelo:Lodo Digerido del reactor (Tabla 2). Para cada una de las mezclas se realizó su caracterización fisicoquímica, donde se midieron parámetros tales como pH, conductividad potencial redox, materia orgánica, nitrógeno total y fosforo total.

Tabla 2. Proporciones de LD:S en prueba de bioensayo.

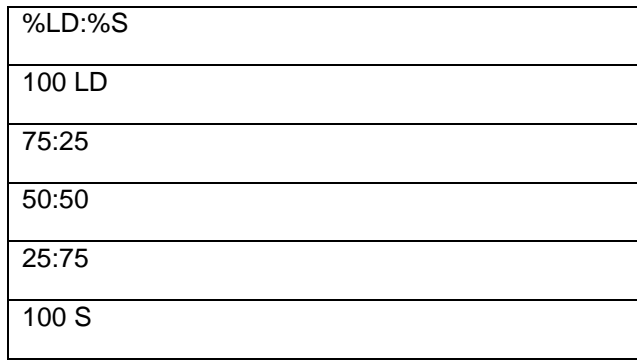

El bioensayo se realizó en cajas petri de 5.5 cm, en cada caja se depositaron 16 g de muestra en peso seco y se colocaron 10 semillas de lechuga (*Lactuca Sativa L.*). Se monitoreo la germinación de semillas y el crecimiento de la radícula durante un periodo de 15 días con la finalidad de estimar el índice de germinación (Fórmula 1).

$$
IG = \frac{G \times L}{G_c \times L_c} \times 100
$$

Fórmula 1. Índice de germinación

Donde IG es el índice de germinación, G el promedio de semillas germinadas, Gc es el promedio de semillas germinadas en el control positivo, L el promedio de longitud de la radícula en la muestra y Lc es el promedio de longitud de la radícula en el control positivo.

#### **3. RESULTADOS**

#### **Etapa 1. Muestreo, caracterización fisicoquímica y pretratamiento de los sustratos**

En la tabla 2, se observa que ambos sustratos (ARL y LP) presentaron una DQOt elevada, 50.54 y 48.01 g/L respectivamente, sin embargo en el valor de la DQOs se observa una diferencia muy marcada, siendo el ARL el sustrato que aporta la mayor cantidad de material soluble. En cuanto a pH, 3.7 para ARL y 6.96 para el LP por lo que, la alcalinidad para amortiguar los cambios de pH dentro del sistema es aportada por este sustrato. En cuanto a la contribución de nutrientes, son las ARL las que aportan la mayar cantidad. Asimismo en la tabla 3, el valor de DQOt en el cosustrato se mantuvo en un valor de 51.31 g/L en promedio. Por otro lado, la DQOs presentó un valor promedio de 8.09 g/L. Los valores de sulfatos después de mezclar los sustratos fueron de 41.32 mg/L. El pH de la mezcla fue de 5, por lo cual fue necesario ajustarlo a valores dentro del rango para una codigestión anaerobia (6.75 a 7), resultando en un valor de 6.86. En cuanto a la alcalinidad, la mezcla de los sustratos logró proporcionar a la alimentación del reactor un valor de 4870.15 mgCaCO<sub>3</sub>/L, suficiente para mantener la estabilidad de reactor.

| Parámetro                  | ARL                | LP.                | Cosustrato               |  |
|----------------------------|--------------------|--------------------|--------------------------|--|
| $DQOt$ (g/L)               | $50.54 \pm 1.47$   | $48.01 + 0.85$     | $51.31 \pm 0.29$         |  |
| $DQOs$ (g/L)               | $32.49 \pm 0.94$   | $3.99 \pm 0.04$    | $8.09 \pm 0.02$          |  |
| SST (g/L)                  | $3.74 \pm 0.05$    | $119.68 \pm 10.21$ | $61.04 \pm 10.38$        |  |
| SSV (g/L)                  | $3.45 \pm 0.05$    | $41.03 \pm 5.43$   | $23.96 \pm 2.89$         |  |
| AGVs (mg/L)                | $556.25 \pm 12.50$ | $1287.50 \pm 72.5$ | 1823.28<br>土<br>487.65   |  |
| $SO4$ (mg/L)               | $266.11 \pm 13.35$ | $26.01 \pm 1.41$   | $41.32 \pm 2.29$         |  |
| Conductividad<br>(mS/cm)   | $4.41 \pm 0.02$    | $8.77 \pm 0.38$    | $9.19 \pm 0.71$          |  |
| рH                         | $3.70 \pm 0.21$    | $6.96 \pm 0.68$    | $6.86 \pm 0.01$          |  |
| Proteínas (mg/L)           | $148.79 \pm 1.97$  | $19.54 \pm 2.07$   | $20.47 \pm 0.70$         |  |
| Alcalinidad<br>(mgCaCO3/L) | NA.                | $2920 \pm 43.65$   | 2835.17<br>$+$<br>230.46 |  |

Tabla 2. Caracterización fisicoquímica de los sustratos y el cosustrato.

### **Etapa 2. Implementación del bioproceso anaerobio**

A continuación se presentan los resultados obtenidos en el proceso después de 6 semanas de operación para las dos CO evaluadas.

### *DQO total y soluble*

Al evaluar una CO de 1.3 gDQO/L•d con un TRH de 37.5 d, se observó un porcentaje de eliminación de DQOt promedio de 58.04%, teniendo una concentración en la entrada de 51.08 g/L y en la salida 21.43 g/L, mientras que para la CO de 2.0 gDQO/L•d con un TRH de 25 d, el porcentaje de eliminación obtenido fue de 85.19%, con 51.55 y 7.54 g/L de DQO en el influente y efluente respectivamente. En los procesos de digestión anaerobia, se reportan porcentajes de eliminación del 50 al 70% $^4$ .

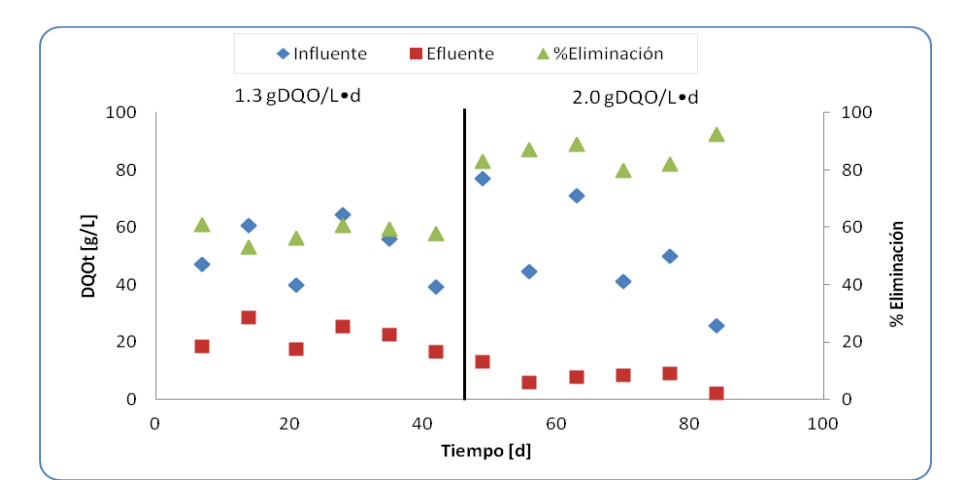

*Figura 4. Comportamiento de la DQOt.*

En lo que respecta a la DQOs en la figura 5 se observa que los valores del influente estuvieron en 7.62 y 8.23g/L para cada una de las CO. En el efluente los valores disminuyeron hasta 1.02 y 1.6 g/L, lo que representó un 86.5 y 80.5% de eliminación, respectivamente. Lo que indica que la digestión anaerobia estuvo funcionando correctamente en la toma de material soluble.

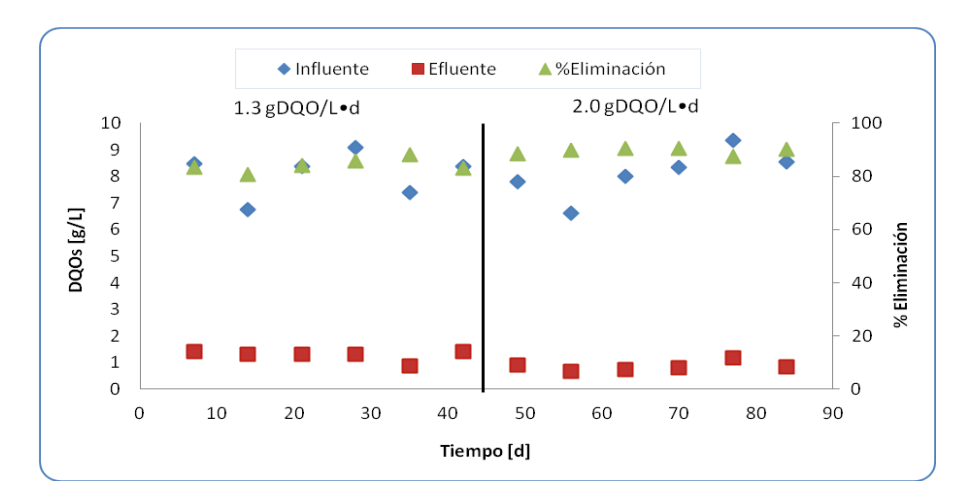

*Figura 5. Comportamiento de la DQOs en el codigestor.*

Como se puede observar los mayores porcentajes de eliminación se obtuvieron para la carga orgánica de 2 gDQO/L•d, debido a que con esta carga orgánica, el caudal y el TRH correspondiente, se da tiempo a que los microorganismos involucrados en la codigestión anaerobia puedan digerir de manera adecuada la materia orgánica que es alimentada al reactor, al contrario de la carga orgánica de 1.3 gDQO/L•d donde el caudal es menor pero el TRH es mayor, ocasiona que los microorganismos no tengan las condiciones optimas para tener un buen rendimiento, dentro de estas condiciones, se encuentra la falta de nutrientes.

### *Sólidos suspendidos volátiles*

En cuanto a los SSV, estos estuvieron valores de 21.60 y 26.32 g/L en el influente para la CO de 1.3 y 2.0, respectivamente, por otro lado, en el efluente se encontraron valores de 12.63 y 4.57 g/L respectivamente. Los porcentajes de eliminación para cada una de las CO probadas se representan en la tabla 3.

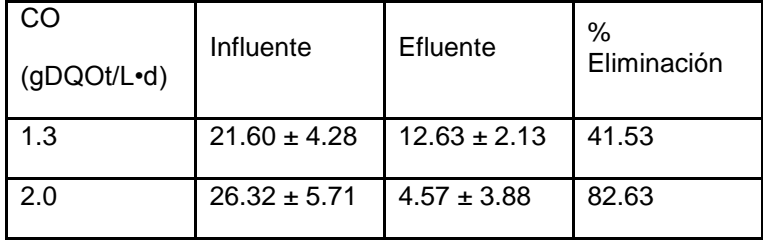

Tabla 3. Porcentajes de eliminación para los SSV.

Los porcentajes de eliminación de SSV en los procesos de digestión anaerobia se encuentran entre 67-81%<sup>5</sup> y 40-60%<sup>6</sup>, es importante resaltar que la CO más propicia para el correcto funcionamiento del codigestor fue la de 2 gDQOt/L•d.

## *AGVs, pH y alcalinidad*

La tabla 4 muestra como el pH y la alcalinidad dentro del proceso aumentan, favoreciendo así la etapa en la que principalmente se produce el metano  $(CH_4)$ . Los AGVs fueron consumidos en un 75.4% para la CO de 1.3 y 93.9% para la CO de 2.0. La alcalinidad incrementó para ambas CO. En el proceso de digestión anaerobia durante la fase acidogénica, la producción de AGVs puede llevar a caídas de pH, a valores en los cuales la actividad metanogénica es inhibida<sup>7</sup>.

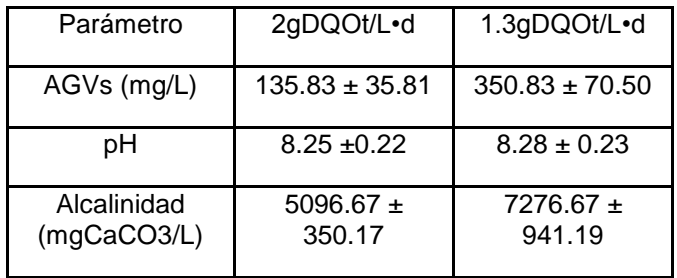

Tabla 4. AGVs, pH y alcalinidad del efluente.

### *Coliformes totales, fecales y Salmonella*

En el bioproceso antes descrito no sólo se lleva a cabo la eliminación de parámetros fisicoquímicos, sino que también se reducen de manera considerable algunos patógenos, por ejemplo para Coliformes Totales (CT) se encontraron % de eliminación del 78.18 y 67.40%, en cuanto a Coliformes Fecales (CF) 54.35 y 97% y para Salmonella 98 y 90%, respectivamente.

## *Producción de biogás*

En un digestor anaerobio la producción de biogás teórica es de 0.6 L de biogás/g DQO eliminada<sup>6</sup>, con un 50-70% de CH<sub>4</sub>. El biogás tiene un poder calorífico de 5500 Kcal/Nm<sup>3</sup> cuando tiene un 60% de metano<sup>8</sup>, lo que equivale a 6.4 KWh/Nm<sup>3</sup>. En la tabla 5 se muestra la relación de producción de biogás para ambas cargas orgánicas.

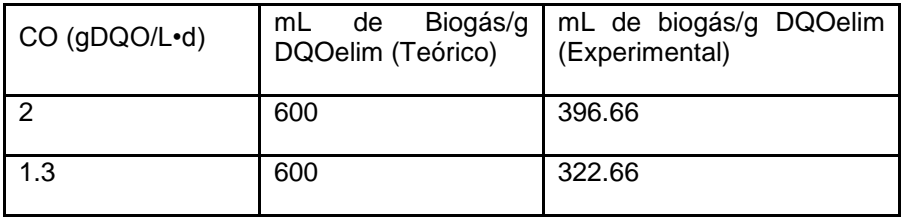

Tabla 5. Producción de biogás para las dos CO probadas.

Por último, en la figura 6, se presenta la producción diaria de biogás en el codigestor anaerobio a lo largo de 84 días de operación. En los primeros días de operación, el sistema generó aproximadamente 1 L por día, conforme transcurrió el tiempo la producción aumentó registrando valores de 3600 mL por día para la CO de 2 gDQO/L•d y 1600 mL por día para 1.3 DQO/L•d. La generación de biogás fue mayor con la CO de 2 gDQO/L•d.

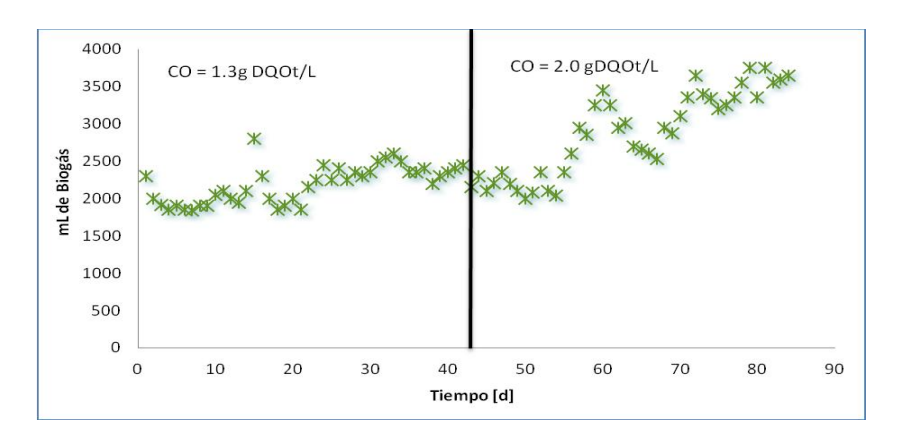

*Figura 6. Producción diaria de biogás en el codigestor anerobio*

### **Etapa 3. Bioensayo de toxicidad**

Los porcentajes de germinación se muestran en la figura 7, y como se puede observar todos los resultados se encuentran por encima del 50%, por lo que se puede considerar que el lodo digerido generado no produce efectos negativos sobre las plántulas <sup>9</sup>.

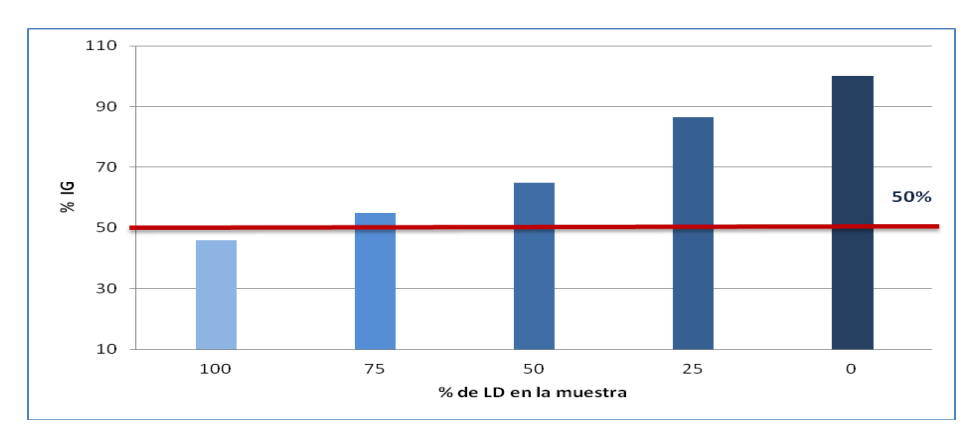

*Figura 7. IG obtenido en el Bioensayo.*

En la tabla 6 se muestra el resultado de la caracterización fisicoquímica que se le realizó a cada una de las proporciones del bioensayo, donde se observa que a medida que aumenta la cantidad de LD, aumenta el pH, conductividad y la concentración de fosforo total, caso contrario a donde disminuye la porción de LD y disminuye el potencial Redox, %MO y nitrógeno total.

| Parámetro/LD:S               | 100 LD               | 75:25                 | 50:50                 | 25:75                  | 100 S                    |
|------------------------------|----------------------|-----------------------|-----------------------|------------------------|--------------------------|
| pH                           | 8.09<br>Ŧ<br>0.13    | 7.25<br>$\pm$<br>0.07 | 6.61<br>士<br>0.21     | 5.64<br>$\pm$<br>0.14  | 3.83<br>土<br>0.21        |
| Conductividad<br>(dS/m)      | 1.96<br>Ŧ<br>0.03    | 2.28<br>士<br>0.09     | 1.65<br>士<br>0.11     | 0.48<br>$+$<br>0.03    | 0.46<br>土<br>0.002       |
| Potencial<br>Redox<br>(mV)   | $+286.9$<br>土<br>5.5 | $+295 \pm 3.5$        | $+307.8 \pm 4$        | $+322.9$<br>$+$<br>6.1 | $+346.5$<br>$\pm$<br>2.8 |
| % MO                         | $3.63 \pm 0.3$       | $7.79 \pm 0.5$        | 10.27<br>$\pm$<br>1.2 | 8.45<br>$+$<br>0.91    | 10.02<br>$\pm$<br>1.2    |
| Nitrógeno<br>total<br>(mg/L) | 146                  | 268                   | 301                   | 304                    | 349                      |
| Fosforo total (mg/L)         | 53.30                | 25.80                 | 22.10                 | 20.60                  | 36.30                    |

**Tabla 6. Caracterización fisicoquímica de las proporciones del bioensayo LD:S.**

De acuerdo a los índices de germinación, los parámetros que jugaron un papel importante en el desarrollo de las plántulas fueron %MO y potencial redox, sin embargo no se debe perder de vista que la porción 50:50, fue donde se obtuvo un mayor %MO pero el IG es relativamente bajo, esto puede deberse a la relación de nutrientes que aporta cada sustrato.
#### **4. CONCLUSIONES**

Una vez analizados los resultados obtenidos en el desarrollo de este trabajo de investigación, se llegaron a las siguientes conclusiones:

Las características fisicoquímicas de los sustratos demostraron que ambos se complementaron, donde cada uno de ellos aportó una característica adecuada, como lo fue el pH, alcalinidad y MO y nutrientes, por lo que se vio beneficiado el desarrollo de este bioproceso (Co-DA).

Con la CO de 2.0 gDQO/L•d, se obtuvieron porcentajes de remoción por encima del 80% de MO, expresada como DQOT, DQOS y SSV, por lo que esta CO fue la más eficiente; en cuanto a la generación de biogás, la CO de 2.0 gDQO/L•d con un TRH de 25 d resultó ser más eficiente, teniendo una producción de 396.7mL biogás/g DQO eliminada.

En cuanto a la presencia de patógenos, se lograron porcentajes de remoción de hasta el 78% para CT en la CO de 1.3 gDQO/L•d, del 97 para CF en la CO de 2.0 gDQO/L•d y del 90% para Salmonella para ambas CO.

El biosólido generado no se considera tóxico puesto que, los IG de semillas de lechuga se encuentran por encima del 50%, por lo que no se presentaron efectos negativos sobre las plántulas.

# **BIBLIOGRAFÍA**

- 1. Álvarez, J., y Rodríguez E. "Eficiencia de remoción de los parámetros de control para un biofiltro anaerobio utilizado en el tratamiento de agua residual doméstica", Kuxulkab, Vol. XV, No. 28, p. 21-27, 2009.
- 2. Jasko, E., Skripsts, V., Dubrovskis, E., Zabarovskis, E. Kotelenecs, V. "Biogas production from cheese whey in two phase anaerobic digestion". 10th International Scientific Conference Engineering for Rural Development, p. 373-376, 2011.
- 3. Pomeón, T. y Cervantes F., "El sector lechero y quesero en México de 1900 a 2009: entre lo global y local", Universidad Autónoma Chapingo (CIESTAAM), 2010.
- 4. Kavacik, B. & Topaloglu, B. "Biogas production from codigestión of a mixture of cheese whey and dairy manure", Art. Biomass and bioenergy, No. 34, p 1321-1329, 2010.
- 5. Ruíz, I., Álvarez, J. & Soto M. "El potencial de la digestión anaerobia en el tratamiento de aguas residuals urbanas y efluentes de baja carga orgánica. https://www.researchate.net/publication/242251233.
- 6. Metcalf & Eddy, "Tratamiento, vertido y reutilización", Ingeniería de aguas residuales, 1998
- 7. Rojas, Olga, "Relación alcalinidad.-ácidos grasos volátiles", Art. De la Unversidad del Valle, Colombia, 1989.
- 8. BESEL, S.A. "Biomasa: Digestores anaerobios", Int. Para la diversificación y ahorro de la energía, 2007.
- 9. Sobrero M., Ronco A. "Ensayo de toxicidad aguda con semillas de lechuga (Lactuca sativa)" Ensayos toxicológicos y métodos de evaluación de calidad de Aguas,Ottawa, Canadá, Ed. Castillo, p 71-79, 2004.

### **SENSOR DE LUZ PARA HABITACIÓN**

Juana M. Camarillo E<sup>1</sup>, Jesús A. Hernández Gámez<sup>1</sup>, Rosa M. Camarillo E<sup>1</sup>, Guillermo Pérez Soto<sup>1</sup>

Instituto Tecnológico de la Laguna.

#### **RESUMEN**

Cerca de los últimos 25 años el hombre ha buscado distintas formas de reducir el consumo de energía eléctrica para disminuir el uso de combustibles fósiles requerido para su producción. Actualmente en empresas, escuelas y hogares es común encontrar sistemas que utilizan sensores de presencia en el control de los sistemas de iluminación automática y evitar que estas sean encendidas en caso innecesario o no haya personas en las inmediaciones. Estos, aunque funcionales, pueden llegar a usar una cantidad elevada de elementos electrónicos, que los hace costosos de adquirir y, en ocasiones, sumamente complicados de instalar.

Hemos ideado un sistema de sensores, utilizando un PIC 16F877A como controlador, el cual requiere un mínimo número de elementos, además de ser más económicos que los utilizados en los sistemas actuales. Para reducir el gasto innecesario de luz, nuestro sistema solo enciende la iluminación cuando alguien entra a la habitación y la apaga en cuanto esta queda vacía.

El simplificar y reducir elementos a comparación de los sistemas actuales, también conlleva a la reducción de desechos electrónicos generados una vez que el sistema llega al final de su vida útil, lo que ayuda a la conservación del medio ambiente.

### **1. INTRODUCCIÓN**

El proyecto inicialmente consistía en elaborar un sensor para una habitación, sin embargo ya que existen, se dio forma basándose en las barras sensoras, para que apague la luz en la habitación inmediatamente al vaciarla y no esperar a que transcurra un tiempo de inactividad para que se apague la luz.

El proyecto busca ir un paso más allá y reducir aún mas el consumo de energía eléctrica. Por medio del PIC 16F877A y un sistema de receptores y emisores infrarrojos, se ha conseguido no solo eliminar el gasto de luz innecesario, si no también reducir el precio y complejidad del sistema a comparación de los actuales.

El dispositivo consiste en colocar 2 láseres en un lado de la entrada de la puerta, uno más próximo a la salida y el otro más próximo a la habitación y 2 fotorresistencias del lado contrario recibiendo cada una señal de un láser, dependiendo de qué señal se interrumpa primero se indicará si una persona ingresa o se retira de la habitación. La función del microcontrolador es registrar ésta actividad y la cual la monitorea encendiendo la luz cuando se detecte que una persona entre a la habitación, y apagara la luz cuando la última persona salga de ella.

En la investigación aborda temas de índole de ingeniería que pueden ser nuevos o desconocidos para el lector. Por esta razón es necesario describir conceptos básicos. En primera instancia tenemos los PIC (Peripheral Interface Controller). Estos son microcontroladores, que pueden ser descritos como pequeñas computadoras capaces de procesar datos de entrada, y utilizar dichos datos en un programa previamente escrito por el usuario y dar como respuesta una serie de señales de salida. En la actualidad son muy accesibles y existen comercialmente en un amplio rango de precios, el cual depende de factores como el número de entradas y salidas, la velocidad del procesar y la memoria disponible para almacenar información, su precio aumenta acorde a los requerimientos necesarios.

## **2. TEORÍA**

Elementos básicos del circuito

*Fotoresistencias* La idea básica de todo fotodetector de una pieza, o de unión, es convertir la luz en una señal eléctrica, o recoger los fotones incidentes en el detector con la menor reflexión posible y extraer de un modo eficiente los electrones libres resultantes. Para conseguir esto, el fotoconductor debe hacerse de un material prácticamente transparente a las longitudes de onda que interesen, con un intervalo de energía menor que la energía del fotón. Es necesario un potencial exterior (o interno, autogenerado) para extraer la corriente inducida por la luz.

Utilizando en el proyecto fotoresistencias sencibles al infrarrojo.

*Diodo emisor de luz*. El hecho de que las uniones pn puedan absorber luz y producir una corriente eléctrica. Lo contrario también es posible; es decir, un diodo de unión puede emitir luz o tener electroluminiscencia (Emisión de luz por un sólido excitado por un campo electrostático). Esta emisión de luz debida a la inyección de electrones en un semiconductor, es uno de los hechos más

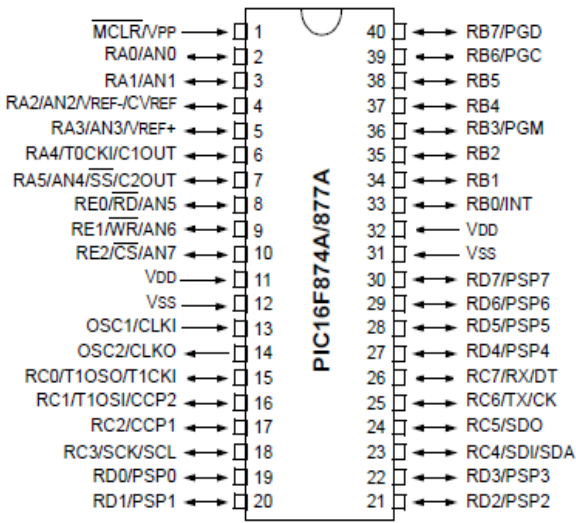

*PIC 16F887A*

notables en la tecnología moderna de semiconductores. Utilizando en el proyecto Leds que trabajan infrarrojo.

*PIC 16F877A* Debido a su accesibilidad en costo así como el hecho de que existe información que describe la manera en que se configura y utiliza en proyectos pequeños y en cuestiones didácticas, además de ser fácilmente regrabable a la hora de requerir hacer cambios al código.

El código se escribe en "PIC C Compiler", una herramienta intuitiva para desarrollar las aplicaciones en PIC. Como su nombre lo indica el usuario escribe el código en lenguaje C, uno de los más utilizados en la actualidad y de fácil aprendizaje. Lo que el programa realiza es traducir la aplicación a lenguaje

máquina, que contiene instrucciones complejas utilizadas por el PIC, permitiendo fácil desarrollo al

usuario.

Simular la aplicación ayuda a detectar errores antes de ser grabado el código al microcontrolador.

## **3. PARTE EXPERIMENTAL**

Investigación

- Programación de microcontroladores en PIC C Compiler para el microcontrolador 16F877A
- Diseño del diagrama esquemático del circuito y componentes.
- Diseño del algoritmo

Simulación y prototipo

#### Análisis y Diseño

El diagrama esquemático del circuito se divide en dos partes: Diagrama de emisores y Diagrama de receptores.

Los leds infrarrojos se encuentran conectados en paralelo uno respecto al otro, a una fuente de 5 volts, (esta parte del circuito solo sirve como fuente de energía para dichos emisores), cada uno con una resistencia de 100 Ω para evitar su calentamiento, y una vez actuando como emisores, envían una señal a cada fotorresistencia,

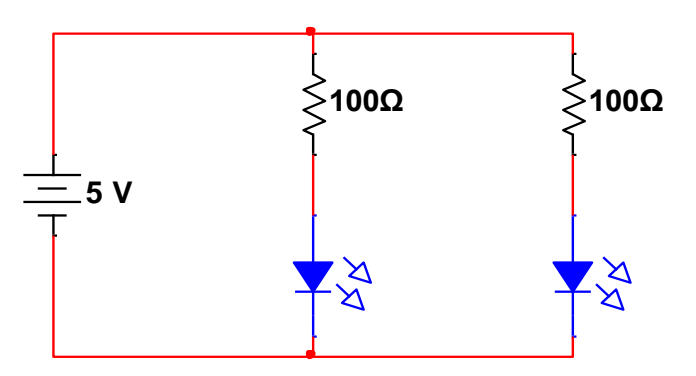

*Diagrama esquemático de Emisores (Led infrarrojos)*

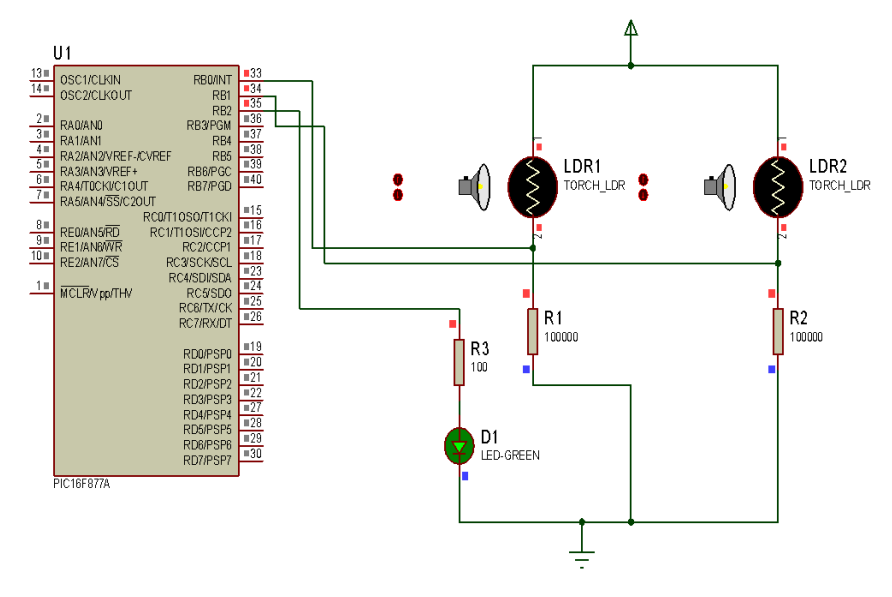

*Diagrama esquemático de Receptores*

Ambos receptores reciben la señal de su respectivo emisor y ambos están conectados al PIC 16F877A mediante su pin correspondiente, (el de izquierda al pin B0 y el de derecha al pin B1) enviándole cada uno a dicho PIC una señal de entrada, las operaciones comenzaran a realizarse cuando dicha señal tenga un valor de cero, (de acuerdo al código establecido), cuando se tenga el registro de la "entrada de una persona" el LED conectado en pin B2 se encenderá, y se apagara cuando se registre la "salida de todas las personas de la habitación.

Prueba de funcionamiento

Prueba 1 Se realiza la simulación en el programa Proteus para verificar que el primer código funcione correctamente, lamentablemente el código no funciona correctamente, debido a que cuando se registra la "entrada de una persona a la habitación" se enciende la luz, pero permanece encendida aunque se registre la "salida". Se modifica el código, buscando el funcionamiento deseado..

Prueba 2 Al código se le agrega otra variable auxiliar, que es "y", la cual indicara cuando el sensor conectado al pin B1 mande al PIC 16F877A un valor de cero, además de cambiar las condiciones, este código enciende el LED, cuando se registra la "entrada de una o varias personas", pero no se apaga cuando se detecta la "salida de ellas", solo se apaga si solo una persona "entra" y solo una persona "sale".

Prueba 3. Este código solo sufre un cambio de condiciones, funciona correctamente, pero después de un tiempo, al apagar el LED, este ya no vuelve a encender, dejando en duda si es un error en el código o en la simulación.

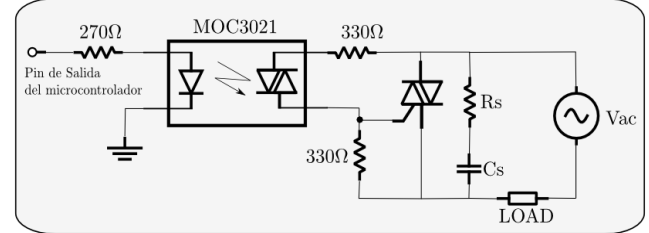

Prueba 4. Se realiza del código desde cero una vez más, no agregando la variable "y", el LED se enciende pero permanece encendido al igual que en la primera prueba

void main() { int  $x=0$ ,  $y=0$ ,  $c=0$ while(true) { if(input(pin\_b0)==0 && input(pin\_b1)>0 && y==0) {  $c=1$ :  $\}$ if(c==1 && y==0 && input(pin\_b1)==0  $&8$  input(pin b0)==0) { x=x+1; }  $if(x>0)$ { output\_high(pin\_b2)  $c = 0$  $if (input (pin_b1)=0$  && input(pin  $b0$ )>0 && c==0) { y=1} if(y==1 && c==0 && input(pin\_b0)==0 && input(pin\_b1)==0) {  $x=x-1;$ } if(x $\le$ =0) { output\_low(pin\_b2);  $x=0$ ;  $v=0$ } } }

Prueba 5. Se realiza la simulación para verificar que el código funcione correctamente, obteniendo como resultado un circuito capaz de realizar la tarea esperada, cuando una persona ingresa y sale de la habitación.

## **4. RESULTADOS**

## **Pruebas en prototipo**

Una vez grabado el código con el programador PIC C Compiler en el PIC 16F877A, se comprobará su funcionamiento y se observa que el código funciona correctamente.

## **Diseño del Algoritmo**

Se diseña el nuevo código para programar en el PIC 16F877A, y mostrando las operaciones que realizara el PIC 16F877A, las variables auxiliares que se manejan son:

"B0" que es el valor de entrada que recibe el PIC; "B1" es el valor de entrada que recibe el PIC; "C" es un contador auxiliar que indica cuando el valor del puerto B0 es cero, y el valor del puerto B1 no ha dejado de tener valor de 1; "y" es otro contador auxiliar que indica cuando el puerto B1 tiene un valor de cero, y el puerto B0 no ha dejado de tener

el valor de 1, esto permite saber cual puerto recibe el valor de cero antes que el otro y así saber si "una persona entra o sale", para encender o apagar el LED, ubicado en pin B2 del PIC 16F877A, representado por la variable "B2"; "X" es otro contador, que indica "cuantas personas están dentro de la habitación" y así mantener el LED encendido o apagarlo.

Utilizando un "while", con la condición "true", realizara siempre las operaciones que se encuentran dentro de este.

El código para programar el PIC 16F877A se elabora en el software "PIC C Compiler", manejando las mismas variables que en el diagrama de flujo, además de incluir los comandos que maneja el software para programar en lenguaje "C".

## **5. CONCLUSIONES**

Se obtuvo un prototipo cuyo costo fue menor que los sistemas actuales. Se logró apagar la luz inmediatamente que la habitación quedara vacía. Se ayudó a reducir el uso de la luz eléctrica de iluminación y por ende, las repercusiones al medio ambiente. El circuito en físico presentaba diversos problemas, tales como sensibilidad significativa a la luz ambiental, fragilidad en el circuito del láser y dificultad para el montaje como se planeó originalmente. Una medida tomada para corregir estos percances fué reemplazar el sistema de laser con fotorresistencia por leds infrarrojos, tanto receptores como emisores. Estos no son en absoluto sensibles a la luz ambiental y su montaje es mucho más simple de realizar que el previo, puesto que las terminales de los leds son más manipulables que la tabilla frágil en la que va montada el láser. Las pruebas físicas se realizaron en una Tablilla de prueba y se utilizó un led común para simular las luces de la habitación. El sensor mostró una funcionalidad no deseada, en las primeras pruebas, debido a que el led se encendía y permanecía encendido cada vez que un objeto pasaba de izquierda a derecha por el sensor, simulando la entrada. Después de varias correcciones al código se obtuvo sensor que mostraba un funcionalidad casi deseada, pues el LED se encendía cuando se simulaba la entrada de una persona, y se apagaba cuando se simulaba la salida, pero si el LED estaba apagado y se simulaba la salida, este se encendía, al igual que si estaba encendido y si se simulaba la entrada entonces este se apagaba, así este código registra la entrada y salida de una habitación de una persona, como por el ejemplo el baño.

El PIC16F877A solo utiliza 3pines, 2 entradas y 1 salida, (además del pin para resetear el PIC, el pin de alimentación y el de aterrizaje, y los 2 pines para el cristal). Es posible también utilizar la gama enana de la serie PIC12CXXX, ya que disponen de 8 pines y donde se pueden usar 6 pines como entrada y salida. Sin embargo la ventaja que presenta este microcontrolador PIC16F877A es que no requiere de luz ultravioleta para borrar el programa que se graba en el, como pudiera ser el caso de otros microcontroladores.

## **BIBLIOGRAFÍA**

- 1. PIC SP [en línea]. Disponible en: http://usuaris.tinet.cat/fmco/pic\_sp.html
- 2. PIC C COMPILER [en línea] https://sites.google.com/site/ielectrox/home/programas-1/pic-ccompiler<br>3. Curso
- Microcontroladores PIC en CCS desde cero. [en línea]. https://www.youtube.com/watch?v=kFXKRZoQqDI , https://www.youtube.com/watch?v=FD3dBi4MyHQ,

https://www.youtube.com/watch?v=bYwP6nwJU\_M, https://www.youtube.com/watch?v=wcw5j588OVQ

- 4. PIC16F87XA [en línea] http://akizukidenshi.com/download/PIC16F87XA.pdf
- 5. Detectores de presencia para un control de la iluminación energéticamente eficiente [en línea] Theben AG http://www.theben.es/Detectores-de-presencia-para-un-control-de-lailuminacion
- 6. PIC Microcontrollers Programming in C eficiente [en línea] MikroElektronika http://www.mikroe.com/products/view/285/book-pic-microcontrollers-programming-in-c/
- 7. Instrucciones Programador PIC-600 [en línea] Steren http://imagenes.steren.com.mx/doctosMX/PIC-600-instr.pdf

# **ADSORCION DE METALES PESADOS EN SOLUCIÓN ACUOSA POR MEDIO DE CARBÓN PIROLITICO (CP)**

Marlene Trujillo López, María Teresa Torres Mancera, Cecilia Mercado y Octavio Trejo Chavero

Tecnologico De Estudios Superiores de Coacalco

#### **RESUMEN**

Las llantas post consumo o de desecho representan un problema ambiental en las países industrializados, ya que su disposición no está controlada y muchas veces llegan a tiraderos clandestinos, originando lugares propicios para la proliferación de vectores transmisores de enfermedades como el cólera o el zika; tan solo en un país se pueden generar hasta 2.5 x 106 toneladas/año. Actualmente se están desarrollando tecnologías en nuestro país para su correcta disposición, la pirolisis de llantas es un proceso atractivo ya que aprovecha el mismo poder calorífico de las llantas para su termoconversión. La pirolisis de llantas genera un residuo sólido denominado carbón pirolitico. Debido a sus características físicas este carbón puede servir como medio adsorbente de compuestos orgánicos y/o metales altamente tóxicos presentes en los cuerpos de aguas. Se utilizó un carbón generado en una planta de pirolisis de llantas de desecho ubicada en el estado de México. Primeramente se realizaron pruebas en agua sintética conteniendo los diferentes metales. El porcentaje de remoción de los metales fue evaluado con la formación de complejos con el EDTA (etilen diamino tetra acetico). Se acondicionó el carbón pirolítico mediante el tratamiento de una solución ácida, esta solución se dejó en agitación por un periodo de 4 horas y en reposo por 12 hr. El filtrado se secó a una temperatura de 80 oc. Para las pruebas de adsorción se preparó agua sintética conteniendo cromo hexavalente (vi). Esta solución se puso en contacto con el carbón desmineralizado. Se probaron diversos tiempos (4, 6, 12 y 18 hrs) de contacto con el carbón. La solución fue filtrada y mezclada con el edta, esta fue titulada para conocer la cantidad de cromo remanente. A un tiempo de 12 hrs se pudo observar la decoloración de la solución de cr (vi), esto nos dio indicio de la remoción. la titulación de los complejos de cromo demostró un 98% de remoción para un tiempo de 12 hrs. Se espera probar con otros metales como cadmio, níquel y cobalto, así mismo estandarizar la prueba de formación de complejos ya que algunos metales no forman complejos con el EDTA. También se realizaran pruebas modificando la cantidad de carbón empleado y realizar las curvas de adsorción.

#### **1. INTRODUCCIÓN**

A consecuencia de nuestro modo de vida, el hombre ha modificado su medio ambiente para adaptarlo a sus requerimientos y necesidades llevándolo a varias crisis que se manifiestan actualmente en sobreexplotación y agotamiento de recursos energéticos ;contaminados de tierra, airé y agua.

La contaminación ocasionada por las descargas de aguas residuales provenientes de las ciudades desarrolladas no cesan de crecer una problemática compleja, esto se debe principalmente al desarrollo de la industrial y al crecimiento de la población, modos de consumo, esto trae como consecuencia una gran variedad de sustancias toxicas empleadas en los procesos de producción , como por ejemplo los metales pesados, un problema que en la actualidad presenta diferentes retos, ya que no se tiene la tecnología adecuada para su tratamiento. El tratamiento de dichas sustancias revisten un gran interés particular ya que su presencia en pequeñas concentraciones, ocasionan graves problemas en los sistemas acuáticos fundamentalmente, como consecuencia de sus efectos tóxicos sobre los organismos vivos, incluidos el hombre.

Algunas preguntas que pretende responder este estudio son:

¿Cuáles son las características de este residuo sólido?.

¿Es posible tratar aguas residuales contaminadas con metales pesados a partir de este residuo que se genera en el procesado de la pirolisis de llantas?

¿Qué tipos de metales podemos tratar?

¿Cuál es la cantidad de carbón que se necesita emplear por cada gramo de contaminante removido?

La presencia de ciertos metales pesados como mercurio, cadmio y plomo en aguas es un problema medioambiental de relevancia mundial debido a su elevada toxicidad tanto para el ser humano como para el medio ambiente, siendo capaces de producir efectos muy graves incluso a muy bajas concentraciones.

Dado a su manejo de los metales pesados en multitud de procesos y productos por una parte, y su elevada toxicidad por otra, actualmente se trabaja en la búsqueda de nuevas alternativas tecnológicas para tratar las aguas industriales, que permitan alcanzar fácilmente los valores límite que dicta la legislación ambiental (SEMARNAT) por lo que se propone una solución en la utilización un residuo generado por la pirolisis en llantas dando una disminución de dos impactos ambientales la primera la disminución de llantas que provoca enfermedades y una gran contaminación ambiental así como la disminución del contaminante en este caso de las aguas residuales

#### **2. TEORÍA**

La mayor ventaja de la adsorción es su efectividad en la reducción de la concentración de metales pesados a niveles muy bajos usando materiales biosorbentes de bajo costo Los adsorbentes más utilizados que presentan alta capacidad de adsorción se pueden mencionar al quitosan, zeolita, lignina y carbón activado, sin embargo alguno de estos adsorbentes como el carbón activado, su alto costo en el proceso de adsorción limita el uso en el tratamiento de aguas residuales (Demirbas, 2008)

Estudios realizados han mostrado que el incremento en los niveles de contaminación del agua, debido a la presencia de metales pesados provenientes de efluentes industriales, pone en riesgo la salud humana1. Los metales pesados como el plomo, cadmio y mercurio están considerados como uno de los grupos más peligrosos debido a que no son biodegradables, su alta toxicidad a bajas concentraciones y su capacidad de bioacumularse en los organismos que los ingieren. La contaminación del agua por plomo se debe a los efluentes industriales no tratados, generados por las fábricas de tetraetilo de plomo, pinturas, baterias, municiones, cerámicas de vidrio, minería, entre otros. El plomo es un metal pesado toxico y, debido al daño que puede producir su ingesta, la Agencia de Protección Ambiental (EPA) lo ha clasificado entre las 20 sustancias químicas más peligrosas para la salud humana; asimismo, estableció el límite máximo permisible de plomo en agua potable de 0,001 ppm (Peralta J, 2008).

#### **3. PARTE EXPERIMENTAL**

Preparación de soluciones.

Preparación y normalización de una disolución de EDTA 0.01 M. En un vaso de precipitados de 100 mL, limpio y seco, pesar 0.94 g de la sal disódica del EDTA. Disolver en 30 mL de agua destilada y transferir el contenido del vaso de precipitados a un matraz volumétrico de 250. mL, enjuagar el vaso con dos porciones de agua destilada e incorporar cada enjuague al matraz volumétrico de 500 ml. Llevar hasta la marca del aforo con agua destilada. Homogeneizar la disolución.

Solución reguladora de amonio a ph de 10. Pesar 6.8 g de cloruro de amonio en un vaso de p.p. de 100 ml. Agregar 60 ml de hidróxido de amonio al vaso de p.p. y mezclar hasta homogenizar. Pasar a un matraz aforado de 100 mL, enjuaga el vaso de p.p. con agua destilada e introdúcela al matraz, a continuación adiciona el agua hasta la línea de aforo. Etiquetar la solución.

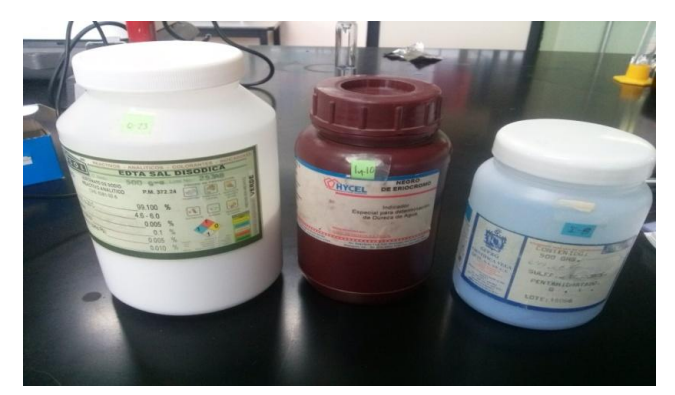

*Figura 3.1 reactivos ocupados para la preparación de soluciones*

Desmineralizacion del carbón pirolítico.

Debido al contenido de metales como cobre, plomo y zinc en el carbón pirolítico, se llevó a cabo una desmineralización con ácido clorhídrico concentrado. Se pesó de 5 a 10 gramos de carbón pirolítico para las pruebas correspondientes. Se desmineralizo con HCl a 0.1 N dejándolo en constante agitación por un periodo de 4 hr y en reposo por 12 horas, después se filtró y se dejó secar para la realización de pruebas

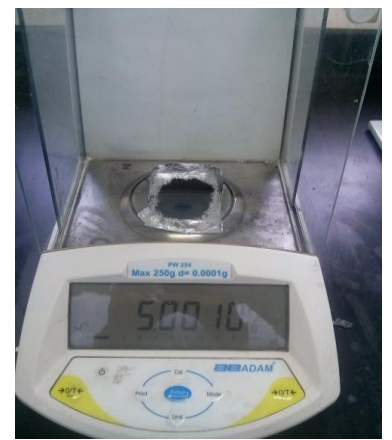

*Fig. 3.2 Carbón Pirolítico Proporcionado por una planta de Pirolísis de Llantas de Desecho.*

Se preparó soluciones de dicromato de potasio  $(K_2Cr_2O_7)$  4, 20,100 ppm. Se le agrego carbón pirolítico dejando a diferentes tiempos 2, 12, 24 y 48 horas por agitación. Las pruebas se realizaron por triplicado. Después se filtra la solución con carbón para posteriormente ser titularla y calcular el % de adsorción.

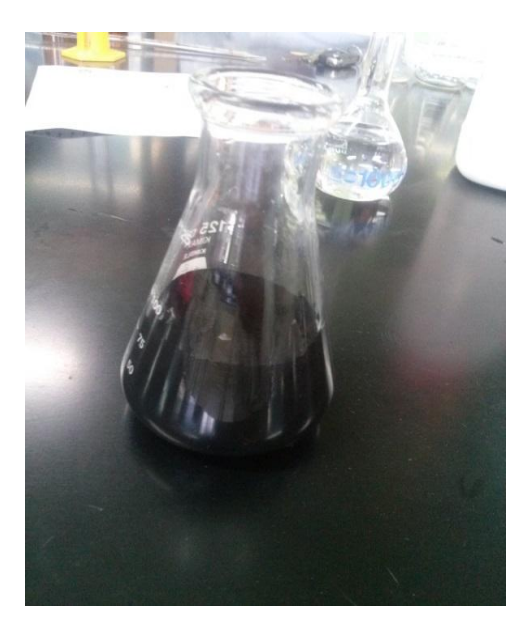

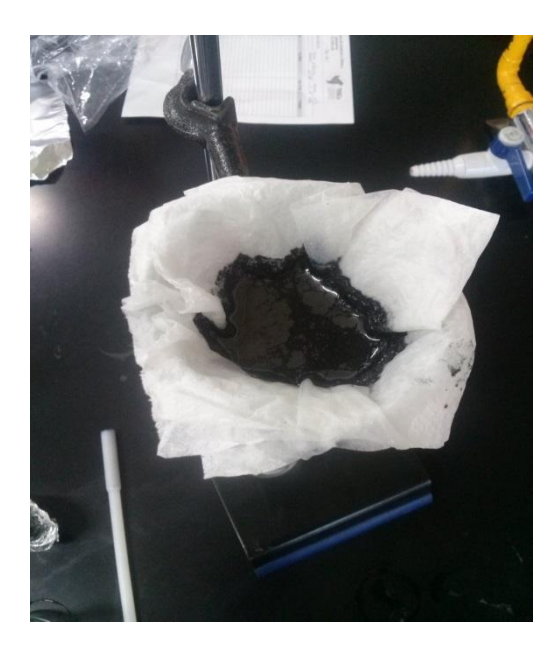

*Figura3.4 carbón con HCL filtrándose,*

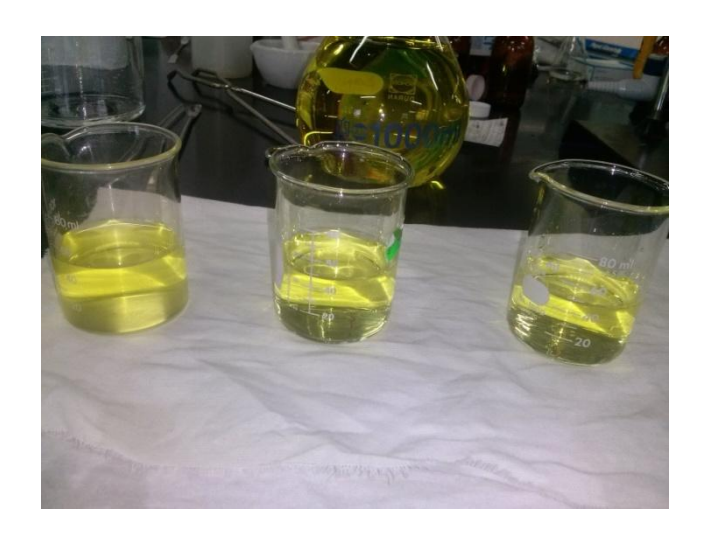

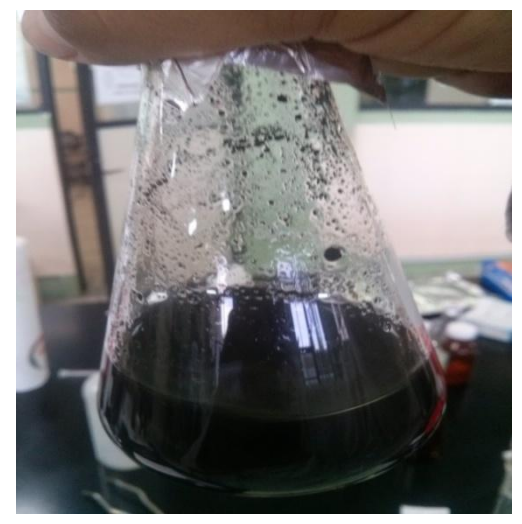

*Figura 3.5 Soluciones de Cromo (VI) antes y después de agregar carbón pirolítico para su posterior titulación.*

#### VALORACIÓN DE MUESTRA PROBLEMA:

Llenar la bureta con el EDTA. Medir una alícuota de 50 mL de la muestra de agua problema a analizar, depositarla en un matraz Erlenemyer de 125 mL. Se adiciona 2mL de solución reguladora para obtener un pH de 10. Agrega 2 a 4 gotas de eriocromo negro. Titular con la solución de EDTA 0.01 M hasta que se produzca el cambio de color en la solución de amarillo a verde (realiza por triplicado).

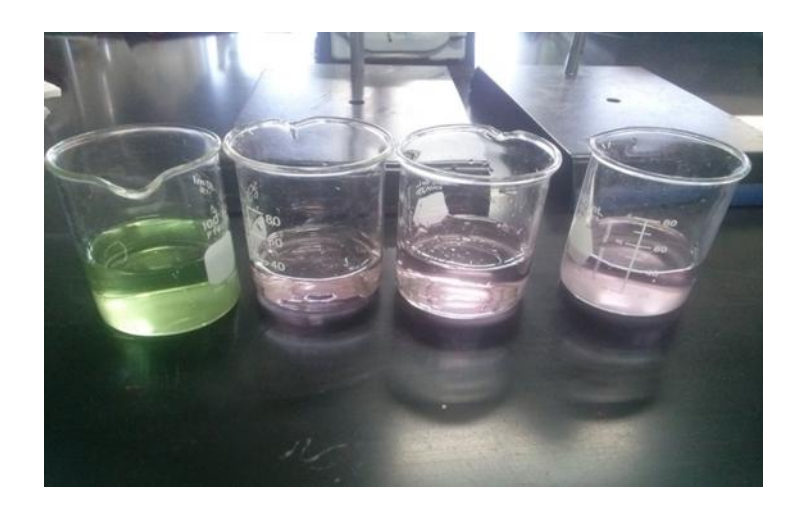

*Figura 3.6 Formación de complejos de agua problema con Cr (VI)*

### **4. RESULTADOS**

Después de hacer la desmineralización del carbón pirolítico se hicieron pruebas a diferentes tiempos teniendo un cambio de coloración comprobando su efectividad, así como su adsorción.se corresponde a hacer una curva de calibración con el uv –visible.

#### Prueba 1 a 2 horas

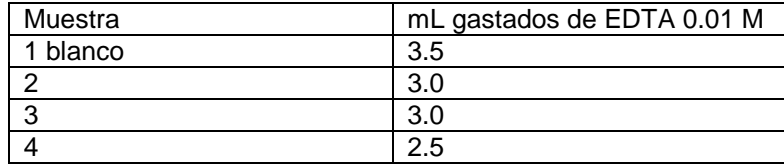

#### Prueba 2 a 24 horas

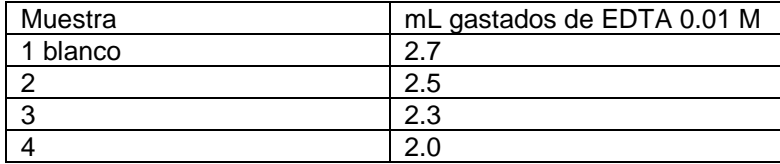

| Muestra  | mL gastados de EDTA 0.01 M |
|----------|----------------------------|
| 1 blanco |                            |
|          | 1.5                        |
|          | 1.5                        |
|          |                            |

Prueba 3 a 48 horas

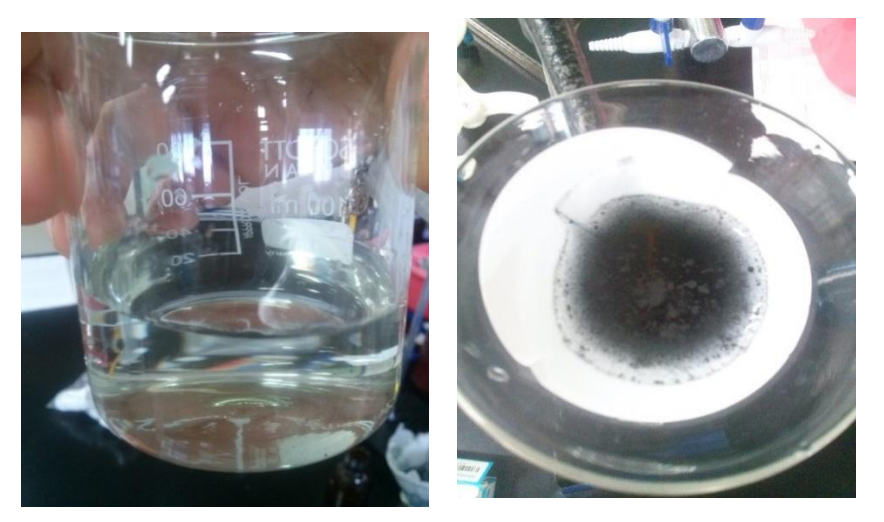

*Figura 8.3 adsorción de Cromo (VI) con carbón pirólitico. Solución Final.*

## **5. CONCLUSIONES**

Se probaron con diferentes metales cromo VI , arsénico , cobre ,cobalto en diferentes concentraciones a diferentes tiempos primero se probó la formación de complejos y después se agregó el carbón desmineralizado a diferentes concentraciones , tiempo y se evaluó como fue su absorción correspondiente .

## **BIBLIOGRAFÍA**

- 1. Cañizares-Vilanueva R.O. "Biosorción de metales pesados mediante el uso de biomasa microbiana" Revista Latinoamericana de Microbiología. 2010; No. 42, pp. 131-143.
- 2. Flores J., Ly M., Huanambal N., Maldonado H. "Bioremediación de metales tóxicos en efluentes mineros aplicando biosorción". Revista del Instituto de investigación de la facultad de geología, minas, metalurgia y ciencias geográficas. 2011; Vol. 4, No. 7.
- 3. Mihova St., Godjevargova T. "Biosorption of Heavy Metals from aqueous solutions". 2011; Vol. 19. No. 08. Online.
- 4. Rodriguez, I. d. (2001). Pyrolysis of scrap tyres. *Fuel Processing Technology*, 9-22.
- 5. Sánchez P. O. (2014). Estudio de la capacidad de sorción del alginato de calcio en la remoción de Cr (III) en competencia con Fe (III) presentes en soluciones acuosas. TesisIngeniería Química. UAEM
- 6. Seames Wayne S., Art Fernandez and Jost O. L. Wendt, 2002: "A study of Fine Particulate Emssions from Combustion of Treated Pulverized Municipal Sewage Sludge" Environ. Sci. Technol. 36, 2772-2776.
- 7. Treybal, R. (1986) Operaciones de transferencia de masa. México: McGraw-Hill pp 625-645. 8.
- 9. Uschida M., Kawasaki U. "Competitive adsorption of chloroform and iron ion onto activated carbon" Journal of Colloid and Interface Science. 2011; No. 220, pp. 406-409
- 10. Volesky B. (1990) Removal and recovery of heavy metals by biosorption. In: Volesky B., Naja G. "Biosorption: Application Strategies" On Line http://www.biosorption. mcgill.ca/publication/BVibs05.
- 11. Wase J., Forester C. "Biosorbents for Metal Ions" Ed. Tylor & Francis 3rd Edition. London 2015.

## **ESTUDIO COMPARATIVO DE DOS FUENTES DE ENZIMA LACASA INMOVILIZADA EN NANOTUBOS DE CARBONO PARA SU USO COMO BIOSENSOR EN LA DETECCIÓN DE FENOLES**

Ma. Guadalupe Garnica Romo<sup>1</sup>, Héctor Eduardo Martínez Flores<sup>2</sup>, Mariana Romero Arcos<sup>3</sup>, Luz Ma Avilés Arellano<sup>4</sup>, Francisco Pérez Robles<sup>4</sup> y Fátima Ortiz Lara<sup>5</sup>

<sup>1</sup> Facultad de Ingenieria Civil, Universidad Michoacana de San Nicolas de Hidalgo. <sup>2</sup> Facultad de Quimico Farmacobiologia, Universidad Michoacana de San Nicolas de Hidalgo<sup>3</sup> Estudiante del Programa Institucional de Doctorado en Ciencias Biológicas, Universidad Michoacana de San Nicolas de Hidalgo. <sup>4</sup> CINVESTAV- Querétaro. <sup>5</sup> Estudiante del Programa Institucional de Maestría en Ciencias Biológicas, Universidad Michoacana de San Nicolás de Hidalgo.

### **RESUMEN**

En el presente estudio se utilizaron nanotubos de carbono (NTC) como soporte para la inmovilización de la enzima lacasa para desarrollar un biosensor amperométrico para la determinación de compuestos fenólicos en soluciones. La enzima utilizada proviene de dos fuentes: enzima lacasa comercial de Trametes versicolor (Sigma) y extracto enzimático crudo de Trametes versicolor (TA-CMU). Los NTC son estructuras artificiales novedosas que presentan buenas propiedades mecánicas, eléctricas y térmicas. Estas propiedades han hecho a los NTC objeto de aplicación en la inmovilización de enzimas para la fabricación de biosensores. Los NTC fueron purificados y oxidados mediante tratamiento ácido con una solución de HNO<sub>3</sub> y H<sub>2</sub>SO<sub>4</sub> concentrados (1:3) para dejar la superficie cargada con el grupo carboxilo y llevar a cabo la inmovilización de la enzima. Posteriormente, se caracterizaron mediante SEM, difracción de rayos X, FTIR y espectroscopia Raman. Se prepararon electrodos modificados con NTC y enzima y el extracto, posteriormente se caracterizaron mediante técnicas de Espectroscopia de Impedancia Electroquímica (EIS) identificando la interface formada en la superficie del electrodo, mostrando la impedancia o resistencia al paso de iones que presenta la enzima por si sola y la presencia de los NTC unidos a la enzima mejoran el proceso de la transferencia de electrones. Finalmente se realizaron ensayos de Voltamperometría Cíclica en presencia de catecol para evaluar la detección, los valores del pico de oxidación se determinó en 715.624 V y 709.224 V para E-NTC-GA y EXT-NTC-GA, respectivamente mostrando que el extracto es capaz de detectar fenoles.

## **1. INTRODUCCIÓN**

Los NTC son estructuras artificiales novedosas que presentan buenas propiedades físicas como su densidad, resistencia y conductividad térmica. Estas propiedades han hecho a los NTC objeto de una gran cantidad de estudios, los cuales han revelado un inmenso potencial de aplicación en diferentes áreas, como electrónica, física y biología. Los NTC poseen las características adecuadas para la inmovilización de enzimas surgiendo como un área de investigación importante aplicada a desarrollar técnicas de inmovilización para el desarrollo de biosensores como herramientas rápidas y confiables de análisis. El término inmovilización de enzimas se refiere a enzimas físicamente confinadas o localizadas en una cierta región definida en el espacio reteniendo sus propiedades y su actividad catalítica.

Dependiendo del tipo de inmovilización las enzimas pueden ser inmovilizadas de forma permanente o temporal para ser utilizadas repetida y continuamente en diversas aplicaciones. La inmovilización combina la actividad elevada y específica de las enzimas con la estabilidad química y mecánica del soporte. El desempeño biocatalítico de las enzimas inmovilizadas depende principalmente de las propiedades de la enzima, el soporte, la técnica y las condiciones de inmovilización.

Entre los diferentes compuestos con propiedades antioxidantes, los compuestos fenólicos desempeñan un papel protector contra las enfermedades humanas asociadas con el estrés oxidativo. Estos se encuentran comúnmente presentes en las frutas, legumbres, verduras y varias bebidas [1]. Hoy en día, se dedica un gran esfuerzo para estudiar varios aspectos de los radicales libres, un tipo de compuestos inestables producidos durante los procesos metabólicos. Un exceso de radicales libres en el cuerpo humano, puede ser causado por la contaminación, la luz del sol o el humo de los cigarrillos promueve el daño oxidativo en las células, lo que acelera el proceso de envejecimiento. En consecuencia, durante los últimos años, se han reportado numerosos estudios dirigidos a evaluar la capacidad antioxidante de productos naturales, como los vinos, tés e infusiones de hierbas. En particular, se ha prestado especial atención al desarrollo de nuevas metodologías, como biosensores amperométricos basados en las enzimas tirosinasa, peroxidasa o lacasa, que se puede emplear como métodos alternativos para la determinación del contenido de compuestos fenólicos en los alimentos.

## **2. PARTE EXPERIMENTAL**

Nanotubos de carbón. Sintetizados en un reactor automatizado por deposición química de vapor (CVD por sus siglas en inglés) con flujo de gases controlado. Proporcionados por el Laboratorio de Materiales Nanoestructurados CINVESTAV-IPN, Querétaro. Responsables: Dr. Juan Francisco Pérez Robles. Posteriormente los NTC fueron purificados en un medio acido

Se utilizaron dos fuentes de enzima: Extracto enzimático crudo de la cepa CMU-TA (CMU- Cepario Michoacano Universitario, TA- Trametes versicolor) aisladas de diferentes ecosistemas del estado de Michoacán y depositadas en el Laboratorio de Conservación y Biotecnología Microbiana del Centro Multidisciplinario en Estudios en Biotecnología, Facultad de Medicina Veterinaria y Zootecnia, de la Universidad Michoacana de San Nicolás de Hidalgo. El extracto enzimático extracelular contiene enzimas ligninoliticas: lignina peroxidasa (LiP), manganeso peroxidasa (MnP) y lacasas fúngicas que se identificara como EXT. La segunda fuente.- Enzima lacasa de Trametes versicolor (EC 1.10.3.2) (0.5 U/mg) Sigma- Aldrich 38429. Se identificara como E

Se realizó la inmovilización de las dos fuentes de enzima en los NTC, a través de voltimetría cíclica utilizando una solución buffer

#### **3. RESULTADOS**

A continuación se presentan la caracterización de NTC por DRX Figura 1 y espectroscopia RAMAN en la figura 2 podemos observar los picos característicos de NTC asi como por RAMAN se observa que son de pared múltiple indicadas por los numero de onda que identifican a los NTC de pared múltiple.

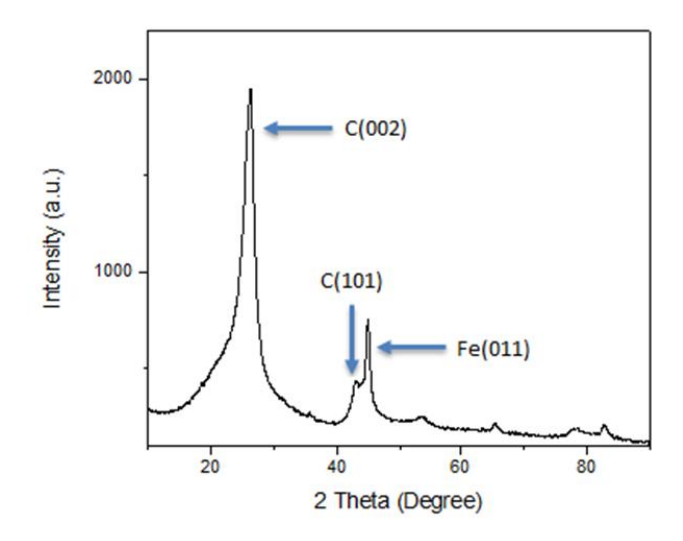

*Figura 1 Espectro de DRX de los NTC oxidados*

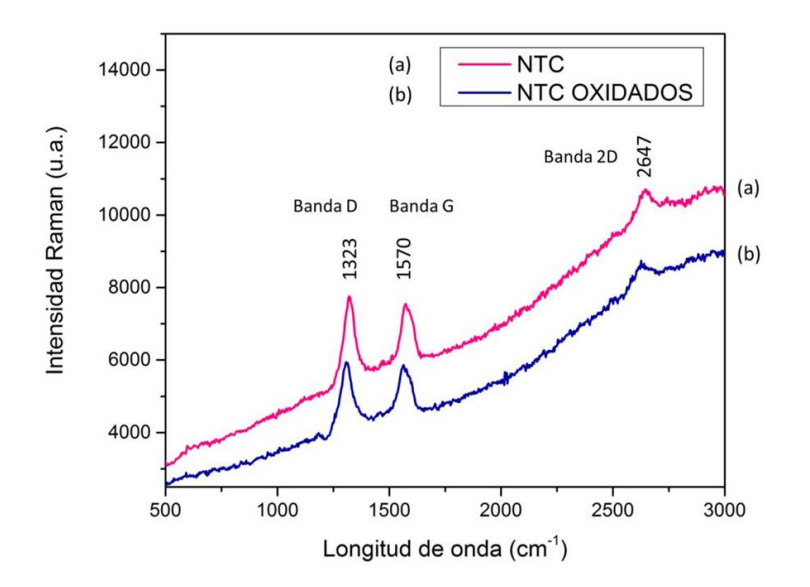

*Figura 2 Espectro RAMAN de NTC antes (a) y después de la oxidación (b).*

En la figura 3 se muestran los voltamperogramas de los diferentes electrodos, la curva (c) representa un voltamperograma del electrodo de grafito, en donde se observa un comportamiento cíclico reversible debido a que el grafito es un material conductor, la curva (a) que representa el electrodo modificado de una mezcla de enzima con GA muestra una corriente de pico muy baja debido a las propiedades no conductoras pertenecientes a la enzima. El electrodo de NTC y glutaraldehído curva (d) muestra un aumento drástico en la corriente de pico, aunque el GA es un polímero no conductor, se muestran tanto el pico anódico como el catódico esto por las propiedades conductoras de los NTC. En el compósito E-NTC-GA representado en la curva (b) se vislumbra un aumento en la intensidad de pico en comparación con la enzima (curva a) esto se debe a la inmovilización de la enzima en los nanotubos y las propiedades conductoras que estos presentan

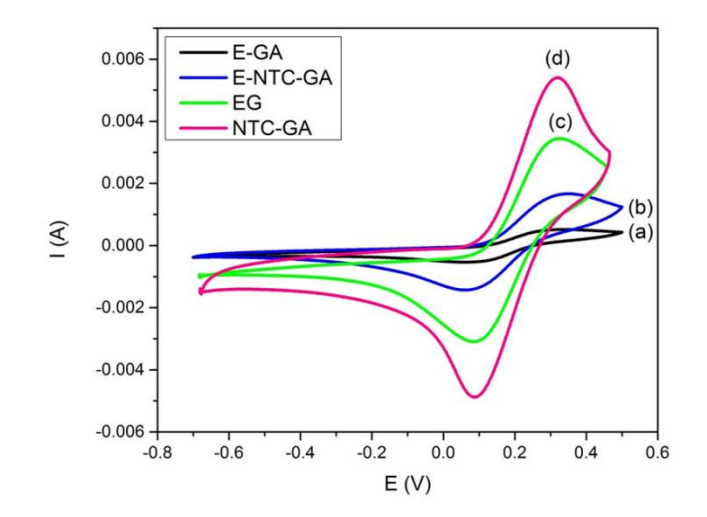

*Figura 3 Voltamperometria cíclica de E-GA (a), E-NTC-GA (b), EG (c) y NTC-GA (d) en solución de KCl 1M que contiene K3[Fe4(CN)6]/K4[Fe(CN)]6 0.1M.*

En la figura 4 se presentan los voltamperogramas de los electrodos en el cual se muestran los picos tanto anódico como catódico para el electrodo de grafito (sin recubrimiento) por las propiedades conductoras del grafito (curva c). Se muestra en la curva (a) la baja corriente de pico debido al extracto enzimático y porque las enzimas no tienen propiedades conductoras obstruyendo la transferencia de electrones, que en comparación con la curva (d) aumenta considerablemente la corriente de pico debido a los NTC y finalmente el compósito del extracto enz imático y los nanotubos muestran un aumento en la corriente de pico en comparación con la curva a) por la razón de que los NTC contribuyen a dicho aumento .

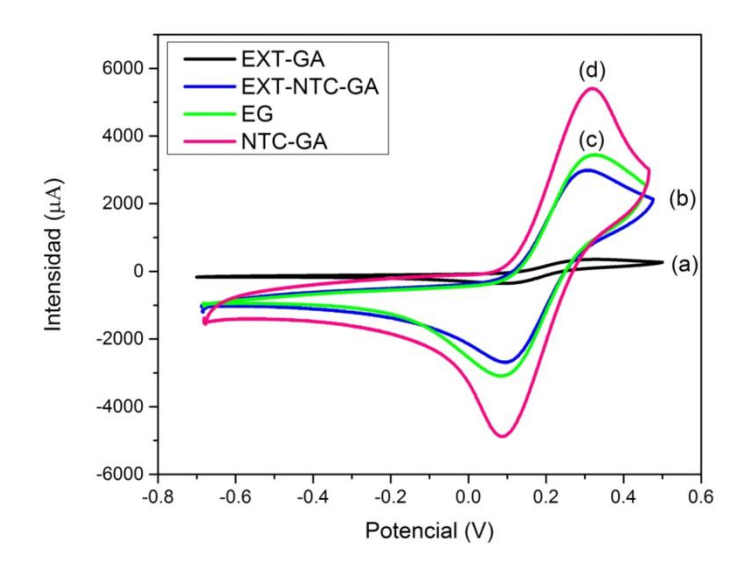

*Figura 4.- Voltamperometria cíclica de E-GA (a), E-NTC-GA (b), EG (c) y NTC-GA (d) en solución de KCl 1M que contiene K3[Fe4(CN)6]/K4[Fe(CN)]6 0.1M.*

### **4. CONCLUSIONES**

El biosensor, tanto de enzima lacasa como de extracto enzimático, fue capaz de detectar catecol en solución presentando los picos de oxidación y reducción (anódica y catódica) mostrando la ausencia de estos picos en ausencia de catecol y la presencia de ellos cuando se añade catecol. Los picos de oxidación de ambos biosensores se reportaron en un valor cercano, por lo que se puede decir que ambos pueden detectar la misma intensidad de pico

## **BIBLIOGRAFÍA**

- 1. Casero, E., et al., Laccase biosensors based on different enzyme immobilization strategies for phenolic compounds determination. Talanta, 2013. 115: p. 401-408.
- 2. Vianello, F., et al., A high sensitivity amperometric biosensor using laccase as biorecognition element. Biosensors and Bioelectronics, 2006. 21(11): p. 2155- 2160
- 3. Mena, M.L., P. Yáñez-Sedeño, and J.M. Pingarrón, A comparison of different strategies for the construction of amperometric enzyme biosensors using gold nanoparticle-modified electrodes. Analytical Biochemistry, 2005. 336(1): p. 20-27.J. Chen, J. Zhang, Y. Xian, X. Ying, M. Liu, L. Jin, Water Res. 39 (2005) 1340–1346
- 4. Tang, H., et al., A new amperometric method for rapid detection of Escherichia coli density using a self-assembled monolayer-based bienzyme biosensor. Analytica Chimica Acta, 2006. 562(2): p. 190-196.
- 5. Tan, Y., et al., Polymeric Bionanocomposite Cast Thin Films with In Situ Laccase-Catalyzed Polymerization of Dopamine for Biosensing and Biofuel Cell Applications. The Journal of Physical Chemistry B, 2010. 114(15): p. 5016-5024.

# **INFLUENCIA DE LA EFICIENCIA DE LAS BOMBAS Y LAS TURBINAS EN LA EFICIENCIA TÉRMICA TOTAL DE UNA TURBINA DE VAPOR**

Francisco Javier Ortega Herrera<sup>1</sup>, María Alejandra González Arreguín<sup>2</sup>, José Miguel García Guzmán<sup>1</sup>, Alfonso Lozano Luna<sup>1</sup> y María del Carmen Chacón Olivares<sup>3</sup>

<sup>1</sup> Coordinacion de Ingenieria Electromecánica, Instituto Tecnológico Superior de Irapuato. <sup>2,</sup> Ingenieria Electromecánica, Instituto Tecnológico Superior de Irapuato. <sup>3</sup> Coordinacion de Ingenieria en Logistica, Instituto Tecnológico Superior de Irapuato

#### **RESUMEN**

En éste trabajo se analiza el efecto que tiene la eficiencia de las bombas y las turbinas en la eficiencia térmica total de una turbina de vapor que funciona bajo el ciclo Rankine. La turbina de vapor analizada está formada por una turbina de cuatro etapas, una caldera, un condensador, dos bombas, dos calentadores de agua de alimentación cerrados, un calentador de agua de alimentación abierto y dos válvulas de estrangulamiento. Se desarrolla un modelo matemático en forma paramétrica el cual permita determinar la eficiencia térmica total de la turbina de vapor, dicho modelo se realiza partiendo de la primera ley de la termodinámica, el modelo matemático obtenido es resuelto numéricamente variando la eficiencia de las turbinas y las bombas, los resultados obtenidos para la eficiencia térmica son graficados primeramente en función de la eficiencia de la bomba y posteriormente en función de la eficiencia de las turbinas, a los valores graficados se les aplica el método de mínimos cuadrados obteniendo ecuaciones que permiten predecir el valor de la eficiencia térmica para el caso de estudio planteado. Finalmente se realiza una comparación entre los distintos valores de eficiencia térmica total determinando cuál equipo, bomba o turbina, influye más en la eficiencia térmica total del caso de estudio analizado.

#### **1. INTRODUCCIÓN**

Las turbinas de vapor son el equipo generador de energía más utilizado, su principal aplicación es en la generación de energía eléctrica en las plantas termoeléctricas. Varios investigadores han realizado un gran número de trabajos en esta área del conocimiento. Entre los principales trabajos se encuentran los siguientes. Ferreiro-García, Romero-Gomez J., Romero-Gomez M. y DeMiguel-Catoira (2012), tienen como objetivo mejorar la eficiencia térmica del ciclo Rankine reduciendo las perdidas energéticas en el condensador por realizarse la condensación en condiciones cuasicríticas, recuperación de la energía residual mediante regeneración y elección de fluidos de trabajo adecuados, en donde se ha tomado en consideración el dióxido de carbono, el etano y el xenón para los que la condensación en condiciones cuasi-críticas es llevada a cabo a temperatura ambiente. En el estudio propuesto se comparan los citados fluidos, operando bajo diversas estructuras del ciclo Rankine en condiciones transcríticas con elevada eficiencia térmica.

A. Fushimi, M. I. Sosa describe un caso de repotenciación de un ciclo de vapor de 142 bar, 525oC con simple recalentamiento, 7 etapas de precalentamiento regenerativo, 162 MW de potencia en bornes, y un consumo específico bruto de 1944 kcal/kWh (8138 kJ/kWh), rendimiento bruto de 44.2%, y neto próximo al 40%. Por su parte, Mogollón, Ruiz, Bracho y Villamar (2007) desarrollan un programa que permite analizar los principales índices de funcionamiento de las plantas de vapor, tales como potencias, calores y eficiencias, así como las propiedades termodinámicas en las

entradas y salidas de cada dispositivo que conforma el ciclo bajo estudio. Para ello se empleó una base de datos de las propiedades termodinámicas del agua y las ecuaciones de: Primera Ley de la Termodinámica, continuidad, eficiencia térmica, eficiencia isentrópica y eficiencia de la planta. Adicionalmente el programa permite realizar estudios paramétricos con el fin de visualizar cómo se ven afectados los principales índices de operación al modificar el valor de una variable.

Salazar-Pereyra, Lugo-Leyte, Zamora-Mata, Ruiz-Ramírez, González-Oropeza, (2011) presentan el análisis termodinámico de dos ciclos de potencia que opera a condiciones supercríticas (300 bar, 600°C), y una convencional o subcríticas (124 bar, 538°C), ambos casos con una presión de recalentamiento. El ciclo supercrítico tiene un tren de calentamiento de la línea del agua de alimentación de siete calentadores cerrados y un deareador. El ciclo convencional en el tren de calentadores tiene un calentador cerrado menos.

De Melo (2015) realiza un análisis termodinámico del ciclo de Rankine y sus modificaciones. Da un enfoque general de los distintos parámetros que intervienen y afectan en el aumento del rendimiento de las instalaciones que trabajen con él, así como de las variaciones del ciclo de Rankine para instalaciones de gran potencia, como son el ciclo Rankine con recalentamiento y el ciclo regenerativo de Rankine. Su investigación tiene dos objetivos; el primero es determinar qué parámetros afectan al aumento del rendimiento del ciclo y el segundo, estudiar cómo se traduce este aumento de rendimiento en ahorros de consumo de combustible y emisiones de CO2.

El objetivo del presente trabajo es analizar la influencia que tiene la eficiencia térmica de las bombas y la eficiencia térmica de las turbinas en la eficiencia térmica global y el trabajo neto de una turbina de vapor modelada bajo el ciclo Rankine.

### **2. NOMENCLATURA**

La nomenclatura utilizada para el desarrollo de los modelos matemáticos de los sistemas analizados se presenta en la Tabla 1.

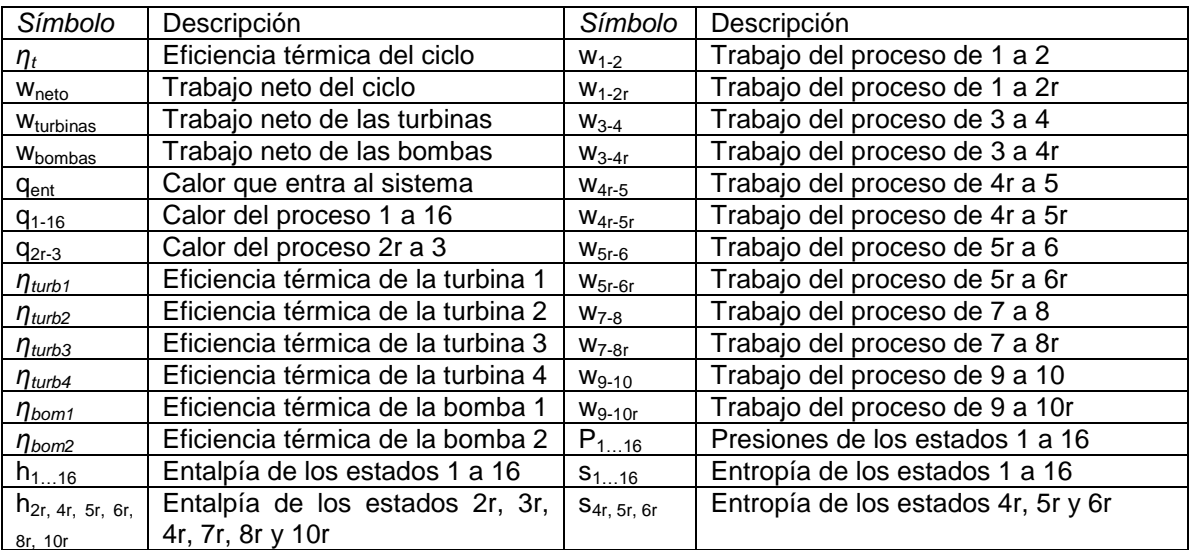

#### **Tabla 1.** Nomenclatura utilizada

#### **3. CASO DE ESTUDIO**

En la Figura 1 se muestra el diagrama esquemático de la turbina de vapor analizada mediante el ciclo Rankine, en donde se puede observar la turbina con sus cuatro etapas, caldera, el condensador, dos bombas, dos calentadores de agua de alimentación cerrado y un calentador de agua de alimentación abierto. El sistema está conectado como se muestra en la Figura 1. La descripción del sistema es, el agua entra a bomba en el estado 7 donde aumenta su presión juntándose en un calentador de agua de alimentación abierto con dos flujos, uno viene de la tercera etapa de la turbina y el otro de una válvula de estrangulamiento, posteriormente el fluido entra a una segunda bomba (estado 9) donde alcanza la presión de operación de la caldera, el fluido entra a dos calentadores de agua de alimentación cerrados donde es precalentado antes de entrar a la caldera por dos flujos que son extraídos de la primera y la segunda etapa de las turbinas. Una parte del fluido de trabajo que sale de la primera etapa de la turbina es recalentado hasta alcanzar la temperatura de operación de la segunda etapa de la turbina.

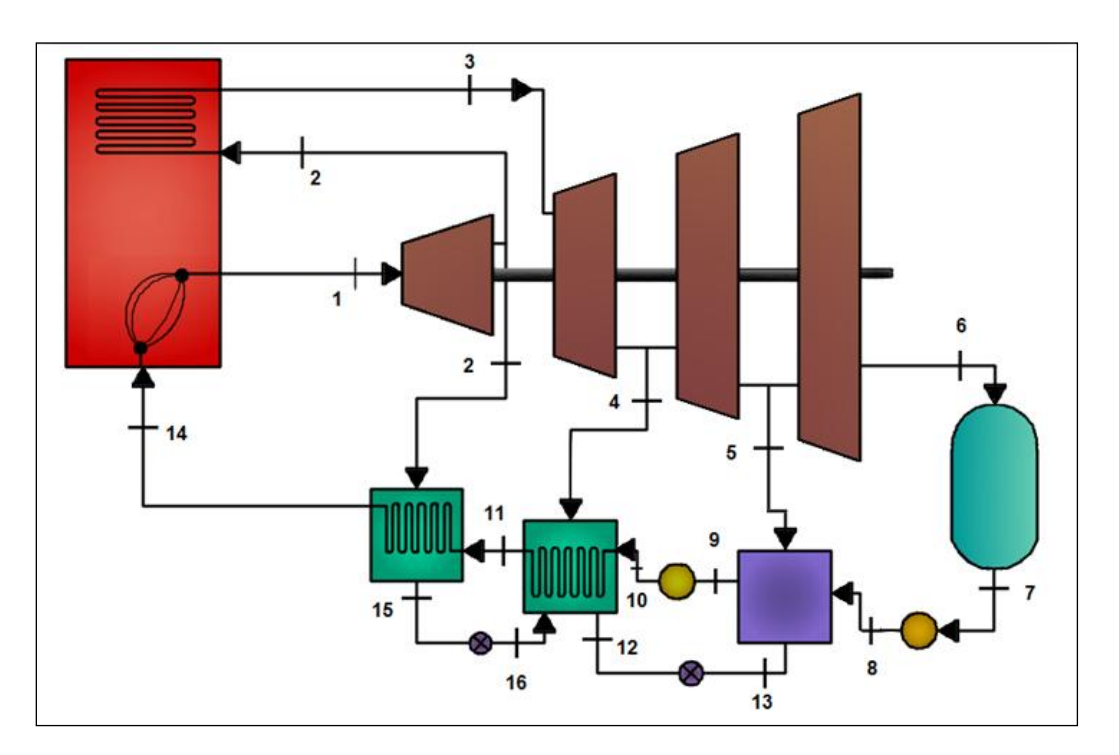

*Figura 1. Diagrama esquemático de la turbina de vapor analizada*

En la Figura 2 se muestra el diagrama termodinámico T-s correspondiente al sistema mostrado en la Figura 1 el cual es modelado bajo el ciclo Rankine.

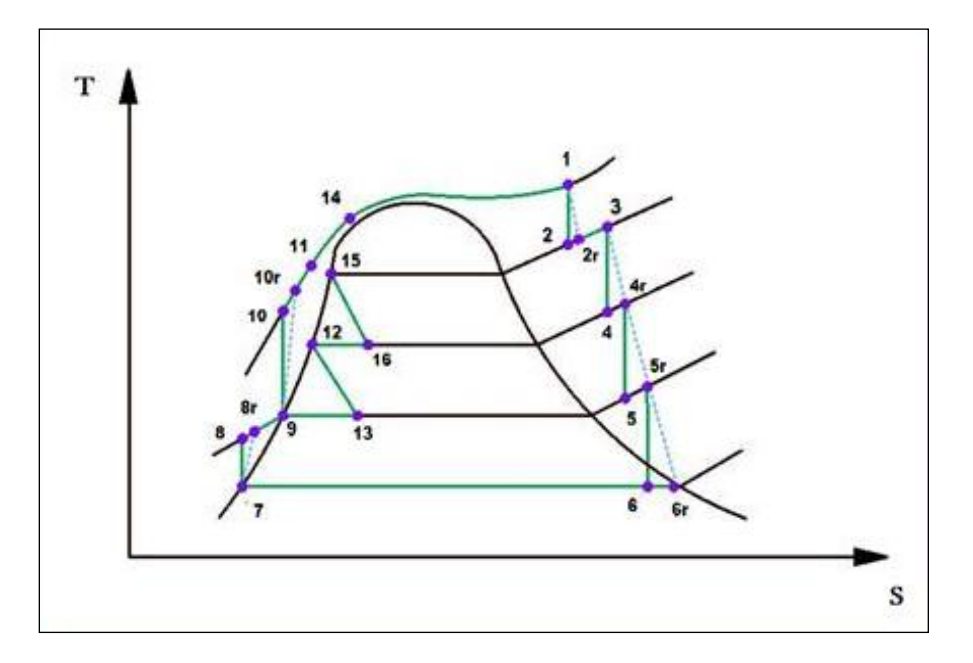

*Figura 2. Diagrama termodinámico de la turbina de vapor analizada*

#### **4. MODELO MATEMATICO**

El modelo matemático desarrollado para el modelo del caso de estudio planteado es realizado partiendo de la primera ley de la termodinámica. La Ecuación (1) permite calcular la eficiencia térmica y el trabajo neto es determinado por la Ecuación (2).

$$
\eta_t = \frac{W_{neto}}{q_{\text{en}}} \tag{1}
$$

$$
W_{neto} = W_{turbinas} + W_{bombas}
$$
 (2)

El trabajo de las turbina es calculado mediante la Ecuación (3) y la Ecuación (4) permite determinar el trabajo de las bombas. Por su parte, el calor que entra al sistema se calcula por la Ecuación (5)

$$
W_{turbinas} = W_{1-2r} + W_{3-4r} + W_{4r-5r} + W_{5r-6r}
$$
\n(3)

$$
W_{\text{bombas}} = W_{7-8r} + W_{9-10r} \tag{4}
$$

$$
q_{\text{ent}} = q_{1-14} + q_{3-2r} \tag{5}
$$

Los calores presentes en la Ecuación (5) se determinan por las Ecuaciones (6) y (7)

$$
q_{1-14} = h_1 - h_{14} \tag{6}
$$

$$
q_{3-2r} = h_3 - h_{2r}
$$
 (7)

Por su parte, los trabajos presentes en las Ecuaciones (3) y (4) son determinadas por las Ecuaciones (8) a (14).

$$
w_{1-2r} = h_1 - h_{2r}
$$
 (8)

$$
W_{3-4r} = h_3 - h_{4r}
$$
 (9)

$$
w_{4r-5r} = h_{4r} - h_{5r}
$$
 (10)

$$
w_{5r-6r} = h_{5r} - h_{6r}
$$
 (11)

$$
w_{7-8r}=h_{7}-h_{8r} \tag{12}
$$

$$
w_{9-10r} = h_9 - h_{10r} \tag{13}
$$

Las Ecuaciones (14) a (17) determinan las eficiencias de las turbinas y las Ecuaciones (18) y (19) permiten calcular la eficiencia de las bombas.

$$
\eta_{turb1} = \frac{h_1 - h_{2r}}{h_1 - h_2}
$$
 (14)

$$
\eta_{turb2} = \frac{h_3 - h_{4r}}{h_3 - h_4} \tag{15}
$$

$$
\eta_{turb3} = \frac{h_{4r} - h_{5r}}{h_{4r} - h_5}
$$
\n(16)

$$
\eta_{\text{turb4}} = \frac{h_{5r} - h_{6r}}{h_{5r} - h_{6}}
$$
\n(17)

$$
\eta_{\text{bom1}} = \frac{h_{\text{s}} - h_{\text{r}}}{h_{\text{s}} - h_{\text{r}}} \tag{18}
$$

$$
n_{\text{bound}} = \frac{h_{\text{10}} - h_{\text{9}}}{h_{\text{10r}} - h_{\text{9}}}
$$
 (19)

De la Figura 2 se observan las relaciones isoentrópicas mostradas en las Ecuaciones (20) a (23).

$$
S_1 = S_2 \tag{20}
$$

$$
S_3 = S_4 \tag{21}
$$

$$
S_{4r} = S_5 \tag{22}
$$

$$
S_{5r} = S_6 \tag{23}
$$

Finalmente las Ecuaciones (24) a (28) muestran las relaciones isobáricas mostradas en la Figura 2.

$$
P_{15} = P_2 = P_{2r} = P_3 \tag{24}
$$

$$
P_1 = P_{10} = P_{11} = P_{14} \tag{25}
$$

$$
P_7 = P_6 = P_{6r} \tag{26}
$$

$$
P_9 = P_8 = P_{13} = P_5 = P_{5r}
$$
 (27)

$$
P_{12} = P_{16} = P_4 = P_{4r} \tag{28}
$$

Las Ecuaciones (1) a (28) representan el modelo matemático para determinar la eficiencia térmica y el trabajo neto del caso de estudio planteado, dicho modelo matemático queda solamente en función de las entalpias del sistema y de las condiciones iniciales de operación del mismo.

#### **5. RESULTADOS**

Para la solución del presente caso de estudio se considera una temperatura de 600 °C y 560°C para los estados 1 y 3 respectivamente con una presión de 32 MPa para los estados 1, 10, 10r, 11 y 14, 8 MPa para los estados 2, 2r, 3 y 15, 1MPa para los estados 4, 4r, 12 y 16, 0.15 MPa para los estados 5, 5r, 8, 8r, 9 y 13, y finalmente 6 KPa para los estados 6, 6r y 7. Dichos valores son ingresados junto con las Ecuaciones (1) a (28) en el software Engineering Equation Solver (EES) en donde se procedió a calcular cada uno de los valores de las entalpias, trabajos, calores y eficiencias presentadas. Donde primeramente se hizo la variación de la eficiencia de las turbinas en un rango del 50% al 100% manteniendo una eficiencia en las bombas del 85%, y posteriormente se hizo la variación de la eficiencia de las bombas en un rango del 50% al 100% manteniendo una eficiencia en las turbinas en un 85%.

En la Figura 3 se observa la variación de la eficiencia térmica global del ciclo, la línea verde representa la variación de la eficiencia térmica total del ciclo conforme se varia la eficiencia térmica de la turbina en cada una de sus etapas en un rango de 50% a 100% y se mantiene constante la eficiencia de las bombas en un 85%. La línea azul representa la variación de la eficiencia térmica total del ciclo conforme se varía la eficiencia térmica de las bombas en un rango de 50% a 100% y se mantiene constante la eficiencia térmica de las cuatro etapas de la turbina en un 85%.

En la Figura 4 se observa la variación del trabajo neto del ciclo, la línea verde representa la variación del trabajo neto del ciclo conforme se varía la eficiencia térmica de la turbina en cada una de sus etapas en un rango de 50% a 100% y se mantiene constante la eficiencia de las bombas en un 85%. La línea azul representa la variación del trabajo neto del ciclo conforme se varía la eficiencia térmica de las bombas en un rango de 50% a 100% y se mantiene constante la eficiencia térmica de las cuatro etapas de la turbina en un 85%.

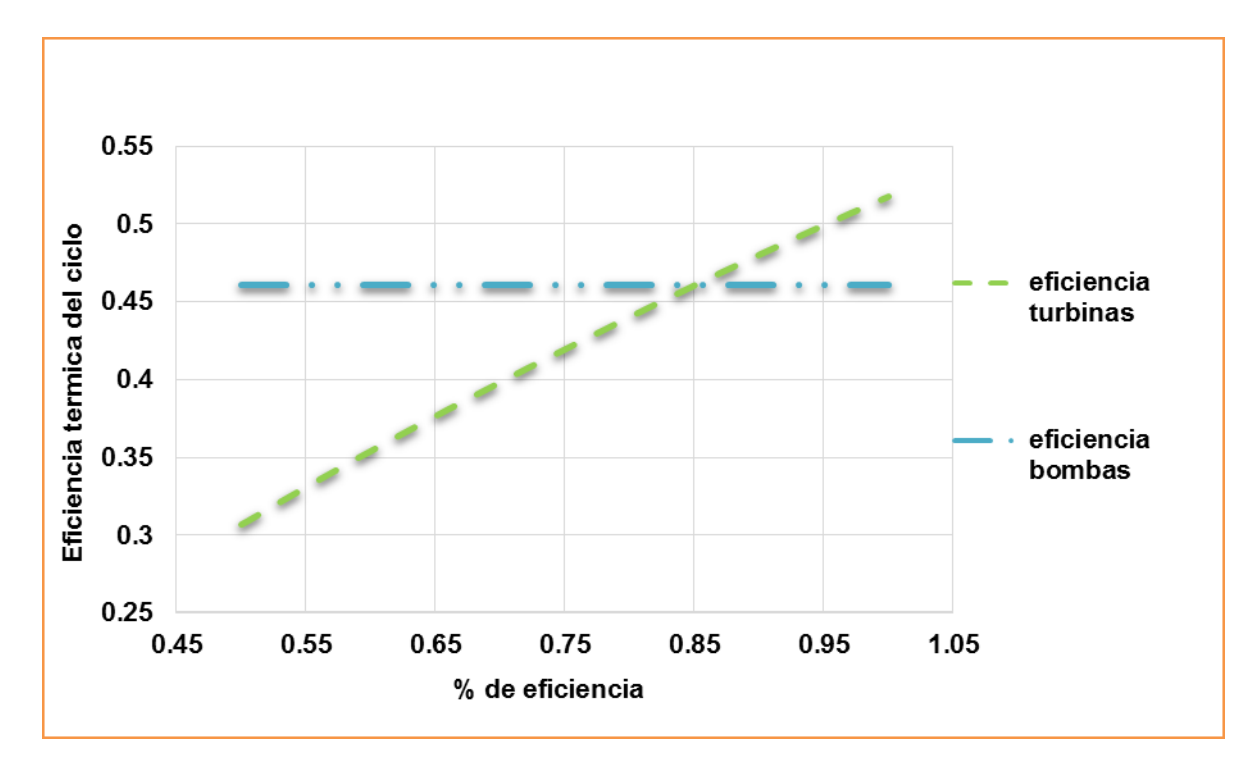

*Figura 3. Variación de la eficiencia térmica global del ciclo conforme se varía la eficiencia térmica de las turbinas y las bombas*

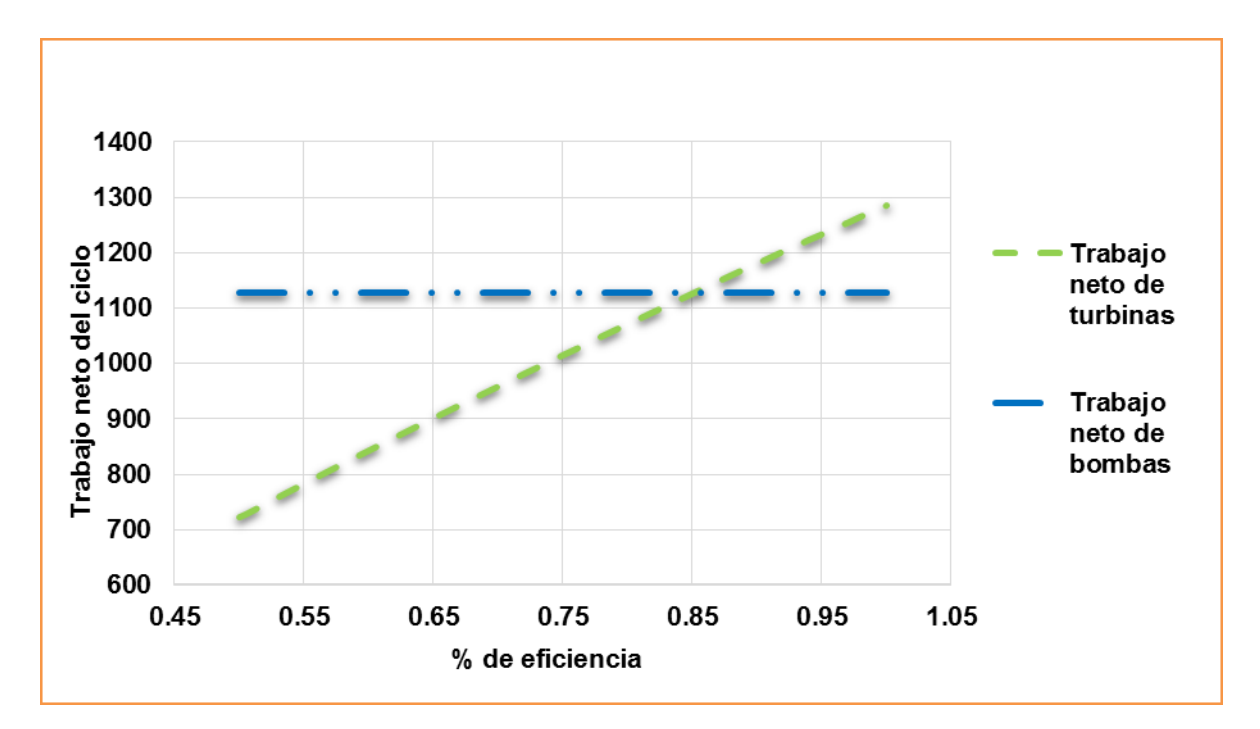

*Figura 4. Variación del trabajo neto del ciclo conforme se varía la eficiencia térmica de las turbinas y las bombas*

La eficiencia térmica total y el trabajo neto del ciclo no es afectado por la eficiencia de las bombas y mantienen un valor constante. La eficiencia térmica se mantiene constante en 46.11 % y el trabajo neto en 1128 kJ/kg. Finalmente se obtienen las Ecuaciones (29) y (30) mediante el método de mínimos cuadrados, dichas ecuaciones permiten obtener la eficiencia térmica y el trabajo neto para las condiciones de trabajo establecidas en el presente caso de estudio conforme se varia la eficiencia térmica de las cuatro etapas de las turbina y se mantiene constante la eficiencia de la bomba en 85%. La Ecuación (29) tiene un valor de R<sup>2</sup> de 0.9987 y permite determinar la eficiencia térmica, por su parte, la Ecuación (30) tiene un valor de R<sup>2</sup> de 0.9995 y permite determinar el trabajo neto. En dichas ecuaciones x representa la eficiencia térmica de las turbinas.

$$
\eta_t = 0.4212x + 0.1018\tag{29}
$$

$$
W_{\text{neto}} = 1126.4x + 168.56\tag{30}
$$

#### **6. CONCLUSIONES**

Para el caso de estudio analizado se observa que la eficiencia térmica y el trabajo neto del ciclo es controlado por la eficiencia de las turbinas, pues a mayor eficiencia de estas, aumenta la eficiencia térmica total. Notando que la eficiencia de las bombas no muestra cambios significativos para el trabajo neto y la eficiencia térmica total del ciclo. Por tal motivo es recomendable buscar maneras o alternativas para lograr tener una eficiencia mayor en las turbinas que en las bombas, debido a que de esta manera se lograría tener una mayor eficiencia total en el ciclo estudiado. Este comportamiento se debe a que el valor de las entalpias se ve más afectada por las condiciones de operación de las turbinas que por las condiciones de operación de las bombas. Las Ecuaciones lineales obtenidas para predecir el comportamiento del trabajo neto y la eficiencia térmica se ajustan fuertemente a los valores obtenidos, esto se comprueba ya que el valor de  $R^2$  es muy cercano a 1, por lo cual, dichas ecuaciones se pueden utilizar para predecir dichos valores con gran exactitud.

Agradecimientos: Proyecto apoyado por el CONACYT mediante el proyecto "Programa para incrementar la participación de estudiantes de licenciatura en proyectos de investigación" con clave C-291045.15/2016 en el marco del "Programa de Fomento a las Vocaciones Científicas y Tecnológicas en Niños y Jóvenes Mexicanos".

# **BIBLIOGRAFÍA**

- 1. R. Ferreiro-Garcia, J. Romero-Gómez, M. Romero-Gómez y A. DeMiguel-Catoira, "El efecto positivo de las condiciones de condensación cuasi-críticas aplicadas a ciclos Rankine", DYNA Energía y Sostenibilidad, 2012, pp. 1-13.
- 2. A. Fushimi, M. I. Sosa, "Perspectivas de repotenciación de un ciclo de vapor con recalentamiento", Ciencia e Ingeniería, Vol. 23, 2, 2002.
- 3. C. Mogollón, J. Ruiz, M. Bracho, C. Villamar, "Programa de simulación de ciclos termodinámicos de plantas de vapor", Ciencia e Ingeniería, Vol. 23, 2, 2007.
- 4. M. Salazar-Pereyra, R. Lugo-Leyte, J. M. Zamora-Mata, O. A. Ruiz-Ramírez, R. González-Oropeza, "Análisis termodinámico de los ciclos Rankine supercríticos y subcríticos" Memorias del Congreso Iberoamericano de Ingeniería Mecánica, Oporto, Portugal, 2011.
- 5. G. De Melo, "Análisis termodinámico de los ciclos Rankine", Tesis de Grado, Universidad Politécnica de Catalunya, 2015.

# **REVISIÓN DEL ENFOQUE HIPERHEURÍSTICO DE SELECCION APLICADO AL PROBLEMA DEL AGENTE VIAJERO**

Carlos Ávila Uribe<sup>1</sup>, Héctor Puga<sup>1</sup>, Marco Sotelo<sup>2</sup>, Juan Adolfo Montesino<sup>1</sup>, Martín Carpio<sup>1</sup>, Manuel Ornelas<sup>1</sup>, Ernesto Mancilla<sup>1</sup>

 $1$  Instituto Tecnológico de León. <sup>2</sup>Universidad de Guanajuato

#### **RESUMEN**

Se presenta una revisión del enfoque hiperheurístico de selección aplicado al problema del agente viajero (TSP). El TSP es un problema importante debido a que puede ser relacionado con problemas como la distribución de rutas ferroviarias o la distribución de agua de una comunidad, entre muchos otros. Las instancias del TSP han sido solucionadas por diferentes métodos, sin embargo, para problemas de optimización de gran tamaño el encontrar la solución se puede tornar muy difícil o imposible, en estos casos las hiperheurísticas son metodologías que nos permiten seleccionar o generar estrategias de búsqueda de soluciones a este tipo de problemas. En esta revisión del enfoque hiperheurístico de selección aplicado al TSP, se muestran los resultados de los experimentos sobre algunas instancias de prueba y las características que se identificaron de este enfoque hiperheurístico.

## **1. INTRODUCCIÓN**

Existen diferentes clasificaciones del enfoque hiperheurístico. Una de particular importancia es la propuesta por Burke et al. en [1], que las clasifica en hiperheurísticas de selección (HS) e hiperheurísticas de generación (HG), por la manera en que generan estrategias para la solución de problemas. Este hecho da pie para plantear un análisis de ambas estrategias para identificar sus características.

En este trabajo se presenta una breve introducción a los conceptos de hiperheurísticas e hiperheurísticas de selección, así como del problema del TSP, que permiten dar seguimiento a los resultados presentados en [2]. La revisión del enfoque hiperheurístico de selección y los resultados del trabajo mencionado, son importantes en el trabajo de investigación para caracterizar los enfoques hiperheurísticos en general.

## **2. TEORÍA**

#### 2.1. HIPERHEURÍSTICAS

Para entender la forma en que trabajan las hiperheurísticas de selección, es necesario entender cómo funcionan los enfoques hiperheurísticos en general. De acuerdo con la definición propuesta en [1] una hiperheurística es una metodología automatizada para la selección o generación de heurísticas para resolver problemas computacionales complejos. Por otra parte, las heurísticas son un tipo de estrategia que trabaja en la búsqueda de soluciones a un problema y que, además lo hace en tiempo aceptable, aunque no garantiza la solución óptima del problema [3]. Se identifican dos tipos de heurísticas [1][2]:

Heurísticas de construcción: Son heurísticas que comienzan a trabajar con una solución vacía e inteligentemente van construyendo una solución. El proceso continúa hasta que se obtiene una solución completa del problema.

Heurísticas de perturbación: Estas heurísticas comienzan a trabajar con una solución completa del problema que puede ser generada aleatoriamente o haciendo uso de heurísticas de construcción simple. El objetivo de este tipo de heurísticas es mejorar la solución inicial.

Así en general, las hiperheurísticas son metodologías emergentes que buscan o generan heurísticas con la finalidad de resolver problemas muy complejos que no pueden ser resueltos en un tiempo aceptable [4]. De acuerdo con lo anterior, podemos definir a las hiperheurísticas como heurísticas de mayor nivel que trabajan seleccionando o generando estrategias para la búsqueda de soluciones a problemas complejos. Algunas veces se utiliza algún tipo de retroalimentación para que la hiperheurística realice sus tareas de forma más eficiente. En [1][5] identifican dos tipos de retroalimentación para las hiperheurísticas:

En línea: la retroalimentación ocurre mientras el algoritmo está trabajando.

Fuera de línea: la retroalimentación es una serie de reglas que se establecen antes de que el algoritmo comience a trabajar.

Un aspecto importante es que el enfoque hiperheurístico hace uso de diferentes estrategias como órgano rector para seleccionar heurísticas. El órgano rector es el elemento de la hiperheurística encargado de la elección de heurísticas de bajo nivel [2]. Normalmente se utilizan metodologías metaheurísticas como órgano rector de las hiperheurísticas. Las metaheurísticas son formalmente definidas como un proceso de generación iterativo que guía a otras heurísticas en la exploración y explotación del espacio de búsqueda [6].

### 2.1.1. HIPERHEURÍSTICAS DE SELECCIÓN

Una hiperheurística de selección tradicional trabaja escogiendo una o más heurísticas de bajo nivel a través de un mecanismo de selección heurística. Las heurísticas seleccionadas son utilizadas como estrategias para generar nuevas soluciones [5].

En la Figura 2.1 se muestra una representación gráfica de una hiperheurística de selección:

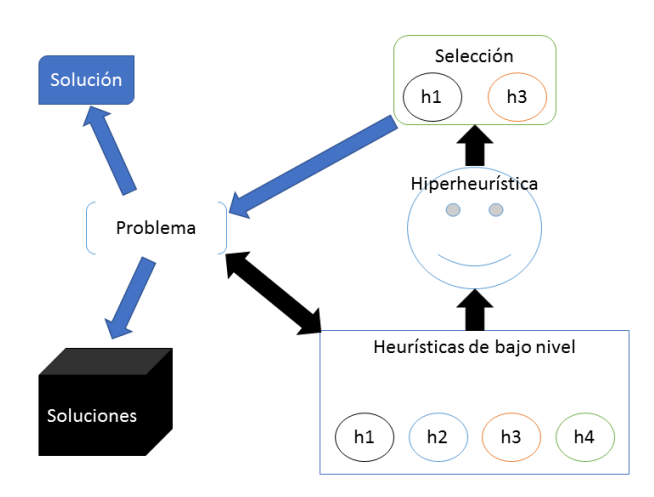

*Figura 2.1. Representación de una hiperheurística de selección.*

2.2. TSP

El TSP consiste en determinar el recorrido más corto dada una lista de ciudades sin pasar más de una vez por cada ciudad y regresando al punto de inicio [2][7]. Aunque el TSP está diseñado en base al recorrido de ciudades, es un problema que tiene muchas aplicaciones y se puede adaptar a otros problemas como el diseño de topologías de red o la distribución de agua [2][8]. El objetivo al tratar el problema del TSP es el de minimizar la siguiente función objetivo:

$$
S = \sum d(i,j) \tag{1}
$$

Donde S es el costo total de la ruta y d(i,j) representa el costo de ir desde el nodo i hasta el j.

El TSP es un problema NP-Duro que ha recibido mucha atención en los últimos años [2][8][9][10]. Por lo anterior, se han desarrollado muchos trabajos [2][7][8][9][10][11] con la finalidad de encontrar soluciones aproximadas utilizando diferentes técnicas o algoritmos. La figura 2.2 representa gráficamente un ejemplo del TSP en el cual se muestra la ruta (flechas), pasando por todos los puntos y regresando al punto inicial.

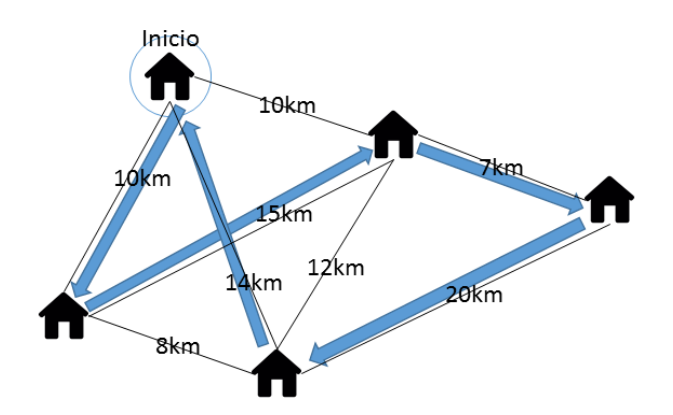

*Figura 2.2. Ejemplo del TSP.*

El TSP tiene algunas variantes, entre ellas se encuentran las siguientes:

TSP Simétrico (STSP): La distancia o costo de ir del nodo A al nodo B es la misma de ir del nodo B al nodo A.

TSP Asimétrico (ATSP): La distancia o costo de ir del nodo A al nodo B puede ser diferente a la de ir del nodo B al nodo A.

### **3. BÚSQUEDA CARACTERÍSTICAS DE HS APLICADAS AL TSP**

En 2013 Misir et al. [4] realizaron un trabajo en el cual estudiaron la generalidad de las HS y encontraron que el desempeño de las mismas varía significativamente bajo diferentes condiciones experimentales. En 2015 Adolfo Montesino et al. realizaron una comparativa de algoritmos metaheurísticos aplicados al TSP [12] que sirvió como punto de partida para profundizar en el

enfoque HS. En el trabajo presentado en [2] se estudia el enfoque de HS. En ése trabajo se aplicaron hiperheurísticas de selección a distintas instancias y variaciones del TSP. Las instancias de prueba seleccionadas se obtuvieron del repositorio TSPLIB que se encuentra disponible en línea y se muestran en la tabla 3.1 y están clasificadas por su tipo, STSP (que se muestra en la tabla como S) o ATSP (que se muestra en la tabla como A).

| Instancia TSP    | Ciudades | Tipo | Instancia TSP   | Ciudades | Tipo |
|------------------|----------|------|-----------------|----------|------|
| FTV33            | 34       | А    | <b>BAYS29</b>   | 29       | S    |
| FTV35            | 36       | Α    | <b>BERLIN52</b> | 52       | S    |
| FTV55            | 56       | A    | <b>CH130</b>    | 130      | S    |
| FTV64            | 65       | А    | EIL51           | 51       | S    |
| <b>KROA100</b>   | 100      | S    | EIL76           | 76       | S    |
| <b>KROB100</b>   | 100      | S    | EIL101          | 101      | S    |
| <b>KROC100</b>   | 100      | S    | <b>FTV70</b>    | 71       | А    |
| <b>KROD100</b>   | 100      | S    | <b>KRO124P</b>  | 100      | А    |
| P43              | 43       | Α    | <b>KROE100</b>  | 100      | S    |
| RY48P            | 48       | А    | <b>LIN105</b>   | 105      | S    |
| ATT48            | 48       | S    | PR76            | 76       | S    |
| <b>BAYG29</b>    | 29       | S    | PR107           | 107      | S    |
| <b>PR144</b>     | 144      | S    | <b>BR17</b>     | 17       | А    |
| PR152            | 152      | S    | FT53            | 53       | А    |
| RAT99            | 99       | S    | FT70            | 70       | А    |
| <b>RD100</b>     | 100      | S    | FTV44           | 45       | А    |
| <b>ST70</b>      | 70       | S    | FTV38           | 39       | А    |
| <b>ULYSSES22</b> | 22       | S    | FTV47           | 48       | А    |

*Tabla 3.1. Instancias de prueba del TSP [2].*

Para la realización de los experimentos se diseñaron dos diferentes grupos de pruebas. El primer grupo de pruebas fue diseñado con heurísticas de perturbación y el segundo grupo de pruebas se diseñó con heurísticas de construcción. Como parte inicial de los experimentos se realizó una fase de entrenamiento en la cual una hiperheurística con un Algoritmo Genético (AG) como organo rector que administra un conjunto de hiperheurísticas para seleccionar las hiperheurísticas que pudieran generar mejoras de rutas para la solución del TSP. En las tablas 3.2 y 3.3 se muestran las configuraciones para el AG para la fase de entrenamiento.

| Población inicial                 | 33            |
|-----------------------------------|---------------|
| Criterio de paro por generaciones | 1000          |
| Selección                         | Ruleta pesada |
| Cruza                             | A 1 punto     |
| Muta                              | $3$ -opt      |
| Elitismo                          | 0.1           |
| Probabilidad de muta.             | 0.9           |
| Probabilidad de cruza.            | 0.9           |
| Longitud de HH de selección       | 15            |

*Tabla 3.2. Tabla de configuración del primer grupo de experimentos [2].*

| Población inicial                 | 33            |
|-----------------------------------|---------------|
| Criterio de paro por generaciones | 5000          |
| Selección                         | Ruleta pesada |
| Cruza                             | A 1 punto     |
| Muta                              | $3$ -opt      |
| Elitismo                          | 0.1           |
| Probabilidad de muta.             | 0.9           |
| Probabilidad de cruza.            | 0.9           |
| Longitud de HH de construcción    | 152           |

*Tabla 3.3. Tabla de configuración del segundo grupo de experimentos [2].*

Posteriormente se aplicarón las metodologías hiperheurísticas seleccionadas a las 36 instancias de prueba. Se realizarón 33 corridas independientes para cada instancia con la finalidad de poder aplicar la prueba no paramétrica de Friedman. Las corridas consisten en el caso del primer experimento en aplicar la metodología HS seleccionada a una solucion de una instancia del tsp, y en el caso del segundo experimento consisten en construir una solución a partir de la metodología HS seleccionada.

Tras realizar los experimentos a las distintas instancias de prueba que se seleccionaron se realizarón pruebas estadísticas a pares y omnibús de Friedman con la finalidad de determinar si las metodologías hiperheurísticas son diferentes a las metodologias heurísticas.

La revisión que se hizo permitió encontrar importantes aspectos del enfoque hiperheurístico de selección tales como el enmascaramiento de los resultados, que la cantidad de pasos de la metodología hiperheurística depende del conjunto de heurísticas de bajo nivel y que hay una falta de criterios para determinar el tamaño minimo del conjunto de heurísticas de bajo nivel para resolver los problemas.

## **4. CONCLUSIONES**

El análisis previo muestra que es factible identificar características o aspectos importantes del enfoque HS. Aún es necesario realizar un trabajo que profundice en el enfoque HG para posteriormente analizar las dos principales metodologías hiperheurísticas a la par.

En el caso de las HS el TSP representa un problema que facilita el estudio del enfoque, debido a que ha sido tratado en varias ocasiones con la implementación de HS y por la misma razón existe mucha información confiable al respecto. El TSP también cuenta con muchas variaciones que permiten someter a diferentes condiciones experimentales al enfoque HS. De acuerdo con lo encontrado en los trabajos realizados podemos determinar que, aunque las metodologías HS no siempre obtienen mejores resultados e incluso en ocasiones no resuelven todas las instancias de un problema, si cumplen con su propósito de presentar una solución genérica que permite encontrar soluciones para un problema sin necesidad de conocerlo a profundidad. Las HS no cuentan con criterios para determinar el tamaño del conjunto de heurísticas de bajo nivel, ni determinar cuantos pasos tiene la metodología HS lo cual implica que no existen parámetros para determinar el conjunto de heurísticas óptimo.

Como trabajo futuro se propone trabajar en la profundización del enfoque hiperheurístico de generación, pero esta vez con el problema de Bin Packing ya que en el caso de este enfoque hiperheurístico existen muchas fuentes de las cuales apoyarse. Con esta propuesta se completará la profundización inicial de los enfoques hiperheurísticos principales y se abre la oportunidad para estudiarlos a la par.

# **BIBLIOGRAFÍA**

- 1. E. K. Burke, . M. Hyde, G. Kendall, . G. Ochoa, E. Özcan y . J. R. Woodward, «A Classification of Hyper-heuristic Approaches,» 2010.
- 2. J. A. Montesino Guerra, Un Acercamiento al Enfoque Hiperheurístico de Selección con Aprendizaje fuera de Línea a Través del Problema del Agente Viajero., León: Instituto Tecnológico de León, 2016.
- 3. M. A. Sotelo Figueroa, Computo Evolutivo aplicado al núcleo de las Hiper-Heurísticas para optimizar las Heurísticas generadas en el problema de empacado, León: Instituto Tecnológico de León, 2015, pp. 1, 2, 8, 17-22.
- 4. M. Maashi, E. Özcan y G. Kendall, «A multi-objective hyper-heuristic based on choice function,» 2014.
- 5. M. Misir, K. Verbeeck, P. De Causmaecker y G. Vanden Berghe, «An investigation on the generality level of selection hyper-heuristics under different empirical conditions,» Applied Soft Computing, vol. 13, p. 3335–3353, 2013.
- 6. A. Gogna and A. Tayal, "Metaheuristics: review and application," Journal of Experimental & Theoretical Artificial Intelligence, vol. 25, no. 4, pp. 503-526, 2013.
- 7. M. Dorigo y L. M. Gambardella, «Ant colonies for the travelling salesman problem,» Biosystems, vol. 43, nº 2, p. 73–81, 1998.
- 8. Pragya, M. Dutta y Pratyush, «TSP Solution Using Dimensional Ant Colony Optimization,» de 2015 Fifth International Conference on Advanced Computing & Communication Technologies, Haryana, 2015.
- 9. T. Bektas, «The multiple traveling salesman problem: an overview of formulations and solution procedures,» Omega, vol. 34, pp. 209-219, 2006.
- 10. M. D. Arango y C. A. Serna, «A Memetic Algorithm for the Traveling Salesman,» IEEE LATIN AMERICA TRANSACTIONS, vol. 13, nº 8, 2015.
- 11. Y.-F. Liao, D.-H. Yau y C.-L. Chen, «Evolutionary algorithm to traveling salesman problems,» Computers and Mathematics with Applications, vol. 64, pp. 788-797, 2012.
- 12. J. A. Montesino Guerra, H. J. Puga Soberanes, M. Ornelas Rodríguez, J. M. Carpio Valadez y U. E. Bernal Magallanesa, «Análisis Comparativo de Metaheurísticas Aplicadas al Problema del TSP,» de Encuentro participación de la Mujer en la Ciencia, León, 2015.

# **MOMSTEP: SISTEMA DE MONITOREO PARA EL ANÁLISIS BIOMECÁNICO DE LA POSTURA Y LA MARCHA DE LA MUJER EMBARAZADA**

Aralia Cecilia Morones-Ramírez<sup>1</sup>, Laura Xiadani García-Carrillo<sup>1</sup>, Vanesa Hiromi Akita-Ocampo<sup>1</sup>, Ricardo Antonio Salido-Ruiz<sup>1</sup>

<sup>1</sup>Centro Universitario de Ciencias Exactas e Ingenierías CUCEI.

#### **RESUMEN**

El embarazo es una etapa crucial para la mujer en la cual se van produciendo cambios significativos en la postura. Estos cambios originan alteraciones en la distribución de la masa corporal, la forma del cuerpo, la laxitud articular, la fuerza musculoesquelética, entre otros. A fin de mantener la estabilidad y el equilibrio, el cuerpo de la mujer debe adaptarse a estos nuevos requisitos osteoarticulares y biomecánicos. Junto con los cambios mencionados aparecen síntomas y signos que condicionan a la gestante de manera importante, como son el dolor lumbar, la marcha de pato o los desequilibrios típicos del tercer trimestre. En este contexto proponemos un sistema de monitoreo que ayudará, sin duda, a completar la información actual sobre los cambios posturales durante el embarazo. Este sistema de análisis está diseñado y orientado a la adquisición de información biomecánica de la mujer durante su proceso de gestación. El sistema propuesto lleva por título MomStep y analiza el embarazo desde un punto de vista cinemático, cinético y dinámico.

### **1. INTRODUCCIÓN**

Una vez terminada la fecundación e iniciado el desarrollo del feto, el organismo de la futura madre comienza a presentar una serie de modificaciones, preparándose para el largo y complejo proceso de alojar y cumplir las necesidades del nuevo ser.

Estos cambios anatómicos y fisiológicos que sufre el cuerpo materno le permiten dos cosas: por una parte, crear el espacio con las dimensiones adecuadas para el desarrollo del feto y por otra, prepararse para el parto. Los cambios más significativos los observamos en la postura, ya que se originan alteraciones en la distribución de la masa corporal, la forma del cuerpo, la laxitud y movilidad articular, la fuerza músculo-esquelética, entre otros [1].

Otro punto importante es el incremento de peso que la mujer experimenta durante la gestación normal. El peso promedio de este aumento varía según diversos autores. Según Guyton Hall [2], al término de la gestación el aumento normal es en promedio de unos 11 kg, produciéndose la mayor parte del mismo en los dos últimos trimestres. La distribución del total de ese peso es como sigue: sólo 3180 gramos corresponden al feto, 1800 gramos al líquido amniótico, la placenta y las membranas fetales. El útero aumenta unos 900 gramos y las mamas otros 900. Por lo tanto un aumento de alrededor de 4100 gramos se queda en el cuerpo de la mujer, de los cuales 2700 gramos se deben a la retención de líquidos y los restantes corresponden en general a los depósitos de grasa. Tal incremento de peso es único y se encuentra localizado principalmente en el tronco [3]. El incremento en la región anterior del tronco, conlleva múltiples cambios posturales adaptativos ante esa inusual y cambiante situación que enfrenta el cuerpo.

Es evidente que durante el embarazo todo el organismo se ve afectado anatómica y fisiológicamente. En este trabajo no pretendemos señalar los cambios sino cuantificarlos para su estudio y análisis.

Se presenta a continuación el diseño de un sistema de análisis del movimiento con un enfoque específico al seguimiento en tiempo real del cuerpo de una mujer embarazada durante su caminata y en posición bípeda estática.

### **2. TEORÍA**

*MomStep* es un sistema de análisis completo que permite identificar y cuantificar los cambios biomecánicos presentes en cada una de las distintas fases del embarazo. Los datos recabados podrían aplicarse en el campo clínico en la detección temprana de cambios fuera de los valores normales y la aplicación de las medidas necesarias.

Hasta la fecha distintos autores [4] y [5] discuten acerca de la verdadera magnitud de los cambios, utilizando distintos métodos de análisis sin llegar a un acuerdo. Podemos decir que este tipo de análisis sigue siendo un problema abierto y es de nuestro interés contribuir a su solución. Es por ello que el desarrollo de un método óptimo y de tecnología actual, como el que proponemos, es de suma importancia para aportar datos de valor real a la literatura científica.

Este sistema tiene como meta futura ser probado en mujeres embarazadas siguiendo los procedimientos éticos y bajo el consentimiento de las pacientes. Por ello, pretendemos introducir el sistema en consultorios médicos de ginecología y obstetricia con la finalidad de que en el control prenatal se tomen también en cuenta los cambios biomecánicos de la mujer embarazada en cuestión.

#### 2.1 Enfoques del sistema

*MomStep* es un sistema que pretende recabar información cinemática, cinética y dinámica para su posterior análisis. Es decir, el sistema es capaz de recabar información del movimiento en condiciones espacio-temporales sin tomar en cuenta las causas que lo producen (Cinemática) así como también de tomar en cuenta las causas que lo producen (Cinética). Por otro lado, la evolución del sistema motriz en relación con las causas que producen los cambios en el movimiento (Dinámica) son estudiados mediante el monitoreo de la actividad eléctrica muscular.

#### 2.2 Elementos del Sistema

Se describen a continuación los elementos que constituyen el principio de funcionamiento de *MomStep*.

Sensores de presión. El sensor a utilizar en *MomStep* corresponde a la tecnología FSR *(Force Sensing Resistors).* Los sensores FSR funcionan en base a una película polimérica de pequeños electrodos que presentan una disminución de resistencia al aumentarse la fuerza aplicada sobre su superficie activa. En el caso del FSR a utilizar (Sensor MF01) se habla del área correspondiente 0.5" de diámetro [6].

Flexosensores. Los sensores de flexión son aquellos capaces de medir la cantidad de deflexión. Existen varios tipos, dentro de los cuales se encuentran los polímero-conductivos que son los utilizados en el presente sistema. Están constituidos por dos capas de material conductivo con una capa de material resistivo situado en medio de ellas. Al momento de la deflexión, las dos capas conductivas se aproximan y la resistencia de la intermedia disminuye. Es un mecanismo parecido a la tecnología FSR, se mide en realidad flexión en función de presión [7].

Electromiógrafo. Un electromiógrafo (EMG) es un dispositivo capaz de medir los potenciales eléctricos musculares. El módulo a utilizar en *MomStep* permite en un mismo circuito adquisición y procesamiento. Muscle Sensor v3 cuenta internamente con cuatro sub-circuitos: Etapa de adquisición por medio del AD8224 y etapas de suavizado, filtrado y rectificación por medio de diversas configuraciones de amplificadores operacionales [8].

Comunicación serial síncrona. Como es bien sabido, se le conoce como comunicación serial al envío de información, bit a bit, sobre un canal de comunicación entre un emisor y receptor. Arduino posee un puerto de comunicación serial que funciona gracias a su integrado FTS232R, un convertidor USB-Serial. En *MomStep* se optó por la comunicación serial síncrona con el objetivo de tener una recepción más organizada y evitar posibles cruzamientos de datos [9].

Microcontrolador. Un microcontrolador (µC) es un circuito integrado que incluye todos los elementos de un computador. Es un dispositivo de tamaño reducido que contiene los siguientes elementos: procesador, memoria, líneas de entrada y salida, controladores periféricos y generador de impulsos. *MomStep* utiliza el µC que incorpora la placa Arduino: ATMEGA328P [10].

### **3. PARTE EXPERIMENTAL**

*MomStep* se diseñó pensando en un monitoreo ergonómico con principal preocupación en la mujer embarazada y su comodidad.

Para el desarrollo de este trabajo fueron necesarias varias cosas: contar con conocimientos de instrumentación para la adquisición de datos biomecánicos así como también conocer con claridad las etapas del embarazo y los cambios fisiológicos y anatómicos que se presentan en cada una de ellas. Debido a que existen documentos científicos que pueden proporcionar información clara acerca de este tema se procedió a la búsqueda de información reciente y sustentada, por ejemplo ver [11] y [12]. Una vez teniendo la información concreta, así como bien definidas las variables que se someterían al análisis, se desarrollaron las herramientas necesarias para alcanzar el objetivo. Posterior al diseño de hardware se realizó un primer prototipo, que además de ser funcional, cumpliese con las características de comodidad y fácil colocación.

### 3.1 ENFOQUE CINEMÁTICO

El enfoque cinemático de *MomStep* está destinado a estudiar el cambio de posición de los segmentos corporales en torno a las articulaciones involucradas en la marcha y la postura corporal de apoyo bipodal.

El instrumento utilizado para la medición de los movimientos angulares se llama goniómetro y existen las versiones mecánica y electrónica. Consta de dos brazos y un eje de giro. Los goniómetros de MomStep son electro-mecánicos y basan su funcionamiento en una variación de voltaje emitida por un transductor eléctrico instalado en el punto articular o eje de giro. De esta manera la señal analógica proveniente del desplazamiento angular, se convierte en una señal digital tratable.

Nuestros goniómetros (Fig. 1) basan su funcionamiento en un sensor de flexión resistivo denominado *FlexSensor*, de *Spectra Symbols*. Buscando cumplir el objetivo ergonómico se introdujo el sensor en una banda elástica perfectamente ajustable a la articulación en cuestión. Se hizo el armado de tres goniómetros para rodilla, tobillo y columna.
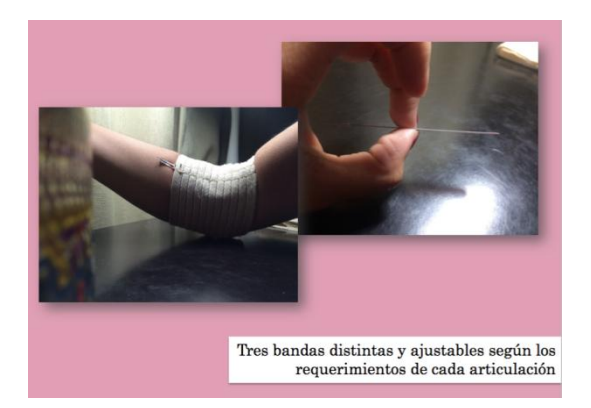

*Fig. 3 Goniómetro electromecánico ergonómico diseñado en base al FlexSensor de Spectra Symbols. Se muestra colocado en el codo únicamente como ejemplificación de su funcionamiento.*

## 3.2 ENFOQUE CINÉTICO

El enfoque cinético de *MomStep* está destinado a estudiar el cambio a través del tiempo de la distribución de presiones plantares durante la marcha y la bipedestación estática.

La baropodometría es una método de exploración de las presiones plantares. Este tipo de estudios dan la oportunidad de conocer la distribución de las mismas así como cuantificar la transmisión de cargas en el pie. El conocimiento de los valores de presión normales permite una comparación con presiones patológicas, o en este caso, las modificadas por el embarazo.

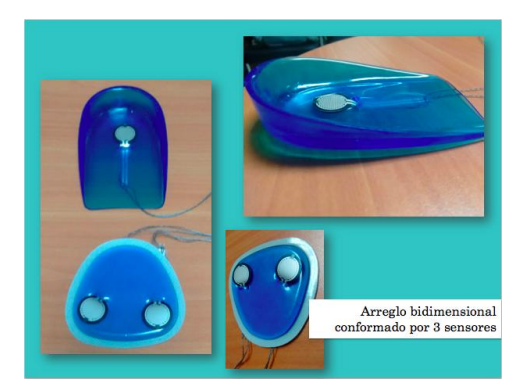

*Fig. 4 Plantillas de gel baropodométricas construidas con un embebido de sensores MF01 en arreglo bidimensional.* 

Se construyeron dos dispositivos de baropodometría utilizando plantillas de gel y un embebido de los sensores MF01, sensores de presión resistivos. El diseño es una plantilla dividida en secciones distal y medial con la finalidad de ser adaptable a cualquier longitud de pie. Se realizó un arreglo bidimensional con tres sensores, uno en el talón y dos en la sección metatarsiana (Fig. 2).

## 3.3 ENFOQUE DINÁMICO

El enfoque dinámico de *MomStep* está destinado a estudiar el cambio cuantitativo de la actividad eléctrica de las unidades motoras encargadas de inervar la porción lumbar.

Nuestro cuerpo está lleno de pequeños impulsos eléctricos mediante los cuales se llevan a cabo funciones muy importantes del organismo, dentro de ello, la locomoción. El sistema nervioso es el encargado de estos procesos, la neurona es la encargada de transmitir los impulsos llamados potenciales de acción que son nuestro objetivo a medir. *MomStep* incorpora un EMG para la medición de estos potenciales.

Se utilizó un módulo EB Muscle Sensor V3 (Fig.3) diseñado especialmente para medir la actividad eléctrica de los músculos. Como intermediario entre la piel y el módulo se utilizaron electrodos de superficie y gel conductivo. La onda enviada por este módulo ya se encuentra amplificada, rectificada y suavizada.

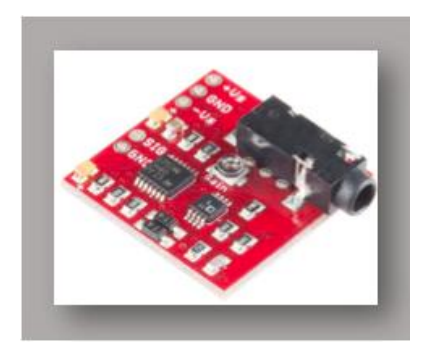

*Fig. 5 Módulo correspondiente al enfoque dinámico. EB Muscle Sensor V3 es un pequeño y poderoso electromiógrafo con capacidades de amplificación, rectificación y suavizado.* 

La lectura y control de los sensores mencionados en los tres anteriores enfoques es llevada a cabo por el microcontrolador (µC) ATMEGA 328P dentro de una tarjeta de desarrollo Arduino. Arduino, una plataforma de hardware libre, basada en una placa con un µC y un entorno de desarrollo. En otras palabras, una sencilla placa con entradas y salidas analógicas y digitales programables.

Se desarrolló un entorno informático de análisis numérico y representación gráfica. Se eligió MatLab por ser un entorno y lenguaje de programación de fácil manejo y amplias capacidades.

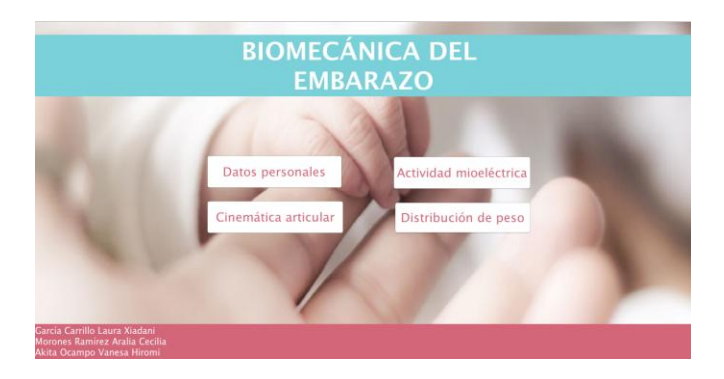

*Fig. 6 Página principal de la interfaz gráfica de MomStep*

Una conjunción Arduino-MatLab ofrece un abanico de posibilidades de manejo y representación de nuestros datos. MatLab no es una plataforma libre, su elección fue por fines prácticos, sin embargo, a futuro, la interfaz gráfica podría ser programada en un lenguaje distinto. Contrariamente, Arduino tiene la ventaja de ser hardware libre.

Se desarrolló finalmente una interfaz gráfica de MatLab GUI (Fig. 4 y Fig. 5) con la finalidad de convertirlo todo en un sistema amigable y de código abierto para permitir la implementación de nuevas funciones al sistema que pudiese a futuro convertirse en una interfaz con la que los médicos puedan realmente interactuar. La interfaz permite trabajar con los datos obtenidos observando resultados de manera gráfica. El diseño fue realizado pensando en la comprensión de datos tanto para médico como para paciente.

Una parte importante de este trabajo es que se agregó al sistema una pequeña base de datos, programada en la interfaz de MatLab, que permite el registro a largo plazo de los datos de la mujer embarazada. Previo al inicio del análisis se solicita el alta del paciente incluyendo un código único. En meses subsecuentes se solicita el código mencionado y mes de embarazo a analizar. De esta manera, los datos cinemáticos, cinéticos y dinámicos serán almacenados en el respectivo paciente y mes, disponibles para su posterior consulta.

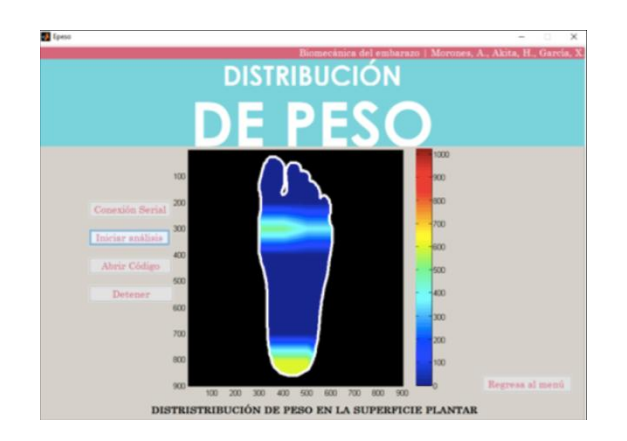

*Fig. 7 Menú correspondiente al análisis baropodométrico*

# **4. RESULTADOS**

Las pruebas del primer prototipo de *MomStep* fueron realizadas en una mujer con un embarazo simulado con el respectivo incremento de peso mensual; en ella se probaron las tres vertientes de nuestro análisis biomecánico obteniendo así los siguientes resultados.

Respecto a la cinemática, las variaciones más significativas se presentan en el electrogoniómetro posicionado sobre la columna debido a la lordosis generada por el peso agregado a nivel del tronco (Tabla 1).

Tabla 7. Datos cinemáticos correspondientes a las variaciones en angulación de tobillo, rodilla y columna en el movimiento de incorporación desde la posición de sentado hacia la de parado. Se muestran datos con peso respectivo a los meses 1, 4 y 9.

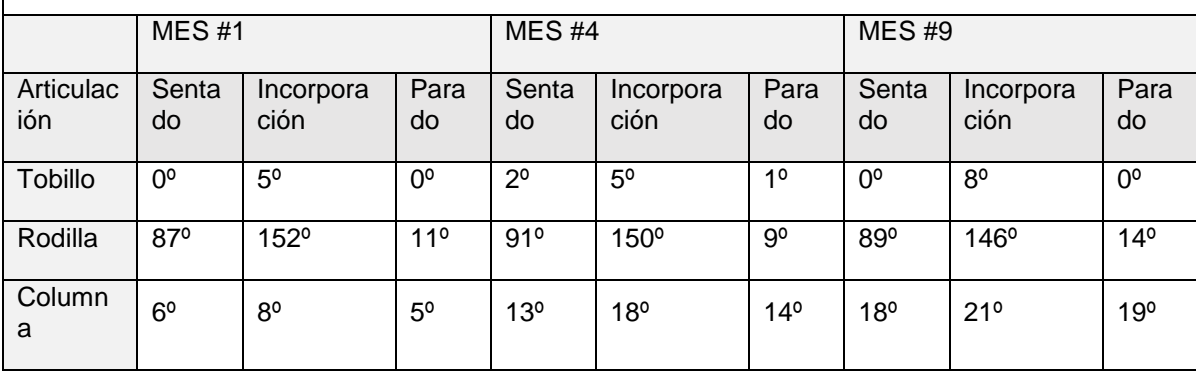

La distribución de presiones plantares (Fig. 6) se ve moderadamente intensificada hacia los metatarsos internos y el talón en posición anatómica a medida que pasan los meses. El sensor manejado tiene un rango de presiones de entre 10 y 10000 g. Se asignan colores para una mejor compresión:

- Color azul presiones de entre 0 y 100g
- Color verde presiones de entre 100 y 1000g
- Color amarillo presiones de entre 1000 y 3000g
- Color naranja presiones de entre 3000 y 7000g
- Color rojo presiones de entre 7000 y 10000g

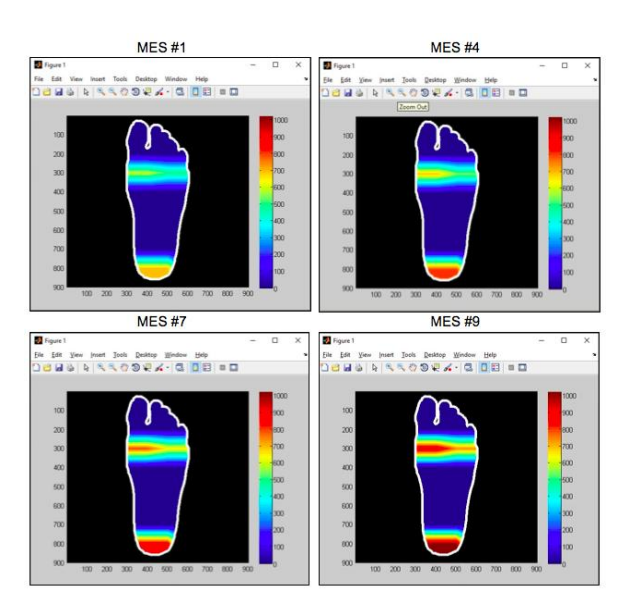

*Fig. 8 Análisis baropodométrico con peso respectivo a 4 distintos meses de la gestación*

Las señales electromiográficas muestran biopotenciales aumentados a la incorporación, desde la posición de sentado a la bipedestación, en el músculo erector de la columna (Tabla 2).

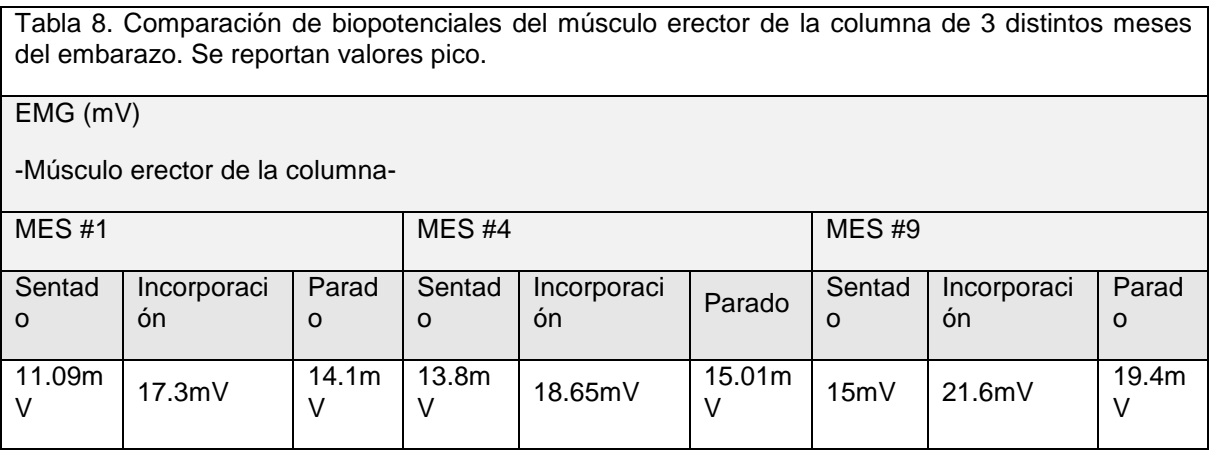

Se relacionan los enfoques cinemático y dinámico (Fig. 7) observándose un incremento notable en ambos al 9<sup>no</sup> mes. Lordosis aumentada y presiones plantares desplazadas hacia el talón y los metatarsos internos.

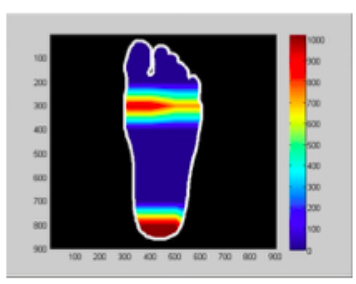

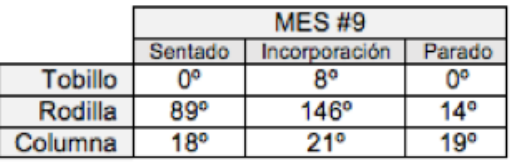

*Fig. 9 Visualización conjunta de cambios en cuanto angulaciones y presiones aumentadas con peso respectivo al noveno mes de embarazo.*

## **5. CONCLUSIONES**

Los cambios físicos en el embarazo son muy evidentes sin embargo, según hipótesis realizadas por el equipo de trabajo, es posible que muchos de estos cambios especialmente los abruptos, permanezcan en la mujer, aún culminado el proceso de gestación. Y así como muchos de ellos pueden pasar desapercibidos, es posible que existan aquellos que a pequeña escala pero con tendencia creciente, condicionen de manera importante el resto de la vida diaria de la mujer en cuestión. Refiriéndonos con esto desde molestias musculares o articulares hasta hernias de disco, dolores crónicos o problemas en la marcha.

Se concluye por ello que al haber desarrollado *MomStep* se introduce una herramienta muy completa para la prevención de lesiones durante el proceso del embarazo. El sistema diseñado cumple en sus tres enfoques los objetivos planteados en un principio respecto a funcionalidad y comodidad. Una futura aplicación del análisis a un número más importante de sujetos de distintas características podría brindar información verídica y de validez en el campo biomédico, específicamente en el área de biomecánica. Pretendemos realizar un estudio más amplio promoviendo la utilización del sistema en clínicas y consultorios gineco-obstetras.

## **BIBLIOGRAFÍA**

- 1. F. Salcedo, "Static and dynamic posture during pregnancy" Universidad de la Laguna. Escuela Universitaria de Enfermería y Fisioterápia. Trabajo de Grado en Fisioterápia (2013- 2014).
- 2. G. Hall, "Tratado de Fisiología Médica." 10° Edición. McGraw-Hill Interamericana, 2001, p. 1143.
- 3. R. Schwarcz, R. Fescina, "El bajo peso al nacer." 3° ed. Santiago de Chile: Editorial Mediterráneo; 1999, p. 567.
- 4. W. Forczek, R. Staszkiewicz,"Changes of kinematic gait parameters due to pregnancy." Acta of Bioengineering and Biomechanics.
- 5. H. Yoo, S. Doochul, C. Song, "Changes in the spinal curvature, degree of pain, balance ability, and gait ability according to pregnancy period in pregnant and nonpregnant women." J Phys Ther Sci. 2015 Jan;27(1):279-84. doi: 10.1589/jpts.27.279. Epub 2015 Jan 9.
- 6. Interlink Electronics. Sparkfunk Electronics "Force Sensing Resistor. Integration Guide and Evaluation Parts Catalog" (NE) URL: https://www.sparkfun.com/datasheets/Sensors/Pressure/fsrguide.pdf
- 7. L. Dunne, B. Smith, and B. Caulfield, "A comparative Evaluation of bend sensors for wearable applications". IEEE International Symposium on wearable computers. Boston, 2007
- 8. Advanced Technologies "Muscle Sensor v3" (2013) URL: https://www.pololu.com/file/download/Muscle\_Sensor\_v3\_users\_manual.pdf?file\_id=0J745
- 9. Universidad de las Américas Puebla "Comunicación Serial" (2013) URL: http://catarina.udlap.mx/u\_dl\_a/tales/documentos/lem/morales\_h\_oe/capitulo3.pdf
- 10. Universidad de Chile. "Introducción a los microcontroladores" (2013) URL: http://www.cec.uchile.cl/~mcarter/EL54B/Informe%20SPDI%20presentaciones/pic.pdf
- 11. M. Branco, R. Santos-Roncha, F. Vieira, Biomechanics of Gait during Pregnancy. Hindaw, Scientific World Journal, vol. 2014
- 12. M. L. Marnach, K. D. Ramin, P. S. Ramsey, S. W. Song, J. J. Stensland, "Characterization of the relationship between joint laxity and maternal hormones in pregnancy." European journal of obstetrics, gynecology, and reproductive biology, Ireland, v. 101, n. 2, p. 331-335, (2003)

# **ANÁLISIS MATEMÁTICO Y EN EL LABORATORIO DE UN TRANSFORMADOR TRIFÁSICO ESTRELLA-DELTA EN EL DOMINIO DE LA FRECUENCIA**

Paulina Rentería Cervantes<sup>1</sup>, Guillermo Tapia Tinoco<sup>2</sup>, Francisco Javier Ortega Herrera<sup>2</sup>, José Miguel García Guzman<sup>2</sup>.

<sup>1</sup> Estudiante del Instituto Tecnológico Superior de Irapuato en la carrera de ingeniería electromecánica.<sup>2</sup> Profesor del Instituto Tecnológico Superior de Irapuato en la carrera de ingeniería electromecánica.

#### **RESUMEN**

El transformador es un dispositivo utilizado en aplicaciones de diferentes ramas de la ingeniería entre las que se encuentra la eléctrica, electrónica y mecatrónica. En los sistemas de potencia juega un rol sumamente importante, ya que es el encargado de modificar los diferentes niveles de tensión en el sistema, además de reducir en gran medida las perdidas por transmisión. Existen diferentes topologías de transformadores trifásicos analizados y reportados en la literatura, sin embargo es importante realizar el análisis fasorial de un transformador trifásico con el objetivo de determinar la relación existente entre los voltajes y corrientes del primario y secundario en función de la conexión, el tipo de carga y el desbalance de las mismas. En este trabajo se presenta el análisis fasorial de un transformador trifásico conectado en estrella-delta. Los modelos matemáticos presentados muestran los efectos en la magnitud y ángulo de fase de los voltajes y corrientes del secundario y primario asociados a la conexión de cargas balanceadas y desbalanceadas. Para las pruebas de laboratorio se utiliza un banco de transformadores monofásicos, módulos de cargas resistivas, fuente de alimentación trifásica y sistema de adquisición de señales. La validación de resultados se realiza por medio de la interfaz gráfica de análisis fasorial del sistema de adquisición y el modelo matemático implementado en el software Matlab. Los resultados obtenidos en el análisis matemático y de forma experimental son muy similares en cuanto a magnitud y ángulo de fase, siendo las discrepancias asociadas a que en el análisis matemático se considera un modelo ideal del transformador. Además se pudo observar el efecto sufrido en las corrientes en el secundario asociado al desbalance en las cargas.

### **1. INTRODUCCIÓN**

La necesidad de trasportar grandes cantidades de energía eléctrica desde las fuentes de generación hasta los centros de consumo, no se llevaría a cabo de forma eficiente de no ser por los transformadores [1]; El primer transformador eléctrico fue construido por Michael Faraday en 1831 cuando se disponía a llevar a cabo los experimentos en los que posteriormente descubriría la inducción electromagnética. Los elementos que usó fueron dos bobinas enrolladas una sobre la otra. Al variar la corriente que pasaba por una de ellas, cerrando o abriendo el interruptor, el flujo magnético, a través de la segunda bobina variaba y se inducía una corriente eléctrica. Esto es, precisamente, un transformador eléctrico. El transformador es ideal para reducir o incrementar de forma precisa la magnitud del voltaje, dentro de ellos se encuentran algunos casos de aislamiento, ya que sus devanados están aislados entre si y acoplados de forma inductiva [2]. Estos equipos son utilizados en la actualidad, en las subestaciones para aumentar y disminuir la tensión de las líneas de transmisión, así como en la industria es necesario acoplar el voltaje en la distribución de los diferentes equipos. Los transformadores se clasifican de acuerdo a tres criterios: por su nivel

de tensión, por su número de fases y por la forma del núcleo, de la clasificación del número de fases también se subdividen en trifásicos o monofásicos, las topologías más comunes de la conexión trifásica son cuatro: En la conexión delta-delta y estrella-estrella los voltajes de línea son igual a los voltajes de fase, y la relación de corriente en el primario es igual que en el secundario. En las conexiones delta-estrella y estrella-delta los voltajes y corrientes en primario y secundario se ven afectados por un factor de √3 según sea el caso, pero esto solo ocurre en condiciones ideales y balanceadas. En este trabajo se presenta un análisis fasorial que permite mostrar el comportamiento de las corrientes de línea en la delta con respecto a los voltajes de fase del primario en condiciones balanceadas y desbalanceadas.

## **2. MODELO MATEMÀTICO**

La Figura 1 muestra la conexión estrella-delta de un transformador trifásico a partir de un banco de transformadores monofásicos, se aprecia que está alimentado por una fuente de voltaje trifásica conectada en estrella y una carga en delta. Las marcas de polaridad se identifican con un círculo en la terminal que le corresponde. *VA, VB, VC* e *IA, IB, I<sup>C</sup>* corresponden a los voltajes de fase y corrientes de línea de la fuente trifásica, *VP1, VP2, VP3 y VS1, VS2, VS3* son los voltajes en el primario y secundario de cada uno de los transformadores monofásicos, *Ia, Ib, I<sup>c</sup>* son las corrientes de línea en el secundario, *Z1, Z2, Z<sup>3</sup>* las impedancias de las cargas e *I1, I2, I<sup>3</sup>* corresponden a las corrientes en las cargas

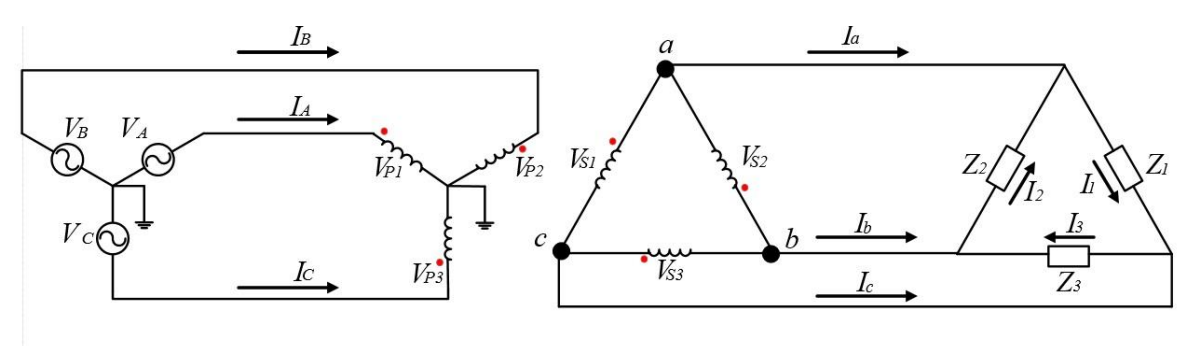

*Figura 1. Transformador trifásico conectado en estrella-delta*

Si se considera un voltaje de alimentación trifásico de magnitud *Vm1,m2,m3* y con secuencia *ABC*.

$$
V_A = V_{m1} \angle 0^{\circ}
$$
  
 
$$
V_B = V_{m2} \angle -120^{\circ}
$$
  
 
$$
V_C = V_{m3} \angle 120^{\circ}
$$

Como se trata de una conexión estrella-delta los voltajes de fase de la fuente son los que se aplican a los devanados primarios por lo que se establecen las siguientes relaciones:

$$
V_A = V_{P1} \t\t V_B = V_{P2} \t\t V_C = V_{P3} \t\t (2)
$$

(1)

A partir de la relación de transformación *a* se obtiene el voltaje de línea en el secundario del transformador,

$$
V_{ac} = \frac{V_{p_1}}{a} \qquad V_{ba} = \frac{V_{p_2}}{a} \qquad V_{cb} = \frac{V_{p_3}}{a} \qquad (3)
$$

La corriente en las cargas se define como el voltaje de línea en el secundario entre la impedancia

$$
I_1 = \frac{V_{ac}}{Z_1}
$$
 (4)

Aplicando un análisis de nodos en la delta de la carga es posible definir las corrientes de línea del circuito secundario

$$
I_a = I_1 - I_2 \qquad I_b = I_2 - I_3 \qquad I_c = I_3 - I_1 \qquad (5)
$$

#### **3. IMPLEMENTACION EN LABORATORIO**

En la Figura 2 se muestra la prueba de laboratorio implementada, así como los componentes que se utilizaron. El equipo utilizado en su mayoría es del tipo educacional. Se utilizó una carga resistiva trifásica, un banco de transformadores monofásicos, fuente de alimentación trifásica variable de 0 a 120V, interfaz de adquisición de datos y una computadora con el software de la interfaz de adquisición que permite analizar los voltajes en tiempo real, análisis fasorial o medición de voltajes, corrientes, potencias por mencionar algunos. La Figura 3 muestra un diagrama de bloques de la puesta en experimento así como la ubicación de cada uno de los medidores.

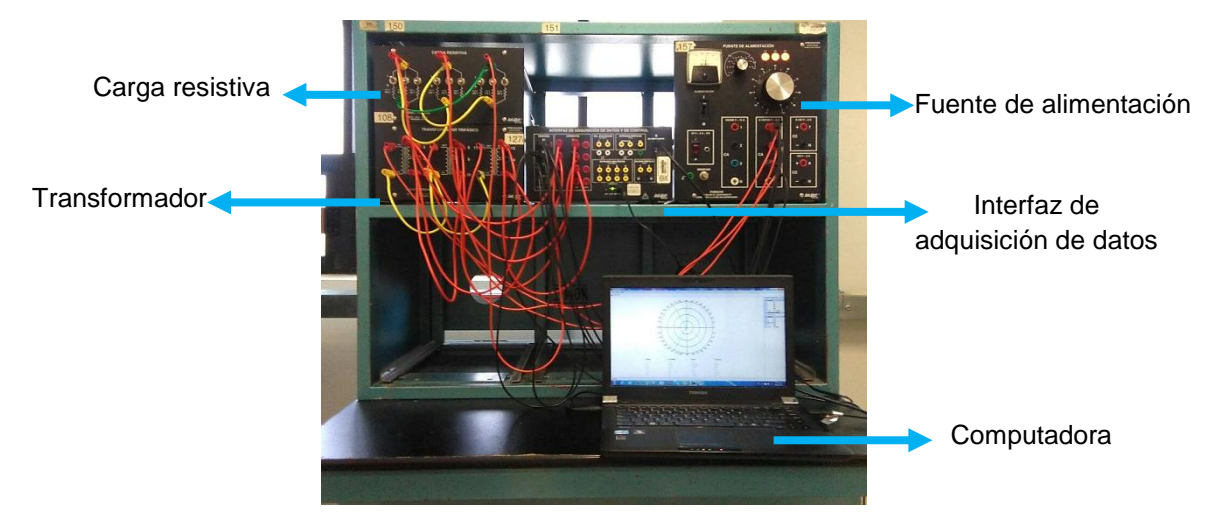

*Figura 2. Componentes utilizados en la práctica de laboratorio*

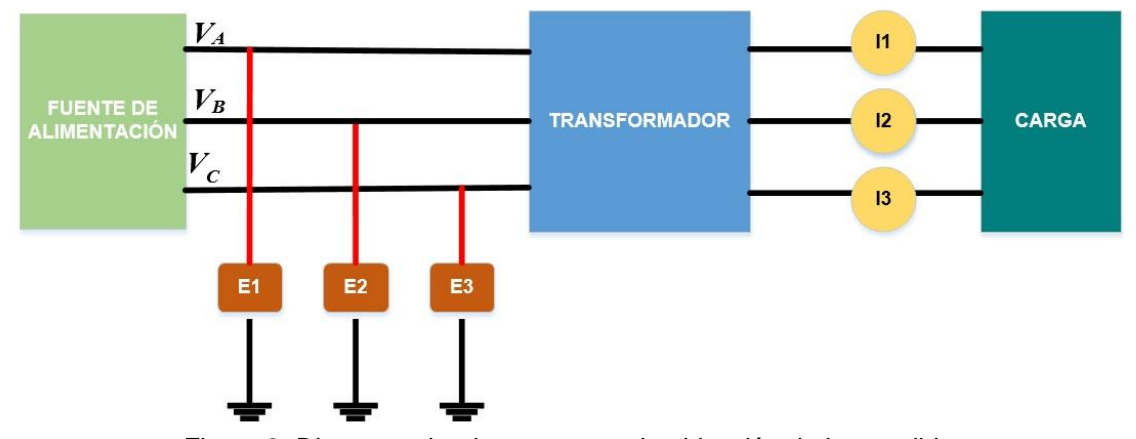

*Figura 3. Diagrama donde se muestra la ubicación de los medidores*

### **4. RESULTADOS**

Caso de estudio 1: El primer caso de estudio tiene como objetivo analizar el comportamiento de las corrientes de línea en el secundario cuando se tiene una carga balanceada en el circuito. Los parámetros utilizados son: relación de transformación *a* = 1, carga resistiva conectada en delta de magnitud *Z1, 2, 3 =* 300Ω. Los voltajes aplicados al primario del transformador son los proporcionados por la fuente y estos son: *V*<sub>*A*</sub>=127.90∟0<sup>°</sup>, *V<sub>B</sub>*=128.45∟120.30<sup>°</sup> y *V<sub>C</sub>*=127.41∟-119.301<sup>°</sup>.

En la Figura 4 se muestra el comportamiento fasorial del trasformador conectado en estrella-delta con carga balanceada, se puede observar el desfasamiento de aproximadamente 120° eléctricos entre los voltajes del primario (E1, E2, E3) que corresponden a los voltajes de fase de la fuente (*VA, VB, VC*) y el atraso de aprox. 30° de las corrientes medidas (I1, I2, I3), las cuales corresponden a las corrientes de línea del secundario (*Ia, Ib, Ic*).

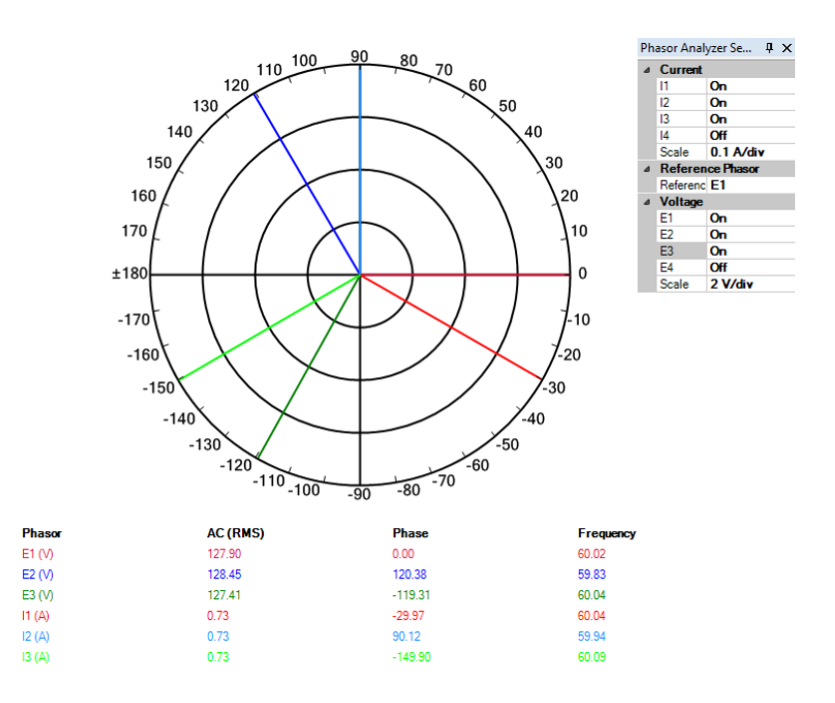

*Figura 4. Comportamiento fasorial en el caso balanceado*

En la Tabla 1 se muestran los resultados obtenidos en la prueba de laboratorio y se comparan con los valores que se obtienen analíticamente utilizando las ecuaciones 1-5, donde se observa que los resultados son casi iguales en ambas situaciones, la variación que existe se debe principalmente a las tolerancias del equipo de medición y cargas

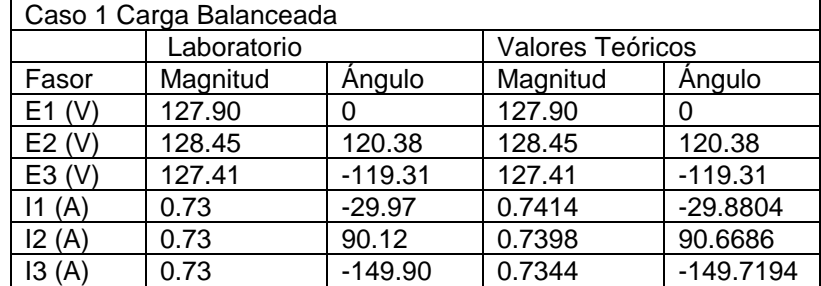

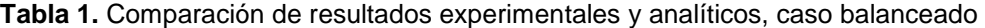

Caso de estudio 2: El segundo caso de estudio tiene como objetivo analizar el comportamiento de las corrientes de línea en el secundario cuando se tiene una carga desbalanceada en el circuito. Los parámetros utilizados son: relación de transformación *a* = 1, carga resistiva conectada en delta de magnitudes *Z1*=1200Ω, *Z2*=600Ω, *Z3*=300Ω . Los voltajes aplicados al primario del transformador son los proporcionados por la fuente y estos son:  $\dot{V}_A = 128.56 \text{ L}0^\circ$ ,  $V_B = 129.62 \text{ L}120.54^\circ$  y *V*<sub>*C*</sub>=128.15∟-119.29<sup>0</sup>.

En la Figura 5 se muestra el comportamiento fasorial del trasformador conectado en estrella-delta con carga desbalanceada, se puede observar el desfasamiento de aproximadamente 120° eléctricos entre los voltajes del primario (E1, E2, E3) que corresponden a los voltajes de fase de la fuente (*VA, VB, V<sup>C</sup>* ) sin embargo las magnitudes y ángulos de las corrientes (I1, I2, I3) las cuales corresponden a las corrientes de línea del secundario (*Ia, Ib, I<sup>c</sup>* ) cambian y estas ya no se encuentran con un defasamiento de 30° con respecto a su voltaje como en el caso balanceado. Este hecho se debe al desbalance producido por las cargas lo que modifica el ángulo de fase y las corrientes de línea en el secundario, probando que el factor  $\sqrt{3}$  y el desbalance de 30<sup>°</sup> solo ocurre en condiciones de desbalance.

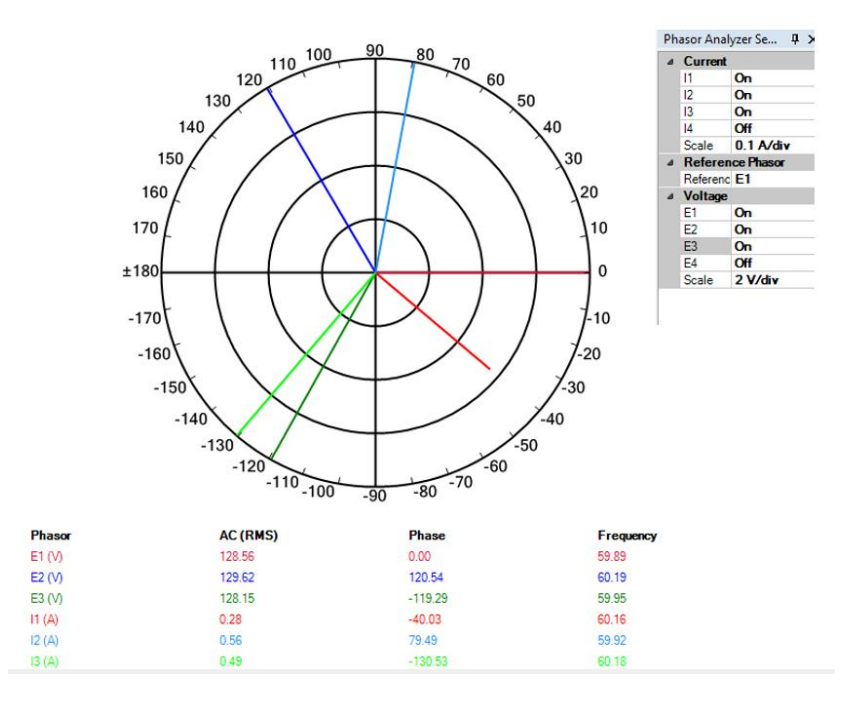

*Figura 5. Comportamiento fasorial en el caso desbalanceado*

En la Tabla 2 se muestran los resultados obtenidos en la prueba de laboratorio y se comparan con los valores que se obtienen analíticamente utilizando las ecuaciones 1-5, donde se observa que los resultados son casi iguales en ambas situaciones, la variación que existe se debe principalmente a las tolerancias del equipo de medición y cargas

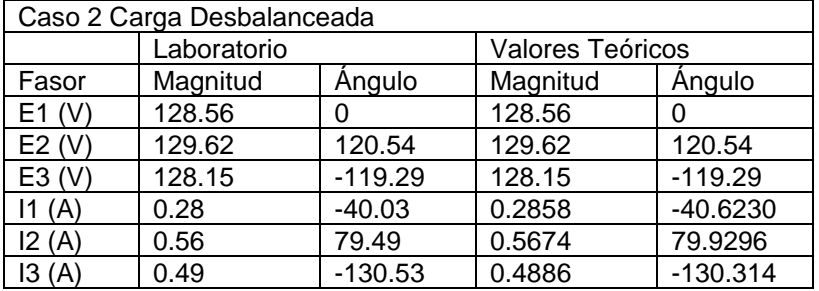

**Tabla 2.** Comparación de resultados experimentales y analíticos, caso desbalanceado

## **5. CONCLUSIONES**

En este trabajo se presentó el análisis fasorial de un transformador trifásico conectado en deltaestrella. Con los modelos matemáticos que muestran los efectos en la magnitud y ángulo de fase de los voltajes y corrientes del secundario y primario asociados a la conexión de cargas balanceadas y desbalanceadas. Las pruebas de laboratorio se realizaron con un banco de transformadores monofásicos, módulos de cargas resistivas, fuente de alimentación trifásica y sistema de adquisición de señales. La validación de resultados se realizó por medio de la interfaz gráfica de análisis fasorial del sistema de adquisición y el modelo matemático implementado en el software Matlab. Los resultados obtenidos en el análisis matemático y de forma experimental son muy similares en cuanto a magnitud y ángulo de fase, siendo las discrepancias asociadas a que en el análisis matemático se considera un modelo ideal del transformador. Además, se pudo observar que el factor  $\sqrt{3}$  y el defasamiento de 30<sup>°</sup> en las corrientes de línea del secundario ocurre únicamente en condiciones balanceadas.

Agradecimientos: Proyecto apoyado por el CONACYT mediante el proyecto "Programa para incrementar la participación de estudiantes de licenciatura en proyectos de investigación" con clave C-291045.15/2016 en el marco del "Programa de Fomento a las Vocaciones Científicas y Tecnológicas en Niños y Jóvenes Mexicanos".

## **BIBLIOGRAFIA**

- 1. Pérez, P. (2001). Transformadores de distribución. México, D.F.: Editorial Reverté, S.A.
- 2. Kosow, I. (1993). Máquinas Eléctricas y Transformadores. México: Prentice Hall.
- 3. Harper, G. (2005). Curso de transformadores y motores de inducción. México: Limusa.

# **ANÁLISIS DE LOS MOVIMIENTOS ANGULARES AL CAMINAR**

Luis Felipe Cisneros Rincón1, Efraín Gutierrez Chávez1, Gerardo Javier Cruz Macías1, Mayra Alejandra Velasco Jiménez1, Cuauhtémoc Acosta Lúa1, Claudia Carolina Vaca García1 y Maria Eugenia Sánchez Morales1

<sup>1</sup>Universidad de Guadalajara Centro Universitario de la Ciénega

# **1. INTRODUCCIÓN**

Todas las personas al caminar presentan diferentes movimientos e incluso diversas formas de desplazamientos naturales, dados a sus complexiones corporales, dichas diferencias son muy marcadas entre hombres y mujeres.

El caminar consta de movimientos corporales los cuales son esenciales y necesarios para realizar una correcta postura al caminar generando menor fatiga al realizar la misma, por lo consiguiente generar un desplazamiento agradable, las tres fases básicas para realizar dicha acción de manera correcta son: Impulso, Apoyo y Balanceo; en la figura 1 se muestra gráficamente las acciones necesarias al realizar el caminado.

De manera específica el caminar consta de:

A) Impulso: generado por la pierna derecha que esta fuera del área de soporte del cuerpo.

B) Apoyo: la pierna izquierda que no realiza soporte es directamente empleada para el apoyo de todo el cuerpo, siendo la que mantiene el torque de la cadera y el impulso generado por la pierna derecha.

C) Balanceo: El resto del cuerpo se encarga de desplazarse hacia delante, esto gracias al impulso y el apoyo aportados por ambas piernas.

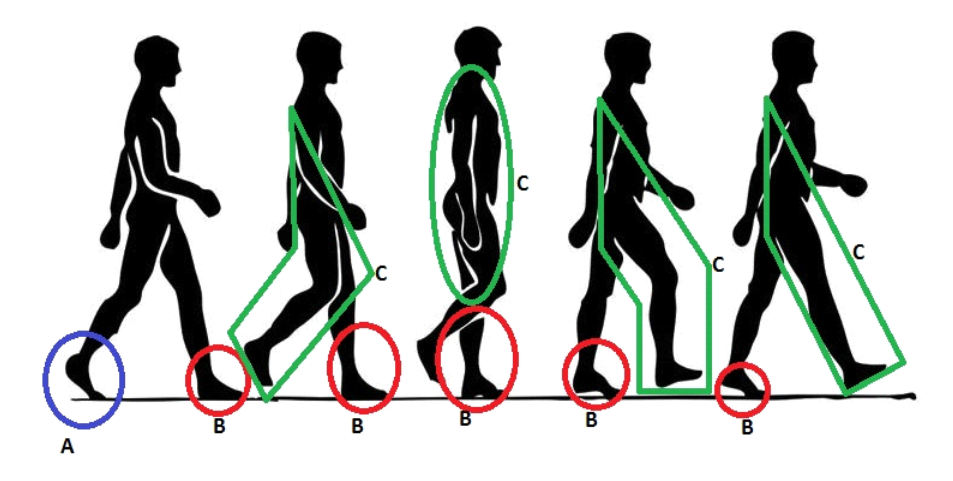

*Figura 1. Movimiento del cuerpo humano al caminar [7]*

Al caminar el cuerpo reacciona de manera distinta a cuando sube escaleras (véase figura 2), y aunque prácticamente en ambas acciones se está caminando, al momento de subir escaleras la gravedad juega un papel importante ya que el cuerpo a parte de desplazarse de forma horizontal tiene un incremento en la altura por lo que la fuerza de gravedad interactúa en el movimiento. El estudio de ambas tiene la finalidad de obtener resultados óptimos para acondicionar los espacios laborales de los operarios y así reducir fatigas al igual que enfermedades a largo plazo generadas por labores de una rutina incomoda en la vida del operario.

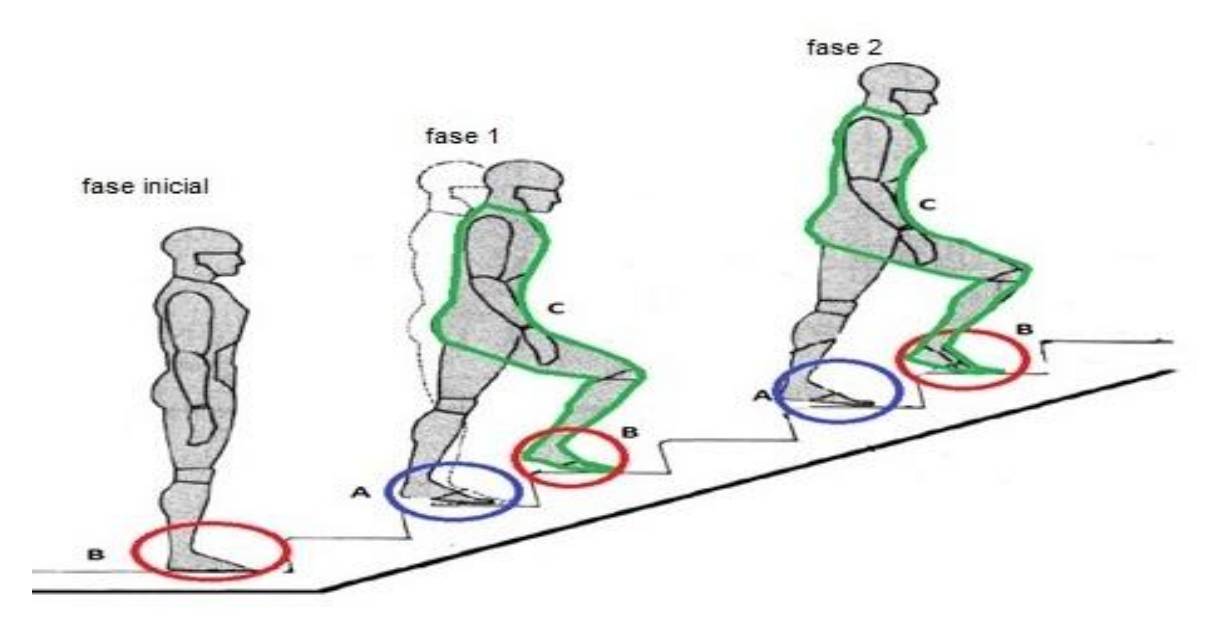

*Figura 2. Movimiento del cuerpo humano al subir escaleras[6]*

A continuación se describen las fases al subir las escaleras:

A) Impulso: La pierna derecha es la encargada de realizar el impulso para poder ascender al siguiente escalón.

B) Apoyo: Ambas piernas son las encargadas de la postura original antes de iniciar el desplazamiento por las escaleras.

C) Balanceo: El resto del cuerpo desafiando la gravedad dispone del balanceo para poder ascender gracias al impulso de la pierna derecha.

La segunda fase es prácticamente lo mismo pero a diferencia de que las piernas emplean de forma inversa el impulso y el apoyo.

El principal enfoque que se le quiere dar al trabajo es para la ergonomía dentro de la industria; debido a que existe una diversidad de factores que son determinantes en la industria, estos pueden ser peso, distancia, entre otros. Los cuales influyen en su rendimiento de las labores, es decir, a mayor distancia y peso mayor fatiga; por ello es importante hacer un control de los mismos ya que el hecho de caminar representa ser una de las actividades físicas que más ocasionan fatiga en operarios, es por eso que se decidió estudiar el comportamiento del cuerpo humano al caminar con finalidades de ergonomía dentro de las empresas.

# **2. METODOLOGÍA**

El material utilizado fueron sensores goniómetro y de ángulos conectados a una Xplorer GLX todos marca PASCO. Los sensores se colocaron sobre las piernas de las personas y se sujetaron con bandas a la altura de la rodilla, se realizaron registros de datos los cuales fueron de 10 minutos caminando y 4 minutos subiendo y bajando las escaleras. A todas las personas que colaboraron en la experimentación se les realizó una encuesta para saber si realizaban actividades físicas cotidianamente, es decir no solamente ejercicio como tal, sino también si caminaban regularmente para trasladarse.

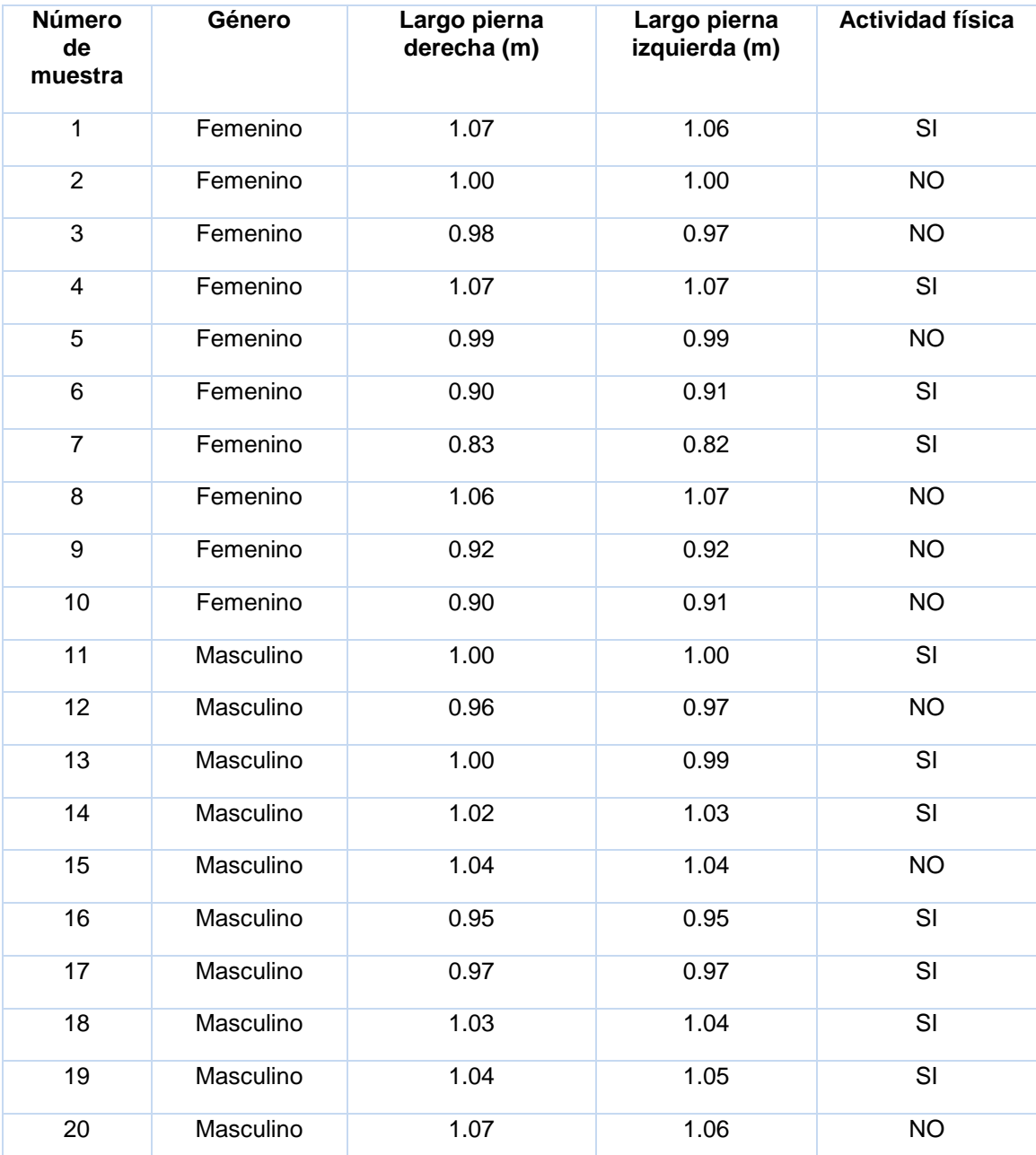

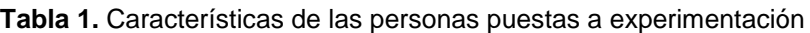

### **3. RESULTADOS**

En la figura 3 (A) se indica en que momento del caminar se presenta cada una de las fases: apoyo, balanceo e impulso en la muestra 11 de género masculino, mientras que en la figura 3 (B) se indican también las fases del caminado pero esta es en la muestra 1 de género femenino.<sup>[5]</sup>

Se pueden notar diferencias, una de ellas es que en la figura de la muestra 11 entre el balanceo y el impulso se encuentra un máximo y un mínimo mientras que en la figura de la muestra 1 se aprecian dos máximos y dos mínimos en ese mismo tramo, el segundo comportamiento describe que es debido al movimiento de caderas que realiza una mujer al caminar. <sup>[4]</sup>

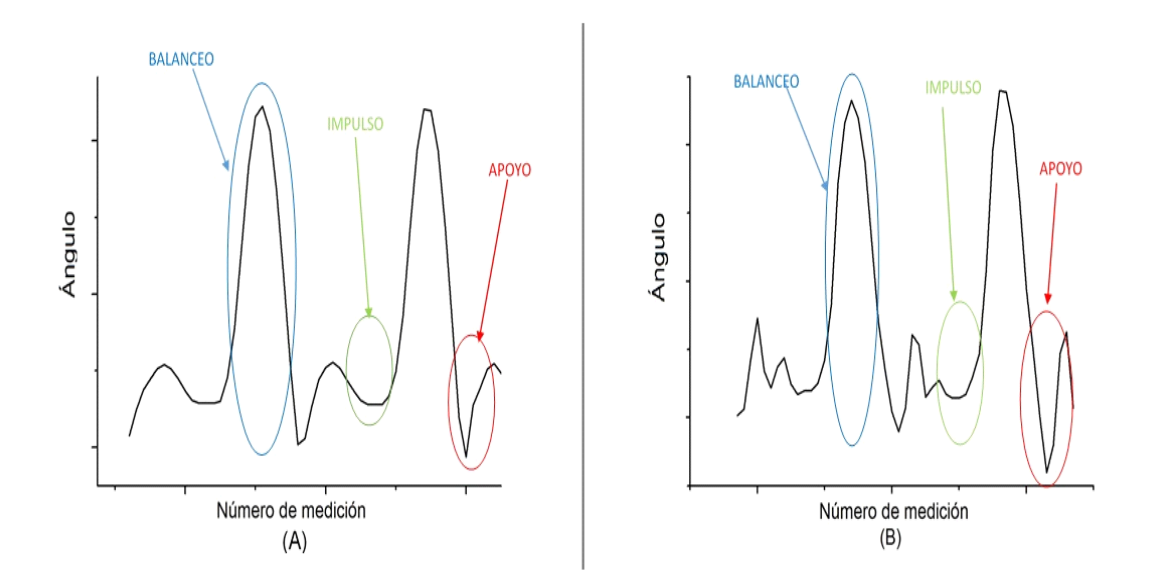

*Figura 3. Gráfica de fases en el caminado. (Ángulo vs número de medición); Hombre y Mujer respectivamente.*

Al momento de subir las escaleras se puede apreciar un pequeño pico que indica la fase de balanceo seguida de la fase de impulso, esto mismo corresponde a que 100% de las personas que hicieron las pruebas solo el 40% indicó en la gráfica (ver gráfica 4) su fase al momento de subir y poner el pie en el siguiente escalón. Esto corresponde a que maniobraron la parte de su rodilla para balancearse sobre la tibia-peroné y así poder impulsar la otra pierna, mientras que el 60% de las demás personas denotaron que su fase de balanceo no la tenían tan marcada debido a que hipotéticamente se dedujo que son más rápidas para subir escaleras.

Se observó que al bajar las escaleras existe similitud con el caminar linealmente debido a que la fuerza al bajar es mínima en comparación con la que se utiliza al subir un ángulo pronunciado. Dando como resultado a que si es lo mismo bajar las escaleras y caminar linealmente.

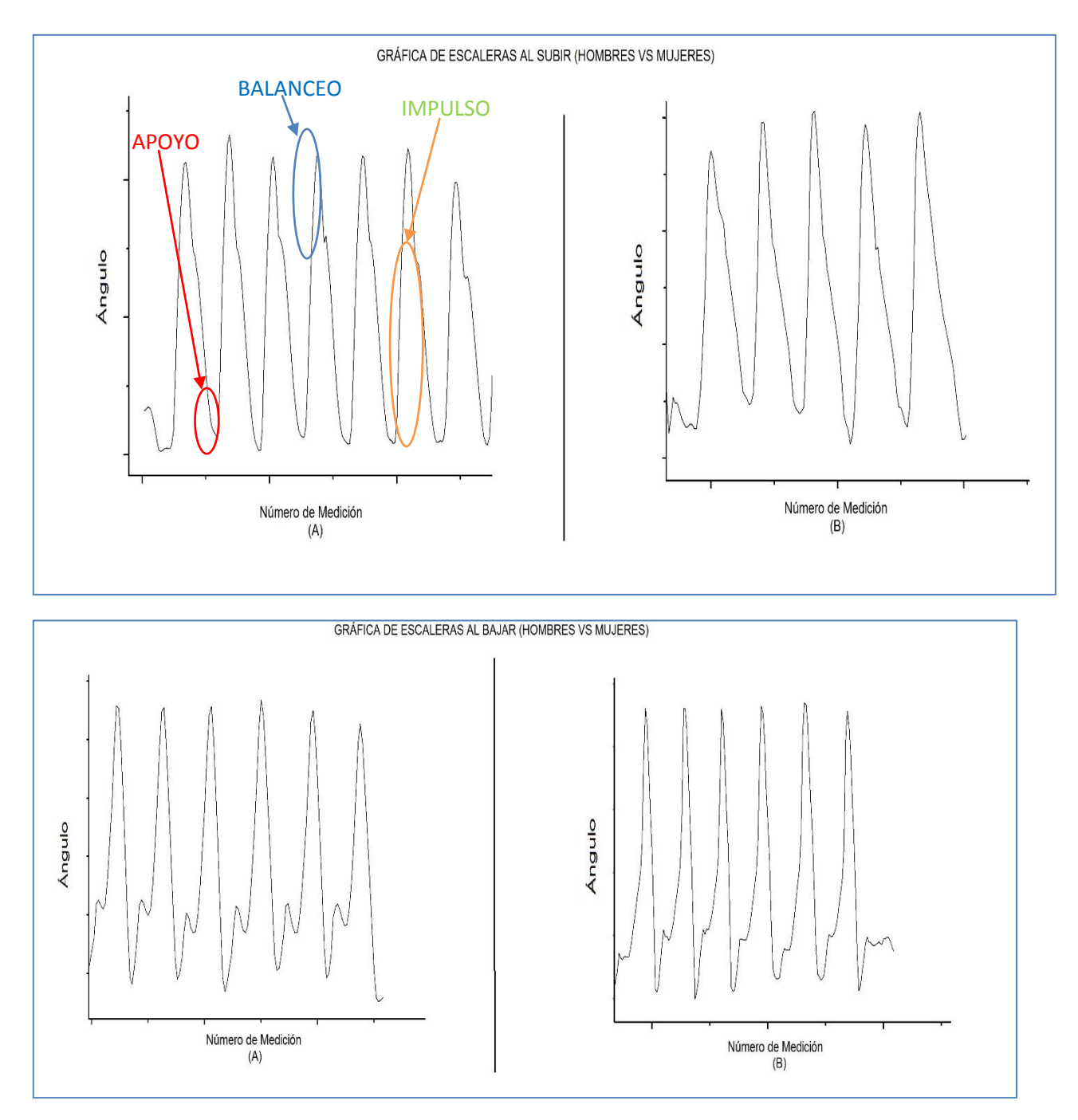

*Figura 4. Gráfica de fases del caminado en escaleras. (Ángulo vs número de medición); hombre y mujer respectivamente.*

Los diagramas de fase (velocidad angular vs ángulo) del hombre (ver figura 5) muestran diferencias en la amplitud del paso y en la uniformidad del ciclo de una pierna con respecto a otra, se logra apreciar que en la pierna izquierda tuvo fatiga, ya que se perciben unos ciclos desfasados, mientras que en la pierna derecha mantuvo su ritmo desde que inició su caminata.

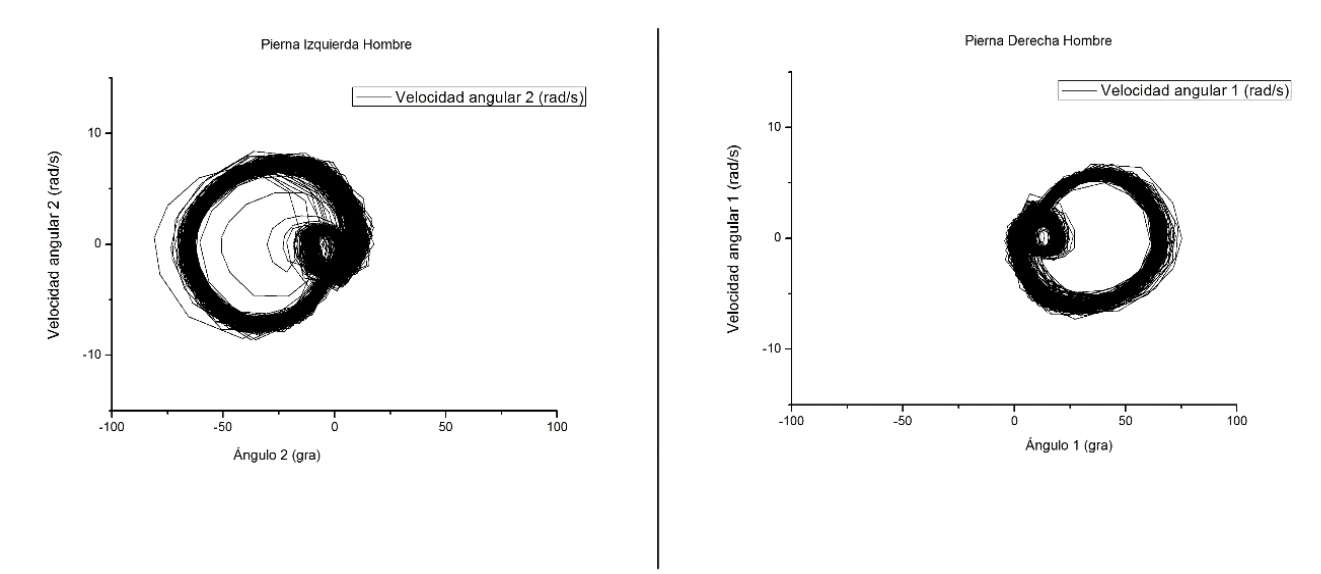

*Figura 5. Diagrama de fase en un hombre al caminar en un plano horizontal piernas izquierda y derecha respectivamente.*

En la figura 6 se muestra el diagrama de fase (velocidad angular vs ángulo) obtenido experimentalmente de una mujer en él se aprecia que en ambas piernas se comienza sin uniformidad aunque después de pocos ciclos el ritmo del paso es constante, y el pequeño círculo que se muestra denominado rizo se refiere al impulso que se hace al momento de caminar, el rizo aquí se ve muy cerrado lo que indica que la velocidad con la que este sucede es muy rápida.

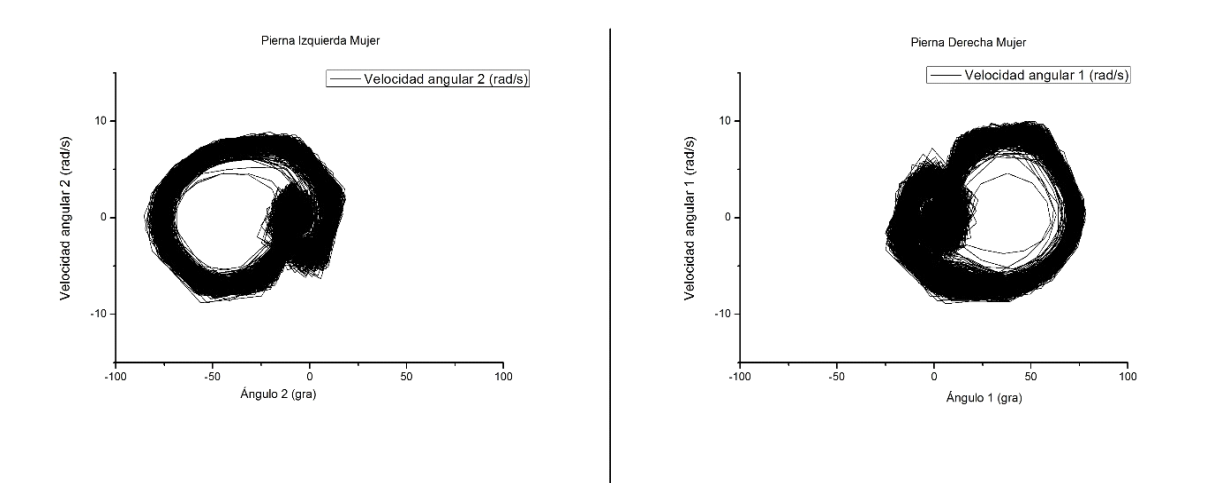

*Figura 6. Diagrama de fase en una mujer al caminar en un plano horizontal piernas izquierda y derecha respectivamente.*

Al comparar las figuras 5 y 6 se distingue que la amplitud del ángulo varia, la razón principal de ello es la longitud de las piernas de las personas, en este caso, la figura 5 pertenece a la muestra 11 y la figura 6 pertenece a la muestra 1.

Los diagramas de fase (ver figuras 7 y 8) para un hombre, indican la relación que existe de la velocidad angular respecto al ángulo de apertura, al momento de subir y bajar escaleras nos muestra como en ambos casos se origina un pico el cual indica la fase de impulso, que en efecto es producido por la baja velocidad durante el movimiento.

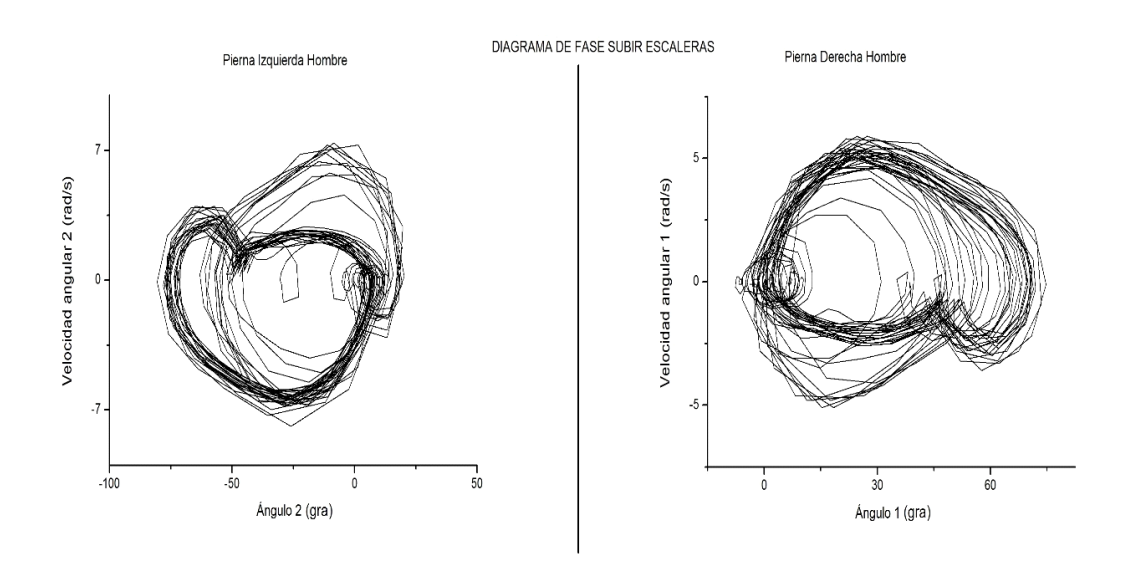

*Figura 7. Diagrama de fase de un hombre al subir las escaleras, piernas izquierda y derecha respectivamente.*

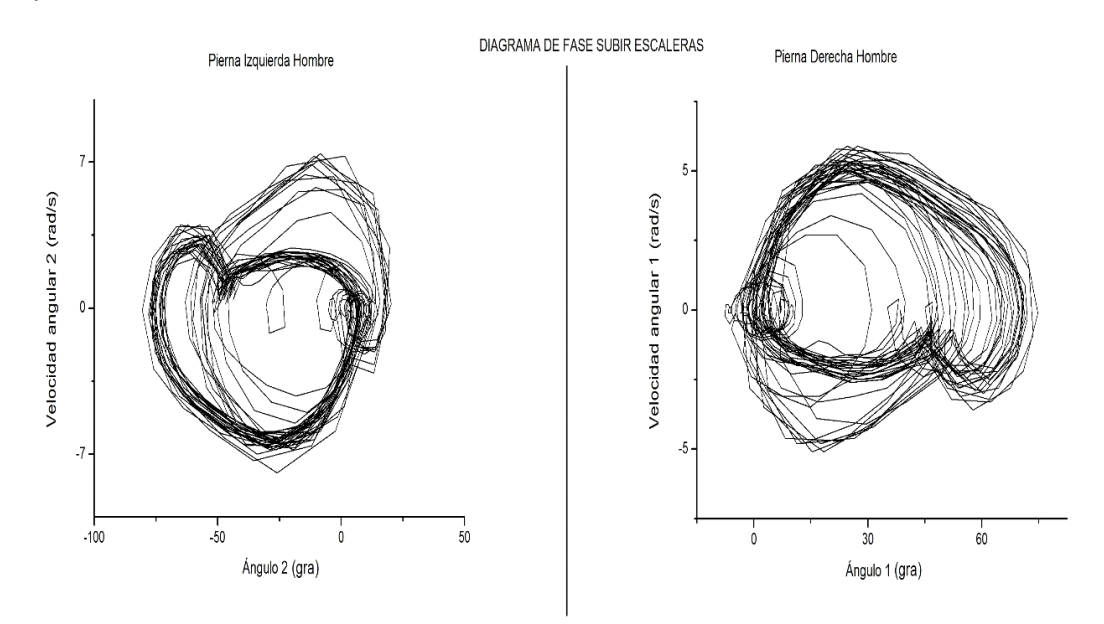

*Figura 8. Diagrama de fase de un hombre al bajar las escaleras, piernas izquierda y derecha respectivamente.*

En los diagramas de fase (ver figuras 9 y 10) para una mujer, se observa diferencias en el comportamiento de uno con respecto a otro, es decir, cuando se suben y cuando se bajan escaleras. Para el primer caso, el diagrama presenta al igual que en el caso del hombre un pequeño pico, el cual indica el impulso que se da para poder avanzar de escalón.<sup>[3]</sup> En el segundo caso cuando se está bajando escaleras presenta un pequeño rizo el cual tiene un diámetro más pequeño en relación a cuando se camina en superficie horizontal, la presencia del rizo interpreta que la persona está prácticamente caminando linealmente, ya que el cuerpo mantiene una línea recta desde la corona de la cabeza hasta el punto del tobillo. Y también a diferencia de cuando se suben escaleras no se genera un pico ya que se baja escaleras a mayor velocidad. <sup>[5]</sup>.

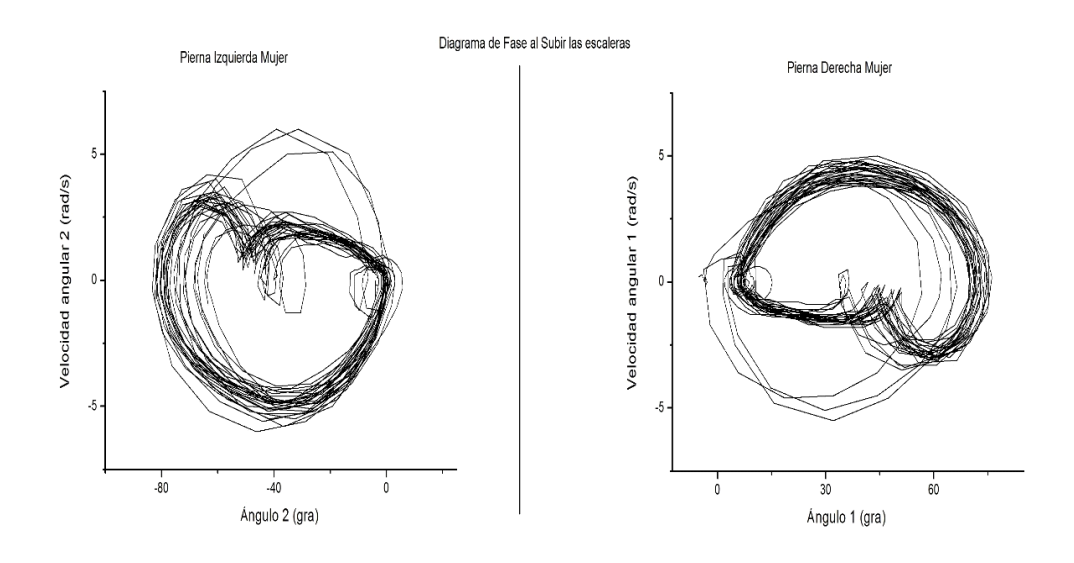

*Figura 9. Diagrama de fase de una mujer al subir las escaleras, piernas izquierda y derecha respectivamente*

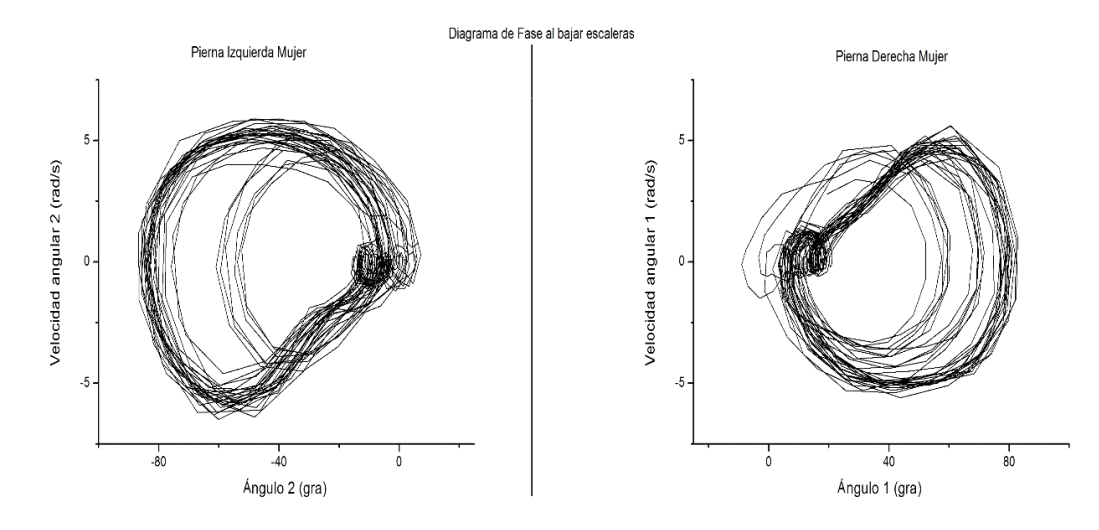

*Figura 10. Diagrama de fase de una mujer al bajar las escaleras, piernas izquierda y derecha respectivamente*

En la tabla 2 se muestra las diferencias en el caminar (ángulo de apertura) de la misma persona las columnas 2 y 3 nos dan el valor de apertura de la pierna izquierda y derecha respectivamente mientras que las columnas 4 y 5 es el ángulo de apertura de las piernas después de 10 minutos de estar caminando.

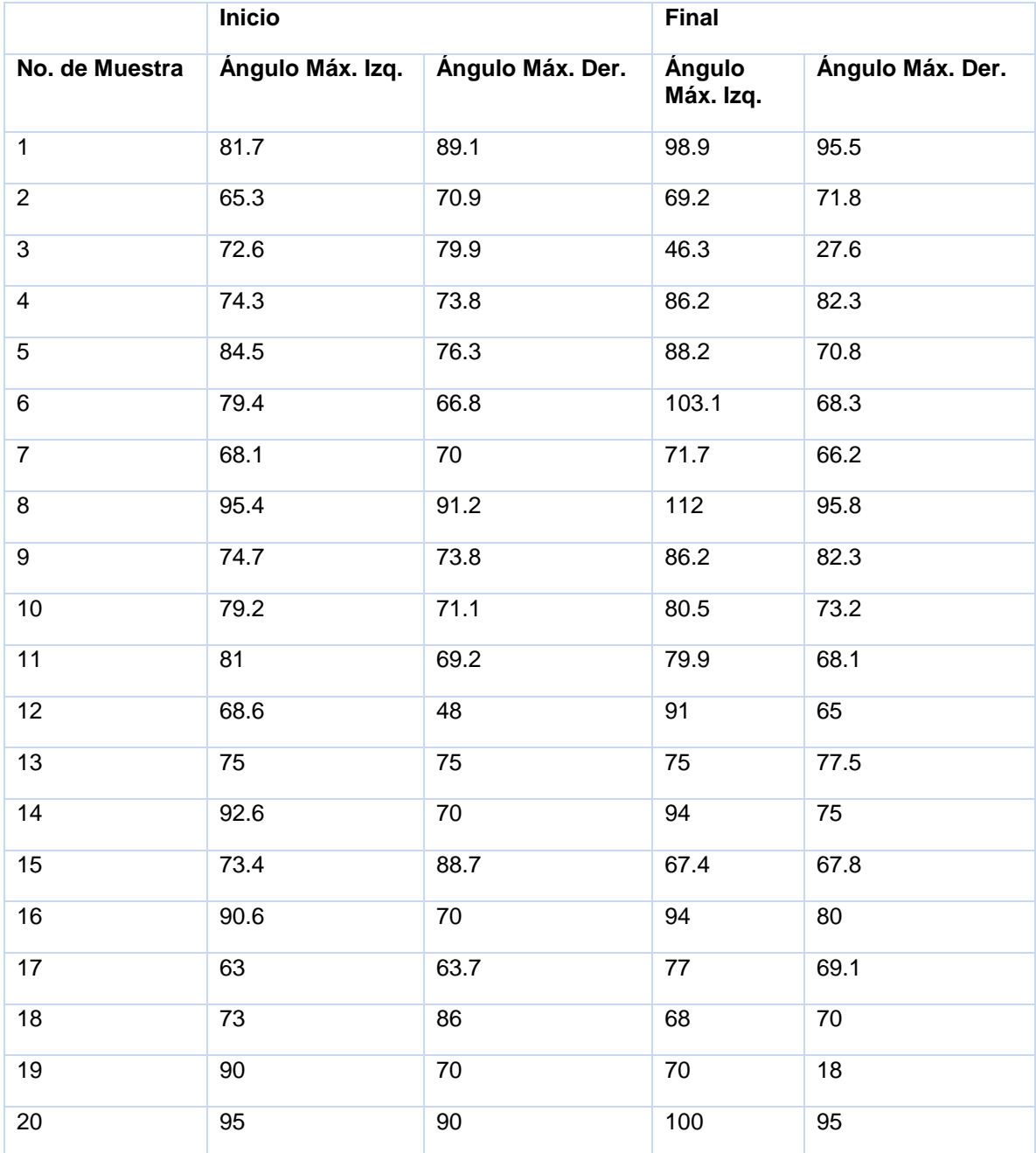

**Tabla 2.** Ángulos máximos de apertura de ambas piernas al inicio y fin de la prueba de 10 minutos caminando.

De acuerdo a las tablas 1 y 2 encontramos que la apertura del paso varía dependiendo de la longitud de las piernas más que del género. Además también se observa que después de 10 minutos de estar caminando se presenta una diferencia mayor entre la apertura final e inicial, lo que indica una fatiga, un ejemplo notorio de esto es la muestra 3 en donde se inicia con un ángulo de 72.6 para la pierna izquierda y se termina con un ángulo de 46.3 y con la pierna derecha es un ángulo inicial de 79.9 y final de 27.6.

## **4. CONCLUSIONES**

Para observar lo que ocurre en el proceso del caminado y de subir escaleras nos basamos en los diagramas de fase, los cuales nos indican la relación que existe entre el ángulo de apertura y la velocidad angular. Cuando tenemos un diagrama en el cual el ciclo abarca un rango muy grande entre los ángulos y también en la velocidad decimos que el movimiento ocurre de manera lenta, a diferencia de cuando se presenta un rizo, que ahí lo que sucede es que el rango es muy pequeño por lo que esa acción se está efectuando de manera rápida.

El hecho de que se observen líneas desfasadas representa fatiga y esta se puede interpretar de dos maneras, la primera es, el paso es más largo pero mucho más lento al paso promedio de dicha persona y la segunda es que el paso más corto pero con mayor velocidad.

Después de realizar diversas pruebas, se observa que existen diferencias entre hombres y mujeres al momento de caminar, lo cual se sustenta en los diagramas de fase cuando el diámetro del rizo es mayor en los hombres, comparado con el que se genera cuando se analiza una mujer. Uno de los factores que puede influir en esto es el centro de gravedad ya que las mujeres lo tienen posicionado más abajo que el de los hombres debido a que las mujeres suelen tener la pelvis proporcionalmente más grande y los hombros más estrechos.(Hewitt, 2004)

En cuanto a la diferencia entre caminar y subir escaleras podemos concluir que al subir escaleras se tiene que vencer una fuerza extra, por lo que el movimiento angular realizado en el paso es más marcado que un paso lineal.

# **REFERENCIAS**

- 1. Collado, S. (2002). *"Análisis de la marcha humana con plataformas dinamométricas, influencia del transporte de carga".* Tesis doctoral. Universidad complutense de Madrid facultad de medicina. Madrid, España. Recuperado de http://biblioteca.ucm.es/tesis/med/ucm-t26266.pdf.<sup>[1]</sup>
- 2. Hewitt, P. (2004).Física conceptual, capitulo 10 centro de gravedad. Novena edición. Editorial Pearson. Recuperado de https://matesrafalciencias20122013.files.wordpress.com/2012/05/hewitt-10-centro-degravedad.pdf.<sup>[2]</sup>
- 3. Pease A, Pease B. (2006). El lenguaje del cuerpo. Primera edición. Editorial Amat. Recuperado de la contrada de la contrada de la contrada de la contrada de la contrada de la contrada de la contrada de la contrada de la contrada de la contrada de la contrada de la contrada de la contrada de la contrada d https://books.google.com.mx/books?id=AeGNzvcfuioC&printsec=frontcover&hl=es&source= gbs\_ge\_summary\_r&cad=0#v=onepage&q&f=false.<sup>[3]</sup>
- 4. S.f. (2015). La postura correcta al subir escaleras. Recuperado de http://www.sandranews.com/la-postura-correcta-al-subir-abajo-las-escaleras/[27 Mayo 2016,  $16:05$ <sup>[4]</sup>
- 5. Vera, P. (1999). Biomecánica de la marcha humana normal y patológica, capitulo 2, Biomecánica de la marcha humana normal, capítulo 3, Biomecánica de la marcha humana patológica.<sup>[5]</sup>
- 6. S.f.http://www.asister.es/usomuletas/http://mueblesdomoticos.blogspot.mx/2012/09/comodisenar-escaleras-medidas.html<sup>[6]</sup>
- 7. http://www.habla.pl/2015/09/15/andar-caminar-y-pasear-tres-verbos-iguales/<sup>[7]</sup>

# **DISEÑO DEL SISTEMA DE GESTIÓN DE CALIDAD (SGC) BASADO EN LA NORMA ISO 9001:2008 PARA PREPARAR LA CERTIFICACIÓN DE UNA EMPRESA DE ADHESIVOS TÉCNICOS DE LEÓN, GUANAJUATO**

Beatriz Adriana Esparza Ramírez, Fernando Ricárdez Rueda, Luis Ulises Romero Manrique, Gerardo Alonso Torres Avalos, Oscar Rene Gómez Alonzo

Instituto Tecnológico Superior de Lagos de Moreno.

## **RESUMEN**

La investigación trabajo problemas desprendidos de las necesidades de la empresa en sus procesos de Gestión de Calidad, relacionados con su nivel de madurez. Para desarrollar mejores alternativas tecnológicas y de gestión que contribuyeron a impactar positivamente sus resultados de negocio relacionados con la calidad, con el propósito de diseñar un sistema de gestión de calidad que cumpliera requerimientos de ISO 9001 2008.

## **1. INTRODUCCIÓN**

El nivel de madurez de la empresa obligo a identificar implementaciones de apoyo en lo referente a la seguridad industrial, con el orden y limpieza de las instalaciones denominada genéricamente cinco eses, y en el ámbito específico de esta organización programa SOL (Separar, Ordenar y Limpiar).

Para atender las vulnerabilidades de la implementación, el equipo directivo fortaleció su orientación estratégica al realizarse un taller de actualización de su Misión, Visión, Valores, Política y Objetivos de Calidad.

Las instalaciones y procesos presentan áreas de oportunidad para la integración de un paquete tecnológico diseñado ad hoc, basado en Ingeniería Industrial y normalización. Un área de oportunidad detectada en los recorridos de diagnóstico, fue que es necesario realizar el análisis de riesgos y un programa para aumentar el orden físico en la instalación.

La dirección de la empresa requiere apoyo para la generación de la estrategia de calidad que la conduzca a generar el plan de calidad, con la instrumentación de políticas, objetivo e indicador de calidad.

# **2. TEORÍA**

Las instalaciones y procesos presentan áreas de oportunidad para la integración de un paquete tecnológico diseñado ad hoc, basado en Ingeniería Industrial y normalización. Un área de oportunidad detectada en los recorridos de diagnóstico, fue que es necesario realizar el análisis de riesgos y un programa para aumentar el orden físico en la instalación.

La dirección de la empresa requiere apoyo para la generación de la estrategia de calidad que la conduzca a generar el plan de calidad, con la instrumentación de políticas, objetivo e indicador de calidad.

La metodología esta soportada teóricamente en la investigación por estudio de caso (Yin. Robert K 2009).

#### Fase 1 Preparación

Se obtiene el contacto inicial con un representante de una organización, por lo que se hace una visita física exploratoria al lugar, que incluye entrevista y consulta de información preliminar in situ,

#### Fase 2 Colecta

Se busca información de métodos y técnicas, para contrastarlos con datos, que se analizan y se integran para asimilarlo a un modelo preliminar de acuerdo con la experiencia y nivel de conocimiento del investigador.

#### Fase 3 Análisis

Se compara la asimilación de nuestro modelo con las necesidades, objetivos y nivel de madurez de la organización, para ello pudiera hacerse otra visita fisca a la organización y entrevista in situ con el personal de influencia para el proyecto.

Se establece un diagnóstico que identifique porque el proyecto es viable al generarse preguntas que ayudan a identificar la situación, y como se inter-relacionan las variables y se hace una propuesta teórica interna para dirigir la colecta de datos y su análisis. El producto de esta fase es el diagnóstico.

#### Fase 4 Diseño.

El entregable de la fase 1 se enriqueció con el resultado de la fase 3, lo que evidencia el enfoque iterativo de la metodología. Se detalla la planificación de recursos y plazos del proyecto en un programa desglosado de actividades. Que ofrece una solución a las necesidades de la organización.

#### Fase 5 Compartición - Ejecución

Se comparte el modelo de la solución con el personal involucrado de la organización, y se realiza la ejecución del proyecto de acuerdo con las premisas, plazos, recursos, responsabilidades e indicadores acordados con el cliente.

En esta etapa se iteran las fases descritas

### Fase 6 Cierre

Se revisa con la organización el cumplimiento de los objetivos del proyecto y se documenta la producción académica salvaguardando los compromisos éticos de no transmitir información sensible de la organización.

## Notas:

Dependiendo de los requisitos de los proyectos se emplearán métodos y técnicas específicas que resulten del seguimiento de la fase 3 de análisis, se ejemplifica:

Colecta y análisis de datos: Uso de técnicas estadísticas.

Conocimiento de variables: Como ejemplo de utilización, campos semánticos, 7 nuevas herramientas administrativas de la calidad, tormentas de ideas. Diagramas matriciales.

Técnicas propias al proyecto como análisis de riesgos.

Al ser cada organización un ente individual con diferente historia, entorno, cultura y supuestos organizacionales propios, cada implementación demanda la aplicación de los principios genéricos del Proceso creativo de Solución de Problemas, que implica la práctica de pensamiento divergente para fragmentar el contexto en la búsqueda de causas e identificación de variables, y la práctica del pensamiento convergente para armonizar la creación de modelos de solución.

El proceso creativo de los investigadores se fortalecerá también con la técnica scamper (Sustituir, combinar, adaptar, modificar, posibilidades, eliminar y reordenar). Fuente [http://www.innovacion.cr/sites/default/files/article/adjuntos/herramientas\\_practicas\\_para\\_innovacion](http://www.innovacion.cr/sites/default/files/article/adjuntos/herramientas_practicas_para_innovacion_1.0_scamper_1.pdf) [\\_1.0\\_scamper\\_1.pdf](http://www.innovacion.cr/sites/default/files/article/adjuntos/herramientas_practicas_para_innovacion_1.0_scamper_1.pdf)

Este enfoque de scamper permitirá también el uso genérico del procedimiento HAZOP (Rausand Marvin 2005) que provee vocablos-guía para la caracterización de problemas.

#### **3. PARTE EXPERIMENTAL**

#### OBJETIVO GENERAL

Diseñar procesos para cumplir requerimientos de la Norma ISO 9001:2008 en la empresa Adhesivos Técnicos de México, S de R.L.

### OBJETIVOS ESPECÍFICOS

Diseñar y ejecutar procedimientos, instrucciones de trabajo y registros de calidad de los procesos de la empresa.

Diseñar métodos de prueba e inspección de los requisitos del producto.

Aplicar herramientas de calidad y productividad en la construcción del Sistema de Gestión de Calidad

Diseñar procedimientos y registros de calidad para la medición, análisis y mejora del Sistema de Gestión de Calidad.

Elaborar la Evaluación del Impacto del Proyecto.

La caracterización del área se delimito en los siguientes ejes:

Proceso: Como única persona de apoyo directo al ingeniero responsable de proceso, y en el desarrollo de esta función se debió aplicar los conocimientos de la ingeniería industrial relacionados con los puntos de mejora detectados en el diagnóstico, que son principalmente la distribución de planta, el estudio de los métodos y la medición del trabajo para incidir en la productividad.

Gestión de la Calidad: Como apoyo directo del Representante de la Dirección ante el Sistema de Gestión de la Calidad, aquí funcionalmente los campos de aplicación son relacionados a los requisitos de la ISO 9001: 2008 apoyado en la ISO 9000: 2005 que proporciona en sus anexos mapas conceptuales que integran las relaciones entre los elementos del SGC.

Para este reporte se reúne a la normalización y a la metrología en el eje temático de Gestión de la calidad. Cuyos problemas principales son:

No están documentados los procesos de medición.

No están documentados los procesos de inspección

No están documentados ni completos los métodos de prueba normalizados del producto.

No existe una jerarquía documental integrada, por manual de calidad, manuales de procedimientos, instrucciones de trabajo y registros de calidad.

Los instrumentos de metrología no son sujetos a las operaciones de conformidad metrológica (calibración, verificación, ajuste y reparación) ni a los mínimos requisitos, como ejemplo las balanzas estén sobre superficies desniveladas.

Un área de oportunidad detectada en los recorridos de diagnóstico del grupo de la investigación en "Calidad y Productividad en las organizaciones" fue que no se cuenta con todos los métodos de prueba normalizados para los adhesivos, por lo que se identificó la necesidad de documentar y capacitar al personal.

La estructuración del sistema de gestión de la calidad, por medio del análisis de los procesos relacionados con los requisitos de ISO 9001:2008 de Responsabilidad de la Dirección, Gestión de los recursos, Realización del producto, Medición, análisis y mejora, se vinculan a la detección de áreas de oportunidad realizadas a través del diseño, programación e implementación de las auditorias de calidad internas, y a través de la metrología.

Los componentes descritos contribuyen a cumplir el objetivo general de Diseñar procesos para cumplir los requerimientos de la Norma ISO 9001:2008 en la empresa Adhesivos

#### **4. RESULTADOS**

Redistribución de layout: Ante el aumento gradual de la demanda de los productos ofrecidos por Adhesivos Técnicos de México, igualmente surge una necesidad de aumentar la productividad de los procesos en el área de producción que originalmente fue creado sin tomar en cuenta el flujo del proceso, por lo que es necesario rediseñar el layout actual en el área de producción para acortar las distancias y mejorar el manejo de materiales para hacer más eficiente la operación (Figura).

Propuesta de una distribución eficiente generada con la aplicación del Método SLP (Planeación Sistemática de la Distribución de Planta) de las áreas de almacén y producción.

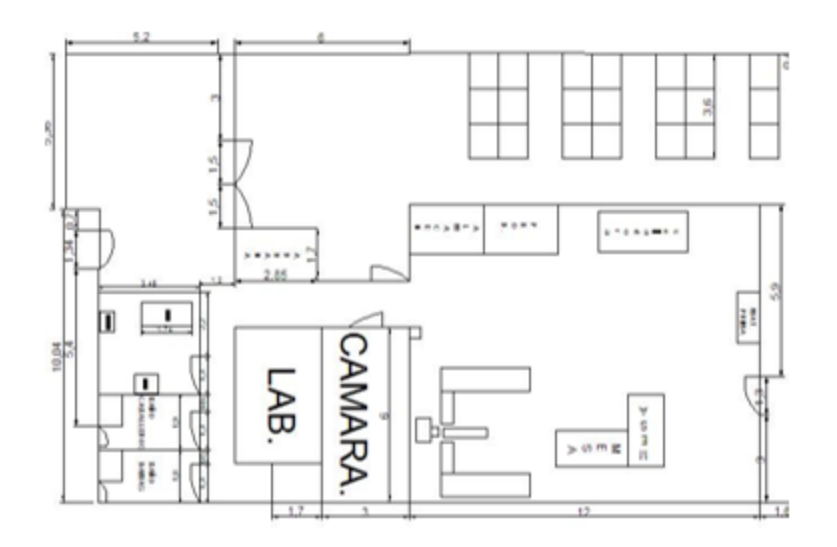

## **5. CONCLUSIONES**

La metodología de casos probó su efectividad al dar un marco referencial más flexible para la definición de las variables operacionales y de esa forma adoptar métodos de trabajo documentados a lineados a la fundamentación estratégica de la calidad, a los requerimientos de proceso y comerciales de la organización y los requisitos propios de la norma ISO-9001.

La empresa mejoro su gestión en:

- Implementación de Control de calidad
- Instrucciones de Trabajo para mantenimiento preventivo
- Implementación del indicador de productividad
- Redistribución de layout
- Documentación completa del Sistema de Gestión de Calidad
- Sistema de auditorías de calidad internas.
- Diseño de un sistema de aseguramiento metrológico de masas.

# **BIBLIOGRAFÍA**

- 1. Yin, Robert K Case Study Research Design and Methods. Editorial SAGE. Cuarta Edición. 2009. ISBN: 978-1-4129-6099-1.
- 2. NMX-CC-9001-IMNC-2008. ISO 9001:2008. COPANT/ISO 9001:2008. Sistemas de Gestión de Calidad Requisitos.
- 3. NMX-CC-9000-IMNC-2008. ISO 9000:2008. COPANT/ISO 9001:2008. Sistemas de Gestión de Calidad Fundamentos y Vocabulario.

## **CONTROL DE REACTORES CON DIVERSAS VELOCIDADES DE CONVERSIÓN**

Bricio Barrios, Elena Elsa y Hernández Escoto, Héctor\*.

Universidad de Guanajuato. División de Ciencias Naturales y Exactas, Posgrado en Ingeniería Química.

## **RESUMEN**

Los procesos industriales, en particular los correspondientes a la conversión de reactivos a productos dependen considerablemente de la temperatura. Por ésto, es fundamental implementar un esquema de control adecuado de esta variable que sea capaz de retornar al sistena a los valores deseables.

Este trabajo propone la cuantificación de los parámetros de ajuste a lazo abierto de un control PI para la temperatura en 3 casos de estudio con diversos tiempos de conversión (15, 90 y 150 min) mediante una estrategia de sintonización basada en la asignación de polos para la cuantificación de los parámetros de ajuste. Además, en cada caso, se evaluó su desempeño respecto a métodos reconocidos en el área de Ingenieria de Procesos.

## **1. INTRODUCCIÓN**

El objetivo de la industria quimica es transformar la materia prima en un producto que satisfaga las necesidades de los consumidores. La actual demanda de nuevos productos, así como, una nueva cultura del cuidado del medio ambiente, del ahorro y optimización de energía, el uso racionalizado de combustibles, hace necesario que la industria química busque alternativas económicas y factibles para la solución de estos nuevos retos [1].

La industria *Química de Base*, *Secundaria* o *Fina* tienen en común el empleo de reactores de agitación de agitación continua donde se llevan a cabo reacciones químicas que son sensibles a cambios de temperatura esto se debe a cambios en la a micro escala (cinética química), mesoescala (fenómenos de transporte) y macroescala (balance masa y energía) durante la reacción química. Por ejemplo, el rebasar la temperatura en un reactor químico puede llegar a generar fraccionamiento molecular, carbonización, cristalización, aumento excesivo de presión, reacciones químicas indeseables, deformaciones o producto fuera de especificación [2]. Por esto es necesario contar con una estrategia de control de temperatura que minimice los costos de operación y maximice su producción [3].

La estrategia de control clásico PID ha sido empleada por más de 50 años [4], esto se debe a su simplicidad de implementación y operación dentro del proceso [5]. Este método de control se fundamenta en tres funciones especificas: la compensación de la desviación para anular el error actual, el error pasado y el error futuro anticipado, respectivamente [6]. La eficiencia de este controlador dependerá de la técnica de sintonización de parámetros por lo que es necesario contar con un método robusto que sea capaz de proporcionar las ganancias del controlador que retorne al sistema a la dinámica deseada. La Figura 1 muestra la estructura de un sistema retroalimentado.

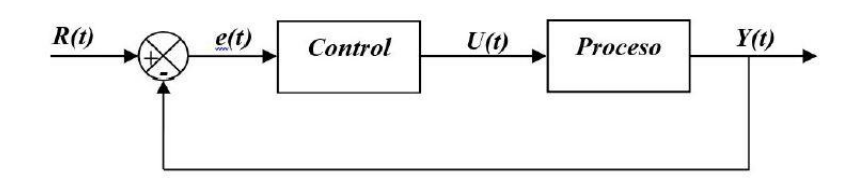

*Figura 1. Diagrama de un sistema retroalimentado.*

Donde R(t) es el valor deseado de la variable a controlar, Y (t) es el valor de la variable de control a la salida del proceso, e(t) es el error o desviación existente entre el valor deseado de la variable de control y su respuesta a la salida del proceso y U(t) es la acción del controlador a la entrada del proceso.

En la literatura se encuentran cientos de estrategias de sintonización de parámetros. Por ejemplo: Skogestad [7], propuso unas reglas de sintonización simples y ha demostrado ser una alternativa viable para una gran cantidad de sistemas lineales y no lineales. El método de Ziegler-Nichols [8] es la estrategia de sintonización más empleada a escala industrial [4] Zavala y colaboradores [9] propusieron un método de asignación de polos a lazo abierto que generó dinámicas aceptables para el control de una columna de destilación de pared divisoria.

En la siguiente sección se abordan tres casos de estudio (i) La *Química Base* con una reacción de Van de Vusse, (ii), *Química Fina* que se lleva a cabo una reacción exotérmica y (iii) *Química Secundaria* donde se produce etanol a partir de la fermentación alcohólica de la glucosa cuya reacción es lenta.

## **2. TEORÍA**

## *2.1 Casos de estudio*

*Reacción de Van de Vusse:* Las reacciones químicas no son ideales, es decir un reactivo producirá un producto pero éste podría ser no deseado, esto se debe a la gran variedad de reacciones

alternas como las paraleas  $k_1^k \rightarrow B \stackrel{k_2}{\rightarrow}$ y simultaneas 2A  $\stackrel{k_3}{\rightarrow}$ D. y este tipo de reacciones dependen de la temperatura y pueden generar productos no deseados.

La reacción de Van de Vusse es un caso típico donde se presentan reacciones alternas. Por ejemplo; se desea que la sustancia A reaccione para que se forme el producto B, para lograrlo es necesario incrementar 3°C a la mezcla reaccionante en el interior del reactor que se encuentra a 114°C. Sin embargo si la temperatura durante la reacción no es la correcta puede producir el subproducto (sustancia C) y además, si existe una temperatura diferente a las anteriores, se puede formar una sustancia D a partir de la sustancia inicial A. Los detalles de este sistema se encuentran en [10].

*Reacción exotérmica:* El sistema consiste en un reactor *CSTR* donde se lleva a cabo una reacción exotérmica  $A \rightarrow B$ . El reactor se encuentra a 88°C y se desea que ascienda hasta 90°C. Sin embargo, al tratarse de una reacción exotérmica incrementará la temperatura en el interior del reactor por arriba del valor deseado. Las ecuaciones gobernantes se pueden consultar en [11]

*Bioproceso:* El sistema fue un bioreactor de tanque agitado en operación continua en donde se lleva a cabo una fermentación de glucosa para la producción de bioetanol Este reactor está conformado principalmente por tres componentes: (i) biomasa, (ii) sustrato conformado por una solución de glucosa y levadura (*Saccharomyces cerevisiae*) y (iii) producto (bioetanol). En este sistema, se desea que la temperatura ascienda de 29.57°C a 30°C. Estas reacciones son muy sensibles al cambio de temperatura porque la levaduras pueden dejar de crecer o morir durante este cambio, por lo que se requiere un controlador que garantice su sobrevivencia. Los detalles de este sistema son descritos por [12].

#### *2.2. Estrategias de control*

Las ecuaciones que describen la ganacia Proporcional e Integral para cada método de sintonización mencionado se muestra en la Tabla 1.

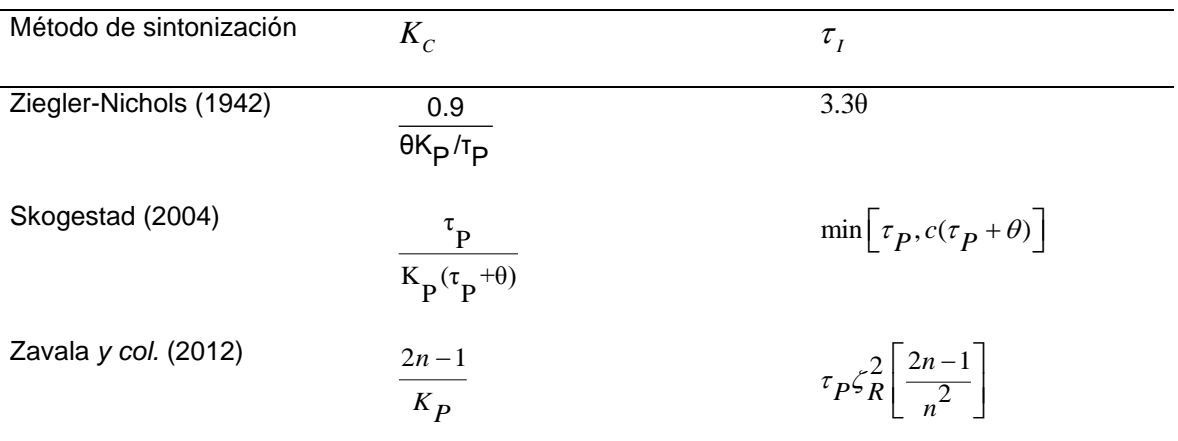

**Tabla 1.** Métodos de sintonización a lazo abierto para un controlador PI.

Donde  $(K_p, \tau_p, \theta)$  corresponde a los parámetros de ajuste para un modelo de primer orden más tiempo muerto. Skogestad propone un factor *c* igual a cuatro, mientras que Zavala *y col.* reportaron

la magnitud de  $n=1$  y sobreimpulso,  $\zeta_R$ , obtenido por minimización de ITSE con el valor 0.8412.

Las ecuaciones de diseño correspondientes a cada caso fueron escritas en el lenguaje MATLAB y los valores de los parámetros de ajuste para el sistema a lazo abierto se sustituyeron en la Tabla 1 para obtener la ganacia Proporcional e Integral para el controlador PI. Estos valores fueron acoplados a un esquema de control PI lineal a través de programación de bloques de SIMULINK y se realizaron las simulaciones correspondientes.

#### *2.3 Evaluación de los casos de estudio*

Este trabajo analizó un sistema de servocontrol de temperatura en el interior del reactor químico y bioreactor donde la variable a minupular fue el flujo de refrigerante que rodea al reactor. El criterio de evaluación para cada conjunto de métodos de sintonización fueron: (i) Dinámica transitoria de temperatura en el interior del reactor para establecer el tiempo de asentamiento hasta el valor deseado. (ii) Flujo de refrigerante para determinar si la implementación del método de sintonización pueda desarrollar experimentalmente y posteriormente a nivel industrial. (iii) Concentración de producto para determinar si cada la técnica de sintonización para la cuantificación de la ganancia Proporcional e Integral del controlador es adecuada en los casos presentados.

## **3. RESULTADOS**

#### *3.1 Reacción de Van de Vusse*

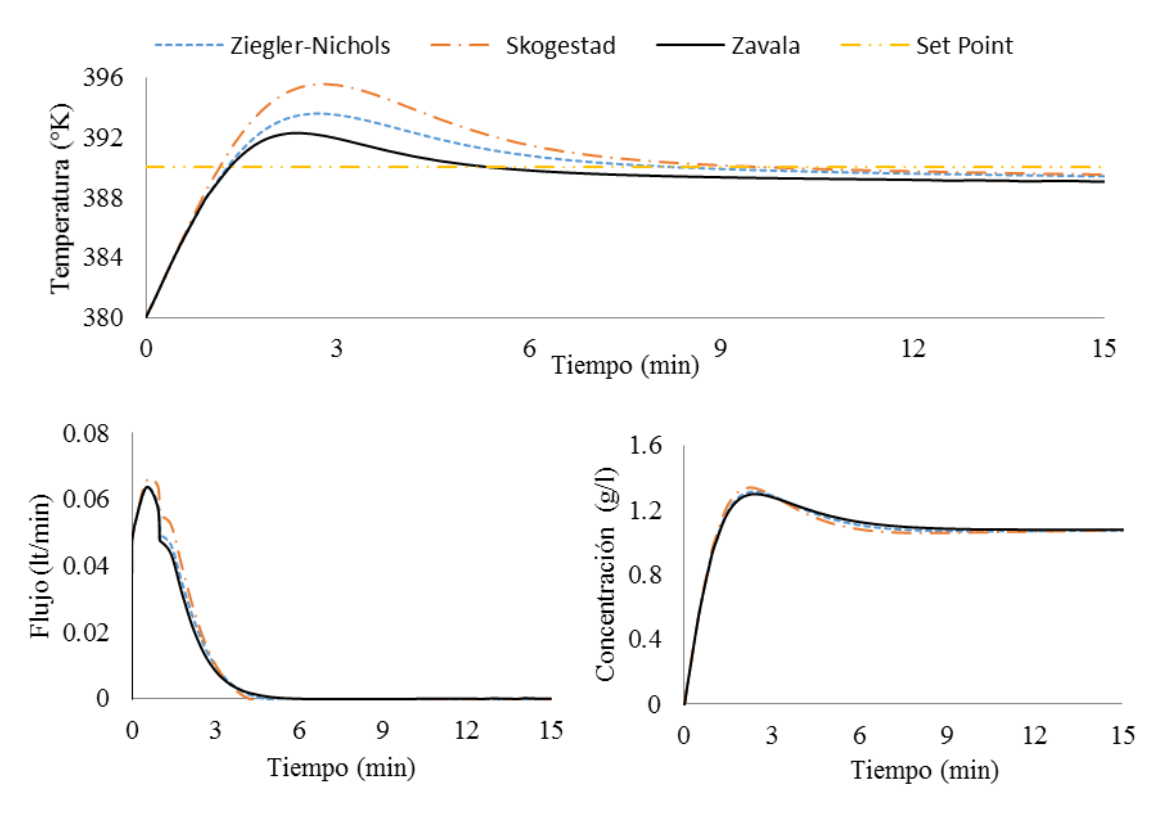

*Figura 2. Dinámica transitoria de a) temperatura en el interior del reactor, b) flujo de refrigerante en la chaqueta y c) concentración de producto de una reaccion de Van de Vusse.*

El primer panel de la Figura 2 muestra que Zavala converge a los 390°C seguido por Ziegler-Nichols y Skogestad; al determinar el tiempo asentamiento se observa que Zavala converge en 6 minutos, seguido por Ziegler-Nichols y Skogestad a los 8 minutos. Al evaluar el flujo de refrigerante y grado de conversión a producto en el segundo panel, los tres métodos muestran comportamientos muy parecidos por lo que la implementación de cualesquier de estos métodos puede ser reproducible a nivel experimental.

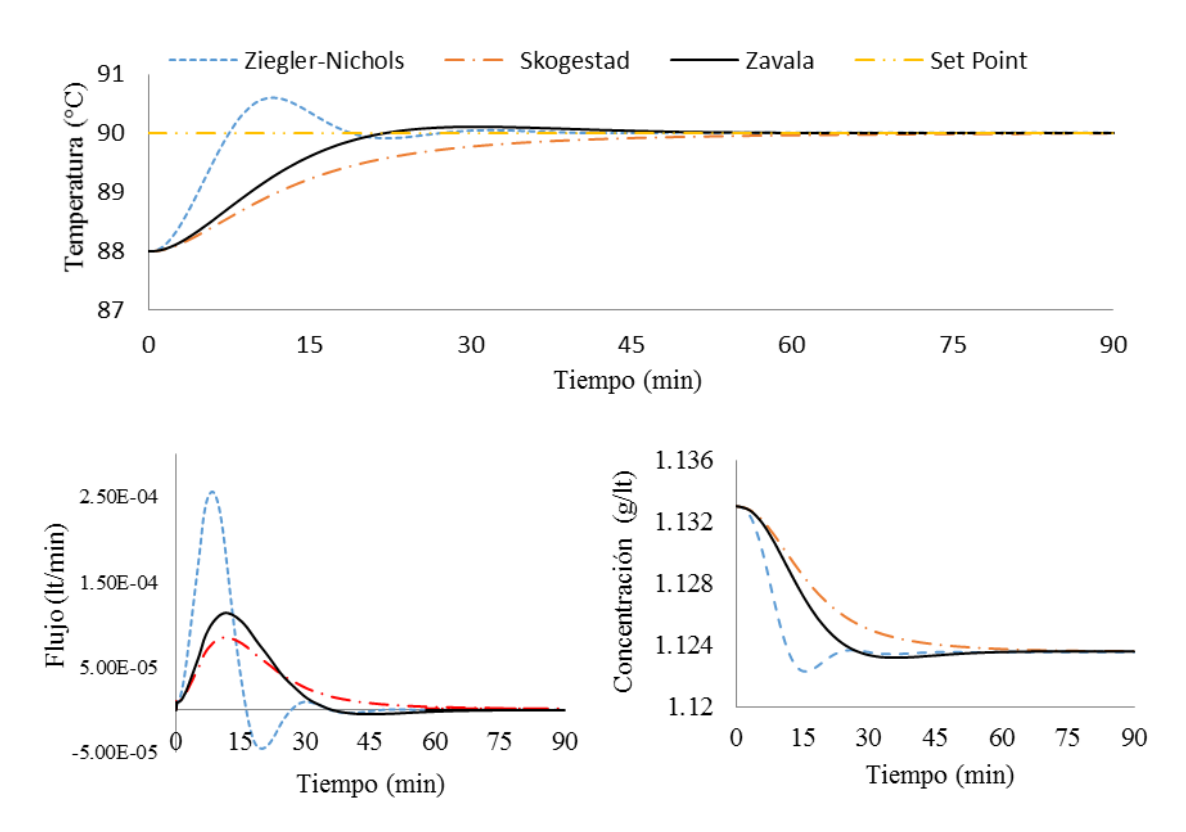

*Figura 3. Dinámica transitoria de a) temperatura en el interior del reactor, b) flujo de refrigerante en la chaqueta y c) concentración de producto de una reaccion exotérmica.*

La Figura 3a muestra que Ziegler-Nichols es el primero en converger al set point es 28 minutos, seguido por Zavala y Skogestad ambos en 46 minutos. Cabe mencionar que solo Ziegler-Nichols mostró un sobretiro en la dinámica transitiva de esta variable. La Figura 3b muestra que Ziegler-Nichols es el único método con flujo de refrigerante negativo, por lo que la implementación de este método a nivel experimental no es posible. Zavala muestra mayor consumo de refrigerante respecto a Skogestad pero en ambas estrategias el consumo de fluido refrigerante es positivo. La Figura 3c muestra el grado de consumo de reactivo A para la formación de producto B. Ziegler-Nichols realiza la conversión en 30 minutos, seguido por Zavala en 48 min y Skogestad en 68 min.

*3.3 Bioproceso*

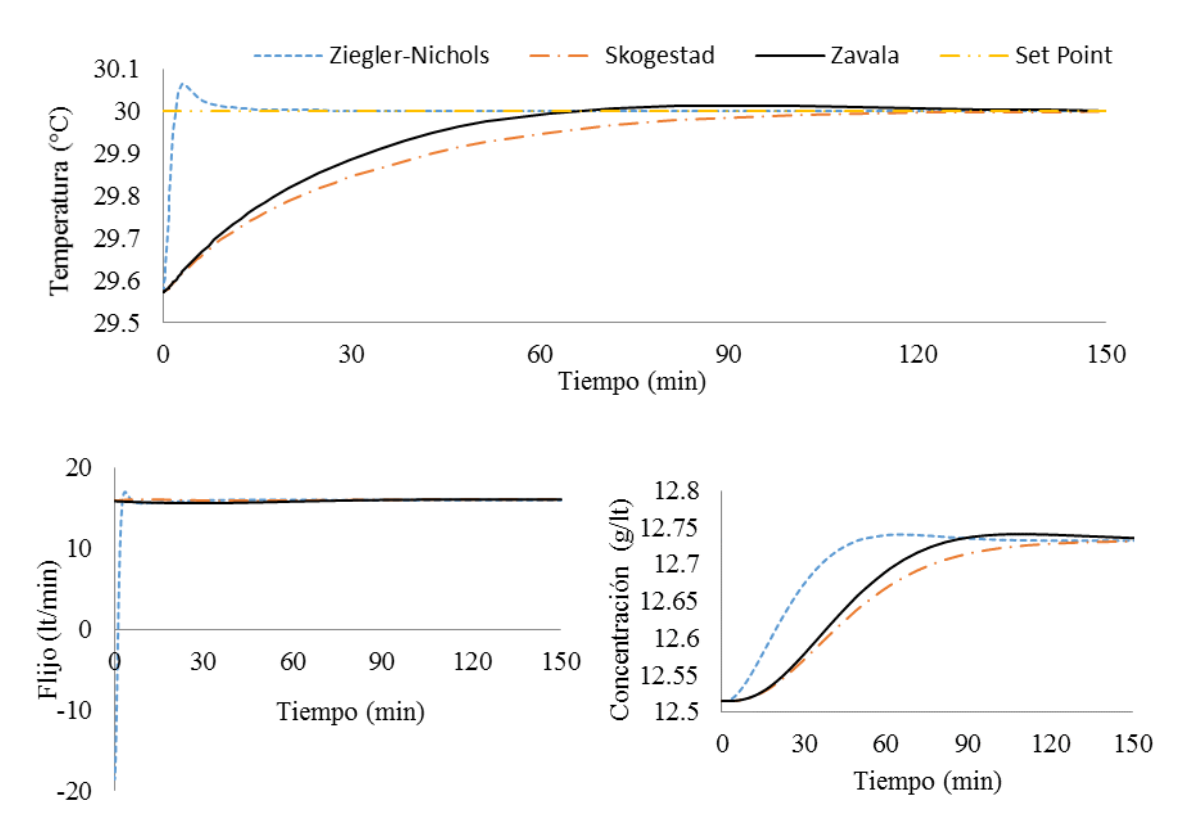

*Figura 4. Dinámica transitoria de a) temperatura en el interior del reactor, b) flujo de refrigerante en la chaqueta y c) concentración de producto de una fermentación alcohólica de glucosa.*

La dinámica transitoria del modelo matemático que representa la fermentación alcohólica de glucosa para la producción de bioetanol muestra en la Figura 4a que Ziegler-Nichols converge al Set Point en 12 minutos, respecto a los 132 minutos de Zavala y Skogestad. La Figura 4b se observa que la demanda de flujo refrigerante para Ziegler-Nichols es negativo por lo que la implementación de esta estrategia no se puede realizar a escala experimental. La Figura 4c muestra la producción de bioetanol de 12.53 a 12.75 gr/lt bajo el control de los tres métodos de sintonización de parámetros. Se observa que el método de Ziegler-Nichols es la primera estrategia en converger seguida por Zavala y Skogestad.

## **4. CONCLUSIONES**

Se analizó la dinámica de temperatura en el interior de reactor, flujo de refrigerante y grado de conversión de reactivo a producto en un sistema de servocontrol respecto a dos técnicas de sintonización de parámetros de ajuste reconocidas para tres casos tradicionales en el área de Ingeniería de Procesos. Los resultados mostraron que el método de Zavala y colaboradores puede considerarse una estrategia competitiva en la sintonización de parámetros de un controlador PI lineal.

# **BIBLIOGRAFÍA**

- 1. García, J., Ibarra, P., Félix, G. y Ríos G. "La simulación de procesos en ingeniería química". Revista Investigación Científica, Vol. 4, 2, 2008.
- 2. Cruz, B., Ricalde, L., Escamilla, A. y Catzín, G. "Control por linealización de un reactor de polimerización". Ingeniería Revista Académica de la Facultad de Ingeniería, Universidad Autónoma de Yucatán, Vol. 15, 2, 2011.
- 3. Bricio, E. "Implementación y análisis de estrategias numéricas estocásticas de optimización global sobre esquemas de control de procesos". Instituto Tecnológico de Aguascalientes, México, 2015.
- 4. Leventides, J. y Karcanias, N. "A new sufficient condition for arbitrary pole placement by real constant output feedback". Systems and Control Letters, Vol. 18, 3, 1992, pp. 191-199.
- 5. Tepljakov, E., Petlenkov, y J. Belikov. "Development of analytical tuning methods for fractional-order controllers". Proceeding*of the Sixth IKTDK Information and Communication Technology Doctoral School Conference* Tallinn, Estonia: Tallinn University of Technology, 2012, pp. 93–96.
- 6. Basilio, J. y Matos, S. "Design of PI and PID controllers with transient performance specification". IEEE Transaction on Education, Vol 45, 2002, pp. 364-370
- 7. Skogestad, S. "Simple analytic rules for model reduction and PID controller tuning". Journal of Process Control, Vol. 4, 13, 2003, pp. 291–309.
- 8. Ziegler, J. y Nichols, N. "Optimum settings for automatic controllers". Tans, A.S.M.E., Vol. 64, 1942, pp. 759-768
- 9. Zavala, A., Hernández, H., Hernández, S. y Segovia, J. "Conventional proportional-integral (PI) control of dividing wall distillation columns: Systematic tuning". Industrial and Engineering Chemistry Research, Vol. 55, 33, 2012, pp. 10869-10880.
- 10. Chen, H., Kremling, A. y Allgower, F. "Nonlinear Predictive control of bechmark CSTR". Proc. 3rd European control conference ECC 95, Rome/Italy, 1995.
- 11. Camacho O. y Smith, C. "Sliding mode control: an approach to regulate nonlinear chemical processes". ISA Transactions Vol 39, 2002, pp. 205-2018.
- 12. Nagy Z. "Model based control of a yeast fermentation bioreactor using optimally designed artificial neural networks". Chemical Engineering Journal, Vol 127, 2007, pp. 95-109.

# **DIAGNÓSTICO Y ANÁLISIS DE LAS CONDICIONES DEL MANTENIMIENTO EN MIPYME´S DE QUESO Y DULCES DE LECHE EN LA REGIÓN ALTOS NORTE**

Mario Alberto Villegas Romero<sup>1</sup>, Clara Alicia Gómez Márquez<sup>1</sup>, Jessica Gabriela Rea Mendoza<sup>1</sup>, Saira Karina Muñoz Plascencia<sup>1</sup>

<sup>1</sup>Instituto Tecnológico Superior de Lagos de Moreno

## **RESUMEN**

El mantenimiento preventivo es un rubro en el cual la mayor parte de las MIPyME´s tienen importantes problemas, puesto que lo descuidan, en la mayor parte de los casos las empresas optan únicamente por aplicar mantenimientos correctivos, por lo cual esperan a que falle la maquinaria o el equipo para dar servicio y corregir los problemas. Esta es una mala práctica puesto que el que falle una máquina de la empresa conlleva importantes costos de las refacciones, además de parar la producción por la no disponibilidad del equipo. Un programa de mantenimiento preventivo sería muy importante para las MIPyME´s, puesto que con la implementación se garantiza la disponibilidad del equipo productivo, además de que se asegura tener el equipo disponible para la producción. Un aspecto vital que ayuda al éxito del programa de mantenimiento preventivo son las actividades de mantenimiento autónomo con las cuales los propios operadores se hacen cargo en su equipo. Estas actividades sencillas se deben de registrar para garantizar que se estén llevando a cabo. Se desollarán formatos para el registro de las actividades rutinarias de mantenimiento autónomo, que consisten básicamente en limpieza y lubricación.

## **1. INTRODUCCIÓN**

Los paros de producción así como los elevados costos de refacciones no planificadas constituyen un importante problema que afecta a las empresas. El mantenimiento preventivo es un rubro en el cual la mayor parte de las MIPyME´s tienen importantes problemas, puesto que lo descuidan, en la mayor parte de los casos las empresas optan únicamente por aplicar mantenimientos correctivos, por lo cual esperan a que falle la maquinaria o el equipo para dar servicio y corregir los problemas. Esta es una mala práctica puesto que el que falle una máquina de la empresa conlleva importantes costos de las refacciones, además de parar la producción por la no disponibilidad del equipo.

Un programa de mantenimiento preventivo es muy importante para las MIPyME´s ´s, puesto que con la implementación se garantiza la disponibilidad del equipo productivo, además de que se asegura tener el equipo disponible para la producción. Un aspecto vital que ayuda al éxito del programa de mantenimiento preventivo son las actividades de mantenimiento autónomo con las cuales los propios operadores se hacen cargo en su equipo. Estas actividades sencillas se deben de registrar para garantizar que se estén llevando a cabo.

Con base en esto se desarrollaron formatos para el registro de las actividades rutinarias de mantenimiento autónomo, que consisten básicamente en limpieza y lubricación. Al desarrollar rutinas de mantenimiento propias se garantizará la disponibilidad del equipo, además se realizarán formatos para monitorear los mantenimientos correctivos que se están generando para realizar las adecuaciones que sean necesarias para asegurar el correcto funcionamiento de las rutinas de mantenimiento preventivo.
## **2. TEORÍA**

#### Marco referencial

"La región Altor Norte es la primera en importancia dentro del estado de Jalisco en la producción de bovinos leche por su nivel productivo y valor de producción representando el 33.8% y 33.4% del total estatal, para poder potencializarla se requiere:

1. La formación de cooperativas tomando como modelos de aprendizaje las organizaciones exitosas.

2. Instituciones de investigación pública y privada vinculen las necesidades de productores e industriales a lo largo del proceso de la cadena.

3. La difusión de las normas oficiales y lineamientos de sanidad y la coordinación de las campañas sanitarias con las asociaciones ganaderas locales y las uniones de productores.

4. Promover el asociacionismo para el acceso a nuevas tecnologías para la diversificación del producto."<sup>1</sup>

Ante lo anterior descrito se sabe que se cuenta con el potencial para generar empresas productivas y competitivas sin embargo, aunado a algunas de las limitaciones propias de la región, surgen limitaciones internas en las empresas lo cual les impide llegar a serlo. Si nos enfocamos en una rama del sector de productos derivados de leche, es decir; en las empresas de quesos y dulces de leche se puede identificar como un importante factor la carencia de mantenimiento preventivo a la maquinaria y equipo de las mismas empresas.

Actualmente, Jalisco demanda sistemas de gestión integral sustentable adaptados a los procesos productivos y sociales del estado, sistemas que solucionen y reviertan los problemas ambientales y generen una cultura de prevención de la contaminación para generar bienestar en las comunidades, evitar la degradación de los ecosistemas y garantizar a las comunidades la equidad en su acceso.

#### Normatividad oficial vigente

La Norma Oficial Mexicana NOM-251- SSA1-2009. Esta Norma Oficial Mexicana establece los requisitos mínimos de buenas prácticas de higiene que deben observarse en el proceso de alimentos, bebidas o suplementos alimenticios y sus materias primas a fin de evitar su contaminación a lo largo de su proceso.

En lo que respecta al mantenimiento la NOM marca:

#### 5.9 Mantenimiento y limpieza

5.9.1 Los equipos y utensilios deben estar en buenas condiciones de funcionamiento.

5.9.2 Después del mantenimiento o reparación del equipo se debe inspeccionar con el fin de eliminar residuos de los materiales empleados para dicho objetivo. El equipo debe estar limpio y desinfectado previo a su uso en el área de producción.

5.9.3 Al lubricar los equipos se debe evitar la contaminación de los productos que se procesan.

5.9.4 Se deben emplear lubricantes grado alimenticio en equipos o partes que estén en contacto directo con el producto, materias primas, envase primario, producto en proceso o producto terminado sin envasar.

5.9.5 Las instalaciones (incluidos techo, puertas, paredes y piso), baños, cisternas, tinacos y mobiliario deben mantenerse limpios.

5.9.6 Las uniones en las superficies de pisos o paredes recubiertas con materiales no continuos en las áreas de producción o elaboración de alimentos, bebidas o suplementos alimenticios deben permitir su limpieza.

5.9.7 Los baños deben estar limpios y desinfectados y no deben utilizarse como bodega o para fines distintos para los que están destinados.

5.9.8 Los agentes de limpieza para los equipos y utensilios deben utilizarse de acuerdo a las instrucciones del fabricante o de los procedimientos internos que garanticen su efectividad, evitando que entren en contacto directo con materias primas, producto en proceso, producto terminado sin envasar o material de empaque.

5.9.9 Los agentes de desinfección para los equipos y utensilios deben utilizarse de acuerdo a las instrucciones del fabricante o de los procedimientos internos que garanticen su efectividad.

5.9.10 La limpieza y desinfección deben satisfacer las necesidades del proceso y del producto de que se trate.

5.9.11. El equipo y los utensilios deben limpiarse de acuerdo con las necesidades específicas del proceso y del producto que se trate.

#### **3. PARTE EXPERIMENTAL**

Para la realización del diagnóstico, se visitaron 8 empresas de la región Altos Norte para hacer la invitación a participar en el proyecto en los municipios de Lagos de Moreno, San Juan de los Lagos, Encarnación de Diaz y Unión de San Antonio. En el siguiente cuadro se muestra el giro y la localización de las empresas que aceptaron participar y permitieron realizar el diagnóstico.

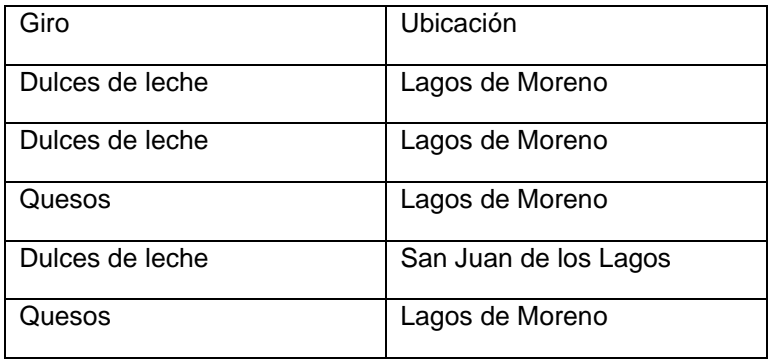

Se realizaron diversas visitas para iniciar el diagnóstico, seguimiento a las actividades y cierre del diagnóstico. Una vez que se permitió el acceso a las empresas se realizó un levantamiento de información general dentro de las mismas,

Se realizó un diagnóstico de mantenimiento a los equipos en las empresas, los resultados de manera global se muestran en la siguiente tabla:

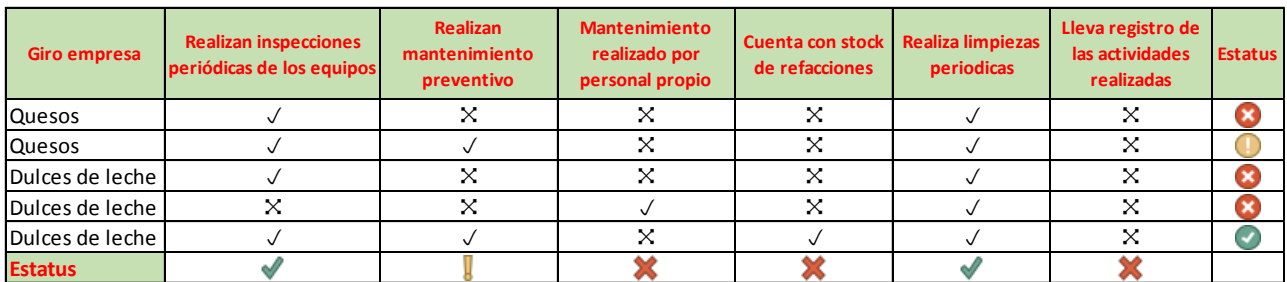

En el cuadro se puede distinguir que el único medio con el cual las empresas tratan de mantener a sus equipos en condiciones es mediante la limpieza periódica, en este rubro todas las empresas cumplen. En contra parte todas las empresas tienen deficiencias en mantener un stock de refacciones y una de las más importantes; en el registro de las actividades de mantenimiento realizadas. Además hay áreas de oportunidad, pues la mayor parte de las empresas solo tienden a realizar mantenimientos correctivos, los cuales son costosos y afectan a la producción pues no tienen disponible a los equipos, ante esto es vital la implementación de un programa de mantenimiento preventivo que cuente con rutinas de mantenimiento acordes al tamaño y necesidades de la empresa.

#### **4. RESULTADOS**

Durante el diagnóstico en las empresas se detectó que las empresas si realizaban algunas actividades de mantenimiento sin embargo, no cuentan con el registro ni la evidencia de que se estén realizando. Es por esto que en primera instancia se debe de desarrollar un formato para el seguimiento de las actividades correctivas que se están realizando, mismos que se muestra a continuación:

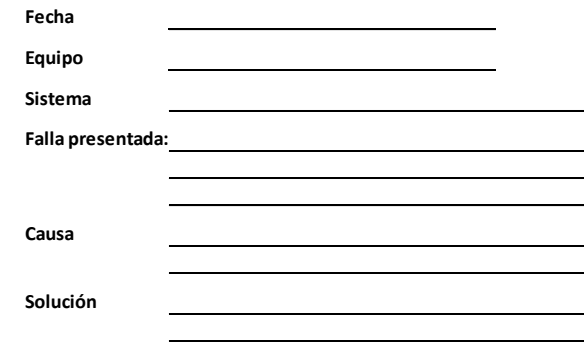

Los formatos servirán para el seguimiento a las acciones correctivas, esto para generar información histórica y generar estadísticos para un análisis posterior para complementar las actividades de mantenimiento preventivo.

Se observó que debido al tamaño de las empresas los propios operadores se encargan de efectuar actividades de mantenimiento en sus propios equipos, sin embargo esto no se encuentra normado ni se guarda registro alguno de las actividades que hacen, es por esto que se propone desarrollar y utilizar formatos para el registro de las actividades de mantenimiento autónomo que realizan los operadores, con esto se espera concientizar a los propios operadores de su responsabilidad e importancia en estas actividades para garantizar la disponibilidad del equipo. Para desarrollarlos se

identificaron los equipos y se generó un formato sencillo de check list para el registro de la ejecución de las actividades en los equipos.

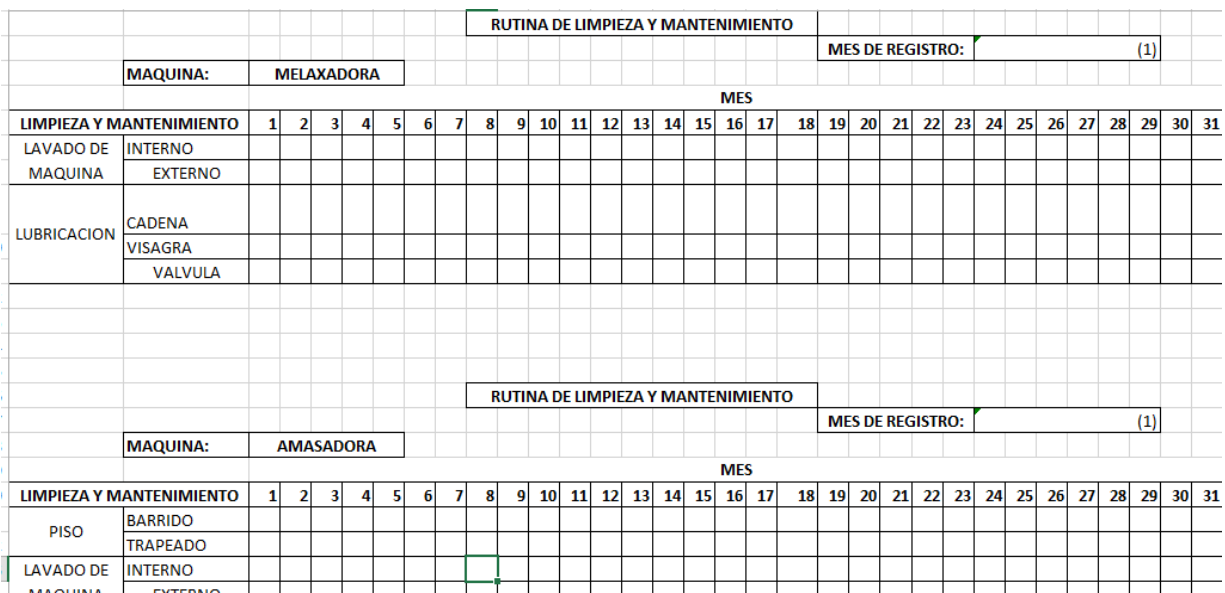

#### **5. CONCLUSIONES**

Como se determinó durante el diagnóstico es vital comenzar a llevar el registro de las actividades de mantenimiento que se desarrollen en las empresas, es por ello que se desarrollaron los formatos de manera que se puedan utilizar en cualquier empresa. El formato de registro de actividades correctivas es vital para comenzar a identificar los principales problemas en los componentes de los equipos, las refacciones utilizadas y las causas que generan las fallas, para partir de esto y desarrollar en un corto plazo planes y programas de mantenimiento preventivo.

El formato de check list tiene la misma importancia debido a que al comenzar a realizar y registrar actividades periódicas de limpieza y lubricación se pueden identificar cualquier condición anormal de la operación de los equipos. Con la implementación de estos formatos servirá para desarrollar planes de mantenimiento más adecuados a las necesidades de las empresas.

### **BIBLIOGRAFÍA**

- 1. Plan Estatal de Desarrollo Jalisco 2013 2030
- 2. Plan Regional de Desarrollo 2030, Región 02 Altos Norte
- 3. Norma Oficial Mexicana NOM-251- SSA1-2009
- 4. Gutierrez Pulido, Humerto. "Calidad Total y Productividad", Tercera Edición, Mc Graw Hill
- 5. Chase, Richard B. Jacobs, F Robert. Aquilano, Nicholas. "Administración de Operaciones, Producción y Cadena De Suministros"

## **SINTESIS DE HIDROXIAPATITA POR EL MÉTODO DE PRECIPITACIÓN, MODIFICANDO VARIABLES DE PROCESAMIENTO.**

Alfonso Núñez Tapia<sup>1</sup>, Jessica Osorio Ramos<sup>1</sup> Silvia Corona Avendaño<sup>1</sup>, Gerardo Vázquez Huerta<sup>1</sup>, Elizabeth Refugio García<sup>1</sup>, y Georgina Flores Díaz<sup>1</sup>

1 Universidad Autónoma Metropolitana-Azcapotzalco

#### **RESUMEN**

La hidroxiapatita es un biomaterial muy utilizado en el área médica e investigación de nuevos materiales, el cual es principalmente obtenido por la vía de precipitación a partir de soluciones acuosas de fosfato de amonio y nitrato de potasio, debido a la sencillez y costo de procesamiento. Para poder determinar el comportamiento de la hidroxiapatita sintetizada en comparación con la hidroxiapatita comercial se tomaron en consideración varios parámetros de procesamiento como son la velocidad de flujo del fosfato de amonio, el tiempo de reposo del precipitado una vez concluida la reacción, el secado previo a la calcinación, tiempo y temperatura de calcinación.

Uno de los factores que modifican las condiciones de la reacción es el pH cuyo valor está ligado a la adición del hidróxido de amonio, compuesto que produce una reacción de neutralización acidobase que beneficia la formación de una estructura cristalina en la hidroxiapatita.

Comparando el comportamiento de la hidroxiapatita comercial en relación a la hidroxiapatita obtenida en el laboratorio se puede apreciar que el secado previo al calcinado no influye de mantera significativa al calcinar el material a 800 °C, sin embargo, al usar como temperatura de calcinación 1000 °C se observan algunas diferencias debido no solo al secado previo sino también a modificaciones en el proceso de síntesis, tales como el ajuste en el pH que favorece el incremento de la formación de la fase cristalina. Los difractogramas realizados para comparar la hidroxiapatita obtenida bajo diferentes condiciones de procesamiento muestran gran similitud entre estas y entre la hidroxiapatita comercial principalmente sobre la que fue calcinada a 800 °C

#### **1. INTRODUCCIÓN**

Las intervenciones ortopédicas actuales exigen una gran cantidad de sustitutos bioactivos de hueso los cuales propician una variedad de respuestas autoinmunes. Disponer de materiales propicios para la restauración o sustitución de tejido óseo sigue siendo una tarea de gran interés, ya que a pesar de la existencia de múltiples materiales utilizados para tales fines, todavía existen limitaciones en los mismos, lo que motiva la búsqueda de un biomaterial que sea accesible y biocompatible, tema de relevancia en la ciencia e ingeniería de materiales.

La hidroxiapatita es un biomaterial muy utilizado en el área médica e investigación de nuevos materiales, el tamaño de grano, distribución, arreglo y defectos micro estructurales dependen no solo del tipo de proceso de síntesis sino también de la variación de los parámetros de reacción [1]. Los principales métodos de obtención de hidroxiapatita son los siguientes; sol-gel [2], hidrotermal [3], quimico-humedo o de precipitación [4], y el método de reacción en estado sólido [5].

Tras el análisis bibliográfico sobre los métodos de síntesis de hidroxiapatita se puede concluir que el método más efectivo, que requiere menor instrumentación y que presenta mejores resultados al comparar las muestras de hidroxiapatita con una muestra estándar comercial, es el método quimico-humedo o de precipitación [6].

#### **2. DESARROLLO EXPERIMENTAL.**

Se preparan dos soluciones la primera de Nitrato de Calcio Tetra hidratado  $(Ca(NO<sub>3</sub>)<sub>2</sub>4H<sub>2</sub>O)$  a una concentración de 0.333 M. La segunda solución de Fosfato Aminoácido de Diamonio  $((NH_4)_2 HPO_4)$  con una concentración de 0.12 M [6].

La solución de  $Ca(NO<sub>3</sub>)<sub>2</sub>4H<sub>2</sub>O$  se lleva a temperatura de ebullición para después agregar a goteo constante la solución de  $(NH_4)_2 HPO_4$ , mientras el sistema reaccionante se mantiene en agitación a 200 RPM. Una vez concluida esta etapa, la mezcla reaccionante se lleva a un pH \*\*de entre 10 y 11 agregándole Hidróxido de Amonio ( $NH<sub>4</sub>$ ) $OH$ , para posteriormente dejar la solución resultante a ebullición por el tiempo de una hora. Concluido este tiempo, la mezcla se deja en reposo durante 5 días para su posterior filtrado y secado a una temperatura de 250 °C por un tiempo de 3 horas, para garantizar la sequedad total de la hidroxiapatita.

Los polvos de hidroxiapatita para su posterior análisis se preparan por la técnica de pulvimetalurgia o metalurgia de polvos como sigue. En un molino de rodillos, utilizando un contenedor de alúmina y elementos de zirconia en una proporción de 1:15, a una velocidad de 200 rpm por un tiempo de dos horas, una vez concluido este proceso se toman muestras y se someten a un proceso de calcinado de 800 °C y 1000 °C, para su posterior análisis mediante difracción de rayos x (DRX) y microscopia electrónica de barrido (MEB).

### **3. RESULTADOS.**

El secado previo de la muestra a 250 °C por 3 h, no influye en la formación de hidroxiapatita como se muestra en las gráfica, donde se compara hidroxiapatita secada antes del proceso de calcinado a 800 °C (m1c800c), contra otra muestra sin secar calcinada a 800 °C (m1c800) tomando como referencia la hidroxiapatita comercial, como se puede apreciar en el difractograma de la Figura 1.

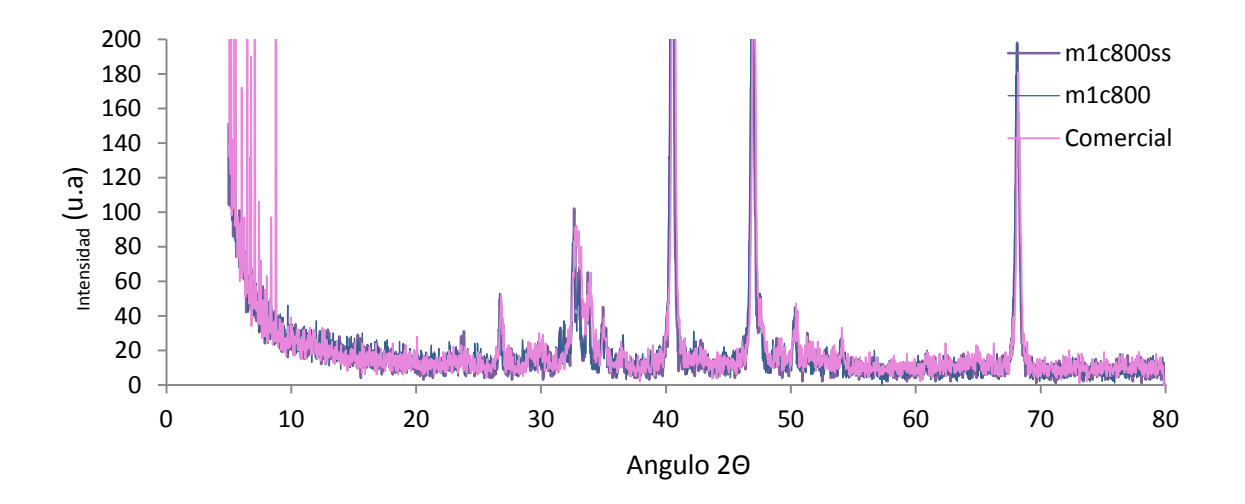

*Figura 1. Comparación del efecto de secado previo a la calcinación de la hidroxiapatita*

Un factor decisivo en la formación de Hidroxiapatita en un estado cristalino, es el pH de la reacción, el cual se recomienda que se encuentre en un intervalo de 10 a 11. Tal es el caso de la comparación mostrada en la Figura 2.

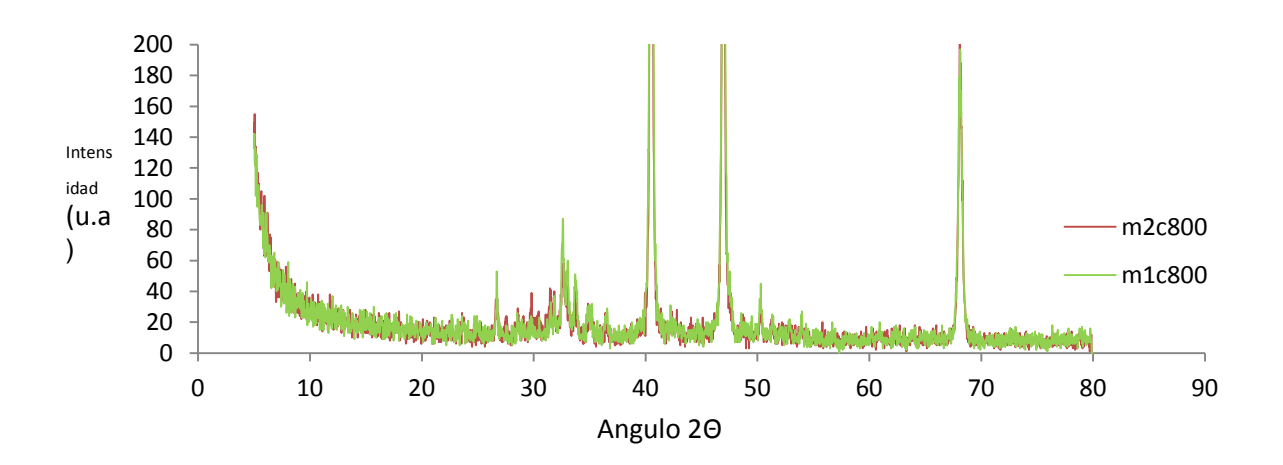

*Figura 2. Difractograma de muestras de hidroxiapatita con pH 8 (m2c800) y pH10 (m1c800), calcinadas a 800°C*

En el difractograma de la Figura 2 se puede apreciar la comparación del efecto del pH en la reacción de síntesis de hidroxiapatita vía precipitación. La muestra (m1c800) sometida una proceso de ajuste de pH entre 10 y 11, la muestra (m2c800) no fue sometida a un proceso de ajuste de pH. Ambas muestras fueron calcinadas a 800 °C, y ambas independientemente de la modificación del pH, presentan un comportamiento similar.

El efecto del pH es más notorio a temperaturas más altas tal es el caso de las muestras de hidroxiapatita calcinadas a temperatura de 1000 °C, como se puede apreciar en la Figura 3.

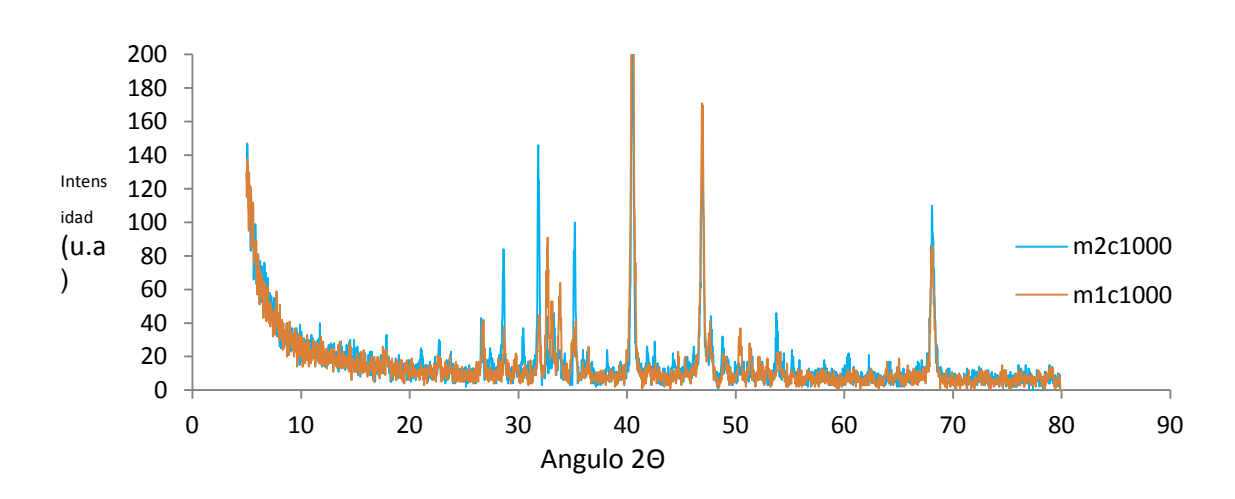

*Figura 3. Difractograma de muestras de hidroxiapatita sintetizadas a pH 8 (m2c1000) y pH 10 (m1c1000), calcinadas a 1000°C*

De la Figura 3, la muestra (m2c1000) calcinada a 1000 °C por 1 h, no fue sometida al proceso de ajuste de pH y al compararla con la muestra (m1c1000) calcinada bajo las mismas condiciones pero con ajuste de pH entre 10 y 11 como lo recomienda la bibliografía, se puede observar mayor presencia de fase cristalina en esta última muestra.

Al comparar las muestras de la reacción con pH entre 10 y 11 (m1c800 calcinada a 800°C, m1c1000 calcinada a 1000°C), contra la hidroxiapatita comercial, se nota un comportamiento más parecido entre la muestra m1c800 y la hidroxiapatita comercial.

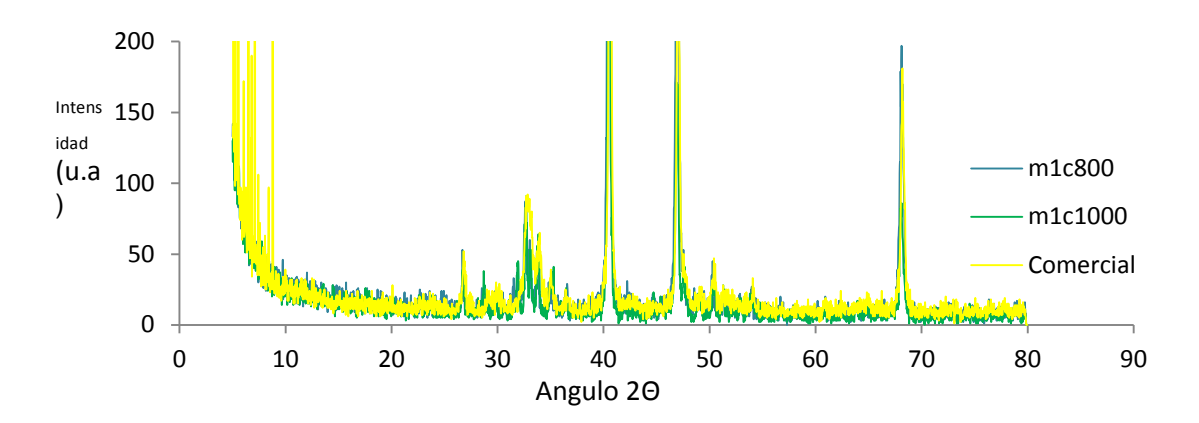

*Figura 4. Comparación de muestra comercia de hidroxiapatitas con la obtenida vía precipitación el pH a 10, y calcinadas a 800°C y 1000°C*

La morfología de la hidroxiapatita está relacionada con la relación Ca/P, cuando esta relación cumple un valor de 1.7 se dice que la hidroxiapatita es estequiometrica. Valores por debajo de esta relación presentan estructuras alargadas. [7, 8] como las que se pueden observar en la Figura 4.

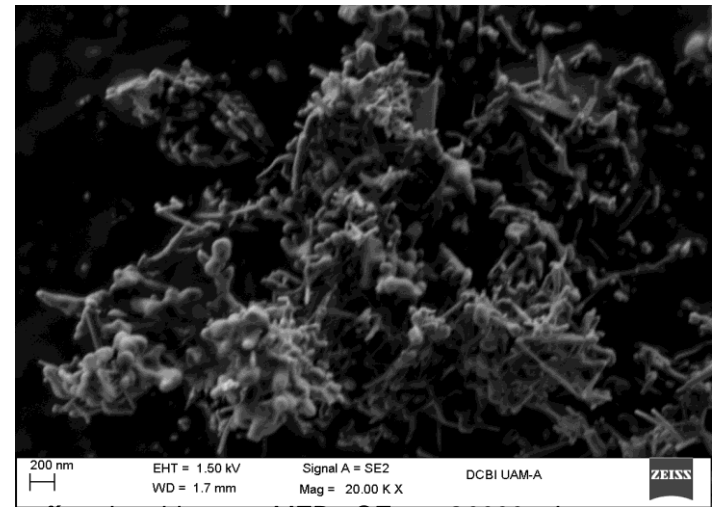

*Figura 4. Micrografía obtenida por MEB, SE, a 20000x,de una muestra de hidroxiapatita sintetizada a un pH de 10 y calcinada a 800°C*

Cuando la relación Ca/P se aproxima cada vez más al valor estequiometrico, la morfología de la hidroxiapatita cambia a una estructura esferica como se ha reportado en la bibliografía [7, 8]. Como se muestra en la Figura 5.

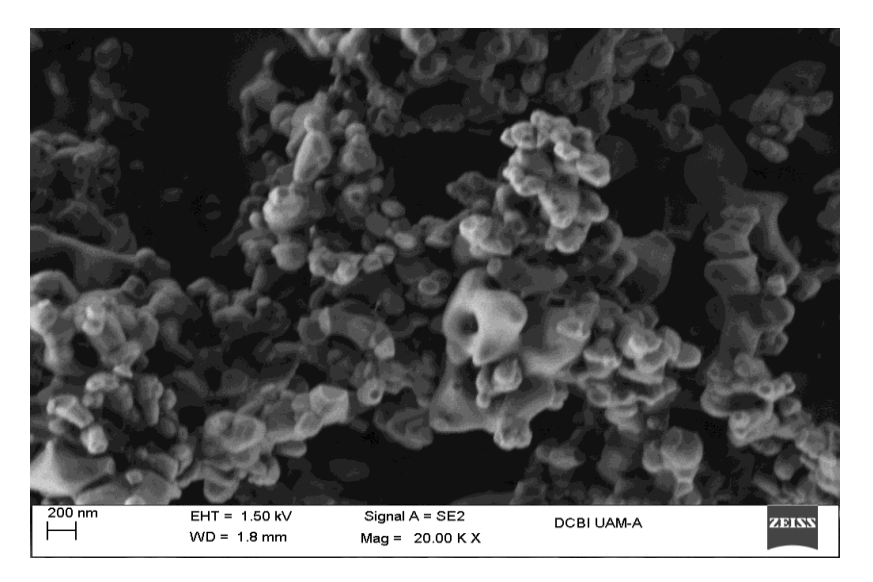

*Figura 5. Micrografía obtenida por MEB, SE, a 20000x, de una muestra de hidroxiapatita sintetizada a un pH de 10 y calcinada a 1000°C, durante una hora*

### **4. CONCLUSIONES**

- No se encontró cambio significativo en el comportamiento del material al variar el tiempo de reposo de la solución, previo al filtrado, aunque considerando mínimo 5 dias.
- No se presentó influencia en los resultados por un secado previo de las muestras.
- Se determinó la influencia del pH en los resultados obtenidos, determinando que la mejor relación Ca/P se encuentra en pH´s entre 10 y 11, como ya se ha reportado en la literatura.
- Se verificó una influencia de la temperatura de calcinación en la definición de la estructura cristalina
- Se comprobó, que la morfología está ligada con el valor de la relación Ca/P, ya reportado en la literatura.
- De acuerdo a los resultados se determinó que el mejor comportamiento en relación a la presencia de fase cristalina se obtuvo a una temperatura de calcinación de 800°C por 1 h.
- Considerando la diferencia en los resultados de acuerdo a la literatura donde se menciona como mejor temperatura de calcinación entre 1000 - 1050°C, la variación en los resultados se podría atribuir a la molienda previamente realizada.

#### **REFERENCIAS**

- 1. R.W. Rice, "The porosity dependence of physical properties of materials: A summary review", Key. Eng. Mater. 115, 1 (1996).
- 2. P. Layrolle, A. Ito, T. Tateishi, "Sol-gel synthesis of amorphous calcium phosphate and sintering into microporous hydroxyapatite bioceramics", J. Am. Ceram. Soc., 81, 1421 (1998).
- 3. M. Sivakumar, T.S.S. Kumar, K.L. Shantha, K.P. Rao, "Development of hydroxyapatite derived from Indian coral, Biomaterials", 17, 1709 (1996).
- 4. N. Kivrak, A.C. Tas, "Synthesis of calcium hydroxyapatite-tricalcium phosphate composite bioceramic powders and their sintering behavior", J. Am. Ceram. Soc., 81, 2245 (1998).
- 5. N. Kivrak, A.C. Tas, "Synthesis of calcium hydroxyapatite-tricalcium phosphate composite bioceramic powders and their sintering behavior", J. Am. Ceram. Soc., 81, 2245 (1998).
- 6. L. Gonzalo Sequeda, "Synthetic hydroxyapatite obtaining using three different methods and characterization to use it as bone substitute"
- 7. S. Raynaud, "Calcium phosphate apatites with variable Ca/P atomic ratio II.Calcination and sintering", Biomaterials 23 1073–1080. (2002)
- 8. S. Raynaud, "Calcium phosphate apatites with variable Ca/P atomic ratio I. Synthesis, characterisation and thermal stability of powders", Biomaterials, Volume 23, 1065–1072, (2002)

### **RECUBRIMIENTO ANTICORROSIVO TEOS/PDMS-MODIFICADO PARA AL-6061**

Juan Daniel Mata Rodríguez<sup>1</sup>, Cristian Eduardo Alvarado Cerda<sup>1</sup>, Mercedes Salazar Hernández<sup>2</sup>, Raúl Carrera Cerritos<sup>1</sup>, Carmen Salazar Hernández<sup>1</sup>

<sup>1</sup>UPIIG-Instituto Politécnico Nacional. <sup>2</sup>Departamento de Minas, Metalurgia y Geología. Universidad de Guanajuato.

#### **RESUMEN**

Hoy en día la corrosión es un fenómeno físico-químico que afecta a la mayoría de los sectores industriales; entre ellos se encuentra la industria aeronáutica. Las aleaciones de aluminio (Al-7075, Al-6061, Al-6063, Al-2025) son empleadas para la fabricación de diferentes piezas estructurales de las aeronaves, mostrando como principal desventajas su moderada resistencia a la corrosión ante las condiciones de vuelo (temperaturas extremas, cambio de presiones, humedad elevada, ambiente salino, etc. En este proyecto se estudió el comportamiento anticorrosivo de recubrimientos cerámicos modificados (TEOS/PDMS: grupos funcionales  $-CH_{3}$ ; TEOS/PDS: grupos funcionales -ph y TEOS/PDMS-N: grupo funcional  $-N(CH_3)_2$  como agentes anticorrosivos del Al-6061; se realizó la caracterización química mediante espectroscopia de infrarrojo observando los principales grupos funcionales de los materiales; la microscopia electrónica de barrido indicó la formación de recubrimientos homogéneos libres de fracturas. Por otra parte, el comportamiento anticorrosivo de los cerámicos se evaluó con la velocidad de corrosión de penetración bajo condiciones salinas y se comparó con los valores obtenidos para recubrimientos comerciales poliméricos y los base cromatos; observándose el mejor comportamiento para el recubrimiento TEOS/PDMS-N.

#### **1.- INTRODUCCIÓN**

En la vida diaria, con frecuencia se considera a la corrosión de los metales y aleaciones como algo molesto y devastador que debe prevenirse para evitar la pérdida de los utensilios e instrumentos, o bien, el mantenimiento constante de éstos con el fin de que puedan brindar servicio durante más tiempo [1,2]. Dentro de los sectores afectados por la corrosión se encuentra la industria aeronáutica. En una aeronave la corrosión se encuentra entre los resquicios de los ensambles, ocasionando un ataque localizado y generando picaduras profundas, o bien pueden los agentes corrosivos difundir en los límites de grano y provocar un ataque intergranular. En todos los casos, los esfuerzos externos o las cargas existentes en la estructura metálica en conjunto con el ambiente atmosférico provocan mecanismos de degradación que combinados ocasionan agrietamientos del material por tensión y fatiga. La Figura 1 muestra ejemplos de corrosión en diversos sectores de la sociedad [3].

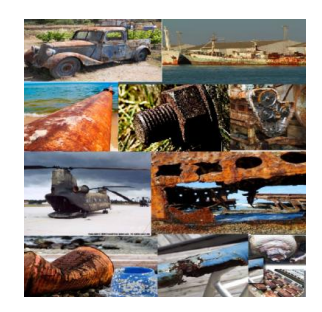

*Figura 1. Corrosión en diversos sectores de la sociedad moderna. [3]*

En este trabajo se evaluó la factibilidad de emplear cerámicos base sílice modificada obtenidos por el método sol-gel, como recubrimientos anticorrosivos para Al-6061 de uso en la industria aeroespacial. Los recubrimientos se sintetizaron empleando como precursores el tetraetilortosilicato (TEOS), tres diferentes tipos de polisiloxano (polidimetilsiloxano: PDMS, polidimetilpolidifenil siloxano: PDS; polidimetilsiloxano amino terminado: PDMS-N). Los recubrimientos se aplicaron sobre la superficie de aluminio por dip-coating caracterizándolos por diferentes técnicas (IR-TF; MEB-EDS; dureza HB; velocidad de corrosión; ensayos de corrosión-tensión).

### **2. OBJETIVO DE PROYECTO**

Evaluar el efecto anticorrosivo de diferentes grupo funcional  $(-CH_3, -ph, -N(CH_3)_2)$  en cerámicos sintetizados con el método sol-gel (TEOS/PDMS-modificado) empleando DBTL como catalizador de policondensación.

### **3. EXPERIMENTACIÓN**

#### **3.1 Caracterización del sustrato (Al-6061)**

#### **3.1.a Análisis metalográfico.**

La realización de este ensayo fue bajo las recomendaciones de la norma ASTM E3-11 [4]. La muestra para el ensayo se cortó mediante un disco abrasivo en una cortadora metalográfica Struers Labotom-3, las dimensiones fueron 12mm × 15mm × 3.2mm. Ésta se montó en un encapsulado de baquelita para facilitar los procesos subsecuentes de la preparación, posteriormente se sometió a un desbaste mediante papeles abrasivo, logrando el acabado espejo puliendo la superficie con alúmina y agua a una velocidad de 300 RPM. Finalmente para revelar la microestructura la superficie del metal se atacó químicamente con una solución de ácido fluorhídrico al 5%, observando en un microscopio metalográfico Mark-V.

#### **3.1.b Ensayo de dureza Brinnell**

El índice de dureza medido fue el Brinell (HB, Brinell Hardness), la cual se determinó de acuerdo con las recomendaciones de la norma ASTM E10-15a [5]. El espécimen utilizado en la prueba constaba de las siguientes dimensiones 2 mm×1.5 mm×3.2 mm el cual se encapsuló en Bakelita y después de encapsularse se sometió a un lavado ultrasónico durante 180 s en alcohol etílico para remover las impurezas de la superficie. Se utilizó un identador de 2.5 mm de diámetro aplicando una fuerza de 613 N durante 15 segundos.

#### **3.2 Síntesis y aplicación del recubrimiento**

La síntesis del recubrimiento se realizó de acuerdo con la metodología sol-gel ya empleada en el grupo de trabajo [6], donde se llevó a cabo una previa hidrólisis del TEOS a 80ºC empleando Dibutil-di-laurato de estaño (DBTL) como catalizador; posteriormente se adicionó el polisiloxano para obtener una solución sol del ORMOSIL. Dicha mezcla se agitó a 280 RPM durante un tiempo de 30 minutos. Al cumplirse el intervalo de tiempo, se le añadió a la mezcla una solución de Etanol-H2O de 0.4 ml (50-50), con el fin de acelerar el proceso de crosslink entre los componentes. La cantidad de agua-etanol adicionada fue optimizada durante la etapa de experimentación, ésta se varió hasta obtener una viscosidad adecuada que permitiera la aplicación de la solución sol sobre el sustrato metálico La Tabla 1 indica las cantidades de los reactivos empleados.

La aplicación del sol sobre las probetas de Al- 6061 se llevó a cabo por dip-coating, tratando de impregnar por completo la superficie de la solera. El proceso de secado de las probetas se realizó en condiciones ambiente (25ºC, 60% RH).

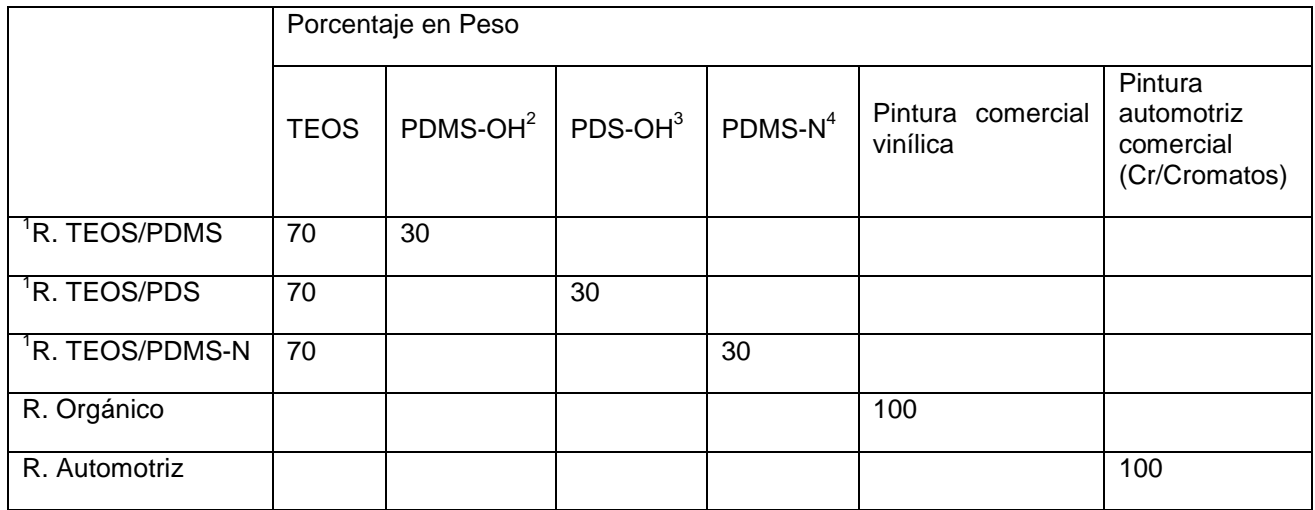

**Tabla 1.** Composición de los reactivos para la síntesis del recubrimiento.

<sup>1</sup> Se utilizó el 2% en peso del TEOS de DBTL como catalizador de policondensación. <sup>2</sup> PDMS-OH: *polidimetilsiloxano-3 PDS-OH: polidimetil-polidifenil siloxano-hidróxi -80cSt. <sup>4</sup> PDMS-N: polidimetilsiloxano- -30 cSt.*

### **3.3 Caracterización Química del ORMOSIL**

La espectroscopia de infrarrojo (IR-TF) se utilizó para caracterizar químicamente los recubrimientos, con esta técnica se identificaron los principales componentes de éstos. Los espectros fueron obtenidos con un espectrómetro ATR-TF Nicolet-iS10, obteniendo el promedio de 16 scans y una resolución de 4 cm-1 con ventana espectral de 4000 a 600 cm-1.

#### **3.4 Caracterización física del recubrimiento**

#### **3.4.1 Microscopía Electrónica de Barrido**

La inspección óptica de los recubrimientos se realizó en un equipo SEM ZEISS Bruker; las muestras fueron colocadas sobre cintilla de grafito. Esta técnica permitió observar microscópicamente el acabado del recubrimiento y con en el análisis EDS se determinó la composición química de éstos; además con la vista vertical de la imagen fue determinada el espesor del recubrimiento.

#### **3.4.2 Ensayo de Corrosión**

Los ensayos de corrosión se realizaron en un medio salino (NaCl al 3%), mediante el banco de corrosión DIT-105 Peaktech. Dichas pruebas fueron aplicadas al Al-6063 con y sin recubrimiento recubrimientos. Para la aceleración del proceso corrosivo, se mantuvo una corriente constante de 0.5 A, utilizando barras de grafito como cátodos y las probetas de aluminio como ánodos. Las pruebas se realizaron en un periodo de 70 minutos, la corrosión másica (Vc) se determinó de acuerdo con la Ecuación 1; donde □m es la pérdida de masa registrada, A es el área expuesta en  $m<sup>2</sup>$ obtener la velocidad de corrosión de penetración (Vcp) en mm/año (Ecuación 2).

$$
V_c = \frac{\Delta m}{A \cdot t} \left[ = \right] \frac{kg}{m^2 \cdot s} - - - (Ec. 1)
$$

$$
Vcp = \frac{Vc}{\rho} - - - (Ec. 2)
$$

#### **4. ANÁLISIS DE RESULTADOS**

#### **4.1. Caracterización del sustrato**

El sustrato metálico que se utilizó como base para estudiar el comportamiento anticorrosivo de los recubrimientos cerámicos fue una aleación de aluminio con aplicaciones en aeronáutica. La Figura 2 muestra los resultados de la metalografía obtenidas para el aluminio empleado en esta investigación; se observaron dos fases diferentes que corresponden a una microestructura de Al-6061 de acuerdo con lo reportado por Oldani y colaboradores [7].

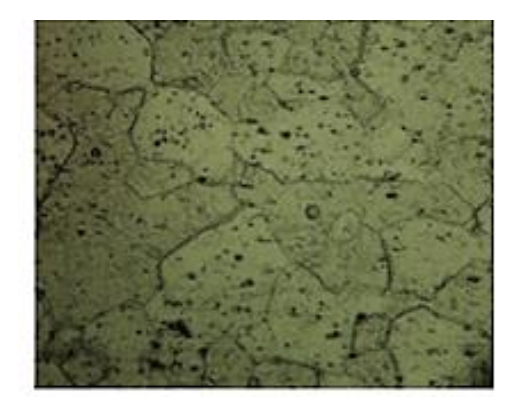

*Figura 2. Microestructura para Al-6061*

Por otra parte, la dureza Brinell para la muestra de aluminio se calculó con la Ecuación 3, donde D indica el diámetro del identador en mm, d el diámetro de la huella en mm, F la fuerza aplicada en N y HBW la dureza Brinell. El índice de dureza medido fue de 97.911-118.16, valores que corresponde para aleaciones de Al-6061-T [8].

$$
HBW = 0.102 X \frac{2F}{D(D - \sqrt{D^2 - d^2}} - - - Ec.3
$$

### **4.2 Síntesis y Caracterización de los Recubrimientos ORMOCERs**

#### **4.2.1 Caracterización física**

La Figura 3 muestra los diferentes recubrimientos aplicados al Al-6061; los tres ORMOCERs (TEOS/PDMS, TEOS/PDS, TEOS/PDMS-N) estudiados presentaron el mismo tipo de acabado, éstos se depositaron sobre el aluminio de manera homogénea formando una capa delgada transparente que no ocasiona cambio físicos en la superficie del metal (véase Figura 3b). La pintura automotriz se depositó sobre el aluminio como una capa gruesa de color negro (Figura 3c), mientras que la pintura comercial forma una capa delgada color café (Figura 3d).

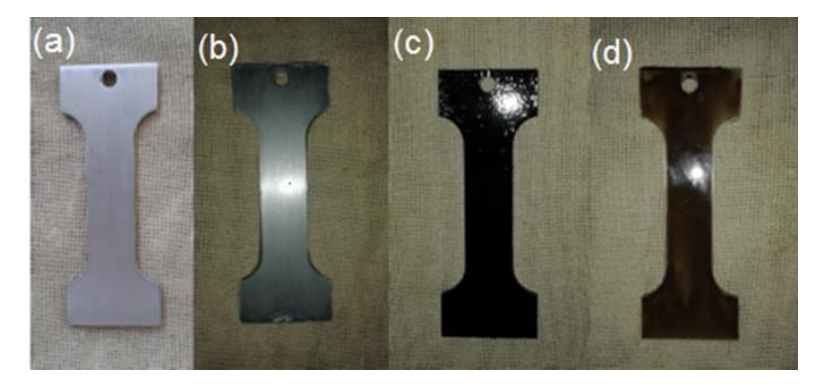

*Figura 3. (a) Al-6061 sin recubrimiento (b) Al-6061 con recubrimiento tipo ORMOCER (c) Al-6061 con pintura automotriz (d) Al-6061 con pintura comercial.*

La baja rugosidad generada por el recubrimiento se observó también en la microscopia electrónica de barrido, MEB (Figura 4b). La superficie de Al-6061 muestra líneas que provienen del tratamiento con el papel abrasivo (véase Figura 4a); las cuales desaparecen debido al depósito homogéneo de ORMOSIL sobre la superficie del metal.

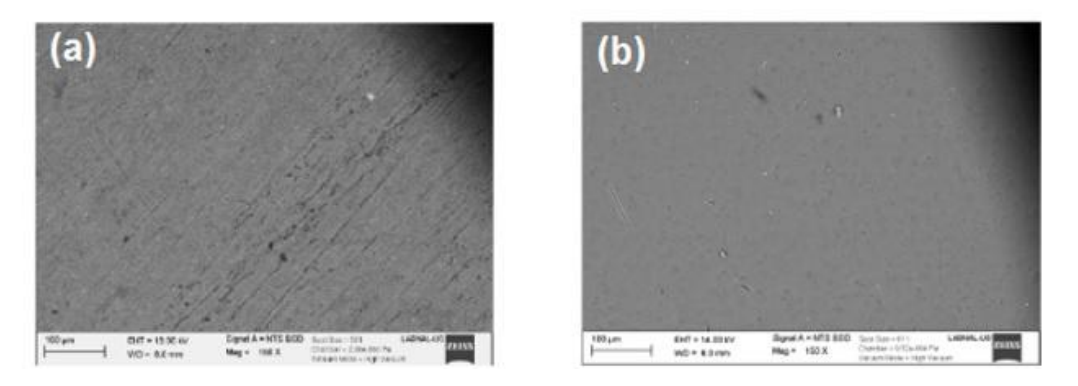

*Figure 4. MEB (a) Superficie de Al-6061 (b) Al/R.TEOS/PDMS*

#### **4.2 Caracterización Química**

Uno de los objetivos propuestos en este proyecto fue explorar el uso de un catalizador neutro "DBTL" en el proceso sol-gel de los ORMOCERs. La Figura 5 muestra el espectro de infrarrojo para los tres diferentes recubrimientos, en todos los cerámicos se observaron los principales .<br>grupos funcionales de la estructura de cada recubrimiento (CH: 3000-2900cm<sup>-1</sup>; C=C de los añillos aromáticos: 1450 y 1501 cm<sup>-1</sup>, N-C:1200cm<sup>-1</sup>). Además, se identificaron los grupos siloxano (Si-O-Si) a 1027 cm<sup>-1</sup>( $\square_{\rm as}$ ) y 793 ( $\square_{\rm s}$ ); los grupos Si-CH<sub>3</sub> se identificación a 1250 cm<sup>-1</sup> [9,10].

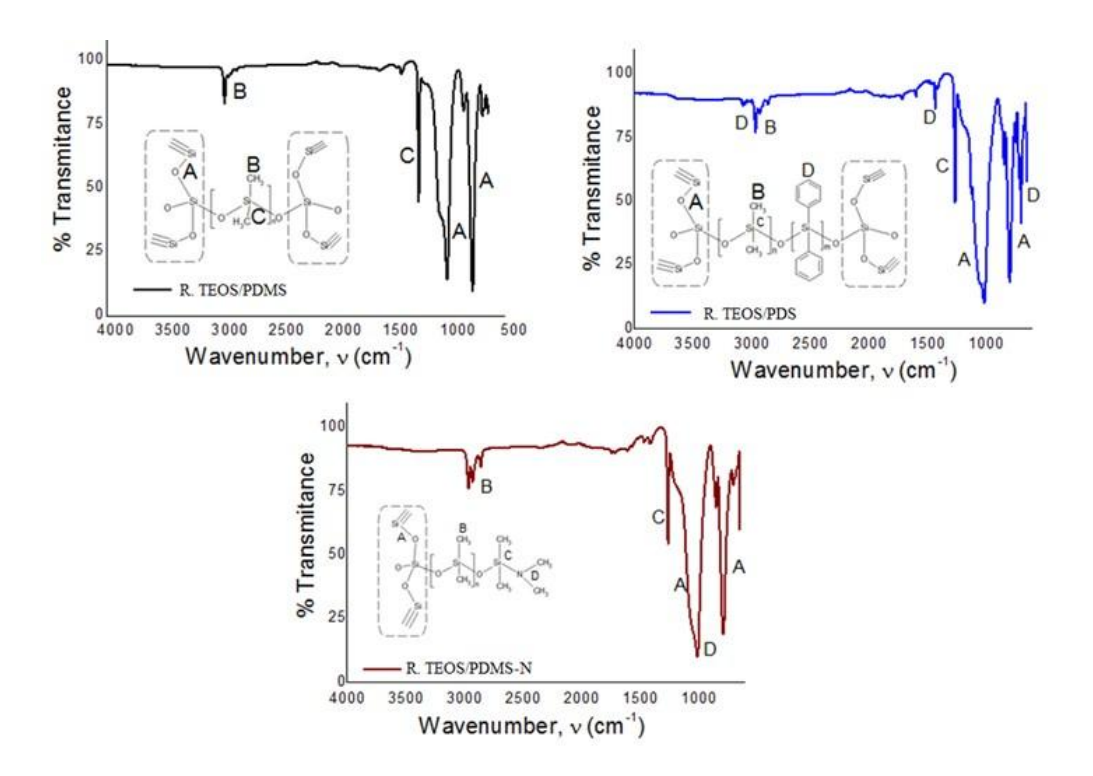

*Figura 5. Espectros de infrarrojo para los recubrimientos ORMOCERs*

La Figura 6 muestra un esquema de como este catalizador promueve la formación del ORMOCER; Salazar y colaboradores han propuesto al DBTL como un catalizador de policondensación que facilita la formación de la sílice por un mecanismo similar al de un catalizador básico [11,12]. Debe hacerse mención que la adición de agua/etanol se realizó después de haber adicionado el PDMS-OH; ya que si se adiciona desde el inicio de la reacción, la policondensación es muy rápida y no permite la aplicación de los recubrimientos (se precipita la sílice). Zarraga y colaboradores han indicado que la temperatura acelera considerablemente la acción catalítica del DBTL [13]; entonces, la etapa de prehidrólisis del TEOS es un paso clave en la síntesis de estos compuestos.

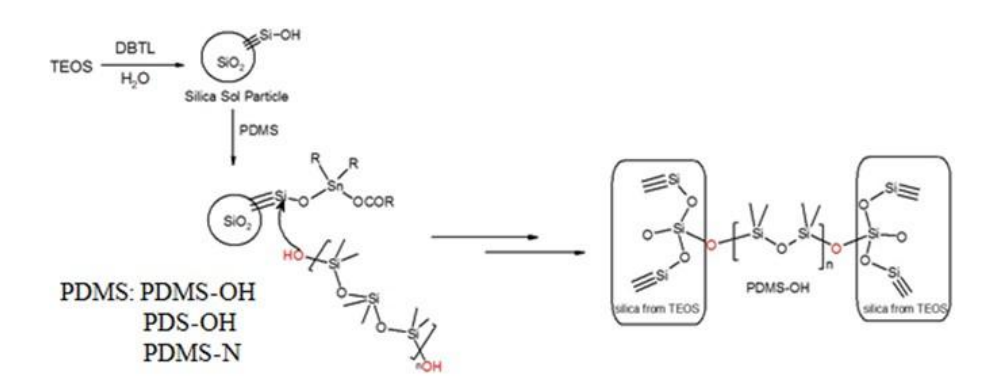

*Figure 6. BTL como catalizador de policondensación entre la sílice formada por el TEOS y los diferentes PDMS: PDMS-OH, PDS-OH y PDMS-N*

#### **4.3.3 Ensayos de Corrosión: Método Gravimétrico**

La Tabla 2 muestra la pérdida de masa registrada para el aluminio con y sin recubrimientos tipo ORMOCERs, así como los dos recubrimientos comerciales utilizados como base de comparación (pintura comercial base polímero orgánico y pintura automotriz).

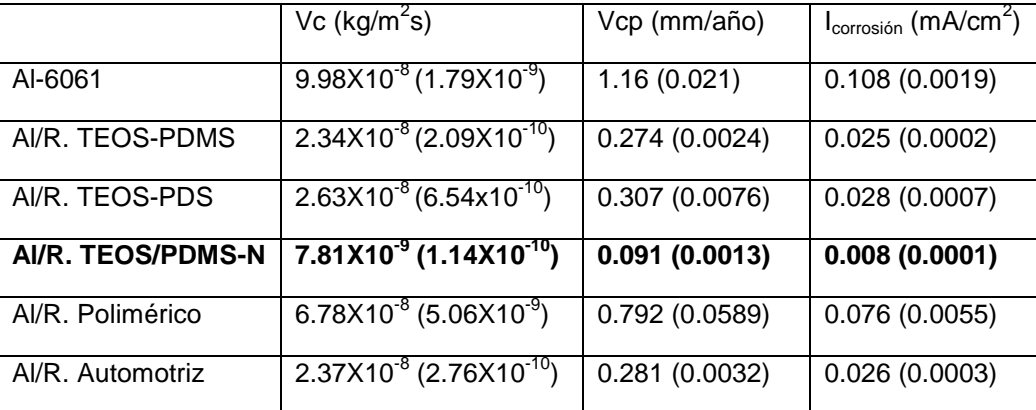

**Tabla 2.** Velocidad de corrosión de Al con y sin recubrimientos tipo ORMOCER\*

 *\* En paréntesis se reporta la desviación estándar*

#### **5. CONCLUSIÓN**

Se sintetizaron tres recubrimientos cerámicos modificados base TEOS/PDMS empleando un catalizador neutro de policondensación DBTL. De acuerdo con los espectros de infrarrojo, el DBTL permitió la condensación entre el fragmento inorgánico sílice y los polisiloxanos; observándose en los materiales los modos vibracionales de los principales grupos funcionales (Si-O-Si, Si-C, -ph, -N- $CH<sub>3</sub>$ -CH<sub>3</sub>).

Los recubrimientos cerámicos fueron aplicados en un aluminio de aplicación aeronáutica; el análisis metalográfico y la HB indicaron que se empleó una aleación Al-6061. De acurdo con las velocidades de corrosión medidas, el recubrimiento polimérico es el que menor protección le brindo al metal ( $V_{cp;Al}$ = 1.16 mm/año,  $V_{cp;Al/R.Polimérico}$ =0.792 mm/año); los recubrimientos cerámicos TEOS/PDS y TEOS/PDMS protegen al metal de manera similar que el recubrimiento comercial base cromato ( $V_{cp;A/RC}$ Cromato= 0.281 mm/año,  $V_{cp;A/RC}$ TEOS/PDS=0.307 mm/año,  $V_{cp;A/RC}$ TEOS/PDMS=0.270 mm/año). El recubrimiento TEOS/PDMS-N fue el que mostro la mejor protección anticorrosiva para el Al-6061 con una velocidad de corrosión de penetración de 0.091 mm/año.

#### **Agradecimientos**

Se agradece al CONACyT por el apoyo económico otorgado a través del proyecto CB-2012- 183627; SIP-2013-RE/099.

#### **BIBLIOGRAFÍA**

- 1. S. Benavides Corrosion control in the aerospace industry US Coast Guard. Wood head Publishing Limited. UK. 2009.
- 2. M.C. Andrade Perdrix, Corrosión y protección metálica, volumen 1. Consejo Superior de Investigaciones Científicas (CSIC). Madrid, 1991.
- 3. D. Miller, Corrosion Control on Aging Aircraf: What is being done?. Materials Performance (1990) 29, 10-11.
- 4. Standard Guide for Preparation of Metallographic Specimens. ASTM-E3-11
- 5. Standard Test Method for Brinell Hardness of Metallic Materials. ASTM-E10-15a.
- 6. C. Salazar Hernández, M. Salazar-Hernández, E.E. Pérez González, H. Juárez Ríos, M. Carrera Rodríguez, Recubrimiento anticorrosivo tipo ormosil empleando DBTL como catalizador de policondensación, Revista Iberoamericana de Ciencias (2014) 1(1), 53-64.
- 7. C. Oldani, L. Aguirre, R. Manzini, Características microestructurales de la aleación AA6061 repujada, Revista Matéria (2008) 13 (3) 553 – 559
- 8. 8) Hoja Técnica de Aluminio y metales. http://www.aluminiosymetalesunicornio.com.mx/6061.html
- 9. I.K. Battisha, A.E. Beyally, S.E. Mongy, A.M. Nahrawi, "Development of the FTIR properties of nano-structure silica gel doped with different rare elements prepared by sol-gel route", Journal of sol-gel science and technology (2007) 41, 129-137.
- 10. P.J. Launer, Infrared analysis of organosilicon compounds: spectra structure correlation (1987) Silicon Compounds Gelest. Edited by B. Arkles.
- 11. C. Salazar-Hernández, S. Alonso, J. Cervantes "Viscoelastic Characterization of TEOS Catalyzed by DBTL", J. Sol-Gel Sci. Technol, (2010) 54(1), 77-82.
- 12. C. Salazar-Hernández, R. Zárraga, S. Alonso, S. Sugita, S. Calixto, J. Cervantes "Effect of solvent type on polycondensation of TEOS catalyzed by DBTL as used for stone consolidation" J Sol-Gel Sci Technol (2009) 49 (3), 301-310.
- 13. J. Cervantes, R. Zarraga, C. Salazar-Hernández, Organotin catalysts in organosilicon chemistry, App. Organometal. Chem. (2012) 26, 157-163.

## **SISTEMA DE REALIDAD AUMENTADA PARA EL ROBOT HANSON COMO HERRAMIENTA DE APRENDIZAJE DE FIGURAS GEOMÉTRICAS 3D (SRAFGHANSON)**

Eugenia Erica Vera Cervantes<sup>1</sup>, Olga Leticia Fuchs Gómez<sup>2</sup>, María Guadalupe Raggi Cárdenas<sup>2</sup>, Maribel Salas Fuentes<sup>1</sup>

<sup>1</sup> Facultad de Ciencias de la Computación BUAP, eevclibra@gmail.com, mar209\_85@hotmail.com. 2 Facultad de Ciencias de las Matemáticas BUAP, letyfuchs@gmail.com

### **RESUMEN**

En este año la Facultad de Ciencias de la Computación adquiere dos robots humanoides, similares a los seres humanos que serán capaces de escuchar, ver y sostener un diálogo con una persona. Estos Robots cuentan con cámaras de alta resolución y micrófonos que permiten la interacción visual y oral con el ser humano.

El propósito de este artículo es presentar el diseño del Sistema de Realidad Au-mentada para el Robot Hanson como herramienta de aprendizaje de figuras geo-métricas 3D (SRAFGHANSON) a niños pequeños. Este sistema mostrará las figuras geométricas mediante un display en realidad aumentada y generará preguntas y problemas a los niños, relacionados con éstas. Una vez que el niño dé la respuesta, Hanson le indicará mediante movimientos y expresiones, programa-das, si su respuesta es correcta o no. Esto es posible con ayuda de las cámaras del "humanoide" que mediante un análisis de las facciones del niño con quien dialoga y del micrófono que permitirá grabar la conversación, transferirla a un texto y a través de un estudio del lenguaje identificar si la respuesta es correcta o no. La idea es que el niño aprenda al interactuar con un "dispositivo amigable", pero culto y que sabe de matemáticas. Por otro lado Hanson no solo será capaz de recordar el nombre del niño sino su nivel de conocimiento.

### **1. INTRODUCCIÓN**

La realidad aumentada es una tecnología que permite ver objetos virtuales en el mundo real, mediante una cámara, aumentando la información existente en nuestro entorno, mediante la implementación de elementos 2D, 3D, audiovisuales y multimedia. Es una tecnología emergente que abre un amplio abanico de posibilidades de trabajo y estudio. Mediante esta tecnología se pretende la presentación de objetos en su forma real mediante el efecto de Realidad Aumentada y la intervención del humanoide Hanson que generará preguntas y problemas a los niños, relacionados con las figuras geométricas. Una vez que el niño dé la respuesta, Hanson le indicará mediante movimientos y expresiones, programadas, si su respuesta es correcta o no. Estas actividades, permiten que el niño manipule y se involucre con la vida real, desarrollando en él la habilidad de abstracción de los objetos y procesos reales a la representación computacional.

Este documento se organiza de la siguiente manera: la fundamentación teórica de arquitectura, avances y requerimientos de la Realidad Aumentada se revisan en la sección 2; la descripción del humanoide llamado Hanson se revisa en la sección 2.2, las actividades de aprendizaje en la sección 2.3, el análisis y diseño del sistema se presenta en la sección 3; y finalmente en la sección 4 se presentan las conclusiones y el trabajo a futuro de esta investigación.

## **2. MARCO TEÓRICO**

- 2.1 Realidad Aumentada
- 2.1.1 Realidad Aumentada y la Realidad Virtual

La expresión "Realidad Aumentada" fue acuñada en 1992 por el profesor Thomas Preston Caudell. Caudell quien utilizó esta expresión para describir un sistema de nueva generación que ayudó en el ensamblaje e instalación de cables eléctricos en los aviones de la compañía Boeing [2]. En los años sucesivos, la Realidad Aumentada fue principalmente una tecnología experimental estudiada en diversos laboratorios y universidades del mundo [5]. Desde hace casi 10 años, la tecnología comenzó a emigrar lentamente de los laboratorios de investigación al público en general, en aplicaciones varias, que van desde el marketing hasta el entretenimiento en casa, la medicina, el cine, libros de texto, museos, etc.

Mientras que en el caso de la Realidad Virtual el usuario está inmerso en un ambiente virtual completamente construido en la computadora, en la Realidad Aumentada son los elementos virtuales los que se sobreponen e integran en el espacio físico real. En sustancia, se trata de un proceso inverso respecto a aquél de la Realidad Virtual. La Realidad Aumentada, de hecho, consiente en acceder y utilizar informaciones relevantes directamente en su contexto de uso, sobreponiendo niveles de información digital en el espacio físico y permitiendo la interacción con ellos como si le pertenecieran de manera indisoluble, por medio de dispositivos oportunos de visualización e interacción.

En 1992 Boeing contrató al Prof. Caudell para encontrar una alternativa a la configuración de los cables en los armados de los tableros de los aviones. Su propuesta fue la idea de anteojos especiales y tableros virtuales sobre tableros reales genéricos, y es así que se le ocurrió el término de "aumentando" la realidad del usuario. El término Realidad Aumentada fue dado al público en 1992.

### **2.1.2 Avances en Realidad Aumentada**

Desde el punto de vista de un usuario ajeno a la tecnología de la Realidad Aumentada era casi imposible hacer algo, todo tenía que realizarse desde cero, pero con Hirokazu Kato en 1999 es cuando se desarrolla la primera librería que permite la creación de aplicaciones de Realidad Aumentada, permitiendo colocar imágenes virtuales en el mundo Real.

Estas librerías están bajo el nombre de Artoolkit, la cual utiliza las funciones de seguimiento de vídeo, así de esta manera se calcula en tiempo real la posición de la cámara y la orientación relativa a la posición de los marcadores físicos.

Una vez que estos datos se saben, un modelo 3D puede ser sobrepuesto exactamente sobre el marcador físico.

Logrando lo anterior es posible llevar a cabo la Realidad Aumentada resolviendo el seguimiento del marcador y la interacción con un objeto virtual.

### **2.1.3 Arquitectura de la Realidad Aumentada**

Con respecto a las diferentes arquitecturas o formas de construir Realidad Aumentada. Veamos gráficamente como funciona en su forma más básica.

1. Requerimos de un marcador, una cámara, de una pantalla y de una computadora. Todo esto para llevar a cabo la realidad aumentada.

- 2. Para una unión correcta de las imágenes del mundo real se usará una cámara digital y a partir de imágenes de la cámara, se podrá identificar en un sistema de coordenadas que permitirá colocar correctamente el objeto virtual.
- 3. El uso de marcadores permite a la cámara saber cuándo llevar a cabo el proceso de aumento de realidad, es decir cuando la cámara encuentra el marcador inserta el objeto virtual en la escena, hasta que el marcador salga del campo visual de la cámara.

ARToolKit son librerías para poder construir aplicaciones de realidad aumentada. Estas aplicaciones son las que hacen que imágenes virtuales se sobrepongan en el mundo real. ARToolKit usa la computadora para resolver este problema por medio de algoritmos; las librerías de seguimiento o tracking de ARToolKit calculan la posición real y orientación relativa con respecto a los marcadores en tiempo real.

La figura 1 resume en algunos pasos la manera en que ARToolKit es capaz de llevar a cabo el seguimiento de la cámara en tiempo real y asegurando que el objeto virtual siempre aparecerá sobre el marcador en el mundo real.

Existen algunas limitantes con respecto a la parte de visión en los sistemas de realidad aumentada. Naturalmente los objetos virtuales sólo aparecerán cuando los marcadores sean detectados o visto. Esta puede ser una limitante para el tamaño o movimiento de los objetos virtuales, incluso si el usuario llega a tapar parte del marcador con sus manos el objeto virtual podría desaparecer.

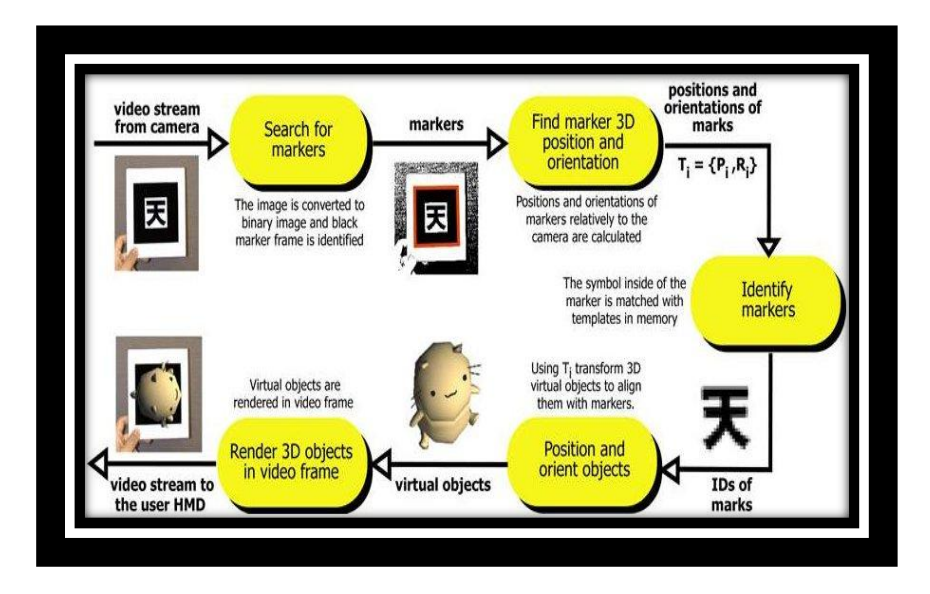

*Figura 1. Requerimos de un marcador, una cámara, de una pantalla y de una computadora para llevar a cabo la realidad aumentada.*

Algunas consideraciones son:

o Entre más grande sea el marcador, será más fácil ser detectado, de igual manera la dimensión del objeto virtual visualizado sobre el marcador también se alterara, es decir entre más grande es el marcador, el objeto virtual presentado también crecerá en tamaño.

- o Para una mejor visualización; el marcador debe no ser simétrico debe estar correctamente impreso, para que las librerías de Artoolkit funcionen correctamente, o alguna otra aplicación de Realidad Aumentada.
- o En el momento de que la cámara visualiza el marcador o lo reconoce el objeto virtual presentado sobre el marcador tendrá una orientación correspondiente. De esta manera, si el marcador se coloca de manera perpendicular a la cámara el objeto virtual, se presentará de la misma manera, si el marcador se gira, el objeto virtual también girara con él.

#### **2.2 Humanoide Hanson**

La Facultad de Ciencias de la Computación de la BUAP adquirió dos robots humanoides, similares a los seres humanos. Los "humanoides", un torso completo y un robot pequeño, serán capaces de escuchar, ver y sostener un diálogo con una persona, gracias a modelos del lenguaje y métodos computacionales. Con la ayuda de cámaras de alta resolución, el "humanoide" más grande, llamado Hanson, podrá hacer un análisis de las facciones de la persona con quien dialoga, para determinar su estado de ánimo, si se encuentra triste, enojada o alegre. De igual manera, cuenta con micrófonos que permitirán grabar la conversación, transferirla a un texto y a través de un estudio del lenguaje identificar las emociones. Cada uno de los "humanoides" es capaz de recordar el nombre de su interlocutor y reproducirlo al momento de tener una conversación, por lo que en un futuro cercano se podrían utilizar como asistentes universitarios, que brinden información a profesores y estudiantes.

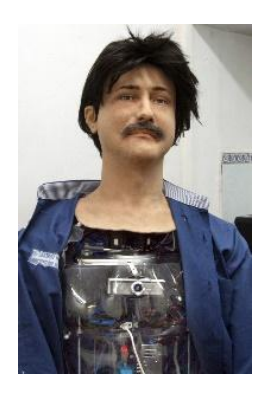

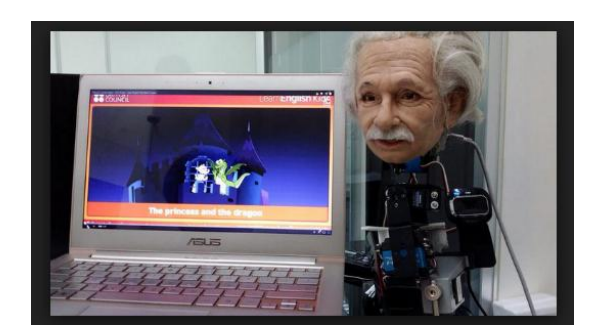

*Figura 2. Humanoides Hanson y Albert Einstein.*

#### **2.3 Actividades de aprendizaje**

Piaget decía que para un buen desarrollo cognitivo es de vital importancia la experiencia física; aquella que nace de la acción propia y de la manipulación de objetos físicos como el agua, la arena, la plastilina entre otros [3]. Piaget asegura que manipulando elementos, descubriendo y moldeando el mundo exterior, se construyen las estructuras cognoscitivas, dando lugar a transformaciones radicales de organización del conocimiento. Entonces el sujeto realiza construcción de esquemas, los cuales se van haciendo más complejos, según la interacción con la realidad. La experiencia más importante, es la que el sujeto obtiene de las acciones que él mismo ejerce sobre otros objetos naturales y/o culturales, éste deberá activar las estructuras previas adecuadas para procesar, asimilar y reorganizar la información de acuerdo a un proceso de equilibración, que permite que el sujeto vaya eliminando las contradicciones, las incoherencias, los desfases y los conflictos que se presentan en la asimilación del nuevo material. El nivel y tipo de inteligencia se conforman fundamentalmente durante los primeros años de vida. A los 5 años, el cerebro alcanza el 80% de su tamaño adulto. La facilidad con la que los niños adquieren habilidades y conocimientos, muestra que la educación de las potencialidades del niño, debe ser explotada comenzando tempranamente.

Para Ausubel (1978), la recepción del aprendizaje se hace, siempre y cuando esa información sea significativa, además afirma que el niño construye conceptos teniendo en cuenta factores afectivos tales como la motivación. El aprendizaje significativo es un proceso por el cual una nueva información se relaciona con un aspecto relevante de la estructura del conocimiento del individuo. Este proceso involucra una interacción entre la información nueva y una estructura específica del conocimiento que posee el aprendiz, a la cual Ausubel llama concepto integrador. En este sentido, Ausubel ve el almacenamiento de información en el cerebro humano como un proceso altamente organizado, en el cual se forma una jerarquía conceptual donde los elementos más específicos del conocimiento se integran a conocimientos más generales e inclusivos (asimilación).

Se entiende así el pensamiento matemático como un conjunto de conceptos, de ideas y formas de pensar y actuar y de "tecnologías simbólicas y organizativas" que conllevan no sólo a utilizar cantidades y formas geométricas, sino también a hacerse preguntas y resolver problemas, obtener modelos e identificar relaciones y estructuras, de modo que, al analizar los fenómenos y situaciones que se presentan en la realidad, se pueda obtener información y conclusiones que inicialmente no estaban explícitas [6]. Las competencias en matemáticas enfatizan que el estudiante debe ser competente para argumentar, cuantificar, analizar críticamente la información, representar y comunicar, resolver y enfrentarse a problemas, usar técnicas e instrumentos matemáticos e integrar los conocimientos adquiridos [7].

En el sistema propuesto se considera que deben ser incluidos problemas a resolver que son los que muestran las competencias de argumentar, cuantificar, analizar y representar estas soluciones.

En este trabajo se quiere que la interacción del niño con el humanoide sea motivadora y relevante para que el niño logre estructurar el conocimiento como significativo.

La Realidad Aumentada, facilita el acceso y utilización de información relevante directamente en su contexto de uso, sobreponiendo niveles de información digital en el espacio físico y permitiendo la interacción con ellos como si le pertenecieran de manera indisoluble, por medio de oportunos dispositivos de visualización e interacción. La integración de ciencias tales como la biología, física, computación y la cibernética, hacen posible el desarrollo de herramientas para que los robots se relacionen con la gente y se vuelvan parte de nuestra cultura. El uso de robots como herramienta de aprendizaje, en particular para niños de edades tempranas, principalmente en nivel preescolar, puede resultar efectivo para un mejor desarrollo cognitivo, debido a una interacción lo más real posible entre el niño y el robot, tal y como si lo hiciera con un maestro o un padre.

Hoy en día el tomar clases o terapias particulares para un mejor aprendizaje está fuera del alcance de muchos por motivos económicos. Un buen aprendizaje puede lograrse mediante el uso de un robot humanoide y la realidad aumentada para que un niño impulse su entendimiento logrando una mejor habilidad para relacionar las dimensiones críticas de un concepto matemático y hacer abstracción de los mismos.

#### **2.3.1 Actividades de aprendizaje del tema de formas geométricas**

Preguntas:

1. ¿Qué objetos de los siguientes son formados por figuras geométricas?

Hanson muestra los siguientes (Figura 3), uno por uno y el niño debe decir si se forma mediante figuras geométricas.

- 2. ¿Qué figuras geométricas observas?
- a) Esferas
- b) Cuadrados
- c) Conos
- d) Cilindros

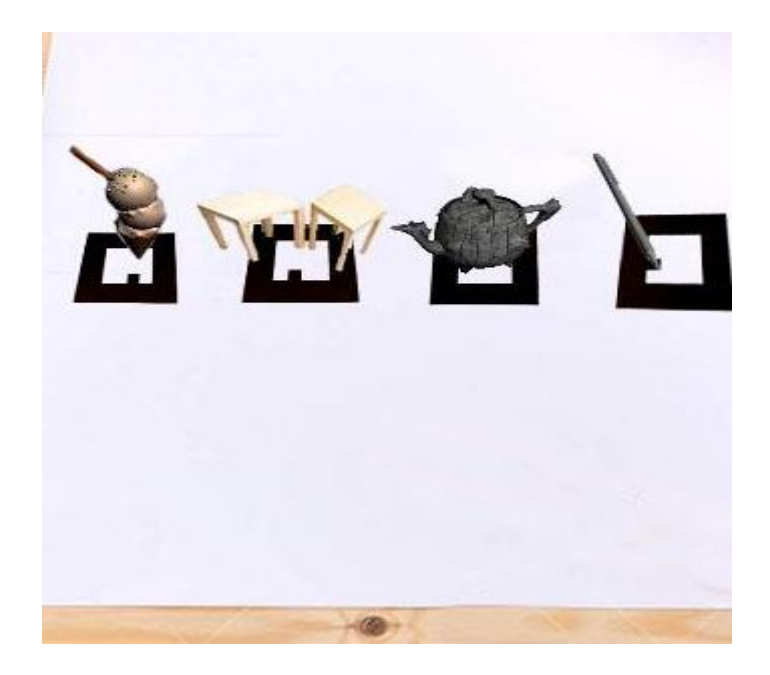

Figura 3. Objetos formados por figuras geométricas 3D.

3. ¿Cuántas caras tiene un tetraedro?

a) 4 b) 6 c) 3 d) 5

4. ¿Cuántas aristas tiene un tetraedro?

a) 4 b) 6 c) 3 d) 5

- 5. ¿Cuántos vértices tiene un tetraedro?
	- a) 4 b) 6 c) 3 d) 5

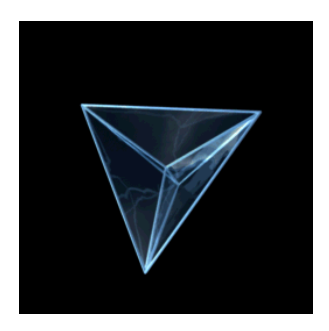

 *Figura 4. Tetraedro.*

### **3. RESULTADOS**

Para la realización del modelo en 3D, que fueron las figuras Geométricas, se utilizó el programa 3DMax Studio 2013 (podrá usar Blender) y se hizo uso de varias técnicas de modelado. La figura 5 muestra el modelo en modo alambre de las figuras geométricas, de esta manera se puede apreciar los polígonos claramente.

Después se procede a aplicar las texturas. Para la parte de texturizado del modelo se usó una herramienta que se llama: UVWUnwrap es un modificador propio de 3DSMax que nos permite "desenvolver" los polígonos de cualquier modelo y proyectarlos en un plano, de esta manera los polígonos obtienen su verdadera proporción y magnitud y pueden ser manipulados dentro de un programa de edición de imágenes, esto con el fin de que no se perciban discrepancias en la escala y proporción de los materiales otorgados al modelo.

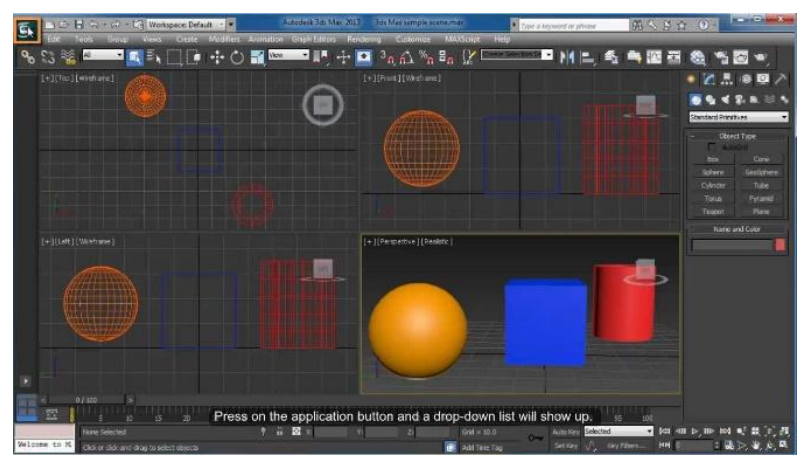

*Figura 5. Modelo en modo alambre de las figuras geométricas.*

Se exporta un "UVWUnwrap" de la figura geométrica, en un mapa de 2048 x 2048 pixeles de tamaño, a esta figura desenvuelta se le aplican las texturas.

Una vez puestos en escena todos los elementos que actuarán, es aquí donde empieza el proceso del uso de la Realidad Aumentada. Para este propósito se decidió usar un plugin que se basa en las librerías de Artoolkit, y que funciona con 3D max para la exportación de la animación. En este punto del proceso es necesario abrir el plugin ARMedia. Dentro de la interfaz del plugin hacemos clic en "Add" para poder agregar un marcador a la escena, con éste se asociarán los elementos de escena y se podrán representar en el archivo de ARmedia. Se selecciona el marcador correspondiente a la escena, y que permitirá llevar a cabo el evento de Realidad Aumentada. Dentro del plugin se selecciona la opción "use" para dar de alta este marcador dentro de la escena. Se selecciona la opción setup, la cual nos abre una ventana donde se asocian los elementos con el marcador. Seleccionamos todos los elementos de la escena (Ctrl+A) y hacemos clic en "include".

Para dar de alta un audio con la escena es necesario crear un elemento de audio correspondiente dentro del plugin, para esto hacemos clic en el botón "audio". Se busca la ruta del audio dentro de la ventana "File Path". Finalmente hacemos clic en "Create Object", seleccionamos el objeto y lo incluimos en el plugin.

El último paso es hacer clic en el botón "export" para exportar los elementos de esta escena, se pide una ruta de salida la cual será asignada por el usuario.

### **4. CONCLUSIONES**

Se propone que mediante la presentación de los objetos en su forma real mediante el efecto de Realidad Aumentada, la intervención del humanoide Hanson y las actividades, el estudiante manipule y se involucre con la vida real, desarrollando en él la habilidad de abstracción de los objetos y procesos reales a la representación computacional. El uso del robot será de gran motivación para el niño y le permitirá desarrollar sus estilos de aprendizaje ya sea auditivo kinestésico o visual.

Se pretende en un futuro evaluar el aprendizaje de los niños que aprenden con el humanoide. Se podrá utilizar la composición morfismo en 3D studio Max para combinan dos o más objetos. El objeto original se denomina objeto núcleo o base y el objeto en que éste se transforma se conoce como objetivo, para que una figura se transforme en otra, de esta manera incorporar otros conocimientos.

### **BIBLIOGRAFÍA**

- 1. Azuma R. (1997), "A Survey of Augmented Reality" en PRESENCE: Teleoperators and Virtual Environments, Vol. 6, No. 4, pp. 355-85, 1997
- 2. CAUDELL, T.P. & MIZELL, D.W. (1992), "Augmented reality: an application of heads-up display technology to manual manufacturing processes" en System Sciences, 2:659-69, 1992.
- 3. Jean Piaget (1992) Desarrollo y aprendizaje, traducido por Félix Bustos, Ed. Mined, Santafé de Bogotá, 1992.
- 4. García, A. (2012) Diplomado Formación en competencias: Planeación y organización de secuencias e intervenciones didácticas en el aula (DIPFEC).
- 5. MILGRAM, P. & KISHINO, A.F. (1994), Taxonomy of Mixed Reality Visual Displays, IEICE Transactions on Information and Systems, E77-D(12), pp. 1321-29, 1994.
- 6. Bartolomé, A.: Multimedia interactivo y sus posibilidades en educación superior. Pixel-Bit 1994, no. 1, http://www.sav.us.es/pixelbit/pixelbit/articulos/n1/n1art/art11.htm
- 7. Gutierrez, L. Martinez, E., Nebreda, T.: Las competencias básicas en el área de Matemáticas, 2008

### **HARINA CON ALTO CONTENIDO PROTEICO A PARTIR DE TRES ESPECIES DE CHAPULÍN**

Ana karen Martinez Martinez <sup>1</sup>, Janet Garcia Arellano<sup>1</sup>, Manuel Alejandro Coyote Islas<sup>1</sup>, Elsa María Martinez Vega $^1$  y Estéfana Alvarado Bárcenas $^1$ 

<sup>1</sup> Instituto Tecnológico de Roque, Extensión Apaseo el Alto, Gto., Carretera Apaseo el Alto-Jerécuaro Km12, 38500. Apaseo el Alto, Gto.

### **1. INTRODUCCIÓN**

De acuerdo a la última Encuesta Estatal de Nutrición realizada, México se encuentra entre los primeros países en desnutrición infantil, lo que provoca que su desarrollo físico y mental se vea limitado hasta en un 30 por ciento, sean candidatos a un lento aprendizaje, dificultades para memorizar y en el peor de los casos daño neurológico, a diferencia de un niño en condiciones normales. En el 2010 CIDE-CONAPRE reporto que más de 14 millones de mexicanos se encuentran en circunstancias de pobreza alimentaria, lo cual surge la idea la necesidad de hacer un producto sustentable para la economía de las personas. El consumo de chapulines y sus derivados es una costumbre muy común en diversos lugares de México, principalmente en la región sur (Oaxaca, Chiapas, Tabasco, etc.), sin embargo en el resto del país no se consume debido principalmente a los hábitos alimenticios y son considerados una plaga para los cultivos y llegan a ocasionar grandes pérdidas a los productores de diversos cultivos principalmente maíz. La Secretaria de Agricultura, Ganadería Desarrollo Rural, Pesca y Alimentación (SAGARPA) reporta que las especies más comunes encontradas en la región del Bajío son: *Shenarium Porpurascens, Melanoplus Differentialis y Brachystola Mexicana.* Consumir insectos aporta beneficios a nuestra salud principalmente por el contenido de proteínas, además se sabe que son más higiénicos que consumir carne; pues esta puede tener bacterias, parásitos, hormonas, medicinas, entre otros. Los insectos tienen entre el 60% y 70% de proteínas; en el caso de los chapulines, unos 100 gramos alcanzan el 72%, son fáciles de digerir, tienen grasas amigables con el organismo y son ricos en calcio, magnesio, vitamina B.

En el presente proyecto se propone la elaboración de una harina hiperproteica a base de Chapulín, la cual pueda ser añadida a diversos alimentos y con ello contribuir a combatir la desnutrición en nuestro país. Además de proveer también una fuente de ingreso extra a los productores locales, que en lugar de verse afectados por una plaga sacarán provecho de la misma. Cabe mencionar que el proceso para la elaboración del producto se realizó bajo estrictas normas de higiene para ofrecer al consumidor un alimento inocuo y altamente nutritivo para la producción de galletas, cup cake y tortillas de maíz fortificadas. El Objetivo del trabajo fue elaborar un producto que nos brinde distintos beneficios, a la vez aprovechando los aportes nutritivos que nos ofrece el chapulín.

#### **2. MATERIALES Y MÉTODOS**

El desarrollo de este trabajo fue dentro de las instalaciones del Instituto Tecnológico de Roque, Extensión Apaseo el Alto, Gto. La recolección del material biológico (chapulín) fue llevada en campos libres de agroquímicos en zona de Apaseo el Alto por las mañanas entre 8:00 a 9:00 am ya que su actividad es menor. Se dejó el chapulín dos días sin alimento para limpiar de su tracto digestivo y se realizaron varios procesos para el deceso del chapulín. Uno de los procesos consistió en someterlos a refrigeración por 6 días, al cabo del séptimo día se observó movilidad. El segundo proceso consistió en invertir los chapulines en bajas temperaturas por 3 días, y a trasladarlos a temperatura ambiente al cabo de un tiempo se pudo observar aun movilidad de los chapulines, comparando los procesos para matar el chapulín, se dictamino que la mejor solución para su descenso era degollar y obtener una muerte más rápida. Después de muertos se llevó a cabo una clasificación donde se pudo observar tres variedades distintas, realizando una comparando con la variedades reportadas de SAGARPA se logró identificar la especie y nombre. El chapulín fue sometido a un tratamiento térmico a 55 °C por espacio de 12 h con ayuda de la estufa desecadora para eliminar humedad y desinfección. Una vez secos fueron introducidos en el molino para obtener partículas diminutas de materia y obtener la harina. Los análisis realizados a la harina de chapulín fueron humedad, cenizas, fibra cruda por el método gravimétrico. Proteína por el método micro Kjendhal, extracto etéreo por el método Soxleth y carbohidratos totales por el método matemático. Se elaboraron galletas, cup cakes y tortillas de maíz adicionadas con la harina, así se realizó una evaluación a nivel consumidor utilizando una escala hedónica de cinco puntos para conocer el nivel de agrado de los productos elaborados. Para su promoción y divulgación fue realizado un el diseño del envase y la etiqueta de los productos con base en la norma NOM-051-SCFI/SSA 1-2010.

### **3. RESULTADOS**

Al momento de la recolección del material biológico se encontró que en la zona de Apaseo el Alto se tienen las tres especies descritas en los reportes de SAGARPA: a) *Shenarium Porpurascens.*  En México esta especie está presente en los estados de Chiapas, Oaxaca, Veracruz, Guerrero, Puebla, Michoacán, Guanajuato, Jalisco, Tlaxcala, Nayarit, D.F., Morelos, Querétaro, Colima, Hidalgo y Tabasco (CESAVEG, 2010). La cual se alimenta de cultivos tales como: maíz, frijol, trigo, sorgo, lenteja, soya garbanzo y algunas plantas más; su adaptación debe ser en climas semiárido subhúmedo y templado subhúmedo de México, como el área predominante<br>de distribución de S. Purpurascens, b) **Melanoplus Differentialis**: es una especie de de distribución de *S. Purpurascens*, b) *Melanoplus Differentialis:* es una especie de saltamontes que pertenece al género *Melanoplus, que está presente* en todo el norte de México, el cual se alimenta de algunas plantas tales como: maíz, frijol, trigo sorgo lenteja, garbanzo y algunas plantas más, que se encuentran como maleza. Su adaptación es al clima templado y cálido el cual es sustentable para su supervivencia y c) *Brachystola Mexicana:* En México se considera como una plaga importante en los estados de Zacatecas, Durango y Chihuahua (Mena-Covarrubias, 2009). Otros reportes también la ubican en los estados de Nuevo León, Coahuila, Tamaulipas, Aguascalientes, Jalisco, Nayarit, San Luis Potosí, Guanajuato y Michoacán (CESAVEG, 2003; Lozano y España, 2009). Los chapulines de este género predominan en los pastizales de zonas áridas del norte de México, se alimentan principalmente de: maíz, frijol, lenteja, sorgo, soya, garbanzo y algunas plantas más que son existentes en ese medio. Su adaptación es al clima templado y cálido para poder subsistir para conservar su especie. El producto obtenido mediante el proceso de elaboración de harina de esta especie se muestra en la Figura 1 y los resultados del análisis bromatológico realizado a la harina obtenida de esta especie en el cuadro 1.

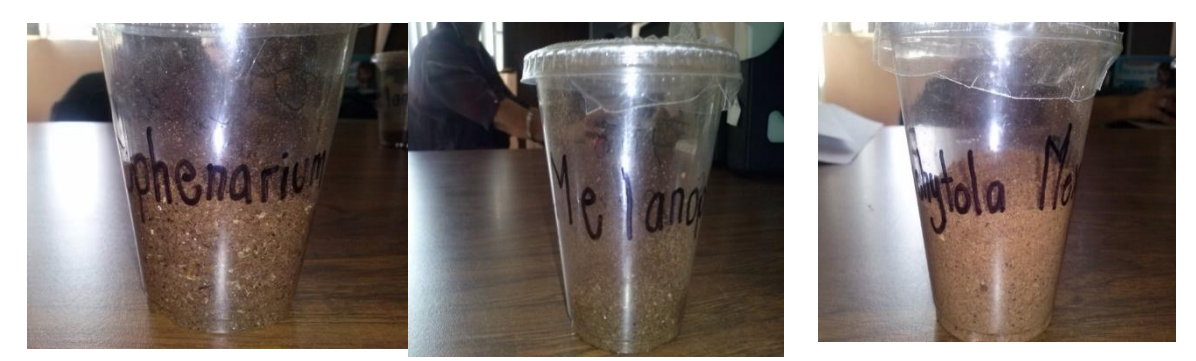

*Figura 1. Harina de a) Shenarium Porpurascens, b) Melanoplus Differentialis y c) Brachystola Mexicana*

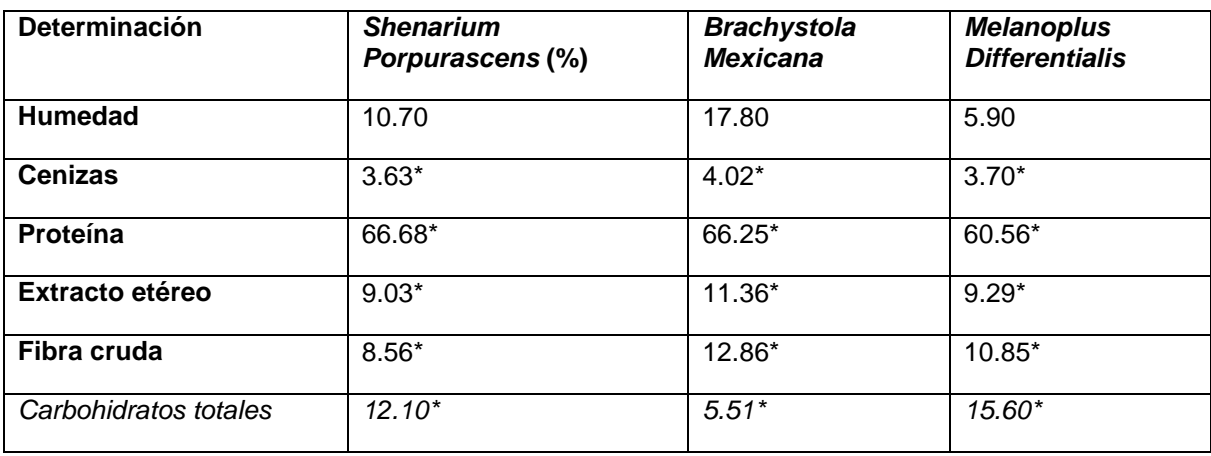

**Cuadro 1.** Análisis bromatológico de harina del material biologico

*\*análisis realizados en Base seca*

La especie con más alto contenido de proteína es *Shenarium Porpurascens* después *Melanoplus Differentialis,* siendo la de más bajo contenido proteico la especie *Brachystola Mexicana* con un 60.25%. Dichas harinas son altamente proteicas, además cabe destacar el alto porcentaje en fibra y minerales que tiene el producto elaborado.

Producto realizado con harina de chapulín (Shenarium Porpurascens ).

En la formulación y elaboración de galletas de avena y harina integral de trigo sabor vainilla adicionadas con harina de chapulín, las cuales fueron evaluadas por estudiantes del Instituto Tecnológico de Roque extensión Apaseo el Alto. En los resultados de la evaluación se observa un alto nivel de aceptación por parte de los estudiantes que degustaron el producto (Figura 2).

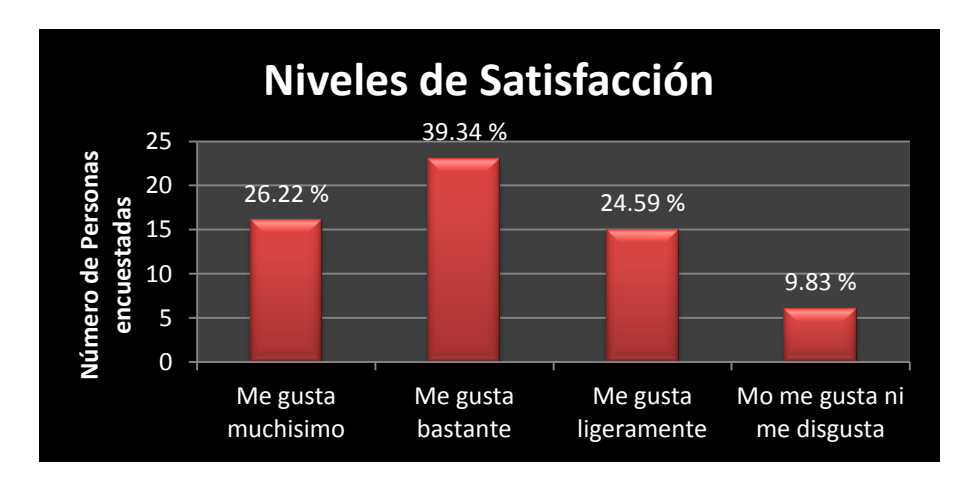

*Figura 2. Grafica de resultados de la evaluación sensorial realizada a Galletas de avena y harina de trigo integral.*

El producto elaborado ofrece al consumidor una alternativa de postre o golosina saludable con sabor, textura agradable al paladar, un suave aroma a vainilla y canela, de fácil acceso que está dirigido para el público en general, y lo más importante el alto contenido en proteína. La presentación de dicho producto, estará contenido en cuatro piezas, con un empaque que es amigable con el medio ambiente, fácil de transportar y con un costo de \$ 8,00 c / u (Figura 3).

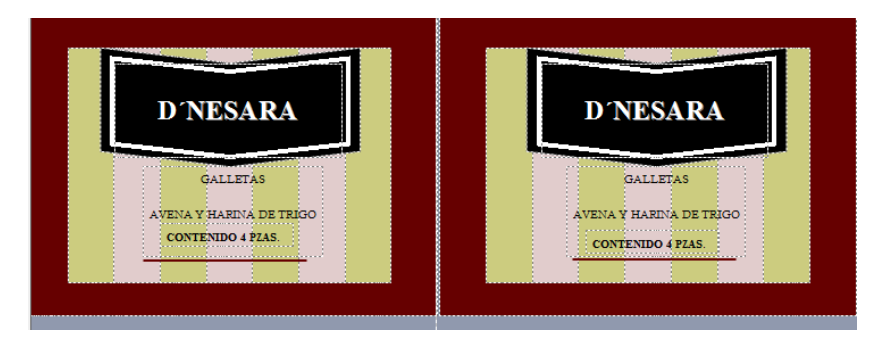

*Figura 3. Etiqueta del producto (galletas con alto contenido proteico).*

## **4. CONCLUSIÓN**

La deficiencia más preocupante en la dieta del mexicano son las proteínas, y son éstas la principal aportación de los insectos a la alimentación: mientras que100 g de carne de res contienen de 54 a 57% de proteínas, 100 g de chapulines, contienen de 60 a 75%. Las proteínas son las reparadoras y constructoras de las células, tejidos y órganos del cuerpo; intervienen en el funcionamiento del sistema inmunológico que nos protege de las enfermedades. Los insectos aportan no sólo una gran cantidad de proteínas, sino que incluso pueden llegar a superar la calidad de las que proporcionan el pescado, el pollo y cualquier otra fuente proteínica a muy bajo costo, lo cual contribuye a combatir la desnutrición en México.

### **REFERENCIAS**

- 1. Alberts B., Bray D., Hopkin K., Johnson A,….& Walter P. (1998*). Introducción a la Biología Celular.* (2ª ed). Ed. MÉDICA PANAMERICANA. Madrid- España. ISBN: 84-7903-523-4.
- 2. García Gutiérrez Cipriano (2011)."Control biológico de plagas de chapulín en el norte centro de México. Universidad autónoma de Zacatecas. Documento PDF. Recuperado 9 noviembre.
- 3. Fontana P., Buzztti F., Mariño R. (2014). "Chapulines, langostas, grillos y esperanzas de México" Guía fotográfica. Documento PDF. Recuperado 6 noviembre 2014.
- 4. Meléndez G. (2008). *Factores asociados con sobrepeso y obesidad en el ambiente escolar.* Ed. MEDICA PANAMERICANA. Fundación Mexicana para la Salud. ISBN: 978-970-9862- 05-8.
- 5. Quijano Carranza Juan A. (2011)."Ficha técnica chapulín". SAGARPA, SENASICA. Documento PDF. Recuperado 9 noviembre 2014.

## **SEPARACIÓN DE UNA MEZCLA DE SULFONAMIDAS MEDIANTE LA CROMATOGRAFÍA DE LÍQUIDOS USANDO UN GRADIENTE DE DISOLVENTES**

Ana María Núñez Gaytán $^1$ , María Elena Núñez Gaytán $^1$ 

<sup>1</sup>Departamento de Ciencias Básicas. Facultad de Ingeniería Química. Universidad Michoacana de San Nicolás de Hidalgo

#### **RESUMEN**

La cromatografía de líquidos de alta eficiencia es un método de separación de amplio uso que permite analizar un gran número de sustancias con exactitud, rapidez y alta resolución. La flexibilidad que proporciona esta técnica para ajustar la selectividad mediante cambios en la composición de la fase móvil (pH, naturaleza y contenido de disolventes orgánicos) es de gran importancia cuando se busca separar una mezcla de sulfonamidas, constituida por sulfaquinoxalina, sulfatiazol, sulfamerazina y sulfametazina. Estas sustancias orgánicas heterocíclicas se usan en la manufactura de antibióticos y antiparasitarios en el tratamiento de enfermedades infecciosas tanto en medicina humana como veterinaria. En este trabajo se realizó la separación eficiente de la mezcla de sulfonamidas, la concentración de cada soluto es 0.5 mg/mL. La separación de esta mezcla se efectuó en una columna analítica C-18 (150 x 4.6 mm D.I.), empacada con una fase spherisorb ods-2 de 5 µm, mediante un gradiente de disolventes. La composición de la fase móvil es: Fase A (débil): metanol- ácido acético (pH 4) 25:75 v/v y Fase B (fuerte): metanol-ácido acético (pH 4) 70:30 v/v. El orden de elución es: 1) sulfatiazol, 2) sulfamerazina, 3) sulfametazina y 4) sulfaquinoxalina. El flujo de la fase móvil es 1 mL/min y se usó un detector ultravioleta a una λ (longitud de onda) de 254 nm para la detección de los compuestos.

### **1. INTRODUCCIÓN**

La cromatografía de líquidos de alta eficiencia (CLAE), es una técnica de separación que tiene una gran aplicación en la caracterización y determinación cuantitativa de compuestos orgánicos e inorgánicos a diferentes niveles de concentración [1]. Es una técnica analítica de alta resolución, precisa y exacta. En la separación de los componentes de una muestra, se utilizan dos fases no miscibles, una estacionaria (sólido o líquido impregnado sobre un soporte) y una móvil (disolvente o mezcla de disolventes). La fase estacionaria se encuentra empacada en una columna a través de la cual se hace fluir, en forma continua, la fase móvil; los componentes de la muestra presentan un equilibrio de distribución entre estas dos fases, y este equilibrio determina la velocidad con la cual cada componente migra a través del sistema cromatográfico. La cromatografía de fase reversa es la más usada, emplea un empaque enlazado hidrofóbico de diferentes longitudes de cadena, 8 ó 18 átomos de carbono como fase estacionaria (no polar) y una fase móvil polar constituida por mezclas de agua con algún disolvente orgánico y puede también contener amortiguadores o sales. Por otra parte, con esta modalidad de cromatografía se pueden separar compuestos iónicos y no iónicos en la columna con la misma fase móvil. Una de las aplicaciones de la cromatografía de fase reversa es la separación de una mezcla de sulfonamidas, compuestos orgánicos heterocíclicos que se emplean en la manufactura de medicamentos de uso animal y humano para el tratamiento de enfermedades infecciosas [2]. Estos analitos presentan propiedades ácido-base (pKa), tienen una baja solubilidad en el agua y son solubles en alcoholes. Los valores de pKa y las estructuras químicas de las sulfonamidas se muestran en la tabla 1.

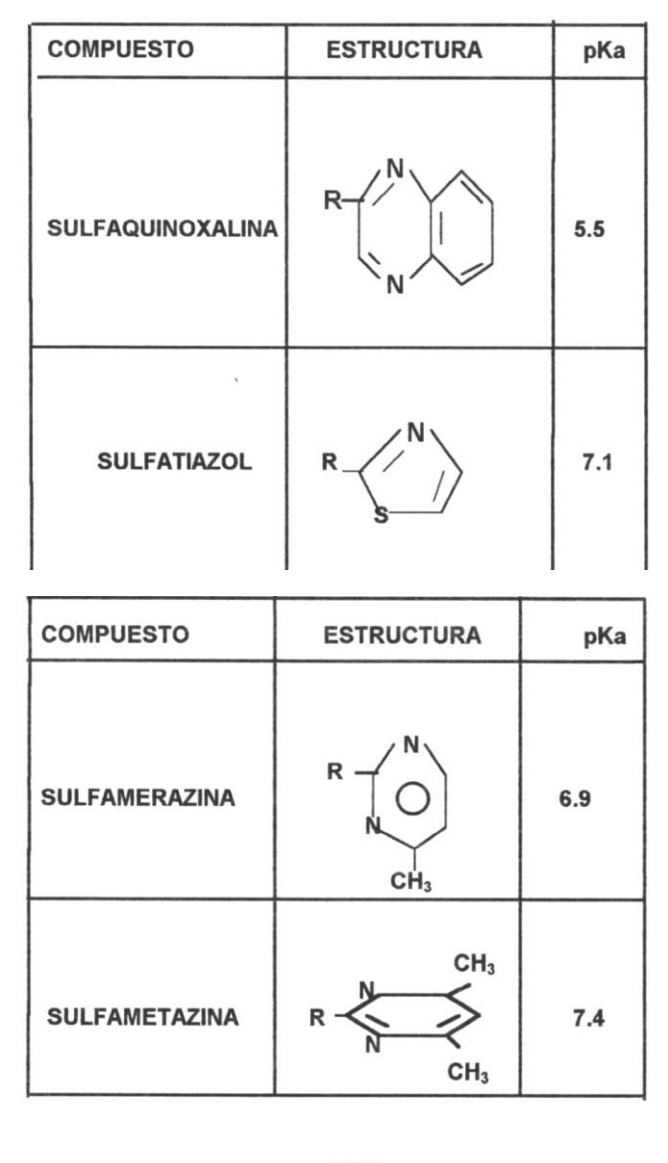

**Tabla 1.** Propiedades ácido-base de las sulfonamidas

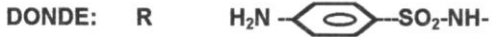

#### **2. PARTE EXPERIMENTAL**

Se preparó una solución estándar que contenía una concentración de 0.5 (mg/mL) de cada sulfonamida disuelta en metanol grado cromatográfico. La mezcla de sulfonamidas está compuesta por los analitos: sulfaquinoxalina, sulfatiazol, sulfamerazina y sulfametazina. La separación de las sulfonamidas se realizó mediante la cromatografía de líquidos de fase reversa. Para realizar una óptima resolución de la mezcla en el menor tiempo de análisis, se ensayaron numerosas mezclas binarias metanol-agua como fase móvil, a diferentes pH. Se usó un cromatógrafo de líquidos marca Perkin Elmer y la separación de la mezcla de sulfonamidas se efectuó en una columna analítica C-18 empacada con una fase estacionaria Spherisorb Ods-2 de dimensiones 150 x 4.6 mm D.I. de 5 µm. Un detector UV a una longitud de onda de 254 nm se utilizó para monitorear a los analitos. El flujo de la fase móvil fue 1 mL/min, la sensibilidad 0.1 AUFS a temperatura ambiente. Inyección de la muestra 20 µL.

### **3. RESULTADOS**

Se realizaron diferentes ensayos para separar los analitos de la mezcla de sulfonamidas mediante elución isocrática y gradiente de disolventes. La separación de esta mezcla depende de las propiedades ácido-base de estos analitos por lo que es importante ajustar el pH de la fase móvil. Considerando que en cromatografía de fase reversa la retención se incrementa al aumentar la superficie hidrocarbonada del soluto, el probable orden de elución es el siguiente: sulfatiazol, sulfamerazina, sulfametazina y sulfaquinoxalina.

-Condiciones isocráticas: metanol-agua (18:82) v/v, acetato de amonio 0.1 M (pH 7)

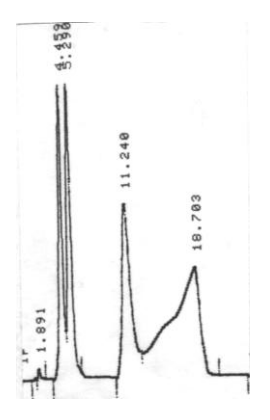

*Figura 1. Columna analítica (150 x 4.6 mm D.I.) Fase estacionaria C-18 de 5 µm. Fase móvil: metanol-agua (18:82) v/v, acetato de amonio 0.1 M (pH 7)*

-Elución con gradiente (ensayo 1):

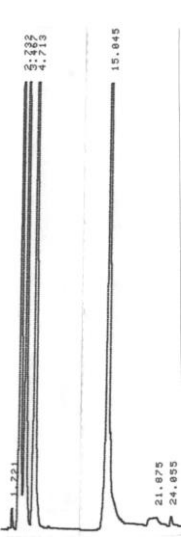

*Figura 2. Columna analítica (150 x 4.6 mm D.I.) Fase estacionaria C-18 de 5 µm. Fase móvil: metanol-HClO<sup>4</sup> (pH 4) (40:60) v/v*

El gradiente de disolvente usado fue:

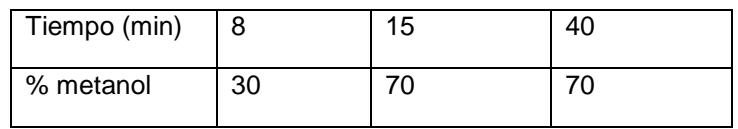

-Elución con gradiente (ensayo 2):

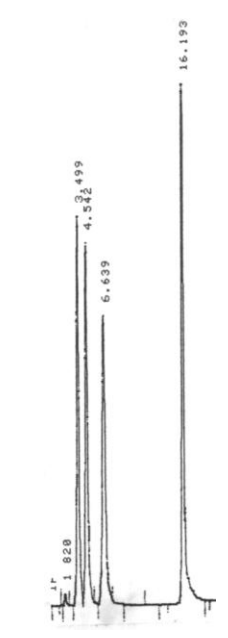

*Figura 3. Columna analítica (150 x 4.6 mm D.I.) Fase estacionaria C-18 de 5 µm. Fase móvil: metanol-HClO<sup>4</sup> (pH 4) (30:70) v/v*

El gradiente de disolvente usado fue:

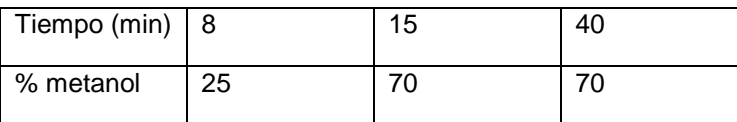

#### **4. CONCLUSIONES**

La separación de las sulfonamidas no se resuelve adecuadamente mediante elución isocrática. La mezcla de sulfonamidas se separa cuantitativamente usando el gradiente de disolvente correspondiente al ensayo 2. En este gradiente se inicia la separación con una fase móvil de fuerza débil y se aumenta el contenido del disolvente orgánico para incrementar la fuerza de elución de los analitos más retenidos. El orden de elución es el siguiente: sulfatiazol, sulfamerazina, sulfametazina y sulfaquinoxalina.

# **BIBLIOGRAFÍA**

- 1. L. R. Snyder, "Principles of Adsorption Chromatography". Dekker. New York. 1968
- 2. L. F. Fieser, M. Fieser, "Química Orgánica,". Editorial Grijalbo, S.A. México, D.F., 1965

## **MATERIALES COMPUESTOS DE RESINA POLIÉSTER/NANOPARTÍCULAS DE SÍLICE**

Pablo Andrés Bravo Carrasco<sup>1</sup>, Higinio Juárez Ríos<sup>1</sup>, Ma. Mercedes Salazar Hernández<sup>2</sup>, Juan Manuel Mendoza Miranda<sup>1</sup>, Carmen Salazar Hernández<sup>1</sup>

 $1$ UPIIG. Instituto Politécnico Nacional. <sup>2</sup>Departamento en Ingeniería en Minas, Metalurgia y Geología. Universidad de Guanajuato.

#### **RESUMEN**

Hoy en día el diseño de nuevos materiales ha sido la pauta para el avance tecnológico en diversos campos de la ingeniería, como lo es el área automotriz. Recientemente, los materiales compuestos polímero/reforzante han ido remplazando el uso de los metales en los diferentes componentes de los automóviles, por ejemplo en las defensas. En este proyecto se investigó la posibilidad de emplear materiales compuestos reforzados con nanopartículas de sílice  $(RP/SiO<sub>2</sub>)$  para la manufactura de una autoparte "Facia" mediante el proceso de moldeo. Se obtuvieron probetas bajo las normas ASTM con diferente contenido de SiO<sub>2</sub> (0.5 al 5% en peso). La caracterización mecánica de los compuestos indicó que la sílice como reforzante promovió la formación de materiales dúctiles; donde el porcentaje□ a compresión fue de 45 y 52%, mientras que la resistencia del material alcanzó los 90 MPa. Para estos materiales se observó un incremento de 38 hasta el 67% en el módulo de flexión y un aumento en la absorción de la energía de impacto entre el 16 y 34% (E, para la resina poliéster se determinó de 2.5 N m, E, para MC-SiO<sub>2</sub> de 3.36 N.m). Los resultados de la caracterización mecánica de los MC-partículas permitieron realizar la simulación estática de un choque en un modelo de facia construida con  $RP/SIO_2$ ; la simulación del impacto fue realizado de acuerdo con las condiciones establecidas por la EuroNCAP y se utilizó SolidWork para la construcción geométrica del modelo de la facia y la simulación se realizó empleando el método de Elemento Finito (EF). Los resultados obtenidos indicaron que el MC-SiO2 podría ser empleado para la construcción de la autoparte.

**Key Word:** composito, resina poliéster, SiO2, pruebas mecánicas, simulación de impacto

#### **1. INTRODUCCIÓN**

Un material compuesto (MC) se obtiene por la mezcla física de dos o más diferentes tipos de materiales con el fin de conseguir una combinación de propiedades que no es posible obtener en los materiales originales. Entonces, se generan materiales con propiedades poco usuales en rigidez, resistencia a la tracción, resistencia a la termofluencia, resistencia a la corrosión, dureza o conductividad eléctrica [1,2]. Los materiales compuestos se constituyen por una matriz o fase continúa la cual puede ser un material metálico, cerámico o polímero; el otro constituyente de un composito es la fase dispersa o reforzante, siendo la función de éste, el mejorar las propiedades de la matriz; ambos componentes son ilustrados en la Figura 1.
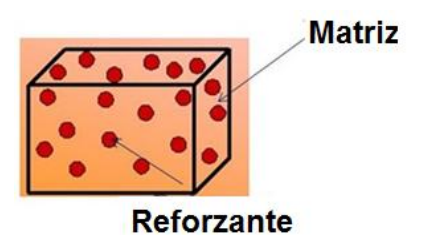

*Figura 1. Componentes de un material compuestos*

Desde 1994, Pinnavai, Lan y otros investigadores incursionaron en la obtención de nanocompositos; es decir, la adición de filler nano-estructurados como: nano-arcillas, nano-óxidos, nanotubos de carbono, POSS (Poligono silsisquioxanos, nanopartículas de siloxanos), entre otros [3]. En estos materiales el nanoreforzante o nanofiller se inserta a escala molecular entre las cadenas de la matriz polimérica reforzando diferentes propiedades como son la resistencia mecánica, estabilidad térmica, conductividad eléctrica [4-6]. La Figura 2 muestra los diferentes tipos de nanopartículas empleados como nanofiller, los cuales pueden ser nanoplatos, nanofibras (whiskers) y nanopartículas.

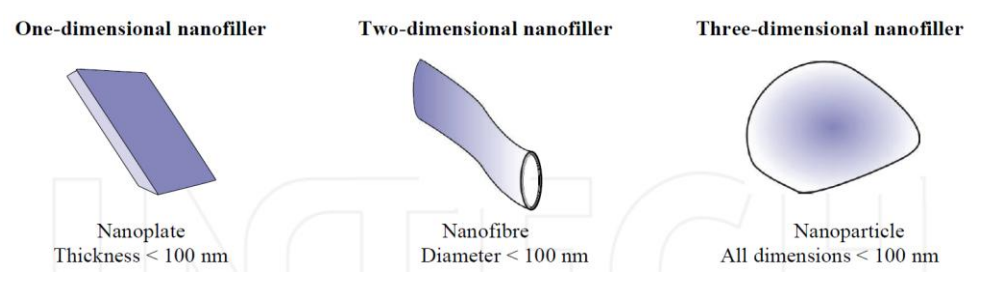

*Figura 2. Nanofiller empleados en la obtención de nanocompuestos.*

En este proyecto se caracterizaron con diferentes ensayos mecánicos (dureza, compresión, flexión e impacto) una familia de materiales compuestos de resina poliéster reforzados con nanopartículas de sílice. Los resultados de la resistencia mecánica de estos materiales se emplearon para simular con ANSYS el comportamiento de una facia construida con RP/SiO<sub>2</sub> ante un choque frontal; la factibilidad de empleas estos MC para la fabricación de la autoparte se discutirá en los resultados.

### **OBJETIVO**

Sintetizar, desarrollar y fabricar nuevos materiales compuestos base resina poliéster/cerámico; donde los reforzantes empleados son nanopartículas de sílice. Además, se estudiaran las propiedades mecánicas de los compositos sintetizados; así como la simulación de la funcionalidad de una fascia fabricada con estos compositos.

### **2. EXPERIMENTACIÓN**

### **Síntesis de RP/SiO2**

Se utilizó sílice fumante,  $SiO<sub>2</sub>$  (SIGMA, 200-300 nm en agregados) como reforzante. La síntesis de estos materiales se realizó empleando diferentes porcentajes en peso del reforzante (véase Tabla

1), la resina poliéster empleada fue grado industrial (Poliformas, S.A) y como catalizador se empleó el K-2000 (metil-etil cetona).

| <b>Material Compuesto</b> | Porcentaje de Reforzante |  |  |
|---------------------------|--------------------------|--|--|
|                           | SiO <sub>2</sub>         |  |  |
| Composito A               | 0.5                      |  |  |
| Composito B               |                          |  |  |
| Composito C               | 3                        |  |  |
| Composito D               | 5                        |  |  |

**Tabla 1.** Composición de MC reforzados con partículas

La metodología general para la obtención de los MC-partículas fue la misma, al molde se le aplica una capa de desmoldante (alcohol polivinílico, cera, cera desmoldante). Posteriormente se realizó la mezcla de resina con el porcentaje de partícula (reforzante) hasta obtener una mezcla homogénea, para finalmente adicionar el 5% en peso de catalizador K-2000 con respecto a la resina catalizador y continuar agitando hasta que la mezcla dejó de producir burbujas. Esta mezcla es vaciada a los moldes y se dejó curar a temperatura ambiente por 24 hr.

## **Caracterización Mecánica**

### **Ensayo de Dureza Leeb**

La dureza Leeb (HL) de los composites se determinó empleando un durómetro portátil INSPEX modelo IPX-312. Se midió un promedio de 10 lecturas determinando la desviación estándar de los datos, el material de referencia empleado en el equipo fue bronce. La norma empleada fue la ASTM-A956 [7].

### **Ensayo de Compresión y Flexión**

El ensayo de compresión y flexión se realizaron en la máquina universal Shimazum II-Autograph AGS-J, empleando una velocidad de deformación de 0.5 mm/min. El ensayo de compresión se realizó de acuerdo con la norma ASTM-D6108 y el ensayo de flexión con la norma ASTM-D6109 [8,9].

### **Ensayo de Impacto**

Los ensayos de impacto se realizaron en un péndulo de Charpyn Diltecma DIT-PC410 empleando una fuerza de impacto de 150 N.m. Las probetas empleadas para este ensayo, las dimensiones y características de ésta se determinaron de acuerdo con la norma ASTM-71361 [10].

### **3. RESULTADOS**

### **Caracterización mecánica de RP/SiO2**

La Figura 3 muestra las curvas esfuerzo-deformación para los  $MC/SiO<sub>2</sub>$  donde se observa un comportamiento similar a los compositos reforzados con bajo contenido de titanio, curva de compresión para un material dúctlil; donde se identifica el comportamiento elástico (remarcado con un círculo), zona plástica (remarcada con flecha); mientras que la resina poliéster presenta una curva correspondiente a un material rígido-quebradizo ( $\square$ y= $\square$ u).

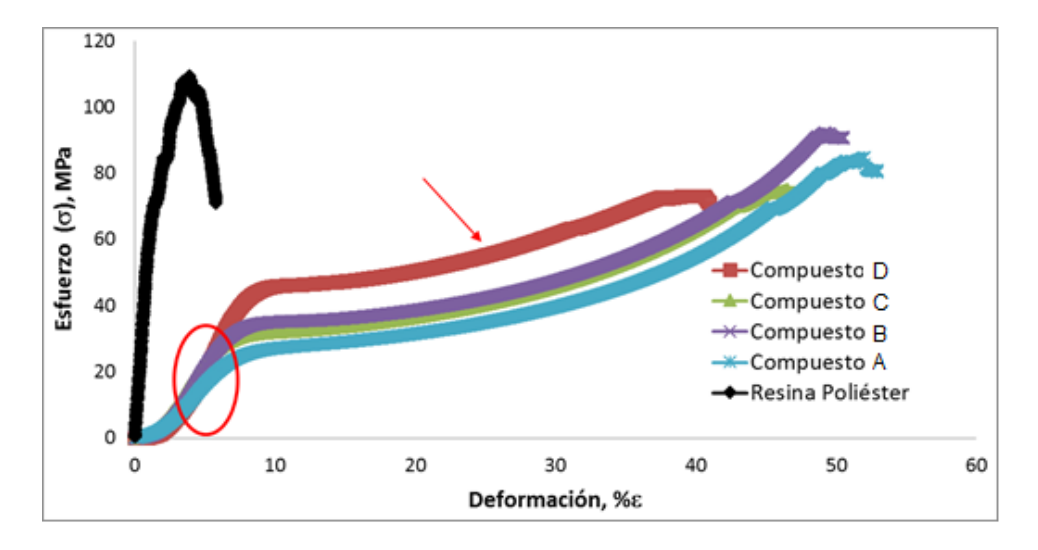

*Figura 3. Curva Esfuerzo-Deformación para MC-SiO2. Composito A: 0.5% SiO2, Composito B: 1% SiO2. Composito C: 3% SiO2, Composito D: 5% SiO<sup>2</sup>*

La Tabla 2 resume las propiedades mecánicas determinadas para los MC/SiO2 a partir del ensayo de compresión, flexión, dureza e impacto de Charpy. Los resultados indican que la adición de la sílice al polímero modifica el comportamiento del material formando compuestos con propiedades de materiales dútiles (E~500-643 MPa; % $\square \sim 45-51$ ) con una disminución en el  $\square$ u entre el 17% y 29%. Mientras que la dureza del material se incrementó en el 5%.

|                | **Modulo<br>Е<br>Elástico,<br>(MPa) | **Esfuerzo<br>último.<br>$\Box_{\mathbf{u}}$<br>(MPa) | **Deformac<br>ión.<br>máxima, $\square$ | Dureza<br>Leeb, HL   | Módulo<br>flexión (MPa) | ***Energía<br>de Impacto,<br>N <sub>m</sub> |
|----------------|-------------------------------------|-------------------------------------------------------|-----------------------------------------|----------------------|-------------------------|---------------------------------------------|
| Resina         | 6350 $(\pm 60.2)$                   | 107.2 $(\pm 5.8)$                                     | 5.76<br>(±0.56)                         | 483<br>(±<br>20.84)  | $1110 (+320)$           | 2.5<br>$(\pm 0.021)$                        |
| Composito      | 502.77                              | 89.8 $(\pm 6.17)$                                     | 51.98                                   | 487                  | 1695.5                  | 3.11                                        |
| A              | (±69.95)                            |                                                       | $(\pm 1.5)$                             | $(\pm 13.48)$        | $(\pm 136)$             | $(\pm 0.54)$                                |
| Composito      | 643.09                              | $85.92 \ (\pm 6.53)$                                  | 50.36                                   | 478                  | 1538.6                  | 3.05                                        |
| B              | (±40.51)                            |                                                       | $(\pm 2.8)$                             | $(\pm 27.29)$        | $(\pm 305)$             | $(\pm 0.303)$                               |
| Composito      | 544.62                              | 77.99 (±7.39)                                         | 51.14                                   | 489                  | 1537.4                  | 3.36                                        |
| C              | $(\pm 70.87)$                       |                                                       | $(\pm 7.4)$                             | $(\pm 20.20)$        | $(\pm 217)$             | $(\pm 0.42)$                                |
| Composito<br>D | 562.68<br>(±23.86)                  | 76.09 (±15.75)                                        | 45.38<br>$(\pm 4.9)$                    | 509<br>$(\pm 31.02)$ | 1860 $(\pm 244)$        | $2.9 \ (\pm 0.27)$                          |

**Tabla 2.** Propiedades Mecánicas para \*MC/SiO<sub>2</sub>

*\*Composito A con 0.5% SiO2, Composito B con 1% SiO2, Composito C con 3% SiO2, Composito D con 5% SiO2. \*\* Propiedades obtenidas a partir del ensayo de compresión. \*\*\*Determinada con una fuerza de impacto de 150 N.m*

Por otra parte, la adición de la sílice modifica considerablemete la resistencia a la flexión del polímero; ésta se incrementó entre el 38.5% y el 67.6%. Además, la absorción de la energía de impacto aumentó entre el 16 y 34%. La Figura 4 muestra el comportamiento mecánico de los  $RP/SiO<sub>2</sub>$  en función del contenido de sílice en los materiales; estos se ajustaron a ecuaciones lineales y cuadráticas que se indican en la Tabla 3; estas ecuaciones permiten predecir cualquier propiedad mecánica del material (variable *y*) de acuerdo con el contenido de reforzante (variable *x*).

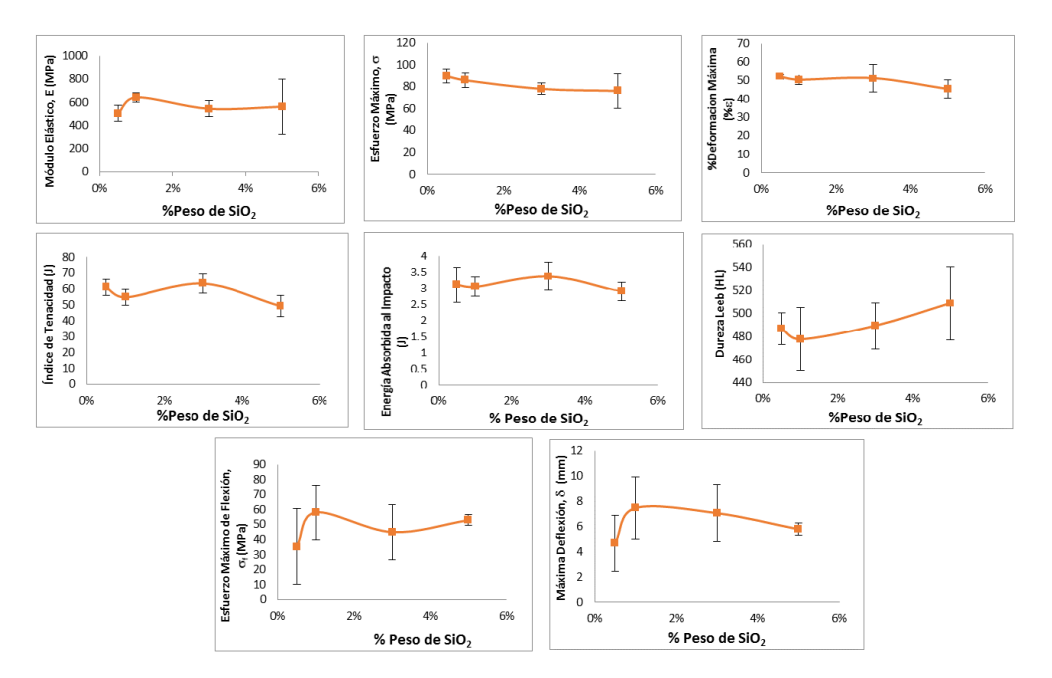

*Figura 4. Comportamiento Mecánico de RP/SiO<sup>2</sup> en función del contenido de sílice*

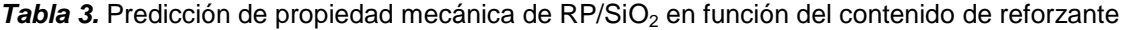

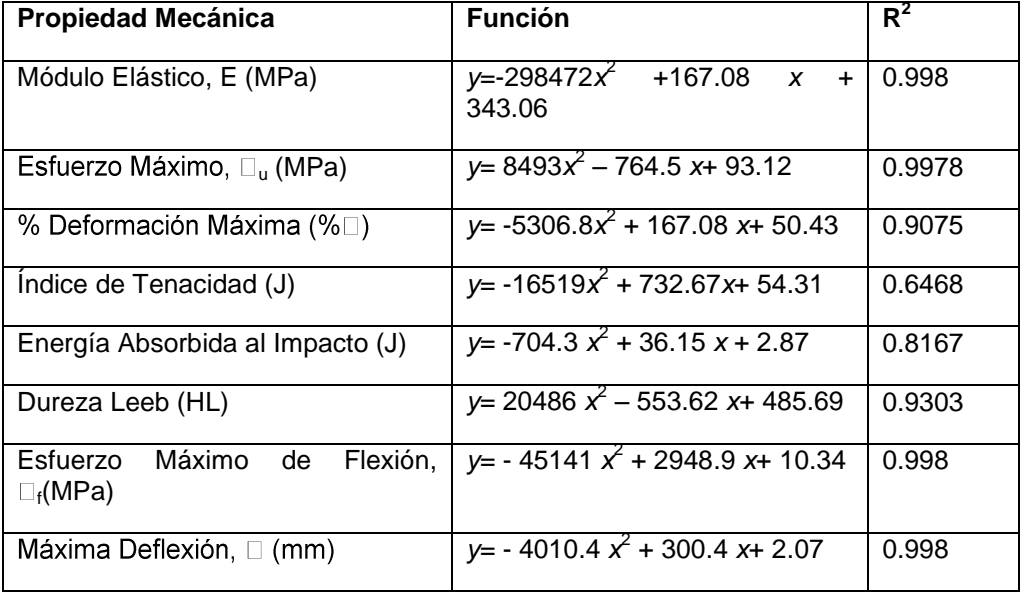

 *\* y es la propiedad mecánica , x el contenido de SiO<sup>2</sup> en porcentaje en peso*

## **Simulación del Impacto de una Facia construida con RP/SiO2**

Existen diferentes condiciones empleadas para la realización de esta simulación, de acuerdo con la EuroNCAP; la prueba de impacto frontal es de tipo descentrado (off-set) y se realiza a 64 km/h (40 mph) contra una barrera deformable [11]. La Figura 5a muestra la geometría del modelo de facia empleado en la simulación del choque frontal; en la Tabla 4 se especifican las dimensiones que se emplearon para la construcción de estos modelos. La malla utilizada para la simulación fue de 7 mm y se determinó con el método de aproximación (véase Figura 5b).

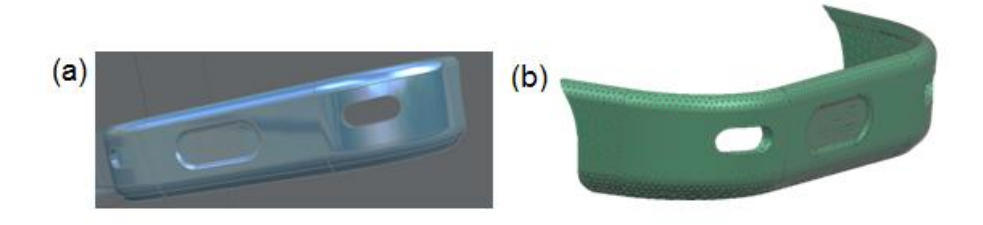

*Figura 5. (a) Modelos de Facias empleadas en la simulación. (b) Malla empleada para la simulación.*

|                                    |  |      | Longitud   Ancho   Espesor   Radios mínimo   Die Vector (Vector de desmoldé) |
|------------------------------------|--|------|------------------------------------------------------------------------------|
| Modelo 1   3.181 m   0.3 m   8 mm  |  | 4 mm | $12.5^\circ$                                                                 |
| Modelo 2   3.181 m   0.3 m   10 mm |  | 4 mm | $12.5^\circ$                                                                 |

**Tabla 4.** Dimensiones de los modelos empleados para la simulación

De acuerdo con el comportamiento mecánico de los RP-SiO<sub>2</sub>, se selección el Composito A para realizar la simulación de la facia. La Tabla 4 resume las propiedades que fueron utilizadas para la simulación.

**Tabla 5.** Propiedades de Composito A empleadas en la simulación

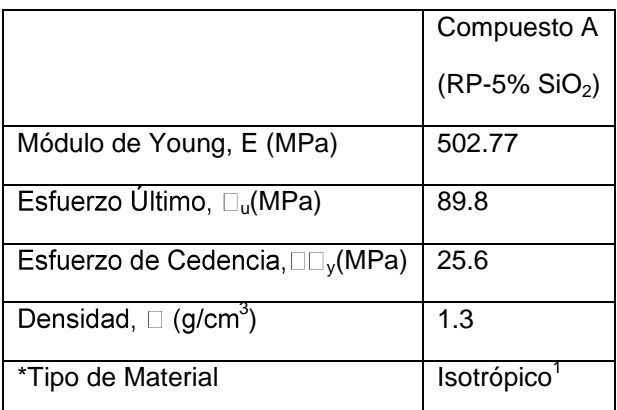

\**Se consideraron materiales isotrópicos ya que son MC reforzados con partículas homogéneamente distribuidas.*

La Figura 6a muestra la distribución de desplazamientos; en ella se puede observar que la mayor deformación se generó en el punto de acción de la fuerza (color rojo). En el empotramiento ó zona de sujeción no se identificó un cambio de desplazamiento considerable, éste fue determinado con el valor mínimo de desplazamientos generados, visto en la imagen con la coloración azul. La Figura 6b muestra la distribución de esfuerzos generados por el impacto; el mayor esfuerzo se generó en la zona de sujeción o empotramiento del componente (color rojo). Sin embargo, debe hacerse mención que éste se generó en una zona muy reducida (entre 3-4 nodos). Lo anterior se debe a que el material en el impacto (zona frontal) absorbe la energía del choque transmitiendo una mínima cantidad de esta hacia el empotramiento.

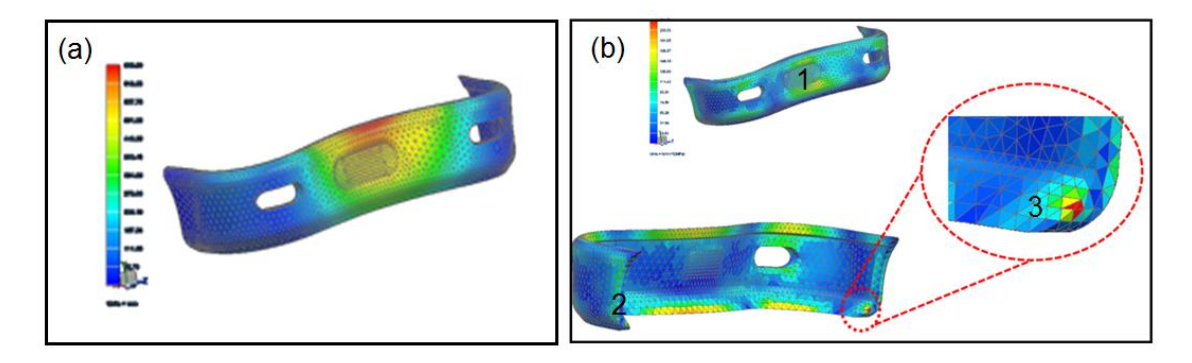

*Figura 6 (a) Perfil de distribución de desplazamientos (b) Perfil de distribución de esfuerzos*

La Tabla 5 resume los valores de desplazamiento máximos generados en la zona frontal y de sujeción. Debe hacerse notar que las deformaciones generadas en el impacto (21%) podrían ser consideradas como elevadas; sin embargo, debe indicarse que este resultado es función del comportamiento observado para el composito A, ya que estos son materiales tenaces que absorben la energía de impacto para transformarla en deformación plástica

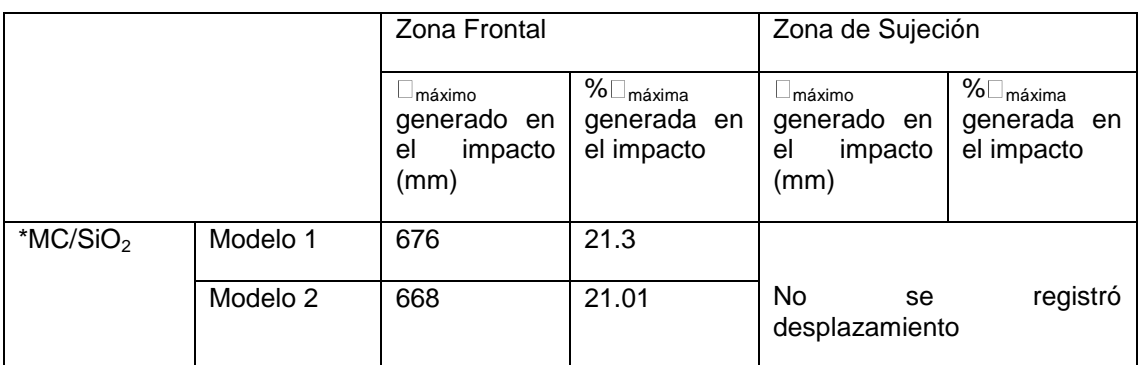

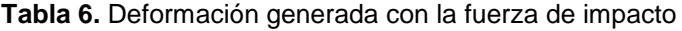

 *\*% máxima para el MC/SiO<sup>2</sup> (Composito A) determinado experimentalmente fue de 52%*

La Tabla 6 indica los esfuerzos generados por el impacto en tres zonas diferentes de la facia: zona 1 es la frontal quien recibe el impacto, zona 2 es el empotramiento de la facia y la zona 3 representa la zona inferior de la facia donde se determinó el mayor esfuerzo generado. De acuerdo con los resultados mostrados se puede indicar que el composito A, podría ser empleado en la fabricación de una facia real, ya que el  $\Box_u$  para este material es de 90 MPa. Entonces, los esfuerzos generados en la zona 2 y 3 de la facia son menores o bien están en el rango de la resistencia máxima determinada experimentalmente para este material compuesto. Aunque, el esfuerzo máximo generado en la facia (esfuerzos de la zona 3) son casi el doble de la resistencia del material, este es generado en la parte inferior de la facia en una zona de 4 nodo, es decir es despreciable.

|              |          | Esfuerzo Generado por el Impacto (MPa) |        |        |
|--------------|----------|----------------------------------------|--------|--------|
|              |          | Zona 1                                 | Zona 2 | Zona 3 |
| ** $MC/SiO2$ | Modelo 1 | 93.82                                  | 73.45  | 168.57 |
|              | Modelo 2 | 94.62                                  | 72.69  | 178.85 |

**Tabla 7.** Máximos esfuerzos generados en el impacto.

*\*Esfuerzo último determinado a compresión para el composito A, u= 90 MPa*

## **4. CONCLUSIÓN**

La adición de nanopartículas de sílice a la resina poliéster modificó el comportamiento mecánico de la matriz formando materiales más tenaces. De acuerdo con los resultados obtenidos en este proyecto, concentraciones menores al 5% del óxido de silicio generaron materiales dúctiles.

Los resultados obtenidos del ensayo de impacto indicaron que la sílice formo materiales con mayor capacidad en la adsorción de la energía de impacto; ésta energía se determinó de 2.5 N•m para la resina poliéster; mientras que para el Composito A (MC con 0.5% en peso de SiO<sub>2</sub>) de 3.11 N·m. Por otra parte, de acuerdo con el efecto de la concentración de las partículas adicionadas en las propiedades mecánicas de los materiales compuestos; se puede indicar que no existe una relación lineal entre estas variables. La regresión lineal entre los datos arrojó funciones cuadráticas para la mayoría de las propiedades mecánicas (resistencia máxima,  $\square_{\mathbf{u}}$ ; porcentaje máximo de deformación, % y Energía absorbida en el impacto, Ej).

Además, la simulación de una autoparte "facia" empelando las propiedades de los materiales compuestos obtenidos en este proyecto indicaron que el Composito A (MC con  $0.5\%$  SiO<sub>2</sub>) puede ser empleado para la construcción de la autoparte.

### **Agradecimientos**

Se agradece al Instituto Politécnico Nacional por el apoyo económico brindado a través del proyecto SIP-20140844 y SIP-20150002.

# **BIBLIOGRAFÍA**

- 1. Chawla K.K, Composite Materials Science and Engineering, 3ª Ed. Springer (2013) London.
- 2. Gibson R.F, A review of recent research on mechanics of multifunctional composite materials and structure, Composite Structures (2010) 92, 2793-2810
- 3. LeBaron P.C, Wang Z, Pinnavaia T, Polymer layered silicate nanopomposites: an overview, Applied Clay Science (1999) 15, 11-29
- 4. Lin J.C.H, Compression and wear behavior of composites filled with various nanoparticles, Composites Part B (2007) 38, 79-85
- 5. Tang L.Ch, Zhang H, Sprenger S, Ye L, Zhang Z, Fracture mechanism of epoxy-based ternary composite filled with rigid-soft particle, Composite Science and Technology (2012) 72, 558-568
- 6. Pustak A, Denac M, Leskovac M, Suab L, Musil V, Smit L, Polypropylene/silica micro and Nanocomposite modified with poly(styrene-b-ethylene-co-butylene-b-styrene) Journal Applied Polymer Scie*nce* (2015) 132, 1-12
- 7. StandardTest Method for Leeb Hardness Testing of Steel Products. ASTM-A956-06
- 8. Standard Test Methods of Compression Testing of Metallic Materials at Room
- 9. Temperature. ASTM-E9-09
- 10. Standard Test Method for Flexural Properties of Polymer Matrix Composite Materials. ASTM-D7264/D7264M-15
- 11. Standard Test Method for Impact Testing of Miniaturized Charpy V-Notch Specimens. ASTM-E2248-15
- 12. Baldassarri S, "Modelado Geométrico", recuperado de: http://webdiis.unizar.es/~SANDRA/MasterIG/ModGeometrico13-14.pdf

## **SIMULACIÓN DEL CONTROL AUTOMÁTICO Y MANUAL DE UN BRAZO MECÁNICO**

Enrique Cuan Durón<sup>1</sup>, Marlen Ibarra Reyes<sup>1</sup>, Elisa Urquizo Barraza<sup>1</sup>, Arnoldo Fernández Ramírez<sup>2</sup>

<sup>1</sup> Instituto Tecnológico de La Laguna. <sup>2</sup> Instituto Tecnológico de Nuevo León

## **RESUMEN**

En este trabajo se presenta el procedimiento para realizar la simulación del control automático y manual de un brazo mecánico utilizando las herramientas de software: Solidworks para el diseño del brazo y Matlab para su posterior control, dicho control se realiza mediante Simulink siendo este una herramienta de Matlab. Obteniendo un enlace entre estos dos programas y una posterior simulación del movimiento controlado del brazo mecánico. Primeramente, mediante el uso del Solidworks se diseña y modela el brazo mecánico, ya que es una herramienta que permite modelar piezas, extraer de los modelos tanto planos técnicos como otro tipo de información necesaria para la producción. Es un programa que funciona con base en las nuevas técnicas de modelado con sistemas CAD. El proceso consiste en pasar la idea mental del diseñador al sistema CAD, "construyendo virtualmente" la pieza o conjunto de piezas. Posteriormente todas las extracciones (planos y ficheros de intercambio) se realizan de manera bastante automatizada. Una vez que se finalizó el diseño del brazo, se prosigue con el enlace de Solidworks con Matlab para lo cual se requiere instalar previamente el módulo SimMechanics en caso de no tenerlo instalado, se puede descargar de la página Mathworks.com, esta herramienta nos permite crear un archivo con la extensión "xml" el cuál puede ser importado desde Simulink y apoyados con Matlab se desarrollan los algoritmos que permiten simular el control del brazo mecánico. El resultado de este trabajo es una guía para la realización de una práctica o bien un recurso digital para la materia de introducción a la robótica.

## **1. INTRODUCCIÓN**

La simulación de un sistema puede ser considerada como el proceso de representar un sistema real mediante la implementación de un modelo que permita realizar experimentos [1]. El uso de la simulación trae consigo beneficios como costo, ahorro de tiempo, reducción de riesgo y en el caso específico de trabajar con dispositivos que se mueven siguiendo leyes, sin la posibilidad de contar con estos, es un problema, el uso de la simulación mediante el empleo de las tecnologías de la información y la comunicación (TIC's) constituyen valiosos recursos para desarrollar estrategias que apunten a mejorar los procesos de enseñanza y de aprendizaje de materias con estos contenidos o similares.

El propósito de realizar experimentos mediante una simulación es el de entender el comportamiento o evaluar estrategias para la operación de un sistema sin requerir la construcción o experimentación con el sistema físico real. En una simulación por método analítico, se hacen suposiciones acerca del sistema y se derivan algoritmos y relaciones matemáticas para describir su comportamiento. El presente trabajo muestra el procedimiento para realizar la simulación del control automático y manual de un brazo mecánico utilizando las herramientas de software: Solidworks para el diseño del brazo y Matlab para su posterior control, dicho control se realiza mediante Simulink siendo este una herramienta de Matlab. Obteniendo un enlace entre estos dos programas y una posterior simulación del movimiento controlado del brazo mecánico.

## **2. HERRAMIENTAS UTILIZADAS.**

Un de las herramientas utilizadas es el Matlab, lenguaje de alto nivel y con un entorno interactivo utilizado por millones de ingenieros y científicos de todo el mundo. Permite explorar y visualizar las ideas y colaborar en todas las disciplinas, incluyendo la señal y el procesamiento de imágenes, comunicaciones, sistemas de control, y las finanzas computacionales. Es una herramienta de software matemático que ofrece un entorno de desarrollo integrado (IDE) con un lenguaje de programación propio (lenguaje M). Entre sus prestaciones básicas se hallan: la manipulación de matrices, la representación de datos y funciones, la implementación de algoritmos, la creación de interfaces de usuario (GUI) y la comunicación con programas en otros lenguajes y con otros dispositivos hardware. El paquete MATLAB dispone de dos herramientas adicionales que expanden sus prestaciones, a saber, Simulink (plataforma de simulación multidominio) y GUIDE (editor de interfaces de usuario - GUI). Además, se pueden ampliar las capacidades de MATLAB con las cajas de herramientas (toolboxes); y las de Simulink con los paquetes de bloques (blocksets). Es un software muy usado en universidades y centros de investigación y desarrollo. Simulink es un módulo que permite la simulación de sistemas dinámicos a través de una interfaz basada en bloques. [2]

Otra herramienta es el Solidworks, que es un software CAD (diseño asistido por computadora) para modelado mecánico en 3D, desarrollado en la actualidad por SolidWorks Corp., una filial de Dassault Systèmes, S.A. (Suresnes, Francia), para el sistema operativo Microsoft Windows. Su primera versión fue lanzada al mercado en 1995 con el propósito de hacer la tecnología CAD más accesible. El programa permite modelar piezas y conjuntos y extraer de ellos tanto planos técnicos como otro tipo de información necesaria para la producción. Es un programa que funciona con base en las nuevas técnicas de modelado con sistemas CAD. El proceso consiste en trasvasar la idea mental del diseñador al sistema CAD, "construyendo virtualmente" la pieza o conjunto. Posteriormente todas las extracciones (planos y ficheros de intercambio) se realizan de manera bastante automatizada. [3].

## **3. DESARROLLO DE LA SIMULACIÓN**

Para desarrollar el proyecto primero se diseñó el brazo, trabajando en Solidworks como normalmente se haría. Creando cada una de las piezas del brazo como se muestra en las siguientes figuras: Primero se dibujó la base del brazo (Figura 1).

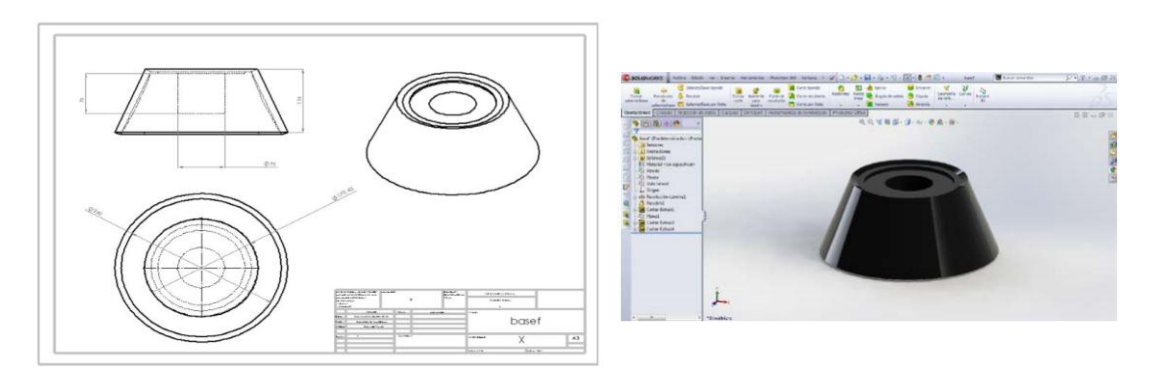

*Figura 1. Diseño de la base del brazo.*

De la figura 2 a la figura 4 se muestra el diseño de los eslabones del brazo y la figura 5 muestra el diseño de la pinza.

Una vez que se tienen todas las piezas del brazo se prosigue a realizar el ensamblaje de las piezas, quedando como se muestra la figura 6.

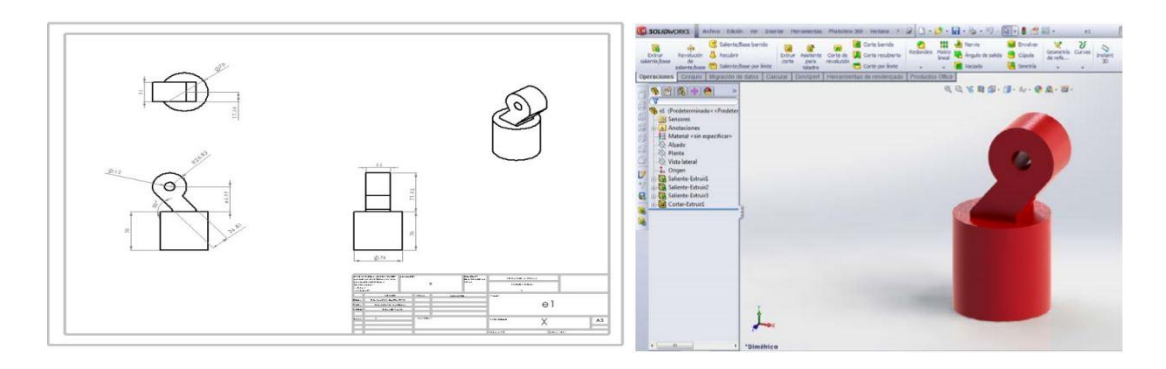

*Figura 2. Diseño del eslabón 1.*

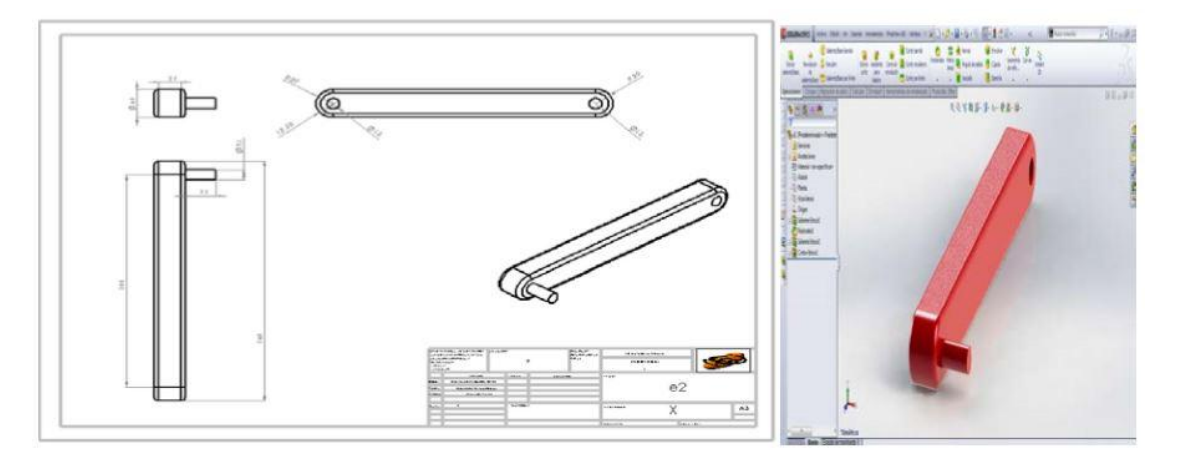

*Figura 3. Diseño del eslabón 2.*

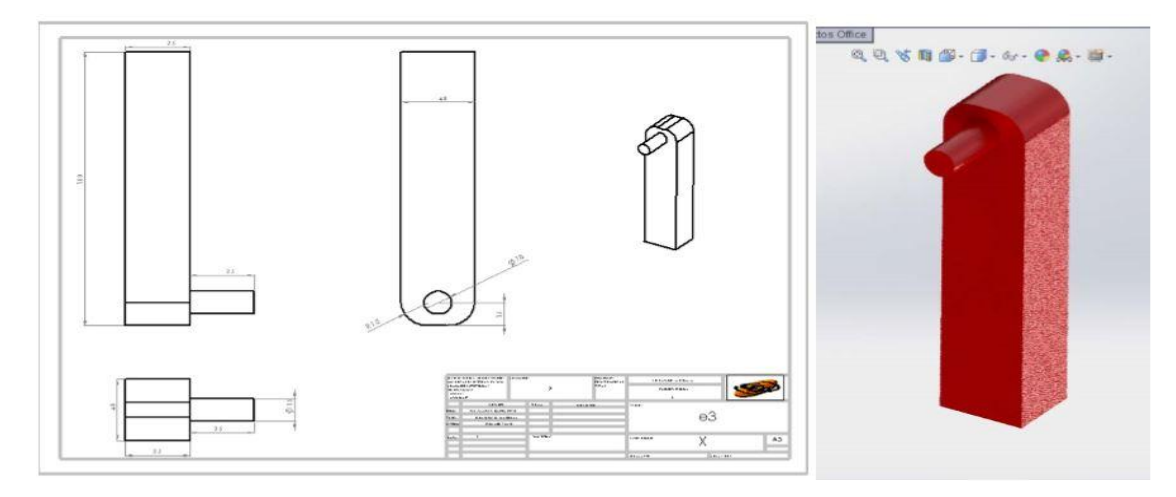

*Figura 4. Diseño del eslabón 3*

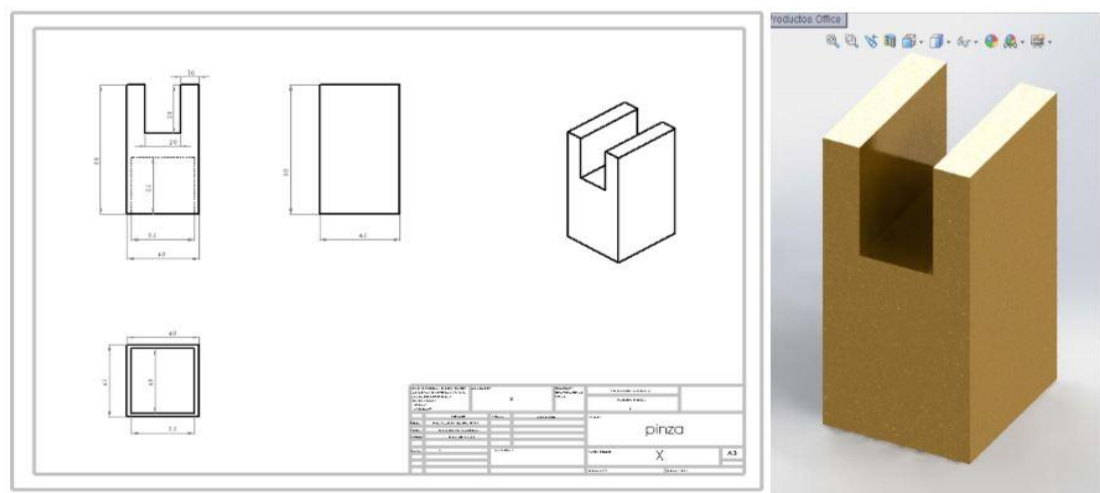

*Figura 5. Diseño de la pinza.*

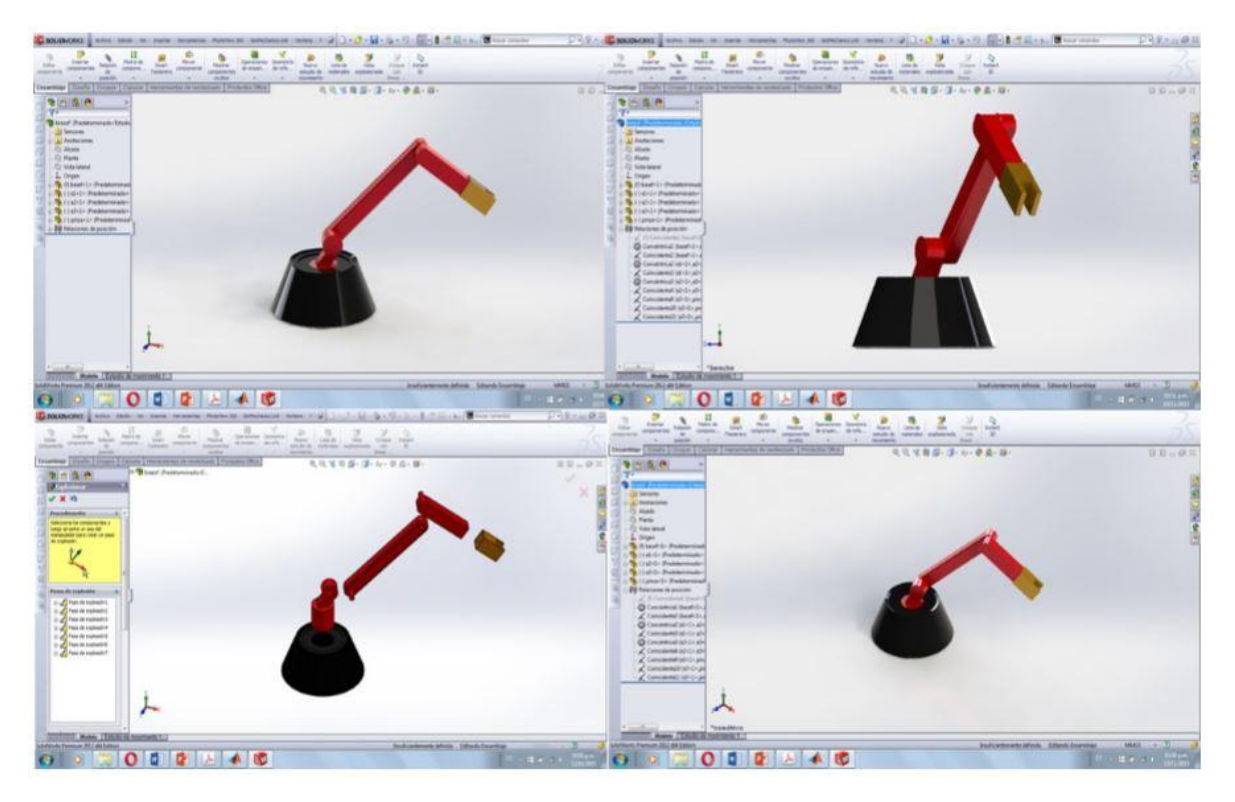

*Figura 6. Ensamblaje de las piezas*

Una vez que se finalizó el diseño del brazo, se prosigue en el enlace de Solidworks con Matlab para lo cual se requiere instalar previamente el módulo SimMechanics.

Una vez descargado se direcciona Matlab hacia la carpeta donde se tienen los archivos descargados y en el Windows command se escribe el siguiente comando para realizar la instalación del toolkit: • install addon('smlink.R2015a.Win64.Zip'). Y se prosigue a activar el complemento en Solidworks: Y finalmente se guarda la imagen con formato ".xml".

Una vez que ya se guardó con el formato correspondiente, se procede a abrir Matlab y se posiciona en la dirección hacia la carpeta donde se guardó el ensamble. y para realizar el enlace e importar el archivo se escribe en el command Windows el siguiente comando: mech import('brazo.xml') El cual importa el ensamble hacia simulink otorgándolo a cada elemento un módulo, para cada pieza y relación de posición, obteniendo un bloque para cada eslabón y su junta correspondiente tal y como se muestra en la figura 7.

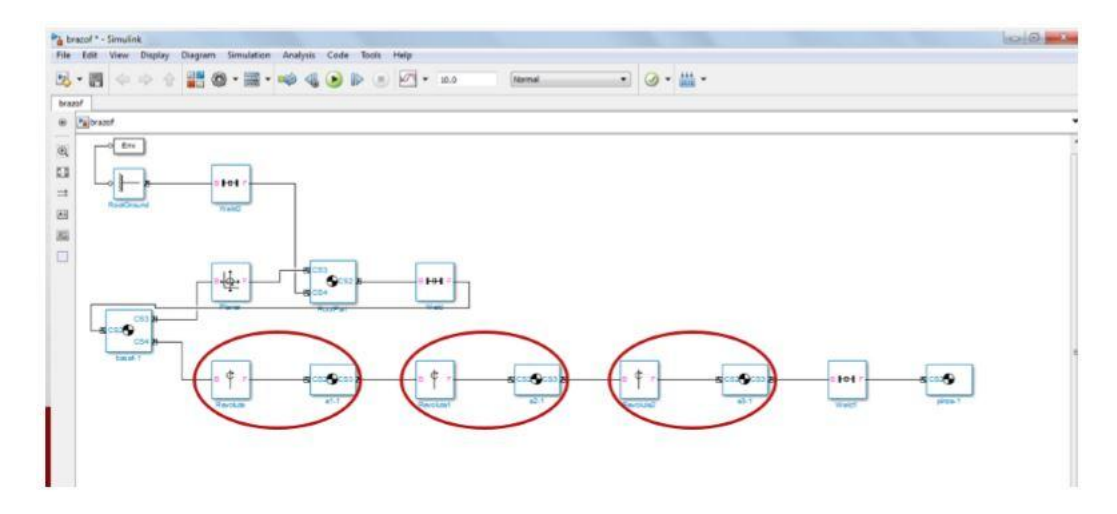

*Figura 7. Ensamble importado desde Simulink*

Una vez identificados se prosiguió a modificar los parámetros y agregar los elementos correspondientes, como lo son los actuadores, posición, velocidad y aceleración correspondientes para dicho movimiento.

Se realizaron dos controles, uno automático con una trayectoria programada utilizando una señal senoidal y un control manual utilizando una constante y una ganancia slide, para controlar el movimiento, variando la ganancia entre ciertos límites establecidos. Finalmente se guardaron ambos archivos en formato .slx llamándolos brazof1 y brazof2. Y para finalizar el proyecto se realizó un script en Matlab para que un usuario pudiera elegir entre el control usar.

### **4. CONCLUSIONES**

El MATLAB, el SIMULINK y el SolidWorks resultan ser muy buenas herramientas para implementar simulaciones de cualquier mecanismo que pueden ser utilizados como recursos didácticos que faciliten el entendimiento y el aprendizaje por parte de los alumnos.

# **BIBLIOGRAFÍA**

- 1. R. D. Smith, Simulation, cuarta ed. New York: Grove's Dictionaries, July 2000.
- 2. L. Rodriguez, A. Obergoso G., C. Muñoz V., A. Villalta R. "Software para Ciencia e Ingeniería". Ed. Macrol. 1a Edición, 2010.
- 3. Matt Lombard, "SolidWorks 2013 Bibble", Ed. Wiley, 2013.

## **COAGULACIÓN - FLOCULACIÓN PARA EL TRATAMIENTO DE LIXIVIADOS INDUSTRIALES CON ALTO CONTENIDO DE CROMO HEXAVALENTE.**

*Mariana Oropeza<sup>1</sup> , Arodí Bernal Martínez<sup>1</sup> , Germán Cuevas Rodríguez<sup>1</sup>*

*<sup>1</sup>Universidad de Guanajuato, Campus Guanajuato, División de Ingeniería Civil.*

### **RESUMEN**

Los lixiviados industriales contienen compuestos y metales que son altamente tóxicos y potencialmente cancerígenos, uno de ellos es el Cr (VI) el cual puede ocasionar graves daños a la salud de las personas expuestas a este. Por ello, los estudios de procesos que lleven a la disminución, eliminación o encapsulamiento del Cr (VI) son de particular importancia, dadas sus características adversas a la salud<sup>1</sup>. Los procesos que han sido empleados para el tratamiento de lixiviados industriales, corresponden a procesos biológicos y fisicoquímicos, dentro de estos últimos tenemos la coagulación-floculación teniendo entre algunas de las ventajas: el menor tiempo y condiciones específicas a comparación de otros métodos. El objetivo de este trabajo fue aplicar el proceso fisicoquímico de coagulación-floculación (sulfato ferroso) para la remoción de Cr (VI) de un lixiviado industrial. En primer lugar, se realizó la caracterización fisicoquímica del lixiviado industrial. Posteriormente, se estudio la influencia del pH (8 y 12) y las diferentes dosis de sulfato ferroso (7000 a 10000 mg/L) con el lixiviado sin y con dilución (1:10).

La mejor dosis fue de 9000 mg/L de FeSO<sub>4</sub>, con una dilución 1:10 del lixiviado, sin modificación de pH, con lo cual se logró remover la totalidad del Cr (VI). Se determinó que la dilución del lixiviado es necesaria para el tratamiento fisicoquímico de este tipo de efluentes industriales.

## **1. INTRODUCCIÓN**

La empresa manufacturera de sales de Cromo, en León, Gto., ha generado lixiviados altamente tóxicos, los cuales presentan un importante foco de contaminación al ambiente, esto, a pesar de su repentina clausura en 2014. El problema radica en que estos residuos permanecen en el sitio, sin contar con una correcta disposición. Lo cual, conlleva a una problemática para el ambiente y la salud de las poblaciones cercanas a este tipo de sitios.

Las intoxicaciones agudas con compuestos de Cr (VI), se manifiestan en lesiones renales, mutaciones en el tracto gastrointestinal, así como acumulaciones en el hígado, en el riñón, en las glándulas tiroides y en la médula ósea. La agencia internacional para la investigación del cáncer ha determinado que los compuestos de Cr (VI) son carcinogénicas en seres humanos. El undécimos informe sobre sustancias carcinogénicas del programa nacional de toxicología clasifica a los compuestos de Cr (VI) como sustancias reconocidas como carcinogénicas en seres humanos. Es por esto, que se ha recurrido al tratamiento de los lixiviados industriales con alto contenido de cromo hexavalente, dentro de estos tratamientos tenemos los biológicos y los físico-químicos en los últimos encontramos la coagulación-floculación, el cual tiene ventajas ante otros métodos, por ejemplo: una menor cantidad de condiciones especificas y un menor tiempo para lograr el tratamientos de los lixiviados.

Cada coagulante opera más eficazmente en un intervalo de pH específico y muestra una máxima eliminación de contaminantes en un pH óptimo. La extensión de la gama de pH se ve afectado por el tipo de coagulante utilizado y por las características de las aguas residuales, así como por la dosis de coagulante.

Con estudios realizados se ha podido ver que el proceso coagulación-floculación es una opción para la remoción de Cr (VI). El uso de las sales de hierro y aluminio pueden remover el Cr (VI) de los lixiviados industriales, por lo que es necesario encontrar las condiciones óptimas de sales de hierro, pH y las características de los lixiviados. El presente trabajo, se centra en la aplicación del proceso de coagulación-floculación con sales de hierro en un lixiviado proveniente de una industria química.

# **2. TEORÍA**

Un lixiviado se puede definir como el líquido que se forma por la reacción, arrastre o filtración de los materiales que constituyen los residuos y que contienen en forma disuelta o en suspensión, sustancias que pueden infiltrarse en los suelos o escurrirse fuera de los sitios en los que se depositan los residuos y que puede dar lugar a la contaminación del suelo y de cuerpos de agua, provocando su deterioro y representar un riesgo potencial a la salud humana y a los demás organismos vivos (NOM-083-SEMARNAT-2003).

Dentro de los elementos de suma importancia que pueden encontrarse en un lixiviado industrial es el Cromo. El Cromo presenta tres valencias: +2, +3, +6 y forma tres series de compuestos. En estado +2 forma los compuestos llamados cromosos muy inestables, y que tienden a pasar a +3. En el estado +6 es el más importante y se presenta principalmente en los cromatos y dicromatos de calcio, potasio, sodio, zinc y ácido crómico. En condiciones naturales casi siempre está como Cr(III) y prácticamente todo el Cr(VI) es un agente que en contacto con material orgánico se reduce a Cr(III)<sup>2</sup>. La predominancia de una u otra especie depende fundamentalmente del pH del medio, de la presencia de condiciones aerobias o anaerobias. El proceso coagulación-floculación remueve sólidos que, debido a su tamaño pequeño (10 a 120 µm), no sedimentan por acción de la gravedad o lo hacen en forma muy lenta.

La coagulación-floculación se realiza en dos etapas. En la primera, las fuerzas interpartícula responsables de la estabilidad de los coloides, son reducidas o anuladas por la adición de los reactivos apropiados; en la segunda, las colisiones entre partículas favorecen la formación de flóculos grandes. En la primera etapa se realiza un mezclado rápido para dispersar el coagulante y favorecer el contacto con el agua. En la segunda se efectúa una mezcla lenta con la finalidad de promover la formación y el aumento de tamaño y/o densidad de los flóculos, los cuales son eliminados del agua por medios físicos como la sedimentación, flotación o filtración.

## **3. PARTE EXPERIMENTAL**

El presente trabajo se divide en dos etapas. En la primera etapa, se realizó el muestreo y caracterización fisicoquímica del lixiviado industrial a tratar. Los parámetros que se determinaron fueron, pH, conductividad, Cr (VI), sólidos totales y sólidos suspendidos.

En la segunda etapa, se estudió la influencia del pH (8 y 12) en las diferentes dosis de sulfato ferroso (7000mg/L, 7500 mg/L, 8000 mg/L, 8500 mg/L, 9000 mg/L, 9500 mg/L, 10000 mg/L) con el lixiviado sin y con dilución (1:10) esto para llevar a cabo el tratamiento de coagulación-floculación, y conocer la dosis óptima para el tratamiento. Los parámetros tomados en cuenta para cada una de las pruebas fueron, pH, conductividad, Cr (VI) y sólidos suspendidos para el clarificado, mientras que para los lodos generados se determinó su volumen y los sólidos totales de los mismos.

## **4. RESULTADOS**

Durante la caracterización fisicoquímica el lixiviado industrial presentó un pH de 13.63, una conductividad de 86.7 mS/cm, una concentración de Cr (VI) de 4500 mg/L, con 3480 mg/L de sólidos suspendidos.

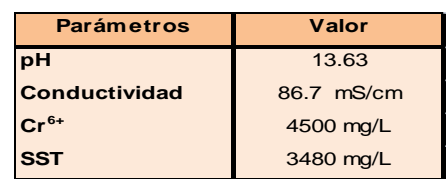

**Tabla 9.** Caracterización fisicoquímica del Lixiviado Industrial.

### *Pruebas de coagulación-floculación*

En la Tabla 2 se muestran los resultados de las pruebas realizadas con las diferentes concentraciones de sulfato ferroso en el lixiviado sin dilución y sin ajuste de pH. Se observa que al aumentar la dosis de sulfato ferroso aumenta la remoción de Cr (VI), así como una disminución en la conductividad.

**Tabla 10**. Remoción de Cr (VI) de los lixiviados con la aplicación de sulfato ferroso (sin dilución y sin ajuste de pH.

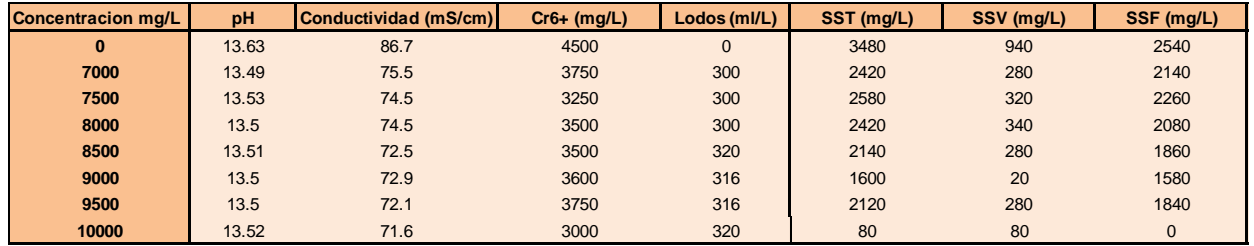

Al realizar el ajuste de pH (12 y 8) se observo (Tabla 3), que existió una ligera mayor remoción de Cr (VI), aunque esta no fue lo suficiente en comparación a las pruebas sin ajuste del pH.

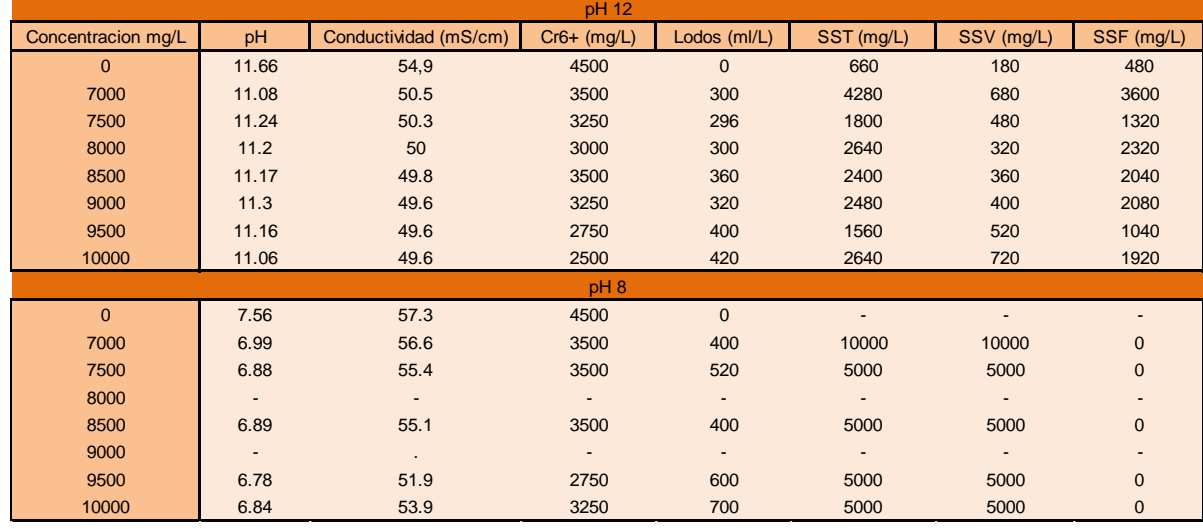

**Tabla 11.** Remoción de Cr (VI) de los lixiviados con la aplicación de sulfato ferroso (sin dilución y con ajuste de pH.

En la Figura 1 se muestran los porcentajes de remoción de Cr (VI) en las diferentes concentraciones, sin dilución de él lixiviado y en los diferentes pH. El aumento de sulfato ferroso incrementó de manera significativa la eficiencia de la remoción de Cr (VI), aunque no se observaron cambios muy significativos en los distintos pH, la dosis que tuvo mayor remoción fue la de 10000 mg/L de FeSO $_4$ , a un pH de 12.

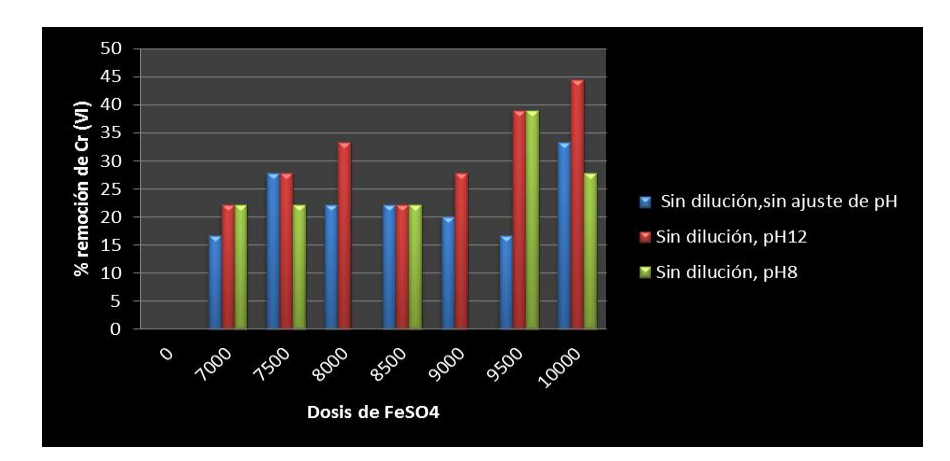

*Figura 10. Porcentajes de remoción de Cr (VI) después de aplicar coagulación-floculación al lixiviado industrial sin dilución.*

Al realizar la dilución 1:10 se obtuvieron los resultados observados en la Tabla 4, donde se observa que la concentración de Cr (VI) disminuye de manera notable.

**Tabla 12.** Remoción de Cr (VI) de los lixiviados con la aplicación de sulfato ferroso (con dilución 1:10 y sin ajuste de pH).

| Concentracion mg/L | pH   | conductividad (uS/cm) | $Cr6+ (mg/L)$ | Lodos (ml/L) | SST (mg/L) | SSV (mg/L) | SSF (mg/L)   |
|--------------------|------|-----------------------|---------------|--------------|------------|------------|--------------|
| 7000               | 9.77 | 774                   | 80            | 360          | 290        | 80         | 210          |
| 7500               | 5.76 | 1065                  | 20            | 360          | 390        | 110        | 280          |
| 8000               | 8.92 | 716                   | 40            | 360          | 330        | 90         | 240          |
| 8500               | 8.45 | 2915                  | 20            | 400          | 50         | 50         | $\mathbf{0}$ |
| 9000               | 7.97 | 742                   | 0             | 400          | 190        | 150        | 40           |
| 9500               | 2.66 | 1020                  | 0             | 360          | 330        | 160        | 170          |
| 10000              | 4.52 | 1128                  | $\Omega$      | 400          | 400        | 170        | 230          |

En la Figura 2 se presentan los porcentajes de remoción de Cr (VI) para las pruebas con dilución 1:10, teniendo como resultado que con una concentración de 9000 mg/L de sulfato ferroso existió una remoción total de Cr (VI).

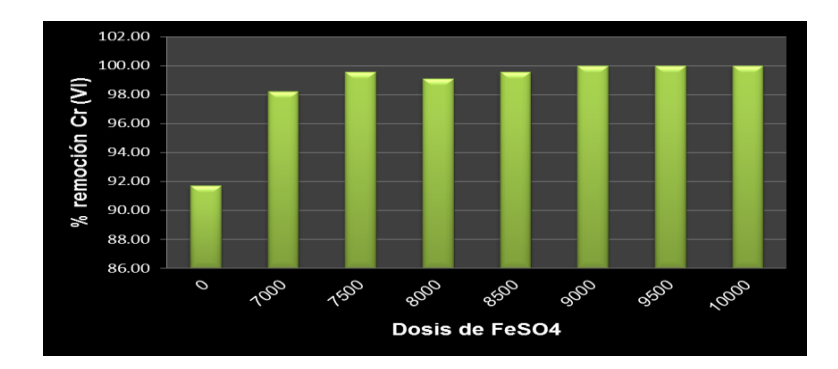

*Figura 11. Porcentajes de remoción de cromo hexavalente después de aplicar coagulaciónfloculación al lixiviado industrial con dilución 1:10.*

## **5. CONCLUSIONES**

- Al realizar las pruebas sin dilución se observa que no existe una diferencia significativa en la remoción de Cr (VI) al reducir el pH (8 y 12).
- La dosis que tuvo mayor porcentaje de remoción en las pruebas sin dilución fue la de 10000 mg/L de FeSO<sub>4</sub>, a un pH de 12, removiendo un 44%.
- En las pruebas con dilución 1:10, se muestran favorables en la reducción de Cr (VI), llegando a un porcentaje de remoción del 100% con una concentración de 9000 mg/L de FeSO4.
- Al aumentar la dosis de sulfato ferroso en las pruebas sin y con dilución (1:10), se logra una mayor remoción de Cr (VI) así como una disminución en la conductividad.

## **BIBLIOGRAFÍA**

- 1. McBride, M.M. (1994). Trace and Toxic Elements in Soils in Environmental chemistry of solids. Oxford University Press, P. 308, Cap. 9. Namasivayam, C., Ranganathan, K. (1993). Waste Fe(III)/Cr(III) hydroxide as adsorbent for the removal of Cr(VI) from aqueous solution and chromium plating industry wastewater. Environm. Poll. 8. 255-261.
- 2. Gutiérrez Córdoba, Cervantes C. Interacciones microbianas con el cromo: mecanismos y potencial biotecnológico. Ideas CONCYTEG. 2008.

## **REDISEÑO DE ESTACIONES DE TRABAJO CONSIDERANDO FACTORES ERGONÓMICOS PARA MEJORAR LA PRODUCTIVIDAD**

Alicia García Torres, Orlando Pérez Salas, Andreina Aldaco Quijas, Jacinto Torres Jiménez, Enrique Santiago Hernández Gallardo

Instituto Tecnológico Superior de Irapuato

### **RESUMEN**

Palabras claves: Ergonomía, Evaluación, Rula, Rediseño, Productividad

En el presente artículo se describe el rediseño de la estación de trabajo considerando factores ergonómicos. El incremento en la productividad es un factor estratégico para la reducción de costos y una ventaja competitiva organizacional, es importante mencionar que el presente proyecto fue realizado para aumentar la productividad en una Mipyme de fabricación de tarjetas electrónicas a través del mejoramiento de los factores que impactan en la salud ocupacional y de un rediseño de la estación de trabajo en el área de soldadura.

Para fines del mejoramiento se realizó una evaluación ergonómica utilizando método RULA (Rapid Upper Limb Assessment) en la interfaz de ergonomía en Catia, en el que se encontraron significativamente áreas de oportunidad posturales, del entorno tomar y ambiente; tales como la iluminación, la temperatura, el movimiento, entre otras; con una clasificación que indica que se debe investigar y realizar cambios inmediatos en la tarea actual tanto para el lado derecho como para el izquierdo. Adicional se realizó una estandarización de tiempos y movimientos para que los operadores pudieran eficientar el proceso de soldado, previo al estudio se tenía una productividad del soldado de tarjetas de 10 piezas/hora.

Los resultados obtenidos a través de la implementación de las propuestas de rediseño de la tarea y el cumplimiento de los requisitos ergonómicos para el entorno y factores físicos fue de un incremento del 7.8%. El flujo de la tarea, el bienestar del trabajador para el puesto de soldadura y la calidad en la producción, sin duda se ve mejorada además que traerá como consecuencia la salud ocupacional de los trabajadores. El presente estudio servirá como base para efectuar las evaluaciones ergonómicas para los diversos puestos de la empresa. Los resultados muestran que la atención de la empresa en los factores que impactan en la salud ocupacional en los puestos de trabajo, es significativo en la satisfacción y seguridad de los empleados.

### **1. INTRODUCCION**

Se calcula que cada año en todo el mundo se producen cerca de 2,02 millones de muertes debido a enfermedades provocadas por trabajo, como consecuencia de las innovaciones técnicas y de los cambios sociales, actualmente están surgiendo nuevos riesgos profesionales cuando se introducen dichos cambios tecnológicos, ya que a menudo no se acompañan de medidas de prevención contra riesgos conocidos en materia de seguridad y salud en el trabajo, (OIT) 2013.

En México el 38 % de las enfermedades laborales se debe a los trastornos musculo-esqueléticos, además de los riesgos tradicionalmente relacionados con el lugar de trabajo, Villaseñor, B (2013). Es por ello que una de las acciones de mejoramiento es la evaluación de los puestos de trabajo y así rediseñarlos a condiciones que favorezcan una salud ocupacional, una estrategia es el empleo de la ergonomía. La ergonomía es un proceso estructurado en tres principios, el primero es la comprensión de la actividad del trabajo realizado por los individuos, en segundo en la búsqueda de explicaciones de la complejidad de esta actividad en función de la naturaleza y tipo de interacciones que se identifican y finalmente a la necesidad de transformar el sistema de trabajo en una perspectiva de mejoramiento de la eficiencia, seguridad y de productividad del sistema (Castillo J.A, 2010), este enfoque moderno de la ergonomía provee a las empresas a generar iniciativas de proyectos empleando la ergonomía como estrategia de productividad organizacional, la necesidad global de ser productivos y con calidad para cumplir las exigencias de los clientes y mantener un margen de utilidad es hoy en día una característica de las empresas y sobre todo de las Mipymes que persiguen mantenerse en el mercado competitivamente.

La investigación que se expone a continuación, tiene como objeto estudiar el puesto de soldador de una empresa que ensambla tarjetas electrónicas, empleando el método RULA, desarrollado por los doctores McAtamney y Corlett de la Universidad de Nottingham en el año 1993 (Institute for Occupational Ergonomics), con la finalidad de identificar los factores que pueden ocasionar trastornos por posturas, contracción estática muscular, movimiento repetitivos y fuerzas aplicadas a un trabajo en particular. Posteriormente se tomarán una serie de medidas correctivas que reduzcan hasta niveles tolerables, o bien se anule todo riesgo asociado a dicha tarea, según lo establecido en México por las disposiciones Generales para la seguridad en el trabajo en Reglamento Federal de Seguridad y Salud en el Trabajo del 13 de febrero del 2015 en materia de factores de riesgo ergonómico.

## **2. DESCRIPCION DEL METODO**

Para obtener el diagnostico, se realizaron las siguientes actividades: Identificación del puesto y de la operación de soldado, los elementos a evaluar fueron: el tipo de procedimiento, estructura del proceso, las condiciones de trabajo, condiciones y exigencias de seguridad, duración y frecuencia de ciclos, se efectuó un análisis postural tomando de referencia la antropometría y la biomecánica; enseguida se llevó a cabo una filmación y captura de fotografías, se identificó la productividad de la tarea; finalmente a través de una guía de entrevista se obtuvo información de los operarios, el objetivo era identificar malestares y lesiones osteomusculares. Una vez obtenidos los datos preliminares, se realizó la Identificación del método de evaluación, debido a la tarea repetitiva del soldado se elige utilizar el RULA para realizar la evaluación ergonómica, ya que de acuerdo al estudio de Chiasson M.E et. Al. "Comparing the results of eight methods used to evaluate risk factors associated with musculoskeletal disorders" se especifica que es el mejor método respecto a los riesgos elevados y medios y se procedió al ingreso de datos en el software de Catia en la interfaz de ergonomía, el objetivo es obtención del grado de riesgo; después de un análisis de los resultados se diseña la estrategia de mejoramiento basado en la normativa vigente, Se implementan los cambios propuestos en un operador como prueba piloto y se validan los resultados. Finalmente se efectuó un estudio de tiempos el cual tuvo el objeto de identificar el tiempo estándar, se utilizó el método Most por tener mayor precisión.

### **3. PARTE EXPERIMENTAL**

Para obtener el diagnostico, se realizó un análisis del puesto de soldador considerando las actividades posturales del lado izquierdo y derecho del operador para el ejercicio del procedimiento. Los datos obtenidos se ingresaron en la interfaz de ergonomía del software Catia para realizar el procesamiento de los datos e identificar el nivel de riesgo, los resultados se observan en la Figura 1. Como se puede observar se subraya en amarillo las áreas de oportunidad, adicionalmente se observa que el nivel de riesgo obtenido es de 7 para ambos lados izquierdo y derecho, lo que significa que es urgente realizar modificaciones a la tarea, se observa que las principales partes afectadas son el cuello, tronco y pierna con un nivel 10, cuello con un nivel 6 y la muñeca con un nivel 4, adicional del giro de la muñeca, esto debido a la precisión y al movimiento que se debe realizar para sujetar la tarjeta electrónica y sus componentes así como el giro de la pierna, se identificó sobrecarga muscular que impide la recuperación progresiva del trabajador para el desempeño de sus actividades laborales como causa de fatiga, molestias y dolor en diferentes segmentos corporales (muñeca derecha, espalda, hombros, codo-antebrazo derecho e izquierdo y cuello), al igual que en los estudios realizados en una empresa por Arenas-Ortiz (2013).

Los factores a considerar en el diseño de las condiciones de trabajo son: la disminución del esfuerzo a realizar, la reducción de la repetitividad y los cambios posturales. De esta manera, tomando en cuenta las áreas de oportunidad, se procedió a la determinación de la altura de trabajo en posición de sentado para trabajo de precisión usando el Nomograma de Kirchner y Rohmert identificando una altura de 80.3 a 90 cm. Se ajustaron las posiciones de los respaldos, altura del asiento de las sillas de los operadores para la corrección de la postura. Posteriormente de hacer una Identificación de factores que condicionan una alta repetitividad de los movimientos para el soldado, la estrategia fue poner en práctica medidas tales como la reducción del tiempo para la actividad de soldar y rolar a otras actividades como se observa en la Tabla 1 de esta manera se alternan los diferentes grupos musculares además de variedad de la tarea. Adicional se les proporcionó el equipo de seguridad requerido para el puesto de soldador.

|             |                         |                               |                        | <b>Condiciones Fisicas</b>    |                |                      |                       | <b>RULA Analysis (Alejandra)</b>                                       |                         |  |
|-------------|-------------------------|-------------------------------|------------------------|-------------------------------|----------------|----------------------|-----------------------|------------------------------------------------------------------------|-------------------------|--|
|             | Temperatura<br>(grados) |                               | Iluminación<br>(Luxes) | Ruido                         | (dB)           |                      | Vibración (hz)        | Side: Left O Right                                                     |                         |  |
| Norma       | Real                    | Norma                         | Real                   | Norma                         | Real           | Norma                | Real                  | Parameters<br>Details                                                  |                         |  |
| 30          | 32                      | 750                           | 720                    | 90                            | 73             | 2                    | 0.4                   | Posture                                                                |                         |  |
|             |                         |                               |                        |                               |                |                      |                       | Upper Arm:                                                             |                         |  |
|             |                         |                               |                        | <b>Condiciones Posturales</b> |                |                      |                       | $\bullet$ Static $\circ$ Intermittent $\circ$ Repeated<br>+   Forearm: |                         |  |
| Respaldo    |                         |                               |                        | Altura del                    |                |                      |                       | Repeat Frequency<br>Wrist:                                             |                         |  |
| respecto al |                         | Plano medio del               |                        | asiento de la                 |                |                      | Pies apovados al piso | $O < 4$ Times/min. $\bullet > 4$ Times/min.<br>Wrist Twist:            |                         |  |
| asiento     |                         | asiento (grados)              |                        | silla                         |                |                      |                       | Posture A:                                                             | 5 <sup>1</sup>          |  |
| Norma       | Real                    | Norma                         | Real                   | Norma                         | Real           | Norma                | Real                  | Arm supported/Person leaning<br>Muscle:                                |                         |  |
| 90-100      | 81                      | $3 - 5$                       | 4                      | $35 - 60$                     | 40             | Si                   | <b>No</b>             | Arms are working across midline                                        |                         |  |
|             |                         |                               |                        |                               |                |                      |                       | Force/Load:                                                            |                         |  |
|             |                         | <b>Condiciones Posturales</b> |                        |                               |                |                      | Productividad         | Check balance                                                          | Wrist and Arm:<br>6     |  |
|             |                         |                               | El centro de           |                               | Altura del     |                      |                       | Neck:                                                                  |                         |  |
|             | Distancia del           |                               | trabajo de las         |                               | objeto en      | Piezas<br>soldadas/h | 10                    | $\rightarrow$<br>Load: Okg<br>$+$<br>Trunk:                            | 4                       |  |
|             | cuerpo al borde         |                               | manos para             |                               | trabajo de     |                      |                       | Score                                                                  |                         |  |
|             | de la mesa              |                               | brazos no              |                               | precisión(cm.) |                      |                       | Leg:<br>Final Score: 7                                                 |                         |  |
| Norma       | Real                    | Norma                         | Real                   | Norma                         | Real           |                      |                       | <<<br>Posture B:                                                       | g                       |  |
| $5 - 10$    | 8                       | $25 - 30$                     | 25                     | $80.3 - 90$                   | 75             |                      |                       | Investigate and change immediately                                     | Neck, Trunk and Leg: 10 |  |

*Figura 1 Diagnóstico de las condiciones físicas y posturales*

**Tabla 1** Programa de actividades

| Soldadura   Empaque |        | Soldadura | Comida | Soldadura | Empague |
|---------------------|--------|-----------|--------|-----------|---------|
| 2 horas             | 1 hora | 2 horas   | 1 hora | 2 horas   | 1 hora  |

Una vez corregidas las posturas en una prueba piloto, se realizó de nueva vez la evaluación ergonómica a través del Rula para identificar el nivel de riesgo ante las nuevas condiciones de trabajo, los resultados fueron satisfactorios para ambos lados, izquierdo y derecho con un nivel de riesgos final de 2 que indica que es aceptable y 3 para el lado derecho, ver Figura 2.

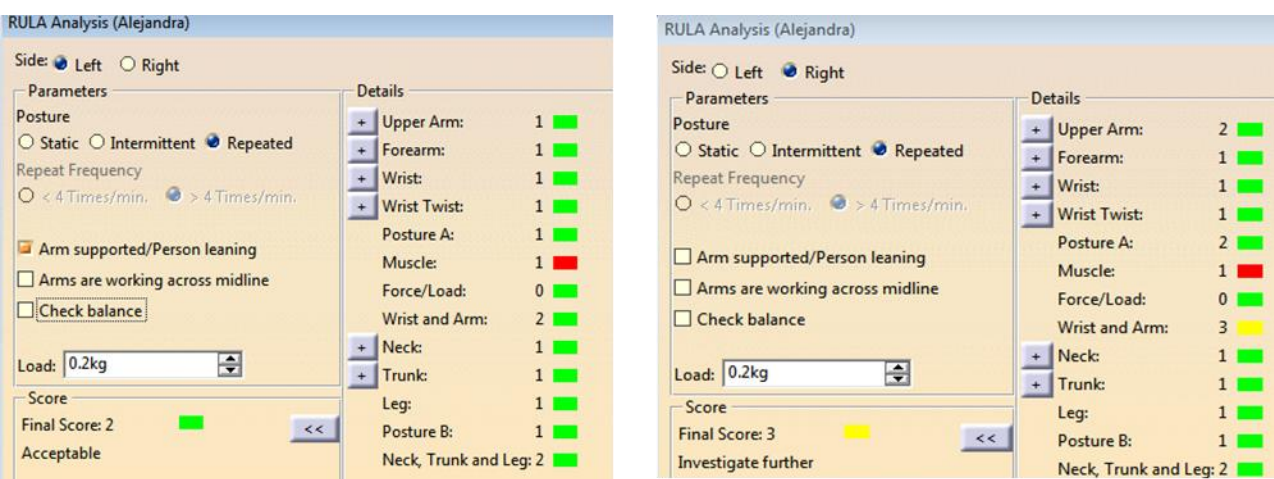

*Figura 2 Evaluación ergonómica con las propuestas*

Una vez validados los resultados en la prueba piloto, se capacitó al personal en temas de ergonomía para la sensibilización en salud ocupacional y acciones preventivas de riesgo, para posteriormente realizar los cambios en todos los operadores de ese puesto.

Finalmente se realizó el estudio de tiempos por el método Most, En el diagrama de flujo de la operación, se observan 54 operaciones y adicional 2 transportes, ver Figura 3.

| <b>DIAGRAMA DE FLUJO</b>                       |                             |
|------------------------------------------------|-----------------------------|
| Operación: Soldadura de tarjeta electrónica    | Pagina No: 2 de 2           |
| quina tipo: NA                                 | Fecha: 24 de Abril del 2015 |
| ual $x$ Propuesto $\_\_\_\$                    | Realizado por:              |
| partamento: Soldadura                          |                             |
| <b>DESCRIPCIÓN</b>                             |                             |
| Soldar un regulador                            | $\star$                     |
| Soldar Moc 3022                                | $\star$                     |
| Toma extractor para jalar el humo de soldadura | $\star$                     |
| Se transporta por resistencias                 |                             |
| Toma 5 resistencias                            | $\star$                     |
| Se transporta a soldar resistencias            |                             |
| Toma cautín                                    | $\star$                     |
| Deja cautín                                    | $\star$                     |
| Totales                                        | 54<br>n                     |

*Figura 3 Diagrama de flujo del proceso de soldado en las operaciones de transporte*

Se observa la muda de transporte identificada en el diagrama de flujo de la operación, para su eliminación se analizó la causa y colocando un estante con el abastecimiento de resistencias, la muda se convirtió en una operación. El resto de las operaciones se estandarizan, finalmente los resultados obtenidos se monitorearon observando una productividad en las tarjetas soldadas por hora.

## **4. RESULTADOS**

Los resultados obtenidos tuvieron un efecto considerable en la productividad de las piezas soldadas en un 7.8 %, logrando una reducción del tiempo estándar de 26 segundos por tarjeta. (De 5.96 min. a 5.53 min.), se ha estandarizado el procedimiento de soldado, ahora solo se realizan operaciones que agregan valor. El nivel de riesgos ergonómico se disminuyó de un nivel 7 a un nivel 2 en el lado izquierdo y en un nivel 3 en el lado derecho, en el que nivel de riesgos ahora es aceptable, ver Figura 4.

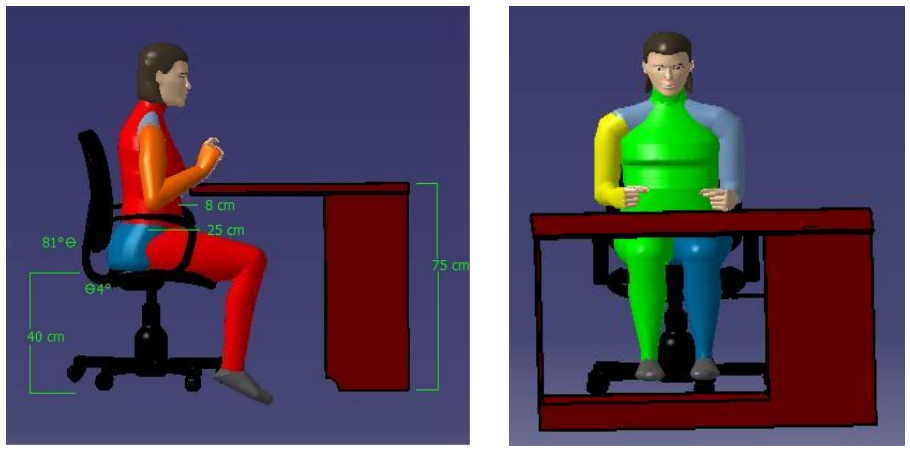

Nivel de riesgo TME 7 Nivel de riesgo TME 3 lado derecho

*Figura 4 Reducción del nivel de riesgo de TME para el puesto de soldado*

Como se observa, las afectaciones musculo-esqueléticas del operador en el nivel 7 implican varios miembros del cuerpo previamente mencionados, en contraste con el nivel de riesgo final de 3 para el lado derecho donde ya se han implementado acciones de mejora, se observa que solo el brazo derecho puede tener afectaciones, pero que a través de la variedad de la tarea, se obtendrá el tiempo de recuperación para eliminar el desgaste. Para el lado izquierdo el riesgo obtenido es de 2, que indica que es aceptable.

## **5. CONCLUSIONES**

Del presente trabajo de investigación, se puede concluir que la atención de la empresa en los factores que impactan en la salud ocupacional en los puestos de trabajo es significativo en la satisfacción y seguridad de los empleados, además se ha logrado transmitir una sensibilidad que ha contribuido a que la capacitación en el tema haya sido de gran éxito así como para el seguimiento de procedimientos estandarizados que aseguran una productividad mayor. Por otra parte se ha logrado una concientización del uso del equipo de seguridad tales como las gafas, el mandil, mascarilla y los guantes antiestática, Las acciones implementadas han permitido que exista

un clima preventivo favorable y un compromiso para su seguimiento, el cual ha sido un factor fundamental en los resultados conseguidos. Cabe mencionar que el estudio realizado servirá como base de futuros análisis ergonómicos para los diversos puestos de trabajo con la finalidad de lograr una mayor productividad y mejoramiento de la salud ocupacional de los operadores. El trabajo de investigación tiene como objetivo general proporcionar a las empresas métodos efectivos que ayuden a minimizar y corregir los riesgos presentes en los diversos puestos de trabajo.

## **BIBLIOGRAFIA**

- 1. Arenas-Ortiz L, Cantú-Gómez O. Factores de riesgo de trastornos músculo-esqueléticos crónicos laborales. Med Int Mex 2013;29:370-379.
- 2. Castillo, J.A, Ergonomía Fundamentos para el desarrollo de soluciones ergonómicas, Editorial Universidad del Rosario, 2010 pp. 32-33
- 3. Chiasson, M.E., Imbeau, D., Aubry, K., Delisle, A. "Comparing the results of eight methods used to evaluate risk factors associated with musculoskeletal disorders"*.* International Journal of Industrial Ergonomics, 42(5), 2012 pp. 478-488.
- 4. Evaluación rápida de la extremidad superior RULA [en línea]. Disponible en: <http://www.ergonautas.upv.es/metodos/rula/rula-ayuda.php>.
- 5. Melo, J.L. "Ergonomía práctica, Guía para la evaluación ergonómica de un puesto de trabajo", Fundación Mapfre, pp. 44
- 6. NOM-027-STPS-2008, Actividades de soldadura y corte-condiciones de seguridad e higiene.
- 7. ISO 6385- Principios ergonómicos para proyectar sistemas de trabajo.
- 8. Oficina Internacional del Trabajo (OIT), Prevención de enfermedades profesionales, 2013.
- 9. Villaseñor B., Salud laboral: Trastornos músculo-esqueléticos, 2013 [en línea]. Disponible en:<http://www.uhmasalud.com/blog/bid/284711/Salud-laboral-Trastornos-%C3%BAsculoesquel%C3%A9ticos>

# **INFLUENCIA DEL TIEMPO DE REACCIÓN DURANTE LA SÍNTESIS HIDROTÉRMICA DE POLVOS DE SOLUCIÓN SÓLIDA DE MG-HAP**

E.E.Mejía-Martínez<sup>1</sup>, Z. Matamoros-Veloza<sup>1</sup>, J.C Rendón-Ángeles<sup>2</sup>, K.Yanagisawa<sup>3</sup>, B. Moreno-Peréz<sup>1</sup>, D. de J. Bordallo-Velez<sup>1</sup>

<sup>1</sup>Instituto Tecnológico de Saltillo. <sup>2</sup>Cinvestav-IPN, Unidad Saltillo. <sup>3</sup>Research Laboratory of Hydrothermal Chemistry.

### **RESUMEN**

En este estudio, se sintetizaron polvos de soluciones sólidas de hidroxiapatita sustituidas con magnesio (Mg-HAp), mediante la técnica de síntesis hidrotérmica a una temperatura de 200°C, durante diferentes periodos de tiempo (1-6h). El resultado del análisis químico por ICP y análisis mediante espectroscopia FT-IR evidencian que el incremento del tiempo de reacción no modifica la composición química de la solución sólida sintetizada, manteniendo la relación Ca/P y la estequiometria aun en presencia del ion magnesio, dando lugar a la formación de Mg-HAp. Con el análisis por DRX, se identificó la fase pura de la HAp hexagonal. Además, el aumento del tiempo de reacción favoreció el refinamiento de la estructura, se incrementó 12 % el grado de cristalinidad, alcanzándose un 86.29 % para tiempos más prolongados de reacción (6h). Asimismo, mediante análisis de Rietveld, se demostró que el tamaño de cristalita también se ve favorecido. El análisis de las imágenes SEM de los polvos sintetizados, mostró que el incremento en el tiempo de reacción permite el alargamiento de las partículas, así para los polvos producidos a 1h el tamaño de partícula obtenido fue de 67.14 nm, mientras que para los obtenidos después de 6h de reacción, el tamaño de partícula fue de 75.61 nm. Se pudo comprobar que la variación del parámetro del tiempo de reacción en condiciones hidrotérmicas no influye en la composición química de estos polvos pero si tiene influencia sobre el grado de cristalinidad y el tamaño de las partículas de los polvos de solución sólida de Mg-HAp.

## **1. INTRODUCCIÓN**

La hidroxiapatita (HAp) es un material que se caracteriza principalmente por presentar una estructura y composición químicas similares a las de la fase mineral de tejido óseo. Se trata de un fosfato de calcio con formula química Ca10(PO4)6(OH)2, capaz de incorporar en su estructura hexagonal, otros iones como el Mg2+, que reemplazan al ion Ca2+[1]. La incorporación de más iones a la HAp puede afectar al cristalinidad, y morfología de las partículas, además de la relación Ca/P, que debe ser igual a 1.67 para que sea considerada una cerámica con potencial uso biomédico. Entre los procesos para la fabricación de este material, se encuentran la síntesis por co-precipitación, síntesis por sol gel, síntesis hidrotérmica [2-4]. La síntesis hidrotérmica ofrece ventajas sobre las demás técnicas debido a que se trabajan temperaturas y tiempos de reacción bajos, asimismo no se requieren tratamientos térmicos posteriores para lograr materiales con buenas características químicas y cristalinas.

El presente trabajo de investigación muestra el estudio de la influencia del tiempo de reacción hidrotérmica en la fabricación de polvos de solución sólida de magnesio hidroxiapatita.

### **2. PARTE EXPERIMENTAL**

La síntesis de HAp sustituida con magnesio se realizó empleando dos soluciones precursoras, la primera como precursor del ion PO43- con fosfato amonio dibásico [(NH4)2•HPO4] a [0.4M], y la segunda como precursor de los iones Ca2+ y Mg2+, en la cual se emplearon nitrato de calcio (Ca(NO3)2•4H2O) y nitrato de magnesio (Mg(NO3)2•6H2O) a [0.668M], variando la concentración molar de magnesio 0 y 4 %; todos los reactivos utilizados fueron obtenidos con grado de pureza 99.95 %, SIGMA-ALDRICH y se disolvieron en agua desionizada. Los polvos de solución sólida de Mg-HAp fueron obtenidos mezclando las soluciones precursoras en constante agitación, añadiendo simultáneamente en un vaso de precipitado, volúmenes iguales de cada una de las soluciones preparadas para formar una suspensión homogénea, la mezcla resultante fue alcalinizada hasta un pH 10 utilizando hidróxido de amonio (NH4OH) concentrado. La suspensión generada fue transferida a una autoclave para ser sometida al tratamiento hidrotérmico en un horno de convección, empleando una temperatura de síntesis de 200 °C, en períodos de tiempo que fueron de 1, 3 y 6 horas.

Una vez transcurrido el tiempo de la síntesis, la autoclave se dejó enfriar fuera del horno, hasta alcanzar temperatura ambiente. Posteriormente fue separado el líquido remanente del polvo del compuesto de la solución solida formada. Se realizaron varios lavados al polvo formado, con agua desionizada, hasta obtener un pH neutro. Finalmente el polvo obtenido fue secado en una estufa a una temperatura de 60 ºC por 2 días.

Los polvos de las soluciones sólidas, se caracterizaron mediante difracción de rayos-X (DRX) empleando un difractómetro marca X'Pert Philips (radiación Cu Kα (λ = 1.542 Å); escaneo: continuo; paso: 0.02º). Se realizaron análisis Rietveld para la obtención de los parámetros estructurarles usando la carta JCPDS #09-0432, adicionalmente se hicieron cálculos para determinar el grado cristalinidad, para ello de acuerdo con Landi y colaboradores [5], fue utilizada la siguiente ecuación:

$$
X_c \approx 1 - \frac{V_{112/300}}{I_{300}}
$$
 \tEc. 2.1

El análisis químico vía húmeda se realizó empleando la espectroscopia de plasma inducido (equipo ICPE-900, Shimadzu), adicionalmente se realizó espectroscopia infrarroja por transformada de Fourier (equipo FT-IR-4000 JUSCO). Las observaciones de la microestructura y morfología de la HAp y la Mg-HAp, se realizaron mediante microscopia electrónica de barrido (MEB, equipo JEOL JSM-6610LV).

### **3. RESULTADOS**

La influencia que presenta el tiempo de síntesis hidrotérmica en los parámetros estructurales de los polvos de soluciones sólidas Mg-HAp, se evaluó mediante las difracciones de rayos X, se muestra que sin importar la concentración de iones Mg+2, en la solución precursora, el incremento del tiempo de reacción de 1 a 6 horas, conduce al mejoramiento del grado de cristalinidad, lo cual se manifiesta con el aumento de las intensidades y la reducción del estrechamiento de los picos de difracción (Figura 1). Este comportamiento se debe a que la permanencia del sistema en condiciones hidrotérmicas, permite que se desarrolle el mecanismo de disolución-precipitación, propuesto por Wilhelm Ostwald y conocido como "Ostwald ripening" [6], el cual explica que una solución sólida puede disolverse en el medio que se encuentre, debido a que partículas de menor tamaño presentan menor estabilidad termodinámica y posteriormente las especies disueltas se depositan en partículas más grandes y estables que no se habían disuelto, resultando esto en el incremento del tamaño de partículas y mejorándose así la cristalinidad de las mismas.

Asimismo en la Tabla 1, se concentran los datos de los parámetros estructurales y del análisis químico por vía húmeda de los polvos de HAp y Mg-HAp, preparados mediante síntesis hidrotérmica a 200 °C con 0 y 4 % mol de magnesio en la solución precursora a 1, 3 y 6 horas de reacción observa que el incremento en el tiempo de reacción conduce al aumento del tamaño de cristalita, lo cual concuerda con lo mencionado anteriormente sobre el mecanismo de disoluciónprecipitación. También se observa que este comportamiento se presenta en todos los sistemas con las mismas condiciones de síntesis, sin importar la concentración de magnesio empleada.

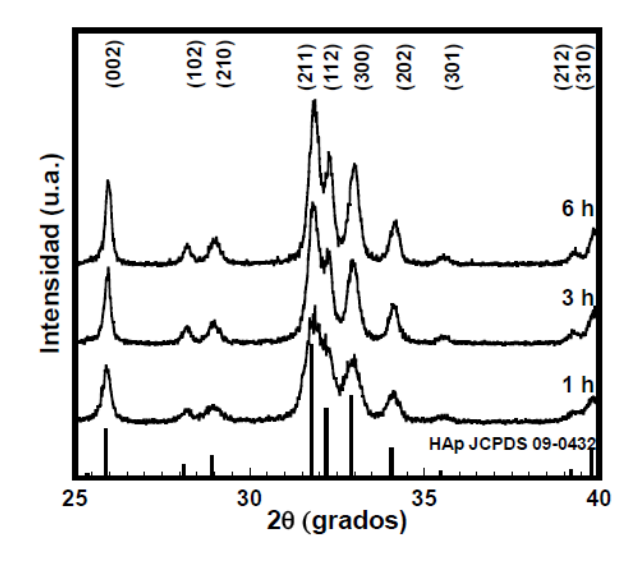

*Figura 1. Patrones de DRX de los polvos de Mg-HAp, preparados mediante síntesis hidrotérmica a 200 °C con 4 % mol de Mg en la solución precursora a 1, 3 y 6 horas de reacción* 

0

4

4

4

6

1

3

6

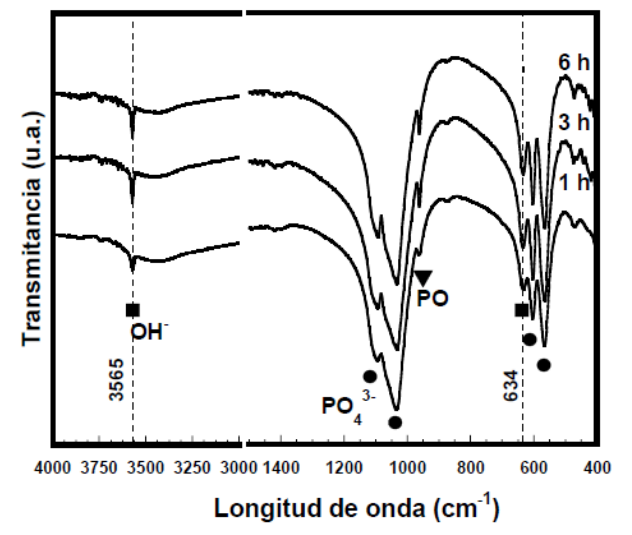

*Figura 2. Espectros de FT-IR de los polvos de Mg-HAp, preparados mediante síntesis hidrotérmica a 200 °C con 4 % mol de Mg en la solución precursora a 1, 3 y 6 horas de reacción*

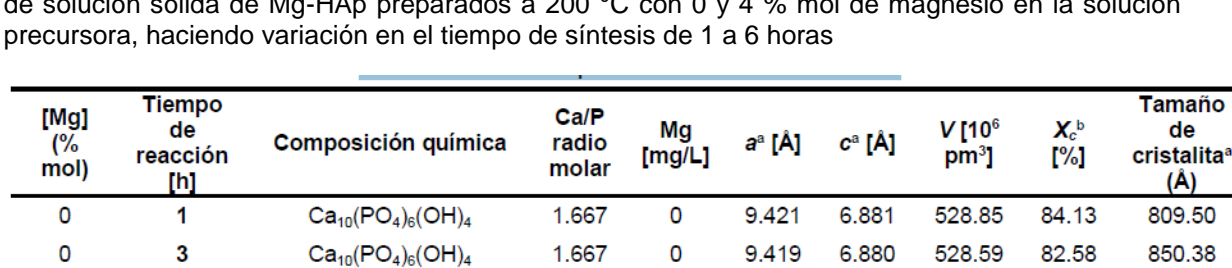

0

0.675

0.673

0.671

9.421

9.416

9.416

9.417

6.881

6.870

6.872

6.873

528.85

527.48

527.68

527.82

85.42

76.68

83.12

86.29

960.36

317.81

632.74

739.04

1.667

1.611

1.611

1.619

**Tabla 1.** Datos de los parámetros estructurales y del análisis químico por vía húmeda de los polvos de solución sólida de Mg-HAp preparados a 200 °C con 0 y 4 % mol de magnesio en la solución

*<sup>a</sup>Parámetros reticulares calculados mediante análisis de refinamiento Rietveld* 

*b Grado de cristalinidad (Xc) calculado mediante la ecuación de Landi [5]*

 $Ca_{10}(PO_{4})_{6}(OH)_{2}$ 

Ca<sub>9.67</sub>Mg<sub>0.33</sub>(PO<sub>4</sub>)<sub>6</sub>(OH)<sub>2</sub>

 $Ca_{9.69}Mg_{0.31}(PO_4)_6(OH)_2$ 

 $Ca_{9.68}Mg_{0.32}(PO_4)_6(OH)_2$ 

Por otra parte, en la Figura 2, corresponde a los análisis de FT-IR de las muestras preparadas a 1, 3 y 6 horas con 4 % mol de magnesio en la solución precursora y sometidos a tratamiento hidrotérmico a 200 °C, se observa primeramente que todas las bandas de transmitancia corresponden a los grupos funcionales de la hidroxiapatita, mismos que han sido reportados por otros autores [7-8]. Asimismo, con el menor tiempo de síntesis, se producen bandas de absorción más anchas y pronunciadas en los grupos OH-, localizados en las posiciones 3565 y 634 cm-1. Esto se relaciona con la composición química mostrada anteriormente en la Tabla 1, donde se evidencia que a mayores tiempos de reacción se presenta menor contenido de magnesio en los polvos producidos, y en consecuencia se exhiben mayormente definidas las bandas de los grupos funcionales de la hidroxiapatita. Cabe señalar que estas variaciones en la composición química son apenas perceptibles, por lo que puede descartarse que el tiempo sea un parámetro que afecte de manera directa la composición química de los polvos producidos bajo condiciones hidrotérmicas.

Por otra parte el análisis de las imágenes de microscopía electrónica de barrido, permiten evidenciar que con el incremento del tiempo de reacción, y corroborando los datos del incremento de la cristalita, se produce un aumento del tamaño de las partículas, teniendo a 1 hora de síntesis un diámetro de 67.14 nm, y para los productos obtenidos después de 6 horas, las partículas se alargaron hasta 75.61 nm (Figura 3).

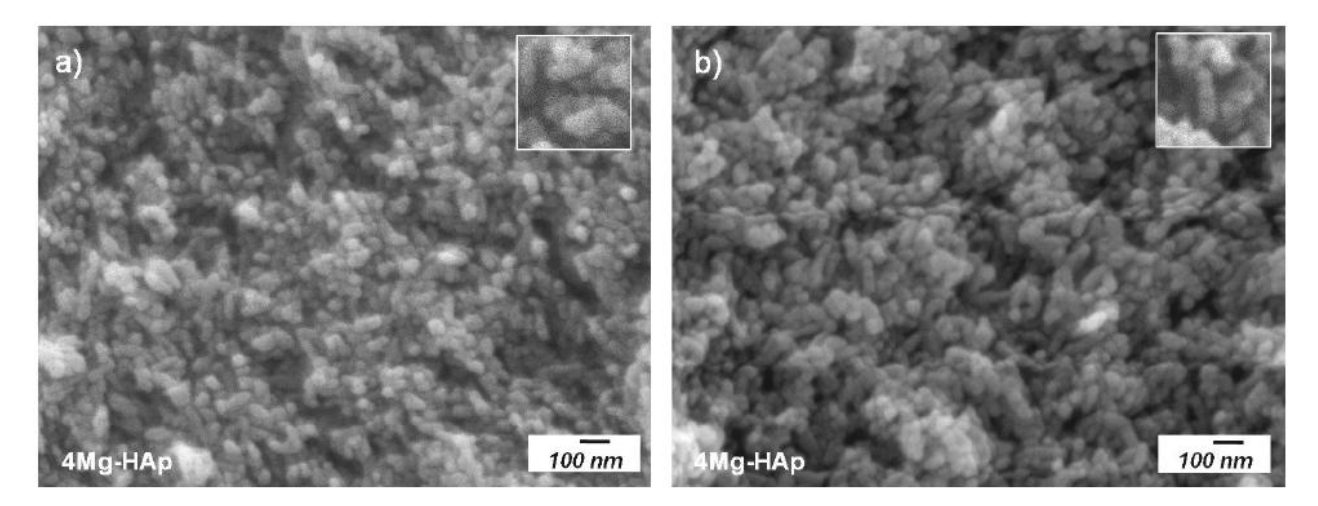

*Figura 3. Micrografías de los polvos de Mg-HAp obtenidos a 200°C con 4 % mol de magnesio en la solución precursora, sintetizados en condiciones hidrotérmicas a diferentes tiempos de reacción: a) 1 hora y b) 6 horas* 

### **4. CONCLUSIONES**

Se determinó que el incremento en el tiempo de reacción en la síntesis hidrotérmica de polvos de hidroxiapatita y polvos de soluciones sólidas de Mg-hidroxiapatita, promueve el mejoramiento del grado de cristalinidad hasta un 12 % con respecto a los preparados con 1 hora de síntesis, siendo además el parámetro estructural más favorecido el tamaño de cristalita. Los parámetros reticulares (ejes *a0* y *c0*), no presentaron modificaciones significativas ya que la composición química y el contenido de magnesio sustituido no varían con el incremento del tiempo. Asimismo se observó que para lograr modificaciones en el tamaño de partícula, se puede prolongar el tiempo de reacción hidrotérmico.

## **BIBLIOGRAFÍA**

- 1. S. Nsar, A. Hassine, K. Bouzouita, "Sintering and mechanical properties of magnesium and fluorine co-substituted hydroxyapatites", J. of Biomaterials and Nanobiotechnology., Vol. 4, 2013, pp. 1-11
- 2. A.K. Nayak, "Hydroxyapatite synthesis methodologies: an overview", International Journal of ChemTech Research., ISSN: 0974-4290. Vol. 2, 2, 2010, pp. 903-907
- 3. W. Feng, S. Mu, P. Yu, "A simple sol-gel technique for preparing hydroxyapatite nanopowders", Materials Letters., Vol. 59, 2005, pp. 916-919
- 4. D. Gopi, J. Indira, L. Kavitha, M. Sekar, U. Kamachi-Mudali, "Synthesis of hydroxyapatite nanoparticles by a novel ultrasonic assisted with mixed hollow sphere template method", Spectrochimica Acta Part A: Molecular and Bimolecular Spectroscopy., Vol. 93, 2012, pp. 131-134
- 5. E. Landi, A. Tampieri, G. Celotti, and S. Spiro, "Densification behaviour and mechanisms of synthetic hydroxyapatites", Journal of the European Ceramic Society., Vol. 20, 2000, pp. 2377-2387
- 6. J. H. Yao, K. R. Elder, H. Guo, and M. Grant, "Theory and simulation of Ostwald ripening", Physical Review B., Vol. 47, 21, 1993, pp. 110-125
- 7. X. Lijuan, J. Liuyun, X. Chengdongand, J. Lixin, "Effect of different synthesis conditions on the microstructure, crystallinity and solubility of Mg-substituted hydroxyapatite nanopowder", Advanced Powder Technology, 2014
- 8. R. Kumar, H. Prakas, P. Cheang, "Temperature driven morphological changes of chemically precipitated hydroxyapatite nanoparticles", Langmur., Vol. 20, 2004, pp. 5196-5200

## **PROPUESTA DE DISEÑO E IMPLEMENTACIÓN DE UN MODELO DE VEHÍCULO NO TRIPULABLE DRON**

Alma A. Camacho P $^1$ ., Thomas Manuel Alarcón Lizaola  $^1$ , Oscar Eduardo García Peña $^1$ Jesús Edher Macdonel Guerrero<sup>1,</sup> David Alberto Porras Campos<sup>1</sup>

<sup>1</sup>Universidad de la Salle Bajío, León, Gto.

### **RESUMEN**

Se plantea la propuesta de diseño e implementación de un modelo de vehículo no tripulable llamado dron el cual volará a determinadas alturas, desde las cuales podemos tener una mejor perspectiva y visión de nuestro entorno, para satisfacer las necesidades de uso civil así como las de entretenimiento. Este prototipo debe ser estable ya que cuenta con giroscopios de 3 ejes, los cuales miden los ángulos y compensan la estabilidad acelerando o desacelerando los motores. También se cuenta con dispositivos ultrasónicos los cuales ayudan a medir la altura a la cual se encuentra el dron. Para el diseño de la carcasa (frame) se uso el "software" SolidWorks® en el cuál se realizaron estudios de elemento finito y estudio de fluidos para observar digitalmente los esfuerzos que puede resistir, así como el comportamiento de las aspas para poder optimizar el empuje, por último para la realización nos apoyamos de la tecnología del prototipado 3D usando como materiales de construcción plástico PLA y unicel teniendo así una carcasa (frame) liviana y resistente.

**PALABRAS CLAVE**: mecánica de precisión, electrónica, prototipado 3d, aeromodelismo

## **1. INTRODUCCIÓN**

Los datos más antiguos que se tiene sobre el uso de plataformas aéreas no tripuladas UAV datan de 1849, cuando el día 22 de Agosto de ese año el ejército Austriaco usó en una batalla contra la ciudad de Venecia globos cargados con explosivos. Estos globos se lanzaron desde uno de los barcos Austriacos llamado *Vulcano*. Aunque algunos de estos globos funcionó, dependían mucho del viento y muchos de ellos se desviaron grandes distancias o incluso volaron de vuelta a los barcos de la armada austriaca.

Las primeras aeronaves no tripuladas fueron construidas durante y justamente después de la Primera Guerra Mundial (IGM). El primero fue el "Aerial Target" que data de 1916 (Blanco o diana aérea) controlado mediante radiofrecuencia AM baja para afinar la puntería de la artillería anti aérea.

El desarrollo de los Drones fue de la mano del de los misiles como forma de guiar los explosivos hacia un objetivo mediante seguimiento de éste. SIGLO XX. El dron de asalto de la fábrica Naval Aircraft Factory llamado "Project Fox" instaló una cámara de televisión en la aeronave y una pantalla para su visualización en la aeronave de control en 1941.

# **2. TEORÍA**

Un sistema de control es un conjunto de dispositivos encargados de administrar, ordenar, dirigir o regular el comportamiento de otro sistema, con el fin de reducir las probabilidades de fallo y obtener los resultados deseados. Por lo general, se usan sistemas de control industrial en procesos de producción industriales para controlar equipos o máquinas.

Existen dos clases comunes de sistemas de control, sistemas de lazo abierto y sistemas de lazo cerrado. En los sistemas de control de lazo abierto la salida se genera dependiendo de la entrada; mientras que en los sistemas de lazo cerrado la salida depende de las consideraciones y correcciones realizadas por la retroalimentación. Un sistema de lazo cerrado es llamado también sistema de control con realimentación. Los sistemas de control más modernos en ingeniería automatizan procesos sobre la base de muchos parámetros y reciben el nombre de controladores de automatización programables (PAC).

Los sistemas de control deben conseguir los siguientes objetivos:

- Ser estables y robustos frente a perturbaciones y errores en los modelos.
- Ser eficiente según un criterio preestablecido evitando comportamientos bruscos e irreales.
- Necesidades de la supervisión de procesos

Limitaciones de la visualización de los sistemas de adquisición y control.

Control vs Monitoreo del proceso

Control software. Cierre de lazo de control.

Recoger, almacenar y visualizar información.

Minería de datos.

Dentro de los objetivos adecuados al proyecto se pueden enlistar los siguientes:

- 1. Diseñar un prototipo dron.
- 2. Implementar "software" de diseño para la modelación y cálculo de esfuerzos
- 3. Implementar "software" de diseño para simulación de fluidos
- 4. Elaborar una carcasa (frame) en base al prototipado 3D
- 5. Poner en marcha el prototipo

#### **3. PARTE EXPERIMENTAL**

Se diseñó el prototipo en el "software" SolidWorks® teniendo unas medidas generales de 20cm x 24cm x 5.5cm.

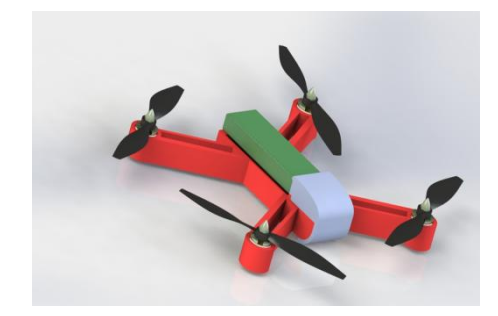

*a) Render del prototipo Dron*

Se utilizó el mismo "software" para hacer los cálculos de esfuerzos mediante el estudio de elemento finito y la simulación de fluidos para ver el empuje de las aspas.

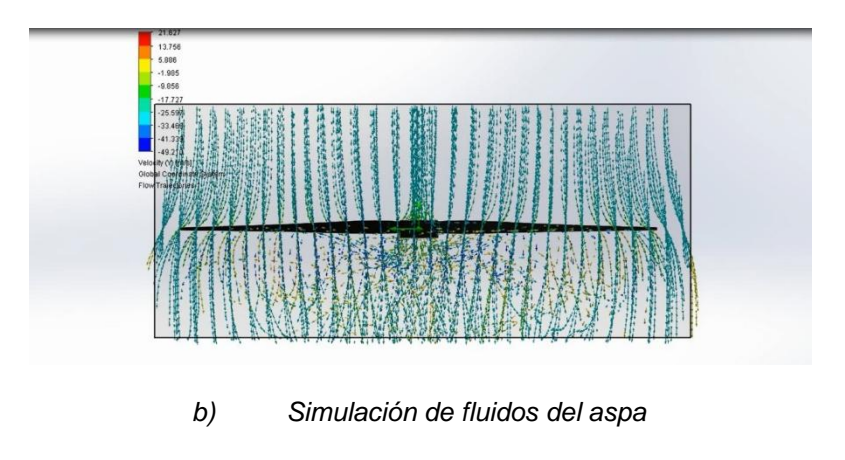

Simulación de fluidos del aspa

En esta simulación se presentó y se justificó el nuevo diseño de las aspas a utilizar, esta simulación describe el comportamiento del fluido a través del aspa bajo ciertos parámetros (fluido, temperatura, velocidad del fluido, velocidad angular del aspa, Humedad y turbulencias). Esto nos sirve para saber si la distribución o trazado del fluido es homogéneo.

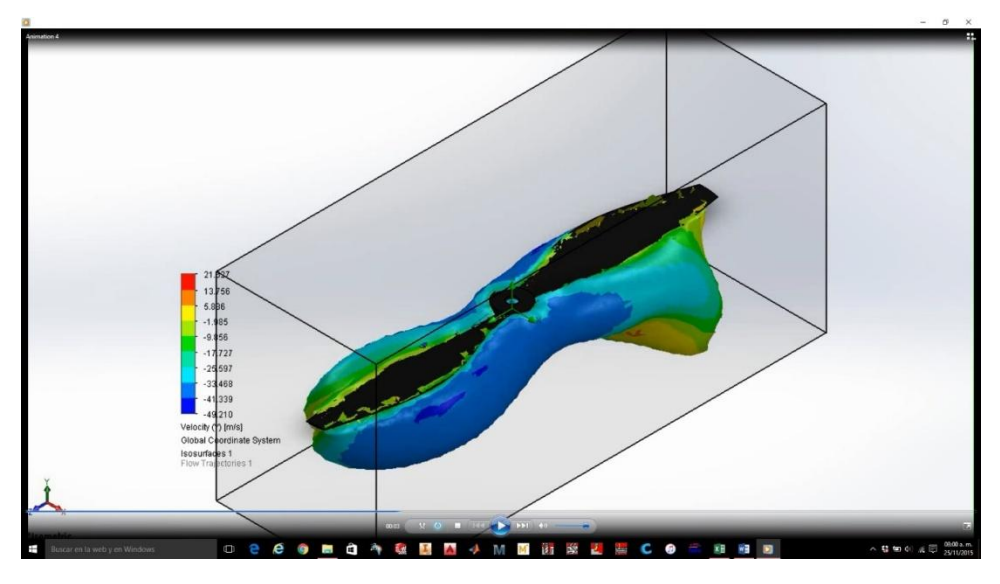

*c) Simulación de fluidos del aspa segunda parte*

Posteriormente teniendo esos cálculos se tomó la decisión de que componentes utilizar por lo cual se hizo la compra de 4 motores multistar 2213, 4 controles de velocidad multistar BLHELI-30A-OPTO, un "cerebro" KK2 y una batería de 3 celdas 30A.

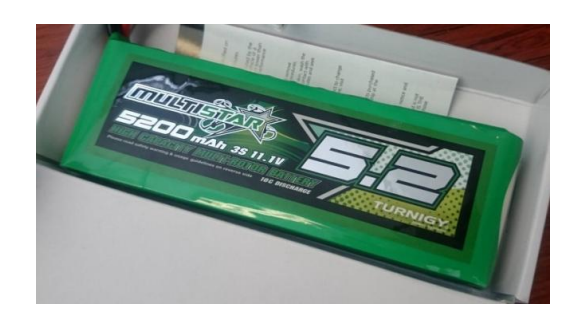

*d) Pila de tres celdas*

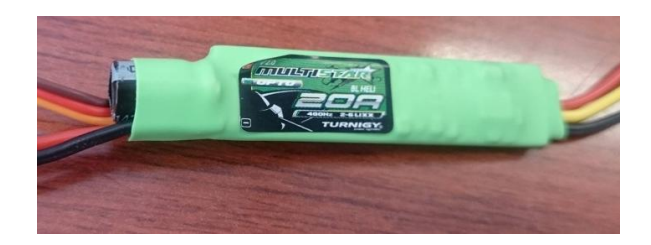

*e) Control de velocidad*

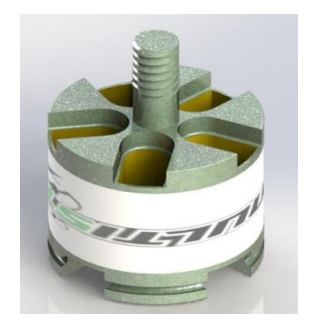

*f) Motor*

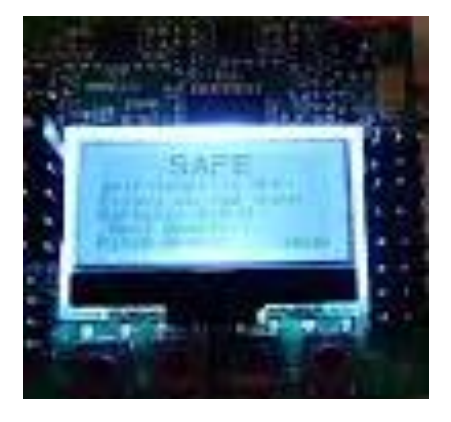

*g) KK2*

Para la fabricación del prototipo se usó la impresión 3D utilizando como materiales PLA y pegamento acrílico polimérico.

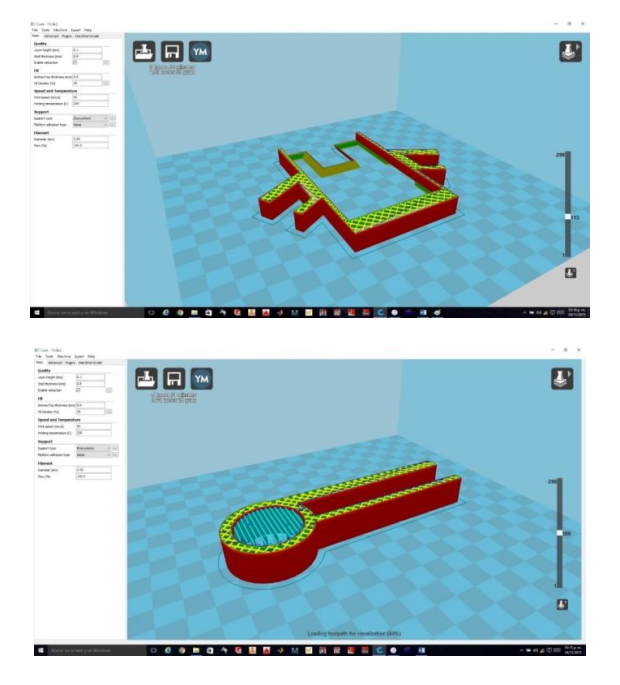

*h) Proceso de impresión*
Por último se realizó el montaje y comenzamos las pruebas del prototipo

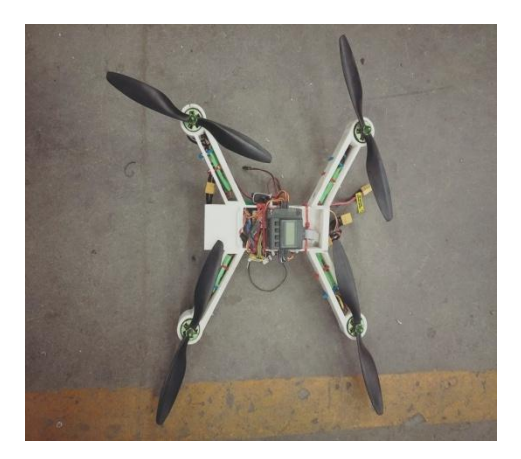

*i) Prototipo final*

# **4. RESULTADOS**

Para este proyecto se realizaron varias pruebas para obtener la estabilidad deseada, esto fue en base a experimentación puesto que para tener un dispositivo estable tuvimos que recurrir a modificar los parámetros del KK2, los cuales fueron tanto los grados del giroscopio como la ganancia puesto que tras varias pruebas descubrimos que los motores no giraban a las mismas rpm.

Cabe mencionar que por las dimensiones de nuestro prototipo, deja de ser un juguete por lo cual entra en la circular de vehículos aéreos no tripulados la circular CO AV 23/10 R2. por parte de la Secretaria de Comunicaciones y Transportes.

Además comparando precios nuestro proyecto es más accesible que uno comercial de las mismas dimensiones ya que nuestro reporte de costos cerró con un precio de 300usd y uno comercial tiene un costo de 500usd.

### **5. CONCLUSIONES**

El proyecto que se presentó cumplió con los objetivos establecidos. Se integró un dron y se mostró una serie disciplinas que se relacionaron para una meta común. Cabe señalar que el equipo de trabajo agradece al Ing. Ernesto Enei, y al Dr. Luis Michel Cepeda por sus aportaciones a este proyecto

## **BIBLIOGRAFÍA**

- 1. 23ª Edición del diccionario de la lengua española. Espasa. ISBN 9788467041897.
- 2. Pir Zubair Shah. «Pakistan Says U.S. Drone Kills 13.» New York Times, June 18, 2009.
- 3. Axe, David. «Strategist: Killer Drones Level Extremists' Advantage.» Wired, June 17, 2009.
- 4. orge García de la Cuesta Terminología aeronáutica
- 5. «Aeronave no pilotada», Diccionario Español de Ingeniería (1.0 edición), Real Academia de Ingeniería de España, 2014, http://diccionario.raing.es/es/lema/aeronave-no-pilotada, consultado el 29 de mayo de 2014

# **ESTUDIO DE LA INFLUENCIA DE LA ETAPAS DE COMPRESIÓN EN UNA TURBINA DE GAS DE INTERENFRIAMIENTO Y REGENERACIÓN**

Francisco Javier Ortega Herrera<sup>1</sup>, Alejandro Gabriel Pineda Martínez<sup>2</sup>, José Miguel García Guzmán<sup>1</sup>, María del Refugio González Ponce<sup>3</sup> y Juan Pablo Razón González<sup>2</sup>

 $1$  Coordinacion de Ingenieria Electromecánica, Instituto Tecnológico Superior de Irapuato. <sup>2</sup>ngenieria Electromecánica, Instituto Tecnológico Superior de Irapuato. <sup>3</sup>Coordinacion de Ingenieria Bioquimica, Instituto Tecnológico Superior de Irapuato

### **RESUMEN**

En el presente trabajo se analiza la influencia del número de etapas de compresión en una turbina de gas con interenfriamiento y regeneración. Los modelos matemáticos desarrollados para obtener la eficiencia térmica de la turbina de gas son creados modelando el sistema como un ciclo Brayton, para el modelado se utiliza la primera ley de la termodinámica y el método de calores específicos variables. El fluido de trabajo es aire el cual es considerado como gas ideal. Se determina la eficiencia térmica de cuatro distintos sistemas, el primer sistema está formado por un compresor, una turbina, una cámara de combustión y un regenerador, el segundo sistema es formado por dos compresores con interenfriamiento entre ellos, una turbina, una cámara de combustión y un regenerador, por su parte, el tercer sistema está compuesto por tres compresores con interenfriamiento entre ellos, una turbina, una cámara de combustión y un regenerador, finalmente el ultimo sistema tienen cuatro compresores con interenfriamiento entre ellos, una turbina, una cámara de combustión y un regenerador. Los resultados muestras que para el caso de estudio planteado basta con tener tres etapas de compresión con interenfriamiento entre cada etapa, esto debido a que cuando se tienen cuatro etapas de compresión el aumento en la eficiencia térmica del sistema no es significativo en comparación con el sistema de tres etapas de compresión.

# **1. INTRODUCCIÓN**

Las turbinas de gas son uno de los equipos generadores de energía más utilizados en la actualidad debido a la gran cantidad de trabajo que pueden generar, muchos estudios se han realizados en esta área del conocimiento buscando la forma de optimizar la eficiencia de tales equipos entre las más importante se encuentran las siguientes. Haseli (2016) estudia tres configuraciones de ciclo Brayton abierto: un ciclo regenerativo, un ciclo de recalentamiento regenerativa y un ciclo regenerativo con interenfriamiento.

Los regímenes de funcionamiento en la eficiencia térmica máxima, la producción de trabajo máxima y mínima producción de entropía de estos ciclos de encendido se comparan, estableciendo que para aplicaciones prácticas, la optimización termodinámica de las centrales eléctricas de turbinas de gas debe seguir basándose en la eficiencia térmica máxima o criterios de máxima producción de trabajo. Un diseño basado en la entropía debe ser evitado.

Rajesh Kumar, S. C. Kaushik y Raj Kumar, (2016) analizan un ciclo Brayton regenerativo irreversible con dos cámaras de combustión, una a presión constante y la otra a temperatura constante, obtiene resultados en los cuales se muestra que colocando dos adiciones al calor al sistema de ciclo Brayton analizado incrementa significativamente la eficiencia del modelo por

encima del 20 % en comparación con las plantas convencionales de energía a base de gas. Comentan que la salida de potencia se mantiene constante mientras que la eficiencia térmica aumenta conforme se incrementa la eficacia del regenerador.

Haseli (2013) establece relaciones explicitas para el trabajo y la producción de entropía, para examinar si un ciclo Brayton puede funcionar en el régimen completamente reversible caracterizado por la generación de entropía cero, mostrando que un motor de tipo Brayton ideal, con o sin un regenerador no puede operar en el límite totalmente reversible. Por su parte Malaver (2012) optimiza el trabajo neto de un ciclo Brayton para un motor de turbina de gas en términos de la relación del trabajo de retroceso, considerando las irreversibilidades asociadas a los ciclos de turbinas de gas reales, adicionalmente deduce una expresión para la relación de trabajo de retroceso que depende de los límites de temperatura máxima y mínima del ciclo, de las eficiencias adiabáticas del compresor y la turbina, e independiente de la sustancia de trabajo.

Villamar, Santos, Rondón y Valera (2012) desarrollan un modelo para determinar los principales parámetros de funcionamiento del ciclo Brayton, así como para realizar análisis energético y exergético. Las variaciones en los valores de eficiencia energética y exergética están ligadas a las diferentes configuraciones del proceso y la potencia generada por el ciclo (Murillo y Montalvo, 2012). Mientras Nieto, Gonzalez, Lopez y Jiménez (2011) obtienen curvas que relacionan la eficiencia y las emisiones con el número de carbonos presentes en el combustible. Por su parte Muriel, González y Romero (2008) analizan una turbina de combustión compuesta por una turbina, la cámara de combustión y el compresor, además presentan las respuestas dinámicas y la operación de la turbina de combustión de una planta de ciclo combinado.

Existen perdidas irreversibles en la producción de trabajo en las máquinas térmicas las cuales pueden ahorrarse significativamente si se utilizan los calores residuales (Fushimi, Zárate, Díaz de Quintana, Moreda, Fernández y Hall, 2007). Capella y Vásquez (2000) realizan un estudio sobre las alternativas que tienen las unidades de generación térmica que operan turbinas de gas para incrementar su eficiencia, potencia de salida y por ende su competitividad. Las alternativas presentadas se basan en la influencia que sobre las turbinas de gas tiene el flujo másico que pasa a través de los alabes y la temperatura de entrada del aire al compresor y al rotor.

El objetivo del presente trabajo es analizar la influencia que tiene el número de etapas de compresión en la eficiencia térmica, el trabajo de compresión, el trabajo de las turbinas, el trabajo neto y el trabajo retroceso en una turbina de gas modelada bajo el ciclo Brayton, se analizan 4 sistemas cada uno de ellos está formado por una turbina, una cámara de combustión y un regenerador, pero se varia el número de compresores de 1 a 4 colocando entre cada compresor un interenfriador.

### **2. NOMENCLATURA**

La nomenclatura utilizada para el desarrollo de los modelos matemáticos de los sistemas analizados se presenta en la Tabla 1.

| Símbolo          | Significado                         | Símbolo          | Significado                    |
|------------------|-------------------------------------|------------------|--------------------------------|
| $h_{112}$        | Entalpía de los estados 1 a 12      | $S_{112}$        | Entropía de los estados 1 a 12 |
| $P_{112}$        | Presión de los estados 1 a 12       | $W_{1-2}$        | Trabajo del proceso de 1 a 2   |
| $q_{3-4}$        | Calor del proceso 3 a 4             | $W_{3-4}$        | Trabajo del proceso de 3 a 4   |
| $q_{5-6}$        | Calor del proceso 5 a 6             | $W_{4-5}$        | Trabajo del proceso de 4 a 5   |
| $q_{7-8}$        | Calor del proceso 7 a 8             | $W_{5-6}$        | Trabajo del proceso de 5 a 6   |
| $q_{9-10}$       | Calor del proceso 9 a 10            | $W_{6-7}$        | Trabajo del proceso de 6 a 7   |
| $q_{en}$         | Calor que entra al sistema          | $W_{7-8}$        | Trabajo del proceso de 7 a 8   |
| $\eta_t$         | Eficiencia térmica del ciclo        | $W_{8-9}$        | Trabajo del proceso de 8 a 9   |
| $r_{t}$          | Relación de presión en la turbina   | $W_{10-11}$      | Trabajo del proceso de 10 a 11 |
|                  | Relación de presión global          | $W_{neto}$       | Trabajo neto del ciclo         |
| $r_{c1, c2, c3}$ | Relación de presión en el compresor | $W_{\text{ref}}$ | Trabajo de retroceso del ciclo |
| c4               | 1, 2, 3 y 4 respectivamente         |                  |                                |
| $r_{t}$          | Relación de presión en la turbina   | $W_{\text{ref}}$ | Trabajo de retroceso del ciclo |

**Tabla 1.** Nomenclatura utilizada para el desarrollo de los modelos matemáticos

# **3. MODELO MATEMATICO PARA EL SISTEMA CON UN COMPRESOR**

En la Figura 1a se muestra el diagrama esquemática para el sistema analizado en esta sección, el cual consta de 1 compresor (C1), 1 turbina (T1), 1 cámara de combustión y un regenerador, mientras que en la Figura 1b se presenta su correspondiente diagrama termodinámico.

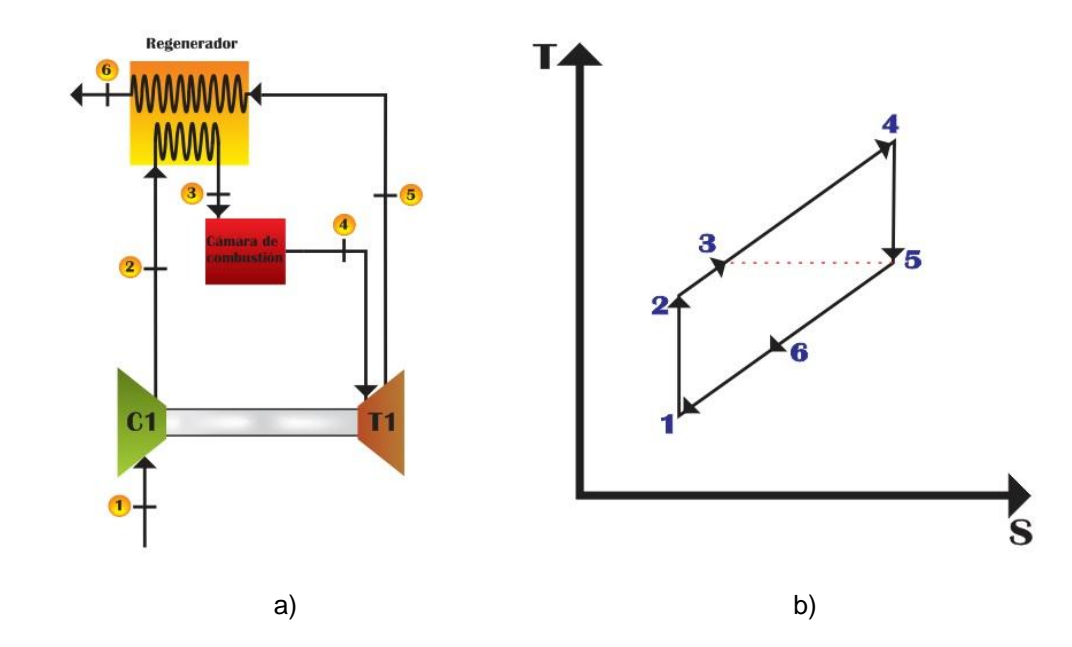

*Figura 1. a) Diagrama esquemático b) Diagrama termodinámico para 1 etapa de compresión*

A continuación se presenta el modelo matemático desarrollado para el análisis del caso de estudio planteado. La *η<sup>t</sup> , wneto* y *wret* son determinados por las Ecuaciones (1), (2) y (3) respectivamente. Mientras que *qen* es determinado por la Ecuación (4).

$$
\eta_t = \frac{W_{neto}}{q_{en}}
$$
 (1)

$$
W_{neto} = W_{4-5} + W_{1-2}
$$
 (2)

$$
W_{\text{ret}} = \left| \frac{W_{1-2}}{W_{4-5}} \right| \tag{3}
$$

$$
q_{\text{ent}} = -q_{3-4} \tag{4}
$$

Los calores y trabajos del sistema que aparecen en las Ecuaciones (1) a (3) son determinados por las Ecuaciones (5) a (7).

$$
w_{1-2} = h_1 - h_2 \tag{5}
$$

$$
w_{4-5} = h_4 - h_5 \tag{6}
$$

$$
q_{3-4} = h_3 - h_4 \tag{7}
$$

Adicionalmente las Ecuaciones (8) definen los procesos isoentrópicos y las Ecuaciones (9) definen los procesos isobáricos presenten en el sistema.

$$
S_1 = S_2 \qquad \qquad S_4 = S_5 \tag{8}
$$

$$
P_1 = P_5 = P_6 \qquad \qquad P_2 = P_3 = P_4 \tag{9}
$$

Las relaciones de presión para el compresor y para la turbina se definen por las Ecuaciones (10) y (11) respectivamente. Estas relaciones de presión se relacionan por la Ecuación (12).

$$
r_{c1} = \frac{P_2}{P_1}
$$
 (10)  

$$
r_t = \frac{P_4}{P_5}
$$
 (11)

$$
r_t = r_{c1} \tag{12}
$$

 $t = \overline{P_{5}}$ 

Las Ecuaciones (1) a (12) representan el modelo matemático para el caso de una turbina de gas analizada bajo el ciclo Brayton con un compresor, una turbina, una cámara de combustión y un regenerador, dicho modelo queda definido únicamente en función de las propiedades termodinámicas, *s, h, p* y *T* de los distintos estados termodinámicos.

### **4. MODELO MATEMATICO PARA EL SISTEMA CON DOS COMPRESORES**

En la Figura 2a se muestra el diagrama esquemática para el sistema analizado en esta sección, dicho sistema consta de 2 compresores (C1 y C2), 1 turbina (T1), 1 cámara de combustión, un interenfriador y un regenerador, mientras que en la Figura 2b se presenta su correspondiente diagrama termodinámico.

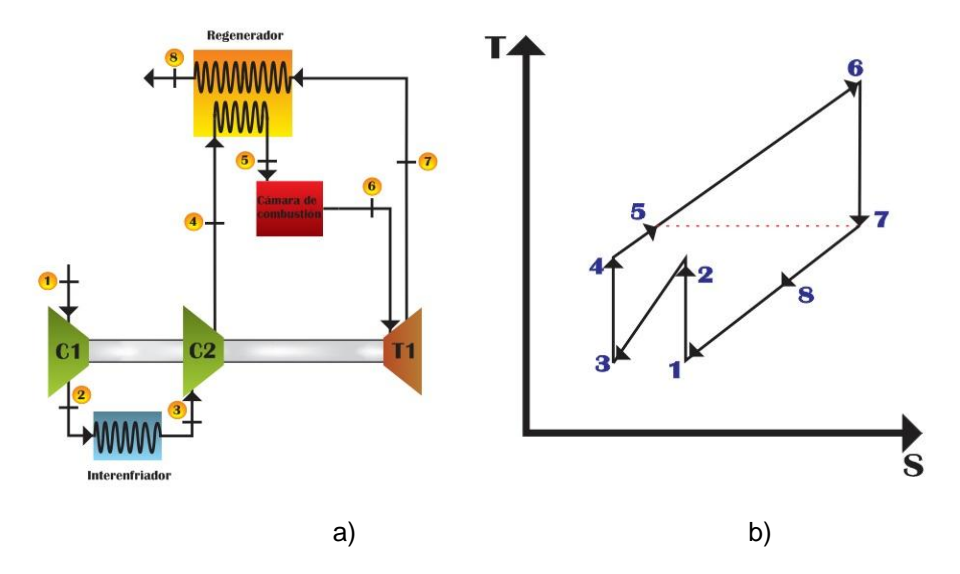

*Figura 2. a) Diagrama esquemático b) Diagrama termodinámico para 2 etapas de compresión*

A continuación se desarrollado el modelo matemático para el caso de estudio con dos etapas de compresión e interenfriamiento entre ellas. La *η<sup>t</sup>* es determinada por la Ecuación (13), mientras que el *wneto*, *wret* y *qen* son determinados por las Ecuaciones (14), (15) y (16) respectivamente.

$$
\eta_t = \frac{W_{neto}}{q_{en}}
$$
 (13)

$$
W_{neto} = W_{6-7} + (W_{1-2} + W_{3-4})
$$
\n(14)

$$
W_{\text{ret}} = \left| \frac{W_{1-2} + W_{3-4}}{W_{6-7}} \right| \tag{15}
$$

$$
q_{\text{ent}} = -q_{5-6} \tag{16}
$$

Los calores y trabajos del sistema mostrados en las Ecuaciones (14), (15) y (16) son determinados por las Ecuaciones (17) a (20). Adicionalmente las Ecuaciones (21) definen los procesos isoentrópicos y las Ecuaciones (22) definen los procesos isobáricos presentes en el sistema.

$$
w_{1-2} = h_1 - h_2 \tag{17}
$$

$$
w_{3-4} = h_3 - h_4 \tag{18}
$$

$$
w_{6-7} = h_6 - h_7 \tag{19}
$$

$$
q_{5-6} = h_5 - h_6 \tag{20}
$$

$$
S_1 = S_2 \qquad S_3 = S_4 \qquad S_6 = S_7 \qquad (21)
$$

 $P_1 = P_7 = P_8$   $P_4 = P_5 = P_6$   $P_2 = P_3$  (22)

La relación de presión para la turbina se determina por la Ecuación (23) y las relaciones de presiones para los compresores se definen por las Ecuaciones (23). Las relaciones de presión de la turbina y de los compresores se relacionan por la Ecuación (25).

$$
r_{t} = \frac{P_{6}}{P_{7}}
$$
\n
$$
r_{c1} = \frac{P_{2}}{P_{1}} \qquad r_{c2} = \frac{P_{4}}{P_{3}}
$$
\n
$$
r_{c1} = r_{c2} = \sqrt{r_{t}}
$$
\n(25)

Las Ecuaciones (13) a (25) representan el modelo matemático para el caso de una turbina de gas analizada bajo el ciclo Brayton con dos compresor, una turbina, una cámara de combustión, un interenfriador y un regenerador, dicho modelo queda definido únicamente en función de las propiedades termodinámicas, *s, h, p* y *T* de los distintos estados termodinámicos.

#### **5. MODELO MATEMATICO PARA EL SISTEMA CON TRES COMPRESORES**

En la Figura 3a se muestra el diagrama esquemática para el sistema analizado en esta sección, dicho sistema consta de 3 compresores (C1, C2 y C3), 1 turbina (T1), 1 cámara de combustión, 2 interenfriador y 1 regenerador, mientras que en la Figura 3b se presenta su correspondiente diagrama termodinámico.

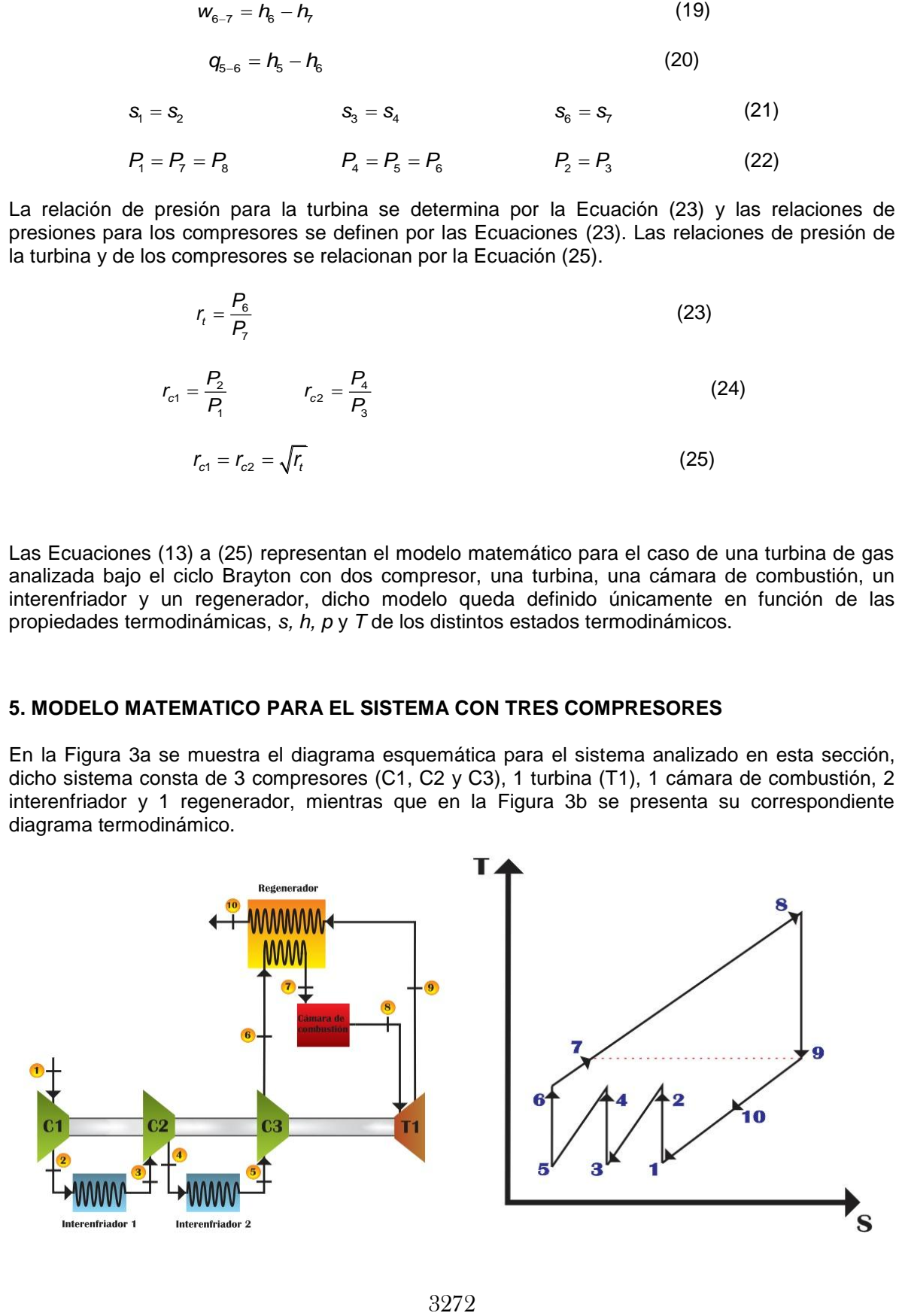

### *Figura 3. a) Diagrama esquemático b) Diagrama termodinámico para 3 etapas de compresión*

A continuación se presenta el modelo matemático desarrollado para el análisis del caso con tres etapas de compresión e interenfriamiento entre ellas. La *η<sup>t</sup>* es determinada por la Ecuación (26), Mientras que el *wneto, wret* y *qen* para este caso son determinados por las Ecuaciones (27), (28) y (29) respectivamente.

$$
\eta_t = \frac{W_{neto}}{q_{en}}
$$
 (26)

$$
W_{neto} = W_{8-9} + (W_{1-2} + W_{3-4} + W_{5-6})
$$
 (27)

$$
W_{\text{ret}} = \left| \frac{W_{1-2} + W_{3-4} + W_{5-6}}{W_{8-9}} \right| \tag{28}
$$

$$
q_{\text{ent}} = -q_{7-8} \tag{29}
$$

Los calores y trabajos del sistema que aparecen en las Ecuaciones (27) a (29) son determinados por las Ecuaciones (30) a (34).

$$
w_{1-2} = h_1 - h_2 \tag{30}
$$

$$
w_{3-4} = h_3 - h_4 \tag{31}
$$

$$
w_{5-6} = h_5 - h_6 \tag{32}
$$

$$
w_{8-9} = h_8 - h_9 \tag{33}
$$

$$
q_{7-8}=h_7-h_8 \tag{34}
$$

Adicionalmente las Ecuaciones (35) definen los procesos isoentrópicos y las Ecuaciones (36) definen los procesos isobáricos presentes en el sistema.

$$
S_1 = S_2 \t S_3 = S_4 \t S_5 = S_6 \t S_8 = S_9 \t (35)
$$

$$
P_1 = P_9 = P_{10} \qquad P_6 = P_7 = P_8 \qquad P_4 = P_5 \qquad P_2 = P_3 \tag{36}
$$

La relación de presión para la turbina se determina por la Ecuación (37) y las relaciones de presiones para los compresores se definen por las Ecuaciones (38). Las relaciones de presión de la turbina y de los compresores se relacionan por la Ecuación (39).

$$
r_t = \frac{P_s}{P_g} \tag{37}
$$

$$
r_{c1} = \frac{P_2}{P_1}
$$
  $r_{c2} = \frac{P_4}{P_3}$   $r_{c3} = \frac{P_6}{P_5}$  (38)  

$$
r_{c1} = r_{c2} = r_{c3} = \sqrt[3]{r_t}
$$
 (39)

Las Ecuaciones (26) a (39) representan el modelo matemático para el caso de una turbina de gas analizada bajo el ciclo Brayton con tres compresores, una turbina, una cámara de combustión, dos interenfriadores y un regenerador, dicho modelo queda definido únicamente en función de las propiedades termodinámicas, *s, h, p* y *T* de los distintos estados termodinámicos.

### **6. MODELO MATEMATICO PARA EL SISTEMA CON CUATRO COMPRESORES**

En la Figura 4a se muestra el diagrama esquemática para el sistema analizado en esta sección, dicho sistema consta de 4 compresores (C1, C2 C3 y C4), 1 turbina (T1), 1 cámara de combustión, 3 interenfriador y 1 regenerador, mientras que en la Figura 4b se presenta su correspondiente diagrama termodinámico.

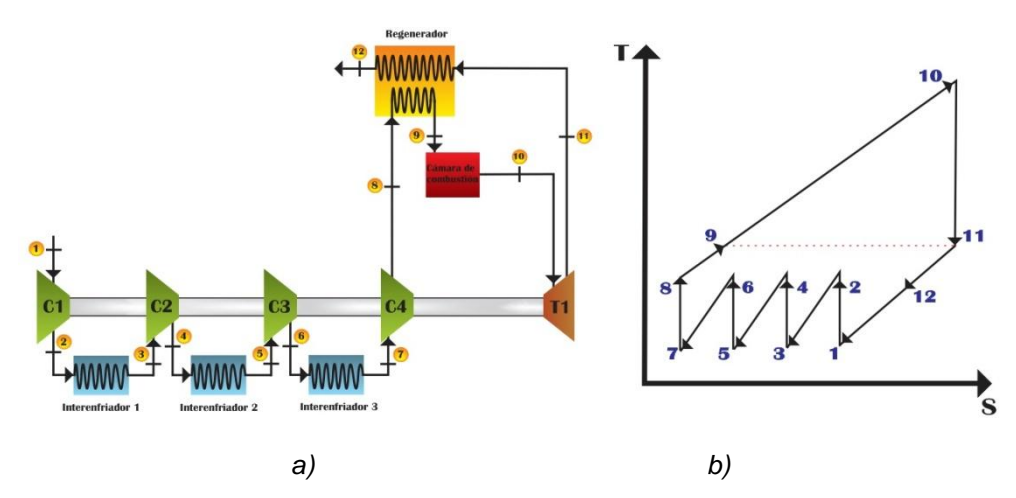

*Figura 4. a) Diagrama esquemático b) Diagrama termodinámico para 4 etapas de compresión*

A continuación se presenta el modelo matemático desarrollado para el análisis del caso con cuatro etapas de compresión e interenfriamiento entre ellas. La *η<sup>t</sup>* es determinada por la Ecuación (40), Mientras que el *wneto, wret* y *qen* para este caso son determinados por las Ecuaciones (41), (42) y (43) respectivamente.

$$
\eta_t = \frac{W_{neto}}{q_{en}}
$$
(40)

$$
w_{\text{neto}} = w_{10-11} + (w_{1-2} + w_{3-4} + w_{5-6} + w_{7-8})
$$
\n(41)

$$
W_{\text{ret}} = \left| \frac{W_{1-2} + W_{3-4} + W_{5-6} + W_{7-8}}{W_{10-11}} \right| \tag{42}
$$

$$
q_{\text{ent}} = -q_{\text{s-10}} \tag{43}
$$

Los calores y trabajos del sistema que aparecen en las Ecuaciones (40) a (43) son determinados por las Ecuaciones (44) a (49).

$$
w_{1-2} = h_1 - h_2 \tag{44}
$$

$$
w_{3-4} = h_3 - h_4 \tag{45}
$$

$$
w_{5-6} = h_5 - h_6 \tag{46}
$$

$$
w_{7-8} = h_8 - h_7 \tag{47}
$$

$$
w_{10-11} = h_{10} - h_{11} \tag{48}
$$

$$
q_{9-10} = h_9 - h_{10} \tag{49}
$$

Adicionalmente las Ecuaciones (50) definen los procesos isoentrópicos y las Ecuaciones (51) definen los procesos isobáricos presentes en el sistema.

$$
s_1 = s_2 \qquad \qquad s_3 = s_4 \qquad \qquad s_5 = s_6 \qquad \qquad s_7 = s_8 \qquad \qquad s_{10} = s_{11} \qquad \qquad (50)
$$

$$
P_1 = P_{11} = P_{12} \qquad P_8 = P_9 = P_{10} \qquad P_6 = P_7 \qquad P_3 = P_4 \quad P_5 = P_6 \qquad (51)
$$

Finalmente la relación de presión para la turbina se determina por la Ecuación (52) y las relaciones de presiones para los compresores se definen por las Ecuaciones (53). Las relaciones de presión de la turbina y de los compresores se relacionan por la Ecuación (54).

$$
r_{t} = \frac{P_{10}}{P_{11}}
$$
 (52)

$$
r_{c1} = \frac{P_2}{P_1} \qquad \qquad r_{c2} = \frac{P_4}{P_3} \qquad \qquad r_{c3} = \frac{P_6}{P_5} \qquad \qquad r_{c4} = \frac{P_8}{P_7} \qquad (53)
$$

$$
r_{c1} = r_{c2} = r_{c3} = r_{c4} = \sqrt[4]{r_t}
$$
 (54)

Las Ecuaciones (40) a (54) representan el modelo matemático para el caso de una turbina de gas analizada bajo el ciclo Brayton con cuatro compresores, una turbina, una cámara de combustión, tres interenfriadores y un regenerador, dicho modelo queda definido únicamente en función de las propiedades termodinámicas, *s, h, p* y *T* de los distintos estados termodinámicos.

#### **4. RESULTADOS**

El modelo matemático desarrollado es resuelto para los siguientes valores iniciales, la temperatura de entrada en cada etapa de compresión es de 300 K, la temperatura de entrada en la turbina es de 1400 K, *P<sup>1</sup>* = 101.325 kPa, la relación de global de presión es 20, se considera que en cada etapa de compresión la relación de presión es la misma, la eficiencia de la turbina y de los compresores se consideran del 100%. Los resultados para la eficiencia térmica, el trabajo neto, el trabajo de compresión, el trabajo de la turbina y el trabajo de retroceso obtenidos son mostrados en la Tabla 2.

| Etapas<br>de<br>compresión | Eficiencia<br>térmica | Trabajo neto | Trabajo<br>de<br>compresión | Trabajo de la<br>turbina | Trabajo<br>de<br>retroceso |
|----------------------------|-----------------------|--------------|-----------------------------|--------------------------|----------------------------|
| 1 Compresor                | 0.5228                | 444.3        | 405.5                       | 849.8                    | 0.4772                     |
| 2 Compresores              | 0.6215                | 528.1        | 321.7                       | 849.8                    | 0.3785                     |
| 3 Compresores              | 0.6488                | 551.4        | 298.4                       | 849.8                    | 0.3512                     |
| 4 Compresores              | 0.6616                | 562.2        | 287.6                       | 849.8                    | 0.3384                     |

**Tabla 2.** Resultados obtenidos para los sistemas analizados

### **5. CONCLUSIONES**

Para los sistemas analizados con diferentes etapas de compresión, la eficiencia térmica del ciclo se incrementa y el trabajo de retroceso disminuye conforme aumenta el número de etapas de compresión en el sistema. Por su parte el trabajo neto aumenta mientras el trabajo de compresión disminuye, así mismo el trabajo de la turbina se mantiene constante debido a que sus condiciones de operación no cambian. Los resultados muestran que para lograr incrementar la eficiencia térmica del ciclo es preferible aumentar el número de etapas de compresión en el sistema, pero considerando que a partir de la segunda etapa de compresión el aumento de la eficiencia térmica no es tan considerable, por lo que no es factible el uso de más de dos etapas de compresión debido a las implicaciones económicas para un poco aumento de eficiencia térmica del ciclo. La disminución en el trabajo de compresión se debe a que para una misma relación de presión global es preferible hacerlo en etapas siempre y cuando estas tengan interenfriamiento ya que se requiere una menor cantidad de energía para comprimir el fluido de trabajo a una temperatura menor. Por tanto la inclusión del interenfriamiento en el sistema es muy importante ya que esto disminuye de forma considerable el trabajo necesario para comprimir el fluido de trabajo a la presión de operación del sistema.

Agradecimientos: Proyecto apoyado por el CONACYT mediante el proyecto "Programa para incrementar la participación de estudiantes de licenciatura en proyectos de investigación" con clave C-291045.15/2016 en el marco del "Programa de Fomento a las Vocaciones Científicas y Tecnológicas en Niños y Jóvenes Mexicanos".

### **BIBLIOGRAFÍA**

- 1. Y. Haseli, "Efficiency of irreversible Brayton cycles at minimum entropy generation", Applied Mathematical Modelling, 2016,
- 2. Rajesh Kumar, S. C. Kaushik y Raj Kumar, "Power optimization of an irreversible regenerative brayton cycle with isothermal heat addition, Vol. 1, 4, 2016, pp. 279-286.
- 3. Y. Haseli, "Optimization of a regenerative Brayton cycle by maximization of a newly defined second law efficiency", Energy Conversion and Management, Vol. 68, 2013, pp. 133-140.
- 4. M. Malaver, Optimización del trabajo en un ciclo Brayton con irreversibilidades, Ingeniería Vol. 22, 1, 2012, pp. 69-81.
- 5. C. Villamar, R. Santos, A. Rondón y Y. Valera. "Modelado energético y exergético para el estudio del ciclo Brayton", Ciencia e Ingeniería Vol. 13, 3, 2012, pp. 119-128.
- 6. R. A Murillo Pua y M. de J. Montalvo Mosquera, "Análisis exergético de un ciclo combinado en una planta", Tesis de Licenciatura, Universidad de Cartagena, 2012.
- 7. R. Nieto, C. Gonzalez, I. Lopez y A. Jimenez, "Efficiency of a standard gas-turbine power generation cycle running on different fuels", International Journal Exergy, Vol. 9, 1, 2011.
- 8. W. Muriel, J. González y J. Romero, "Modelado dinámico del proceso gas–turbina de combustión en una planta de ciclo combinado", Energía y Computación Vol. 16, 2, 2008.
- 9. Fushimi, L. Zárate, G. Díaz de Quintana, M. Moreda, J. P. Fernández y M. Hall, "Análisis de la mejora de la eficiencia energética de los ciclos de vapor por utilización del calor de baja exergía", Avances en Energías Renovables y Medio Ambiente, Vol. 11, 2007, pp. 09-15.
- 10. M. Capella y D. Vásquez. "Alternativas para incrementar la eficiencia y capacidad de las turbinas de gas". Ingeniería y Desarrollo. Vol. 8, 2000, pp. 89-98.

# **EFECTO DE LA SUSTITUCIÓN DE MN3+ POR FE3+ SOBRE LAS PROPIEDADES MAGNÉTICAS DE LA HEXAFERRITA DE ESTRONCIO OBTENIDA POR MECANOSÍNTESIS.**

F. N. Tenorio Gonzalez<sup>1,2</sup>, E. Talavera<sup>1</sup>, A. M. Bolarín Miró<sup>1</sup>, F. Sánchez De Jesús<sup>1</sup>, P. Vera Serna<sup>2</sup>

<sup>1</sup>Área Académica de Ciencias de la Tierra y Materiales, UAEH, Pachuca, Hidalgo. <sup>2</sup>División de ingenierías UPTEC, Estado de México

### **RESUMEN**

Mezclas de polvos de Fe<sub>2</sub>O<sub>3</sub>, Mn<sub>2</sub>O<sub>3</sub> y SrCO<sub>3</sub> se emplearon para sintetizar hexaferrita de estroncio dopada con manganeso (SrMn<sub>X</sub>Fe<sub>12-X</sub>O<sub>19</sub> donde x=0,1,2,3,4 y 5) por el método mecanoquímico. Los materiales precursores fueron molidos durante 5 horas con una relación 10:1 bolas:polvo, posteriormente el polvo se calcinó a 950ºC durante 2 horas. La caracterización por Difracción de Rayos X muestra que la fase hexagonal se conserva en todos los niveles de dopaje ensayados, mientras que el refinamiento mediante el método Rietveld permite cuantificar la proporción de hematita sin reacciónar (max. 2 % en peso). Los polvos se caracterizaron mediante Magnetometría de Muestra Vibrante, la curva de primera imantación se empleó para calcular la Magnetización especifica donde el valor más alto fue de 73 emu/g, mientras que las curvas de histéresis muestran que la coercitividad incrementa desde 5.5 hasta 9.6 kOe, para x=0 y 5, respectivamente. La anisotropía magnetocristalina se reduce desde 1.01 x 10<sup>6</sup> hasta 7.78x10<sup>5</sup> erg/cm<sup>3</sup> y el valor del diámetro critico de partícula incrementa desde 264.91 hasta 1467.92 nm para  $x= 0$  y 5, respectivamente, lo que indica que los polvos obtenidos presentan comportamiento magnético multidominio, lo cual se confirmó mediante la determinación de la distribución de tamaños de partícula

# **1. INTRODUCCIÓN**

Las ferritas hexagonales se dividen en seis tipos diferentes: M (AFe<sub>12</sub>O<sub>19</sub>), W (AMe<sub>2</sub>Fe<sub>16</sub>O<sub>271</sub>), X  $(A_2Me_2Fe_{28}O_{46})$ , Y (A<sub>2</sub>Me<sub>2</sub>Fe<sub>12</sub>O<sub>22</sub>), Z (A<sub>3</sub>Me<sub>2</sub>Fe<sub>24</sub>O<sub>41</sub>) y U (A<sub>4</sub>Me<sub>2</sub>Fe<sub>36</sub>O<sub>60</sub>), donde A = Ba, Sr, Pb, y Me = un metal de transición divalente. Los polvos hexaferrita de tipo M, como la ferrita hexagonal de estroncio (SrFe12O19), se caracterizan por presentar una alta coercitividad. Esta es una propiedad extrínseca que depende de la microestructura, tamaño, forma y distribución de tamaño de partícula por lo tanto esta se puede ajustar mediante el control de estas variables [1].

La ferrita hexagonal es una clase de cerámico magnético [2] considerado como magnéticamente duro, debido a su alta coercitividad [3]. La estructura hexagonal de la hexaferrita de estroncio, está constituida por un bloque cubico "S" y un bloque hexagonal "R" el cual contiene el ion estroncio [4]. Por celda unidad, la hexaferrita tiene 24 iones de Fe3+ distribuidos en cinco diferentes sitios cristalográficos [5], tres sitios octaédricos (12k, 2a y 4f2), un sitio tetraédrico (4f1) y un sitio trigonal bipiramidal (2b), en tema de ecuación química hay 12 iones Fe3+, de los cuales cuatro tienen espines apuntando hacia abajo, mientras que los ocho restantes apuntan hacia arriba [6], fenómeno que se traduce en 40 µB (magnetones de Bohr) y la teoría predice que los momentos iónicos se inclinan a ser antiparalelos cuanto más se aproxima a 180 grados el ángulo Fe-O-Fe [7].

La sustitución de cationes en los sitios del Fe o Sr es un método efectivo para modificar las propiedades magnéticas de la hexaferrita de estroncio, [8] y debido a las características cristalográficas de la hexaferrita de estroncio, es posible reemplazar todos los iones Fe3+ por otros iones trivalentes [9].

Generalmente la hexaferrita dopada con manganeso emplea bajos porcentajes (≤ 0.5) debido a que en reportes anteriores se observó que los altos valores de dopaje destruyen la estructura magnética colineal de Gorter, lo cual reduce significativamente el valor de magnetización [10]. En el presente trabajo se evalúan las propiedades magnéticas de la hexaferrita de estroncio dopada con altos niveles manganeso empleando Difracción de Rayos X y Magnetometría de muestra vibrante a fin de describir la coercitividad, magnetización y cristalografía de los polvos.

## **2. PARTE EXPERIMENTAL**

La hexaferrita de estroncio fue sintetizada empleando polvos de  $Fe<sub>2</sub>O<sub>3</sub>$  (Sigma aldrich, 99%),  $SrCO<sub>3</sub>$  (Sigma aldrich, 99.9%) y Mn<sub>2</sub>O<sub>3</sub> (Sigma aldrich, 99%) como materiales precursores. Los polvos fueron molidos con relación estequiométrica de acuerdo con la siguiente reacción:

$$
SrCO3 + (6-x/2)Fe2O3 + x/2Mn2O3 \rightarrow SrMnXFe12-XO19 + CO2
$$
 (eq. 1)

El proceso mecanoquímico se llevó a cabo empleando balines de acero endurecido, los polvos precursores y las esferas fueron introducidos en un vial cilíndrico de acero, con un volumen de 50 .<br>cm<sup>3</sup>. La molienda se realizó a temperatura ambiente, con atmósfera de aire durante 5 horas. Los polvos resultantes fueron caracterizados por Difracción de Rayos X (DRX), Los polvos activados por molienda mecánica fueron calcinados en un horno de mufla tubular a 950°C, con atmosfera de aire y rampa de calentamiento de 10 °C/min. Los polvos tratados fueron analizados por DRX, empleando un difractometro Bruker D8 advance con radiación de CuKα1 (λ=1.5418740 Å). Los patrones de difracción se obtuvieron en un rango de 15-80° (2θ), con mediciones cada 0.02°. y Refinados empleando el software Maud a fin de obtener los parámetros cristalográficos. Se determinó la distribución de tamaños de partícula mediante un equipo de difracción de luz láser Beckman-Coulter modelo LS13320. Las propiedades magnéticas fueron determinadas a temperatura ambiente con un Magnetómetro de Muestra Vibrante (MMV) con un campo máximo +/- 18kOe.

# **3. RESULTADOS**

En la Figura 1 se muestran los difractogramaspara las diferentes composiciones obtenidas por molienda mecánica de mezclas de polvo de SrCO<sub>3</sub>, Fe<sub>2</sub>O<sub>3</sub> Y Mn<sub>2</sub>O<sub>3</sub> durante 5 horas y tratados térmicamente a 950°C durante 2 horas. Se observa que para todos los niveles de dopaje, los picos principales corresponden a la hexaferrita de estroncio (SrFe<sub>12</sub>O<sub>19</sub>, COD: 1008855, P63/mmc), lo que confirma la correcta incorporación de los iones de  $Mn<sup>3+</sup>$  dentro de la estructura hexagonal de la hexaferrita de estroncio.

Con el fin de cuantificar las fases presentes, se realizó el Refinamiento Rietveld. Los resultados se pueden observar en la Tabla I, donde se presenta el porcentaje de las fases y el nivel de dopaje (x) para cada muestra. Los resultados para la muestra sin dopar indican la presencia de pequeñas cantidades de Fe<sub>2</sub>O<sub>3</sub>, este fenómeno fue reportado por Alamolhoda et al. [11], en hexaferrita de estroncio obtenida por sol gel, autocombustión, su trabajo indica que la estructura hexagonal es estable para una relación molar de 10 para Fe/Sr, ya que los iones de estroncio son más favorables para la formación de la hexaferrita de estroncio que los iones de hierro.

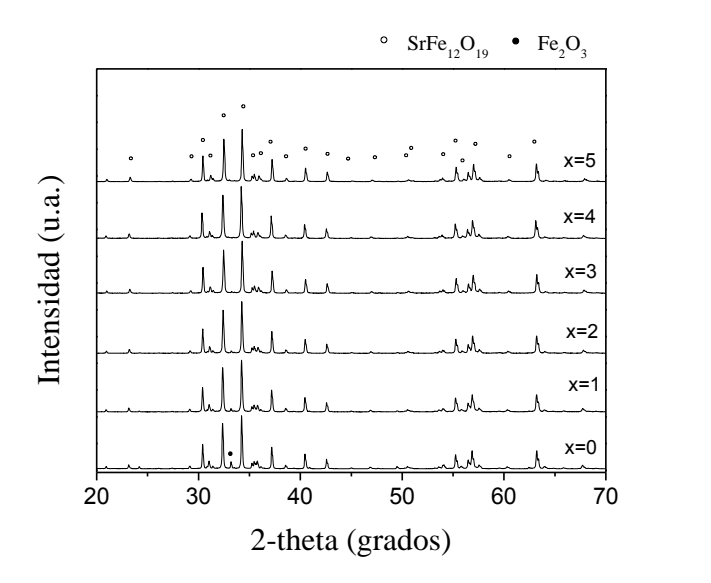

*Figura 1: Patrones de difracción de los polvos de SrMnXFe12-XO<sup>19</sup> tratados térmicamente a 950°C.*

| Muestra | $SrFe_{12}O_{19}$ (% wt) | $Fe2O3$ (% wt) |
|---------|--------------------------|----------------|
| 0       | 93.34                    | 6.66           |
| 1       | 96.91                    | 3.09           |
| 2       | 98.12                    | 1.88           |
| 3       | 98.64                    | 1.36           |
| 4       | 99.73                    | 0.27           |
| 5       | 100                      | 0              |

**Tabla I**: Porcentaje de fases de las muestras calcinadas a 950ºC

Se presentan en la Figura 2 las curvas de histéresis magnética para las muestras dopadas y sin dopar, donde el valor de x es la proporción de manganeso en el material. Tal como se aprecia, todos los polvos muestran un comportamiento ferrimagnetico duro, donde el campo coercitivo (Hc) incrementa y la magnetización específica por unidad de masa (M) decrece cuando el valor de x se incrementa.

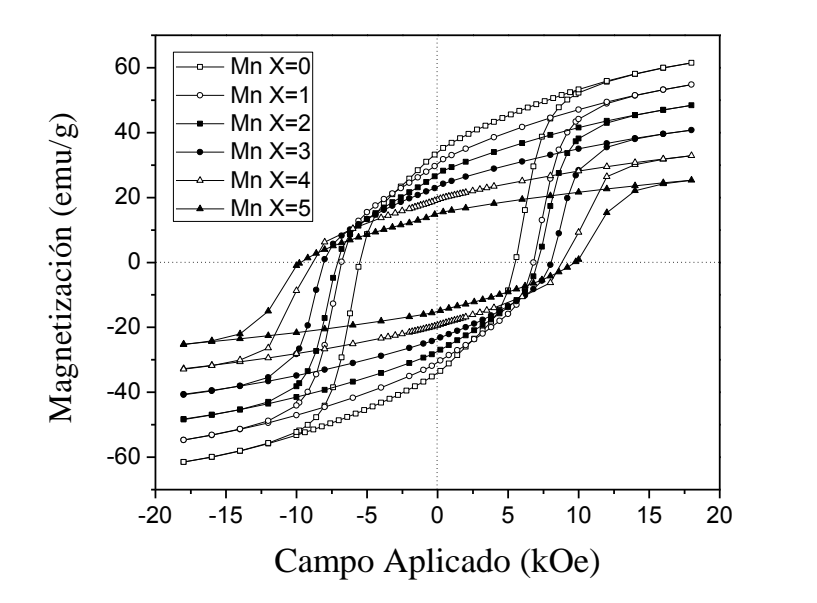

*Figura 2: Curva de histéresis (M-H) de las muestras calcinadas a 950°C para las muestras dopadas y sin dopar.*

De los ciclos de histéresis magnéticos mostrados en la Figura 2 se extrae que magnetización específica y la magnetización remanente decrece cuando el nivel de dopaje incrementa, lo cual se asocia al mecanismo de sustitución que se produce al dopar con  $Mn<sup>3+</sup>$ , donde este ión debe ocupar posiciones intersticiales que disminuyen la magnetización específica del material,

El valor de la coercitividad (Hc) o intensidad del campo magnético que se requiere para reducir la magnetización de un material a cero después que la muestra ha sido magnetizada, generalmente cambia con variaciones en el contenido, cristalinidad y anisotropía de la hexaferrita de estroncio, pero cuando hay hematita como fase secundaria acoplada, como es en este caso para algunas composiciones, ésta puede modificar el valor del campo coercitivo de la fase magnéticamente dura, porque la cristalización de Fe<sub>2</sub>O<sub>3</sub> es introducida en vacancias de Fe<sup>3+</sup> dentro los parámetros de red de la hexaferrita de estroncio [12]. Además, la anisotropía magnética depende de la anisotropía magnetocristalina, anisotropía de forma, anisotropía inducida por un campo magnético externo y anisotropía de esfuerzos. No se puede describir el incremento de la coercitividad con la anisotropía de forma ni por la anisotropía inducida por un campo magnético externo porque todos los polvos tienen forma macroscópica similar y porque al realizar la síntesis no se aplicó ningún campo magnético externo durante el recocido de la muestra.

Como se puede observar en la Figura 2, la diferencia del Hc entre la muestra con x=0 (sin dopar) y  $x=1$  (dopaje al 10% de Mn<sup>3+</sup>) es baja, este fenómeno se puede asociar a la reducción de la hematita y la inclusión de los iones de  $Mn^{3+}$  en la estructura cristalina debido a que en la muestra x=0 el Hc es producido por la gran anisotropía de la hexaferrita de estroncio, pero en la muestra x=1, la hematita se ha reducido a la mitad así que la presencia de los iones de manganeso agregan el esfuerzo necesario para incrementar el campo coercitivo de 5.5 a 5.7 kOe. La tabla I sugiere que cuando la presencia de la hematita es baja (~2 en peso) la contribución de esta fase no es tan importante para el Hc. Adicionalmente, se puede deducir que los incrementos en el campo coercitivo cuando el porcentaje de hematita es lo suficientemente bajo, es debido al microesfuerzo aportado por el ión dopante al incorporarse a la estructura de la hexaferrita.

Para comprender el comportamiento del campo coercitivo, se calculó la constante de inclusión y microesfuerzos (A) y la primera constante de anisotropía (k1), empleando el modelo de Stoner-Wohlfarth para la magnetización reversible en una partícula uniaxial por rotación coherente:

$$
HC = 2K_1 / \mu 0 MS
$$
EQ. 2

Donde la Ms es la magnetización de saturación y μ0 es la permeabilidad del vacío. Las curvas de histéresis muestran una inclinación considerable en campos altos, lo que indica que el valor de saturación no se ha alcanzado. De acuerdo a la ley de aproximación de saturación, la región de los campos altos es dominada por dominios de rotación y puede ser descrita con la siguiente ecuación:

> $M = MS (1 - A/H - B/H<sup>2</sup>) + X<sub>H</sub>$ ) +  $X_H$  EQ. 3

Donde χH es el término de magnetización forzada que describe el incremento lineal en la magnetización espontánea en campos altos y altas temperaturas. A temperatura ambiente, el término de magnetización forzada se coloca en cero. A es la constante que representa la contribución de la inclusión y microesfuerzos y B representa la contribución de la constante de anisotropía magnetocristalina ya que B es proporcional a k2, pero para la hexaferrita de estroncio este valor no es considerado para realizar cálculos ya que el valor es demasiado bajo comparado con la primera constante de anisotropía (k2<<k1).

A fin de conocer la relación que tiene la coercitividad y el radio de la partícula, fue calculado el radio crítico con la siguiente ecuación:

$$
Dc = 9\sigma w/2\pi M s^2
$$

Eq.4

Donde σw=2k<sub>B</sub>Tc|K<sub>1</sub>|/a)<sup>1/2</sup> es la densidad de la energía de la pared, Tc es la temperatura de Curie, kB es la constante de Boltzmann y a es el parámetro de red.

Se presentan los resultados obtenidos en la Tabla II, donde se aprecia que la anisotropía magnetocristalina se reduce, lo cual es esperable ya que los parámetros de red que se calcularon con el Refinamiento Rietveld fueron modificados. La constante de esfuerzos (A) se incrementa cuando se incrementa la cantidad de material dopante, con este resultado se puede indagar que el incremento en la coercitividad de las muestras se debe a un incremento en la anisotropía de esfuerzos.

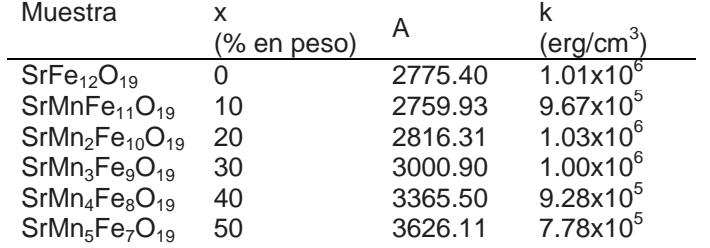

**Tabla II:** Anisotropía magnetocristalina (k) de todas las muestras.

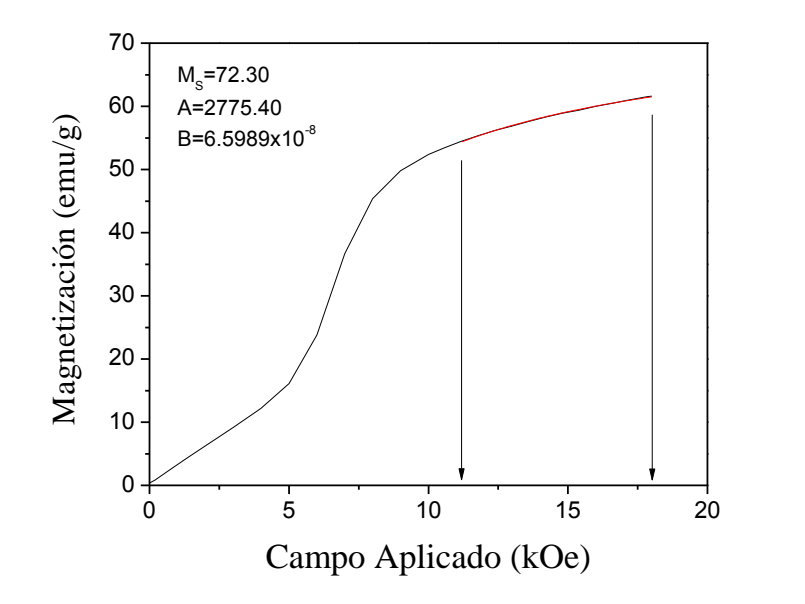

*Figura 3: Ajuste de la curva de primera imantación para la muestra sin dopar.*

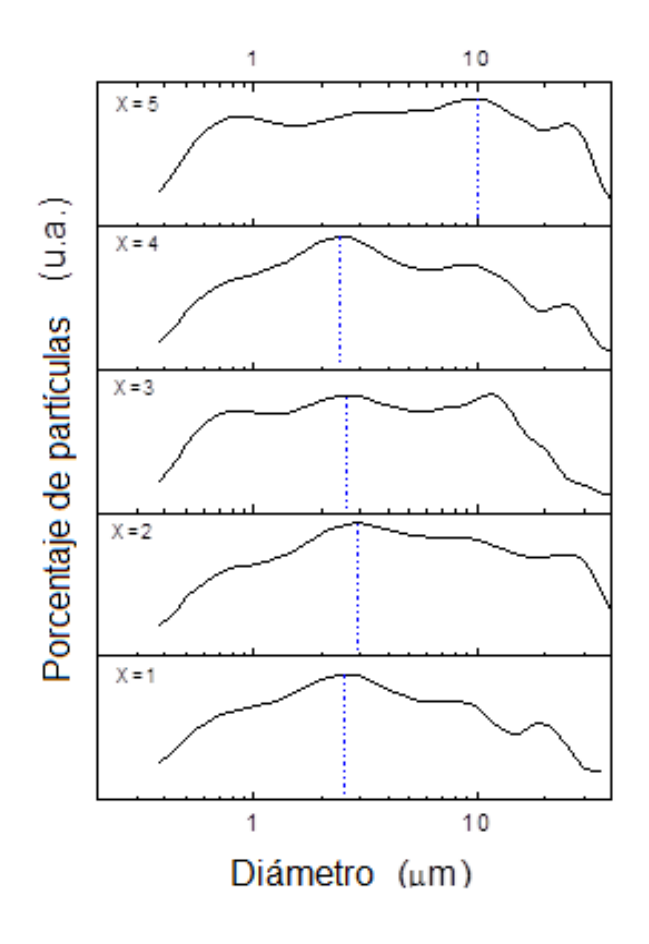

*Figura 4: Distribución de tamaños de partícula de las muestras dopadas.*

La figura 3 muestra el ajuste de la curva virgen, se realizó este estudio debido a que los polvos no fueron saturados megneticamente con un campo aplicado de 18kOe y es necesario conocer los valores de saturación para los cálculos que se utilizan en este trabajo, tal como se puede observar el rango a altos campos va de 11.5 a 18 kOe. Esta figura sugiere que cuando el campo aplicado es muy superior a la coercitividad, la magnetización de saturación es 72.30 emu/g.

Finalmente, en la figura 4 se presentan las distribuciones de los tamaños de partícula en función del nivel de dopaje, para cada una de las muestras tratadas a 950°C. En todos los casos, el comportamiento que presentan los polvos es una distribución unimodal, en los rangos de 1 a 10 micrómetros. Para los polvos con x=1, el promedio del tamaño de partícula es aproximadamente de entre 2 y 3.5 µm, también se observa que hay un pico a 20 µm lo cual se puede asociar con la formación de aglomerados durante el proceso de análisis de la muestra. Como se observa, los tamaños de partícula en todos los casos supera los 2 micrómetros y por ende, supera los valores del Rc. Un valor de D<Dc indica que las partículas presentan un comportamiento magnético monodominio, mientras que para D>Dc las partículas presentan un comportamiento magnético multidominio. Con base en este criterio se deduce que las partículas obtenidas por mecanosíntesis presentan un comportamiento magnético multidominio.

# **4. CONCLUSIONES**

Es posible sintetizar la hexaferrita de estroncio dopada con manganeso por medio de molienda de alta energía asistida con tratamiento térmico a 950°C durante 2 horas. En todos los niveles de dopaje se formó la estructura hexagonal, sin embargo la estructura cristalina sufre cambios en sus parámetros de red debido a la diferencia de radio iónico entre el hierro y el manganeso.

El campo coercitivo aumenta debido al incremento en los esfuerzos que se generan debido a la presencia de iones Mn<sup>3+</sup>, de igual manera se concluye que la presencia de hematita incrementa los esfuerzos, pero cuando el valor es menor de ~2 en peso, su contribución sobre el campo coercitivo no es significativo. Los tamaños de partícula obtenidos inducen un comportamiento magnético multidominio, por lo que es posible aumentar la coercitividad reduciendo el tamaño de partícula.

# **BIBLIOGRAFÍA**

- 1. S. Sadeghi-niaraki, S.A. Seyyed Ebrahimi, y S.H. Raygan. An investigation into mechanochemical synthesis of nanocrystalline hexaferrite powder., Iran : International Journal of Modern Physics B, 2011, Vol. 25.
- 2. S. Sonal, N. Tsering, S. Jagdish, C. Kailash and B. Sandeep, "A comparative study on the magnetic properties of MFe12O19 and MAFe11O19 (M=Sr, Ba and Pb) hexaferrites with different morphologies," (2011) vol. 37, pp. 1833-1837.
- 3. K. Samikannu, J. Sinnappan, S. Mannarswamy, T. Cinnasamy and K. Thirunavukarasu, "Sinthesis and magnetic propierties of conventional and microwave calcined strontium heraferrite powder," (2011) vol. 2, pp. 638-642.
- 4. P. Sharma, R. A. Rocha, S. N. Medeiros, B. Halloruche and A. J. Peasano, "Structural and magnetic studies on mechanosynthesized BaFe12-XMnXO19," (2007) vol. 316, pp. 29-33.
- 5. P. Jihoon, H. Yang-Ki, K. Seong-Gon, K. Sungho, L. Laalitha S.I., L. Jaejin, L. Woncheol, A. Gavin S, H. Kang-Heon and A. Sung-Yong, "Maximum energy product at elevated temperatures for hexagonal strontium ferrite (SrFe12O19) magnet," (2014) vol. 355, pp. 1-6.
- 6. Z. Zhipeng, W. Zhanyong, W. Xiuting, W. Xiaorui, Z. Jingshi, D. Fengkai, J. Minglin and X. Jiayue, "Differences in the structure and magnetic properties of Sr 1-x RE x Fe12 O19 (RE:

Pr and Dy) ferrites by microwave-assisted synthesis method," Jornal of alloys and compounds, (2014) vol. 610, pp. 264-270.

- 7. J. Dufour, C. Negro, R. Latorre, F. López Mateos and A. Formoso, "Proceso de obtención de ferritas hexagonales tipo M," Rev. Metal Madrid, (1995) vol. 31, pp. 111-119.
- 8. Iqbal, M.J., et al., "Synthesis, physical, magnetic and electrical properties of Al–Ga substituted co-precipitated nanocrystalline strontium hexaferrite" Journal of Magnetism and Magnetic Materials, 2008. 320(6): p. 881-886.
- 9. Luo, H., et al., "Physical and magnetic properties of highly aluminum doped strontium ferrite nanoparticles prepared by auto-combustion route" Journal of Magnetism and Magnetic Materials, 2012. 324(17): p. 2602-2608.
- 10. Obradors, X., et al., "Structural and magnetic properties of  $BaFe_{12-x}Mn_xO_{19}$  hexagonal ferrites" Journal of magnetism and magnetic materials, 1984. 44(1): p. 118-128.
- 11. Alamolhoda, S., Ebrahimi S.S., and Badiei A., Optimization of the Fe/Sr Ratio in Processing of Ultra-Fine Strontium Hexaferrite Powders by a Sol-Gel Auto-combustion Method in the Presence of Trimethylamine. Iranian Int. J. Sci., 5 (2004) 173-179.
- 12. Xu Y. F., Ma Y. Q., Xu S. T., Zan F. L., Zheng G. H., Dai Z. X. Effects of vacancy and exchange-coupling between grains on magnetic properties of  $SrFe_{12}O_{19}$  and a-Fe<sub>2</sub>O<sub>3</sub> composites. Materials Research Bulletin 57 (2014) 13–18.

# **CONTROLADOR DE CUADROTOR**

Luis Felipe Cisneros Rincón<sub>1</sub>, Cuauhtémoc Acosta Lúa<sub>1</sub>, Armando Santamaria Hernandez<sub>1</sub>, Jesús Cisneros López<sub>1</sub>, Manuel de Jesús García Ortega<sub>1</sub> y José Ramón Manjarrez Echeverría<sub>1</sub>

<sup>1</sup> Centro Universitario de la Ciénega, Universidad de Guadalajara

# **1. INTRODUCCIÓN**

Desde una década atrás se ha estudiado el comportamiento y parte del control automatizado, tratando de buscar métodos para realizar la simulación en tiempo real por ello se pidió tener control interno del cuadricoptero (helicóptero con cuatro rotores con dinámicas subactuadas), es decir, que mantenerlo a la intemperie tenía mucho riesgo y no se lograba percibir los movimientos requeridos. Los alumnos ayudantes de la investigación realizaron un arduo trabajo para identificar la necesidad de controlar el dispositivo sin afectar su sistema y simulara el vuelo a la intemperie.

Con el fin de un mejor control y no dañar el sistema con pruebas de vuelo se desarrolló un prototipo de giroscopio montable a unos rieles para la simulación en tiempo real de los controladores enfocados a los movimientos angulares: cabeceo, alabeo, y guiñada.

El pequeño diseño del giroscopio de tres aros con dos centímetros de separado en cada diámetro mantiene un buen soporte y permiten observar a detalle cada movimiento angular.

Para el diseño del giroscopio se consideró el tamaño, peso del cuadricoptero y el peso máximo de carga del cuadricóptero, así como peso, tamaño del giroscopio para que al momento del vuelo no se interrumpiera y no lograra estropear la investigación.

Las características para crear el giroscopio, fueron la medición del cuadricoptero, sus partes, peso, ángulos de vuelo, velocidad de las hélices, longitud, altura desde patas a hélices, dimensiones, en caso del material fue utilizar algo muy ligero, maniobrable, resistente al golpearse, para facilitar el proceso de vuelo.

# **2. METODOLOGÍA**

En la ciudad de Ocotlán, Jalisco específicamente en el Centro Universitario de la Ciénega se desarrolló un prototipo a escala de un giroscopio para la investigación de controladores no lineales aplicados a los cuadricópteros. Este giroscopio permite observar los movimientos angulares que tiene el cuadrotor al momento de su vuelo; cabeceo, alabeo, y guiñada. El giroscopio fue diseñado gracias a las maniobras percibidas en sus tres aros, dando a conocer cada movimiento angular y con ello ayudar a la investigación. Para crear el prototipo se necesitó medir de forma completa el cuadricóptero, al igual que pesarlo para conocer con que material se trabajaría (Fig. 1). Después de conocer las dimensiones, el peso y la longitud se trabajó en un layout 3-D creado en un Software CAD AutoCAD versión 2013, para conocer el comportamiento que nos proporcionaría, y con ello descartar cualquier alteración que haya tenido y no afectara a la investigación.

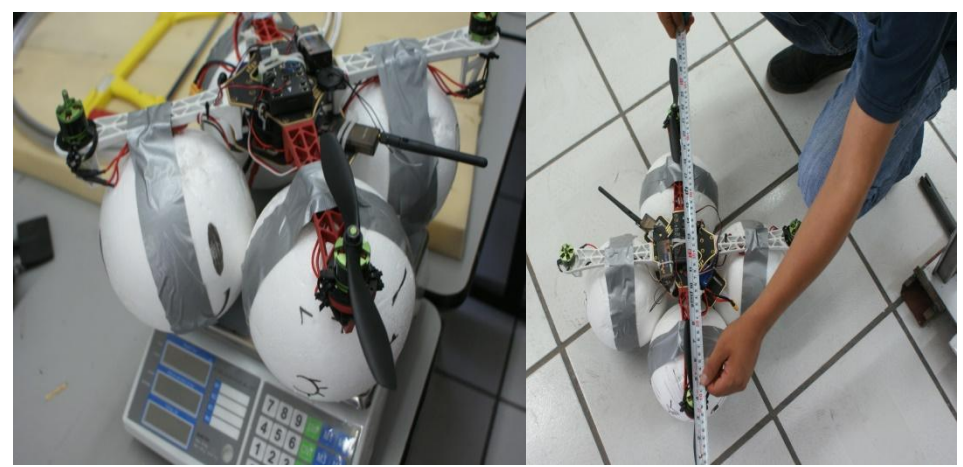

*Fig. 1 Medición y peso del Cuadrotor.*

Siguiendo con el proceso de diseño del giroscopio, se tomó en cuenta el peso máximo que el cuadricóptero puede levantar en vuelo. Con esta información se buscó que tipo de material era el más ligero para poder trabajarlo y que el cuadrotor soportara el vuelo con su propio peso y el peso del giroscopio. En la bùsqueda se encontraron materiales como; Tubo PVC, Aluminio tubular, Solera Aluminio, etc. Al conocer que el material más ligero era el aluminio considerando fuera tubular para así al golpear las hélices con el giroscopio y este con partes duras y planas no perdiera su forma circular y lo perjudicara volviéndose ovalado.

Ya después de hacer los cálculos y resistencia del aluminio al igual de tener un rango de peso que era de un 1.5 kg, dado que el peso original que podía soportar el cuadrotor era de 3 kg (su peso y el peso proporcionado externamente), se comenzó a crear y figurar el giroscopio con tres círculos definidos con un diámetro de tolerancia de 2 cms entre cada uno.

Por último se montó el cuadrotor al giroscopio para empezar las pruebas pertinentes (fig. 2), y por medio del radio control se observó la eficiencia del dispositivo al operar el Cuadrotor en sus diferentes ángulos.

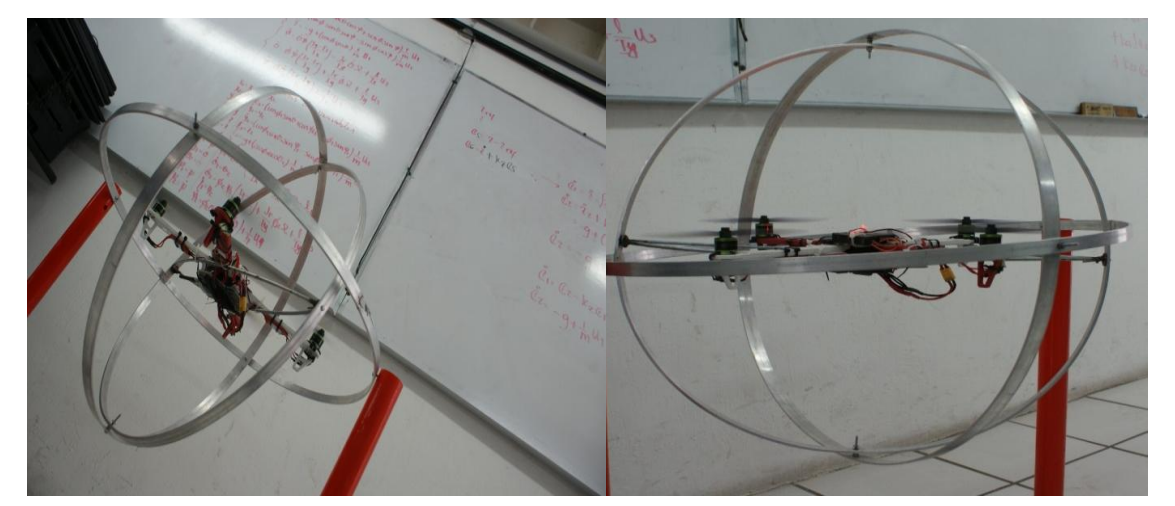

*Fig. 2 Pruebas de vuelo*

Al montarlo en el giroscopio con los soportes para que subiera y bajara se pusieron dos rieles (fig. 3) los cuales ayudarían convenientemente para no tener que salir a la intemperie y que al igual se lograran encontrar a la y no en realidad virtual como en un inicio se había hecho en simulaciones computacionales. Para que se pueda calcular cualquier tipo de movimiento originado en virtual y visto en el Drone con el giroscopio y los rieles.

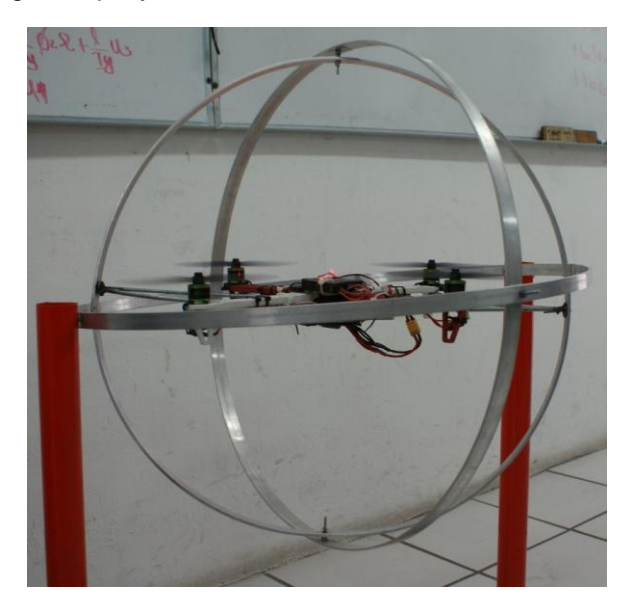

*Fig. 3 Ascendencia y Descendencia.*

# **3. RESULTADOS**

Los resultados fueron factibles para el prototipo pues dieron a conocer cada movimiento angular que se pretendían sacar, así como el cuadrotor subió y bajo con los rieles (fig. 4)

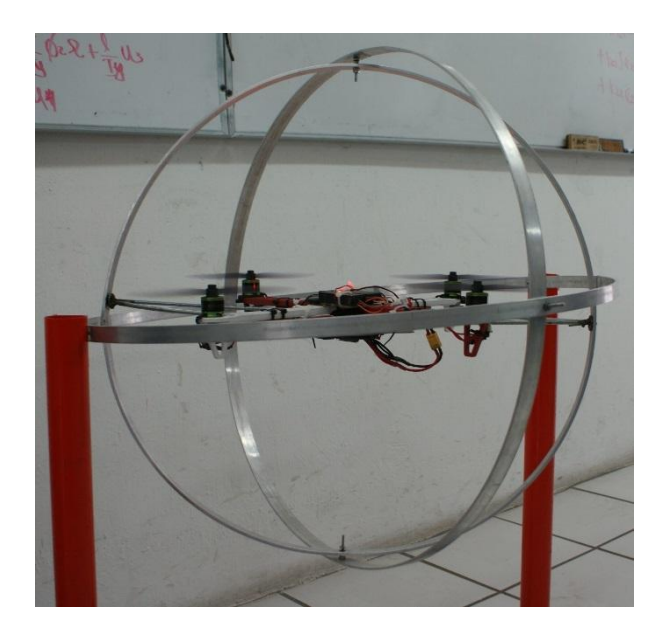

*Fig. 4 Resultados Finales*

3288

### **4. CONCLUSIONES**

La solución al problema que se enfrentó en la investigación científica para encontrar los movimientos angulares fueron los correctos, puesto que el giroscopio con sus tres aros maniobró de manera satisfactoria, ya que el cuadricoptero tuvo la fuerza para soportar su propio peso más aparte el peso externo que tenía. Así también se encontró la conveniencia de tener un control del Cuadrotor sin necesidad de salir a la intemperie y obtener resultados factibles. Y se logró encontrar los movimientos angulares a la vista humana sin necesidad de tenerlo en la realidad virtual como se había planteado.

# **ANÁLISIS Y DISEÑO DE ESTRUCTURAS DE BANDA PROHIBIDA ELECTROMAGNÉTICA (EBG) PARA APLICACIÓN EN ANTENAS PLANAS**

Ing. Aranza María Santos Díaz, Ing. Jorge Salazar Ramirez, Dr. Edson Garduño Nolazco, Dra. Martha Galaz Larios

Instituto Politécnico Nacional ESIME-Zac, C.P. 07738, Ciudad de México (México)

#### **RESUMEN**

En el presente trabajo se presenta el análisis del diagrama de dispersión de tres diferentes estructuras de banda prohibida electromagnética con aplicaciones en antenas planas mediante el software comercial CST.

### **1. INTRODUCCIÓN**

El termino metamaterial alude a una estructura o medio artificial que, en un determinado rango de frecuencias, presenta propiedades electromagnéticas inusuales. Y entre estas características, se puede encontrar la propagación de retroceso, la refracción negativa o la presencia de bandas prohibidas.

En 1968 Veselago desarrolló los primeros estudios teóricos sobre los medios doblemente negativos (DNG) [1]. Su gran aportación, fue la demostración de que en este tipo de medios el vector de Poynting y la propagación de onda tienen direcciones contrarias. A partir de los trabajos de Veselago, se inició una serie de investigaciones sobre este tipo de materiales. De entre ellas se destaca la llevada a cabo por Yablonovitch en 1987, donde se propuso un nuevo material, el photonic bandgap (PBG) [2]. Este cristal era capaz de rechazar la propagación de las ondas electromagnéticas en su interior para ciertas bandas de frecuencia, mientras que permitía su transmisión para el resto de las bandas. En el año 1999, Pendry et al. [3] protagonizaron uno de los avances clave en el campo de los metamateriales al diseñar una estructura periódica compuesta por dos conjuntos de elementos, que permitía alcanzar simultáneamente una permitividad y permeabilidad negativa.

# **2. TEORÍA**

# PROPAGACIÓN DE ONDAS ELECTROMAGNÉTICAS EN METAMATERIALES

Tal como se mencionó anteriormente, los metamateriales pueden ser realizados como estructuras periódicas. Una estructura periódica es un medio cuyas propiedades electromagnéticas (permitividad, permeabilidad y conductividad) cambian periódicamente en el espacio. Si el periodo D es mucho menor que la longitud de onda λ de la onda electromagnética (D<< λ) el medio periódico puede ser considerado homogéneo y las propiedades del medio de la estructura periódica (ε<sub>eff</sub> permitividad efectiva y  $\mu_{\text{eff}}$  permeabilidad efectiva) se puede definir de la siguiente manera:

$$
D = \varepsilon_{eff} \cdot \varepsilon_0 \cdot E, \tag{1}
$$

$$
B = \mu_{eff} \cdot \mu_0 \cdot H,\tag{2}
$$

Donde D es el vector de la densidad de flujo eléctrico, E el vector de la intensidad de campo eléctrico, B el vector de la densidad de flujo magnético y H el vector de la intensidad del campo magnético,  $\epsilon_0$  y  $\mu_0$  la permitividad y permeabilidad en el espacio libre respectivamente.

El índice de refracción efectiva n<sub>eff</sub> está dado por la permitividad y la permeabilidad efectiva

$$
n_{eff} = \pm \sqrt{\varepsilon_{eff} \cdot \mu_{eff}} \tag{3}
$$

Así, la constante de propagación k es definida usando (3)

$$
k = \frac{\omega}{c} \cdot n_{eff} \tag{4}
$$

Siendo  $\omega$  la frecuencia angular y c la velocidad de la luz en el espacio libre.

Partiendo de las ecuaciones de Maxwell para la propagación de ondas planas en medios isotrópicos, tenemos:

$$
\hat{k}xE = \sqrt{\frac{\mu_{eff} \mu_0}{\epsilon_{eff} \epsilon_0}} \cdot H,
$$
\n(5)  
\n
$$
\hat{k}xH = \sqrt{\frac{\epsilon_{eff} \epsilon_0}{\mu_{eff} \mu_0}} \cdot E,
$$
\n(6)

Donde  $\hat{k}$  es el vector de onda normalizado ( $\hat{k} = \frac{k}{v}$  $\frac{\kappa}{|k|}$ ). Para  $\varepsilon_{eff}$  y  $\mu_{eff}$  positivos, el índice de refracción  $n_{eff}$  es real y positivo. El vector de onda k y el vector de Pointing  $\bar{I} = E x H$  tienen la misma orientación (onda hacia adelante). Para este caso, E, H, k, forman un sistema rectangular diestro. Debido a esto, los materiales DPS (doblemente positivos) son llamados diestros.

Si  $\varepsilon_{eff}$ o  $\mu_{eff}$  es negativo el material es de tipo ENG (épsilon negativo) o MNG (mu negativo) respectivamente, y el índice de refracción efectivo es imaginario asi como la constante de propagación k.

Si  $\varepsilon_{eff}$  y  $\mu_{eff}$  son negativos, el índice de refracción efectivo y la constante de propagación k son reales, pero con signo negativo. El vector de onda k y el vector de Pointing  $II$  tienen orientación opuesta (onda en retroceso). Los vectores E, H y k forman el sistema rectangular zurdo, por eso los materiales DNG son llamados zurdos.

#### MATERIALES DE BANDA PROHIBIDA ELECTROMAGNÉTICA EBG

Los EBGs son estructuras formadas de elementos periódicos que pueden ser dieléctricos o metálicos en uno, dos o tres dimensiones. Una de las características importantes de los EBG es la presencia de bandas prohibidas. Estas se deben a la interacción entre resonancias macroscópicas y microscópicas de la estructura periódica [4,5]. La periodicidad gobierna la resonancia macroscópica o la resonancia de Bragg, mientras que la resonancia microscópica es debido a las características de los elementos, y se llama la resonancia Mie [6]. Cuando las dos resonancias coinciden, la estructura posee una banda prohibida que tiene una cierta anchura. Dependiendo de las características estructurales y la polarización de la onda, uno de los mecanismos de resonancia banda prohibida puede dominar sobre el otro. En la banda prohibida, la estructura reflejará las ondas electromagnéticas a cierta frecuencia, mientras que a otras frecuencias que actuará como un medio transparente [7].

Existen diferentes topologías y diseños de celdas unidades, sin embargo todos estos deben ser planificados para el buen funcionamiento en las frecuencias deseadas.

A finales de 1990 se crearon destacadas estructuras EBG, donde los componentes metálicos fueron incorporados efectivamente en las celdas unitarias. Una de estas estructuras es el EBG tipo hongo [8-12] y la otra es la EBG uniplanar [13-21].

La estructura EBG tipo hongo exhibe una banda prohibida electromagnética a frecuencias más bajas comparada con la estructura EBG tipo uniplanar, además, la primera es asociada a alta complejidad en su fabricación debido a vías verticales y al amplio espesor de la estructura, en cambio la EBG tipo uniplanar no tiene vías verticales y normalmente es un sustrato fino que facilita su fabricación.

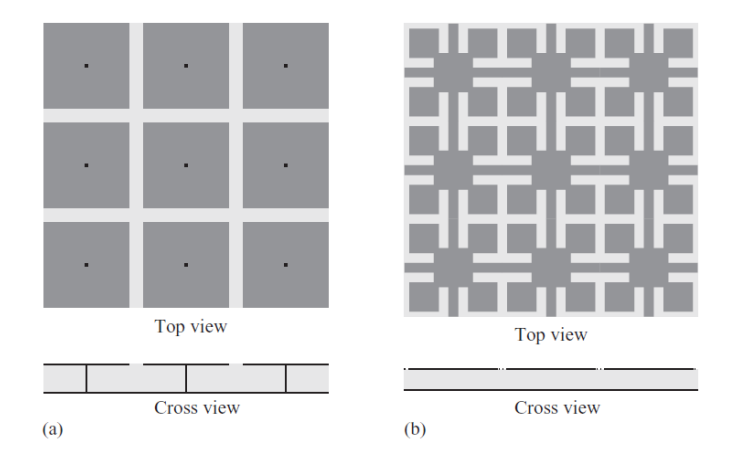

*Fig. 1. Superficies EBG de dos dimensiones: a) Superficie tipo hongo [31] y b) Superficie tipo uniplana [34].*

Algunos grupos de investigación continúan diseñando nuevas estructuras EBG, por ejemplo, en [22] introdujeron fractales como celda unidad de EBG, otros grupos buscan la estabilización o la dependencia del rendimiento de la antena con los ángulos de incidencia [23,24], otros en cambio precisan el comportamiento de la EBG con algoritmos genéticos [25,26].

La investigación sobre la integración de EBG con sistemas de antenas incluyen, antenas multibanda [27], antenas de parche [28], antenas reconfigurables [29], antenas de ondas con fugas [30] así como la reducción de acoplamiento mutuo [31,32] y hasta aplicaciones de EBG en telefonía celular [33] y comunicación satelital.

Diagrama de dispersión de la celda unidad EBG

Es muy común caracterizar el comportamiento de un solo elemento que conforma la estructura periódica EBG mediante el diagrama de dispersión. Para una geometría dada de la estructura EBG, el diagrama de dispersión puede ser calculado usando el solucionador de modo propio (Eigenmode Solver) del software comercial CST Studio. El diagrama de dispersión es el resultado del estudio paramétrico de las relaciones de fase en las direcciones transversales de la estructura. Después de calcular los modos a través de todas las fases, se obtiene un diagrama equivalente en microondas al diagrama de bandas de Brillouin en óptica. Éste diagrama es utilizado para definir el

rango de ubicación de la banda prohibida, y está dada por la ausencia de modos propagados en ciertas frecuencias.

Para las estructuras que son accionados por una fuente de excitación, el diagrama de dispersión se puede obtener a partir de los parámetros de dispersión (Parámetros-S). Esto es común en dispositivos basados en la línea de transmisión como antenas. Para generar los parámetros S, puede ser utilizado un solucionador en tiempo o en dominio de la frecuencia.

En el presente trabajo se realiza el diagrama de dispersión de las estructuras propuestas en [35,36] y se propone eliminar o añadir vía en la celda unidad según sea el caso.

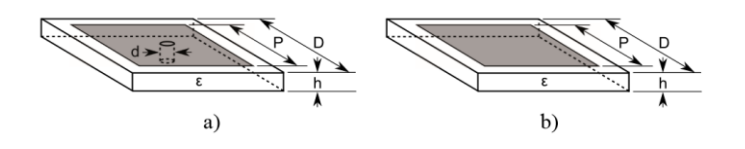

*Fig. 2. a) Diseño de celda unidad de la estructura EBG a) tipo hongo, b) plana. Los parámetros son: periodo D, longitud del parche cuadrado P, diámetro de la vía d, espesor de la capa del dieléctrico h, y permitividad del mismo [35].*

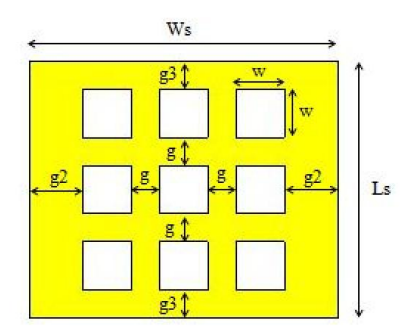

*Fig. 3. Estructura EBG plana a analizar propuesta por [36].*

#### **3. PARTE EXPERIMENTAL**

Para una geometría dada de la estructura EBG, el diagrama de dispersión es calculado usando el solucionador de modo propio (Eigenmode Solver) de CST. Después de calcular los modos a través de todas las fases, se obtiene un diagrama equivalente en microondas al diagrama de bandas de Brillouin en óptica. Éste diagrama es utilizado para definir el rango de ubicación de la banda prohibida, y está dada por la ausencia de modos propagados en ciertas frecuencias.

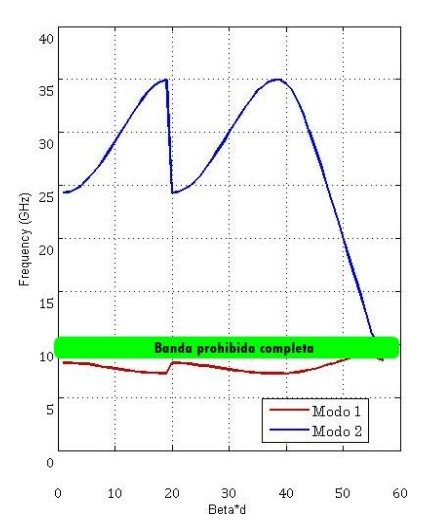

*Fig. 4. Diagrama de dispersión de la celda unidad tipo hongo propuesta en [35].*

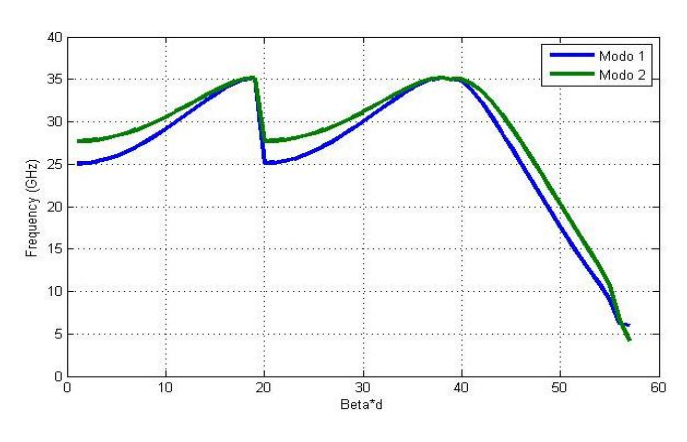

*Fig. 5. Diagrama de dispersión de la celda unidad tipo plana propuesta en [35]. Se observa claramente como no existe banda prohibida para los primeros dos modos.*

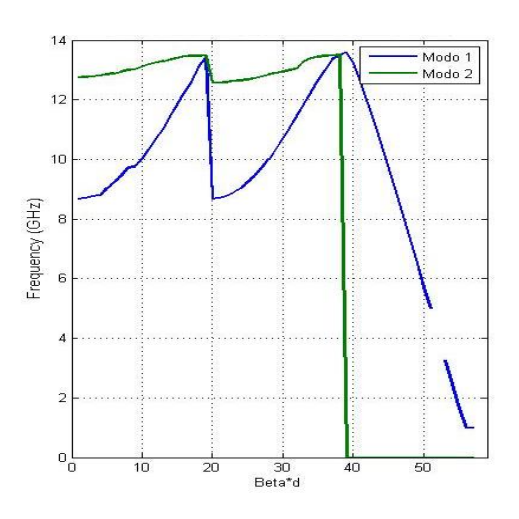

*Fig. 6. Diagrama de dispersión de la celda unidad plana propuesta en [36].*

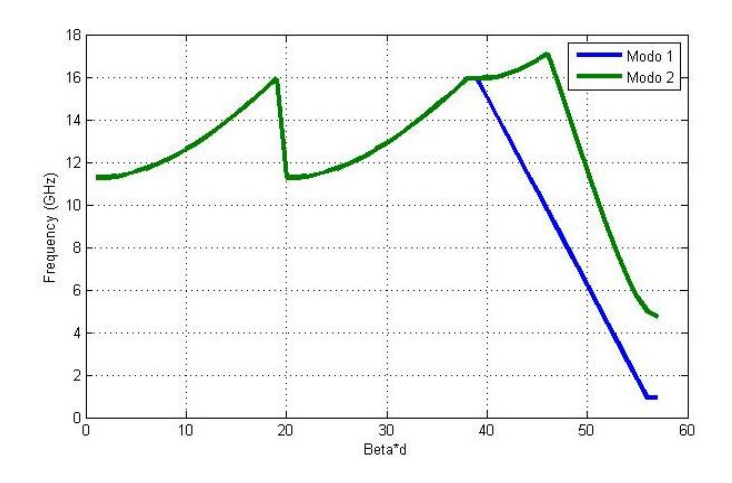

*Fig. 7. Diagrama de dispersión de la celda unidad modificada (con vía) propuesta en [36].*

# **4. RESULTADOS**

La estructura EBG puramente plana no puede prohibir la propagación de las ondas de superficie TM debido a la ausencia de las vías. Por lo tanto, la primera separación de banda se produce entre el segundo y el tercer modo (supresión de la onda TE). En comparación con eso, la estructura tipo hongo de las mismas dimensiones, pero con vías verticales que conectan los parches al plano de tierra presentan una banda prohibida entre el primer y segundo modo de la curva de dispersión (supresión de la onda TM, las ondas TE están en corte).

### **5. CONCLUSIONES**

El diagrama de dispersión está en función de la geometría de la celda unidad. Tal como se demuestra en el presente trabajo la banda prohibida de una estructura EBG plana no ocurre entre el primer y segundo modo. En comparación con eso, la estructura tipo hongo presenta una banda prohibida desde el primer y segundo modo.

# **BIBLIOGRAFÍA**

- 1. Veselago. "The electrodynamics of substances with simultaneous negative values of ε and μ", Sov. Phys. Vol 47, 1968
- 2. Yablonovitch, "Inhibited spontaneous emission in solid state physics and electronics", Phys. Rev. Lett., Vol. 58, 1987
- 3. Pendry et. al., "Magnetism from conductors and enhanced nonlinear phenomena", IEEE Trans. Mirow Theory Tech, Vol. 47, 1999.
- 4. A. Alú, Engheta, "Epsilon near zero metamaterials and electromagnetic sources: tailoring the radiation phase pattern", Physical Review, vol. 75, No. 15, (2007)
- 5. M. S. Alam, T. Islam, "Inverse triangular shape CPW-fed antenna loaded with EBG reflector", Electronics Letters, vol. 49, no. 2, (2013)
- 6. Mahmoud, "A new miniaturized annular ring patch resonator partially loaded by a metamaterial ring with negative permeability and permittivity", IEEE Antennas and Wireless Propagation Letters, vol. 3, no. 1 (2004)
- 7. Md. Shahidul Alam, Norbahiah Mirran, "Development of Electromagnetic Band Gap Structures in the Perspective of Microstrip Antenna Design", International Journal of Antennas and Propagation. Vol. 2013
- 8. Yang, Samii, "Applications of electromagnetic band gap (EBG) structures in microwave antenna designs", Proceedings of the 3rd International Conference on Microwave and Millimeter Wave Technology, (2002)
- 9. D. Sievenpiper, "Review of theory, fabrication, and applications of high impedance ground planes", in Metamaterials: Physics and Engineering Explorations, Engheta and R. Ziolkowski, John Wiley & Sons, New York, USA, 2006.
- 10. D. Sievenpiper, L. Zhang, R. F. J. Broas, N. G. Alexopolous, and E. Yablonovitch, "Highimpedance electromagnetic surfaces with a forbidden frequency band," IEEE Transactions on Microwave Theory and Techniques, vol. 47,no. 11, pp. 2059–2074, (1999).
- 11. L. Liang,C.H. Liang, L.Chen, and X.Chen, "A novel broadband EBG using cascaded mushroom-like structure," Microwave and Optical Technology Letters, vol. 50, no. 8, (2008).
- 12. X. Mu, W. Jiang, S., and F. W. Wang, "Dual-band low profile directional antenna with high impedance surface reflector," Progress in Electromagnetics Research Letters, vol. 25, (2011).
- 13. B. A. Munk, "Frequency Selective Surfaces: Theory and Design", John Wiley & Sons, New York, NY, USA, (2000).
- 14. M. S. Alam, M. T. Islam, and N. Misran, "Design analysis of an electromagnetic bandgap microstrip antenna", The American Journal of Applied Sciences, vol. 8, no. 12, (2011).
- 15. G. H. Li,X.H. Jiang, and X. M. Zhong, "A novel defected ground structure and its application to a low pass filter", Microwave and Optical Technology Letters, vol. 48, no. 9, (2006).
- 16. F. R. Yang, M. Y. Qian, and T. Itoh, "A uniplanar compact photonic-bandgap (UC-PBG) structure and its applications for microwave circuits," IEEE Transactions on Microwave Theory and Techniques, vol. 47, no. 8, (1999).
- 17. A. Aminian, F. Yang, and Y. Rahmat-Samii, "In-phase reflection and EM wave suppression characteristics of electromagnetic band gap ground planes," in Proceedings of the IEEE International Antennas and Propagation Symposium, (2003).
- 18. Y. Yao, X. Wang, and Z. Feng, "A novel dual-band Compact Electromagnetic Bandgap (EBG) structure and its application in multi-antennas1," in Proceedings of the IEEE Antennas and Propagation Society International Symposium Albuquerque, NM, USA, (2006).
- 19. Abedin and M. Ali, "Effects of a smaller unit cell planar EBG structure on the mutual coupling of a printed dipole array," IEEE Antennas andWireless Propagation Letters, vol. 4, no. 1, (2005).
- 20. M. S.Alam, M. T. Islam, and N. Misran, "A novel compact split ring slotted electromagnetic bandgap structure for microstrip patch antenna performance enhancement," Progress in Electromagnetics Research, vol. 130, (2012).
- 21. S. D. Assimonis, T. V. Yioultsis, and C. S. Antonopoulos, "Computational investigation and design of planar EBG structures for coupling reduction in antenna applications," IEEE Transactions on Magnetics, vol. 48, no. 2, (2012).
- 22. McVay, Engheta, Hoorfar. "High impedance metamaterial surfaces using Hilbert curve inclusions", IEEE Microwave and Wireless Components Letters (2004)
- 23. Simovski, De Maagt, Melchakova, "High impedance surfaces having stable resonance with respect to polarization and incidence angle", IEEE Transactions on Antennas and Propagation, Vol. 53, (2005).
- 24. Yang, Rahmat Samii, "Polarization depend electromagnetic band gap (PDEBG) structures: designs and applications, "Microwave and Optical Technology Letters, (2004)
- 25. Kern, Wern, Wilhem, etal. "Genetically engineered multiband high impedance frequency selective surfaces", Microwave and Optical Technology Letters (2003)
- 26. Kern, Wern, etal. "A genetic algorithm approach to the design of ultra-thin electromagnetic bandgap absorbers", Microwave and Optical Technology Letters (2003)
- 27. Sievenpiper, Schauffer, "Textured surface having high electromagnetic impedance in multiple frequency bands", Patent US6483481, (2002).
- 28. Agi, Mojahedi, Minhas, et al, "The effects of an electromagnetic crystal substrate on a microstrip patch antenna", IEEE Transactions on Antennas and Propagation, (2002).
- 29. Sanchez, McKinzie, Díaz, "Broadband antennas over electronically reconfigurable artificial magnetic conductor surfaces", Antenna Applications Symposium Monticello, (2001)
- 30. Sievenpiper, Schaffner, Lee, "A steerable leaky wave antenna using a tunable impedance ground plane", Antennas and Wireless Propagation Letters, (2002)
- 31. Yang, Rahmat- Samii, "Microstrip antennas integrated with electromagnetic band gap (EBG) structures: a low mutual coupling design for array applications", IEEE Transactions on Antennas and Propagation, (2003)

32.

- Shaker, Safavi, "Reduced size electromagnetic band gap (EBG) structures for antenna applications", Canadian Conference on Electrical and Computer Engineering, (2005)
- 33. 33. Broas, Sievenpiper, Yablonovitch, "A high impedance ground plane applied to a cellphone handset geometry", IEEE Transactions on Microwave Theory and Techniques, (2001)
- 34. 34. Chang, Qian, Itoh, "Analysis and Applications of uniplanar compact photonic bandgap structures", Progress in Electromagnetic Research, PIER 41, (2003)
- 35. 35. P. Kovács, Urbanec ."EBG Structures: Practical Tips and Advice for Antenna Engineers", Radioengineering, Vol. 21, No. 1, (2012)

# **TIPOS DE MATERIALES EN EL DISEÑO DE ENVASE Y EMPAQUE: IMPACTO LOGÍSTICO**

Mayra Liliana Cendejas López<sup>1</sup>, Andrea Pacheco Rivera<sup>1</sup>, María del Carmen Chacón Olivares<sup>2</sup>, Francisco Javier Ortega Herrera<sup>3</sup>

<sup>1</sup>Estudiante de Ingenieria en Logistica, Instituto Tecnologico Superior de Irapuato <sup>2,</sup> Profesor de Ingeniería en Logística, Instituto Tecnologico Superior de Irapuato <sup>3,</sup> Profesor de Ingeniería en Electromecánica, Instituto Tecnologico Superior de Irapuato

### **RESUMEN**

En el presente trabajo se investiga la clasificación de los productos de acuerdo a diferentes sectores industriales; primarios, secundarios y terciarios, la descripción de las cualidades físicas, químicas y biológicas de los mismos, los aspectos legales de su manejo, todo esto como fundamento para la toma de decisiones en el área logística. De igual manera determinar de acuerdo con los requerimientos ambientales y legales del producto la utilización de los envases y empaques que impactan de manera directa a la actividad logística, debido a que una de las principales metas además de la conservación del producto es mejorar la producción con un simultáneo incremento de la calidad y costo. Un factor a considerar es la distancia del mercado meta así como el modo y medio de transporte, con el fin específico de evitar daños y reducir mermas/desperdicios que se refleja directamente por la adecuada selección del material para los envases y empaques. La importancia del presente trabajo radica en que la selección óptima entre la variedad de los materiales existentes para el diseño de envases y empaques que ha repercutido en las actividades logísticas, ambientales y económicas en las empresas ya que actualmente están sujetos a constantes cambios debido a la evolución de la sociedad enfrentándose a un mercado exigente lo cual demanda la innovación continua en su diseño dando ventajas competitivas obteniendo la manera idónea de embalar un producto en el sector manufacturero en el proceso de exportación.

### **1. INTRODUCCIÓN**

El entorno al que un producto debe sobrevivir en la travesía desde el origen, hasta el usuario final, es decir, la etapa de *distribución*, puede resultar agresivo para el producto. En él existen riesgos los cuales atentan contra la integridad del producto, puesto que esta dispuestos en actividades frenéticas tales como compresiones, vibraciones, humedad, electricidad estática, cambios de temperatura extremos y/o repentinos cambios de presión, impactos por caídas, inestabilidad, infestación, etc. Por ello, el diseño del envase y empaque representan para el Ingeniero en Logística una estrategia decisiva para prevenir o disminuir pérdidas y con ello impactar directa y económicamente a la empresa logrando una distribución con éxito. Ya que el envase y empaque debe satisfacer *las necesidades comerciales* (capacidad de diferenciar el producto), y con mayor impacto las necesidades *logísticas* (facilitando y haciendo eficientes los procesos de aprovisionamiento, envasado, manipulación, almacenamiento, distribución y transporte) y las *medioambientales* o de logística inversa (la implantación de medidas como la reutilización, el reciclado o la valorización). (García, A.J. y Prado, J.C., 2008)

Hoy día existe una diversidad de materiales, sus propiedades, las cuales se adaptan a la naturaleza del producto. La selección de materiales debe ser mediante el análisis de las

características y fallas de los mismos. Dentro de la actividad logística antes mencionada se toman decisiones importantes al seleccionar los materiales e incorporarlos en un diseño. Los materiales deben permitir ser transformados de manera consistente en un producto, con las tolerancias dimensionales correctas y si pueden mantener la forma correcta durante su uso. También, si las propiedades requeridas se pueden conseguir y mantener durante el uso; si el material es compatible con otras partes de un ensamble y puede fácilmente unirse a otro, es importante tener conocimiento si el material o su fabricación pueden causar problemas ecológicos. Los materiales se clasifican en varios grupos principales: vidrio, cerámicos, polímeros (plásticos), metales y cartón/papel. El comportamiento de los materiales en cada uno de estos grupos queda definido por su estructura. (A. L. Cervera, 2003)

El objetivo del presente, es investigar e identificar las características y propiedades de los materiales que intervienen en el diseño del envase y empaque según la naturaleza del producto y las necesidades del mismo, con respecto al sector económico existente en Guanajuato, para lograr su protección durante el transporte, su conservación y así facilitar las operaciones logísticas mediante simbología que exprese información a los intermediarios de las condiciones de manejo.

# **2. TEORÍA**

El diseño de un envase y embalaje se basa en un análisis del producto estudiando su naturaleza (propiedades), para tomar la decisión de la elección previa de los materiales del diseño. Es necesario considerar como factor el manipuleo y recorrido geográfico total que realizará el producto, desde el punto de origen hasta el punto final y sin dejar a un lado el cumplimiento de la legislación establecida por los países de origen y destino respecto al envase y empaque de un producto. A continuación se muestran tablas descriptivas acerca de los diferentes materiales de envase y embalaje según se determina.

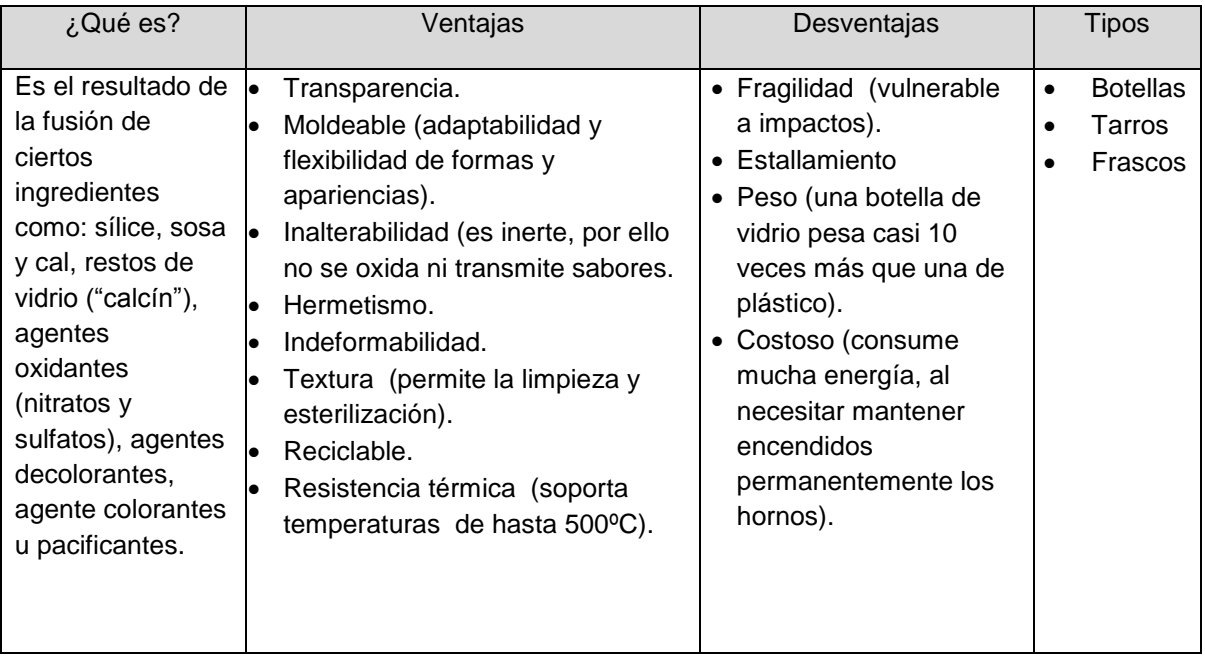

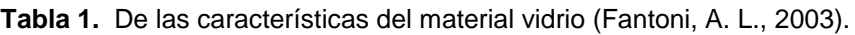

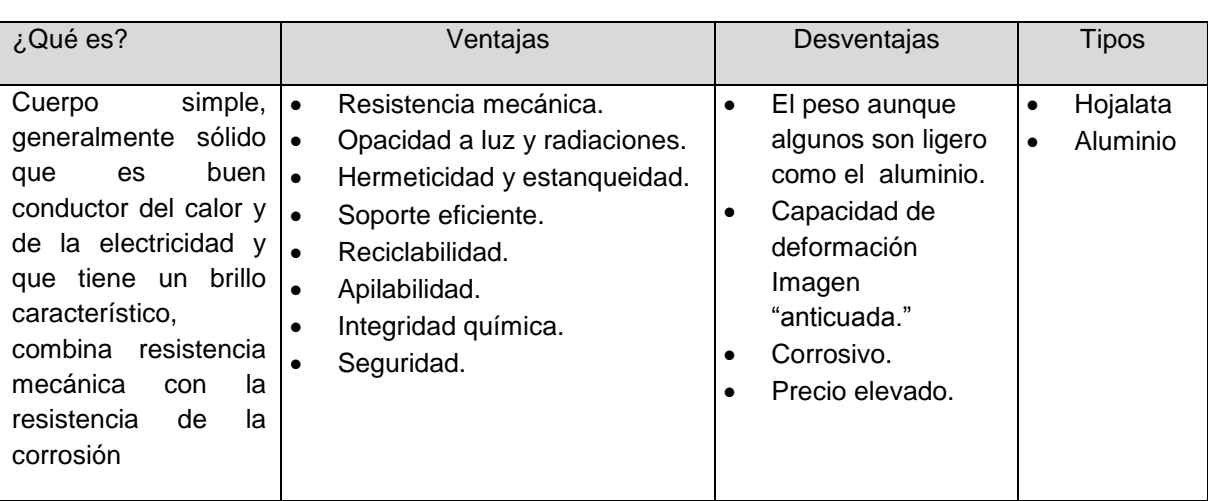

**Tabla 2.** De las características del material aluminio. (Fantoni, A. L. (2003).

**Tabla 3.** De las características del material cerámica. (Fantoni, A. L. (2003).

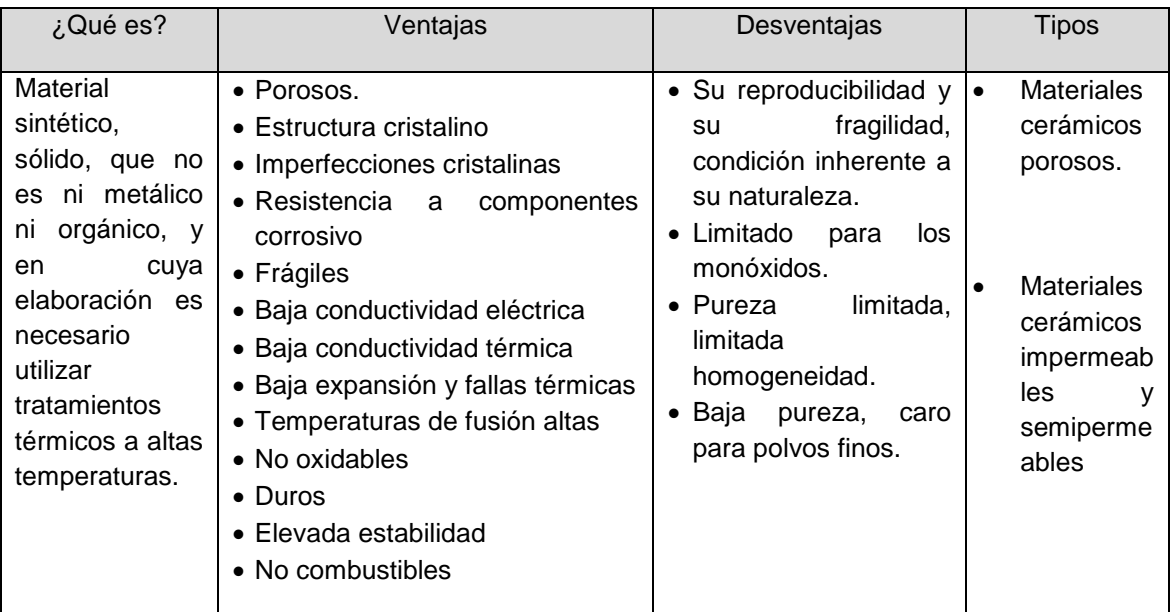
| ¿Qué es?                                                                                             | Ventajas                                                                                                    | Desventajas                                                                                                    | Tipos                                                             |
|----------------------------------------------------------------------------------------------------|----------------------------------------------------------------------------------------------------|----------------------------------------------------------------------------------------------------|-------------------------------------------------------------------|
| Es un material<br>ligero y<br>elástico que<br>tiene<br>características<br>de resistencia<br>y dureza | Alta resistencia al impacto.<br>Alta resistencia a la<br>compresión.<br>Oprima alternativa para la<br>transportación de productos<br>pesados.<br>Por su baja velocidad de<br>٠<br>producción es considerada<br>como trabajo artesanal.<br>Seguridad en el apilado. | Se hincha y se pudre con<br>$\bullet$<br>el agua, y los rayos del<br>sol.<br>No resulta costeable para<br>embalajes pequeños.<br>Requiere tratamiento de<br>٠<br>mantenimiento especial.<br>factor<br>EI<br>un<br>peso<br>es<br>$\bullet$<br>negativo si se consideran<br>los costos por concepto<br>de fletes. | • Barriles<br>• Pipas<br>Toneles<br>Cubas<br>$\bullet$<br>Tarimas |

**Tabla 4.** De las características del material: Madera (Fantoni, A. L. (2003).

**Tabla 5.** De las características del material: Cartón y papel. (Fantoni, A. L. (2003).

| ¿Qué es?                                                                                                    | Ventajas                                                                                                    | Desventajas                                                                                                    | <b>Tipos</b>                                                                                                    |
|----------------------------------------------------------------------------------------------------|----------------------------------------------------------------------------------------------------|----------------------------------------------------------------------------------------------------|----------------------------------------------------------------------------------------------------|
| define<br>-El papel se<br>como una lámina plana<br>constituida<br>fibras<br>por<br>celulósicas<br>de<br>origen<br>irregularmente<br>vegetal<br>adheridas entre si<br>-EI<br>cartón<br>es<br>un<br>material<br>formado<br>por<br>varias capas de papel<br>superpuestas, a base<br>de fibra virgen o de<br>reciclado.<br>EI<br>papel<br>cartón es más grueso,<br>duro y resistente que el<br>papel | Económico: Bajo en<br>$\bullet$<br>costo, alto beneficio.<br>Reciclable.<br>$\bullet$<br>Optimo para unificar<br>envases individuales<br>menores.<br>conductor<br>No.<br>es<br>$\bullet$<br>térmico.<br>de<br>recibir<br>Capaz<br>recubrimientos.<br>Ligero. | Casi nula<br>$\bullet$<br>barrera a gases<br>y al vapor de<br>agua.<br>No tiene<br>$\bullet$<br>resistencia<br>química<br>Permeable al<br>$\bullet$<br>agua y grasas.<br>Pierde su<br>resistencia<br>estructural con<br>el agua. | • Cartón<br>sólido<br>blanqueado.<br>• Cartón sólido<br>no<br>blanqueado.<br>• Cartón folding.<br>• Cartón corrugado:<br>corrugado sencillo,<br>corrugado, doble<br>corrugado y triple<br>corrugado. |

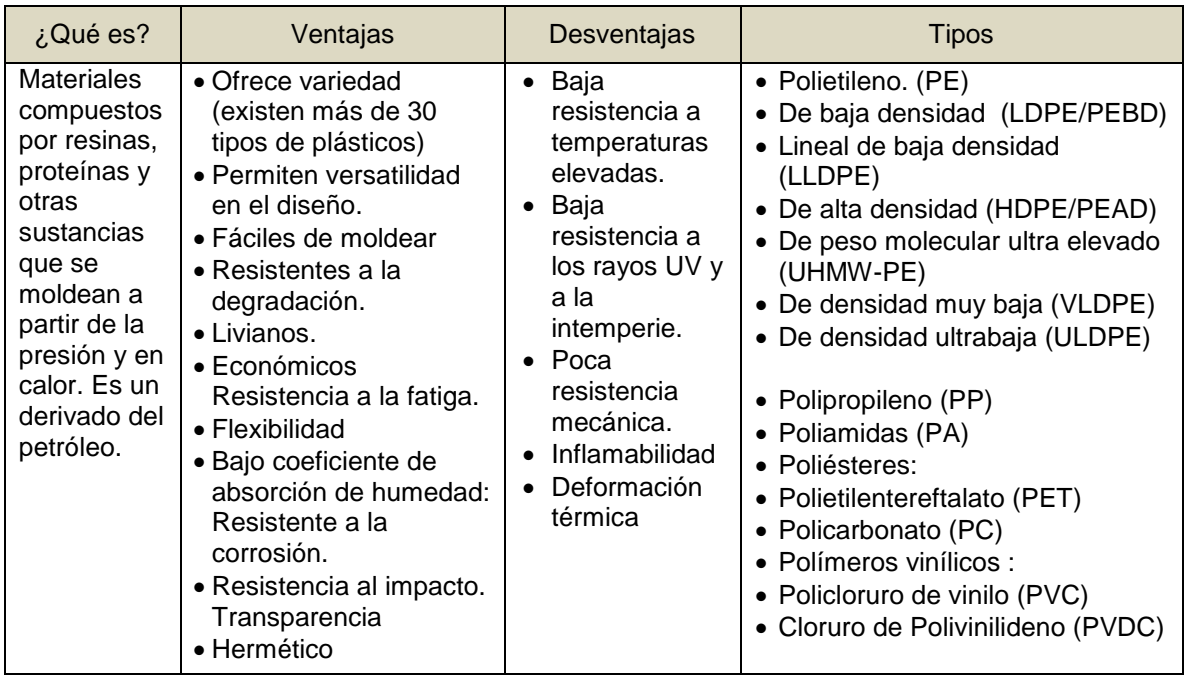

**Tabla 6.** De las características del material: Polímeros (Fantoni, A. L. (2003).

**Tabla 7.** Descriptiva de algunas de las normas para el envase, empaque y embalaje. (Gob.mx, M. M. (s.f.). Consulta de catálogo de normas.

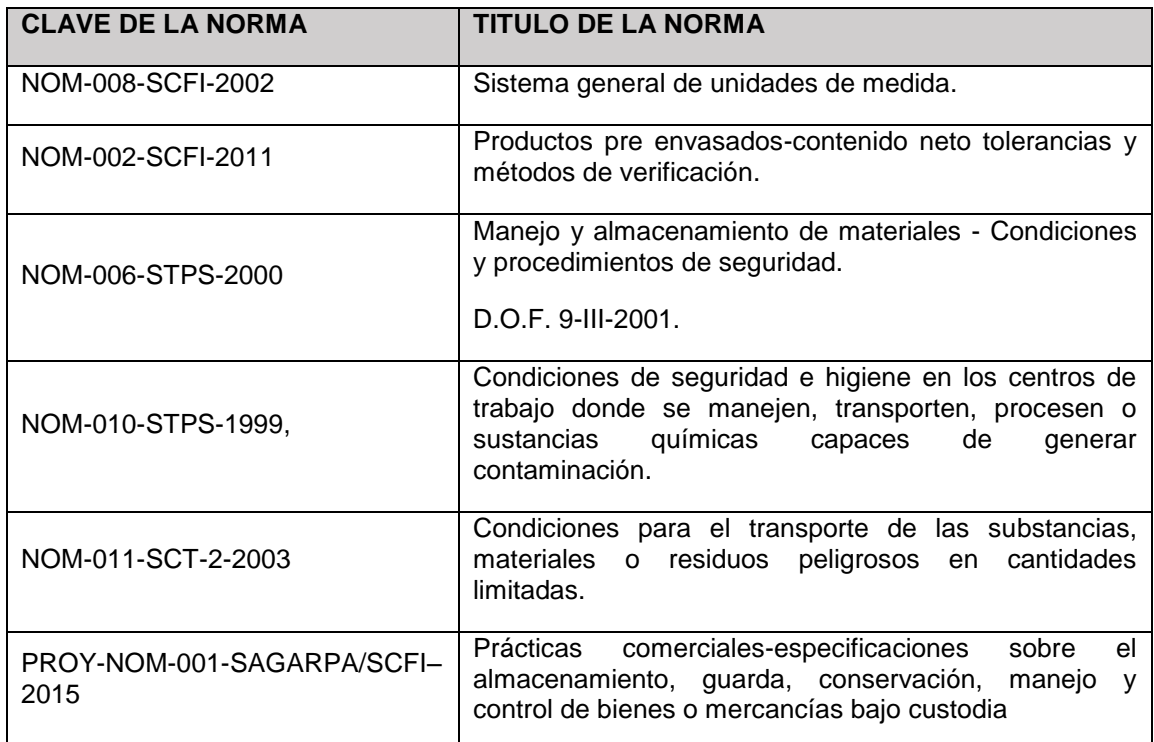

# **3. PARTE EXPERIMENTAL**

Otro punto a considerar para el logro del objetivo es solucionar la problemática del manejo de materiales, en donde se producen errores que pueden acabar de una u otra manera en perdida o desperdicio de productos, por ello es importante hablar en el presente trabajo de los Principios de manejo de materiales.

### **Principios del Manejo de Materiales**

Afirmaciones concisas de los fundamentos de la práctica de manejo de materiales, los cuales ofrecen una guía y una perspectiva a los diseñadores de un sistema de manejo de materiales. Sin embargo es necesario mencionar que la utilización de estos principios no debe interpretarse como un sustituto del buen juicio y la experiencia en el manejo de materiales. (Tompkins, White, Bozer, y Tanchoco 2006, p.167) Los principios son mostrados en la *Figura 1*.

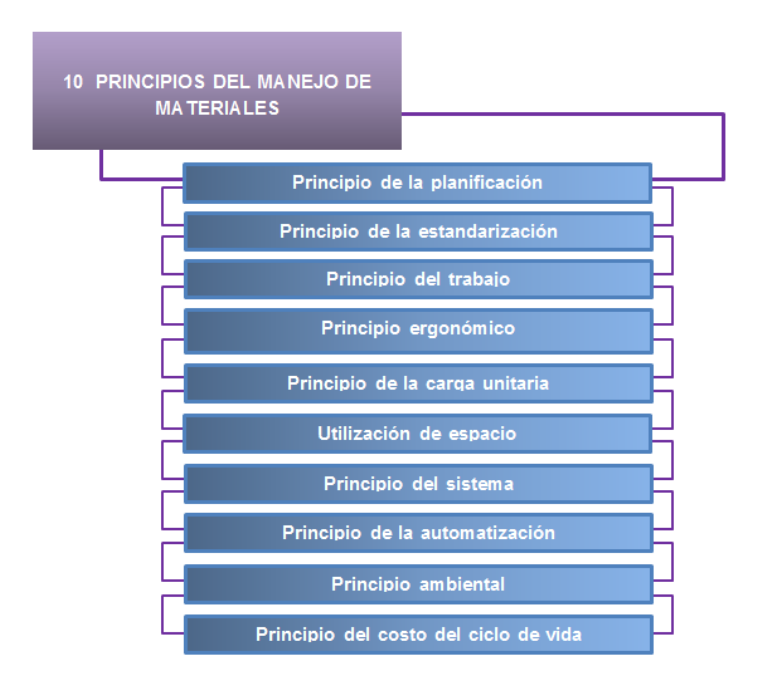

*Figura 1. Diez Principios del Manejo de Materiales*

- 1. *Principio de la planificación*. Una planificación se origina antes de la implementación, además define el material (qué) y los movimientos (cuándo y dónde) y juntos establecen el método (cómo y quién).
- 2. *Principio de la estandarización*. Indica que los métodos y equipos empleados deben ser uniformes es decir, menos variados ni personalizados.
- 3. *Principio del trabajo*. Medida del trabajo será igual a flujo de materiales (volumen, peso, o cuenta por unidad de tiempo) multiplicado por la distancia que se trasladan.
- 4. *Principio ergonómico*. La ergonomía busca adaptar el trabajo o las condiciones laborales a las aptitudes del trabajador.
- 5. *Principio de la carga unitaria*. Es aquella carga constituida por muchas partes y se mueve como una sola. (Una tarima, un contenedor o hasta una bolsa).
- 6. *Utilización del espacio*. Uno de los objetivos del manejo de materiales es maximizar el espacio volumétrico de la construcción. Entre mejor se use el cubo del inmueble (Ancho x largo por la altura del inmueble) no se necesitara comprar o rentar otro inmueble.
- 7. *Principio del siste*ma. Estipula que si un conjunto de entidades interactúan y/o interdependientes forman un todo unificado, y vuelven un proceso más fácil.
- 8. *Principio de la automatización*. Sugiere la vinculación de varias operaciones mecánicas para crear un sistema que se controle a través de instrucciones programadas.
- 9. *Principio ambiental*. Hace énfasis en la conciencia ambiental con la intención de no desperdiciar los recursos naturales y de eliminar efectos negativos de las acciones diarias realizadas en el ambiente.
- 10. *Principio del costo del ciclo de vida*. Incluyen todos los flujos de efectivo (ingresos y egresos) que ocurren a partir del momento en que se gasta dinero por primera vez para adquirir, obtener o implementar un método o/y equipo hasta que este se remplaza por completo.

# **4. RESULTADOS**

El Bajío ha sobresalido en los últimos cinco años en el ramo automotriz, donde Guanajuato ha jugado un papel preponderante. Actualmente, en Guanajuato operan más de 180 empresas, tanto armadoras como proveedoras, que aportan 13% del PIB de la entidad, cifra que se espera aumente a 20.5% del PIB para 2018, siendo Guanajuato el Estado del país con mayor número de empresas automotrices. Según la Encuesta de la Industria Manufacturera, realizada por el INEGI, revela que el valor de la producción equipo de transporte en Guanajuato (incluye industria automotriz), se incrementó 66% en sólo un año.

### **5. CONCLUSIÓN**

La necesidad de proteger, de transportar, y de conservar mercancías surgió desde la prehistoria, y ha venido tomando más fuerza, lo que creó en el ser humano la necesidad por el diseño y utilización de materiales que les ayudaran con esos mismos fines. De acuerdo a Cervera (2003), un envase es un recipiente destinado a contener un producto al cual le brinda protección, conservación y permite su comercialización, mientras que un empaque es la cubierta que contiene uno o más envases, facilita su traslado y proporciona una importante comunicación al usuario final. Para lograr lo antes mencionado presentamos un catálogo de materiales para un diseño óptimo de envase y empaque con las características de notables de cada material lo cual permitió mediante el análisis de los factores antes expuestos establecer que la selección de material va ligada a una serie de factores entre los cuales entran:

Como primer y más importante factor, es que la selección depende de la identificación de la naturaleza del producto, es la base o la raíz principal de la cual todo nace; las condiciones de almacenamiento y del transporte teniendo en cuenta la distancia del mercado meta es otro factor clave, es decir considerar el manipuleo y recorrido geográfico total que realizará la mercancía desde el punto de origen hasta el punto final pueden cambiar el rumbo de la selección. Por ultimo considerar la legislación establecida en los países prospectos a comercializar la mercancía interviene para la elección, ya que las normas son la guía legal que conduce al producto a la aceptación del cliente, por ejemplo algunas normas dictaminan la pictografía de las mercancías y evidentemente el rotulado se facilita más en unos materiales que en otros.

La selección se dirigió hacia los materiales de Cartón y Polímeros basándose en los criterios anteriores y con mayor fuerza en el caso real de nuestro sector económico existente en Guanajuato.

Agradecimientos: Proyecto apoyado por el CONACYT mediante el proyecto "Programa para incrementar la participación de estudiantes de licenciatura en proyectos de investigación" con clave C-291045.15/2016 en el marco del "Programa de Fomento a las Vocaciones Científicas y Tecnológicas en Niños y Jóvenes Mexicanos".

# **BIBLIOGRAFÍA**

- 1. A. G. Evans, "Perspectiva on the development of high-toughness ceramics", J. Am. Ceram. Soc., Vol. 73, 2, 1990, pp. 187-206.
- 2. T. Kreis, "Speckle Metrology," in *Holographic Interferometry* (Akademie Verlag Inc., New York, NY, 1996), Chapter 4, pp. 125-149.
- 3. J.A. Tompkins, J.A. White, Y.A. Bozer, y J.M.A. Tanchoco (2006). "*Planeación de instalaciones",* (3ra ed.). México D.F.: Thomson.
- 4. A. L. Cervera, (2003) *"Envase y embalaje, la venta silenciosa",* (2da ed.). Madrid: ESIC.
- 5. Askleand, Donald. (1998) *Ciencia e ingeniería de los Materiales* (3ra ed.). México, D.F.: Thomson.
- 6. Gob.mx, M. M. (s.f.). *Consulta de catálogo de normas*. Obtenido dehttps://www.sinec.gob.mx/SINEC/Vista/Normalizacion/BusquedaNormas.xht
- 7. García, A.J. y Prado, J.C. (2008, primer trimestre). Los envases y embalajes como fuente de ventajas competitivas, Packaging as source of competitive advantages. [versión electrónica]. *Universia BusinessReview, 54-79.*
- 8. Fantoni, A. L. (2003). *Envase y Embalaje la venta silenciosa .* España: ESIC Editorial.

# **EXTRACCIÓN POR SOLVENTES DE AU(III) CON UN EXTRACTANTE SELECTIVO**

María Elena Núñez Gaytán $^1$ , Ana María Núñez Gaytán $^1$ 

<sup>1</sup> Facultad de Ingeniería Química, Universidad Michoacana de San Nicolás de Hidalgo, Ciudad Universitaria, 58060, Morelia Mich.

# **RESUMEN**

El Kelex 100 tiene como componente mayoritario una 8-hidroxiquinoleína sustituida comercial y es un extractante reconocido de metales preciosos. Se propone que la extracción de oro en medios concentrados de HCl se realiza por un mecanismo de intercambio iónico entre las moléculas del ácido clorhídrico y el extractante. En este trabajo se estudió la eficiencia de un sistema de extracción líquido-líquido de oro en medios concentrados de ácido clorhídrico empleando como extractante el Kelex 100 disuelto en keroseno. Se emplearon relativamente bajas concentraciones de extractante de tal manera que la relación molar [metal]:[extractante] fue de 1:20, 1:25, 1:30, 1:40 y 1:50. La fase acuosa contenía una concentración 0.1 mM de Au(III) en medios 1.25 M, 2 M, y 3 M en HCl. Se utilizaron volúmenes iguales de las fases acuosa y orgánica y se pusieron en contacto por 10 minutos. Se observó que la extracción del metal depende de la concentración del ácido clorhídrico y del extractante. La medición de concentración del metal se realizó mediante espectroscopía de Absorción Atómica.

# **1. INTRODUCCIÓN**

La extracción por disolventes es un proceso mediante el cual se separan principalmente especies metálicas a nivel de trazas; así como para lograr su concentración o enriquecimiento [1,2]. El oro es un metal valioso, por lo que es de interés su separación aún cuando esté presente en bajas concentraciones. El oro se utilizó desde la antigüedad en joyería y numismática; y actualmente se emplea en semiconductores, circuitos electrónicos y recubrimientos [3].Hoy día, la búsqueda de extractantes eficientes y selectivos es una línea de investigación importante para el desarrollo de métodos de separación y/o preconcentración de especies metálicas.

# **2. TEORÍA**

En la extracción líquido-líquido se requiere poner en contacto dos fases inmiscibles entre sí. Generalmente una fase es acuosa y la otra un disolvente orgánico que sea inmiscible con el agua. En ocasiones es necesario agregar a la fase orgánica un extractante, cuya función es separar el metal por afinidad química. El oro se disuelve en agua regia formando HAuCl4. La extracción de Au(III) en forma del clorocomplejo AuCl<sub>4</sub> (figura 1) es efectiva con extractantes que contienen átomos de nitrógeno, oxígeno, azufre y fósforo. Por ello, compuestos orgánicos como aminas, sales de amonio cuaternario, tiourea y ditizona son extractantes reconocidos para el oro(III) [4,5]. Por ello, compuestos orgánicos como aminas, sales de amonio cuaternario, tiourea y ditizona son extractantes reconocidos para el oro(III) [4,5].

Particularmente, el Kelex 100 es un compuesto orgánico que contiene átomos de nitrógeno y oxígeno en su molécula. Es una 8-hidroxiquinoleína sustituida (figura 2) que se emplea como extractante en separaciones de extracción por solventes.

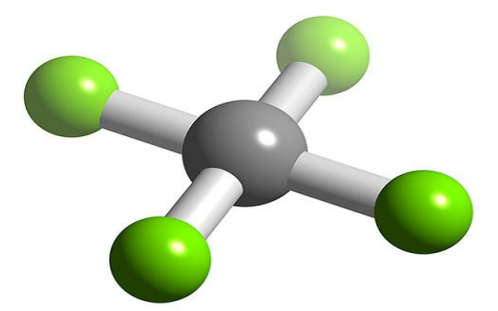

*Fig. 1. Representación tridimensional de la molécula del complejo AuCl<sup>4</sup> - .*

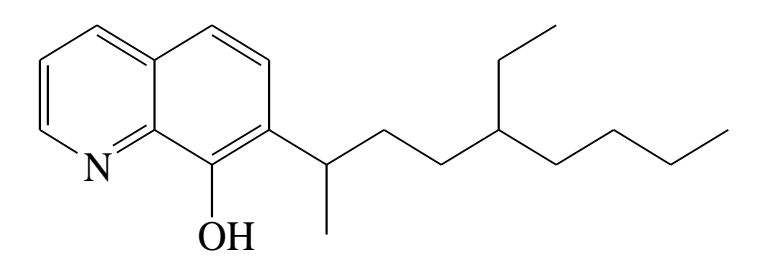

*Fig. 2. Estructura del Kelex 100.*

# **3. PARTE EXPERIMENTAL**

Todos los reactivos utilizados son grado reactivo. El Kelex 100 (≈90% de 7-(4-etil-1-metiloctil)-8 hidroxiquinoleína) es un extractante comercial. Las fases en contacto se agitaron mecánicamente en un equipo Burrell, modelo 75. Se utilizó una concentración inicial de Au(III) de 0.1 mM en medio concentrados de ácido clorhídrico. Se emplearon concentraciones relativamente bajas de Kelex 100 con el fin de evitar la formación de terceras fases. El extractante es soluble en keroseno. Las relaciones molares [metal]:[extractante] que se emplearon fueron de 1:20, 1:25, 1:30, 1:40 y 1:50. Se emplearon volúmenes iguales de las fases acuosa y orgánica. La fase acuosa contiene Au(III) 0.1 mM en medios de ácido clorhídrico 1.25 M, 2 M y 3 M. Después de alcanzar condiciones de equilibrio las fases se separan rápidamente. Las mediciones de la concentración del metal se realizaron por Espectroscopía de Absorción Atómica a una longitud de onda de 313 nm. El balance de masa se cumple por reextracción del oro de la fase orgánica con tiourea 0.1 M.

# **4. RESULTADOS**

La fase acuosa y orgánica se ponen en contacto y el oro se extrae rápidamente (figura 3). Se emplearon 10 mL de las fases en contacto y se agitan durante 10 minutos para alcanzar condiciones de equilibrio. El gráfico de porcentaje de extracción (%E) en función de la concentración de ácido clorhídrico para diferentes concentraciones de Kelex 100 disuelto en

keroseno se representa en la figura 4. Respecto a la eficiencia de extracción, se observa que el porcentaje de extracción depende de las concentraciones empleadas de ácido clorhídrico y kelex 100. El extractante separa el oro de medios concentrados de ácido clorhídrico, aumentando su eficiencia de extracción conforme se incrementa la concentración del HCl en la fase acuosa y la del extractante en el diluente orgánico.

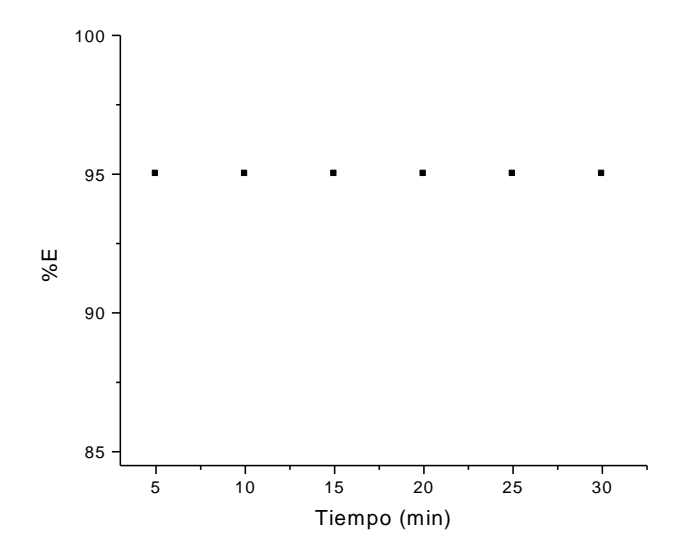

*Fig. 3. Extracción de [Au(III)]= 0.1 mM en función del tiempo de contacto. Medio: HCl 2 M. Relación molar [Metal]:[Extractante] de 1:100*

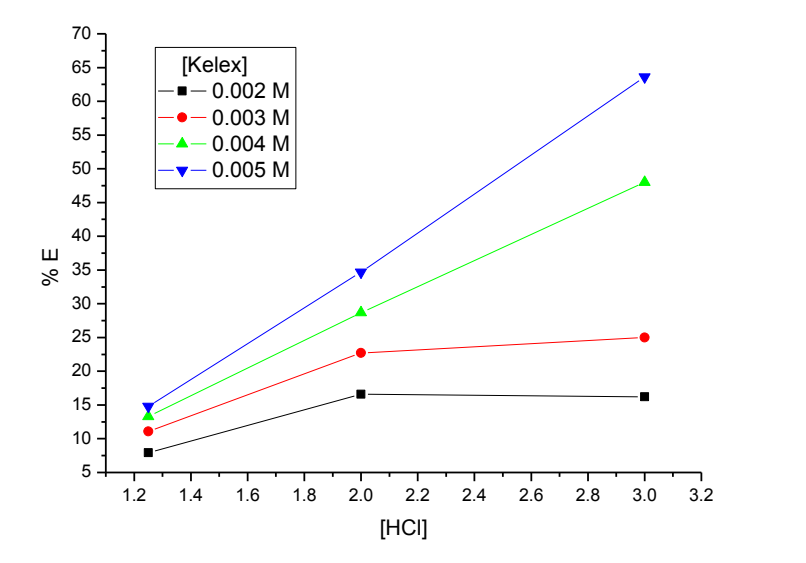

*Fig. 4. Variación del porcentaje de extracción (%E) con la concentración de HCl para diferentes concentraciones del extractante. [Au(III)]=0.1 mM. Medio: HCl. Diluente orgánico: keroseno. Tiempo de agitación: 10 min.*

# **5. CONCLUSIONES**

El Kelex 100 es soluble en keroseno y demostró ser un extractante comercial eficiente para separar Au(III) de medios concentrados de ácido clorhídrico. Se observó que para concentraciones bajas de Kelex 100 (relación molar [metal]:[extractante] de 1:20 y 1:30) el porcentaje de extracción varía poco en medios de HCl 1.25 M. Conforme se incrementa la relación molar [metal]:[extractante], el porcentaje de extracción de Au(III) se incrementa notoriamente en los medios de HCl 2 M y 3 M posiblemente por el exceso de extractante utilizado. En el medio de HCl 3 M se aprecia que el porcentaje de extracción se incrementa aún más en presencia de un exceso de extractante alcanzando un 65% de extracción de oro para una concentración 0.005 M de kelex disuelto en keroseno.

# **BIBLIOGRAFÍA**

- 1. T. Bernard, "Electrochimie Analytique et Reactions en Solution",Tome 1, Masson, París, 1993.
- 2. G. M. Ritcey and A. W. Ashbrook, "Solvent Extraction: Principles and Application to Process Metalurgy", Part I, Elsevier Science Publishers, Amsterdam, 1984.
- 3. Kirk-Othmer, "Encyclopedia of Chemical Technology", John Wiley and Sons, NY, Vol. 12, 1994.
- 4. F. Z. Aamrani, K. Anil, L. Beyer, A. M. Sastre, "Liquid-liquid extraction of gold(III) using thiourea derivatives from chloride media", Solvent Extraction and Ion Exchange, 16(6), 1998, pp. 1389-1406.
- 5. K. Burger, "Organic Reagents in Metals Analysis", Pergamon Press, 1973.

# **EL IMPACTO DEL USO DEL APRENDIZAJE BASADO EN PROBLEMAS (ABP) EN LA UNIDAD DE APRENDIZAJE DE "ESTADISTICA" PARA LA SOLUCIÓN DE PROBLEMAS DE INGENIERIA EN LA UNIDAD PROFESIONAL INTERDISCIPLINARIA DE BIOTECNOLOGIA.**

Sandra Vázquez Romero $^1$ , Juan Ramírez Balderas $^1$ , Teresa Jaens Contreras $^1$ 

Unidad Profesional Interdisciplinaria de Biotecnología-Instituto Politécnico Nacional<sup>1</sup>

# **RESUMEN**

Este trabajo tiene la finalidad de socializar la propuesta de restructuración de la unidad de aprendizaje de "Estadística" que se imparte en la Unidad Profesional Interdisciplinaria de Biotecnología, dentro de un entorno colaborativo a través de la modificación al método del ABP (aprendizaje Basado en Problemas). Una de funciones más importantes de la investigación y el análisis realizado en cualquiera de las ramas de las ciencias e ingenierías da siempre como resultado un conjunto de datos, que en principio solo es una parte del proceso de investigación. La adaptación de la estrategia de enseñanza a través del uso del aprendizaje basado en problemas permite que el estudiante integre la teoría y la práctica de la Estadística para interpretar los datos obtenido del muestreo realizado y determinar su comportamiento, mismo que permitirá resolver una problemática real de la sociedad. Nuestra contribución busca sobre todo motivar a los estudiantes a que aprendan a trabajar en entornos colaborativos con sus pares, argumentando sus propuestas de manera sólida, desarrollando habilidades de meta cognición que les permita visualizar desde otras perspectivas las posibles soluciones a problemas de ingeniería a través de la estadística descriptiva y que esta técnica puedan ser empleadas en cualquier unidad de aprendizaje de sus carreras. Esta investigación se aplicó en un grupo piloto de la UPIBI obteniendo resultados que demuestran el aprendizaje significativo al resolver problemas enfocados a las ingenierías del área ambiental, alimentos, biomédica y farmacéutica.

Palabras Claves: Trabajo Colaborativo, Estadística, Aprendizaje Basado en Problemas, **Estudiantes** 

# **1. INTRODUCCIÓN**

En la actualidad uno de los más grandes retos a los que se encuentran los académicos que imparten catedra en las escuelas de nivel superior en México es la búsqueda de nuevas estrategias para e innovar procesos, métodos, técnicas o estrategias que contribuyan a desarrollar en los estudiantes conocimientos, habilidades y actitudes que le permitan resolver problemáticas inherentes con su campo de aplicación profesional (Quiroz, 2010). La Unidad Profesional Interdisciplinaria de Biotecnología (UPIBI) es una unidad académica del Instituto Politécnico Nacional (IPN), cuyos fines son la formación integral de recursos humanos a nivel superior, posgrado y para la vida, así como la generación de conocimientos que contribuyan al desarrollo sustentable del país en materia de alimentación, salud y medio ambiente utilizando de manera responsable los conocimientos y métodos de la biotecnología y la bioingeniería (UPIBI, 2011). La UPIBI a nivel superior imparte cinco carreras de ingeniería, las cuales son: Ing. En Alimentos, Ing. Ambiental, Ing. Biomédica, Ing. Biotecnológica e Ing. Farmacéutica, en el plan curricular de dichas ingenierías se encuentra la unidad de aprendizaje llamada "Estadística" contemplada en el segundo nivel de dicho plan. Esta unidad de aprendizaje consiste en enseñar a los estudiantes el manejo adecuado de datos experimentales que les permitan inferir estadísticamente el comportamiento de estos con respecto a la población de estudio sin embargo cuando se estructuro dicha unidad de aprendizaje en el año 2006, no se previó el trabajo colaborativo entre los estudiantes con la finalidad de socializar en conocimiento, simplemente se consideraba que el alumno adquiera el conocimiento y la habilidad para desarrollar distintas distribuciones que se adecuaran al comportamiento de los datos obtenidos en el muestreo.

Conforme ha pasado el tiempo las Instituciones de Educación Superior (IES) tienden a alejarse de la enseñanza tradicional, de disciplina áulica y el trabajo individual. Por el contrario, a esto, se están adoptando modelos de enseñanza-aprendizaje que se ajusten a las necesidades de los estudiantes actuales en los cuales predomina la idea de inclusión, diversidad, tolerancia, capacidad para afrontar los cambios, comprender la permanente mutabilidad del conocimiento y entre otros objetivos, trabajar, pensar y resolver problemas de manera colaborativa. El aprendizaje colaborativo según Cabrera es "una metodología de enseñanza basada en la creencia de que el aprendizaje se incrementa cuando los estudiantes desarrollan destrezas cooperativas para aprender y solucionar los problemas y acciones educativas en las cuales se ven inmersos" (Cabero,2003)

En UPIBI, preocupados porque sus estudiantes se integren a la sociedad en su ámbito profesional con habilidades de trabajo colaborativo, en la unidad de aprendizaje de Estadística se implementó en el semestre lectivo agosto-diciembre 2015 una estrategia basada en el ABP para observar el desempeño de los estudiantes y cuantificar el conocimiento adquirido en dicha unidad de aprendizaje y su efecto lateral en otras unidades de aprendizaje.

# **2. TEORÍA**

La estadística es generalmente considerada como una colección de hechos numéricos expresados en términos de una relación resumida y que han sido recopilados a través de varias observaciones o a partir de otros datos numéricos. Es decir, que la estadística es considerada como un conjunto de métodos para tratar datos numéricos, lo cual implica que la estadística es un instrumento para la recolección, organización, y análisis de datos numéricos.

Las primeras ciencias en las que se aplicaron técnicas estadísticas fueron a la física, la química, y a sus aplicaciones a la ingeniería. Por lo regular, las mediciones de tendencia central que se realizan en estas disciplinas tienen pocos errores, además la mayoría de las variables (o medidas de dispersión) tienen variabilidades pequeñas, por eso el éxito en la aplicación de la estadística en las ciencias exactas ha sido enorme. Al hacer uso de la estimación de parámetros, las pruebas de hipótesis y el control de calidad en diferentes disciplinas se obtienen resultados más precisos, además de una predicción del comportamiento de los datos de forma más aplicados a la realidad La aplicación de la estadística a las ciencias de la salud y sociales cada vez se vuelve más indispensable para determinar el comportamiento de los fenómenos de estudio, sin embargo, se debe tener en cuenta, en muchos casos, que las mediciones no se pueden hacer con mucha exactitud y que las variables en muchos casos tienen varianzas relativamente grandes, lo que permite a los investigadores en estas áreas postular hipótesis con distribuciones no paramétricas para evaluar procesos cualitativos y después transformarlos en procesos cuantitativos.

En comparación con lo anterior cuando las mediciones tienden datos numéricos cuantitativos pueden hacerse con cierta exactitud y las varianzas son pequeñas se obtienen grandes éxitos, como ocurre, en general, en el área de ingeniería y es importante ver como la estadística permite hacer inferencia sobre el comportamiento de las muestras hacia la población de los procesos que se estudian.

Para llevar cabo el caso de estudio se propone seguir la siguiente metodología que se muestra en la figura No. 1

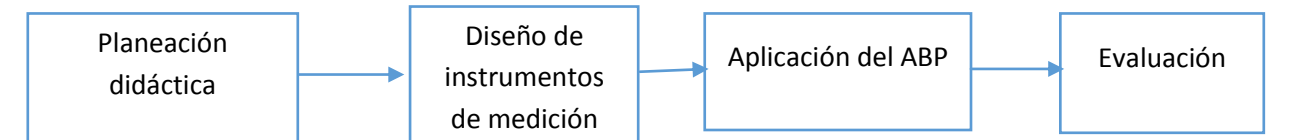

*Figura No.1 Metodología para la implementación del ABP en la Unidad de Aprendizaje de Estadística en UPIBI*

De esta metodología se desprende el módulo de Aplicación del ABP el cual se presenta en la figura 2.

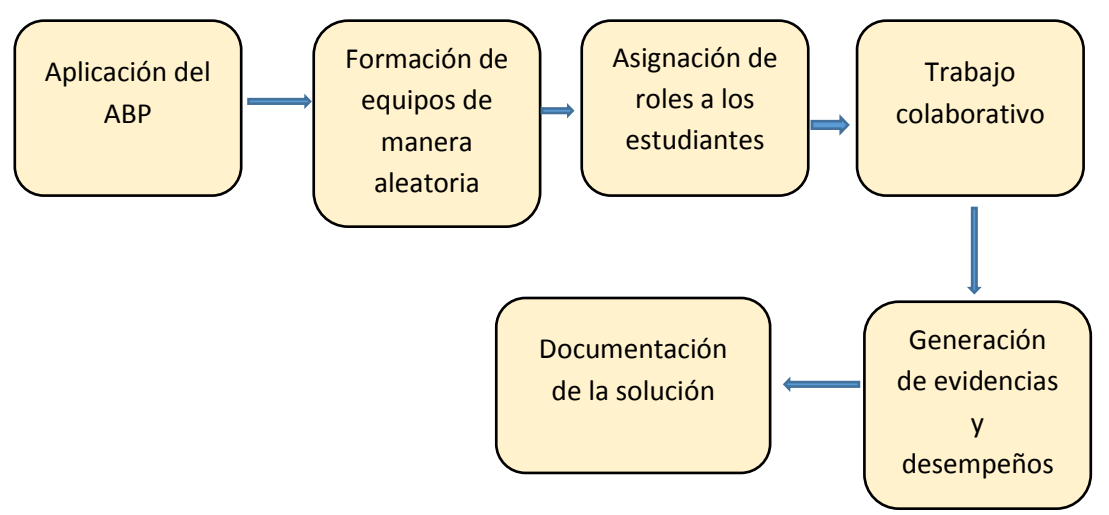

*Figura No.2 Modulo de aplicación del ABP.*

Una vez mostrada la metodología que se siguió para llevar a cabo el ABP en la unidad de aprendizaje de Estadística, se presenta a continuación la forma en que se implementó en el caso de estudio.

# **3. PARTE EXPERIMENTAL.**

Se realizó la parte experimental con el grupo 2BM1 de segundo nivel de la carrera de Ingeniería en Biotecnología que cursaron la unidad de aprendizaje de estadística en el periodo agosto-diciembre 2015, dicho grupo estuvo compuesto por 20 estudiantes.

El procedimiento es el siguiente: El profesor enseña la conceptualización de términos estadístico aplicados a la ingeniería, previa planeación didáctica esto se lleva a cabo en cada sesión de la clase y después se lleva a cabo la aplicación de la estrategia de aprendizaje basada en el ABP.

La estrategia de la modificación del ABP fue formar aleatoriamente equipos de 4 o 5 estudiantes para trabajar de manera colaborativa (no en equipo de manera tradicional) en la solución de un problema en específico del área de ingeniería biotecnología en cada departamental.

Es muy importante resaltar este punto en que el trabajo es colaborativo, esto implica que cada estudiante juegue el rol que le fue asignado, haga las aportaciones al equipo de trabajo de manera conjunta con los demás integrantes y discutan la posible solución, a diferencia de trabajar en equipo de manera tradicional ya que esto consiste en dividir el trabajo y una vez realizado por cada estudiante conjuntarlo y entregarlo, lo que implica que cada estudiante solo aprendió del tema que le fue asignado, y normalmente el que integra tiene que ver que hicieron los demás compañeros para intentar dar una solución al problema. Lo que trae como consecuencia que el aprendizaje no sea significativo para todos los integrantes del equipo.

Retomando la estrategia del ABP para el caso de estudio, el profesor asigna el problema correspondiente a cada equipo al inicio de cada departamental, de tal manera que los integrantes del equipo se involucren en el problema, identifiquen las variables de estudio y su comportamiento y en función de la exposición de los temas conceptuales por parte del profesor, los estudiantes construyan su conocimiento y puedan emplearlo en la solución integral del problema.

El curso tiene 3 evaluaciones departamentales, en cada una de ellas de deben conformar equipos de trabajo con estudiantes diferentes, que no pueden participar más de dos estudiantes en un mismo equipo y no por más de dos evaluaciones departamentales continuas. De tal manera que todos los estudiantes puedan interaccionar con los demás participantes del curso y aprendan a trabajar de manera colaborativa con cualquier integrante del curso.

Dentro del ABP se juegan roles específicos como son:

- Líder
- Secretario
- **Observador**
- Abogado del Diablo.

Cada estudiante al menos tiene que jugar 3 roles diferentes durante el curso, lo que les permitirá tener una perspectiva diferente de cómo dar solución al problema planteado.

Por parte del profesor deberá llevar la bitácora de los roles que les corresponden en cada evaluación a cada estudiante y el desempeño obtenido en el mismo. Para lo cual se hace uso de la guía de observación, la lista de cotejo y de una entrevista al equipo de trabajo una vez que entregan documentada la solución del problema, esto permite recopilar evidencia para la evaluación de la estrategia.

### **4. CONCLUSIONES**

El impacto que tuvo en los estudiantes del grupo de estudio el uso del Aprendizaje basado en Problemas fue positivo, debido a que les permitió a los estudiantes relacionar la teoría expresada por el profesor en la sesiones expositivas con las habilidades desarrolladas en cada rol que les fue asignado a cada estudiante en los diferentes departamentales, en cada uno de ellos se asignó un problema diferente a cada equipo que implicaba realizar un muestreo para obtener información que permitiera recolectar los datos experimentales y con ello inferir el comportamiento de la muestra hacia la población de estudio, logrando trabajar de manera colaborativa entre los integrantes de cada equipo de trabajo, permeando la socialización del conocimiento adquirido y logrando un mejor ambiente de trabajo, lo que trajo como consecuencia la búsqueda de la mejor solución al problema planteado desde la perspectiva de cada equipo.

# **BIBLIOGRAFÍA**

- 1. Cabero, J. (2003). Principios pedagógicos, psicológicos y sociológicos del trabajo colaborativo: su proyección en la tele-enseñanza En Martínez Sánchez, F. (comp.) (2003). Redes de comunicación en la enseñanza, 131-156. Barcelona: Paidós
- 2. Quiroz, L.M.,2010.ModelosEducativos en el IPN y el ITESM. Las competencias profesionales en la educación superior. México, D. F.: ANUIES
- 3. (UPIBI, 2011) *Instituto Politécnico Nacional*. Recuperado el 30 de abril de 2015, de Unidad Interdisciplinaria de Biotecnología: http://www.upibi.ipn.mx/WPS/WCM/CONNECT/UPIBI/UPIBI/INICIO/OFERTA\_EDUCATIVA/ INGENIERIA\_BIOTECNOLOGICA/PLAN\_DE\_ESTUDIOS\_2006/INDEX.HTM

# **OBTENCIÓN DE MATERIALES COMPÓSITOS BASE MULLITA, REFORZADOS CON PARTÍCULAS DE PLATA.**

Santiago Arellano Mora<sup>1</sup>, Jessica Osorio Ramos<sup>1</sup>, Elizabeth Refugio García<sup>1</sup>, José Guadalupe Miranda Hernández<sup>2</sup>, Enrique Rocha Rangel<sup>3</sup>.

1 Universidad Autónoma Metropolitana-Azcapotzalco, 2 Universidad Autónoma del Estado de México, 3 Universidad Politécnica de Victoria

#### **RESUMEN**

La mullita es un compuesto de alumino-silicato que se emplea en aplicaciones refractarias tradicionales, presenta excelente resistencia a la fluencia, buena estabilidad química y elevado punto de fusión (≥ 1840°C); el cual al ser reforzado con partículas de plata que son dúctiles y tenaces, modifica su comportamiento físico y mecánico. Los materiales obtenidos por metalurgia de polvos en composiciones que van del 0.5, 1, 2 y 3% en peso de Ag fueron sinterizados a 1500°C por 1, 2 y 3h determinando que conforme se incrementa el contenido metálico, se tiende a incrementar el porcentaje de contracción, la densidad, tendiéndose a reducir el porcentaje de porosidad abierta y la dureza, comportamiento que se refuerza al incrementar el tiempo de sinterizado, además de que el comportamiento tiende a parecerse más entre los 3 compuestos con mayor presencia de partículas de plata. Así mismo, se puede observar mayor homogeneidad en la microestructura de los compuestos con mayor contenido metálico, con presencia de una segunda fase de plata dispersa, que no presenta coalescencias. Sin embargo, considerando la tendencia y comportamiento microestructural se observó que la composición que presenta los mejores resultados fue aquella que tenía la mayor presencia de partículas metálicas (3%) y que fue sinterizada por más tiempo (3h), pues este compuesto presentó las mejores propiedades sobre todo al ser comparado con el blanco de estudio (100% mullita).

### **1. INTRODUCCIÓN**

Los materiales cerámicos como la mullita se caracterizan por tener un alto punto de fusión, tienden a ser malos conductores eléctricos, además de presentar una baja expansión térmica, aunado a una baja ductilidad**[1]** que implica fragilidad en su comportamiento, sin embargo se puede incrementar su tenacidad al incorporar en su estructura, partículas metálicas, lo cual puede ser llevado a cabo por metalurgia de polvos, proceso que consiste en incorporar partículas metálicas en una matriz en este caso cerámica por medio de tres etapas que consisten en mezclar, compactar, y sinterizar a elevadas temperaturas, pero sin alcanzar el punto de fusión de la matriz**[2]**, obteniendo materiales compuestos, integrados por dos o más fases distintas físicamente cuya combinación produce propiedades agregadas diferentes a la de sus componentes iniciales.

Algunos investigadores han reforzado los cerámicos base alúmina con adiciones de Titanio, Cobre, Aluminio, Niobio o Cromo, de forma tal que ha producido de forma exitosa compositos de diferentes sistemas tales como Al<sub>2</sub>O<sub>3</sub>/Cu, Al<sub>2</sub>O<sub>3</sub>/Ni<sub>3</sub>Al, Al<sub>2</sub>O<sub>3</sub>/Cr entre otros[3-6], de forma tal que el compósito que emplea la alúmina como base, es el sistema más estudiado y los estudios de reforzamiento de cerámicos base Mullita se han trabajado en menor proporción**[7-9],** haciendo interesante observar el comportamiento de este material al ser reforzada con diferentes materiales. Finalmente, es importante mencionar que no existe evidencia de investigaciones previas que

reporten el efecto que presenta la adición de partículas de plata como material de refuerzo en los compositos base mullita, fabricados empleando la técnica de Metalurgia de Polvos.

### **2. DESARROLLO EXPERIMENTAL**

Para la preparación de las muestras por metalurgia de polvos se utilizan polvos de mullita y Ag (Aldrich), con tamaño de partícula menor a 100 nm y pureza de 99.5%. La matriz cerámica de mullita es reforzada en 5 diferentes composiciones (0.5, 1, 2 y 3% en peso de plata). Los polvos en sus diferentes composiciones son mezclados en un recipiente de acero inoxidable por 3h a 250 rpm, utilizando elementos de molienda de ZrO<sub>2</sub> en una relación de 12:1., utilizando un molino de alta energía tipo planetario modelo PM100 (Retsch, Alemania).

Los polvos obtenidos en el mezclado se compactan a 200 MPa, utilizando un dado de acero, por medio de una prensa hidráulica uniaxial "Porter", de 50 toneladas de capacidad (Fiicsa, México), con el objetivo de conformar compactos cilíndricos de aproximadamente 2 cm de diámetro y 0.5 cm de espesor.

Dichos compactos se someten a sinterización, en una mufla de alta temperatura (Nabertherm). El proceso se realiza en presencia de una atmósfera protectora de nitrógeno, y con una tratamiento que implica mantener los compactos a 500°C durante 10 minutos, después incrementar la temperatura a 1000°C y dejarlos por otros 10 min, con un último incremento hasta los 1500°C, temperatura a la cual se sinterizaran las muestras considerando 3 diferentes tiempos 1, 2 y 3h y un posterior enfriamiento lento dentro del horno.

El comportamiento de estos materiales fue evaluado en función a su porcentaje de contracción, midiendo el diámetro de cada probeta antes y después del proceso de sinterizado, por medio de un vernier (Mitutoyo, México). Posteriormente se determinó la densidad y el porcentaje de porosidad abierta por medio del método de Arquímedes, utilizando las ecuaciones 1 a la 3.

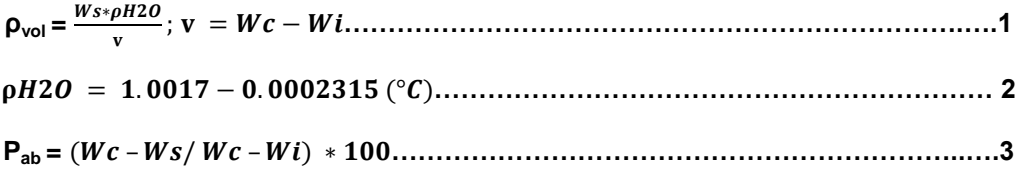

### **Donde:**

**Ws:** peso muestra en seco

**Wi:** peso muestra sumergida en agua

**Wc:** peso muestra saturada de agua

**ρH2O:** densidad del agua

**ρap:** densidad aparente

**Pab:** porosidad abierta

**ρt:** densidad teórica

**T=** 19°C

Por otra parte para determinar la dureza de las probetas se realizaron las mediciones en un microdurómetro Vickers modelo Micromet 2003 (Buehler, USA) y finalmente se apreció su microestructura tomando las micrografías con una cámara, instalada en un microscopio óptico modelo PMG 3 (Olympus, Japón).

### **3. RESULTADOS**

#### **Porcentaje de contracción**

La determinación de la contracción de las probetas se realizó por mediciones directas, comparando el diámetro de cada probeta antes y después del sinterizado, obteniendo los resultados que se muestran en la Figura 1.

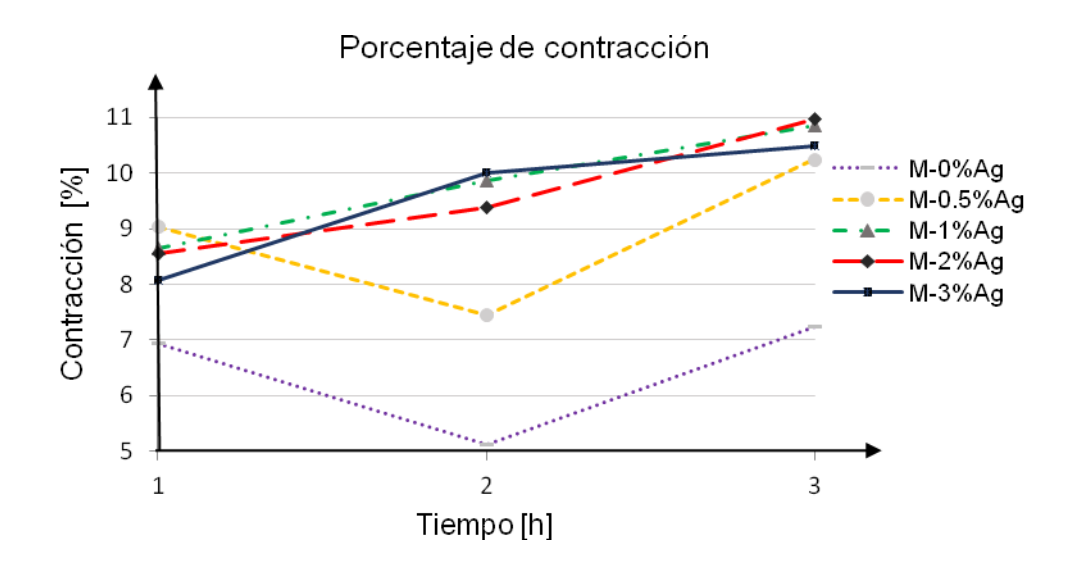

*Figura 1. Porcentaje de contracción de los compósitos mullita-plata.*

n el gráfico de la Figura 1 se puede observar una tendencia ascendente en la contracción al incrementar el tiempo de sinterizado en los compactos, es decir, que existe mayor contracción en las muestras cuando el contenido de plata en la matriz de mullita es mayor, de la misma forma, el tiempo de sinterización afecta de manera proporcional a la contracción de los compósitos, de tal forma que independientemente del contenido de plata en el compósito, el mejor tiempo de tratamiento de sinterización a 1500°C corresponde a 3 h, tiempo en el cual los compósitos logran una mejor densificación.

### **Densidad**

La densidad de los compósitos se determinó por el método de Arquímedes, y los resultados obtenidos se encuentran en la gráfica de la Figura 2, donde se puede apreciar su comportamiento en función al tiempo de sinterización.

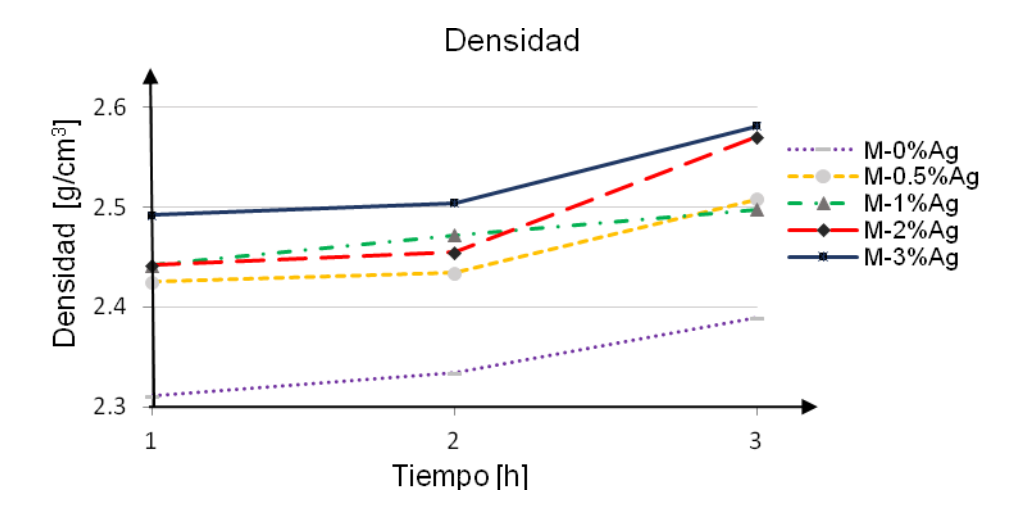

*Figura 2. Densidad de las compósitos mullita-plata.*

El comportamiento de la gráfica de la Figura 2 indica que la adición de plata en los compósitos base mullita favorece la densificación de las muestras, de igual forma ocurre con el tiempo de sinterización, es decir, los compósitos con mayor densidad son aquellos que se sometieron al tratamiento de sinterización a 1500°C durante 3 horas.

#### **Porcentaje de porosidad abierta**

El porcentaje de porosidad abierta también se determinó por el método de Arquímedes, utilizando la ecuación 3, plasmando los resultados obtenidos en el gráfico de la Figura 3, donde se puede notar el comportamiento que presentan los diferentes materiales en relación al tiempo de sinterizado.

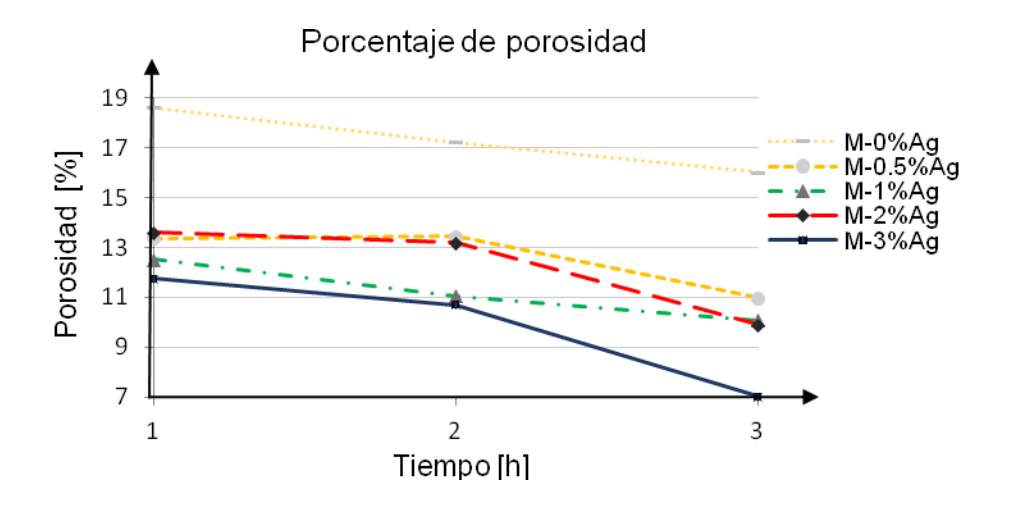

*Figura 3. % Porosidad abierta de los compósitos mullita-plata*

En el gráfico de la Figura 3 se puede apreciar en todos los casos una notable disminución de la porosidad abierta conforme se incrementa el tiempo de sinterizado y la presencia del refuerzo de partículas metálicas, sobre todo al comparar el comportamiento con el blanco 100% mullita, comportamiento que como era de esperar es prácticamente inverso al manifestado en la gráfica de la Figura 1 correspondiente a la densidad, de tal forma que los mejores resultados se pueden ubicar en los materiales con mayor concentración metálica y tiempo de sinterizado, en especial el que contiene 3% de metal y fue sinterizado por 3h.

#### **Dureza**

La medición de la dureza, se realizó por medio de un microdurómetro Vickers (Buehler, USA), aplicando una carga de 500gf, los resultados de las mediciones de los compósitos se muestran en el gráfico de la Figura 4.

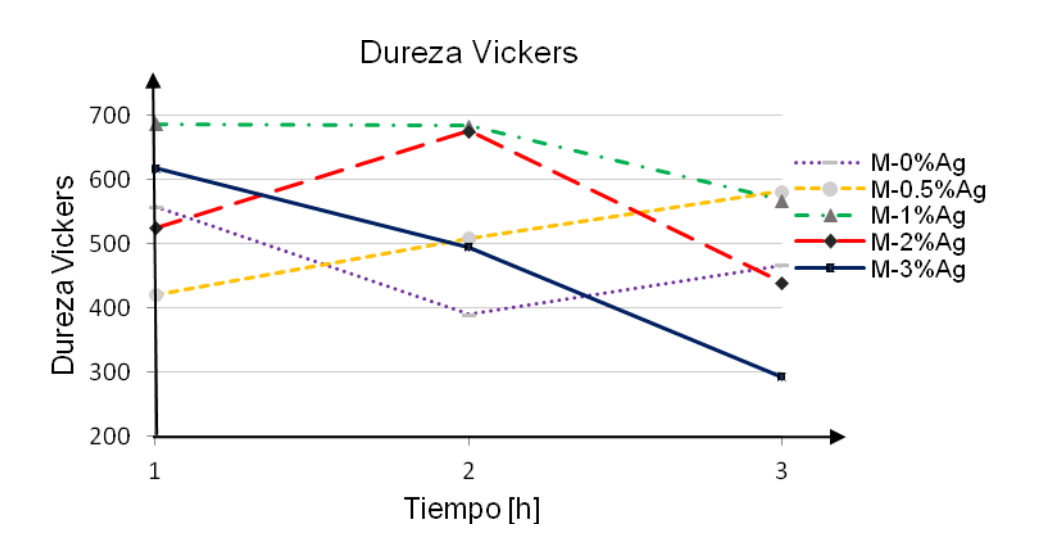

**Figura 4.** *Dureza Vickers de los compósitos mullita-plata. Fmpósitos mullita-plata.*

En el gráfico de la Figura 4 es posible apreciar que los compósitos que tienen un contenido de 0.5% presentan mayores valores de dureza, comparados con la mulllita sin adición de plata, lo que indica que esta pequeña adición de plata refuerza en un inicio la matriz cerámica, y para contenidos mayores al 0.5% de plata, el comportamiento de la dureza disminuye, es decir la plata confiere propiedades de ductilidad a la matriz de mullita ocasionando que a mayor contenido de plata la dureza disminuya.

#### **Microestructura**

Las microestructuras obtenidas por microscopia óptica (MO) de los compositos fabricados a un tiempo de sinterización de 3h y 1500°C se presentan en la Figura 5.

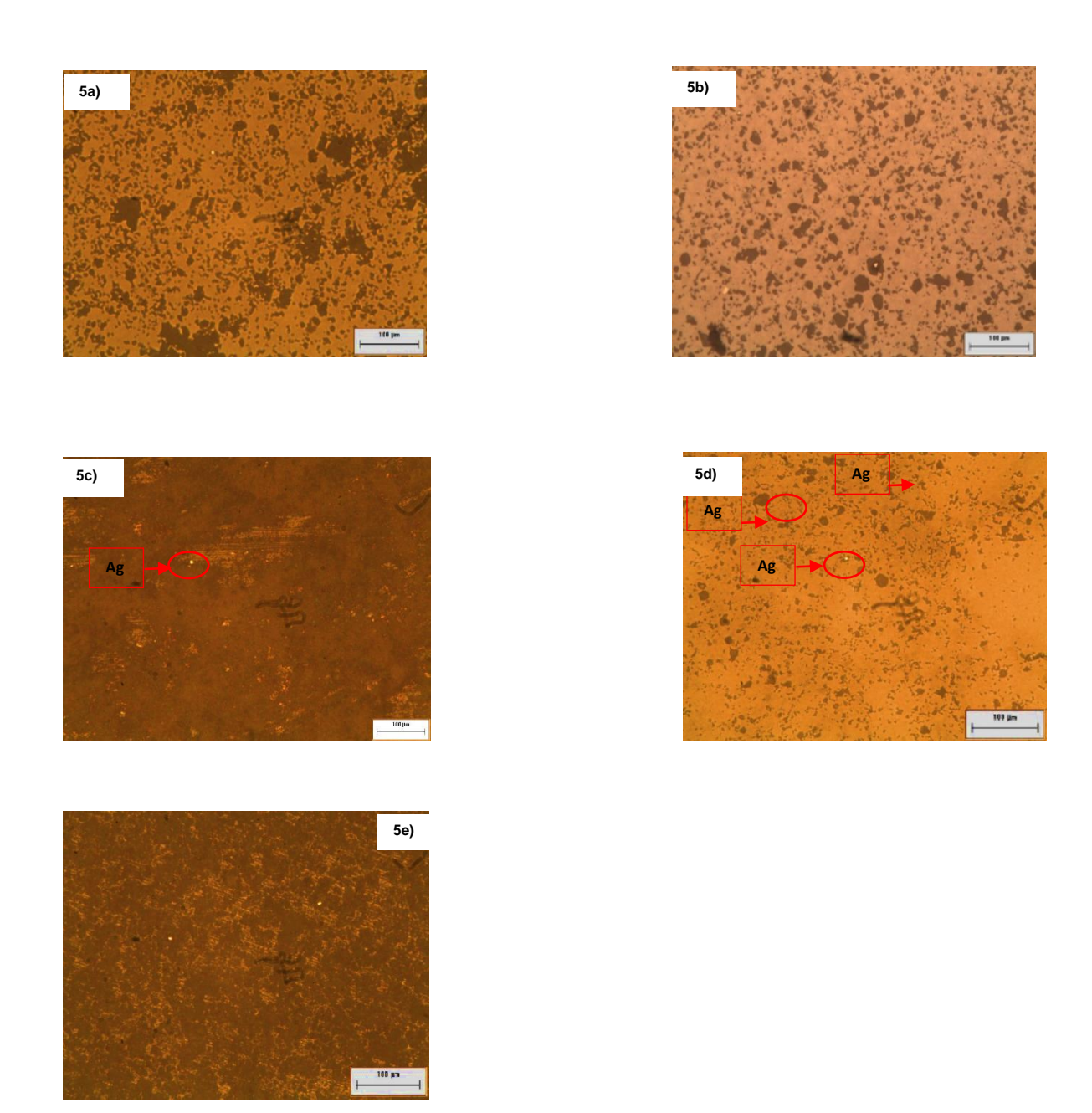

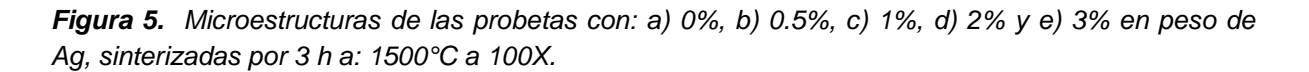

En la micrografía 5a se aprecia la microestructura de la probeta testigo correspondiente a la mullita sinterizada a 1500°C durante 3 horas (0% en peso de Ag), donde se puede observar una matriz cerámica y un gran porcentaje de porosidad, dicha porosidad va disminuyendo para mayores contenidos de plata en el compósito tal es el caso de la figura 5b, 5c y 5d, lo cual se corrobora con los valores de densidad y porcentaje de contracción obtenidos, es decir, en la micrografía 5e se muestra la microestructura del compósito con 3% de plata y dicha microestructura presenta menor porosidad lo que quiere decir que se tiene un compósito con mayor densidad. De forma general la

morfología de la microestructura es homogénea y en algunos casos es posible distinguir las partículas metálicas presentes en el compósito como se denotan en la figura 5c y 5d.

# **4.-CONCLUSIONES**

En función a los resultados obtenidos de las propiedades físicas (mayor densidad, menor porosidad aparente), propiedades mecánicas (menor dureza vickers HV) y al buen comportamiento microestructural (consolidación homogénea de la matriz, con menor porosidad aparente) se puede concluir lo siguiente:

- El contenido de plata en los compósitos afecta significativamente la densificación de los mismos, por lo que a mayor contenido de plata, el compósito tendrá una mejor consolidación (mayor contracción).
- Con pequeñas adiciones de plata (0.5%) en los compositos base mullita, se presentan los valores más elevados de dureza, pero con adiciones por arriba a ese 0.5% y hasta llegar a 3% la dureza disminuye, lo cual es atribuible a que la propiedad de ductilidad del metal (plata) le confiere al compósito cierta ductilidad, disminuyendo así su fragilidad.
- Los compósitos con mayor contenido de plata (3%) y sinterizados a 3 horas son los que se consolidaron mejor pues son los que presentan valores más elevados de densidad y porcentaje de contracción, pero menores valores de dureza, lo que se verá reflejado en una disminución en su fragilidad.

# **5.- BIBLIOGRAFIA**

- 1. Enrique Rocha Rangel. Introducción a los materiales cerámicos. UAM-A. 2004. Pág 32, 35 y 48
- 2. Wessel, J.K. (2004). The Handbook of Advanced Materials, John Wiley & Sons, págs. 66- 88.
- 3. M. Sternizke, M. Knectel, M. Hoffman, E. Broszeit and J. Rodel. "Wear Properties of Alumina/Aluminum Composites with Interpenetrating Networks", J. Am. Ceram. Soc., Vol. 79, 1996.
- 4. T. Sekino, T. Nakajima, S. Ueda and K. Niihara. "Reduction and Sintering of a Nickel Dispersed-Alumina Composite and its Properties", J. Am. Ceram. Soc., Vol. 80, 1997.
- 5. S. J. Ko, K. H. Min, Y.D. Kim and I. M. Moon. "A study on the Fabrication of  $A I_2O_3/CuO$ Nanocomposite and its Mechanical Properties", J. Ceram. Proc. Res., Vol. 3, 2002.
- 6. J. G. Miranda Hernández, S. Moreno Guerrero, A. B. Soto Guzmán and E. Rocha Rangel. "Production and Characterization of  $Al_2O_3$ -Cu Composite Materials", J. Ceram. Proc. Res., Vol. 7 (No. 4), 2006, págs. 311-314.
- 7. Bowen, N.L. y Gr18. Ortiz, Facundo. "Nanopartículas Metálicas, Ciencia y Desarrollo". Vol. 26, Conacyt México., Mayo 2006, págs. 37-45.
- 8. Pacheco, Cristina Vilchis. "Producción de materiales compuestos Al<sub>2</sub>O<sub>3</sub>/Ni<sub>3</sub> mediante la aleación mecánica y sinterización de Al, Ni y Al2O3". Tesis Licenciatura, Universidad Autónoma Metropolitana, México., 2001.
- 9. José G. Miranda-Hernández, Héctor Herrera-Hernández, Elizabeth Refugio-García, Enrique Rocha Rangel y José M. Juárez García. "Compositos Cerámicos base Mullita/Co, Ti, Ni, Cu y ZrO<sub>2</sub> manufacturados por metalurgia de polvos". Avances en Ciencias e Ingeniería, ISSN: 0718-8706., Julio/Septiembre, 2014, págs. 83-93.

# **GREEN APP, PARA ACTIVIDADES ECOLÓGICAS**

<sup>1</sup>María Guadalupe Aguilar Espinosa, <sup>2</sup>Alma Delia Ibarra Valdez

<sup>1</sup>Escuela de Nivel Medio Superior de Salvatierra. <sup>2</sup>Centro de Estudios Tecnológicos, Industriales y de Servicios No. 89

### **RESUMEN**

La ENMS Salvatierra, cuenta actualmente con una población estudiantil de 775, donde los alumnos solo tienen 10 minutos entre las clases para ingerir alimentos o jugar, por lo anterior se observa dentro de la escuela basura tirada y la no separación de la misma. La pregunta es: ¿A través de que los estudiantes de 1°A que cursan la asignatura de Educación Ambiental utilicen la Aplicación Android: Green App para dispositivos móviles, se incidirá en el logro del atributo 11.1 "Asume una actitud que favorece la solución de problemas ambientales en los ámbitos local, nacional e internacional" de la competencia genérica 11 "Contribuye al desarrollo sustentable de manera crítica, con acciones responsables"?, Al crear conciencia, los beneficiados seremos todos, se tendrán alumnos y ciudadanos con mejor educación ambiental, y en un futuro mejor calidad de vida. Las variables medidas en esta aplicación fueron: escalabilidad, fiabilidad, uso de recursos, estrés y estabilidad, sus indicadores resultaron aprobados, se aplicó una encuesta de aceptación a ciudadanos de la localidad siendo positivos; para medir el logro del atributo 11.1, se registraron 20 observaciones de los 40 alumnos del grupo, obteniéndose un logro del 80% Bueno y un 20% Regular. Por lo que se aceptó la hipótesis de trabajo.

Como conclusión, se puede decir que este tipo de herramientas sirven como apoyo a la docencia, en este caso en la materia de Educación Ambiental. Es otra forma de enseñar, de ver las cosas a través de la Tecnología, ya que no solo sirve como entretenimiento para los jóvenes sino como recurso académico importante en su desarrollo integral.

# **1. INTRODUCCIÓN**

Desde hace tiempo se pronosticaba, como lo menciona Castillo, A. (2012) "que las tecnologías móviles serían ampliamente utilizadas y se convertirían en plataformas de uso de aplicaciones diversas de acuerdo al ámbito de acción de sus usuarios.", si bien es cierto que pueden utilizarse en forma negativa, también sirven para lo contrario. Tal es el caso para este proyecto, tomando en cuenta que las instituciones educativas de todos los niveles presentan diversas problemáticas, una de ellas y muy preocupante es la gran cantidad de generación de basura que a su vez produce mal aspecto, fauna nociva, contaminación y enfermedades infecciosas.

Los docentes del Escuela de Nivel Medio Superior de Salvatierra (ENMSS) preocupados por este tipo de problemáticas nos hemos dado a la tarea de proponer prototipos que puedan funcionar como alternativas de solución, en este caso presentamos la propuesta del prototipo didáctico Green App que puede utilizarse tanto para que los alumnos aprendan conceptos de la asignatura de Educación Ambiental como para tomar conciencia sobre el manejo apropiado de las basuras.

El desarrollo del presente trabajo se describe a continuación: consta del planteamiento del problema, donde se explica con detalle la problemática de la ENMSS en cuanto a la generación de

basura y la falta de concientización de los alumnos para evitarlo, así como el uso de la aplicación Green App como alternativa para facilitar el conocimiento de los temas del programa actual de Ecología en las asignaturas Educación Ambiental, la cual se cursa en primer semestre por lo que el grupo de estudio fue 1° "A". Los recursos informáticos empleados son: Dispositivo móvil (celular o tablet) con sistema operativo Android, Laptop, Lenguaje de programación Java, Plataforma Eclipse ADT, este último es un entorno de desarrollo integrado, de Código abierto y Multiplataforma.

A continuación se encuentra la justificación, por la cuál es importante realizar este trabajo y en donde se menciona a quienes beneficiarán los resultados obtenidos, después se encuentra el objetivo general y los particulares que se persiguen al planteamiento del problema, enseguida se encuentran: el marco teórico donde se explican las teorías que fundamentan esta propuesta, la descripción del nivel de innovación donde se incluyen diagramas y esquemas además del desarrollo y aplicación del prototipo.

Posteriormente en cuanto a los resultados se incluye la presentación de datos obtenidos, los cuales se explican en su análisis, siguen las conclusiones, donde definitivamente se decide si los objetivos se lograron; dichas conclusiones permiten realizar recomendaciones para posteriores trabajos.

Con la utilización de la aplicación propuesta, se espera terminar con un prototipo didáctico que a corto plazo permita que los alumnos de la ENMSS adopten conciencia sobre el manejo adecuado de la basura y sean capaces tanto de no dejarla en el piso como de separarla correctamente, no solo en la escuela sino también en su casa y ciudad; lo que queda de manifiesto en el atributo 11.1 "Asume una actitud que favorece la solución de problemas ambientales en los ámbitos local, nacional e internacional" de la competencia genérica 11 "Contribuye al desarrollo sustentable de manera crítica, con acciones responsables."

# **2. TEORÍA**

Derivado de la problemática anterior, se define lo siguiente:

Diseñar, desarrollar y evaluar una aplicación Android con contenidos ecológicos, utilizando lenguaje de programación java con un compilador eclipse ADT que influya en alumnos de 1° "A" de la ENMSS para el logro del atributo 11.1 "Asume una actitud que favorece la solución de problemas ambientales en los ámbitos local, nacional e internacional" de la competencia genérica 11 del Programa de Educación Ambiental: "Contribuye al desarrollo sustentable de manera crítica, con acciones responsables", logrando así una escuela más limpia y una educación integral.

# **Hipótesis**

### **De Trabajo**

**Hi =** A través de que los estudiantes de 1° "A" que cursan la asignatura de Educación Ambiental de la NMSS utilicen la Aplicación Android: Green App en sus celulares o tablets, se incidirá en el logro del atributo 11.1 "Asume una actitud que favorece la solución de problemas ambientales en los ámbitos local, nacional e internacional" de la competencia genérica 11 "Contribuye al desarrollo sustentable de manera crítica, con acciones responsables".

### **Nula**

**Ho =** A través de que los estudiantes de 1° "A" que cursan la asignatura de Educación Ambiental, utilicen la Aplicación Android: Green App en sus celulares o tablets, NO se incidirá en el logro del atributo 11.1 "Asume una actitud que favorece la solución de problemas ambientales en los ámbitos local, nacional e internacional" de la competencia genérica 11 "Contribuye al desarrollo sustentable de manera crítica, con acciones responsables".

### **Alterna**

**Ha =** A través de que los estudiantes de 1° "A" que cursan la asignatura de Educación Ambiental utilicen la Aplicación Android: Green App en sus celulares o tablets, se incidirá parcialmente en el logro del atributo 11.1 "Asume una actitud que favorece la solución de problemas ambientales en los ámbitos local, nacional e internacional" de la competencia genérica 11 "Contribuye al desarrollo sustentable de manera crítica, con acciones responsables".

### **Justificación**

En el presente proyecto, se propone el desarrollo de una herramienta tecnológica para concientizar a los jóvenes y a la sociedad en general sobre el cuidado de nuestro medio ambiente. La herramienta será un apoyo en la educación ecológica, brindará información ambiental útil y entretendrá con juegos. Su funcionalidad es muy sencilla, y aunque está dirigido principalmente a jóvenes, no habrá límite de edad para que alguien pueda utilizarla, al ser una aplicación móvil, a comparación de páginas web, libros o aplicaciones de escritorio, que igual pueden brindarnos este tipo de información, es 100% portable y compatible con cualquier dispositivo Android, podremos llevarla en nuestros celulares o tabletas a cualquier lugar, y utilizarla sin la necesidad de una conexión a internet y sin ningún costo.

Al crear conciencia, los beneficiados seremos todos, se tendrá una comunidad más limpia, una escuela con mejor educación ambiental y sobre todo se apoyará la conservación del medio ambiente, para que en un futuro se pueda tener mejor calidad de vida.

Además creemos que al concientizar a las personas, estas podrán ver que los beneficios no serán solamente sociales, sino que también pueden ser económicos, ya que como sabemos el reciclaje es el método de manejo de desperdicios más económico, tiene un amplio mercado para vender los materiales reciclados y el proceso de reciclaje crea muchos más empleos que los vertederos o incineradores.

Es así como además de mejorar la educación ambiental, de colaborar para vivir en una comunidad más limpia y con una rica cultura de reciclaje, y el gran apoyo a la conservación del medio ambiente, también se podrá ser base de nuevos proyectos de desarrollo sostenible, pues todo comienza con la concientización, que es el principal trabajo de esta aplicación. Por lo anterior consideramos que se justifica el presente proyecto.

# **3. PARTE EXPERIMENTAL**

Como todo software, sin importar su tipo, tiene que ser sometido a un banco de pruebas principalmente de rendimiento y funcionamiento, antes de que sea puesto en marcha o producción.

Algunos de los atributos o variables medidas en este proceso, mostradas en tabla 1, son: escalabilidad, fiabilidad, uso de recursos, estrés y estabilidad, sus indicadores se ven en presentación de resultados.

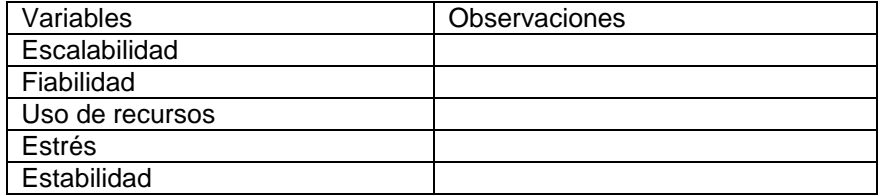

**Tabla1:** Variables consideradas en Green App.

### **Procedimiento de recolección de la información**

Para el desarrollo de la aplicación la información se recabo en páginas web, sobre todo en estudios de caso.

En cuanto al aspecto actitudinal la Profesora responsable del proyecto explicó el funcionamiento de la aplicación Green App al grupo de 1° "A", después se retomó del programa de Educación Ambiental para llevar el registro del avance de competencias genéricas, enseguida con el apoyo del profesor de Educación Ambiental de 1° "A", de 10 alumnos de otro grupo que se capacitaron para observar y del asesor del proyecto fueron observados durante 4 semanas 20 de los 43 alumnos de 1° "A" en el momento del receso y durante la clase (los observadores no eran conocidos por los observados), para posteriormente asentar su comportamiento en cuánto a la actitud: depositar la basura durante la clase en el cesto del salón y en el receso, lo que se relaciona con el logro del atributo 11.1 de la competencia genérica 11 ya mencionados, en los contenedores correctos de la escuela, Como en el plantel existen cámaras de vigilancia, la profesora responsable también las revisó para este fin

Para complementar el proceso, se llevó a cabo una encuesta de aceptación de la aplicación con personas entre 5 y 60 años de edad en el jardín de la ciudad de Salvatierra, Gto. y las pruebas de funcionamiento correcto de dicha aplicación, presentadas en resultados; después se concentraron los datos, posteriormente se obtuvo una distribución de frecuencias tanto para el registro del logro como para las preguntas de la encuesta.

### **Diagramas de flujo y esquemas**

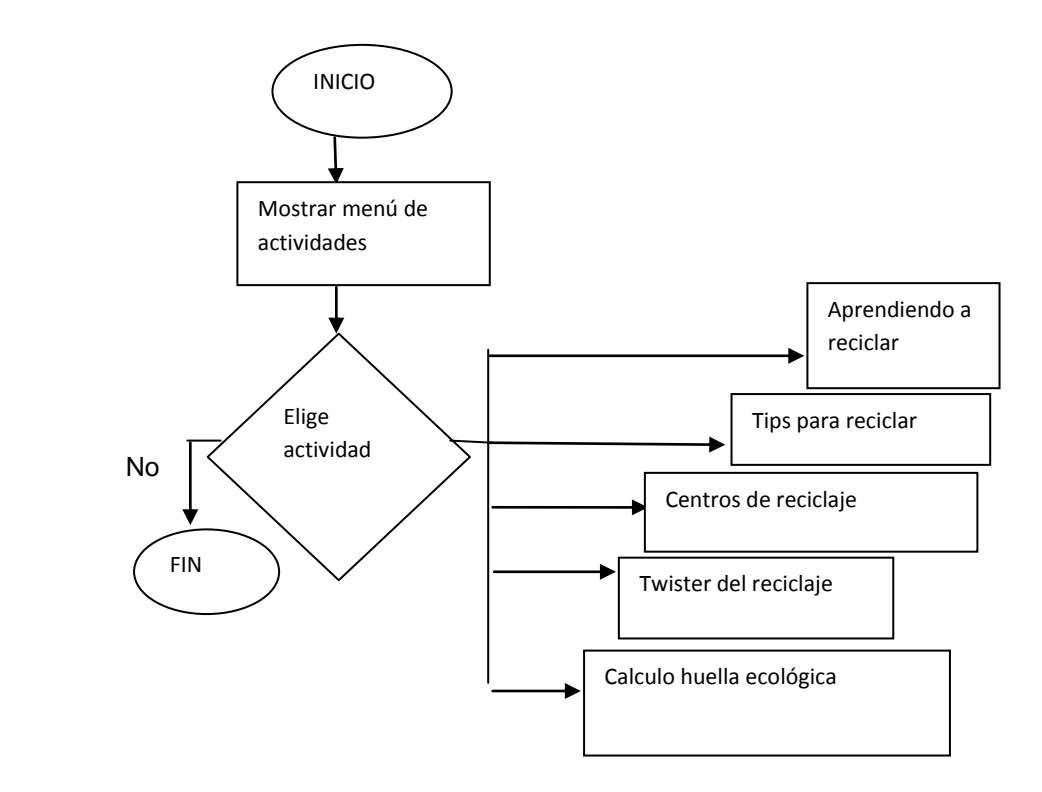

*Figura 2: Diagrama de flujo GREEN APP*

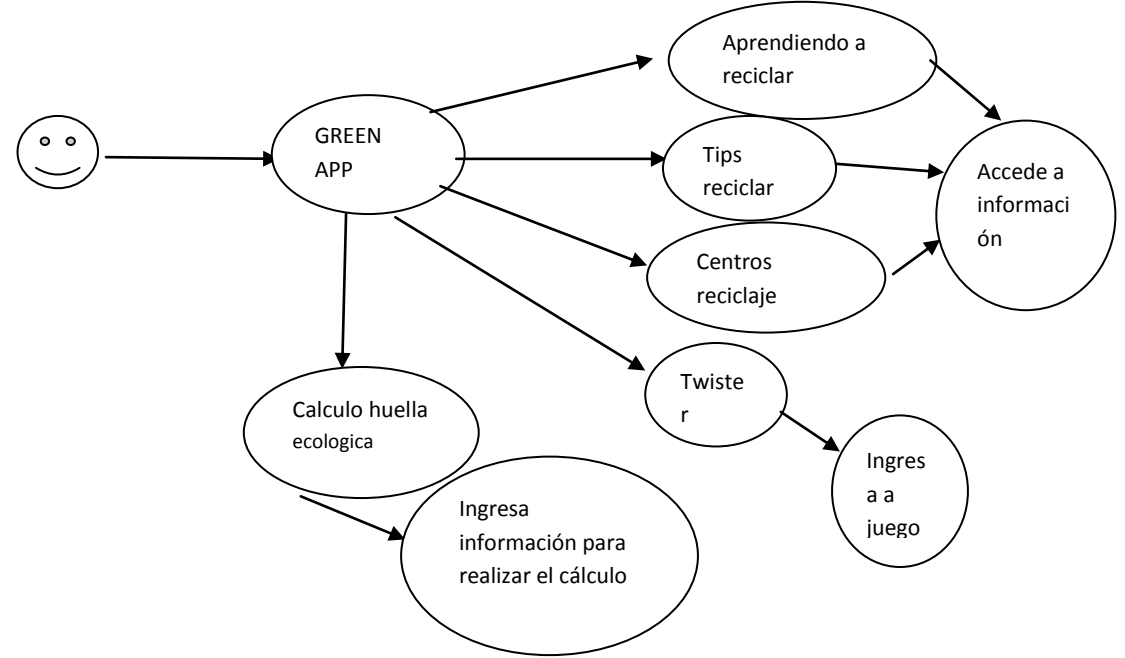

*Figura 3: Diagrama de Caso de Uso*

### **Desarrollo y aplicación**

### **Procedimiento en la elaboración**

Como parte fundamental de todo desarrollo el primer paso es realizar un análisis y diseño del problema, que se ejemplifica con los diagramas anteriores y las pantallas agregadas a los anexos, posteriormente continua la parte de la codificación en donde se anexa el código de cada pantalla.

El diagrama de componentes que intervinieron en el desarrollo fueron:

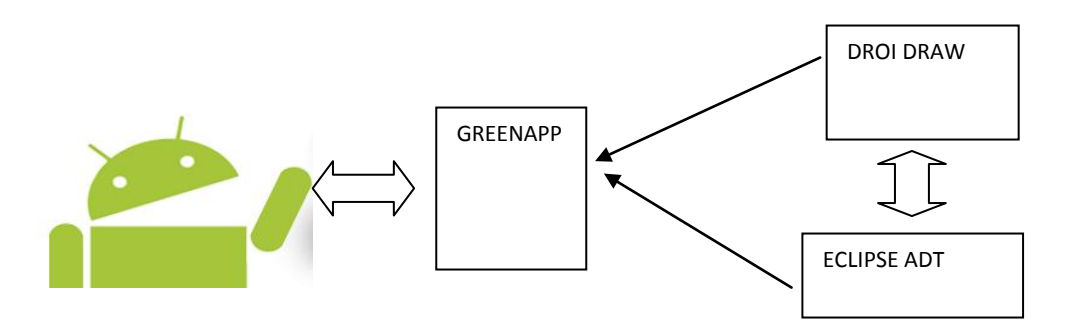

*Figura 4: Diagrama de componentes*

# **Desarrollo de la Aplicación**

Análisis

Requerimientos

- 1. Aplicación atractiva para los alumnos
- 2. Contenga información de reciclaje
- 3. Se informe de
	- a. reciclaje para niños y público en general
	- b. Lugares de reciclaje
	- c. Contenga juegos interactivos

El Diseño y codificación de la Aplicación se realizó en base a los requerimientos del planteamiento del problema, por lo que se encuentra detallado en el **Anexo 5.** La primer pantalla se muestra en la figura 5.

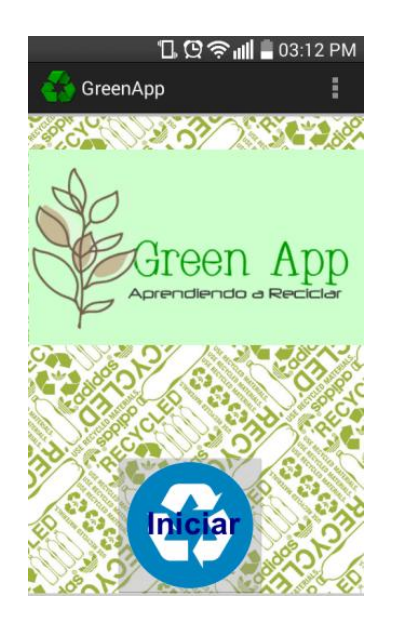

*Figura 5: Pantalla de inicio de Green App.*

### **4. RESULTADOS**

Los siguientes resultados fueron obtenidos trayendo en funcionamiento la aplicación en los celulares o Tablet de los alumnos y se muestran en tabla 2.

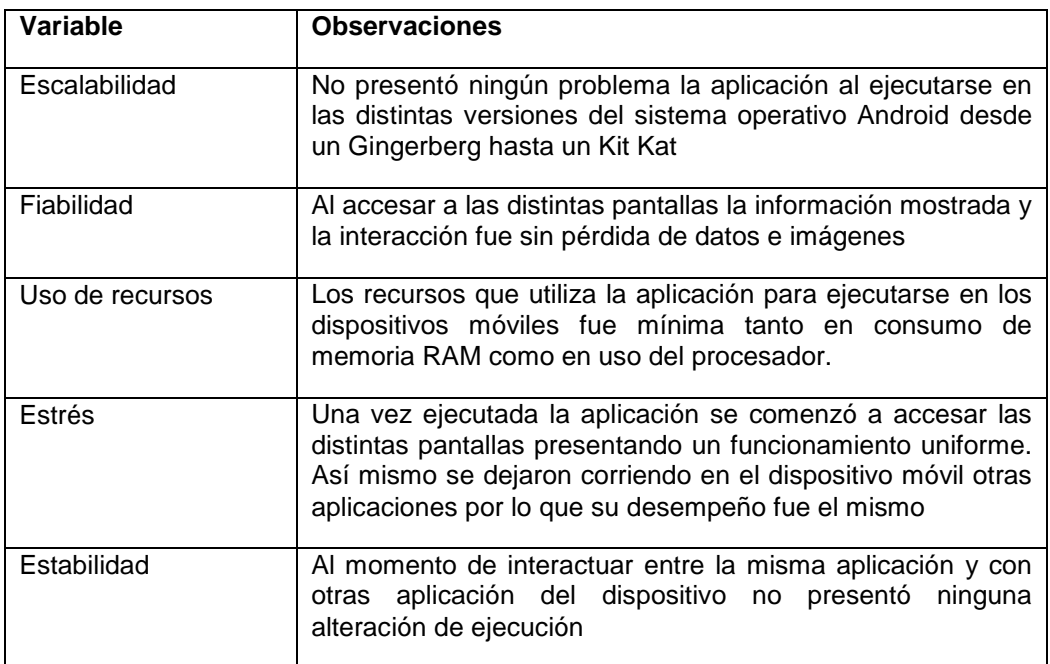

**Tabla 2:** Resultados de las variables de la Aplicación**.**

Al observarlos durante el receso y en horas de clase si no dejaban tirada la basura y la depositaban la basura en los cestos correctos, Ver Formato de registro completo en Anexo 3, los resultados se muestran en tabla 3.

**Tabla 3:** Resultados del nivel de logro del atributo 11.1

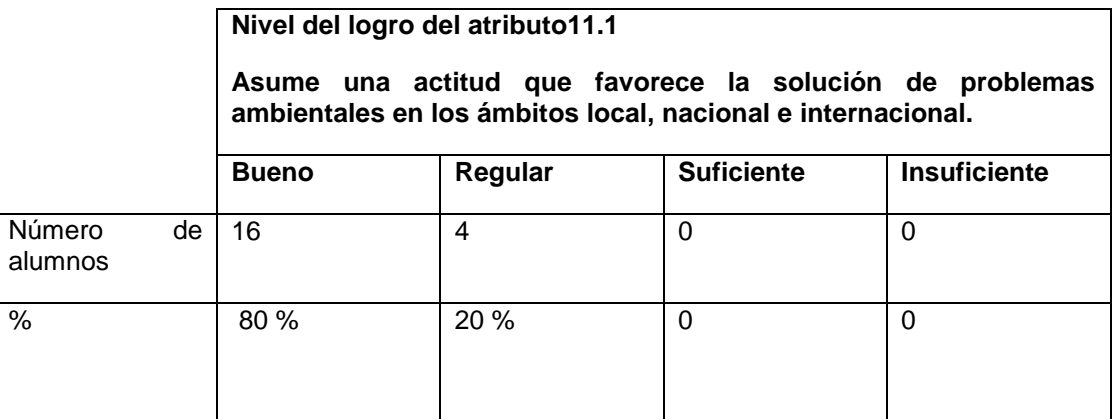

En el jardín principal se les mostró esta aplicación a personas desde los 10 hasta los 60 años y enseguida se les aplicó una encuesta, Anexo 4, con los resultados que se muestran en la tabla 3.

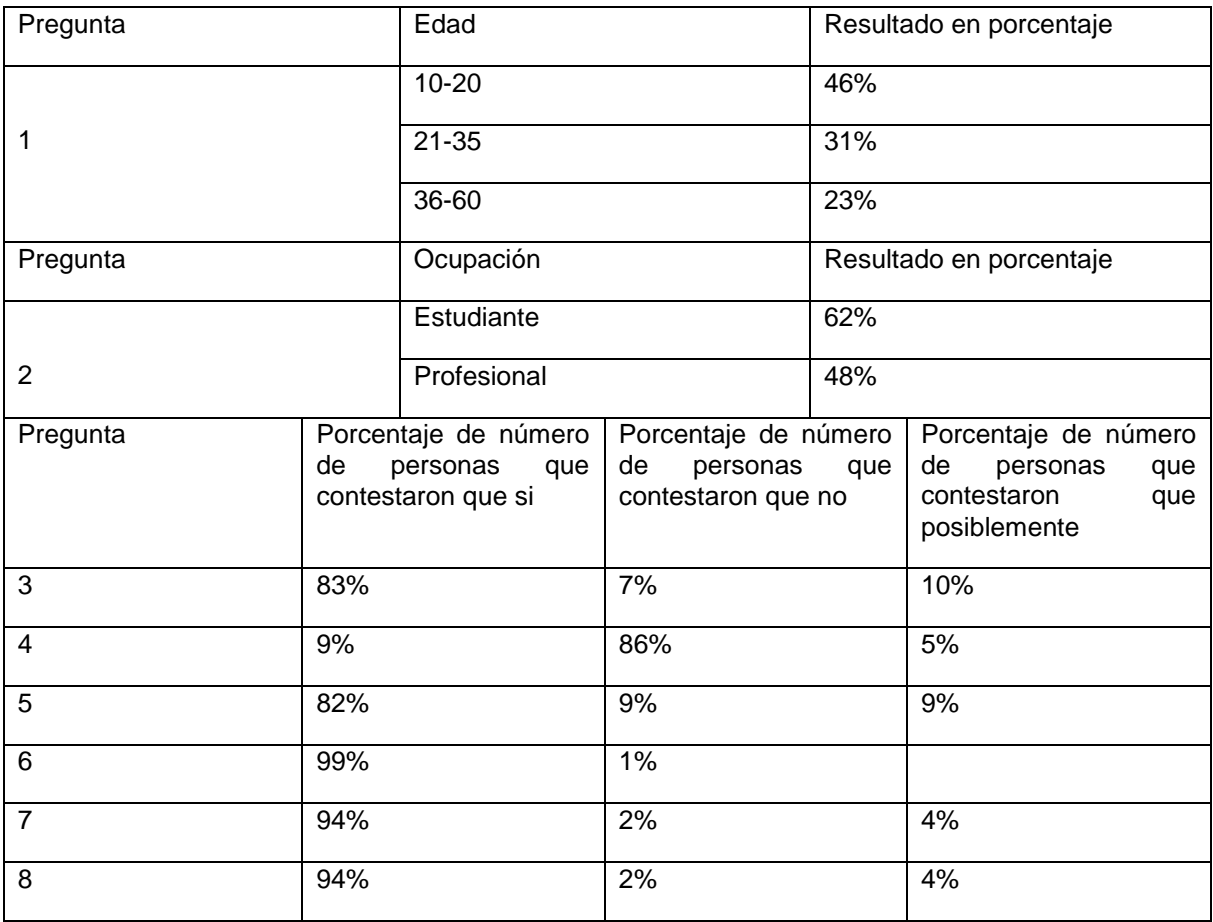

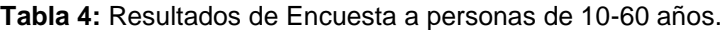

# **Análisis de resultados**

El procedimiento para analizar cuantitativamente los datos obtenidos en la encuesta (Ver anexo 8) se adaptó de la que propone Hernández, R. (2010) que se efectúa sobre la matriz de datos y se presenta en cuadro 1.

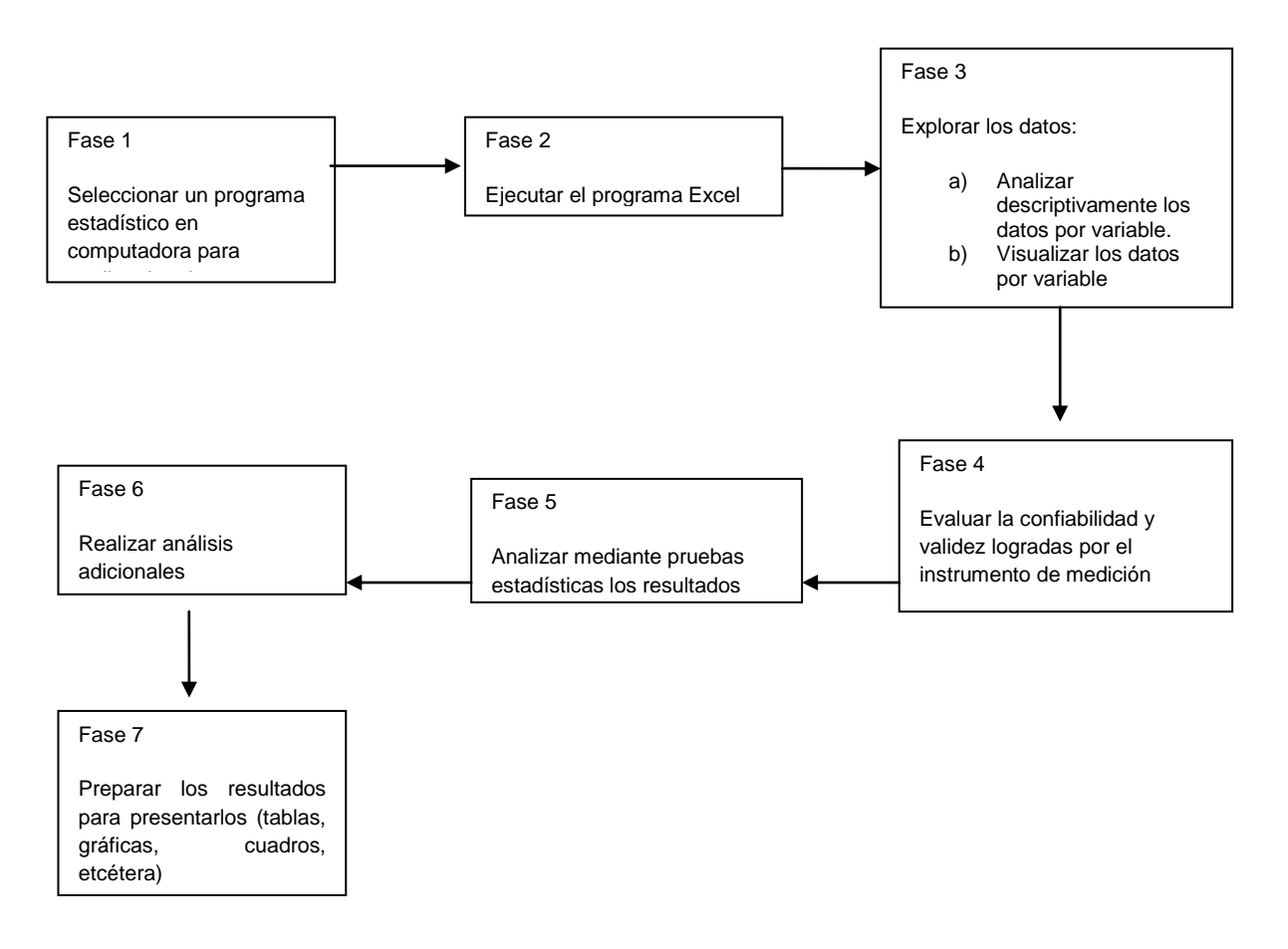

*Cuadro 1: Procedimiento para analizar cuantitativamente los datos obtenidos.*

# **5. CONCLUSIONES**

Con base a las pruebas experimentales y de aceptación podemos concluir que al ser utilizada la aplicación móvil Green App por los estudiantes del 1° A de la ENMSS durante un mes se logró el objetivo de que los alumnos se concientizaran acerca de no dejar la basura tirada en el piso y aprendieran como separarla correctamente, además de tomar conciencia de la importancia de esta acción, por tanto se acepta la hipótesis de trabajo: A través de que los estudiantes de 1° "A" que cursan la asignatura de Educación Ambiental utilicen la Aplicación Android: Green App en sus celulares o tablets, se incidirá en el logro del atributo 11.1 "Asume una actitud que favorece la solución de problemas ambientales en los ámbitos local, nacional e internacional" de la competencia genérica 11 "Contribuye al desarrollo sustentable de manera crítica, con acciones responsables".

Lo cual finalmente incidirá no solo en la escuela, dado que la aplicación se puede utilizar no solo en la ENMSS, sino en primarias, secundarias, preparatorias y escuelas de nivel superior de la Ciudad, además de personas de cualquier edad y profesión.

# **BIBLIOGRAFÍA**

- 1. Abellana, E. (2013). *Recicla.te una aplicación para reciclar, reutilizar y reducir materiales en Madrid* [Internet], Facultad de informática. Disponible en: http://eprints.ucm.es/22477/
- 2. ATRAPPO. *Medio Ambiente Concurso*. Dipsonible en http://www.atrappo.com/app/medioambiente-concurso/371226/
- 3. Avendaño C., W. R. (2012). La educación ambiental (ea) como herramienta de la responsabilidad social (RS).*Revista Luna Azul,* (35) 94-115. Disponible en: http://www.redalyc.org/articulo.oa?id=321727349006
- 4. Castillo, A. et al (2010). Casos de uso para el desarrollo de una aplicación de aprendizaje móvil. Universidad Tecnológica de Panamá. Disponible en: http://www.iiis.org/CDs2012/CD2012SCI/CISCI\_2012/PapersPdf/CA919BT.pdf
- 5. Gasca Mantilla, Maira Cecilia; Camargo Ariza, Luis Leonardo; Medina Delgado, Byron. (2014). Metodología para el desarrollo de aplicaciones móviles. *Tecnura*, Abril-Junio, 20-35. Disponible en: http://www.redalyc.org/articulo.oa?id=257030546003
- 6. Labméxico.com, televisa, Millward Brown (2015). Estudio de consumo de medios y dispositivos entre internautas mexicanos. Disponible en http://iabmexico.com/consumomedios-y-dispositivos-mexicanos
- 7. Lozano, I. et al (2013). Motivar y aprender con el móvil creando una aplicación para Android, mediante una metodología lúdica, constructivista y social [Internet] *Revista de educación a distancia*. Disponible en: http://www.redalyc.org/articulo.oa?id=54725668003
- 8. Ramos, E. (2013). *Juegos y aplicaciones para red de bienestar***.** [Internet] Universidad de Cataluña. Disponible en: http://upcommons.upc.edu/handle/2099.1/17509
- 9. Garcés, F. (2013) Propuesta de una campaña de educación ambiental sobre la importancia de las tres erres: reducir, reusar y reciclar los desechos plásticos. Universidad Internacional SEK. Disponible en: http://repositorio.uisek.edu.ec/jspui/browse?type=author&value=Garc%C3%A9s+Viscarra% 2C+Francisco+Jos%C3%A9
- 10. Luz Nangullasmu, Eugenio García, (s/f). *TecVerde*. Disponible en http://www.androidpit.es/aplicacion/com.principal.tecverde
- 11. Ramos, E. (2013). *Juegos y aplicaciones para red de bienestar.* [Internet] Universidad de Cataluña. Disponible desde: http://upcommons.upc.edu/handle/2099.1/17509
- 12. González Martínez, A. C. (2001). Costos y beneficios ambientales del reciclaje en México. *Gaceta Ecológica,*(58) 17-26. Disponible en: http://www.redalyc.org/articulo.oa?id=53905802
- 13. Moreno, J. (2011). *Tipos de IDE y sus características*. Disponible en: http://gamerznewage.blogspot.mx/2011/10/tipos-de-ide-y-sus-cararcteristicas.html
- 14. Creative commons. (2011). *DroidDraw para construir interfaces de usuario***.** Disponible en: http://androideity.com/2011/07/28/droiddraw-para-construir-interfaces-de-usuario/
- 15. s/a. (2011). *Definición.org*. Disponible en el internet http://www.definicion.org/lenguajedeprogramacion
- 16. Ciberaula. (2014). *¿Qué es java?.* Disponible en: http://java.ciberaula.com/articulo/que\_es\_java/
- 17. Ramírez, E. (2011). *Desarrollo de aplicaciones para dispositivos con sistema Android,* Universidad Politécnica de Valencia. Tesis de grado Disponible en: **https://riunet.upv.es/bitstream/handle/10251/10299/Memoria.pdf**
- 18. Ropero, A. (2011). *Estudio del desarrollo de aplicaciones RA para Andorid.* Disponible en**:http://upcommons.upc.edu/handle/2099.1/11284.** Tesis de grado.
- 19. Terranova, E. **(**2014) *Plan de eco-marketing digital para la implementación de estrategias virales*. Tesis de grado, Universidad Católica de Santiago de Guayaquil.

# **RECONSTRUCCIÓN TRIDIMENSIONAL DE PARTES AUTOMOTRICES MEDIANTE PROYECCIÓN DE LUZ ESTRUCTURADA**

Carolina de la Luz Arbaiza Martínez<sup>1</sup>, Mayra Citlalli Romero Niño<sup>1</sup>, César Augusto García Isáis<sup>1</sup> Juan de Dios Ortiz Alvarado<sup>1</sup>

<sup>1</sup>Unidad Profesional Interdisciplinaria de Ingeniería campus Guanajuato del Instituto Politécnico Nacional

### **RESUMEN**

En este trabajo se utiliza una técnica de proyección de luz estructurada con la finalidad de obtener las dimensiones físicas de partes automotrices para su reconstrucción mediante máquinas de control numérico. Las técnicas medición de objetos a partir de proyección de luz estructurada utilizan patrones que al iluminar el objeto se alteran dependiendo de su forma. Utilizando la técnica de corrimiento de fase con periodo unitario o una sola franja, a partir de cuatro imágenes, se obtiene la medición del objeto con una resolución limitada, la cual, se puede incrementar utilizando una frecuencia mayor en la proyección de las franjas, sin embargo, se debe ejecutar un procedimiento de desenvolvimiento de fase. El procedimiento empleado para efectuar el desenvolvimiento hace uso de tres frecuencias para determinar las fases en cada una de ellas, y posteriormente calcular los órdenes de las franjas de alta frecuencia utilizando particiones de fase. Una vez que se tienen los órdenes, la fase desenvuelta puede ser calculada y las dimensiones del objeto recuperadas. Se presentan resultados experimentales del método en la reconstrucción de carcasas de espejos automotrices y el análisis de los datos obtenidos.

### **1. INTRODUCCIÓN**

Las técnicas de visión mediante proyección de luz estructurada abarcan diversos tipos de iluminación, tal como proyección de una línea de luz para la recuperación de la forma [1], sin embargo este tipo de métodos requieren de un proceso de escaneo y por lo tanto consumen una cantidad considerable de tiempo. La proyección de patrones de iluminación emplea la deformación que los objetos generan en los patrones cuando se tienen dos perspectivas de observación, una del proyector video y la otra de la cámara con la que se adquieren las imágenes, esas deformaciones se asocian con la altura del objeto [2]. Existen además métodos para analizar las imágenes capturadas, el que proporciona mayor resolución es el método de cambio de fase [3], en este se requieren de varias imágenes mientras que trabajando con métodos de Fourier se puede tener la información de altura del objeto a través de una sola imagen [4], pero perdiendo información del objeto en bordes, es decir, cuando se tienen cambios drásticos en la frecuencia. Adicionalmente se pueden emplear métodos basados en la transformada de Hilbert [2]. En la siguiente sección se describirá el método utilizado el cual se basa en la proyección de patrones con cambio de fase.

# **2. TEORÍA**

El método de cambio de fase determina las imágenes a proyectar a través de la siguiente ecuación.

$$
i_n(x, y) = A(x, y) + B(x, y)\cos [\varphi(x, y) + n\frac{\pi}{2}],
$$
\n(1)

en donde  $i_n(x, y)$  es el patrón de intensidad de la imagen en las coordenadas  $(x, y)$ ,  $A(x, y)$  y  $B(x, y)$  son constantes que proporcionan un valor de intensidad entre 0 y 255(cuando se trabajan con imágenes de 8 bits).  $n$  es una constante del tipo entero y tiene sus valores en el intervalo de 0 a 3, por lo que se tienen cuatro imágenes de intensidad, la fase se determina a través de la siguiente ecuación.

$$
\varphi(x, y) = \arctan\left[\frac{i_4(x, y) - i_2(x, y)}{i_1(x, y) - i_3(x, y)}\right],\tag{2}
$$

Existen adicionalmente métodos que trabajan con un número distinto de imágenes, sin embargo se utiliza el método de cuatro ya que es muy robusto en cuanto a la no linealidad del sistema de cámara y proyector, evidentemente, estos métodos son igualmente validos, solamente que necesitarían de un procesamiento adicional de las imágenes capturadas.

Si en la ecuación (1) se tiene solamente un periodo proyectado, la fase estaría asociada directamente con la altura del objeto únicamente eliminando un término lineal residual, sin embargo se tendría una resolución limitada, para incrementar la resolución se incrementa también el periodo de las franjas proyectadas, sin embargo la fase queda definida en valores de  $[-\pi, \pi]$ (fase envuelta), por lo que es necesario realizar un proceso de desenvolvimiento de fase. Un problema habitual es que al estar la fase acotada, esta se repite y provoca errores cuando existen cambios en el objeto que ocasionan una transición de  $2\pi$  o mayor en la fase. El método de desenvolvimiento de fase utilizado es el mismo que el empleado en [5], el cual determina la fase desenvuelta independientemente de cuantas transiciones de  $2\pi$  que la altura del objeto pueda ocasionar. En ese caso se realizaba el procesamiento para un patrón compuesto y una sola imagen. Para aplicar el método al corrimiento de fase se deben de tener las fases correspondientes a tres frecuencias en las franjas proyectadas, una de un solo periodo, la segunda de una frecuencia media y la final la correspondiente a la alta frecuencia y la que será desenvuelta, a este proceso se le llama desenvolvimiento por particiones de fase.

Para desenvolver la fase solamente es necesario determinar el orden de cada franja para posteriormente aplicar la ecuación (3).

$$
\Phi(x, y) = \varphi(x, y) + 2\pi N(x, y),\tag{3}
$$

en donde  $\Phi(x, y)$  es la fase desenvuelta,  $\varphi(x, y)$  es la fase envuelta y  $N(x, y)$  es el orden de cada franja, las particiones generan números enteros correspondientes a intervalos uniformemente espaciados de fase, esto se aplica tanto a la fase de un periodo  $c_{1n}(x, y)$  como a la de mediana frecuencia  $c_{2m}(x, y)$ , de esta manera los ordenes estarán definidos como

$$
N(x, y) = c_{1n}(x, y)f_1 + c_{2m}(x, y),
$$
\n(4)

Al momento de calcular los órdenes de cada franja existen errores en zonas próximas a las discontinuidades en la fase iguales a  $2\pi$ , por lo que antes de calcular la fase desenvuelta, es necesario corregirlos, para esto se toma el trabajo desarrollado en [6].

La conversión de fase a altura del objeto se define en [2], la cual depende de las distancias entre los elementos del sistema y está definida por la siguiente ecuación.

$$
H(x, y) = k\Delta\Phi,\tag{5}
$$

Donde k es el coeficiente de calibración del sistema.

### **3. PARTE EXPERIMENTAL**

Para llevar a cabo las mediciones se hace uso de la cámara fabricada por Thor-labs<sup>TM</sup> (DCC1645C) con resolución de 1280 X 1024 (Resolución de 1.3 MP), además de un lente MVL5WA de 4.5 mm de distancia focal equivalente y un proyector de video de la marca Optoma<sup>™</sup> modelo DX-330 que cuenta con una resolución de 1024 X 768 (XGA) y es de tecnología DLP (Digital Light Processing), el procesamiento de las imágenes se realizó utilizando el software MaltabTM. El bosquejo del armado del sistema se muestra en la figura 1.

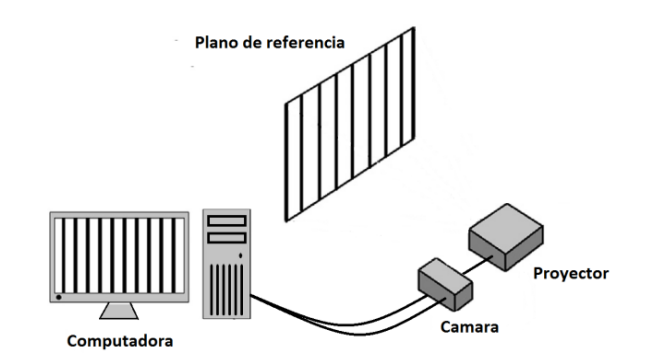

*Figura 1. Bosquejo del sistema empleado.*

### **4. RESULTADOS**

El objeto a digitalizar es una carcasa de espejo lateral automotriz, en la figura 2 se pueden apreciar las tres frecuencias proyectadas, solamente se muestran las imágenes correspondientes a  $n = 0$ , de la ecuación (1). Las frecuencias proyectadas fueron para una franja, 9 franjas para la mediana frecuencia y 81 periodos para la alta frecuencia.

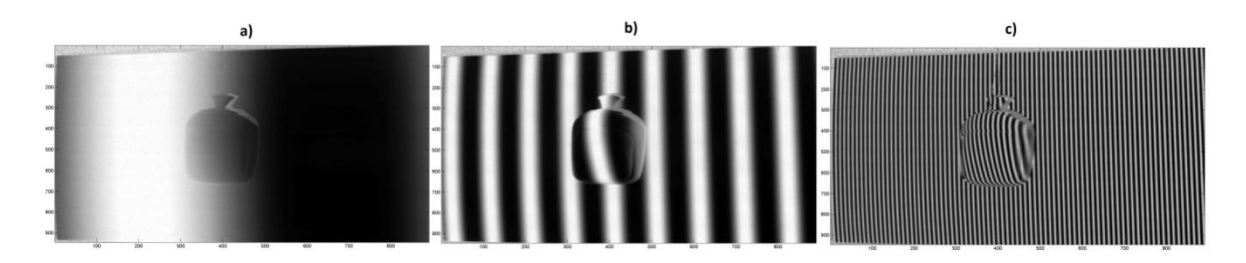

*Figura 2. Proyección de los patrones de franjas sobre la carcasa del espejo. Para a) una franja, b) 9 franjas y c) 81 franjas.*

Las fases calculadas a partir de la ecuación (2) para las imágenes anteriores se muestran en la figura 3.

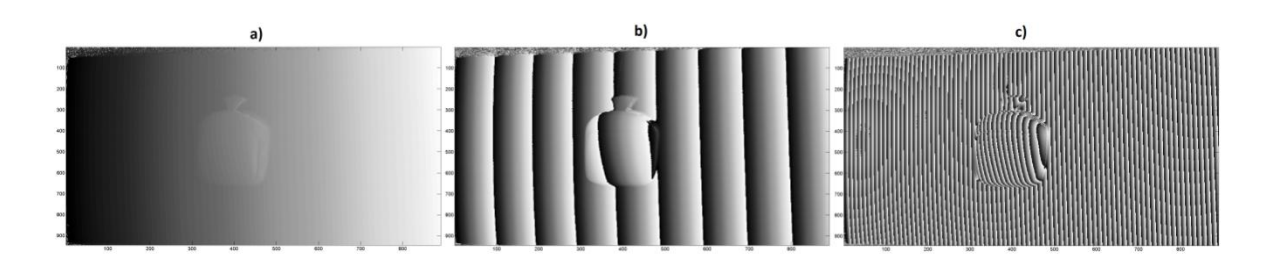

*Figura 3. Fases calculadas. Para a) una franja, b) 9 franjas y c) 81 franjas.*

Una vez que se tienen las tres fases se realiza el procedimiento de las particiones de fase a partir de las fases de baja frecuencia y mediana frecuencia para obtener los órdenes de las franjas de la de alta frecuencia y poder realizar el procedimiento de desenvolvimiento aplicando la ecuación (3). Los órdenes para el renglón 100 de la imagen anterior se muestran en la figura 4.

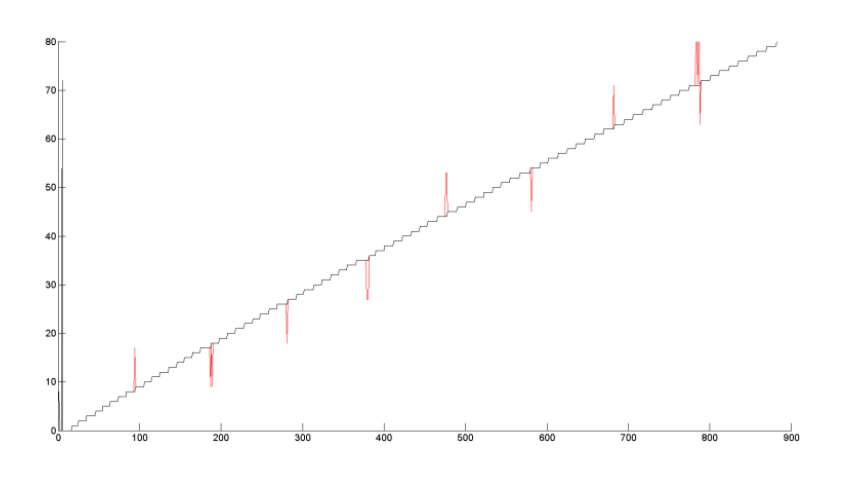

*Figura 4. Ordenes calculados antes de la corrección (rojo), y después de la corrección (negro).*

Una vez que se tienen los órdenes para cada franja se desenvuelve la fase de alta frecuencia. El resultado final de la fase desenvuelta contiene un término lineal residual el cual debe de ser eliminado, teóricamente, solamente es eliminar la componente lineal, sin embargo, en la práctica y debido a las aberraciones y desajustes en la alineación lo más conveniente es realizar el mismo procedimiento descrito con un plano de referencia, y realizar la diferencia de la fase del objeto menos la fase para el plano de referencia proporcionando valores con mayor exactitud. Para realizar la conversión de la diferencia de fase a altura se emplea la ecuación (5). El resultado final de la digitalización de la carcasa se muestra en la figura 5.

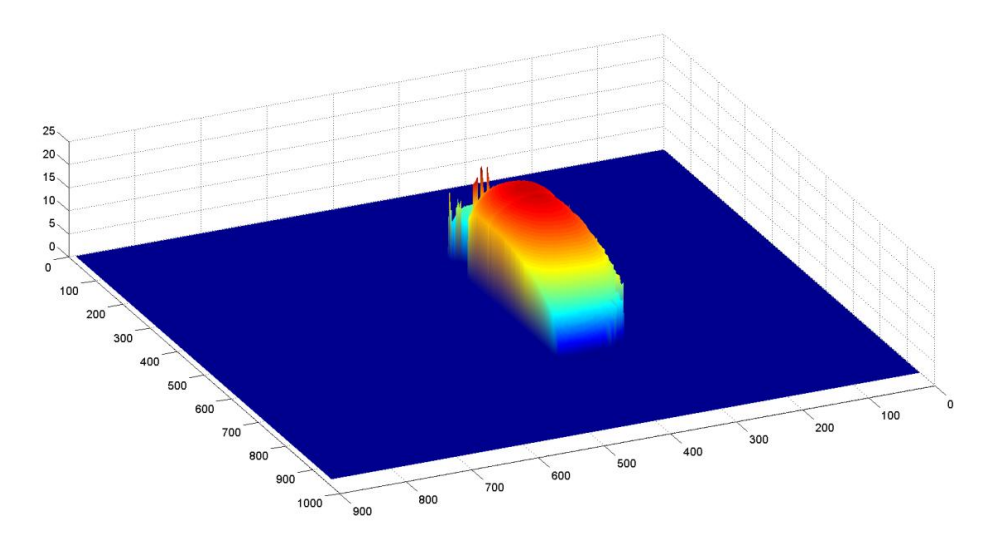

*Figura 5. Gráfica en 3D del objeto digitalizado, el color se relaciona con la altura del espejo.*

# **5. CONCLUSIONES**

Se pudo aplicar el método de particiones de fase a la digitalización de una parte automotriz, en particular, la carcasa de un espejo lateral, obteniendo mediciones muy similares al objeto. Con el fin de mejorar los resultados se debe de efectuar una calibración más estricta, tomando en cuenta los parámetros intrínsecos y extrínsecos de la cámara y el proyector, y adicionalmente las aberraciones del sistema, en el caso de la no linealidad al trabajar con el método de los cuatro pasos se tiene un sistema robusto con el costo de que para realizar la digitalización se emplearon 12 imágenes para el objeto y otras 12 para el plano de referencia.

### **BIBLIOGRAFÍA**

- 1. J. Apolinar Muñoz-Rodriguez, Anand Asundi, Ramon Rodriguez-Vera, "Recognition of a light line pattern by Hu moments for 3-D reconstruction of a rotated object", Opt. Laser Technol., Vol. 37, 2005, pp. 131-138.
- 2. U. Paul Kumar, U. Somasundaram, M.P. Kothiyal, N. Krishna Mohan, "Single frame digital fringe projection profilometry for 3-D surface shape measurement", Optik., Vol. 124, 2013, pp. 166-169.
- 3. H. O. Saldner, J. M. Huntley, "Temporal phase unwrapping: application to surface profiling of discontinuous objects", Appl. Opt., Vol. 36, 13, 1997, pp. 2770-2775.
- 4. Mitsuo Takeda, Kazuhiro Mutoh, "Fourier transform profilometry for the automatic measurement of 3-D object shapes", Appl. Opt., Vol. 22, 24, 1983, pp. 3977-3982.
- 5. C. A. Garcia-Isáis, Noé Alcalá Ochoa, "One shot profilometry using phase partitions", Opt. Laser Eng., Vol. 38, 2015, pp. 111-120.
- 6. Dongliang Zheng, Feipeng Da, "Self-correction phase unwrapping method based on Graycode light", Opt. Laser Eng., Vol. 50, 2012, pp. 1130-1139.
## **AUTOMATIZACIÓN DE UN SISTEMA UTILIZANDO LABVIEW CON ARDUINO**

Contreras Torres Juan José<sup>1</sup>, Escareño González Samantha Montserrat<sup>1</sup>, Guerrero Guerrero Kasandra<sup>1</sup>, Torres Alonso Yulma Fernanda<sup>1</sup>, Ramírez Torres Marco Tulio<sup>1</sup>, Ontañón García Pimentel Luis Javier<sup>1</sup>,

<sup>1</sup>Universidad Autónoma de San Luis Potosí, Coordinación Académica Región Altiplano Oeste

## **RESUMEN**

LabVIEW es un lenguaje de programación con interfaz gráfica donde podemos implementar el control de un sistema. Para la automatización de procesos nosotros utilizamos este software en conjunto con sistemas embebidos Arduino, lo que nos permite bajar costos y monitorizar las diferentes etapas del proceso en tiempo real y con acceso remoto. Los beneficios que obtenemos al realizar este tipo de uniones son:

I) Un menor gasto, pues es más económico utilizar una placa Arduino que una tarjeta de adquisición de National Instruments;

II) Son expandibles las tarjetas Arduino;

III) Podemos aprovechar todas las ventajas y protocolos incluidos en LabVIEW.

Para demostrar los alcances de estas tecnologías realizamos la implementación en un lavado automático de autos. El funcionamiento empieza cuando el auto es detectado por un sensor de movimiento, una vez hecho esto empieza con las fases de lavado (jabón, agua, limpieza y secado). En cada fase una pantalla LCD y la computadora con LabVIEW muestran el nombre de la etapa en la que se encuentra el auto. Las etapas de lavado pueden ser seleccionadas por el usuario médiate una aplicación para el sistema operativo Android.

## **1. INTRODUCCIÓN**

En la actualidad se cuenta con una gran variedad de sistemas que realizan distintas tareas, en cualquier lugar en el que nos encontremos se puede contar con uno de estos, aunque estos sistemas requieren de una persona que los controle manualmente. Lo que se busca al crear este proyecto es un prototipo de un sistema que sea automatizado, es decir, que funcione por cuenta propia sin necesidad de una persona que tenga que interferir en el proceso que este sistema esté realizando, además de que la manera en que éste funcione sea programado por medio de una interfaz que el usuario entienda perfectamente. Para lograr esto se toma en cuenta LabVIEW, que es un software que nos permite desarrollar sistemas usando programación gráfica. Además de utilizar LabVIEW se requiere de obtener el comportamiento de componentes electrónicos, por lo que se necesita una tarjeta de desarrollo para que por medio de esta se estudie el comportamiento de estos. Aunque National Instruments cuenta con tarjetas de desarrollo para poder manipular estos componentes, el precio de estas es de \$1970.00 m.n., lo que es un costo elevado comparado con otras placas. Arduino nos ofrece tarjetas de desarrollo a un menor costo (Dependiendo de qué tipo de tarjeta se utilice, los precios varían de los \$100 hasta los \$400 aproximadamente), lo que facilita el utilizarlas para la elaboración de un sistema que requiere de componentes electrónicos. Afortunadamente, LabVIEW cuenta con una librería de Arduino, lo que

permite unir estas dos grandes herramientas y así facilitar la elaboración de este proyecto. El sistema que se propone automatizar es un lavado de autos que cuenta con cuatro funciones (Agua, Jabón, Lavado y Secado) que es el que muestra una manera de hacer algo electrónico que ayuda en las actividades del humano, a que esto ya no se haga manualmente.

# **2. TEORÍA**

El uso de la programación hoy en día es constante, esto debido a que es una gran herramienta que permite crear programas que facilitan problemas que vemos en nuestra vida diaria. Existe gran variedad de software para crear estos programas, cada uno usando su propio entorno de programación, en esta sección se habla específicamente acerca de LabVIEW, el cual utiliza programación gráfica. Además se habla también sobre Arduino, la herramienta que junto a LabVIEW permitirá la creación de la automatización de un sistema.

LabVIEW es un lenguaje y a la vez un entorno de trabajo en el que se pueden realizar proyectos, formularios y aplicaciones de una forma práctica y rápida a la vez. LabVIEW cuenta con un entorno de trabajo, controles, menú de herramientas, indicadores y funciones fácil de manipular, en este lenguaje se pueden realizar programas con diagramas de bloques usando controles para la entrada de datos, funciones para las operaciones requeridas e indicadores para la salida de datos, la información de los bloques se unen por una conexión de cables que debe ser lo más corto posible para una buena manipulación del programa. Al lenguaje de programación con el que cuenta LabVIEW también se le llama Lenguaje G. Este programa es muy útil aplicándolo en distintos ámbitos como la realización de operaciones (suma, resta, multiplicación, división) y operaciones lógicas (AND, OR, XOR). Entre otras operaciones de programa LabVIEW cuenta con dos ventanas llamadas Panel Frontal y diagrama de bloques, en una hace las operaciones y en la otra realiza la compilación, además de ser un lenguaje practico y fácil de usar nos marca el error que se pueda llegar a tener con el icono de una flecha que al ser error aparece cortada, también cuenta con controles específicos para ciertas operaciones y otras pueden ser manipuladas por el usuario, además cuenta con una seguridad que permite controlar a algunos de estos recursos, en este programa pueden ser modificados los controladores o editar algunos de ellos como mejor le convenga al usuario. Este programa cuenta con muchas funciones y estructuras distintas para un programa. Cuando se realiza un proyecto cambia un poco el ámbito del manejo de lenguaje G pero a su vez utiliza lo mismo (controladores, funciones e indicadores). Como todo lenguaje se pueden introducir datos en él y hacer como salida un resultado de operación.

Arduino es tres cosas [1]:

- o Una placa hardware libre que incorpora un microcotrolador reprogramable y una serie de pines-hembra (los cuales están unidos internamente a las patillas de entrada y salida del microcontrolador) que permiten conectar allí de forma muy sencilla y cómoda diferentes sensores y actuadores. Cuando hablamos de "placa hardware" nos estamos refiriendo en concreto a una PCB (Printed Circuit Board o Placa de Circuito Impreso). Existen varias placas Arduino oficiales, cada una con diferentes características (tamaño físico, número de pines-hembra ofrecidos, el modelo de microcontrolador incorporado y como consecuencia, entre otras cosas, la cantidad de memoria utilizable, etc.).
- $\circ$  Un lenguaje de programación libre. Por "lenguaje de progrmamacion" se entiende cualquier idioma artificial diseñado para expresar instrucciones (siguiendo unas determinadas reglas sintacticas) que pueden ser llevadas a cabo por máquinas.
- o Un software ("entorno de desarrollo") gratis, libre y multiplataforma (funciona en Linux, MacOS y Windows) que nos permite escribir, verificar y guardar ("cargar") en la memoria de microcontrolador de la placa Arduino el conjunto de instrucciones que deseamos que este empiece a ejecutar.

# **3. DESAROLLO**

Para empezar a desarrollar el prototipo de la automatización del lavado de autos realizamos un programa en LabVIEW, en el cual usando la librería Arduino se agregan componentes necesarios para el control del proceso. Además de utilizar el Arduino UNO, que es el que interactúa con LabVIEW, se hace uso de un Arduino NANO, en el cual recibe las señales de un sensor de movimiento y un modulo Bluetooth, que es el que permite la conexión a la aplicación de Android por la cual también se puede controlar el funcionamiento del lavado de autos.

En la Figura 1) se muestra el resultado final del programa elaborado en LabVIEW, se insertaron controles para activar las fases del lavado de autos, con estos se controla el proceso, ya sea que se activen las bombas de agua, el ventilador y los limpiadores, o que solo se activen las que el usuario desee. También se puede observar a que pines son asignadas las señales de lectura del Arduino.

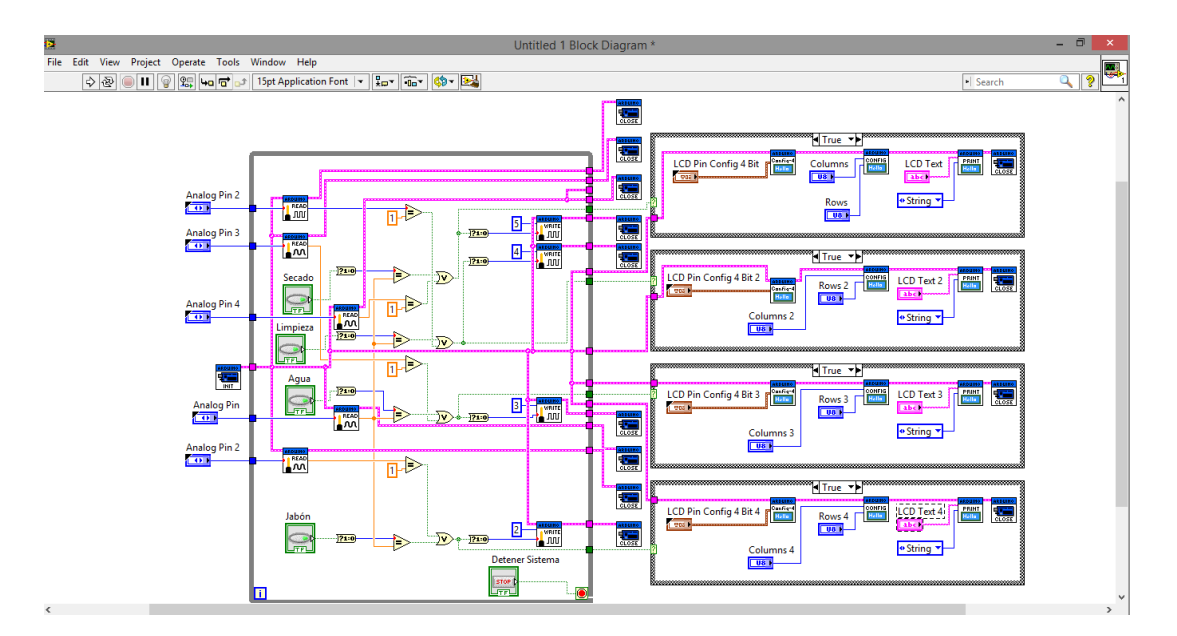

*Figura 1) Programa elaborado en LabVIEW.*

Una vez terminado el programa se creó la estructura del lavado de autos, en donde serán colocados los componentes necesarios para el funcionamiento. En la Figura 2-a) se muestra la estructura y la banda giratoria que ayuda al desplazamiento de los autos, en la Figura 2-b) se muestra las bombas de agua. Estos son algunos componentes necesarios para el proceso de lavado.

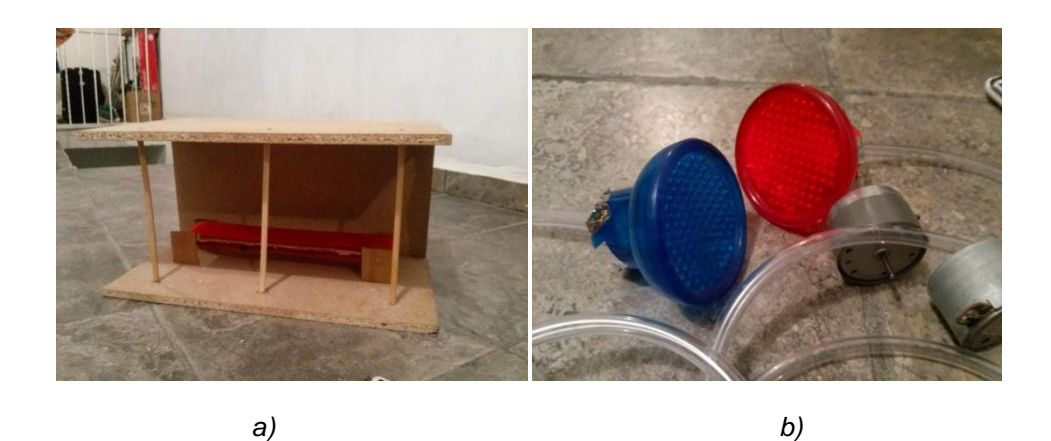

*Figura 2- Estructura del lavado de autos y banda giratoria. b) Bombas de agua.*

Además de que el proceso de lavado sea controlado desde LabVIEW también puede ser controlado desde una aplicación para Android. Para la creación de esta se utiliza App Inventor, una página web en la cual es fácil crear una aplicación debido a que utiliza programación en bloques. En la Figura 3) muestra la estructura de la aplicación. Por medio del modulo Bluetooth se envían señales al Arduino para saber que fase debe será activada.

| cuando ListPicker1 DespuésDeSelección |                                                                             |                                                   |
|---------------------------------------|-----------------------------------------------------------------------------|---------------------------------------------------|
| ejecutar                              | poner ListPicker1 . Selección .<br>llamar BluetoothClient1 Conectar<br>como |                                                   |
|                                       | dirección                                                                   | ListPicker1 v<br>Selección -                      |
| cuando Botón1 - Clic                  | cuando Botón2 D.Clic                                                        |                                                   |
| ejecutar                              | ejecutar<br>Ilamar BluetoothClient1 v EnviarTexto                           | Ilamar BluetoothClient1 - EnviarTexto             |
|                                       | "a"<br>texto                                                                | $\cdot$ D $\cdot$<br>texto                        |
|                                       | Botón $3 -$<br>.Clic<br>cuando                                              | Botón4 Clic<br>cuando                             |
|                                       | <b>BluetoothClient1 · EnviarTexto</b><br>ejecutar<br><b>Ilamar</b>          | Ilamar BluetoothClient1 - EnviarTexto<br>ejecutar |
|                                       | $"$ C $"$<br>texto                                                          | 'a'<br>texto                                      |
|                                       |                                                                             |                                                   |
| $\wedge$ $\wedge$<br>$\Lambda$ $\sim$ |                                                                             |                                                   |

*Figura 3) Diagrama de bloques de la aplicación.*

# **4. RESULTADOS**

Al final obtenemos un lavado de autos que puede ser controlado desde LabVIEW o desde una aplicación para Android.

En la figura 4) se muestra la interfaz grafica del programa en LabVIEW. Este cuenta con 4 botones que activan la fase seleccionada. También cuenta con un botón que detiene el proceso.

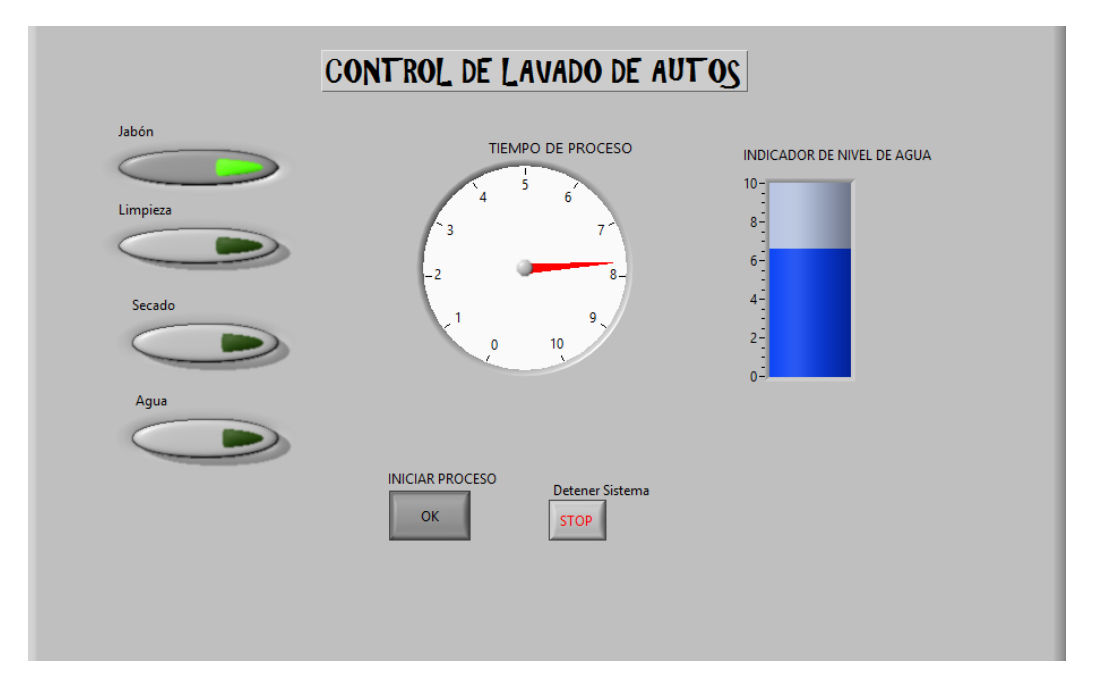

*Figura 4) Interfaz grafica en LabVIEW.*

Además de controlar el proceso desde LabVIEW se cuenta con la aplicación de Android, la cual se muestra en la Figura 5). Similar a la interfaz de LabVIEW cuenta con 4 botones para activar las fases del proceso y uno para conectarse al modulo Bluetooth.

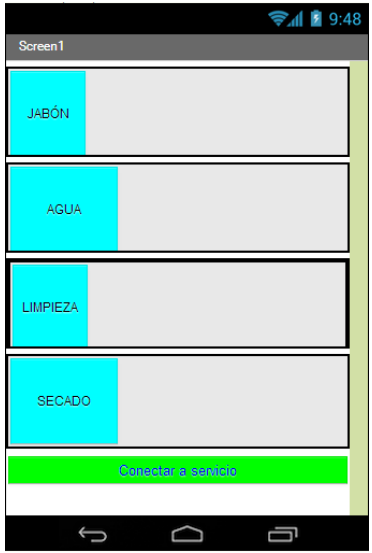

*Figura 5) Aplicación Para el lavado de autos.*

## **5. CONCLUSIONES**

Este prototipo fue realizado para la automatización de un auto lavado que cuenta con cuatro funciones (jabón, agua, lavado y secado), con el plan de reducir el trabajo manual ya que con una aplicación, programación y unos cuantos servomotores, motores, sensores de movimiento, una placa Arduino y un buen diseño se logra un lavado de autos automático. Los resultados obtenidos fueron satisfactorios ya que se obtuvieron los resultados deseados.

Este proyecto puede complementarse para que a futuro se le puedan aplicar más componentes y funciones como hacer el limpiado por dentro ya que este lavado de autos solo cuenta con una limpieza por fuera. Como cabe mencionar este lavado de autos fue elaborado por dos tipos de programación: Arduino y LabVIEW, que este a su vez es fácil de programar además de que este nos ayuda con el acomodo de los iconos en una manera ordenada y un diseño fácil entender.

Con este prototipo se mostró que es posible combinar LabVIEW y Arduino para desarrollar un sistema completamente automatizado. Lo que hace este sistema agradable es que el usuario puede controlar el lavado de autos por medio de la computadora y ver lo que está haciendo el sistema tanto en la computadora como en el lavado de autos debido a que se está utilizando una interfaz gráfica que el usuario puede entender perfectamente. De esta manera se logra conocer que esto puede ser aplicado a cualquier otro sistema que requiera ser automatizado.

## **BIBLIOGRAFÍA**

1. Óscar Torrente Artero, "Arduino. Curso práctico de formación", Primera Edición, Alfaomega Grupo Editor, México, 2013. pp. 63-66.

## **OPTIMIZACION DEL SISTEMA DE CIFRADO CSAC MEDIANTE PARALELIZACION Y ARQUITECTURAS DE HARDWARE ESPECIALIZADAS.**

J.A. Aboytes-Glz<sup>1</sup>, M. Mejia-Carlos<sup>1</sup>, J.S. Murguia Ibarra<sup>2</sup>

<sup>1</sup>Instituto de Investigación en Comunicación Óptica, Universidad Autónoma de San Luis Potosí. 2 Fac. Ciencias, Universidad Autónoma de San Luis Potosí.

#### **RESUMEN**

Hoy en día existe una gran cantidad de información en formatos digitales que se almacena en diversos dispositivos y en muchas ocasiones se requiere enviar o intercambiar por diferentes medios. Por ejemplo, en el servicio de televisión de paga, sistemas de imagen médica, videoconferencias, comunicaciones militares, video vigilancia, entre otras. Sin embargo, tal información en muchas ocasiones requiere ser protegida para no hacer un uso indebido de la misma y de ahí que la cifrado de imágenes es un tema de importancia.

 En esta investigación se presenta un algoritmo de cifrado denominado CSAC (cifrado por sincronización de autómatas celulares). La forma en que está estructurado el sistema de cifrado nos permite poder aplicarlo a diferente tipo de señales, tal como lo son las imágenes, así como la respectiva evaluación demostrando que el código CSAC es seguro. Asimismo, el sistema de cifrado se re estructuro para que se ejecutara de forma paralela usando GPU's y FPGA's, con lo que se reduciría el tiempo de cifrado.

#### **1. ALGORITMO DE CIFRADO**

El sistema de cifrado CSAC es un cifrador simétrico que encripta bloques de  $2^j$  bits, utilizando para cada bloque una llave generada a partir de una semilla inicial. Este sistema es considerado un criptosistema que está conformado por 2 familias de permutaciones que intervienen en la cifrado y descifrado, además de un generador de números pseudo aleatorios, cuyo elemento básico es una función llamada  $h$ , los cuales se utilizan como llaves de cifrado. El sistema CSAC está basado en la sincronización de autómatas celulares (AC) y la regla local 90, donde el fenómeno de sincronización en pares acoplados de AC se describe en [1]. El sistema CSAC comprende los conjuntos de palabras binarias M, C y K. M y C corresponden a los conjuntos de texto en claro y texto cifrado respectivamente, cuya longitud es  $J = 2^j$ , para  $j = 1, 2, 3 ...$  El conjunto K comprende las llaves de cifrado cuya longitud es de  $N = 2<sup>n</sup> - 1$ , donde se considera que  $n > j$  de forma tal que la longitud N debe ser mayor a la longitud J. El sistema básicamente transforma un bloque de texto en claro  $m$  en una secuencia  $c$  de texto cifrado. Las dos familias de permutaciones  $\Psi = {\psi_k : M \to C | \mathbf{k} \in K}$   $_{\mathsf{y}} \Phi = {\phi_k : C \to M | \mathbf{k} \in K}$  son llamadas las funciones de cifrado y descifrado correspondientemente. En un trabajo previo [2], se implementó un enfoque matricial para realizar el sistema CSAC. En este caso, la familia de permutación  $\Psi$  para el proceso de cifrado es de la forma:

$$
\mathbf{c} = \psi_k(\widehat{\mathbf{m}}) = [(\widehat{P} \times \mathbf{k}) + (\widehat{Q} \times \widehat{\mathbf{m}})] \mod 2
$$

(1)

Donde  $k$  es la llave de cifrado y  $\hat{m}$  (descrita en la ecuación (5)) es una versión procesada del texto en claro  $m$ .El cálculo de las matrices  $\hat{P} \vee \hat{Q}$  junto con otras matrices que se utilizan para las operaciones del sistema CSAC se describe a detalle en [3].

La familia de permutaciones  $\Phi$ , que corresponde es la operación inversa bajo el enfoque matricial, tiene una estructura similar como se puede ver a continuación:

$$
\widehat{\boldsymbol{m}} = \varphi_k(\boldsymbol{c}) = [(\widehat{R} \times \boldsymbol{k}) + (\widehat{T} \times \boldsymbol{c})] \mod 2
$$

(2)

Asimismo, el generador de números pseudo aleatorios en el enfoque matricial se describe mediante la expresión:

 $U_{k+1} = H_N U_k$ ,  $k = 1,2...$ 

(3)

Donde  $U_k = [\boldsymbol{k}, \boldsymbol{y}]^T$  es la condición inicial que se introduce al generador de números pseudo aleatorios y  $U_{k+1}$ está compuesto por las siguientes entradas al generador. La matriz H es una matriz cuadrada de orden (2N+1) que puede ser particionada como:

$$
H = \left(\frac{H_t}{H_b}\right)_n
$$

(4)

Donde la función de la matriz  $H_t$  es generar la siguiente llave de cifrado  $\bm{k}$ , mientras que la matriz  $H_b$  tiene como función la retroalimentación que permite generar los siguientes números pseudo aleatorios. Tal proceso se describe a detalle en [3].

Por otra parte, el procesamiento de  $m$ , con el cual se obtiene  $\hat{m}$ , permite al sistema CSAC ser resistente ante ataques de criptoanálisis como lo son el chosen plain-text attack, ya que convierte el texto en claro en una forma ininteligible. Para esta operación se utiliza la matriz  $H_t$  del generador de números pseudo aleatorios como se muestra a continuación:

$$
\widehat{\boldsymbol{m}} = H_t\left(\frac{\boldsymbol{m}}{\mathbf{y}}\right) \bmod 2
$$

(5)

Donde  $m$  es una secuencia binaria de N bits y  $\mathcal Y$  una secuencia aleatoria binaria de N+1 bits. El funcionamiento y evolución de este proceso es descrito en [3].

# **2. PROCESO DE PARALELIZACIÓN**

El algoritmo de cifrado fue implementado en dos distintas plataformas de hardware capaces de ejecutar procesos de forma paralela estas arquitecturas fueron los GPU's y los FPGA's.

Referente a la implementación sobre los GPU's se implementó una estructura en la cual se crean dos buffers de gran tamaño en los cuales se almacenan temporalmente los datos necesarios para lograr cifrar la información, tales como las llaves de cifrado y los datos pre procesados. Después estos buffers son pasados dentro del GPU y se procesan los datos, generando así, un nuevo buffer que contiene toda la información ya cifrada (Fig.1). Esta estructuración da buenos resultados en la etapa de cifrado puesto que las funciones necesarias para generar las llaves de cifrado como la que pre procesa los datos son similares, por lo tanto, ambos procesos se pueden ejecutar simultáneamente de forma secuencial y los buffers generados son enviados al GPU y así obtener la información cifrada en un solo ciclo de ejecución. En la etapa de descifrado se implementó una estructura similar solo que por el orden en el que se ejecutan los procesos primero se genera un buffer con las llaves de cifrado que es pasado al GPU junto con el texto cifrado, allí se procesa y se obtiene un nuevo un nuevo buffer con los datos ya descifrados, pero aun sin procesar, con esta información ahora se pre procesan los datos de forma secuencial debido a la dependencia de datos y es así que se obtiene el texto plano. La optimización en ciclos de ejecución es de un 60% en la etapa de cifrado y un 30% en la parte de descifrado.

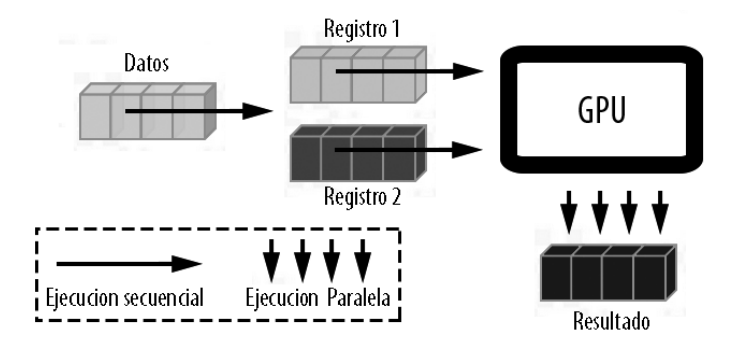

*Fig.1 Estructuración de la etapa de cifrado usando GPU's.*

Para la implementación dentro del FPGA se utilizó una estructura denominada pipeline con la cual se obtuvieron optimizaciones en el número de ciclos de reloj de un 60% en ambas etapas de cifrado y descifrado. Los datos generados en estas etapas empiezan a fluir a partir del segundo y tercer ciclo de ejecución de forma ininterrumpida respectivamente. Esta estructura consiste en ejecutar los tres módulos de cada etapa simultáneamente. El primer módulo en ejecutarse en la etapa de cifrado es el que genera las llaves del sistema, este módulo se ejecuta en el primer ciclo de ejecución y aprovechando la similitud de funciones y la independencia de información, el módulo de pre procesado también se puede ejecutar en el mismo ciclo de ejecución es así que la salida de estos módulos alimenta al módulo que se encarga de cifrar la información y de aquí en adelante se comienza a obtener el texto cifrado. Para la etapa de descifrado el orden de los módulos es distinto por lo mismo se imposibilita ejecutar dos procesos en el primer ciclo de ejecución. Es por esto que primero se genera una llave de cifrado en el primer ciclo de ejecución, para después ejecutar el descifrado en el segundo ciclo de reloj utilizando la llave generada en el primer ciclo de ejecución. Y en el mismo segundo ciclo de ejecución se vuelve a generar una nueva llave, para el tercer ciclo de reloj se genera una nueva llave de cifrado, se descifra un segundo bloque de datos y se pre procesa inversamente el dato descifrado en el segundo ciclo de reloj. Es a partir de este punto cuando se empieza a obtener el texto plano (Fig. 2).

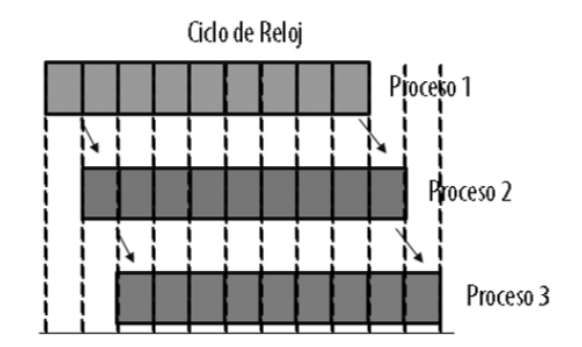

*Fig. 2 Estructuración pipeline en la etapa de descifrado.*

# **3. PROCESO DE CIFRADO DE IMÁGENES**

El algoritmo de cifrado de imágenes utilizando el sistema CSAC puede ser descrito en los siguientes pasos:

Se obtiene la imagen en claro I de dimensiones  $n \times m$ .

Se reordenan los renglones de los pixeles de la imagen  $\overline{l}$  como un solo vector, y los valores de los coeficientes de los pixeles son convertidos en su respectivo arreglo booleano.

Se establece la longitud de la llave de cifrado, la cual debe ser de una longitud mayor a la del texto en claro.

Se procesa el texto en claro  $m$  junto con  $\bm{y}$  considerando el apropiado tamaño de la matriz  $H_t$ .

Se calculan las matrices  $\hat{P} \vee \hat{Q}$  para cifrar los datos usando la ecuación (1).

Se reordenan las secuencias cifradas como una matriz  $n \times m$ , formando la imagen encriptada.

# **4. CONCLUSIONES**

La paralelización de procesos no depende solamente del hardware en donde se esté ejecutando el algoritmo, sino que depende de su estructuración y es así que se observa que se obtienen mejores resultados en términos de optimización, por lo tanto, si no se tiene una buena estructuración difícilmente se obtendrán buenos resultados con tan solo usar hardware.

# **REFERENCIAS**

- 1. J. Urías, E. Ugalde and G. Salazar, "A cryptosystem based on cellular automata" in Chaos 8, 819, 1998.
- 2. J. S. Murguía, G. Flores-Eraña, M. Mejía Carlos and H. C. Rosu, "Matrix approach of an encryption system based on cellular automata and its numerical implementation" in Int. J. Mod. Phys. C 23, 1250078, 2012.
- 3. M. T. Ramírez-Torres, J. S. Murguía, and M. Mejía Carlos "Image encryption with an improved cryptosystem based on a matrix approach" in Int. J. Mod. Phys. C Vol. 25, No. 10 1450054, 2014.

# **FORMACIÓN DE SUPERFICIES CUASI-ALEATORIAS DE ANATASA-TIO<sup>2</sup> FORMADAS MEDIANTE LITOGRAFÍA SUAVE, PARA SU APLICACIÓN EN CELDAS SOLARES**

Oliver Muñiz-Serrato<sup>1</sup>, Fernando Iván González Avila<sup>1</sup>, Sergio Zaragoza Ramírez<sup>1</sup>, Rafael Vargas-Bernal<sup>1</sup>, Gabriel Herrera-Peréz<sup>1</sup>, Juan Serrato-Rodriguez<sup>2</sup>

<sup>1</sup>Departamento de Ingeniería en Materiales, Instituto Tecnológico Superior de Irapuato, Irapuato Guanajuato. <sup>2</sup>Departamento de cerámica, Instituto de Investigaciones Metalúrgicas, UMSNH, Morelia Michoacán.

## **RESUMEN**

En este proyecto se muestra la obtención de superficies cuasi-aleatorias de anatasa-TiO<sub>2</sub>, replicadas de superficies de DVD con la técnica de replicación por moldeo. Estas estructuras están constituidas por pequeñas indentaciones llamadas pozos, cuya longitud mínima es de alrededor de 400nm. El primer paso para obtener estas superficies fue hacer un molde de polidimetilsiloxano (PDMS) con el DVD. Luego, con este molde se replicó dicha estructura con nanopartículas de anatasa-TiO<sub>2</sub> de dimensiones de 4nm. Posteriormente, estas superficies fueron caracterizadas mediante microscopía óptica y electrónica de barrido. Los resultados de microscopía mostraron que las áreas replicadas con estas superficies cuasi-aleatorias (estructuras del DVD) de anatasa-TiO<sub>2</sub> fueron muy pequeñas, con dimensiones menores a 100 $\mu$ m<sup>2</sup>. Además, estas superficies de anatasa-TiO<sub>2</sub> fueron defectuosas, ya que la forma de muchos de los pozos no se replicó completamente y además se encontró una gran cantidad de cavidades con dimensiones mayores a la de los pozos.

# **1. INTRODUCCIÓN**

Actualmente es de gran importancia usar fuentes de energía alternas al petróleo. En este sentido, el desarrollo de celdas solares de alta eficiencia es necesario para aprovechar la gran cantidad de energía solar que incide sobre nuestro planeta. En particular, las celdas solares sensibilizadas con colorantes (DSSC por sus siglas en ingles) pueden ser una opción debido al bajo costo de las materias primas, baja temperatura de procesamiento y además se ha determinado que éstas pueden alcanzar eficiencias por encima del 20% [1]. De manera breve, en estas celdas solares, la luz es absorbida por un colorante que está unido a un óxido semiconductor que presenta una brecha de energía amplia (por ejemplo la anatasa-TiO<sub>2</sub>); una vez que se absorbe la luz, los electrones fotogenerados son inyectados a la banda de conducción del semiconductor y transportados a un electrodo.

Un método para aumentar la eficiencia de las celdas solares es a través del incremento de la absorción de la luz. Esto se puede lograr mediante el atrapamiento de la luz solar por medio de la texturización de la superficie del TiO<sub>2</sub>. Las superficies texturizadas  $-\alpha$ ue pueden ser ordenadas, cuasi-aleatoria o aleatorias– dispersan la luz que incide sobre las celdas solares; conduciendo al incremento del camino óptico de la luz y en consecuencia al aumento de la probabilidad de absorción de la misma [2].

Como se mencionó en el párrafo anterior, las estructuras cuasi–aleatorias son una estrategia para el manejo de fotones y sirven para incrementar la eficiencia de las celdas solares, a través del aumento de la absorción de la luz. Smith et al. [3] realizaron celdas solares que contenían la superficie cuasi-aleatoria de un patrón de un disco "blu-ray". Ellos observaron, cuando compararon esta celda solar con una que presentaba una superficie plana, que las superficies cuasi-aleatorias incrementaban la eficiencia cuántica del dispositivo en un 31% en todo el rango de longitudes de onda de la luz visible. Esto demuestra que las estructuras cuasi-aleatorias son eficientes para aumentar el camino óptico de la luz; lo cual incrementa la absorción de la luz en celdas solares y por lo tanto su eficiencia.

Por otro lado, las técnicas típicas para la fabricación de estructuras cuasi–aleatorias son demasiado costosas. No obstante, las estructuras cuasi-aleatorias se pueden encontrar comúnmente en la naturaleza o bien en productos elaborados por el hombre (tales como los discos "blu-ray" o los DVD) y se pueden replicar de manera económica a través de una técnica de litografía suave denominada replicación por moldeo [4].

En este trabajo se muestra una aproximación a un método económico para obtener superficies texturizadas de TiO<sub>2</sub> de alta absorción de luz, usando como patrón cuasi-aleatorio la estructura de un DVD. Asimismo, dicha superficie se obtiene a temperatura ambiente con la técnica de replicación por moldeo, usando una suspensión coloidal de anatasa- $TiO<sub>2</sub>$ .

## **2. PARTE EXPERIMENTAL**

La fig. 1 muestra un esquema general del proceso de replicación por moldeo, para la obtención de superficies cuasi-aleatorias de anatasa- $TiO<sub>2</sub>$ . Este proceso consta de tres pasos principales que son: la exposición del patrón del DVD, la formación del molde de polidimetilsiloxano (PDMS) y la obtención de la superficie cuasi-aleatoria de anatasa-TiO<sub>2</sub> sobre sustratos de vidrio sódico-cálcico.

En el primer paso, para lograr exponer el patrón cuasi-aleatorio de los discos, las orillas del disco DVD se cortaron con unas tijeras y se retiró la capa protectora.

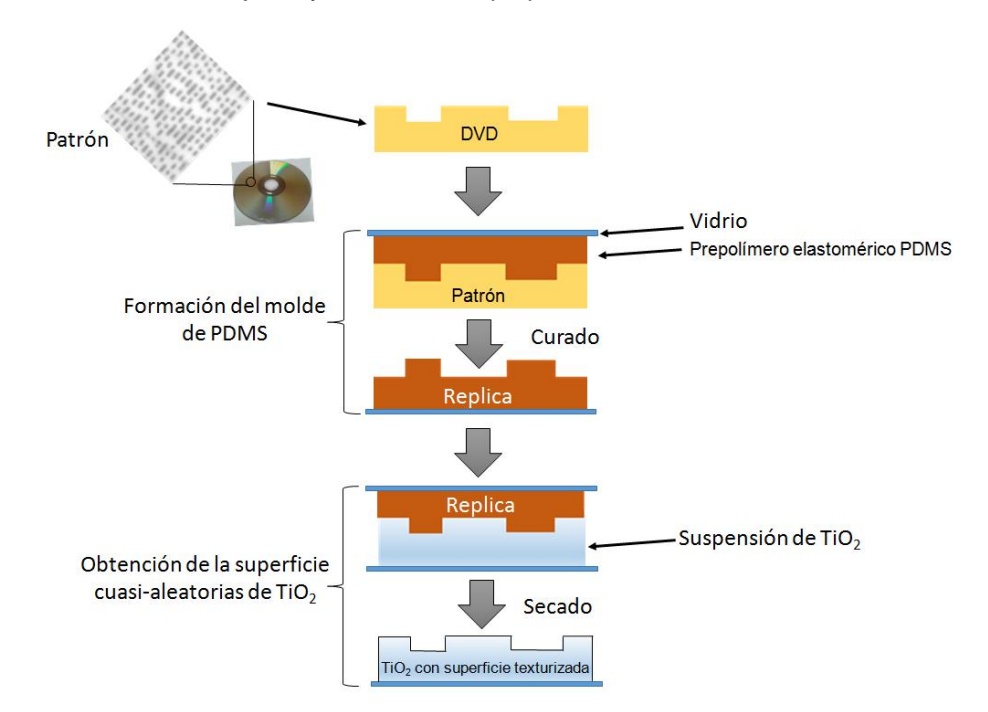

*Fig. 1 Esquema del proceso donde se muestra el proceso de formación de superficies texturizadas de TiO2, a través de la técnica de replicación por moldeo*

En el segundo paso, el molde de polidimetilsiloxano (PDMS) se obtuvo al vertir el PDMS sobre la superficie expuesta del DVD y dejarse curar alrededor de 5 min. Después, el molde de PDMS ya formado se retiró del DVD. El PDMS se uso porque es un material *ad hoc* para hacer moldes debido a su flexibilidad, ductilidad y que además muestra propiedades superficiales favorables.

En el tercer paso, la superficie cuasi-aleatoria de anatasa-TiO<sub>2</sub> se obtuvo con nanopartículas de anatasa de 4nm, las cuales fueron obtenidas previamente mediante la técnica de síntesis denominada sol-gel [5]. Estas nanopartículas se suspendieron en agua y se colocó una gota de esta suspensión sobre un molde de PDMS; luego la gota se esparció sobre el molde y se dejo secar. Finalmente, la superficie cuasi-aleatoria de anatasa-TiO<sub>2</sub> se obtuvo cuando se despegó el molde de PDMS. Estas superficies texturizadas fueron caracterizadas mediante microscopía óptica y microscopía electrónica de barrido.

## **3. RESULTADOS**

La fig. 2 es una imagen de microscopía óptica (MO) donde se observa la estructura cuasi-aleatoria del patrón del disco DVD, una vez que fue separada de la capa protectora del disco. La estructura submicrométrica del DVD está constituida por pozos rectangulares acomodados sobre una línea o pista. Además, la distancia entre una pista y otra, a lo cual se le denomina paso de pista, es constante. En un DVD el tamaño de los pozos más pequeños es de  $\sim 0.4 \mu m$  y el paso de pista es de ~0.74um. Las estructuras cuasi-aleatorias se encuentran entre las periodicas y las aleatorias. La estructura del DVD que se muestra en la imagen de MO es cuasi-aleatoria. En la dirección *x* se observa el arreglo periódico de las pistas, mientras que en la dirección *y* se muestra el acomodo aleatorio de los pozos. La estructura cuasi-aleatoria del DVD también se aprecia en la imagen de FFT (recuadro superior derecho en la fig. 2). De manera específica, la FFT representa la imagen de la estructura cuasi-aleatoria en el dominio de la frecuencia y además corresponde al patrón de difracción de la misma. Así, los puntos difractados en la FFT se asignan a la parte ordenada que contienen la estructura del DVD, que son las pistas ubicadas a lo largo de la dirección *x*.

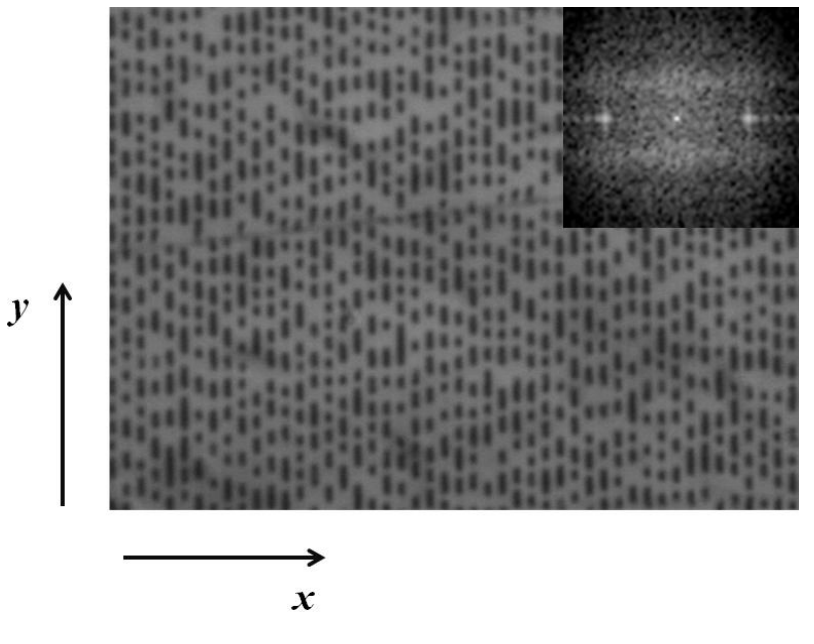

Fig. 2. Imagen de microscopía óptica de la estructura superficial de un DVD (patrón). En el *recuadro superior derecho se encuentra la FFT de esta estructura.*

La fig. 3 muestra la superficie del molde de PDMS obtenida del DVD. A bajas amplificaciones (fig. 3a), las micrografías muestran que la superficie del PDMS contiene burbujas. Estos defectos se forman debido a que queda aire atrapado en el molde de PDMS durante su formación. Este aire atrapado se difunde a la superficie del molde y forma burbujas. En la fig. 3b, en una zona libre de burbujas y a más altas amplificaciones (1000x), se observó la estructura cuasi-aleatoria del DVD grabada en el molde de polisiloxano.

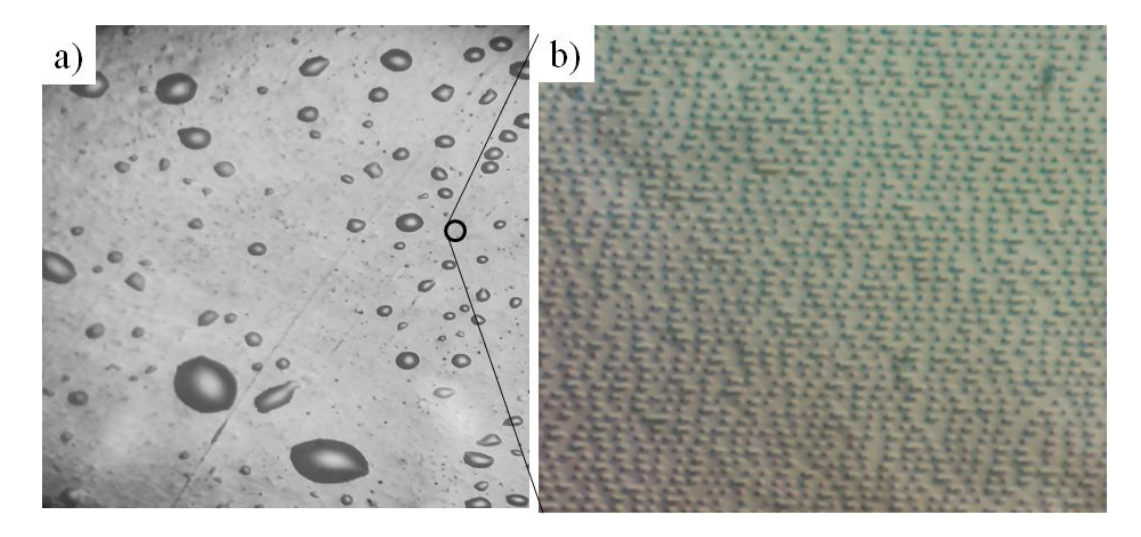

*Fig. 3 Superficie del molde de PDMS observado mediante microscopía óptica, donde se muestra (a) a baja amplificaciones la presencia de burbujas (128x) y (b) a altas amplificaciones la estructura cuasi-aleatoria (1000x).*

En general, los análisis de microscopía mostraron que las áreas replicadas con las superficies cuasi-aleatorias de anatasa-TiO<sub>2</sub> sobre el sustrato de vidrio fueron muy pequeñas, con dimensiones menores a 100µm<sup>2</sup>. La fig. 4 es una imagen de MEB de una de estas áreas donde se replicó la superficie cuasi-aleatoria con la anatasa- $TiO<sub>2</sub>$ , después de que se vertió la suspensión coloidal sobre el molde de PDMS y se dejo secar. En esta imagen se muestran imperfecciones tales como la incompleta replicación de algunos pozos rectangulares de la estructura del DVD y la presencia de concavidades. Los pozos que no se copiaron completamente probablemente se dañaron durante el desmolde, debido a la baja resistencia mecánica del material nanogranular de anatasa-TiO<sub>2</sub>. Por otro lado, las concavidades, con forma circular y de mucho mayor tamaño que los pozos, se originaron debido a la superficie irregular que presentó el molde de PDMS. Al momento de verter la suspensión coloidal sobre el molde de PDMS que contiene burbujas en su superficie (fig.3a), las burbujas quedaron grabadas de manera negativa en la superficie de la anatasa-TiO<sub>2</sub>, dando lugar a concavidades de forma circular y de tamaño mayor a los pozos de la estructura cuasi-aleatoria.

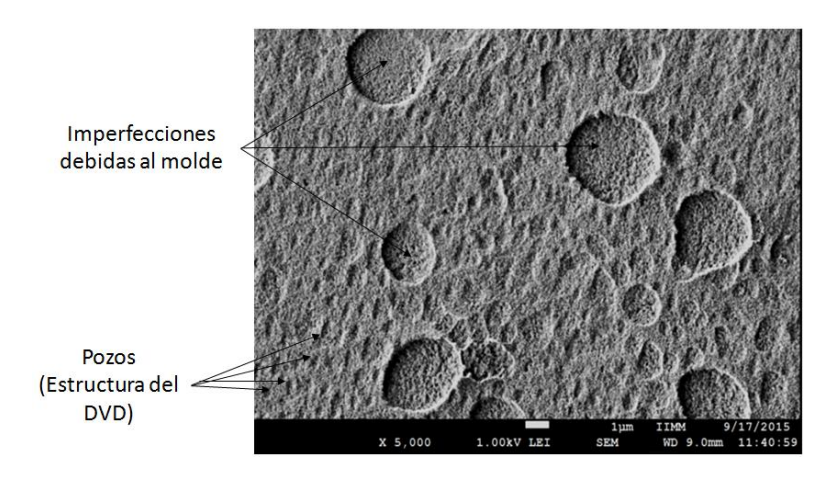

*Fig. 4 Superficie texturizada de TiO2, donde se observa tanto la estructura replicada del DVD como las imperfecciones debidas al molde.*

## **4. CONCLUSIONES**

Superficies cuasi-aleatorias de anatasa-TiO $_2$ , que mostraron imperfecciones, fueron formadas a partir del proceso de replicación por moldeo. Las imperfecciones que se observaron en estas superficies, en las micrografías tomadas con MEB, incluyen la incompleta replicación de algunos pozos de la estructura del DVD y la presencia de concavidades. Los pozos que no se copiaron completamente probablemente se dañaron durante el desmolde, debido a la baja resistencia mecánica del material nanogranular de anatasa-TiO2. Por otro lado, las concavidades, con forma circular y de mucho mayor tamaño que los pozos, se originaron debido a la superficie irregular que presentó el molde de PDMS.

# **BIBLIOGRAFÍA**

- 1. Pablo Docampo, Stefan Guldin, Tomas Leijtens, Nakita K. Noel, Ullrich Steiner, and Henry J. Snaith, "Lessons Learned: From Dye-Sensitized Solar Cells to All-Solid-State Hybrid Devices", Adv. Mater., 2014, pp. 1-18.
- 2. Alongkarn Chutinan, Catherine Wei Wei Li, Nazir P. Kherani, and Stefan Zukotynski, "Waveoptical studies of light trapping in submicrometre-textured ultra-thin crystalline silicon solar cells", J. Phys. D: Appl. Phys., Vol. 44, 2011, 262001 (4pp).
- 3. Alexander J. Smith, Chen Wang2, Dongning Guo, Cheng Sun & Jiaxing Huang, "Repurposing Blu-ray movie discs as quasi-random nanoimprinting templates for photon management", Nature Communications, Vol. 5517, 2014, pp. 1-5.
- 4. Younan Xia and George M. Whitesides, "Soft Lithography", Angew. Chem. Int. Ed., Vol. 37, 1998, pp. 550-575.
- 5. Oliver Muñiz-Serrato, Juan Serrato-Rodríguez, "Nanostructuring anatase through the addition of acetic acid by the sol–gel low temperature aqueous processing Ceramics International", Vol. 40, 2014, pp. 8631–8635.

# **NANOCOMPOSITOS FOTOACTIVOS A BASE DE AZOPOLÍMEROS Y NANOESTRUCTURAS DE CARBONO**

Leticia Larios López<sup>1\*</sup>, Erick Adrián Badillo Arroyo<sup>2</sup>, Daniela Flores Valdez<sup>1</sup>, Rosa Julia Rodríguez  $G$ onzález $1$ 

 $1$ Centro de Investigación en Química Aplicada.  $2$  Instituto Tecnológico de Saltillo.

#### **RESUMEN**

Dos nanocompuestos poliméricos fotosensibles a base de un azopolímero (**p10**) y 0.5 % en peso de grafeno o nanofibras de carbono (NF) fueron preparados mezclando los componentes en cloroformo y su respuesta a la irradiación fue estudiada mediante la evaluación de la fotoisomerización *trans-cis*, de la birrefringencia foto-inducida y del grabado de rejillas de relieve de superficie (SRG). Los resultados obtenidos mostraron que la capacidad de foto-isomerización *trans-cis* del azopolímero permanece en presencia de las nanoestructuras, alcanzándose porcentajes del isómero *cis*-azobenceno alrededor de 86 y 57% en solución y en película, respectivamente. Asimismo, se determinó que las nanoestructuras de carbono favorecen la capacidad de alineamiento molecular (birrefringencia) del polímero, obteniéndose el mayor incremento (de 0.01) con las NF. Finalmente, también fueron grabadas de manera exitosa las rejillas de relieve superficial en las películas poliméricas, obteniéndose una buena calidad del grabado en los materiales nanocompuestos, lo cual indica que las nanoestructuras no restringen el movimiento másico de la matriz polimérica fotosensible.

## **1. INTRODUCCIÓN**

En la última década, la dispersión de nanoestructuras de carbono en matrices poliméricas se ha convertido en una de las estrategias de mayor uso para la preparación de nanocompuestos poliméricos, con posibilidad de aplicación en la industria electrónica, automotriz, aeroespacial, energética, química, fotónica, etc.<sup>1,2</sup> En particular, los polímeros conteniendo unidades azobenceno (azopolímeros) constituyen un grupo interesante de matrices poliméricas en la preparación de estos nanocompuestos debido a que el azobenceno tiene una peculiar respuesta a la luz (fotorespuesta) exhibiendo diversas propiedades como la isomerización *trans-cis* del azobenceno, el alineamiento u orientación de estas unidades y la migración o arrastre de masa que se da a escala micrométrica<sup>3,4</sup>. Las nanoestructuras de carbono como son el grafeno, nanofibras y nanotubos de carbono poseen unidades aromáticas que pueden interaccionar electrónicamente con los grupos azobenceno e influir en su foto-respuesta o bien, los grupos azobenceno también pueden afectar las propiedades intrínsecas de las nanoestructuras. Esto último ha sido el principal interés de los trabajos relacionados encontrados en la literatura<sup>5-7</sup>. Por ejemplo, Kim y col.<sup>5</sup> estudiaron los cambios en las propiedades del grafeno por la incorporación del rojo disperso modificado con un grupo pireno. Estos autores irradiaron el nanocompuesto y observaron que las bandas Raman características del grafeno mostraban cierto desplazamiento dependiendo del isómero *trans* o *cis*azobenceno inducido por luz ultravioleta o visible. En algunos otros trabajos, se ha recurrido a la funcionalización covalente de las nanoestructuras con moléculas de tipo azobenceno $6.7$  para preparar materiales foto-sensibles híbridos. Este es el caso del trabajo reportado por Zhang y col.<sup>7</sup>, quienes prepararon óxido de grafeno modificado con 2-aminoazotolueno y estudiaron la fotoisomerización *trans-cis* del grupo azo. Estos autores observaron una foto-respuesta rápida del material así como alta transferencia de energía desde las unidades azobenceno hacia las láminas de grafeno.

No obstante lo anterior, existen pocos trabajos en donde se haya estudiado el efecto que tiene el grafeno o las nanofibras de carbono en la respuesta foto-inducida de los materiales de tipo azobenceno y menos aún de sistemas poliméricos. En este sentido, Ramos<sup>8</sup> reportó que en un nanocompuesto de azopolímero con nanofibras de carbono, obtenido mediante la polimerización *in situ* de un monómero metacrílico de tipo azobenceno, el valor de la birrefringencia fotoinducida era mayor que en el polímero sin nanoestructuras. Tomando en cuenta lo anterior, en este trabajo se presenta la elaboración de nanocompuestos poliméricos a base de un azopolímero metacrílico de cadena lateral (**p10**) y grafeno o nanofibras de carbono, así como el análisis de la foto-respuesta de estos nanocompuestos mediante la evaluación de la foto-isomerización *trans-cis*, de la birrefringencia foto-inducida ( $\Delta n$ ) y del grabado de rejillas de relieve de superficie (SRG).

#### **2. PARTE EXPERIMENTAL**

El grafeno (G) fue adquirido de Cheap Tubes Inc como grafeno puro (>99%) con grosor de láminas de 1-2μm y las nanofibras de carbono (NF) fueron Pyrograf III® PR-24-XT-HHTcon un diámetro promedio de fibra de 100 nm. El mezclado de las nanoestructuras de carbono en el azopolímero **p10** fue llevado a cabo en solución utilizando cloroformo como disolvente<sup>8</sup>. Para ello, una cantidad conocida de G o NF fue dispersada en cloroformo utilizando un baño de ultrasonido. Después de 20 min de sonicación, una cantidad definida de esta dispersión fue mezclada con una solución de azopolímero preparada previamente a una concentración de 30 mg/ml. Enseguida la mezcla fue sometida a un proceso de sonicación por 5 min. De esta manera se prepararon dos nanocompuestos de azopolímero/nanoestructuras con una relación en peso de 0.5%. Las películas del azopolímero y sus nanocompuestos fueron preparadas por las técnicas de recubrimiento por centrifugado (spin-coating) y evaporación de disolvente (casting) sobre sustratos de vidrio<sup>9</sup>.

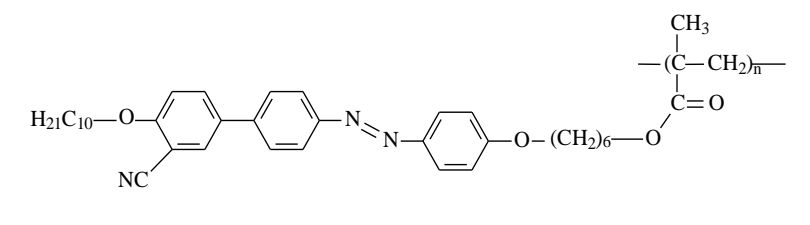

**p10**

Para el estudio de la fotoisomerización se utilizó un espectrofotómetro UV-Vis-NIR Cary 5000 de Varian. Para este análisis, se obtuvieron los espectros de absorción del azopolímero y de los nanocompuestos en solución (cloroformo) y en película, antes y después de ser irradiadas con una lámpara de luz UV  $(\lambda=365 \text{ nm})$  por intervalos de tiempo definidos. Los porcentajes de isomerización para cada tiempo de irradiación fueron calculados mediante la ecuación % $Z=(A_0 - A_1)^2$ A<sub>t</sub>)/A<sub>0</sub> x100, en donde A<sub>0</sub> y A<sub>t</sub> son las absorbancias a la  $\lambda_{max}$  antes y después de la irradiación, respectivamente<sup>10</sup>. Para evaluar la birrefringencia fotoinducida<sup>4,9</sup> se usó como haz de lectura un láser de He-Ne Newport de una longitud de onda 633 nm (12 mW) linealmente polarizado con el plano de vibración orientado a 45° y como haz de escritura un láser de diodo de 405 nm (30 mW) con polarización lineal vertical. El cambio en los estados de polarización del haz de lectura fue monitoreado mediante un polarímetro de Stokes marca Thorlabs. Para la fabricación de las rejillas de relieve de superficie (SRG) se utilizó el arreglo de elementos ópticos reportado en la literatura<sup>4,9</sup>

y como haz de excitación un láser de diodo de 405 nm (30 mW). La formación de las SRG en las películas fue analizada por microscopía óptica de luz polarizada.

### **3. RESULTADOS**

*Fotoisomerización trans-cis*. En la Figura 1 se muestran los espectros de absorción del azopolímero **p10** en solución (s) y en película, antes y después de ciertos intervalos de irradiación con luz UV de 365nm. Como se observa en esta figura, el espectro del polímero en solución previo a la irradiación muestra una banda de absorción con un máximo en  $\lambda_{\sf max}$ ~365nm que corresponde a las transiciones electrónicas π→π<sup>\*</sup> del isómero *trans*-azobenceno<sup>3,4,9</sup>. Conforme la muestra es irradiada, la intensidad de esta banda disminuye mientras que la absorción centrada en 450 nm crece; esta banda está asociada a las transiciones n→π<sup>\*</sup> del isomero *cis*-azobenceno<sup>3,4,9</sup>. En contraste, el máximo de absorción en las películas se observa en 350 nm; este desplazamiento hipsocrómico (hacia el violeta) de 15nm con respecto al máximo observado en solución se debe a la formación de agregados moleculares en la película, los cuales modifican la energía requerida para que se presenten las transiciones electrónicas del material<sup>9,10</sup>. En el caso de los nanocompuestos **p10-NF** y **p10-G**, el proceso de fotoisomerización fue similar al observado en el polímero puro. En la Tabla 1 se reportan los valores de la fotoisomerización del polímero puro y sus nanocompuestos. Como se observa en esta tabla, el azopolímero en solución alcanza un mayor porcentaje de foto-conversión (%cis~88.7) que en película (%cis~60). En estos datos, también se observa un claro efecto de las nanofibras de carbono sobre la foto-respuesta del azopolímero **p10**; esto es, la incorporación de las nanoestructuras ocasionó que el porcentaje del isómero *cis*azobenceno alcanzado en el estado estacionario disminuyera 2.8% en solución y 2.3% en película con respecto al observado en el polímero solo.

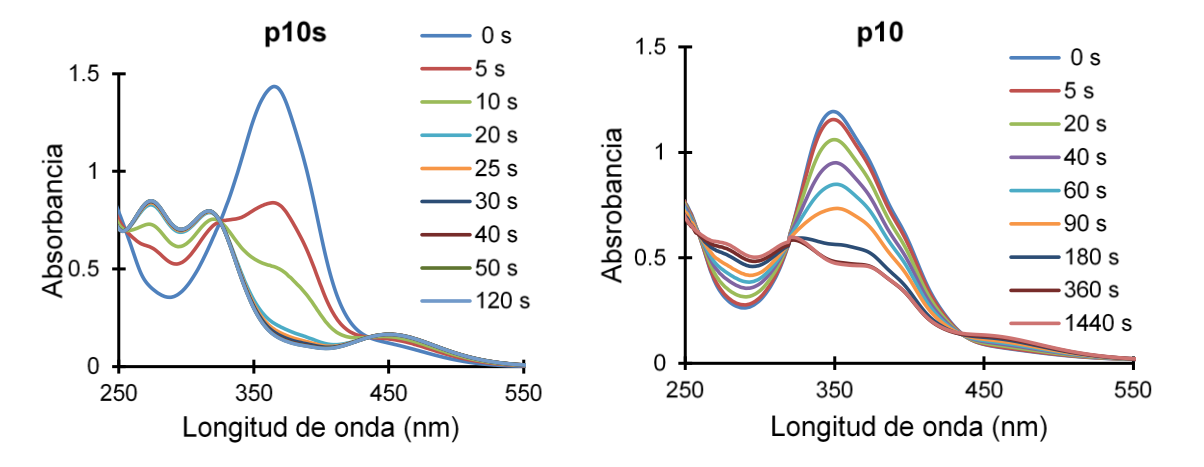

*Figura 1. Proceso de Fotoisomerización trans-cis del azopolímero en solución (p10s) y en película (p10).*

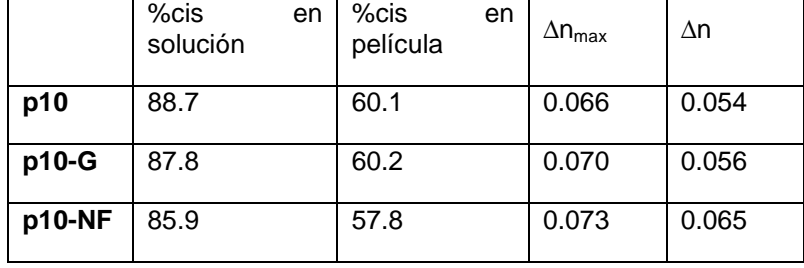

**Tabla 1**. Porcentaje de isómero cis-azobenceno y birrefringencia fotoinducida en el azopolímero y sus nanocompuestos con grafeno o nanofibras de carbono.

*Birrefringencia fotoinducida*. En la Figura 2 se muestra la evolución de la birrefringencia fotoinducida en las películas del azopolímero solo y con sus respectivas nanoestructuras en función del tiempo de irradiación con el láser de 405nm. En estas figuras se observa claramente que en el polímero y en los nanocompuestos la orientación molecular foto-inducida es rápida, presentando una birrefringencia máxima (∆n<sub>max</sub>) prácticamente en los primeros segundos de irradiación. Sin embargo, este valor máximo experimenta una disminución con el tiempo hasta alcanzar un valor constante en el estado foto-estacionario (Tabla 1). Este comportamiento también se ha reportado para algunos otros polímeros fotosensibles, en donde la pérdida en la birrefringencia fotoinducida se ha asociado con una relajación térmica de las moléculas ocasionada por un aumento en la temperatura local de la zona irradiada debido a la energía del láser<sup>9,11</sup>. Comparando los valores de birrefringencia en el polímero puro y en los nanocompuestos, es evidente que los nanocompuestos **p10-G** y **p10-NF** alcanzaron valores de birrefringencia fotoinducida superiores a los inducidos en el polímero puro. De acuerdo con estos resultados, los dos tipos de nanoestructuras de carbono favorecen la reorientación de los grupos (fenilen)azobenceno.

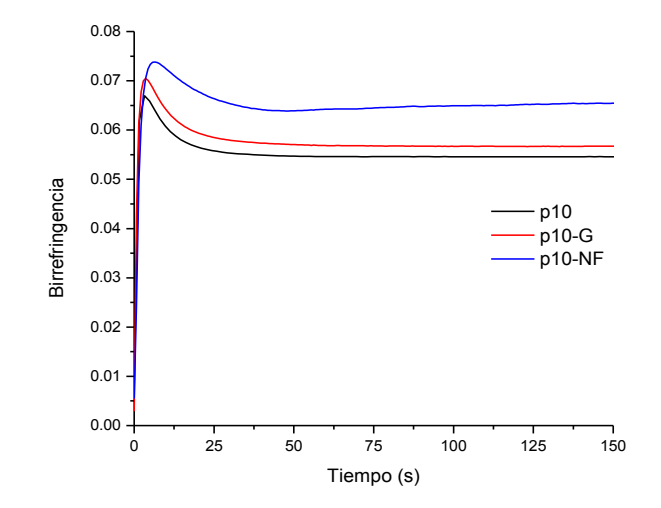

*Figura 2. Evolución de la birrefringencia fotoinducida en el azopolímero y sus nanocompuestos.*

Finalmente, en este trabajo también se evaluó la capacidad de formación de rejillas de relieve de superficie (SRG) en las películas del polímero y de sus respectivos nanocompuestos con grafeno o nanofibras de carbono. En la Figura 3 se muestran las imágenes de las rejillas observadas en el microscopio, en donde las líneas verticales periódicas confirman que en todos los casos se pudieron grabar de manera exitosa las rejillas de relieve. Estas líneas se relacionan con cambios en la topografía de la película, como se ha reportado para otros azopolímeros fotosensibles<sup>12</sup>. Además, en estas imágenes también queda de manifiesto la distribución relativamente homogénea de las nanoestructuras de carbono en las películas poliméricas.

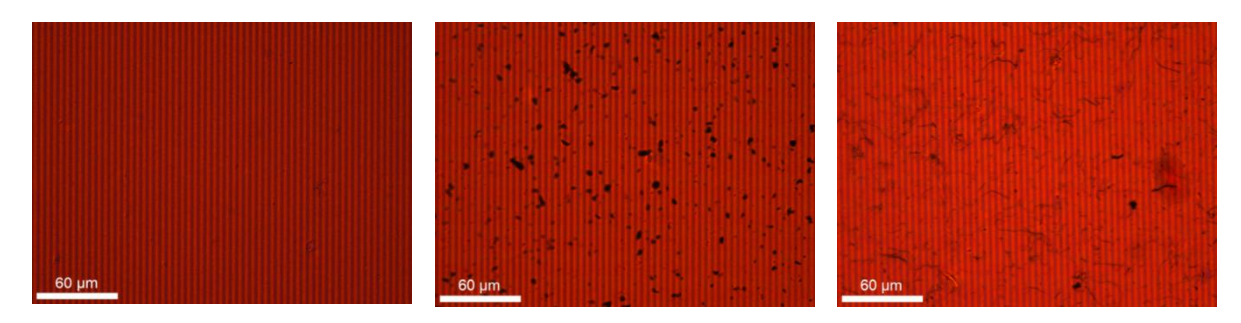

*Figura 3. Imágenes POM de las rejillas de relieve de superficie grabadas en a) p10, b) p10-G y c) p10-NF.*

## **4. CONCLUSIONES**

El análisis de la foto-respuesta del polímero fotosensible **p10** y de sus respectivos nanocompuestos con grafeno o nanofibras permitió determinar que el mayor efecto sobre la fotorespuesta del azopolímero la tienen las nanofibras de carbono (**p10-NF**), en donde el porcentaje del isómero *cis*-azobenceno alcanzado en el estado estacionario disminuyó 2.8% en solución y 2.3% en película con respecto al observado en el polímero solo. Esta misma tendencia se mantuvo en los valores de birrefringencia inducida con luz linealmente polarizada de 405nm, en donde los tres sistemas alcanzaron valores superiores a 0.050 en el estado estacionario. Sin embargo, la incorporación de las nanoestructuras de carbono en el **p10** favoreció su capacidad de alineamiento molecular, obteniéndose el mayor incremento (de 0.01) en el nanocompuesto con nanofibras de carbono. Por último, este estudio demostró que las nanoestructuras de carbono dispersas en un azopolímero fotosensible influyen en su velocidad de respuesta a la irradiación y en la orientación molecular inducida, y por lo tanto, también influyen en sus posibles aplicaciones.

**Agradecimientos**. Al CONACYT por el apoyo otorgado a través del proyecto 157652-Y. A Enrique Díaz Barriga y a Guadalupe Méndez por su apoyo técnico en la caracterización de los materiales.

## **BIBLIOGRAFÍA**

1. Wang M, Yan Ch, Ma L, "Graphene Nanocomposites, Composites and Their Properties", Prof. Ning Hu (Ed.), 2012, ISBN: 978-953-51-0711-8, InTech, DOI: 10.5772/50840;

- 2. Tapas Kuilla , Sambhu Bhadra, Dahu Yao, Nam Hoon Kim, Saswata Bose, Joong Hee Lee, "Recent advances in graphene based polymer composites", Progress in Polymer Science Vol 35, 2010, pp. 1350–1375.
- 3. Cojocariu C., Rochon P. "Light-induced motions in azobenzene-containing polymers", Pure Appl. Chem., Vol 76, 2004, pp. 1479–1497.
- 4. García T, Larios L, Rodríguez RJ, Martínez G, Solano C, Navarro D, "Liquid Crystalline Polymers bearing phenylene (azobenzene) moieties substituted with an electron-acceptor lateral group. Synthesis, mesomorphic behavior and photo-induced isomerization" Polymer, Vol 53, 2012, pp. 2049-2061.
- 5. Kim M., Safron N. S., Huang C., Arnold M.S, Gopalan P, "Light-Driven Reversible Modulation of Doping in Graphene", Nano Lett. Vol 12, 2012, pp. 182-187.
- 6. Feng W., Luo W., Feng Y., A review of Photo-responsive carbon nanomaterials functionalizaed by azobenzene moieties: structures, properties and application, Nanoscale, Vol 4, 2012, pp 6118–6134.
- 7. Zhang X., Feng Y., Lv P., Shen Y. and Feng W., "Enhanced Reversible Photoswitching of Azobenzene-Functionalized Graphene Oxide Hybrids". Langmuir, Vol 26, 2010, pp 18508- 18511.
- 8. Ramos Díaz de León A, "Efecto de la incorporación de nanoestructuras de carbono sobre las propiedades termotrópicas y ópticas fotoinducidas de un azopolímero líquido-cristalino". Tesis licenciatura, UAdeC, Saltillo, Coahuila, 2015.
- 9. Mora Cortes, L. F. R, "Estudio de la respuesta óptica fotoinducida en nanocompuestos a base de azopoliésteres LC y nanopartículas de plata". Tesis de maestría, CIQA, Saltillo, Coahuila, 2014.
- 10. Han M, Kidowaki M, Ichimura K, Influence of Structures of Polymer Backbones on Cooperative Photoreorientation Behavior of p-Cyanoazobenzene Side Chains, Macromolecules Vol 34, 2001, pp 4256-4262.
- 11. Rodríguez F, Sánchez C, Villacampa B, Alcalá R, Cases R, Collados M, Hvilsted S, Strange M, "Influence of UV irradiation on the blue and red light photoinduced processes in azobenzene polyesters", Polymer, Vol 45, 2004, pp 6003-6012.
- 12. Torres Rocha OL, Rodríguez-González RJ, Larios-López L, Martínez-Ponce G, Solano C, Navarro-Rodríguez D, "Structural and photoresponsive behavior of a series of (phenylene)azobenzene-containing liquid-crystalline methacrylic copolymers" Polym. International, Vol 63, 2014, pp 652–659.

# **PROPUESTA DE DISEÑO E IMPLEMENTACION DE UN DRONE PARA EL MONITOREO DE TEMPERATURA DE SISTEMAS ELECTRICOS EN LA INDUSTRIA**

Alma A. Camacho P<sup>1</sup>., José Alberto Cabrera Cabrera<sup>1</sup>, Fernando Correa Calderón<sup>1</sup> Juan Martín Troncoso <sup>1</sup> Jessica Celeste Bonitzu González López<sup>, 1</sup>

<sup>1</sup>Universidad de la Salle Bajío, León, Gto.

## **RESUMEN**

Se plantea la implementación de un vehículo no tripulado con sensor de temperatura para el monitoreo en sistemas eléctricos en la industria, para tener un reporte del funcionamiento de los mismos y así, en tiempo real, evitar una falla que dañe los equipos y tener un sistema eficiente y controlado. El vehículo no tripulado checará la temperatura en determinado tiempo para ayudar a tener un control para cada máquina, ahorrando tiempo en el mantenimiento de las mismas.

PALABRAS CLAVE: Control, temperatura, tiempo.

## **1. INTRODUCCIÓN**

Los datos más antiguos que se tiene sobre el uso de plataformas aéreas no tripuladas UAV datan de 1849, cuando el día 22 de Agosto de ese año el ejército Austriaco usó en una batalla contra la ciudad de Venecia globos cargados con explosivos. Estos globos se lanzaron desde uno de los barcos Austriacos llamado *Vulcano*. Aunque algunos de estos globos funcionó, dependían mucho del viento y muchos de ellos se desviaron grandes distancias o incluso volaron de vuelta a los barcos de la armada austriaca.

Las primeras aeronaves no tripuladas fueron construidas durante y justamente después de la Primera Guerra Mundial (IGM). El primero fue el "Aerial Target" que data de 1916 (Blanco o diana aérea) controlado mediante radiofrecuencia AM baja para afinar la puntería de la artillería anti aérea.

El desarrollo de los Drones fue de la mano del de los misiles como forma de guiar los explosivos hacia un objetivo mediante seguimiento del pasado. SIGLO XX. El dron de asalto de la fábrica Naval Aircraft Factory llamado "Project Fox" instaló una cámara de televisión en la aeronave y una pantalla para su visualización en la aeronave de control en 1941.

# **2. TEORÍA**

Un sistema de control es un conjunto de dispositivos encargados de administrar, ordenar, dirigir o regular el comportamiento de otro sistema, con el fin de reducir las probabilidades de fallo y obtener los resultados deseados. Por lo general, se usan sistemas de control industrial en procesos de producción industriales para controlar equipos o máquinas.

Existen dos clases comunes de sistemas de control, sistemas de lazo abierto y sistemas de lazo cerrado. En los sistemas de control de lazo abierto la salida se genera dependiendo de la entrada; mientras que en los sistemas de lazo cerrado la salida depende de las consideraciones y correcciones realizadas por la retroalimentación. Un sistema de lazo cerrado es llamado también sistema de control con realimentación. Los sistemas de control más modernos en ingeniería automatizan procesos sobre la base de muchos parámetros y reciben el nombre de controladores de automatización programables (PAC).

Los sistemas de control deben conseguir los siguientes objetivos:

- Ser estables y robustos frente a perturbaciones y errores en los modelos.
- Ser eficiente según un criterio preestablecido evitando comportamientos bruscos e irreales.
- Necesidades de la supervisión de procesos

Limitaciones de la visualización de los sistemas de adquisición y control.

Control vs Monitoreo del proceso

Control software. Cierre de lazo de control.

Recoger, almacenar y visualizar información.

Minería de datos.

Dentro de los objetivos adecuados al proyecto se pueden enlistar los siguientes:

1. Minimizar los costos en sistemas para detectar una temperatura fuera del funcionamiento normal.

- 2. Lograr condiciones óptimas para evitar una falla por temperatura en el sistema.
- 3. Tener un monitoreo constante para tener las condiciones del sistemas en tiempo real.
- 4. Ser eficiente respecto al tiempo para el mantenimiento de las máquinas.
- 5. Generar un registro de la temperatura en tiempo real.

## **3. PARTE EXPERIMENTAL**

1. Se usó el dispositivo Arduino junto con un sensor de temperatura que pueda detectar una condición anormal.

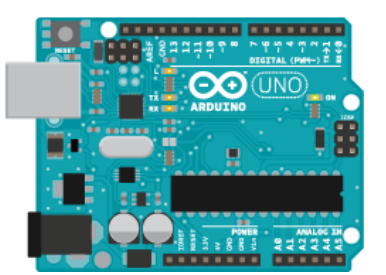

*Figura a) Arduino uno*

2. El dispositivo Arduino contó con una programación especial que se le transfiere a través de una computadora.

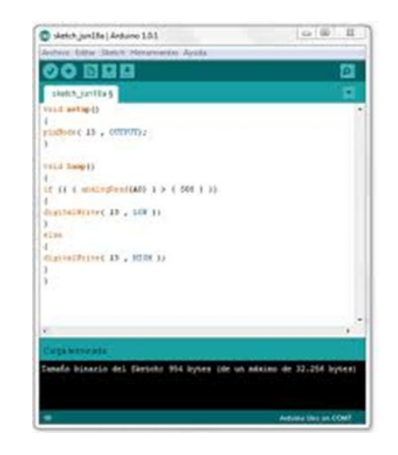

*Figura b) Programación Arduino*

3. Al momento que se conectó de forma correcta el sensor de temperatura al Arduino este corrió el programa y midió la temperatura para que pueda ser interpretada ya sea normal o anormal.

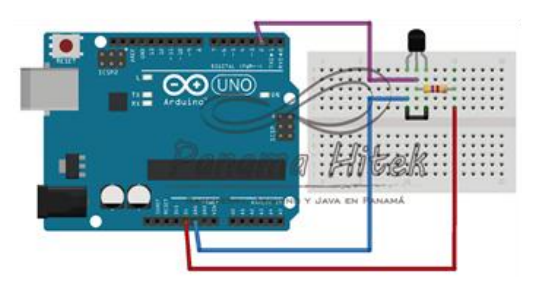

*Figura c) Arduino con sensor de temperatura*

A continuación se muestra el listado del Programa que se utilizó para la medición de temperatura.

```
Medir temperatura (con sensor lm35)
int analog_pin = 0;
float temperatura;
void setup () {
  Serial.begin(9600);
}
void loop() {
  temperatura = analogRead(analog_pin);
  temperatura = 5.0*temperatura*100.0/1024.0;
  Serial.print(temperatura);
  Serial.println(" oC");
  delay(1000);
```
}

```
Monitoreo de temperatura y humedad
#include "DHT.h"
#define DHTPIN 7
#define DHTTYPE DHT11 
DHT dht(DHTPIN, DHTTYPE);
void setup() {
Serial.begin(9600);
dht.begin();
}
void loop() { 
int h = dht.readHumidity();// Lee la humedad
int t= dht.readTemperature();//Lee la temperatura
Serial.print("Humedad Relativa: "); 
Serial.print(h);//Escribe la humedad
Serial.println(" %");
```

```
delay (2500);
Serial.print("Temperatura: "); 
Serial.print(t);//Escribe la temperatura
Serial.println(" C'"); 
delay (2500);
}
```

```
Para la construcción del vehículo no tripulado se emplearon materiales especiales de electrónica, 
tales como; dispositivo Arduino, sensor de temperatura.
```
El uso de estos materiales electrónicos contribuyen a una medición exacta de la temperatura.

La temperatura en el sector industrial es esencial, ya que ésta indica si los equipos están funcionando de manera correcta. Es por ello que se realizó este proyecto, para prevenir algún problema sobre temperatura en el ámbito industrial.

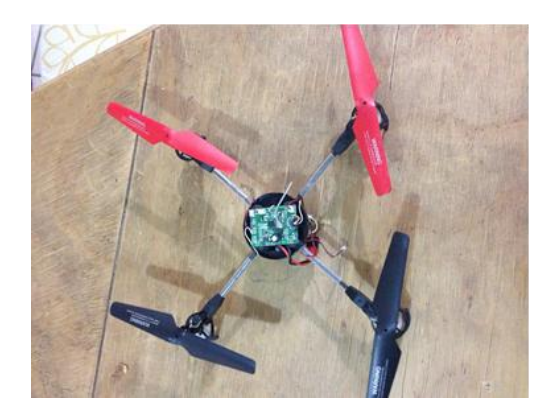

*Figura d) Vehículo no tripulado*

En la industria una de las variables más difíciles de medir, debido al acceso, es la temperatura, por eso la importancia de esta investigación que nos proporcionará un acercamiento a los diferentes métodos de sensar temperatura y a las diferentes herramientas que podremos utilizar dependiendo de la aplicación. La manera más adecuada depende de las condiciones de funcionamiento de nuestro sistema y del entorno en el cual esté funcionando

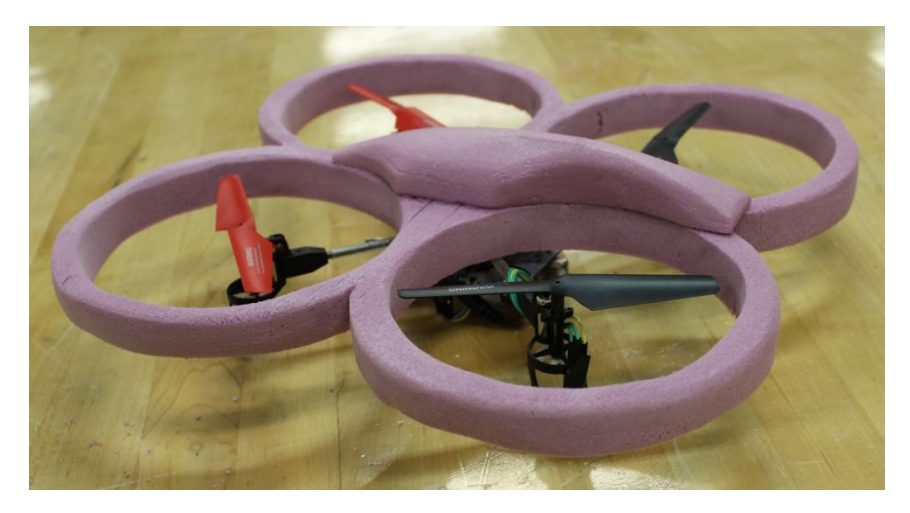

*Figura e) Drone integrado*

# **4. RESULTADOS**

Para este proyecto a un vehículo no tripulado se le implementó de manera exitosa un dispositivo programable arduino con un sensor de temperatura para que éste mida y se pueda considerar si es una temperatura normal o anormal en el Centro Agropecuario "La Estancia". En donde el área que se desea monitorear está en el rango de temperatura que oscila entre 4 a 18 grados centígrados.

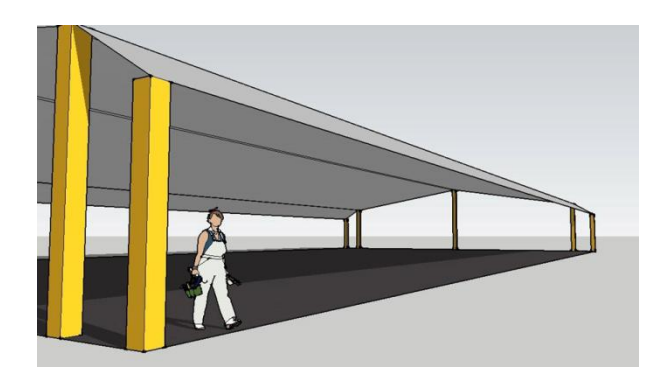

*Figura f) Planos del centro agropecuario "La Estancia*

## **5. CONCLUSIONES**

El proyecto que se presentó cumplió con los objetivos establecidos. Se integró un drone para monitorear la temperatura en un área de la Granja "La Estancia". Se mostró una serie disciplinas que se relacionaron para una meta común. El trabajo a futuro será hacer más robusto el sistema de control para mejorar su funcionamiento en condiciones adversas de ambiente.

# **BIBLIOGRAFÍA**

- 1. 23ª Edición del diccionario de la lengua española. Espasa. ISBN 9788467041897.
- 2. Pir Zubair Shah. «Pakistan Says U.S. Drone Kills 13.» New York Times, June 18, 2009.
- 3. Axe, David. «Strategist: Killer Drones Level Extremists' Advantage.» Wired, June 17, 2009.
- 4. orge García de la Cuesta Terminología aeronáutica
- 5. «aeronave no pilotada», Diccionario Español de Ingeniería (1.0 edición), Real Academia de Ingeniería de España, 2014, http://diccionario.raing.es/es/lema/aeronave-no-pilotada, consultado el 29 de mayo de 2014

# **ANÁLISIS DE LA INFLUENCIA DE LAS ETAPAS DE EXPANSIÓN EN LA EFICIENCIA TÉRMICA DE UNA TURBINA DE GAS CON RECALENTAMIENTO Y REGENERACIÓN**

Francisco Javier Ortega Herrera<sup>1</sup>, Israel Hernández Medrano<sup>2</sup>, Guillermo Tapia Tinoco<sup>1</sup>, José Miguel García Guzmán $^{\rm 1}$  y Diana Joyarib Magdaleno Solano $^{\rm 3}$ 

<sup>1</sup>Profesor de la Coordinacion de Ingenieria Electromecánica, Instituto Tecnológico Superior de Irapuato.<sup>2,</sup> Estudiante de Ingenieria Electromecánica, Instituto Tecnológico Superior de Irapuato.<sup>3</sup> Desarrollo Academico, Instituto Tecnológico Superior de Irapuato

#### **RESUMEN**

En el presente trabajo se analiza la influencia que tienen las etapas de expansión en la eficiencia térmica de una turbina de gas que funciona bajo el ciclo Brayton, dicha turbina tiene regeneración y recalentamiento entre cada etapa de expansión, se analizan cuatro diferentes casos de estudio, en el primer caso de estudios se analiza la eficiencia térmica para un sistema con un compresor, una turbina, cámara de combustión y un regenerador, en el segundo caso de estudio se analiza la eficiencia térmica para un sistema con un compresor, dos turbinas, una cámara de combustión, un regenerador y un recalentador, el tercer sistema consiste en un compresor, tres turbinas, una cámara de combustión, un regenerador y dos recalentadores, finalmente, el cuarto sistema está formado por un compresor, cuatro turbinas, una cámara de combustión, un regenerador y tres recalentadores. La obtención de los modelos matemáticos se realiza partiendo de la primera ley de la termodinámica y utilizando el método de calores específicos variables, dichos modelos permiten analizar la eficiencia térmica de la turbina de gas analizada para cada uno de los cuatro sistemas planteados. Al final se comparan los resultados obtenidos, los cuales al ser analizados muestran que después de tres etapas de expansión la eficiencia térmica del sistema no presenta un incremento significativo, por tanto se determina que para el caso planteado el número de etapas ideales de expansión es de tres.

## **1. INTRODUCCIÓN**

Las turbinas de gas son utilizadas para producir energía, estos elementos son analizados bajo el ciclo Brayton. Se puede optimizar el trabajo neto en un ciclo Brayton para un motor de turbina a gas en términos de la relación de trabajo de retroceso, lo que permite obtener una expresión para la relación de trabajo de retroceso que depende de los límites de temperatura máxima y mínima del ciclo, de las eficiencias adiabáticas del compresor y la turbina del ciclo Brayton y es independiente de la sustancia de trabajo utilizada (Malaver, 2012). Aragón-González, Canales-Palma, León y Musharrafie-Martinez (2003) analizan un ciclo Brayton con irreversibilidades externas e internas, también muestran expresiones analíticas para la eficiencia que maximiza el trabajo y la dimensión optima de los intercambiadores junto con una ecuación para encontrar la eficiencia irreversible máxima. Se pueden diseñar mejores y más eficientes sistemas, empleando la termodinámica de tiempo finito y específicamente optimizando el desempeño con el criterio de mínima generación de entropía, lo que implica tener dos intercambiadores de calor externos al ciclo que actúan como recuperadores de energía (Pincay, 2010).

Díaz-Méndez, Damián-Ascencio y Hernández-Guerrero (2009) analizan los efectos de los cambios en la temperatura de entrada de la turbina debido a que la eficiencia exergética así como los contaminantes producidos están influenciados fuertemente por esta temperatura. Por su parte, Herrera, Rosillo y Castaño (2008) realizan una optimización de máxima potencia y mínima generación de entropía sobre un modelo totalmente realista de un ciclo Brayton, con comportamientos difícilmente predecibles, para lo cual muestran un procedimiento que se puede implementar en computadora el cual permite hacer evaluaciones de sistemas existentes y mejoramientos de diseños. Por su parte Malaver (2010) estudia la relación que existe entre las temperaturas, la relación de trabajo de retroceso y el trabajo neto en el ciclo Brayton, que es el ciclo ideal que describe el comportamiento de los motores de turbina de gas, así mismo utiliza programas computarizados para deducir que el valor máximo que alcanza la relación de trabajo de retroceso dependerá de los límites de temperatura máxima y mínima impuestos en el ciclo Brayton.

El objetivo del presente trabajo es analizar la influencia que tiene el número de etapas expansión (turbinas) sobre el trabajo neto y el trabajo de retroceso de un sistema que funciona bajo el ciclo Brayton, para determinar la utilidad de agregar etapas de expansión al sistema utilizando el modelo matemático desarrollado mediante el método de calores específicos variables.

## **2. NOMENCLATURA**

La nomenclatura utilizada para el desarrollo de los modelos matemáticos de los sistemas analizados se presenta en la Tabla 1.

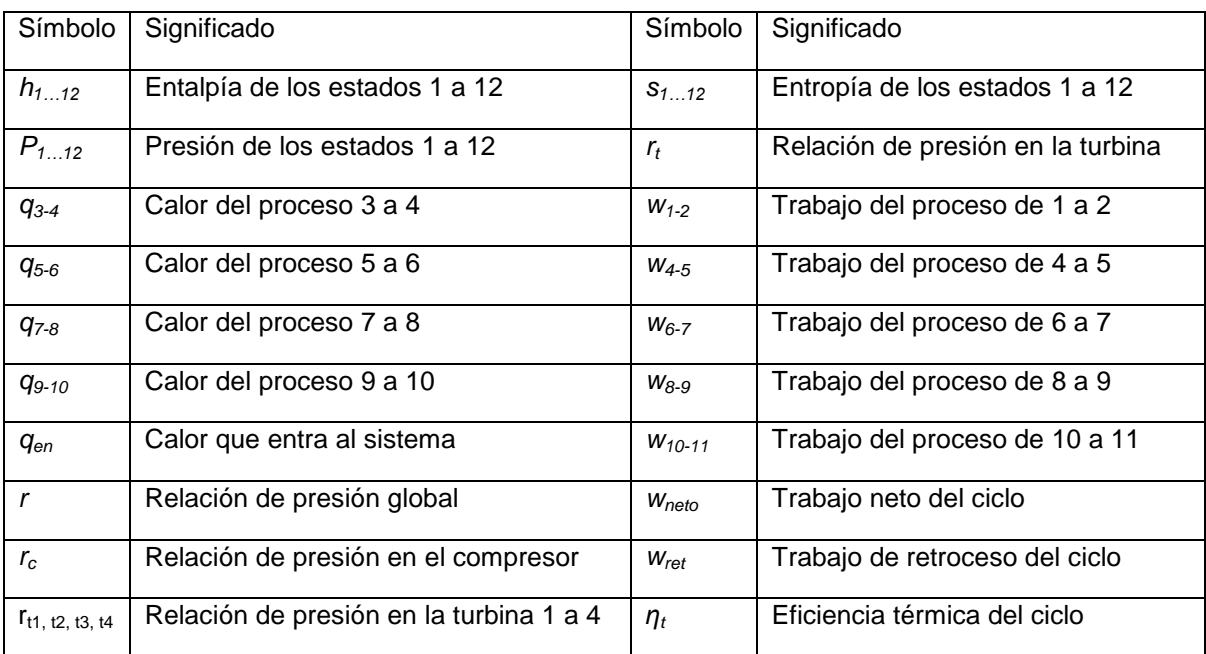

**Tabla 1.** Nomenclatura utilizada para el desarrollo de los modelos matemáticos

## **3. SISTEMA CON UNA TURBINA**

La Figura 1a presenta el diagrama esquemático del sistema analizado en esta sección, el cual consta de un compresor, una turbina, una cámara de combustión y un regenerador, mientras que en la Figura 1b se presenta su correspondiente diagrama termodinámico.

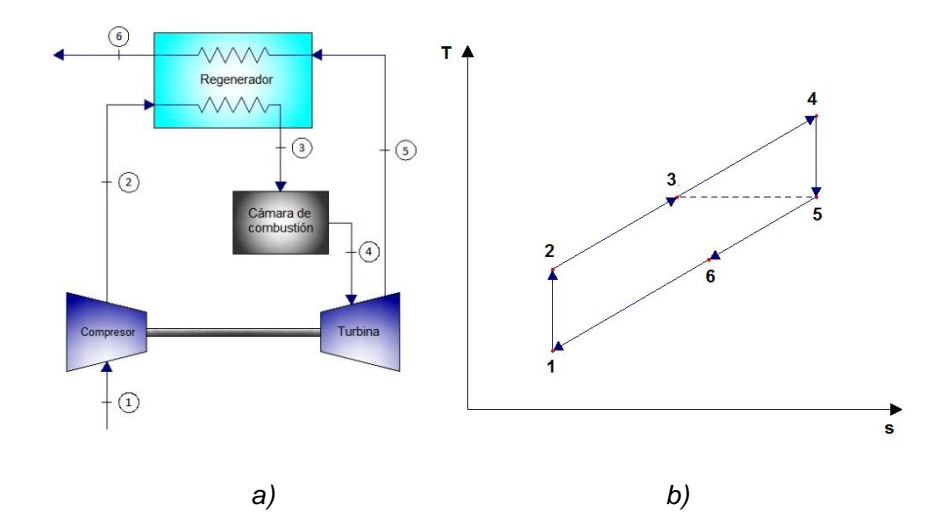

*Figura 1. a) Diagrama esquemático, b) diagrama termodinámico con 1 etapa de expansión*

A continuación se desarrolla el modelo matemático para el caso de estudio de una etapa de expansión en el sistema. Los procesos isoentrópicos del sistema se definen por las Ecuaciones (1) y las Ecuaciones (2) definen los procesos isobáricos.

$$
S_1 = S_2 \qquad S_4 = S_5 \tag{1}
$$

$$
P_1 = P_5 = P_6 \qquad \qquad P_2 = P_3 = P_4 \tag{2}
$$

La Ecuación (3) determina la relación de presión en el compresor y la Ecuación (4) define la relación de presión en la turbina. Por otro lado la Ecuación (5) relaciona las relaciones de presión del compresor y de la turbina.

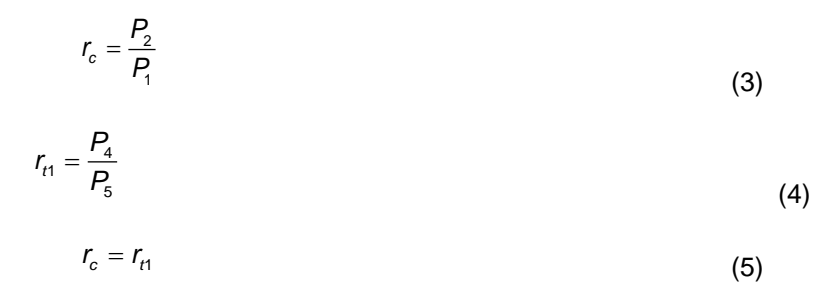

La *η<sup>t</sup>* y el *wneto* son determinados por las Ecuaciones (6) y (7) respectivamente. La Ecuación (8) determina *qen*. Además, la Ecuación (9) permite calcular el *wret*.

$$
\eta_t = \frac{W_{neto}}{q_{en}}
$$
 (6)

$$
W_{neto} = W_{4-5} + W_{1-2}
$$
 (7)

$$
q_{\scriptscriptstyle en} = -q_{\scriptscriptstyle 3-4} \tag{8}
$$

$$
W_{\text{ret}} = \left| \frac{W_{1-2}}{W_{4-5}} \right| \tag{9}
$$

Finalmente las Ecuaciones (10) a (12) permiten determinar los calores y trabajos mostrados en las Ecuaciones (7) a (9).

$$
w_{1-2} = h_1 - h_2 \tag{10}
$$

$$
W_{4-5} = h_4 - h_5 \tag{11}
$$

$$
q_{3-4} = h_3 - h_4 \tag{12}
$$

Las Ecuaciones (1) a (12) representan el modelo matemático para el análisis de un sistema con un compresor, una turbina, una cámara de combustión y un regenerador.

## **4. SISTEMA CON DOS TURBINAS**

La Figura 2a presenta el diagrama esquemático del sistema analizado en esta sección, el cual consta de un compresor, dos turbinas, una cámara de combustión, un recalentador y un regenerador, mientras que en la Figura 2b se presenta su correspondiente diagrama termodinámico. A continuación se desarrolla el modelo matemático para el caso de estudio de dos etapas de expansión en el sistema. Los procesos isoentrópicos del sistema se definen por las Ecuaciones (13) y las Ecuaciones (14) definen los procesos isobáricos.

$$
S_1 = S_2 \t S_4 = S_5 \t S_6 = S_7 \t (13)
$$

$$
P_1 = P_7 = P_8 \qquad P_5 = P_6 \qquad \qquad P_2 = P_3 = P_4 \tag{14}
$$

La Ecuación (15) determina la relación de presión en el compresor y las Ecuaciones (16) definen las relaciones de presión en las turbinas. Por otro lado la Ecuación (17) relaciona las relaciones de presión del compresor y de la turbina.

$$
r_c = \frac{P_2}{P_1} \tag{15}
$$

$$
r_{t1} = \frac{P_4}{P_5} \qquad \qquad r_{t2} = \frac{P_6}{P_7} \qquad (16)
$$

$$
r_{t1} = r_{t2} = \sqrt{r_c} \tag{17}
$$

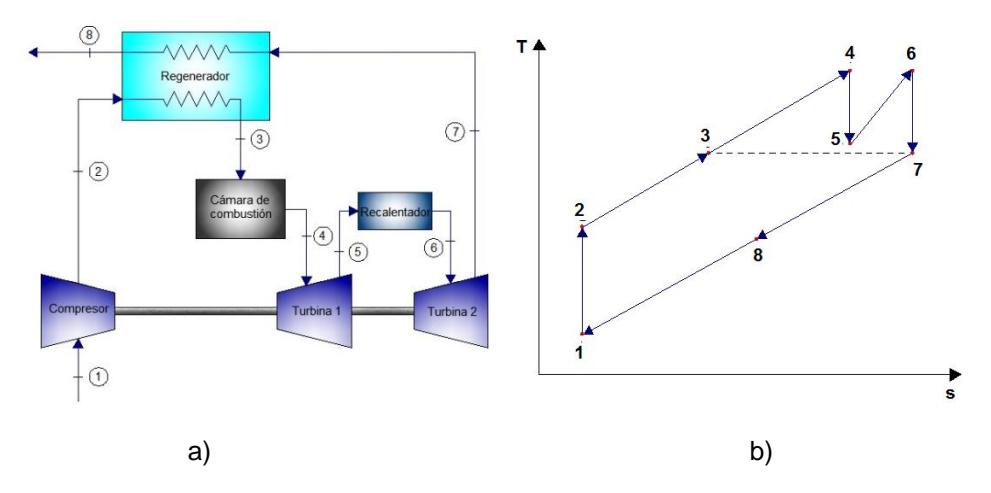

*Figura 2. a) Diagrama esquemático, b) Diagrama termodinámico con 2 etapas de expansión.*

La *η<sup>t</sup>* y el *wneto* son determinados por las Ecuaciones (18) y (19) respectivamente. La Ecuación (20) determina *qen*. Además, la Ecuación (21) permite calcular el *wret*.

$$
\eta_t = \frac{W_{neto}}{q_{en}}
$$
(18)

$$
W_{neto} = W_{4-5} + W_{6-7} + W_{1-2}
$$
\n(19)

$$
q_{_{\theta\theta}} = -q_{_{3-4}} - q_{_{5-6}}
$$
 (20)

$$
W_{\text{ref}} = \left| \frac{W_{1-2}}{W_{4-5} + W_{6-7}} \right| \tag{21}
$$

Finalmente las Ecuaciones (22) a (26) permiten determinar los calores y trabajos mostrados en las Ecuaciones (19) a (21).

$$
w_{1-2} = h_1 - h_2 \tag{22}
$$

$$
W_{4-5} = h_4 - h_5 \tag{23}
$$

$$
w_{6-7} = h_6 - h_7 \tag{24}
$$

$$
q_{3-4} = h_3 - h_4 \tag{25}
$$

 $q_{5-6} = h_5 - h_6$ (26) Las Ecuaciones (13) a (26) representan el modelo matemático para el análisis de un sistema con un compresor, dos turbinas, una cámara de combustión, un recalentador y un regenerador.

#### **5. SISTEMA CON TRES TURBINAS**

La Figura 3a presenta el diagrama esquemático del sistema analizado en esta sección, el cual consta de un compresor, tres turbinas, una cámara de combustión, dos recalentadores y un regenerador, mientras que en la Figura 3b se presenta su correspondiente diagrama termodinámico.

A continuación se desarrolla el modelo matemático para el caso de estudio de tres etapas de expansión en el sistema. Los procesos isoentrópicos del sistema se definen por las Ecuaciones (27) y las Ecuaciones (28) definen los procesos isobáricos.

$$
S_1 = S_2 \t S_4 = S_5 \t S_6 = S_7 \t S_8 = S_9 \t (27)
$$

(28)

 $P_1 = P_9 = P_{10}$   $P_7 = P_8$   $P_5 = P_6$   $P_2 = P_3 = P_4$ 

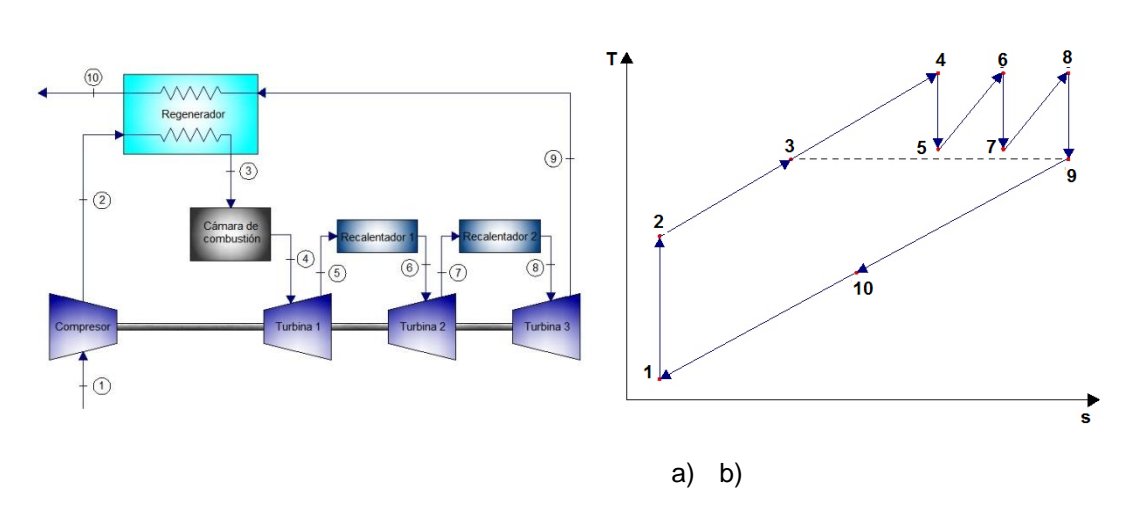

*Figura 3. a) Diagrama esquemático, b) Diagrama termodinámico con 3 etapas de expansión.*

La Ecuación (29) determina la relación de presión en el compresor y las Ecuaciones (30) definen las relaciones de presión en las turbinas. Por otro lado la Ecuación (31) relaciona las relaciones de presión del compresor y de la turbina.

$$
r_c = \frac{P_2}{P_1}
$$
\n
$$
r_{t1} = \frac{P_4}{P_5}
$$
\n
$$
r_{t2} = \frac{P_6}{P_7}
$$
\n
$$
r_{t3} = \frac{P_8}{P_9}
$$
\n
$$
r_{t4} = r_{t2} = r_{t3} = \sqrt[3]{r_c}
$$
\n(30)

La *η<sup>t</sup>* y el *wneto* son determinados por las Ecuaciones (32) y (33) respectivamente. La Ecuación (34) determina *qen*. Además, la Ecuación (35) permite calcular el *wret*.

$$
\eta_t = \frac{W_{neto}}{q_{en}}
$$
(32)

$$
W_{\text{neto}} = W_{4-5} + W_{6-7} + W_{8-9} + W_{1-2}
$$
\n(33)

$$
q_{_{\theta\theta}} = -q_{_{3-4}} - q_{_{5-6}} - q_{_{7-8}}
$$
\n(34)

$$
W_{\text{ret}} = \left| \frac{W_{1-2}}{W_{4-5} + W_{6-7} + W_{8-9}} \right|
$$
\n(35)

Finalmente las Ecuaciones (36) a (42) permiten determinar los calores y trabajos mostrados en las Ecuaciones (33) a (35).

$$
w_{1-2} = h_1 - h_2 \tag{36}
$$

$$
W_{4-5} = h_4 - h_5 \tag{37}
$$

$$
w_{6-7} = h_6 - h_7 \tag{38}
$$

$$
w_{8-9} = h_8 - h_9 \tag{39}
$$

$$
q_{3-4} = h_3 - h_4 \tag{40}
$$

$$
q_{5-6} = h_5 - h_6 \tag{41}
$$

$$
q_{7-8}=h_{7}-h_{8} \tag{42}
$$

Las Ecuaciones (27) a (42) representan el modelo matemático para el análisis de un sistema con un compresor, tres turbinas, una cámara de combustión, dos recalentadores y un regenerador.

## **6. MODELO MATEMATICO PARA EL SISTEMA CON CUATRO COMPRESORES**

La Figura 4a presenta el diagrama esquemático del sistema analizado en esta sección, el cual consta de un compresor, cuatro turbinas, una cámara de combustión, tres recalentadores y un regenerador, mientras que en la Figura 4b se presenta su diagrama termodinámico.

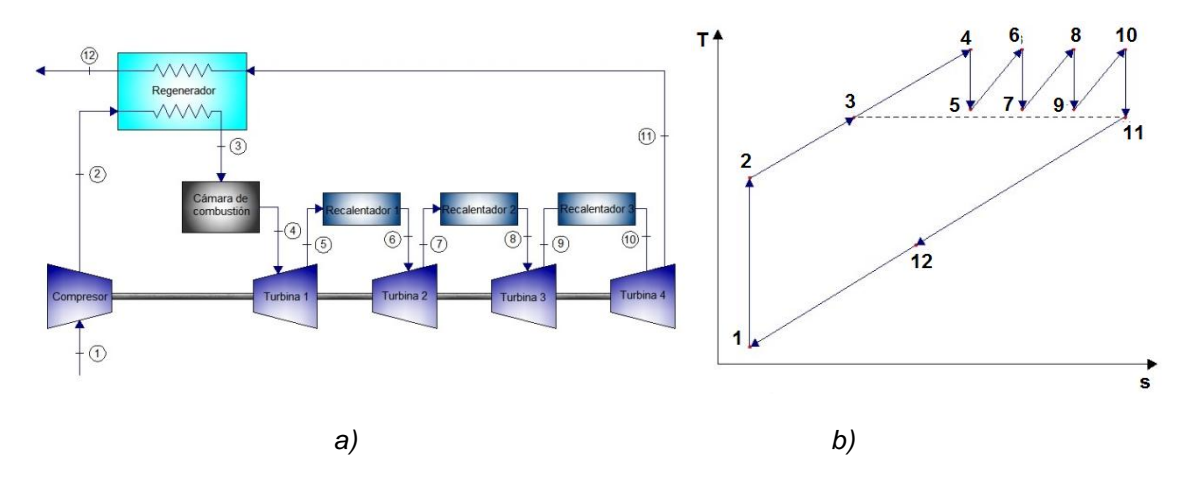

*Figura 4. a) Diagrama esquemático, b) Diagrama termodinámico con 4 etapas de expansión.*

A continuación se desarrolla el modelo matemático para el caso de estudio de cuatro etapas de expansión en el sistema. Los procesos isoentrópicos del sistema se definen por las Ecuaciones (43) y las Ecuaciones (44) definen los procesos isobáricos.

$$
S_1 = S_2 \t S_4 = S_5 \t S_6 = S_7 \t S_8 = S_9 \t S_{10} = S_{11} \t (43)
$$

$$
P_1 = P_{11} = P_{12}
$$
  $P_7 = P_8$   $P_5 = P_6$   $P_2 = P_3 = P_4$   $P_9 = P_{10}$  (44)

La Ecuación (45) determina la relación de presión en el compresor y las Ecuaciones (46) definen las relaciones de presión en las turbinas. Por otro lado la Ecuación (47) relaciona las relaciones de presión del compresor y de la turbina.

$$
r_{c} = \frac{P_{2}}{P_{1}}
$$
\n
$$
r_{r1} = \frac{P_{4}}{P_{5}}
$$
\n
$$
r_{r2} = \frac{P_{6}}{P_{7}}
$$
\n
$$
r_{r3} = \frac{P_{8}}{P_{9}}
$$
\n
$$
r_{r4} = \frac{P_{10}}{P_{11}}
$$
\n
$$
r_{r4} = \frac{P_{10}}{P_{11}}
$$
\n
$$
r_{r5} = r_{r2} = r_{r3} = r_{r4} = \sqrt[4]{r_{c}}
$$
\n
$$
(46)
$$

La *η<sup>t</sup>* y el *wneto* son determinados por las Ecuaciones (48) y (49) respectivamente. La Ecuación (50) determina *qen*. Además, la Ecuación (51) permite calcular el *wret*.

$$
\eta_t = \frac{W_{neto}}{q_{en}}
$$
(48)

$$
W_{\text{neto}} = W_{4-5} + W_{6-7} + W_{8-9} + W_{10-11} + W_{1-2}
$$
\n(49)

$$
q_{\scriptscriptstyle en} = -q_{\scriptscriptstyle 3-4} - q_{\scriptscriptstyle 5-6} - q_{\scriptscriptstyle 7-8} - q_{\scriptscriptstyle 9-10}
$$
\n
$$
\tag{50}
$$

$$
W_{\text{ret}} = \left| \frac{W_{1-2}}{W_{4-5} + W_{6-7} + W_{8-9} + W_{10-11}} \right|
$$
\n(51)

Finalmente las Ecuaciones (52) a (42) permiten determinar los calores y trabajos mostrados en las Ecuaciones (33) a (35).

$$
w_{1-2} = h_1 - h_2 \tag{52}
$$

$$
W_{4-5} = h_4 - h_5 \tag{53}
$$

$$
w_{6-7} = h_6 - h_7 \tag{54}
$$

$$
w_{8-9} = h_8 - h_9 \tag{55}
$$

$$
w_{10-11} = h_{10} - h_{11} \tag{56}
$$

$$
q_{3-4} = h_3 - h_4 \tag{57}
$$

$$
q_{5-6} = h_5 - h_6 \tag{58}
$$

$$
q_{7-8}=h_7-h_8\tag{59}
$$

$$
q_{9-10} = h_{10} - h_9 \tag{60}
$$

Las Ecuaciones (43) a (60) representan el modelo matemático para el análisis de un sistema con un compresor, cuatro turbinas, una cámara de combustión, tres recalentadores y un regenerador.

### **7. RESULTADOS**

Los modelos matemáticos desarrollados son resueltos numéricamente para los siguientes valores iniciales, se considera que la temperatura de entrada al compresor es de 300 K, la presión de entrada al compresor es de 101 kPa, la relación global del sistema es de 20, la temperatura de entrada en cada etapa de compresión es de 1400 K. La eficiencia del compresor y de las turbinas se considera del 100%. La Tabla 2 muestra los valores obtenidos de los trabajos que se presentan en las turbinas y el compresor, así como el trabajo de retroceso y el trabajo neto, además del calor que entra al sistema y la eficiencia que se tiene al ir aumentando el número de etapas de expansión del 1 al 4.
| Etapas de<br>expansión<br>(Turbinas) | $\eta_t$<br>(%) | $W_{neto}$<br>(kJ/Kg) | $W_t$<br>(kJ/Kg) | $W_c$<br>(kJ/Kg) | $W_{\text{ref}}$<br>(%) | $q_{en}$<br>(kJ/Kg) |
|--------------------------------------|-----------------|-----------------------|------------------|------------------|-------------------------|---------------------|
|                                      | 52.30           | 444.3                 | 849.8            | 405.5            | 47.72                   | 849.8               |
| 2                                    | 59.77           | 602.5                 | 1008             | 405.5            | 40.23                   | 1008                |
| 3                                    | 62.14           | 665.5                 | 1071             | 405.5            | 37.86                   | 1071                |
| 4                                    | 63.14           | 694.5                 | 1100             | 405.5            | 36.86                   | 1100                |

**Tabla 2. Resultados obtenidos de los cuatro sistemas analizados**

## **8. CONCLUSIONES**

Para el caso de estudio analizado la eficiencia térmica del ciclo aumenta conforme van aumentando el número de etapas de expansión en el sistema. Lo anterior ocurre también con el trabajo neto, ya que con 3 turbinas se tiene un aumento considerable, pero con la cuarta turbina ya no se logra un aumento considerable. El trabajo de las turbinas aumenta de acuerdo al número de etapas que se tengan. El trabajo del compresor se mantiene constante debido a que sus condiciones de operación no cambian. El trabajo de retroceso va disminuyendo conforme aumenta el número de etapas de expansión que se tengan en el sistema. El calor que entra al sistema va aumentando conforme aumenta el número de etapas de expansión que se tengan en el sistema.

Los resultados muestran que es preferible tener una mayor eficiencia térmica tomando en cuenta el número de etapas de expansión, ya que al agregar una o dos turbinas a la existente del sistema se tiene un aumento considerable de la eficiencia térmica, y por lo tanto del trabajo neto producido. Si se agrega una cuarta turbina, la eficiencia térmica ya no presenta un aumento considerable por lo que ya no sería útil agregarla al sistema, debido a las implicaciones económicas que conllevan implementar etapas de expansión al sistema para la producción de energía.

El aumento en el trabajo neto y la eficiencia térmica que se logra al aumentar el número de etapas de expansión se debe que el fluido de trabajo es recalentado antes de entrar a una nueva etapa de expansión ocasionando de esta forma que el sistema sea capaz de producir más trabajo. Por tanto es recomendable tener a lo mucho tres etapas de expansión

Agradecimientos: Proyecto apoyado por el CONACYT mediante el proyecto "Programa para incrementar la participación de estudiantes de licenciatura en proyectos de investigación" con clave C-291045.15/2016 en el marco del "Programa de Fomento a las Vocaciones Científicas y Tecnológicas en Niños y Jóvenes Mexicanos".

## **BIBLIOGRAFÍA**

1. G. Aragón-González, A. Canales-Palma, A. León y M. Musharrafie-Martinez, "Eficiencia, trabajo y dimensión de los intercambiadores óptimos para un ciclo Brayton irreversible", Ingeniería Mecánica. Tecnología y Desarrollo, Vol. 1, 2, 2003, pp. 41-47.

- 2. M. Malaver, "Optimización del trabajo en un ciclo Brayton con irreversibilidades", Ingeniería, Vol. 22, 1, 2012, pp. 69-81.
- 3. N. Pincay, "Optimización con el criterio de mínima generación de entropía de un ciclo Brayton no endorreversible con recuperación externa", El Hombre y la Máquina, Vol. 1, 34, 2010, pp. 42-55.
- 4. S. Díaz-Méndez, C. Damián-Ascencio y A. Hernández-Guerrero, "Análisis de las emisiones de gases contaminantes de un ciclo Brayton como función de la eficiencia exergética global", Memorias del XV Congreso Internacional Anual de la SOMIM, 2009, pp. 915-919.
- 5. C. Herrera, M. Rosillo y L. Castaño, "Fugas de calor y aprovechamiento de efluentes en la optimización de ciclos Brayton totalmente irreversibles", Revista mexicana de física, Vol. 54, 2, 2008, pp. 118-126.
- 6. M. Malaver, "La relación de trabajo de retroceso de un ciclo Brayton", Ingeniería, investigación y tecnología, Vol. 11, 3, 2010, pp. 259-256.

# **EFECTO DE LA POTENCIA DE SONICACIÓN EN LA SÍNTESIS SONOQUÍMICA ASISTIDA DE SRFE12O<sup>19</sup>**

Roberto Luis Palomino Resendiz<sup>1</sup>, Ana María Bolarín Miró<sup>1</sup>, Félix Sánchez De Jesús<sup>1</sup>, Claudia Alicia Cortés Escobedo<sup>2</sup>, Felipe Nerhi Tenorio Gonzalez<sup>1</sup>

<sup>1</sup>Área Académica de Ciencias de la Tierra y Materiales, Universidad Autónoma del Estado de Hidalgo, Pachuca de Soto, Hidalgo. <sup>2</sup>Centro de Investigación e Innovación Tecnológica-Instituto Politécnico Nacional, Azcapotzalco, México D.F.

### **RESUMEN**

En este trabajo se reportan las propiedades magnéticas y la estructura cristalina de la ferrita de estroncio hexagonal tipo M (SrFe<sub>12</sub>O<sub>19</sub>), cuando se emplea la sonoquímica asistida con tratamiento térmico a diferentes temperaturas y, modificando la potencia de sonicación (120, 180 y 240 W). Los precursores utilizados fueron acetatos de hierro y estroncio, disueltos en dietilenglicol con agua (10% v/v). Los polvos obtenidos se sometieron a un tratamiento térmico a dos temperaturas: 800 y 1050 °C durante 2h. La caracterización mediante difracción de rayos X (DRX) reveló que al modificar la potencia durante la sonicación se producen compuestos con distintos grados de periodicidad en su estructura cristalina, entre las cuales se encuentran el carbonato de estroncio  $(SrCO<sub>3</sub>)$  y la magnetita (Fe<sub>3</sub>O<sub>4</sub>). Al incrementar la potencia de sonicación se favorece al crecimiento del cristal de dichas fases. La aplicación del tratamiento térmico a 800 °C durante dos horas, induce una transformación hacia la síntesis de una mezcla de hexaferrita de estroncio y hematita  $(a-Fe<sub>2</sub>O<sub>3</sub>)$  y una fase que no ha sido posible identificar. Cuando se aplica un tratamiento térmico a 1050 °C se obtiene una fase mayoritaria de hexaferrita de estroncio. La caracterización mediante magnetometría de muestra vibrante (MMV) plantea la hipótesis de que la fase sin identificar obtenida del tratamiento térmico a 800°C, sea el principal factor de la formación de un ciclo de histéresis denominado ciclo Perminvar, donde se observa el comportamiento del desacoplamiento de dos fases magnéticas. Paralelamente, los polvos con tratamiento térmico a 1050 °C muestran un ciclo de histéresis correspondiente a un material magnético duro (estructura hexagonal), con una magnetización específica de 55 emu/g a 18 kOe y 2.4 kOe de coercitividad.

### **1. INTRODUCCIÓN**

Las ferritas hexagonales son una clase de cerámico magnético, denotadas por la formula MFe<sub>12</sub>O<sub>19</sub>, donde M es un ion divalente metálico, típicamente Ba, Sr, Pb, etc. Son usadas en diversas aplicaciones tecnológicas debido a sus buenas características magnéticas [1], fueron descubiertas en 1950, siendo además considerado un material magnético duro y con comportamiento ferrimagnético [2], debido a su buena estabilidad química, alta temperatura de Curie, gran magnetización de saturación, alta coercitividad y su bajo costo comparado con compuestos similares han tenido un gran interés por décadas [3,4]. Las hexaferritas han sido obtenidas por diferentes métodos de síntesis: síntesis hidrotermal [1], mecanosíntesis [5], microemulsión [6], entre otros.

El uso de irradiación mediante ultrasonido para la síntesis de este tipo de material, ha sido un tema de investigación de gran interés en los últimos años, en el proceso de la sonoquímica las moléculas experimentan una reacción química, debido a la aplicación de la radiación de ultrasonido (20 KHz – 10 MHz). [7]. Debido al efecto de esta irradiación ultrasónica en sonoquímica se induce el fenómeno de la cavitación acústica, que es la formación, crecimiento y colapso violento de burbujas en un medio líquido, al momento del colapso de las burbujas se le conoce como Hot Spot, suceso en donde se generan condiciones extremas de temperatura y presión (5000 K, 500 bar)  $[8,9]$  y grandes velocidades de enfriamiento de aproximadamente 10<sup>10</sup> K/s, lo que produce únicos e inusuales efectos sobre las propiedades físicas y químicas [10].

La sonicación de un medio acuoso induce la disociación de las moléculas de agua presentes, por el efecto del colapso transitorio de las burbujas generando radicales H y OH, estos radicales reaccionan en el medio para generar  $H_2$  y  $H_2O_2$  [11] siguiendo las siguientes reacciones:

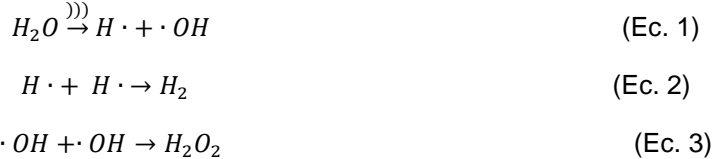

Debido al incremento de estudios y publicaciones, la aplicación de ultrasonido para la obtención de nuevos materiales ha emergido como una alternativa potencial para la síntesis de ferritas en tamaño nanométrico y se ha convertido en un área atractiva en los años recientes. Este método de síntesis es amigable con el medio ambiente debido a que usa agua como solvente, siendo además más simple y económica comparada con otras rutas de síntesis [12].

En este trabajo se reportan los efectos de la variación de potencia de sonicación en la síntesis sonoquímica asistida de hexaferrita de estroncio, usando como materiales precursores acetatos de hierro y estroncio en una solución acuosa compuesta de DEG:H<sub>2</sub>O. Los efectos sobre las la estructura cristalina y las propiedades magnéticas son discutidos

#### **2. PARTE EXPERIMENTAL**

La síntesis se realizó usando acetato de hierro (II) (anhidro, Fe 29.5% min Alfa Aesar) y acetato de estroncio (99.995% de pureza Sigma Aldrich) como precursores. Cantidades estequiométricas de los precursores fueron disueltos en el solvente, una mezcla de Dietilenglicol (99% Alfa Aesar) con agua (10% v/v), según la siguiente reacción que corresponde a la obtención de la hexaferrita de estroncio.

$$
12Fe(C_2H_3O_2)_2 + Sr(C_2H_3O_2)_2 \xrightarrow{\text{(11)} \text{(10)} \text{(10)} \text{(
$$

La mezcla se sometió a irradiación con ultrasonido durante 10 minutos con el dispositivo Ultrasonic Homogenizer 300V, el dispositivo cuenta con un transductor piezoeléctrico a una frecuencia de 20 kHz, y fue equipado con una punta de titanio sólido de 9.5mm de diámetro. Con el fin de evaluar el efecto de la variación de potencia, se utilizaron potencias de 120, 180 y 240 W manteniendo el tiempo de irradiación. Se centrifugaron las soluciones resultantes a 15000 rpm durante 10 minutos y se aplican dos lavados con metanol. Las muestras secas se sometieron a tratamiento térmico a 800 °C y 1050 °C durante 2h. Para el análisis de difracción de rayos X (DRX) se utilizó un difractómetro marca PANalytical modelo X Pert PRO MRD con un Tubo de Rayos X con radiación de Co K<sub>a</sub> ( $\lambda$  = 1.79 A°), las mediciones fueron realizadas en un intervalo de 20-80° con incrementos de 0.02 (2θ). Las propiedades magnéticas fueron medidas en el equipo Microsense EV7 VSM, se realizaron mediciones en un campo aplicado a temperatura ambiente con un rango entre ±18 kOe.

El análisis de morfología y tamaño de partícula fueron determinadas por Microscopia Electrónica de Barrido (MEB) usando un equipo JEOL-100- CX II operado a 5.0 kV.

### **3. RESULTADOS**

En la figura 1 se muestran los patrones de DRX de los polvos sintetizados por sonoquímica modificando la potencia de sonicación de 120, 180 y 240W en un tiempo de irradiación de ultrasonido de 10 minutos con un posterior tratamiento térmico a 800 y 1050 °C. Como se observa en el material obtenido del proceso de sonoquímica, cuando la potencia aplicada es de 120W, y sin realizar ningún tratamiento térmico ,se obtiene una mezcla de fases, que se identificaron como  $SrCO<sub>3</sub>$  y Fe<sub>3</sub>O<sub>4</sub>, en los patrones de DRX correspondientes a los polvos obtenidos por sonoquímica a potencia de 180 y 240 W sin tratamiento térmico, se observa que la Fe<sub>3</sub>O<sub>4</sub> muestra un mayor grado de periodicidad en su estructura cristalina debido al incremento en la potencia de sonicación, esto se comprobó con el patrón DRX de 240W de potencia aplicada, en el cual se observa un aumento de intensidad en los picos relacionados a esta fase , además, los picos muestran una gran anchura lo que está relacionado con el tamaño nanocristalino de ambas fases. Esto confirma que la síntesis de la ferrita hexagonal de estroncio mediante sonoquímica no se completa, de acuerdo a la Ec. 4, por lo tanto será necesario la aplicación de un tratamiento térmico. En la misma figura 1 se muestran los difractogramas que corresponden al efecto del tratamiento térmico aplicado a los polvos obtenidos por sonoquímica con diferentes potencias de sonicación, cuando la temperatura del tratamiento térmico es de 800 °C se observa que a 120 W de potencia de sonicación, los picos de difracción pertenecen a una fase de hexaferrita de estroncio SrFe<sub>12</sub>O<sub>19</sub>, comprobando así que en esta condición se favoreció la síntesis de ferrita de estructura hexagonal. En los patrones de DRX correspondiente a ensayos a potencias de 180 y 240 W con tratamiento térmico a 800 ° se observa una fase mayoritaria de Sr $Fe_{12}O_{19}$  mezclada con una pequeña cantidad de hematita α-Fe<sub>2</sub>O<sub>3</sub>, con lo cual se deduce el pequeño incremento del pico principal de la α-Fe<sub>2</sub>O<sub>3</sub>. Adicionalmente a 34-36° de 2θ se observa un pico que incrementa su intensidad con el aumento de la potencia de sonicación aplicada, esta fase no ha sido posible identificar con nuestros medios. Al incrementar la temperatura del tratamiento térmico a 1050 °C, en el difractograma del polvo sintetizado a 120W, se aprecia una fase prioritaria correspondiente a SrFe<sub>12</sub>O<sub>19</sub> junto a una muy pequeña cantidad de  $\alpha$ -Fe<sub>2</sub>O<sub>3</sub>; misma situación que se produce al incrementar la potencia de sonicación hasta 180W con la diferencia del cambio en proporciones de las fases presentes, en este caso se detecta un aumento significativo en los picos que corresponden a la estructura hexagonal esto debido al efecto del mayor temperatura en el tratamiento térmico. Finalmente en el difractograma que corresponde al polvo sintetizado a 240 W de potencia de sonicación, los picos de mayor intensidad pertenecen a la SrFe<sub>12</sub>O<sub>19</sub> junto a las diferentes fases identificadas como α-Fe<sub>2</sub>O<sub>3</sub> y FeO (38-40° de 2θ), estas fases aparecen como impurezas debido al exceso de Fe<sup>3+</sup> en proceso de oxidación del tratamiento térmico. Por lo tanto, el aumento de la potencia de sonicación aplicada induce un mayor tamaño en el tamaño de cristal de las fases presentes en los polvos obtenidos por el método de síntesis y sin la aplicación de tratamiento térmico, como consecuencia de esto, después de la aplicación del tratamiento térmico se propicia la generación de nuevas fases, presentes como impurezas, las cuales incrementan su presencia con el aumento de la temperatura del tratamiento térmico, es así que el polvo obtenido a 240 W y 1050 °C presente mayor cantidad de compuestos secundarios.

En la figura 2 se presentan los ciclos de histéresis magnética de los polvos obtenidos por sonoquímica durante 10 minutos a diferentes potencias de sonicación 120, 180 y 240 W, todas con un posterior tratamiento térmico a 800 °C. Todas las muestras presentan un comportamiento ferrimagnético con un alto valor de campo coercitivo lo que confirma una presencia mayoritaria de hexaferrita. Además con la aplicación del tratamiento térmico a todos los polvos obtenidos, se observan lazos de histéresis conocidos como Perminvar o también conocidos como "cintura de avispa". Estos lazos de histéresis es el resultado de un acoplamiento antiferromagnético de fases magnéticas duras y suaves. En el correspondiente al polvo obtenido a 120 W, se observa un cambio en comparación con los polvos obtenidos por el proceso de sonoquímica, muestra una

magnetización específica de 51.13 emu/g a 18 kOe con un campo coercitivo de 2.5 kOe. En la misma figura 2 se presentan los ciclos de histéresis correspondientes a los polvos obtenidos a180 y 240 W, se puede observar que los valores de magnetización específica y de campo coercitivo (47 emu/g, 4.6 kOe a 180 W y 47.2 emu/g, 4.1 kOe a 240 W) son similares, y que en comparación con el ciclo obtenido a 120 W muestran una disminución en la magnetización específica, esto debido a que a mayor potencia de sonicación se incrementa la presencia de otros compuestos los cuales contribuyen a este decremento en la magnetización específica. Por otra parte el incremento que se observa en el valor de la coercitividad en los polvos obtenidos a 180 y 240 W es consecuencia de que existe un decremento en el tamaño de partícula relacionado con el diámetro crítico de la hexaferrita de estroncio el cual es 367.22 nm. [13]

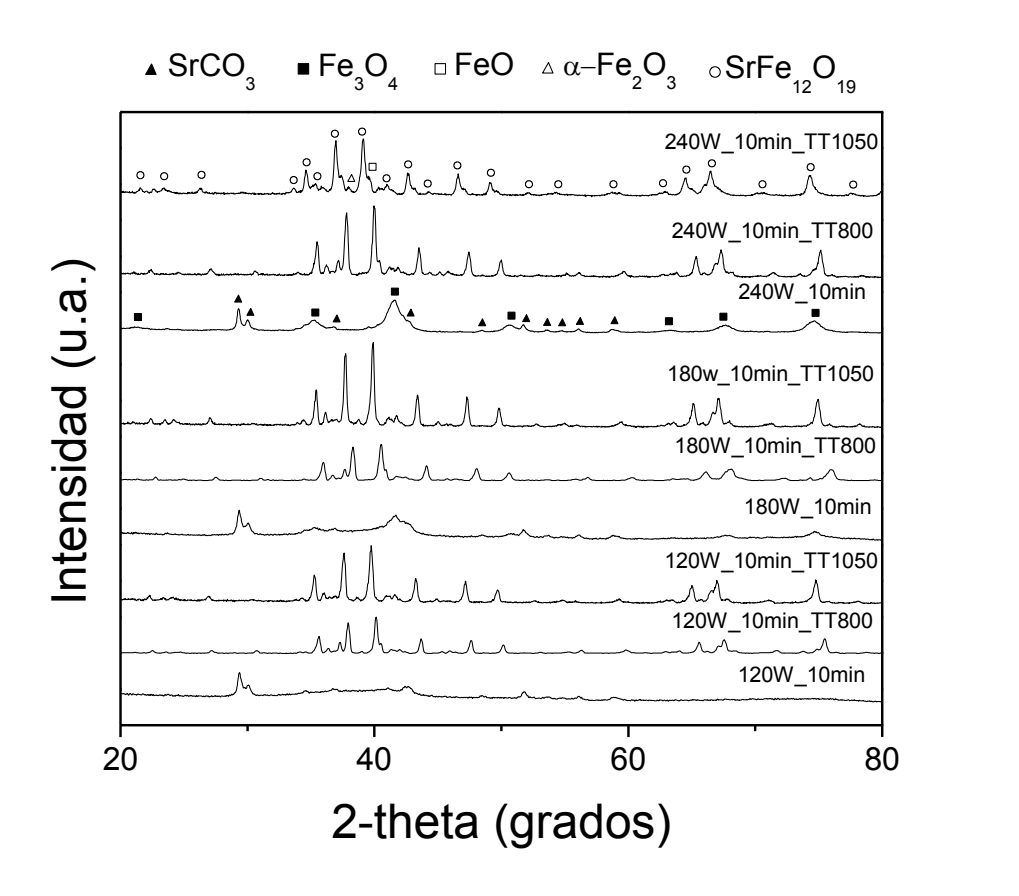

*Figura 1 Patrones de DRX de los polvos obtenidos por sonoquímica con una potencia de 120, 180, 240 W, con un posterior tratamiento térmico a 800 y 1050 °C*

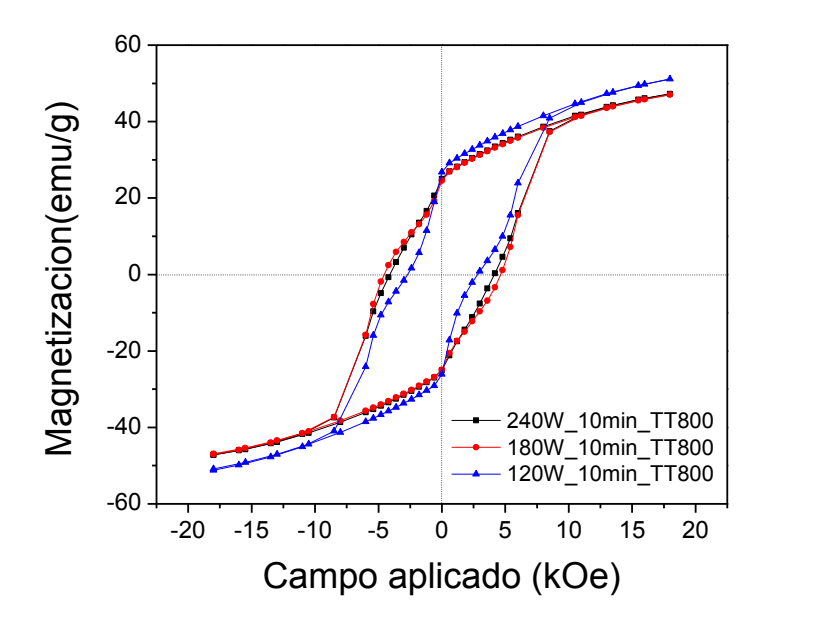

*Figura 2. Ciclos de histéresis magnéticos de polvos obtenidos por sonoquímica, con un posterior tratamiento térmico a 800 °C.* 

La figura 3 presenta los ciclos de histéresis M(H) obtenidos de los polvos sintetizados a 120, 180 y 240 W durante 10 minutos de irradiación de ultrasonido y con un tratamiento térmico a 1050 °C. Como se puede observar en todos los casos los ciclos de histéresis adquieren una forma de "S", lo que confirma la presencia mayoritaria de un material ferrimagnético. Existe un incremento significativo en la magnetización específica de cada material, así como también presenta un decremento en el campo coercitivo de todos los polvos tratados térmicamente a 1050 °C que serán discutidos más adelante. Los valores de magnetización específica a 18 kOe y del campo coercitivo para 120, 180 y 240 W de potencia de sonicación son: 55 emu/g con un Hc de 2 kOe, 52.8 emu/g con un Hc de 2.4 kOe y 52 emu/g con un Hc de 2.2 emu/g, respectivamente. El material sintetizado a 120 W muestra el valor más alto de magnetización como resultado de la descomposición de las fases secundarias presentes a altas temperaturas, pero tienen decremento significativo en el valor de campo coercitivo como consecuencia del tratamiento térmico a 1050 °C, ya que a que a altas temperaturas se induce un incremento en el tamaño de la partícula que afecta las propiedades magnéticas en especial el campo coercitivo. Finalmente en los polvos sintetizados a 180 y 240 W se puede observar una disminución en los valores de magnetización específica, que como se ha reiterado es afectado por la presencia de otras fases diluidas con diferente comportamiento magnético en la SrFe<sub>12</sub>O<sub>19</sub> que distorsiona el arreglo colineal de los espines paralelos.

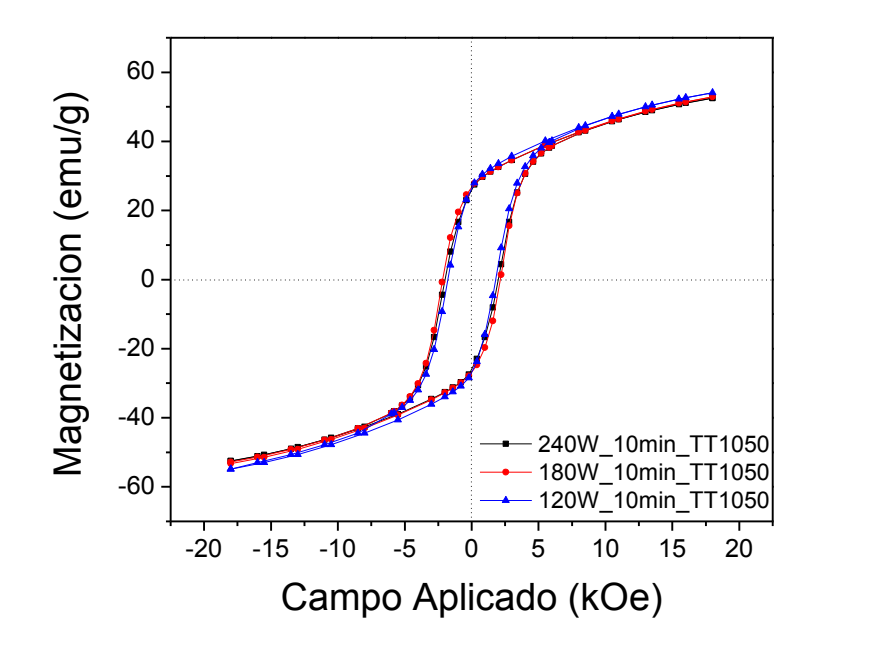

*Figura 3. Ciclos de histéresis magnéticos de polvos obtenidos por sonoquímica, con un posterior tratamiento térmico a 1050 °C.*

En la figura 4 se presentan las micrografías obtenidas mediante microscopía electrónica de barrido de los polvos sintetizados, las muestras fueron recubiertas con carbono durante 3 segundos, se obtuvieron micrografías con acercamientos de 30000 y 150000X. Se puede observar la formación de aglomerados de partículas de morfología redondeada, las cuales de manera cualitativa presentan un tamaño de partícula promedio entre 30 y 70 nm.

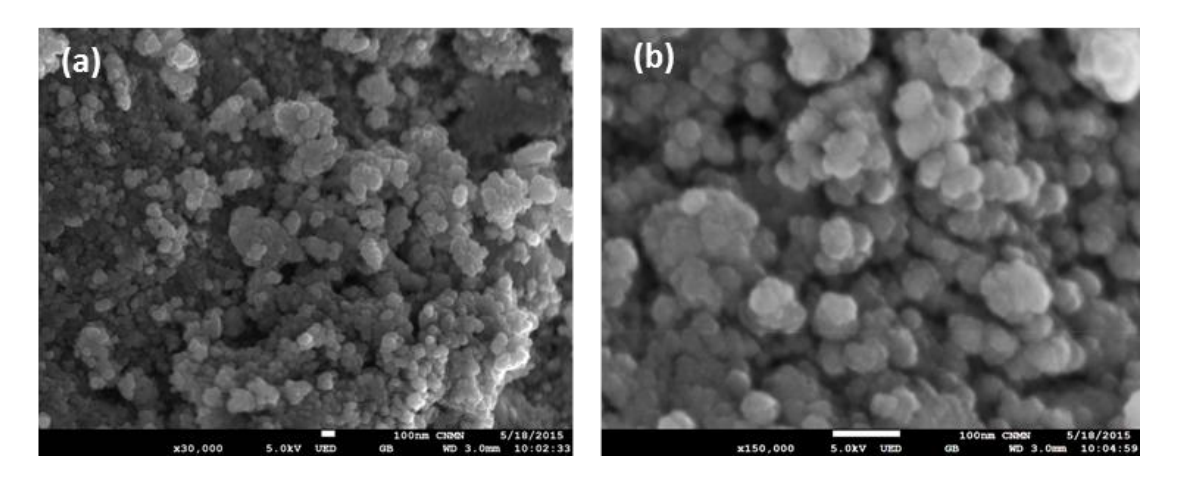

*Figura 4. Micrografías de polvo sintetizado por sonoquímica con una potencia de sonicación de 120 W y tratado térmicamente a 800 °C durante 2h.* 

#### **4. CONCLUSIONES**

El método de síntesis por sonoquímica promueve la formación de la hexaferrita de estroncio por la aplicación de ultrasonido en una solución de  $DEG:H<sub>2</sub>O$  durante 10 minutos, con un posterior tratamiento térmico a 800 y 1050 °C. Con la aplicación de ultrasonido a diferentes potencias (120, 180 y 240 W) se obtienen polvos con una mezcla de SrCO<sub>3</sub> y Fe<sub>3</sub>O<sub>4</sub> con distintos grados de periodicidad en su estructura cristalina, es así que el material obtenido a 240 W presente mayor intensidad en los picos de la fase de Fe<sub>3</sub>O<sub>4</sub>, lo cual también tiene un efecto sobre la estructura cristalina del material con la aplicación del tratamiento térmico a 800 °C debido a que se obtiene una fase no identificada que está presente y se descompone en el polvo sintetizado a 240 W de potencia a 1050 °C de tratamiento térmico. El alto valor en magnetización específica, (Ms) 55 emu/g y el bajo de campo coercitivo (Hc) 2 kOe depende del contenido de SrFe<sub>12</sub>O<sub>19</sub>, de la estructura cristalina, así como también del crecimiento del tamaño de partícula, en los polvos sintetizados a 120 W. Adicionalmente la presencia de la fase no identificada es el principal factor del desacoplamiento de las dos fases magnéticas que da como resultado ciclos de histéresis constreñidos. Mediante un análisis de morfología se observaron que los polvos forman aglomerados de partículas redondeadas con tamaño nanométrico entre 30 y 70 nm, las partículas de hexaferrita obtenidas muestran un comportamiento de monodominio ya que el diámetro de las partículas está muy por debajo del valor del diámetro crítico de la hexaferrita de estroncio.

## **BIBLIOGRAFÍA**

- 1. Jean, M., et al., "Synthesis and characterization of  $SrFe_{12}O_{19}$  powder obtained by hydrothermal process", Journal of Alloys and compounds, 2010. 496(1): pp. 306-312.
- 2. Fang, C.M., et al., Magnetic and electronic properties of strontium hexaferrite SrFe12O19 from first-principles calculations. Journal of Physics: Condensed Matter, 2003. 15(36): p. 6229.
- 3. Zi, Z., et al., "Structural and magnetic properties of  $SrFe_{12}O_{19}$  hexaferrite synthesized by a modified chemical co-precipitation method", Journal of Magnetism and Magnetic Materials, 2008. 320(21), pp. 2746-2751.
- 4. Liyanage, L.S., et al., "Theory of magnetic enhancement in strontium hexaferrite through Zn–Sn pair substitution", Journal of Magnetism and Magnetic Materials, 2013. 348, pp. 75- 81.
- 5. Bolarín-Miró, A., et al., Synthesis of M-type  $SrFe_{12}O_{19}$  by mechanosynthesis assisted by spark plasma sintering. Journal of Alloys and Compounds, 2014.
- 6. P. García-Casillas, J. Matutes-Aquino, Estudio comparativo de las propiedades magnéticas de ferritas hexagonales de Bario obtenidas por los métodos de coprecipitación y microemulsión. 1999.
- 7. Rashad, M. and I. Ibrahim, A novel approach for synthesis of M-type hexaferrites nanopowders via the co-precipitation method. Journal of Materials Science: Materials in Electronics, 2011. 22(12): p. 1796-1803.
- 8. Choudhury, H.A., et al., Mechanistic investigation of the sonochemical synthesis of zinc ferrite. Ultrasonics sonochemistry, 2013. 20(1): p. 294-302.
- 9. Sánchez-De Jesús, F., et al., Mechanosynthesis, crystal structure and magnetic characterization of M-type SrFe $_{12}O_{19}$ . Ceramics International, 2014. 40(3): p. 4033-4038.
- 10. Nga, T.T.V., et al., Key step in the synthesis of ultrafine strontium ferrite powders  $(SrFe<sub>12</sub>O<sub>19</sub>)$  by sol–gel method. Journal of Alloys and Compounds, 2014. 610: p. 630-634.
- 11. Alvarado, R., F. Solera, and J.R. Vega-Baudrit, Síntesis sonoquímica de nanopartículas de óxido de cinc y de plata estabilizadas con quitosano. Evaluación de su actividad antimicrobiana. Revista Iberoamericana de Polímeros, 2014. 15(3): p. 134-148.
- 12. E. Ohayon, A. Gedanken, "The application of ultrasound radiation to the synthesis of nanocrystalline metal oxide in a non-aqueous solvent". Ultrasonics sonochemistry, 2010. 17(1): p. 173-178.
- 13. R.L. Palomino, A.M. Bolarín Miró, F.N. Tenorio, F. Sánchez De Jesús, C.A Cortés Escobedo. Sonochemical assisted synthesis of  $SrFe_{12}O_{19}$  nanoparticles. Ultrasonics Sonochemistry, Vol 29 (2016) 470-475

# **ANÁLISIS COMPARATIVO DE CLASIFICADORES DE PATRONES APLICADOS AL DIAGNÓSTICO DE FERTILIDAD, DIABETES Y PARKINSON**

Adán G. Bautista, Héctor Puga, Luis Carlos Padierna, Alfonso Rojas Domínguez, Martín Carpio, Rosario Baltazar

Tecnológico Nacional de México – Instituto Tecnológico de León. León, Gto.

### **RESUMEN**

Realizar un buen diagnóstico médico es un requisito necesario para que el tratamiento de una enfermedad tenga éxito. Tradicionalmente el diagnóstico se basa en el conocimiento y la experiencia de un especialista, quien compara el cuadro clínico del paciente con el de pacientes anteriores buscando patrones específicos de una enfermedad. En la actualidad las técnicas de Inteligencia Artificial pueden ser utilizadas para apoyar al especialista en su toma de decisiones incrementando la confiabilidad de sus diagnósticos. En el área de reconocimiento de patrones y particularmente en la etapa de clasificación se ubican las técnicas mencionadas. Como parte de la primera etapa de un estudio más general, en la presente investigación se comparan tres clasificadores de patrones: k-NN, bayesiano y máquinas de vectores de soporte. Cada clasificador es puesto a prueba en la solución de tres problemas de diagnóstico: fertilidad, diabetes y Parkinson. Los clasificadores fueron evaluados mediante un muestreo estratificado y 1000 validaciones cruzadas de 10 pliegues empleando tres índices de comparación: exactitud, sensibilidad y especificidad. Las pruebas estadísticas aplicadas a los resultados mostraron diferencias significativas a favor de la máquina de vectores de soporte con kernel de base radial en términos de exactitud y sensibilidad. En cuanto a la especificidad, las diferencias no fueron estadísticamente significativas. Con base en los resultados, se continuará el estudio de máquinas de vectores de soporte para llevar a cabo clasificación de enfermedades.

## **1. INTRODUCCIÓN**

A lo largo del tiempo la inteligencia artificial ha ido adquiriendo mayor interés en diversas áreas de la ciencia. Específicamente, el área médica es una de las más beneficiadas con la computación y el aprendizaje automatizado; ya sea para reforzar el diagnóstico médico, predecir enfermedades, proponer métodos que permiten a un especialista conocer mejor la estructura y los procesos de sistemas biológicos, así como desarrollar nuevos fármacos o tratamientos a diversas enfermedades.

El diagnóstico médico conlleva experimentación y pruebas al paciente para determinar la existencia de una enfermedad, para posteriormente iniciar un tratamiento. A pesar de que este proceso se realice por un especialista, información incompleta o demasiados parámetros de las pruebas del paciente hacen difícil relacionar los síntomas con alguna enfermedad en particular solo a través de la observación. El reconocimiento de patrones es una técnica de la inteligencia artificial en la cual el especialista puede apoyarse durante el proceso de diagnóstico de una enfermedad para reducir errores y disminuir pérdidas humanas y financieras.

Específicamente, para la tarea de clasificación automatizada, existen sistemas llamados clasificadores que ayudan al especialista en su proceso de toma de decisiones. Distintos clasificadores difieren por la naturaleza de su funcionamiento: los hay basados en probabilidad, inspirados en el funcionamiento del cerebro, llamados redes neuronales artificiales, entre otros. Diferentes tipos de clasificadores obtienen diferentes resultados dependiendo del problema que se trate (Heydari *et al.,* 2015).

En la presente investigación se realiza un análisis comparativo entre tres clasificadores: el clasificador de *k* vecinos más cercanos (k-NN por sus siglas en inglés), el clasificador Bayesiano (basado en el teorema de Bayes) y las llamadas Máquinas de Vectores de Soporte (MVS) en el diagnóstico de diabetes, fertilidad y Parkinson. Se toman como medidas de rendimiento de clasificación la sensibilidad, especificidad y la exactitud. A través de pruebas no paramétricas se determinará cuál de estos clasificadores obtiene un mejor rendimiento para cada conjunto de datos (problema de diagnóstico).

## **2. ANTECEDENTES TEÓRICOS**

A continuación se describen brevemente los métodos para clasificación automatizada que son comparados en este trabajo.

#### *Clasificador Bayesiano Ingenuo*

Es un clasificador probabilístico que basa su funcionamiento en el teorema de Bayes. El proceso puede resumirse como: encontrar la hipótesis más probable, dado un conjunto de muestras de entrenamiento y un conocimiento *a priori* sobre la probabilidad de cada hipótesis. Una nueva muestra se clasifica con base en una función de la predicción de múltiples hipótesis, medidas por sus probabilidades (Maimon *et al.*, 2005).

#### *Clasificador de los k Vecinos más Cercanos*

El clasificador k-NN asigna una nueva muestra a aquella clase que contiene las muestras de referencia más cercanas a la nueva muestra. Al conjunto de datos de referencia se le conoce como conjunto de entrenamiento, y a partir de este conjunto es que se evalúan nuevas muestras (una muestra a la vez) utilizando una distancia como medida de similitud entre la nueva muestra y cada muestra de entrenamiento. Una vez que todas las muestras de entrenamiento han sido comparadas contra una nueva, las distancias calculadas se ordenan de menor a mayor valor y se seleccionan las primeras *k* medidas. Posteriormente se cuentan las etiquetas de clase de cada medida seleccionada y se asigna la nueva muestra a la clase con la mayor cantidad de etiquetas seleccionadas (Getoor *et al.* 2007).

Para medir las distancias entre la nueva muestra y las del conjunto de entrenamiento utilizamos la distancia Euclidiana (otras distancias pueden ser utilizadas), definida de acuerdo a la ecuación (1). Para asignar un valor a *k*, un proceso de optimización puede ser utilizado para encontrar aquel valor que proporcione el rendimiento óptimo del clasificador. En este trabajo se utiliza el método de búsqueda llamado *Grid Search* con el fin de ajustar el valor de *k.*

$$
D(X^i, X^k) = \sqrt{\sum (X^i_j - X^k_j)^2}
$$
 (1)

### *Máquinas de Vectores de Soporte*

Una MVS es un clasificador que busca un hiperplano tal que separe dos clases de un conjunto de datos y mantenga la máxima distancia respecto a dos o más muestras de cada clase. Tales muestras se conocen como vectores soporte y dan nombre a esta técnica de clasificación. Una MVS no lineal, mapea las muestras de entrada a un espacio de mayor dimensión en donde puede encontrar un hiperplano que separe las clases y maximice el margen entre los vectores soporte con mayor facilidad.

Una MVS encuentra el hiperplano óptimo utilizando el producto punto de los vectores de entrada mediante funciones en el espacio de características que son conocidas como funciones *kernel* o simplemente *kernels* (Salcedo-Sanz et al. 2014). Existen varios tipos de kernel y estos difieren por su funcionamiento: los hay polinomiales, de función de base radial (RBF por sus siglas en inglés), lineales, entre otros. Para el presente trabajo se utilizan los kernels lineal y RBF.

# **3. METODOOLOGÍA EXPERIMENTAL**

### **3.1 Materiales**

Actualmente existen repositorios públicos que proporcionan conjuntos de datos gratuitamente y que son usados en el área de reconocimiento de patrones con el propósito de servir como una base de evaluación para diversos algoritmos. Estos repositorios distribuyen colecciones de datos de distinta naturaleza, es decir, cuentan con problemas para clasificar ataques a redes de telecomunicaciones, especies de flores, tipos de vinos, tonos de piel, préstamos bancarios, enfermedades y muchas otras entidades. De repositorios públicos como UCI<sup>1</sup>, Delve<sup>2</sup> y Libsvm<sup>3</sup> se tomaron tres conjuntos de datos: diabetes, fertilidad y Parkinson por ser conjuntos de problemas médicos de interés. La descripción general de estos conjuntos de datos se muestra en la Tabla 1.

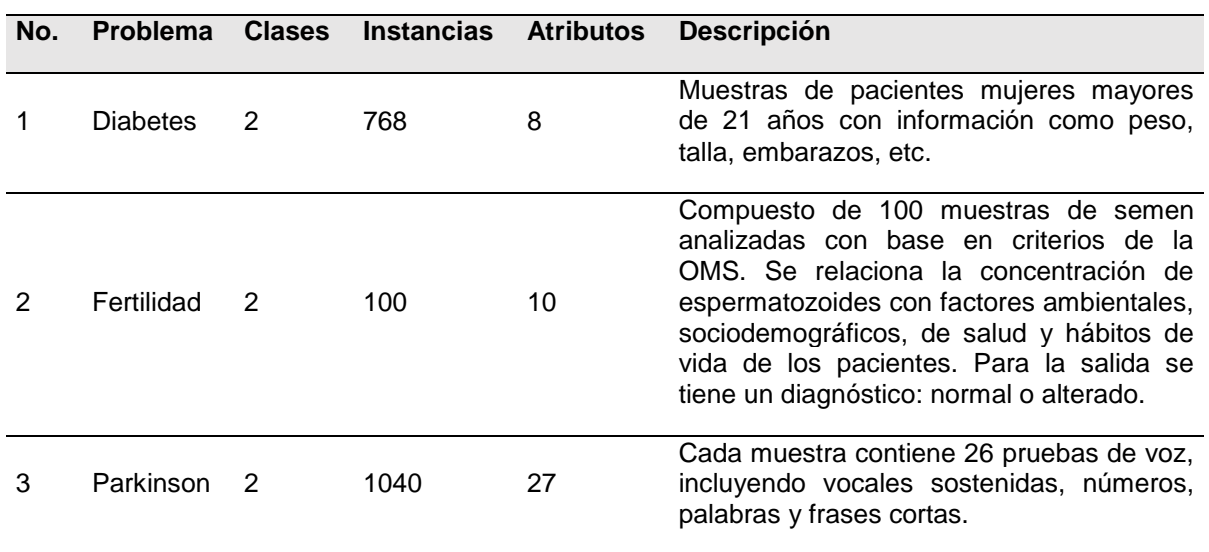

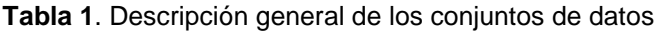

Para la implementación y prueba de los clasificadores se utilizó software propio implementado en el lenguaje Java. Para evaluar el rendimiento de cada algoritmo se utilizaron como medidas de

 *1 http://www.ics.uci.edu/?mlearn/MLRepository.html*

*<sup>2</sup> http://www.cs.toronto.edu/~delve/data/datasets.html*

*<sup>3</sup> https://www.csie.ntu.edu.tw/~cjlin/libsvm/*

rendimiento la Exactitud, Sensibilidad y Especificidad, calculadas de acuerdo a las fórmulas siguientes:

$$
Exactitud = \frac{(VP + VN)}{(VP + FP + VN + FN)}
$$
 (2)

$$
Sensibilidad = \frac{VP}{VP + FN}
$$
\n(3)

$$
Especificidad = \frac{VN}{VN + FP}
$$
 (4)

Donde VP (verdaderos positivos) es el número de instancias de la clase positiva clasificadas correctamente, VN (verdaderos negativos) es el número de instancias de la clase negativa clasificadas correctamente, FP (falsos positivos) es el número de instancias de la clase positiva clasificadas incorrectamente y FN (falsos negativos) es el número de instancias de la clase negativa clasificadas incorrectamente (Ibrikci *et al.* 2012). Para evaluar los resultados se utilizó la técnica de validación cruzada con 10 pliegues. La metodología utilizada en esta investigación se resume en la figura 1.

#### **3.2 Selección de parámetros**

Para cada técnica de clasificación, la elección de los valores de los parámetros es vital para obtener un buen rendimiento, y éste difiere dependiendo del problema que se va a clasificar. Para el clasificador k-NN se requiere definir el valor de *k*, las MVS, utilizadas en esta investigación requieren de dos parámetros, el valor de penalización, C, y en el caso de la MVS con kernel RBF, el radio de influencia, γ. Nótese que el clasificador Bayesiano no requiere de un parámetro de control.

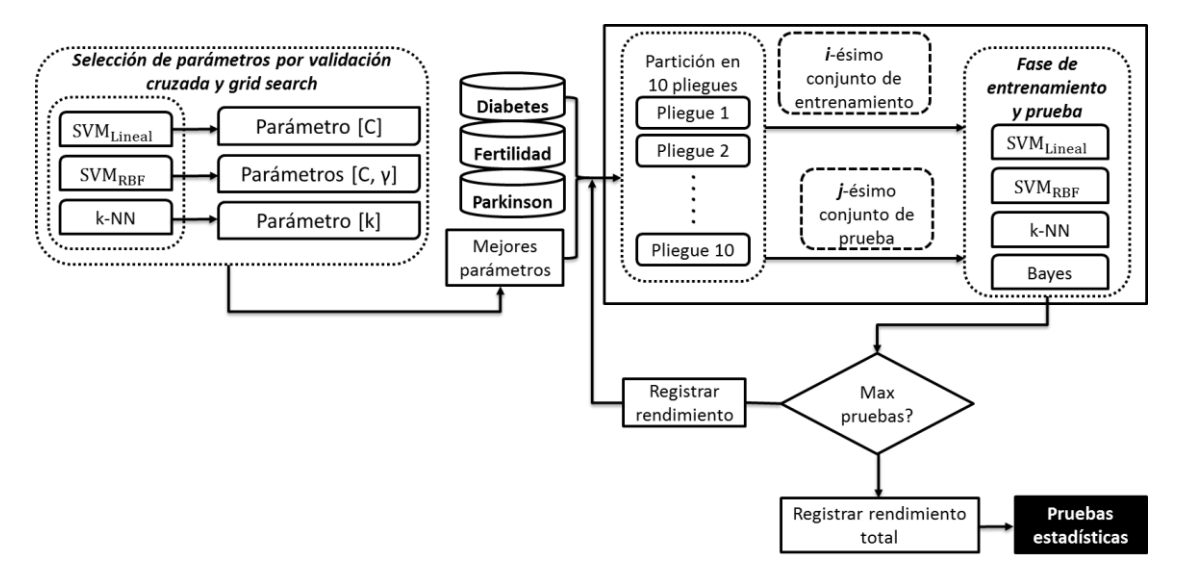

*Figura 1. Metodología utilizada para la evaluación de los clasificadores*

Para la optimización de tales parámetros se utilizó la técnica de búsqueda conocida como *Grid Search* (o búsqueda en rejilla), mediante la cual se busca un valor para cada parámetro en un espacio de valores (valores candidatos), seleccionando aquel que produce el mejor rendimiento con base en una validación cruzada (Rao, 2009). Mediante esta búsqueda se obtuvieron los resultados que se muestran en la Tabla 2. Estos valores se utilizaron posteriormente en la aplicación de cada uno de los algoritmos estudiados en esta investigación sobre cada uno de los 3 problemas de diagnóstico considerados.

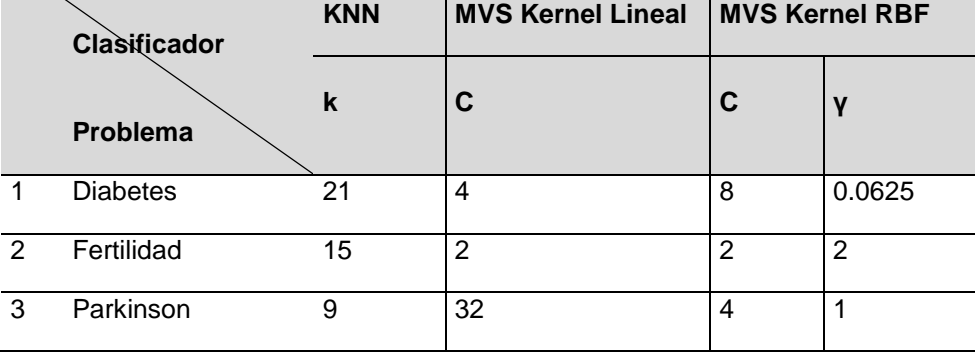

**Tabla 2**. Resumen de parámetros optimizados mediante búsqueda en rejilla

### **4. RESULTADOS**

Los resultados de evaluar cada clasificador sobre los problemas de diabetes, fertilidad y Parkinson en términos de exactitud se muestran en la tabla 3. La exactitud se define como la tasa de casos investigados que se han clasificado correctamente sobre el total de casos analizados, y de los resultados que se muestran en la tabla 3 se puede observar un mejor rendimiento con MVS utilizando un kernel RBF para los tres conjuntos de datos analizados.

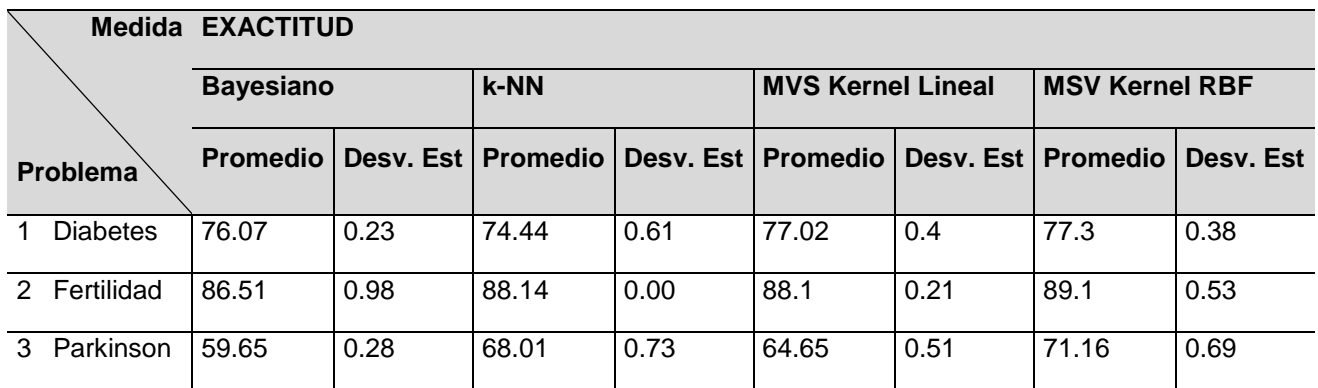

**Tabla 3**. Resultados de exactitud de los distintos clasificadores

La sensibilidad indica la capacidad del clasificador de clasificar como casos positivos aquellos casos realmente pertenecientes a la clase positiva (normalmente asociada con la presencia o diagnóstico de una enfermedad). En la Tabla 4 se observa que se obtiene mejor rendimiento de sensibilidad trabajando con MSV.

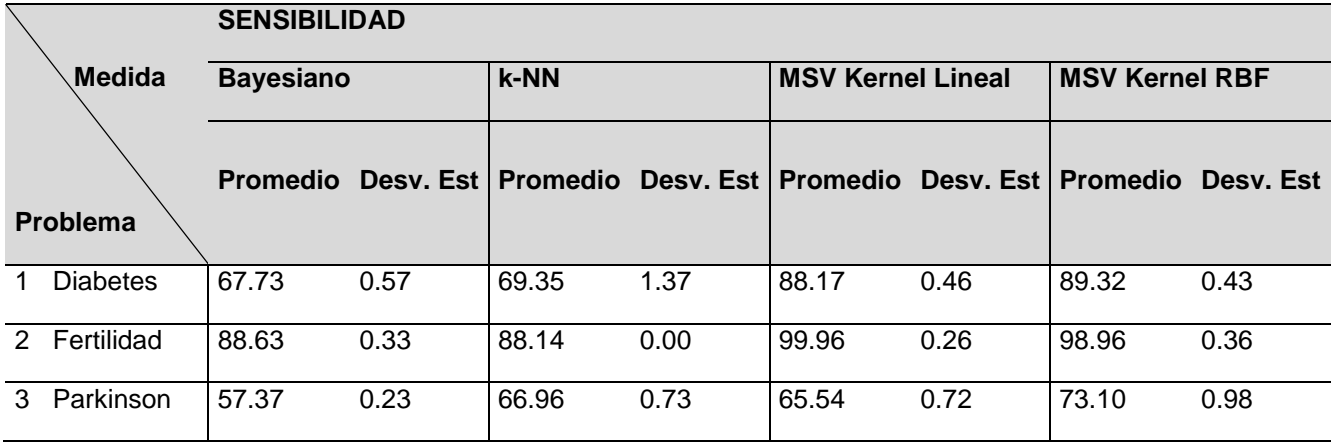

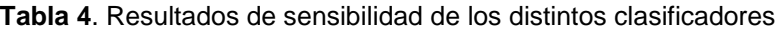

Para el caso de la especificidad, que es la capacidad del clasificador de dar como casos negativos los casos realmente pertenecientes a la clase negativa (normalmente asociada con la ausencia de una enfermedad), en la Tabla 5 se muestra que los clasificadores obtuvieron promedios bajos al identificar correctamente pacientes sanos en el diagnóstico de fertilidad, pues MSV con kernel lineal no identificó correctamente ningún paciente sano al igual que k-NN; sin embargo, este último obtuvo un mejor rendimiento para el caso de diagnóstico de Parkinson. Para el diagnóstico de diabetes, los resultados muestran que puede ser una mejor alternativa utilizar el clasificador Bayesiano.

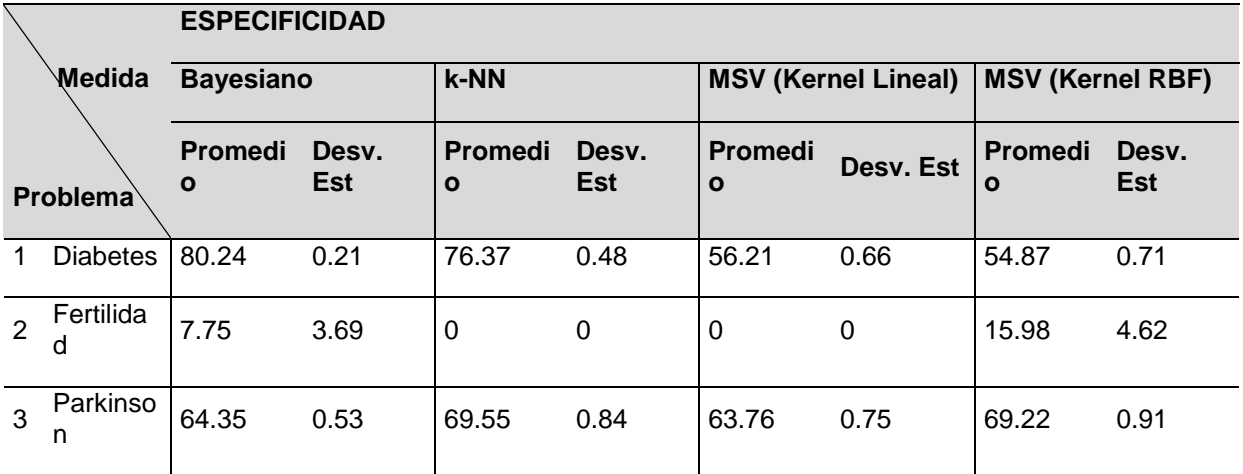

**Tabla 5**. Resultados de especificidad de los distintos clasificadores

La Tabla 6 resume los resultados de las pruebas estadísticas no paramétricas de Quade aplicadas a los índices de exactitud, sensibilidad y especificidad obtenidos por cada uno de los clasificadores considerados en el estudio. Se eligió Quade debido a que asigna un peso a cada rango de un clasificador considerando los valores del resto de los clasificadores comparados, lo cual es deseable en un comparativo.

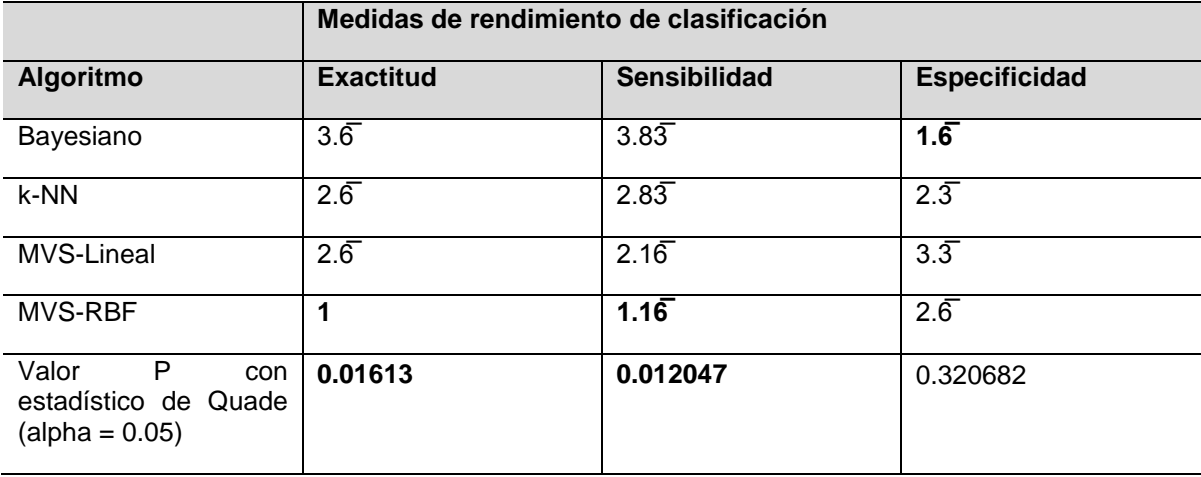

**Tabla 6.** Rangos promedio y valores P con la prueba de Quade a un nivel de confianza del 95%

De la Tabla 6 se puede apreciar que los resultados de la MVS con kernel radial resultaron ser significativamente mejores que los obtenidos por el resto de los clasificadores en términos de exactitud y sensibilidad. Aunque este resultado no se conservó para el índice de especificidad, las diferencias entre los clasificadores bajo este índice no fueron significativamente diferentes.

# **5. CONCLUSIONES**

En esta investigación se presentó un análisis comparativo de los clasificadores de patrones k-NN, clasificador Bayesiano y MVS aplicados a conjuntos de datos médicos, en particular: diabetes, fertilidad y Parkinson, tomándose como medidas de rendimiento exactitud, sensibilidad y especificidad. Como se muestra en la sección de resultados, en términos de exactitud, las MVS obtuvieron un mejor desempeño para los tres conjuntos de datos analizados. Sin embargo, debemos considerar también cuidadosamente las medidas de sensibilidad y especificidad dado que en medicina la validez de una prueba diagnóstica es de suma importancia y que existe la posibilidad de error también en un proceso computacional.

Es preferible clasificar a una persona sana como enferma que clasificar a un paciente enfermo como sano. El primer tipo de error, un falso positivo (llamado error Tipo I) se puede corregir con exámenes posteriores por lo que representa un menor costo en términos de posibles consecuencias para un paciente; esto se cuantifica por medio de la especificidad. En cambio, el segundo tipo de error, un falso negativo (llamado error Tipo II), puede implicar pérdidas humanas; la tasa de falsos negativos se cuantifica por medio de la sensibilidad.

En los resultados de sensibilidad (pacientes enfermos correctamente clasificados) se obtuvieron buenos rendimientos con MVS para los tres conjuntos de datos. El caso contrario se observó respecto de la medida de especificidad (pacientes sanos correctamente clasificados), con índices muy bajos, incluso valores de 0.

Los resultados muestran un mejor rendimiento con MVS bajo las medidas de exactitud y sensibilidad y esto se confirma mediante las pruebas estadísticas realizadas, donde la hipótesis nula (los rendimientos de los clasificadores son iguales) se rechaza en estos casos, la diferencia bajo la medida de especificidad resultó no ser estadísticamente significativa. Sin embargo, aún es necesario explorar los motivos de la baja especificidad de los clasificadores y en particular, de las MVS estudiadas. Como trabajo futuro se continuará explorando el potencial de las MVS en aplicaciones médicas.

*Agradecimientos:* Los autores agradecen el apoyo brindado por el Consejo Nacional de Ciencia y Tecnología (CONACYT) para el desarrollo de este trabajo bajo los programas de Becas de Apoyo a Estudios de Posgrado (A. Godínez, L.C. Padierna) y CÁTEDRAS-2598 (A. Rojas).

## **BIBLIOGRAFÍA**

- 1. Getoor, L. and Taskar, B. (2007). Introduction to statistical relational learning. Cambridge, Mass.: The MIT Press.
- 2. Heydari, M., Teimouri, M., Heshmati, Z., and Alavinia, S. M. (2015). Comparison of various classification algorithms in the diagnosis of type 2 diabetes in Iran. International Journal of Diabetes in Developing Countries. http://doi.org/10.1007/s13410-015-0374-4
- 3. Ibrikci, T., Ustun, D., and Kaya, I. E. (2012). Diagnosis of several diseases by using combined kernels with Support Vector Machine. Journal of Medical Systems, 36(3), 1831– 40. http://doi.org/10.1007/s10916-010-9642-5
- 4. Maimon, O. and Rokach, L. (2005). Decomposition methodology for knowledge discovery and data mining. New Jersey: World Scientific.
- 5. Rao, S. (2009). Engineering optimization: theory and praxis. New York, N.Y: Wiley.
- 6. Salcedo-Sanz, S., Rojo-Alvarez, J. L., Martinez-Ramon, M., and Camps-Valls, G. (2014). Support vector machines in engineering: an overview. Wiley Interdisciplinary Reviews-Data Mining and Knowledge Discovery, 4(3), 234–267. http://doi.org/Doi 10.1002/Widm.1125

# **OPTIMIZACIÓN DE LOS RECURSOS MATERIALES, MEDIANTE LA GESTIÓN Y AUTORIZACIÓN DE ACTIVIDADES EN EL DEPARTEMENTO DE PRODUCCIÓN DE UNA EMPRESA LACTEA**

Martha Leticia López Pérez, J. Refugio Adán Robledo Martínez, Mara Janeth Hernández Flores, Lorena Figueroa Ayala, Clara Alicia Gómez Márquez y Vicente Onofre Rojo Romo

Instituto Tecnológico Superior de Lagos de Moreno.

### **RESUMEN**

Este proyecto se centra en metodología y actividades realizadas para el logro de la optimización de los recursos materiales. Cumpliendo así con el uso eficiente de la mano de obra, el tiempo de lavado de los equipos, la correcta organización entre los colaboradores y el interés del personal en el desempeño de sus labores. Entre otras actividades realizadas fue remarcar y dirigir el respeto entre los colaboradores hacia su trabajo y el respeto entre el jefe en turno y el colaborador y a la inversa. Se utilizaron herramientas de Gestión Estratégica, Coaching Asertivo, Mantenimiento Productivo Total (TPM), métodos de 5's, Gráfica Gantt, Requerimiento Planeado de los Materiales (MRP), Ergonomía, análisis de debilidades, amenazas, fortalezas y oportunidades (DAFO) y el Análisis costo-Beneficio. Gracias a la aplicación de estos métodos se logró integrar al equipo de trabajo convirtiendo las debilidades y amenazas en fortalezas dando como resultado la integración y consolidación de los equipos de trabajo, permitiendo llevar a cabo un buen control en almacén de los materiales sin tener que realizar la devolución en exceso, se logró disminuir los costos en los reproceso y desperdicios gracias a la aplicación de las herramientas de TPM. Cabe mencionar que la aplicación de estos métodos se ha estado implementado ya en tres empresas lácteas logrando mejorar en ambas los procesos y de lo cual se están elaborando los manuales correspondientes y preparando el inicio de una posible certificación. Con un previo análisis al departamento de producción, se pudo identificar de manera simple la carencia de disciplina apegadas a la 5´s. Las causas de esta indisciplina fue una organización carente de liderazgo y compromiso laboral. Las propuestas de mejora para contrarrestar esta área de oportunidad fue: 1) creación de un Organigrama detallando las funciones de cada operador, y 2) La auditoría de 5´s semanal. De esta manera los implicados en llevar a cabo estas herramientas de mejora facilitaron su desarrollo por medio de la participación impulsada por los jefes de Turno. Las actividades con áreas de oportunidad mencionadas con anterioridad, generan un incremento en el costo total de Producción, y a su vez un crecimiento en el costo unitario que finalmente afectará en el mercado.

## **1. INTRODUCCIÓN**

La industria alimenticia cuenta con sistemas integradores de planificación que cumplen con las características fundamentales y apropiadas para el desempeño productivo obteniendo así:

La fidelidad de los hogares mexicanos al producir distintos productos día a día satisfaciendo sus necesidades alimenticias.

El cumplimiento de las regulaciones gubernamentales de producción y,

Exportando a países a los cuales ya se imaginaban llegar desde un inicio cuando se creó la Visión y Misión de la industria.

Las estrategias de mercado son parte importante del éxito de cualquier empresa con fines de lucro, por medio de análisis de mercado, y de lugares en los cuales el producto terminado podría ser bien recibido. Satisfaciendo la necesidad propia de estar por arriba de los competidores dando al mercado los mejores marcas con los mejores alimentos como lo dice la Misión de Servilac. Con el cual ha llevado a la empresa a ser perfeccionistas y cuidar cada detalle interno, para que el consumidor siempre tenga la satisfacción garantizada. Dando entrada en el mayor de los casos a la fidelidad por parte del cliente y, por parte de la empresa ganarse la fidelidad de nuevos consumidores haciendo que perdure por generaciones. Pudiendo así poder obtener una mayor rentabilidad si no descuidan el trabajo y no caen en la zona de confort de la cual puede ser difícil de salir.

Cada objetivo está medido y tiene fecha de caducidad y está arrastrado por metas cortas, medianas y a largo plazo, delas cuales se tienen resultados que son favorecedores si se les da seguimiento ya que las mejoras están para ponerse en práctica y ser (de ser posible) innovadas, El proyecto mencionado anteriormente consta de etapas en las cuales se desglosan, con el propósito de recolectar datos para resolver un problema específico y a la vez solucionar los problemas de organización, control, dirección y planeación. De esta manera la toma de decisiones hace un papel fundamental puesto que se consideran los datos obtenidos, preguntándonos la consecuencia de hacer cambios, las decisiones y las consecuencias son mínimas es decir se puede tomar una decisión que no es complicada y que pueden evitarse que sean perjudiciales para la producción.

## **2. MARCO TEORICO**

Un primer grupo estaría formado por aquellas cuyas características, claridad y posibilidad real de implantación las hacen aplicables a cualquier casuística de empresa/producto/sector. Su enfoque práctico y en muchas ocasiones, el sentido común, permite sugerir que deberían ser de "obligado cumplimiento" en cualquier empresa que pretenda competir en el mercado actual, independientemente de si tiene formalizada la aplicación sistemática del Lean. Una visión pragmática del contenido de estas técnicas podría llevarnos a pensar que no se entiende que haya tenido que pasar tanto tiempo para que estas técnicas tan coherentes, nacidas de la observación de la realidad en las plantas de producción, a pie de máquina, a la vista, no hayan sido tomadas en consideración por muchos técnicos, directivos y académicos:

• Las 5S. Técnica utilizada para la mejora de las condiciones del trabajo de la empresa a través de una excelente organización, orden y limpieza en el puesto de trabajo.

• SMED. Sistemas empleados para la disminución de los tiempos de preparación.

• Estandarización. Técnica que persigue la elaboración de instrucciones escritas o

Gráficas que muestren el mejor método para hacer las cosas.

• TPM. Es acrónimo de mantenimiento productivo total que persigue eliminar las perdidas por tiempos de parada de las máquinas

• Control visual. Conjunto de técnicas de control y comunicación visual que tienen

Por objetivo facilitar a todos los empleados el conocimiento del estado del sistema

Y del avance de las acciones de mejora.

Un segundo grupo estaría formado por aquellas técnicas que, aunque aplicables a

Cualquier situación, exigen un mayor compromiso y cambio cultural de todas las personas, tanto directivos, mandos intermedios y operarios:

• Jidoka. Técnica basada en la incorporación de sistemas y dispositivos que otorgan a las máquinas la capacidad de detectar que se están produciendo errores.

• Técnicas de calidad. Conjunto de técnicas proporcionadas por los sistemas de garantía de calidad que persiguen la disminución y eliminación de defectos.

• Sistemas de participación del personal (SPP). Sistemas organizados de grupos de trabajo de personal que canalizan eficientemente la supervisión y mejora de sistema Lean.

En un último grupo se encuadrarían técnicas más específicas que cambian la forma de planificar, programar y controlar los medios de producción y la cadena logística. Precisamente son aquellas que se han asociado al éxito de las técnicas JIT en la industria del automóvil y que, poco a poco, dependiendo de la tipología de producto y sistema productivo, van aplicándose a otros sectores. En comparación con las técnicas anteriores son técnicas más avanzadas, en tanto en cuanto exigen de recursos especializados para llevarlas a cabo y suponen la máxima aplicación del paradigma JIT:

• Heijunka. Conjunto de técnicas que sirven para planificar y nivelar la demanda de clientes, en volumen y variedad, durante un periodo de tiempo y que permiten a la evolución hacia la producción en flujo continuo, pieza a pieza.

• Kanban. Sistema de control y programación sincronizada de la producción basado en tarjetas.

Más allá del poder de estas técnicas, las acciones para su implementación deben centrarse en el compromiso de la empresa en invertir en su personal y promoverla cultura de la mejora continua. El pensamiento lean implica una transformación cultural profunda, de manera que empezar con un planteamiento modesto basado en pocas técnicas, incluso solo una, para generar un mini-éxito es la manera correcta de afrontar inicialmente el conocimiento e implantación de las otras de las técnicas Lean. De cualquier forma, cualquier plan de acción debe plantearse a largo plazo, persiguiendo un cambio cultural que pase a formar parte de saber hacer de la empresa. (Tsuru, 2013)

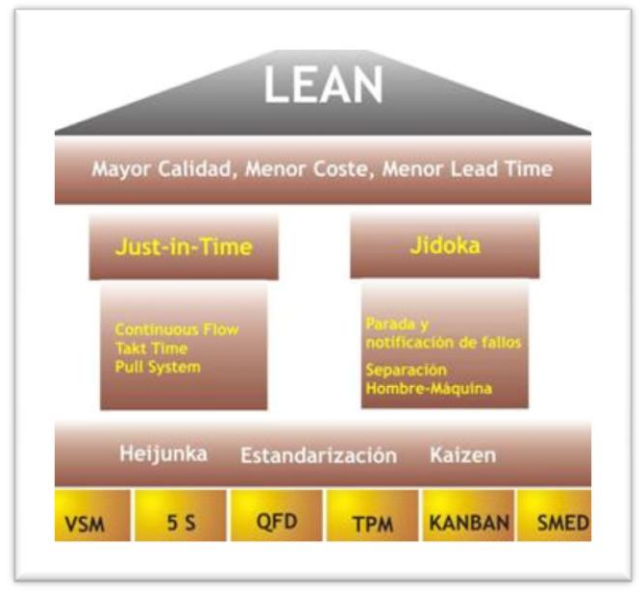

*Figura 1. Las técnicas de mejora continua*

#### ¿Cuándo aplicar KAIZEN en la empresa?

Todo empieza con el desperdicio. Aunque las empresas a menudo buscan mejoras incrementales en los pasos que agregan valor, los mayores ahorros se pueden encontrar atendiendo primero el desperdicio en sus procesos –entendiéndose como desperdicio todo aquello que los clientes no valoran–. La mayoría de los procesos presentan un desperdicio considerable, lo cual genera costes en muchas dimensiones.

Nuestra experiencia con clientes ha identificado los siete tipos de desperdicio más comunes. Unos tienden a ser muy visibles, mientras que otros pueden ser más difíciles de detectar, por lo que exigen un mapeo y un análisis de la cadena de valor para descubrirlos:

• Transporte: las entradas, las salidas o los movimientos intermedios que implica un proceso. El desperdicio en el transporte en general

Se produce por el diseño y la disposición de las instalaciones, pero también puede provenir de la falta de fluidez entre distintos pasos de los procesos. Una solicitud interna que debe ir de departamento en departamento y de individuo en individuo se puede perder durante días en el laberinto de cubículos y edificios, con el consiguiente coste en tiempo y capital. El Lean Six Sigma elimina esas transferencias de desperdicio por medio del rediseño de procesos hacia disposiciones celulares y flujos racionalizados que reducen el tamaño de los lotes.

• Inventario: una mala sincronización en toda la cadena de suministro, que muchas veces da como resultado un desequilibrio entre la demanda y la oferta. La falta de sincronización proviene de la mala comprensión de las necesidades de los clientes, de la previsión irracional y de los intentos de gestionar el control de producción con software ERP, entre otras causas. Los «productos parciales» aparecen incluso en procesos transaccionales, como una respuesta lenta a ventas extraordinarias. Solo un conocimiento profundo de las fuentes de variabilidad en una cadena de suministro puede llevar al equilibrio óptimo de los inventarios.

• Movimiento: es decir, el movimiento ineficiente de personas. Si sigue diariamente a un trabajador, probablemente verá que cada vez sigue un camino diferente, lleno de búsquedas inútiles, posturas corporales extrañas e incomodidad. Solo el síndrome del túnel carpiano hizo que una generación de mecanógrafos y operarios de fábricas sufrieran dolores, pérdidas de tiempo y menos productividad, hasta el punto de necesitar caras operaciones quirúrgicas. El Lean Six Sigma va en la dirección opuesta, con flujos celulares que incluyen rutas establecidas para el desplazamiento, procedimientos operativos optimizados y un diseño ergonómico del entorno de trabajo.

• Esperas: implican costes, que se acumulan con cada interrupción del proceso. El proceso de solicitud de una hipoteca normalmente pasa el 99 % del tiempo encima de diferentes escritorios. El Lean Six Sigma puede identificar los pasos susceptibles de generar restricciones a través del mapa de valor y la comparación de las capacidades del proceso con la demanda de los clientes.

• Sobreproducción: es decir, fabricar y almacenar más productos y materias primas de los necesarios. En los procesos transaccionales, la sobreproducción puede pasar desapercibida mientras aumenta de manera significativa los gastos indirectos, con partidas como gastos de envío, órdenes especiales que fracasan a la hora de aprovechar las economías de escala y pagos adelantados. Por ejemplo, los directivos de una empresa pagaban 350 dólares por consulta a un bufete de abogados externo; un análisis Lean Six Sigma demostró que, para la mayoría de las consultas, los abogados de la empresa tenían soluciones estándar que prácticamente no suponían ningún coste.

• Sobre procesamiento: es decir, proporcionar más de lo que el cliente quiere o de lo que está dispuesto a pagar. Para evitar el sobre procesamiento, es necesario comprender las necesidades del cliente en todo el ciclo de valor, desde el diseño hasta la producción y la entrega. Si es posible,

hay que enfocarse en el diseño original y en los departamentos de I+D con el fin de incorporar calidad y facilidad de fabricación, además de gastar menos recursos en la etapa de desarrollo.

• Defectos: se trata de errores en productos destinados a los clientes. Ya que usted paga por fabricar defectos, no solo por arreglarlos, debe enfocarse en áreas de desperdicio de alto coste, rediseñar y reparar en lugar de intentar aumentar la calidad de los pasos del proceso que ya aportan valor. Por ejemplo, el centro de venta telefónica de una empresa implementó un proyecto de Lean Six Sigma con el fin de aumentar las ventas y reducir los costes. La dirección pensaba que las ventas dependían de los años de experiencia del vendedor y de la cantidad de tiempo que dedicaba a cada cliente. Una prueba estadística demostró que esta percepción no era correcta: los factores más importantes para el aumento de las ventas fueron los guiones de venta de los operadores, así como el uso de una estrategia de precios flexible.

La mejor estrategia para atender los siete tipos de desperdicio es centrarse en un proceso en lugar de hacerlo en las máquinas, los recuentos o las cuentas del balance. Los profesionales terminan acostumbrándose tanto al esfuerzo que deben hacer para completar sus tareas que ya no son capaces de ver el desperdicio. En la mayoría de los casos, solo un proyecto de Lean Six Sigma permite que las personas sean conscientes del proceso de principio a fin y que después asuman la responsabilidad de toda la cadena de valor (GEORGE, 2010).

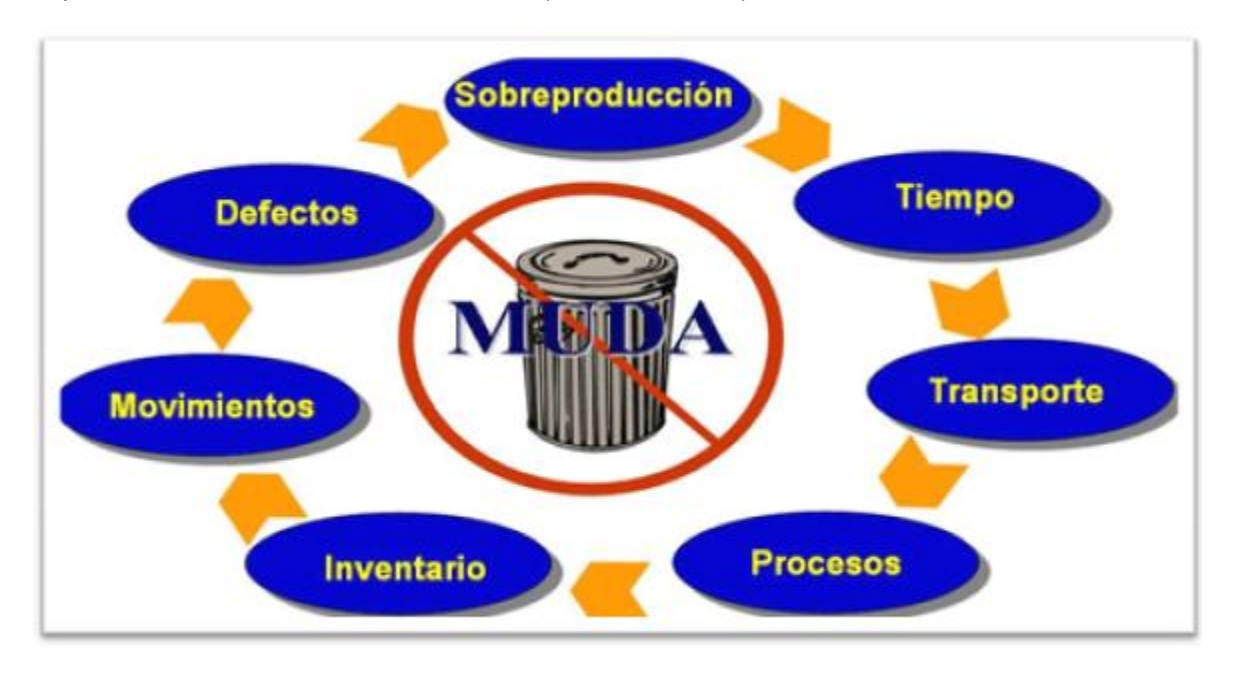

*Figura 1.1.6 Los 7 desperdicios de las empresas*

# **3. DESARROLLO DEL PROYECTO**

Estandarizar los parámetros en máquinas

La función de un equipo tiende a mantener o bien a dar un servicio determinado. El equipo operado bajo unas estrictas condiciones, servirá para generar un producto que esté dentro de las especificaciones del panel sensorial de la empresa. Enseguida de esto su correcto funcionamiento es estandarizar los parámetros que se introducen en el equipo para que este trabaje de manera sensacional.

Lo correcto sea o no el caso si llegamos tener maquinaria por tiempo limitado, se necesita sacarle el provecho necesario para producir las toneladas, todo esto consiste en trabajar el equipo por primera vez, y con el tiempo ir adaptando los parámetros necesarios para favorecer la producción. Si hablamos de rendimiento sintético y una máquina no es operada adecuadamente o con los parámetros equívocos, entonces estamos hablando de perdida de velocidad, pérdida de calidad, ya que el tiempo de vida de un equipo es igual a tiempo útil/tiempo requerido.

A mejorar: la calidad de operación es de acuerdo al grado de experiencia del operador. Sin embargo en su mayoría mantener un equilibrio entre la experiencia del operador y los parámetros correctos del equipo, entonces hablamos de transferir experiencia a los demás operadores.

Esto es fiabilidad en los equipos y en el personal que opera a dicha maquinaria. Este tipo de acciones explotan el buen uso de las jornadas laborales. Y por ende mantenemos un rendimiento sintético mayor al esperado o al calculado.

Fijar a las personas en sus áreas de trabajo y evitar cambiarlas de área.

La importancia de mantener a las personas en un estado fijo de trabajo. Según Daniel Goleman influimos de forma Constante en el estado cerebral de los demás. Según mi modelo de inteligencia Emocional, la Gestión de las Relaciones quiere Decir, en este nivel, que somos responsables de como determinamos los sentimientos de las personas con las que interactuamos, para bien o para mal. En ese sentido, la capacidad relacional tiene que ver con la gestión de los estados cerebrales

El conformismo es una de las principales lacras sociales. Nos lleva a la mediocridad, congelándonos en la rutina. Es ya un dicho común que México es un país donde más se trabaja y menos se produce. Y eso es porque a mentalidad falla. Mientras este país tenga la misma mentalidad, siga viviendo desde el ego y no desde la conciencia y siga sin ser consciente de la gran importancia de la educación y formación de sus habitantes, seguirá ocurriendo lo que dijo Einstein: un problema nunca podrá ser resuelto por la misma forma de pensar que lo creó. Así no podremos progresar. En este país no hay liderazgo, hay mandato y eso es un problema. No hay autorrealización: solo hay negocio.

La inteligencia operativa estaría en desarrollar todo lo que sea para bien y eliminar todo lo que sea para mal es decir, quedamos con lo que es útil y funciona y, si no, hacer otra cosa: sustituir limitaciones por alternativas, problemas por soluciones, excusas por recursos. Creemos que si hay rotación interna de personal podremos atacar algunos de los problemas de bajo rendimiento. Eso es buscar culpables y no ayuda en nada (Goleman, 2013).

Organigrama del Área del de Cortes

Una de las herramientas más importantes al definir la estructura orgánica de la empresa es el "organigrama", instrumento idóneo para plasmar y transmitir en forma gráfica y objetiva la composición de una organización.

¿Cuáles son los criterios para preparar un organigrama?

Precisión: las unidades administrativas y sus relaciones e interrelaciones deben establecerse con exactitud.

2) Sencillez: deben ser lo más simple posible, para representar la(s) estructura(s) en forma clara y comprensible.

3) Uniformidad: en su diseño es conveniente homogeneizar el empleo de nomenclatura, líneas, figuras y composición para facilitar su interpretación.

4) Presentación: su acceso depende en gran medida de su formato y estructura, por lo que deben prepararse complementando tanto criterios técnicos como de servicio, en función de su objeto.

5) Vigencia: Para conservar su validez, deben mantenerse actualizados. Es recomendable que en el margen inferior derecho se anote el nombre de la unidad responsable de su preparación, así como la fecha de autorización.

¿Cuál es la utilidad de los organigramas? El término organización tiene diferentes acepciones. Cada una de ellas se utiliza en función del significado, contexto o sentido que se le quiere dar. A partir de esta premisa, revisaremos de manera secuencial y lógica la forma en que se utiliza. Desde un punto de vista literal, organización es la acción o efecto de organizar u organizarse, esto es, disposición, arreglo, orden; como parte del proceso administrativo es la etapa en la que se define la estructura organizacional, la forma de delegar facultades, el enfoque para manejar los recursos humanos, la una organización es una entidad social orientada hacia la cultura y el cambio organizacional; como unidad productiva, estructurado vinculado con el entorno (Fincowsky, 2009)

## **BIBLIOGRAFIA**

- 1. Alfa, Grupo. 2015. www.sigma-alimentos.com. sigma alimentos . [En línea] enero de 2015. http://www.sigma-alimentos.com/.
- 2. 2012. Control de la calidad pam . Control de la calidad pam . [En línea] 2012. [Citado el: 11 de enero de 2014.] http://controldecalidadpam.blogspot.mx/2012/05/teoria-de-demingmejora-continua.html.
- 3. 2015. Definicion.de. www.definicion.de. [En línea] 2015. [Citado el: 11 de enero de 2015.] http://definicion.de/optimizacion/.

# **PROYECTO DE INTERNET DE LAS COSAS DE BAJO COSTO USANDO EL MICROCONTROLADOR ESP8266**

Patricio García Lopez<sup>1</sup>, Marco Tulio Ramírez Torres<sup>1</sup>, Luis Javier Ontañon García Pimentel<sup>1</sup>

<sup>1</sup>Coordinación Académica Región Altiplano Oeste

### **RESUMEN**

Este proyecto se basa en un microcontrolador ESP8266 para hacer mediciones de temperatura y humedad y entregarlas a los usuarios aprovechando las capacidades WiFi del microcontrolador usando el concepto de Internet de las Cosas (Internet of Things, IoT) que puede ser usado para un numero de aplicaciones.

## **1. INTRODUCCIÓN**

El Internet de las Cosas (Internet of Things, IoT) es un concepto de conectar objetos cotidianos al internet, ya sea para monitorear el estado del ambiente, de algún objeto o para llevar una acción de forma remota. Usualmente esto se logra ya sea usando computadoras de placa única (Single Board Computers, SBC), microcontroladores que ya tengan la capacidad de conectarse de forma alámbrica o inalámbrica a internet o usando componentes independientes al microcontrolador.

Aunque el concepto pueda parecer simple, llevarlo a la práctica no lo es, debido a que no muchas placas de desarrollo tienen integradas capacidades para conectarse al internet alámbrica o inalámbricamente y cuando tienen alguna de estas capacidades el precio para obtener una puede ser alto.

Teniendo en cuenta que una placa de desarrollo Arduino Uno genuino tiene un costo de 20 euros, alrededor de 380 pesos, y un Shield de Arduino para conectarlo al internet por Ethernet tiene un precio de 45 dólares, alrededor de 770 pesos, solo para conectarse a internet es necesario gastar más de mil pesos para a través de una conexión alámbrica.

Y aunque existen tablas de desarrollo derivadas del Arduino que integran conexión a Ethernet su precio también puede llegar a ser considerable, por ejemplo esta placa de desarrollo vendida por la compañía Adafruit cuesta 65 dólares. Si en cambio se requiere una conexión inalámbrica un Arduino Yún tiene un costo de 75 dólares, poco menos de mil trescientos pesos.

Por supuesto, estas no son las únicas opciones, si se requiere más poder de procesamiento una Raspberry Pi modelo B+ que cuenta con un puerto Ethernet tiene un valor de 30 dólares, aunque es necesario tener un adaptador externo al Pi en caso de requerir una conexión inalámbrica.

Una mejor alternativa simple y barata a estos productos es utilizar los módulos basados en el Sistema en Chip (SoC por sus siglas en inglés System on Chip) ESP2866. Este SoC fabricado por la empresa china Espressif.

# **2. HARDWARE**

El SOC cuenta, entre otras especificaciones, con:

- WiFi 802.11 /b/g/n
- Un Microcontrolador de 32 bits de bajo poder
- Protocolo TCP/IP
- 64 KiB de RAM de instrucciones y 96 KiB de RAM de datos.
- $\bullet$  17 GPIOs
- WiFi 2.4 GHz con soporte para WPA/WPA2.
- Soporte para modos de operación STA/AP/STA+AP.
- Comunicación UART, (H)SPI, I2C.
- $\bullet$  A 10 bits ADC.

Desafortunadamente para muchos el SoC ESP8266 solo se encuentra disponible en tamaño QFN32, un formato de montaje superficial de cinco por cinco milímetros, un tamaño que no es fácil de instalar sin una máquina pick and place. Teniendo en cuenta que otros microcontroladores como la familia AtMega y AtTiny de controladores pueden ser encontrados en formatos DIP usar el chip por sí solo puede resultar complicado.

Afortunadamente existen módulos que integran el ESP8266 que nos permiten hacer uso de las varias características del SOC y plataformas de desarrollo basadas en el mismo, como lo son el Feather Huzzah de Adafruit, el ESP8266 Thing de sparkfun y el NodeMCU devkit de Doctors of Inteligence. En este último está basado este proyecto.

Esta plataforma de desarrollo incluye un puerto micro USB, conversor USB-Serial, un botón conectado a reset y al GPIO 0 (útil para flashear un nuevo firmware), un led conectado a D1, un conversor de voltaje para darle 3.3 volts al módulo y varios componentes pasivos necesarios para que trabaje correctamente.

Además del microcontrolador se usara un sensor DHT11, un sensor combinado de temperatura y humedad. Funciona de 3.3V a 5v, lo que lo hace compatible con un gran número de microcontroladores, como los basados en el AVR de Atmel como el microcontrolador que se usará en este proyecto. Tiene un rango de lectura de 0 a 50 grados Centígrados y de 20 a 90 por ciento de Humedad Relativa, con una exactitud de más/menos 2ºc y más/menos 5%HR con una resolución de 1.

El sensor hace la comunicación con el microcontrolador utilizando únicamente un cable, además de los que le proveen de energía, y solo requiere de un par de componentes pasivos externos: una resistencia, 5k ohms recomendados en el datasheet del sensor, conectada al pin de comunicación al voltaje positivo para mantener la línea alta, y un capacitor 100nF entre las líneas de poder para mantener la energía estable. El módulo que se usará en este proyecto ya cuenta con estos elementos.

# **3. FIRMWARE**

El módulo por sí solo es inútil sin una forma de programarlo, para lo cual existen varias formas de hacerlo.

Una de las formas más sencillas de hacerlo es usando el firmware NodeMCU desarrollado por Doctors of Intelligence & Technology y a varias herramientas disponibles compatibles con este, como lo son ESPlorer que puede ser descargado desde esp2866.ru/esplorer, que permite programar el kit de desarrollo casi tan fácilmente como programar un kit de desarrollo de la familia Arduino.

El firmware NodeMCU es un intérprete de Lua desarrollado específicamente para el ESP8266. Es de código abierto y permite controlar varios aspectos del módulo, como los GPIOs, PWM, comunicación SPI, UART, I2C, OneWire; manejo de archivos, configuración WiFi, entre otras cosas.

Existen dos versiones de este firmware, una que permite el uso de números de punto flotante y una que solo permite el uso de números enteros. La razón de esto es porque la versión que permite el uso de números flotantes es más pesada que la versión de números enteros.

Gracias a que el proyecto es abierto es posible seleccionar los módulos que se habrán de utilizar para los diferentes proyectos y así disminuir el tamaño que ocupa el firmware. También existe un servicio en línea para la creación de firmwares personalizados desde la cual se puede seleccionar la rama de desarrollo de la cual se quiere crear el firmware y los módulos específicos que se quieren utilizar para el proyecto.

Si se quiere utilizar este métodos solo hay que visitar la página http://nodemcu-build.com/; ingresar un correo electrónico al cual serán enviados links de descarga del firmware, tanto en la versión de punto flotante como de entero; seleccionar la rama de desarrollo en la cual se desea basar el firmware; y seleccionar los módulos que se quieren integrar en el firmware.

Si se ha comprado un kit de desarrollo NodeMCU este ha de tener pre cargado el firmware NodeMCU, pero si se desea actualizar, colocar un firmware diferente o si el módulo no viene precargado con este firmware es posible cargarlo utilizando un par de métodos.

Primero que nada hay que tomar en cuenta que el kit de desarrollo tiene incluido un circuito integrado que permite simplemente conectar el dispositivo a una computadora a través de un conector micro USB, pero si el módulo no tiene este integrado hay que conectarlo de forma adecuada.

Una vez conectado el módulo o kit de desarrollo a una computadora es posible flashear el firmware usando una herramienta desarrollada por DOIT, disponible en GitHub, https://github.com/nodemcu/nodemcu-flasher.

Es de importancia notar que al momento de escribir este reporte la herramienta para flashear el firmware solo está disponible para Windows tanto en su versión de 32 como 64 bits.

Una vez iniciada la aplicación hay que seleccionar el puerto asociado al módulo o kit de desarrollo, indicar la dirección en la cual está almacenado el firmware y seleccionar la tasa de baudio para la comunicación serial.

Si el desarrollo no se va a llevar a cabo en Windows si no en Linux o Mac existe otra herramienta para flashear firmware basada en Python y la librería pyserial.

También disponible atravesó de GitHub, https://github.com/themadinventor/esptool, la herramienta está basada en línea de comandos y proporciona una forma rápida y fácil de flashear el firmware.

Hay que notar que usando la herramienta desarrollada por DOIT no es necesario iniciar la tabla de desarrollo en modo de flasheo, dando poder o reiniciando la tabla mientras se mantiene presionado el botón indicado como flash que está conectado el GPIO 0, mientras que usando esptool.py y otras plataformas puede ser necesario para lograr flashear el firmware.

Una vez el módulo está conectado a la computadora es posible comunicarse con él y mandar instrucciones en lua usando la interfaz serial.

Es posible usar el monitor serial que viene incluido con el entorno de desarrollo integrado de Arduino o usando herramientas como Screen o Putty.

Otra herramienta que puede usarse, y que está hecha específicamente para usarse con el firmware NodeMCU es ESPlorer. Este programa es un ambiente de desarrollo hecho específicamente para ser utilizado con módulos y placas de desarrollo basados en el Soc ESP8266 e integra tanto un editor con resaltado para sintaxis de Lua y MicroPython si no también una terminal serial que incluye algunos de los comandos más usados por el firmware y permite guardar trozos de código para probar con solo pulsar un botón.

#### **4. ESTACIÓN DEL CLIMA COMO EJEMPLO DE USO DEL MICROCONTROLADOR**

Para este proyecto se va a crear una estación del clima, utilizando un sensor DHT11 para obtener información sobre la temperatura y la humedad en el ambiente, un reloj de tiempo real DS3231 para mantener el tiempo, ocho displays de 7 segmentos controlados por un driver MAX7219 para mostrar la información del clima y la capacidad del módulo mismo para crear una red WiFi y páginas web para mostrar la información a dispositivos compatibles.

#### Obteniendo información del ambiente

La comunicación con el microcontrolador, como ya se dijo antes, se hace a través de un solo cable que se mantiene en alto mientras no haya comunicación. El sensor envía la información recabada al microcontrolador en una secuencia de 40-bits empezando por los elementos entero y decimal de la humedad relativa, seguido por los elementos entero y decimal de la temperatura para terminar con una suma de comprobación. Si la comunicación se llevó a cabo de manera correcta la el valor de la suma de comprobación será igual al último bit de la suma de los cuatro valores enviados anteriormente.

La comunicación es iniciada por el microcontrolador bajando la línea de comunicación hacia tierra por un periodo de por lo menos 18 milisegundos, tras lo cual el sensor manda una respuesta haciendo lo mismo por un periodo de 20 a 40 milisegundos, seguido de una secuencia de 40 bits que se traduce dado el tiempo entre una señal de inicio de bit, en la cual el sensor baja la línea de comunicación a tierra, a otra señal de inicio de bit.

Traducir la señal puede resultar algo difícil, especialmente dado que la comunicación puede llegar a ser muy rápida, para facilitar la lectura el firmware puede construido con un módulo que agrega un par de funciones que simplifica la lectura de la información obtenida por los sensores de la familia DHT. La función se llama dht.read11(x) donde x es el pin al cual la línea de comunicación está conectado, y regresa los valores en el siguiente orden: estatus de la comunicación, temperatura, humedad, elemento decimal de la temperatura, elemento decimal de la humedad.

#### Obtener el tiempo

Aunque el módulo ESP8266 mantiene una cuenta de los segundos que ha estado encendido es difícil mantener el tiempo exacto ya que el reloj que usa no es confiable debido a variaciones de la frecuencia que pueden pasar debido a cambios en el estado del módulo o a interferencias externas como cambios en la temperatura o pérdida de poder.

Debido a esto lo mejor es utilizar un componente externo que tenga una batería propia y use poca corriente para poder mantener el tiempo en caso de fallos en la temperatura y que este hecho específicamente para mantener el tiempo.

En este proyecto se usará un módulo basado en el circuito integrado ds3231 de Maxim.

Este RTC se puede comunicar con el microcontrolador usando el protocolo de comunicación i2c, soportado tanto por el hardware como por el firmware. También existe una librería para el firmware que permite usar el módulo con gran facilidad, disponible en la página del proyecto en GitHub, escrito por el usuario tobiebooth que permite leer y escribir el tiempo con facilidad.

Igual que con el sensor de temperatura solo es necesario llamar una función, pero primero hay que inicializar la el bus i2c, también usando una función, tras lo cual usar la función getTime().

#### Mostrando información obtenida

Una vez obtenida la información del sensor de temperatura y humedad, y del RTC es necesario mostrarlo a quien lo quiera, esto se puede lograr usando displays de 7 segmentos, pero debido a que no se tiene un número infinito de gpios y multiplexar los displays puede consumir mucho del poder de procesamiento del microcontrolador lo mejor es usar un circuito integrado dedicado a hacer esto.

En este proyecto se utilizara el driver max7219 de Maxim que permite controlar hasta 8 displays de 7 segmentos y que se comunica a través del protocolo SPI, soportado por el hardware y firmware del microcontrolador

Igualmente que el RTC es necesario inicializarlo, en esta ocasión escribiendo datos a los varios registros que se pueden llamar durante la comunicación por el protocolo SPI.

La dirección 0 simplemente indica al driver no hacer nada. Las direcciones de 1 a 8 controlan los diferentes displays. La dirección 9 controla el decodificador BCD que facilita el uso de displays de 7 segmentos al permitir simplemente mandar qué número se mostrará en el display, además de permitir mostrar las letras H, E, L, P y un guion. La dirección 0x0A controla la intensidad luminosa de los displays. La dirección 0x0B controla cuántos dígitos serán usados. La dirección 0x0C controla si los displays están activados. La dirección 0x0F coloca el display en estado de prueba o en uso normal.

Para inicializar el driver es necesario desactivar el display, seleccionar el modo de codificación, la intensidad y los dígitos que se usarán antes de poder utilizarlo para mostrar la información obtenida.

En nuestro caso se utilizarán todos los dígitos a la mayor intensidad luminosa:

La función spi.setup() es parte del módulo SPI del firmware que inicializa el protocolo, colocando el microcontrolador en modo maestro, seleccionando la polaridad del selector de dispositivo y la polaridad del reloj, así como el número de bits que se pasara a driver.

Para facilitar la transmisión de la información por el protocolo SPI se creó una función que permite mandar al driver el registro a modificar y la información que se va a pasar.

Para refrescar el display se generó una función que normalmente muestra la temperatura y la humedad relativa recolectada del sensor y tras cierto tiempo muestra la hora actual dada por el RTC.

Se configuró el driver de tal forma que el decodificador BCD este activo para siete de los ocho displays, con la excepción del cuarto que se utilizara para mostrar una C que no está disponible en el decodificador BCD.

Debido a que la gran mayoría de los números que se quieren mostrar en los displays son de más de dos dígitos es necesario separar estos dígitos del dato obtenido originalmente esto se puede lograr fácilmente usando operaciones de división y de módulo: Si se divide un número entre 10, siempre y cuando el número no sea mayor a 99 se obtendrán las decenas, si se realiza la operación de módulo se obtendrán las unidades.

Una vez hecho esto pasar la información al controlador para que lo muestre en los displays es tan fácil como seleccionar el dígito al que se pasara el número usando la función sendByte().

A los dígitos 2 y 6 se le suma 0x80 para encender el punto decimal de los displays. El dígito 4 no tiene el decodificador BCD lo que hace refrescar el display con nuevos caracteres algo difícil, pero debido a que no se va a actualizar normalmente no resulta en un problema, además nos permite mostrar un carácter que no está disponible en el codificador BCD.

#### WiFi y creación de un servidor

El firmware NodeMcu nos permite hacer uso de las capacidades WiFi del microcontrolador con gran facilidad. El microcontrolador puede estar en tres modos WiFi: como punto de acceso independiente, conectado a una red WiFi, o en un modo mixto que permite al microcontrolador conectarse a una red WiFi existente y crear su propia red WiFi. Para este proyecto se usará el modo de punto de acceso.

El módulo net del firmware NodeMcu nos permite crear un servidor que mande información guardada en el microcontrolador. La información que se servirá en este caso es una tabla bidimensional que guardará una medición de temperatura, de humedad relativa, la hora a la que se hizo la medición y la fecha en la que se hizo.

Una vez que se tiene la información que se va a mandar a los dispositivos que se conecten al microcontrolador es necesario crear un servidor usando la función del módulo net createServer().

Una vez creado el servidor se utiliza el método listen para crear una respuesta cuando un dispositivo se conecta al servidor.

En el método send() se manda código HTML entre comillas simples (').

### **5. CONCLUSIONES**

Debido a su bajo costo y sus capacidades el microcontrolador ESP8266 es una buena opción de bajo costo para crear un proyecto IoT. El firmware NodeMcu es fácil de usar y cuenta con un gran número de módulos incluidos en el mismo que facilitan el uso de varios protocolos y sensores además de ser fácil de usar gracias al uso del lenguaje de programación Lua.

Aunque existen algunos problemas al hacer programas más complicados el uso del firmware y el lenguaje Lua, además del intérprete interactivo que se puede usar fácilmente es un buen punto de acceso al Internet de las cosas, e incluso a el uso de microcontroladores y programación en general, y el código Lua no es difícil adaptar código existente a otros lenguajes de programación que nos permiten usar otros entornos de desarrollo como el de Arduino.

# **APARATO ORTOPÉDICO AUTOMATIZADO**

José Ricardo Parga Olvera<sup>1</sup>, Marco Tulio Ramírez Torres<sup>1</sup>, Luis Javier Ontañón García Pimentel<sup>1</sup>

<sup>1</sup>Coordinación Académica Región Altiplano Oeste, UASLP.

## **RESUMEN**

El presente proyecto brinda la opción de automatizar un aparato ortopédico o también llamados órtesis. Estos dispositivos tienen la función de dar soporte al aparato locomotor, proporcionando estabilidad y balance a los miembros afectados por parálisis causadas por enfermedades como la embolia o accidentes. El principal objetivo del proyecto es ayudar a las personas con capacidades diferentes que requieren una órtesis de miembro inferior, a solucionar problemas con los que viven a diario automatizando acciones necesarias, por ejemplo al subir y bajar alguna rampa los aparatos no se ajustan al ángulo y por lo general suelen romperse de la parte del tobillo. Al subir escaleras o sentarse también es un problema, porque en la parte de la rodilla los dispositivos convencionales cuentan con un seguro, el cual el usuario tiene que subirlos para flexionarse. Para solucionar estos problemas optamos por automatizar estas articulaciones con engranes y motores a pasos, ya que este tipo de motores son muy precisos en su posicionamiento. Los principales materiales para la elaboración de la estructura son: acero inoxidable, aluminio, madera, plástico derivado del polipropileno y partes combinadas entre plástico y acero, así como la utilización de sistemas embebidos como lo es la placa arduino UNO, usando la programación para que sea completamente autómata en sus movimientos. La idea principal es brindar comodidad, bajar costos de fabricación para que sea accesible a cualquier persona usando nuevas tecnologías.

# **1. INTRODUCCIÓN**

Las personas con capacidades diferentes se enfrentan a situaciones distintas a las que cotidianamente realiza una persona común, de ahí surge la idea de crear una órtesis capaz de simular el movimiento de la parte afectada además de que le brinde la estabilidad necesaria.

Las principales necesidades que se tienen son las más básicas las cuales consisten en caminar, sentarse subir o bajar escaleras y rampas. Estos dispositivos son demasiado rígidos lo cual genera un problema para dichas personas. Es por eso que hemos creado un aparato con articulaciones capaces de brindar soporte y estabilidad, con mayor comodidad tanto en el manejo como capacidad de posicionarse a diferentes ángulos.

Este proyecto consiste en la elaboración de un aparato ortopédico asistido por motores, el cual está basado en distintos tipos ya existentes los cuales consisten en la estabilización y la alineación de las articulaciones del miembro inferior, la descarga total o parcial en la articulación.

Para poder lograr esto hacemos el uso de los sistemas embebidos para controlar los movimientos mediante programación haciendo así algo más manejable para aquellas personas que tienen parálisis en el miembro puedan usarlo para terapias con movimientos controlados o en su vida diaria. Teniendo así el control de los movimientos dependiendo de la terapias que se necesite estimulando el miembro afectado para su recuperación.

# **2. TEORÍA**

## *Órtesis*

La órtesis son elementos que se ponen de manera externa para ayudar a corregir posturas o en los peores casos ayudar a la marcha de una persona con capacidades diferentes, existe una gran variedad de órtesis dependiendo del problema que se desee solucionar. Existen las ortesis de miembros superiores e inferiores. Véase Figura I tomada de [1], en la cual puede ser apreciada una férula de mano la cual facilita la flexión de las articulaciones combinada con la extensión de dedos.

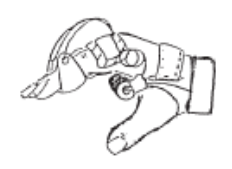

*Figura I. Ejemplo de férula para mano que facilita la flexión.*

Las órtesis de miembros inferiores son dispositivos adaptados externamente para mejorar o restaurar la región anatómica afectada como pueden ser los dedos la mano, brazo y antebrazo, los inferiores. También son dispositivos adaptados externamente para modificar las características estructurales de cualquier región anatómica, como lo son: pie, tobillo, rodilla y pierna, véase la Figura II tomada de [1], la cual nos muestra una órtesis que puede estabilizar y alinear las articulaciones del pie mientras esta en reposo y en marcha.

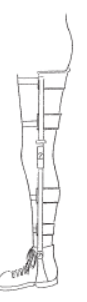

*Figura II. Aparato ortopédico de pierna completa con articulacion en la rodilla.*

### *Sistema embebido*

Es el nombre que reciben los aparatos electrónicos que incluyen un procesador. Esto significa que son aquellos aparatos que cuentan con un sistema de pasos a seguir como lo son los microondas, los relojes digitales entre otros. Pero que no son computadoras generales, ya que estos aparatos están diseñados para satisfacer funciones específicas.

*Arduino*

Es una placa microcontrolador capaz de recibir y enviar señales de entrada y salida mediante un lenguaje de programación, la cual consiste en programar una rutina deseada para después mandar las señales por medio de impulsos eléctricos para realizar una acción o para recibir un dato en la placa [2].

Para la creación del aparato ortopédico primero se tomó un molde que fue la pierna de una niña para que no quedara muy grande después se buscaron los materiales necesarios como madera, engranes, motores paso a paso.

Una vez que se contó con los materiales se comenzó con el armado, primero se tomó una parte externa se cortó la madera a la medida del molde después se hizo una prueba para dar la forma del engrane en la parte de la rodilla, y el tobillo para tener mejor movilidad. Después se fabricó la parte del pie en donde se realizó un tipo estribo para que pueda sostener el peso la persona.

También se colocaron engranes de tal forma que pudieran ser impulsados por los motores paso a paso los cuales tendrán la función de girar simulando un movimiento natural. El aparato se afianza al pie con correas, en la parte de la entre pierna se colocará un cojín tratando de que sea lo más cómodo posible para el usuario.

Para el movimiento de los motores se realizó un programa especializado para que giren en los ángulos deseados tratando de que no sean movimientos bruscos, para evitar lesiones, de este modo puede ser utilizado para rehabilitaciones controlando los movimientos.

El programa desarrollado es capaz de enviar las señales a los motores paso a paso para que realicen el número de movimientos correspondientes a los ángulos cuidando que sean acciones suaves para no causar a un daño más sin embargo que se simule un movimiento uniforme para la comodidad de la persona que está usando nuestro dispositivo.

### **3. PARTE EXPERIMENTAL**

El proyecto se encuentra actualmente en etapa de pruebas y acoplamiento. Los motores han sido montados a la estructura. Esto nos permite realizar modificaciones sobre el diseño del aparato ortopédico, así como de la rutina del programa que manipula los motores. Véase la Figura V en la que podemos apreciar cómo es que se ve actualmente la estructura ya con los motores montados y parte de su circuito de control.

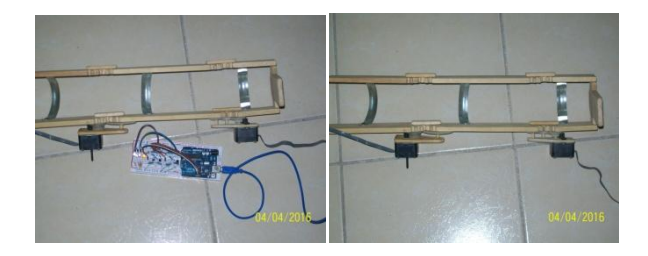

*Figura V. Estructura con los motores montados y su circuito de control.*

Al realizar pruebas se adapta a la persona, al caminar se articula y los motores se ajustan bien a los engranes también se puede ver que al echarlos a andar podrían mover la parte seleccionada. Véase la Figura VI en la que se puede observar con mayor claridad las pruebas mencionadas ya estando en uso.

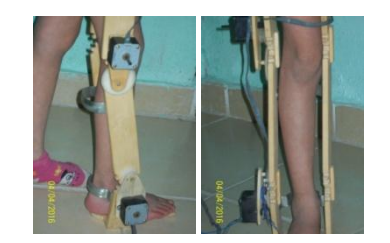

*Figura VI. Estructura puesta a prueba en uso.*

## **4. CONCLUSIONES**

Las investigaciones y el trabajo desarrollado hasta el momento, nos ha permitido visualizar el impacto que puede temer este proyecto en la calidad de vida de las personas que requieren una órtesis. Los retos tecnológicos y de diseño que implica son grandes debido a que abarca la conjunción de diversas áreas de ingeniería. Dado nuestro prototipo esperamos en un corto plazo tomar los datos necesarios para ir perfeccionando el dispositivo completo para que pueda estar disponible en el mercado a un bajo costo.

# **AGRADECIMIENTOS**

Agradecemos a la Coordinación Académica Región Altiplano Oeste de la Universidad Autónoma de San Luis Potosí, así como al Ing. Carlos Puente Muñiz coordinador de esta unidad académica.

# **BIBLIOGRAFÍA**

- 1. España Ministerio de Sanidad, Política Social e Igualdad "Guía descriptiva de prótesis" España Ministerio de Sanidad, Política Social e Igualdad, Centro de Publicaciones, Tomo II, 2011, pp. 161-247.
- 2. Óscar Torrente Artero, "Arduino: Curso práctico de formación", Alfa Omega, 2013, pp. 61- 70.